# Manual do Maxima

Versão $5.47 \mathrm{post}$ 

Tradução para português de Portugal

Maxima é um Sistema de Computação Algébrica, programado em Lisp.

Maxima derivou-se do sistema Macsyma, desenvolvido no MIT entre 1968 e 1982, como parte do Projecto MAC. O MIT transferiu uma cópia do código fonte do Macsyma para o Departamento de Energia em 1982, que ficou conhecida como Macsyma DOE e o Professor William F. Schelter, da Universidade do Texas, desenvolveu essa versão desde 1982 até a sua morte em 2001. Em 1998, Schelter obteve autorização do Departamento de Energia para publicar o código fonte do Macsyma DOE sob a Licença Pública GNU e em 2000 iniciou-se o projeto Maxima no sítio SourceForge, para manter e desenvolver o Macsyma DOE, agora chamado Maxima.

Esta tradução para português de Portugal foi feita com base na tradução de Jorge Barros de Abreu para português brasileiro e é mantida por Jaime Villate (villate arroba fe.up.pt).

# Sumário

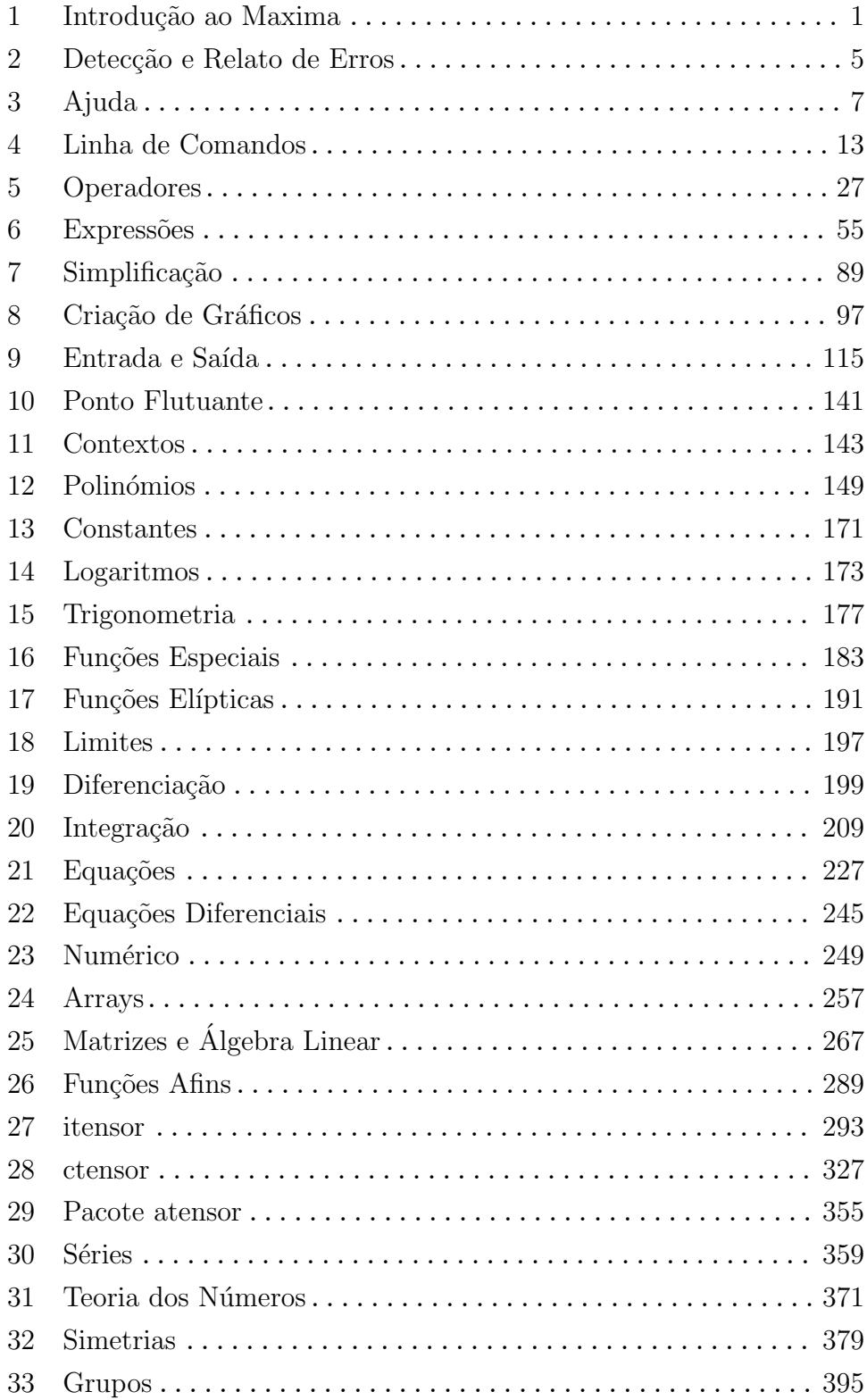

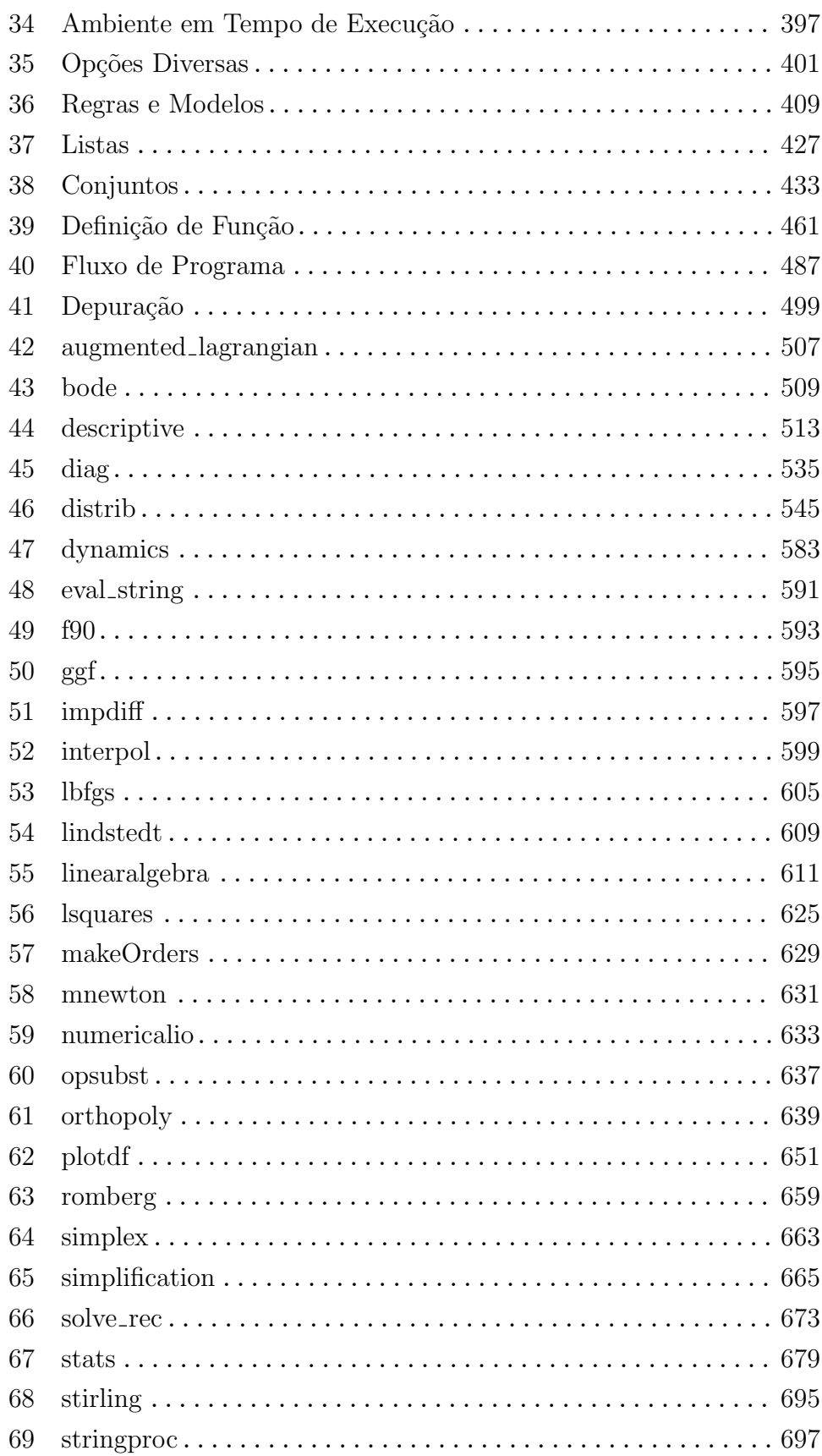

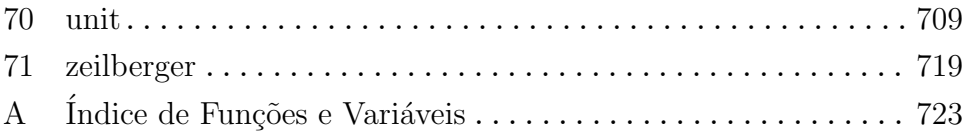

# Conteúdo

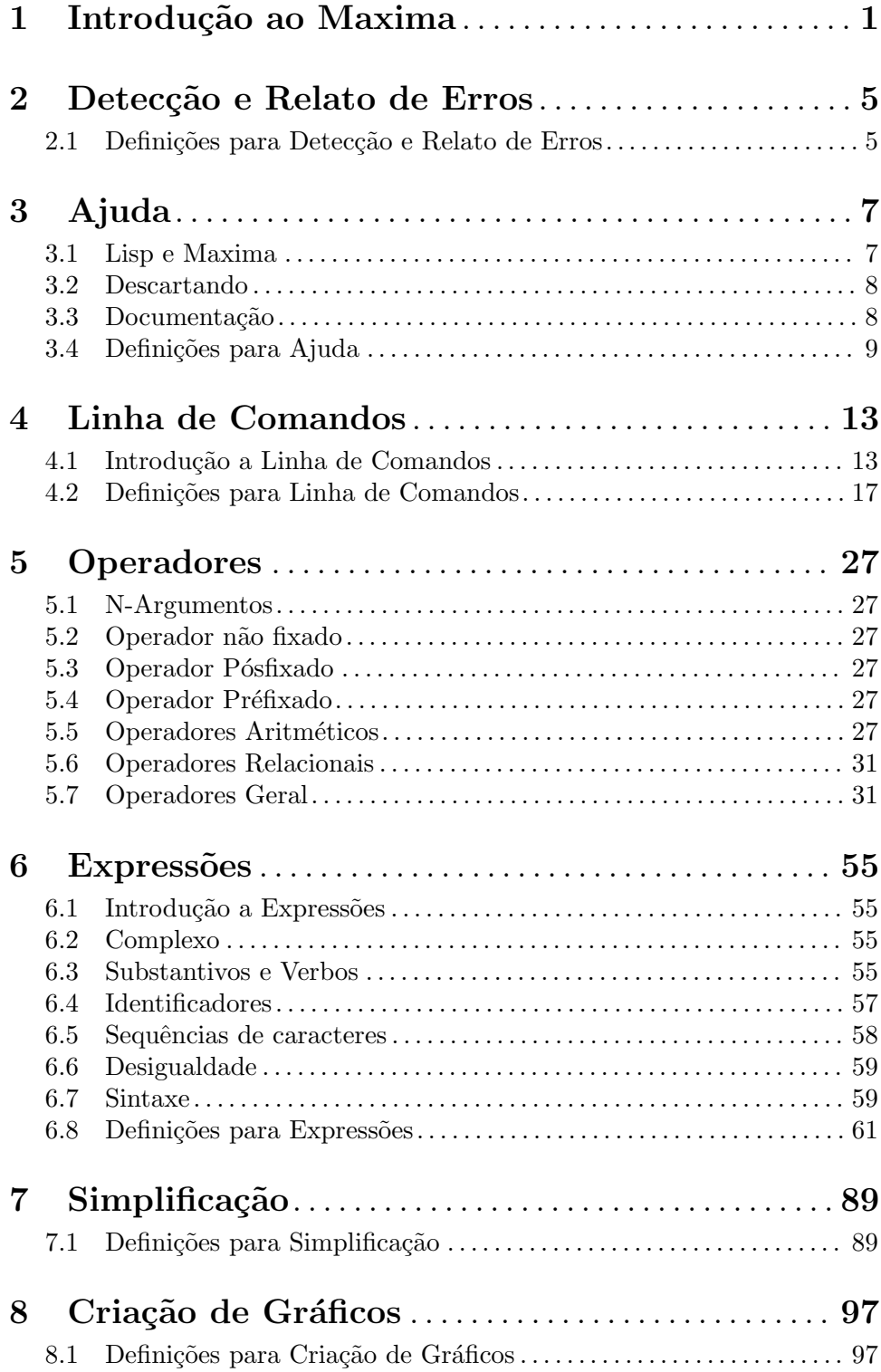

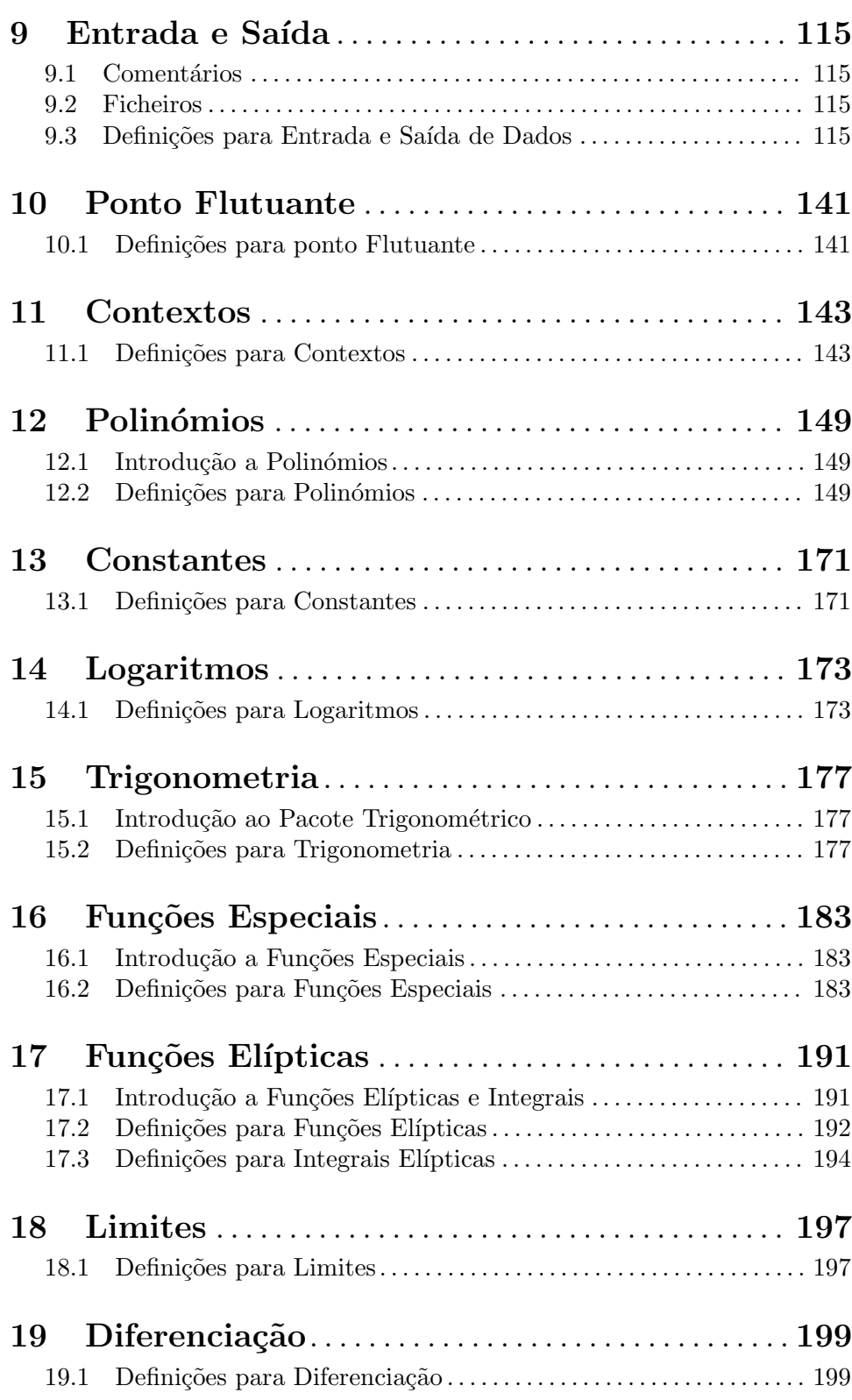

vi

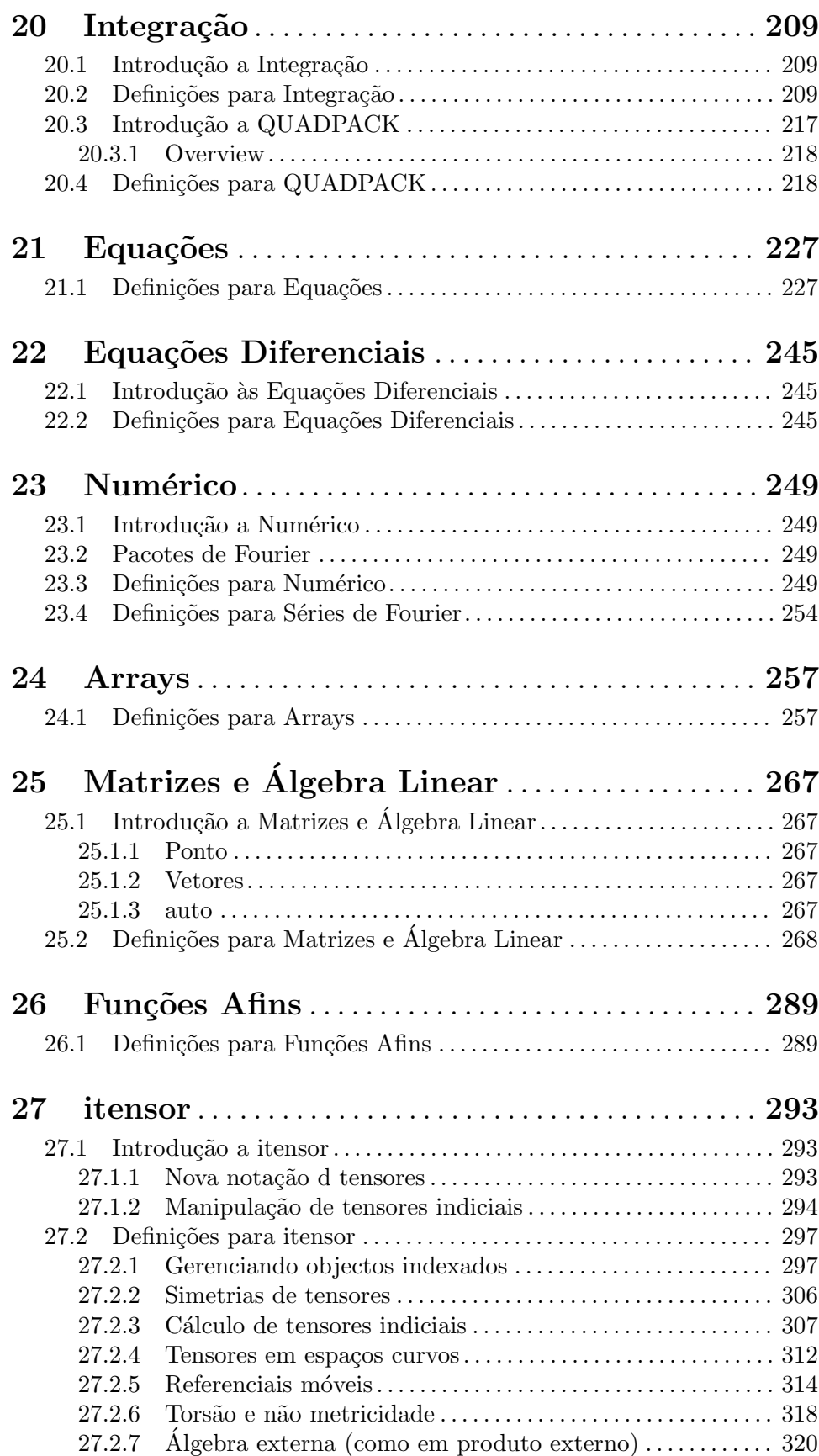

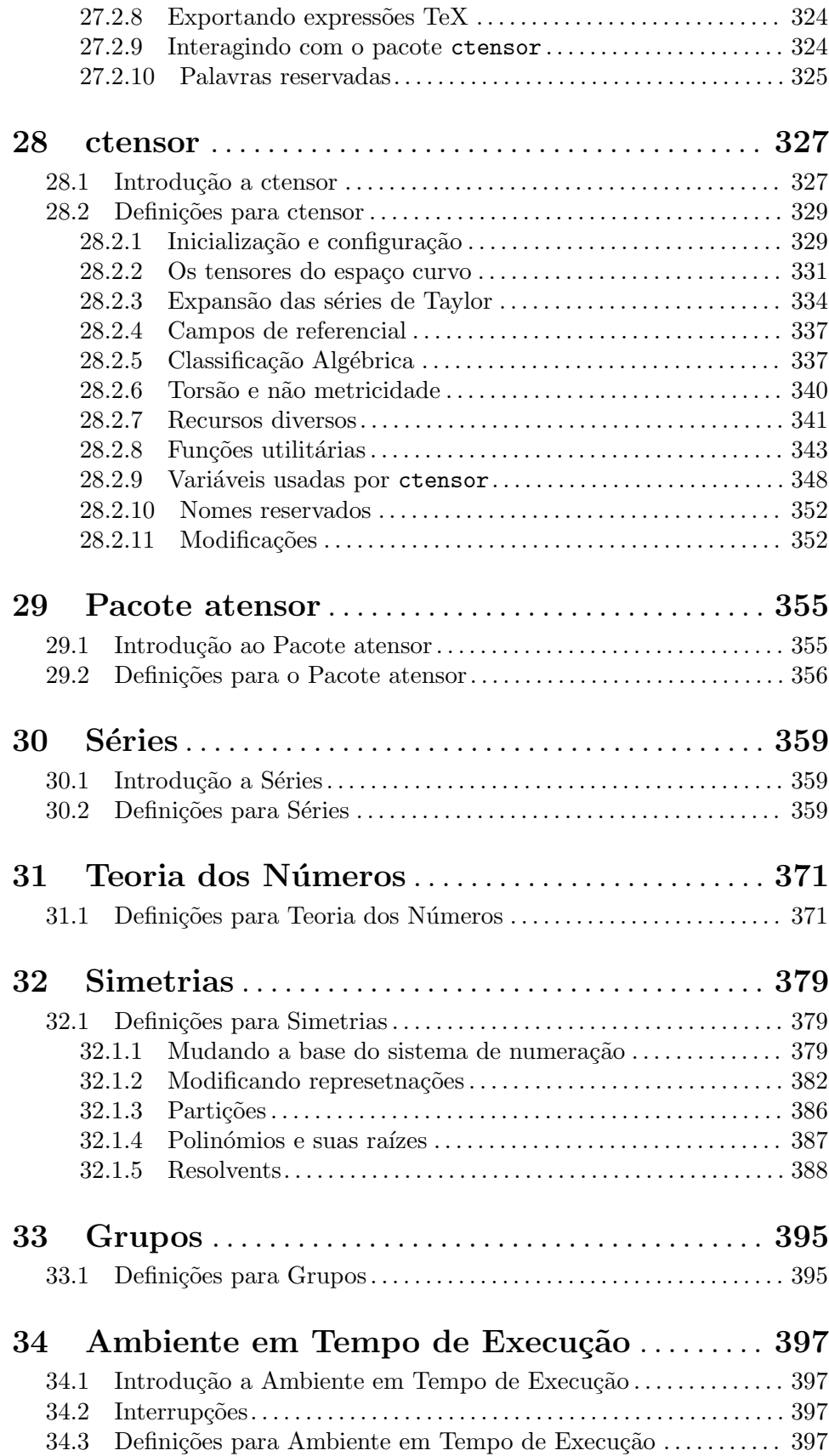

viii

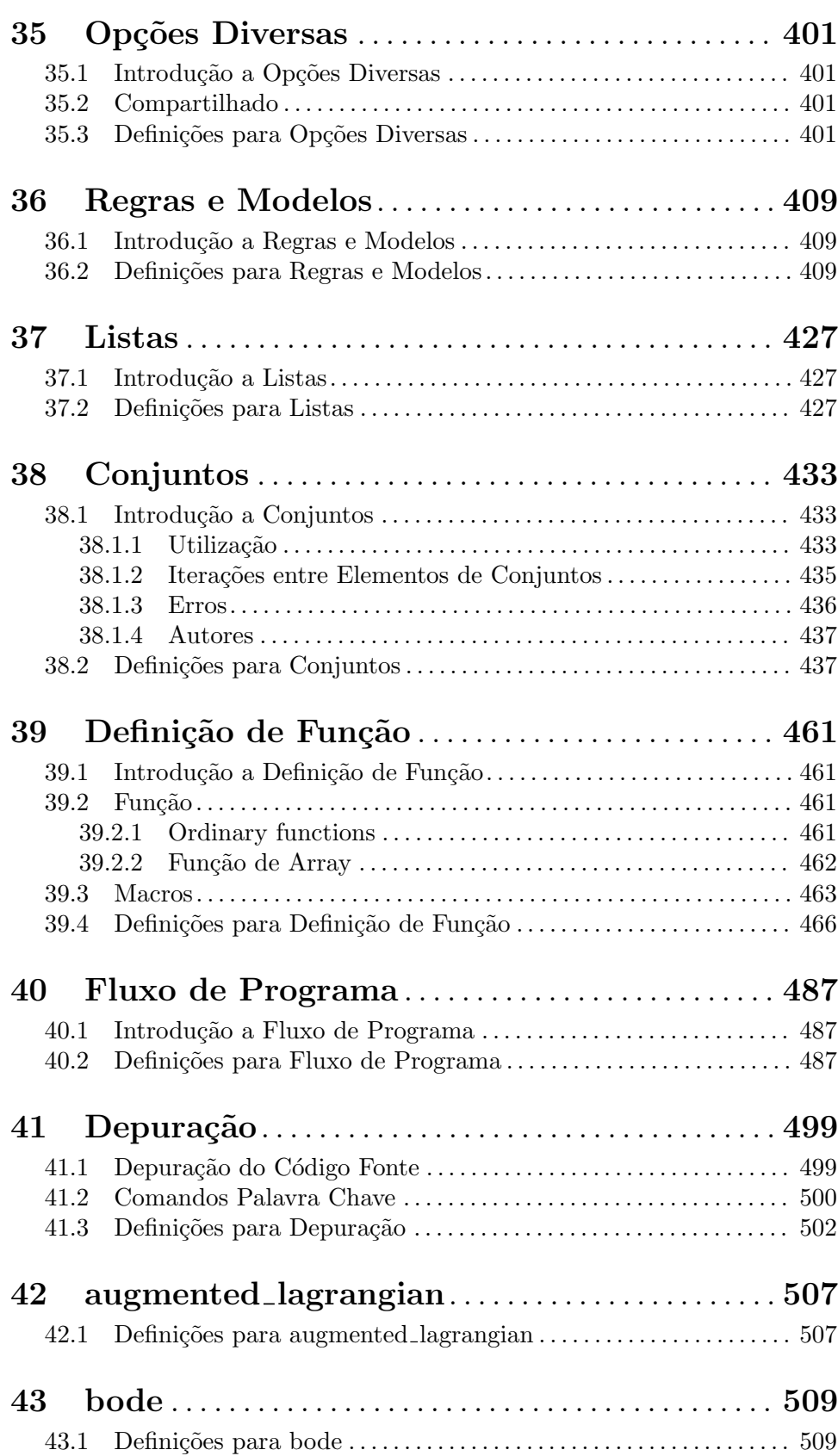

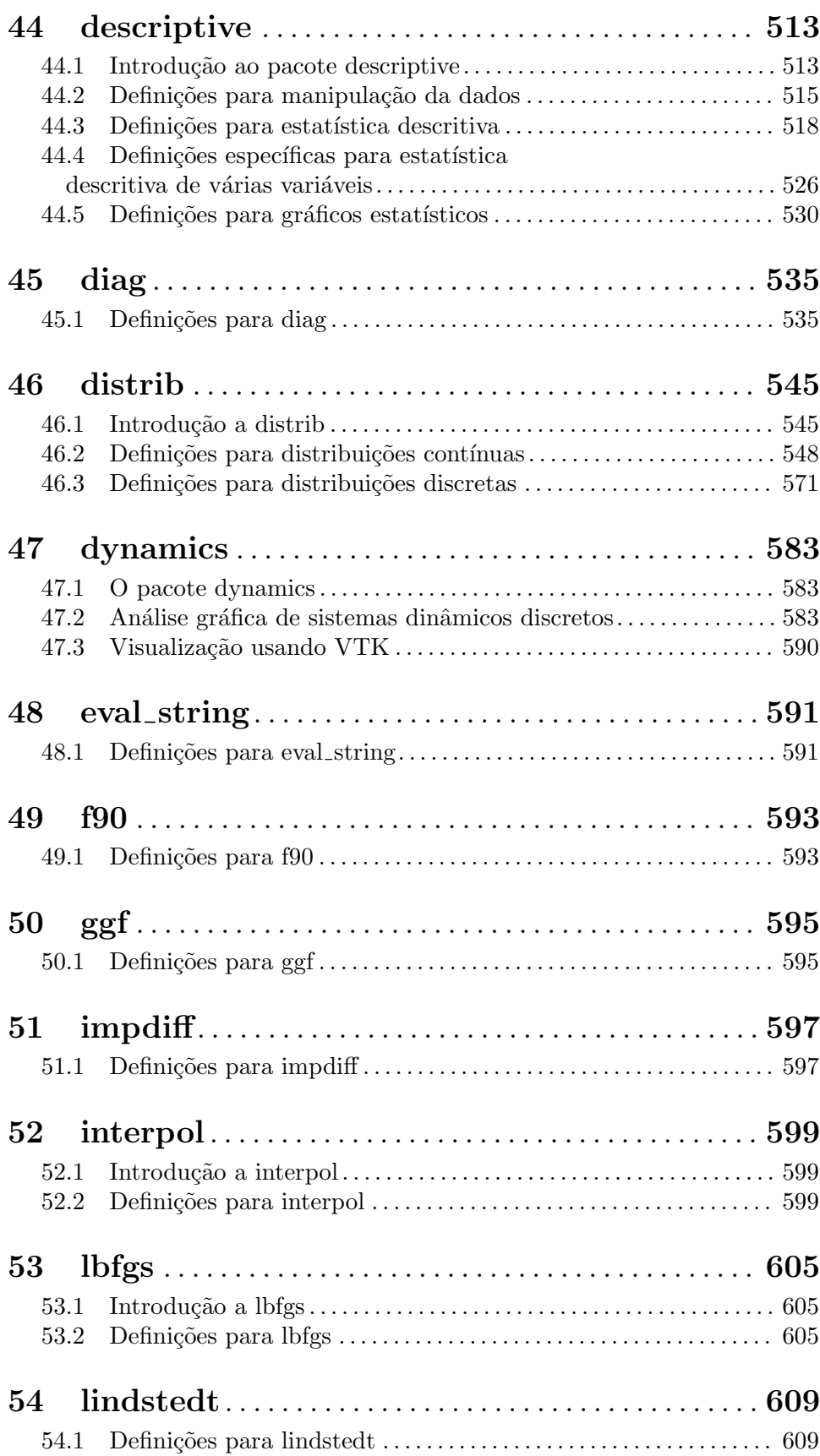

x

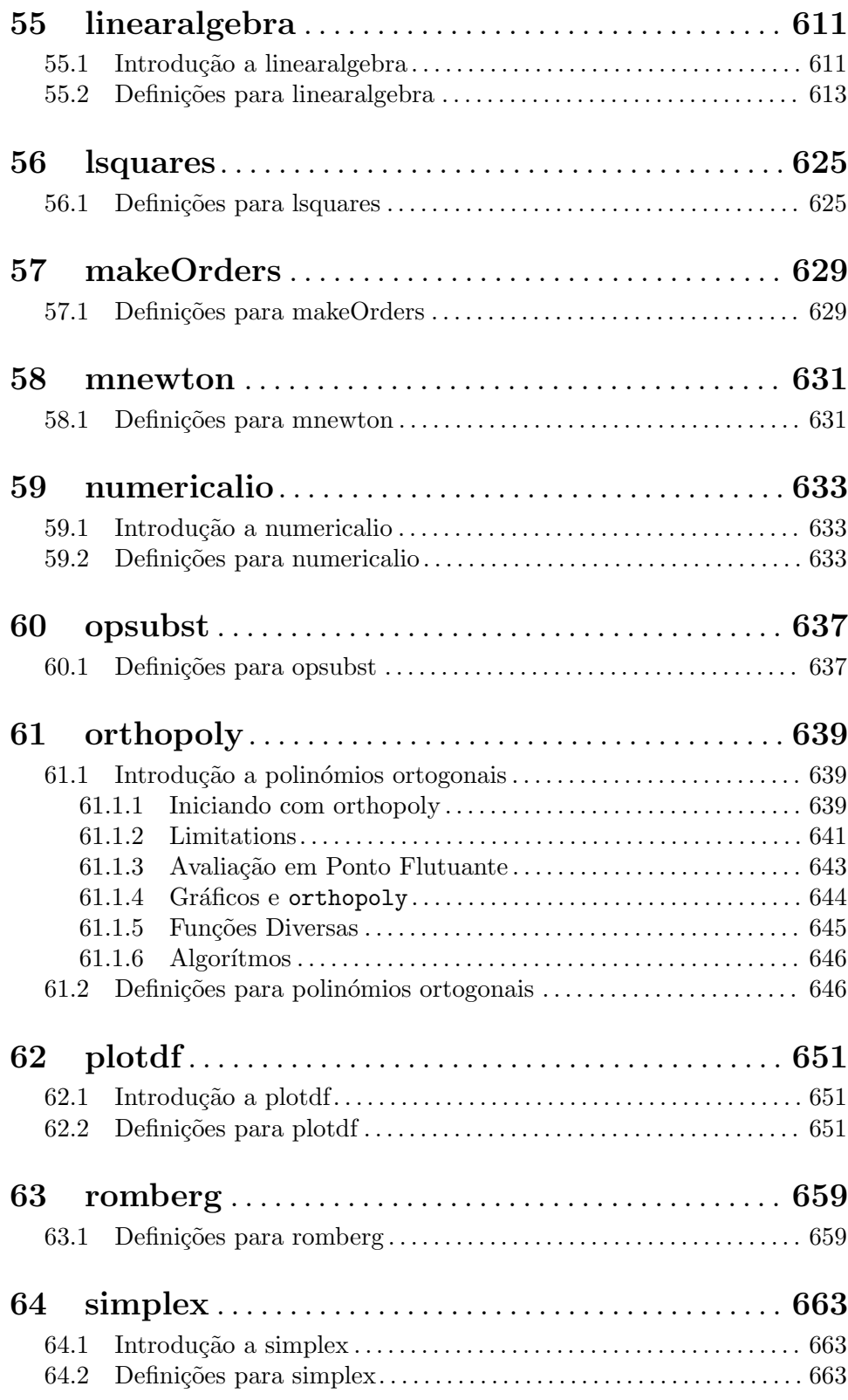

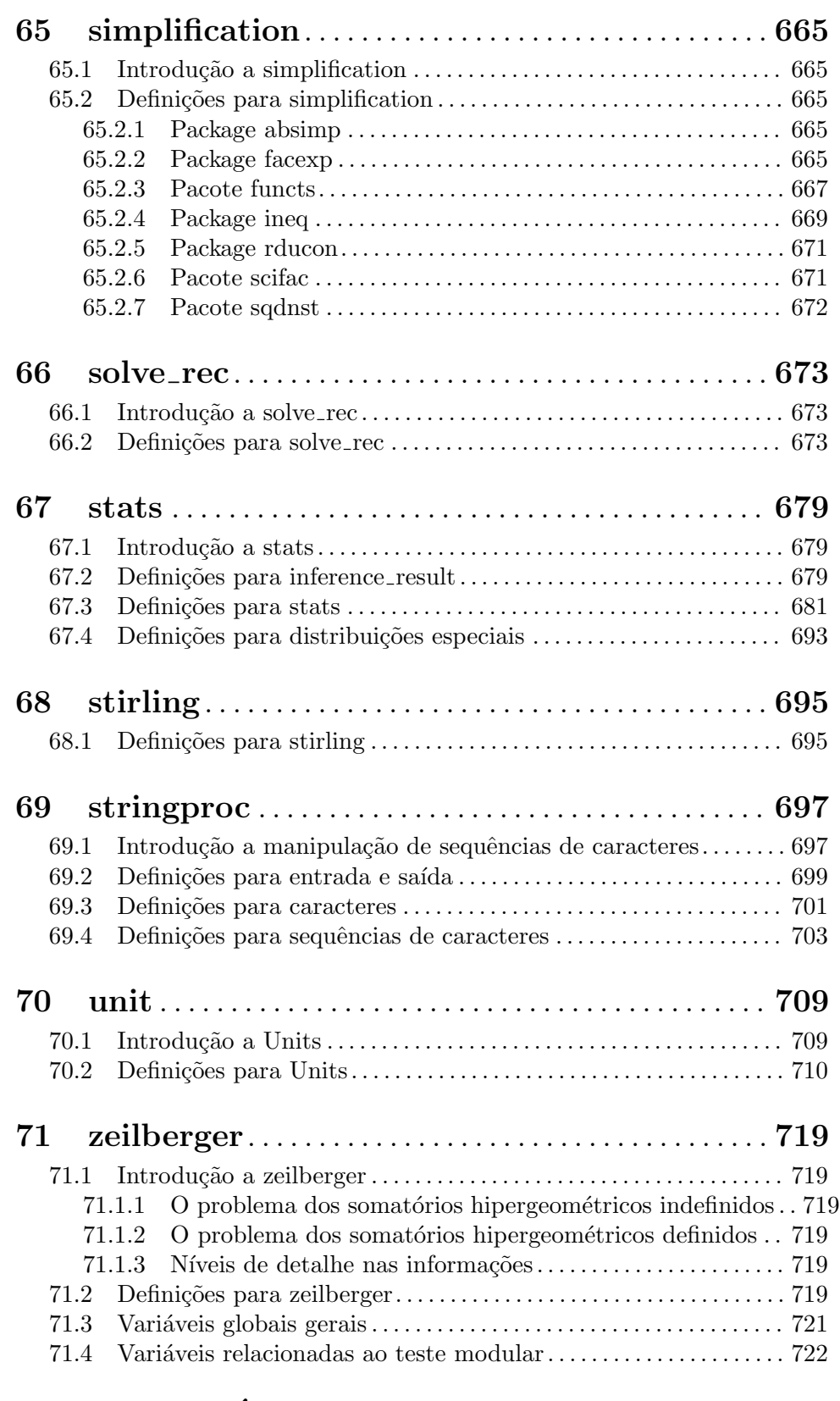

Apêndice A  $\,$ Índice de Funções e Variáveis . . . . [723](#page-736-0)

## <span id="page-14-0"></span>1 Introdução ao Maxima

O Maxima inicia-se executando alguma das suas interfaces gr´aficas ou numa consola, com o comando "maxima". No início Maxima mostra informação do número de versão e uma linha de entrada de comando, identificada por  $(\frac{\pi}{1})$  (entrada número 1). Cada comando deve terminar-se com ponto e vírgula ";", para que seja executado e apareça a resposta, ou com "\$", para que seja executado sem aparecer a resposta. Para terminar a sessão usa-se o comando "quit $(j;$ ". Normalmente, as teclas  $\mathcal{C}tr1-\mathcal{d}$  (Ctrl e d em simultâneo) servem como atalho para terminar a sessão. Eis um exemplo de uma sessão no Maxima:

```
$ maxima
Maxima 5.34.1 http://maxima.sourceforge.net
using Lisp SBCL 1.1.14.debian
Distributed under the GNU Public License. See the file COPYING.
Dedicated to the memory of William Schelter.
The function bug_report() provides bug reporting information.
(%i1) factor (10!);
                        8 4 2
(\% 01) 2 3 5 7
(\%i2) expand ((x + y)^6);
      6 5 2 4 3 3 4 2 5 6
(\% 02) y + 6 x y + 15 x y + 20 x y + 15 x y + 6 x y + x
(\% i3) factor (x^6 - 1);2 2
(\% 03) (x - 1) (x + 1) (x - x + 1) (x + x + 1)(%i4) quit();
$
```
Maxima pode procurar informação nas páginas do manual. Usa-se o comando describe para mostrar todas as funções e variáveis relacionadas com o termo de pesquisa e opcionalmente a sua documentação. O símbolo de interrogação ? é uma abreviatura para describe:

```
(%i1) ?? integer
0: askinteger (Functions and Variables for Facts)
1: askinteger <1> (Functions and Variables for Facts)
2: askinteger <2> (Functions and Variables for Facts)
3: askinteger <3> (Functions and Variables for Facts)
4: beta_args_sum_to_integer (Gamma and factorial Functions)
5: integer (Functions and Variables for Properties)
6: integer_partitions (Functions and Variables for Sets)
7: integer_partitions <1> (Functions and Variables for Sets)
8: integerp (Functions and Variables for Numbers)
9: integervalued (Functions and Variables for Properties)
10: noninteger (Functions and Variables for Properties)
11: nonnegintegerp (Functions and Variables for Numbers)
```
Enter space-separated numbers, 'all' or 'none': 0

-- Function: askinteger (<expr>, integer)

-- Function: askinteger (<expr>)

-- Function: askinteger (<expr>, even)

-- Function: askinteger (<expr>, odd)

'askinteger (<expr>, integer)' attempts to determine from the 'assume' database whether <expr> is an integer. 'askinteger' prompts the user if it cannot tell otherwise, and attempt to install the information in the database if possible. 'askinteger (<expr>)' is equivalent to 'askinteger (<expr>, integer)'.

'askinteger (<expr>, even)' and 'askinteger (<expr>, odd)' likewise attempt to determine if <expr> is an even integer or odd integer, respectively.

 $(\%o1)$  true

Para usar um resultado em cálculos posteriores, pode atribuir-se esse valor a uma variável ou usar-se a etiqueta %on, onde n é o número da saída. Adicionalmente, % refere-se sempre ao resultado mais recente:

 $(\% i1)$  u: expand  $((x + y)^6)$ ; 6 5 2 4 3 3 4 2 5 6  $(\% 01)$  y + 6 x y + 15 x y + 20 x y + 15 x y + 6 x y + x (%i2) diff (u, x); 5 4 2 3 3 2 4 5 (%o2) 6 y + 30 x y + 60 x y + 60 x y + 30 x y + 6 x (%i3) factor (%o2); 5  $(\%o3)$  6 (y + x)

Maxima tem conhecimento sobre números complexos e constantes numéricas:

(%i1) cos(%pi);  $(\%01)$  - 1 (%i2) exp(%i\*%pi);  $(\%o2)$  - 1

Maxima pode fazer contas de cálculo diferencial e integral:

(%i1) u: expand  $((x + y)^6)$ ;<br>6 5 2 4 6 5 2 4 3 3 4 2 5 6  $(\% 01)$  y + 6 x y + 15 x y + 20 x y + 15 x y + 6 x y + x (%i2) diff (%, x); 5 4 2 3 3 2 4 5  $(\% 02)$  6 y + 30 x y + 60 x y + 60 x y + 30 x y + 6 x

(%i3) integrate (1/(1 + x^3), x); 2 x - 1 2 atan(-------) log(x - x + 1) sqrt(3) log(x + 1) (%o3) - --------------- + ------------- + ---------- 6 sqrt(3) 3

Maxima pode resolver sistemas lineares de equações e equações cúbicas:

(%i1) linsolve ([3\*x + 4\*y = 7, 2\*x + a\*y = 13], [x, y]); 7 a - 52 25 (%o1) [x = --------, y = -------] 3 a - 8 3 a - 8 (%i2) solve (x^3 - 3\*x^2 + 5\*x = 15, x); (%o2) [x = - sqrt(5) %i, x = sqrt(5) %i, x = 3]

Maxima pode também resolver sistemas de equações não lineares. Note-se os comandos terminados com  $\$, que não mostram o resultado obtido.$ 

(%i1) eq\_1: x^2 + 3\*x\*y + y^2 = 0\$ (%i2) eq\_2: 3\*x + y = 1\$ (%i3) solve ([eq\_1, eq\_2]); 3 sqrt(5) + 7 sqrt(5) + 3 (%o3) [[y = - -------------, x = -----------], 2 2 3 sqrt(5) - 7 sqrt(5) - 3 [y = -------------, x = - -----------]] 2 2

Maxima pode gerar gráficos de uma ou mais funções:

(%i1) plot2d (sin(x)/x, [x, -20, 20])\$

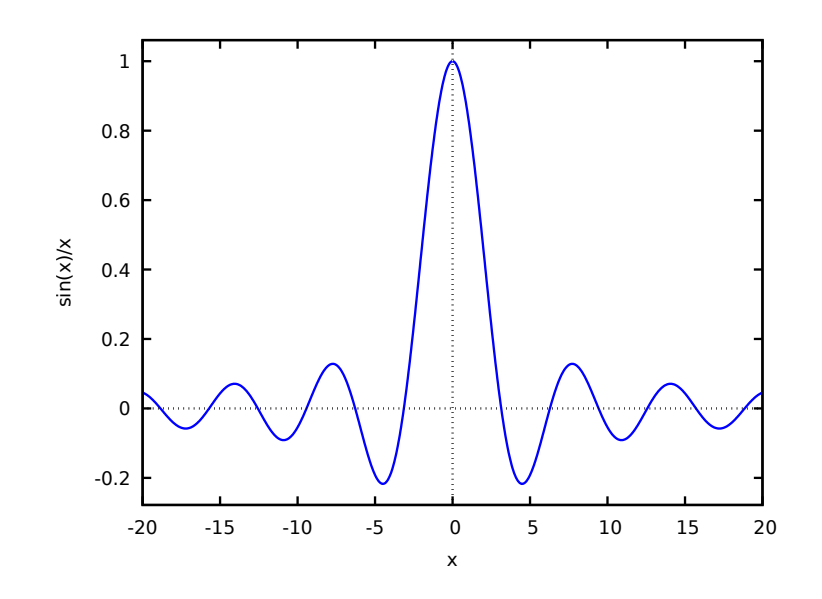

 $(\%i2)$  plot2d ([atan(x), erf(x), tanh(x)], [x, -5, 5], [y, -1.5, 2])\$

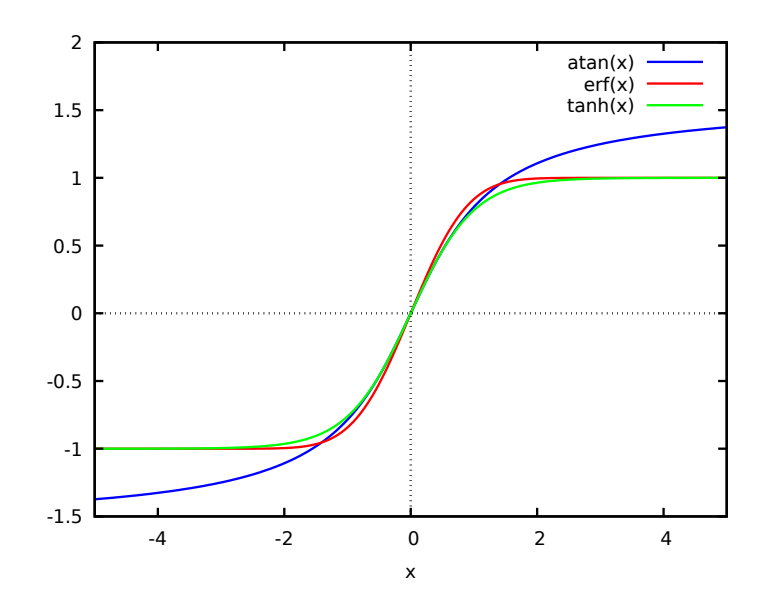

 $(\%i3)$  plot3d  $(sin(sqrt(x^2 + y^2))/sqrt(x^2 + y^2))$ ,  $[x, -12, 12], [y, -12, 12])$ \$

 $sin(sqrt(y^2+x^2))/sqrt(y^2+x^2)$ 

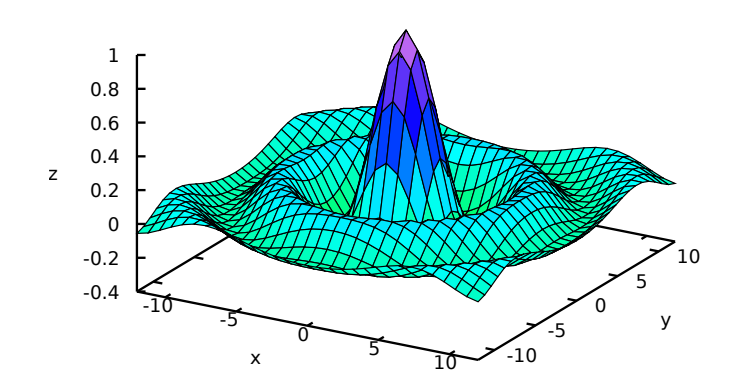

# <span id="page-18-0"></span>2 Detecção e Relato de Erros

### 2.1 Definições para Detecção e Relato de Erros

### run\_testsuite () and the contraction of the contraction of  $\alpha$  [Função]

```
run_testsuite (boolean) is a control of the set of the set of the set of the set of the set of the set of the set of the set of the set of the set of the set of the set of the set of the set of the set of the set of the se
run_testsuite (boolean, boolean) and the set of the set of [Func\tilde{a}o]run_testsuite (boolean, boolean, list) [Função]
```
Executa o conjunto de testes do Maxima. Testes que produzem a resposta desejada são considerados "aprovações" (em inglês, passes) e testes que não produzem a resposta desejada são marcados como erros.

run\_testsuite () mostra somente testes que não são aprovados.

run\_testsuite (true) mostra somente testes que são marcados como erros, bem como as falhas.

run\_testsuite (true, true) mostra todos os testes.

Se for usado o terceiro argumento opcional, que deve ser uma lista, executam-se unicamente os testes indicados nessa lista. Os nomes de todos os testes ´e especificado por testsuite\_files.

run\_testsuite altera a variável de ambiente Maxima. Tipicamente um script de teste executa kill para estabelecer uma variável de ambiente (uma a saber sem funções definidas pelo utilizador e variáveis) e então define funções e variáveis apropriadamente para o teste.

run\_testsuite retorna done.

#### testsuite\_files [Variável]

testsuite\_files  $\acute{e}$  o conjunto de testes a ser executado por run\_testsuite.  $\acute{E}$ uma lista de nomes de ficheiros contendo os testes a executar. Se alguns dos testes num ficheiro falha de forma conhecida, então em lugar de listar o nome do ficheiro mostra-se uma lista com o nome do ficheiro e o n´umero dos testes que falharam.

Por exemplo, a linha seguinte é uma parte do conjunto de testes padrão:

["rtest13s", ["rtest14", 57, 63]]

Essa linha especifica o conjunto de testes contidos nos ficheiros "rtest13s" e "rtest14", em que os testes n´umeros 57 e 63 do ficheiro "rtest14" falharam de forma conhecida.

#### bug\_report () [Função]

Mostra os números de versão do Maxima e do Lisp e o apontador para o sítio onde devem informar-se os erros encontrados no Maxima, para que possam ser solucionados. A informação das versões pode ser consultada também com build\_info.

Quando se informa sobre um erro, é muito útil indicar a versão do Maxima e do Lisp usadas.

A saída do comando bug\_report é uma sequência de caracteres vazia "".

#### build\_info () [Função]

Mostra os números de versão do Maxima e do Lisp.

A saída do comando build\_info é uma sequência de caracteres vazia "".

5

# <span id="page-20-0"></span>3 Ajuda

## 3.1 Lisp e Maxima

Maxima é escrito na liguagem de programação Lisp, e é fácil acessar funções Lisp e variáveis a partir do Maxima e vice-versa. Símbolos Lisp e Maxima são distinguidos através de uma convenção de nome. Um símbolo Lisp que começa com um sinal de dólar \$ corresponde a um símbolo Maxima sem o sinal de dólar. Um símbolo Maxima que começa com um ponto de interrogação ? corresponde a um símbolo Lisp sem o ponto de interrogação. Por exemplo, o símbolo Maxima foo corresponde ao símbolo Lisp \$foo, enquanto o símbolo Maxima ?foo corresponde ao símbolo Lisp foo, Note que ?foo é escrito sem um espaço entre ? e foo; de outra forma pode ser uma chamada errônea para describe ("foo").

Hífen -, asterisco \*, ou outro caractere especial em símbolos Lisp deve ser precedido por uma barra invertida \ onde ele aparecer no código Maxima. Por exemplo, o identificador Lisp \*foo-bar\*  $\acute{e}$  escrito ?\\*foo\-bar\\* no Maxima.

Código Lisp pode ser executado dentro de uma sessão Maxima. Uma linha simples de Lisp (contendo uma ou mais formas) pode ser executada através do comando especial :lisp. Por exemplo,

 $(\%i1)$  :lisp (foo  $x \$ y)

chama a função Lisp foo com variáveis Maxima x e y como argumentos. A constução :lisp pode aparecer na linha de comando interativa ou em um ficheiro processado por batch ou demo, mas não em um ficheiro processado por load, batchload, translate\_file, ou compile\_file.

A função to\_lisp() abre uma sessão interativa Lisp. Digitando (to-maxima) fecha a sessão Lisp e retorna para o Maxima.

Funções Lisp e variáveis que são para serem visíveis no Maxima como funções e variáveis com nomes comuns (sem pontuação especial) devem ter nomes Lisp começando com o sinal de dólar \$.

Maxima é sensível à caixa, distingue entre letras em caixa alta (maiúsculas) e letras em caixa baixa (minúsculas) em identificadores, enquanto Lisp não é sensível à caixa. Existem algumas regras governando a tradução de nomes entre o Lisp e o Maxima.

- 1. Um identificador Lisp não contido entre barras verticais corresponde a um identificador Maxima em caixa baixa. Se o identificador Lisp estiver em caixa alta, caixa baixa, ou caixa mista, é ignorado. E.g., Lisp \$foo, \$F00, e \$Foo todos correspondem a Maxima foo.
- 2. Um identificador Lisp que está todo em caixa alta ou todo em caixa baixa e contido em barras verticais corresponde a um identificador Maxima com caixa invertida. Isto é, caixa alta ´e alterada para caixa baixa e caixa baixa para caixa alta. E.g., Lisp |\$FOO| e |\$foo| corresponde a Maxima foo e FOO, respectivamente.
- 3. Um identificador Lisp que é misto de caixa alta e caixa baixa e contido entre barras verticais corresponde a um identificador Maxima com o mesma caixa. E.g., Lisp |\$Foo| corresponde a Maxima Foo.

<span id="page-21-0"></span>A macro Lisp #\$ permite o uso de expressões Maxima em código Lisp. #\$expr\$ expande para uma expressão Lisp equivalente à expressão Maxima expr.

 $(msetq $foo #$[x, y]$ )

Isso tem o mesmo efeito que digitar

(%i1) foo: [x, y];

A função Lisp displa imprime uma expressão em formato Maxima.

```
(\% i1) :lisp #$[x, y, z]$
((MLIST SIMP) $X $Y $Z)
(%i1) :lisp (displa '((MLIST SIMP) $X $Y $Z))
[x, y, z]
NIL
```
Funções definidas em Maxima não são funções comuns em Lisp. A função Lisp mfuncall chama uma função Maxima. Por exemplo:

```
(\% i1) foo(x,y) := x*y\(%i2) :lisp (mfuncall '$foo 'a 'b)
((MTIMES SIMP) A B)
```
Algumas funções Lisp possuem o mesmo nome que no pacote Maxima, a saber as seguintes.

complement, continue, //, float, functionp, array, exp, listen, signum, atan, asin, acos, asinh, acosh, atanh, tanh, cosh, sinh, tan, break, e gcd.

#### 3.2 Descartando

Computação simbólica tende a criar um bom volume de ficheiros temporários, e o efectivo manuseio disso pode ser crucial para sucesso completo de alguns programas.

Sob GCL, nos sistemas UNIX onde a chamada de sistema mprotect ( controle de acessso autorizado a uma região de memória) está disponível (incluindo SUN OS 4.0 e algumas variantes de BSD) uma organização de ficheiros temporários estratificada está disponível. Isso limita a organização para páginas que tenham sido recentemente escritas. Veja a documentação da GCL sob ALLOCATE e GBC. No ambiente Lisp fazendo (setq si::\*notify $gbc^*$  t) irá ajudá-lo a determinar quais áreas podem precisar de mais espaço.

#### 3.3 Documentação

O manual on-line de utilizador do Maxima pode ser visto em diferentes formas. A partir da linha de comando interativa do Maxima, o manual de utilizador é visto em texto plano através do comando ? (i.e., a função describe ). O manual de utilizador é visto como hipertexto info através do programa visualizador info e como uma web page através de qualquer navegador web comum.

example mostra exemplos de muitas funções do Maxima. Por exemplo,

```
(%i1) example (integrate);
```
retorna

```
(\%i2) test(f):=block([u],u:integrate(f,x),ratsimp(f-diff(u,x)))
(\%o2) \text{ test}(f) := \text{block}([u], u : \text{integrate}(f, x),
```
 $ratsimp(f - diff(u, x)))$ 

<span id="page-22-0"></span> $(\%$ i3) test(sin(x))  $(\%o3)$  0  $(\%i4)$  test $(1/(\x+1))$  $(\%o4)$  0  $(\% i5) \text{ test}(1/(x^2+1))$  $(\% 05)$  0

e saída adicional.

## 3.4 Definições para Ajuda

#### demo (nomeficheiro) [Função]

\_

\_

\_

\_

Avalia expressões Maxima em nomeficheiro e mostra os resultados. demo faz uma pausa após avaliar cada expressão e continua após a conclusão com um enter das entradas de utilizador. (Se executando em Xmaxima, demo pode precisar ver um ponto e vírgula ; seguido por um enter.)

demo procura na lista de directórios file\_search\_demo para achar nomeficheiro. Se o ficheiro tiver o sufixo dem, o sufixo pode ser omitido. Veja também file\_search. demo avalia seus argumento. demo retorna o nome do ficheiro de demonstração. Exemplo:

(%i1) demo ("disol");

batching /home/wfs/maxima/share/simplification/disol.dem At the \_ prompt, type ';' followed by enter to get next demo  $(\%$ i2) load("disol")

 $(\% i3)$  exp1 : a (e  $(g + f) + b$   $(d + c)$ )  $(\%o3)$  a (e  $(g + f) + b$   $(d + c)$ )

(%i4) disolate(exp1, a, b, e)  $(\%t4)$  d + c

 $(\%t5)$  g + f

 $(\% 05)$  a  $(\% t5 e + \% t4 b)$ 

(%i5) demo ("rncomb");

batching /home/wfs/maxima/share/simplification/rncomb.dem At the \_ prompt, type ';' followed by enter to get next demo  $(\% i6)$  load("rncomb")

| $(\frac{1}{2}i7)$ | $\exp 1 : \frac{2}{1-i} + \frac{2}{1-i} +$ |
|-------------------|----------------------------------------------------------------------------------------------------|
|-------------------|----------------------------------------------------------------------------------------------------|

\_ (%i13)

 $\mathtt{describe}\ \mathtt{(string)}\ \mathtt{[Fun{}\tilde{a}o]}$  $\texttt{describe} \ \ \texttt{(string, exact)}$  $\texttt{describe} \text{ (string, inexact)} \qquad \qquad [\text{Fung\~a}o]$ describe(string) é equivalente a describe(string, exact).

describe(string, exact) encontra um item com título igual (case-insensitive) a string, se existir tal item.

describe(string, inexact) encontra todos os itens documentados que contiverem string em seus títulos. Se existe mais de um de tal item, Maxima solicita ao utilizador seleccionar um item ou ítens para mostrar.

Na linha de comando interativa, ? foo (com um espaço entre ? e foo) é equivalente a describe("foo", exact). e ?? foo é equivalente a describe("foo", inexact).

describe ("", inexact) retorna uma lista de todos os tópicos documentados no manual on-line.

describe não avalia seu argumento. describe retorna true se alguma documentação for encontrada, de outra forma retorna false.

Veja também *Documentação*.

Exemplo:

```
(%i1) ?? integ
0: (maxima.info)Introduction to Elliptic Functions and Integrals.
 1: Definitions for Elliptic Integrals.
 2: Integration.
 3: Introduction to Integration.
 4: Definitions for Integration.
 5: askinteger :Definitions for Simplification.
 6: integerp :Definitions for Miscellaneous Options.
 7: integrate :Definitions for Integration.
 8: integrate_use_rootsof :Definitions for Integration.
 9: integration_constant_counter :Definitions for Integration.
Enter space-separated numbers, 'all' or 'none': 7 8
Info from file /use/local/maxima/doc/info/maxima.info:
 - Function: integrate (expr, var)
 - Function: integrate (expr, var, a, b)
     Attempts to symbolically compute the integral of 'expr' with
     respect to 'var'. 'integrate (expr, var)' is an indefinite
     integral, while 'integrate (expr, var, a, b)' is a definite
     integral, [...]
```
Nesse, ítens 7 e 8 foram seleccionados. Todos ou nenhum dos ítens poderia ter sido seleccionado através da inserção de all ou none, que podem ser abreviado para a ou para n, respectivamente.

#### example (tópico) [Função] example () [Função]  $e$ xample (topic) mostra alguns exemplos de tópico, que é um símbolo (não uma sequência de caracteres). A maioria dos tópicos são nomes de função. example () retorna a lista de todos os tópicos reconhecidos.

O nome do ficheiro contendo os exemplos é dado pela variável global manual\_demo, cujo valor padrão é "manual.demo".

example não avalia seu argumento. example retorna done a menos que ocorra um erro ou não exista o argumento fornecido pelo utilizador, nesse caso example retorna uma lista de todos os tópicos reconhecidos.

Exemplos:

(%i1) example (append); (%i2) append([x+y,0,-3.2],[2.5E+20,x])  $(y + x, 0, -3.2, 2.5E+20, x]$ (%o2) done (%i3) example (coeff);  $(\%i4)$  coeff(b+tan(x)+2\*a\*tan(x) = 3+5\*tan(x),tan(x))  $(\% 04)$  2 a + 1 = 5  $(\%i5)$  coeff(1+x\*%e^x+y,x,0)  $(\% 05)$  y + 1 (%o5) done

# <span id="page-26-0"></span>4 Linha de Comandos

### 4.1 Introdução a Linha de Comandos

' [Operador]

O operador apóstrofo ' evita avaliação.

Aplicado a um símbolo, o apóstrofo evita avaliação do símbolo.

Aplicado a uma chamada de função, o apóstrofo evita avaliação da chamada de função, embora os argumentos da função sejam ainda avaliados (se a avaliação não for de outra forma evitada). O resultado é a forma substantiva da chamada de função.

Aplicada a uma espressão com parêntesis, o apóstrofo evita avaliação de todos os símbolos e chamadas de função na expressão. E.g.,  $'(f(x))$  significa não avalie a expressão  $f(x)$ . ' $f(x)$  (com apóstrofo aplicado a f em lugar de  $f(x)$ ) retorna a forma substantiva de f aplicada a [x].

O apóstrofo nao evita simplificação.

Quando o sinalizador global noundisp for true, substantivos são mostrados com um apóstrofo. Esse comutador é sempre true quando mostrando definições de funções.

Veja também operador apóstrofo-apóstrofo '' e nouns.

Exemplos:

Aplicado a um símbolo, o apóstrofo evita avaliação do símbolo.

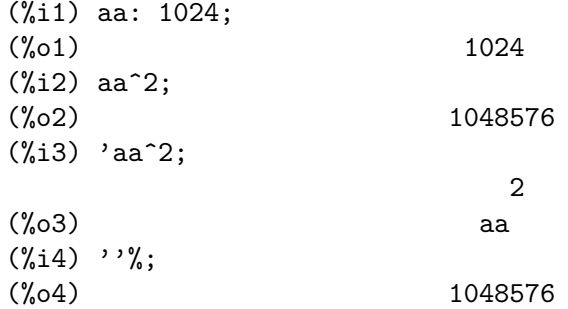

Aplicado a uma chamada de função, o apóstrofo evita avaliação da chamada de função. O resultado é a forma substantiva da chamada de função.

(%i1) x0: 5;  $(\%01)$  5 (%i2) x1: 7;  $\binom{9}{6}$  2) 7  $(\%i3)$  integrate  $(x^2, x, x0, x1);$ 218  $(\% \circ 3)$ 3  $(\%i4)$  'integrate  $(x^2, x, x0, x1);$ 7 / [ 2

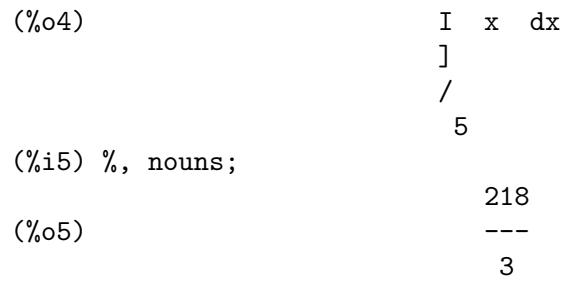

Aplicado a uma expressão com parêntesis, o apóstrofo evita avaliação de todos os símbolos e chamadas de função na expressão.

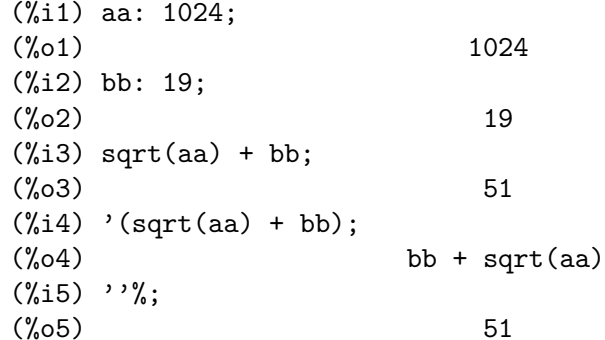

O apóstrofo não evita simplificação.

(%i1) sin (17 \* %pi) + cos (17 \* %pi);  $(\%01)$  - 1 (%i2) '(sin (17 \* %pi) + cos (17 \* %pi));  $(\%o2)$  - 1

 $\mathbf{Q}$ ),  $\mathbf{Q}$  (Operador]

O operador apóstrofo-apóstrofo '' (dois apóstrofost) modifica avaliação em expressões de entrada.

Aplicado a uma expressão geral expr, apóstrofo-apóstrofo faz com que o valor de expr seja substituído por expr na expressão de entrada.

Aplicado ao operadro de uma expressão, apóstrofo-apóstrofo modifica o operadro de um susbstantivo para um verbo (se esse operador não for já um verbo).

O operador apóstrofo-apóstrofo é aplicado através do passador de entrada; o apóstrofo-apóstrofo não é armazenado como parte de uma expressão de entrada passada. O operador apóstrofo-apóstrofo é sempre aplicado tão rapidamente quanto for passado, e não pode receber um terceiro apóstrofo. Dessa forma faz com que ocorra avaliação quando essa avaliação for de outra forma suprimida, da mesma forma que em definições de função, definições de expressãoes lambda, e expressões que recebem um apóstrofo simples '.

Apóstrofo-apóstrofo é reconhecido por batch e load.

Veja também o operador apóstrofo ' e nouns.

Exemplos:

Aplicado a uma expressão geral expr, apóstrofo-apóstrofo fazem com que o valor de expr seja substituido por expr na expressão de entrada.

 $(\% i1)$  expand  $((a + b)^3)$ ; 3 2 2 3  $(\% 01)$  b + 3 a b + 3 a b + a  $(\% i2)$  [,  $'$ ]; 3 3 2 2 3  $(\% 02)$  [expand( $(b + a)$ ),  $b + 3$  a  $b + 3$  a  $b + a$ ] (%i3) [%i1, ''%i1]; 3 3 2 2 3  $(\frac{9}{63})$  [expand((b + a)), b + 3 a b + 3 a b + a ] (%i4) [aa : cc, bb : dd, cc : 17, dd : 29]; (%o4) [cc, dd, 17, 29]  $(\% i5)$  foo\_1 (x) := aa - bb \* x;  $(\%o5)$  foo\_1(x) := aa - bb x (%i6) foo\_1 (10); (%o6) cc - 10 dd  $(\% i7)$  ''%;  $(\%o7)$  – 273  $(\%i8)$  ''(foo\_1 (10));  $(\% 08)$  - 273  $(\% i9)$  foo\_2 (x) := ''aa - ''bb \* x;  $(\%o9)$  foo\_2(x) := cc - dd x (%i10) foo\_2 (10);  $(\%010)$  - 273 (%i11) [x0 : x1, x1 : x2, x2 : x3];  $(\%011)$  [x1, x2, x3] (%i12) x0;  $(\%012)$  x1  $(\frac{9}{113})$  'x0;  $(\%013)$  x2  $(\%$ i14) '' 'x0;  $(\%o14)$  x3

Aplicado ao operador de uma expressão, apóstrofo-apóstrofo muda o operadro de um substantivo para um verbo (se esse operadro não for já um verbo).

(%i1) sin (1);  $(\%01)$  sin(1)  $(\%i2)$  ''sin (1); (%o2) 0.8414709848079 (%i3) declare (foo, noun);  $(\%o3)$  done  $(\frac{0}{014})$  foo (x) := x - 1729;  $(\% 04)$  ''foo(x) := x - 1729 (%i5) foo (100);  $(\% 05)$  foo $(100)$  $(\% i6)$  ''foo (100);  $(\% 66)$  - 1629

O operador apóstrofo-apóstrofo é aplicado por meio de um passador de entrada; operador-apóstrofo não é armazenado como parte da expressão de entrada.

```
(%i1) [aa : bb, cc : dd, bb : 1234, dd : 5678];
(%o1) [bb, dd, 1234, 5678]
(%i2) aa + cc;
\binom{9}{6} 2 dd + bb
(%i3) display (_, op (_), args (_));
                     = cc + aaop(cc + aa) = +args(cc + aa) = [cc, aa](%o3) done
(\% i4) ''(aa + cc);
(\% 04) 6912
(%i5) display (_, op (_), args (_));
                     _ =  d d + b bop(dd + bb) = +args(dd + bb) = [dd, bb](%o5) done
```
Apóstrofo apóstrofo faz com que ocorra avaliação quando a avaliação tiver sido de outra forma suprimida, da mesma forma que em definições de função, da mesma forma que em definições de função lambda expressions, E expressões que recebem o ap´ostrofo simples '.

```
(\%i1) foo_1a (x) := ''(integrate (log (x), x));
(\%o1) foo_1a(x) := x log(x) - x
(\%i2) foo_1b (x) := integrate (\log(x), x);
(\%o2) foo_1b(x) := integrate(log(x), x)
(%i3) dispfun (foo_1a, foo_1b);
(\%t3) foo_1a(x) := x log(x) - x
(\%t4) foo_1b(x) := integrate(log(x), x)
(\% 04) [\% t3, \% t4](\%i4) integrate (\log(x), x);
(\%o4) x log(x) - x
(\% i5) foo_2a (x) := ''%;
(\%o5) foo_2a(x) := x log(x) - x
(\% i6) foo_2b (x) := \%;
(\% 6) foo_2b(x) := \%(%i7) dispfun (foo_2a, foo_2b);
(\%t7) foo_2a(x) := x log(x) - x
```
<span id="page-30-0"></span> $(\%t8)$  foo\_2b(x) := % (%o8) [%t7, %t8] (%i8) F : lambda ([u], diff (sin (u), u));  $(\% \circ 8)$  lambda([u], diff(sin(u), u))  $(\%$ i9) G : lambda ([u], ''(diff (sin (u), u)));  $(\%o9)$  lambda([u],  $cos(u)$ )  $(\%$ i10) '(sum (a[k], k, 1, 3) + sum (b[k], k, 1, 3));  $(\% 010)$  sum(b, k, 1, 3) + sum(a, k, 1, 3) k k  $(\%$ i11) '(''(sum (a[k], k, 1, 3)) + ''(sum (b[k], k, 1, 3)));  $(\% 011)$  b + a + b + a + b + a 3 3 2 2 1 1

### 4.2 Definições para Linha de Comandos

alias (new name 1, old\_name\_1, ..., new name\_n, old\_name\_n) [Funcão] provê um nome alternativo para uma função (de utilizador ou de sistema), variável, array, etc. Qualquer número de argumentos pode ser usado.

debugmode [Variável de opção]

Valor por omissão: false

Quando um erro do Maxima ocorre, Maxima iniciará o depurador se debugmode for true. O utilizador pode informar comandos para examinar o histórico de chamadas, marcar pontos de parada, percorrer uma linha por vez o código do Maxima, e assim por diante. Veja debugging para uma lista de opções do depurador.

Habilitando debugmode por meio da alteração de seu valor para true, não serão capturados erros do Lisp.

#### $ev$  (expr,  $arg_1, ..., arg_n$ ) [Função]

Avalia a expressão expr no ambiente especificado pelos argumentos  $arg_1, ..., arg_n$ . Os argumentos são comutadores (sinalizadores Booleanos), atribuições, equações, e funções. ev retorna o resultado (outra expressão) da avaliação.

A avaliação é realizada em passos, como segue.

- 1. Primeiro o ambiente é preparado examinando os argumentos que podem ser quaisquer ou todos os seguintes.
	- $\bullet$  simp faz com que expr seja simplificado independentemente da posição do comutador simp que inibe simplificação se false.
	- noeval suprime a fase de avaliação de ev (veja passo (4) adiante). Isso é útil juntamente com outros comutadores e faz com que expr seja simplificado novamente sem ser reavaliado.
	- nouns causa a avaliação de formas substantivas (tipicamente funções não avaliadas tais como 'integrate ou 'diff) em expr.
	- $\bullet$  expand causa expansão.
- expand  $(m, n)$  causa expansão, alterando os valores de maxposex e maxnegex para m e n respectivamente.
- detout faz com que qualquer matriz inversa calculada em expr tenha seu determinante mantido fora da inversa ao invés de dividindo a cada elemento.
- diff faz com que todas as diferenciações indicadas em expr sejam executadas.
- derivlist  $(x, y, z, ...)$  causa somente diferenciações referentes às variáveis indicadas.
- float faz com que números racionais não inteiros sejam convertidos para ponto flutuante.
- numer faz com que algumas funções matemáticas (incluindo a exponenciação) com argumentos sejam valiadas em ponto flutuante. Isso faz com que variávels em expr que tenham sido dados numervals (valores numéricos) sejam substituídas por seus valores. Isso também modifica o comutador float para activado.
- $\bullet$  pred faz com que predicados (expressões que podem ser avaliados em true ou false) sejam avaliadas.
- eval faz com que uma avaliação posterior de expr ocorra. (Veja passo  $(5)$ ) adiante.) eval pode ocorrer múltiplas vezes. Para cada instância de eval, a expressão é avaliada novamente.
- A onde A é um átomo declarado seja um sinalizador de avaliação (veja evflag) faz com que A seja associado a true durante a avaliação de expr.
- V: expresão (ou alternativamente V=expressão) faz com que V seja associado ao valor de expressão durante a avaliação de expr. Note que se  $V$  é uma opção do Maxima, então expression é usada para seu valor durante a avaliação de expr. Se mais que um argumento para ev é desse tipo então a associação termina em paralelo. Se V é uma expressão não atômica então a substituição, ao invés de uma associação, é executada.
- F onde F, um nome de função, tenha sido declarado para ser uma função de avaliação (veja evfun) faz com que F seja aplicado a expr.
- Qualquer outro nome de função (e.g., sum) causa a avaliação de ocorrências desses nomes em expr mesmo que eles tenham sido verbos.
- De forma adicional uma função ocorrendo em expr (digamos  $F(x)$ ) pode ser definida localmente para o propósito dessa avaliação de expr dando  $F(x) :=$ expressão como um argumento para ev.
- Se um átomo não mensionado acima ou uma variável subscrita ou expressão subscrita for dada como um argumento, isso é avaliado e se o resultado for uma equação ou uma atribuição então a associação indicada ou substituição  $\acute{e}$  executada. Se o resultado for uma lista então os membros da lista serão tratados como se eles fossem argumentos adicionais dados para ev. Isso permite que uma lista de equações seja dada (e.g.  $[X=1, Y=A**2]$ ) ou que seja dado uma lista de nomes de equações (e.g.,  $[\frac{6}{1}, \frac{1}{6}]$  onde  $\frac{1}{6}$ t1 e  $\frac{1}{6}$ t2 são equações) tais como aquelas listas retornadas por solve.

Os argumentos de ev podem ser dados em qualquer ordem com exceção de substituições de equações que são manuseadas em sequência, da esquerda para a direita, e funções de avaliação que são compostas, e.g., ev (expr, ratsimp, realpart) são manuseadas como realpart (ratsimp (expr)).

Os comutadores simp, numer, float, e pred podem também ser alterados localmente em um bloco, ou globalmente no Maxima dessa forma eles irã permanecer em efeito até serem resetados ao término da execução do bloco.

Se expr for uma expressão racional canónica (CRE), então a expressão retornada por ev é também uma CRE, contanto que os comutadores numer e float não sejam ambos true.

- 2. Durante o passo (1), é feito uma lista de variáveis não subscritas aparecendo do lado esquerdo das equações nos argumentos ou nos valores de alguns argumentos se o valor for uma equação. As variáveis (variáveis subscritas que não possuem funções array associadas bem como variáveis não subscritas) na expressão expr são substituídas por seus valores globais, excepto para esse aparecendo nessa lista. Usualmente, expr é apenas um rótulo ou  $\frac{\pi}{6}$  (como em  $\frac{\pi}{2}$  no exemplo adiante), então esse passo simplesmente repete a expressão nomeada pelo rótulo, de modo que ev possa trabalhar sobre isso.
- 3. Se quaisquer substituições tiveem sido indicadas pelos argumentos, elas serão realizadas agora.
- 4. A expressão resultante é então reavaliada (a menos que um dos argumentos seja noeval) e simplificada conforme os argumentos. Note que qualquer chamada de função em expr será completada depois das variáveis nela serem avalidas e que  $ev(F(x))$  dessa forma possa comportar-se como  $F(ev(x))$ .
- 5. Para cada instância de eval nos argumentos, os passos  $(3)$  e  $(4)$  são repetidos.

Exemplos

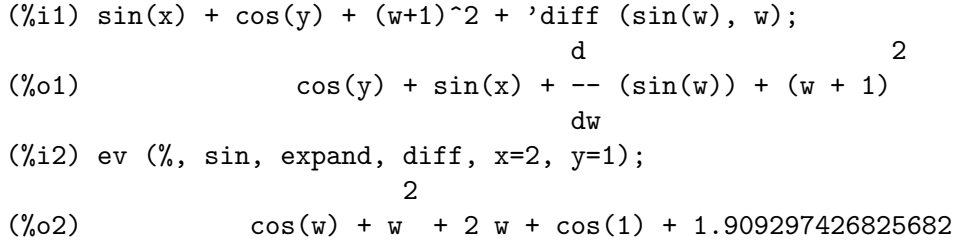

Uma sintaxe alternativa de alto nível tem sido provida por ev, por meio da qual se pode apenas digitar seus argumentos, sem o  $ev()$ . Isto  $\acute{e}$ , se pode escrever simplesmente

 $expr, arg_1, ..., arg_n$ 

Isso não é permitido como parte de outra expressão, e.g., em funções, blocos, etc. Observe o processo de associação paralela no seguinte exemplo.

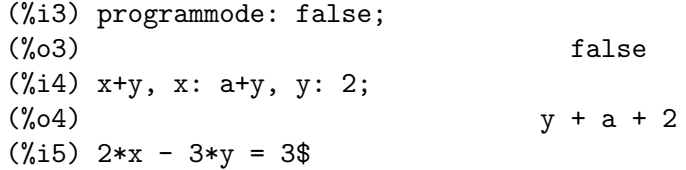

```
(\%i6) -3*x + 2*y = -4$
(%i7) solve ([%o5, %o6]);
Solution
                             1
(y_0 + 7) y = - -
                             5
                            6
(x + 8) x = -5
(%o8) [[%t7, %t8]]
(%i8) %o6, %o8;
(\% \circ 8) - 4 = - 4
(\frac{9}{19}) x + 1/x > gamma (1/2);
                        1
(\%o9) x + - > sqrt(\%pi)x
(%i10) %, numer, x=1/2;
(%o10) 2.5 > 1.772453850905516
(%i11) %, pred;
\binom{0}{0} (\binom{1}{1}) true
```
evflag [Propriedade]

Quando um símbolo x tem a propriedade evflag, as expressões ev(expr, x) e expr,  $x$  (na linha de comando interativa) são equivalentes a ev(expr,  $x = true$ ). Isto é, x está associada a true enquanto expr for avaliada.

A expressão declare $(x, \text{evflag})$  fornece a propriedade evflag para a variável x.

Os sinalizadores que possuem a propriedade  $evflag$  por padrão são os seguintes: algebraic, cauchysum, demoivre, dotscrules, %emode, %enumer, exponentialize, exptisolate, factorflag, float, halfangles, infeval, isolate\_wrt\_times, keepfloat, letrat, listarith, logabs, logarc, logexpand, lognegint, lognumer, m1pbranch, numer\_pbranch, programmode, radexpand, ratalgdenom, ratfac, ratmx, ratsimpexpons, simp, simpsum, sumexpand, e trigexpand.

Exemplos:

```
(%i1) sin (1/2);
                        1
(\%o1) sin(-)
                        2
(%i2) sin (1/2), float;
(%o2) 0.479425538604203
(\frac{1}{2}), float=true;
(%o3) 0.479425538604203
(%i4) simp : false;
(\%o4) false
(\frac{9}{15}) 1 + 1;
```

```
(\% 05) 1 + 1
(\% i6) 1 + 1, simp;
(\% 06) 2
(%i7) simp : true;
(\%o7) true
(%i8) sum (1/k^2, k, 1, inf);
                     inf
                     ====
                     \begin{array}{cc} \backslash & 1 \end{array}(%o8) > --
                     / 2
                     ==== k
                     k = 1(\%i9) sum (1/k^2, k, 1, \text{inf}), simpsum;
                         \mathcal{D}%pi
(\%09) ----
                       6
(%i10) declare (aa, evflag);
(%o10) done
(\%i11) if aa = true then SIM else NÃO;
(\%o11) NÃO
(\%i12) if aa = true then SIM else NAO, aa;
(\%012) SIM
```
evfun **[Propriedade] Propriedade** 

Quando uma função F tem a propriedade evfun, as expressões ev(expr, F) e expr,  $F$  (na linha de comando interativa) são equivalentes a  $F(\text{ev}(\text{expr}))$ .

Se duas ou mais funções  $F, G$ , etc., que possuem a propriedade evfun forem especificadas, as funções serão aplicadas na ordem em que forem especificadas.

A expressão declare( $F$ , evfun) fornece a propriedade evfun para a função  $F$ .

As funções que possuem a propriedade evfun por padrão são as seguintes: bfloat, factor, fullratsimp, logcontract, polarform, radcan, ratexpand, ratsimp, rectform, rootscontract, trigexpand, e trigreduce.

Exemplos:

```
(\% i1) x^3 - 1;
                          3
(\%o1) x - 1
(\%i2) x<sup>2</sup> - 1, factor;
                            2
(\%o2) (x - 1) (x + x + 1)(\% i3) factor (x^3 - 1);2
(\% 03) (x - 1) (x + x + 1)(\frac{9}{14}) \cos(4 * x) / \sin(x)^{2};
                         cos(4 x)
```
 $(\%04)$ 4 sin (x)  $(\%i5) \cos(4 * x) / \sin(x)\hat{4}$ , trigexpand; 4 2 2 4  $sin(x) - 6 cos(x) sin(x) + cos(x)$ (%o5) ------------------------------------- 4 sin (x)  $(\%i6) \cos(4 * x) / \sin(x)\hat{i}$ , trigexpand, ratexpand; 2 4  $6 \cos(x) \cos(x)$ (%o6) - --------- + ------- + 1 2 4  $sin(x)$   $sin(x)$ (%i7) ratexpand (trigexpand (cos(4 \* x) /  $sin(x)^{2})$ ; 2 4  $6 \cos(x) \cos(x)$ (%07) - --------- + -------- + 1 2 4  $sin(x)$   $sin(x)$ (%i8) declare ([F, G], evfun); (%o8) done  $(\%i9)$  (aa : bb, bb : cc, cc : dd); (%o9) dd (%i10) aa; (%o10) bb (%i11) aa, F;  $(\% 011)$  F(cc) (%i12) F (aa);  $(\% 012)$  F(bb) (%i13) F (ev (aa));  $(\%013)$  F(cc) (%i14) aa, F, G;  $({\%}014)$  G(F(cc)) (%i15) G (F (ev (aa)));  $({\%}015)$  G(F(cc))

infeval [Variável de opção]

Habilita o modo "avaliação infinita". ev repetidamente avalia uma expressão até que ela permaneça invariante. Para prevenir uma variável, digamos X, seja demoradamente avaliada nesso modo, simplesmente inclua X='X como um argumento para ev. Certamente expressões tais como ev  $(X, X=X+1, \text{ integral})$  irão gerar um ciclo infinito.

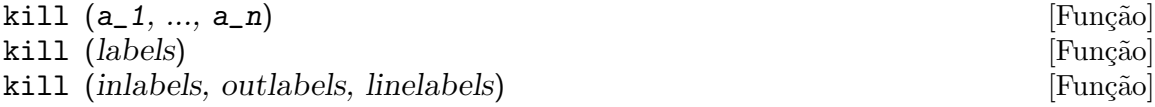
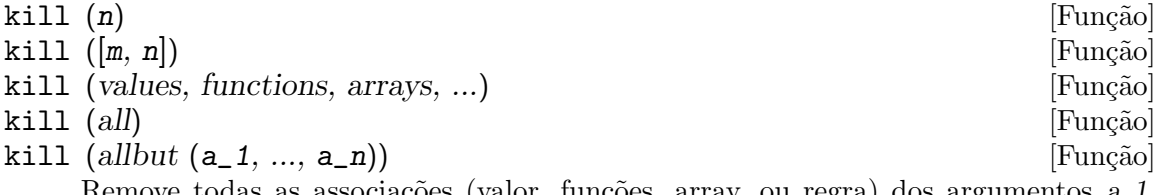

Remove todas as associações (valor, funções, array, ou regra) dos argumentos  $a_1$ ,  $\ldots$ , a n. Um argumento a k pode ser um símbolo ou um elemento de array simples. Quando  $a_k$  for um elemento de array simples, kill remove a associação daquele elemento sem afectar qualquer outro elemento do array.

Muitos argumentos especiais são reconhecidos. Diferentes famílias de argumentos podem ser combinadas, e.g., kill (inlabels, functions, allbut (foo, bar))

todos os rótulos de entrada, de saída, e de expressões intermédias criados até então. kill (inlabels) libera somente rótudos de entrada que começam com o valor corrente de inchar. De forma semelhante, kill (outlabels) libera somente rótulos de saída que começam com o valor corrente de outchar, e kill (linelabels) libera somente rótulos de expressões intermédias que começam com o valor corrente de linechar.

kill  $(n)$ , onde *n* é um inteiro, libera os *n* mais recentes rótulos de entrada e saída.

kill ( $[m, n]$ ) libera rótulos de entrada e saída de m até n.

kill (*infolist*), onde *infolist* é um item em infolists (tais como values, functions, ou arrays) libera todos os ítens em *infolist*. Veja também infolists.

kill (all) liberar todos os ítens em todas as infolists. kill (all) não retorna variáveis globais para seus valores padrões; Veja reset sobre esse ponto.

kill (allbut  $(a_1, \ldots, a_n)$ ) remove a associação de todos os itens sobre todas as infolistas excepto para  $a_1, \ldots, a_n$ . kill (allbut (infolist)) libera todos os ítens excepto para si próprio em *infolist*, onde *infolist* é values, functions, arrays, etc.

A memória usada por uma propriedade de associação não será liberada até que todos os símbolos sejam liberados disso. Em particular, para liberar a memória usada pelo valor de um símbolo, deve-se liberar o rótulo de saída que mosta o valor associado, bem como liberando o próprio símbolo.

kill coloca um apóstro em seus argumentos (não os avalia). O operador apóstrofoapóstrofo,  $'$ , faz com que ocorra avaliação.

kill (símbolo) libera todas as propriedades de símbolo. Em oposição, remvalue, remfunction, remarray, e remrule liberam uma propriedade específica.

kill sempre retorna done, igualmente se um argumento não tem associações.

# labels (símbolo) [Função] [Função]

labels [Variável de sistema]

Retorna a lista de rótulos de entradas, de saída, de expressões intermédias que começam com símbolo. Tipicamente símbolo é o valor de inchar, outchar, ou linechar. O caracter rótulo pode ser dado com ou sem o sinal de porcentagem, então, por exemplo, i e %i retornam o mesmo resultado.

Se nenhum rótulo começa com símbolo, labels retorna uma lista vazia.

A função labels não avalia seu argumento. O operador apóstrofo-apóstrofo '' faz com que ocorra avaliação. Por exemplo, labels (''inchar) retorna os rótulos de entrada que começam com o caractere corrente do rótulo de entrada.

A variável labels é uma lista de rótulos de entrada, saída, e de expressões intermédias, incluindo todos os rótulos anteriores se inchar, outchar, ou linechar que tiverem sido redefinidos.

Por padrão, Maxima mostra o resultado de cada expressão de entrada do utilizador, dando ao resultado um rótulo de saída. A exibição da saída é suprimida pelo encerramento da entrada com  $\frac{1}{2}$  (sinal de dolar) em lugar de ; (ponto e vírgula). Um rótulo de saída é construido e associado ao resultado, mas não é mostrado, e o rótulo pode ser referenciado da mesma forma que rótulos de saída mostrados. Veja também %,  $%$ , e  $%$ th.

Rótulos de expressões intermédias podem ser gerados por algumas funções. O sinalizador programmode controla se solve e algumas outras funções geram rótulos de expressões intermédias em lugar de retornar uma lista de expressões. Algumas outras funções, tais como ldisplay, sempre geram rótulos de expressões intermédias.

Veja também inchar, outchar, linechar, e infolists.

#### linenum [Variável de sistema]

Retorna o número da linha do par corrente de expressões de entrada e saída.

Valor por omissão: []

myoptions é a lista de todas as opções alguma vez alteradas pelo utilizador, tenha ou não ele retornado a alteração para o seu valor padrão.

#### nolabels [Variável de opção]

Valor por omissão: false

Quando nolabels for true, rótulos de entrada e saída (%i e %o, respectivamente) são mostrados, mas os rótulos não são associados aos resultados, e os rótulos não são anexados ao final da lista labels. Uma vez que rótulos não são associados aos resultados, a reciclagem pode recuperar a memória tomada pelos resultados.

De outra forma rótulos de entrada e saída são associados aos resultados, e os rótulos são anexados ao final da lista labels.

Veja também batch, batchload, e labels.

Valor por omissão: false

Quando optionset for true, Maxima mostrará uma mensagem sempre que uma opção do Maxima for alterada. Isso é útil se o utilizador está incerto sobre a ortografia de alguma opção e quer ter certeza que a variável por ele atribuído um valor foi realmente uma variável de opção.

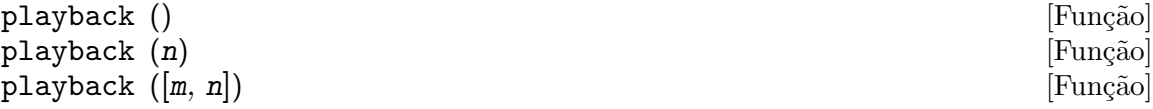

myoptions [Variável de sistema]

optionset [Variável de opção]

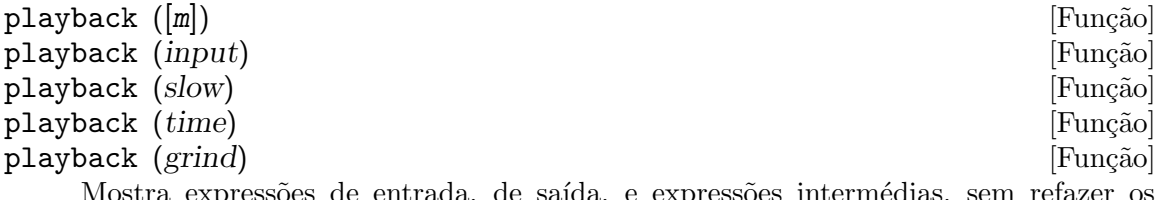

ssões de entrada, de saída, e expressões intermédias, se cálculos. playback somente mostra as expressões associadas a rótulos; qualquer outra saída (tais como textos impressos por print ou describe, ou messagens de erro) não é mostrada. Veja também labels.

playback não avalia seus argumentos. O operador apóstrofo-apóstrofo, '', sobrepõese às aspas. playback sempre retorna done.

playback () (sem argumentos) mostra todas as entradas, saídas e expressões intermédias geradas até então. Uma expressão de saída é mostrada mesmo se for suprimida pelo terminador \$ quando ela tiver sido originalmente calculada.

 $p$ layback (n) mostra as mais recentes n expressões. Cada entrada, saída e expressão intermédia conta como um.

playback ( $[m, n]$ ) mostra entradas, saídas e expressões intermédias com os números de  $m$  até  $n$ , inclusive.

playback ( $[m]$ ) é equivalente a playback ( $[m, m]$ ); isso usualmente imprime um par de expressões de entrada e saída.

playback (input) mostra todas as expressões de entrada geradas até então.

playback (slow) insere pausas entre expressões e espera que o utilizador pressione enter. Esse comportamento é similar a demo. playback (slow) é útil juntamente com save ou stringout quando criamos um ficheiro secund´ario de armazenagem com a finalidade de capturar expressões úteis.

playback (time) mostra o tempo de computação de cada expressão.

playback (grind) mostra expressões de entrada no mesmo formato da função grind. Expressões de saída não são afectadas pela opção grind. Veja grind.

Argumentos podem ser combinados, e.g., playback ([5, 10], grind, time, slow).

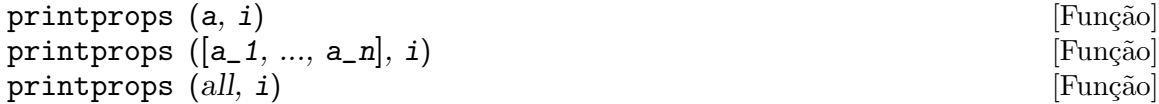

Mostra a propriedade como o indicador i associada com o átomo a. a pode também ser uma lista de átomos ou o átomo all nesse caso todos os átomos com a propriedade dada serão usados. Por exemplo, printprops ( $[f, g]$ , atvalue). printprops é para propriedades que não podem ser mostradas de outra forma, i.e. para atvalue, atomgrad, gradef, e matchdeclare.

Valor por omissão:

prompt é o símbolo de linha de comando da função demo, modo playback (slow), e da interrupção de ciclos do Maxima (como invocado por break).

prompt [Variável de opção]

quit ()  $[\text{Fun}\S{\tilde{a}}]$ 

Encerra a sessão do Maxima. Note que a função pode ser invocada como quit(); ou quit()\$, não por sí mesma quit.

Para parar um cálculo muito longo, digite control-C. A ação padrão é retornar à linha de comando do Maxima. Se \*debugger-hook\* é nil, control-C abre o depurador Lisp. Veja também debugging.

# remfunction  $(f_1, ..., f_n)$  [Função]

## remfunction (all) [Função]

Desassocia as definições de função dos síbolos  $f_1, ..., f_n$ . Os argumentos podem ser os nomes de funções comuns (criadas por meio de := ou define) ou funções macro (criadas por meio de ::=).

remfunction (all) desassocia todas as definições de funcção.

remfunction coloca um ap'ostrofo em seus argumentos (não os avalia).

remfunction retorna uma lista de símbolos para a qual a definição de função foi desassociada. false é retornado em lugar de qualquer símbolo para o qual não exista definição de função.

Retorna muitas variáveis globais e opções, e algumas outras variáveis, para seus valores padrões.

reset processa as variáveis na lista Lisp \*variable-initial-values\*. A macro Lisp defmvar coloca variáveis nessa lista (entre outras ações). Muitas, mas não todas, variáveis globais e opções são definidas por defmvar, e algumas variáveis definidas por defmvar não são variáveis globais ou variáveis de opção.

showtime [Variável de opção]

Valor por omissão: false

Quando showtime for true, o tempo de computação e o tempo decorrido são impressos na tela com cada expressão de saída.

O tempo de cálculo é sempre gravado, então time e playback podem mostrar o tempo de cálculo mesmo quando showtime for false.

Veja também timer.

### sstatus (recurso, pacote) in the contraction of the state of Função]  $[Funcāo]$

Altera o status de recurso em pacote. Após sstatus (recurso, pacote) ser executado, status (recurso, pacote) retorna true. Isso pode ser útil para quem escreve pacotes, para manter um registro de quais recursos os pacotes usam.

### to\_lisp () [Função]

Insere o sistema Lisp dentro do Maxima. (to-maxima) retorna para o Maxima.

values is a value of  $[Vari4$ values is the sistemal value of  $Vari4$ values is  $Vari4$ 

Valor inicial: []

values é uma lista de todas as varáveis de utilizador associadas (não opções Maxima ou comutadores). A lista compreende s´ımbolos associados por : , ::, ou :=.

 ${\tt reset}$  () [Função]

# 5 Operadores

# 5.1 N-Argumentos

Um operador nary é usado para denotar uma função com qualquer número de argumentos, cada um dos quais é separado por uma ocorrência do operador, e.g.  $A+B$  ou  $A+B+C$ . A função nary("x") é uma função de extensão sintática para declarar x como sendo um operador nary. Funções podem ser declaradas para serem nary. Se declare $(i, nary)$ ; é concluída, diz ao simplicador para simplificar, e.g.  $j(j(a,b),j(c,d))$  para j(a, b, c, d). Veja também syntax.

# 5.2 Operador não fixado

Operadores nofix são usados para denotar funções sem argumentos. A mera presença de tal operador em um comando fará com que a função correspondente seja avaliada. Por exemplo, quando se digita "exit;" para sair de uma parada do Maxima, "exit" tem comportamento similar a um operador nofix. A função nofix $("x")$  é uma função de extensão sintática que declara x como sendo um operador nofix.

Veja também syntax.

# 5.3 Operador Pósfixado

Operadores postfix como a variedade prefix denotam funções de um argumento simples, mas nesse caso o argumento sucede imediatamente uma ocorr^encia do operador na sequ^encia de caracteres de entrada, e.g.  $3!$ . Uma função postfix("x") é uma função de extensão sintática que declara x como sendo um operador postfix.

Veja também syntax.

# 5.4 Operador Préfixado

Um operador prefix é um que significa uma função de um argumento, o qual imediatamente segue uma ocorrência do operador.  $prefix("x")$  é uma função de extensão sintática que declara x como sendo um operador prefix.

Veja também syntax.

# 5.5 Operadores Aritméticos

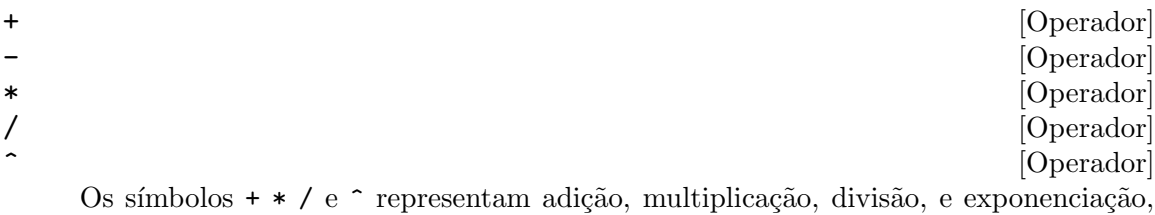

respectivamente. O nome desses operadores são "+" "\*" "/" e "^", os quais podem aparecer em lugares onde o nome da função ou operador é requerido.

Os símbolos + e - representam a adição unária e a negação unária, respectivamente, e os nomes desses operadores são "+" e "-", respectivamente.

A subtração  $a - b$  é representada dentro do Maxima como a adição,  $a + (-b)$ . Expressões tais como  $a + (-b)$  são mostradas como subtração. Maxima reconhece "-" somente como o nome do operador unário de negação, e não como o nome do operador binário de subração.

A divisão a / b é representada dentro do Maxima como multiplicação,  $a * b^(- 1)$ . Expressões tais como  $a * b^(- 1)$  são mostradas como divisão. Maxima reconhece "/" como o nome do operador de divisão.

A adição e a multiplicação são operadores enários e comutativos. a divisão e a exponenciação são operadores binários e não comutativos.

Maxima ordena os operandos de operadores não comutativos para construir uma representação canónica. Para armazenamento interno, a ordem é determinada por orderlessp. Para mostrar na tela, a ordem para adição é determinada por ordergreatp, e para a multiplicação, a ordem é a mesma da ordenação para armazenamento interno.

Computações aritiméticas são realizadas sobre números literais (inteiro, racionais, n´umeros comuns em ponto flutuante, e grandes n´umeros em ponto flutuante de dupla precisão). Execto a exponenciação, todas as operações aritméticas sobre números são simplificadas para números. A exponenciação é simplificada para um número se ou o operando ´e um n´umero comum em ponto flutuante ou um grande n´umero em ponto flutuante de dupla precisão ou se o resultado for um inteiro exato ou um racional exato; de outra forma uma exponenciação pode ser simplificada para sqrt ou outra exponenciação ou permanecer inalterada.

A propagação de números em ponto flutuante aplica-se a computações aritiméticas: Se qualquer operando for um grande número em ponto flutuante, o resultado é um grande n´umero em ponto flutuante; de outra forma, se qualquer operando for um número em ponto flutuante comum, o resultado é um número comum em ponto flutuante; de outra forma, se os operandos forem racioanis ou inteiros e o resultado será um racional ou inteiro.

Computação es aritiméticas são uma simplificação, não uma avaliação. Dessa forma a aritmética é realizada em expressões com apóstrofo (mas simplificadas).

Operações aritméticas são aplicadas elemento-por-elemento para listas quando a variável global listarith for true, e sempre aplicada elemento-por-elemento para matrizes. Quando um operando for uma lista ou uma matriz e outro for um operando de algum outro tipo, o outro operando ´e combinado com cada um dos elementos da lista ou matriz.

Exemplos:

Adição e multiplicação são opeadores enários comutativos. Maxima ordena os operandos para construir uma representação canónica. Os nomes desses operadores são "+" e "\*".

```
(\% i1) c + g + d + a + b + e + f;(\% 01) g + f + e + d + c + b + a
(%i2) [op (%), args (%)];
(\%o2) [+, [g, f, e, d, c, b, a]]
(\%i3) c * g * d * a * b * e * f;(%o3) a b c d e f g
```

```
(%i4) [op (%), args (%)];
(\%o4) [*, [a, b, c, d, e, f, g]]
(%i5) apply ("+", [a, 8, x, 2, 9, x, x, a]);
(\% 05) 3 x + 2 a + 19
(%i6) apply ("*", [a, 8, x, 2, 9, x, x, a]);
                          2 3
(%o6) 144 a x
```
Divisão e exponenciação são operadores binários e não comutativos. Os nomes desses operadores são "/" e "^".

```
(\% i1) [a / b, a \hat{b}];
                       a b
(\%01) [-, a ]
                       b
(%i2) [map (op, %), map (args, %)];
(\% 02) [[/, ^], [[a, b], [a, b]]]
(%i3) [apply ("/", [a, b]), apply ("^", [a, b])];
                       a b
(%o3) [-, a ]
                       b
```
Subtração e divisão são representados internamente em termos de adição e multiplicação, respectivamente.

(%i1) [inpart (a - b, 0), inpart (a - b, 1), inpart (a - b, 2)];  $(\%01)$  [+, a, - b] (%i2) [inpart (a / b, 0), inpart (a / b, 1), inpart (a / b, 2)]; 1  $(*, a, -]$ b

Cálculos são realizados sobre números lterais. A propagação de números em poto flutuante aplica-se.

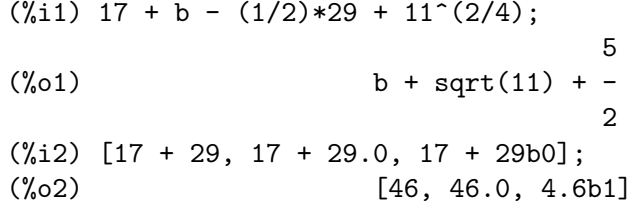

Computações aritméticas são uma simplificação, não uma avaliação.

(%i1) simp : false;  $(\%o1)$  false  $(\frac{\%i2}{\%i2})$  '(17 + 29\*11/7 - 5<sup>-</sup>3); 29 11 3  $\binom{9}{6}$  02) 17 + ----- - 5 7 (%i3) simp : true;  $\binom{9}{6}$  cos<sup>3</sup>  $(\frac{9}{14})$  '(17 + 29\*11/7 - 5<sup>-</sup>3);

$$
\begin{array}{c}437 \\ - & - - - \\ 7 \end{array}
$$

A aritm´etica ´e realizada elemento-por-elemento para listas lists (dependendo de listarith) e dependendo de matrizes.

 $(\% i1)$  matrix  $([a, x], [h, u])$  - matrix  $([1, 2], [3, 4])$ ;  $[a - 1 x - 2]$  $(\%o1)$  [ ]  $[h - 3 u - 4]$ (%i2) 5 \* matrix ([a, x], [h, u]); [ 5 a 5 x ]  $(\%o2)$  [ ] [ 5 h 5 u ] (%i3) listarith : false;  $(\%o3)$  false (%i4) [a, c, m, t] / [1, 7, 2, 9]; [a, c, m, t] (%o4) ------------ [1, 7, 2, 9]  $(\% i5)$  [a, c, m, t]  $\hat{ }$  x; x  $(\% 05)$  [a, c, m, t] (%i6) listarith : true;  $(\% 06)$  true (%i7) [a, c, m, t] / [1, 7, 2, 9]; c m t  $(\%o7)$   $[a, -, -, -]$ 7 2 9  $(\% i8)$  [a, c, m, t]  $\hat{x}$ ; x x x x (%o8) [a , c , m , t ]

\*\* [Operador]

Operador de exponenciação. Maxima reconhece \*\* como o mesmo operador que  $\hat{ }$  em entrada, e \*\* é mostrado como  $\hat{\ }$  em saída unidimensional, ou colocando o expoente como sobrescrito em saída bidimensional.

A função fortran mostra o operador de exponenciação com como \*\*, independente de a entrada ter sido na forma \*\* ou a forma ^.

Exemplos:

```
(\% i1) is (a**b = a^b);
(\%o1) true
(%i2) x**y + x^z;
                  z y
(\%o2) x + x
(\%i3) string (x**y + x^z);(\%o3) x^2+x^y
```

```
(\%i4) fortran (x**y + x^z);x**z+x**y
(\%o4) done
```
# 5.6 Operadores Relacionais

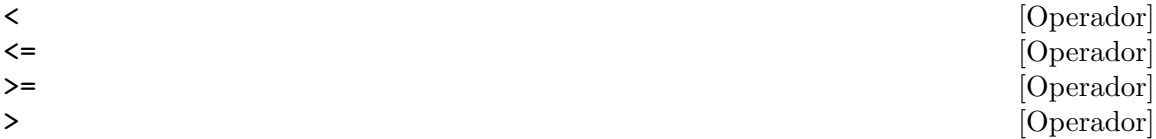

# 5.7 Operadores Geral

 $\hat{\phantom{a}}$  [Operador]

! [Operador] O operador factorial. Para qualquer número complexo x (incluíndo números inteiros, racionais, e reais) excepto para inteiros negativos,  $x!$  é definido como gamma $(x+1)$ .

Para um inteiro x, x! simplifica para o produto de inteiros de 1 a x inclusive. 0! simplifica para 1. Para um número em ponto flutuante x, x! simplifica para o valor de gamma  $(x+1)$ . Para x igual a n/2 onde n é um inteiro ímpar, x! simplifica para um factor racional vezes sqrt (%pi) (uma vez que gamma (1/2) é igual a sqrt (%pi)). Se x for qualquer outra coisa,  $x!$  não é simplificado.

As variáveis factlim, minfactorial, e factcomb controlam a simplificação de expressões contendo factoriais.

As funções gamma, bffac, e cbffac são variedades da função gamma. makegamma substitui gamma para funções relacionadas a factoriais.

Veja também binomial.

O factorial de um inteiro, inteiro dividido por dois, ou argumento em ponto flutuante  $\acute{e}$  simplificado a menos que o operando seja maior que factlim.

```
(%i1) factlim : 10;
(\%01) 10
(%i2) [0!, (7/2)!, 4.77!, 8!, 20!];
+ 105 sqrt(%pi)
+(%o2) [1, -------------, 81.44668037931199, 40320, 20!]
+ 16
```
O factorial de um número complexo, constante conhecida, ou expressão geral não  $\acute{e}$  simplificado. Ainda assim pode ser possível simplificar o factorial após avaliar o operando.

```
(\%i1) [(\%i + 1)!, [\%pi], [\%e], (\cos(1) + \sin(1))!];
(\%01) [(\%1 + 1)!, \%p1!, \%e!, (\sin(1) + \cos(1))!](\%i2) ev (\%, numer, \%enumer);
(%o2) [(%i + 1)!, 7.188082728976037, 4.260820476357,
                                                  1.227580202486819]
```
O factorial de um símbolo não associado não é simplificado.

(%i1) kill (foo);

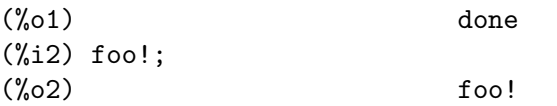

Factoriais são simplificados, não avaliados. Dessa forma  $x!$  pode ser substituído mesmo em uma expressão com apóstrofo.

(%i1) '([0!, (7/2)!, 4.77!, 8!, 20!]); 105 sqrt(%pi) (%o1) [1, -------------, 81.44668037931199, 40320, 16

2432902008176640000]

!! [Operador]

O operador de duplo factorial.

Para um número inteiro, número em ponto flutuante, ou número racional n, n!! avalia para o produto n  $(n-2)$   $(n-4)$   $(n-6)$   $\dots$   $(n-2)$   $(k-1)$  onde k é igual a entier  $(n/2)$ , que é, o maior inteiro menor que ou igual a  $n/2$ . Note que essa definição não coincide com outras definições publicadas para argumentos que não são inteiros.

Para um inteiro par (ou ímpar) n, n!! avalia para o produto de todos os inteiros consecutivos pares (ou ímpares) de  $2$  (ou 1) até n inclusive.

Para um argumento n que não é um número inteiro, um número em ponto flutuante, ou um n´umero racional, n!! retorna uma forma substantiva genfact (n, n/2, 2).

# [Operador]

 $Representa a negação da igual dade sintática =.$ 

Note que pelo facto de as regras de avaliação de expressões predicadas (em particular pelo facto de not expr fazer com que ocorra a avaliação de expr), a forma not  $a = b$ não é equivalente à forma  $a \# b$  em alguns casos.

Note que devido às regras para avaliação de expressões predicadas (em particular devido a not expr fazer com que a avaliação de expr ocorra), not  $a = b$  é equivalente  $a$  is  $(a \# b)$ , em lugar de ser equivalente  $a \# b$ .

Exemplos:

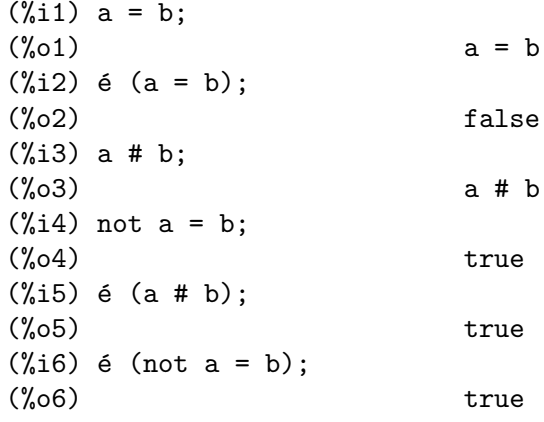

. [Operador]

O operador ponto, para multiplicação (não comutativa) de matrizes. Quando "."  $\acute{e}$  usado com essa finalidade, espaços devem ser colocados em ambos os lados desse operador, e.g. A . B. Isso distingue o operador ponto plenamente de um ponto decimal em um número em ponto flutuante.

Veja também dot, dot0nscsimp, dot0simp, dot1simp, dotassoc, dotconstrules, dotdistrib, dotexptsimp, dotident, e dotscrules.

: [Operador] O operador de atribuição. E.g. A:3 escolhe a variável A para 3.

:: [Operador] Operador de atribuição. :: atribui o valor da expressão em seu lado direito para o valor da quantidade na sua esquerda, que pode avaliar para uma variável atômica ou variável subscrita.

::= [Operador] Operador de definição de função de macro. ::= define uma função (chamada uma "macro" por razões históricas) que coloca um apóstrofo em seus argumentos (evitando avaliação), e a expressão que é retornada (chamada a "expansão de macro") é avaliada no contexto a partir do qual a macro foi chamada. Uma função de macro é de outra forma o mesmo que uma função comum.

macroexpand retorna uma expansão de macro (sem avaliar a expansão). macroexpand (foo  $(x)$ ) seguida por ''% é equivalente a foo  $(x)$  quando foo for uma função de macro.

 $::=$  coloca o nome da nova função de macro dentro da lista global macros. kill, remove, e remfunction desassocia definições de função de macro e remove nomes de macros.

fundef e dispfun retornam respectivamente uma definição de função de macro e uma atribuição dessa definição a um rótulo, respectivamente.

Funções de macro comumente possuem expressões buildq e splice para construir uma expressão, que é então avaliada.

#### Exemplos

Uma função de macro coloca um apóstrofo em seus argumentos evitando então a avaliação, então mensagem (1) mostra  $y - z$ , não o valor de  $y - z$ . A expansão de macro (a expressão com apóstrofo '(print  $("(2) x is equal to", x)$ ) é avaliada no contexto a partir do qual a macro for chamada, mostrando a mensagem (2).

```
(%i1) x: %pi;
\%o1) \%pi(%i2) y: 1234;
\binom{9}{6} 2) 1234
(%i3) z: 1729 * w;
(\% \circ 3) 1729 w
(%i4) printq1 (x) ::= block (print ("(1) x é igual a", x), '(print ("(2) x é igua
(\%o4) printq1(x) ::= block(print("(1) x é igual a", x),
                              '(print("(2) x é igual a", x)))(\% i5) printq1 (y - z);
(1) x \acute{\text{e}} igual a y - z
(2) x \notin i gual a %pi
```
 $\%$ o5)  $\%$ pi

Uma função comum avalia seus argumentos, então message  $(1)$  mostra o valor de y - z. O valor de retorno não é avaliado, então mensagem (2) não é mostrada até a avaliação explícita ''%.

```
(%i1) x: %pi;
\%o1) \%pi(%i2) y: 1234;
(%o2) 1234
(%i3) z: 1729 * w;
(%o3) 1729 w
(%i4) printe1 (x) := block (print ("(1) x \acute{\text{e}} igual a", x), '(print ("(2) x \acute{\text{e}} igual
(\%o4) printe1(x) := block(print("(1) x é igual a", x),
                             '(\text{print}("(2) x \in \text{equal } a", x)))(\% i5) printe1 (y - z);
(1) x é igual a 1234 - 1729 w
(\% 05) print((2) x é igual a, x)
(\% i6) ''%;
(2) x \notin i gual a %pi
(%o6) %pi
```
macroexpand retorna uma expansão de macro. macroexpand (foo  $(x)$ ) seguido por ''% é equivalente a foo (x) quando foo for uma função de macro.

```
(%i1) x: %pi;
\binom{9}{6}01) \binom{9}{1}(%i2) y: 1234;
\binom{9}{6} 2 1234
(%i3) z: 1729 * w;
(%o3) 1729 w
(\%i4) g (x) ::= buildq ([x], print ("x é igual a", x));
(\%o4) g(x) ::= buildq([x], print("x é igual a", x))
(\% i5) macroexpand (g (y - z));
(\% 05) print(x é igual a, y - z)
(\% i6) ''%;
x \text{ é igual a } 1234 - 1729 w
\binom{9}{6} (\binom{9}{6}) 1234 - 1729 w
(\% i7) g (y - z);
x \text{ é igual a } 1234 - 1729 w
(%o7) 1234 - 1729 w
```
:= [Operador]

O operador de definição de função. E.g.  $f(x):=sin(x)$  define uma função f.

 $=$  [Operador]

O operador de equação.

Uma expressão  $a = b$ , por si mesma, representa uma equação não avaliada, a qual pode ou não se manter. Equações não avaliadas podem aparecer como argumentos para solve e algsys ou algumas outras funções.

A função is avalia = para um valor Booleano. is( $a = b$ ) avalia  $a = b$  para true quando  $a e b$  forem idênticos. Isto  $\acute{e}$ ,  $a e b$  forem átomos que são idênticos, ou se eles não forem átomos e seus operadores forem idênticos e seus argumentos forem idênticos. De outra forma, is $(a = b)$  avalia para false; is $(a = b)$  nunca avalia para unknown. Quando is( $a = b$ ) for true, a e b são ditos para serem sintaticamente iguais, em contraste para serem expressões equivalentes, para as quais is(equal( $a$ , b)) é true. Expressões podem ser equivalentes e não sintáticamente iguais.

A negação de  $=$  é representada por  $#$ . Da mesma forma que com  $=$ , uma expressão a # b, por si mesma, não é avaliada. is(a # b) avalia a # b para true ou false.

Complementando a função is, alguns outros operadores avaliam = e # para true ou false, a saber if, and, or, e not.

Note que pelo facto de as regras de avaliação de expressões predicadas (em particular pelo facto de not expr fazer com que ocorra a avaliação de expr), a forma not  $a = b$  $\acute{e}$  equivalente a is(a # b), em lugar de ser equivalente a a # b.

rhs e lhs retornam o primeiro membro e o segundo membro de uma equação, respectivamente, de uma equação ou inequação.

Veja também equal e notequal.

Exemplos:

Uma expressão  $a = b$ , por si mesma, representa uma equação não avaliada, a qual pode ou não se manter.

(%i1) eq\_1 : a \* x - 5 \* y = 17; (%o1) a x - 5 y = 17 (%i2) eq\_2 : b \* x + 3 \* y = 29; (%o2) 3 y + b x = 29 (%i3) solve ([eq\_1, eq\_2], [x, y]); 196 29 a - 17 b (%o3) [[x = ---------, y = -----------]] 5 b + 3 a 5 b + 3 a (%i4) subst (%, [eq\_1, eq\_2]); 196 a 5 (29 a - 17 b) (%o4) [--------- - --------------- = 17, 5 b + 3 a 5 b + 3 a 196 b 3 (29 a - 17 b) --------- + --------------- = 29] 5 b + 3 a 5 b + 3 a (%i5) ratsimp (%); (%o5) [17 = 17, 29 = 29]

 $is(a = b)$  avalia  $a = b$  para true quando a e b são sintaticamente iguais (isto é, identicos). Expressões podem ser equivalentes e não sintaticamente iguais.

 $(\% i1)$  a :  $(x + 1)$  \*  $(x - 1)$ ;  $(\%01)$   $(x - 1) (x + 1)$  $(\%i2)$  b :  $x^2 - 1$ ; 2  $(\%o2)$  x - 1  $(\% i3)$  [is (a = b), is (a # b)];

(%o3) [false, true]  $(\%i4)$  [is (equal (a, b)), is (notequal (a, b))];  $(\% 04)$  [true, false]

Alguns operadores avaliam = e # para true ou false.

(%i1) if expand  $((x + y)^2) = x^2 + 2 \cdot x \cdot y + y^2$  then FOO else BAR; (%o1) FOO  $(\%i2)$  eq\_3 : 2 \* x = 3 \* x;  $(\%o2)$  2 x = 3 x  $(\%i3)$  eq\_4 : exp (2) =  $%e^2$ ; 2 2  $\%o3)$   $\%e = \%e$  $(\%i4)$  [eq\_3 and eq\_4, eq\_3 or eq\_4, not eq\_3];  $(\% 04)$  [false, true, true]

Devido a not expr fazer com que a avaliação de expr ocorra, not  $a = b$  é equivalente  $a$  is  $(a \# b)$ .

 $(\% i1)$   $[2 * x # 3 * x, not (2 * x = 3 * x)];$ (%o1) [2 x # 3 x, true]  $(\%i2)$  is  $(2 * x # 3 * x)$ ;  $\binom{9}{02}$  true

and [Operador]

O operador lógico de conjunção. and é um operador n-ário infixo; seus operandos são expressões Booleanas, e seu resultado é um valor Booleano.

and força avaliação (como is) de um ou mais operandos, e pode forçar a avaliação de todos os operandos.

Operandos são avaliados na ordem em que aparecerem. and avalia somente quantos de seus operandos forem necess´arios para determinar o resultado. Se qualquer operando for false, o resultado é false e os operandos restantes não são avaliados.

O sinalizador global prederror governa o comportamento de and quando um operando avaliado não pode ser determinado como sendo true ou false. and imprime uma mensagem de erro quando prederror for true. De outra forma, and retorna unknown (desconhecido).

and não é comutativo: a and b pode não ser igual a b and a devido ao tratamento de operandos indeterminados.

or [Operador]

O operador lógico de disjunção. **or** é um operador n-ário infixo; seus operandos são expressões Booleanas, e seu resultado é um valor Booleano.

or força avaliação (como is) de um ou mais operandos, e pode forçar a avaliação de todos os operandos.

Operandos são avaliados na ordem em que aparecem. **or** avalia somente quantos de seus operandos forem necessários para determinar o resultado. Se qualquer operando for true, o resultado é true e os operandos restantes não são avaliados.

O sinalizador global prederror governa o comportamento de or quando um operando avaliado não puder ser determinado como sendo true ou false. or imprime uma mensagem de erro quando prederror for true. De outra forma, or retorna unknown.

or não é comutativo: a or b pode não ser igual a b or a devido ao tratamento de operando indeterminados.

not [Operador] O operador lógico de negação. not é operador prefixado; Seu operando é uma expressão Booleana, e seu resultado é um valor Booleano.

not força a avaliação (como is) de seu operando.

O sinalizador global prederror governa o comportamento de not quando seu operando não pode ser determinado em termos de true ou false. not imprime uma mensagem de erro quando prederror for true. De outra forma, not retorna unknown.

#### abs (expr) [Função]

Retorna o valor absoluto de expr. Se expr for um número complexo, retorna o módulo complexo de expr.

#### additive [Palavra chave]

Se declare(f,additive) tiver sido executado, então:

 $(1)$  Se f for uma função de uma única variável, sempre que o simplificador encontrar f aplicada a uma adição, f será distribuído sobre aquela adição. I.e. f(y+x) irá simplificar para  $f(y)+f(x)$ .

 $(2)$  Se f for uma função de 2 ou mais argumentos, a adição é definida como adição no primeiro argumento para f, como no caso de sum ou integrate, i.e.  $f(h(x)+g(x),x)$ irá simplificar para  $f(h(x),x)+f(g(x),x)$ . Essa simplificação não ocorre quando f  $\acute{\text{e}}$  aplicada para expressões da forma sum $(\texttt{x}[i],i,1$ ower-limit,upper-limit).

allbut [Palavra chave] trabalha com os comandos part (i.e. part, inpart, substpart, substinpart, dpart, e lpart). Por exemplo,

```
(\frac{0}{0}i1) expr : e + d + c + b + a;
    (\% 01) e + d + c + b + a
    (%i2) part (expr, [2, 5]);
    (\%o2) d + a
enquanto
    (\frac{0}{0}i1) expr : e + d + c + b + a;
    (\%o1) e + d + c + b + a
    (\%i2) part (expr, allbut (2, 5));
    (\%o2) e + c + b
allbut é também reconhecido por kill.
    (\frac{9}{11}) [aa : 11, bb : 22, cc : 33, dd : 44, ee : 55];
    (\% 01) [11, 22, 33, 44, 55]
    (%i2) kill (allbut (cc, dd));
    (%o0) done
    (%i1) [aa, bb, cc, dd];
    (%o1) [aa, bb, 33, 44]
```
kill(allbut(a\_1, a\_2,  $\dots$ )) tem o mesmo efeito que kill(all) excepto que não elimina os símbolos  $a_1, a_2, \ldots$ .

#### antisymmetric [Declaração]

Se declare(h,antisymmetric) é concluída, diz ao simplicador que h é uma função antisimétrica. E.g.  $h(x,z,y)$  simplificará para - h(x, y, z). Isto é, dará (-1)<sup> $\gamma$ </sup>n vezes o resultado dado por symmetric ou commutative, quando n for o n´umero de interescolhas de dois argumentos necessários para converter isso naquela forma.

#### cabs (expr) [Função]

Retorna o valor absoluto complexo (o módulo complexo) de expr.

#### $\text{ceiling } (x)$  [Função]

Quando x for um número real, retorna o último inteiro que  $\acute{e}$  maior que ou igual a x.

Se x for uma expressão constante (10  $*$  %pi, por exemplo), ceiling avalia x usando grandes números em ponto flutuante, e aplica ceiling para o grande número em ponto flutuante resultante. Porque ceiling usa avaliação de ponto flutuante, é possível, embora improvável, que ceiling possa retornar uma valor errôneo para entradas constantes. Para prevenir erros, a avaliação de ponto flutuante é concluída usando três valores para fpprec.

Para entradas não constantes, ceiling tenta retornar um valor simplificado. Aqui está um exemplo de simplificações que ceiling conhece:

```
(%i1) ceiling (ceiling (x));
(\% 01) ceiling(x)
(%i2) ceiling (floor (x));
(\%o2) floor(x)
(%i3) declare (n, integer)$
(%i4) [ceiling (n), ceiling (abs (n)), ceiling (max (n, 6))];
(\%o4) [n, abs(n), max(n, 6)]
(\% i5) assume (x > 0, x < 1)\(\%i6) ceiling (x);
\binom{9}{66} 1
(%i7) tex (ceiling (a));
$$\left \lceil a \right \rceil$$
(\%o7) false
```
A função ceiling não mapeia automaticamente sobre listas ou matrizes. Finalmente, para todas as entradas que forem manifestamente complexas, ceiling retorna uma forma substantiva.

Se o intervalo de uma função é um subconjunto dos inteiros, o intervalo pode ser declarado integervalued. Ambas as funções ceiling e floor podem usar essa informação; por exemplo:

```
(%i1) declare (f, integervalued)$
(\%i2) floor (f(x));
(\%o2) f(x)
(\%i3) ceiling (f(x) - 1);(\%o3) f(x) - 1
```
#### charfun (p) [Função]

Retorna 0 quando o predicado p avaliar para false; retorna 1 quando o predicado avaliar para true. Quando o predicado avaliar para alguma coisa que não true ou false (unknown), retorna uma forma substantiva.

Exemplos:

 $(\% i1)$  charfun  $(x < 1)$ ;  $(\% 01)$  charfun(x < 1)  $(\%i2)$  subst  $(x = -1, \%)$ ;  $(\%o2)$  1  $(\% i3)$  e : charfun ('"and"  $(-1 \le x, x \le 1)$ )\$  $(\% i4)$  [subst  $(x = -1, e)$ , subst  $(x = 0, e)$ , subst  $(x = 1, e)$ ];  $(\% 04)$  [0, 1, 0]

### commutative [Declaração]

Se declare(h, commutative) é concluída, diz ao simplicador que h é uma função comutativa. E.g.  $h(x, z, y)$  irá simplificar para  $h(x, y, z)$ . Isto é o mesmo que symmetric.

### $\text{compare} \left( x, y \right)$  [Função]

Retorna um operador de comparação op  $\langle \langle \langle \langle \langle \cdot, \rangle \rangle \rangle = \rangle = \langle \langle \rangle \rangle$  tal que is  $\langle x \rangle$ op y) avalia para true; quando ou x ou y dependendo de %i e  $x \# y$ , retorna notcomparable; Quando não existir tal operador ou Maxima não estiver apto a determinar o operador, retorna unknown.

Exemplos:

(%i1) compare (1, 2);  $\binom{0}{0}$   $\leq$  $(\%i2)$  compare  $(1, x)$ ; (%o2) unknown  $(\%i3)$  compare  $(\%i, \frac{\%i}{\$}i);$  $\binom{0.63}{0.63}$  =  $(\frac{9}{14})$  compare  $(\frac{9}{1}, \frac{9}{1} + 1)$ ; (%o4) notcomparable  $(\frac{9}{15})$  compare  $(1/x, 0)$ ;  $\binom{00}{05}$  #  $(\%i6)$  compare  $(x, abs(x));$  $\binom{0.6}{0.6}$   $\leq$ 

A função compare não tenta de terminar se o domínio real de seus argumentos é não vazio; dessa forma

 $(\% i1)$  compare (acos  $(x^2 + 1)$ , acos  $(x^2 + 1) + 1$ );  $\binom{0}{0}$   $\leq$ 

O domínio real de acos  $(x^2 + 1)$  é vazio.

#### $\text{entier} \left( x \right)$  [Funcão]

Retorna o último inteiro menor que ou igual a x onde x é numérico. fix (como em fixnum) é um sinônimo disso, então fix(x) é precisamente o mesmo.

 $equal (a, b)$  [Função]

Representa a equivalência, isto é, valor igual.

Por si mesma, equal não avalia ou simplifica. A função is tenta avaliar equal para um valor Booleano. is  $(equal(a, b))$  retorna true (ou false) se e somente se a e b forem iguais (ou não iguais) para todos os possíveis valores de suas variáveis, como determinado através da avaliação de ratsimp $(a - b)$ ; se ratsimp retornar 0, as duas expressões são consideradas equivalentes. Duas expressões podem ser equivalentes mesmo se mesmo se elas não forem sintaticamente iguais (i.e., identicas).

 $Quando$  is falhar em reduzir equal a true ou false, o resultado é governado através do sinalizador global prederror. Quando prederror for true, is reclama com uma mensagem de erro. De outra forma, is retorna unknown.

Complementando is, alguns outros operadores avaliam equal e notequal para true ou false, a saber if, and, or, e not.

A negação de equal é notequal. Note que devido às regras de avaliação de expressões predicadas (em particular pelo facto de not expr causar a avaliação de  $\exp$ ), not equal(a, b) é equivalente a is(notequal(a, b)) em lugar de ser equivalente a  $not equal(a, b).$ 

Exemplos:

Por si mesmo, equal não avalia ou simplifica.

 $(\% i1)$  equal  $(x^2 - 1, (x + 1) * (x - 1));$ 2  $(\% 01)$  equal(x - 1, (x - 1) (x + 1))  $(\%i2)$  equal  $(x, x + 1)$ ;  $(\%o2)$  equal(x, x + 1) (%i3) equal (x, y);  $(\%o3)$  equal(x, y)

A função is tenta avaliar equal para um valor Booleano. is (equal  $(a, b)$ ) retorna true quando ratsimp $(a - b)$  retornar 0. Duas expressões podem ser equivalentes mesmo se não forem sintaticamente iguais (i.e., identicas).

 $(\% i1)$  ratsimp  $(x^2 - 1 - (x + 1) * (x - 1));$  $(\%01)$  0  $(\%i2)$  is (equal  $(x^2 - 1, (x + 1) * (x - 1)))$ ;  $\binom{9}{02}$  true  $(\%$ i3) is  $(x^2 - 1 = (x + 1) * (x - 1));$  $(\%o3)$  false  $(\%i4)$  ratsimp  $(x - (x + 1));$  $(\%o4)$  - 1  $(\% i5)$  is (equal  $(x, x + 1)$ ); (%o5) false  $(\% i6)$  is  $(x = x + 1);$  $(\% 6)$  false  $(\%i7)$  ratsimp  $(x - y)$ ;  $(\%o7)$  x – y  $(\%i8)$  is (equal  $(x, y)$ ); Maxima was unable to evaluate the predicate:

```
equal(x, y)-- an error. Quitting. To debug this try debugmode(true);
(\% i9) is (x = y);
(\% 09) false
```
Quando is falha em reduzir equal a true ou false, o resultado é governado através do sinalizador global prederror.

```
(\% i1) [aa : x<sup>2</sup> + 2*x + 1, bb : x<sup>2</sup> - 2*x - 1];
                     2 2
    (\% 01) [x + 2 x + 1, x - 2 x - 1](\%i2) ratsimp (aa - bb);
    (\% 02) 4 x + 2
    (%i3) prederror : true;
     (\%o3) true
    (\%i4) is (equal (aa, bb));
    Maxima was unable to evaluate the predicate:
          2 2
    equal(x + 2 x + 1, x - 2 x - 1)-- an error. Quitting. To debug this try debugmode(true);
    (%i5) prederror : false;
    (\% 05) false
    (%i6) is (equal (aa, bb));
    (%o6) unknown
Alguns operadores avaliam equal e notequal para true ou false.
    (%i1) if equal (a, b) then FOO else BAR;
    Maxima was unable to evaluate the predicate:
    equal(a, b)
     -- an error. Quitting. To debug this try debugmode(true);
    (\% i2) eq_1 : equal (x, x + 1);
    (\%o2) equal(x, x + 1)
    (\text{Ni3}) eq_2 : equal (y^2 + 2*y + 1, (y + 1)^2);
                          2 2
    (\%o3) equal(y + 2 y + 1, (y + 1))
```
 $(\%i4)$  [eq\_1 and eq\_2, eq\_1 or eq\_2, not eq\_1]; (%o4) [false, true, true]

Devido a not expr fazer com que ocorra a avaliação de expr, not equal(a, b) é equivalente a is $(notequal(a, b))$ .

```
(\% i1) [notequal (2*z, 2*z - 1), not equal (2*z, 2*z - 1)];
(\% 01) [notequal(2 z, 2 z - 1), true]
(\frac{9}{12}) is (notequal (2*z, 2*z-1));
(\%o2) true
```
### floor  $(x)$  [Função]

Quando x for um número real, retorna o maior inteiro que  $\acute{e}$  menor que ou igual a x. Se x for uma expressão constante (10  $\ast$  %pi, for exemplo), floor avalia x usando grandes números em ponto flutuante, e aplica floor ao grande número em ponto flutuante resultante. Porque floor usa avaliação em ponto flutuante, é possível,

embora improvável, que floor não possa retornar um valor errôneo para entradas constantes. Para prevenir erros, a avaliação de ponto flutuante é concluída usando três valores para fpprec.

Para entradas não constantes, floor tenta retornar um valor simplificado. Aqui está exemplos de simplificações que floor conhece:

```
(\%i1) floor (ceiling (x));
(\%o1) ceiling(x)
(\%i2) floor (floor(x));(\% 02) floor(x)
(%i3) declare (n, integer)$
(\%i4) [floor (n), floor (abs (n)), floor (min (n, 6))];
(\%o4) [n, abs(n), min(n, 6)]
(\% i5) assume (x > 0, x < 1)$
(%i6) floor (x);
(\% 06) 0
(\%i7) tex (floor (a));
$$\left \lfloor a \right \rfloor$$
(\%o7) false
```
A função floor não mapeia automaticamente sobre listas ou matrizes. Finalmente, para todas as entradas que forem manifestamente complexas, floor retorna uma forma substantiva.

Se o intervalo de uma função for um subconjunto dos inteiros, o intervalo pode ser declarado integervalued. Ambas as funções ceiling e floor podem usar essa informação; por exemplo:

```
(%i1) declare (f, integervalued)$
(\%i2) floor (f(x));(\%o2) f(x)
(\%i3) ceiling (f(x) - 1);(\%o3) f(x) - 1
```
 $\mathbf{n}$ otequal  $(a, b)$  [Funcão]

Represents the negation of  $equal(a, b)$ .

Note que pelo facto de as regras de avaliação de expressões predicadas (em particular pelo facto de not expr causar a avaliação de expr), not equal(a, b) é equivalente a is(notequal(a, b)) em lugar de ser equivalente a notequal(a, b).

Exemplos:

```
(\% i1) equal (a, b);
(\%01) equal(a, b)
(\%i2) maybe (equal (a, b));
(%o2) unknown
(\%i3) notequal (a, b);
(%o3) notequal(a, b)
(\%i4) not equal (a, b);
Maxima was unable to evaluate the predicate:
equal(a, b)
```
-- an error. Quitting. To debug this try debugmode(true); (%i5) maybe (notequal (a, b)); (%o5) unknown  $(\% i6)$  maybe (not equal (a, b)); (%o6) unknown  $(\%i7)$  assume  $(a > b)$ ;  $(\%o7)$   $[a > b]$ (%i8) equal (a, b);  $(\% \circ 8)$  equal(a, b) (%i9) maybe (equal (a, b));  $(\% 09)$  false (%i10) notequal (a, b); (%o10) notequal(a, b)  $(\frac{1}{2}i11)$  not equal  $(a, b)$ ;  $(\%011)$  true (%i12) maybe (notequal (a, b));  $\binom{9}{6}$  12) true (%i13) maybe (not equal (a, b));  $(\%013)$  true

eval [Operador]

Como um argumento em uma chamada a ev (expr), eval causa uma avaliação extra de expr. Veja ev.

 $\epsilon$  evenp  $\epsilon$  (expr)  $\epsilon$  [Função]

Retorna true se expr for um inteiro sempre. false é retornado em todos os outros casos.

 $fix (x)$  [Função]

Um sinônimo para entier  $(x)$ .

### fullmap  $(f, \text{expr}_1, ...)$  [Função]

Similar a map, mas fullmap mantém mapeadas para baixo todas as subexpressões até que os operadores principais não mais sejam os mesmos.

fullmap é usada pelo simplificador do Maxima para certas manipulações de matrizes; dessa forma, Maxima algumas vezes gera uma mensagem de erro concernente a fullmap mesmo apesar de fullmap não ter sido explicitamente chamada pelo utilizador.

Exemplos:

 $(\% i1)$  a + b \* c;  $(\%01)$  b c + a  $(\%i2)$  fullmap  $(g, \%)$ ;  $(\%o2)$  g(b) g(c) + g(a) (%i3) map (g, %th(2));  $(\%o3)$  g(b c) + g(a)

```
fullmapl (f, list_1, ...) [Função]
```
Similar a fullmap, mas fullmapl somente mapeia sobre listas e matrizes.

Exemplo:

(%i1) fullmapl ("+", [3, [4, 5]], [[a, 1], [0, -1.5]]);  $(\% 01)$   $[[a + 3, 4], [4, 3.5]]$ 

#### is (expr) [Função]

Tenta determinar se a expr predicada (expressões que avaliam para true ou false) ´e dedut´ıvel de factos localizados na base de dados de assume.

Se a dedutibilidade do predicado for true ou false, is retorna true ou false, respectivamente. De outra forma, o valor de retorno é governado através do sinalizador global prederror. Quando prederror for true, is reclama com uma mensagem de erro. De outra forma, is retorna unknown.

ev(expr, pred) (que pode ser escrita da forma expr, pred na linha de comando interativa) é equivalente a  $is(exp)$ .

Veja também assume, facts, e maybe.

Exemplos:

is causa avaliação de predicados.

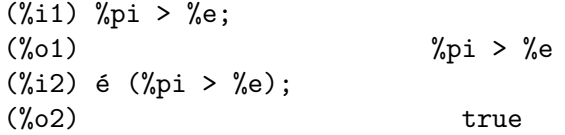

is tenta derivar predicados da base de dados do assume.

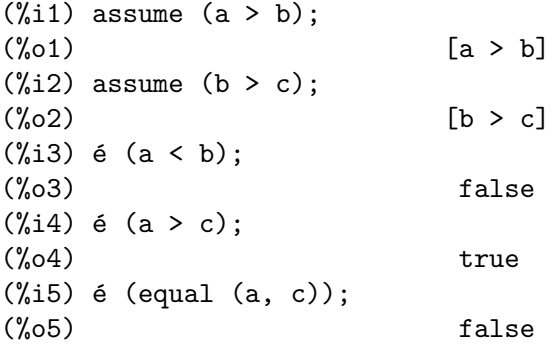

Se is não puder nem comprovar nem refutar uma forma predicada a partir da base de dados de assume, o sinalizador global prederror governa o comportamento de is.

```
(\% i1) assume (a > b);
(\%01) [a > b](%i2) prederror: true$
(\%i3) é (a > 0);
Maxima was unable to evaluate the predicate:
a > 0-- an error. Quitting. To debug this try debugmode(true);
(%i4) prederror: false$
(\% i5) é (a > 0);
(%o5) unknown
```
#### maybe  $(exp)$  [Função]

Tenta determinar se a expr predicada é dedutível dos factos na base de dados de assume.

Se a dedutibilidade do predicado for true ou false, maybe retorna true ou false, respectivamente. De outra forma, maybe retorna unknown.

maybe  $é$  funcinalmente equivalente a is comprederror: false, mas o resultado  $é$ computado sem actualmente atribuir um valor a prederror.

Veja também assume, facts, e is.

Exemplos:

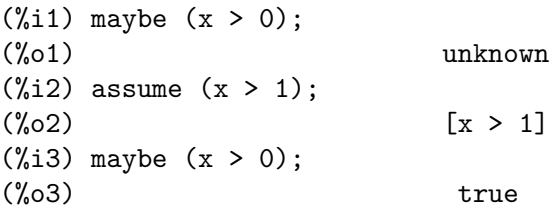

## $isqrt(x)$  [Função]

Retorna o "inteiro raíz quadrada" do valor absoluto de x, que é um inteiro.

 $\texttt{lmax}$  (L) [Função] Quando L for uma lista ou um conjunto, retorna apply ('max, args  $(L)$ ). Quando  $L$  não for uma lista ou também não for um conjunto, sinaliza um erro.

 $\text{lmin}$  (L) [Função]

Quando  $L$  for uma lista ou um conjunto, retorna apply ('min, args  $(L)$ ). Quando  $L$  não for uma lista ou ou também não for um conjunto, sinaliza um erro.

max  $(x_1, ..., x_n)$  [Função]

Retorna um valor simplificado para o máximo entre as expressões  $x_l$  a  $x_l$ . Quando get (trylevel, maxmin), for dois ou mais, max usa a simplificação max (e, -e)  $\rightarrow$ |e|. Quando get (trylevel, maxmin) for 3 ou mais, max tenta eliminar express~oes que estiverem entre dois outros argumentos; por exemplo, max  $(x, 2*x, 3*x)$  --> max (x, 3\*x). Para escolher o valor de trylevel para 2, use put (trylevel, 2, maxmin).

```
min (x_1, ..., x_n) [Função]
```
Retorna um valor simplificado para o mínimo entre as expressões  $x_1$  até  $x_n$ . Quando get (trylevel, maxmin), for 2 ou mais, min usa a simplificação min (e, -e) --> - $|e|$ . Quando get (trylevel, maxmin) for 3 ou mais, min tenta eliminar expressões que estiverem entre dois outros argumentos; por exemplo,  $min(x, 2*x, 3*x)$  --> min (x, 3\*x). Para escolher o valor de trylevel para 2, use put (trylevel, 2, maxmin).

### $\mathsf{polymod}\n$  (p)  $[\text{Fun}\tilde{\mathsf{C}}\tilde{\mathsf{C}}\mathsf{C}']$  $p$ olymod  $(p, m)$  [Função] Converte o polinómio p para uma representação modular com relação ao módulo corrente que é o valor da variável modulus.

polymod  $(p, m)$  especifica um módulo m para ser usado em lugar do valor corrente de modulus.

Veja modulus.

 $mod(x, y)$  [Função]

Se x e y forem números reais e y for não nulo, retorna  $x - y * f$ loor $(x / y)$ . Adicionalmente para todo real x, nós temos mod  $(x, 0) = x$ . Para uma discursão da definição mod  $(x, 0) = x$ , veja a Seção 3.4, de "Concrete Mathematics," por Graham, Knuth, e Patashnik. A função mod  $(x, 1)$  é uma função dente de serra com período  $1 \text{ e com mod } (1, 1) = 0 \text{ e mod } (0, 1) = 0.$ 

Para encontrar o argumento (um número no intervalo  $(-\n\gamma\pi, \gamma\pi)$ ) de um número complexo, use a função  $x \mid \rightarrow \gamma p$ i - mod  $(\gamma p$ i - x, 2\* $\gamma p$ i), onde x é um argumento. Quando x e y forem expressões constantes (10  $*$  %pi, por exemplo), mod usa o mesmo esquema de avaliação em ponto flutuante que floor e ceiling usam. Novamente, é possível, embora improvável, que mod possa retornar um valor errôneo nesses casos.

Para argumentos não numéricos x ou y, mod conhece muitas regras de simplificação:

```
(%i1) mod (x, 0);
(\%o1) x
(%i2) mod (a*x, a*y);
(\%o2) a mod(x, y)
(%i3) mod (0, x);
(\%o3) 0
```
### oddp (expr) [Função]

 $\acute{e}$  true se expr for um inteiro ímpar. false é retornado em todos os outros casos.

pred [Operador]

Como um argumento em uma chamada a ev (expr), pred faz com que predicados (expressões que avaliam para true ou false) sejam avaliados. Veja ev.

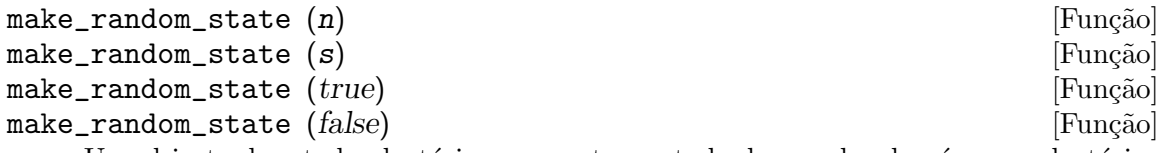

Um objecto de estado aleatório representa o estado do gerador de números aleatórios (aleatórios). O estado compreende 627 palavras de 32 bits.

make\_random\_state (n) retorna um novo objecto de estado aleatório criado de um valor inteiro semente igual a n modulo 2^32. n pode ser negativo.

 $make\_random\_state(s)$  retorna uma copia do estado aleatório s.

make\_random\_state (true) retorna um novo objecto de estado aleatório, usando a hora corrente do relógio do computador como semente.

make\_random\_state (false) retorna uma cópia do estado corrente do gerador de números aleatórios.

#### set\_random\_state (s) [Função]

Copia s para o estado do gerador de números aleatórios.

set\_random\_state sempre retorna done.

#### $\text{random}(x)$  [Função]

Retorna um número pseudoaleatório. Se  $x$  é um inteiro, random  $(x)$  retorna um inteiro de 0 a  $x - 1$  inclusive. Se x for um número em ponto flutuante, random  $(x)$ retorna um número não negativo em ponto flutuante menor que x. random reclama com um erro se x não for nem um inteiro nem um número em ponto flutuante, ou se  $x$  não for positivo.

As funções make\_random\_state e set\_random\_state mantém o estado do gerador de números aleatórios.

O gerador de números aleatórios do Maxima é uma implementação do algoritmo de Mersenne twister MT 19937.

Exemplos:

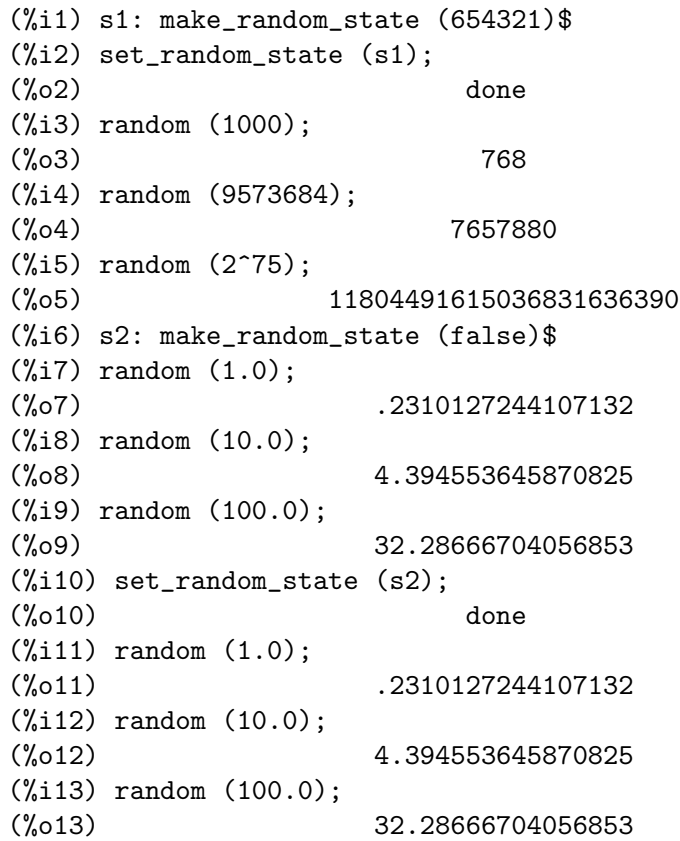

#### rationalize (expr) and interest in the set of  $\lbrack$  Função] [Função]

Converte todos os números em ponto flutuante de precisão dupla e grandes números em ponto flutuante na expressão do Maxima expr para seus exatos equivalentes racionais. Se vnão estiver familiarizado com a representação binária dos números em ponto flutuante, pode ficar surpreendido em saber que rationalize  $(0.1)$  não é igual a  $1/10$ . Esse comportamento não é especial do Maxima – o número  $1/10$  tem uma representação binária repetitiva e não terminada.

1

(%i1) rationalize (0.5);

 $(\% 01)$ 

```
2
(\%i2) rationalize (0.1);
                         1
(\%o2) --
                         10
(%i3) fpprec : 5$
(%i4) rationalize (0.1b0);
                       209715
(\%o4) -------
                       2097152
(%i5) fpprec : 20$
(%i6) rationalize (0.1b0);
                236118324143482260685
(%o6) ----------------------
                2361183241434822606848
(\% i7) rationalize (sin (0.1*x + 5.6));
                        x 28
(\%o7) sin(-- + --)
                        10 5
```
Exemplo de utilização:

```
(\%i1) unitfrac(r) := block([uf : [], q],
   if not(ratnump(r)) then error("The input to 'unitfrac' must be a rational num
   while r # 0 do (
       uf : cons(q : 1/ceiling(1/r), uf),
       r : r - q,
   reverse(uf));
(\% \circ 1) unitfrac(r) := block([uf : [], q],
if not ratnump(r) then error("The input to 'unitfrac' must be a rational number"
                                  1
), while r \# 0 do (uf : cons(q : ---------, uf), r : r - q),
                                     1
                              ceiling(-)
                                     r
reverse(uf))
(%i2) unitfrac (9/10);
                         1 1 1
(\%o2) [-, -, -1]2 3 15
(%i3) apply ("+", %);
                            9
(\%o3) --
                            10
(%i4) unitfrac (-9/10);
                               1
(\%o4) [-1, --]
                               10
```
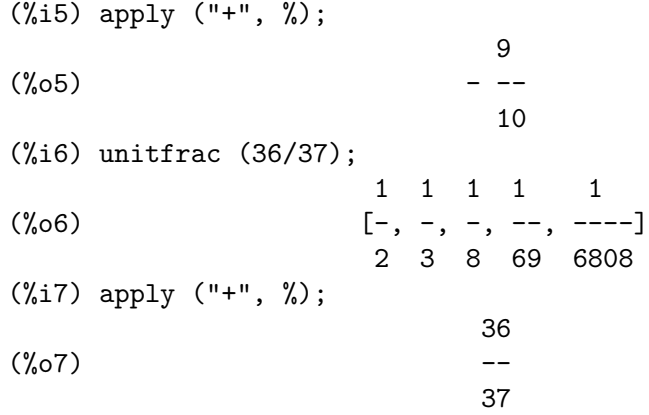

#### $sign (expr)$  [Função]

Tenta determinar o sinal de expr a partir dos factos na base de dados corrente. Retorna uma das seguintes respostar: pos (positivo), neg (negativo), zero, pz (positivo ou zero), nz (negativo ou zero), pn (positivo ou negativo), ou pnz (positivo, negativo, ou zero, i.e. nada se sabe sobre o sinal da epressão).

 $signum(x)$  [Função]

Para um x numérico retorna 0 se x for 0, de outra forma retorna  $-1$  ou  $+1$  à medida que x seja menor ou maior que 0, respectivamente.

Se  $x$  não for numérico então uma forma simplificada mas equivalente é retornada. Por exemplo,  $signum(-x)$  fornece  $-sigmum(x)$ .

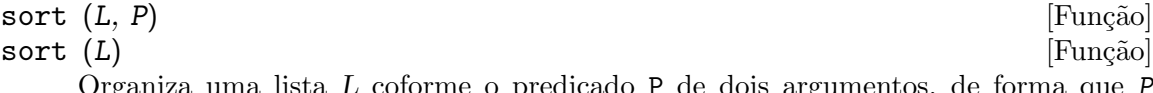

o predicado P de dois argumentos, de forma que  $\cal P$  $(L[k], L[k+1])$  seja true para qualquer dois elementos sucessivos. O predicado pode ser especificado como o nome de uma função ou operador binário infixo, ou como uma expressão lambda. Se especificado como o nome de um operador, o nome deve ser contido entre "aspas duplas".

A lista ordenada é retornada como novo objecto; o argumento  $L$  não é modificado. Para construir o valor de retorno, sort faz uma cópia superficial dos elementos de L. Se o predicado  $P$  não for uma ordem total sobre os elementos de  $L$ , então sort possivelvente pode executar para concluir sem error, mas os resultados são indefinidos. sort reclama se o predicado avaliar para alguma outra coisa que não seja true ou false.

sort (L) é equivalente a sort (L, orderlessp). Isto é, a ordem padrão de organização é ascendente, como determinado por **orderlessp**. Todos os átomos do Maxima e expressões são comparáveis sob **orderlessp**, embora exista exemplos isolados de expressões para as quais orderlessp não é transitiva; isso é uma falha.

Exemplos:

```
\n
$$
\binom{11}{11} \text{sort} ([11, -17, 29b0, 7.55, 3, -5/2, b + a, 9 * c, 19 - 3 * x]);
$$
\n
```
\n\n $\binom{10}{10} [-17, -7, 3, 7.55, 11, 2.9b1, b + a, 9 c, 19 - 3 x]$ \n

 $(\frac{1}{12})$  sort ([11, -17, 29b0, 7.55, 3, -5/2, b + a, 9 \* c, 19 - 3 \* x], ordergreatp 5  $(\% 02)$  [19 - 3 x, 9 c, b + a, 2.9b1, 11, 7.55, 3, - -, - 17] 2 (%i3) sort ([%pi, 3, 4, %e, %gamma]); (%o3) [3, 4, %e, %gamma, %pi] (%i4) sort ([%pi, 3, 4, %e, %gamma], "<"); (%o4) [%gamma, %e, 3, %pi, 4]  $(\%i5)$  my\_list : [[aa, hh, uu], [ee, cc], [zz, xx, mm, cc], [ $%$ pi,  $%$ e]]; (%o5) [[aa, hh, uu], [ee, cc], [zz, xx, mm, cc], [%pi, %e]] (%i6) sort (my\_list); (%o6) [[%pi, %e], [aa, hh, uu], [ee, cc], [zz, xx, mm, cc]] (%i7) sort (my\_list, lambda ([a, b], orderlessp (reverse (a), reverse (b)))); (%o7) [[%pi, %e], [ee, cc], [zz, xx, mm, cc], [aa, hh, uu]]  $sqrt(x)$  [Função] sqrt (x)<br>A raíz quadrada de x. É representada internamente por  $\mathbf{x}^*(1/2)$ . Veja também

rootscontract.

radexpand se true fará com que n-ésimas raízes de factores de um produto que forem potências de n sejam colocados fora do radical, e.g.  $sqrt(16*x^2)$  retonará 4\*x somente se radexpand for true.

sqrtdispflag [Variável de opção]

Valor por omissão: true

Quando sqrtdispflag for false, faz com que sqrt seja mostrado como expoente 1/2.

### $\text{sublis (lista, expr)}$  [Função]

Faz múltiplas substituições paralelas dentro de uma expressão.

A variável sublis\_apply\_lambda controla a simplificação após sublis. Exemplo:

### $\text{sublist} \text{ (}1 \text{ ista, } p\text{)}$  [Função]

Retorna a lista de elementos da lista da qual o predicado p retornar true. Exemplo:

(%i1) L: [1, 2, 3, 4, 5, 6];  $(\% 01)$  [1, 2, 3, 4, 5, 6] (%i2) sublist (L, evenp);  $(\% 02)$  [2, 4, 6]

#### sublis\_apply\_lambda [Variável de opção]

Valor por omissão: true - controla se os substitutos de lambda são aplicados na simplificação após as sublis serem usadas ou se tiver que fazer um ev para obter coisas para aplicar. true significa faça a aplicação.

#### $\text{subst}$  (a, b, c) [Funcão]

Substitue a por b em c. b deve ser um átomo ou uma subexpressão completa de c. Por exemplo,  $x+y+z$  é uma subexpressão completa de  $2*(x+y+z)/w$  enquanto  $x+y$  não

é. Quando b não tem essas características, pode-se algumas vezes usar substpart ou ratsubst (veja abaixo). Alternativamente, se b for da forma de  $e/f$  então se poderá usar subst ( $a*f$ , e, c) enquanto se b for da forma  $e^-(1/f)$  então se poderá usar subst (a<sup> $\tau$ </sup>, e, c). O comando subst também discerne o x $\gamma$  de x $\gamma$  de modo que subst (a, sqrt(x),  $1$ /sqrt(x)) retorna  $1/a$ . a e b podem também ser operadores de uma expressão contida entre aspas duplas " ou eles podem ser nomes de função. Se se desejar substituir por uma variável independente em formas derivadas então a função at (veja abaixo) poderá ser usada.

subst é um álias para substitute.

subst (eq\_1, expr) ou subst ( $[eq_1, ..., eq_k]$ , expr) são outras formas permitidas. As eq i são equações indicando substituições a serem feitas. Para cada equação, o lado direito será substituído pelo lado esquerdo na expressão expr.

exptsubst se true permite que substituições como y por %e^x em %e^(a\*x) ocorram. Quando opsubst for false, subst tentar´a substituir dentro do operador de uma expressão. E.g. (opsubst: false, subst  $(x^2, r, r+r[0]))$  trabalhará. Exemplos:

 $(\% i1)$  subst (a, x+y, x +  $(x+y)^2 + y$ ); 2  $(\%o1)$   $y + x + a$  $(\frac{9}{12})$  subst  $(-\frac{9}{1}, \frac{9}{1}, a + b*\frac{9}{1});$  $(\%o2)$  a -  $\%$ i b

Para exemplos adicionais, faça example (subst).

```
\text{substinput}(x, \text{expr}, n_1, ..., n_k) [Função]
```
Similar a substpart, mas substinpart trabalha sobre a representação interna de expr.

Exemplos:

```
(\% i1) x . 'diff (f(x), x, 2);
                           \mathfrak{D}d
(\%o1) x . (-- (f(x)))\mathcal{D}dx
(\frac{1}{2}) substinpart (d^2, \frac{1}{6}, 2);
                               2
(\%o2) x . d
(\% i3) substinpart (f1, f[1](x + 1), 0);(\%o3) f1(x + 1)
```
Se o último argumento para a função part for uma lista de índices então muitas subexpressões são escolhidas, cada uma correspondendo a um índice da lista. Dessa forma

 $(\frac{\%i1}{\%i1})$  part  $(x + y + z, [1, 3])$ ;  $(\%01)$  z + x

piece recebe o valor da última expressão seleccionada quando usando as funções part. piece é escolhida durante a execução da função e dessa forma pode ser referenciada

para a própria função como mostrado abaixo. Se partswitch for escolhida para true então end é retornado quando uma parte seleccionada de uma expressão não existir, de outra forma uma mensagem de erro é fornecida.

(%i1) expr:  $27*y^3 + 54*x*y^2 + 36*x^2*y + y + 8*x^3 + x + 1$ ; 3 2 2 3 (%o1) 27 y + 54 x y + 36 x y + y + 8 x + x + 1 (%i2) part (expr, 2, [1, 3]); 2  $(\%o2)$  54 y (%i3) sqrt (piece/54);  $(\%o3)$  abs(y)  $(\%i4)$  substpart (factor (piece), expr,  $[1, 2, 3, 5]$ ); 3  $(\%o4)$   $(3 y + 2 x) + y + x + 1$  $(\frac{9}{15})$  expr:  $1/x + y/x - 1/z$ ; 1 y 1  $(\% 05)$  - - + - + z x x (%i6) substpart (xthru (piece), expr, [2, 3]);  $y + 1$  1  $(\% 06)$  ----- - x z

Também, escolhendo a opção inflag para true e chamando part ou substpart é o mesmo que chamando inpart ou substinpart.

substpart  $(x, \text{ expr}, n_1, ..., n_k)$  [Função]

Substitue x para a subexpressão seleccionada pelo resto dos argumentos como em part. Isso retorna o novo valor de expr. x pode ser algum operador a ser substituído por um operador de expr. Em alguns casos x precisa ser contido em aspas duplas " (e.g. substpart  $("+", a*b, 0)$  retorna  $b + a$ ).

```
(\%i1) 1/(\mathrm{x^2 + 2});
                           1
(\%01)2
                         x + 2(%i2) substpart (3/2, %, 2, 1, 2);
                           1
(\% 02)3/2
                        x + 2
(\% i3) a*x + f (b, y);
(\%o3) a x + f(b, y)
(%i4) substpart ("+", %, 1, 0);
(\%o4) x + f(b, y) + a
```
Também, escolhendo a opção inflag para true e chamando part ou substpart é o mesmo que chamando inpart ou substinpart.

#### $\text{subvarp}$  (expr)  $\text{Fung\ddot{a}}$

Retorna true se expr for uma variável subscrita (i.e. que possui índice ou subscrito em sua grafia), por exemplo a[i].

#### $\text{symbolp}$  (expr) [Função]

Retorna true se expr for um símbolo, de outra forma retorna false. com efeito,  $symbol(x)$  é equivalente ao predicado atom $(x)$  and not numberp $(x)$ .

Veja também Identificadores

#### unorder () [Função]

Disabilita a ação de alias criada pelo último uso dos comandos de ordenação ordergreat e orderless. ordergreat e orderless não podem ser usados mais que uma vez cada sem chamar unorder. Veja também ordergreat e orderless.

#### Exemplos:

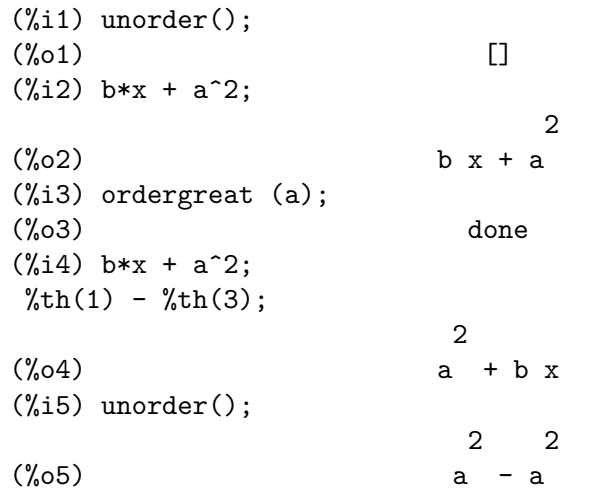

#### vectorpotential (givencurl) [Função]

Retorna o potencial do vector de um dado vector de torção, no sistema de coordenadas corrente. potentialzeroloc tem um papel similar ao de potential, mas a ordem dos lados esquerdos das equações deve ser uma permutação cíclica das variáveis de coordenadas.

#### xthru (expr) [Função]

Combina todos os termos de expr (o qual pode ser uma adição) sobre um denominador comum sem produtos e somas exponenciadas como ratsimp faz. xthru cancela factores comuns no numerador e denominador de expressões racionais mas somente se os factores são explícitos.

Algumas vezes é melhor usar xthru antes de ratsimp em uma expressão com o objectivo de fazer com que factores explicitos do m´aximo divisor comum entre o numerador e o denominador seja cancelado simplificando dessa forma a expressão a ser aplicado o ratsimp.

$$
(\%i1) ((x+2)^20 - 2*y)/(x+y)^20 + (x+y)^(-19) - x/(x+y)^20;
$$
  
20  
1 (x + 2) - 2 y x

(%o1) --------- + --------------- - --------- 19 20 20  $(y + x)$   $(y + x)$   $(y + x)$  $(\%i2)$  xthru  $(\%)$ ; 20  $(x + 2) - y$  $(\% 02)$ 20  $(y + x)$ 

### $zeroequiv\ v$  (expr, v)  $[Func\tilde{a}o]$

Testa se a expressão expr na variável v é equivalente a zero, retornando true, false, ou dontknow (não sei).

zeroequiv Tem essas restrições:

- 1. Não use funções que o Maxima não sabe como diferenciar e avaliar.
- 2. Se a expressão tem postes sobre o eixo real, podem existir erros no resultado  $(mas isso \text{\'e} improved to a corner).$
- 3. Se a expressão contem funções que não são soluções para equações diferenciais de primeira ordem (e.g. funções de Bessel) pode ocorrer resultados incorrectos.
- 4. O algoritmo usa avaliação em pontos aleatóriamente escolhidos para subexpressões seleccionadas cuidadosamente. Isso é sempre negócio um tanto quanto perigoso, embora o algoritmo tente minimizar o potencial de erro.

Por exemplo zeroequiv  $(sin(2*x) - 2*sin(x)*cos(x), x)$  retorna true e zeroequiv (%e^x + x, x) retorna false. Por outro lado zeroequiv (log(a\*b)  $log(a)$  -  $log(b)$ , a) retorna dontknow devido à presença de um parâmetro extra b.

# 6 Expressões

# 6.1 Introdução a Expressões

Existe um conjunto de palavras reservadas que não pode ser usado como nome de variável. Seu uso pode causar um possível erro crítico de sintaxe.

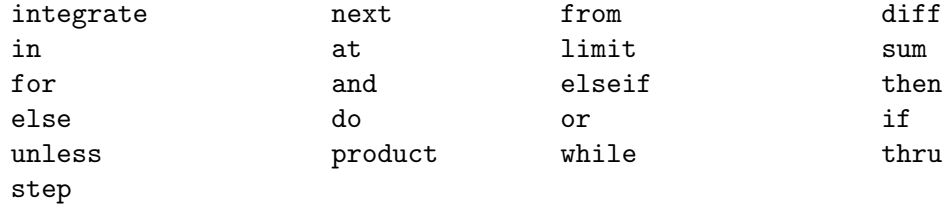

Muitas coisas em Maxima são expressões. Uma sequência de expressões pode ser feita dentro de uma expressão maior através da separação dessas através de vírgulas e colocando parêntesis em torno dela. Isso é similar ao  $C$  expressão com vírgula.

```
(%i1) x: 3$
(\%i2) (x: x+1, x: x<sup>2</sup>);
\binom{9}{6} 2) 16
(\% i3) (if (x > 17) then 2 else 4);
(\% \circ 3)(\frac{9}{14}) (if (x > 17) then x: 2 else y: 4, y+x);
(\%o4) 20
```
Mesmo ciclos em Maxima são expressões, embora o valor de retorno desses ciclos não seja muito útil (eles retornam sempre done).

```
(\% i1) y: (x: 1, for i from 1 thru 10 do (x: x*i))$
(%i2) y;
\binom{9}{6} done
```
enquanto que o que realmente queira seja provavelmente incluir um terceiro termo na expressão com vírgula que fornece de volta o valor actualizado.

```
(\% i3) y: (x: 1, for i from 1 thru 10 do (x: x*i), x)$
(%i4) y;
(%o4) 3628800
```
# 6.2 Complexo

Uma expressão complexa é especificada no Maxima através da adição da parte real da expressão a %i vezes a parte imaginária. Dessa forma as raízes da equação  $x^2 - 4*x + 13$ = 0 são  $2 + 3*$ %i e  $2 - 3*$ %i. Note que produtos de simplificação de expressões complexas podem ser efetuadas através da expansão do produto. Simplificação de quocientes, raízes, e outras funções de expressões complexas podem usualmente serem realizadas através do uso das funções realpart, imagpart, rectform, polarform, abs, carg.

## 6.3 Substantivos e Verbos

Maxima distingue entre operadores que são "substantivos" e operadores que são "verbos". Um verbo é um operador que pode ser executado. Um substantivo é um operador que aparece como um símbolo em uma expressão, sem ser executado. Por padrão, nomes de função são verbos. Um verbo pode ser mudado em um substantivo através da adição de um apóstrofo no início do nome da função ou aplicando a função nounify. Um substantivo pode ser mudado em um verbo através da aplicação da função verbify. O sinalizador de avaliação nouns faz com que ev avalie substantivos em uma expressão.

A forma verbal é distinguida através de um sinal de dólar  $\frac{1}{2}$  no início do símbolo Lisp correspondente. De forma oposta, a forma substantiva é distinguida através de um sinal de % no in´ıcio do s´ımbolo Lisp correspondente. Alguns substantivos possuem propriedades especiais de exibição, tais como 'integrate e 'derivative (retornado por diff), mas muitos não. Por padrão, as formas substantiva e verbal de uma função são idênticas quando mostradas. O sinalizador global noundisp faz com que Maxima mostre substantivos com um apóstrofo no início '.

Veja também noun, nouns, nounify, e verbify.

Exemplos:

 $(\% i1)$  foo (x) :=  $x^2$ ; 2  $(\%o1)$  foo(x) := x (%i2) foo (42);  $(\% 02)$  1764 (%i3) 'foo (42);  $(\% 03)$  foo $(42)$ (%i4) 'foo (42), nouns; (%o4) 1764 (%i5) declare (bar, noun); (%o5) done (%i6) bar (x) := x/17; x  $(\%o6)$  ''bar(x) := --17 (%i7) bar (52);  $\binom{9}{6}$  bar(52) (%i8) bar (52), nouns; 52  $\binom{0.68}{0.68}$  --17  $(\frac{9}{19})$  integrate  $(1/x, x, 1, 42)$ ;  $(\%09)$  log(42)  $(\text{%i10})$  'integrate  $(1/x, x, 1, 42)$ ; 42 / [ 1  $\binom{0.010}{0.010}$  I - dx ] x / 1 (%i11) ev (%, nouns);

(%o11) log(42)

# 6.4 Identificadores

Identificadores do Maxima podem compreender caracteres alfabéticos, mais os numerais de 0 a 9, mais qualquer caractere especial precedido por um caractere contra-barra \.

Um numeral pode ser o primeiro caractere de um identificador se esse numeral for precedido por uma contra-barra. Numerais que forem o segundo ou o último caractere não precisam ser precedidos por uma contra barra.

Caracteres podem ser declarados para serem alfabéticos por meio da função declare. Se então declarados alfabéticos, eles não precisam serem precedidos de uma contrabarra em um identificador. Os caracteres alfabéticos vão inicialmente de A a Z, de  $\alpha$  a z,  $\%$ , e  $\Box$ .

Maxima é sensível à caixa . Os identificadores algumacoisa, ALGUMACOISA, e Algumacoisa são distintos. Veja Lisp e Maxima para mais sobre esse ponto.

Um identificador Maxima é um símbolo Lisp que começa com um sinal de dólar \$. Qualquer outro símbolo Lisp é precedido por um ponto de interrogação ? quando aparecer no Maxima. Veja Lisp e Maxima para maiores detalhes sobre esse ponto.

Exemplos:

```
(%i1) %an_ordinary_identifier42;
(%o1) %an_ordinary_identifier42
(%i2) embedded\ spaces\ in\ an\ identifier;
(%o2) embedded spaces in an identifier
(%i3) symbolp (%);
\binom{9}{6} cos<sup>3</sup>
(%i4) [foo+bar, foo\+bar];
(\%o4) [foo + bar, foo+bar]
(%i5) [1729, \1729];
(%o5) [1729, 1729]
(%i6) [symbolp (foo\+bar), symbolp (\1729)];
(\% 6) [true, true]
(\frac{1}{17}) [is (foo\+bar = foo+bar), is (\1729 = 1729)];
(\%o7) [false, false]
(\%i8) baz\\qquux;
(%o8) baz~quux
(%i9) declare ("~", alphabetic);
(%o9) done
(\%i10) baz~quux;
(%o10) baz~quux
(\% i11) [is (foo = FOO), is (FOO = Foo), is (Foo = foo)];
(%o11) [false, false, false]
(%i12) :lisp (defvar *my-lisp-variable* '$foo)
*MY-LISP-VARIABLE*
(\frac{\%i12}{\*my}\text{-lisp}\text{-variable}*\;(\%012) foo
```
# 6.5 Sequências de caracteres

Strings (sequências de caracteres) são contidas entre aspas duplas " em entradas de dados usados pelo Maxima, e mostradas com ou sem as aspas duplas, dependendo do valor escolhido para a variável global stringdisp.

Sequências de caracteres podem conter quaisquer caracteres, incluindo tabulações (tab), nova linha (ou fim de linha), e caracteres de retorno da cabeça de impressão (carriage return). A sequência  $\vee$ " é reconhecida com uma aspa dupla literal, e  $\wedge$  como uma contrabarra literal. Quando a contrabarra aparecer no final de uma linha, a contrabarra e a terminação de linha (ou nova linha ou retorno de carro e nova linha) são ignorados, de forma que a sequência de caracteres continue na próxima linha. Nenhuma outra combinação especial de contrabarra com outro caractere ´e reconhecida; quando a contrabarra aparecer antes de qualquer outro caractere que não seja ",  $\lambda$ , ou um fim de linha, a contrabarra é ignorada. Não exite caminho para representar um caractere especial (tal como uma tabulação, nova linha, ou retorno da cabeça de impressão) excepto através de encaixar o caractere literal na sequência de caracteres.

Não existe tipo de caractere no Maxima; um caractere simples é representado como uma sequência de caracteres de um único caractere.

Sequências de caracteres no Maxima são implementadas como símbolos do Lisp, não como sequencias de caracteres do not Lisp; o que pode mudar em futuras versões do Maxima. Maxima pode mostrar sequências de caracteres do Lisp e caracteres do Lisp, embora algumas outras operações (por exemplo, testes de igualdade) possam falhar.

O pacote adicional stringproc contém muitas funções que trabalham com sequências de caracteres.

Exemplos:

```
(\% i1) s_1 : "Isso é uma sequência de caracteres do Maxima.";
(%o1) Isso ´e uma sequ^encia de caracteres do Maxima.
(%i2) s_2 : "Caracteres \"aspas duplas\" e contrabarras \\ encaixados em uma sequência
(%o2) Caracteres "aspas duplas" e contrabarra \ encaixados em uma sequência de caracte
(%i3) s_3 : "Caractere de fim de linha encaixado
nessa sequência de caracteres.";
(%o3) Caractere de fim de linha encaixado
nessa sequência de caracteres.
(\%i4) s_4 : "Ignore o \
caractere de \
fim de linha nessa \
sequência de caracteres.";
(%04) Ignore o caractere de fim de linha nessa sequência de caracteres.
(%i5) stringdisp : false;
(\% 05) false
(%i6) s_1;
(%o6) 		 Isso é uma sequência de caracteres do Maxima.
(%i7) stringdisp : true;
(\%o7) true
(%i8) s_1;
(%o8) "Isso ´e uma sequ^encia de caracteres do Maxima."
```
# 6.6 Desigualdade

Maxima tem os operadores de desigualdade <, <=, >=, >, #, e notequal. Veja if para uma descrição de expressões condicionais.

# 6.7 Sintaxe

 $\dot{E}$  possível definir novos operadores com precedência especificada, remover a definição de operadores existentes, ou redefinir a preced^encia de operadores existentes. Um operador pode ser unário prefixado ou unário pósfixado, binario infixado, n-ário infixado, matchfix, ou nofix. "Matchfix" significa um par de símbolos que abraçam seu argumento ou seus argumentos, e "nofix" significa um operador que n~ao precisa de argumentos. Como exemplos dos diferentes tipos de operadores, existe o seguinte.

unário prefixado

 $negação - a$ 

unário posfixado

factorial a!

binário infixado

exponenciação a<sup>o</sup>b

n-ário infixado

adição a + b

matchfix construção de lista [a, b]

(Não existe operadores internos nofix; para um exemplo de tal operador, veja nofix.)

O mecanismo para definir um novo operador é directo. Somente é necessário declarar uma função como um operador; a função operador pode ou não estar definida previamente.

Um exemplo de operadores definidos pelo utilizador é o seguinte. Note que a chamada explícita de função "dd" (a) é equivalente a dd a, da mesma forma " $\leftarrow$ " (a, b) é equivalente a a <- b. Note também que as funções "dd" e "<-" são indefinidas nesse exemplo.

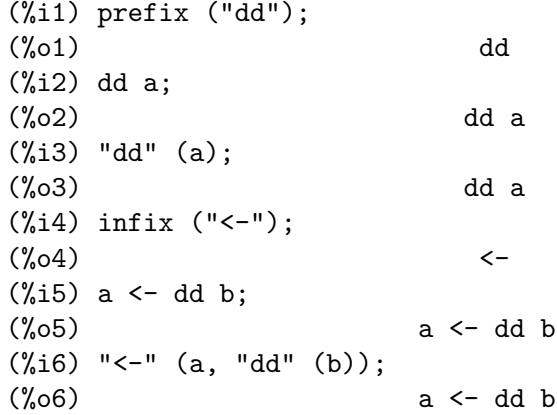

As funções máxima que definem novos operadores estão sumarizadas nessa tabela, equilibrando expoente associado esquerdo (padrão) e o expoente associado direito ("eae" e "ead", respectivamente). (Associação de expoentes determina a precedência do operador. todavia, uma vez que os expoentes esquerdo e direito podem ser diferentes, associação de expoentes é até certo ponto mais complicado que precedência.) Alguma das funções de definição de operações tomam argumentos adicionais; veja as descrições de função para maiores detalhes.

#### prefixado

ead=180

posfixado

eae=180

infixado eae=180, ead=180

nário  $eae=180, ead=180$ 

matchfix (associação de expoentes não é aplicável)

nofix (associação de expoentes não é aplicável)

Para comparação, aqui está alguns operadores internos e seus expoentes associados esquerdo e direito.

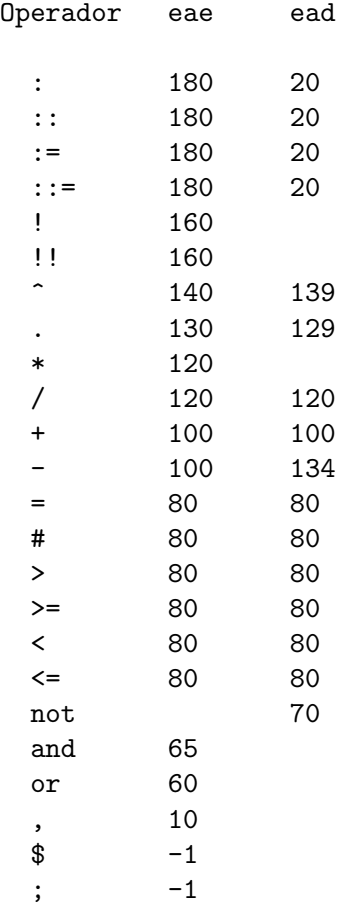

remove e kill removem propriedades de operador de um átomo. remove ("a", op) remove somente as propriedades de operador de a. kill  $("a")$  remove todas as propriedades de a, incluindo as propriedades de operador. Note que o nome do operador dever estar abraçado por aspas duplas.

(%i1) infix ("##");

```
(\%01) ##
(\frac{6}{12}) "##" (a, b) := a<sup>n</sup>b;
                            b
(\%o2) a ## b := a
(%i3) 5 ## 3;
(%o3) 125
(%i4) remove ("##", op);
(%o4) done
(%i5) 5 ## 3;
Incorrect syntax: # is not a prefix operator
5 ##
 \hat{ }(\%i5) "##" (5, 3);
\binom{9}{6} 125
(%i6) infix ("##");
(\% \circ 6) ##
(%i7) 5 ## 3;
(\% \circ 7) 125
(%i8) kill ("##");
(%o8) done
(%i9) 5 ## 3;
Incorrect syntax: # is not a prefix operator
5 ##
 \hat{\phantom{a}}(%i9) "##" (5, 3);
(\%09) ##(5, 3)
```
# 6.8 Definições para Expressões

at  $(exp, [eqn_1, ..., eqn_n])$  [Função] at  $(exp, eqn)$  [Função] Avalia a expressão expr com as variáveis assumindo os valores como especificado para elas na lista de equações  $[eqn_1, \ldots, eqn_n]$  ou a equação simples eqn.

Se uma subexpressão depender de qualquer das variáveis para a qual um valor foi especificado mas não existe atvalue especificado e essa subexpressão não pode ser avaliada de outra forma, então uma forma substantiva de at é retornada que mostra em uma forma bidimensional.

at realiza múltiplas substituições em série, não em paralelo.

Veja também atvalue. Para outras funções que realizam substituições, veja também subst e ev.

Exemplos:

 $(\% i1)$  atvalue  $(f(x,y), [x = 0, y = 1], a^2)$ ; 2  $(\%o1)$  a (%i2) atvalue ('diff  $(f(x,y), x)$ ,  $x = 0, 1 + y$ );  $(\%o2)$  02 + 1

(%i3) printprops (all, atvalue); ! d ! --- (f(@1, @2))! = @2 + 1 d@1 ! !@1 = 0 2 f(0, 1) = a (%o3) done (%i4) diff (4\*f(x, y)^2 - u(x, y)^2, x); d d (%o4) 8 f(x, y) (-- (f(x, y))) - 2 u(x, y) (-- (u(x, y))) dx dx (%i5) at (%, [x = 0, y = 1]); ! 2 d ! (%o5) 16 a - 2 u(0, 1) (-- (u(x, y))! ) dx ! !x = 0, y = 1

box (expr) [Função]  $\mathbf{box}$  (expr, a) [Função]

Retorna expr dentro de uma caixa. O valor de retorno é uma expressão com box como o operador e expr como o argumento. Uma caixa ´e desenhada sobre a tela quando display2d for true.

 $box (expr, a) Empacota expr em uma caixa rotulada pelo símbolo a. O rótulo é$ truncado se for maior que a largura da caixa.

box avalia seu argumento. Todavia, uma expressão dentro de uma caixa não avalia para seu conteúdo, então expressões dentro de caixas são efectivamente excluídas de cálculos.

boxchar é o caractere usado para desenhar a caixa em box e nas funções dpart e lpart.

Exemplos:

```
(\%i1) box (a^2 + b^2);
                    """""""""
                    " 2" 2"(\%01) "b + a "
                    """""""""
(%i2) a : 1234;
(\% 02) 1234
(\%i3) b : c - d;(\%o3) c - d
(\%i4) box (a^2 + b^2);
                """"""""""""""""""""
```
 $\mathbb{R}$   $\mathbb{R}$   $\mathbb{$  $\binom{0}{0}$  ( $\binom{0}{0}$ ) + 1522756" """"""""""""""""""""  $(\% i5)$  box  $(a^2 + b^2, \text{term}_1);$ term\_1""""""""""""""  $\mathbb{R}$   $\mathbb{R}$   $\mathbb{$  $(\% 05)$  "(c - d) + 1522756" """""""""""""""""""" (%i6) 1729 - box (1729); """""" (%o6) 1729 - "1729"  $\cdots$  "" "" "" " (%i7) boxchar: "-";  $(\% \circ 7)$  $(\%i8)$  box  $(\sin(x) + \cos(y));$ -----------------  $(\% \circ 8)$  -cos(y) + sin(x)------------------

boxchar [Variável de opção]

Valor por omissão: "

boxchar é o caractere usado para desenhar a caixa por box e nas funções dpart e lpart.

Todas as caixas em uma expressão são desenhadas com o valor actual de boxchar; o caractere de desenho não é armazenado com a expressão de caixa. Isso quer dizer que se desenhar uma caixa e em seguida mudar o caracter de desenho a caixa anteriormente desenhada ser´a redesenhada com o caracter mudado caso isso seja solicitado.

 $carg(z)$  [Função]

Retorna o argumento complexo de z. O argumento complexo é um ângulo theta no intervalo de  $(-\gamma p_i, \gamma p_i)$  tal que r exp (theta  $\gamma_i$ i) = z onde r é o módulo de z.

carg é uma função computacional, não uma função de simplificação.

carg ignora a declaração declare  $(x, \text{complex})$ , e trata x como uma variável real. Isso é um erro.

Veja também abs (módulo de número complexo), polarform, rectform, realpart, e imagpart.

Exemplos:

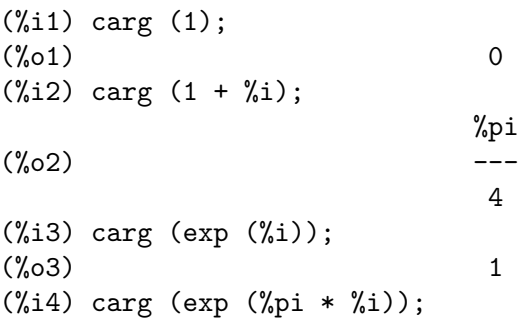

(%o4) %pi  $(\% i5)$  carg (exp  $(3/2 * %pi * %pi)$ ; %pi  $(\% 05)$ 2 (%i6) carg (17 \* exp (2 \* %i));  $(\% 6)$  2

constant [Opereador especial]

declare (a, constant) declara a para ser uma constante. Veja declare.

#### constantp (expr) [Função]

Retorna true se expr for uma expressão constante, de outra forma retorna false.

Uma expressão é considerada uma expressão constante se seus argumentos forem n´umeros (incluindo n´umeros racionais, como mostrado com /R/), constantes simbólicas como %pi, %e, e %i, variáveis associadas a uma constante ou constante declarada através de declare, ou funções cujos argumentos forem constantes.

constantp avalia seus argumentos.

Exemplos:

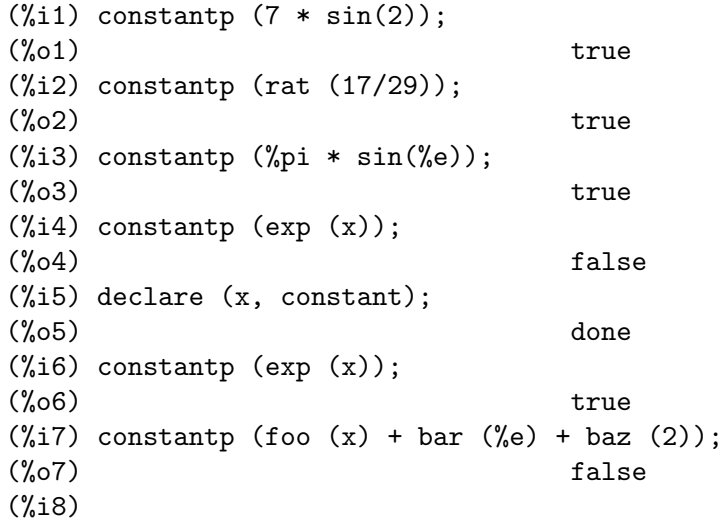

#### declare  $(a_1, p_1, a_2, p_2, ...)$  [Função]

Atribui aos átomos ou lista de átomos a i a propriedade ou lista de propriedades p i. Quando a i e/ou p i forem listas, cada um dos átomos recebe todas as propriedades.

declare não avalia seus argumentos. declare sempre retorna done.

Como colocado na descrição para cada sinalizador de declaração, para alguns sinalizadores featurep(objecto, recurso) retorna true se objecto tiver sido declarado para ter recurso. Todavia, featurep não reconhece alguns sinalizadores; isso é um erro.

Veja também features.

declare reconhece as seguintes propriedades:

´ımpar.

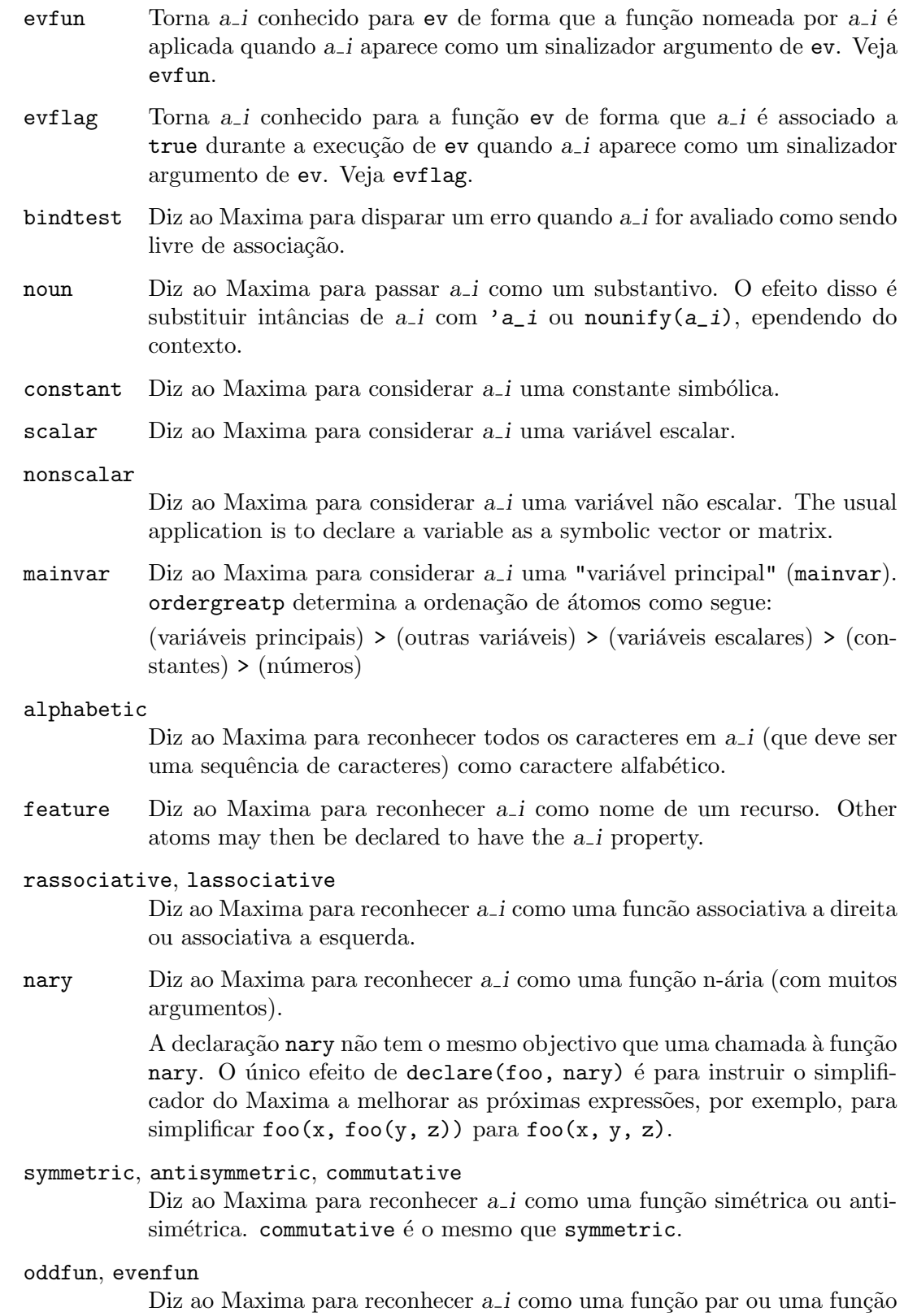

outative Diz ao Maxima para simplificar expressões  $a_i$  colocando factores constantes em evidência no primeiro argumento.

> Quando a i tiver um argumento, um factor é onsiderado constante se for um literal ou se for declarado como sendo constante.

> Quando  $a_i$  i tiver dois ou mais argumentos, um factor  $\acute{e}$  considerado constante se o segundo argumento for um símbolo e o factor estiver livre do segundo argumento.

#### multiplicative

Diz ao Maxima para simplificar expressões do tipo a i através da substituição  $a_i(x * y * z * ...)$  -->  $a_i(x) * a_i(y) * a_i(z) * ... A$ substituição é realizada no primeiro argumento somente.

- additive Diz ao Maxima para simplificar expressões do tipo a *i* através da substituição  $a_i(x + y + z + ...)$  -->  $a_i(x) + a_i(y) + a_i(z) + ...$  A substituição é realizada no primeiro argumento somente.
- linear Equivalente a declarar a i ao mesmo tempo outative e additive.
- integer, noninteger

Diz ao Maxima para reconhecer a i como como uma variável inteira ou como uma variável não inteira.

Maxima reconhece os seguintes recursos de objectos:

even, odd Diz ao Maxima para reconhecer  $a_i$  como uma variável inteira par ou como uma variável inteira ímpar.

#### rational, irrational

Diz ao Maxima para reconhecer a *i* como uma variável real e racional ou como uma variável real e irracional.

#### real, imaginary, complex

Dia ao Maxima para reconhecer a *i* como uma variável real, imaginária pura ou complexa.

#### increasing, decreasing

Dia ao Maxima para reconhecer a i como uma função de incremento ou decremento.

posfun Diz ao Maxima para reconhecer a i como uma função positiva.

#### integervalued

Diz ao Maxima para reconhecer a i como uma função de valores inteiros.

#### Exemplos:

Declarações evfun e evflag.

(%i1) declare (expand, evfun);  $(\% 01)$  done  $(\%i2)$   $(a + b)^3$ ; 3  $(\%o2)$  (b + a)  $(\%i3)$   $(a + b)^3$ , expand;

3 2 2 3  $(\% 03)$  b + 3 a b + 3 a b + a (%i4) declare (demoivre, evflag); (%o4) done  $(\% i5)$  exp  $(a + b * \% i)$ ;  $\sqrt[6]{i} b + a$  $(\% \circ 5)$  %e (%i6) exp (a + b\*%i), demoivre; a  $(\% 06)$  %e  $(\% i \sin(b) + \cos(b))$ Declaração bindtest. (%i1) aa + bb;  $(\%01)$  bb + aa (%i2) declare (aa, bindtest); (%o2) done (%i3) aa + bb; aa unbound variable -- an error. Quitting. To debug this try debugmode(true); (%i4) aa : 1234; (%o4) 1234 (%i5) aa + bb;  $(\% 05)$  bb + 1234 Declaração noun. (%i1) factor (12345678); 2 (%o1) 2 3 47 14593 (%i2) declare (factor, noun);  $\binom{9}{6}$  done (%i3) factor (12345678); (%o3) factor(12345678)  $(\%i4)$  '', nouns; 2 (%o4) 2 3 47 14593 Declarações constant, scalar, nonscalar, e mainvar. Declaração alphabetic.  $(\%i1)$  xx\~yy\'\@ : 1729; (%o1) 1729 (%i2) declare ("~'@", alphabetic);  $(\%o2)$  done (%i3) xx~yy'@ + @yy'xx + 'xx@@yy~; (%o3) 'xx@@yy~ + @yy'xx + 1729 (%i4) listofvars (%);  $(\%o4)$  [Cyy'xx, 'xxCCyy"] Declaração feature. (%i1) declare (FOO, feature);

(%o1) done  $(\%i2)$  declare  $(x, F00)$ ;  $(\%o2)$  done (%i3) featurep (x, FOO);  $(\%o3)$  true Declarações rassociative e lassociative. Declaração nary. (%i1) H (H (a, b), H (c, H (d, e)));  $(\%o1)$   $H(H(a, b), H(c, H(d, e)))$ (%i2) declare (H, nary); (%o2) done (%i3) H (H (a, b), H (c, H (d, e)));  $(\% 03)$  H(a, b, c, d, e) Declarações symmetric e antisymmetric. (%i1) S (b, a);  $({\%01})$  S(b, a) (%i2) declare (S, symmetric);  $(\%o2)$  done (%i3) S (b, a);  $(S(0, 03))$   $S(a, b)$ (%i4) S (a, c, e, d, b);  $(\%o4)$  S(a, b, c, d, e) (%i5) T (b, a);  $(\% 05)$  T(b, a) (%i6) declare (T, antisymmetric); (%o6) done (%i7) T (b, a);  $(\%o7)$  - T(a, b) (%i8) T (a, c, e, d, b);  $(\% \circ 8)$  T(a, b, c, d, e) Declarações oddfun e evenfun.  $(\% i1)$  o  $(-u) + o(u)$ ;  $(\% 01)$   $o(u) + o(-u)$ (%i2) declare (o, oddfun); (%o2) done (%i3) o (- u) + o (u);  $(\%o3)$  0 (%i4) e (- u) - e (u);  $(\% 04)$  e(- u) - e(u) (%i5) declare (e, evenfun);  $(\% \circ 5)$  done (%i6) e (- u) - e (u);  $(\% \circ 6)$  0 Declaração outative.  $(\%$ i1) F1 (100 \* x);

(%o1) F1(100 x) (%i2) declare (F1, outative);  $(\%o2)$  done  $(\% i3)$  F1 (100 \* x);  $(\% \circ 3)$  100 F1(x) (%i4) declare (zz, constant);  $(\%o4)$  done (%i5) F1 (zz \* y);  $(\% 05)$  zz F1(y) Declaração multiplicative.  $(\% i1)$  F2 (a \* b \* c);  $\binom{0}{0}$  F2(a b c) (%i2) declare (F2, multiplicative); (%o2) done (%i3) F2 (a \* b \* c);  $(\%o3)$  F2(a) F2(b) F2(c) Declaração additive.  $(\%i1)$  F3 (a + b + c);  $(\%01)$  F3(c + b + a) (%i2) declare (F3, additive); (%o2) done  $(\frac{6}{13})$  F3 (a + b + c);  $(\%o3)$  F3(c) + F3(b) + F3(a) Declaração linear.  $(\%i1)$  'sum  $(F(k) + G(k), k, 1, inf)$ ; inf  $=$  $\setminus$  $(\% 01)$  >  $(G(k) + F(k))$ /  $=$  $k = 1$ (%i2) declare (nounify (sum), linear); (%o2) done  $(\%i3)$  'sum  $(F(k) + G(k), k, 1, inf)$ ; inf inf ==== ==== \ \  $(\%o3)$  >  $G(k) + > F(k)$ / / ==== ====  $k = 1$   $k = 1$ 

disolate  $(exp, x_1, ..., x_n)$  [Função]

 $\acute{\text{e}}$  similar a isolate (expr, x) excepto que essa função habilita ao utilizador isolar mais que uma variável simultâneamente. Isso pode ser útil, por exemplo, se se tiver tentado mudar variáveis em uma integração múltipla, e em mudança de variável envolvendo duas ou mais das variáveis de integração. Essa função é chamada automaticamente de simplification/disol.mac. Uma demostração está disponível através de demo("disol")\$.

### dispform (expr) [Função]

Retorna a representação externa de expr com relação a seu principal operador. Isso pode ser útil em conjunção com part que também lida com a representação externa. Suponha que expr seja -A . Então a representação interna de expr é "\*"(-1,A), enquanto que a representação externa é "-"(A). dispform (expr, all) converte a expressão inteira (não apenas o nível mais alto) para o formato externo. Por exemplo, se expr: sin (sqrt  $(x)$ ), então freeof (sqrt, expr) e freeof (sqrt, dispform (expr)) fornece true, enquanto freeof (sqrt, dispform (expr, all)) fornece false.

#### distrib (expr) [Função]

Distribue adições sobre produtos. distrib difere de expand no facto de que distrib trabalha em somente no nível mais alto de uma expressão, i.e., distrib não é recursiva e distrib é mais rápida que expand. distrib difere de multthru no que distrib expande todas as adições naquele nível.

Exemplos:

 $(\% i1)$  distrib  $((a+b) * (c+d));$  $(\% 01)$  b d + a d + b c + a c  $(\frac{0}{12})$  multthru  $((a+b) * (c+d));$  $(\%o2)$  (b + a) d + (b + a) c  $(\%i3)$  distrib  $(1/((a+b) * (c+d))))$ ; 1  $(\% \circ 3)$  $(b + a) (d + c)$  $(\%i4)$  expand  $(1/((a+b) * (c+d)), 1, 0);$ 1 (%o4) --------------------  $b d + a d + b c + a c$ 

dpart  $(exp, n_1, ..., n_k)$  [Função]

Selecciona a mesma subexpressão que part, mas em lugar de apenas retornar aquela subexpressão como seu valor, isso retorna a expressão completa com a subexpressão seleccionada mostrada dentro de uma caixa. A caixa é actualmente parte da expressão.

 $(\frac{\%i1}{\%i1})$  dpart  $(x+y/z^2, 1, 2, 1);$ y  $(\%01)$  ---- + x 2 """  $"z"$ """

# $\exp$  (x) [Função]

Representa função exponencial. Instâncias de exp  $(x)$  em uma entrada são simplificadas para % $e^x$ ; exp não aparece em expressões simplificadas.

demoivre se true faz com que %e^(a + b %i) simplificar para %e^(a (cos(b) + %i sin(b))) se b for livre de %i. veja demoivre.

%emode, quando true, faz com que %e^(%pi %i x) seja simplificado. Veja %emode.

%enumer, quando true faz com que % seja substituído por  $2.718...$  quando numer for true. Veja %enumer.

%emode [Variável de opção]

Valor por omissão: true

Quando %emode for true, %e^(%pi %i x) é simplificado como segue.

%e^(%pi %i x) simplifica para cos (%pi x) + %i sin (%pi x) se x for um inteiro ou um múltiplo de  $1/2$ ,  $1/3$ ,  $1/4$ , ou  $1/6$ , e então é adicionalmente simplificado.

Para outro x numérico, %e^(%pi %i x) simplifica para %e^(%pi %i y) onde y é x - 2 k para algum inteiro k tal que  $abs(y) < 1$ .

Quando %emode for false, nenhuma simplificação adicional de %e^(%pi %i x) é realizada.

%enumer [Variável de opção]

Valor por omissão: false

Quando % enumer for true, % e é substituido por seu valor numérico  $2.718...$  mesmo que numer seja true.

Quando %enumer for false, essa substituição é realizada somente se o expoente em  $%e^x$  avaliar para um número.

Veja também ev e numer.

#### exptisolate [Variável de opção]

Valor por omissão: false

exptisolate, quando true, faz com que isolate (expr, var) examine expoentes de átomos (tais como %e) que contenham var.

# exptsubst [Variável de opção]

Valor por omissão: false

exptsubst, quando true, permite substituições tais como y para  $%e^x$  em  $%e^a$  (a x).

### freeof  $(x_1, ..., x_n, expr)$  [Função]

freeof (x\_1, expr) Retorna true se nenhuma subexpressão de expr for igual a  $x_l$ ou se x 1 ocorrer somente uma variável que não tenha associação fora da expressão expr, e retorna false de outra forma.

freeof  $(x_1, \ldots, x_n, \exp r)$  é equivalente a freeof  $(x_1, \exp r)$  and ... and freeof  $(x_n, expr)$ .

Os argumentos  $x_1, ..., x_n$  podem ser nomes de funções e variáveis, nomes subscritos, operadores (empacotados em aspas duplas), ou expressões gerais. free of avalia seus argumentos.

 $f$ reeof opera somente sobre expr como isso representa (após simplificação e avaliação) e não tenta determinar se alguma expressão equivalente pode fornecer um resultado diferente. Em particular, simplificação pode retornar uma expressão equivalente mas diferente que compreende alguns diferentes elementos da forma original de expr.

Uma variável é uma variável dummy em uma expressão se não tiver associação fora da expressão. Variáveis dummy recoreconhecidas através de freeof são o índice de um somatório ou produtório, o limite da variável em limit, a variável de integração na forma de integral definida de integrate, a variável original em laplace, variáveis formais em expressoes at, e argumentos em expressões lambda. Variáveis locais em block não são reconhecidas por freeof como variáveis dummy; isso é um bug.

A forma indefinida de integrate not é livre de suas variáveis de integração.

• Argumentos são nomes de funções, variáveis, nomes subscritos, operadores, e expressões. freeof (a, b, expr)  $\acute{e}$  equivalente a freeof (a, expr) and freeof (b, expr).

```
(\%i1) expr: z^3 * \cos (a[1]) * b^-(c+d);d + c 3
(\%01) cos(a) b z
                    1
(%i2) freeof (z, expr);
(\%o2) false
(%i3) freeof (cos, expr);
(\%o3) false
(%i4) freeof (a[1], expr);
(\%o4) false
(%i5) freeof (cos (a[1]), expr);
(\% 05) false
(\%i6) freeof (b^-(c+d), \exp r);
(\% 06) false
(%i7) freeof ("^", expr);
(\%o7) false
(\%i8) freeof (w, sin, a[2], sin (a[2]), b*(c+d), expr);
(\% \circ 8) true
```
• freeof avalia seus argumentos.

(%i1) expr: (a+b)^5\$ (%i2) c: a\$ (%i3) freeof (c, expr);  $(\%o3)$  false

• free of não considera expressões equivalentes. Simplificação pode retornar uma expressão equivalente mas diferente.

> (%i1) expr: (a+b)^5\$ (%i2) expand (expr); 5 4 2 3 3 2 4 5  $(\% 02)$  b + 5 a b + 10 a b + 10 a b + 5 a b + a  $(\%i3)$  freeof  $(a+b, \%)$ ;  $\binom{9}{6}$  cos<sup>3</sup>

```
(%i4) freeof (a+b, expr);
(\%o4) false
(%i5) exp (x);
                     x
(\% \circ 5) %e
(\%i6) freeof (exp, exp (x));
(\% 6) true
```
• Um somatório ou uma integral definida está livre de uma variável dummy. Uma integral indefinida não é livre de suas variáveis de integração.

```
(\frac{\%i1}{\%i1}) freeof (i, 'sum (f(i), i, 0, n));
(\%o1) true
(\%i2) freeof (x, 'integrate (x^2, x, 0, 1));(\%o2) true
(\%i3) freeof (x, 'intergrate (x^2, x));(\% \circ 3) false
```
 $genfact (x, y, z)$  [Função]

Retorna o factorial generalizado, definido como  $x (x-z) (x - 2 z) \dots (x - (y - 1))$ z). Dessa forma, para integral x, genfact  $(x, x, 1) = x!$  e genfact  $(x, x/2, 2) =$ x!!.

### imagpart (expr) [Função]

Retorna a parte imaginária da expressão expr.

imagpart é uma função computacional, não uma função de simplificação.

Veja também abs, carg, polarform, rectform, e realpart.

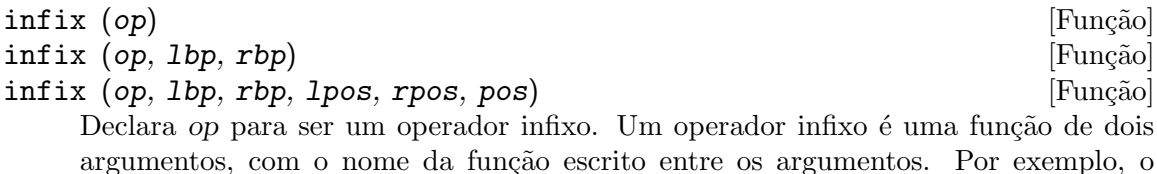

operador de subtração - é um operador infixo. infix (op) declara op para ser um operador infixo com expoentes associados padrão (esquerdo e direito ambos iguais a 180) e podendo ser qualquer entre prefixado, infixado, posfixado, nário, matchfix e nofix (esquerdo e direito ambos iguais a any).

infix (op, lbp, rbp) declara op para ser um operador infixo com expoentes associados esquerdo e directio equilibrados e podendo ser qualquer entre prefixado, infixado, posfixado, n´ario, matchfix e nofix (esquerdo e direito ambos iguais a any).

infix (op, lbp, rbp, lpos, rpos, pos) declara op para ser um operdor infixo com expoentes associados padrão e podendo ser um entre prefixado, infixado, posfixado, nário, matchfix e nofix.

A precedência de op com relação a outros operadores derivam dos expoentes associados directiro e esquerdo dos operadores em quest~ao. Se os expoentes associados esquerdo e direito de op forem ambos maiores que o expoente associado esquerdo e o direito de algum outro operador, então op tem prededência sobre o outro operador.

Se os expoentes associados não forem ambos maior ou menor, alguma relação mais complicada ocorre.

A associatividade de op depende de seus expoentes associados. Maior expoente associado esquerdo (eae) implica uma instância de op é avaliadas antes de outros operadores para sua esquerda em uma expressão, enquanto maior expoente associado direito (ead) implica uma instância de op é avaliada antes de outros operadores para sua direita em uma expressão. Dessa forma maior eae torna op associativo à direita, enquanto maior ead torna op associativa à esquerda. Se eae for igual a ead, op  $\acute{e}$ associativa à esquerda.

Veja também Syntax.

Exemplos:

Se os expoentes associados esquerdo e direito de op forem ambos maiores que os expoentes associados à direita e à esquerda de algum outro operador, então op tem preced^encia sobre o outro operador.

```
(\% i1) :lisp (get '$+ 'lbp)
100
(%i1) :lisp (get '$+ 'rbp)
100
(%i1) infix ("##", 101, 101);
(\%01) ##
(\frac{0}{12}) "##"(a, b) := sconcat("(", a, ",", b, ")");
(\%o2) (a ## b) := sconcat("(", a, ",", b, ")")
(\% i3) 1 + a ## b + 2;
(\%o3) (a,b) + 3
(%i4) infix ("##", 99, 99);
(\% 04) ##
(\% i5) 1 + a ## b + 2;
(\% 05) (a+1, b+2)
```
grande eae torna op associativa à direita, enquanto grande ead torna op associativa  $\alpha$  esquerda.

```
(%i1) infix ("##", 100, 99);
(\%01) ##
(%i2) "##"(a, b) := sconcat("(", a, ",", b, ")")$
(\frac{9}{6}i3) foo ## bar ## baz;
(\%o3) (foo,(bar,baz))
(%i4) infix ("##", 100, 101);
(\% 04) ##
(\% i5) foo ## bar ## baz;
(\% 05) ((foo,bar),baz)
```
inflag [Variável de opção]

Velor padrão: false

Quando inflag for true, funções para extração de partes inspecionam a forma interna de expr.

Note que o simplificador re-organiza expressões. Dessa forma first  $(x + y)$  retorna x se inflag for true e y se inflag for false. (first  $(y + x)$  fornece os mesmos resultados.)

Também, escolhendo inflag para true e chamando part ou substpart é o mesmo que chamar inpart ou substinpart.

As funções afectadas pela posição do sinalizador inflag são: part, substpart, first, rest, last, length, a estrutura for ... in, map, fullmap, maplist, reveal e pickapart.

#### inpart  $(exp, n_1, ..., n_k)$  [Função]

 $\hat{E}$  similar a part mas trabalha sobre a representação interna da expressão em lugar da forma de exibição e dessa forma pode ser mais rápida uma vez que nenhuma formatação é realizada. Cuidado deve ser tomado com relação à ordem de subexpressões em adições e produtos (uma vez que a ordem das variáveis na forma interna é muitas vezes diferente daquela na forma mostrada) e no manuseio com menos un´ario, subtração, e divisão (uma vez que esses operadores são removidos da expressão). part  $(x+y, 0)$  ou inpart  $(x+y, 0)$  retorna +, embora com o objectivo de referirse ao operador isso deva ser abraçado por aspas duplas. Por exemplo  $\ldots$  if inpart  $(\% \circ 9, 0)$  $=$  "+" then  $\dots$ 

Exemplos:

```
(\% i1) x + y + w*z;
(%o1) w z + y + x
(%i2) inpart (%, 3, 2);
\binom{9}{6} z
(%i3) part (%th (2), 1, 2);
(\% \circ 3)(\sqrt[6]{14}) 'limit (f(x)^{2}g(x+1), x, 0, minus);g(x + 1)(\% \circ 4) limit f(x)x -> 0-
(%i5) inpart (%, 1, 2);
(\%o5) g(x + 1)
```
# $\texttt{isolate}$  (expr, x) [Função]

Retorna expr com subexpressões que são adições e que não possuem x substituido por rótulos de expressão intermédia (esses sendo símbolos atômicos como  $\text{\%t1}, \text{\%t2},$ ...). Isso é muitas vezes útil para evitar expansões desnecessárias de subexpressões que não possuam a variável de interesse. Uma vez que os rótulos intermédios são associados às subexpressões eles podem todos ser substituídos de volta por avaliação da expressão em que ocorrerem.

exptisolate (valor padrão: false) se true fará com que isolate examine expoentes de átomos (como  $\&e$ ) que contenham x.

isolate\_wrt\_times se true, então isolate irá também isolar com relação a produtos. Veja isolate\_wrt\_times.

Faça example (isolate) para exemplos.

#### isolate\_wrt\_times [Variável de opção]

Valor por omissão: false

Quando isolate\_wrt\_times for true, isolate irá também isolar com relação a produtos. E.g. compare ambas as escolhas do comutador em

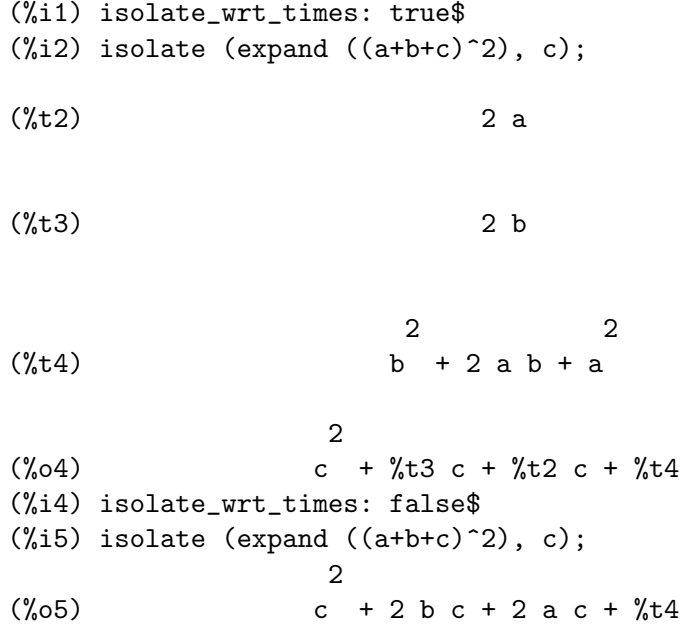

listconstvars in a construction of the operation of  $\alpha$  and  $\alpha$  (Variável de opção]

Valor por omissão: false

Quando listconstvars for true, isso fará com que listofvars inclua %e, %pi, %i, e quaisquer variáveis declaradas contantes na lista seja retornado se aparecer na expressão que chamar listofvars. O comportamento padrão é omitir isso.

listdummyvars [Variável de opção]

Valor por omissão: true

Quando listdummyvars for false, "variáveis dummy" na expressão não serão incluídas na lista retornada por listofvars. (O significado de "variável dummy" é o mesmo que em freeof. "Variáveis dummy" são conceitos matemáticos como o índice de um somatório ou produtório, a variável limite, e a variável da integral definida.) Exemplo:

```
(%i1) listdummyvars: true$
(\text{N}i2) listofvars ('sum(f(i), i, 0, n));(\%o2) [i, n]
(%i3) listdummyvars: false$
(\frac{\%}{14}) listofvars ('sum(f(i), i, 0, n));(\%o4) [n]
```
### listofvars (expr) [Função]

Retorna uma lista de variáveis em expr.

listconstvars se true faz com que listofvars inclua %e, %pi, %i, e quaisquer variáveis declaradas constantes na lista é retornada se aparecer em expr. O comportamento padrão é omitir isso.

(%i1) listofvars (f (x[1]+y) / g^(2+a)); (%o1) [g, a, x , y] 1

### lfreeof (lista, expr) [Função]

Para cada um dos membros m de lista, chama freeof  $(m, \text{expr})$ . Retorna false se qualquer chamada a freeof for feita e true de outra forma.

 $\text{loopow (expr, x)}$  [Função]

Retorna o menor expoente de x que explicitamente aparecer em expr. Dessa forma

 $(\%i1)$  lopow  $((x+y)^2 + (x+y)^2a, x+y);$  $\binom{0,01}{0}$  min(a, 2)

### $1$ part (rótulo, expr,  $n_1, ..., n_k$ ) [Função]

é similar a dpart mas usa uma caixa rotulada. Uma caixa rotulada é similar à que é produzida por dpart mas a produzida por lpart tem o nome na linha do topo.

### multthru (expr) [Função]

 $\text{multthru}$  (expr\_1, expr\_2) [Função]

Multiplica um factor (que pode ser uma adição) de expr pelos outros factores de expr. Isto  $\acute{e}$ , expr  $\acute{e}$  f<sub>-</sub>1 f<sub>-</sub>2 ... f<sub>-</sub>n onde ao menos um factor, digamos f<sub>-i</sub>,  $\acute{e}$  uma soma de termos. Cada termo naquela soma ´e multiplicado por outros factores no produto. (A saber todos os factores excepto  $f_i$ ). multthru não expande somas exponenciais. Essa função é o caminho mais rápido para distribuir produtos (comutativos ou não) sobre adições. Uma vez que quocientes são representados como produtos multthru podem ser usados para dividir adições por produtos também.

multthru (expr\_1, expr\_2) multiplica cada termo em expr\_2 (que pode ser uma adição ou uma equção) por expr 1. Se expr 1 não for por si mesmo uma adição então essa forma é equivalente a multthru (expr\_1\*expr\_2).

(%i1) x/(x-y)^2 - 1/(x-y) - f(x)/(x-y)^3; 1 x f(x) (%o1) - ----- + -------- - ------- x - y 2 3 (x - y) (x - y) (%i2) multthru ((x-y)^3, %); 2 (%o2) - (x - y) + x (x - y) - f(x) (%i3) ratexpand (%); 2 (%o3) - y + x y - f(x) (%i4) ((a+b)^10\*s^2 + 2\*a\*b\*s + (a\*b)^2)/(a\*b\*s^2); 10 2 2 2 (b + a) s + 2 a b s + a b (%o4) ------------------------------

2 a b s (%i5) multthru (%); /\* note que isso não expande (b+a)^10 \*/ 10 2 a b  $(b + a)$  $(\% 05)$  - + --- + --------s 2 a b s  $(\%i6)$  multthru  $(a.(b+c.(d+e)+f));$ (%o6) a . f + a . c . (e + d) + a . b  $(\% i7)$  expand  $(a.(b+c.(d+e)+f));$  $(\%o7)$  a.  $f + a$ .  $c$ .  $e + a$ .  $c$ .  $d + a$ .  $b$ 

#### $\text{nounify } (f)$  [Função]

Retorna a forma substantiva do nome da função f. Isso é necessário se se quer referir ao nome de uma função verbo como se esse nome fosse um substantivo. Note que algumas funções verbos irão retornar sua forma substantiva senão puderem ser avaliadas para certos argumentos. A forma substantiva ´e tamb´em a forma retornada se uma chamada de função é precedida por um apóstrofo.

### nterms (expr) [Função]

Retorna o número de termos que expr pode ter se for completamente expandida e nenhum cancelamento ou combinação de termos acontecer. Note expressões como sin (expr), sqrt (expr), exp (expr), etc. contam como apenas um termo independentemente de quantos termos expr tenha (se expr for uma adição).

### op (expr) [Função]

Retorna o operador principal da expressão expr. op (expr) é equivalente a part  $(exp, 0)$ .

op retorna uma sequ^encia de caracteres se o operador principal for uma operador interno ou definido pelo utilizador como prefixado, binário ou n-ário infixo, posfixado, matchfix ou nofix. De outra forma, se expr for uma expressão de função subscrita, op retorna uma função subscrita; nesse caso o valor de retorno não é um átomo. De outro modo, expr é uma função de array ou uma expressão de função comum, e op retorna um símbolo.

op observa o valor do sinalizador global inflag.

op avalia seus argumentos.

Veja também args.

Exemplos:

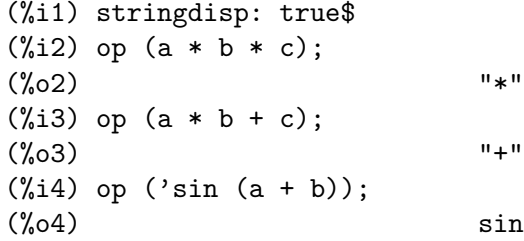

(%i5) op (a!);  $\binom{005}{05}$ (%i6) op (-a); (%o6) "-" (%i7) op ([a, b, c]); (%o7) "[" (%i8) op ('(if  $a > b$  then c else d)); (%o8) "if" (%i9) op ('foo (a)); (%o9) foo (%i10) prefix (foo); (%o10) "foo" (%i11) op (foo a); (%o11) "foo"  $(\% i12)$  op  $(F [x, y] (a, b, c));$  $(\%o12)$  F x, y (%i13) op (G [u, v, w]);  $\binom{9}{6}$  013) G

operatorp (expr, op) [Função]

operatorp  $(exp, [op_1, ..., op_n])$  [Função]

operatorp (expr, op) retorna true se op for igual ao operador de expr.

operatorp (expr,  $[op_1, ..., op_n]$ ) retorna true se algum elementos de op<sub>-1</sub>, ..., *op\_n* for igual ao operador de expr.

### optimize (expr) [Função]

Retorna uma expressão que produz o mesmo valor e efeito que expr mas faz de forma mais eficientemente por evitar a recomputação de subexpressões comuns. optimize também tem o mesmo efeito de "colapsar" seus argumentos de forma que todas as subexpressões comuns são compartilhadas. Faça example (optimize) para exemplos.

optimprefix [Variável de opção]

```
Valor por omissão: %
```
optimprefix ´e o prefixo usado para s´ımbolos gerados pelo comando optimize.

```
ordergreat (v_1, ..., v_n) [Função]
```

```
Escolhe aliases para as variáveis v 1, ..., v n tais que v 1 > v 2 > ... > v n, e v n >
qualquer outra variável não mencionada como um argumento.
```
Veja também orderless.

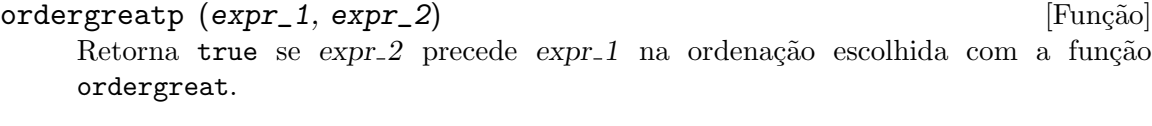

# $orderless (v_1, ..., v_n)$  [Função]

Escolhe aliases para as variáveis v 1, ..., v n tais que v 1 < v  $2 \lt v \ldots \lt v$  n, and v n « qualquer outra variável não mencionada como um argumento.

Dessa forma a escala de ordenação completa é: constantes numéricas < constantes declaradas < escalares declarados < primeiro argumento para orderless < ... < último argumento para orderless < variáveis que começam com A < ... < variáveis que começam com Z < último argumento para ordergreat < ... < primeiro argumento para ordergreat < mainvars - variáveis principais declaradas.

Veja também ordergreat e mainvar.

```
orderlessp (expr_1, expr_2) [Função]
```
Retorna true se expr\_1 precede expr\_2 na ordenação escolhida pelo comando orderless.

part  $(exp, n_1, ..., n_k)$  [Função]

Retorna partes da forma exibida de expr. Essa função obtém a parte de expr como especificado pelos índices  $n_1, ..., n_k$ . A primeira parte  $n_1$  de expr é obtida, então a parte  $n-2$  daquela é obtida, etc. O resultado é parte  $n-k$  de ... parte  $n-2$  da parte  $n-1$  da expr.

part pode ser usada para obter um elemento de uma lista, uma linha de uma matriz, etc.

Se o último argumento para uma função part for uma lista de índices então muitas subexpressões serão pinçadas, cada uma correspondendo a um índice da lista. Dessa forma part  $(x + y + z, [1, 3])$  é z+x.

piece mantém a última expressão seleccionada quando usando as funções part. Isso é escolhido durante a execução da função e dessa forma pode referir-se à função em si mesma como mostrado abaixo.

Se partswitch for escolhido para true então end é retornado quando uma parte seleccionada de uma expressão não existir, de outra forma uma mensagem de erro é forncecida.

Exemplo: part  $(z+2*y, 2, 1)$  retorna 2.

example (part) mostra exemplos adicionais.

#### $partition (expr, x)$  [Funcão]

Retorna uma lista de duas expressões. Elas são  $(1)$  os factores de expr (se essa expressão for um produto), os termos de expr (se isso for uma adição), ou a lista (se isso for uma lsita) que não contiver var e,  $(2)$  os factores, termos, ou lista que faz.

```
(\% i1) partition (2*a*x*f(x), x);
(\%o1) [2 a, x f(x)]
(\%i2) partition (a+b, x);
(\% 02) [b + a, 0]
(\%i3) partition ([a, b, f(a), c], a);
(\%o3) [[b, c], [a, f(a)]]
```
partswitch [Variável de opção]

Valor por omissão: false

Quando partswitch for true, end ´e retornado quando uma parte seleccionada de uma expressão não existir, de outra forma uma mensagem de erro é fornecida.

# $\text{pickapart}$  (expr, n) [Função]

Atribui rótulos de expressão intermédia a subexpressões de expr de comprimento n, um inteiro. A subexpressões maiores ou menores não são atribuidos rótulos. pickapart retorna uma expressão em termos de expressões intermédias equivalentes à expressão original expr.

Veja também part, dpart, lpart, inpart, e reveal.

Exemplos:

 $(\frac{1}{2}i1)$  expr:  $(a+b)/2 + sin (x^2)/3 - log (1 + sqrt(x+1));$ 2  $sin(x)$  b + a  $(\%01)$  -  $\log(\sqrt{(x + 1) + 1})$  + ------- + -----3 2 (%i2) pickapart (expr, 0); 2  $sin(x)$  b + a  $(\%t2)$  -  $\log(\sqrt{sqrt}(x + 1) + 1) + \cdots$  -------+ -----3 2  $(\%o2)$   $\%t2$ (%i3) pickapart (expr, 1);  $(\text{7t3})$  - log(sqrt(x + 1) + 1) 2  $sin(x)$  $(\%t4)$  -------3  $b + a$  $(\%t5)$  -----2  $%c5$  / $%c5$  +  $%c4$  +  $%c3$ (%i5) pickapart (expr, 2);

 $(\% t6)$  log(sqrt(x + 1) + 1)

$$
\begin{array}{c}\n 2 \\
 \text{sin}(x)\n \end{array}
$$

 $(\%t8)$  b + a

```
%t8 %t7
(%o8) --- + --- - %t6
                  2 3
(%i8) pickapart (expr, 3);
(\%t9) sqrt(x + 1) + 12
(\%t10) x
            b + a sin(\frac{9}{6}t10)(\%010) ----- - \log(\%t9) + ---------
              2 3
(%i10) pickapart (expr, 4);
(\%t11) sqrt(x + 1)
               2
            sin(x) b + a
(\%011) ------ + ----- - \log(\%t11 + 1)3 2
(%i11) pickapart (expr, 5);
(\%t12) x + 1
             2
          sin(x) b + a
(\%012) ------- + ----- - log(sqrt(*(t12) + 1)3 2
(%i12) pickapart (expr, 6);
            2
         sin(x) b + a
(\%012) ------- + ----- - log(sqrt(x + 1) + 1)
           3 2
```
piece [Variável de sistema]

Mantém a ultima expressão seleccionada quando usando funções part. Isso é escolhido durante a execução da função e dessa forma pode referir-se à função em si mesma.

### polarform (expr) [Função]

Retorna uma expressão r %e^(%i theta) equivalente a expr, tal que r e theta sejam puramente reais.

#### $powers (expr, x)$  [Função]

Fornece os expoentes de  $x$  que ocorrem em expressão  $expr$ .

load ("powers") chama essa função.

product  $(exp, i, i_0, i_1)$  [Função]

Representa um produto dos velores de expr com o índice i variando de i $0$  a i $1$ . A forma substantiva 'product é mostrada como um pi maiísculo.

product avalia expr e os limites inferior e superior  $i=0$  e  $i=1$ , product coloca um apóstrofo (não avalia) o índice *i*.

Se os limites superiores e inferiores diferirem por um inteiro, expr é avaliada para cada valor do índice  $i$ , e o resultado um produto explícito.

de outra forma, o intervalo do índice é indefinido. Algumas regras são aplicads para simplificar o produto. Quando a variável global simpproduct for true, regras adicionais são aplicadas. Em alguns casos, simplificação um resultado que não é um produto; de outra forma, o resultado é uma forma substantiva 'product.

Veja também nouns e evflag.

Exemplos:

```
(\frac{\%i1}{\%i1}) product (x + i*(i+1)/2, i, 1, 4);(\% 01) (x + 1) (x + 3) (x + 6) (x + 10)(%i2) product (i^2, i, 1, 7);
(%o2) 25401600
(%i3) product (a[i], i, 1, 7);
(%o3) a a a a a a a
                  1 2 3 4 5 6 7
(%i4) product (a(i), i, 1, 7);
(\% 04) a(1) a(2) a(3) a(4) a(5) a(6) a(7)
(\% i5) product (a(i), i, 1, n);n
                      /==\! !
(\% 05) ! ! a(i)
                       ! !
                      i = 1(%i6) product (k, k, 1, n);
                         n
                        /===\
                        ! !
(%o6) ! ! k
                        ! !
                       k = 1(%i7) product (k, k, 1, n), simpproduct;
\binom{9}{6} n!
(\%i8) product (integrate (x^k, x, 0, 1), k, 1, n);
                       n
                      /==\setminus! ! 1
(%o8) ! ! -----
                       ! ! k + 1
                      k = 1
```
(%i9) product (if  $k \le 5$  then a<sup>2</sup>k else b<sup>2</sup>k, k, 1, 10); 15 40 (%o9) a b

realpart (expr) [Função]

Retorna a parte real de expr. realpart e imagpart irão trabalhar sobre expressões envolvendo funções trigonométricas e hiperbólicas, bem como raízes quadradas, logaritmos, e exponenciação.

### rectform (expr) [Função]

Retorna uma expressão  $a + b$  %i equivalente a expr, tal que a e b sejam puramente reais.

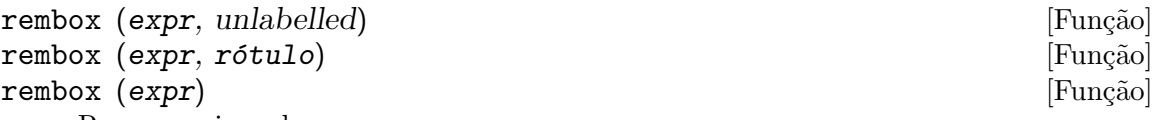

Remove caixas de expr.

rembox (expr, unlabelled) remove todas as caixas sem rótulos de expr.

rembox (expr, rótulo) remove somente caixas contendo rótulo.

rembox (expr) remove todas as caixas, rotuladas e nã rotuladas.

Caixas são desenhadas pelas funções box, dpart, e lpart.

Exemplos:

 $(\% i1)$  expr:  $(a*d - b*c)/h^2 + sin(\%pi*x);$  $a$   $d - b$   $c$ (%o1) sin(%pi x) + --------- 2 h (%i2) dpart (dpart (expr, 1, 1), 2, 2); """"""" a d - b c (%o2) sin("%pi x") + --------- """"""" """" " 2" "h " """" (%i3) expr2: lpart (BAR, lpart (FOO, %, 1), 2); FOO""""""""""" BAR"""""""" " $a d - b c$ " (%o3) "sin("%pi x")" + "---------"  $\mathbf{u}$  "  $\mathbf{u}$  "  $\mathbf{u}$  "  $\mathbf{u}$  "  $\mathbf{u}$  "  $\mathbf{u}$  "  $\mathbf{u}$  "  $\mathbf{u}$  "  $\mathbf{u}$  "  $\mathbf{u}$  "  $\mathbf{u}$  "  $\mathbf{u}$ """""""""""""" " " 2" " " h " "  $\mathbf{u} = \mathbf{u} \mathbf{u} \mathbf{u} \mathbf{u} = \mathbf{u}$ """"""""""" (%i4) rembox (expr2, unlabelled); BAR""""""""""  $F00$ """"""""" "a d - b c"

```
(\%o4) "sin(\%pi x)" + "---
                 """""""""""" " 2 "
                                   h "
                                """""""""""
(%i5) rembox (expr2, FOO);
                               BAR""""""""""
                     """"" "a d - b c""--------" sin("%pi x") + "---------"<br>" """"" " """"""" " """""" "
                     """"""" " """" "
                                " " " 2" " "" " "h " "
                                " """" "
                                """""""""""
(%i6) rembox (expr2, BAR);
                 FOO""""""""""""
                      " """"""" " a d - b c
(%o6) "sin("%pi x")" + ---------
                     " """"""" " """"
                 """""""""""""" " 2"
                                   "h "
                                   """"
(%i7) rembox (expr2);
                               a d - b c
(%o7) sin(%pi x) + ---------
                                   2
                                  h
```
sum  $(expr, i, i_0, i_1)$  [Função]

Representa um somatório dos valores de expr com o índice i variando de i  $0$  a i  $1$ . A forma substantiva 'sum é mostrada com uma letra sigma maiúscula. sum avalia seu somando expr e limites inferior e superior  $i_0$  e  $i_1$ , sum coloca apóstrofo (não avalia) o índice *i*.

Se os limites superiores e inferiores diferirem de um número inteiro, o somatoriando expr é avaliado para cada valor do índice do somatório i, e o resultado é uma adição explícita.

De outra forma, o intervalo dos índices é indefinido. Algumas regras são aplicadas para simplificar o somatório. Quando a variável global simpsum for true, regras adicionais são aplicadas. Em alguns casos, simplificações retornam um resultado que não é um somatório; de outra forma, o resultado é uma forma substantiva 'sum.

Quando o evflag (sinalizador de avaliação) cauchysum for true, um produto de somatórios é mostrado como um produto de Cauchy, no qual o índice do somatório mais interno é uma função de índice de um nível acima, em lugar de variar independentemente.

A variável global genindex é o prefixo alfabético usado para gerar o próximo índice do somatório, quando um índice automaticamente gerado for necessário.

gensumnum é o sufixo numérico usando para gerar o próximo índice do somatório, quando um índice gerado automaticamente for necessário. Quando gensumnum for false, um índice gerado automaticamente é somente genindex sem sufixo numérico. Veja também sumcontract, intosum, bashindices, niceindices, nouns, evflag, e zeilberger.

Exemplos:

(%i1) sum (i^2, i, 1, 7); (%o1) 140 (%i2) sum (a[i], i, 1, 7); (%o2) a + a + a + a + a + a + a 7 6 5 4 3 2 1 (%i3) sum (a(i), i, 1, 7);  $(\% 03)$  a(7) + a(6) + a(5) + a(4) + a(3) + a(2) + a(1) (%i4) sum (a(i), i, 1, n); n ====  $\setminus$  $(\%o4)$   $> a(i)$ / ====  $i = 1$  $(\% i5)$  sum  $(2^i + i^2, i, 0, n);$ n ====  $\lambda$  i 2  $(\% 05)$  >  $(2 + i)$ / ====  $i = 0$  $(\% i6)$  sum  $(2^i + i^2, i, 0, n)$ , simpsum; 3 2 n + 1 2 n + 3 n + n (%o6) 2 + --------------- - 1 6 (%i7) sum (1/3^i, i, 1, inf); inf ====  $\begin{array}{cc} \backslash & 1 \end{array}$ (%o7) > -- / i  $=== 3$  $i = 1$ (%i8) sum (1/3^i, i, 1, inf), simpsum; 1 (%o8) - 2

 $(\% i9)$  sum (i<sup>2</sup>, i, 1, 4) \* sum (1/i<sup>2</sup>, i, 1, inf); inf  $=$  $\begin{array}{ccc} \backslash & 1 \end{array}$  $(\% 09)$  30 > -- $/$  2  $===$   $i$  $i = 1$  $(\frac{\%110}{\$300})$  sum (i<sup>2</sup>, i, 1, 4) \* sum (1/i<sup>2</sup>, i, 1, inf), simpsum; 2 (%o10) 5 %pi  $(\frac{\%}{11})$  sum (integrate  $(x^k, x, 0, 1), k, 1, n)$ ; n ====  $\begin{array}{ccc} \backslash & 1 \end{array}$  $(\%011)$  > ----- $/$  k + 1 ====  $k = 1$  $(\frac{\%112}{\$12})$  sum (if k <= 5 then a<sup>^</sup>k else b<sup>^</sup>k, k, 1, 10)); Incorrect syntax: Too many )'s else b^k, k, 1, 10))  $\hat{ }$ (%i12) linenum:11;  $(\% 011)$  11  $(\frac{\%i12}{\$i12})$  sum (integrate  $(x^k, x, 0, 1), k, 1, n)$ ; n ====  $\begin{array}{ccc} \backslash & & 1 \end{array}$  $\binom{0.012}{0.012}$  > ----- $/$  k + 1 ====  $k = 1$ (%i13) sum (if  $k \le 5$  then a<sup>^</sup>k else b^k, k, 1, 10); 10 9 8 7 6 5 4 3 2  $(\%013)$  b + b + b + b + b + a + a + a + a + a  $lsum (expr, x, L)$  [Função] Representas a adição de expr a cada elemento  $x$  em  $L$ . Uma forma substantiva 'lsum é retornada se o argumento  $L$  não avaliar para uma lista. Exemplos:  $(\frac{1}{2}i1)$  lsum  $(x^i, i, [1, 2, 7])$ ; 7 2  $(\% 01)$   $x + x + x$  $(\%i2)$  lsum  $(i^2, i, roots of (x^3 - 1, x));$  $=$ 

```
\sqrt{2}(\%o2) > i
                     /
                     ====
                               3
                     i in rootsof(x - 1, x)verbify (f) [Função]
   Retorna a forma verbal da função chamada f.
   Veja também verb, noun, e nounify.
   Exemplos:
       (%i1) verbify ('foo);
       (%o1) foo
       (%i2) :lisp $%
       $FOO
       (%i2) nounify (foo);
       (%o2) foo
       (%i3) :lisp $%
```
%FOO

# 7 Simplificação

# 7.1 Definições para Simplificação

askexp [Variável de sistema]

Quando asksign é chamada, askexp é a expressão que asksign está a testar.

Antigamente, era possível para um utilizador inspecionar askexp parando o Maxima com control-A.

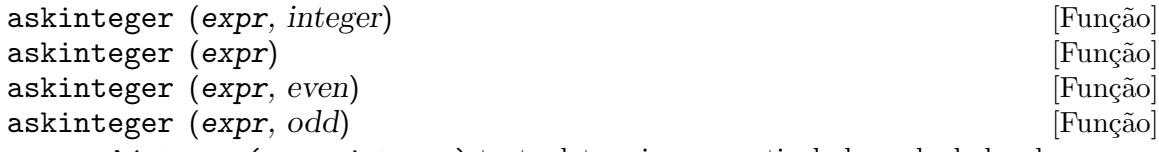

askinteger (expr, integer) tenta determinar a partir da base de dados do assume se expr é um inteiro. Se não conseguir, askinteger perguntará ao utilizador, na linha de comandos, e inserirá essa informação na base de dados do assume, se for possível. askinteger (expr) é equivalente a askinteger (expr, integer).

Da mesma forma, askinteger (expr, even) e askinteger (expr, odd) tentam determinar se expr é um inteiro par ou inteiro ímpar, respectivamente.

### asksign (expr) [Função]

Primeiro tenta determinar se a expressão especificada é positiva, negativa, ou zero. Se isso não for possível, asksign perguntará ao utilizador as questões necessárias para completar a sua dedução. As respostas do utilizador serão guardadas na base de dados pelo tempo que durar a cálculo actual. O valor de retorno de asksign será pos, neg, ou zero.

### demoivre (expr) [Função]

demoivre [Variável de opção] A função demoivre (expr) transforma uma expressão sem modificar a variável global demoivre.

Quando a variável demoivre for true, as exponenciais complexas serão convertidas em expressões equivalentes em termos das funções circulares: exp (a + b\*%i) simplifica para  $%e^a * (cos(b) + %i*sin(b))$  se b não incluir  $%i.$  a e b não serão expandidos. O valor padrão de demoivre é false.

exponentialize converte funções circulares e hiperbólicas para a forma exponencial. demoivre e exponentialize não podem ambas serem true ao mesmo tempo.

Valor por omissão: real

Quando a domain for dado o valor complex, sqrt $(x^2)$  permanecerá sqrt  $(x^2)$  em lugar de retornar  $abs(x)$ .

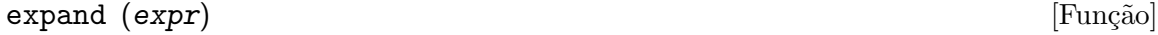

 $\epsilon$  expand (expr, p, n)  $\epsilon$  is the set of the set of the set of the set of the set of the set of the set of the set of the set of the set of the set of the set of the set of the set of the set of the set of the set of t

Expande a expressão expr. Nos rodutos de somas e exponenciais de somas são expandidos os produtos, os numeradores de expressões racionais que incluirem somas

domain [Variável de opção]

serão quebrados nas suas respectivas parcelas, e os produtos (comutativos e não comutativos) são distribuídos sobre as somas em todos os níveis de expr.

Para polinómios se pode usar frequêntemente ratexpand que possui um algoritmo mais eficiente.

maxnegex e maxposex controlam o máximo expoente negativo e o máximo expoente positivo, respectivamente, que irão expandir.

expand (expr,  $p$ ,  $n$ ) expande expr, usando  $p$  para maxposex e  $n$  para maxnegex. Isso é útil para expandir partes numa expressão mas não toda.

expon - o expoente da maior pot^encia negativa que ´e automaticamente expandida (independente de chamadas a expand). Por Exemplo se expon for  $4$  então (x+1)<sup> $\sim$ (-5)</sup> não será automaticamente expandido.

expop - o maior expoente positivo que é automaticamente expandido. Dessa forma  $(x+1)^3$ , quando digitado, será automaticamente expandido somente se expop for maior que ou igual a 3. Se quiser que  $(x+1)$ <sup>n</sup> seja expandido onde n for maior que expop, então expand  $((x+1)^n)$  funcionará unicamente se maxposex não for menor que n.

O sinalizador expand usado com ev causa expansão.

O ficheiro simplification/facexp.mac contém muitas funções relacionadas (em particular facsum, factorfacsum e collectterms, que são carregadas automaticamente) e as variáveis (nextlayerfactor e facsum\_combine) que fornecem ao utilizador a possibilidade de estruturar expressões por expansão controlada. Uma descrição breve das função encontra-se no ficheiro simplification/facexp.usg. Há também uma demonstração disponível com o comando demo("facexp").

#### expandwrt (expr,  $x_1, ..., x_n$ ) [Função]

Expande a expressão expr com relação às variáveis  $x_1, ..., x_n$ . Todos os produtos que encvolvam as variáveis aparecerão explicitamente. O resultado estará livre de produtos de somas de expressões que não estejam livres das variáveis.  $x_1, \ldots, x_n$ podem ser variáveis, operadores, ou expressões.

Por omissão, os denominadores não são expandidos, mas isso pode ser controlado através da variável expandwrt\_denom.

Esta função é carregada automaticamente a partir de simplification/stopex.mac.

#### expandwrt\_denom intervalse in the operation of  $[Vari4$ vel de opção]

Valor por omissão: false

expandwrt\_denom controla a simplificação de expressões racionais feita por expandwrt. Se tiver valor true, então tanto o numerador como o denominador da expressão serão expandidos conforme os argumentos de expandwrt, mas se expandwrt\_denom for false, então somente o numerador será expandido.

#### $\alpha$  expandwrt\_factored (expr, x\_1, ..., x\_n) [Função]

´e similar a expandwrt, mas trata os produtos numa forma diferente. expandwrt\_ factored expande somente sobre esses factores de expr que contiverem as variáveis  $x_1, \ldots, x_n.$ 

Esta função é carregada automaticamente a partir de simplification/stopex.mac.

### expon [Variável de opção]

Valor por omissão: 0

expon é o expoente da maior potência negativa que é automaticamente expandido (independente de chamadas a expand). Por exemplo, se expon for  $4$  então (x+1)<sup> $\sim$ </sup>(-5) não será automaticamente expandido.

# exponentialize (expr) and the set of the set of the set of the set of the set of the set of the set of the set of the set of the set of the set of the set of the set of the set of the set of the set of the set of the set o exponentialize [Variável de opção]

A função exponentialize (expr) converte as funções circulares e hiperbólicas em expr para exponenciais, sem modificar a variável global exponentialize.

Quando a variável exponentialize for true, todas as funções circulares e hiperbólicas são convertidas para a forma exponencial. O valor por omissão é false.

demoivre converte exponenciais complexas em funções circulares. exponentialize e demoivre não podem ambas serem true ao mesmo tempo.

expop [Variável de opção]

expop - o maior expoente positivo que é automaticamente expandido. Dessa forma  $(x+1)^3$ , será automaticamente expandido somente se expop for maior que ou igual a 3. Se quiser que  $(x+1)$ <sup>n</sup> seja expandido onde n for maior que expop, então expand

 $((x+1)^n)$  funcionará somente se maxposex não for menor que n.

factlim [Variável de opção]

#### Valor por omissão: -1

Valor por omissão: 0

factlim especifica o maior factorial que é automaticamente expandido. Se for  $-1$ então todos os inteiros são expandidos.

### intosum (expr) [Função]

Move factores multiplicativos fora de um somatório para dentro. Se um índice for usado na expressão de fora, então a função tentará achar um índice razoável, o mesmo que é feito para sumcontract. Isto é essencialmente a ideia inversa da propriedade outative de somatórios, mas repare que não elimina essa propriedade, apenas faz com que seja ignorada.

Em alguns casos, poderá ser necessário um scanmap(multthru, expr) antes de intosum.

### lassociative [Declaração]

declare (g, lassociative) diz ao simplificador do Maxima que g é associativa à esquerda. E.g.,  $g$  ( $g$  ( $a$ ,  $b$ ),  $g$  ( $c$ ,  $d$ )) irá simplificar para  $g$  ( $g$  ( $g$  ( $a$ ,  $b$ ),  $c$ ),  $d$ ).

Uma das propriedades operativas do Maxima. As funções de uma única variável f assim declaradas fazem com que a expressão  $f(x + y)$  seja expandida em  $f(x) +$  $f(y)$ , a expressão  $f(a*x)$  transforma-se em  $a*f(x)$  se a for uma constante. Para funções de dois ou mais argumentos, a linearidade define-se igual que no caso de sum ou integrate, isto  $\acute{e}$ , f (a\*x + b, x) retorna a\*f(x,x) + b\*f(1,x), se a e b forem independentesx de x.

linear é equivalente a additive e outative. Veja também opproperties.

linear [Declaração]

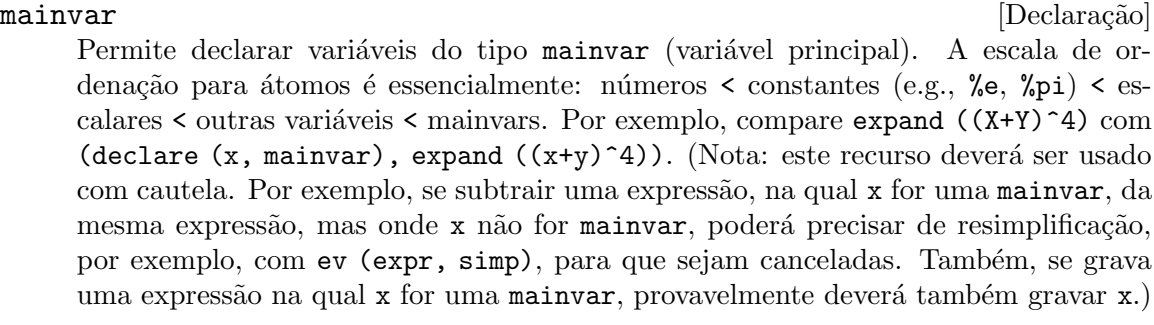

#### maxapplydepth [Variável de opção]

Valor por omissão: 10000

 $maxapplydepth$  é a profundidade máxima ate a qual apply1 e apply2 deverão descer.

#### maxapplyheight [Variável de opção]

Valor por omissão: 10000

maxapplyheight é nível máximo a ser atingido por applyb1 antes de abandonar.

#### maxnegex [Variável de opção]

Valor por omissão: 1000

maxnegex é o maior expoente negativo que será expandido pelo comando expand (veja também maxposex).

Valor por omissão: 1000

maxposex é o maior expoente que será expandido com o comando expand (veja também maxnegex).

### multiplicative [Declaração]

 $\text{dec}$ lare (f, multiplicative) diz ao simplificador do Maxima que f é multiplicativa.

- 1. Se f for uma função de uma única variável, sempre que o simplificador encontrar f aplicada a um produto, f será distribuida nesse produto. Por exemplo,  $f(x*y)$ simplifica para  $f(x)*f(y)$ .
- 2. Se f for uma função de 2 ou mais argumentos, a multiplicatividade entende-se como multiplicatividade no primeiro argumento de f. Por exemplo, f  $(g(x)$  \*  $h(x)$ , x) simplifica para f  $(g(x), x) * f (h(x), x)$ .

Esta simplificação não é feita quando f for aplicada a expressões da forma product (x[i], i, m, n).

Valor por omissão: true

Quando negdistrib for true,  $-1$  distribue sobre uma expressão. Por exemplo,  $-(x +$ y) transforma-se em - y - x. Mudando o valor de negdistrib para false permitirá que  $- (x + y)$  seja mostrado como foi escrito. Embora isso possa ser útil, tenha muito cuidado: esta variável e a variável simp não deveriam ser escolhidas sempre como false, excepto em forma local no seu Maxima.

maxposex [Variável de opção]

negdistrib [Variável de opção]

### negsumdispflag [Variável de opção]

Valor por omissão: true

Quando negsumdispflag for true,  $x - y$  é mostrado como  $x - y$  em lugar de como y + x. Mudando para false faz com que não seja feita a verificação especial para a apresentação da diferença entre duas expressões. Uma aplicação é para que  $a + \%i *b$ e a - %i\*b sejam mostrados na mesma forma.

noeval [Símbolo especial] noeval suprime a fase de avaliação de ev. Isso é útil conjuntamente com outras condições e para fazer com que expressões sejam simplificadas sem serem reavaliadas.

noun [Declaração] noun é uma das opções do comando declare. Faz com que as funções assim declaradas sejam substantivos (noun), implicando que não sejam avaliadas automaticamente.

#### noundisp [Variável de opção]

Valor por omissão: false

Quando noundisp for true, os substantivos (nouns) são mostrados com um apóstrofo. Sempre que se mostra a definição de uma função, essa variável é igual a true.

nouns é um evflag (sinalizador de avaliação). Quando usado como uma opção para o comando ev, nouns converte todas as formas substantivas (noun), na expressão a ser avaliada, para verbos ("verbs"), isto é, avalia essas expressões. Veja também noun, nounify, verb, e verbify.

numer [Símbolo especial] numer faz com que algumas funções matemáticas (incluindo exponenciação) com argumentos numéricos sejam avaliadas em ponto flutuante. Isto faz com que variáveis em expr que tiverem valores numéricos sejam substituídas pelos seus valores correspondentes. numer também activa a opção float.

 $numerval (x_1, expr_1, ..., var_n, expr_n)$  [Função] Declara as variáveis  $x_1, ..., x_n$  com valores numéricos iguais a expr<sub>-1</sub>, ..., expr<sub>-n</sub>. O valor numérico é avaliado e substituido para a variável em quaisquer expressões em que a variável aparecer, se o sinalizador numer for igual a true. Veja também ev.

As expressões expr\_1, ..., expr\_n podem ser quaisquer, não necessariamente numéricas.

#### opproperties [Variável de sistema]

opproperties ´e a lista de propriedades de operadores especiais reconhecidas pelo simplificador do Maxima: linear, additive, multiplicative, outative, evenfun, oddfun, commutative, symmetric, antisymmetric, nary, lassociative, rassociative.

### opsubst [Variável de opção]

Valor por omissão: true

Quando opsubst for false, subst não tenta substituir dentro de um operador de uma expressão. Por exemplo, (opsubst: false, subst (x^2, r, r+r[0])).

nouns [Símbolo especial]

outative [Declaração] declare (f, outative) diz ao simplificador do Maxima que factores constantes no argumento de f podem ser puxados para fora.

- 1. Se f for uma função de uma única variável, sempre que o simplificador encontrar f aplicada a um produto, os factores que forem constantes nesse produto serão puxados para fora. Por exemplo,  $f(a*x)$  simplificará para  $a*f(x)$  se a for uma constante. Factores de constantes não atômicas não serão puxados para fora.
- 2. Se f for uma função de 2 ou mais argumentos, a colocação para fora é definida como no caso de sum ou integrate, isto é, f  $(a * g(x), x)$  irá simplificar para a  $* f(g(x), x)$  se a não depender de x.

sum, integrate, e limit são todas do tipo outative.

posfun [Declaração]

declare (f, posfun) declara f como função positiva. is  $(f(x) > 0)$  retorna true.

# radcan (expr) [Função]

Simplifica expr, que pode conter logaritmos, exponenciais, e radicais, convertendo essa expressão numa forma canónica sobre uma ampla classe de expressões e com uma dada ordenação de variáveis; isto é, todas as formas funcionalmente equivalentes são mapeadas numa única forma. Para uma classe ampla de expressões, radcan produz uma forma regular. Duas expressões equivalentes nessa classe não possuem necessáriamente a mesma aparência, mas as suas diferenças podem ser simplificadas por radcan para zero.

Para algumas expressões radcan demora muito tempo. Esse é o custo de explorar as realções entre as componentes da expressão para simplificar expoentes usando factorização e expansão em frações parciais.

Quando %e\_to\_numlog for true, %e^(r\*log(expr)) simplifica para expr^r se r for um número racional.

Quando radexpand for false, certas transformações são inibidas. radcan (sqrt  $(1-x)$ ) permanece sqrt  $(1-x)$  e não é simplificada para %i sqrt (x-1). radcan (sqrt  $(x^2 - 2*x + 11)$ ) permanece sqrt  $(x^2 - 2*x + 1)$  e não é simplificada para  $x - 1$ .

example (radcan) mostra alguns exemplos.

#### radexpand [Variável de opção]

Valor por omissão: true

radexpand controla algumas simplificações de radicais.

Quando radexpand for all, todos os factores que forem pot^encias de ordem n, dentro de uma raiz de ordem n, serão puxados para fora do radical. Por exemplo, se radexpand for all, sqrt (16\*x^2) simplifica para 4\*x.

Mais particularmente, considere sqrt  $(x^2)$ .

- Se radexpand for all ou assume  $(x > 0)$  tiver sido executado, sqrt $(x<sup>2</sup>)$  simplifica para x.
- Se radexpand for true e domain for real (valores usados por omissão),  $sqrt(x^2)$  simplifica para abs(x).
• Se radexpand for false, ou radexpand for true e domain for complex,  $sqrt(x^2)$  não é simplificado.

Note que, neste exemplo, domain somente interessa quando radexpand for true.

Valor por omissão: false

Se radsubstflag for true, permite a ratsubst fazer substituições tais como u por sqrt  $(x)$  em x.

### rassociative [Declaração]

declare (g, rassociative) diz ao simplificador do Maxima que g é associativa à direita, isto é,  $g(g(a, b), g(c, d))$  simplifica para  $g(a, g(b, g(c, d)))$ .

### $\text{scsimp}$  (expr, rule\_1, ..., rule\_n) [Função]

Simplificação Sequêncial Comparativa (método devido a Stoute). scsimp tenta simplificar expr conforme as regras rule 1, ..., rule n. Se uma expressão pequena for obtida, o processo repete-se. De outra forma após todas as simplificações serem tentadas, scsimp retorna a resposta original.

example (scsimp) mostra alguns exemplos.

### simpsum [Variável de opção]

Valor por omissão: false

Quando simpsum for true, o resultado de um comando sum é simplificado. Essa simplificação pode algumas vezes produzir uma forma fechada. Se simpsum for false, ou se a forma com apóstrofo 'sum for usada, o valor é uma forma substantiva aditiva que é uma representação da notação sigma usada em matemática.

### sumcontract (expr) [Função]

Combina vários somatórios que possuem limites superiores e inferiores que diferem por constantes. O resultado é uma expressão que contém apenas um somatório mais todos os termos adicionais que tiveram de ser extra´ıdos para obter essa forma. sumcontract combina todas as somas compat´ıveis e usa os indices de uma das somas, se puder, ou tenta formar um índice razoavel se não poder usar nenhum dos que foram fornecidos.

Poderá ser necessário usar intosum (expr) antes de sumcontract.

### sumexpand [Variável de opção]

Valor por omissão: false

Quando sumexpand for true, produtos de somas e somas exponeciadas simplificam para somas aninhadas.

Veja também cauchysum.

Exemplos:

(%i1) sumexpand: true\$  $(\frac{9}{12})$  sum (f (i), i, 0, m) \* sum (g (j), j, 0, n); m n ==== ====  $\sqrt{2}$  $(\%o2)$  >  $f(i1) g(i2)$ 

radsubstflag i variation i variation i variation i variation i variation i variation i variation i variation i

/ / ==== ==== i1 = 0 i2 = 0 (%i3) sum (f (i), i, 0, m)^2; m m ==== ==== \ \ (%o3) > > f(i3) f(i4) / / ==== ==== i3 = 0 i4 = 0

sumsplitfact [Variável de opção]

Valor por omissão: true

Quando sumsplitfact for false, minfactorial  $\acute{\text{e}}$  aplicado após factcomb.

### symmetric [Declaração]

declare (h, symmetric) diz ao simplificador do Maxima que h é uma função simétrica. Nomeadamente, h  $(x, z, y)$  simplifica para h  $(x, y, z)$ . commutative é sinônimo de symmetric.

### $unknown (expr)$  [Função]

Retorna  $\tt true$ se e somente se  $\exp r$  contém um operador ou função não reconhecida pelo simplificador do Maxima.

# 8 Criação de Gráficos

## 8.1 Definições para Criação de Gráficos

### in\_netmath [Variável]

Valor por omissão: false

Quando in\_netmath é true, plot3d imprime uma saída OpenMath para a consola se plot\_format é openmath; caso contrário in\_netmath (mesmo se for true) não tem efeito. in\_netmath não tem efeito sobre plot2d.

```
plot2d (expr, intervalo_x, ..., opções, ...) [Função]
plot2d ([expr_1, ..., expr_n], ..., opções, ...) [Função]
plot2d ([expr_1, ..., expr_n], intervalo_x, ..., opções, ...) [Função]
     Onde expr, expr<sub>-1</sub>, ..., expr<sub>-n</sub> podem ser expressões, funções ou operadores do Max-
     ima ou do Lisp, ou ainda uma lista da forma [discrete, [x1, \ldots, xn], [y1,..., yn]], [discrete, [[x1, y1], ..., [xn, ..., yn]] ou [parametric, expr_
     x, expr_y, intervalo_t].
```
Mostra o gráfico de uma ou mais expressões em função de uma variável.

plot2d produz o gráfico de uma expressão expr ou de várias expressões  $[expr_1,$  $\ldots$ , expr\_n]. As expressões que não forem do tipo paramétrico ou discreto, deverão depender todas de uma única variável var e será obrigatório usar intervalo x para indicar o nome dessa variável, e os seus valores mínimo e máximo, usando a sintaxe: [var, min, max]. O gráfico mostrará o eixo horizontal delimitado pelos valores min e max.

Uma expressão a ser representada no gráfico pode ser dada também na forma discreta, ou paramétrica. Nomeadamente, por meio de uma lista a começar pela palavra "discrete" ou "parametric". A palavra chave discrete deverá ir seguida por duas listas, ambas do mesmo comprimento, que serão as coordenadas horizontais e verticais de um conjunto de pontos; em alternativa, as coordenadas de cada ponto podem ser colocadas numa lista de dois valores, e todas essas coordenadas deverão estar dentro de outra lista. A palavra chave parametric deverá ir seguida por duas expressões  $\exp r_x \cdot x$  e  $\exp r_y$ , e um intervalo *intervalo\_t* da forma [ $param, min, max$ ]. As duas expressões deverão depender unicamente no parâmetro param, e o gráfico mostrará o percurso seguido pelo ponto com coordenadas  $(exp.x, expr_y)$  à medida que param aumenta desde min até max.

O intervalo de valores no eixo vertical não é obrigatório. É mais uma das opções do comando, com a sintaxe:  $[y, min, max]$ . Se essa opção for usada, o gráfico apresentará esse intervalo completo, inclusivamente quando as expressões não cheguem a atingir esses valores. De outra forma, se não for indicado um intervalo no eixo vertical por meio de set\_plot\_option, as fronteiras do eixo vertical serão seleccionadas automaticamente.

Todas as outras opções deverão ser listas, a começar pelo nome da opção. A opção xlabel pode ser usada para dar um texto que identificará o eixo horizontal; se essa opção não for usada, o eixo será identificado com o nome da variável indicada em inter $valo_x$ , ou com a expressão expr $\chi$ , se houver unicamente uma expressão paramétrica, ou caso contrário ficará em branco.

O texto para identificar o eixo vertical pode ser indicado com a opção ylabel. Se só houver uma única expressão a ser representada, e a opção vlabel não tiver sido usada, o eixo vertical ser´a identificado com essa express~ao, a menos que for muito comprido, ou com a expressão expr y, se a expressão for paramétrica, ou com o texto "discrete" data" se a expressão for discreta.

As opções logx e logy não precisam de quaisquer paraâmetros. Fazem com que os eixos horizontal e vertical sejam apresentados em forma logarítmica.

Se houver vá rias expressões a serem representadas, será escrita uma legenda para identificar cada uma dessas expressões. O texto que deverá ser usado nessa legenda pode ser indicado por meio da opção legend. Se essa opção não for usada, Maxima criará textos para identificar cada expressão.

Por omissão, as expressões dadas serão representadas por pequenos segmentos de recta a ligarem pontos adjacentes num conjunto de pontos que, ou é dado usando a forma discrete, ou é calculado automaticamente a partir das expressões dadas, por meio de um algoritmo com ajuste autom´atico dos intervalos entre pontos, usando como estimativa inicial do número de pontos o valor indicado pela opção nticks. A opção style serve para fazer com que alguma das expressões seja representada por pontos isolados ou por pontos mais segmentos de recta.

Existem várias opções globais, armazenadas na lista plot options, quu podem ser modificadas usando a função set\_plot\_option; qualquer uma dessad opções pode ser contrariada pelos valores locais dados no comando plot2d.

Uma função a ser representada poderá ser identificada pelo nome de uma função ou operador do Maxima ou do Lisp, por meio duma expressão lambda do Maxima, ou como uma express~ao geral do Maxima. Se for especificada como um nome ou como expressão lambda, a respectiva função deverá depender dum único argumento.

### Exemplos:

Gráficos de funções ordinárias.

 $(\% i1)$  plot2d (sin(x), [x, -5, 5])\$  $(\%i2)$  plot2d (sec(x), [x, -2, 2], [y, -20, 20])\$

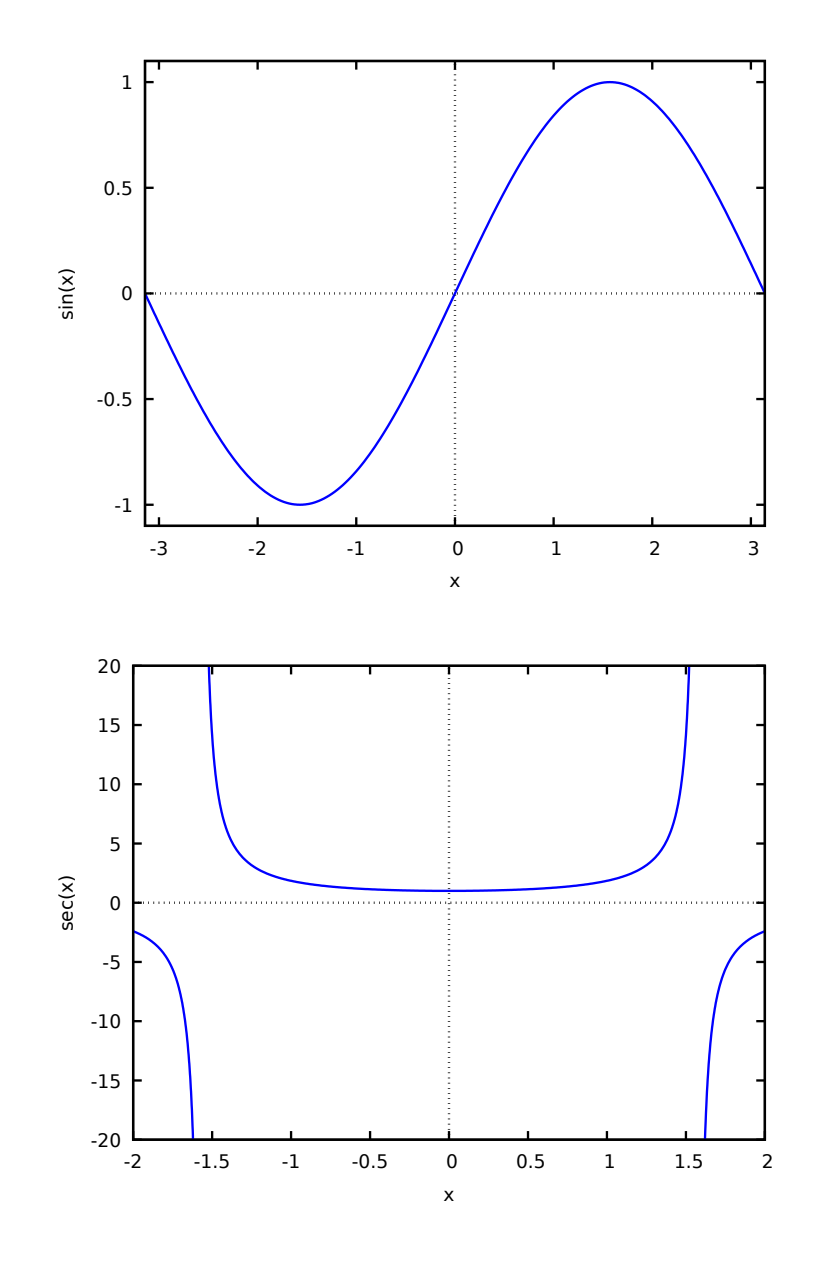

Gráfico de funções identificadas pelo seu nome.

```
(%i3) F(x) := x^2 $
(%i4) :lisp (defun |\g| (x) (m* x x x))
g(%i5) H(x) := if x < 0 then x^4 - 1 else 1 - x^5 $
(%i6) plot2d ([F, G, H], [u, -1, 1], [y, -1.5, 1.5])$
```
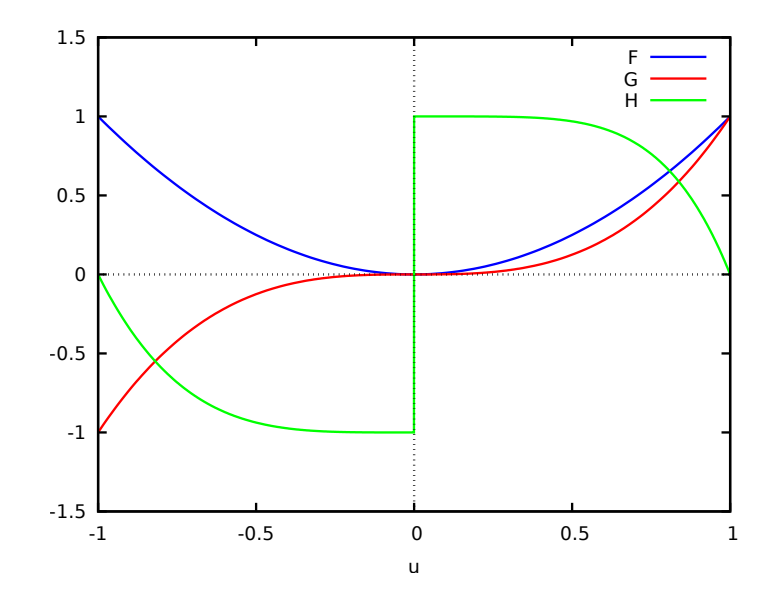

A curva "borboleta", definida paramétricamente:

```
(\%i1) r: (exp(cos(t)) - 2*cos(4*t) - sin(t/12)^5)$
(%i2) plot2d([parametric, r*sin(t), r*cos(t), [t, -8*%pi, 8*%pi]])$
```
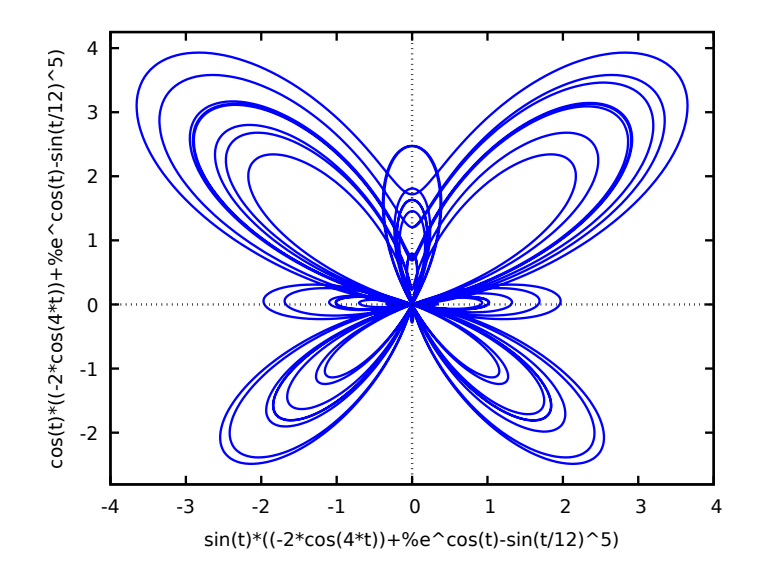

Função - $|x|$  e círculo por meio de um gráfico paramétrico com um parâmetro t. Usa-se a opção same\_xy para obter a mesma escala nos dois eixos:

```
(\%i1) plot2d([[parametric, cos(t), sin(t), [t,0,2*%pi]], -abs(x)],
         [x, -sqrt(2), sqrt(2)], same_xy)$
```
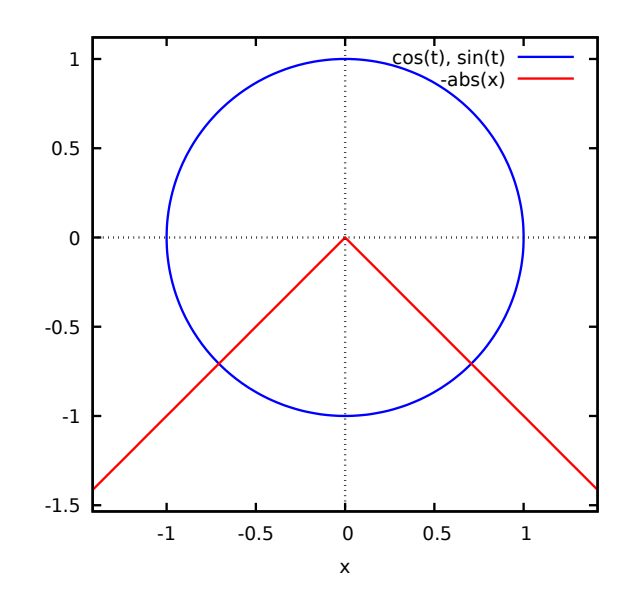

Gráficos de um conjunto discreto de pontos, definindo as coordenadas x e y por separado:

(%i1) plot2d ([discrete, makelist(i\*%pi, i, 1, 5),  $[0.6, 0.9, 0.2, 1.3, 1]]$ )\$

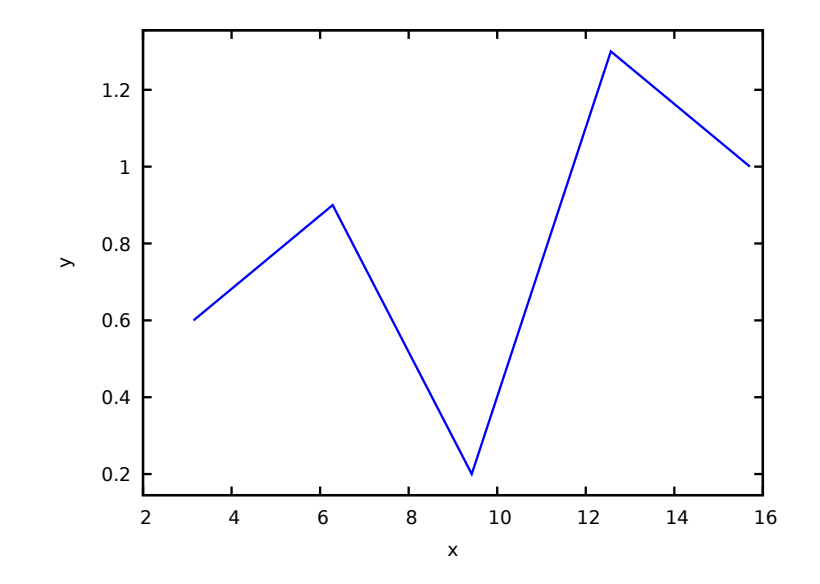

O gráfico dos pontos dos dados pode ser apresentado junto com o gráfico de uma função teórica que ajusta esses valores:

```
(%i1) xy: [[10, .6], [20, .9], [30, 1.1], [40, 1.3], [50, 1.4]]$
(%i2) plot2d([[discrete, xy], 2*%pi*sqrt(l/980)], [l,0,50],
       [style, points, lines], [color, red, blue],
       [point_type, asterisk],
       [legend, "experiment", "theory"],
       [xlabel, "pendulum's length (cm)"],
       [ylabel, "period (s)"])$
```
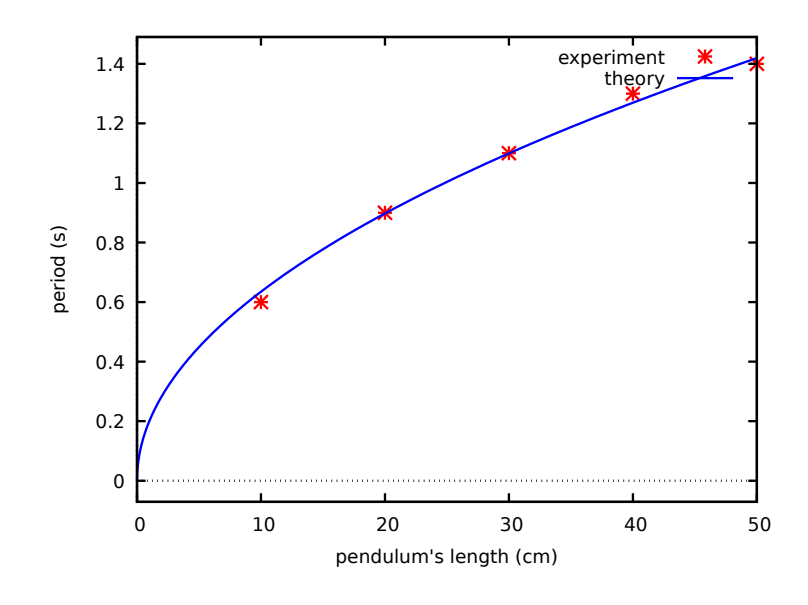

Veja também plot\_options, que descreve as opções das funções gráficas e mostra mais exemplos.

plot\_options [Variável de sistema]

Os elementos desta lista estabelecem os valores por omissaão para as opções usadas na elaboração de gráficos. Se uma opção estiver presente numa chamada a plot2d ou plot3d, esse valor terá precedência sobre o valor por omissção. De outra forma, será usado o valor em plot\_options. Os valores por omissção das opções podem ser modificados usando set\_plot\_option.

Cada elemento de plot\_options é uma lista de dois ou mais ítens. O primeiro item  $\acute{e}$  o nome de uma opção, e os restantes compreendem o valor ou valores atribuídos à opção. Em alguns casos, o valor atribuído é uma lista, que pode compreender muitos itens.

As opções globais que são reconhecidas por plot2d e plot3d são as seguintes:

• Opção: plot\_format

Determina a interface gráfica que será usada por plot2d e plot3d.

• Valor por omissão: gnuplot

Gnuplot é o pcote gráfico mais avançado entre os disponíveis no Maxima. Será preciso que o pacote externo gnuplot esteja instalado.

• Valor: mgnuplot

Mgnuplot é uma interface Tk para o gnuplot. Vem incluída na distribuíção do Maxima. Mgnuplot oferece uma GUI rudimentar para o gnuplot, mas tem menos recursos em geral que a interface padrão do gnuplot. Mgnuplot precisa que os pacotes externos gnuplot e Tcl/Tk estejam instalados.

• Valor: openmath

Openmath é um programa gráfico escrito em Tcl/Tk. Este formato é fornecido pelo pacote Xmaxima, que é distribuido com Maxima. Se quiser usar este formato instalar o pacote Xmaxima, que funcionará não só a partir do próprio Xmaxima mas também a partir da linha de comandos de outras GUI para o Maxima.

• Opção: run\_viewer

Controla se será executado ou não o visualizador apropriado para o formato do gráfico.

• Valor por omissão: true

Executa-se o programa visualizador.

• Valor: false

Não se executa o programa visualizador.

 $\bullet$  Opção: y

O intervalo vertical do gráfico.

Exemplo:

 $[y, -3, 3]$ 

Faz com que o intervalo vertical seja [-3, 3].

• Opção: plot\_realpart

Quando plot\_realpart for true, nos pontos onde o valor a ser representado no eixo vertical for complexo, será apresentada a sua parte real  $x$ ; isso é equivalente a mostrar realpart(x) em lugar de x. De outra forma, somente valores com a parte imaginária igual a 0 são mostrados no gráfico, e os valores complexos serão ignorados.

Exemplo:

```
plot2d (log(x), [x, -5, 5], [plot_realpart, false]);
plot2d (log(x), [x, -5, 5], [plot\_realpart, true]);
```
O valor por omissão é false.

• Opção: nticks

No plot2d, é o número de pontos usados, inicialmente, pela rotina gráfica adaptativa. É também o número de pontos que serão apresentados num gráfico paramétrico.

Exemplo:

[nticks, 20]

O valor por omissão para nticks é 10.

 $\bullet$  Opção: adapt\_depth

O número maximo de subdivisões usadas pela rotina gráfica adaptativa. Exemplo:

[adapt\_depth, 5]

O valor por omissão para adapt\_depth é 10.

 $\bullet$  Opção: xlabel

O texto que identifica o eixo horizontal num gráfico a 2d. Exemplo:

[xlabel, "Tempo em segundos"]

• Opção: ylabel

O texto que identifica o eixo vertical num gráfico a 2d.

Exemplo:

[ylabel, "Temperatura"]

• Opção: logx

Faz com que o eixo horizontal num gráfico a 2d seja representado em escala logarítmica. Não precisa de nenhum parâmetro adicional.

 $\bullet$  Opção: logy

Faz com que o eixo vertical num gráfico a 2d seja representado em escala logarítmica. Não precisa de nenhum parâmetro adicional.

 $\bullet$  Opção: legend

Os textos para identificar as diversas expressões num gráfico a 2d com muitas expressões. Se existirem mais expressões do que os textos dados, serão repetidos. Por omissão, seraão usados os nomes das expressões ou das funções, ou as palavras discrete1, discrete2, ..., no caso de conjuntos discretos de pontos.

Exemplo:

[legend, "Grupo 1", "Grupo 2", "Grupo 3"]

 $\bullet$   $\bullet$  Opção: style

Os estilos que serão usados para as diversas funções ou conjuntos discretos de pontos, num gráfico a 2d. A palavra style deverá ir seguida por um ou mais estilos. Se houver mais funções e conjuntos de dados do que os estilos definidos, serão repetidos estilos. Cada estilo poderá ser lines para segmentos de recta, points para pontos isolados, linespoints para segmentos e pontos, ou dots para pequenos pontos isolados. O Gnuplot também aceita o estilo *impulses*.

Cada um dos estilos poderá ser incorporado numa lista, seguido de alguns par^ametros adicionais. lines admite um ou dois n´umeros: a largura da linha e um inteiro que identifica uma cor. points admite um ou dois n´umeros; o primeiro número é o raio dos pontos, e o segundo número é um inteiro que no Gnuplot permite seleccionar diferentes formas e cores para os pontos e no Openmath muda a cor dos pontos usados. *linesdots* admite até quatro números; os dois primeiros são os mesmos do que para *lines* e os dois últimos são os mesmos do que para points.

Exemplo:

```
[style,[lines,2,3],[points,1,4]]
```
No Gnuplot, isso faz com que a primeira (e terceira, quinta, etc) expressão seja apresentada com segmentos de recta azuis de largura 2, e a segunda (quarta, sexta, etc) expressão com quadrados verdes de tamanho 1. No Openmath, a primeira express~ao ser´a apresentada com rectas magenta de largura 2, e a segunda com pontos laranja de raio 1; repare que openmath color(3) e openmath color(4) produzem "magenta" e "orange".

O estilo por omiss~ao ´e segmentos de recta, com largura 1, e com diferentes cores.

 $\bullet$  Opção: grid

Define o número de pontos nas direções  $x \in y$ , na grelha usada nos gráficos tridimensionais.

Exemplo:

[grid, 50, 50]

Define uma grelha de 50 por 50 pontos. A grelha padrão é 30 por 30.

• Opção: transform\_xy

Permite a aplicação de transformações nos gráficos tridimensionais. Exemplo:

[transform\_xy, false]

O valor por omiss~ao de transform\_xy é false. Se não for false, deverá ser o resultado produzido por

make\_transform  $([x, y, z], f1(x, y, z), f2(x, y, z), f3(x, y, z))$ \$ A transformação polar\_xy está previamente definida no Maxima. É igual ao resultado da transformação

make\_transform ([r, th, z], r\*cos(th), r\*sin(th), z)\$

### Opções do Gnuplot:

Existem muitas opções específicas para o Gnuplot. Muitas dessas opções são comandos próprios do Gnuplot, especificados como sequências de caracteres. Consulte a documentação do gnuplot para mais pormenores.

• gnuplot\_term

Define o tipo terminal de saída para gnuplot.

- Valor por omissão: default
	- A saída do Gnuplot é mostrada em uma janela gráfica separada.
- Valor: dumb

A saída do Gnuplot é mostrada na consola do Maxima, usando uma aproximação "arte ASCII" para gráficos.

• Valor: ps

Gnuplot gera comandos na linguagem PostScript de descrição de páginas. Se à opção gnuplot\_out\_file tiver sido dada o nome de um ficheiro, gnuplot escrever´a os comandos PostScript nesse ficheiro. De outra forma, os comandos PostScript serão gravados no ficheiro maxplot.ps.

• Valor: qualquer outro tipo de terminal aceite pelo gnuplot

Gnuplot pode produzir gráficos em muitos outros formatos gráficos tais como png, jpeg, svg, etc. Para criar gráficos em algum desses deverá dar-se a gnuplot\_term um (símbolo) suportado pelo gnuplot ou uma especificação completa de terminal do gnuplot com opções válidas (sequência de caracteres). Por exemplo  $[gnuplot_term,png]$  cria gráficos no formato PNG (Portable Network Graphics) enquanto [gnuplot\_term,"png size 1000,1000"] cria gráficos no formato PNG com tamanho de  $1000 \times 1000$ pixels. Se à opção gnuplot\_out\_file for dado o nome de um ficheiro, gnuplot gravará o graáfico nesse ficheiro. De outra forma, o gráfico é gravado no ficheiro maxplot.term, onde term é o nome do terminal do gnuplot.

• Opção: gnuplot\_out\_file

Grava o gráfico criado por gnuplot para um ficheiro.

• Valor por omissão: false

Nenhum ficheiro de saída especificado.

• Valor: filename

Exemplo: [gnuplot\_out\_file, "myplot.ps"] Quando usada em conjunto com o terminal PostScript do gnuplot, neste exemplo o gráfico será gravado em formato PostScript no ficheiro myplot.ps, .

• Opção: gnuplot\_pm3d

Controla o uso do modo PM3D, que possui recursos avançados em 3D. O modo PM3D está somente disponível nas versões de gnuplot posteriores a 3.7. O valor padrão para gnuplot\_pm3d é false.

Exemplo:

[gnuplot\_pm3d, true]

• Opção: gnuplot\_preamble

Insere comandos antes que o gráfico seja desenhado. Quaisquer comandos válidos para o gnuplot podem ser usados. Multiplos comandos podem ser separados com um ponto e vírgula. O exemplo mostrado produz uma escala logarítmica no gráfico. O valor padrão para gnuplot\_preamble é uma sequência de caracteres vazia "".

Exemplo:

[gnuplot\_preamble, "set log y"]

• Opção: gnuplot\_curve\_titles

Controla os títulos dados na legenda do gráfico. O valor padrão é [default], que escolhe automaticamente um título para função cujo gráfico está a ser desenhado. Se não for igual a [default], gnuplot\_curve\_titles poderá conter uma lista de sequências de caracteres, cada uma das quais é "title 'nome'". (Para desabilitar a legenda do gráfico, adicione "set nokey" a gnuplot\_preamble.)

Exemplo:

```
[gnuplot_curve_titles,
["title 'Minha primeira função'", "title 'Minha segunda função'"]]
```
• Opção: gnuplot\_curve\_styles

Uma lista de sequências de caracteres a ser enviada para o gnuplot para controlar a apar^encia das curvas, nomeadamente, cor, largura, brilho, etc. O valor padrão é ["with lines 3", "with lines 1", "with lines 2", "with lines 5", "with lines 4", "with lines 6", "with lines 7"], que circula através de diferentes cores. Consulte a documentação de plot no manual do gnuplot para mais informações.

Exemplo:

[gnuplot\_curve\_styles, ["with lines 7", "with lines 2"]]

• Opção: gnuplot\_default\_term\_command

O comando do Gnuplot para escolher o tipo de terminal gráfico. O valor padrão é a sequência de caracteres vazia "", nomeadamente, usar-se-á o formato padrão do gnuplot.

Exemplo:

[gnuplot\_default\_term\_command, "set term x11"]

• Opção: gnuplot\_dumb\_term\_command

O comando gnuplot para escolher o tipo de terminal não gráfico. O valor padrão ´e "set term dumb 79 22", que produz sa´ıda em texto com 79 por 22 caracteres.

Exemplo:

[gnuplot\_dumb\_term\_command, "set term dumb 132 50"]

• Opção: gnuplot\_ps\_term\_command

O comando gnuplot para escolher o tipo de terminal para o terminal PostScript. O valor padrão  $\acute{e}$  "set size 1.5, 1.5; set term postscript eps enhanced color solid 24", que escolhe o tamanho para 1.5 vezes o padrão do gnuplot, e o tamanho da fonte para 24, além de outras coisas. Para mais informação, consulte a documentação de set term postscript no manual do gnuplot.

Exemplo:

Toda as figuras nos exemplos para a função plot2d neste manual forma obtidas a partir de ficheiros Postscript que foram produzidos após ter mudado gnuplot\_ ps\_term\_command par:

[gnuplot\_ps\_term\_command, "set size 1.3, 1.3; set term postscript eps color solid lw 2.5 30"]

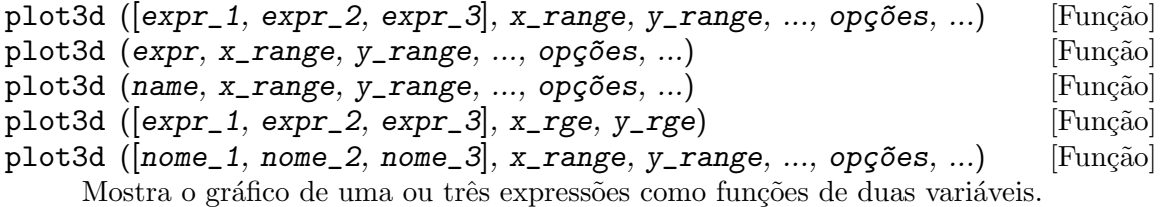

### Exemplos:

Função de duas variáveis:

```
(%i1) plot3d (u^2 - v^2, [u, -2, 2], [v, -3, 3], [grid, 100, 100],
       [mesh_lines_color,false])$
```
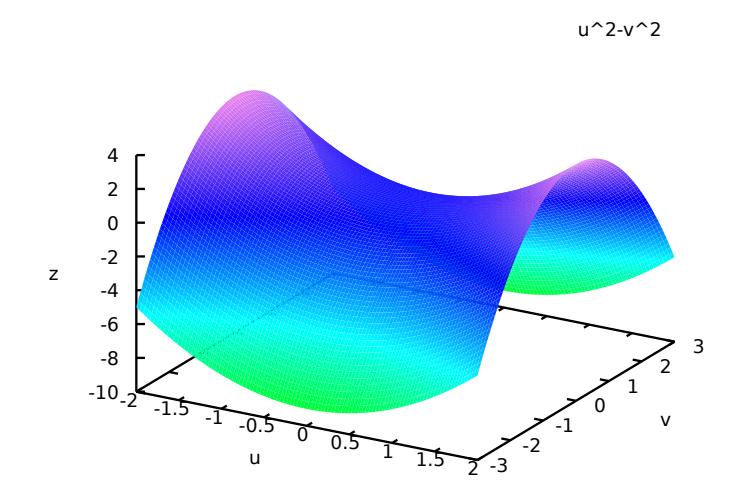

Uso da op.cão z para limitar uma função que se aproxima de infinito (neste caso a função aproxima-se de menos infinito nos eixos x e y); este exemplo mostra também como traçar gráficos apenas com linhas, sem superfícies coloridas.

(%i1) plot3d ( log ( x^2\*y^2 ), [x, -2, 2], [y, -2, 2], [z, -8, 4], [palette, false], [color, magenta])\$

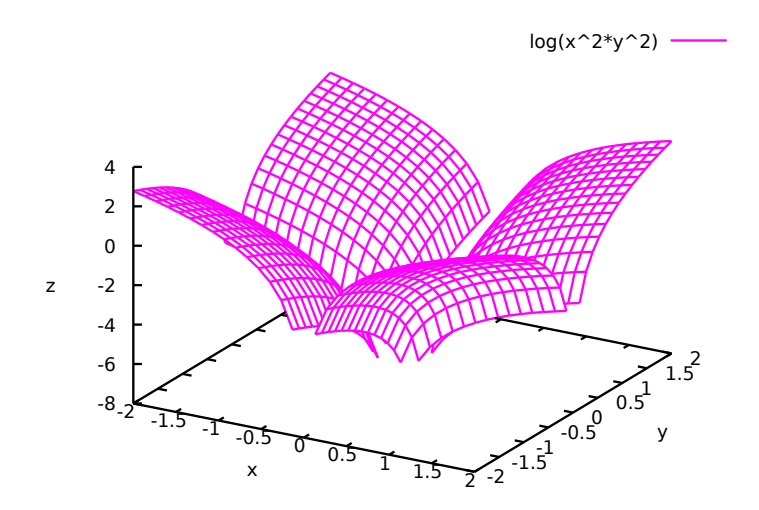

Os valores infinitos de z podem ser também evitados escolhendo uma gralha que não inclua pontos onde a função é indeterminada, como no exemplo seguinte, que mostra também como modificar a paleta de cores e como incluir uma barra que relaciona as cores com os valores da variável z:

```
(%i1) plot3d (log (x^2*y^2), [x, -2, 2], [y, -2, 2],[grid, 29, 29],
       [palette, [gradient, red, orange, yellow, green]],
      color_bar, [xtics, 1], [ytics, 1], [ztics, 4],
      [color_bar_tics, 4])$
```
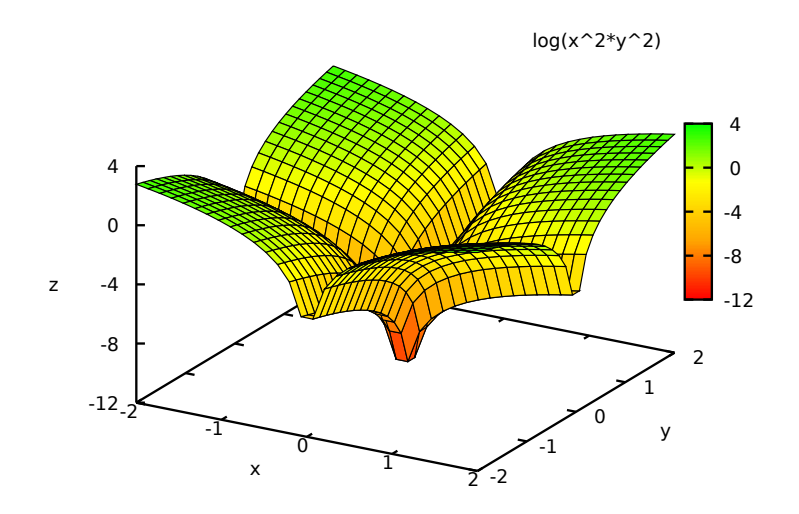

Duas superfícies no mesmo gráfico. Definem-se domínios diferentes para cada uma, colocando cada expressão e o seu domínio dentro de uma lista separada; define-se também um domínio global para o gráfico completo, após as definições das funções.

(%i1) plot3d ([[-3\*x - y, [x, -2, 2], [y, -2, 2]],  $4*sin(3*(x^2 + y^2))/(x^2 + y^2), [x, -3, 3], [y, -3, 3]]$ ,  $[x, -4, 4], [y, -4, 4])$ \$

$$
\frac{(4 * \sin(3 * (y^2 + x^2)))}{(y^2 + x^2)}
$$
  
(-y)-3 \*x

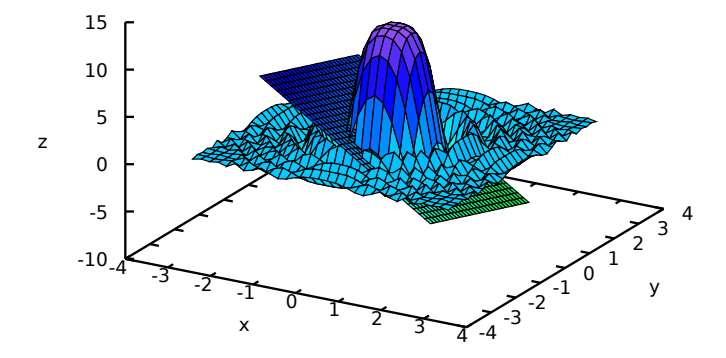

Gráfico de uma garrafa de Klein, definida parametricamente:

```
(\%i1) expr_1: 5*cos(x)*(cos(x/2)*cos(y)+sin(x/2)*sin(2*y)+3)-10$
(\%i2) expr_2: -5*sin(x)*(cos(x/2)*cos(y)+sin(x/2)*sin(2*y)+3)$
(\%i3) expr_3: 5*(-sin(x/2)*cos(y)+cos(x/2)*sin(2*y))$
(%i4) plot3d ([expr_1, expr_2, expr_3], [x, -%pi, %pi],
        [y, -%pi, %pi], [grid, 50, 50])$
```

```
Parametric function
```
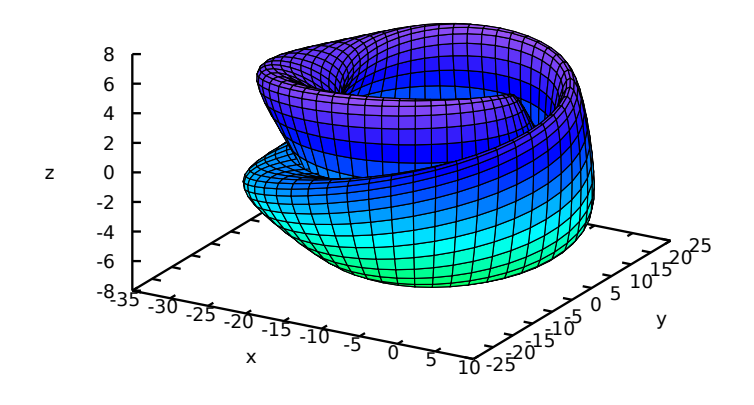

Gráfico de uma função "harmónica esférica", usando a transformaçã pré-definida spherical\_to\_xyz, para transformar de coordenadas esféricas para retangulares. Consulte a documentação de spherical\_to\_xyz.

```
(%i1) plot3d (sin(2*theta)*cos(phi), [theta, 0, %pi],
        [phi, 0, 2*%pi],
        [transform_xy, spherical_to_xyz], [grid,30,60],
   [legend,false])$
```
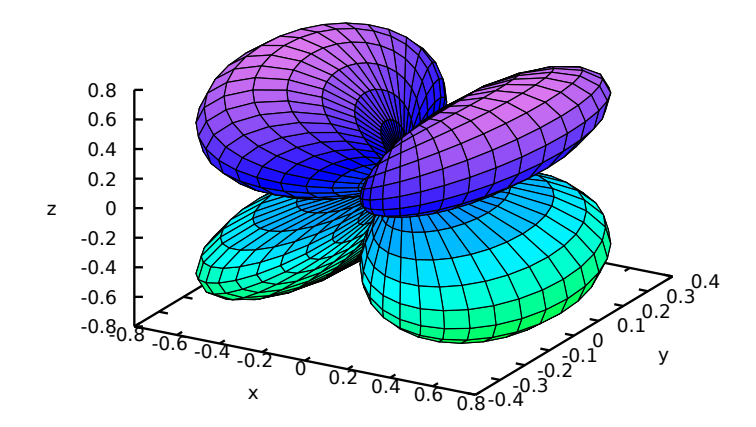

Uso da função pré-definida polar\_to\_xy para transformar de coordenadas cilíndricas para retangulares. Consulte a documentação de polar\_to\_xy,

(%i1) plot3d (r^.33\*cos(th/3), [r,0,1], [th,0,6\*%pi], [box, false], [grid, 12, 80], [transform\_xy, polar\_to\_xy], [legend, false])\$

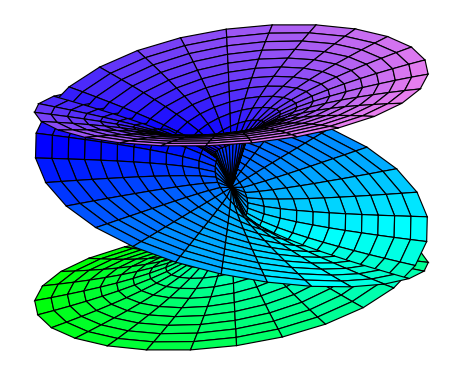

Gráfico de uma esfera, usando transformação de coordenadas esféricas para retangulares. Usa-se a opção same\_xyz para obter a mesma escala nos três eixos. Quando se usam transformações de coordenadas, não convém eliminar as curvas traçadas na superfície, porque Gnuplot não mostrará o gráfico corretamente.

```
(%i1) plot3d ( 5, [theta, 0, %pi], [phi, 0, 2*%pi], same_xyz,
 [transform_xy, spherical_to_xyz], [mesh_lines_color,blue],
 [palette,[gradient,"#1b1b4e", "#8c8cf8"]], [legend, false])$
```
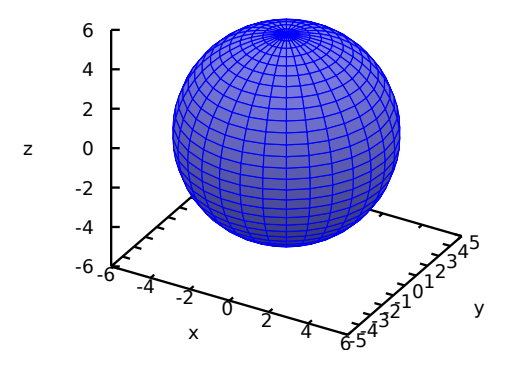

Definição de uma função de duas variáveis usando uma matriz. Repare-se no uso do apóstrofo na definição da função, para evitar que plot3d falhe queixando-se de que os índices da matriz deveriam ser números inteiros.

```
(%i1) M: matrix([1,2,3,4], [1,2,3,2], [1,2,3,4], [1,2,3,3])$
(\%i2) f(x, y) := float('M [round(x), round(y)])$
(\%i3) plot3d (f(x,y), [x,1,4], [y,1,4], [grid,3,3], [legend,false])$
```
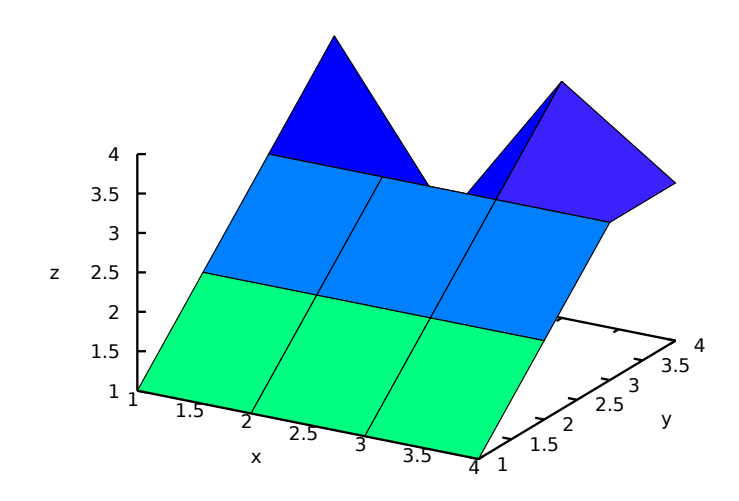

Fixando um valor nulo para a elevação, uma superfície pode ser visualizada como um mapa, em que cada cor representa um valor diferente.

```
(%i1) plot3d (cos (-x^2 + y^3/4), [x,-4,4], [y,-4,4], [zlabel,""],
      [mesh_lines_color,false], [elevation,0], [azimuth,0],
      color_bar, [grid,80,80], [ztics,false], [color_bar_tics,1])$
```
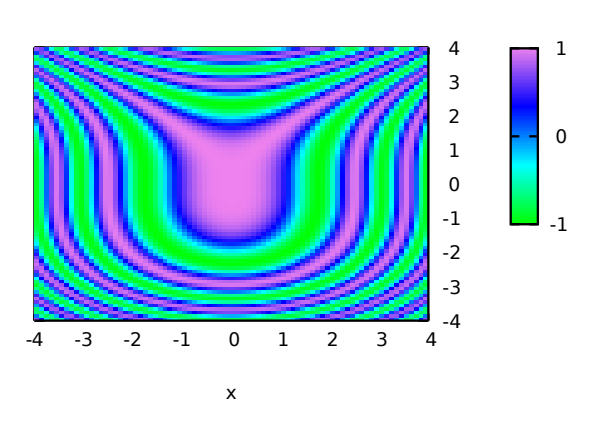

cos(y^3/4-x^2)

Veja plot\_options para mais exemplos.

make\_transform (vars, fx, fy, fz)  $[\text{Fungão}]$ Produz uma função adequada para a função transformação em plot3d. Usa-se conjuntamente com a opção gráfica transform\_xy.

make\_transform ([r, th, z], r\*cos(th), r\*sin(th), z)\$

é uma transformação para coordenadas polares.

### set\_plot\_option (*opção*) [Função]

Atribui valores às opções globais para impressão. *opção* é especificada como uma lista de dois ou mais elementos, na qual o primeiro elemeto é uma das palavras chave dentro da lista plot\_options.

O argumento dado a set\_plot\_option é avaliado e set\_plot\_option retorna a lista completa plot\_options (após modificar um desses elementos).

Veja também plot\_options, plot2d e plot3d.

Exemplos:

Modifica a gralha (grid) e o intervalo de x. Quando uma palavra chave em plot\_ options tiver um valor atribu´ıdo, colocar um ap´ostrofo evita que seja avaliado.

```
(%i1) set_plot_option ([grid, 30, 40]);
(%o1) [[x, - 1.755559702014E+305, 1.755559702014E+305],
[y, -1.755559702014E+305, 1.755559702014E+305], [t, -3, 3],[grid, 30, 40], [transform_xy, false], [run_viewer, true],
[plot_format, gnuplot], [gnuplot_term, default],
[gnuplot_out_file, false], [nticks, 10], [adapt_depth, 10],
[gnuplot_pm3d, false], [gnuplot_preamble, ],
[gnuplot_curve_titles, [default]],
[gnuplot_curve_styles, [with lines 3, with lines 1,
with lines 2, with lines 5, with lines 4, with lines 6,
with lines 7]], [gnuplot_default_term_command, ],
[gnuplot_dumb_term_command, set term dumb 79 22],
[gnuplot_ps_term_command, set size 1.5, 1.5;set term postscript #
eps enhanced color solid 24]]
(%i2) x: 42;
(\%o2) 42
(%i3) set_plot_option (['x, -100, 100]);
(%o3) [[x, - 100.0, 100.0], [y, - 1.755559702014E+305,
1.755559702014E+305], [t, - 3, 3], [grid, 30, 40],
[transform_xy, false], [run_viewer, true],
[plot_format, gnuplot], [gnuplot_term, default],
[gnuplot_out_file, false], [nticks, 10], [adapt_depth, 10],
[gnuplot_pm3d, false], [gnuplot_preamble, ],
[gnuplot_curve_titles, [default]],
[gnuplot_curve_styles, [with lines 3, with lines 1,
with lines 2, with lines 5, with lines 4, with lines 6,
with lines 7]], [gnuplot_default_term_command, ],
[gnuplot_dumb_term_command, set term dumb 79 22],
[gnuplot_ps_term_command, set size 1.5, 1.5;set term postscript #
eps enhanced color solid 24]]
```
# 9 Entrada e Saída

## 9.1 Comentários

Um comentário na entrada do Maxima é qualquer texto entre / $*$  e  $*$ /.

O analisador do Maxima trata um comentário como espação em branco para o propósito de encontrar indicações no fluxo de entrada; uma indicação sempre termina um comentário. Uma entrada tal como  $a/*$  foo \*/b contém duas indicações, a e b, e não uma indicação simples ab. Comentários são de outra Comments are otherwise ignored by Maxima; nem o conteúdo nem a localização dos comentários são armazenados pelo analisador de expressões de entrada.

Comentários podem ser aninhados de forma a terem um nível de estratificação arbitrario. O delimitador /\* e o delimitador \*/ formam pares. A quantidade de /\* deve ser a mesma quantidade de \*/.

Exemplos:

 $(\% i1)$  /\* aa is a variable of interest \*/ aa : 1234;  $\binom{9}{6}01$  1234  $(\%i2)$  /\* Value of bb depends on aa \*/ bb : aa<sup>^2</sup>; (%o2) 1522756 (%i3) /\* User-defined infix operator \*/ infix ("b");  $\binom{9}{6}$ 3) b  $(\%i4)$  /\* Parses same as a b c, not abc \*/ a/\* foo \*/b/\* bar \*/c;  $(\%o4)$  a b c (%i5) /\* Comments /\* can be nested /\* to arbitrary depth \*/ \*/ \*/ 1 + xyz; (%o5) xyz + 1

## 9.2 Ficheiros

Um ficheiro é simplesmente uma área sobre um dispositivo particular de armazenagem que contém dados ou texto. Ficheiros em disco são figurativamente agrupados dentro de "directórios". Um directório é apenas uma lista de ficheiros. Comandos que lidam com ficheiros são: save, load, loadfile, stringout, batch, demo, writefile, closefile, e appendfile.

## 9.3 Definições para Entrada e Saída de Dados

[Variável de sistema]  $\_\_$ é a expressão de entrada actualmente sendo avaliada. Isto é, enquanto um expressão de entrada expr está sendo avaliada,  $\overline{\phantom{a}}$  é expr.

 $-$  é atribuída à expressão de entrada antes de a entrada ser simplificada ou avaliada. Todavia, o valor de  $\overline{\phantom{a}}$  é simplificado (mas não avaliado) quando for mostrado.

\_\_ é reconhecido por batch e load. Em um ficheiro processado por batch, \_\_ tem o mesmo significado que na linha de comando interativa. Em um ficheiro processado por load, \_\_ está associado à expressão de entrada mais recentemente informada no prompt interativo ou em um ficheiro de lote (batch); \_\_ não é associado à expressões de entrada no ficheiro que está sendo processado. Em particular, quando

```
load (nomeficheiro) for chamado a partir da linha de comando interativa, \overline{\phantom{a}} é
associado a load (filename) enquanto o ficheiro está sendo processado.
```
Veja também  $= e \, \%$ .

Exemplos:

(%i1) print ("Eu fui chamada como", \_\_); Eu fui chamada como print(Eu fui chamada como, \_\_) (%o1) print(Eu fui chamada como, \_\_)  $(\%i2)$  foo  $(\_$ );  $(\%o2)$  foo $(foo(\_)))$  $(\%i3)$  g (x) := (print ("Expressão actual de entrada =", \_\_), 0);  $(\%$ o3) g(x) := (print("Expressão actual de entrada =", \_\_), 0)  $(\%i4)$  [aa : 1, bb : 2, cc : 3];  $(\% 04)$  [1, 2, 3]  $(\% i5)$  (aa + bb + cc)/(dd + ee + g(x));  $cc + bb + aa$  $Express\%o$  actual de entrada = ------------ $g(x)$  + ee + dd 6  $(\% 05)$ ee + dd

[Variável de sistema]

 $\leq$  é a mais recente expressão de entrada (e.g., %i1, %i2, %i3, ...).

A \_ é atribuída à expressão de entrada antes dela ser simplificada ou avaliada. Todavia, o valor de  $\epsilon$  é simplificado (mas não avaliado) quando for mostrado.

\_ ´e reconhecido por batch e load. Em um ficheiro processado por batch, \_ tem o mesmo significado que na linha de comando interativa. Em um ficheiro processado por load load, \_ está associado à expressão de entrada mais recentemente avaliada na linha de comando interativa ou em um ficheiro de lote; \_ não está associada a expressões de entrada no ficheiro que está sendo processado.

Veja também  $\_\_$ e %.

Exemplos:

```
(\frac{9}{11}) 13 + 29;
(\%01) 42
(%i2) :lisp $_
((MPLUS) 13 29)
(\%i2) _{-};(\%o2) 42
(%i3) sin (%pi/2);
(\% \circ 3) 1
(%i4) :lisp $_
((%SIN) ((MQUOTIENT) $%PI 2))
(\%i4) :
(\%o4) 1
(%i5) a: 13$
```
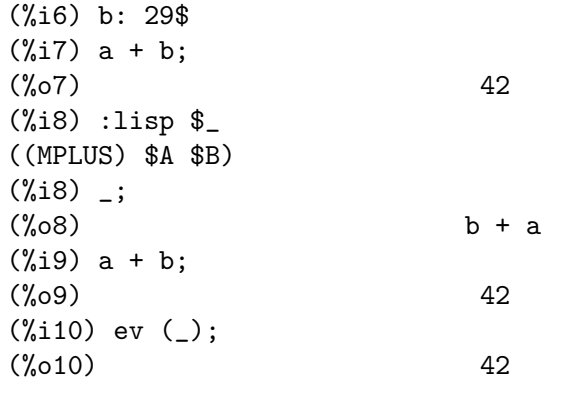

% Solution is the set of the set of the set of the set of the set of the set of the set of the set of the set of the set of the set of the set of the set of the set of the set of the set of the set of the set of the set of

% é a expressão de saída (e.g., %o1, %o2, %o3, ...) mais recentemente calculada pelo Maxima, pode ou não ser mostrada.

% é reconhecida por batch e load. Em um ficheiro processado por batch, % tem o mesmo significado que na linha de comando interativa. Em um ficheiro processado por load, % é associado à expressão de entrada mais recentemente calculada na linha de comando interativa ou em um ficheiro de lote; % não está associada a expressões de saída no ficheiro que está sendo processado.

Veja também  $\overline{\phantom{a}}$ , %%, e %th

 $\%$  [Variável de sistema] Em declaração composta, a saber block, lambda, ou  $(s_1, \ldots, s_n)$ ,  $\frac{1}{s}$ é os valor da declaração anterior. Por exemplo,

```
block (integrate (x^5, x), ev (\frac{1}{6}, x=2) - \text{ev } (\frac{1}{6}, x=1));block ([prev], prev: integrate (x^5, x), ev (prev, x=2) - ev (prev, x=1));
```
retornam o mesmo resultado, a saber 21/2.

Uma declaração composta pode compreender outras declarações compostas. Pode uma declaração ser simples ou composta,  $\%$  é o valor da declaração anterior. Por exemplo,

```
block (block (a^n, %%*42), %%/6)
```
retorna 7\*a^n.

Dentro da declaração composta, o valor de  $\%$  pode ser inspecionado em uma parada de linha de comando, que é aberta pela execução da função break. Por exemplo, na parada de linha de comando aberta por

block (a: 42, break ())\$

digitando %%; retorna 42.

Na primeira declaração em uma declaração composta, ou fora de uma declaração composta,  $\mathcal{K}$ é indefinido.

%% reconhecido por batch e load, e possem o mesmo significao que na linha de comando interativa.

Veja também %.

## %edispflag [Variável de opção]

Valor por omissão: false

Quando %edispflag é true, Maxima mostra % para um expoente negativo como um quociente. Por exemplo,  $%e^x-x \notin R$  mostrado como 1/% $e^x$ .

%th  $(i)$  [Função]

O valor da *i*'ésima expressão prévia de saída. Isto é, se a próxima expressão a ser calculada for a n'ésima saída,  $\lambda$ th (m) será a  $(n - m)$ 'ésima saída.

 $%$ th é útil em ficheiros batch ou para referir-se a um grupo de expressões de saída. Por exemplo,

block (s: 0, for i:1 thru 10 do s:  $s + %th$  (i)) \$

escolhe s para a soma das últimas dez expressões de saída.

 $\lambda$ th é reconhecido por batch e load. Em um ficheiro processado por batch,  $\lambda$ th possue o mesmo significado que na linha de comando interativa. Em um ficheiro processado por load, %th refere-se a expressões de saída mais recentemente calculadas na linha de comando interativa ou em um ficheiro de lote; %th não se refere a expressões de saída no ficheiro que está sendo processado.

Veja também %.

? [Símbolo especial]

Como prefixo para uma função ou nome de variável, ? significa que o nome é um nome Lisp, não um nome Maxima. Por exemplo, ?round significa a função Lisp ROUND. Veja Lisp e Maxima para mais sobre esse ponto.

A notação ? palavra (um ponto de interrogação seguido de uma palavra e separado desta por um espaço em branco) é equivalente a describe("palavra"). O ponto de interrogação deve aparecer no início de uma linha de entrada; de outra forma o ponto de interrogação não é reconhecido com um pedido de documentação.

?? [Símbolo especial]

A notação ?? palavra (?? seguido de um espaço em branco e uma palavra) é equivalente a describe ("palavra", inexact). O ponto de interrogação deve ocorrer no início de uma linha de entrada; de outra forma não é reconhecido com um pedido de documentação.

absboxchar [Variável de opção]

Valor por omissão: !

absboxchar é o caracter usado para para desenhar o sinal de valor absoluto em torno de expressões que são maiores que uma linha de altura.

### file\_output\_append [Variável de opção]

Valor por omissão: false

file\_output\_append governa se funções de saída de ficheiro anexam ao final ou truncam seu ficheiro de saída. Quando file\_output\_append for true, tais funções anexam ao final de seu ficheiro de saída. De outra forma, o ficheiro de saída é truncado.

save, stringout, e with\_stdout respeitam file\_output\_append. Outras funções que escrevem ficheiros de saída não respeitam file\_output\_append. Em partivular, montagem de gráficos e traduções de funções sempre truncam seu ficheiro de saída, e tex e appendfile sempre anexam ao final.

### appendfile (*filename*) **[Funqiao]** [Funqiao]

Adiciona ao final de filename uma transcrição do console. appendfile é o mesmo que writefile, excepto que o ficheiro transcrito, se já existe, terá sempre alguma coisa adicionada ao seu final.

closefile fecha o ficheiro transcrito que foi aberto anteriormente por appendfile ou por writefile.

### batch (filename) [Função] [Função]

Lê expressões Maxima do ficheiro *filename* e as avalia. **batch** procura pelo ficheiro filename na lista file\_search\_maxima. Veja file\_search.

filename compreende uma sequência de expressões Maxima, cada uma terminada com ; ou \$. A varável especial % e a função %th referem-se a resultados prévios dentro do ficheiro. O ficheiro pode incluir construções :lisp. Espaços, tabulações, e o caracter de nova linha no ficheiro serão ignorados. um ficheiro de entrada conveniente pode ser criado por um editor de texto ou pela função stringout.

batch lê cada expressão de entrada de filename, mostra a entrada para o console, calcula a correspondente expressão de saída, e mostra a expressão de saída. Rótulos de entrada são atribuídos para expressões de entrada e rótulos de saída são atribuídos para expressões de saída. batch avalia toda expressão de entrada no ficheiro a menos que exista um erro. Se uma entrada de utilizador for requisitada (by asksign ou askinteger, por exemplo) batch interrompe para colectar a entrada requisitada e então continua.

Isso possibilita interromper batch pela digitação de control-C no console. O efeito de control-C depende da subjacente implementação do Lisp.

batch tem muitos usos, tais como fornecer um reservat´orio para trabalhar linhas de comando, para fornecer demonstrações livres de erros, ou para ajudar a organizar alguma coisa na solução de problemas complexos.

batch avalia seu argumento. batch não possui valor de retorno.

Veja também load, batchload, e demo.

### batchload (filename) [Função]

Lê expressões Maxima de filename e as avalia, sem mostrar a entrada ou expressões de saída e sem atribuir rótulos para expressões de saída. Saídas impressas (tais como produzidas por print ou describe) são mostradas, todavia.

A variável especial % e a função %th referem-se a resultados anteriores do interpretador interativo, não a resultados dentro do ficheiro. O ficheiro não pode incluir construções :lisp.

batchload retorna o caminho de filename, como uma sequ^encia de caracteres. batchload avalia seu argumento.

Veja também batch e load.

### closefile () [Função]

Fecha o ficheiro transcrito aberto por writefile ou appendfile.

### collapse (expr) [Funcão]

Reduz expr fazendo com que todas as suas subexpressões comuns (i.e., iguais) serem compartilhadas (i.e., usam a mesma células), dessa forma exonomizando espaço.

(collapse ´e uma subrotina usada pelo comando optimize.) Dessa forma, chamar collapse pode ser útil após um save ficheiro. Pode diminuir muitas expressões juntas pelo uso de collapse ( $[\exp r_1, \ldots, \exp r_n]$ ). Similarmente, pode diminuir os elementos de um array A fazendo collapse (listarray ('A)).

 $\text{concat} \left( \text{arg}_1, \text{arg}_2, \ldots \right)$  [Função]

Concatena seus argumentos. Os argumentos devem obrigatóriamente serem avaliados para atomos. O valor de retorno é um símbolo se o primeiro argumento for um símbolo e uma sequência de caracteres no formato do Maxima em caso contrário.

concat avalia seus argumentos. O apóstrofo ' evita avaliação.

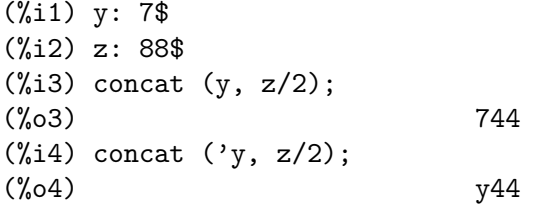

Um símbolo construído por concat pode ser atribuído a um valor e aparecer em expressões. O operador de atribuição :: (duplo dois pontos) avalia seu lado esquerdo.

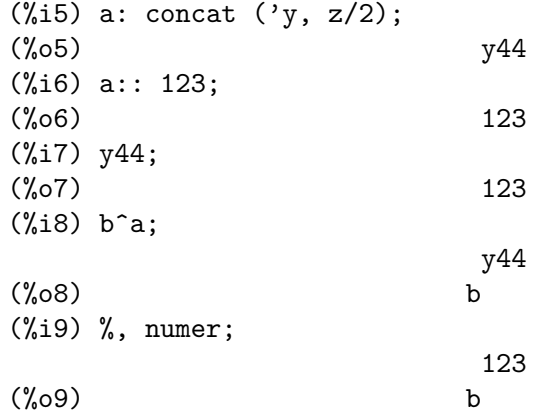

Note que embora concat  $(1, 2)$  seja visto como um números, isso é uma sequência de caracteres no formato do Maxima.

 $(\frac{9}{110})$  concat  $(1, 2) + 3$ ;  $(\%010)$  12 + 3

### $\text{scoreat}$   $(\text{arg}_1, \text{arg}_2, ...)$  [Função]

Concatena seus argumentos em uma sequência de caracteres. Ao contrário de concat, os argumentos arrumados  $n\tilde{a}$ o precisam ser atômicos.

O resultado é uma sequência de caracteres no format do Lisp.

 $(\% i1)$  sconcat ("xx[", 3, "]:", expand  $((x+y)^3)$ ;  $(\%o1)$   $xx[3]:y^3+3*x*y^2+3*x^2*y+x^3$ 

### disp  $(exp_1, exp_2, ...)$  [Função]

 $\acute{e}$  como display mas somente os valores dos argumentos são mostrados em lugar de equações. Isso é útil para argumentos complicados que não possuem nomes ou onde somente o valor do argumento é de interesse e não o nome.

dispcon (tensor\_1, tensor\_2, ...) [Função]  $\text{dispon (all)}$  [Função]

Mostram as propriedades de contração de seus argumentos como foram dados para defcon. dispcon (all) mostra todas as propriedades de contração que foram definidas.

display  $(exp_1, expr_2, ...)$  [Função]

Mostra equações cujo lado esquerdo é expr\_i não avaliado, e cujo lado direito é o valor da expressão centrada na linha. Essa função é útil em blocos e em for declarações com o objectivo de ter resultados interm´edios mostrados. The Os argumentos para display são usualmente átomos, variáveis subscritas, ou chamadas de função. Veja também disp.

 $(\%i1)$  display( $B[1,2]$ );

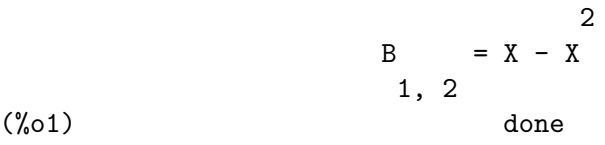

display2d [Variável de opção]

Valor por omissão: true

Quando display2d  $\acute{e}$  false, O console visualizador  $\acute{e}$  unidimensional ao invés de bidimensional.

display\_format\_internal [Variável de opção]

Valor por omissão: false

Quando display\_format\_internal é true, expressões são mostradas sem ser por caminhos que escondam a representação matemática interna. O visualizador então corresponde ao que inpart retorna em lugar de part.

Exemplos:

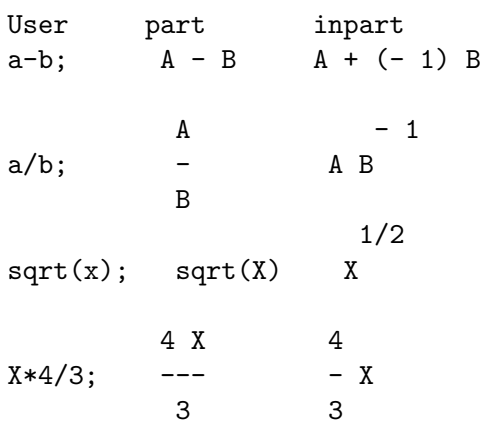

### dispterms (expr) [Função]

Mostra expr em partes uma abaixo da outra. Isto é, primeiro o operador de expr é mostrado, então cada parcela em uma adição, ou factores em um produto, ou parte de uma expressão mais geral é mostrado separadamente. Isso é útil se expr é muito larga para ser mostrada de outra forma. Por exemplo se P1, P2, ... são expressões muito

largas então o programa visualizador pode sair fora do espaço de armazenamento na tentativa de mostrar P1 + P2 + ... tudo de uma vez. Todavia, dispterms (P1 + P2 + ...) mostra P1, então abaixo disso P2, etc. Quando não usando dispterms, se uma expressão exponencial é muito alta para ser mostrada como A^B isso aparece como expt (A, B) (ou como ncexpt (A, B) no caso de A^^B).

error\_size [Variável de opção]

Valor por omissão: 10

error\_size modifica mensagens de erro conforme o tamanho das expressões que aparecem nelas. Se o tamanho de uma expressão (como determinado pela função Lisp ERROR-SIZE) é maior que error\_size, a expressão é substituída na mensagem por um símbolo, e o o símbolo é atribuído à expressão. Os símbolos são obtidos da lista error\_syms.

De outra forma, a expressão é menor que error\_size, e a expressão é mostrada na mensagem.

Veja também error e error\_syms.

Exemplo:

O tamanho de U, como determinado por ERROR-SIZE, é 24.

 $(\%i1)$  U:  $(C^D^E + B + A)/(\cos(X-1) + 1)\$ (%i2) error\_size: 20\$  $(\%i3)$  error ("Expressão exemplo é", U); Expressão exemplo é errexp1 -- an error. Quitting. To debug this try debugmode(true); (%i4) errexp1; E D  $C + B + A$ (%o4) -------------  $cos(X - 1) + 1$ (%i5) error\_size: 30\$ (%i6) error ("Expressão exemplo é", U); E D  $C + B + A$ Expressão exemplo é ------------- $cos(X - 1) + 1$ -- an error. Quitting. To debug this try debugmode(true);

error\_syms [Variável de opção]

Valor por omissão: [errexp1, errexp2, errexp3]

Em mensagens de erro, expressões mais largas que error\_size são substituídas por símbolos, e os símbolos são escolhidos para as expressões. Os símbolos são obtidos da lista error\_syms. A primeira expressão muito larga é substituída por error\_syms[1], a segunda por error\_syms[2], e assim por diante.

Se houverem mais expressões muito largas que há elementos em error\_syms,  $s$ ímbolos são construídos automaticamente, com o n-ésimo símbolo equivalente a concat ('errexp, n).

Veja também error e error\_size.

### $\exp t$  (a, b) [Função]

Se uma expressão exponencial é muito alta para ser mostrada cmo  $a^b$  isso aparece como expt  $(a, b)$  (ou como ncexpt  $(a, b)$  no caso de  $a^{\text{-}}b$ ).

expt e ncexpt não são reconhecidas em entradas.

### exptdispflag [Variável de opção]

Valor por omissão: true

Quando exptdispflag é true, Maxima mostra expressões com expoente negativo usando quocientes, e.g.,  $X^(-1)$  como  $1/X$ .

### filename\_merge (path, filename) [Função]

Constroem um caminho modificado de path e filename. Se o componente final de path é da forma ###.algumacoisa, o componente é substituído com  $filename$ .algumacoisa. De outra forma, o componente final é simplesmente substituído por filename.

# file\_search (filename) [Função]

file\_search (filename, pathlist) [Função]

file\_search procura pelo ficheiro filename e retorna o caminho para o ficheiro (como uma sequência de caracteres) se ele for achado; de outra forma file\_search retorna false. file\_search (filename) procura nos directórios padrões de busca, que são especificados pelas variáveis file\_search\_maxima, file\_search\_lisp, e file\_ search\_demo.

file\_search primeiro verifica se o nome actual passado existe, antes de tentar coincidir esse nome actual com o modelo "coringa" de busca do ficheiro. Veja file\_ search\_maxima concernente a modelos de busca de ficheiros.

O argumento filename pode ser um caminho e nome de ficheiro, ou apenas um nome de ficheiro, ou, se um directório de busca de ficheiro inclui um modelo de busca de ficheiro, apenas a base do nome de ficheiro (sem uma extens~ao). Por exemplo,

file\_search ("/home/wfs/special/zeta.mac"); file\_search ("zeta.mac"); file\_search ("zeta");

todos acham o mesmo ficheiro, assumindo que o ficheiro exista e /home/wfs/special/###.mac está em file\_search\_maxima.

file\_search (filename, pathlist) procura somente nesses directórios especificados por pathlist, que é uma lista de sequências de caracteres. O argumento pathlist substitui os directórios de busca padrão, então se a lista do caminho é dada, file\_ search procura somente nesses especificados, e não qualquer dos directórios padrão

de busca. Mesmo se existe somente um directório em pathlist, esse deve ainda ser dado como uma lista de um único elemento.

O utilizador pode modificar o directório de busca padrão. Veja file\_search\_maxima.

file\_search é invocado por load com file\_search\_maxima e file\_search\_lisp como directórios de busca.

### file\_search\_maxima is a contract to the operation of  $\alpha$  [Variável de opção]

### file\_search\_demo [Variável de opção]

Essas variáveis especificam listas de directórios a serem procurados por load, demo, e algumas outras funções do Maxima. O valor padrão dessas variáveis nomeia vários directórios na instalaçã padrão do Maxima.

O usuáro pode modificar essas variáveis, quer substituindo os valores padrão ou colocando no final directórios adicionais. Por exemplo,

## file\_search\_maxima: ["/usr/local/foo/###.mac", "/usr/local/bar/###.mac"]\$

substitui o valor padrão de file\_search\_maxima, enquanto

### file\_search\_maxima: append (file\_search\_maxima, ["/usr/local/foo/###.mac", "/usr/local/bar/###.mac"])\$

adiciona no final da lista dois directórios adicionais. Isso pode ser conveniente para colocar assim uma expressão no ficheiro maxima-init.mac de forma que o caminho de busca de ficheiro é atribuído automaticamente quando o Maxima inicia.

Múltiplas extensões de ficheiro e e múltiplos caminhos podem ser especificados por construções "coringa" especiais. A sequência de caracteres ### expande a busca para al´em do nome b´asico, enquanto uma lista separada por v´ırgulas e entre chaves {foo,bar,baz} expande em m´ultiplas sequ^encias de caracteres. Por exemplo, supondo que o nome básico a ser procurado seja neumann,

"/home/{wfs,gcj}/###.{lisp,mac}"

expande em /home/wfs/neumann.lisp, /home/gcj/neumann.lisp, /home/wfs/neumann.mac, e /home/gcj/neumann.mac.

### file\_type (filename) [Função]

Retorna uma suposta informação sobre o conteúdo de filename, baseada na extensão do ficheiro. *filename* não precisa referir-se a um ficheiro actual; nenhuma tentativa é feita para abrir o ficheiro e inspecionar seu conteúdo.

O valor de retorno é um símbolo, qualquer um entre object, lisp, ou maxima. Se a extensão começa com m ou d, file\_type retorna maxima. Se a extensão começa om l, file\_type retorna lisp. Se nenhum dos acima, file\_type retorna object.

## $grind$  (expr) [Função]

grind [Variável de opção]

A função grind imprime expr para o console em uma forma adequada de entrada para Maxima. grind sempre retorna done.

Quando expr for um nome de uma função ou o nome de uma macro, grind mostra na tela a definição da função ou da macro em lugar de apenas o nome.

file\_search\_lisp [Variável de opção]

Veja também string, que retorna uma sequência de caracteres em lugar de imprimir sua saída. grind tenta imprimir a expressão de uma maneira que a faz levemente mais fácil para ler que a saída de string.

Quando a variável grind é true, a saída de string e stringout tem o mesmo formato que grind; de outra forma nenhuma tentativa é feita para formatar especialmente a saída dessas funções. O valor padrão da variável grind é false.

grind pode também ser especificado como um argumento de playback. Quando grind está presente, playback imprime expressões de entrada no mesmo formato que a função grind. De outra forma, nenhuma tentativa é feita para formatar especialmente as expressões de entrada. grind avalia seus argumentos.

Exemplos:

```
(%i1) aa + 1729;
(%o1) aa + 1729
(%i2) grind (%);
aa+1729$
\binom{9}{6} done
(%i3) [aa, 1729, aa + 1729];
(%o3) [aa, 1729, aa + 1729]
(\%i4) grind (\%);
[aa,1729,aa+1729]$
(\%o4) done
(%i5) matrix ([aa, 17], [29, bb]);
                   [ aa 17 ]
(%o5) [ ]
                   [ 29 bb ]
(%i6) grind (%);
matrix([aa,17],[29,bb])$
(%o6) done
(%i7) set (aa, 17, 29, bb);
(\%o7) \{17, 29, aa, bb\}(%i8) grind (%);
{17,29,aa,bb}$
(%o8) done
(%i9) exp (aa / (bb + 17)^29);
                      aa
                    -----------
                          29
                    (bb + 17)
\%09) %e
(%i10) grind (%);
%e^(aa/(bb+17)^29)$
(%o10) done
(\%i11) expr: expand ((aa + bb)^{-10});
      10 9 2 8 3 7 4 6
(%o11) bb + 10 aa bb + 45 aa bb + 120 aa bb + 210 aa bb
      5 5 6 4 7 3 8 2
```

```
+ 252 aa bb + 210 aa bb + 120 aa bb + 45 aa bb
       9 10
+10 aa bb + aa
(%i12) grind (expr);
bb^10+10*aa*bb^9+45*aa^2*bb^8+120*aa^3*bb^7+210*aa^4*bb^6
    +252*aa^5*bb^5+210*aa^6*bb^4+120*aa^7*bb^3+45*aa^8*bb^2
    +10*aa^9*bb+aa^10$
(%o12) done
(%i13) string (expr);
(%o13) bb^10+10*aa*bb^9+45*aa^2*bb^8+120*aa^3*bb^7+210*aa^4*bb^6\
+252*aa^5*bb^5+210*aa^6*bb^4+120*aa^7*bb^3+45*aa^8*bb^2+10*aa^9*\
bb+aa^10
(\%i14) cholesky (A):= block ([n : length (A), L : copymatrix (A),
p : makelist (0, i, 1, length (A))], for i thru n do for j : i thru n do
(x : L[i, j], x : x - sum (L[j, k] * L[i, k], k, 1, i - 1), if i = j then
p[i] : 1 / sqrt(x) else L[j, i] : x * p[i]), for i thru n do L[i, i] : 1 / p[i],for i thru n do for j : i + 1 thru n do L[i, j] : 0, L)$
(%i15) grind (cholesky);
cholesky(A):=block(
         [n:length(A),L:copymatrix(A),
         p:makelist(0,i,1,length(A))],
        for i thru n do
            (for j from i thru n do
                 (x:L[i,j], x:x-sum(L[j,k]*L[i,k],k,1,i-1),if i = j then p[i]:1/sqrt(x)else L[j,i]:x*p[i])),
        for i thru n do L[i, i]: 1/p[i],for i thru n do (for j from i+1 thru n do L[i,j]:0), L)$
(%o15) done
(%i16) string (fundef (cholesky));
(\%o16) cholesky(A):=block([n:length(A), L:copymatrix(A), p:makelis\
t(0,i,1, length(A))], for i thru n do (for j from i thru n do (x:L\
[i,j], x:x-sum(L[j,k]*L[i,k],k,1,i-1),if i = j then p[i]:1/sqrt(x\
) else L[j,i]:x*p[i])), for i thru n do L[i,i]:1/p[i], for i thru \setminusn do (for j from i+1 thru n do L[i,j]:0), L)
```
ibase [Variável de opção]

Valor por omissão: 10

Inteiros fornecidos dentro do Maxima são interpretados com respeito à base ibase.

A ibase pode ser atribuído qualquer inteiro entre 2 e 35 (decimal), inclusive. Quando ibase é maior que 10, os numerais compreendem aos numerais decimais de  $0$  até  $9$ mais as letras maiúsculas do alfabeto  $A, B, C, \ldots$ , como necessário. Os numerais para a base 35, a maior base aceitável, compreendem de 0 até 9 e de A até Y.

Veja também obase.

inchar [Variável de opção]

Valor por omissão: %i

inchar é o prefixo dos rótulos de expressões fornecidas pelo utilizador. Maxima automaticamente constrói um rótulo para cada expressão de entrada por concatenação de inchar e linenum. A inchar pode ser atribuído qualquer sequência de caracteres ou símbolo, não necessariamente um caracter simples.

(%i1) inchar: "input"; (%o1) input  $(input1) expand ((a+b)^3);$ 3 2 2 3  $(\% 01)$  b + 3 a b + 3 a b + a (input2)

Veja também labels.

```
ldisp (expr_1, ..., expr_n) [Função]
```
Mostra expressões expr 1, ..., expr n para o console como saída impressa na tela. ldisp atribue um rótulo de expressão intermédia a cada argumento e retorna a lista de rótulos.

Veja também disp.

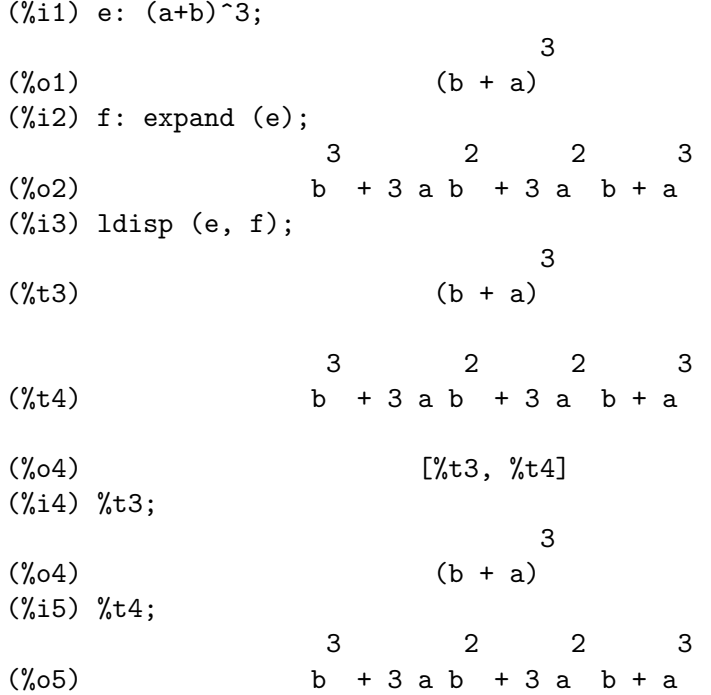

### $ldisplay (expr_1, ..., expr_n)$  [Função]

Mostra expressões expr 1, ..., expr n para o console como saída impressa na tela. Cada expressão é impressa como uma equação da forma lhs = rhs na qual lhs é um dos argumentos de ldisplay e rhs é seu valor. Tipicamente cada argumento é uma variável. Idisp atribui um rótulo de expressão intermediáia a cada equação e retorna a lista de rótulos.

Veja também display.

 $(\%$ i1) e:  $(a+b)^3$ ;

3  $\binom{0}{0}$  (b + a)  $(\%i2)$  f: expand (e); 3 2 2 3  $(\% 02)$  b + 3 a b + 3 a b + a  $(\%i3)$  ldisplay  $(e, f)$ ; 3  $(\%t3)$  e = (b + a) 3 2 2 3  $(\text{%t4})$   $f = b + 3 a b + 3 a b + a$ (%o4) [%t3, %t4] (%i4) %t3; 3  $(\%o4)$  e = (b + a) (%i5) %t4; 3 2 2 3  $(\% 05)$  f = b + 3 a b + 3 a b + a

### linechar [Variável de opção]

Valor por omissão: %t

linechar é o refixo de rótulos de expressões intermédias gerados pelo Maxima. Maxima constrói um rótulo para cada expressão intermédia (se for mostrada) pela concatenação de linechar e linenum. A linechar pode ser atribuído qualquer sequência de caracteres ou símbolo, não necessáriamente um caractere simples.

Expressões intermédias podem ou não serem mostradas. See programmode e labels.

linel [Variável de opção]

Valor por omissão: 79

linel é a largura assumida (em caracteres) do console para o propósito de mostrar expressões. A linel pode ser atribuído qualquer valor pelo utilizador, embora valores muio pequenos ou muito grandes possam ser impraticáveis. Textos impressos por funções internas do Maxima, tais como mensagens de erro e a saída de describe, não são afectadas por linel.

lispdisp [Variável de opção]

Valor por omissão: false

Quando lispdisp for true, símbolos Lisp são mostrados com um ponto de interrogação ? na frente. De outra forma, símbolos Lisp serão mostrados sem o ponto de interrogação na frente.

Exemplos:

(%i1) lispdisp: false\$ (%i2) ?foo + ?bar;  $(\%o2)$  foo + bar (%i3) lispdisp: true\$

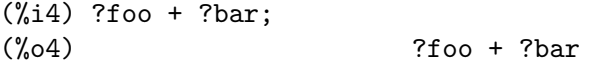

### load (nomeficheiro) is a contracted by the set of the set of the set of the set of the set of the set of the s

Avalia expressões em nomeficheiro, dessa forma conduzindo variáveis, funções, e outros objectos dentro do Maxima. A associação de qualquer objecto existente  $\acute{e}$  substituída pela associação recuperada de nomeficheiro. Para achar o ficheiro, load chama file\_search com file\_search\_maxima e file\_search\_lisp como directórios de busca. Se load obtém sucesso, isso retorna o nome do ficheiro. De outra forma load imprime uma mensagem e erro.

load trabalha igualmente bem para códigos Lisp e códigos Maxima. Ficheiros criados por save, translate\_file, e compile\_file, que criam códigos Lisp, e stringout, que criam códigos Maxima, podem ser processadas por load. load chama loadfile para carregar ficheiros Lisp e batchload para carregar ficheiros Maxima.

load não reconhece construções : lisp em ficheiros do Maxima, e quando processando nomeficheiro, as variáveis globais \_, \_\_, %, e %th possuem as mesmas associações que possuiam quando load foi chamada.

Veja também loadfile, batch, batchload, e demo. loadfile processa ficheiros Lisp; batch, batchload, e demo processam ficheiros Maxima.

Veja file\_search para mais detalhes sobre o mecanismo de busca de ficheiros.

load avalia seu argumento.

### loadfile (nomeficheiro) is a control control of Função de Santo de Santo de Santo de Santo de Santo de Santo d

Avalia expressões Lisp em nomeficheiro. loadfile não invoca file\_search, então nomeficheiro deve obrigatóriamente incluir a extensão do ficheiro e tanto quanto o caminho como necessário para achar o ficheiro.

loadfile pode processar ficheiros criados por save, translate\_file, e compile\_ file. O utilizador pode achar isso mais conveniente para usar load em lugar de loadfile.

loadfile avalia seu argumento, então nomeficheiro deve obrigatóriamente ser uma sequência de caracteres literal, não uma variável do tipo sequência de caracteres. O operador apóstrofo-apóstrofo '' não aceita avaliação.

loadprint [Variável de opção]

Valor por omissão: true

loadprint diz se deve imprimir uma mensagem quando um ficheiro é chamado.

- Quando loadprint é true, sempre imprime uma mensagem.
- Quando loadprint é 'loadfile, imprime uma mensagem somente se um ficheiro é chamado pela função loadfile.
- Quando loadprint é 'autoload, imprime uma mensagem somente se um ficheiro  $é$  automaticamente carregado. Veja setup\_autoload.
- Quando loadprint é false, nunca imprime uma mensagem.

obase [Variável de opção]

Valor por omissão: 10

obase ´e a base para inteiros mostrados pelo Maxima.

A obase poode ser atribuído qualquer inteiro entre  $2 \cdot 35$  (decimal), inclusive. Quando obase ´e maior que 10, os numerais compreendem os numerais decimais de 0 at´e 9 e letras maiúsulas do alfabeto  $A, B, C, \ldots$ , quando necessário. Os numerais para a base  $35$ , a maior base aceitável, compreendem de 0 até 9, e de A até Y.

Veja também ibase.

outchar [Variável de opção]

Valor por omissão: %

outchar é o prefixo dos rótulos de expressões calculadas pelo Maxima. Maxima automaticamente constrói um rótulo para cada expressão calculada pela concatenação de outchar e linenum. A outchar pode ser atribuído qualquer sequência de caracteres ou símbolo, não necessáriamente um caractere simples.

(%i1) outchar: "output"; (output1) output  $(\%i2)$  expand  $((a+b)^3)$ ; 3 2 2 3  $(output2)$   $b + 3 a b + 3 a b + a$ (%i3)

Veja também labels.

packagefile [Variável de opção]

Valor por omissão: false

Projetistas de pacotes que usam save ou translate para criar pacotes (ficheiros) para outros usarem podem querer escolher packagefile: true para prevenir qu informações sejam acrescentadas à lista de informações do Maxima (e.g. values, funções) excepto onde necessário quando o ficheiro é carregado. Nesse caminho, o conteúdo do pacote não pegará no caminho do utilizador quando ele adicionar seus próprios dados. Note que isso não resolve o problema de possíveis conflitos de nome. Também note que o sinalizador simplesmente afecta o que é saída para o ficheiro pacote. Escolhendo o sinalizador para true é também útil para criar ficheiros de init do Maxima.

### pfeformat [Variável de opção]

Valor por omissão: false

Quando pfeformat é true, uma razão de inteiros é mostrada com o caractere sólido (barra normal), e um denominador inteiro n ´e mostrado como um termo multiplicativo em primeiro lugar 1/n.

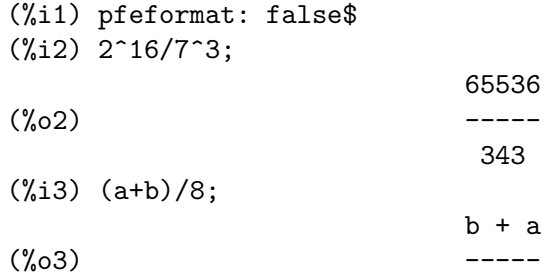
8 (%i4) pfeformat: true\$ (%i5) 2^16/7^3; (%o5) 65536/343 (%i6) (a+b)/8;  $(\% 06)$  1/8 (b + a)

print  $(exp_1, ..., exp_{n})$  [Função]

Avalia e mostra  $\exp\{-1, \ldots, \exp\{-n\}$  uma após a outra, da esquerda para a direita, iniciando no lado esquerdo do console.

O valor retornado por print é o valor de seu último argumento. print não gera rótulos de expressão intermédia.

Veja também display, disp, ldisplay, e ldisp. Essas funções mostram uma expressão por linha, enquanto print tenta mostrar duas ou mais expressões por linha.

Para mostrar o conteúdo de um ficheiro, veja printfile.

(%i1) r: print ("(a+b)^3 is", expand ((a+b)^3), "log (a^10/b) is", radcan (log (a 3 2 2 3  $(a+b)^3$  is  $b + 3$  a  $b + 3$  a  $b + a$  log  $(a^10/b)$  is  $10 \text{ log}(a) - \log(b)$ (%i2) r;  $(\%o2)$  10  $log(a) - log(b)$ (%i3) disp ("(a+b)^3 is", expand ((a+b)^3), "log (a^10/b) is", radcan (log (a^10/  $(a+b)^3$  is 3 2 2 3  $b + 3$  a  $b + 3$  a  $b + a$  $log (a^10/b)$  is  $10 \text{ log}(a) - \log(b)$ tcl\_output (list, i0, skip) [Função] tcl\_output (list, i0) [Função]  $tcl\_output$  ([list\_1, ..., list\_n], i) [Função] Imprime os elementos de uma lista entre chaves { }, conveniente como parte de um programa na linguagem Tcl/Tk. tcl\_output (list, i0, skip) imprime list, começando com o elemento i0 e imprimindo elementos  $i0 + skip$ ,  $i0 + 2 skip$ , etc.  $tcl_$ output (list, i0) é equivalente a  $tcl_$ output (list, i0, 2). tcl\_output ( $[iist_1, ..., list_n], i$ ) imprime os *i*'ésimos elementos de list<sub>-1</sub>,  $...,$  list\_n. Exemplos: (%i1) tcl\_output ([1, 2, 3, 4, 5, 6], 1, 3)\$

```
(%i2) tcl_output ([1, 2, 3, 4, 5, 6], 2, 3)$
          {2.000000000 5.000000000
          }
          (%i3) tcl_output ([3/7, 5/9, 11/13, 13/17], 1)$
          {((RAT SIMP) 3 7) ((RAT SIMP) 11 13)
          }
          (%i4) tcl_output ([x1, y1, x2, y2, x3, y3], 2)$
          {$Y1 $Y2 $Y3
          }
          (%i5) tcl_output ([[1, 2, 3], [11, 22, 33]], 1)$
          {SIMP 1.000000000 11.00000000
          }
\texttt{read } (\texttt{expr\_1}, ..., \texttt{expr\_n}) [Função]
     Imprime expr_1, ..., expr_n, então lê uma expressão do console e retorna a expressão
     avaliada. A expressão é terminada com um ponto e vírgula ; ou o sinal de dólar $.
     Veja também readonly.
          (%i1) foo: 42$
         (\frac{\%12}{\%12}) foo: read ("foo is", foo, " -- enter new value.")$
         foo is 42 -- enter new value.
          (a+b)^3;
          (%i3) foo;
                                              3
          (\%o3) (b + a)
readonly (exp_1, ..., exp_r_n) [Função]
     Imprime expr-1, ..., expr-n, então lê uma expressão do console e retorna a expressão
     (sem avaliação). A expressão é terminada com um ; (ponto e vírgula) ou $ (sinal de
     dólar).
          (%i1) aa: 7$
         (%i2) foo: readonly ("Forneça uma expressão:");
         Enter an expressão:
         2\hat{a}aa;
                                           aa
          (\%o2) 2
         (%i3) foo: read ("Forneça uma expressão:");
         Enter an expressão:
         2\hat{a}aa;
          (\% \circ 3) 128
```
{1.000000000 4.000000000

Veja também read.

}

### reveal (expr, depth) [Função]

Substitue partes de expr no inteiro especificado depth com sumário descritivo.

- Somas e diferenças são substituídas por  $sum(n)$  onde n é o número de operandos do produto.
- Produtos são substituídos por product $(n)$  onde n é o número de operandos da multiplicação.
- Exponenciais são substituídos por expt.
- Quocientes são substituídos por quotient.
- Negação unária é substituída por negterm.

Quando depth é maior que ou igual à máxima intensidade de expr, reveal (expr, depth) retornam expr sem modificações.

reveal avalia seus argumentos. reveal retorna expressão sumarizada. Exemplo:

 $(\% i1)$  e: expand  $((a - b)^2)/exp$ and  $((exp(a) + exp(b))^2);$ 2 2  $b - 2 a b + a$ (%o1) ------------------------  $b + a$  2 b 2 a  $2 \%e + %e + %e$  $(\%i2)$  reveal  $(e, 1);$ (%o2) quotient (%i3) reveal (e, 2); sum(3)  $(\%o3)$  ----- $sum(3)$  $(\%i4)$  reveal  $(e, 3)$ ; expt + negterm + expt (%o4) -----------------------  $product(2) + expt + expt$  $(\%i5)$  reveal (e, 4); 2 2  $b - product(3) + a$ (%o5) ----------------------------------- product(2) product(2)  $2 \text{ expt} + \%$ e + %e (%i6) reveal (e, 5); 2 2  $b - 2$  a  $b + a$ (%o6) ------------------------- sum(2) 2 b 2 a  $2 \%e + %e + %e$  $(\%i7)$  reveal (e, 6); 2 2  $b - 2 a b + a$ (%o7) -------------------------

```
b + a 2 b 2 a2 \%e + %e + %e
```
Valor por omissão: ]

rmxchar é the caractere desenhado lado direito de uma matriz.

Veja também lmxchar.

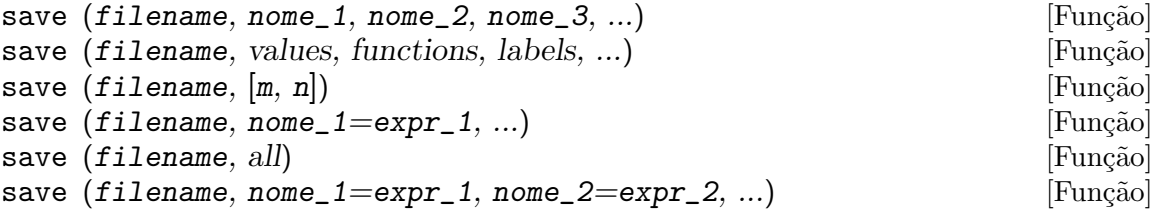

Armazena os valores correntes de nome 1, nome 2, nome 3, ..., em filename. Os argumentos são os nomes das variáveis, funções, ou outros objectos. Se um nome não possui valore ou função associada a ele, esse nome sem nenhum valor ou função associado será ignorado. save retorna filename.

save armazena dados na forma de expressões Lisp. Os dados armazenados por save podem ser recuperados por load (filename).

O sinalizador global file\_output\_append governa se save anexa ao final ou trunca o ficheiro de saída. Quando file\_output\_append for true, save anexa ao final doficheiro de saída. De outra forma, save trunca o ficheiro de saída. Nesse caso, save cria o ficheiro se ele não existir ainda.

A forma especial save (filename, values, functions, labels, ...) armazena os ítens nomeados por values, funções, labels, etc. Os nomes podem ser quaisquer especificados pela variável infolists. values compreende todas as variáveis definidas pelo utilizador.

A forma especial save (filename,  $[m, n]$ ) armazena os valores de rótulos de entrada e saída de m até n. Note que m e n devem obrigatóriamente ser inteiros literais. Rótulos de entrada e saída podem também ser armazenados um a um, e.g., save ("foo.1", %i42, %042). save (filename, labels) armazena todos os rótulos de entrada e saída. Quando rótulos armazenados são recuperados, eles substituem rótulos existentes.

A forma especial save (filename, nome\_1=expr\_1, nome\_2=expr\_2, ...) armazena os valores de expr $-1$ , expr $-2$ , ..., com nomes nome $-1$ , nome $-2$ , .... Isso é útil para aplicar essa forma para rótulos de entrada e saída, e.g., save ("foo.1", aa=%088). O lado direito dessa igualdade nessa forma pode ser qualquer expressão, que é avaliada. Essa forma não introduz os novos nomes no ambiente corrente do Maxima, mas somente armazena-os em filename.

Essa forma especial e a forma geral de save podem ser misturados. Por exemplo, save  $(filename, aa, bb, cc=42, funcões,  $[11, 17]$ ).$ 

A forma especial save (filename, all) armazena o estado corrente do Maxima. Isso inclui todas as variáveis definidas pelo utilizador, funções, arrays, etc., bem como alguns ítens definidos automaticamente. Os ítes salvos incluem variáveis de sistema,

rmxchar [Variável de opção]

tais como file\_search\_maxima ou showtime, se a elas tiverem sido atribuídos novos valores pelo utilizador; veja myoptions.

save avalia seus argumentos. *filename* deve obrigatóriamente ser uma sequência de caracteres, não uma variável tipo sequência de caracteres. O primeiro e o último rótulos a salvar, se especificado, devem obrigatóriamente serem inteiros. O operador apóstrofo-apóstrofo '' avalia uma variável tipo sequência de caracteres para seu valor sequência de caracteres, e.g., s: "foo.1" $\$  save (''s, all) $\$ , e variáveis inteiras para seus valores inteiros, e.g., m: 5\$ n: 12\$ save ("foo.1",  $[''m, 'n]$ )\$.

savedef [Variável de opção]

Valor por omissão: true

Quando savedef é true, a vesão Maxima de uma função de utilizador é preservada quando a função é traduzida. Isso permite que a definição seja mostrada por dispfun e autoriza a função a ser editada.

Quando savedef é false, os nomes de funções traduzidas são removidos da lista de funções.

show (expr) [Função]

Mostra expr com os objectos indexados tendo índices covariantes como subscritos, ´ındices contravariantes como sobrescritos. Os ´ındices derivativos s~ao mostrados como subscritos, separados dos índices covariantes por uma vírgula.

#### showratvars (expr) and the state of the state of  $\lbrack$  Função  $\rbrack$

Retorna uma lista de variáveis expressão racional canónica (CRE) na expressão expr. Veja também ratvars.

# stardisp [Variável de opção]

Valor por omissão: false

Quando stardisp é true, multiplicação é mostrada com um asterisco  $*$  entre os operandos.

#### string  $(exp)$  [Função]

Converte expr para a notação linear do Maxima apenas como se tivesse sido digitada.

O valor de retorno de string é uma sequência de caracteres, e dessa forma não pode ser usada em um cálculo.

# stringdisp [Variavel de opção]

Valor por omissão: false

Quando stringdisp for true, sequências de caracteres serão mostradas contidas em aspas duplas. De outra forma, aspas não são mostradas.

stringdisp é sempre true quando mostrando na tela uma definição de função. Exemplos:

(%i1) stringdisp: false\$ (%i2) "This is an example string."; (%o2) This is an example string.  $(\%i3)$  foo () := print ("This is a string in a function definition.");  $(\%o3)$  foo() :=

```
print("This is a string in a function definition.")
        (%i4) stringdisp: true$
        (%i5) "This is an example string.";
        (%o5) "This is an example string."
stringout (filename, expr_1, expr_2, expr_3, ...) [Função]
stringout (filename, [m, n]) [Função]
stringout (filename, input) [Função]
stringout (filename, functions) and the string of Functions in the string of Functions in the string of Functions
stringout (filename, values) [Função]
```
stringout escreve expressões para um ficheiro na mesma forma de expressões que foram digitadas para entrada. O ficheiro pode então ser usado como entrada para comandos batch ou demo, e isso pode ser editado para qualquer propósito. stringout pode ser executado enquanto writefile está em progresso.

O sinalizador global file\_output\_append governa se stringout anexa ao final ou trunca o ficheiro de saída. Quando file\_output\_append for true, stringout anexa ao final do ficheiro de sada. De outra forma, stringout trunca o ficheiro de saída. Nesse caso, stringout cria o ficheiro de saída se ele não existir ainda.

A forma geral de stringout escreve os valores de um ou mais expressões para o ficheiro de saída. Note que se uma expressão é uma variável, somente o valor da variável é escrito e não o nome da variável. Como um útil caso especial, as expressões podem ser rótulos de entrada  $(\frac{1}{2}i1, \frac{1}{2}, \frac{1}{2}, \ldots)$  ou rótulos de saída  $(\frac{1}{2}01, \frac{1}{2}02, \frac{1}{2}03, \ldots)$ ...).

Se grind é true, stringout formata a saída usando o formato grind. De outra forma o formato string é usado. Veja grind e string.

A forma especial stringout (filename,  $[m, n]$ ) escreve os valores dos rótulos de entrada de m até n, inclusive.

A forma especial stringout (*filename*, input) escreve todos os rótulos de entrada para o ficheiro.

A forma especial stringout (filename, functions) escreve todas as funções definidas pelo utilizador (nomeadas pela lista global functions) para o ficheiro.

A forma especial stringout (filename, values) escreve todas as variáveis atribu´ıdas pelo utilizador (nomeadas pela lista global values) para o ficheiro. Cada variável é impressa como uma declaração de atribuição, com o nome da variável seguida de dois pontos, e seu valor. Note que a forma geral de stringout não imprime variáveis como declarações de atribuição.

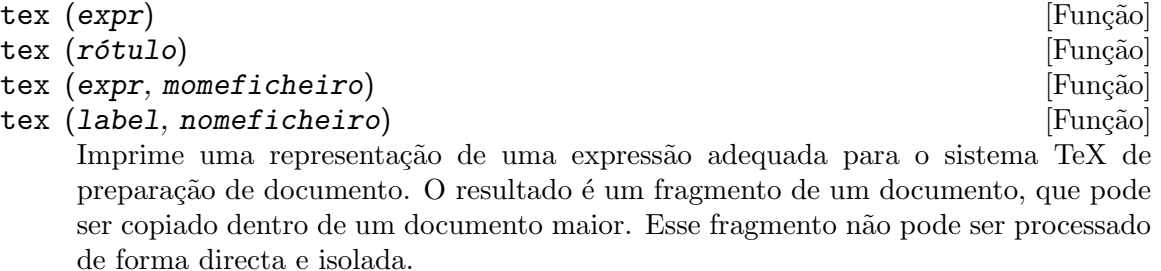

tex (expr) imprime uma representação TeX da expr no console.

tex (rótulo) imprime uma representação TeX de uma expressão chamada rótulo e atribui a essa um rótulo de equação (a ser mostrado à esquerda da expressão). O rótulo de equação TeX é o mesmo que o rótulo da equação no Maxima.

tex (expr, nomeficheiro) anexa ao final uma representação TeX de expr no ficheiro nomeficheiro. tex não avalia o argumento nomeficheiro; apóstrofo-apóstrofo '' força a avaliação so argumento.

tex (rótulo, nomeficheiro) anexa ao final uma representação TeX da expressão chamada de rótulo, com um rótulo de equação, ao ficheiro nomeficheiro.

tex não avalia o argumento nomeficheiro; apóstrofo-apóstrofo '' força a avaliação so argumento. tex avalia seus argumentos após testar esse argumento para ver se é um rótulo. duplo apóstrofo '' força a avaliação do argumento, desse modo frustrando o teste e prevenindo o rótulo.

Veja também texput.

Exemplos:

 $(\% i1)$  integrate  $(1/(1+x^3), x);$  $2 x - 1$ 2 atan(-------)  $log(x - x + 1)$  sqrt(3)  $log(x + 1)$ (%o1) - --------------- + ------------- + ---------- 6 sqrt(3) 3 (%i2) tex (%o1);  $\$ ={{\log \left(x^2-x+1\right)}\over{6}}+{{\arctan \left({{2\,x-1 }\over{\sqrt{3}}}\right)}\over{\sqrt{3}}}+{{\log \left(x+1\right) }\over{3}}\leqno{\tt (\%o1)}\$\$  $(\%o2)$  ( $\%o1)$  $(\%$ i3) tex (integrate (sin(x), x));  $$ - \cos x$ \$\$  $(\%o3)$  false (%i4) tex (%o1, "foo.tex");  $(\%o4)$  ( $\%o1)$  $text{tex} (a, s)$  [Funcão]

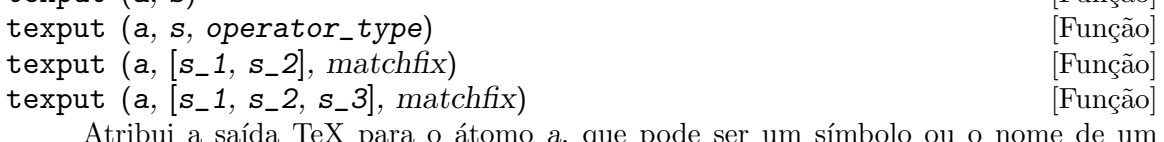

para o atomo *a*, que p operador.

texput (a,  $s$ ) faz com que a função tex interpole a sequência de caracteres  $s$  dentro da saída TeX em lugar de a.

texput (a,  $s$ , operator\_type), onde operator\_type  $\acute{e}$  prefix, infix, postfix, nary, ou nofix, faz com que a função tex interpole s dentro da saída TeX em lugar de a, e coloca o texto interpolado na posição apropriada.

texput (a,  $[s_1, s_2]$ , matchfix) faz com que a função tex interpole  $s_1$  e  $s_2$ dentro da saída TeX sobre qualquer lado dos argumentos de *a*. Os argumentos (se mais de um) são separados por vírgulas.

```
texput (a, [s_1, s_2, s_3], matchfix) faz com que a função tex interpole s 1 e
s 2 dentro da saída TeX sobre qualquer lado dos argumentos de a, com s 3 separando
os argumentos.
```
Exemplos:

Atribui saída TeX a uma variável.

```
(\%i1) texput (me,"\\mu_e");
    (\%o1) \mu_e(%i2) tex (me);
    $$\mu_e$$
    (\%o2) false
Atribui saída TeX a uma função comum (não a um operador).
    (%i1) texput (lcm, "\\mathrm{lcm}");
    (\%01) \mathrm{lcm}
    (%i2) tex (lcm (a, b));
    $$\mathrm{lcm}\left(a , b\right)$$
    (\%o2) false
Atribui saída TeX a um operador prefixado.
    (%i1) prefix ("grad");
    (\%o1) grad
    (%i2) texput ("grad", " \\nabla ", prefix);
    (\%o2) \nabla
    (\%i3) tex (grad f);
    $$ \nabla f$$
    (\%o3) false
Atribui saída TeX a um operador infixado.
    (%i1) infix ("~");
    (\%01)(\frac{2}{i2}) texput (""", " \\times ", infix);
    (\%o2) \times
    (\%i3) tex (a \circ b);
    $$a \times b$$
    (\%o3) false
Atribui saída TeX a um operadro pósfixado.
    (%i1) postfix ("##");
    (\%01) ##
    (%i2) texput ("##", "!!", postfix);
    \binom{00}{02} !!
    (%i3) tex (x ##);
    $$x!!$$
    (\% \circ 3) false
Atribui saída TeX a um operador n-ário.
    (%i1) nary ("@@");
    (\%01) 00
    (%i2) texput ("@@", " \\circ ", nary);
```

```
\binom{0}{0} \text{circ}(%i3) tex (a @@ b @@ c @@ d);
         $$a \circ b \circ c \circ d$$
         (\%o3) false
    Atribui saída TeX a um operador nofix.
         (%i1) nofix ("foo");
         \binom{9}{6}01 foo
         (%i2) texput ("foo", "\\mathsc{foo}", nofix);
         \mathcal{C}_0 \mathcal{C}_1(%i3) tex (foo);
         $$\mathsc{foo}$$
         (\%o3) false
    Atribui saída TeX a um operadro matchfix.
         (%i1) matchfix ("<<", ">>");
         \binom{9}{6} \binom{1}{3}(\frac{1}{2}) \text{ t} \text{ v}, [" \\langle ", " \\rangle "], matchfix);
         (\%o2) [ \langle , \rangle ]
         (%i3) tex (<<a>>);
         $$ \langle a \rangle $$
         (\%o3) false
         (\% i4) tex (\leq a, b \geq);
         $$ \langle a , b \rangle $$
         (\%o4) false
         (%i5) texput ("<<", [" \\langle ", " \\rangle ", " \\, | \\, "], matchfix);
         (\% 05) [ \langle, \rangle, \, | \, ]
         (\%i6) tex (\langle\langle a\rangle\rangle);
         $$ \langle a \rangle $$
         (\% 06) false
         (%i7) tex (<<a, b>>);
         $ \langle a \, | \,b \rangle $(%o7) false
system (comando) [Função]
    Executa comando como um processo separado. O comando é passado ao shell padrão
    para execução. system não é suportado por todos os sistemas operacionais, mas
    geralmente existe em ambientes Unix e Unix-like.
    Supondo que _hist.out é uma lista de frequências que deseja imprimir como um
    gráfico em barras usando xgraph.
         (%i1) (with_stdout("_hist.out",
                   for i:1 thru length(hist) do (
                     print(i,hist[i]))),
               system("xgraph -bar -brw .7 -nl < _hist.out"));
    Com o objectivo de fazer com que a impressão do gráfico seja concluída em segundo
    plano (retornando o controle para o Maxima) e remover o ficheiro temporário após
    isso ter sido concluído faça:
```
system("(xgraph -bar -brw .7 -nl < \_hist.out; rm -f \_hist.out)&")

ttyoff [Variável de opção]

Valor por omissão: false

Quando ttyoff é true, expressões de saída não são mostradas. Expressões de saída são ainda calculadas e atribuídas rótulos. Veja labels.

Textos impresso por funções internas do Maxima, tais como mensagens de erro e a saída de describe, não são afectadas por ttyoff.

with\_stdout (filename,  $expr_1$ ,  $expr_2$ ,  $expr_3$ , ...) [Função] Abre filename e então avalia expr 1, expr  $2$ , expr  $3$ , .... Os valores dos argumentos não são armazenados em *filename*, mas qualquer saída impressa gerada pela avaliação dos argumentos (de print, display, disp, ou grind, por exemplo) vai para filename em lugar do console.

O sinalizador global file\_output\_append governa se with\_stdout anexa ao final ou trunca o ficheiro de saída. Quando file\_output\_append for true, with\_stdout anexa ao final do ficheiro de saída. De outra forma, with\_stdout trunca o ficheiro de saída. Nesse caso, with\_stdout cria o ficheiro se ele não existir ainda.

with\_stdout retorna o valor do seu argumento final.

Veja também writefile.

```
(%i1) with_stdout ("tmp.out", for i:5 thru 10 do print (i, "! yields", i!))$
(%i2) printfile ("tmp.out")$
5 ! yields 120
6 ! yields 720
7 ! yields 5040
8 ! yields 40320
9 ! yields 362880
10 ! yields 3628800
```
### writefile (filename) [Função] [Função]

Começa escrevendo uma transcrição da sessão Maxima para *filename*. Toda interação entre o utilizador e Maxima é então gravada nesse ficheiro, da mesma forma que aparece no console.

Como a transcrição é impressa no formato de saída do console, isso não pode ser reaproveitado pelo Maxima. Para fazer um ficheiro contendo expressões que podem ser reaproveitadas, veja save e stringout. save armazena expressões no formato Lisp, enquanto stringout armazena expressões no formato Maxima.

O efeito de executar writefile quando filename ainda existe depende da implementação Lisp subjacente; o ficheiro transcrito pode ser substituído, ou o ficheiro pode receber um anexo. appendfile sempre anexa para o ficheiro transcrito.

Isso pode ser conveniente para executar playback após writefile para salvar a visualização de interações prévias. Como playback mostra somente as variáveis de entrada e saída (%11, %01, etc.), qualquer saída gerada por uma declaração de impressão em uma função (como oposição a um valor de retorno) não é mostrada por playback.

closefile fecha o ficheiro transcrito aberto por writefile ou appendfile.

10 Ponto Flutuante

# 10.1 Definições para ponto Flutuante

### bffac  $(exp, n)$  [Função]

Versão para grandes números em ponto flutuante da função factorial (usa o artifício gamma). O segundo argumento informa quantos dígitos reter e retornar, isso é uma boa idéia para requisitar precisão adicional.

load ("bffac") chama essa função.

## algepsilon [Variável de Opção]

Valor por omissão: 10^8

algepsilon é usada por algsys.

#### $bfloat (expr)$  [Função]

Converte todos os números e funções de números em expr para grandes números em ponto flutuante (bigfloat). O número de algarismos significativos no grande número em ponto flutuante resultante é especificado através da variável global fpprec.

Quando float2bf for false uma mensagem de alerta é mostrada quando uma número em ponto flutuante (float) é convertido em um grande número em ponto flutuante (bigfloat - uma vez que isso pode resultar em perda de precisão).

## bfloatp (expr) [Função]

Retorna true se a avaliação da expr resultar em um grande número em ponto flutuante, de outra forma retorna false.

# $\sigma$  bfpsi (n, z, fpprec)  $\sigma$  [Função]

 $\text{bf}(z, \text{fpprec})$  [Função]

 $bf$ psi é a função polygamma de argumentos reais  $z$  e ordem de inteiro n. bfpsi0 é a função digamma. bfpsi0 (z, fpprec) é equivalente a bfpsi (0, z, fpprec).

Essas funções retornam valores em grandes números em ponto flutuante. *fipprec* é a precisão do valor de retorno dos grandes números em ponto flutuante.

load ("bffac") chama essas funções.

#### bftorat [Variável de Opção]

Valor por omissão: false

bftorat controla a conversão de bfloats para números racionais. Quando bftorat for false, ratepsilon será usada para controlar a conversão (isso resulta em números racionais relativametne pequenos). Quando bftorat for true, o número racional gerado irá representar precisamente o bfloat.

Valor por omissão: true

bftrunc faz com que tilhas de zeros em grandes n´umeros em ponto flutuante diferentes de zero sejam ocultadas. Desse modo, se bftrunc for false, bfloat (1) será mostrado como 1.0000000000000000B0. De outra forma, será mostrado como 1.0B0.

bftrunc [Variável de Opção]

# $\text{cbffac}$  (z, fpprec) [Função]

Factorial complexo de grandes números em ponto flutuante.

load ("bffac") chama essa função.

# $f$ loat  $(exp)$  [Funcão]

Converte inteiros, números racionais e grandes números em ponto flutuante em expr para n´umeros em ponto flutuante. Da mesma forma um evflag, float faz com que números racionais não-inteiros e grandes números em ponto flutuante sejam convertidos para ponto flutuante.

# float2bf [Variável de Opção]

Valor por omissão: false

Quando float2bf for false, uma mensagem de alerta é mostrada quando um número em ponto flutuante é convertido em um grande número em ponto flutuante (uma vez que isso pode resultar em perda de precisão).

# floatnump (expr) [Função]

Retorna true se expr for um número em ponto flutuante, de outra forma retorna false.

fpprec [Variável de Opção]

Valor por omissão: 16

f pprec é o número de algarismos significativos para aritmética sobre grandes números em ponto flutuante fpprec não afecta cálculos sobre números em ponto flutuante comuns.

Veja também bfloat e fpprintprec.

# fpprintprec [Variável de Opção]

Valor por omissão: 0

fivariative é o n;umero de dígitos a serem mostrados na tela quando no caso de nuúmeros em ponto flutuante e no caso de grandes números em ponto flutuante.

Para números em ponto flutuante comuns, quando fpprintprec tiver um valor entre 2 e 16 (inclusive), o n;umero de dígitos mostrado na tela é igual a fpprintprec. De outra forma, finantialmente é 0, ou maior que 16, e o número de dígitos mostrados é 16.

Para grandes números em ponto flutuante, quando finantes tiver um valor entre 2 e fpprec (inclusive), o n;umero de dígitos mostrados é giaul a fpprintprec. De outra forma, fpprintprec é 0, ou maior que fpprec, e o n;umero de dígitos mostrados  $é$  igual a fpprec.

fpprintprec não pode ser 1.

# 11 Contextos

# 11.1 Definições para Contextos

#### $\texttt{active}$  (context\_1, ..., context\_n) [Função]

Ativa os contextos context $\alpha$ 1, ..., context $\alpha$ n. Os factos nesses contextos estão então disponíveis para fazer deduções e recuperar informação. Os factos nesses contextos não são listadas através de facts ().

A variável activecontexts é a lista de contextos que estão activos pelo caminho da função activate.

### activecontexts [Variável de sistema]

Valor por omissão: []

activecontexts é a lista de contextos que estão activos pelo caminho da função activate, em oposição a sendo activo porque eles são subcontextos do contexto corrente.

#### $\alpha$  assume ( $pred_1, ..., pred_n$ ) [Função]

Adiciona predicados  $pred_1$ , ...,  $pred_n$  ao contexto corrente. Se um predicado for incossistente ou redundante com os predicados no contexto corrente, esses predicados não são adicionados ao contexto. O contexto acumula predicados de cada chamada a assume.

assume retorna uma lista cujos elementos são os predicados adicionados ao contexto ou os átomos redundant ou inconsistent onde for aplicável.

Os predicados  $pred_{1}, \ldots$ , pred n podem somente ser expressões com os operadores relacionais  $\leq \leq$  equal notequal  $\geq$  e  $\geq$ . Predicados não podem ser expressões de igualdades literais = ou expressões de desigualdades literais #, nem podem elas serem funções de predicado tais como integerp.

Predicados combinados da forma  $pred_1$  and  $\ldots$  and  $pred_n$  são reconhecidos, mas não pred\_1 or ... or pred\_n. not pred\_k  $\acute{\text{e}}$  reconhecidos se pred k for um predicado relacional. Expressões da forma not ( $pred_1$  e pred\_2) and not ( $pred_1$  or  $pred_2$ ) não são reconhecidas.

O mecanismo de dedução do Maxima não é muito forte; exitem consequências muito ´obvias as quais n~ao podem ser determinadas por meio de is. Isso ´e uma fraqueza conhecida.

assume avalia seus argumentos.

Veja também is, facts, forget, context, e declare.

Exemplos:

```
(\% i1) assume (xx > 0, yy < -1, zz > = 0);(\% 01) [xx > 0, yy < -1, zz > 0](\frac{\%i2}{}) assume (aa < bb and bb < cc);
(\% 02) [bb > aa, cc > bb]
(%i3) facts ();
(\% 03) [xx > 0, - 1 > yy, zz >= 0, bb > aa, cc > bb]
```

```
(\%i4) is (xx > yy);
(\%o4) true
(\%i5) is (yy < -yy);
\binom{9}{6} true
(\% i6) is (sinh (bb - aa) > 0);
\binom{9}{6} true
(\%i7) forget (bb > aa);
(\%o7) [bb > aa]
(%i8) prederror : false;
\binom{0.68}{0.68} false
(\% i9) is (sinh (bb - aa) > 0);
(%o9) unknown
(\%i10) is (bb^2 < cc^2);
(%o10) unknown
```
assumescalar [Variável de opção]

Valor por omissão: true

assumescalar ajuda a governar se expressões expr para as quais nonscalarp (expr) for false são assumidas comportar-se como escalares para certas transformações.

Tomemos expr representando qualquer expressão outra que não uma lista ou uma matriz, e tomemos  $[1, 2, 3]$  representando qualquer lista ou matriz. Então expr. [1, 2, 3] retorna [expr, 2 expr, 3 expr] se assumescalar for true, ou scalarp (expr) for true, ou constantp (expr) for true.

Se assumescalar for true, tais expressões irão comportar-se como escalares somente para operadores comutativos, mas não para multiplicação não comutativa ..

Quando assumescalar for false, tais expressões irão comportar-se como não escalares.

Quando assumescalar for all, tais expressões irão comportar-se como escalares para todos os operadores listados acima.

assume\_pos [Variável de opção]

Valor por omissão: false

Quando assume\_pos for true e o sinal de um par^ametro x n~ao pode ser determinado a partir do contexto corrente ou outras considerações, sign e asksign  $(x)$  retornam true. Isso pode impedir algum questionamento de asksign gerado automaticamente, tal como pode surgir de integrate ou de outros cálculos.

Por padrão, um parâmetro é x tal como symbolp  $(x)$  or subvarp  $(x)$ . A classe de expressões consideradas parâmetros pode ser modificada para alguma abrangência através da variável assume\_pos\_pred.

sign e asksign tentam deduzir o sinal de expressões a partir de sinais de operandos dentro da expressão. Por exemplo, se  $a e b s$ ão ambos positivos, então  $a + b e t$ ambém positivo.

Todavia, não existe caminho para desviar todos os questionamentos de asksign. Particularmente, quando o argumento de asksign for uma diferença  $x - y$  ou um  $logarithm \log(x)$ , asksign sempre solicita uma entrada ao utilizador, mesmo quando assume\_pos for true e assume\_pos\_pred for uma função que retorna true para todos os argumentos.

# assume\_pos\_pred [Variável de opção]

Valor por omissão: false

Quando assume\_pos\_pred for atribuído o nome de uma função ou uma expressão lambda de um argumento x, aquela função é chamada para determinar se x é considerado um parâmetro para o propósito de assume\_pos. assume\_pos\_pred é ignorado quando assume\_pos for false.

A função assume\_pos\_pred é chamada através de sign e de asksign com um argumento x que é ou um átomo, uma variável subscrita, ou uma expressão de chamada de função. Se a função assume\_pos\_pred retorna true, x é considerado um parâmetro para o propósito de assume\_pos.

Por padrão, um parâmetro é x tal que symbolp (x) ou subvarp (x).

Veja também assume e assume\_pos.

Exemplos:

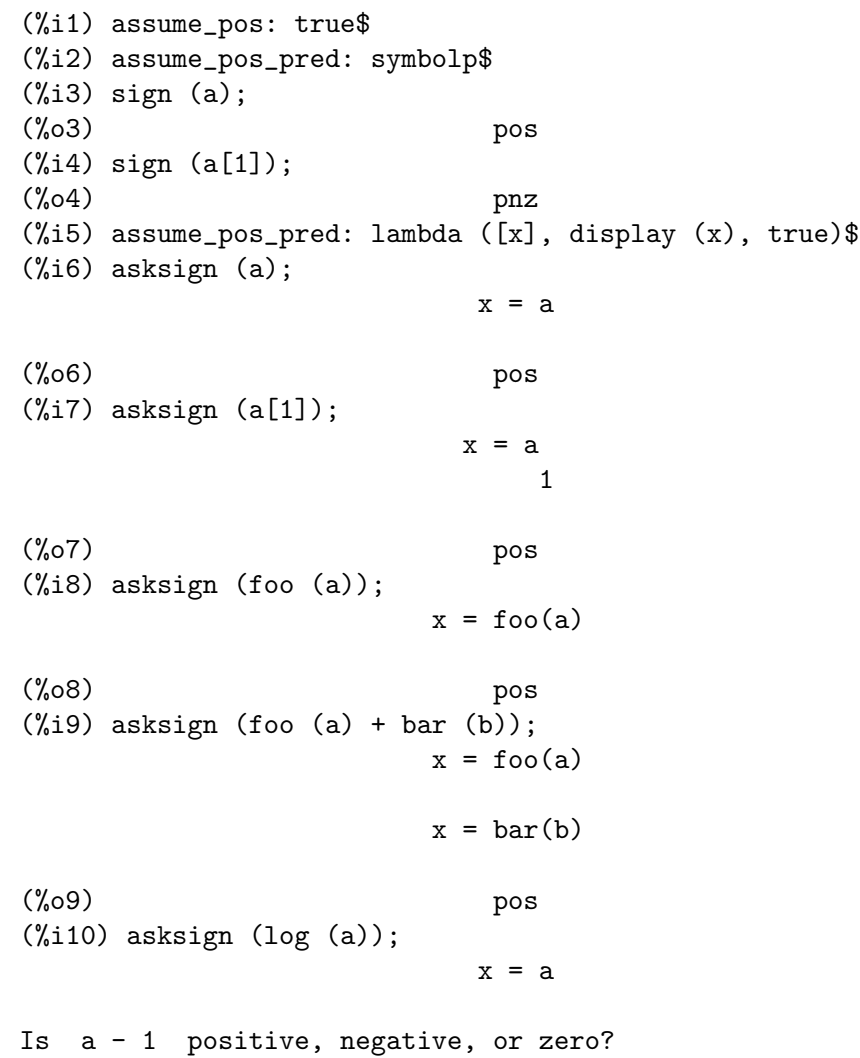

```
p;
(%o10) pos
(\%i11) asksign (a - b);
                     x = ax = bx = ax = bIs b - a positive, negative, or zero?
p;
(%o11) neg
```
context [Variável de opção]

Valor por omissão: initial

context nomeia a colecção de factos mantida através de assume e forget. assume adiciona factos à colecção nomeada através de context, enquanto forget remove factos.

Associando context para um nome foo altera o contexto corrente para foo. Se o contexto especificado foo não existe ainda, ele é criado automaticamente através de uma chamada a newcontext. O contexto especificado é activado automaticamente.

Veja contexts para uma descrição geral do mecanismo de contexto.

contexts [Variável de opção]

Valor por omissão: [initial, global]

contexts é uma lista dos contextos que existem actualmente, incluindo o contexto activo actualmente.

O mecanismo de contexto torna poss´ıvel para um utilizador associar e nomear uma porção seleccionada de factos, chamada um contexto. Assim que isso for concluído, o utilizador pode ter o Maxima assumindo ou esquecendo grande quantidade de factos meramente através da activação ou desativação seu contexto.

Qualquer átomo simbólico pode ser um contexto, e os factos contidos naquele contexto irão ser retidos em armazenamento até que sejam destruídos um por um através de chamadas a forget ou destruídos com um conjunto através de uma chamada a kill para destruir o contexto que eles pertencem.

Contextos existem em uma hierarquía, com o raíz sempre sendo o contexto global, que contém informações sobre Maxima que alguma função precisa. Quando em um contexto dado, todos os factos naquele contexto estão "ativos" (significando que eles são usados em deduções e recuperados) como estão também todos os factos em qualquer contexto que for um subcontexto do contexto activo.

Quando um novo Maxima for iniciado, o utilizador está em um contexto chamado initial, que tem global como um subcontexto.

Veja também facts, newcontext, supcontext, killcontext, activate, deactivate, assume, e forget.

#### $\text{deactive}$  (context\_1, ..., context\_n) [Função]

Desativa os contextos especificados context<sub>-1</sub>, ..., context<sub>-n</sub>.

facts (*item*) [Função]

 ${\tt facts}$  ()  ${\tt [Fung\~ao]}$ 

Se item for o nome de um contexto, facts (item) retorna uma lista de factos no contexto especificado.

Se item não for o nome de um contexto, facts (item) retorna uma lista de factos conhecidos sobre *item* no contexto actual. Fatos que estão atuvos, mas em um diferente contexto, não são listados.

facts () (i.e., sem argumento) lista o contexto actual.

features [Declaração]

Maxima recnhece ceertas propriedades matemáticas de funções e variáveis. Essas são chamadas "recursos".

declare  $(x, foo)$  fornece a propriedade foo para a função ou variável x.

declare (foo, recurso) declara um novo recurso foo. Por exemplo, declare ([red, green, blue], feature) declara três novos recursos, red, green, e blue.

O predicado featurep  $(x, foo)$  retorna true se x possui a propriedade foo, e false de outra forma.

A infolista features é uma lista de recursos conhecidos. São esses integer, noninteger, even, odd, rational, irrational, real, imaginary, complex, analytic, increasing, decreasing, oddfun, evenfun, posfun, commutative, lassociative, rassociative, symmetric, e antisymmetric, mais quaisquer recursos definidos pelo utilizador.

features é uma lista de recursos matemáticos. Existe também uma lista de recursos não matemáticos, recursos dependentes do sistema. Veja status.

# $for get (pred_1, ..., pred_n)$  [Função]  $for get (L)$  [Função]

Remove predicados estabelecidos através de **assume**. Os predicados podem ser expressões equivalentes a (mas não necessáriamente idênticas a) esses prevamentes assumidos.

forget  $(L)$ , onde  $L$  é uma lista de predicados, esquece cada item da lista.

# $killcontext$  (context\_1, ..., context\_n) [Função]

Mata os contextos context $1, \ldots$ , context $n$ .

Se um dos contextos estiver for o contexto actual, o novo contexto actual irá tornar-se o primeiro subcontexto disponível do contexto actual que não tiver sido morto. Se o primeiro contexto disponível não morto for global então initial é usado em seu lugar. Se o contexto initial for morto, um novo, porém vazio contexto initial  $\acute{e}$ criado.

killcontext recusa-se a matar um contexto que estiver ativo actualmente, ou porque ele é um subcontexto do contexto actual, ou através do uso da função activate.

killcontext avalia seus argumentos. killcontext retorna done.

# newcontext (nome) [Função]

Cria um novo contexto, porém vazio, chamado nome, que tem global como seu único subcontexto. O contexto recentemente criado torna-se o contexto activo actualmente. newcontext avalia seu argumento. newcontext retorna nome.

# supcontext (nome, context)<br>
supcontext (nome) [Função]<br>
[Função] supcontext (nome)

Cria um novo contexto, chamado nome, que tem context como um subcontexto. context deve existir.

Se context não for especificado, o contexto actual é assumido.

# 12 Polinómios

# 12.1 Introdução a Polinómios

Polinómios são armazenados no Maxima ou na forma geral ou na forma de Expressões Racionais Canónicas (CRE). Essa última é uma forma padrão, e é usada internamente por operações tais como factor, ratsimp, e assim por diante.

Expressões Racionais Canónicas constituem um tipo de representação que é especialmente adequado para polinómios expandidos e funções racionais (também para polinómios parcialmente factorizados e funções racionais quando RATFAC for escolhida para true). Nessa forma CRE uma ordenação de variáveis (da mais para a menos importante) é assumida para cada expressão. Polinómios são representados recursivamente por uma lista consistindo da variável principal seguida por uma série de pares de expressões, uma para cada termo do polinómio. O primeiro membro de cada par é o expoente da variável principal naquele termo e o segundo membro é o coeficiente daquele termo que pode ser um número ou um polinómio em outra variável novamente respresentado nessa forma. Sendo assim a parte principal da forma CRE de  $3^*X^2-1$  é (X 2 3 0 -1) e que a parte principal da forma CRE de  $2*X*Y+X-3 \in (Y \ 1 \ (X \ 1 \ 2) \ 0 \ (X \ 1 \ 1 \ 0 \ -3))$  assumindo Y como sendo a variável principal, e é (X 1 (Y 1 2 0 1) 0 -3) assumindo X como sendo a variável principal. A variável principal é usualmente determineda pela ordem alfabética reversa. As "variáveis" de uma expressão CRE não necessariamente devem ser atômicas. De facto qualquer subexpressão cujo principal operador não for + -  $*$  / or  $\hat{ }$  com expoente inteiro será considerado uma "variável" da expressão (na forma CRE) na qual essa ocorrer. Por exemplo as variáveis CRE da expressão X+SIN(X+1)+2\*SQRT(X)+1 são X, SQRT(X), e SIN(X+1). Se o utilizador não especifica uma ordem de variáveis pelo uso da função RATVARS Maxima escolherá a alfabética por conta própria. Em geral, CREs representam expressões racionais, isto  $\acute{e}$ , razões de polinómios, onde o numerador e o denominador não possuem factores comuns, e o denominador for positivo. A forma interna é essencialmente um par de polinómios (o numerador e o denominador) precedidos pela lista de ordenação de variável. Se uma expressão a ser mostrada estiver na forma CRE ou se contiver quaisquer subexpressões na forma CRE, o símbolo  $/R/$  seguirá o rótulo da linha. Veja a função RAT para saber como converter uma expressão para a forma CRE. Uma forma CRE extendida é usada para a representação de séries de Taylor. A noção de uma expressão racional é extendida de modo que os expoentes das variáveis podem ser números racionais positivos ou negativos em lugar de apenas inteiros positivos e os coeficientes podem eles mesmos serem expressões racionais como descrito acima em lugar de apenas polinómios. Estes são representados internamente por uma forma polinomial recursiva que é similar à forma CRE e é a generalização dessa mesma forma CRE, mas carrega informação adicional tal com o grau de truncação. Do mesmo modo que na forma CRE, o símbolo  $/T/$  segue o rótulo de linha que contém as tais expressões.

# 12.2 Definições para Polinómios

Valor Padrão: false

algebraic [Variável de opção]

algebraic deve ser escolhida para true com o objectivo de que a simplificação de inteiros algébricos tenha efeito.

#### berlefact [Variável de opção]

Valor Padrão: true

Quando berlefact for false então o algoritmo de factorização de Kronecker será usado. De outra forma o algoritmo de Berlekamp, que é o padrão, será usado.

# $\text{bezout}$   $(p1, p2, x)$  [Funcão]

uma alternativa para o comando resultant. Isso retorna uma matriz. determinant dessa matriz é o resultante desejado.

#### $\text{both} \text{coef}$  (expr, x) [Função]

Retorna uma lista da qual o primeiro membro é o coeficiente de x em expr (como achado por ratcoef se expr está na forma CRE de outro modo por coeff) e cujo segundo membro é a parte restante de expr. Isto é,  $[A, B]$  onde  $\exp r = A*x + B$ .

#### Exemplo:

 $(\% i1)$  islinear (expr, x) := block ([c], c: bothcoef (rat (expr, x), x),  $\acute{\text{e}}$  (freeof (x, c) and c[1] # 0))\$  $(\%i2)$  islinear  $((r^2 - (x - r)^2)/x, x)$ ;  $(\%o2)$  true

### $\text{coeff}$  (expr, x, n) [Função]

Retorna o coeficiente de  $x^n$  em expr. n pode ser omitido se for 1. x pode ser um átomo, ou subexpressão completa de expr e.g.,  $sin(x)$ ,  $a[i+1]$ ,  $x + y$ , etc. (No último caso a expressão  $(x + y)$  pode ocorrer em expr). Algumas vezes isso pode ser necessário para expandir ou factorizar expr com o objectivo de fazer  $x^n$  explicito. Isso não é realizado por coeff.

Exemplos:

```
(\% i1) coeff (2 * a * tan(x) + tan(x) + b = 5 * tan(x) + 3, tan(x));(\% 01) 2 a + 1 = 5
(\%i2) coeff (y + x*)/e^x + 1, x, 0);(\%o2) y + 1
```
#### $combin\{expr\}$  [Função]

Simplifica a adição expr por termos combinados com o mesmo denominador dentro de um termo simples.

content  $(p_1, x_1, ..., x_n)$  [Função]

Retorna uma lista cujo primeiro elemento é o máximo divisor comum dos coeficientes dos termos do polinómio  $p_1$  na variável x n (isso é o conteúdo) e cujo segundo elemento é o polinómio  $p_1$  dividido pelo conteúdo.

Exemplos:

(%i1) content 
$$
(2*x*y + 4*x^2*y^2, y);
$$

\n(%01)

\n[2 x, 2 x y + y]

#### denom  $\exp r$  [Função]

Retorna o denominador da expressão racional expr.

### divide  $(p_1, p_2, x_1, ..., x_n)$  [Função]

calcula o quocietne e o resto do polinómio  $p_1$  dividido pelo polinómio  $p_2$ , na variável principal do polinómio, x\_n. As outras variáveis são como na função ratvars. O resultado é uma lista cujo primeiro elemento é o quociente e cujo segundo elemento é o resto.

Exemplos:

 $(\% i1)$  divide  $(x + y, x - y, x);$  $(\%o1)$  [1, 2 y]  $(\sqrt{312})$  divide  $(x + y, x - y)$ ;  $(\%o2)$   $[-1, 2 x]$ 

Note que y é a variável principal no segundo exemplo.

#### eliminate ( $[eqn_1, ..., eqn_n], [x_1, ..., x_k]$ ) [Função]

Elimina variáveis de equações (ou expressões assumidas iguais a zero) obtendo resultantes sucessivos. Isso retorna uma lista de  $n - k$  expressões com k variáveis x.1, ...,  $x_k$  eliminadas. Primeiro  $x_k 1$  é eliminado retornando  $n - 1$  expressões, então  $x_k 2$  $\acute{e}$  eliminado, etc. Se  $k = n$  então uma expressão simples em uma lista é retornada livre das variáveis  $x_1, ..., x_k$ . Nesse caso solve é chamado para resolver a última resultante para a última variável.

# Exemplo:

 $(\% i1)$  expr1:  $2*x^2 + y*x + z$ ; 2  $(\%o1)$   $z + x y + 2 x$ (%i2) expr2: 3\*x + 5\*y - z - 1;  $(\% 02)$  - z + 5 y + 3 x - 1  $(\%i3)$  expr3:  $z^2 + x - y^2 + 5$ ; 2 2  $(\%o3)$  z - y + x + 5 (%i4) eliminate ([expr3, expr2, expr1], [y, z]); 8 7 6 5 4 (%o4) [7425 x - 1170 x + 1299 x + 12076 x + 22887 x

$$
\begin{array}{cccc}\n & 3 & 2 \\
-5154 & x & -1291 & x & +7688 & x & +15376\n\end{array}
$$

 $ezgcd(p_1, p_2, p_3, ...)$  [Função]

Retorna uma lista cujo primeiro elemento é o m.d.c. dos polinómios  $p_1$ ,  $p_2$ ,  $p_3$ , ... e cujos restantes elementos são os polinómios divididos pelo mdc. Isso sempre usa o algoritmo ezgcd.

facexpand [Variável de opção]

Valor Padrão: true

facexpand controla se os factores irredutíveis retornados por factor estão na forma expandida (o padrão) ou na forma recursiva (CRE normal).

#### factcomb (expr) [Função]

Tenta combinar os coeficientes de factoriais em expr com os próprios factoriais convertendo, por exemplo,  $(n + 1) * n!$  em  $(n + 1)!$ .

sumsplitfact se escolhida para false fará com que minfactorial seja aplicado após um factcomb.

#### factor (expr) [Função]

factor (expr, p) [Função]

Factoriza a expressão expr, contendo qualquer número de variáveis ou funções, em factores irredutíveis sobre os inteiros. factor ( $expr$ ,  $p$ ) factoriza expr sobre o campo dos inteiros com um elemento adjunto cujo menor polinómio é p.

factor usa a função ifactors para factorizar inteiros.

factorflag se false suprime a factorização de factores inteiros de expressões racionais.

dontfactor pode ser escolhida para uma lista de variáveis com relação à qual factorização não é para ocorrer. (Essa é inicialmente vazia). Factorização também não acontece com relação a quaisquer variáveis que são menos importantes (usando a ordenação de variável assumida pela forma CRE) como essas na lista dontfactor.

savefactors se true faz com que os factores de uma expressão que é um produto de factores seja guardada por certas funções com o objectivo de aumentar a velocidade de futuras factorizações de expressões contendo alguns dos mesmos factores.

berlefact se false então o algoritmo de factorização de Kronecker será usado de outra forma o algoritmo de Berlekamp, que é o padrão, será usado.

intfaclim se true maxima irá interromper a factorização de inteiros se nenhum factor for encontrado após tentar divisões e o método rho de Pollard. Se escolhida para false (esse é o caso quando o utilizador chama factor explicitamente), a factorização completa do inteiro será tentada. A escolha do utilizador para intfaclim é usada para chamadas internas a factor. Dessa forma, intfaclim pode ser resetada para evitar que o Maxima gaste um tempo muito longo factorizando inteiros grandes.

Exemplos:

```
(\frac{9}{11}) factor (2^63 - 1);2
(%o1) 7 73 127 337 92737 649657
(%i2) factor (-8*y - 4*x + z^2*(2*y + x));(\% 02) (2 y + x) (z - 2) (z + 2)(\%i3) -1 - 2*x - x<sup>2</sup> + y<sup>2</sup> + 2*x*y<sup>2</sup> + x<sup>2</sup>*y<sup>2</sup>;
               2 2 2 2 2
(\% 03) x y + 2 x y + y - x - 2 x - 1
(\frac{1}{4}) block ([dontfactor: [x]], factor (\frac{1}{2}36)(1 + 2*y + y^2));
                       2
                     (x + 2 x + 1) (y - 1)(%o4) ----------------------
                          36 (y + 1)(\%i5) factor (1 + \%e^{(3*x)});x 2 x x
```
 $(\% 05)$   $(\% e + 1) (\% e - \% e + 1)$ (%i6) factor  $(1 + x^4, a^2 - 2);$ <br>2 2 2  $(\% 06)$   $(x - a x + 1) (x + a x + 1)$ (%i7) factor  $(-y^2*z^2 - x*z^2 + x^2*y^2 + x^3);$  $\mathcal{D}$  $(\%o7)$  -  $(y + x)$   $(z - x)$   $(z + x)$  $(\frac{\%}{18})(2 + x)/(3 + x)/(b + x)/(c + x)^2;$  $x + 2$ (%o8) ------------------------  $\mathcal{D}$  $(x + 3) (x + b) (x + c)$ (%i9) ratsimp (%); 4 3  $(\%o9)$   $(x + 2)/(x + (2 c + b + 3) x)$ 2 2 2 2 2 + (c +  $(2 b + 6) c + 3 b) x + ((b + 3) c + 6 b c) x + 3 b c)$ (%i10) partfrac (%, x); 2 4 3  $(\%010) - (c - 4 c - b + 6)/((c + (-2 b - 6) c$ 2 2 2 2  $+ (b + 12 b + 9) c + (-6 b - 18 b) c + 9 b) (x + c)$ c - 2 - --------------------------------- 2 2  $(c + (-b - 3) c + 3 b) (x + c)$  $b - 2$ + ------------------------------------------------- 2 2 3 2  $((b - 3) c + (6 b - 2 b) c + b - 3 b) (x + b)$ 1 - ---------------------------------------------- 2  $((b - 3) c + (18 - 6 b) c + 9 b - 27) (x + 3)$ (%i11) map ('factor, %); 2  $c - 4 c - b + 6$  c - 2 (%o11) - ------------------------- - ------------------------  $\overline{\phantom{2}}$  2  $(c - 3)$   $(c - b)$   $(x + c)$   $(c - 3)$   $(c - b)$   $(x + c)$  $b - 2$  1

+ ------------------------ - ------------------------ 2 2  $(b - 3)$   $(c - b)$   $(x + b)$   $(b - 3)$   $(c - 3)$   $(x + 3)$  $(\frac{\%i12}{\$i12})$  ratsimp  $((x^5 - 1)/(x - 1));$ 4 3 2  $(\%012)$   $x + x + x + x + 1$ (%i13) subst (a, x, %); 4 3 2  $(\%013)$  a + a + a + a + 1 (%i14) factor (%th(2), %); 2 3 3 2  $(\%014)$   $(x - a)$   $(x - a)$   $(x - a)$   $(x + a + a + a + 1)$ (%i15) factor (1 + x^12); 4 8 4  $(\%015)$   $(x + 1) (x - x + 1)$  $(\frac{9}{16})$  factor  $(1 + x^99)$ ; 2 6 3  $(\%016)$   $(x + 1)$   $(x - x + 1)$   $(x - x + 1)$ 10 9 8 7 6 5 4 3 2  $(x - x + x - x + x - x + x - x + x - x + x)$ 20 19 17 16 14 13 11 10 9 7 6  $(x + x - x - x + x + x + x - x - x - x + x + x)$ 4 3 60 57 51 48 42 39 33  $- x - x + x + 1$   $(x + x - x - x + x + x - x)$ 30 27 21 18 12 9 3  $- x - x + x + x - x - x - x + x + 1$ 

factorflag [Variável de opção]

Valor Padrão: false

Quando factorflag for false, suprime a factorização de factores inteiros em expressões racionais.

factorout (expr,  $x_1, x_2, ...$ ) [Função] Rearranja a adição expr em uma adição de parcelas da forma  $f(x_1, x_2, ...)$ \*g onde g é um produto de expressões que não possuem qualquer  $x_i$  e f é factorizado.

#### factorsum (expr) [Função]

Tenta agrupar parcelas em factores de expr que são adições em grupos de parcelas tais que sua adição é factorável. factorsum pode recuperar o resultado de expand  $((x + y)^2 + (z + w)^2)$  mas não pode recuperar expand  $((x + 1)^2 + (x + y)^2)$ porque os termos possuem variáveis em comum.

Exemplo:

 $(\%$ i1) expand  $((x + 1)*( (u + v)^2) + a*(w + z)^2))$ ;

2 2 2 2  $(\%$ o1) a x z + a z + 2 a w x z + 2 a w z + a w x + v x 2 2 2 2 + 2 u v x + u x + a w + v + 2 u v + u  $(\%i2)$  factorsum  $(\%)$ ; 2 2  $(\%o2)$   $(x + 1)$   $(a (z + w) + (v + u))$ 

# fasttimes  $(p_1, p_2)$  [Função]

Retorna o produto dos polinómios  $p_1$  e  $p_2$  usando um algoritmo especial para a multiplicação de polinómios.  $p_1 e p_2$  podem ser de várias variáveis, densos, e aproximadamente do mesmo tamanho. A multiplicação clássica é de ordem  $n_1 n_2$ onde  $n_1$  é o grau de  $p_1$  and  $n_2$  é o grau de  $p_2$ . fasttimes é da ordem max  $(n_1,$ n\_2)^1.585.

#### fullratsimp (expr) [Função]

fullratsimp aplica repetidamente ratsimp seguido por simplificação não racional a uma expressão até que nenhuma mudança adicional ocorra, e retorna o resultado.

Quando expressões não racionais estão envolvidas, uma chamada a ratsimp seguida como é usual por uma simplificação não racional ("geral") pode não ser suficiente para retornar um resultado simplificado. Algumas vezes, mais que uma tal chamada pode ser necessária. fullratsimp faz esse processo convenientemente.

fullratsimp (expr,  $x_1, \ldots, x_n$ ) aceita um ou mais argumentos similar a ratsimp e rat.

Exemplo:

 $(\%$ i1) expr:  $(x^*(a/2) + 1)^2*(x^*(a/2) - 1)^2/(x^a - 1);$ a/2  $2 \frac{a}{2}$  2  $(x - 1) (x + 1)$ (%o1) ---------------------- a  $x - 1$ (%i2) ratsimp (expr); 2 a a  $x - 2x + 1$ (%o2) -------------- a  $x - 1$ (%i3) fullratsimp (expr); a  $(\%o3)$  x - 1 (%i4) rat (expr);  $a/2$  4  $a/2$  2  $(x) - 2(x) + 1$  $(\frac{\%}{9}04)/R/$ a  $x - 1$ 

#### $fullratsubst$  (a, b, c) [Função]

´e o mesmo que ratsubst excepto que essa chama a si mesma recursivamente sobre esse resultado até que o resultado para de mudar. Essa função é útil quando a expressão de substituição e a expressão substituída tenham uma ou mais variáveis em comum.

fullratsubst irá também aceitar seus argumentos no formato de lratsubst. Isto  $\acute{e}$ , o primeiro argumento pode ser uma substituição simples de equação ou uma lista de tais equações, enquanto o segundo argumento é a expressão sendo processada.

load ("lrats") chama fullratsubst e lratsubst.

Exemplos:

(%i1) load ("lrats")\$

• subst pode realizar multiplas substituições. lratsubst é analogo a subst.

 $(\%i2)$  subst ([a = b, c = d], a + c);  $(\%o2)$  d + b (%i3) lratsubst ( $[a^2 = b, c^2 = d]$ ,  $(a + e)*c*(a + c)$ );  $(\%o3)$   $(d + a c) e + a d + b c$ 

• Se somente uma substituição é desejada, então uma equação simples pode ser dada como primeiro argumento.

```
(\frac{9}{6}i4) lratsubst (a^2 = b, a^3);(\%o4) a b
```
• fullratsubst é equivalente a ratsubst excepto que essa executa recursivamente até que seu resultado para de mudar.

```
(\%i5) ratsubst (b*a, a^2, a^3);2
(\% 05) a b
(\%i6) fullratsubst (b*a, a^2, a^3);
                       2
(%o6) a b
```
• fullratsubst também aceita uma lista de equações ou uma equação simples como primeiro argumento.

(%i7) fullratsubst ( $[a^2 = b, b^2 = c, c^2 = a]$ ,  $a^3 * b * c$ );  $(\% 07)$  $(\%i8)$  fullratsubst  $(a^2 = b*a, a^3);$ 2 (%o8) a b

• fullratsubst pode causar uma recursão infinita.

 $(\%i9)$  errcatch (fullratsubst (b\*a^2, a^2, a^3));

\*\*\* - Lisp stack overflow. RESET

 $gcd (p_1, p_2, x_1, ...)$  [Função]

Retorna o máximo divisor comum entre  $p_1$  e  $p_2$ . O sinalizador gcd determina qual algoritmo é empregado. Escolhendo gcd para ez, subres, red, ou spmod selecciona o algoritmo ezgcd, subresultante prs, reduzido, ou modular, respectivamente. Se gcd for false então gcd (p\_1, p\_2, x) sempre retorna 1 para todo x. Muitas funções

(e.g. ratsimp, factor, etc.) fazem com que mdc's sejam feitos implicitamente. Para polinómios homogêneos é recomendado que gcd igual a subres seja usado. Para obter o mdc quando uma expressão algébrica está presente, e.g. gcd ( $x^2$  - 2\*sqrt(2)\*x + 2,  $x - sqrt(2)$ , algebraic deve ser true e gcd não deve ser ez. subres é um novo algoritmo, e pessoas que tenham estado usando a opção red podem provavelmente alterar isso para subres.

O sinalizador gcd, padrão: subres, se false irá também evitar o máximo divisor comum de ser usado quando expressões são convertidas para a forma de expressão racional canónica (CRE). Isso irá algumas vezes aumentar a velocidade dos cálculos se mdc's não são requeridos.

 $\gcd(x, g)$  [Função]  $\gcd(x, g, x)$  [Função] Retornam uma lista  $[a, b, u]$  onde u é o máximo divisor comum (mdc) entre f e g, e u é igual a  $a f + b g$ . Os argumentos f e g podem ser polinómios de uma variável, ou de outra forma polinómios em x uma  $\text{main}$ (principal) variável suprida desde que nós precisamos estar em um domínio de ideal principal para isso trabalhar. O mdc significa o mdc considerando  $f \in g$  como polinómios de uma única variável com coeficientes sendo funções racionais em outras variáveis.

gcdex implementa o algoritmo Euclideano, onde temos a sequência of  $L[i]$ :  $[a[i],$  $b[i], r[i]]$  que são todos perpendiculares a  $[f, g, -1]$  e o próximo se é construído como se q = quotient(r[i]/r[i+1]) então L[i+2]: L[i] - q L[i+1], e isso encerra em  $L[i+1]$  quando o resto  $r[i+2]$  for zero.

```
\n
$$
(\%i1) \text{ gcdex } (x^2 + 1, x^3 + 4);
$$
\n
$$
\begin{array}{r}\n2 \\
x + 4x - 1 & x + 4 \\
(\%01)/R/ \quad \text{[-} \text{---} \text{---}, \text{---}, \text{---}, \text{1}]\n\end{array}
$$
\n
$$
(\%i2) \%, \quad [x^2 + 1, x^3 + 4, -1];
$$
\n
$$
(\%02)/R/ \quad 0
$$

```

Note que o mdc adiante é 1 uma vez que trabalhamos em  $k(y)[x]$ , o y+1 não pode ser esperado em  $k[y, x]$ .

```
\n
$$
(\%i1) \text{ gcdex } (x*(y + 1), y^2 - 1, x);
$$
\n  
\n $(\%o1)/R /$ \n  
\n $[0, ---,-1]$ \n  
\n $2$ \n  
\n $y - 1$ \n
```

 $\text{gcfactor}$  (n)  $\qquad \qquad$  [Função]

Factoriza o inteiro Gaussiano n sobre os inteiros Gaussianos, i.e., números da forma  $a + b$  % i onde a e b são inteiros raconais (i.e., inteiros comuns). Factorizações são normalizadas fazendo a e b não negativos.

#### gfactor (expr) [Fun¸c~ao]

Factoriza o polinómio expr sobre os inteiros de Gauss (isto é, os inteiros com a unidade imaginária %i adjunta). Isso é como factor (expr, a^2+1) trocando a por %i.

Exemplo:

 $(\% i1)$  gfactor  $(x^4 - 1);$  $(\%01)$   $(x - 1) (x + 1) (x - \frac{1}{1}) (x + \frac{2}{1})$ 

# gfactorsum (expr) [Função]

 $\acute{\text{e}}$  similar a factorsum mas aplica gfactor em lugar de factor.

#### hipow  $\exp r$ , x) [Função]

Retorna o maior expoente explícito de x em expr. x pode ser uma variável ou uma  $e$ xpressão geral. Se x não aparece em expr, hipow retorna 0.

hipow não considera expressões equivalentes a expr. Em particular, hipow não expande expr, então hipow (expr, x) e hipow (expand (expr, x)) podem retornar diferentes resultados.

Exemplos:

(%i1) hipow  $(y^3 * x^2 + x * y^4, x);$  $(\% 01)$  $(\%i2)$  hipow  $((x + y)^5, x);$  $(\% 02)$ (%i3) hipow (expand  $((x + y)^5)$ , x);  $(\% \circ 3)$ (%i4) hipow  $((x + y)^5, x + y);$ (%o4) 5  $(\%i5)$  hipow (expand  $((x + y)^5)$ ,  $x + y$ ); (%o5) 0

### intfaclim [Variável de opção]

Valor por omissão: true

Se true, maxima irá interromper a factorização de inteiros se nenhum factor for encontrado após tentar divisões e o método rho de Pollard e a factorização não será completada.

Quando intfaclim for false (esse  $\acute{e}$  o caso quando o utilizador chama factor explicitamente), a factorização completa será tentada. intfaclim é escolhida para false quando factores são calculados em divisors, divsum e totient.

Chamadas internas a factor respeitam o valor especificado pelo utilizador para intfaclim. Setting intfaclim to true may reduce intfaclim. Escolhendo intfaclim para true podemos reduzir o tempo gasto factorizando grandes inteiros.

keepfloat [Variável de opção]

Valor Padrão: false

Quando keepfloat for true, evitamos que números em ponto flutuante sejam racionalizados quando expressões que os possuem são então convertidas para a forma de expressão racional canónica (CRE).

#### $l$ ratsubst  $(L, expr)$

 $\acute{e}$  análogo a subst (L, expr) excepto que esse usa ratsubst em lugar de subst.

O primeiro argumento de lratsubst é uma equação ou uma lista de equações idênticas em formato para que sejam aceitas por subst. As substituições são feitas na ordem dada pela lista de equações, isto é, da esquerda para a direita.

load ("lrats") chama fullratsubst e lratsubst.

Exemplos:

(%i1) load ("lrats")\$

• subst pode realizar multiplas substituições. lratsubst é analoga a subst.

 $(\%i2)$  subst ([a = b, c = d], a + c);  $\binom{9}{6} 2$  d + b  $(\%i3)$  lratsubst  $([a^2 = b, c^2 = d], (a + e)*c*(a + c));$  $(\%o3)$   $(d + a c) e + a d + b c$ 

• Se somente uma substituição for desejada, então uma equação simples pode ser dada como primeiro argumento.

 $(\frac{9}{14})$  lratsubst  $(a^2 = b, a^3);$  $(\%o4)$  a b

modulus [Variável de opção]

Valor Padrão: false

Quando modulus for um número positivo  $p$ , operações sobre os números racionais  $\sigma$  (como retornado por rat e funções relacionadas) são realizadas módulo p, usando o então chamado sistema de módulo "balanceado" no qual  $n$  módulo  $p$  é definido como um inteiro k em  $[-(p-1)/2, \ldots, 0, \ldots, (p-1)/2]$  quando p for ímpar, ou  $[-(p/2)$  $-1$ , ..., 0, ..., p/2] quando p for par, tal que a p + k seja igual a n para algum inteiro a.

Se expr já estiver na forma de expressão racional canónica (CRE) quando modulus for colocado no seu valor original, então pode precisar repetir o rat  $\exp r$ , e.g.,  $\exp r$ : rat (ratdisrep (expr)), com o objectivo de obter resultados correctos.

Tipicamente modulus é escolhido para um número primo. Se modulus for escolhido para um inteiro não primo positivo, essa escolha é aceita, mas uma mensagem de alerta é mostrada. Maxima permitirá que zero ou um inteiro negativo seja atribuído a modulus, embora isso não seja limpo se aquele tiver quaisquer consequências úteis.

num (expr) [Função]

Retorna o numerador de expr se isso for uma razão. Se expr não for uma razão, expr  $é$  retornado.

num avalia seu argumento.

### $polydecomp$  (p, x) [Função]

Decompões o polinómio p na variável x em uma composição funcional de polinómios em x. polydecomp retorna uma lista  $[p_1, \ldots, p_n]$  tal que

lambda  $([x], p_1)$  (lambda  $([x], p_2)$  (... (lambda  $([x], p_n)$   $(x)$ ) ...)) seja igual a p. O grau de  $p_i$  é maior que 1 para i menor que n.

Tal decomposição não é única.

Exemplos:

 $(\%$ i1) polydecomp  $(x^210, x);$ 

7 5 3 2  $(\%01)$  [x, x, x, x]  $(\%i2)$  p : expand (subst  $(x^3 - x - 1, x, x^2 - a)$ ); 6 4 3 2  $(\%o2)$   $x - 2x - 2x + x + 2x - a + 1$ (%i3) polydecomp (p, x); 2 3  $(\% \circ 3)$   $[x - a, x - x - 1]$ 

As seguintes funções compõem L =  $[e_1, \ldots, e_n]$  como funções em x; essa função  $é a inverse de polydecomp:$ 

compose  $(L, x)$  := block ( $[r : x]$ , for e in L do r : subst (e, x, r), r) \$

Re-exprimindo o exemplo acima usando compose:

 $(\%$ i3) polydecomp (compose ( $[x^2 - a, x^3 - x - 1], x$ ), x); 2 3  $(\% 03)$   $[x - a, x - x - 1]$ 

Note que apesar de compose (polydecomp  $(p, x)$ , x) sempre retornar p (não expandido), polydecomp (compose ( $[p_1, \ldots, p_n]$ , x), x)  $n\tilde{a}$ o necessáriamente retorna  $[p_1, \ldots, p_n]$ :

 $(\%i4)$  polydecomp (compose ( $[x^2 + 2*x + 3, x^2], x$ ), x); 2 2  $(\% 04)$   $[x + 2, x + 1]$ (%i5) polydecomp (compose  $([x^2 + x + 1, x^2 + x + 1], x), x);$ 2 2  $x + 3 x + 5$  $(\% 05)$  [------, ------, 2 x + 1] 4 2

quotient  $(p_1, p_2)$  [Função] quotient  $(p_1, p_2, x_1, ..., x_n)$  [Função] Retorna o polinómio p 1 dividido pelo polinómio p 2. Os argumentos  $x_1, \ldots, x_n$ são interpretados como em ratvars.

quotient retorna o primeiro elemento de uma lista de dois elementos retornada por divide.

```
rat (expr) [Funcão]
```

```
rat (exp, x_1, ..., x_n) [Função]
```
Converte expr para a forma de expressão racional canónica (CRE) expandindo e combinando todos os termos sobre um denominador comum e cancelando para fora o m´aximo divisor comum entre o numerador e o denominador, tamb´em convertendo números em ponto flutuante para números racionais dentro da tolerância de ratepsilon. As variáveis são ordenadas de acordo com  $x_1$ , ...,  $x_n$ , se especificado, como em ratvars.

rat geralmente não simplifica funções outras que não sejam adição +, subtração -, multiplicação \*, divisão /, e exponenciação com expoente inteiro, uma vez que ratsimp não manuseia esses casos. Note que átomos (números e variáveis) na forma CRE não são os mesmos que eles são na forma geral. Por exemplo,  $rat(x)$  - x retorna rat(0) que tem uma representação interna diferente de 0.

Quando ratfac for true, rat retorna uma forma parcialmente factorizada para CRE. Durante operações racionais a expressão é mantida como totalmente factorizada como possível sem uma chamada ao pacote de factorização (factor). Isso pode sempre economizar espaço de memória e algum tempo em algumas computações. O numerador e o denominador são ainda tidos como relativamente primos (e.g. rat  $((x^2 -$ 1)^4/(x + 1)^2) retorna (x - 1)^4 (x + 1)^2), mas os factores dentro de cada parte podem não ser relativamente primos.

ratprint se false suprime a impressão de mensagens informando o utilizador de conversões de números em ponto flutuante para números racionais.

keepfloat se true evita que n´umeros em ponto flutuante sejam convertidos para números racionais.

Veja também ratexpand e ratsimp.

Exemplos:

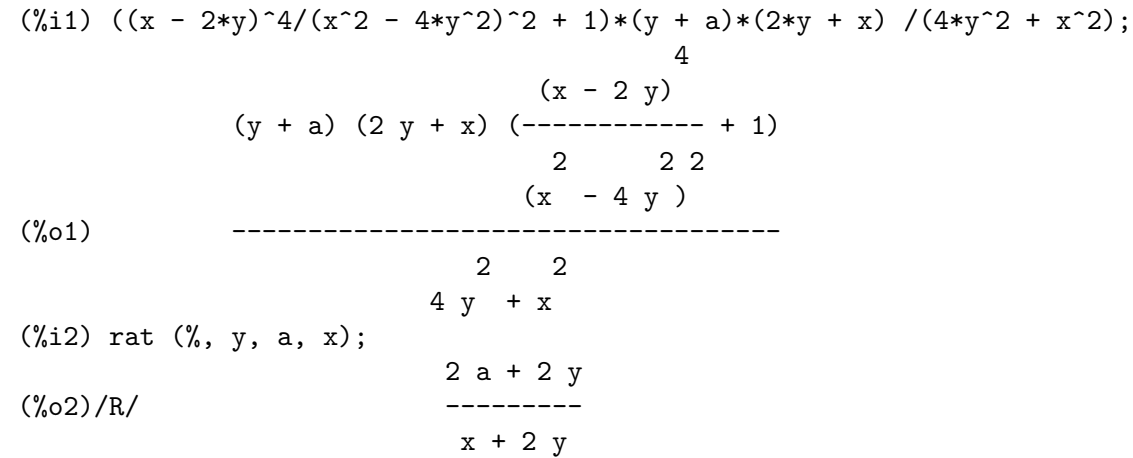

Valor Padrão: true

ratalgdenom i variative i variative i variative i variative i variative de opção]

Quando ratalgdenom for true, permite racionalização de denominadores com respeito a radicais tenham efeito. ratalgdenom tem efeito somente quando expressões racionais canónicas (CRE) forem usadas no modo algébrico.

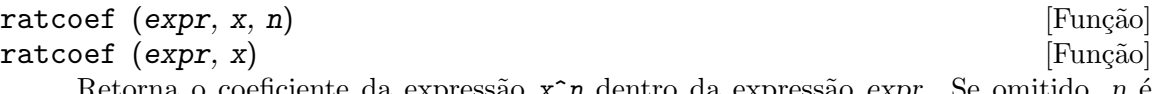

Retorna o coeficiente da expressão  $x^n$  dentro da expressão expr. Se omitido, n é assumido ser 1.

O valor de retorno está livre (excepto possivelmente em um senso não racional) das variáveis em x. Se nenhum coeficiente desse tipo existe,  $0$  é retornado.

ratcoef expande e simplifica racionalmente seu primeiro argumento e dessa forma pode produzir respostas diferentes das de coeff que é puramente sintática. Dessa forma ratcoef  $((x + 1)/y + x, x)$  retorna  $(y + 1)/y$  ao passo que coeff retorna 1.

ratcoef (expr, x, 0), visualiza expr como uma adição, retornando uma soma desses termos que não possuem x. portanto se  $x$  ocorre para quaisquer expoentes negativos, ratcoef pode não ser usado.

Uma vez que expr é racionalmente simplificada antes de ser examinada, coeficientes podem não aparecer inteiramente no caminho que eles foram pensados.

Exemplo:

 $(\% i1)$  s:  $a*x + b*x + 5$ \$  $(\frac{9}{12})$  ratcoef  $(s, a + b)$ ;  $\binom{9}{6}$  x

### ratdenom (expr) [Função]

Retorna o denominador de expr, após forçar a conversão de expr para expressão racional canónica (CRE). O valor de retorno é a CRE.

expr é forçada para uma CRE por rat se não for já uma CRE. Essa conversão pode mudar a forma de expr colocando todos os termos sobre um denominador comum.

denom é similar, mas retorna uma expressão comum em lugar de uma CRE. Também, denom não tenta colocar todos os termos sobre um denominador comum, e dessa forma algumas expressões que são consideradas razões por ratdenom não são consideradas razões por denom.

ratdenomdivide intervention in the set of  $\alpha$  and  $\alpha$  and  $\alpha$  and  $\alpha$  and  $\alpha$  operation in the operation in the set of  $\alpha$ 

Valor Padrão: true

Quando ratdenomdivide for true, ratexpand expande uma razão cujo o numerador for uma adição dentro de uma soma de razões, tendo todos um denominador comum. De outra forma, ratexpand colapsa uma adição de razões dentro de uma razão simples, cujo numerador seja a adição dos numeradores de cada razão.

Exemplos:

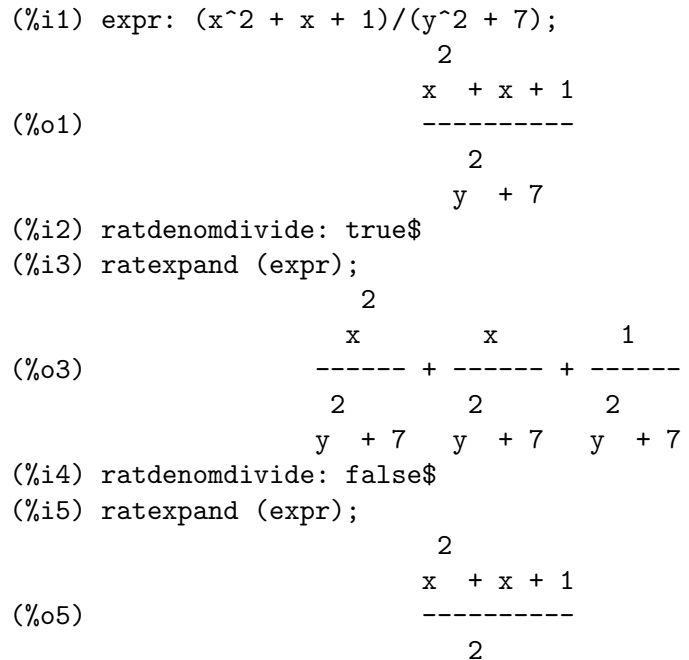

y + 7  $(\%i6)$  expr2:  $a^2/(b^2 + 3) + b/(b^2 + 3);$ 2 b a (%o6) ------ + ------ 2 2  $b + 3$   $b + 3$ (%i7) ratexpand (expr2); 2  $b + a$ (%o7) ------ 2  $b + 3$ 

#### $\text{radiff}$  (expr, x) [Função]

Realiza a derivação da expressão racional expr com relação a x. expr deve ser uma razão de polinómios ou um polinómio em x. O argumento x pode ser uma variável ou uma subexpressão de expr.

O resultado é equivalente a diff, embora talvez em uma forma diferente. ratdiff pode ser mais rápida que diff, para expressões racionais.

ratdiff retorna uma expressão racional canónica (CRE) se expr for uma CRE. De outra forma, ratdiff retorna uma expressão geral.

ratdiff considera somente as dependências de expr sobre x, e ignora quaisquer depend^encias estabelecidas por depends.

Exemplo:

 $(\%i1)$  expr:  $(4*x^3 + 10*x - 11)/(x^5 + 5);$ 3 4 x + 10 x - 11 (%o1) ---------------- 5 x + 5 (%i2) ratdiff (expr, x); 7 5 4 2 8 x + 40 x - 55 x - 60 x - 50 (%o2) - --------------------------------- 10 5  $x + 10 x + 25$  $(\%i3)$  expr:  $f(x)^3 - f(x)^2 + 7$ ; 3 2  $(\%o3)$  f (x) - f (x) + 7  $(\%i4)$  ratdiff (expr,  $f(x)$ ); 2  $(\% 04)$  3 f (x) - 2 f(x)  $(\% i5)$  expr:  $(a + b)^3 + (a + b)^2$ ; 3 2  $(\% 05)$   $(b + a) + (b + a)$ 

 $(\%i6)$  ratdiff (expr, a + b); 2 2  $(\% 6)$  3 b +  $(6 a + 2) b + 3 a + 2 a$ 

#### ratdisrep (expr) [Função]

Retorna seu argumento como uma expressão geral. Se expr for uma expressão geral,  $é$  retornada inalterada.

Tipicamente ratdisrep é chamada para converter uma expressão racional canónica (CRE) em uma expressão geral. Isso é algumas vezes conveniente se deseja-se parar o "contágio", ou caso se esteja usando funções racionais em contextos não racionais.

Veja também totaldisrep.

# ratepsilon [Variável de opção]

Valor Padrão: 2.0e-8

ratepsilon é a tolerância usada em conversões de números em ponto flutuante para números racionais.

# ratexpand (expr) [Função]

Expande expr multiplicando para fora produtos de somas e somas exponenciadas, combinando frações sobre um denominador comum, cancelando o máximo divisor comum entre entre o numerador e o denominador, então quebrando o numerador (se for uma soma) dentro de suas respectivas parcelas divididas pelo denominador.

O valor de retorno de ratexpand é uma expressão geral, mesmo se expr for uma expressão racional canónica (CRE).

O comutador ratexpand se true fará com que expressões CRE sejam completamente expandidas quando forem convertidas de volta para a forma geral ou mostradas, enquanto se for false então elas serão colocadas na forma recursiva. Veja também ratsimp.

Quando ratdenomdivide for true, ratexpand expande uma razão na qual o numerador é uma adição dentro de uma adição de razões, todas tendo um denominador comum. De outra forma, ratexpand contrai uma soma de razões em uma razão simples, cujo numerador é a soma dos numeradores de cada razão.

Quando keepfloat for true, evita que números em ponto flutuante sejam racionalizados quando expressões que contenham números em ponto flutuante forem convertidas para a forma de expressão racional canónica (CRE).

Exemplos:

 $(\%i1)$  ratexpand  $((2*x - 3*y)^3);$ 3 2 2 3  $(\% 01)$  - 27 y + 54 x y - 36 x y + 8 x  $(\frac{\%i2}{\$i2})$  expr:  $(x - 1)/(x + 1)^2 + 1/(x - 1);$  $x - 1$  1 (%o2) -------- + -----  $2 \times -1$  $(x + 1)$ (%i3) expand (expr);

ratexpand [Variável de opção]

x  $1$  1 (%o3) ------------ - ------------ + ----- 2  $x - 1$  $x + 2 x + 1$   $x + 2 x + 1$ (%i4) ratexpand (expr);  $\mathcal{L}$ 2 x 2 (%04) --------------- + ---------------3 2 3 2  $x + x - x - 1$   $x + x - x - 1$ 

**ratfac** [Variável de opção]

Valor Padrão: false

Quando ratfac for true, expressões racionais canónicas (CRE) são manipuladas na forma parcialmente factorizada.

Durante operações racionais a expressão é mantida como completamente factorizada como foi possível sem chamadas a factor. Isso pode sempre economizar espaço e pode economizar tempo em algumas computações. O numerador e o denominador são feitos relativamente primos, por exemplo rat  $((x^2 - 1)^4/(x + 1)^2)$  retorna  $(x - 1)^4$   $(x + 1)^2$ , mas o factor dentro de cada parte pode não ser relativamente primo.

No pacote ctensor (Manipulação de componentes de tensores), tensores de Ricci, Einstein, Riemann, e de Weyl e a curvatura escalar são factorizados automaticamente quando ratfac for true. ratfac pode somente ser escolhido para casos onde as componentes tensoriais sejam sabidametne consistidas de poucos termos.

Os esquemas de ratfac e de ratweight são incompatíveis e não podem ambos serem usados ao mesmo tempo.

## ratnumer (expr) [Função]

Retorna o numerador de expr, após forçar expr para uma expressão racional canónica  $(CRE)$ . O valor de retorno é uma CRE.

expr é forçada para uma CRE por rat se isso não for já uma CRE. Essa conversão pode alterar a forma de expr pela colocação de todos os termos sobre um denominador comum.

num é similar, mas retorna uma expressão comum em lugar de uma CRE. Também, num não tenta colocar todos os termos sobre um denominador comum, e dessa forma algumas expressões que são consideradas razões por ratnumer não são consideradas razões por num.

#### $r$ atnump (expr) [Função]

Retorna true se expr for um inteiro literal ou razão de inteiros literais, de outra forma retorna false.

# ratp (expr) [Função]

Retorna true se expr for uma expressão racional canónica (CRE) ou CRE extendida, de outra forma retorna false.

CRE são criadas por rat e funções relacionadas. CRE extendidas são criadas por taylor e funções relacionadas.

### ratprint [Variável de opção]

Valor Padrão: true

Quando ratprint for true, uma mensagem informando ao utilizador da conversão de números em ponto flutuante para números racionais é mostrada.

ratsimp (expr) [Função]

ratsimp  $(exp, x_1, ..., x_n)$  [Função]

Simplifica a expressão expr e todas as suas subexpressões, incluindo os argumentos para funções não racionais. O resultado é retornado como o quociente de dois polinómios na forma recursiva, isto é, os coeficientes de variável principal são polinómios em outras variáveis. Variáveis podem incluir funções não racionais (e.g.,  $sin(x^2 + 1)$ ) e os argumentos para quaisquer tais funções são também simplificados racionalmente.

ratsimp (expr, x\_1, ..., x\_n) habilita simplificação racional com a especiicação de variável ordenando como em ratvars.

Quando ratsimpexpons for true, ratsimp é aplicado para os expoentes de expressões durante a simplificação.

Veja também ratexpand. Note que ratsimp é afectado por algum dos sinalizadores que afectam ratexpand.

Exemplos:

 $(\%i1)$  sin  $(x/(x^2 + x)) = exp ((log(x) + 1)^2 - log(x)^2);$ 2 2  $x \t (log(x) + 1) - log(x)$  $(\%o1)$   $\sin(----) = \%e$  $2<sup>2</sup>$ x + x  $(\%i2)$  ratsimp  $(\%)$ ; 1 2  $(\%o2)$  sin(-----) =  $\%$ e x  $x + 1$  $(\%i3) ((x - 1)^(3/2) - (x + 1)*sqrt(x - 1))/sqrt((x - 1)*(x + 1));$ 3/2  $(x - 1)$  - sqrt $(x - 1)$   $(x + 1)$ (%o3) -------------------------------  $sqrt((x - 1) (x + 1))$  $(\%i4)$  ratsimp  $(\%)$ ; 2  $sqrt(x - 1)$ (%o4) - ------------- 2  $sqrt(x - 1)$ (%i5)  $x^*(a + 1/a)$ , ratsimpexpons: true; 2  $a + 1$ ----- a  $(\%o5)$  x
#### ratsimpexpons [Variável de opção]

Valor Padrão: false

Quando ratsimpexpons for true, ratsimp é aplicado para os expoentes de expressões durante uma simplificação.

#### $r$ atsubst  $(a, b, c)$  [Função]

Substitue a por b em c e retorna a expressão resultante. b pode também ser uma adição, produto, expoente, etc.

ratsubst sabe alguma coisa do significado de expressões uma vez que subst não  $\acute{\text{e}}$  uma substituição puramente sintática. Dessa forma subst (a, x + y, x + y + z) retorna  $x + y + z$  ao passo que ratsubst retorna  $z + a$ .

Quando radsubstflag for true, ratsubst faz substituição de radicais em expressões que explicitamente não possuem esses radicais.

Exemplos:

```
(\% i1) ratsubst (a, x*y^2, x^4*y^3 + x^4*y^8);
                         3
(\%o1) a x y + a
(\frac{1}{2}) \cos(x)^4 + \cos(x)^3 + \cos(x)^2 + \cos(x) + 1;4 3 2
(\%o2) cos (x) + cos(x) + cos(x) + cos(x) + 1(\sqrt[n]{i3}) ratsubst (1 - \sin(x)^2, \cos(x)^2, \sqrt[n]{});
          4 2 2
(\%o3) sin (x) - 3 sin (x) + cos(x) (2 - \sin(x)) + 3(\%i4) ratsubst (1 - \cos(x)^2), \sin(x)^2, \sin(x)^4;
                    4 2
(%o4) cos (x) - 2 cos (x) + 1
(%i5) radsubstflag: false$
(\%i6) ratsubst (u, sqrt(x), x);
(%o6) x
(%i7) radsubstflag: true$
(\%i8) ratsubst (u, sqrt(x), x);
                          2
(%o8) u
```

```
ratvars (x_1, ..., x_n) [Função]
ratvars () [Função]
```
ratvars [Variável de sistema]

Declara variáveis principais  $x_1, ..., x_n$  para expressões racionais.  $x_n$ , se presente em uma expressão racional, é considerada a variável principal. De outra forma,  $x[n 1/2$  é considerada a variável principal se presente, e assim por diante até as variáveis precedentes para x<sub>-1</sub>, que é considerada a variável principal somente se nenhuma das variáveis que a sucedem estiver presente.

Se uma variável em uma expressão racional não está presente na lista ratvars, a ela  $\acute{\text{e}}$  dada uma prioridade menor que x.1.

Os argumentos para ratvars podem ser ou variáveis ou funções não racionais tais  $como sin(x)$ .

A variável ratvars é uma lista de argumentos da função ratvars quando ela foi chamada mais recentemente. Cada chamada para a função ratvars sobre-grava a lista apagando seu conteúdo anterior. ratvars () limpa a lista.

### $\texttt{rateweight} \ (x_1, w_1, ..., x_n, w_n)$  [Função] ratweight () [Função]

Atribui um peso w i para a variável x i. Isso faz com que um termo seja substituído por 0 se seu peso exceder o valor da variável ratwtlvl (o padrão retorna sem truncação). O peso de um termo é a soma dos produtos dos pesos de uma variável no termo vezes seu expoente. Por exemplo, o peso de 3 x\_1<sup>^2</sup> x\_2 é 2 w\_1 + w\_2. A truncação de acordo com ratwtlvl é realizada somente quando multiplicando ou exponencializando expressões racionais canónicas (CRE).

ratweight () retorna a lista cumulativa de atribuições de pesos.

Nota: Os esquemas de ratfac e ratweight são incompatíveis e não podem ambo serem usados ao mesmo tempo.

Exemplos:

 $(\frac{9}{11})$  ratweight  $(a, 1, b, 1);$  $(\%01)$   $[a, 1, b, 1]$  $(\frac{9}{12})$  expr1: rat(a + b + 1)\$ (%i3) expr1^2; 2 2  $(\%o3)/R$ / b + (2 a + 2) b + a + 2 a + 1 (%i4) ratwtlvl: 1\$ (%i5) expr1^2;  $(\%o5)/R/$  2 b + 2 a + 1

ratweights [Variável de sistema]

Valor Padrão: []

ratweights é a lista de pesos atribuídos por ratweight. A lista é cumulativa: cada chamada a ratweight coloca ítens adicionais na lista.

kill (ratweights) e save (ratweights) ambos trabalham como esperado.

ratwtlvl [Variável de opção]

Valor Padrão: false

ratwtlvl é usada em combinação com a função ratweight para controlar a truncação de expressão racionais canónicas (CRE). Para o valor padrão false, nenhuma truncação ocorre.

remainder  $(p_1, p_2)$  [Função] remainder  $(p_1, p_2, x_1, ..., x_n)$  [Função] Retorna o resto do polinómio  $p_1$  dividido pelo polinómio  $p_2$ . Os argumentos x<sub>-1</sub>,  $..., x_n$  são interpretados como em ratvars.

remainder retorna o segundo elemento de uma lista de dois elementos retornada por divide.

### $resultant (p_1, p_2, x)$  [Função] resultant [Variável]

Calcula o resultante de dois polinómios  $p_1$  e  $p_2$ , eliminando a variável x. O resultante é um determinante dos coeficientes de x em  $p_1$  e  $p_2$ , que é igual a zero se e somente se  $p_1$  e  $p_2$  tiverem um factor em comum não constante.

Se p 1 ou p 2 puderem ser factorizados, pode ser desejável chamar factor antes de chamar resultant.

A variável resultant controla que algoritmo será usado para calcular o resultante. subres para o prs subresultante, mod para o algoritmo resultante modular, e red para prs reduzido. Para muitos problemas subres pode ser melhor. Para alguns problemas com valores grandes de grau de uma única variável ou de duas variáveis mod pode ser melhor.

A função bezout aceita os mesmos argumentos que resultant e retorna uma matriz. O determinante do valor de retorno é o resultante desejado.

#### savefactors [Variável de opção]

Valor Padrão: false

Quando savefactors for true, faz com que os factores de uma expressão que é um produto de factores sejam gravados por certas funções com o objectivo de aumentar a velocidade em posteriores factorizações de expressões contendo algum desses mesmos factores.

#### $\text{sgfr}$  (expr) [Função]

 $\acute{e}$  similar a factor excepto que os factores do polinómio são "livres de raízes". Isto  $\acute{e}$ , eles possuem factores somente de grau um. Esse algoritmo, que é também usado no primeiro estágio de factor, utiliza o facto que um polinómio tem em comum com sua n'ésima derivada todos os seus factores de grau maior que n. Dessa forma obtendo o maior divisor comum com o polinómio das derivadas com relação a cada variável no polinómio, todos os factores de grau maior que 1 podem ser achados.

Exemplo:

 $(\% i1)$  sqfr  $(4*x^4 + 4*x^3 - 3*x^2 - 4*x - 1);$ 2 2  $(\% 01)$   $(2 x + 1) (x - 1)$ 

### tellrat  $(p_1, ..., p_n)$  [Função] tellrat () [Funcao]

Adiciona ao anel dos inteiros alg´ebricos conhecidos do Maxima os elementos que são as soluções dos polinómios  $p_1, \ldots, p_n$ . Cada argumento  $p_i$  é um polinómio concoeficientes inteiros.

tellrat  $(x)$  efectivamente significa substituir 0 por x em funções racionais.

tellrat () retorna uma lista das substituições correntes.

algebraic deve ser escolhida para true com o objectivo de que a simplificação de inteiros algébricos tenha efeito.

Maxima inicialmente sabe sobre a unidade imaginária  $\chi$ i e todas as raízes de inteiros. Existe um comando untellrat que recebe núcleos e remove propriedades tellrat.

Quando fazemos tellrat em um polinómio de várias variáveis, e.g., tellrat  $(x^2)$  $-y^2$ ), pode existir uma ambiguidade como para ou substituir y<sup>2</sup> por x<sup>2</sup> ou viceversa. Maxima selecciona uma ordenação particular, mas se o utilizador desejar especificar qual e.g. tellrat ( $y^2 = x^2$ ) forneçe uma sintaxe que diga para substituir  $y^2$  por  $x^2$ .

Exemplos:

```
(\%i1) 10*(\%i + 1)/(\%i + 3^(1/3));10 (%i + 1)
(%o1) -----------
                              1/3
                         \sqrt[6]{i} + 3(%i2) ev (ratdisrep (rat(%)), algebraic);
           2/3 1/3 2/3 1/3
(\% 02) (43 - 23 - 4) (41 + 23 + 43 - 2)(\frac{6}{13}) tellrat (1 + a + a^2);
                         \mathcal{D}(\% 03) [a + a + 1](\frac{1}{2}i4) 1/(a*sqrt(2) - 1) + a/(sqrt(3) + sqrt(2));
                    1 a
(%o4) ------------- + -----------------
              sqrt(2) a - 1 sqrt(3) + sqrt(2)
(%i5) ev (ratdisrep (rat(%)), algebraic);
        (7 \text{sqrt}(3) - 10 \text{sqrt}(2) + 2) a - 2 sqrt(2) - 1
(%o5) ----------------------------------------------
                           7
(\%i6) tellrat (y^2 = x^2);
                     2 2 2
(\% \circ 6) [y - x, a + a + 1]
```
#### totaldisrep (expr) and the set of the set of the set of the set of the set of the set of the set of the set of the set of the set of the set of the set of the set of the set of the set of the set of the set of the set of t

Converte toda subexpressão de expr da forma de expressão racionais canónicas (CRE) para a forma geral e retorna o resultado. Se expr é em sí mesma na forma CRE então totaldisrep é identica a ratdisrep.

totaldisrep pode ser usada para fazer um ratdisrep em expressões tais como equações, listas, matrizes, etc., que tiverem algumas subexpressões na forma CRE.

untellrat  $(x_1, ..., x_n)$  [Função]

Remove propriedades tellrat de  $x_1, ..., x_n$ .

# 13 Constantes

# 13.1 Definições para Constantes

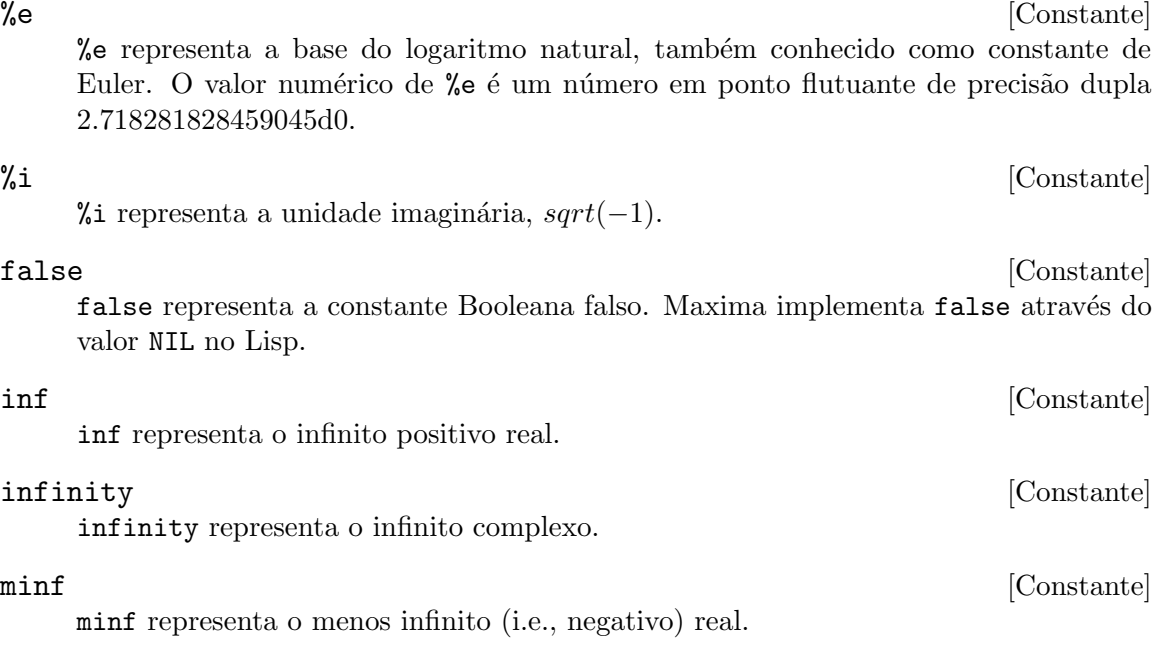

%phi [Constante] %phi representa o então chamado número áureo,  $(1 + sqrt(5))/2$ . O valor numérico de %phi é o número em ponto flutuante de de dupla precisão 1.618033988749895d0.

fibtophi expressa números de Fibonacci fib(n) em termos de %phi.

Por padrão, Maxima não conhece as propriedade algébricas de %phi. Após avaliar tellrat(%phi<sup>2</sup> - %phi - 1) e algebraic: true, ratsimp pode simplificar algumas  $\exp$ ressão<br/>es contendo %phi.

### Exemplos:

fibtophi expresses Fibonacci numbers fib(n) in terms of %phi.

(%i1) fibtophi (fib (n));

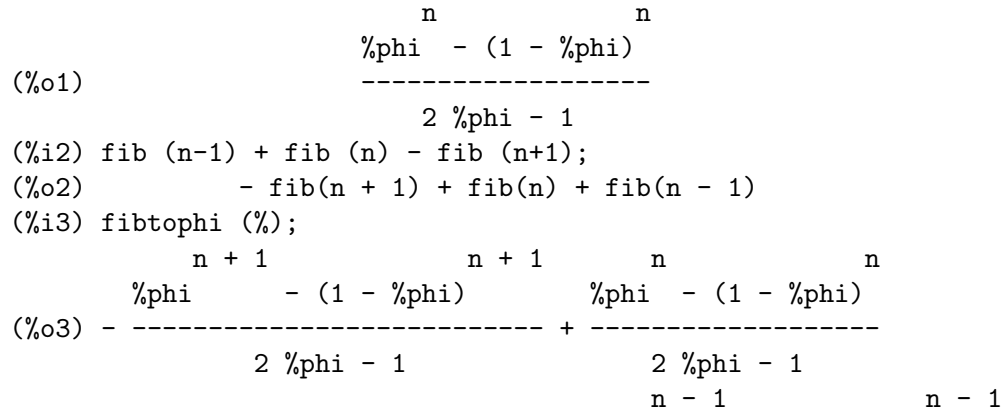

 $%phi = (1 - %phi)$ + --------------------------- 2 %phi - 1  $(\%i4)$  ratsimp  $(\%)$ ;  $(\%o4)$  0

Por padrão, Maxima não conhece as propriedade algébricas de %phi. Após avaliar tellrat(%phi^2 - %phi - 1) e algebraic: true, ratsimp pode simplificar algumas expressãoes contendo %phi.

(%i1) e : expand ((%phi<sup> $2 -$ </sup>%phi - 1) \* (A + 1)); 2 2 (%o1) %phi A - %phi A - A + %phi - %phi - 1 (%i2) ratsimp (e); 2 2 (%o2) (%phi - %phi - 1) A + %phi - %phi - 1  $(\%i3)$  tellrat  $(\%phii^2 - \%phii - 1);$ 2  $(\%o3)$  [ $\%phi1 - \%phi1 - 1$ ] (%i4) algebraic : true;  $(\%o4)$  true (%i5) ratsimp (e); (%o5) 0

 $%pi$  [Constante]

%pi representa a raz~ao do per´ımetro de um c´ırculo para seu di^ametro. O valor numérico de *%*pi é o n;umero em ponto flutuante de dupla precisão 3.141592653589793d0.

true [Constante]

true representa a constante Booleana verdadeiro. Maxima implementa true através do valor T no Lisp.

# 14 Logaritmos

## 14.1 Definições para Logaritmos

#### %e\_to\_numlog is a contract of the operation of  $\alpha$  [Variável de opção]

Valor por omissão: false

Quando true, sendo r algum número racional, e x alguma expressão, %e $\hat{\text{z}}$ r $\text{tr}\log(x)$ ) será simplificado em  $x^r$  . Note-se que o comando radcan também faz essa transformação, assim como algumas transformações mais complicadas. O comando logcontract contrai expressões contendo log.

## $\text{li} \left[ \text{s} \right] \left( \text{z} \right)$  [Função]

Representa a função polilogaritmo de ordem s e argumento z, definida por meio da série infinita

$$
\begin{array}{ccc}\n & \text{inf} & \\
 & == & \text{ k} \\
 \downarrow & z & \\
 \text{Li} (z) = > & -- \\
 \text{ s} & / & \text{ s} \\
 & == & \text{ k} \\
 \text{ k} = 1 &\n\end{array}
$$

li  $[1]$  é - log  $(1 - z)$ . li  $[2]$  e li  $[3]$  são as funções dilogaritmo e trilogaritmo, respectivamente.

Quando a ordem for 1, o polilogaritmo simplifica para  $-$  log  $(1 - z)$ , o qual por sua vez simplifica para um valor numérico se z for um número em ponto flutuante real ou complexo ou o sinalizador de avaliação numer estiver presente.

Quando a ordem for  $2$  ou  $3$ , o polilogaritmo simplifica para um valor numérico se  $z$ for um número real em ponto flutuante ou o sinalizador de avaliação numer estiver presente.

#### Exemplos:

```
(\% i1) assume (x > 0);
(\%o1) [x > 0](\frac{6}{12}) integrate ((\log (1 - t)) / t, t, 0, x);(\%o2) - li (x)
                          2
(%i3) li [2] (7);
\binom{003}{03} li (7)
                         2
(%i4) li [2] (7), numer;
(%o4) 1.24827317833392 - 6.113257021832577 %i
(%i5) li [3] (7);
\binom{0}{0} li (7)
                         3
(%i6) li [2] (7), numer;
(%o6) 1.24827317833392 - 6.113257021832577 %i
```

```
(%i7) L : makelist (i / 4.0, i, 0, 8);
(%o7) [0.0, 0.25, 0.5, 0.75, 1.0, 1.25, 1.5, 1.75, 2.0]
(%i8) map (lambda ([x], li [2] (x)), L);
(%o8) [0, .2676526384986274, .5822405249432515,
.9784693966661848, 1.64493407, 2.190177004178597
- .7010261407036192 %i, 2.374395264042415
- 1.273806203464065 %i, 2.448686757245154
- 1.758084846201883 %i, 2.467401098097648
- 2.177586087815347 %i]
(%i9) map (lambda ([x], li [3] (x)), L);
(%o9) [0, .2584613953442624, 0.537213192678042,
.8444258046482203, 1.2020569, 1.642866878950322
- .07821473130035025 %i, 2.060877505514697
- .2582419849982037 %i, 2.433418896388322
- .4919260182322965 %i, 2.762071904015935
- .7546938285978846 %i]
```
### $log(x)$  [Função]

Representa o logaritmo natural (base e) de x.

Maxima não possui uma função interna para logaritmo de base 10 ou de outras bases.  $log10(x) := log(x) / log(10)$  é uma definição útil.

A simplificação e avaliação de logaritmos são governadas por vários sinalizadores globais:

logexpand - faz com que log(a^b) se transfome em b\*log(a). Se logexpand tiver o valor all,  $log(a*b)$  irá também simplificar para  $log(a)+log(b)$ . Se logexpand for igual a super, então log(a/b) irá também simplificar para log(a)-log(b) para números racionais  $a/b$ ,  $a\#1$  ( $log(1/b)$ , para b inteiro, sempre simplifica). Se logexpand for igaul a false, todas essas simplificações irão ser desabilitadas.

logsimp - se tiver valor false, não será feita nenhuma simplificação de %e para um expoente contendo log's.

lognumer - se tiver valor true, os argumentos negativos em ponto flutuante para log ir´a sempre ser convertidos para seu valor absoluto antes que log seja calculado. Se numer for também true, então argumentos negativos inteiros para log irão também ser convertidos para os seus valores absolutos.

lognegint - se tiver valor true, implementa a regra  $\log(-n)$  ->  $\log(n)$ +%i\*%pi para n um inteiro positivo.

%e\_to\_numlog - quando for igual a true, %e^(r\*log(x)), sendo r algum número racional, e x alguma expressão, será simplificado para  $x^r$ r. Note-se que o comando radcan também faz essa transformação, e outras transformações mais complicadas desse género.

O comando logcontract "contrai" expressões contendo log.

logabs [Variável de opção]

#### Valor por omissão: false

No cálculo de primitivas em que sejam gerados logaritmos, por exemplo, integrate( $1/x, x$ ), a resposta será dada em termos de  $log(abs(...))$  se logabs for true, mas em termos de  $log(....)$  se logabs for false. Para integrais definidos, usa-se logabs: true, porque nesse caso muitas vezes é necessário calcular a primitiva nos extremos.

logarc [Variável de opção]  $logarc$  ( $expr$ ) [Função]

Quando a variável global logarc for igual a true, as funções trigononométricas inversas, circulares e hiperbólicas, serão substituídas por suas funções logarítmicas equivalentes. O valor padrão de logarc é false.

A função logarc(expr) realiza essa substituição para uma expressão expr sem modificar o valor da variável global logarc.

### logconcoeffp [Variável de opção]

#### Valor por omissão: false

Controla quais coeficientes são contraídos quando se usa logcontract. Poderá ser igual ao nome de uma função de um argumento. Por exemplo, se quiser gerar raízes quadradas, pode fazer logconcoeffp:'logconfun\$ logconfun(m):=featurep(m,integer) or ratnump(m)\$. E assim,  $logcontract(1/2*log(x)); produzirá log(sqrt(x)).$ 

### logcontract (expr) [Função]

Examina recursivamente a expressão expr, transformando subexpressões da forma

 $a1*log(b1) + a2*log(b2) + c$  em  $log(ratsimp(b1^a1 * b2^a2)) + c$ 

 $(\% i1)$  2\*(a\*log(x) + 2\*a\*log(y))\$ (%i2) logcontract(%); 2 4

 $(\%o2)$  a log(x y )

Se fizer declare(n,integer); então logcontract(2\*a\*n\*log(x)); produzirá  $a*log(x^*(2*n))$ . Os coeficientes que *contraem* dessa maneira são os que, tal como 2 e n neste exemplo, satisfazem featurep(coeficiente,integer). O utilizador pode controlar quais coeficientes são contraídos, dando à variável logconcoeffp o nome de uma função de um argumento. Por exemplo, se quiser gerar raízes quadradas, pode fazer logconcoeffp: 'logconfun\$ logconfun(m):=featurep(m,integer) or ratnump(m)\$. E assim, logcontract(1/2\*log(x)); produzirá log(sqrt(x)).

logexpand [Variável de opção]

#### Valor por omissão: true

Faz com que  $log(a^b)$  se transfome em  $b * log(a)$ . Se logexpand tiver o valor all,  $log(a*b)$  irá também simplificar para  $log(a)+log(b)$ . Se logexpand for igual a super, então log(a/b) irá também simplificar para log(a)-log(b) para números racionais  $a/b$ ,  $a\#1$  ( $log(1/b)$ , para b inteiro, sempre simplifica). Se logexpand for igaul a false, todas essas simplificações irão ser desabilitadas.

lognegint [Variável de opção]

Valor por omissão: false

Se for igual a true, implementa a regra  $\log(-n)$  ->  $\log(n)$ +%i\*%pi para n um inteiro positivo.

### lognumer [Variável de opção]

Valor por omissão: false

Se tiver valor true, os argumentos negativos em ponto flutuante para log irá sempre ser convertidos para seu valor absoluto antes que log seja calculado. Se numer for também true, então argumentos negativos inteiros para log irão também ser convertidos para os seus valores absolutos.

logsimp [Variável de opção]

Valor por omissão: true

Se tiver valor false, não será feita nenhuma simplificação de %e para um expoente contendo log's.

### $plog(x)$  [Função]

Representa o ramo principal dos logaritmos naturais no plano complexo, com -%pi <  $carg(x) \leq +\%pi.$ 

# 15 Trigonometria

# 15.1 Introdução ao Pacote Trigonométrico

Maxima tem muitas funções trigonométricas definidas. Não todas as identidades trigonometricas estão programadas, mas isso é possível para o utilizador adicionar muitas delas usando a compatibilidade de correspondência de modelos do sistema. As funções trigonométricas definidas no Maxima são: acos, acosh, acot, acoth, acsc, acsch, asec, asech, asin, asinh, atan, atanh, cos, cosh, cot, coth, csc, csch, sec, sech, sin, sinh, tan, e tanh. Existe uma colecção de comandos especialmente para manusear funções trigonométricas, veja trigexpand, trigreduce, e o comutador trigsign. Dois pacotes compartilhados extendem as regras de simplificação construídas no Maxima, ntrig e atrig1. Faça describe(comando) para detalhes.

# 15.2 Definições para Trigonometria

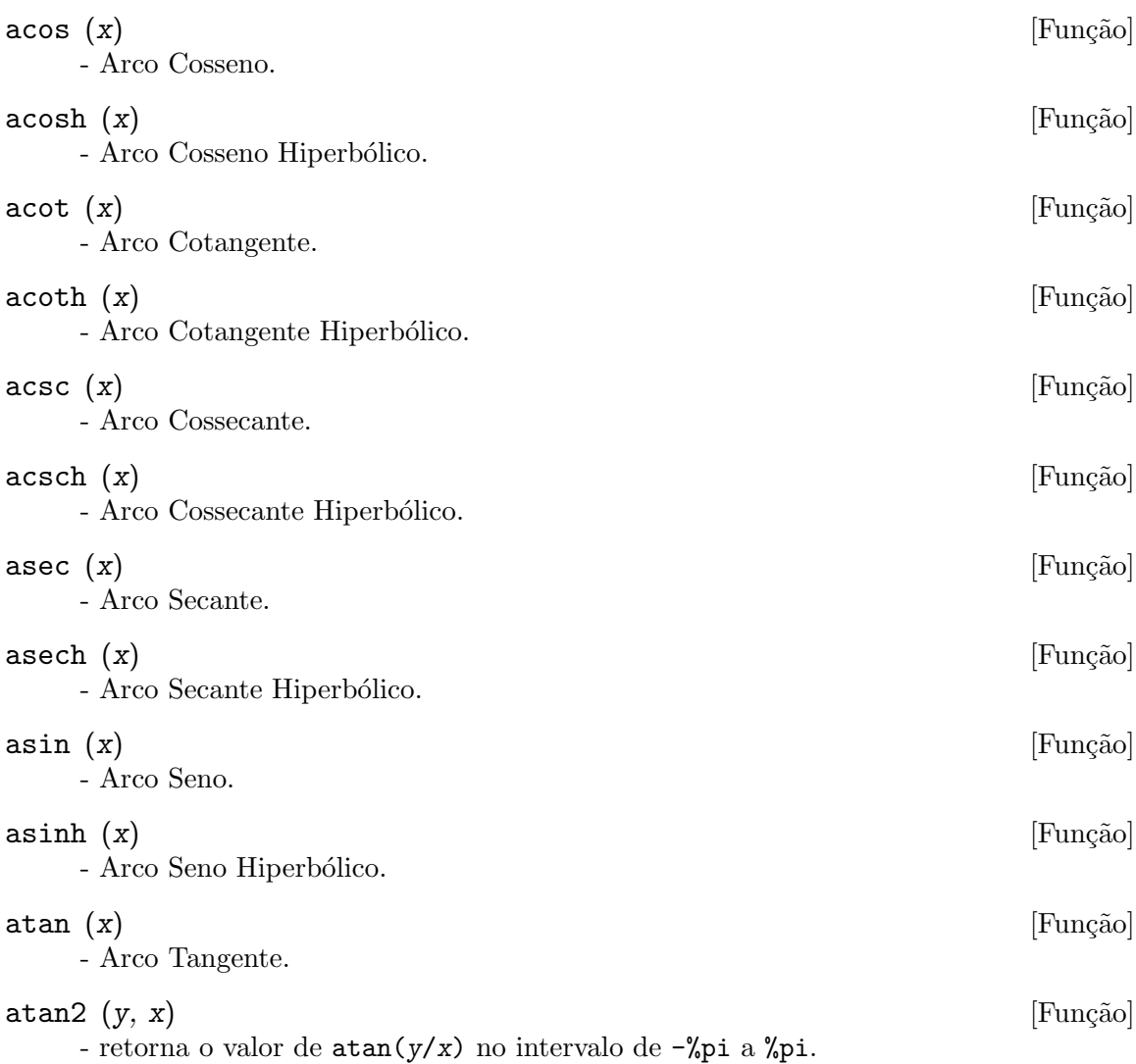

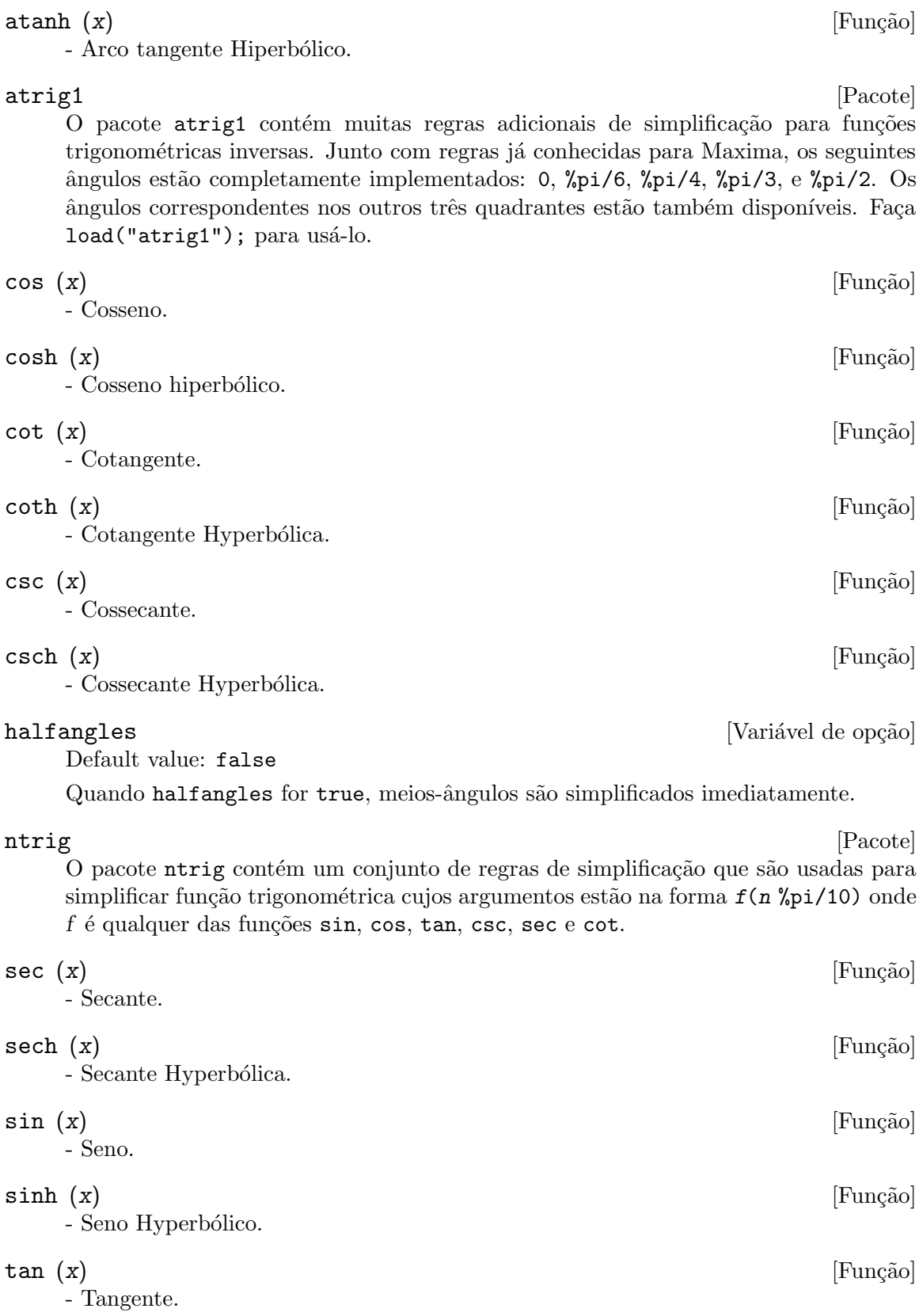

 $\tanh$  (x) [Função]

- Tangente Hyperbólica.

### trigexpand (expr) [Função]

Expande funções trigonometricas e hyperbólicas de adições de ângulos e de ângulos multiplos que ocorram em expr. Para melhores resultados, expr deve ser expandida. Para intensificar o controle do utilizador na simplificação, essa função expande somente um nível de cada vez, expandindo adições de ângulos ou ângulos multiplos. Para obter expansão completa dentro de senos e co-senos imediatamente, escolha o comutador trigexpand: true.

trigexpand é governada pelos seguintes sinalizadores globais:

#### trigexpand

Se true causa expansão de todas as expressões contendo senos e co-senos ocorrendo subsequêntemente.

#### halfangles

Se true faz com que meios-ângulos sejam simplificados imediatamente.

#### trigexpandplus

Controla a regra "soma" para trigexpand, expansão de adições (e.g.  $sin(x + y)$  terão lugar somente se trigexpandplus for true.

#### trigexpandtimes

Controla a regra "produto" para trigexpand, expansão de produtos (e.g.  $sin(2 x)$  terão lugar somente se trigexpandtimes for true.

#### Exemplos:

(%i1) x+sin(3\*x)/sin(x),trigexpand=true,expand; 2 2  $(\%01)$  - sin (x) + 3 cos (x) + x  $(\%i2)$  trigexpand(sin(10\*x+y));  $(\%o2)$  cos(10 x) sin(y) + sin(10 x) cos(y)

#### trigexpandplus [Variável de opção]

Valor por omissão: true

trigexpandplus controla a regra da "soma" para trigexpand. Dessa forma, quando o comando trigexpand for usado ou o comutador trigexpand escolhido para true, expansão de adições (e.g.  $sin(x+y)$ ) terão lugar somente se trigexpandplus for true.

trigexpandtimes [Variável de opção]

Valor por omissão: true

trigexpandtimes controla a regra "produto" para trigexpand. Dessa forma, quando o comando trigexpand for usado ou o comutador trigexpand escolhido para true, expansão de produtos (e.g.  $sin(2*x)$ ) terão lugar somente se trigexpandtimes for true.

#### triginverses [Variável de opção]

Valor por omissão: all

triginverses controla a simplificação de composições de funções trigonométricas e hiperbólicas com suas funções inversas.

Se all, ambas e.g.  $atan(x))$  e  $tan(ax))$  simplificarão para x.

Se true, a simplificação de  $\arctan(\text{fun}(x))$  é desabilitada.

Se false, ambas as simplificações  $arctun(fun(x))$  e fun( $arctun(x)$ ) são desabilitadas.

## $\text{triangle}$  [Função]  $\text{Fung}$

trigreduce (expr) [Função]

Combina produtos e expoentes de senos e cossenso trigonométricos e hiperbólicos de x dentro daqueles de múltiplos de x. Também tenta eliminar essas funções quando elas ocorrerem em denominadores. Se  $x$  for omitido então todas as variáveis em expr são usadas.

Veja também poissimp.

 $(\%i1)$  trigreduce( $-sin(x)^2+3*cos(x)^2+x$ );  $cos(2 x)$   $cos(2 x)$  1  $(\%01)$  -------- + 3 (-------- + -) + x - -2 2 2 2

As rotinas de simplificação trigonométrica irão usar informações declaradas em alguns casos simples. Declarações sobre variáveis são usadas como segue, e.g.

(%i1) declare(j, integer, e, even, o, odd)\$  $(\frac{2}{12}) \sin(x + (e + 1/2) * \frac{2}{12})$ ;  $(\%o2)$  cos(x)  $(\frac{2}{3}) \sin(x + (o + 1/2) * \frac{2}{9}i);$  $(\%o3)$  -  $cos(x)$ 

trigsign [Variável de opção]

Valor por omissão: true

Quando trigsign for true, permite simplificação de argumentos negativos para funções trigonométricas. E.g.,  $sin(-x)$  transformar-se-á em  $-sin(x)$  somente se trigsign for true.

#### trigsimp (expr) [Função]

Utiliza as identidades  $sin(x)^2 + cos(x)^2 = 1$  and  $cosh(x)^2 - sinh(x)^2 = 1$  para simplificar expressões contendo tan, sec, etc., para sin, cos, sinh, cosh.

trigreduce, ratsimp, e radcan podem estar habilitadas a adicionar simplificações ao resultado.

demo ("trgsmp.dem") mostra alguns exemplos de trigsimp.

#### $\text{trigrat}$  (expr)  $[\text{Func}\tilde{\alpha}]$

Fornece uma forma quase-linear simplificada canónica de uma expressão trigonométrica; expr é uma fração racional de muitos sin, cos ou tan, os argumentos

delas são formas lineares em algumas variáveis (ou kernels-núcleos) e  $\gamma_{pi}/n$  (n inteiro) com coeficientes inteiros. O resultado é uma fração simplificada com numerador e denominador ambos lineares em sin e cos. Dessa forma trigrat lineariza sempre quando isso for passível.

```
(%i1) trigrat(sin(3*a)/sin(a+%pi/3));
(\%01) sqrt(3) sin(2 a) + cos(2 a) - 1
```
O seguinte exemplo encontra-se em Davenport, Siret, and Tournier, Calcul Formel, Masson (ou em inglês, Addison-Wesley), secção 1.5.5, teorema de Morley.

```
(%i1) c: %pi/3 - a - b;
                                  %pi
(\%01) - b - a + ---
                                   3
(\frac{2}{12}) bc: sin(a)*sin(3*c)/sin(a+b);
                    sin(a) sin(3 b + 3 a)(%o2) ---------------------
                         sin(b + a)(%i3) ba: bc, c=a, a=c$
(\%i4) ac2: ba^2 + bc^2 - 2*bc*ba*cos(b);
        2 2
     sin (a) sin (3 b + 3 a)(%o4) -----------------------
              2
          sin (b + a)%pi
  2 \sin(a) \sin(3 a) \cos(b) \sin(b + a - - -) \sin(3 b + 3 a)3
  - --------------------------------------------------------
                         %pi
                  sin(a - ---) sin(b + a)3
     2 2 %pi
  sin (3 a) sin (b + a - -)3
+ ---------------------------
            2 %pi
         sin (a - -)3
(%i5) trigrat (ac2);
(\% 05) - (\sqrt{3}) \sin(4 b + 4 a) - \cos(4 b + 4 a)- 2 sqrt(3) sin(4 b + 2 a) + 2 cos(4 b + 2 a)- 2 sqrt(3) sin(2 b + 4 a) + 2 cos(2 b + 4 a)
```
+ 4 sqrt(3)  $sin(2 b + 2 a) - 8 cos(2 b + 2 a) - 4 cos(2 b - 2 a)$ + sqrt(3) sin(4 b) - cos(4 b) - 2 sqrt(3) sin(2 b) + 10 cos(2 b) + sqrt(3)  $sin(4 a) - cos(4 a) - 2 sqrt(3) sin(2 a) + 10 cos(2 a)$ - 9)/4

# 16 Funções Especiais

# 16.1 Introdução a Funções Especiais

A notação de função especial segue adiante:

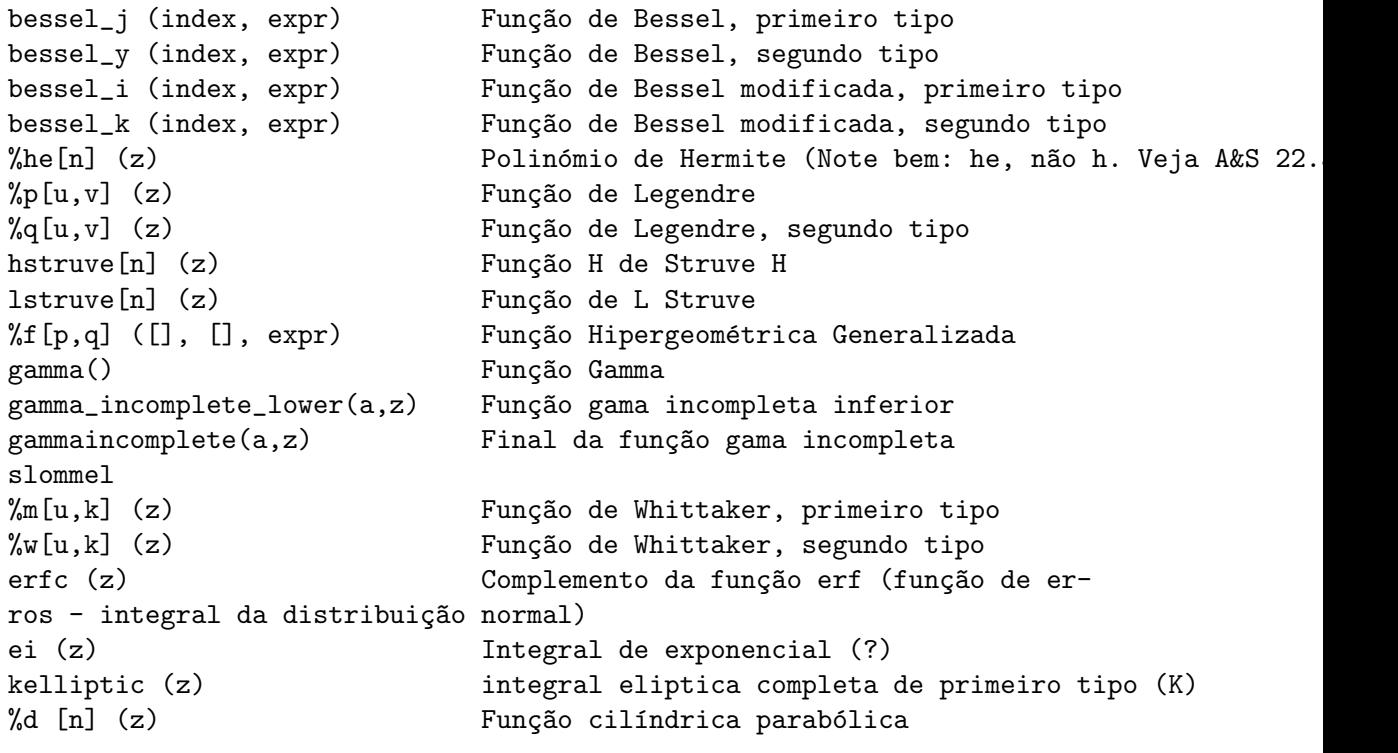

# 16.2 Definições para Funções Especiais

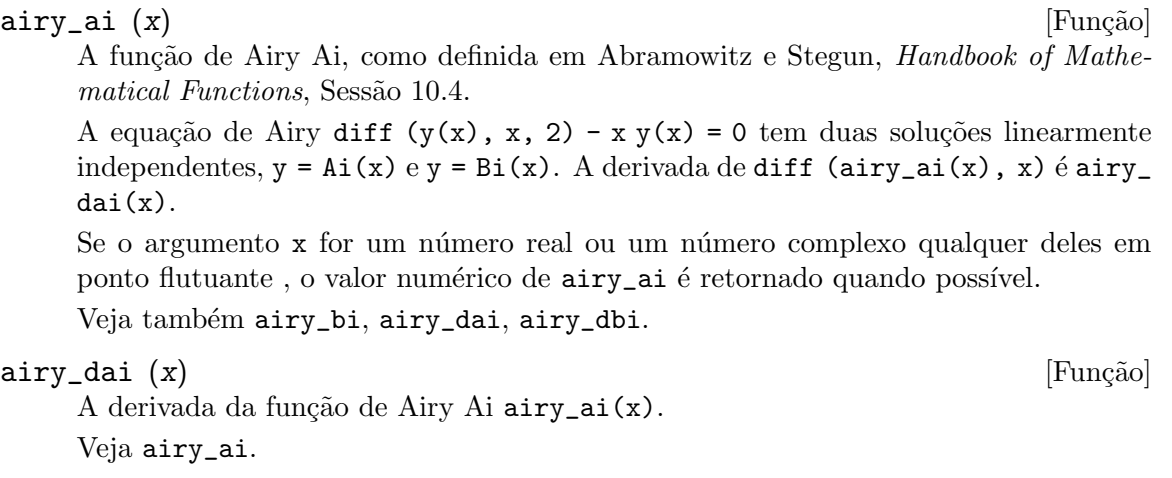

### $\text{airy\_bi}$  (x) [Função] A função de Airy Bi, como definida em Abramowitz e Stegun, Handbook of Mathe $matical~Functions, Sessão 10.4, é a segunda solução da equação de Airy diff (y(x),$  $x, 2) - x y(x) = 0.$

Se o argumento x for um número real ou um número complexo qualquer deles em ponto flutuante, o valor numérico de airy\_bi é retornado quando possível. Em outros casos a expressão não avaliada é retornada.

A derivada de diff  $($ airy\_bi(x), x) é airy\_dbi(x).

Veja airy\_ai, airy\_dbi.

#### $\text{airy\_dbi}$  (x)  $\qquad \qquad \text{Fungão}$

A derivada de função de Airy Bi airy\_bi(x). Veja airy\_ai e airy\_bi.

 $\texttt{asympa} \hspace{1.5cm} [\text{Fung\~a}o]$ asympa é um pacote para análise assintótica. O pacote contém funções de simplificação para análise assintótica, incluindo as funções "grande O" e "pequeno o" que são largamente usadas em análises de complexidade e análise numérica.

load ("asympa") chama esse pacote.

### $\beta$  bessel  $(z, a)$  [Função]

A função de Bessel de primeiro tipo.

Essa função está desactualizada. Escreva bessel\_j  $(z, a)$  em lugar dessa.

### $\texttt{bessel}_j \left( v, z \right)$  [Função]

A função de Bessel do primeiro tipo de ordem  $v$  e argumento  $z$ .

bessel\_j calcula o array besselarray tal que besselarray [i] = bessel\_j [i + v  $-$  int(v)] (z) para i de zero a int(v).

bessel\_j é definida como

$$
\sum_{k=0}^{\infty} \frac{(-1)^k \left(\frac{z}{2}\right)^{v+2k}}{k! \Gamma(v+k+1)}
$$

todavia séries infinitas não são usadas nos cálculos.

#### $\text{be} \setminus y \text{ (v, z)}$  [Função]

A função de Bessel do segundo tipo de ordem  $v$  e argumento  $z$ .

bessel\_y calcula o array besselarray tal que besselarray  $[i]$  = bessel\_y  $[i + v]$  $-$  int(v)] (z) para i de zero a int(v).

bessel\_y é definida como

$$
\frac{\cos(\pi v) J_v(z) - J_{-v}(z)}{\sin(\pi v)}
$$

quando v não for um inteiro. Quando v for um inteiro n, o limite com v aprocimandose de  $n$  é tomado.

### $\texttt{bessel}_i (v, z)$  [Função]

A função de Bessel modificada de primeiro tipo de ordem  $v$  e argumento  $z$ .

bessel\_i calcula o array besselarray tal que besselarray [i] = bessel\_i [i + v  $-$  int(v)] (z) para i de zero a int(v).

bessel\_i é definida como

$$
\sum_{k=0}^{\infty} \frac{1}{k! \Gamma(v+k+1)} \left(\frac{z}{2}\right)^{v+2k}
$$

todavia séries infinitas não são usadas nos cálculos.

 $\texttt{bessel}_k (v, z)$  [Função]

A função de Bessel modificada de segundo tipo de ordem  $v$  e argumento  $z$ . bessel\_k calcula o array besselarray tal que besselarray [i] = bessel\_k [i + v  $-$  int(v)] (z) para i de zero a int(v).

bessel\_k é definida como

$$
\frac{\pi\,\csc\,(\pi\,v)\,\left(I_{-v}(z)-I_v(z)\right)}{2}
$$

quando v não for inteiro. Se v for um inteiro n, então o limite com v aproximando-se de  $n$  é tomado.

besselexpand [Variável de opção]

Valor por omissão: false

Expansões de controle de funções de Bessel quando a ordem for a metade de um inteiro ímpar. Nesse caso, as funções de Bessel podem ser expandidas em termos de outras funções elementares. Quando besselexpand for true, a função de Bessel é expandida.

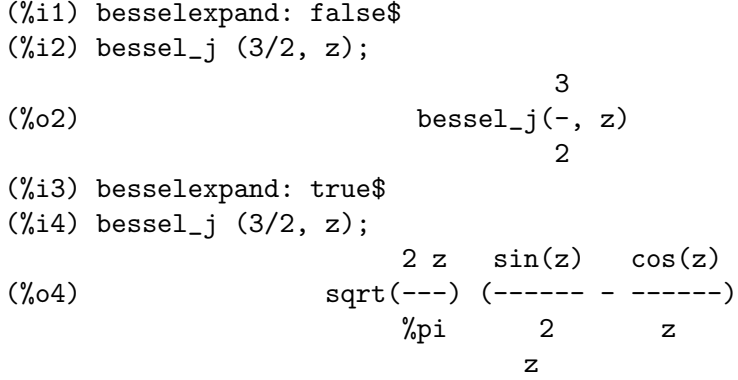

#### $\texttt{scaled_bessel}_i \ (v, z)$  [Função]

A função homotética modificada de Bessel de primeiro tipo de ordem  $v$  e argumento z. Isto é, scaled<sub>b</sub>essel<sub>i</sub> $(v, z) = exp(-abs(z)) * bessel<sub>i</sub>(v, z)$ . Essa função é particularmente útil para calcular bessel<sub>i</sub> para grandes valores de z. Todavia, maxima não conhece outra forma muito mais sobre essa função. Para computação simbólica, é provavelmete preferível trabalhar com a expressão  $exp(-abs(z))*bessel_i(v, z)$ .

$$
\begin{array}{ll}\n\texttt{scaled_bessel\_i0 (z)}\\ \texttt{Idêntica a scaled_bessel_i(0, z)}.\n\end{array} \tag{Fungão}
$$

 $scaled_bessel_i1 (z)$  [Função] Idêntica a scaled\_bessel\_i $(1,z)$ .

### $beta(x, y)$  [Função]

A função beta, definida como gamma(x) gamma(y)/gamma(x + y).

#### $\gamma$ gamma  $(x)$  [Função]

A função gama.

Veja também makegamma.

A variável gammalim controla a simplificação da função gama.

A constante de Euler-Mascheroni é %gamma.

#### gammalim [Variável de opção]

Valor por omissão: 1000000

gammalim controla a simplificação da função gama para integral e argumentos na forma de números racionais. Se o valor absoluto do argumento não for maior que gammalim, então a simplificação ocorrerá. Note que factlim comuta controle de simplificação do resultado de gamma de um argumento inteiro também.

#### intopois (a) [Função]

Converte a em um código de Poisson.

#### makefact (expr) [Função]

Transforma instâncias de funções binomiais, gama, e beta em expr para factoriais. Veja também makegamma.

#### $m$ akegamma (expr) [Função]

Transforma instâncias de funções binomiais, factorial, e beta em expr para funções gama.

Veja também makefact.

#### numfactor (expr) [Função]

Retorna o factor numérico multiplicando a expressão expr, que pode ser um termo simples.

content retorna o máximo divisor comum (mdc) de todos os termos em uma adição.

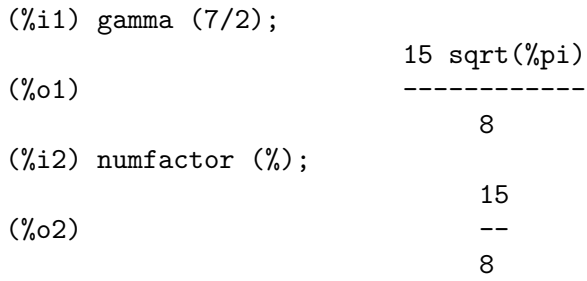

#### outofpois (a) [Função] [Função]

Converte a de um código de Poisson para uma representação geral. Se a não for uma forma de Poisson, outofpois realiza a conversão, i.e., o valor de retorno é outofpois  $(intopois (a))$ . Essa função é desse modo um simplificador canónico para adições e potências de termos de seno e co-seno de um tipo particular.

#### $\text{poisdiff}$  (a, b)  $\text{Fungão}$

Deriva a com relação a b. b deve ocorrer somente nos argumentos trigonométricos ou somente nos coeficientes.

#### poisexpt  $(a, b)$  [Função]

Funcionalmente identica a intopois (a<sup>n</sup>b). b deve ser um inteiro positico.

#### $\text{poisint}(\mathbf{a}, \mathbf{b})$  [Função]

Integra em um senso restrito similarmente (para poisdiff). Termos não periódicos  $em<sub>b</sub>$  são diminuídos se  $b$  estiver em argumentos trigonométricos.

#### poislim [Variável de opção]

Valor por omissão: 5

poislim determina o domínio dos coeficientes nos argumentos de funções trigonométricas. O valor inicial de 5 corresponde ao intervalo  $[-2^*(5-1)+1,2^*(5-1)]$ , ou  $[-15,16]$ , mas isso pode ser alterado para  $[-2^{\text{-}}(n-1)+1, 2^{\text{-}}(n-1)]$ .

#### poismap (series, sinfn, cosfn) [Função]

mapeará as funções sinfn sobre os termos de seno e cosfn ssobre os termos de co-seno das séries de Poisson dadas. sinfn e cosfn são funções de dois argumentos que são um coeficiente e uma parte trigonométrica de um termo em séries respectivamente.

#### $\text{poisplus}$  (a, b)  $\text{Func\~ao}$

 $\hat{E}$  funcionalmente identica a intopois  $(a + b)$ .

#### $poissimp$  (a) [Função]

Converte a em séries de Poisson para a em representação geral.

#### poisson [Símbolo especial]

O símbolo /P/ segue o rótulo de linha de uma expressão contendo séries de Poisson.

#### $poisson$  [Função] [Função]

Substitue a por  $b$  em  $c$ .  $c$  é uma série de Poisson.

(1) Quando  $B$  é uma variável u, v, w, x, y, ou z, então a deve ser uma expressão linear nessas variáveis (e.g.,  $6*u + 4*v$ ).

 $(2)$  Quando b for outra que não essas variáveis, então a deve também ser livre dessas variáveis, e além disso, livre de senos ou co-senos.

poissubst  $(a, b, c, d, n)$  é um tipo especial d substituição que opera sobre a e b como no tipo (1) acima, mas onde d é uma série de Poisson, expande  $cos(d)$  e  $sin(d)$ para a ordem n como provendo o resultado da substituição  $a + d$  por b em c. A idéia é que  $d$  é uma expansão em termos de um pequeno parâmetro. Por exemplo, poissubst (u, v, cos(v), %e, 3) retorna  $cos(u)*(1 - %e^2/2) - sin(u)*(%e - %e^3/6)$ .

#### poistimes  $(a, b)$  [Função]

 $\acute{E}$  funcionalmente idêntica a intopois (a\*b).

#### poistrim () [Funcão]

 $\acute{e}$  um nome de função reservado que (se o utilizador tiver definido uma função com esse nome) é aplicada durante multiplicação de Poisson. Isso é uma função predicada

de 6 argumentos que são os coeficientes de  $u, v, ..., z$  em um termo. Termos para os quais poistrim for true (para os coeficientes daquele termo) são eliminados durante a multiplicação.

#### $\text{printpois}$  (a)  $\text{[Func\tilde{a}o]}$

Mostra uma série de Poisson em um formato legível. Em comum com outofpois, essa função converterá a em um código de Poisson primeiro, se necessário.

### $psi \mid n|(x)$  [Função]

A derivada de  $log (gamma(x))$  de ordem  $n+1$ . Dessa forma, psi $[0](x)$  é a primeira derivada,  $\text{psi}[1](x)$  é a segunda derivada, etc.

Maxima não sabe como, em geral, calcular um valor numérico de psi, mas Maxima pode calcular alguns valores exatos para argumentos racionais. Muitas variáveis controlam qual intervalo de argumentos racionais psi irá retornar um valor exato, se possível. Veja maxpsiposint, maxpsinegint, maxpsifracnum, e maxpsifracdenom. Isto é, x deve localizar-se entre maxpsinegint e maxpsiposint. Se o valor absoluto da parte facionária de  $x$  for racional e tiver um numerador menor que maxpsifracnum e tiver um denominador menor que maxpsifracdenom, psi irá retornar um valor exato.

A função bfpsi no pacote bffac pode calcular valores numéricos.

Valor por omissão: 20

maxpsiposint  $\acute{e}$  o maior valor positivo para o qual psi $[n](x)$  irá tentar calcular um valor exato.

## maxpsinegint [Variável de opção]

Valor por omissão: -10

maxpsinegint é o valor mais negativo para o qual psi $[n](x)$  irá tentar calcular um valor exato. Isto é, se x for menor que maxnegint, psi $[n](x)$  não irá retornar resposta simplificada, mesmo se isso for possível.

### maxpsifracnum [Variável de opção]

Valor por omissão: 4

Tomemos x como sendo um número racional menor que a unidade e da forma  $p/q$ . Se p for menor que maxpsifracnum, então psi $[n](x)$  não irá tentar retornar um valor simplificado.

## specint  $(exp(- s^*t) * expr, t)$  [Função]

Calcula a transformada de Laplace de expr com ralação à variável  $t$ . O integrando expr pode conter funções especiais.

Se specint não puder calcular a integral, o valore de retorno pode conter vários símbolos do Lisp, incluindo other-defint-to-follow-negtest, other-ltexponential-to-follow, product-of-y-with-nofract-indices, etc.; isso  $\acute{e}$  um erro.

demo(hypgeo) mostra muitos exemplos de transformadas de Laplace calculados por specint.

maxpsiposint [Variável de opção]

Exemplos:  $(\frac{9}{11})$  assume  $(p > 0, a > 0)$ ;  $(\%01)$  [p > 0, a > 0] (%i2) specint  $(t^*(1/2) * exp(-a*t/4) * exp(-p*t), t);$ sqrt(%pi) (%o2) ----------- a 3/2 2 ( $p + -$ ) 4 (%i3) specint  $(t^*(1/2) * bessel_j(1, 2 * a^*(1/2) * t^*(1/2)) * exp(-p*t), t);$ - a/p sqrt(a) %e (%o3) --------------- 2 p

### maxpsifracdenom [Variável de opção]

Valor por omissão: 4

Tomemos x como sendo um número racional menor que a unidade e da forma p/q. Se q for maior que maxpsifracdeonm, então psi $[n](x)$  não irá tentar retornar um valor simplificado.

# 17 Funções Elípticas

## 17.1 Introdução a Funções Elípticas e Integrais

Maxima inclui suporte a funções elípticas Jacobianas e a integrais elípticas completas e incompletas. Isso inclui manipulação simbólica dessas funções e avaliação numérica também. Definições dessas funções e muitas de suas propriedades podem ser encontradas em Abramowitz e Stegun, Capítulos 16–17. Tanto quanto possível, usamos as definições e relações dadas aí.

Em particular, todas as funções elípticas e integrais elípticas usam o parâmetro m em lugar de módulo k ou o ângulo modular  $\alpha$ . Isso é uma área onde discordamos de Abramowitz e Stegun que usam o ângulo modular para as funções elípticas. As seguintes relações são verdadeiras:

 $m = k^2$ 

and

$$
k = \sin \alpha
$$

As funções elípticas e integrais elípticas estão primariamente tencionando suportar computação simbólica. Portanto, a maiora das derivadas de funções e integrais são conhecidas. Todavia, se valores em ponto flutuante forem dados, um resultado em ponto flutuante é retornado.

Suporte para a maioria de outras propriedades das funções elípticas e integrais elípticas além das derivadas não foram ainda escritas.

Alguns exemplos de funções elípticas:

```
(%i1) jacobi_sn (u, m);
    (%o1) jacobi_sn(u, m)
    (\%i2) jacobi_sn (u, 1);\binom{9}{6} c and \tanh(u)(%i3) jacobi_sn (u, 0);
    (\%o3) sin(u)
    (\frac{0}{0}i4) diff (jacobi_sn (u, m), u);
    (%o4) jacobi_cn(u, m) jacobi_dn(u, m)
    (%i5) diff (jacobi_sn (u, m), m);
    (%o5) jacobi_cn(u, m) jacobi_dn(u, m)
         elliptic_e(asin(jacobi_sn(u, m)), m)
     (u - \frac{1}{2} m)
                      1 - m2
      jacobi_cn (u, m) jacobi_sn(u, m)
     + --------------------------------
                2(1 - m)Alguns exemplos de integrais elípticas:
    (%i1) elliptic_f (phi, m);
```

```
(%o1) elliptic_f(phi, m)
(%i2) elliptic_f (phi, 0);
(%o2) phi
(%i3) elliptic_f (phi, 1);
                        phi %pi
\log(\tan(--+ ---))2 4
(%i4) elliptic_e (phi, 1);
(%o4) sin(phi)
(%i5) elliptic_e (phi, 0);
(%o5) phi
(%i6) elliptic_kc (1/2);
                             1
(\% 06) elliptic_kc(-)
                             \mathcal{D}(%i7) makegamma (%);
                          2 1
                      gamma(-)4
(%o7) -----------
                     4 sqrt(%pi)
(%i8) diff (elliptic_f (phi, m), phi);
                     1
(%o8) ---------------------
                             2
                 sqrt(1 - m sin (phi))(%i9) diff (elliptic_f (phi, m), m);
     elliptic_e(phi, m) - (1 - m) elliptic_f(phi, m)
(%o9) (-----------------------------------------------
                        m
                         cos(phi) sin(phi)
                       - -----------------------)/(2 (1 - m))
                                    2^{\circ}sqrt(1 - m sin (phi))
```
Suporte a funções elípticas e integrais elípticas foi escrito por Raymond Toy. Foi colocado sob os termos da Licençã Pública Geral (GPL) que governa a distribuição do Maxima.

# 17.2 Definições para Funções Elípticas

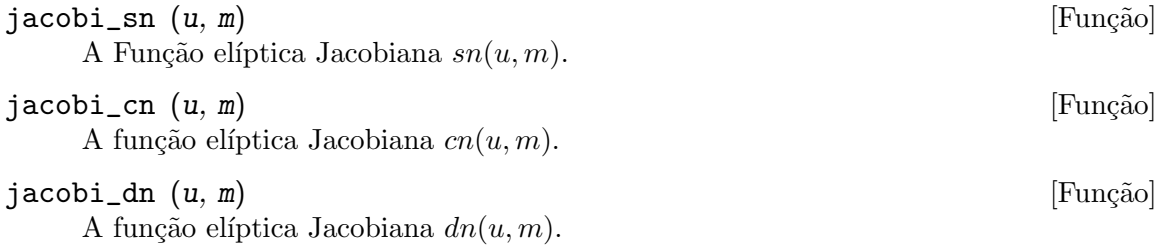

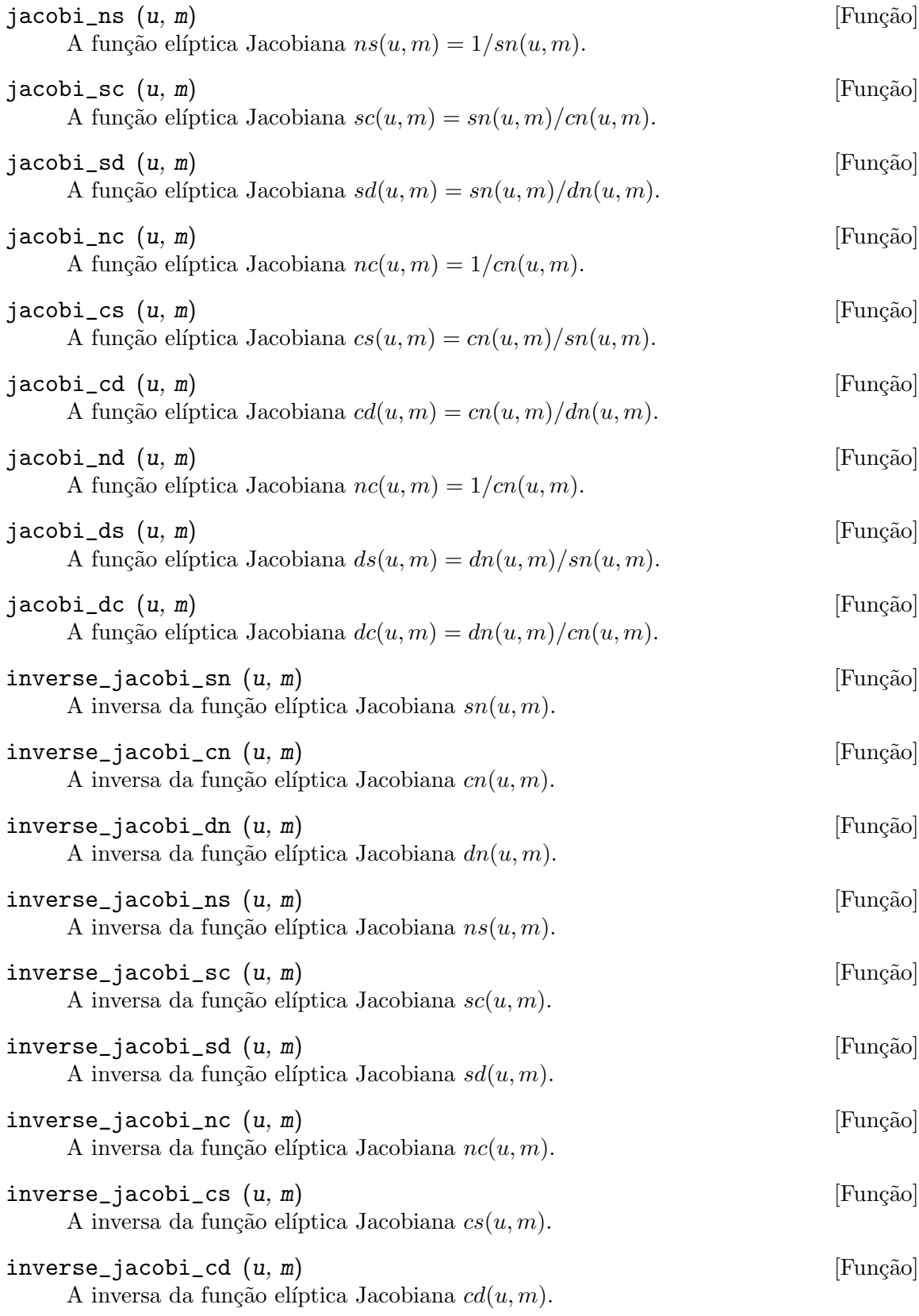

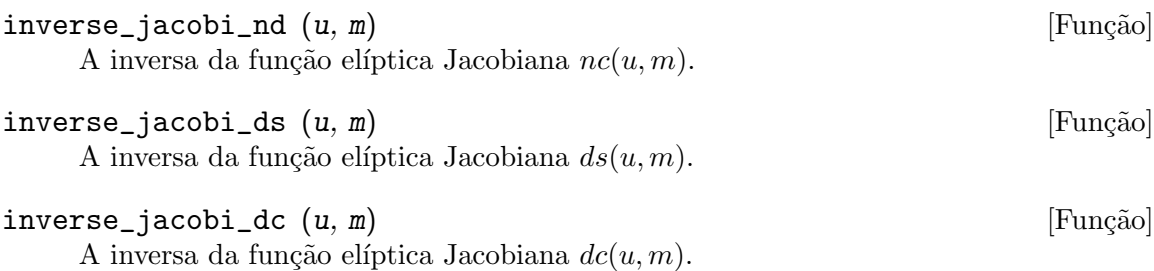

## 17.3 Definições para Integrais Elípticas

elliptic\_f (phi, m) [Função] A integral elíptica incompleta de primeiro tipo, definida como

$$
\int_0^{\phi} \frac{d\theta}{\sqrt{1 - m \sin^2 \theta}}
$$

Veja também elliptic e e elliptic kc.

$$
\text{elliptic}_e \ (phi, m) \tag{Fun
$$

A integral elíptica incompleta de segundo tipo, definida como

$$
\int_0^{\phi} \sqrt{1 - m \sin^2 \theta} d\theta
$$

Veja também elliptic\_e e elliptic\_ec.

 $elliptic$ <sub>1</sub>eu  $(u, m)$  [Função]

A integral elíptica incompleta de segundo tipo, definida como

$$
\int_0^u \mathrm{dn}(v, m) dv = \int_0^{\tau} \sqrt{\frac{1 - mt^2}{1 - t^2}} dt
$$

onde  $\tau = \mathrm{sn}(u, m)$ 

Isso é relacionado a  $elliptic_e$  através de

$$
E(u, m) = E(\phi, m)
$$

onde  $\phi = \sin^{-1} \text{sn}(u, m)$  Veja também *elliptic\_e*.

### $elliptic_p$ i  $(n, phi, m)$  [Função]

A integral elíptica incompleta de terceiro tipo, definida como

$$
\int_0^{\phi} \frac{d\theta}{(1 - n\sin^2\theta)\sqrt{1 - m\sin^2\theta}}
$$

Somente a derivada em relação a phi é conhecida pelo Maxima.

A integral elíptica completa de primeiro tipo, definida como

$$
\int_0^{\frac{\pi}{2}} \frac{d\theta}{\sqrt{1 - m \sin^2 \theta}}
$$

Para certos valores de  $m$ , o valor da integral é conhecido em termos de funções  $Gamma$ . Use makegamma para avaliar esse valor.

### elliptic\_ec (m) [Função]

A integral elíptica completa de segundo tipo, definida como

$$
\int_0^{\frac{\pi}{2}} \sqrt{1-m\sin^2\theta}d\theta
$$

Para certos valores de  $m$ , o valor da integral é conhecido em termos de funções  $Gamma$ . Use makegamma para avaliar esse valor.

# 18 Limites

## 18.1 Definições para Limites

Valor por omissão: 4

lhospitallim é o máximo número de vezes que a regra L'Hospital é usada em limit. Isso evita ciclos infinitos em casos como limit  $(cot(x)/csc(x), x, 0)$ .

```
\text{limit } (\text{expr}, x, \text{val}, \text{dir}) [Função]
```
 $\text{limit } (\text{expr}, x, \text{val})$  [Função]

 $\text{limit } (\text{expr})$  [Função]

Calcula o limite de expr com a variável real x aproximando-se do valor val pela direção dir. dir pode ter o valor plus para um limite pela direita, minus para um limite pela esquerda, ou pode ser omitido (implicando em um limite em ambos os lados é para ser computado).

limit usa os seguintes s´ımbolos especiais: inf (infinito positivo) e minf (infinito negativo). Em saídas essa função pode também usar und (undefined - não definido), ind (indefinido mas associado) e infinity (infinito complexo).

lhospitallim é o máximo número de vezes que a regra L'Hospital é usada em limit. Isso evita ciclos infinitos em casos como limit  $(cot(x)/csc(x), x, 0)$ .

tlimswitch quando true fará o pacote limit usar série de Taylor quando possível.

limsubst evita que limit tente substituições sobre formas desconhecidas. Isso é para evitar erros como limit  $(f(n)/f(n+1), n, inf)$  dando igual a 1. Escolhendo limsubst para true permitirá tais substituições.

limit com um argumento é muitas vezes chamado em ocasiões para simplificar expressões de constantes, por exemplo, limit (inf-1).

example (limit) mostra alguns exemplos.

Para saber sobre o método utilizado veja Wang, P., "Evaluation of Definite Integrals by Symbolic Manipulation", tese de Ph.D., MAC TR-92, Outubro de 1971.

limsubst [Variável de Opção]

valor padrão: false - evita que limit tente substituições sobre formas desconhecidas. Isso é para evitar erros como limit  $(f(n)/f(n+1), n, inf)$  dando igual a 1. Escolhendo limsubst para true permitirá tais substituições.

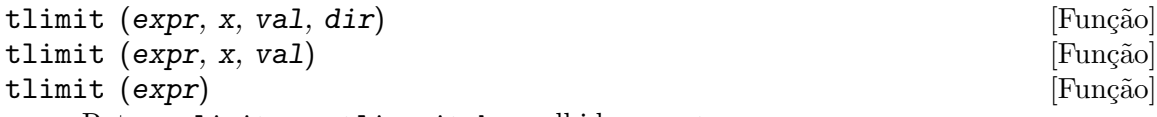

Retorna limit com tlimswitch escolhido para true.

tlimswitch [Variável de Opção]

Valor por omissão: false

Quando tlimswitch for true, fará o pacote limit usar série de Taylor quando possível.

lhospitallim [Variável de Opção]

# 19.1 Definições para Diferenciação

antid  $(exp, x, u(x))$  [Função]

Retorna uma lista de dois elementos, tais que uma antiderivada de expr com relação a x pode ser constuída a partir da lista. A expressão expr pode conter uma função desconhecida u e suas derivadas.

Tome L, uma lista de dois elementos, como sendo o valor de retorno de antid. Então  $L[1]$  + 'integrate ( $L[2]$ , x) é uma antiderivada de expr com relação a x.

Quando antid obtém sucesso inteiramente, o segundo elemento do valor de retorno é zero. De outra forma, o segundo elemento é não zero, e o primeiro elemento não zero ou zero. Se antid não pode fazer nenhum progresso, o primeiro elemento é zero e o segundo não zero.

load ("antid") chama essa função. O pacote antid também define as funções nonzeroandfreeof e linear.

antid está relacionada a antidiff como segue. Tome  $L$ , uma lista de dois elementos, que é o valor de retorno de antid. Então o valor de retorno de antidiff é igual a  $L[1]$  + 'integrate ( $L[2]$ , x) onde x é a variável de integração.

Exemplos:

(%i1) load ("antid")\$  $(\%i2)$  expr: exp  $(z(x)) * diff (z(x), x) * y(x);$ z(x) d  $(y_0(2)$   $y(x)$  %e  $(- (z(x)))$ dx  $(\%i3)$  a1: antid (expr, x,  $z(x)$ );  $z(x)$   $z(x)$  d  $(\%o3)$  [y(x) %e , - %e (-- (y(x)))] dx  $(\%i4)$  a2: antidiff (expr, x,  $z(x)$ ); / z(x) [ z(x) d (%04)  $y(x)$  %e - I %e (--  $(y(x))$ ) dx ] dx /  $(\% i5)$  a2 - (first (a1) + 'integrate (second (a1), x));  $(\% 05)$  0  $(\%i6)$  antid (expr, x,  $y(x)$ ); z(x) d  $(\% \circ 6)$  [0, y(x)  $\&e$  (-- (z(x)))] dx  $(\%i7)$  antidiff (expr, x,  $y(x)$ ); /  $Z(x)$  d  $(\%o7)$  I y(x)  $%e$  (-- (z(x))) dx

] dx /

### $\text{antidiff } (\text{expr}, x, u(x))$  [Função]

Retorna uma antiderivada de expr com relação a x. A expressão expr pode conter uma função desconhecida u e suas derivadas.

Quando antidiff obtém sucesso inteiramente, a expressão resultante é livre do sinal de integral (isto é, livre do substantivo integrate). De outra forma, antidiff retorna uma expressão que é parcialmente ou inteiramente dentro de um sinal de um sinal de integral. Se antidiff não pode fazer qualquer progresso, o valor de retorno é inteiramente dentro de um sinal de integral.

load ("antid") chama essa função. O pacote antid também define as funções nonzeroandfreeof e linear.

antidiff  $\acute{e}$  relacionada a antid como segue. Tome  $L$ , uma lista de dois elementos, como sendo o valor de retorno de antid. Então o valor de retorno de antidiff é igual a  $L[1]$  + 'integrate ( $L[2]$ , x) onde x é a variável de integração.

Exemplos:

(%i1) load ("antid")\$  $(\%i2)$  expr: exp  $(z(x)) * diff (z(x), x) * y(x);$  $z(x)$  d  $(y_0(2)$   $y(x)$  %  $(--(z(x)))$ dx  $(\%i3)$  a1: antid (expr, x,  $z(x)$ );  $z(x)$   $z(x)$  d (%o3)  $[y(x) \ \text{%} \qquad , -\ \text{%} \qquad (--- (y(x))))$ dx  $(\%i4)$  a2: antidiff (expr, x,  $z(x)$ ); / z(x) [ z(x) d (%04)  $y(x)$  %e - I %e (--  $(y(x))$ ) dx ] dx /  $(\%i5)$  a2 - (first (a1) + 'integrate (second (a1), x));  $(\% 05)$  0  $(\%i6)$  antid (expr, x,  $y(x)$ );  $z(x)$  d  $(\% \circ 6)$  [0, y(x)  $\&e$  (-- (z(x)))] dx  $(\%i7)$  antidiff (expr, x,  $y(x)$ ); /  $z(x)$  d  $(\%o7)$  I y(x)  $\%e$  (-- (z(x))) dx ] dx /

atomgrad [propriedade] atomgrad [propriedade] atomgrad [propriedade]  $[$ 

atomgrad é a propriedade do gradiente atômico de uma expressão. Essa propriedade  $é$  atribuída por gradef.

$$
\begin{array}{ll}\n\text{atvalue (expr, } [x_1 = a_1, ..., x_m = a_m], c) & \text{[Fungão]} \\
\text{atvalue (expr, } x_1 = a_1, c) & \text{[Fungão]} \\
\end{array}
$$

Atribui o valor  $c$  a expr no ponto  $x = a$ . Tipicamente valores de extremidade são estabelecidos por esse mecanismo.

expr é a função de avaliação,  $f(x_1, \ldots, x_m)$ , ou uma derivada, diff  $(f(x_1, \ldots, x_m))$  $\ldots$ ,  $x_m$ ,  $x_1$ ,  $n_1$ ,  $\ldots$ ,  $x_n$ ,  $n_m$ ) na qual os argumentos da função explicitamente aparecem. n\_i é a ordem de diferenciação com relação a x\_i.

O ponto no qual o atvalue é estabelecido é dado pela lista de equações  $[x_1 = a_1,$  $\ldots$ ,  $x_{\mu} = a_{\mu}$ . Se existe uma variável simples  $x_{\mu}$ , uma única equação pode ser dada sem ser contida em uma lista.

printprops ( $[f_1, f_2, \ldots]$ , atvalue) mostra os atvalues das funções  $f_1$ ,  $f_2$ , ... como especificado por chamadas a atvalue. printprops  $(f, \text{atvalue})$ mostra os atvalues de uma função f. printprops (all, atvalue) mostra os atvalues de todas as funções para as quais atvalues são definidos.

Os simbolos  $Q1, Q2, \ldots$  representam as variáveis x 1, x 2,  $\ldots$  quando atvalues são mostrados.

atvalue avalia seus argumentos. atvalue retorna  $c$ , o atvalue.

Exemplos:

 $(\% i1)$  atvalue  $(f(x,y), [x = 0, y = 1], a^2)$ ; 2  $(\% 01)$  $(\frac{6}{12})$  atvalue ('diff (f(x,y), x), x = 0, 1 + y);  $\binom{9}{6} \cdot 2$  (2 + 1) (%i3) printprops (all, atvalue); ! d !  $--- (f(@1, @2))! = @2 + 1$ d@1 !  $!@1 = 0$ 2  $f(0, 1) = a$ (%o3) done  $(\%i4)$  diff  $(4*f(x,y)^2 - u(x,y)^2, x);$ d d  $(\% \circ 4)$  8 f(x, y) (-- (f(x, y))) - 2 u(x, y) (-- (u(x, y))) dx dx  $(\% i5)$  at  $(\% , [x = 0, y = 1]);$ ! 2 d !  $(\% \circ 5)$  16 a - 2 u(0, 1) (-- (u(x, y))!

 $\text{cartan}$  - [Função] O cálculo exterior de formas diferenciais é uma ferramenta básica de geometria diferencial desenvolvida por Elie Cartan e tem importantes aplicações na teoria das equações diferenciais parciais. O pacote cartan implementa as funções ext\_diff e lie\_diff, juntamente com os operadores ~ (produto da cunha) e | (contração de uma forma com um vector.) Digite demo (tensor) para ver uma breve descrição desses comandos juntamente com exemplos.

cartan foi implementado por F.B. Estabrook e H.D. Wahlquist.

## $del(x)$  [Função]

del  $(x)$  representa a diferencial da variável x.

diff retorna uma expressão contendo del se uma variável independente não for especificada. Nesse caso, o valor de retorno é a então chamada "diferencial total".

Exemplos:

(%i1) diff (log (x));  $del(x)$  $(\%01)$  -----x (%i2) diff (exp (x\*y)); x y x y  $(\%o2)$  x %e del(y) + y %e del(x)  $(\% i3)$  diff  $(x*y*z);$  $(\%o3)$  x y del(z) + x z del(y) + y z del(x)

 $delta(t)$  [Função]

A função Delta de Dirac.

Correntemente somente laplace sabe sobre a função delta.

Exemplo:

 $(\frac{\%i1}{\$i1})$  laplace (delta  $(t - a) * sin(b*t)$ , t, s); Is a positive, negative, or zero?

p;

- a s  $(\%o1)$  sin(a b)  $%o4$ 

#### dependencies [Variável]

Valor por omissão: []

dependencies é a lista de átomos que possuem dependências funcionais, atribuídas por depends ou gradef. A lista dependencies é cumulativa: cada chamada a depends ou a gradef anexa ítens adicionais.

Veja depends e gradef.
depends  $(f_1, x_1, ..., f_n, x_n)$  [Função]

Declara dependêcias funcionais entre variáveis para o propósito de calcular derivadas. Na ausência de dependêcias declaradas, diff  $(f, x)$  retorna zero. Se depends  $(f, x)$  $x)$  for declarada, diff  $(f, x)$  retorna uma derivada simbólica (isto é, um substantivo diff).

Cada argumento  $f_1, x_1, \text{etc.}$ , pode ser o nome de uma variável ou array, ou uma lista de nomes. Todo elemento de  $f_i$  (talvez apenas um elemento simples) é declarado para depender de todo elemento de  $x_i$  (talvez apenas um elemento simples). Se algum  $f_i$ for o nome de um array ou contém o nome de um array, todos os elementos do array dependem de x<sub>-i</sub>.

diff reconhece depend^encias indirectas estabelecidas por depends e aplica a regra da cadeia nesses casos.

remove (f, dependency) remove todas as dependências declaradas para f.

depends retorna uma lista de dependências estabelecidas. As dependências são anexadas à variável global dependencies. depends avalia seus argumentos.

diff é o único comando Maxima que reconhece dependências estabelecidas por depends. Outras funções (integrate, laplace, etc.) somente reconhecem depend^encias explicitamente representadas por seus argumentos. Por exemplo, integrate não reconhece a dependência de f sobre x a menos que explicitamente representada como integrate  $(f(x), x)$ .

```
(\% i1) depends ([f, g], x);
({\%o1}) [f(x), g(x)]
(\%i2) depends ([r, s], [u, v, w]);(\%o2) [r(u, v, w), s(u, v, w)]
(%i3) depends (u, t);
(\% \circ 3) [u(t)](%i4) dependencies;
(\% 04) [f(x), g(x), r(u, v, w), s(u, v, w), u(t)]
(%i5) diff (r.s, u);
                   dr ds
(\% 05) -- . s + r . --
                   du du
(\%i6) diff (r.s, t);
                 dr du ds du
(\% 06) ---- . s + r . -- --
                 du dt du dt
(%i7) remove (r, dependency);
(%o7) done
(%i8) diff (r.s, t);
                        ds du
\binom{0.68}{0.08} r . -- --
                        du dt
```
Valor por omissão: false

derivabbrev [Vari´avel de op¸c~ao]

Quando derivabbrev for true, derivadas simbólicas (isto é, substantivos diff) são mostradas como subscritos. De outra forma, derivadas são mostradas na notação de Leibniz dy/dx.

### $derivdegree (expr, y, x)$  [Função]

Retorna o maior grau de uma derivada da variável dependente y com relação à variável independente x ocorrendo em expr.

Exemplo:

(%i1) 'diff (y, x, 2) + 'diff (y, z, 3) + 'diff (y, x) \*  $x^2$ ; 3 2 d y d y 2 dy  $(\% 01)$  --- + --- + x --3 2 dx dz dx (%i2) derivdegree (%, y, x);  $\binom{9}{6}$  2) 2

## derivlist (var\_1, ..., var\_k)  $\text{[Funcāo]}$

Causa somente diferenciações com relação às variáveis indicadas, dentro do comando ev.

derivsubst [Variável de opção]

Valor por omissão: false

Quando derivsubst for true, uma substiruíção não sintática tais como subst  $(x, x)$ 'diff  $(y, t)$ , 'diff  $(y, t, 2)$ ) retorna 'diff  $(x, t)$ .

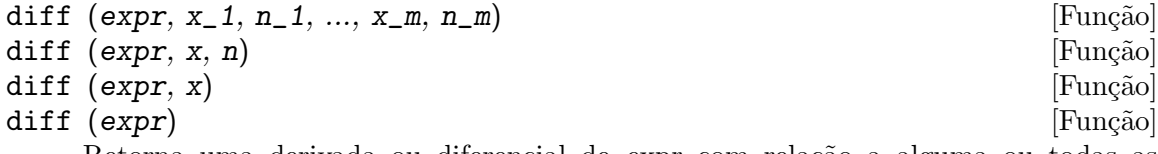

Retorna uma derivada ou diferencial de expr com relação a alguma ou todas as variáveis em expr.

diff (expr, x, n) retorna a n'ésima derivada de expr com relação a x.

diff (expr, x<sub>-</sub>1, n<sub>-</sub>1, ..., x<sub>-</sub>m, n<sub>-</sub>m) retorna a derivada parcial mista de expr com relação a x 1, ..., x m. Isso é equivalente a diff  $(\ldots$  (diff (expr, x  $\mathbf{m}, \mathbf{n}_m)$ )  $\ldots$ ,  $x_{-1}$ ,  $n_{-1}$ ).

diff (expr, x) retorna a primeira derivada de expr com relação a uma variável x.

diff (expr) retorna a diferencial total de expr, isto é, a soma das derivadas de expr com relação a cada uma de suas variáveis vezes a diferencial del de cada variável. Nenhuma simplificação adicional de del é oferecida.

A forma substantiva de diff é requerida em alguns contextos, tal como declarando uma equação diferencial. Nesses casos,  $diff$  pode ser colocado apóstrofo (com 'diff) para retornar a forma substantiva em lugar da realização da diferenciação.

Quando derivabbrev for true, derivadas são mostradas como subscritos. De outra forma, derivadas são mostradas na notação de Leibniz, dy/dx.

Exemplos:

```
(\% i1) diff (exp (f(x)), x, 2);
                  2
            f(x) d f(x) d 2
(\%01) %e (-- (f(x))) + %e (- - (f(x)))2 dx
                 dx
(%i2) derivabbrev: true$
(\%i3) 'integrate (f(x, y), y, g(x), h(x));h(x)/
                     \Gamma(\%o3) I f(x, y) dy]
                     /
                     g(x)(%i4) diff (%, x);
     h(x)/
     \Gamma(\%o4) I f(x, y) dy + f(x, h(x)) h(x) - f(x, g(x)) g(x)
     \begin{array}{ccc} \texttt{y} & \texttt{x} & \texttt{x} \end{array}/
     g(x)
```
Para o pacote tensor, as seguintes modificações foram incorporadas:

(1) As derivadas de quaisquer objectos indexados em expr terão as variáveis  $x_i$  i anexadas como argumentos adicionais. Então todos os índices de derivada serão ordenados.

 $(2)$  As variáveis x i podem ser inteiros de 1 até o valor de uma variável dimension [valor padrão: 4]. Isso fará com que a diferenciação seja concluída com relação aos x i'ésimos membros da lista coordinates que pode ser escolhida para uma lista de nomes de coordenadas, e.g., [x, y, z, t]. Se coordinates for associada a uma variável atômica, então aquela variável subscrita por x i será usada para uma variável de diferenciação. Isso permite um array de nomes de coordenadas ou nomes subscritos como  $X[1], X[2], \ldots$  sejam usados. Se coordinates não foram atribuídas um valor, então as variáveis seram tratadas como em  $(1)$  acima.

diff [Símbolo especial] Quando diff está presente como um evflag em chamadas para ev, Todas as diferenciações indicadas em expr são realizdas.

# $\text{dscalar} \quad \text{(f)}$

Aplica o d'Alembertiano escalar para a função escalar f.

load ("ctensor") chama essa função.

### express (expr) [Função]

Expande o substantivo do operador diferencial em expressões em termos de derivadas parciais. express reconhece os operadores grad, div, curl, laplacian. express também expande o produto do X $\tilde{ }$ .

Derivadas simbólicas (isto é, substantivos diff) no valor de retorno de express podem ser avaliadas incluíndo diff na chamada à função ev ou na linha de comando. Nesse contexto, diff age como uma evfun.

load ("vect") chama essa função.

Exemplos:

(%i1) load ("vect")\$  $(\frac{2}{12})$  grad  $(x^2 + y^2 + z^2)$ ; 2 2 2  $(\%o2)$  grad  $(z + y + x)$  $(\%i3)$  express  $(\%)$ ; d 2 2 2 d 2 2 2 d 2 2 2  $(\% 03)$  [-- (z + y + x ), -- (z + y + x ), -- (z + y + x )] dx dy dz (%i4) ev (%, diff);  $(\% 04)$  [2 x, 2 y, 2 z] (%i5) div ([x^2, y^2, z^2]); 2 2 2 (%o5) div [x , y , z ] (%i6) express (%); d 2 d 2 d 2  $(\% 06)$  -- (z ) + -- (y ) + -- (x ) dz dy dx (%i7) ev (%, diff);  $(\%o7)$  2 z + 2 y + 2 x  $(\%i8)$  curl  $([x^2, y^2, z^2]);$ 2 2 2 (%o8) curl [x , y , z ]  $(\%i9)$  express  $(\%)$ ; d 2 d 2 d 2 d 2 d 2 d 2  $(\%09)$  [-- (z ) - -- (y ), -- (x ) - -- (z ), -- (y ) - -- (x )] dy dz dz dx dx dy (%i10) ev (%, diff);  $(\%010)$  [0, 0, 0] (%i11) laplacian  $(x^2 * y^2 * z^2);$ 2 2 2 (%o11) laplacian (x y z )  $(\%$ i12) express  $(\%)$ ; 2 2 2 2 d 2 2 2 d 2 2 2 d 2 2 2  $(\%012)$  ---  $(x \ y \ z)$  + ---  $(x \ y \ z)$  + ---  $(x \ y \ z)$ 2 2 2 2 dz dy dx

(%i13) ev (%, diff); 2 2 2 2 2 2  $(\% 013)$  2 y z + 2 x z + 2 x y  $(\%$ i14) [a, b, c] " [x, y, z];  $(\% 014)$  [a, b, c] " [x, y, z]  $(\%$ i15) express  $(\%)$ ;  $(\% 015)$  [b z - c y, c x - a z, a y - b x]

$$
\begin{array}{ll}\n\text{grade} & \text{if } (x_1, \ldots, x_n), \, g_1, \, \ldots, \, g_m) \\
\text{grade} & \text{(a, x, expr)} \\
\text{[Fung\&o]} \\
\end{array}
$$

Define as derivadas parciais (i.e., os componentes do gradiente) da função f ou variável a.

gradef  $(f(x_1, \ldots, x_n), g_1, \ldots, g_m)$  define  $df/dx_i$  como g<sub>-i</sub>, onde g<sub>-i</sub> é uma expressão; g i pode ser uma chamada de função, mas não o nome de uma função. O número de derivadas parciais m pode ser menor que o número de argumentos  $n$ , nesses casos derivadas são definidas com relação a  $x_1$  até  $x_m$  somente.

 $gradef$  (a, x,  $expr$ ) define uma derivada de variável a com relação a x como expr. Isso também estabelece a dependência de a sobre x (via depends  $(a, x)$ ).

O primeiro argumento  $f(x_1, \ldots, x_n)$  ou a é acompanhado de apóstrofo, mas os argumentos restantes  $g_1, ..., g_m$  são avaliados. gradef retorna a função ou variável para as quais as derivadas parciais são definidas.

gradef pode redefinir as derivadas de funções internas do Maxima. Por exemplo, gradef  $(sin(x), sqrt(1-sin(x)^2))$  redefine uma derivada de sin.

gradef não pode definir derivadas parciais para um função subscrita.

printprops ( $[f_1, \ldots, f_n]$ , gradef) mostra as derivadas parciais das funções  $f_1, \ldots, f_n$ , como definidas por gradef.

printprops ([a\_n, ..., a\_n], atomgrad) mostra as derivadas parciais das variáveis  $a_n, ..., a_n$ , como definidas por gradef.

gradefs é a lista de funções para as quais derivadas parciais foram definidas por gradef. gradefs não inclui quaisquer variáveis para quais derivadas parciais foram definidas por gradef.

Gradientes são necessários quando, por exemplo, uma função não é conhecida explicitamente mas suas derivadas primeiras são e isso é desejado para obter derivadas de ordem superior.

gradefs [Variável de sistema]

Valor por omissão: []

gradefs é a lista de funções para as quais derivadas parciais foram definidas por gradef. gradefs não inclui quaisquer variáveis para as quais derivadas parciais foram deinidas por gradef.

# $\text{laplace}(expr, t, s)$  [Função]

Tenta calcular a transformada de Laplace de expr com relação a uma variável t e parâmetro de transformação s. Se laplace não pode achar uma solução, um substantivo 'laplace é retornado.

laplace reconhece em expr as funções delta, exp, log, sin, cos, sinh, cosh, e erf, também derivative, integrate, sum, e ilt. Se algumas outras funções estiverem presente, laplace pode não ser habilitada a calcular a tranformada.

expr pode também ser uma equação linear, diferencial de coeficiente contante no qual caso o atvalue da variável dependente é usado. O requerido atvalue pode ser fornecido ou antes ou depois da transformada ser calculada. Uma vez que as condições iniciais devem ser especificadas em zero, se um teve condições de limite impostas em qualquer outro lugar ele pode impor essas sobre a solução geral e eliminar as constantes resolvendo a solução geral para essas e substituindo seus valores de volta.

laplace reconhece integrais de convolução da forma integrate  $(f(x) * g(t - x))$ ,  $x, 0, t$ ; outros tipos de convoluções não são reconhecidos.

Relações funcionais devem ser explicitamente representadas em expr; relações implícitas, estabelecidas por depends, não são reconhecidas. Isto é, se f depende de  $x \in y$ ,  $f(x, y)$  deve aparecer em expr.

Veja também ilt, a transformada inversa de Laplace.

Exemplos:

```
(\% i1) laplace (exp (2*t + a) * sin(t) * t, t, s);a
                    %e (2 s - 4)(%o1) ---------------
                     2 2
                   (s - 4 s + 5)(\%i2) laplace ('diff (f (x), x), x, s);
(\%o2) s laplace(f(x), x, s) - f(0)(\%i3) diff (diff (delta (t), t), t);
                    2
                   d
(\%o3) --- (delta(t))2
                   dt
(%i4) laplace (%, t, s);
                      !
           d ! 2
(\%o4) --- (delta(t))! + s - delta(0) s
           dt !
                     !t = 0
```
# 20 Integração

# 20.1 Introdução a Integração

Maxima tem muitas rotinas para realizar integração. A função integrate faz uso de muitas dessas. Exite também o pacote antid, que manuseia uma função não especificada (e suas derivadas, certamente). Para usos numericos, existe um conjunto de integradores adaptativos de QUADPACK, a saber quad\_qag, quad\_qags, etc., os quais são descritos sob o tópico QUADPACK. Funções hipergeométricas estão sendo trabalhadas, veja specint para detalhes. Geralmente falando, Maxima somente calcula integrais que sejam integráveis em termos de "funções elementares" (funções racionais, trigonometricas, logarítmicas, exponenciais, radicais, etc.) e umas poucas extensões (função de erro, dilogaritmo). Nã consegue calcular integrais em termos de funções desconhecidas tais como  $g(x)$  e h(x).

# 20.2 Definições para Integração

changevar (expr,  $f(x, y), y, x$ ) [Função] Faz a mudança de variável dada por  $f(x,y) = 0$  em todos os integrais que existam em expr com integração em relação a x. A nova variável é y.

```
(\%i1) assume(a > 0)$
(%i2) 'integrate (%e**sqrt(a*y), y, 0, 4);
                 4
                 /<br>[
                 [ sqrt(a) sqrt(y)
(%o2) I %e dy
                ]
                 /
                 \Omega(\%i3) changevar (\% , y-z^2/a, z, y);
                 0
                 /
                 [ abs(z)2 I z %e dz
                ]
                 /
                 -2 sqrt(a)(%o3) - ----------------------------
                         a
```
Uma expressão contendo uma forma substantiva, tais como as instâncias de 'integrate acima, pode ser avaliada por ev com o sinalizador nouns. Por exemplo, a expressão retornada por changevar acima pode ser avaliada por ev (%03, nouns). changevar pode também ser usada para alterações nos índices de uma soma ou de um produto. No entanto, é de salientar que quando seja feita uma alteração a uma soma ou produto, essa mudança deverá ser apenas uma deslocação do índice, nomeadamente,  $i = j + \ldots$ , e não uma função de grau superior. Por exemplo,

 $(\%i4)$  sum  $(a[i]*x^(i-2), i, 0, inf);$ 

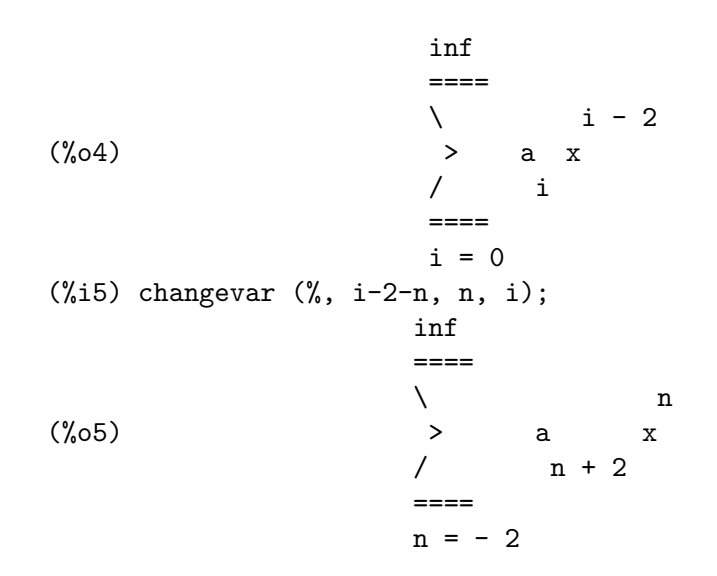

## dblint  $(f, r, s, a, b)$  [Funcão]

Esta é uma rotina de integral duplo que foi escrita na linguagem de alto nível do Maxima sendo logo traduzida e compilada para linguagem de máquina. Use load ("dblint") para poder usar este pacote. Esta função usa o método da regra de Simpson em ambas as direções x e y para calcular

$$
/b /s(x)
$$
  
|- |  
|- | f(x,y) dy dx  
|- |  
|- |  
2a /r(x)

A função f deve ser uma função traduzida ou compilada de duas variáveis, e r e s devem cada uma ser uma função traduzida ou compilada de uma variável, enquanto a e b devem ser números em ponto flutuante. A rotina tem duas variáveis globais que determinam o número de divisões dos intervalos x e y: dblint\_x e dblint\_y, ambas as quais são inicialmente 10, e podem ser alteradas independentemente para outros valores inteiros (existem  $2*dblint\_x+1$  pontos calculados na direção x, e  $2*dblint\_$ y+1 na direção y). A rotina subdivide o eixo X e então para cada valor de X primeiro calcula  $r(x)$  e  $s(x)$ ; então o eixo Y entre  $r(x)$  e  $s(x)$  é subdividido e o integral ao longo do eixo Y é executado usando a regra de Simpson; então o integral ao longo do eixo X é concluído usando a regra de Simpson com os valores da função sendo os integrais em Y. Esse procedimento pode ser numericamente instável por várias razões, mas razoa<sup>vel</sup>mente rápido: evite usar este progrma sobre funções altamente oscilatórias e funções com singularidades (pólos ou pontos de ramificação na região). Os integrais em Y dependem de quanto fragmentados  $r(x)$  e  $s(x)$  sejam; assim, se a distância  $s(x) - r(x)$  variar rapidamente com X, nesse ponto podrão surgir erros substanciais provenientes de truncação com saltos de diferentes tamanhos nos vários integrais Y. Pode incrementar-se dblint\_x e dblint\_y numa tentativa para melhorar a convergência da região, com um aumento no tempo de computação. Os valores da função não são guardados, portanto se a função desperdiçame muito tempo, terá de esperar pela re-computação cada vez que mudar qualquer coisa (pedimos desculpa por esse facto). É necessário que as funções  $f, r, e s$  sejam ainda traduzidas ou compiladas previamente chamando dblint. Isso resultará em ordens de magnitude de melhoramentos de velocidade sobre o código interpretado em muitos casos!

demo (dblint) executa uma demonstração de dblint aplicado a um problema exemplo.

# defint  $(exp, x, a, b)$  [Função]

Tenta calcular um integral definido. defint é chamada por integrate quando limites de integração são especificados, i.e., quando integrate é chamado como integrate  $(\exp r, x, a, b)$ . Dessa forma do ponto de vista do utilizador, isso é suficiente para chamar integrate.

defint retorna uma expressão simbólica, e executa um dos dois: ou calcula o integral ou a forma substantiva do integral. Veja quad\_qag e funções rellacionadas para aproximação numérica de integrais definidos.

# $erf(x)$  [Função]

Representa a função de erro, cuja derivada é: 2\*exp(-x^2)/sqrt(%pi).

## erfflag [Variável de opção]

Valor por omissão: true

Quando erfflag é false, previne risch da introdução da função erf na resposta se não houver nenhum no integrando para começar.

## $\text{ilt } (\text{expr}, t, s)$  [Função]

Calcula a transformação inversa de Laplace de expr em relação a t e parâmetro s. expr deve ser uma raz~ao de polin´omios cujo denominador tem somente factores lineares e quadráticos. Usando a funções laplace e ilt juntas com as funções solve ou linsolve o utilizador pode resolver uma diferencial simples ou uma equação integral de convolução ou um conjunto delas.

```
(\% i1) 'integrate (sinh(a*x)*f(t-x), x, 0, t) + b*f(t) = t**2;
           t
          \frac{7}{5}[ 2
(\% 01) I f(t - x) sinh(a x) dx + b f(t) = t
          ]
           /
           0
(%i2) laplace (%, t, s);
                         a laplace(f(t), t, s) 2
(\%o2) b laplace(f(t), t, s) + --------------------- = --
                                 2 2 3
                                s - a s
(\%i3) linsolve ([\%], ['laplace(f(t), t, s)]);
                                  2 2
                               2 s - 2 a(\% 03) [laplace(f(t), t, s) = ------------------------]
                              5 2 3
                           b s + (a - a b) s
```
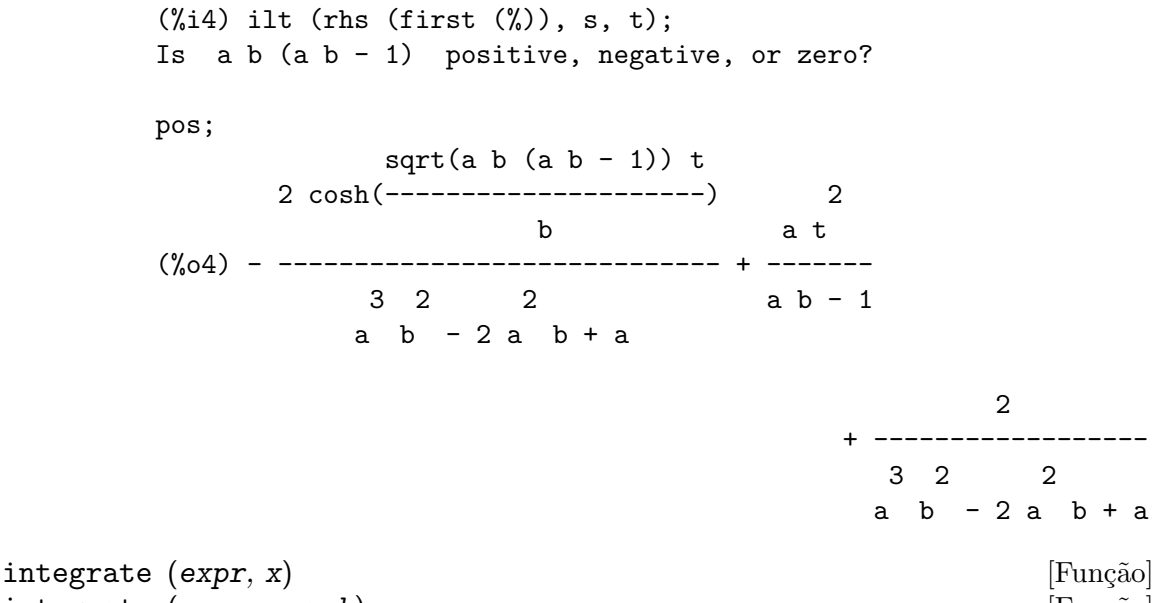

 $\text{integerate (expr, x, a, b)}$  [Função] Tenta símbolicamente calcular o integral de expr em relação a x. integrate (expr,

 $x$ ) é um integral indefinido, enquanto integrate (expr, x, a, b) é um integral definido, com limites de integração a e b. Os limites não poderam conter x, embora integrate não imponha essa restrição. a não precisa ser menor que b. Se b é igual a a, integrate retorna zero.

Veja quad\_qag e funções relacionadas para aproximação numérica de integrais definidos. Veja residue para computação de resíduos (integração complexa). Veja antid para uma forma alternativa de calcular integrais indefinidos.

O integral (uma expressão livre de integrate) é calculado se integrate for bem sucedido. De outra forma o valor de retorno é a forma substantiva do integral (o operador com apóstrofo 'integrate) ou uma expressão contendo uma ou mais formas substantivas. A forma substantiva de integrate é apresentada com um símbolo de integração.

Em algumas circunstâncias isso é útil para construir uma forma substantiva manualmente, colocando em integrate um apóstrofo, e.g., 'integrate (expr, x). Por exemplo, o integral pode depender de alguns parâmetos que não estão ainda calculados. A forma substantiva pode ser aplicada a seus argumentos por  $ev$  (*i*, nouns) onde *i* é a forma substantiva de interesse.

integrate calcula integrais definidos separadamente dos indefinidos, e utiliza uma gama de heurísticas para simplificar cada caso. Casos especiais de integrais definidos incluem limites de integração iguais a zero ou infinito (inf ou minf), funções trigonométricas com limites de integração iguais a zero e %pi ou 2 %pi, funções racionais, integrais relacionados com as definições das funções beta e psi, e alguns integrais logarítmicos e trigonométricos. O processamento de funções racionais pode incluir cálculo de resíduos. Se um caso especial aplicável não for encontrado, será feita uma tentativa para calcular o integral indefinido e avaliá-lo nos limites de integração. Isso pode incluir o cálculo de um limite nos casos em que um dos limites do integral for para infinito ou menos infinito; veja também ldefint.

Casos especiais de integrais indefinidos incluem funções trigonométricas, exponenciais e funções logarítmicas, e funções racionais. integrate pode também fazer uso de uma pequena tabela de integais elementares.

integrate pode realizar uma mudança de variável se o integrando tiver a forma  $f(g(x)) * diff(g(x), x)$ . integrate tenta achar uma subexpressão  $g(x)$  de forma que a derivada de  $g(x)$  divida o integrando. Essa busca pode fazer uso de derivadas definidas pela função gradef. Veja também changevar e antid.

Se nenhum dos procedimentos heurísticos conseguir calcular o integral indefinido, o algoritmo de Risch é executado. O sinalizador risch pode ser utilizado como um par^ametro para ev, ou na linha de comando, nomeadamente, ev (integrate (expr, x), risch) ou integrate (expr, x), risch. Se risch estiver presente, integrate chamará a função risch sem tentar heurísticas primeiro. Veja também risch.

integrate trabalha somente com relações funcionais representadas explicitamente com a notação  $f(x)$ . integrate não respeita dependências implicitas estabelecidas pela função depends. integrate pode necessitar conhecer alguma propriedade de um par^ametro no integrando. integrate ir´a primeiro consultar a base de dados do assume, e, se a variável de interesse não está lá, integrate perguntará ao utilizador. Dependendo da pergunta, respostas adequadas são yes; ou no;, ou pos;, zero;, ou neg;.

integrate não é, por padrão, declarada ser linear. Veja declare e linear.

integrate tenta integração por partes somente em uns poucos casos especiais. Exemplos:

• Integrais definidos e indefinidos elementares.

(%i1) integrate (sin(x)^3, x); 3 cos (x) (%o1) ------- - cos(x) 3 (%i2) integrate (x/ sqrt (b^2 - x^2), x); 2 2 (%o2) - sqrt(b - x ) (%i3) integrate (cos(x)^2 \* exp(x), x, 0, %pi); %pi 3 %e 3 (%o3) ------- - - 5 5 (%i4) integrate (x^2 \* exp(-x^2), x, minf, inf); sqrt(%pi) (%o4) --------- 2

• Uso de assume e dúvida interativa.

```
(\% i1) assume (a > 1)\$
(\frac{2}{12}) integrate (x**a/(x+1)**(5/2), x, 0, inf);2 a + 2
Is ----- an integer?
```

```
5
no;
Is 2 a - 3 positive, negative, or zero?
neg;
                              3
(\%o2) beta(a + 1, - - a)2
```
- Mudança de variável. Existem duas mudanças de variável nesse exemplo: uma usando a derivada estabelecida por gradef, e uma usando a derivação diff( $r(x)$ ) de uma função não especificada  $r(x)$ .
	- $(\%i3)$  gradef  $(q(x), sin(x**2));$  $q(x)$ (%i4) diff (log (q (r (x))), x); d 2  $(- - (r(x))) \sin(r (x))$ dx (%o4) ---------------------  $q(r(x))$  $(\% i5)$  integrate  $(\% , x)$ ;  $(\%o5)$  log(q(r(x)))
- O resultado contém a forma substantiva 'integrate. Neste exemplo, Maxima pode extrair um factor do denominador de uma função racional, mas não pode factorizar o restante ou de outra forma achar o seu integral. grind mostra a forma substantiva 'integrate no resultado. Veja também integrate\_use\_rootsof para mais informaçes sobre integrais de funções racionais.

```
(\frac{\%i1}{\$i1}) expand ((x-4)*(x^3+2*x+1));4 3 2
(\% 01) x - 4x + 2x - 7x - 4(\frac{9}{12}) integrate (1/\frac{9}{12}, x);
                            /2\left[ x + 4 x + 18 \right]I ------------- dx
                            ] 3
                log(x - 4) / x + 2x + 1(%o2) ---------- - ------------------
                    73 73
(%i3) grind (%);
log(x-4)/73-('integrate((x^2+4*x+18)/(x^3+2*x+1),x))/73$
```
• Definindo uma função em termos de um integral. O corpo de uma função não é avaliado quando a função é definida. Dessa forma o corpo de f\_1 nesse exemplo contém a forma substantiva de integrate. O operador de doi apóstrofos seguidos '' faz com que o integral seja avaliado, e o resultado se transforme-se no corpo de f\_2.

```
(\% i1) f_1 (a) := integrate (x^3, x, 1, a);
```
3  $({\%}01)$  f\_1(a) := integrate(x, x, 1, a) (%i2) ev (f\_1 (7), nouns);  $(\%o2)$  600 (%i3) /\* Note parentheses around integrate(...) here  $*/$ f\_2 (a) := ''(integrate  $(x^3, x, 1, a)$ ); 4 a 1  $(\%o3)$  f\_2(a) := -- - -4 4 (%i4) f\_2 (7);  $(\%o4)$  600

integration\_constant\_counter [Variável de sistema]

Valor por omissão: 0

integration\_constant\_counter é um contador que é actualizado a cada vez que uma constante de integração (nomeada pelo Maxima, por exemplo, integrationconstant1) é introduzida numa expressão obtida após a integração indefinida de uma equação.

### integrate\_use\_rootsof [Variável de opção]

Valor por omissão: false

Quando integrate\_use\_rootsof é true e o denominador de uma função racional não pode ser factorizado, integrate retorna o integral em uma forma que é uma soma sobre as raízes (não conhecidas ainda) do denominador.

Por exemplo, com integrate\_use\_rootsof escolhido para false, integrate retorna um integral não resolvido de uma função racional na forma substantiva:

(%i1) integrate\_use\_rootsof: false\$  $(\%i2)$  integrate  $(1/(1+x+x^5), x);$ / 2  $x - 4x + 5$ I ------------ dx 2 x + 1<br>
] 3 2 2 5 atan(-------] 3 2 2 5 atan(-------)  $\int x - x + 1$  log(x + x + 1) sqrt(3) (%o2) ----------------- - --------------- + --------------- 7 14 7 sqrt(3)

Agora vamos escolher o sinalizador para ser true e a parte não resolvida do integral será escrito como uma soma sobre as raízes do denominador da função racional:

```
(%i3) integrate_use_rootsof: true$
(\frac{9}{14}) integrate (1/(1+x+x^5), x);= = \frac{2}{2}\ (%r4 - 4 %r4 + 5) log(x - %r4)
            > -------------------------------
     / 2
     = == = 3 \sqrt[6]{x4} - 2 \sqrt[6]{x4}3 2
```
14 7 sqrt(3)

\n %x4 in roots of 
$$
\%r4 - \%r4 + 1
$$
,  $\%r4$ )\n

\n\n %x4 in roots of  $\%r4 - \%r4 + 1$ ,  $\%r4$ )\n

\n\n 7\n

\n\n 2 x + 1\n

\n\n 2 x + 1\n

\n\n 2 x + 1\n

\n\n 2 x + 1\n

\n\n 2 x + 1\n

\n\n 2 x + 1\n

\n\n 2 x + 1\n

\n\n 2 x + 1\n

\n\n 2 x + 1\n

\n\n 2 x + 1\n

\n\n 2 x + 1\n

\n\n 2 x + 1\n

\n\n 2 x + 1\n

\n\n 2 x + 1\n

\n\n 2 x + 1\n

\n\n 2 x + 1\n

\n\n 2 x + 1\n

\n\n 2 x + 1\n

\n\n 2 x + 1\n

\n\n 2 x + 1\n

\n\n 2 x + 1\n

\n\n 2 x + 1\n

\n\n 2 x + 1\n

\n\n 2 x + 1\n

\n\n 2 x + 1\n

\n\n 2 x + 1\n

\n\n 2 x + 1\n

\n\n 2 x + 1\n

\n\n 2 x + 1\n

\n\n 2 x + 1\n

\n\n 2 x + 1\n

\n\n 2 x + 1\n

\n\n 2 x + 1\n

\n\n 2 x + 1\n

\n\n 2 x + 1\n

\n\n 2 x + 1\n

\n\n 2 x + 1\n

\n\n 2 x + 1\n

\n\n 2 x + 1\n

\n\n 2 x + 1\n

\n\n 2 x + 1\n

\n\n 2 x + 1\n

\n\n 2 x + 1\n

\n\n 2 x + 1\n

\n\n 2 x + 1

Alternativamente o utilizador pode calcular as raízes do denominador separadamente, e então expressar o integrando em termos dessas raízes, e.g.,  $1/((x - a)*(x - b)*(x)$ - c)) ou  $1/((x^2 - (a+b)*x + a*b)*(x - c))$  se o denominador for um polinómio cúbico. Algumas vezes isso ajudará Maxima a obter resultados mais úteis.

# $ldefint (expr, x, a, b)$  [Função]

Tenta calcular o integral definido de expr pelo uso de limit para avaliar o integral indefinido expr em relação a x no limite superior b e no limite inferior a. Se isso falha para calcular o integral definido, 1defint retorna uma expressão contendo limites como formas substantivas.

ldefint não é chamada por integrate, então executando ldefint (expr, x, a, b) pode retornar um resultado diferente de integrate (expr, x, a, b). ldefint sempre usa o mesmo método para avaliar o integral definido, enquanto integrate pode utilizar várias heurísticas e pode reconhecer alguns casos especiais.

## potential (givengradient) [Função]

O cálculo faz uso da variável global potentialzeroloc<sup>[0]</sup> que deve ser nonlist ou da forma

# $[indeterminate]=expressäoj, indeterminate=expressäok, ...]$

O formador sendo equivalente para a expressão nonlist para todos os lados direitosmanuseados mais tarde. Os lados direitos indicados são usados como o limite inferior de integração. O sucesso das integrações pode depender de seus valores e de sua ordem. potentialzeroloc é inicialmente escolhido para 0.

# $residue (expr, z, z_0)$  [Função]

Calcula o resíduo no plano complexo da expressão expr quando a variável z assumes o valor z 0. O resíduo é o coeficiente de  $(z - z_0)$ ^(-1) nas séries de Laurent para expr.

(%i1) residue (s/(s\*\*2+a\*\*2), s, a\*%i); 1  $(\% 01)$ 2  $(\frac{\%i2}{\$i2})$  residue  $(\sin(a*x)/x**4, x, 0)$ ; 3 a  $(\%o2)$  - --6

# $\text{risch} \left( \text{expr}, x \right)$  [Função]

Integra expr em relação a x usando um caso transcendental do algoritmo de Risch. (O caso alg´ebrico do algoritmo de Risch foi implementado.) Isso actualmente manuseia os casos de exponenciais aninhadas e logaritmos que a parte principal de integrate não pode fazer. integrate irá aplicar automaticamente risch se dados esses casos.

erfflag, se false, previne risch da introdução da função erf na resposta se não for achado nenhum no integrando para começar.

```
(\%i1) risch (x^2*erf(x), x);2
          3 - x
      %pi x = erf(x) + (sqrt(\%pi)x + sqrt(\%pi)) %(%o1) -------------------------------------------------
                       3 %pi
(\%i2) diff(\% , x), ratsimp;
                      2
(\%o2) x erf(x)
```
# $t \cdot \text{left}$  (expr, x, a, b)  $[\text{Func}\tilde{\mathbf{a}}]$

Equivalente a ldefint com tlimswitch escolhido para true.

# 20.3 Introdução a QUADPACK

QUADPACK é uma colecção de funções para aálculo numérico de integrais definidos unidimensionais. O pacote QUADPACK resultou da junção de um projeto de R. Piessens<sup>1</sup>, E. de Doncker<sup>2</sup>, C. Ueberhuber<sup>3</sup>, e D. Kahaner<sup>4</sup>.

A biblioteca QUADPACK inclída no Maxima é uma tradução automática (feita através do programa f2cl) do c´odigo fonte em de QUADPACK como aparece na SLATEC Common Mathematical Library, Versão 4.1<sup>5</sup>. A biblioteca Fortran SLATEC é datada de Julho de 1993, mas as funções QUADPACK foram escritas alguns anos antes. Existe outra versão de QUADPACK em Netlib<sup>6</sup>; não está claro no que aquela versão difere da versão existente em SLATEC.

As funções QUADPACK incluídas no Maxima são toda automáticas, no sentido de que essas funções tentam calcular um resultado para uma precisão específica, requerendo um número não especificado de avaliações de função. A tradução do Lisp do Maxima da iblioteca QUADPACK também inclui algumas funções não automáticas, mas elas não são expostas a nível de Maxima.

Informação adicionalsobre a bilioteca QUADPACK pode ser encontrada no livro do QUADPACK<sup>7</sup> .

<sup>1</sup> Applied Mathematics and Programming Division, K.U. Leuven

<sup>2</sup> Applied Mathematics and Programming Division, K.U. Leuven

<sup>3</sup> Institut fur Mathematik, T.U. Wien

<sup>4</sup> National Bureau of Standards, Washington, D.C., U.S.A

<sup>5</sup> http://www.netlib.org/slatec

 $^6\,$ http://www.netlib.org/quadpack

<sup>7</sup> R. Piessens, E. de Doncker-Kapenga, C.W. Uberhuber, e D.K. Kahaner. QUADPACK: A Subroutine Package for Automatic Integration. Berlin: Springer-Verlag, 1983, ISBN 0387125531.

# 20.3.1 Overview

quad\_qag Integração de uma função genérica sobre um intervalo finito. quad\_qag implementa um integrador adaptativo globalmente simples usando a estratégia de Aind (Piessens, 1973). O chamador pode escolher entre 6 pares de formulas da quadratura de Gauss-Kronrod para a componente de avaliação da regra. As regras de alto grau são adequadas para integrandos fortemente oscilantes.

#### quad\_qags

Integração de uma função genérica sob um intervalo finito. quad\_qags implementa subdivisão de intervalos globalmente adaptativos com extrapolação (de Doncker, 1978) por meio do algoritmo de Epsilon (Wynn, 1956).

quad\_qagi

Integração de uma função genérica sobre um intervalo finito ou semi-finito. O intervalo é mapeado sobre um intervalo finito e então a mesma estratégia de quad\_qags é aplicada.

#### quad\_qawo

Integração de  $cos(megax)f(x)$  ou  $sin(megax)f(x)$  sobre um intervalo finito, onde *omega* é uma constante. A componente de avaliação da regra é baseada na técnica modificada de Clenshaw-Curtis. quad\_qawo aplica subdivisão adaptativa com extrapolação, similar a quad\_qags.

quad\_qawf

Calcula uma transformação de co-seno de Fourier ou de um seno de Fourier sobre um intervalo semi-finito. O mesmo aproxima como quad\_qawo aplicado sobre intervalos finitos sucessivos, e aceleração de convergência por meio d algorítimo de Epsilon (Wynn, 1956) aplicado a séries de contribuições de integrais.

### quad\_qaws

Integração de  $w(x)f(x)$  sobre um intervalo finito [a, b], onde w é uma função da forma  $(x-a)^a$ l $pha(b-x)^b$ e $tav(x)$  e  $v(x)$  é 1 ou log $(x-a)$  ou log $(b-x)$  ou  $log(x-a)log(b-x)$ , e alpha > −1 e beta > −1. Auma estratégia de subdivisão adaptativa é aplicada, com integração modificada de Clenshaw-Curtis sobre os subintervalos que possuem a ou b.

#### quad\_qawc

Calcula o valor principal de Cauchy de  $f(x)/(x - c)$  sobre um intervalo finito  $(a, b)$  e um c especificado. A estratégia é globalmente adaptativa, e a integração modificada de Clenshaw-Curtis é usada sobre subamplitudes que possuírem o ponto  $x = c$ .

# 20.4 Definições para QUADPACK

quad\_qag  $(f(x), x, a, b, chave, epsrel, limite)$  [Função] quad\_qag  $(f, x, a, b, chave, epsrel, limite)$  [Função]

Integração de uma função genérica sobre um intervalo finito. quad\_qag implementa um integrador adaptativo globalmente simples usando a estratégia de Aind (Piessens, 1973). O chamador pode escolher entre 6 pares de fórmulas da quadratura de GaussKronrod para a componente de avaliação da regra. As regras de alto nível são adequadas para integrandos fortemente oscilatórios.

quad\_qag calcula o integral

$$
\int_{a}^{b} f(x)dx
$$

A função a ser integrada é  $f(x)$ , com variável dependente x, e a função é para ser integrada entre os limites  $a \in b$ . chave  $\acute{e}$  o integrador a ser usado e pode ser um inteiro entre  $1 \text{ e } 6$ , inclusive. O valor de chave selecciona a ordem da regra de integração de Gauss-Kronrod. Regra de alta ordem são adequadas para integrandos fortemente oscilatórios.

O integrando pode ser especidficado como o nome de uma função Maxima ou uma função Lisp ou um operador, uma expressão lambda do Maxima, ou uma expressão geral do Maxima.

A integração numérica é concluída adaptativamente pela subdivisão a região de integração até que a precisão desejada for completada.

Os argumentos opcionais epsrel e limite são o erro relativo desejado e o número máximo de subintervalos respectivamente. *epsrel* padrão em 1e-8 e limite é 200.

quad\_qag retorna uma lista de quatro elementos:

- uma aproximação para o integral,
- $\bullet$  o erro absoluto estimado da aproximação,
- o número de avaliações do integrando,
- $\bullet$  um código de erro.

O c´odigo de erro (quarto elemento do valor de retorno) pode ter os valores:

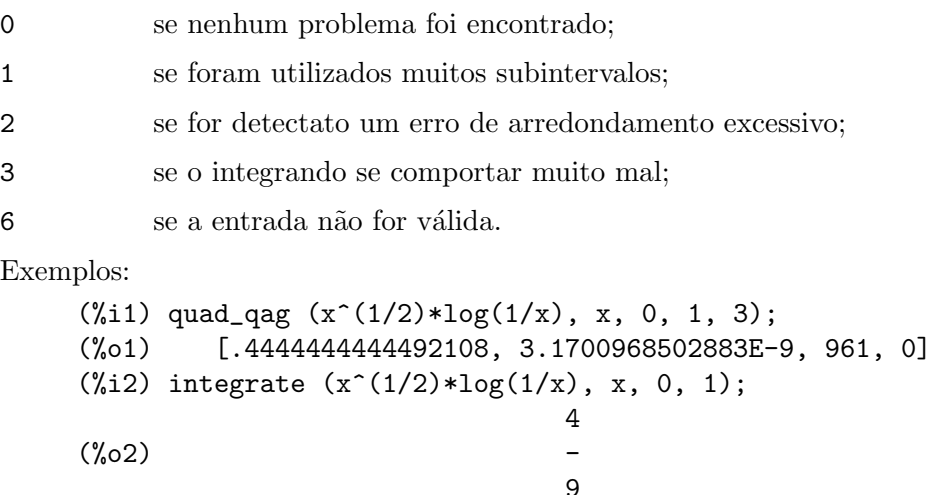

quad\_qags  $(f(x), x, a, b, epsrel, limite)$  [Função] quad\_qags  $(f, x, a, b, epsrel, Iimite)$  [Função]

Integração de uma função geral sobre um intervalo finito. quad qags implementa subdivisão de intervalo globalmente adaptativa com extrapolação (de Doncker, 1978) através do algoritmo de (Wynn, 1956).

quad\_qags calcula o integral

$$
\int_{a}^{b} f(x)dx
$$

A função a ser integrada é  $f(x)$ , com variável dependente x, e a função é para ser integrada entre os limites a e b.

O integrando pode ser especidficado como o nome de uma função Maxima ou uma função Lisp ou um operador, uma expressão lambda do Maxima, ou uma expressão geral do Maxima.

Os argumentos opcionais epsrel e limite são o erro relativo desejado e o número máximo de subintervalos, respectivamente. *epsrel* padrão em 1e-8 e limite é 200.

quad\_qags retorna uma lista de quatro elementos:

- $\bullet$  uma aproximação para o integral,
- $\bullet$  o erro absoluto estimado da aproximação,
- o número de avaliações do integrando,
- $\bullet$  um código de erro.

O código de erro (quarto elemento do valor de retorno) pode ter os valores:

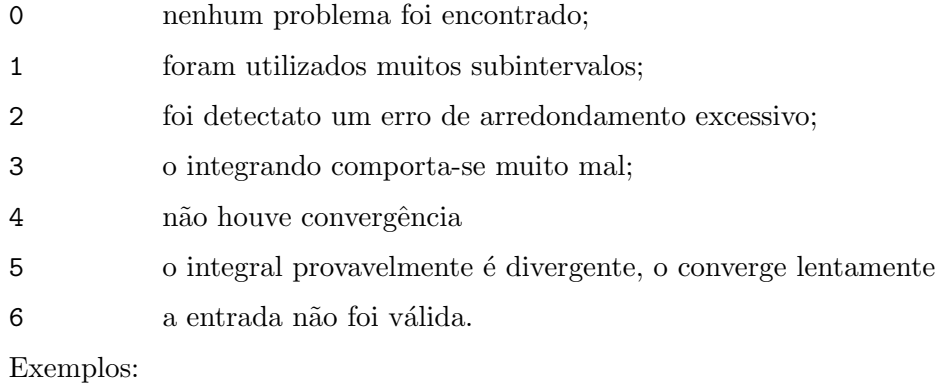

```
(%i1) quad_qags (x^{(1/2)*log(1/x)}, x, 0, 1);
```

```
(%o1) [.4444444444444448, 1.11022302462516E-15, 315, 0]
```
Note que quad\_qags é mais preciso e eficiente que quad\_qag para esse integrando.

```
quad_qagi (f(x), x, a, inftype, epsrel, limite) [Função]
quad_qagi (f, x, a, inftype, epsrel, limite) [Função]
    Integração de uma função genérica sobre um intervalo finito ou semi-finito. O intervalo
```
 $\acute{e}$  mapeado sobre um intervalo finito e então a mesma estratégia que em quad\_qags  $\acute{e}$ aplicada.

quad\_qagi avalia um dos seguintes integrais

$$
\int_{a}^{\infty} f(x)dx
$$

$$
\int_{\infty}^{a} f(x)dx
$$

$$
\int_{-\infty}^{\infty} f(x) dx
$$

usando a rotina Quadpack QAGI. A função a ser integrada é  $f(x)$ , com variável dependente x, e a função é para ser integrada sobre um intervalo infinito.

O integrando pode ser especidficado como o nome de uma função Maxima ou uma função Lisp ou um operador, uma expressão lambda do Maxima, ou uma expressão geral do Maxima.

O parâmetro *inftype* determina o intervalo de integração como segue:

inf O intervalo vai de a ao infinito positivo.

minf  $\qquad$  O intervalo vai do infinito negativo até a.

both O intervalo corresponde a toda reta real.

Os argumentos opcionais epsrel e limite são o erro relativo desejado e o número maximo de subintervalos, respectivamente. *epsrel* padrão para 1e-8 e limite é 200.

quad\_qagi retorna uma lista de quatro elementos:

- uma aproximação para o integral,
- $\bullet$  o erro absoluto estimado da aproximação,
- o número de avaliações do integrando,
- um código de erro.

O c´odigo de erro (quarto elemento do valor de retorno) pode ter os valores:

0 nenhum problema foi encontrado;

1 foram utilizados muitos subintervalos;

- 2 foi detectato um erro de arredondamento excessivo;
- 3 o integrando comporta-se muito mal;
- 4 não houve convergência
- 5 o integral provavelmente é divergente, o converge lentamente
- 6 a entrada não foi válida.

Exemplos:

```
(\%i1) quad_qagi (x^2*exp(-4*x), x, 0, inf);(%o1) [0.03125, 2.95916102995002E-11, 105, 0]
(\%i2) integrate (x^2*exp(-4*x), x, 0, inf);1
(\%o2) --32
```
quad\_qawc  $(f(x), x, c, a, b, epsrel, limite)$  [Função] quad\_qawc  $(f, x, c, a, b, epsrel, limite)$  [Função] Calcula o valor principal de Cauchy de  $f(x)/(x-c)$  over a finite interval. A estratégia  $\acute{e}$  globalmente adaptativa, e a integração de Clenshaw-Curtis modificada é usada sobre as subamplitudes que possuírem o ponto  $x = c$ .

quad\_qawc calcula o valor principal de Cauchy de

$$
\int_{a}^{b} \frac{f(x)}{x - c} \, dx
$$

usando a rotina Quadpack QAWC. A função a ser integrada é  $f(x)/(x - c)$ , com variável dependente x, e a função é para ser integrada sobre o intervalo que vai de a até b.

O integrando pode ser especidficado como o nome de uma função Maxima ou uma função Lisp ou um operador, uma expressão lambda do Maxima, ou uma expressão geral do Maxima.

Os argumentos opcionais epsrel e limite são o erro relativo desejado e o máximo número de subintervalos, respectivamente. epsrel padrão para 1e-8 e limite é 200.

quad\_qawc retorna uma lista de quatro elementos:

- $\bullet$  uma aproximação para o integral,
- $\bullet$  o erro absoluto estimado da aproximação,
- o número de avaliações do integrando,
- um código de erro.

O c´odigo de erro (quarto elemento do valoor de retorno) pode ter os valores:

- 0 nenhum problema foi encontrado;
- 1 foram utilizados muitos subintervalos;
- 2 foi detectato um erro de arredondamento excessivo;
- 3 o integrando comporta-se muito mal;
- 6 a entrada não foi válida.

Exemplos:

```
(\% i1) quad_qawc (2^{\sim}(-5)*((x-1)^{2}+4^{\sim}(-5))^{\sim}(-1), x, 2, 0, 5);(%o1) [- 3.130120337415925, 1.306830140249558E-8, 495, 0]
(%i2) integrate (2^{\texttt{(-alpha)}}*(((x-1)^2) + 4^{\texttt{(-alpha)}})*(x-2))^{\texttt{(-1)}}, x, 0, 5);Principal Value
```
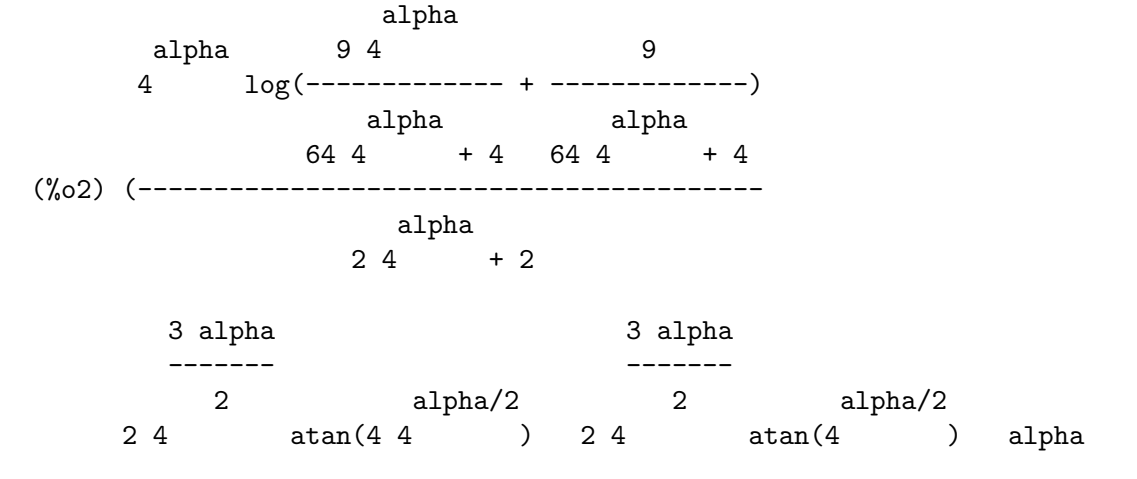

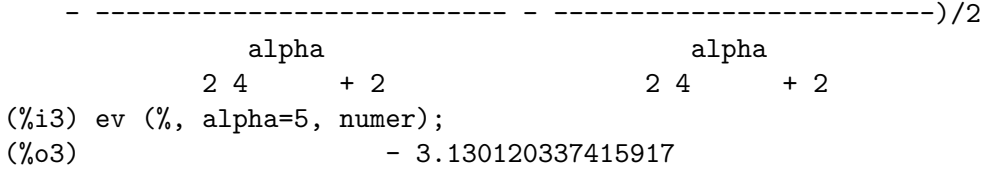

quad\_qawf  $(f(x), x, a, \text{omega}, \text{trig}, \text{epsabs}, \text{limit}, \text{maxp1}, \text{limits})$  [Função] quad\_qawf  $(f, x, a, \text{omega}, \text{trig}, \text{epsabs}, \text{limit}, \text{maxp1}, \text{limit})$  [Função]

Calcula uma transformação de co-seno de Fourier ou de um seno de Fourier sobre um intervalo semi-finito. usando a função QAWF do pacote Quadpack. A mesma aproxima como em quad\_qawo quando aplicada sobre intervalos finitos sucessivos, e aceleração de convergência por meio d algorítimo de Epsilon (Wynn, 1956) aplicado a séries de contribuições de integrais.

quad\_qawf calcula o integral

$$
\int_{a}^{\infty} f(x)w(x)dx
$$

A função peso  $w$  é seleccionada por trig:

 $cos \hspace{1cm} w(x) = cos(\omega)$ 

 $\sin w(x) = \sin(\omega)$ 

O integrando pode ser especidficado como o nome de uma função Maxima ou uma função Lisp ou um operador, uma expressão lambda do Maxima, ou uma expressão geral do Maxima.

Os argumentos opcionais são:

- epsabs Erro absoluto de aproximação desejado. Padrão é 1d-10.
- **limit** Tamanho de array interno de trabalho. (limit limist)/2  $\acute{e}$  o maximo número de subintervalos para usar. O Padrão é 200.
- maxp1 O número máximo dos momentos de Chebyshev. Deve ser maior que 0.  $O$  padrão é 100.
- limlst Limite superior sobre n´umero de ciclos. Deve ser maior ou igual a 3. O padrão é 10.

epsabs e limit são o erro relativo desejado e o número maximo de subintervalos, respectivamente. *epsrel* padrão para 1e-8 e limit é 200.

quad\_qawf retorna uma lista de quatro elementos:

- uma aproximação para o integral,
- $\bullet$  o erro absoluto estimado da aproximação,
- o número de avaliações do integrando,
- um código de erro.

O c´odigo de erro (quarto elemento do valor de retorno) pode ter os valores:

0 nenhum problema foi encontrado;

1 foram utilizados muitos subintervalos;

2 foi detectato um erro de arredondamento excessivo;

- 3 o integrando comporta-se muito mal;
- 6 a entrada não foi válida.

Exemplos:

```
(\% i1) quad_qawf (exp(-x^2), x, 0, 1, 'cos);
(%o1) [.6901942235215714, 2.84846300257552E-11, 215, 0]
(\%i2) integrate (exp(-x^2)*cos(x), x, 0, inf);-1/4%e sqrt(%pi)
(%o2) -----------------
                           2
(%i3) ev (%, numer);
(\%o3) .6901942235215714
```
quad\_qawo  $(f(x), x, a, b, \text{omega}$ ga, trig, epsabs, limite, maxp1, limlst) [Função] quad\_qawo  $(f, x, a, b, \text{omega})$ , trig, epsabs, limite, maxp1, limlst) [Função]

Integração de  $cos(megax)f(x)$  ou  $sin(megax)f(x)$  sobre um intervalo finito, onde omega é uma constante. A componente de avaliação da regra é baseada na técnica modificada de Clenshaw-Curtis. quad\_qawo aplica subdivisão adaptativa com extrapolação, similar a quad\_qags.

quad\_qawo calcula o integral usando a rotina Quadpack QAWO:

$$
\int_a^b f(x)w(x)dx
$$

A função peso  $w$  é seleccionada por trig:

 $cos \hspace{1cm} w(x) = cos(omega x)$ 

 $\sin w(x) = \sin(\omega)$ 

O integrando pode ser especidficado como o nome de uma função Maxima ou uma função Lisp ou um operador, uma expressão lambda do Maxima, ou uma expressão geral do Maxima.

Os argumentos opcionais são:

- epsabs Erro absoluto desejado de aproximação. O Padrão é 1d-10.
- limite Tamanho do array interno de trabalho. (limite limlst)/2  $\acute{e}$  o número máximo de subintervalos a serem usados. Default é 200.
- maxp1 N´umero m´aximo dos momentos de Chebyshev. Deve ser maior que 0. O padrão é 100.
- limlst Limite superior sobre o n´umero de ciclos. Deve ser maior que ou igual a 3. O padrão é 10.

epsabs e limite são o erro relativo desejado e o número máximo de subintervalos, respectivamente. *epsrel* o padrão é 1e-8 e limite é 200.

quad\_qawo retorna uma lista de quatro elementos:

- uma aproximação para o integral,
- $\bullet$  o erro absoluto estimado da aproximação,
- o número de avaliações do integrando,
- $\bullet$  um código de erro.

O c´odigo de erro (quarto elemento do valor de retorno) pode ter os valores:

- 0 nenhum problema foi encontrado;
- 1 foram utilizados muitos subintervalos;
- 2 foi detectato um erro de arredondamento excessivo;
- 3 o integrando comporta-se muito mal;
- 6 a entrada não foi válida.

Exemplos:

```
(\text{Ni1}) quad_qawo (x^(-1/2)*exp(-2^(-2)*x), x, 1d-8, 20*2^2, 1, cos);(%o1) [1.376043389877692, 4.72710759424899E-11, 765, 0]
(%i2) rectform (integrate (x^{\texttt{-(1/2)*exp(-2^{\texttt{-(alpha)}})*x) * cos(x)}, x, 0, inf)};
                  alpha/2 - 1/2 2 alpha
       sqrt((\gamma p i) 2 \qquad sqrt(sqrt(2 \qquad +1) + 1)(%02) ------------------
                              2 alpha
                        sqrt(2 + 1)(%i3) ev (%, alpha=2, numer);
(%o3) 1.376043390090716
```
quad\_qaws  $(f(x), x, a, b, alpha, beta, wfun,epsabs, limite)$  [Função] quad\_qaws  $(f, x, a, b, alpha, beta, wfun, epsabs, limite)$  [Função] Integração de  $w(x)f(x)$  sobre um intervalo finito, onde  $w(x)$  é uma certa função algébrica ou logarítmica. Uma estratégia de subdivisão globalmente adaptativa é aplicada, com integração modificada de Clenshaw-Curtis sobre os subintervalos que possuírem os pontos finais dos intervalos de integração.

quad\_qaws calcula o integral usando a rotina Quadpack QAWS:

$$
\int_{a}^{b} f(x)w(x)dx
$$

A função peso  $w$  é seleccionada por wfun:

1 
$$
w(x) = (x - a)^a lph a (b - x)^b e t a
$$

2  $w(x) = (x - a)^a lph a (b - x)^b et a log(x - a)$ 

3  $w(x) = (x - a)^a lph a (b - x)^b et a log (b - x)$ 

4  $w(x) = (x - a)^a$  l  $pha(b - x)^b$   $etalog(x - a)log(b - x)$ 

O integrando pode ser especificado como o nome de uma função Maxima ou uma função Lisp ou um operador, uma expressão lambda do Maxima, ou uma expressão geral do Maxima.

O argumentos opcionais são:

- $epsabs$  Erro absoluto desejado de aproximação. O padrão é 1d-10.
- limite Tamanho do array interno de trabalho. (limite limlst)/2  $\acute{e}$  o número máximo de subintervalos para usar. O padrão é 200.

epsabs e limit são o erro relativo desejado e o número máximo de subintervalos, respectivamente. *epsrel* o padrão é 1e-8 e limite é 200.

quad\_qaws retorna uma lista de quatro elementos:

- uma aproximação para o integral,
- $\bullet$  o erro absoluto estimado da aproximação,
- o número de avaliações do integrando,
- um código de erro.

O código de erro (quarto elemento do valor de retorno) pode ter os valores:

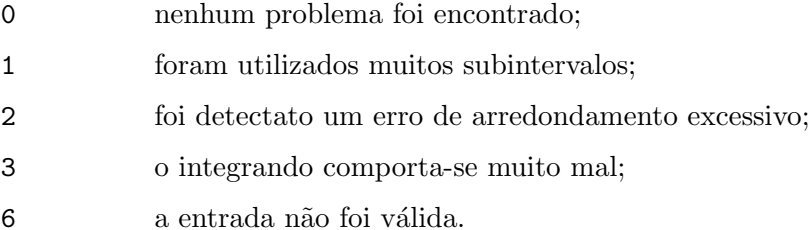

Exemplos:

```
(%i1) quad_qaws (1/(x+1+2^(-4)), x, -1, 1, -0.5, -0.5, 1);
(%o1) [8.750097361672832, 1.24321522715422E-10, 170, 0]
(%i2) integrate ((1-x*x)^{-(-1/2)}/(x+1+2^{-(-a1pha)}), x, -1, 1);
      alpha
Is 4 2 - 1 positive, negative, or zero?
pos;
                      alpha alpha
                2 %pi 2 sqrt(2 2 + 1)
(%o2) -------------------------------
                          alpha
                        42 + 2(%i3) ev (%, alpha=4, numer);
(%o3) 8.750097361672829
```
# 21 Equações

# 21.1 Definições para Equações

## $\%$ rnum\_list  $[Vari\&rel]$

Valor por omissão: []

 $\gamma$ rnum\_list é a lista de variáveis introduzidas em soluções por algsys.  $\gamma$ r variáveis São adicionadas a  $\gamma$ rnum list na ordem em que forem criadas. Isso é conveniente para fazer substituições dentro da solução mais tarde. É recomendado usar essa lista em lugar de fazer concat  $(\gamma_{r}, i)$ .

# algexact [Variável]

Valor por omissão: false

algexact afecta o comportamento de algsys como segue:

Se algexact é true, algsys sempre chama solve e então usa realroots sobre falhas de solve.

Se algexact é false, solve é chamada somente se o eliminante não for de uma variável, ou se for uma quadrática ou uma biquadrada.

Dessa forma algexact: true não garante soluções exactas, apenas que algsys tentará primeiro pegar soluções exactas, e somente retorna aproximações quando tudo mais falha.

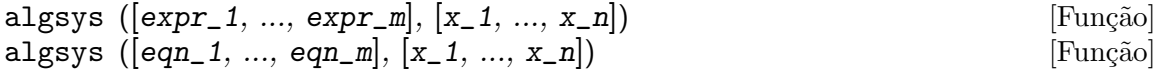

Resolve polinómios simultâneos expr 1, ..., expr m ou equações polinômiais eqn 1, ..., eqn m para as variáveis  $x_1, \ldots, x_n$ . Uma expressão expr é equivalente a uma equação  $\exp r = 0$ . Pode existir mais equações que variáveis ou vice-versa.

algsys retorna uma lista de soluções, com cada solução dada com uma lista de valores de estado das equações das variáveis  $x_1, ..., x_n$  que satisfazem o sistema de equações. Se algsys não pode achar uma solução, uma lista vazia  $\Box$  é retornada.

Os símbolos  $x \rightharpoonup r$ ,  $x \rightharpoonup r$ , são introduzidos tantos quantos forem necessários para representar parâmetros arbitrários na solução; essas variáveis são também anexadas `a lista %rnum\_list.

O método usado é o seguinte:

 $(1)$  Primeiro as equações são factorizaadas e quebradas em subsistemas.

 $(2)$  Para cada subsistema  $S_i$ , uma equação E e uma variável x são seleccionados. A variável é escolhida para ter o menor grau não zero. Então a resultante de  $E$  e  $E_{-j}$ em relação a x é calculada para cada um das equações restantes  $E_{-}j$  nos subsistemas  $S_i$ . Isso retorna um novo subsistema  $S_i$  em umas poucas variáveis, como x tenha sido eliminada. O processo agora retorna ao passo (1).

 $(3)$  Eventualmente, um subsistema consistindo de uma equação simples é obtido. Se a equação é de várias variáveis e aproximações na forma de números em ponto flutuante nã tenham sido introduzidas, então solve é chamada para achar uma solução exacta.

Em alguns casos, solve não está habilitada a achar uma solução, ou se isso é feito a solução pode ser uma expressão expressão muito larga.

Se a equação é de uma única variável e é ou linear, ou quadrática, ou biquadrada, então novamente solve é chamada se aproximações não tiverem sido introduzidas. Se aproximações tiverem sido introduzidas ou a equação não é de uma única variável e nem tão pouco linear, quadratica, ou biquadrada, então o comutador realonly é true, A função realroots é chamada para achar o valor real das soluções. Se realonly é false, então allroots é chamada a qual procura por soluções reais e complexas.

Se algsys produz uma solução que tem poucos digitos significativos que o requerido, o utilizador pode escolher o valor de algepsilon para um valor maior.

Se algexact é escolhido para true, solve será sempre chamada.

 $(4)$  Finalmente, as soluções obtidas no passo  $(3)$  são substituídas dentro dos níveis prévios e o processo de solução retorna para (1).

Quando algsys encontrar uma equação de várias variáveis que contém aproximações em ponto flutuante (usualmente devido a suas falhas em achar soluções exactas por um estágio mais fácil), então não tentará aplicar métodos exatos para tais equações e em lugar disso imprime a mensagem: "algsys cannot solve - system too complicated."

Interações com radcan podem produzir expressões largas ou complicadas. Naquele caso, pode ser possível isolar partes do resultado com pickapart ou reveal.

Ocasionalmente, radcan pode introduzir uma unidade imaginária %i dentro de uma solução que é actualmente avaliada como real.

Exemplos:

++

 $(\% i1)$  e1:  $2*x*(1 - a1) - 2*(x - 1)*a2;$  $(\% 01)$  2  $(1 - a1) x - 2 a2 (x - 1)$ (%i2) e2: a2 - a1;  $(\%o2)$  a2 - a1  $(\%i3)$  e3: a1\*(-y - x<sup>2</sup> + 1); 2  $(\%o3)$  a1 (- y - x + 1)  $(\% i4)$  e4:  $a2*(y - (x - 1)^2)$ ;  $\overline{2}$  $(\%o4)$  a2 (y - (x - 1)) (%i5) algsys ([e1, e2, e3, e4], [x, y, a1, a2]);  $(\%o5)$   $\left[ [x = 0, y = \frac{0}{0}]$ ,  $a1 = 0, a2 = 0]$ ,  $[x = 1, y = 0, a1 = 1, a2 = 1]]$  $(\%i6)$  e1:  $x^2 - y^2;$ 2 2 (%o6) x - y  $(\%i7)$  e2: -1 - y + 2\*y^2 - x + x^2; 2 2  $(\%o7)$  2 y - y + x - x - 1  $(\%i8)$  algsys ([e1, e2], [x, y]);

(%08) 
$$
[[x = - \text{---}, y = \text{---}]]
$$
,

\nsqrt(3)  $[x = - \text{---}, y = \text{---}]]$ ,

\n $[x = \text{---}, y = - \text{---}]\$ ,

\n $[x = - \text{---}, y = - \text{---}]\$ ,

\n $[x = - \text{---}, y = - \text{---}]\$ ,

\n $[x = - \text{---}, y = - \text{---}]\$ ,

\n $[x = 1, y = 1]$ 

\nsqrt(3)  $= 3$ 

allroots (expr) and in the set of the set of the set of the set of the set of the set of the set of the set of the set of the set of the set of the set of the set of the set of the set of the set of the set of the set of t

Calcula aproximações numéricas de raízes reais e complexas do polinómio expr ou equação polinômial eqn de uma variável.

allroots (eqn) [Função]

O sinalizador polyfactor quando true faz com que allroots factore o polinómio sobre os números reais se o polinómio for real, ou sobre os números complexos, se o polinómio for complexo.

allroots pode retornar resultados imprecisos no caso de múltiplas raízes. Se o polinómio for real, allroots  $(\lambda i * p)$  pode retornar aproximações mais precisas que allroots (p), como allroots invoca um algoritmo diferente naquele caso.

allroots rejeita expressoões que não sejam polinómios. Isso requer que o numerador após a classificação (rat'ing) poderá ser um polinómio, e isso requer que o denominador seja quando muito um número complexo. Com esse tipo resultado allroots irá sempre produzir uma expressão equivalente (mas factorizada), se polyfactor for true.

Para polinómios complexos um algoritmo por Jenkins e Traub é usado (Algorithm 419, *Comm. ACM*, vol. 15,  $(1972)$ , p. 97). Para polinómios reais o algoritmo usado  $\acute{\text{e}}$  devido a Jenkins (Algorithm 493, ACM TOMS, vol. 1, (1975), p.178).

Exemplos:

```
(\%i1) eqn: (1 + 2*x)^3 = 13.5*(1 + x^5);3 5
(\% 01) (2 x + 1) = 13.5 (x + 1)(%i2) soln: allroots (eqn);
(\%o2) [x = .8296749902129361, x = -1.015755543828121,x = .9659625152196369 %i - .4069597231924075,
x = -0.9659625152196369 %i - .4069597231924075, x = 1.0]
(%i3) for e in soln
        do (e2: \text{subst} (e, \text{ eqn}), \text{disp} (\text{expand} (\text{lks}(e2) - \text{rhs}(e2))));
                       - 3.5527136788005E-15
                      - 5.32907051820075E-15
         4.44089209850063E-15 %i - 4.88498130835069E-15
```
- 4.44089209850063E-15 %i - 4.88498130835069E-15

#### 3.5527136788005E-15

(%o3) done (%i4) polyfactor: true\$ (%i5) allroots (eqn);  $(\% \circ 5)$  - 13.5 (x - 1.0) (x - .8296749902129361) 2  $(x + 1.015755543828121) (x + .8139194463848151 x)$ + 1.098699797110288)

# backsubst [Variável]

Valor por omissão: true

Quando backsubst é false, evita substituições em expressões anteriores após as equações terem sido triangularizadas. Isso pode ser de grande ajuda em problemas muito grandes onde substituição em expressões anteriores pode vir a causar a geração de expressões extremamente largas.

breakup [Variável]

Valor por omissão: true

Quando breakup é true, solve expressa soluções de equações cúbicas e quárticas em termos de subexpressões comuns, que são atribuídas a rótulos de expressões intermédias ( $\lambda t$ 1,  $\lambda t$ 2, etc.). De outra forma, subexpressões comuns não são identificadas.

breakup: true tem efeito somente quando programmode é false.

Exemplos:

(%i1) programmode: false\$ (%i2) breakup: true\$  $(\%i3)$  solve  $(x^3 + x^2 - 1);$ sqrt(23) 25 1/3  $(\%t3)$   $(------++--)$ 6 sqrt(3) 54 Solution:  $sqrt(3)$  %i 1 ---------- - sqrt(3) %i 1 2 2 1  $(\%t4)$  x = (- ---------- - -)  $\%t3$  + -------------- - -2 2 9 %t3 3 sqrt(3) %i 1 - ---------- - sqrt(3) %i 1 2 2 1  $(\% t5)$  x = (---------- - -)  $\% t3$  + ---------------- - -

2 2 9 %t3 3 1 1  $(x + 6)$   $x = x + 3 + - - - - - - - - -$ 9 %t3 3 (%o6) [%t4, %t5, %t6] (%i6) breakup: false\$  $(\%i7)$  solve  $(x^3 + x^2 - 1);$ Solution:  $sqrt(3)$  %i 1 ---------- - - 2 2 sqrt(23) 25 1/3  $(\%t7)$  x = ---------------------- + (--------- + --) sqrt(23) 25 1/3 6 sqrt(3) 54  $9$  (--------- + --) 6 sqrt(3) 54 sqrt(3) %i 1 1  $(-$  ----------- - -) - -2 2 3 sqrt(23) 25 1/3 sqrt(3) %i 1  $(\%t8)$  x = (--------- + --) (----------- - -) 6 sqrt(3) 54 2 2 sqrt(3) %i 1 - ---------- - - 2 2 1 + --------------------- - sqrt(23) 25 1/3 3  $9$   $(-$ --------- + --) 6 sqrt(3) 54 sqrt(23) 25 1/3 1 1 (%t9) x = (--------- + --) + --------------------- - - 6 sqrt(3) 54 sqrt(23) 25 1/3 3  $9$  (---------- + --) 6 sqrt(3) 54 (%o9) [%t7, %t8, %t9] dimension (eqn) [Função] dimension  $(\text{eqn}_1, ..., \text{eqn}_n)$  [Função] dimen é um pacote de análise dimensional. load ("dimen") chama esse pacote. demo ("dimen") mostra uma cura demostração.

# dispflag [Variável]

Valor por omissão: true

Se escolhida para false dentro de um block inibirá a visualização da saída gerada pelas funções solve chamadas de dentro de block. Terminando block com um sinal de dolar, \$, escolhe dispflag para false.

# funcsolve  $(\text{eqn}, g(t))$  [Função]

Retorna  $[g(t) = ...]$  ou [], dependendo de existir ou não uma função racional  $g(t)$ satisfazendo eqn, que deve ser de primeira ordem, polinómio linear em (para esse caso)  $g(t)$  e  $g(t+1)$ 

 $(\frac{\%i1}{\$i1})$  eqn:  $(n + 1)*f(n) - (n + 3)*f(n + 1)/(n + 1) = (n - 1)/(n + 2);$  $(n + 3) f(n + 1)$  n - 1  $(\%01)$  (n + 1) f(n) - ---------------- = ---- $n + 1$   $n + 2$  $(\%i2)$  funcsolve (eqn,  $f(n)$ ); Equações dependentes eliminadas:  $(4\;3)$ n  $(\%o2)$  f(n) = --------------- $(n + 1)$   $(n + 2)$ 

Atenção: essa é uma implementação muito rudimentar – muitas verificações de segurança e obviamente generalizações estão ausêntes.

### globalsolve [Variável]

Valor por omissão: false

When globalsolve for true, variáveis para as quais as equações são resolvidas são atribuidas aos valores da solução encontrados por linsolve, e por solve quando resolvendo duas ou mais equações lineares. Quando globalsolve for false, soluções encontradas por linsolve e por solve quando resolvendo duas ou mais equações lineares são espressas como equações, e as variáveis para as quais a equação foi resolvida não são atribuidas.

Quando resolvendo qualquer coisa outra que não duas equações lineares ou mais, solve ignora globalsolve. Outras funções que resolvem equações (e.g., algsys) sempre ignoram globalsolve.

Exemplos:

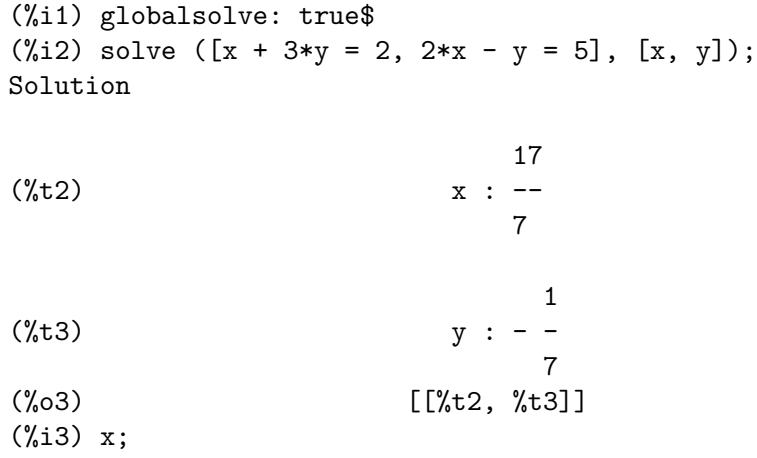

17  $\binom{9}{6}$  --7 (%i4) y; 1  $(\%o4)$  - -7 (%i5) globalsolve: false\$ (%i6) kill (x, y)\$  $(\% i7)$  solve  $([x + 3*y = 2, 2*x - y = 5], [x, y]);$ Solution 17  $(x + 7)$   $x = -7$ 7 1  $(\%t8)$   $y = -$ 7 (%o8) [[%t7, %t8]] (%i8) x;  $(\% \circ 8)$  x (%i9) y; (%o9) y

 $i$ eqn (ie, unk, tech, n, guess)  $\qquad \qquad$ [Função]

inteqn é um pacote para resolver equações integrais. load ("inteqn") carrega esse pacote.

ie é a equação integral; unk é a função desconhecida; tech é a técnica a ser tentada nesses dados acima ( $tech = \text{first}$  significa: tente a primeira técnica que achar uma solução; tech = all significa: tente todas a técnicas aplicáveis); n é o número máximo de termos a serem usados de taylor, neumann, firstkindseries, ou fredseries (isso é também o número máximo de ciclos de recurssão para o método de diferenciação); guess é o inicial suposto para neumann ou firstkindseries.

Valores padrão do segundo até o quinto parâmetro são:

unk:  $p(x)$ , onde p é a primeira função encontrada em um integrando que é desconhecida para Maxima e x é a variável que ocorre como um argumento para a primeira ocorrência de p achada fora de uma integral no caso de equações secondkind, ou é somente outra variável ao lado da variável de integração em equações firstkind. Se uma tentativa de procurar por x falha, o utilizador será perguntado para suprir a variável independente.

tech: first

n: 1

guess: none o que fará com que neumann e first kindseries use  $f(x)$  como uma suposição inicial.

### ieqnprint [Variável de opção]

Valor por omissão: true

ieqnprint governa o comportamento do resultado retornado pelo comando ieqn. Quando ieqnprint é false, as listas retornadas pela função ieqn são da forma

 $[solução, tecnica usada, neterms, sinalizadoer]$ 

onde sinalizador é retirado se a solução for exacta.

De outra forma, isso é a palavra approximate ou incomplete correspondendo à forma inexacta ou forma aberta de solução, respectivamente. Se um método de série foi usado, nterms fornece o número de termos usados (que poderá ser menor que os n dados para ieqn se ocorrer um erro evita a geração de termos adicionais).

#### lhs (expr) [Função]

Retorna o lado esquerdo (isto é, o primeiro argumento) da expressão expr, quando o operador de expr for um dos operadores relacionais  $\langle \langle \cdot \rangle = 1$  =  $\rangle$  =  $\langle \cdot \rangle$ , um dos operadores de atribuição  $:= : : : :$ , ou um operadro infixo definido pelo utilizador, como declarado por meio de infix.

Quando expr for um átomo ou seu operador for alguma coisa que não esses listados acima, lhs retorna expr.

Veja também rhs.

Exemplos:

```
(\% i1) e: aa + bb = cc;
(\%01) bb + aa = cc
(%i2) lhs (e);
(\%o2) bb + aa
(%i3) rhs (e);
\binom{9}{6} cc
(\frac{1}{6}i4) [lhs (aa < bb), lhs (aa <= bb), lhs (aa >= bb), lhs (aa > bb)];
(\% 04) [aa, aa, aa, aa]
(\%i5) [lhs (aa = bb), lhs (aa # bb), lhs (equal (aa, bb)), lhs (notequal (aa, bb)
(\% 05) [aa, aa, aa, aa](\% i6) e1: '(foo(x) := 2*x);
(\% 6) foo(x) := 2 x(\% i7) e2: '(bar(y) ::= 3*y);
(\%o7) bar(y) ::= 3 y
(\%i8) e3: '(x : y);
(%o8) x : y
(\% i9) e4: '(x :: y);
(%o9) x :: y
(%i10) [lhs (e1), lhs (e2), lhs (e3), lhs (e4)];
(\%010) [foo(x), bar(y), x, x]
(%i11) infix ("][");
(\% 011) ]
(%i12) lhs (aa ][ bb);
(\%012) aa
```
 $linspace([expr_1, ..., expr_m], [x_1, ..., x_n])$  [Função]

Resolve a lista de equações lineares simultâneas para a lista de variáveis. As expressões devem ser cada uma polinómios nas variáveis e podem ser equações.

Quando globalsolve é true então variáveis que foram resolvidas serão escolhidas para a solução do conjunto de equações simultâneas.

Quando backsubst é false, linsolve não realiza substituição em equações anteriores após as equações terem sido triangularizadas. Isso pode ser necessário em problemas muito grandes onde substituição em equações anteriores poderá causar a geração de expressões extremamente largas.

Quando linsolve\_params for true, linsolve também gera símbolos  $\chi$ r usados para representar parâmetros arbitrários descritos no manual sob algsys. De outra forma, linsolve resolve um menor-determinado sistema de equações com algumas variáveis expressas em termos de outras.

Quando programmode for false, linsolve mostra a solução com expressões intermédias com rótulos  $(\%t)$ , e retorna a lista de rótulos.

```
(\% i1) e1: x + z = y;
(\%o1) z + x = y(\%i2) e2: 2*ax - y = 2*a^2;2
(\%o2) 2 a x - y = 2 a
(\%i3) e3: y - 2*z = 2;(\%o3) y - 2 z = 2(%i4) [globalsolve: false, programmode: true];
(\%o4) [false, true]
(%i5) linsolve ([e1, e2, e3], [x, y, z]);
(\% 05) [x = a + 1, y = 2, a, z = a - 1](%i6) [globalsolve: false, programmode: false];
(%o6) [false, false]
(\% i7) linsolve ([e1, e2, e3], [x, y, z]);
Solution
(\%t7) z = a - 1(y_t 18) y = 2 a
(\%t9) x = a + 1(%o9) [%t7, %t8, %t9]
(\% i9) ''%;
(\% 09) [z = a - 1, y = 2 a, x = a + 1](%i10) [globalsolve: true, programmode: false];
(%o10) [true, false]
(\% i11) linsolve ([e1, e2, e3], [x, y, z]);
Solution
(\%t11) z : a - 1
```
 $(\text{%t12})$  y : 2 a  $(\%t13)$  x : a + 1 (%o13) [%t11, %t12, %t13]  $(\%$ i13) ''%;  $(\% 013)$   $[z : a - 1, y : 2 a, x : a + 1]$ (%i14) [x, y, z];  $(\% 014)$   $[a + 1, 2 a, a - 1]$ (%i15) [globalsolve: true, programmode: true]; (%o15) [true, true] (%i16) linsolve ([e1, e2, e3], '[x, y, z]);  $(\% 016)$   $[x : a + 1, y : 2 a, z : a - 1]$ (%i17) [x, y, z];  $(\%017)$   $[a + 1, 2 a, a - 1]$ 

#### linsolvewarn [Variável]

Valor por omissão: true

Quando linsolvewarn é true, linsolve imprime uma mensagem "Dependent equações eliminated".

### linsolve\_params [Variável]

Valor por omissão: true

Quando linsolve\_params  $\acute{\text{e}}$  true, linsolve também gera os símbolos  $\mathcal{X}$ r usados para representar parâmetros arbitrários descritos no manual sob algsys. De outra forma, linsolve resolve um menor-determinado sistema de equações com algumas variáveis expressas em termos e outras.

### multiplicities [Variável]

Valor por omissão: not\_set\_yet

multiplicities é escolhida para uma lista de multiplicidades das soluções individuais retornadas por solve ou realroots.

### $\text{1}$  nroots  $(p, \text{low}, \text{high})$  [Função]

Retorna o número de raízes reais do polinómio real de uma única variável p no intervalo semi-aberto (low, high]. Uma extremidade do intervalo podem ser minf ou inf. infinito e mais infinito.

nroots usa o método das sequuências de Sturm.

 $(\% i1)$  p:  $x^10 - 2*x^4 + 1/2$ \$ (%i2) nroots (p, -6, 9.1);  $(\%o2)$  4

#### $\text{nthroot}$  (p, n) [Funcão]

Onde  $p \notin \text{um polinómio com coeficientes inteiros e n é um inteiro positivo retorna } q$ , um polinómio sobre os inteiros, tal que  $q^n = p$  ou imprime uma mensagem de erro indicando que p não é uma potência n-ésima perfeita. Essa rotina é mais rápida que factor ou mesmo sqfr.

### programmode [Variável]

Valor por omissão: true

Quando programmode é true, solve, realroots, allroots, e linsolve retornam soluções como elementos em uma lista. (Exceto quando backsubst é escolhido para false, nesse caso programmode: false é assumido.)

Quando programmode é false, solve, etc. cria rótulos de expressões intermédias  $%$ t1, t2, etc., e atribui as soluções para eles.

realonly [Variável]

Valor por omissão: false

Quando realonly é true, algsys retorna somente aquelas soluções que estão livres de %i.

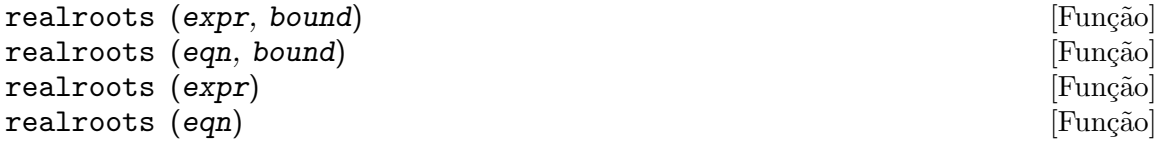

Calcula aproximações racionais das raízes reais da expressão polinomial expr ou da equação polinomial eqn de uma variável, dentro de uma tolerância de bound. coeficientes de expr ou de eqn devem ser n´umeros literais; constantes s´ımbolo tais como %pi são rejeitadas.

realroots atribui as multiplicidades das raízes que encontrar para a variável global multiplicities.

realroots constrói uma sequência de Sturm para delimitar cada raíz, e então palica a bisecção para redefinir as aproximações. Todos os coeficientes são convertidos para os equivalentes racionais antes da busca por raízes, e cálculos são realizados por meio de aritm´etica racional exacta. Mesmo se alguns coeficientes forem n´umeros em ponto flutuante, os resultados são racionais (a menos que forçados a números em ponto flutuante por float ou por numer flags).

Quando bound for menor que 1, todas as raízes inteiras são encontradas exactamente. Quando bound não for especificado, será assumido como sendo igual à variável globa rootsepsilon.

Quando a varável global programmode for true, realroots retorna uma lista da forma  $[x = x_1, x = x_2, \ldots]$ . Quando programmode for false, realroots cria rótulos de expressões intermédias  $\lambda t$ 1,  $\lambda t$ 2, ..., atribui os resultados a eles, e retorna a lista de rótulos.

Exemplos:

```
(\frac{\%}{1}) realroots (-1 - x + x^5, 5e-6);612003
(\%o1) [x = --- -]524288
(%i2) ev (%[1], float);
(\% 02) x = 1.167303085327148(\%i3) ev (-1 - x + x^5, %);
(%o3) - 7.396496210176905E-6
(\%i1) realroots (expand ((1 - x)^5 * (2 - x)^3 * (3 - x)), 1e-20);
```
(%o1) [x = 1, x = 2, x = 3] (%i2) multiplicities; (%o2) [5, 3, 1]

rhs (expr) [Função]

Retorna o lado direito (isto é, o segundo argumento) da expressão expr, quando o operador de expr for um dos operadores relacionais  $\langle \langle \cdot \rangle = 1$  =  $\rangle$  =  $\langle \cdot \rangle$ , um dos operadores de atribuição := ::= : : ;, ou um operador binário infixo definido pelo utilizador, como declarado por meio de infix.

Quando expr for um étomo ou seu operadro for alguma coisa que não esses listados acima, rhs retorna 0.

Veja também lhs.

Exemplos:

 $(\% i1)$  e: aa + bb = cc;  $(\%01)$  bb + aa = cc (%i2) lhs (e);  $(\%o2)$  bb + aa (%i3) rhs (e);  $(\%o3)$  cc (%i4) [rhs (aa < bb), rhs (aa <= bb), rhs (aa >= bb), rhs (aa > bb)]; (%o4) [bb, bb, bb, bb] (%i5) [rhs (aa = bb), rhs (aa # bb), rhs (equal (aa, bb)), rhs (notequal (aa, bb) (%o5) [bb, bb, bb, bb]  $(\% i6)$  e1:  $'(foo(x) := 2*x);$  $(\%o6)$  foo(x) := 2 x  $(\% i7)$  e2: '(bar(y) ::= 3\*y);  $(\%o7)$  bar(y) ::= 3 y (%i8) e3: '(x : y); (%o8) x : y  $(\% i9)$  e4: '(x :: y); (%o9) x :: y (%i10) [rhs (e1), rhs (e2), rhs (e3), rhs (e4)]; (%o10) [2 x, 3 y, y, y] (%i11) infix ("][");  $(\% 011)$  ] [ (%i12) rhs (aa ][ bb);  $\binom{9}{6}$  o12) bb

rootsconmode [Variável de opção]

Valor por omissão: true

rootsconmode governa o comportamento do comando rootscontract. Veja rootscontract para detalhes.

#### rootscontract (expr) and the set of the set of the set of the set of the set of the set of the set of the set o

Converte produtos de raízes em raízes de produtos. Por exemplo, rootscontract  $(sqrt(x)*y^(3/2))$  retorna sqrt $(x*y^3)$ .
$Quando$  radexpand  $é$  true  $e$  domain  $é$  real, rootscontract converte abs  $em$  sqrt, e.g., rootscontract  $(abs(x)*sqrt(y))$  retorna sqrt $(x^2*y)$ .

Existe uma opção rootsconmode afectando rootscontract como segue:

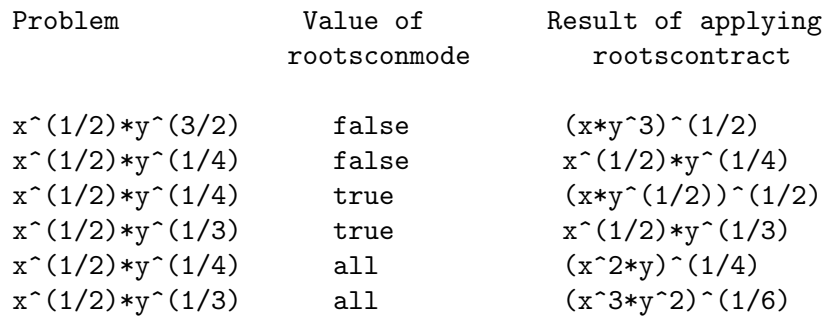

Quando rootsconmode é false, rootscontract contrai somente como relação a expoentes de número racional cujos denominadores são os mesmos. A chave para os exemplos rootsconmode: true é simplesmente que  $2$  divides  $4$  mas não divide  $3$ . rootsconmode: all envolve pegar o menor múltiplo comum dos denominadores dos expoentes.

rootscontract usa ratsimp em uma maneira similar a logcontract.

Exemplos:

```
(%i1) rootsconmode: false$
(\%i2) rootscontract (x^(1/2)*y^(3/2));3
(\%o2) sqrt(x y )
(%i3) rootscontract (x^(1/2)*y^(1/4));1/4
(\%o3) sqrt(x) y
(%i4) rootsconmode: true$
(%i5) rootscontract (x^(1/2)*y^(1/4));(\% 05) sqrt(x sqrt(y))
(\%i6) rootscontract (x^*(1/2)*y^*(1/3));1/3
(\% \circ 6) sqrt(x) y
(%i7) rootsconmode: all$
(%i8) rootscontract (x^(1/2)*y^(1/4));2 1/4
(%o8) (x y)
(\%i9) rootscontract (x^*(1/2)*y^*(1/3));3 2 1/6
(%o9) (x y )
(%i10) rootsconmode: false$
(\frac{\%}{11}) rootscontract (sqrt(sqrt(x) + sqrt(1 + x))
                 *sqrt(sqrt(1 + x) - sqrt(x)));
(\% 011)(%i12) rootsconmode: true$
(%i13) rootscontract (sqrt(5 + sqrt(5)) - 5^(1/4)*sqrt(1 + sqrt(5)));
(\%013) 0
```
Valor por omissão: 1.0e-7

rootsepsilon [Variável de opção]

rootsepsilon é a tolerância que estabelece o intervalo de conficência para as raízes achadas pela função realroots.

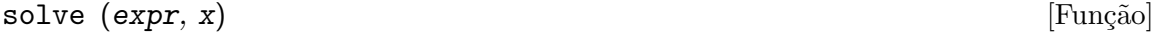

 $solve (expr)$  [Funcão]

solve  $([eqn_1, ..., eqn_n], [x_1, ..., x_n])$  [Função]

Resolve a equação algébrica expr para a variável  $x$  e retorna uma lista de equações solução em x. Se expr não é uma equação, a equação  $\exp r = 0$  é assumida em seu lugar. x pode ser uma função (e.g.  $f(x)$ ), ou outra expressão não atômica excepto uma adição ou um produto.  $x$  pode ser omitido se expr contém somente uma variável. expr pode ser uma expressão racional, e pode conter funções trigonométricas, exponenciais, etc.

O seguinte método é usado:

Tome E sendo a expressão e X sendo a variável. Se E é linear em X então isso é trivialmente resolvido para X. De outra forma se E é da forma  $A*X^N + B$  então o resultado é $(-B/A)^1/N$  vezes as  $N'$ ésimas raízes da unidade.

Se  $E$  não é linear em X então o máximo divisor comum (mdc) dos expoentes de X em  $E$  (digamos  $N$ ) é dividido dentro dos expoentes e a multiplicidade das raízes é multiplicada por N. Então solve é chamada novamente sobre o resultado. Se  $E$  for dada em factores então solve é chamada sobre cada um dos factores. Finalmente solve usará as fórmulas quadráticas, cúbicas, ou quárticas onde necessário.

No caso onde  $E$  for um polinómio em alguma função de variável a ser resolvida, digamos  $F(X)$ , então isso é primeiro resolvida para  $F(X)$  (chama o resultado C), então a equação F(X)=C pode ser resolvida para X fornecendo o inverso da função F que é conhecida.

breakup se false fará com que solve expresse as soluções de equações cúbicas ou quárticas como expressões simples ao invés de como feito em cima de várias subexpressões comuns que é o padrão.

multiplicities - será escolhido para uma lista de multiplicidades de soluções individuais retornadas por solve, realroots, ou allroots. Tente apropos (solve) para os comutadores que afectam solve. describe pode então ser usada sobre o nome do comutador individual se seu proprósito não é claro.

solve ( $[eqn_1, \ldots, eqn_n]$ ,  $[x_1, \ldots, x_n]$ ) resolve um sistema de equações polinomiais (lineares ou não-lineares) simultâneas por chamada a linsolve ou algsys e retorna uma lista de listas solução nas variáveis. No caso de linsolve essa lista conterá uma lista simples de soluções. Isso pega duas listas como argumentos. A primeira lista representa as equações a serem resolvidas; a segunda lista é a lista de desconhecidos a ser determinada. Se o número total de variáveis nas equações é igual ao número de equações, a segunda lista-argumento pode ser omitida. Para sistemas lineares se as dadas equações não são compatíveis, a mensagem inconsistent será mostrada (veja o comutador solve\_inconsistent\_error ); se não existe solução única, então singular será mostrado.

Exemplos:

 $(\% i1)$  solve (asin (cos  $(3*x)*(f(x) - 1), x);$ 

SOLVE is using arc-trig functions to get a solution. Some soluções will be lost. %pi (%o1)  $[x = ---, f(x) = 1]$ 6  $(\%i2)$  ev (solve  $(5^f(x) = 125, f(x))$ , solveradcan); log(125)  $(\%o2)$  [f(x) = --------] log(5)  $(\%i3)$   $[4*x^2 - y^2 = 12, x*y - x = 2];$ 2 2  $(\% \circ 3)$  [4 x - y = 12, x y - x = 2]  $(\%i4)$  solve  $(\% , [x, y])$ ;  $(\%o4)$  [[x = 2, y = 2], [x = .5202594388652008 %i - .1331240357358706,  $y = .0767837852378778$ - 3.608003221870287 %i],  $[x = - .5202594388652008$  %i -  $.1331240357358706$ ,  $y = 3.608003221870287$  %i + .0767837852378778], [x = - 1.733751846381093,  $y = - .1535675710019696$ ]  $(\%i5)$  solve  $(1 + a*x + x^3, x)$ ; 3 sqrt(3) %i 1 sqrt(4 a + 27) 1 1/3 (%o5) [x = (- ---------- - -) (--------------- - -) 2 2 6 sqrt(3) 2  $sqrt(3)$  %i 1  $(------- - -)$  a 2 2 -----------------------------, x = 3  $sqrt(4 a + 27)$  1 1/3  $3$  (--------------- - -) 6 sqrt(3) 2 3 sqrt(3) %i 1 sqrt(4 a + 27) 1 1/3 (---------- - -) (--------------- - -) 2 2 6 sqrt(3) 2 sqrt(3) %i 1  $(- - - - - - - - -)$  a

2 2 - --------------------------, x = 3  $sqrt(4 a + 27)$  1 1/3  $3$   $(-$  ---------------- - -) 6 sqrt(3) 2 3  $sqrt(4 a + 27)$  1 1/3 a (--------------- - -) - --------------------------] 6 sqrt(3) 2 3  $sqrt(4 a + 27)$  1 1/3  $3$  (---------------- - -) 6 sqrt(3) 2  $(\% i6)$  solve  $(x^3 - 1);$  $sqrt(3)$  %i - 1  $sqrt(3)$  %i + 1  $(\% 06)$   $[x = -$ --------------,  $x = -$  ---------------,  $x = 1]$ 2 2  $(\% i7)$  solve  $(x^6 - 1);$  $sqrt(3)$  %i + 1 sqrt(3) %i - 1  $(\%o7)$  [x = -------------, x = --------------, x = - 1, 2 2  $sqrt(3)$  %i + 1 sqrt(3) %i - 1  $x = -$  --------------,  $x = -$  --------------,  $x = 1$ ] 2 2  $(\%i8)$  ev  $(x^6 - 1, \frac{\%i1})$ ; 6  $(sqrt(3) % i + 1)$ (%o8) ----------------- - 1 64  $(\%i9)$  expand  $(\%)$ ; (%o9) 0  $(\%$ i10) x<sup>2</sup> - 1; 2  $(\%010)$  x - 1 (%i11) solve (%, x);  $(x = -1, x = 1)$ (%i12) ev (%th(2), %[1]);  $(\%012)$  0

solvedecomposes [Variável de opção]

Valor por omissão: true

Quando solvedecomposes é true, solve chama polydecomp se perguntado para resolver polinómios.

### solveexplicit [Variável de opção]

Valor por omissão: false

Quando solveexplicit  $\acute{e}$  true, inibe solve de retornar soluções implícitas, isto  $\acute{e}$ , soluções da forma  $F(x) = 0$  onde F é alguma função.

solvefactors [Variável de opção]

Valor por omissão: true

Quando solvefactors é false, solve não tenta factorizar a expressão. A escolha do false poderá ser útil em alguns casos onde a factorização não é necessária.

### solvenullwarn [Variável de opção]

Valor por omissão: true

Quando solvenullwarn é true, solve imprime uma mensagem de alerta se chamada com ou uma lista equação ou uma variável lista nula. Por exemplo, solve ([], []) imprimirá duas mensagens de alerta e retorna [].

Valor por omissão: false

Quando solveradcan é true, solve chama radcan que faz solve lento mas permitirá certamente que problemas contendo exponeniais e logaritmos sejam resolvidos.

### solvetrigwarn in a controller controller to the solvetright of  $[Vari4ve]$  de opção]

Valor por omissão: true

Quando solvetrigwarn é true, solve pode imprimir uma mensagem dizendo que está usando funções trigonométricas inversas para resolver a equação, e desse modo perdendo soluções.

### solve\_inconsistent\_error intervalsed and intervalse intervalsed  $[Vari4$ vel de opção]

Valor por omissão: true

Quando solve\_inconsistent\_error é true, solve e linsolve resultam em erro se as equações a serem resolvidas são inconsistentes.

Se false, solve e linsolve retornam uma lista vazia [] se as equações forem inconsistentes.

Exemplo:

```
(%i1) solve_inconsistent_error: true$
(\frac{6}{12}) solve ([a + b = 1, a + b = 2], [a, b]);
Inconsistent equações: (2)-- an error. Quitting. To debug this try debugmode(true);
(%i3) solve_inconsistent_error: false$
(\sqrt[6]{14}) solve ([a + b = 1, a + b = 2], [a, b]);
(\%o4) []
```
solveradcan intervalse in the operation of  $\alpha$  is equal to  $\alpha$  and  $\alpha$  is equal to  $\alpha$ 

# 22 Equações Diferenciais

# 22.1 Introdução às Equações Diferenciais

Esta secção descreve as funções disponíveis no Maxima para obter a solução analítica de alguns tipos específicos de equações diferencias de primeira e segunda ordem. Para obter a solução numérica dum sistema de equações diferenciais, consulte o pacote adicional dynamics. Para obter representações gráficas no espaço de fase, consulte o pacote adicional plotdf.

# 22.2 Definições para Equações Diferenciais

bc2 (solução, xval1, yval1, xval2, yval2)  $[Func\tilde{a}o]$ Resolve um problema de valores fronteira para uma equação diferencial de segunda ordem. Aqui: solução é uma solução geral para a equação, calculada por ode2; xval1 define o valor da variável independente, num primeiro ponto, na forma  $x = x1$ , e yval1 define o valor da variável dependente, no mesmo ponto, na forma  $y = y1$ . As  $expressões xval2 e yval2 defineem os valores das mesmas variáveis, num segundo ponto,$ usando a mesma forma.

Veja um exemplo da sua utilização na documentação de ode2.

## $\text{desolve} \left(\text{eqn}, x\right)$  [Função]

desolve  $(|eqn_1, ..., eqn_n|, |x_1, ..., x_n|)$  [Função]

A função dsolve resolve sistemas de equações diferenciais ordinárias lineares usando transformada de Laplace. Aqui as expressões eqn são equações diferenciais nas variáveis dependentes  $x_1, ..., x_n$ . A relação funcional de  $x_1, ..., x_n$  na variável independente deve ser indicada explicitamente nas variáveis e nas suas derivadas. Por exemplo, esta forma de definir as equações não seria correcta:

eqn\_1:  $\text{diff}(f, x, 2) = \sin(x) + \text{diff}(g, x);$ eqn\_2:  $'diff(f,x) + x^2 - f = 2*'diff(g,x,2);$ 

A forma correcta seria:

eqn\_1:  $'diff(f(x),x,2) = sin(x) + 'diff(g(x),x);$ eqn\_2:  $\text{diff}(f(x),x) + x^2 - f(x) = 2*\text{diff}(g(x),x,2);$ 

Assim, a chamada à função desolve seria:

desolve( $[eqn_1, eqn_2], [f(x), g(x)]$ );

Se as condições iniciais em x=0 forem conhecidas, poderão ser fornecidas antes de usar desolve, através de atvalue.

 $(\%i1)$  'diff(f(x),x)='diff(g(x),x)+sin(x); d d  $(\%01)$  --  $(f(x)) = - (g(x)) + sin(x)$ dx dx  $(\sqrt[n]{i2})$  'diff(g(x),x,2)='diff(f(x),x)-cos(x); 2 d d  $(\%o2)$  ---  $(g(x)) = - - (f(x)) - cos(x)$ 

dx  $(\%i3)$  atvalue('diff(g(x),x),x=0,a);  $(\% \circ 3)$  $(\%i4)$  atvalue( $f(x), x=0,1$ );  $(\% 04)$  1  $(\%i5)$  desolve( $[\%o1, \%o2], [f(x), g(x)]$ ); x  $(\%o5)$   $[f(x) = a \%e - a + 1, g(x) =$ x  $cos(x) + a % = -a + g(0) - 1$ (%i6) [%o1,%o2],%o5,diff;  $\mathbf x$   $\mathbf x$   $\mathbf x$   $\mathbf x$  $(\% \circ 6)$  [a  $\%$ e = a  $\%$ e, a  $\%$ e - cos(x) = a  $\%$ e - cos(x)]

2 dx

Se desolve não pode obter uma solução, retorna false.

### ic1 (solução, xval, yval) ic1 (solução, xval, yval) ic1 (solução, xval, yval)

Resolve problemas de valor inicial para equações diferenciais de primeira ordem. Aqui solução é uma solução geral para a equação, na forma dada por ode2, xval dá um valor inicial para a variável independente, na forma  $x = x_0$ , e yval dá o valor inicial para a variável dependente, na forma  $y = y0$ .

Veja um exemplo da sua utilização na documentação de ode2.

### $ic2$  (solução, xval, yval, dval)  $[Func\tilde{a}o]$

Resolve problemas de valores iniciais para equações diferenciais de segunda ordem. Aqui solução é uma solução geral para a equação, na forma dada por ode2, xval dá um valor inicial para a variável independente, na forma  $x = x_0$ , yval dá o valor inicial para a variável dependente, na forma  $y = y0$  e dval dá o valor inicial para a primeira derivada da variável dependente, em função da variável independente, na forma diff(y, x) = dy0 (diff não tem que ser precedido por apóstrofo).

Veja um exemplo da sua utilização na documentação de ode2.

### $ode2$  (eqn,  $dvar$ ,  $ivar$ )  $[Funca]$

A função ode2 resolve uma equação diferencial ordinária (EDO) de primeira ou de segunda ordem. Precisa de três argumentos: uma EDO dada por eqn, a variável dependente dvar, e a variável independente ivar. Quando conseguir, retorna uma solução para a variável dependente, na forma explícita ou implícita.  $\&c$  é usado para representar a constante de integração no caso de equações de primeira ordem, e  $\lambda x1$ e % $k2$  as constantes para equações de segunda ordem. A dependência da variável dependente na variável independente não tem que ser escrita em forma explícita, como no caso de desolve, mas a variável independente deverá ser indicada sempre no terceiro argumento.

Se por alguma razão ode2 não conseguir encontrar a solução, retornará false, após talvez mostrar uma mensagem de erro. Os métodos implementados para equações diferenciais de primeira ordem, na ordem em que serão testados, são: linear, separável,

exacta - talvez requerendo um factor de integração, homogénea, equação de Bernoulli, homogénea generalizada. Os tipos de equações de segunda ordem que podem ser resolvidas são: coeficientes constantes, exactas, linear homogéneas com coeficientes não-constantes que possam ser transformados para constates, equação de Euler ou equi-dimensional, equações que possam ser resolvidas pelo método de variação dos parâmetros, e equações que não dependam ou da variável independente ou da variável dependente de modo que possam ser reduzidas a duas equações lineares de primeira ordem a serem resolvidas sequ^encialmente.

Durante o processo de resolução da EDO, serão dados valores a várias variáveis locais, com fins puramente informativos: método denota o método de solução usado (por exemplo, linear), intfactor denota qualquer factor integrante utilizado, odeindex denota o índice para o método de Bernoulli ou para o método homogéneo generalizado, e yp denota a solução particular no método de variação dos parâmetros.

Para resolver problemas de valores iniciais (PVI) estão disponíveis as funções ic1 e ic2e, para equações de primeira e segunda ordem, e para resolver problemas de valores fronteira (PVF) de segunda ordem pode usar-se a função bc2.

Exemplo:

 $(\%i1)$  x<sup>2\*</sup>'diff(y,x) + 3\*y\*x = sin(x)/x; 2 dy  $sin(x)$  $(\%o1)$   $x \rightarrow +3 \times y =$  ----- $dx$ (%i2) ode2(%,y,x);  $\%c - \cos(x)$ (%o2) y = ----------- 3 x (%i3) ic1(%o2,x=%pi,y=0);  $cos(x) + 1$ (%o3) y = - ---------- 3 x  $(\%i4)$  'diff(y,x,2) + y\*'diff(y,x)^3 = 0; 2 d y dy 3  $(\%o4)$  --- + y (--) = 0 2 dx dx (%i5) ode2(%,y,x); 3 y + 6 %k1 y  $(\%o5)$  ------------ = x +  $\%k2$ 6 (%i6) ratsimp(ic2(%o5,x=0,y=0,'diff(y,x)=2)); 3 2 y - 3 y  $(\%o6)$  - ---------- = x

(%i7) bc2(%o5, x=0, y=1, x=1, y=3);

\n
$$
\begin{array}{rcl}\n & 6 \\
 & 3 \\
 & y & -10 \\
 & & -10 \\
 & & -10 \\
 & & 3\n \end{array}
$$
\n(%o7)

\n
$$
\begin{array}{rcl}\n & 3 \\
 & 7 \\
 & -10 \\
 & & 6\n \end{array}
$$

# 23 Numérico

# 23.1 Introdução a Numérico

# 23.2 Pacotes de Fourier

O pacote fft compreende funções para computação numérica (não simbólica) das transformações rápidas de Fourier. load ("fft") chama esse pacote. Veja fft.

O pacote fourie compreende funções para computação simbólica de séries de Fourier. load ("fourie") chama esse pacote. Existem funções no pacote fourie para calcular coeficientes da integral de Fourier e algumas funções para manipulação de expressões. Veja Definições para Séries.

# 23.3 Definições para Numérico

```
polartorect (magnitude_array, phase_array) [Função]
     Traduz valores complexos da forma r %\hat{c} (%i t) para a forma a + b %i. load ("fft")
     chama essa função dentro do Maxima. Veja também fft.
```
O módulo e a fase, r e t, São tomados de magnitude array e phase array, respectivamente. Os valores originais de arrays de entrada são substituídos pelas partes real e emaginária, a e b, no retorno. As saídas são calculadas como

 $a: r \cos(t)$  $b: r \sin(t)$ 

Os arrays de entrada devem ter o mesmo tamanho e ser unidimensionais. O tamanho do array não deve ser uma potência de 2.

polartorect é a função inversa de recttopolar.

```
recttopolar (real_array, imaginary_array) [Função]
    Traduz valores complexos da forma a + b % para a forma r %e^{\hat{ }} (%i t). load ("fft")
    chama essa função dentro do Maxima. Veja também fft.
```
As partes real e imaginária, a e b, são tomadas de real array e imaginary array, respectivamente. Os valores originais dos arrays de entrada são substituídos pelo módulo e pelo ângulo,  $r e t$ , no retorno. As saídas são calculadas como

```
r: sqrt (a^2 + b^2)t: atan2 (b, a)
```
O ângulo calculado encontra-se no intervalo de  $-\gamma p$ i a  $\gamma p$ i.

Os arrays de entrada devem ter o mesmo tamanho e ser unidimensionais. O tamanho do array não deve ser uma potência de 2.

recttopolar é a função inversa de polartorect.

### ift (real\_array, imaginary\_array) [Funcao]

Transformação rápida inversa discreta de Fourier . load ("fft") chama essa função dentro do Maxima.

ift realiza a transformação rápida complexa de Fourier sobre arrays em ponto flutuante unidimensionais. A transformação inversa é definida como

 $x[i]$ : sum  $(y[i]$  exp  $(+2 \n% i \n% pi i k / n), k, 0, n-1)$ 

Veja fft para maiores detalhes.

```
fft (real_array, imaginary_array) [Função]
ift (real_array, imaginary_array) [Função]
recttopolar (real_array, imaginary_array) [Função]
polartorect (magnitude_array, phase_array) [Função]
```
Transformação rápidada de Fourier e funções relacionadas. load ("fft") chama essas funções dentro do Maxima.

fft e ift realiza transformação rápida complexa de Fourier e a transformação inversa, respectivamente, sobre arrays em ponto flutuante unidimensionais. O tamanho de imaginary array deve ser igual ao tamanho de real array.

fft e ift operam in-loco. Isto é, sobre o retorno de fft ou de ift, O conteúdo original dos arrays de entrada é substituído pela saída. A função fillarray pode fazer uma cópia de um array, isso pode ser necessário.

A transformação discreta de Fourier e sua transformação inversa são definidas como segue. Tome x sendo os dados originais, com

```
x[i]: real_array[i] + %i imaginary_array[i]
```
Tome y sendo os dados transformados. A transformação normal e sua transformação inversa são

y[k]: (1/n) sum (x[j] exp (-2 %i %pi j k / n), j, 0, n-1)

x[j]: sum (y[j] exp (+2 %i %pi j k / n), k, 0, n-1)

Arrays adequadas podem ser alocadas pela função array. Por exemplo:

array (my\_array, float, n-1)\$

declara um array unidimensional com n elementos, indexado de 0 a n-1 inclusive. O número de elementos n deve ser igual a 2<sup>o</sup>m para algum m.

fft pode ser aplicada a dados reais (todos os arrays imaginários são iguais a zero) para obter coeficientes seno e co-seno. Ap´os chamar fft, os coeficientes seno e co-seno, digamos a e b, podem ser calculados como

```
a[0]: real_array[0]
b[0]: 0
```
e

 $a[j]$ : real\_array $[j]$  + real\_array $[n-j]$  $b[j]$ : imaginary\_array[j] - imaginary\_array[n-j]

para j variando de 1 a n/2-1, e

 $a[n/2]$ : real\_array $[n/2]$  $b[n/2]: 0$ 

recttopolar traduz valores complexos da forma  $a + b$ %i para a forma r % $e^{\hat{}}$ (%i t). Veja recttopolar.

polartorect traduz valores complexos da forma  $r$  %e^(%i t) para a forma a + b %i. Veja polartorect.

demo ("fft") exibe uma demonstração do pacote fft.

Valor por omissão: 0

fortindent controla a margem esquerda de indentação de expressões mostradas pelo comando fortran. 0 fornece indentação normal (i.e., 6 espaços), e valores positivos farão com que expressões sejam mostrados mais além para a direita.

### $fortran$  (expr) [Função]

Mostra expr como uma declaração Fortran. A linha de saída é indentada com espaços. Se a linha for muito longa, fortran imprime linhas de continuação. fortran mostra o operador de exponenciação  $\hat{\ }$ como \*\*, e mostra um número complexo  $\texttt{a}$  +  $\texttt{b}$  %i na forma (a,b).

expr pode ser uma equação. Nesse caso, fortran mostra uma declaração de atribuição, atribuindo o primeiro membro (esquerda) da equação ao segundo membro (direita). Em particular, se o primeiro membro expr é um nome de uma matriz, então fortran mostra uma declaração de atribuição para cada elemento da matriz.

Se expr não for alguma coisa reconhecida por fortran, a expressão é mostrada no formato grind sem reclamação. fortran não conhece listas, arrays ou funções.

fortindent controla o margem esquerda das linhas mostradas. O é a margem normal  $(i.e., indentada 6 espaços).$  Incrementando fortindent faz com que expressões sejam mostradas adiante para a direita.

quando fortspaces for true, fortran preenche cada linha mostrada com espaços em branco até completar 80 columas.

fortran avalia seus argumentos; colocando um apóstrofo em um argumento evita avaliação. fortran sempre retorna done.

Exemplos:

```
(\% i1) expr: (a + b)^{12\(%i2) fortran (expr);
     (b+a)**12\binom{9}{6} done
(%i3) fortran ('x=expr);
    x = (b+a)**12\binom{9}{6} done
(%i4) fortran ('x=expand (expr));
    x = b**12+12*a*b**11+66*a**2*b**10+220*a**3*b**9+495*a**4*b**8+792
    1 *a**5*b**7+924*a**6*b**6+792*a**7*b**5+495*a**8*b**4+220*a**9*b
    2 **3+66*a**10*b**2+12*a**11*b+a**12
(\%o4) done
(%i5) fortran ('x=7+5*%i);
    x = (7, 5)(%o5) done
(%i6) fortran ('x=[1,2,3,4]);
```
fortindent [Variável de opção]

```
x = [1, 2, 3, 4](%o6) done
(\% i7) f(x) := x^2(%i8) fortran (f);
   f
(%o8) done
```
### fortspaces [Variável de opção]

Valor por omissão: false

Quando fortspaces for true, fortran preenche cada linha mostrada com espaços em branco até completar 80 columas.

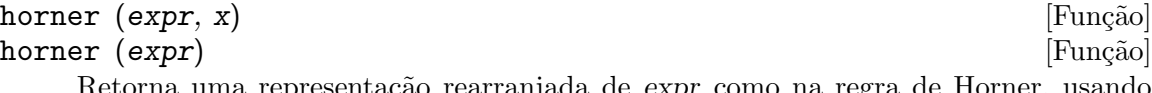

Retorna uma representação rearranjada de *expr* como na regra de Horner, usando x como variável principal se isso for especificado. x pode ser omitido e nesse caso a variável principal da forma de expressão racional canónica de expr é usada.

horner algumas vezes melhora a estabilidade se expr for ser numericamente avaliada. Isso também é útil se Maxima é usado para gerar programas para rodar em Fortran. Veja também stringout.

```
(\% i1) expr: 1e-155*x<sup>2</sup> - 5.5*x + 5.2e155;
                         2
(\% 01) 1.0E-155 x - 5.5 x + 5.2E+155
(%i2) expr2: horner (%, x), keepfloat: true;
(\%o2) (1.0E-155 x - 5.5) x + 5.2E+155
(%i3) ev (expr, x=1e155);
Maxima encountered a Lisp error:
floating point overflow
Automatically continuing.
To reenable the Lisp debugger set *debugger-hook* to nil.
(%i4) ev (expr2, x=1e155);
(%o4) 7.0E+154
```
### find\_root  $(f(x), x, a, b)$  [Função] find\_root  $(f, a, b)$  [Função]

Encontra a raíz da função f com a variável x percorrendo o intervalo  $[a, b]$ . A função deve ter um sinal diferente em cada ponto final. Se essa condição não for alcançada, a action of the function is governed by find\_root\_error. If find\_root\_error is true then an error occurs, otherwise the value of find\_root\_error is returned (thus for plotting find\_root\_error might be set to 0.0). De outra forma (dado que Maxima pode avaliar o primeiro argumento no intervalo especificado, e que o intervalo  $\acute{e}$  contínuo) find\_root  $\acute{e}$  garantido vir para cima com a raíz (ou um deles se existir mais que uma raíz). A precisão de find\_root é governada por intpolabs e intpolrel os quais devem ser números em ponto flutuante não negativos. find\_ root encerrar´a quando o primeiro argumento avaliar para alguma coisa menor que ou igual a intpolabs ou se sucessivas aproximações da raíz diferirem por não mais que intpolrel \* <um dos aproximandos>. O valor padrão de intpolabs e intpolrel são 0.0 de forma que find\_root pega como boa uma resposta como for possível com a precisão aritmética simples que tivermos. O primeiro argumento pode ser uma equação. A ordem dos dois últimos argumentos é irrelevante. Dessa forma

find\_root  $(sin(x) = x/2, x, %pi, 0.1);$ 

 $\acute{e}$  equivalente a

find\_root  $(sin(x) = x/2, x, 0.1, %pi);$ 

O método usado é uma busca binária no intervalo especificado pelos últimos dois argumentos. Quando o resultado da busca for encontrado a função é fechada o suficiente para ser linear, isso inicia usando interpolação linear.

Examples:

 $(\frac{9}{11})$  f(x) := sin(x) - x/2; x  $(\% 01)$   $f(x) := sin(x) \Omega$  $(\frac{\%i2}{\$i2})$  find\_root  $(\sin(x) - x/2, x, 0.1, \frac{\%i2}{\$i2})$ ; (%o2) 1.895494267033981  $(\frac{6}{13})$  find\_root (sin(x) = x/2, x, 0.1,  $\frac{6}{10}$ ; (%o3) 1.895494267033981  $(\%i4)$  find\_root  $(f(x), x, 0.1, %pi);$ (%o4) 1.895494267033981 (%i5) find\_root (f, 0.1, %pi); (%o5) 1.895494267033981

### find\_root\_abs [Variável de opção]

Valor por omissão: 0.0

find\_root\_abs é a precisão do comando find\_root. A precisão é governada por find\_root\_abs e find\_root\_rel que devem ser números não negativos em ponto flutuante. find\_root terminará quando o primeiro argumento avaliar para alguma coisa menor que ou igual a find\_root\_abs ou se sucessivos aproximandos para a raíz diferirem por não mais que find\_root\_rel \* <um dos aproximandos>. Os valores padrão de find\_root\_abs e find\_root\_rel são 0.0 de forma que find\_root tome como boa uma resposta que for possível com a precisão aritmética simples que tivermos.

Valor por omissão: true

find\_root\_error governa o comportamento de find\_root. Quando find\_root for chamada, ela determina se a função a ser resolvida satisfaz ou não a condição que os valores da função nos pontos finais do intervalo de interpolação são opostos em sinal. Se eles forem de sinais opostos, a interpolação prossegue. Se eles forem de mesmo sinal, e find\_root\_error for true, então um erro é sinalizado. Se eles forem de mesmo sinal e find\_root\_error não for true, o valor de find\_root\_error é retornado. Dessa forma para montagem de gráfico, find\_root\_error pode ser escolhida para 0.0.

find\_root\_error [Variável de opção]

find\_root\_rel [Variável de opção]

Valor por omissão: 0.0

find\_root\_rel é a precisão do comando find\_root e é governada por find\_root\_ abs e find\_root\_rel que devem ser números não negativos em ponto flutuante. find\_root terminará quando o primeiro argumento avaliar para alguma coisa menor que ou igual a find\_root\_abs ou se sucessivos aproximandos para a raíz diferirem de não mais que find\_root\_rel \* <um dos aproximandos>. Os valores padrão de find\_root\_labs e find\_root\_rel ´e 0.0 de forma que find\_root toma como boa uma resposta que for possível com a precisão aritmética simples que tivermos.

 $newton$  (expr, x, x<sub>\_</sub>0, eps) [Função]

Retorna uma solução aproximada de  $expr = 0$  através do método de Newton, con $siderando expr como sendo uma função de uma variável, x. A busca pela solução$ começa com  $x = x_0 e$  e prossegue até  $abs(exp) < ep$ s (com expr avaliada para o valor corrente de x).

newton permite que variáveis indefinidas apareçam em expr, contanto que o teste de terminação abs(expr) < eps avalie para true ou false. Dessa forma não é necessário que expr avalie para um número.

load("newton1") chama essa função.

Veja também realroots, allroots, find\_root, e mnewton.

Exemplos:

 $(\% i1)$  load ("newton1"); (%o1) /usr/share/maxima/5.10.0cvs/share/numeric/newton1.mac (%i2) newton (cos (u), u, 1, 1/100); (%o2) 1.570675277161251  $(\%i3)$  ev (cos (u),  $u = \%)$ ;  $(\%$ o3) 1.2104963335033528E-4  $(\%i4)$  assume  $(a > 0)$ ;  $(\% 04)$  [a > 0]  $(\%i5)$  newton  $(x^2 - a^2, x, a/2, a^2/100);$ (%o5) 1.00030487804878 a  $(\%i6)$  ev  $(x^2 - a^2, x = \%)$ ; 2 (%o6) 6.098490481853958E-4 a

# 23.4 Definições para Séries de Fourier

 $\epsilon$  equalp  $(x, y)$  [Função] Retorna true se equal  $(x, y)$  de outra forma false (não fornece uma mensagem de erro como equal (x, y) poderia fazer nesse caso).  $r = r \cdot \text{Fung}$  [Função]

remfun  $(f, \text{expr}, x)$  [Função] remfun (f, expr) substitue todas as ocorrências de f (arg) por arg em expr.

remfun (f, expr, x) substitue todas as ocorrências de f (arg) por arg em expr somente se arg contiver a variável x.

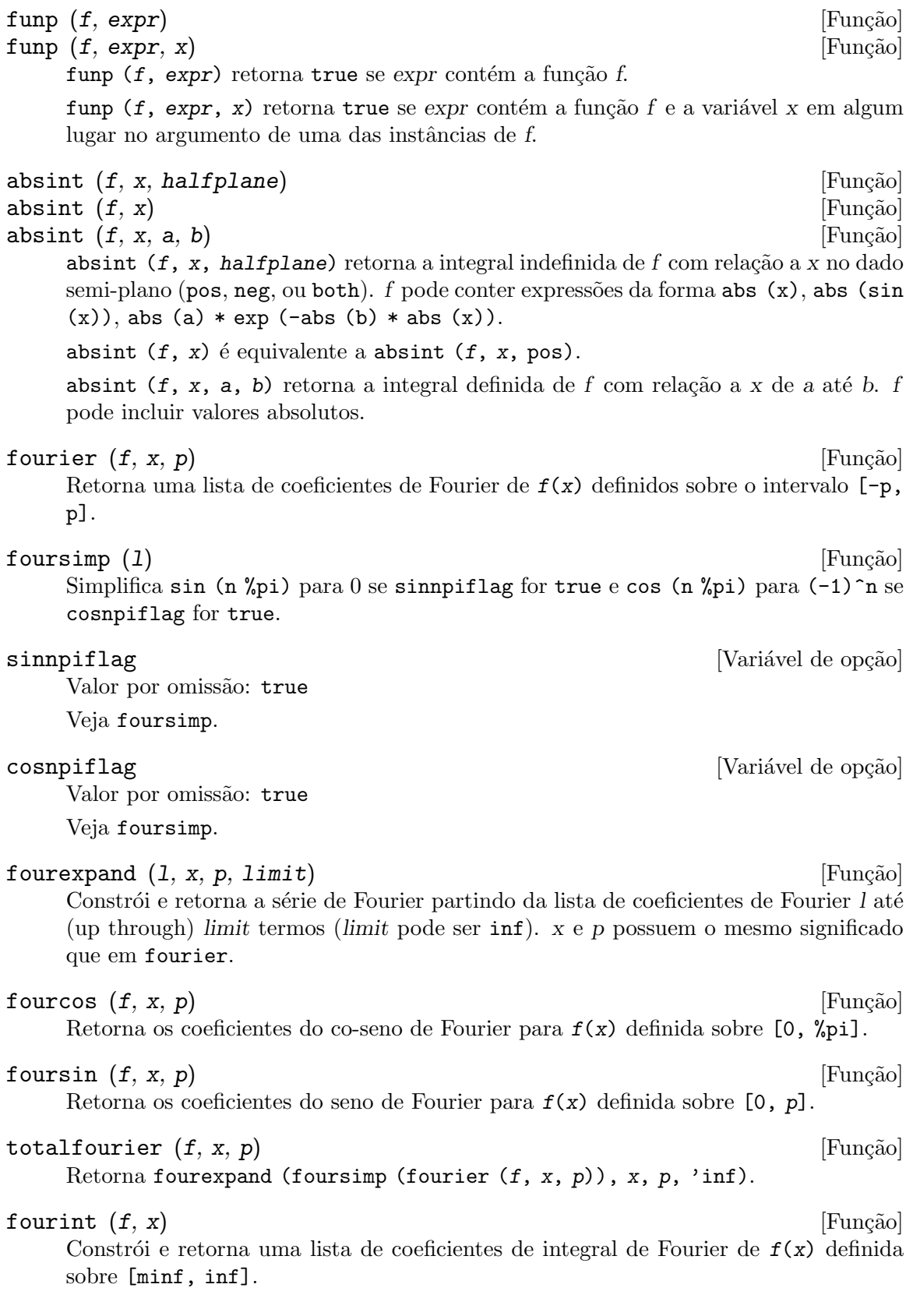

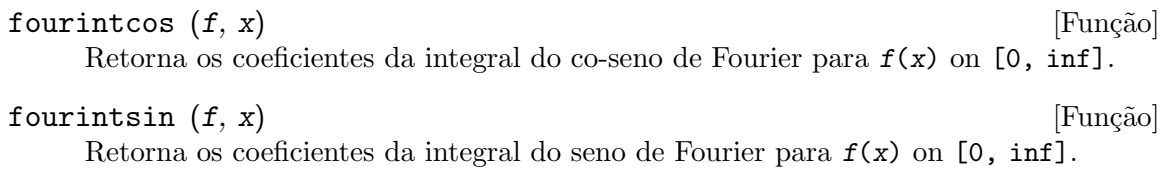

# 24 Arrays

# 24.1 Definições para Arrays

```
array (name, dim_1, ..., dim_n) [Função]
array (name, type, dim_1, ..., dim_n) [Função]
array([name_1, ..., home_m], dim_1, ..., dim_m) [Função]
```
Cria um array n-dimensional. n pode ser menor ou igual a 5. Os subscritos para a  $i'$ ésima dimensão são inteiros no intervalo de 0 a  $dim_i$ .

array (name,  $dim_1$ , ...,  $dim_n$ ) cria um array genérico.

array (name, type,  $dim_1$ , ...,  $dim_n$ ) cria um array, com elementos de um tipo especificado. type pode ser fixnum para inteiros de tamanho limitado ou flonum para n´umeros em ponto flutuante.

array ( $[nome_1, \ldots, nomem], dim_1, \ldots, dim_n)$  cria m arrays, todos da mesma dimensão.

Se o utilizador atribui a uma variável subscrita antes de declarar o array correspondente, um array não declarado é criado. Arrays não declarados, também conhecidos como array desordenado (porque o codigo desordenado termina nos subscritos), são mais gerais que arrays declarados. O utilizador não declara seu tamanho máximo, e ele cresce dinamicamente e desordenadamente à medida que são atribuídos valores a mais elementos. Os subscritos de um array não declarado não precisam sempre ser números. Todavia, excepto para um array um tanto quanto esparso, é provavelmente mais eficiente declarar isso quando possível que deixar não declarado. A função array pode ser usada para transformar um array não declarado em um array declarado.

## $arrayppy(A, [i_1, ..., i_n])$  [Função]

Avalia  $A$  [i\_1, ..., i\_n], quando A for um array e i\_1, ..., i\_n são inteiros.

Ela é remanescente de  $\text{apply}$ , excepto o primeiro argumento que é um array ao invés de uma função.

### arrayinfo (A) [Função]

Retorna informações sobre o array  $A$ . O argumento  $A$  pode ser um array declarado, uma array não declarado ( que sofreu um hash), uma função de array, ou uma função que possui subscrito.

Para arrays declarados, arrayinfo retorna uma lista compreendendo o átomo declared, o n;umero de dimensões, e o tamanho de cada dimensão. Os elementos do array, ambos associados e não associados, são retornados por listarray.

Para arrays não declarados (arrays que sofreram um hash), arrayinfo retorna uma lista compreendendo o átomo hashed, o número de subscritos, e os subscritos de de todo elemento que tiver um valor. Os valores são retornados por meio de listarray.

Para funções de array, arrayinfo retretorna uma lista compreendendo o átomo hashed, o número de subscritos, e quaisquer valores de subscritos para os quais exista valores funcionais armazenados. Os valores funcionais armazenados são retornados através de listarray.

Para funções que possuem subscritos, arrayinfo retorna uma lista compreendendo o ´atomo hashed, o n´umero de subscritos, e qualquer valores subscritos para os quais existe uma expressões lambda. As expressões lambda são retornadas por listarray. Examples:

arrayinfo e listarray aplicado a um array declarado.

```
(%i1) array (aa, 2, 3);
\binom{9}{6} aa
(%i2) aa [2, 3] : %pi;
\binom{9}{6} \binom{5}{1}(%i3) aa [1, 2] : %e;
%o3) %e
(%i4) arrayinfo (aa);
(%o4) [declared, 2, [2, 3]]
(%i5) listarray (aa);
(%o5) [#####, #####, #####, #####, #####, #####, %e, #####,
                                #####, #####, #####, %pi]
```
arrayinfo e listarray aplicado a um array não declarado (no qual foi aplicado um hash).

 $(\% i1)$  bb [FOO] :  $(a + b)^2$ ; 2  $(\%01)$  (b + a)  $(\%i2)$  bb [BAR] :  $(c - d)^3;$ 3  $(\%o2)$  (c - d) (%i3) arrayinfo (bb); (%o3) [hashed, 1, [BAR], [FOO]] (%i4) listarray (bb); 3 2  $(\%o4)$   $[(c - d), (b + a)]$ arrayinfo e listarray aplicado a uma função de array.  $(\% i1)$  cc  $[x, y] := y / x;$ y  $(\%01)$  cc := x, y x (%i2) cc [u, v]; v  $(\%o2)$  – u (%i3) cc [4, z]; z  $(\%o3)$  – 4 (%i4) arrayinfo (cc);  $(\%o4)$  [hashed, 2, [4, z], [u, v]] (%i5) listarray (cc);

(%o5)

\n
$$
z \quad v
$$
\n
$$
[-, -]
$$
\n
$$
4 \quad u
$$

arrayinfo e listarray aplicadas a funções com subscritos.

 $(\% i1)$  dd [x] (y) := y  $\hat{x}$ ; x (%o1) dd (y) := y x (%i2) dd [a + b]; b + a  $(\%o2)$  lambda([y], y )  $(\% i3)$  dd  $[v - u];$ v - u (%o3) lambda([y], y ) (%i4) arrayinfo (dd);  $(\%o4)$  [hashed, 1, [b + a], [v - u]] (%i5) listarray (dd);  $b + a$   $v - u$ (%o5) [lambda([y], y ), lambda([y], y )]

 $arraya$ e (A,  $[i_1, ..., i_n]$ ) [Função]

Retorna a expressão  $A[i_1, ..., i_n]$ . O resultado é uma referência a um array não avaliado.

arraymake é remanicência de funmake, excepto o valor retornado é um array de referência não avaliado ao invés de uma chamada de função não avaliada.

Exemplos:

 $(\%$ i1) arraymake  $(A, [1])$ ;  $(\%o1)$  A 1 (%i2) arraymake (A, [k]);  $(\%o2)$  A k (%i3) arraymake (A, [i, j, 3]);  $\binom{9}{6}$  and  $\binom{8}{3}$ i, j, 3 (%i4) array (A, fixnum, 10);  $(\%o4)$  A (%i5) fillarray (A, makelist (i^2, i, 1, 11));  $(\% \circ 5)$  A (%i6) arraymake (A, [5]); (%o6) A 5  $(\%$ i7) ''%; (%o7) 36 (%i8) L : [a, b, c, d, e];  $(\% \circ 8)$  [a, b, c, d, e]

```
(%i9) arraymake ('L, [n]);
(%o9) L
                       n
(\%i10) ''%, n = 3;
(\%010) c
(\%i11) A2 : make_array (fixnum, 10);
(%o11) {Array: #(0 0 0 0 0 0 0 0 0 0)}
(%i12) fillarray (A2, [1, 2, 3, 4, 5, 6, 7, 8, 9, 10]);
(%o12) {Array: #(1 2 3 4 5 6 7 8 9 10)}
(%i13) arraymake ('A2, [8]);
(\%013) A2
                        8
(\%i14) ''%;
(\%014) 9
```
arrays [Variável de sistema]

Valor por omissão: []

arrays ´e uma lista dos arrays que tiverem sido alocados. Essa lista compreende arrays declarados através de array, arrays desordenados (hashed) construídos através de definição implícita (atribuindo alguma coisa a um elemento de array), e funções de array definidas por meio de := e define. Arrays definidos por meio de make\_array não estão incluídos.

Veja também array, arrayapply, arrayinfo, arraymake, fillarray, listarray, e rearray.

Exemplos:

(%i1) array (aa, 5, 7);  $\binom{9}{6}$  aa  $(\%i2)$  bb [F00] :  $(a + b)^2$ ; 2  $(\%o2)$  (b + a)  $(\%i3)$  cc  $[x] := x/100;$ x  $\binom{9}{6}$  cc := --x 100  $(\%i4)$  dd : make\_array ('any, 7); (%o4) {Array: #(NIL NIL NIL NIL NIL NIL NIL)} (%i5) arrays;  $(\% 05)$   $[aa, bb, cc]$ 

bashindices (expr) and the contract of the contract of the contract of the contract of the contract of the contract of the contract of the contract of the contract of the contract of the contract of the contract of the con

Transforma a expressão expr dando a cada somatório e a cada produto um único índice. Isso dá a changevar grande precisão quando se está trabalhando com somatórios e produtos. A forma do único índice é jnumber. A quantidade number é determindad por refer^encia a gensumnum, que pode ser alterada pelo utilizador. Por exemplo, gensumnum:0\$ reseta isso.

### fillarray  $(A, B)$  [Função]

Preenche o array  $A$  com  $B$ , que é uma lista ou um array.

Se um tipo específico for declarado para  $A$  no momento de sua criação,  $A$  somente porde ser preenchido com elementos do tipo especificado; Constitui um erro alguma tentativa feita para copiar um um elemento de um tipo diferente.

Se as dimensões dos arrays  $A \in B$  forem diferents,  $A \notin$  preenchido no ordem de maior fileira. Se não existirem elementos livres em  $B$  o último elemento é usado para preencher todo o resto de A. Se existirem muitos , esses restantes seram ignorados.

fillarray retorna esse primeiro argumento.

Exemplos:

Create an array of 9 elements and fill it from a list.

```
(\frac{9}{11}) array (a1, fixnum, 8);
\binom{9}{6} a1
(%i2) listarray (a1);
(\% 02) [0, 0, 0, 0, 0, 0, 0, 0, 0]
(%i3) fillarray (a1, [1, 2, 3, 4, 5, 6, 7, 8, 9]);
\binom{9}{6} a1
(%i4) listarray (a1);
(%o4) [1, 2, 3, 4, 5, 6, 7, 8, 9]
```
Quando existirem poucos elementos para preencher o array, o último elemento é repetido. Quando houverem muitos elementos, os elementos extras são ignorados.

```
(\frac{\%i1}{\$i1}) a2 : make_array (fixnum, 8);
(%o1) {Array: #(0 0 0 0 0 0 0 0)}
(%i2) fillarray (a2, [1, 2, 3, 4, 5]);
(%o2) {Array: #(1 2 3 4 5 5 5 5)}
(%i3) fillarray (a2, [4]);
(%o3) {Array: #(4 4 4 4 4 4 4 4)}
(%i4) fillarray (a2, makelist (i, i, 1, 100));
(%o4) {Array: #(1 2 3 4 5 6 7 8)}
```
Arrays multi-dimensionais são preenchidos em ordem de maior fileira.

```
(\% i1) a3 : make_array (fixnum, 2, 5);
(\%01) {Array: #2A((0 0 0 0 0) (0 0 0 0))}
(%i2) fillarray (a3, [1, 2, 3, 4, 5, 6, 7, 8, 9, 10]);
(%o2) {Array: #2A((1 2 3 4 5) (6 7 8 9 10))}
(\%i3) a4 : make_array (fixnum, 5, 2);
(%o3) {Array: #2A((0 0) (0 0) (0 0) (0 0) (0 0))}
(\%i4) fillarray (a4, a3);(%o4) {Array: #2A((1 2) (3 4) (5 6) (7 8) (9 10))}
```
### listarray (A) [Função]

Retorna uma lista dos elementos do array A. O argumento A pode ser um array declarado, um array não declarado (desordenado - hashed), uma função de array, ou uma função com subscritos.

Elementos são listados em ordem de linha maior. Isto é, elementos são ordenados conforme o primeiro ´ındice, en seguida conforme o segundo ´ındice, e assim sucessivamente. A sequuência de ordenação por meio dos valores dos índices é a mesma ordem estabelecida por meio de orderless.

Para arrays não declarados, funções de arrays, e funções com subscritos, os elementos correspondem aos valores de índice retornados através de arrayinfo.

Elemetos não associados de arrays genéricos declarados (isto é, não fixnum e não flonum) são retornados como #####. Elementos não associados de arrays declarados  $fixnum$  ou flonum são retornados como 0 ou 0.0, respectivamente. Elementos não associados de arrays não declarados, funções de array, e funções subscritas não são retornados.

Exemplos:

listarray e arrayinfo aplicados a um array declarado.

(%i1) array (aa, 2, 3);  $(\%o1)$  aa (%i2) aa [2, 3] : %pi;  $\%o2$ )  $\%pi$ (%i3) aa [1, 2] : %e;  $%o3)$  %e (%i4) listarray (aa); (%o4) [#####, #####, #####, #####, #####, #####, %e, #####, #####, #####, #####, %pi] (%i5) arrayinfo (aa); (%o5) [declared, 2, [2, 3]] listarray e arrayinfo aplicadas a arrays não declarados (hashed - desordenados).  $(\% i1)$  bb [FOO] :  $(a + b)^2$ ; 2  $(\%01)$  (b + a)  $(\%i2)$  bb [BAR] :  $(c - d)^3$ ; 3  $(\%o2)$  (c - d) (%i3) listarray (bb); 3 2  $(\%o3)$   $[(c - d) , (b + a)]$ (%i4) arrayinfo (bb); (%o4) [hashed, 1, [BAR], [FOO]] listarray e arrayinfo aplicada a uma função de array.  $(\% i1)$  cc  $[x, y] := y / x;$ y  $(\%01)$  cc := x, y x (%i2) cc [u, v]; v  $(\% 02)$ u (%i3) cc [4, z]; z  $\binom{9}{6}$  -

4

```
(%i4) listarray (cc);
                           z v
    (\% 04) [-, -]4 u
    (%i5) arrayinfo (cc);
    (%o5) [hashed, 2, [4, z], [u, v]]
listarray e arrayinfo aplicadas a funções com subscritos.
    (\% i1) dd [x] (y) := y \hat{x};
                                 x
    (%o1) dd (y) := y
                          x
    (%i2) dd [a + b];
                                b + a(\%o2) lambda([y], y )
    (\% i3) dd [v - u];v - u
    (%o3) lambda([y], y )
    (%i4) listarray (dd);
                       b + a v - u(\%o4) [lambda([y], y ), lambda([y], y )]
    (%i5) arrayinfo (dd);
    (\% 05) [hashed, 1, [b + a], [v - u]]
```
make\_array  $(type, dim_1, ..., dim_n)$  [Função]

Cria e retorna um array de Lisp. type pode ser any, flonum, fixnum, hashed ou functional. Existem n indices, e o i'enésimo indice está no intervalo de 0 a dim i–1.

A vantagem de make\_array sobre array é que o valor de retorno não tem um nome, e uma vez que um ponteiro a ele vai, ele irá também. Por exemplo, se y: make\_array  $(...)$  então y aponta para um objecto que ocupa espaço, mas depois de y: false, y não mais aponta para aquele objecto, então o objecto pode ser descartado.

Exemplos:

```
(\% i1) A1 : make_array (fixnum, 10);
(%o1) {Array: #(0 0 0 0 0 0 0 0 0 0)}
(%i2) A1 [8] : 1729;
(\% 02) 1729
(%i3) A1;
(%o3) {Array: #(0 0 0 0 0 0 0 0 1729 0)}
(%i4) A2 : make_array (flonum, 10);
(%o4) {Array: #(0.0 0.0 0.0 0.0 0.0 0.0 0.0 0.0 0.0 0.0)}
(%i5) A2 [2] : 2.718281828;
(%o5) 2.718281828
(%i6) A2;
(%o6)
    {Array: #(0.0 0.0 2.718281828 0.0 0.0 0.0 0.0 0.0 0.0 0.0)}
(\frac{\%}{17}) A3 : make_array (any, 10);
(%o7) {Array: #(NIL NIL NIL NIL NIL NIL NIL NIL NIL NIL)}
```
(%i8) A3 [4] : x - y - z;  $(\% \circ 8)$  - z - y + x (%i9) A3; (%o9) {Array: #(NIL NIL NIL NIL ((MPLUS SIMP) \$X ((MTIMES SIMP)\ -1 \$Y) ((MTIMES SIMP) -1 \$Z)) NIL NIL NIL NIL NIL)} (%i10) A4 : make\_array (fixnum, 2, 3, 5); (%o10) {Array: #3A(((0 0 0 0 0) (0 0 0 0 0) (0 0 0 0 0)) ((0 0 \ 0 0 0) (0 0 0 0 0) (0 0 0 0 0)))} (%i11) fillarray (A4, makelist (i, i, 1, 2\*3\*5)); (%o11) {Array: #3A(((1 2 3 4 5) (6 7 8 9 10) (11 12 13 14 15)) ((16 17 18 19 20) (21 22 23 24 25) (26 27 28 29 30)))} (%i12) A4 [0, 2, 1]; (%o12) 12

$$
\texttt{rearray} \ (A, \ d\texttt{im\_1}, \ ..., \ d\texttt{im\_n}) \tag{Fun}(\widetilde{a})
$$

Altera as dimenções de um array. O novo array será preenchido com os elementos do antigo em ordem da maior linha. Se o array antigo era muito pequeno, os elementos restantes serão preenchidos com false, 0.0 ou 0, dependendo do tipo do array. O tipo do array não pode ser alterado.

remarray  $(A_1, ..., A_n)$  [Função] remarray (all) [Função] [Função] Remove arrays e funções associadas a arrays e libera o espaço ocupado. Os argumentos podem ser arrays declarados, arrays não declarados (dsordenados - hashed), funções de array functions, e funções com subscritos.

remarray (all) remove todos os ítens na lista global arrays.

Isso pode ser necessário para usar essa função se isso é desejado para redefinir os valores em um array desordenado.

remarray retorna a lista dos arrays removidos.

 $\text{subvar}(x, i)$  [Função]

Avalia a expressão subscrita  $x[i]$ .

subvar avalia seus argumentos.

arraymake (x, [i] constrói a expressão  $x[i]$ , mas não a avalia.

Exemplos:

```
(%i1) x : foo $
(%i2) i : 3 $
(\% i3) subvar (x, i);
(%o3) foo
                          3
(\%i4) foo : [aa, bb, cc, dd, ee]$
(\% i5) subvar (x, i);
\binom{9}{6} cc
(%i6) arraymake (x, [i]);
\binom{9}{66} foo
                          3
```
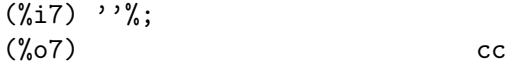

### use\_fast\_arrays [Variável de pção]

- Se true somente dois tipos de arrays são reconhecidos.

1) O array art-q (t no Lisp Comum) que pode ter muitas dimensões indexadas por inteiros, e pode aceitar qualquer objecto do Lisp ou do Maxima como uma entrada. Para construir assim um array, insira  $a:$ make\_array(any,3,4); então a terá como valor, um array com doze posições, e o índice é baseado em zero.

2) O array Hash\_table que é o tipo padrão de array criado se um faz  $b[x+1]:y^2$  (e b não é ainda um array, uma lista, ou uma matriz – se isso ou um desses ocorrer um erro pode ser causado desde x+1 não poderá ser um subscrito válido para um array art-q, uma lista ou uma matriz). Esses ´ındices (tamb´em conhecidos como chaves) podem ser quaisquer objectos. Isso somente pega uma chave por vez a cada vez  $(b[x+1,u]:y)$ ignorará o u). A referência termina em  $b[x+1] == y^2$ . Certamente a chave poe ser uma lista, e.g.  $b[[x+1,u]]$ : y poderá ser válido. Isso é incompatível com os arrays antigos do Maxima, mas poupa recursos.

Uma vantagem de armazenar os arrays como valores de símbolos é que as convenções usuais sobre variáveis locais de uma função aplicam-se a arrays também. O tipo Hash table também usa menos recursos e é mais eficiente que o velho tipo hashar do Maxima. Para obter comportamento consistente em códigos traduzidos e compilados posicione translate\_fast\_arrays para ser true.

# 25 Matrizes e Algebra Linear ´

# $25.1$  Introdução a Matrizes e Álgebra Linear

## 25.1.1 Ponto

O operador. representa multiplicação não comutativa e produto escalar. Quando os operandos são matrizes 1-coluna ou 1-linha a e b, a expresão a.b é equivalente a sum  $(a[i]*b[i], i, 1, length(a))$ . Se a e b não são complexos, isso é o produto escalar, tamb´em chamado produto interno ou produto do ponto, de a e b. O produto escalar  $\acute{e}$  definido como conjugate(a).b quando a e b são complexos; innerproduct no pacote eigen fornece o produto escalar complexo.

Quando os operandos são matrizes mais gerais, o produto é a matriz produto  $a e b$ . O número de linhas de b deve ser igual ao número de colunas de a, e o resultado tem número de linhas igual ao número de linhas de **a** e número de colunas igual ao número de colunas de b.

Para distinguir. como um operador aritmético do ponto decimal em um número em ponto flutuante, pode ser necessário deixar espaços em cada lado. Por exemplo, 5.e3 é 5000.0 mas 5. e3 é 5 vezes e3.

Existem muitos sinalizadores que governam a simplificação de expresões envolvendo ., a saber dot, dot0nscsimp, dot0simp, dot1simp, dotassoc, dotconstrules, dotdistrib, dotexptsimp, dotident, e dotscrules.

## 25.1.2 Vetores

vect é um pacote de funções para análise vectorial. Load ("vect") chama esse pacote, e demo ("vect") permite visualizar uma demonstração.

O pacote de análise vectorial pode combinar e simplificar expresões simbólicas incluindo produtos dos pontos e productos dos x, juntamente com o gradiente, divergencia, torção, e operadores Laplacianos. A distribuição desses operadores sobre adições ou produtos é governada por muitos sinalizadores, como são várias outras expansões, incluindo expansão dentro de componentes em qualquer sistema de coordenadas ortogonais. Existem tamb´em funções para derivar o escalar ou vector potencial de um campo.

O pacote vect contém essas funções: vectorsimp, scalefactors, express, potential, e vectorpotential.

Atenção: o pacote vect declara o operador ponto . como sendo um operador comutativo.

### 25.1.3 auto

O pacote eigen contém muitas funções devotadas para a computação simbólica de autovalores e autovectores. Maxima chama o pacote automaticamente se uma das funções eigenvalues ou eigenvectors é invocada. O pacote pode ser chamado explicitamente com load ("eigen").

demo ("eigen") mostra uma demonstração das compatibilidades desse pacote. **batch** ("eigen") executa a mesma demonstração, mas sem lembretes de utilizador entre sucessivas computações.

As funções no pacote eigen são innerproduct, unitvector, columnvector, gramschmidt, eigenvalues, eigenvectors, uniteigenvectors, e similaritytransform.

# 25.2 Definições para Matrizes e Álgebra Linear

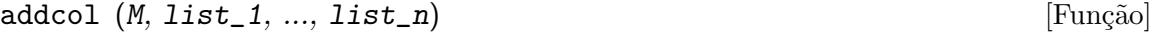

Anexa  $a(s)$  coluna(s) dadas por uma ou mais listas (ou matrizes) sobre a matriz M.

```
addrow (M, list_1, ..., list_n) [Funcão]
```
Anexa a(s) linha(s) dadas por uma ou mais listas (ou matrizes) sobre a matriz M.

```
adjoint (M) [Função]
```
Retorna a matriz adjunta da matriz  $M$ . A matriz adjunta é a transposta da matriz dos cofactores de M.

```
augcoefmatrix \left(\begin{matrix} [eqn] 1, ..., eqn_m], [x_1, ..., x_n] \end{matrix}\right) [Função]
      Retorna a matriz dos coeficientes aumentada para as variáveis x_1, ..., x_n do sistema
      de equações lineares eqn 1, ..., eqn m. Essa é a matriz dos coeficientes com uma
      coluna anexada para os termos independentes em cada equação (i.e., esses termos
      não dependem de x_1, ..., x_n.
```

```
(\% i1) m: [2*x - (a - 1)*y = 5*b, c + b*y + a*x = 0]$
(\%i2) augcoefmatrix (m, [x, y]);
                 [2 \ 1 - a \ - 5 b](\%o2) [
                 [a b c ]
```

```
charpoly(M, x) [Funcão]
```
Retorna um polinómio característico para a matriz  $M$  em relação à variável x. Que  $\acute{e}$ , determinant ( $M$  - diagmatrix (length  $(M)$ , x)).

```
(%i1) a: matrix ([3, 1], [2, 4]);
                      [ 3 1 ]
(\%o1) [ ]
                      [ 2 4 ]
(%i2) expand (charpoly (a, lambda));
                     2
(%o2) lambda - 7 lambda + 10
(%i3) (programmode: true, solve (%));
(%o3) [lambda = 5, lambda = 2]
(%i4) matrix ([x1], [x2]);
                       [ x1 ]
(\%o4) [ ]
                       [ x2 ]
(\% i5) ev (a . \% - lambda*\%, (\#h(2)[1]);
                    [x2 - 2 x1]\binom{0}{0} [ ]
                    [2 x1 - x2](\%i6) \sqrt[6]{1}, 1] = 0;
(\% 06) x2 - 2 x1 = 0
```

```
(\frac{9}{17}) x2<sup>2</sup> + x1<sup>2</sup> = 1;
                                 2 2
         (\%o7) x2 + x1 = 1(\%i8) solve ([\%th(2), \%], [\times1, \times2]);
                        1 2
         (\%o8) [[x1 = - -------, x2 = - -------],
                    sqrt(5) sqrt(5)
                                               1 2
                                        [x1 = --- - - , x2 = --- - - ]sqrt(5) sqrt(5)
coefmatrix \ ([eqn_1, ..., eqn_m], [x_1, ..., x_n]) [Função]
    Retorna a matriz dos coeficientes para as variáveis x_1, ..., x_n do sistema de equações
    lineares eqn_1, ..., eqn_m.
         (\% i1) coefmatrix([2*x-(a-1)*y+5*b = 0, b*y+a*x = 3], [x,y]);
                                     [2 \ 1 - a](%o1) [ ]
                                     [ a b ]
col (M, i) [Função]
    Reorna a i'ésima coluna da matriz M. O valor de retorno é uma matriz.
\text{columnvector} \quad (L) [Função]
\alpha covect (L) [Função]
    Retorna uma matriz de uma coluna e length (L) linhas, contendo os elementos da
    lista L.
    covect é um sinônimo para columnvector.
    load ("eigen") chama essa função.
    Isso é útil se quiser usar partes das saídas das funções nesse pacote em cálculos
    matriciais.
    Exemplo:
         (%i1) load ("eigen")$
        Warning - you are redefining the Macsyma function autovalores
        Warning - you are redefining the Macsyma function autovectores
        (\frac{\%i2}{\$i2}) columnvector ([aa, bb, cc, dd]);
                                  [ aa ]
                                  [ ][ bb ]
         (\%o2) [ ]
                                  [ cc ]
                                  \begin{bmatrix} 1 & 1 \end{bmatrix}[ dd ]
conjugate (x) [Função]
```
Retorna o conjugado complexo de x.

(%i1) declare ([aa, bb], real, cc, complex, ii, imaginary);

```
(\% 01) done
(%i2) conjugate (aa + bb*%i);
(\%o2) aa - \%i bb
(%i3) conjugate (cc);
(%o3) conjugate(cc)
(%i4) conjugate (ii);
(\%o4) - ii
(%i5) conjugate (xx + yy);
(%o5) conjugate(yy) + conjugate(xx)
```
### $\text{copymatrix} \, (M)$  [Função]

Retorna uma cópia da matriz M. Esse é o único para fazer uma copia separada copiando M elemento a elemento.

Note que uma atribuição de uma matriz para outra, como em m2: m1, não copia m1. Uma atribuição m2  $[i,j]: x$  ou setelmx  $(x, i, j, m2$  também modifica m1  $[i,j].$ criando uma cópia com copymatrix e então usando atribução cria uma separada e modificada cópia.

### $\det$  exterminant  $(M)$  [Função]

Calcula o determinante de  $M$  por um método similar à eliminação de Gauss.

A forma do resultado depende da escolha do comutador ratmx.

Existe uma rotina especial para calcular determinantes esparsos que é chamada quando os comutadores ratmx e sparse são ambos true.

## detout [Variável]

Valor por omissão: false

Quando detout é true, o determinante de uma matriz cuja inversa é calculada é factorado fora da inversa.

Para esse comutador ter efeito doallmxops e doscmxops deveram ambos serem false (veja suas transcrições). Alternativamente esses comutadores podem ser dados para ev o que faz com que os outros dois sejam escolhidos correctamente.

Exemplo:

```
(%i1) m: matrix ([a, b], [c, d]);
                        [ a b ]
(\%o1) [ ]
                        [ c d ]
(%i2) detout: true$
(%i3) doallmxops: false$
(%i4) doscmxops: false$
(\%i5) invert (m);
                      [d - b]
```

$$
\begin{array}{c}\n 1 \\
 [-c \quad a \quad ] \\
 ( \% 05)\n \end{array}
$$
\n
$$
\begin{array}{c}\n 1 \\
 [-c - a \quad ] \\
 a \quad d - b \quad c\n \end{array}
$$

### $\text{diagmatrix } (n, x)$  [Função]

Retorna uma matriz diagonal de tamanho n por n com os elementos da diagonal todos iguais a x. diagmatrix  $(n, 1)$  retorna uma matriz identidade (o mesmo que ident  $(n)$ .

n deve avaliar para um inteiro, de outra forma diagmatrix reclama com uma mensagem de erro.

 $x$  pode ser qualquer tipo de expresão, incluindo outra matriz. Se  $x$  é uma matriz, isso não é copiado; todos os elementos da diagonal referem-se à mesma instância, x.

### doallmxops [Variável]

Valor por omissão: true

Quando doallmxops é true, todas as operações relacionadas a matrizes são realizadas. Quando isso é false então a escolha de comutadores individuais dot governam quais operações são executadas.

## domxexpt [Variável]

Valor por omissão: true

Quando domxexpt é true, uma matriz exponencial, exp  $(M)$  onde  $M$  é a matriz, é interpretada como uma matriz com elementos [i,j iguais a exp (m[i,j]). de outra forma  $\exp(M)$  avalia para  $\exp(\epsilon v(M))$ .

domxexpt afecta todas as expresões da forma base<sup>-</sup>expoente onde base é uma expresão assumida escalar ou constante, e expoente é uma lista ou matriz.

### Exemplo:

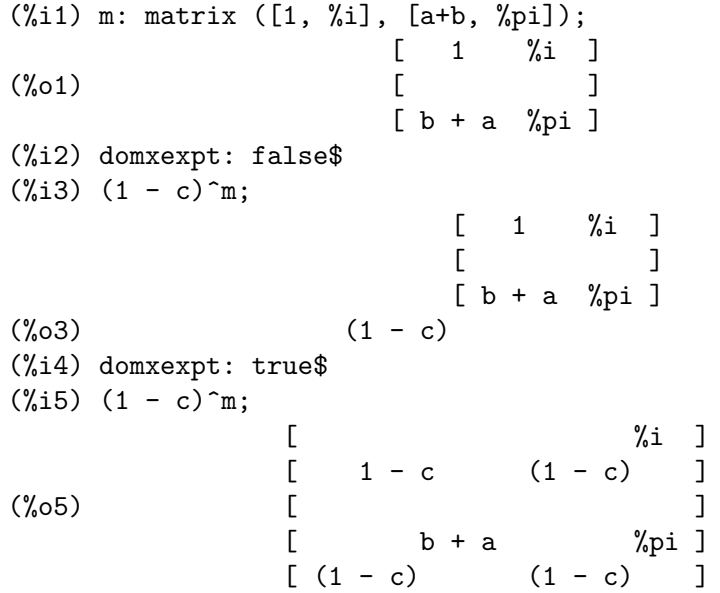

domxmxops [Variável de opção]

Valor por omissão: true

Quando domxmxops é true, todas as operações matriz-matriz ou matriz-lista são realizadas (mas não operações escalar-matriz); se esse comutador é false tais operações não são.

## domxnctimes [Variável de opção]

Valor por omissão: false

Quando domxnctimes é true, produtos não comutativos de matrizes são realizados.

Valor por omissão: []

dontfactor pode ser escolhido para uma lista de variáveis em relação a qual factoração não é para ocorrer. (A lista é inicialmente vazia.) Factoração também não pegará lugares com relação a quaisquer variáveis que são menos importantes, conforme a hierarquía de variável assumida para a forma expresão racional canónica (CRE), que essas na lista dontfactor.

doscmxops [Variável de opção]

Valor por omissão: false

Quando doscmxops é true, operações escalar-matriz são realizadas.

Valor por omissão: false

Quando doscmxplus é true, operações escalar-matriz retornam uma matriz resultado. Esse comutador não é subsomado sob doallmxops.

## dot0nscsimp [Variável de opção]

Valor por omissão: true

Quando dot0nscsimp é true, um produto não comutativo de zero e um termo não escalar é simplificado para um produto comutativo.

dot0simp [Variável de opção]

Quando dot0simp é true, um produto não comutativo de zero e um termo escalar é simplificado para um produto não comutativo.

Valor por omissão: true

Valor por omissão: true

Quando dot1simp é true, um produto não comutativo de um e outro termo é simplificado para um produto comutativo.

dotassoc [Vari´avel de op¸c~ao]

Valor por omissão: true

Quando dotassoc é true, uma expresão (A.B).C simplifica para A.(B.C).

dontfactor [Variável de opção]

doscmxplus [Variável de opção]

dot1simp [Variável de opção]

### dotconstrules [Variável de opção]

Valor por omissão: true

Quando dotconstrules é true, um produto não comutativo de uma constante e outro termo ´e simplificado para um produto comutativo. Ativando esse sinalizador efectivamente activamos dot0simp, dot0nscsimp, e dot1simp também.

### dotdistrib [Variável de opção]

Valor por omissão: false

Quando dotdistrib é true, uma expresão  $A.(B + C)$  simplifica para  $A.B + A.C.$ 

### dotexptsimp [Variável de opção]

Valor por omissão: true

Quando dotexptsimp é true, uma expresão  $A.A$  simplifica para  $A^{\sim 2}$ .

## dotident [Variável de opção]

Valor por omissão: 1

dotident é o valor retornado por  $X^{\frown}$ 0.

### dotscrules [Variável de opção]

Valor por omissão: false

Quando dotscrules é true, uma expresão  $A$ .SC ou SC.A simplifica para SC\*A e A.(SC\*B) simplifica para SC\*(A.B).

### $\epsilon$  echelon  $(M)$  [Funcão]

Retorna a forma escalonada da matriz  $M$ , como produzido através da eliminação de Gauss. A forma escalonada é calculada de  $M$  por operações elementares de linha tais que o primeiro elemento não zero em cada linha na matriz resultante seja o número um e os elementos da coluna abaixo do primeiro n´umero um em cada linha sejam todos zero.

triangularize também realiza eliminação de Gaussian, mas não normaliza o elemento líder não nulo em cada linha.

lu\_factor e cholesky são outras funções que retornam matrizes triangularizadas.

(%i1) M: matrix ([3, 7, aa, bb], [-1, 8, 5, 2], [9, 2, 11, 4]);

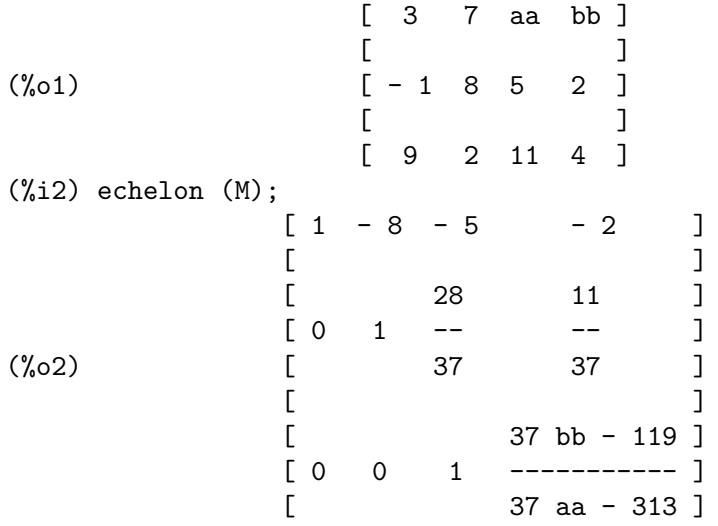

# $eigenvalues$   $(M)$  [Função]

 $e$ ivals  $(M)$  [Funcão]

Retorna uma lista de duas listas contendo os autovalores da matriz M. A primeira sublista do valor de retorno é a lista de autovalores da matriz, e a segunda sublista é a lista de multiplicidade dos autovalores na ordem correspondente.

eivals é um sinônimo de eigenvalues.

eigenvalues chama a função solve para achar as raízes do polinómio característico da matriz. Algumas vezes solve pode não estar habilitado a achar as raízes do polinómio; nesse caso algumas outras funções nesse pacote (except innerproduct, unitvector, columnvector e gramschmidt) não irão trabalhar.

Em alguns casos os autovalores achados por solve podem ser expresões complicadas. (Isso pode acontecer quando solve retorna uma expresão real não trivial para um autovalor que é sabidamente real.) Isso pode ser possível para simplificar os autovalores usando algumas outras funções.

O pacote eigen.mac é chamado automaticamente quando eigenvalues ou eigenvectors é referenciado. Se eigen.mac não tiver sido ainda chamado, load ("eigen") chama-o. Após ser chamado, todas as funções e variáveis no pacote estarão disponíveis.

# eigenvectors (M) and a set of the set of the set of the set of the set of the set of the set of the set of the set of the set of the set of the set of the set of the set of the set of the set of the set of the set of the s

eivects (M) [Função]

pegam uma matriz M como seu argumento e retorna uma lista de listas cuja primeira sublista é a saída de eigenvalues e as outras sublistas são os autovectores da matriz correspondente para esses autovalores respectivamente.

eivects é um sinônimo para eigenvectors.

O pacote eigen.mac é chamado automaticamente quando eigenvalues ou eigenvectors é referenciado. Se eigen.mac não tiver sido ainda chamado, load ("eigen") chama-o. Após ser chamado, todas as funções e variáveis no pacote estarão disponíveis.

Os sinalizadores que afectam essa função são:

nondiagonalizable é escolhido para true ou false dependendo de se a matriz é não diagonalizável ou diagonalizável após o retorno de eigenvectors.

hermitianmatrix quando true, faz com que os autovectores degenerados da matriz Hermitiana sejam ortogonalizados usando o algoritmo de Gram-Schmidt.

knowneigvals quando true faz com que o pacote eigen assumir que os autovalores da matriz são conhecidos para o utilizador e armazenados sob o nome global listeigvals. listeigvals poderá ser escolhido para uma lista similar à saída de eigenvalues.

A função algsys é usada aqui para resolver em relação aos autovectores. Algumas vezes se os autovalores estão ausêntes, algsys pode não estar habilitado a achar uma solução. Em alguns casos, isso pode ser possível para simplificar os autovalores por primeiro achando e então usando o comando eigenvalues e então usando outras funções para reduzir os autovalores a alguma coisa mais simples. Continuando a simplificação, eigenvectors pode ser chamada novamente com o sinalizador knowneigvals escolhido para true.
## $\text{enternatrix} \, (m, n)$  [Função]

Retorna uma matriz m por n, lendo os elementos interativamente.

Se n é igual a m, Maxima pergunta pelo tipo de matriz (diagonal, simétrica, antisimétrica, ou genérica) e por cada elemento. Cada resposta é terminada por um ponto e vírgula ; ou sinal de dólar \$.

Se n não é igual a m, Maxima pergunta por cada elemento.

Os elementos podem ser quaisquer expressões, que são avaliadas. entermatrix avalia seus argumentos.

```
(%i1) n: 3$
      (%i2) m: entermatrix (n, n)$
     Is the matriz 1. Diagonal 2. Symmetric 3. Antisymmetric 4. General
     Answer 1, 2, 3 or 4 :
     1$
     Row 1 Column 1:
     (a+b)^nRow 2 Column 2:
     (a+b)^{(n+1)}Row 3 Column 3:
     (a+b)^{(n+2)}Matriz entered.
     (%i3) m;
               [ 3 ][(b + a) 0 0 ][(\% \circ 3) [ 4 ]
               [ 0 (b + a) 0 ][[ 5 ]
               [ 0 0 (b + a) ]genmatrix (a, i_2, j_2, i_1, j_1) [Função]
genmatrix (a, i_2, j_2, i_1) [Função]
genmatrix (a, i_2, j_2) [Função]
```
Retorna uma matriz gerada de a, pegando o elemento  $a[i_1,j_1]$  como o elemento do canto superior esquerdo e  $a[i_2, j_2]$  como o elemento do canto inferior directo da matriz. Aqui a é um array declarado (criado através de **array** mas não por meio de make\_array) ou um array não declarado, ou uma função array, ou uma expressão lambda de dois argumentos. (Uma funçãO array é criado como outras funções com  $:=$ ou define, mas os argumentos são colocados entre colchêtes em lugar de parêntesis.) Se  $j_1$  é omitido, isso é assumido ser igual a i 1. Se ambos  $j_1$  e i 1 são omitidos, ambos são assumidos iguais a 1.

Se um elemento seleccionado  $i, j$  de um array for indefinido, a matriz conterá um elemento simbólico  $a[i,j]$ .

Exemplos:

```
(\% i1) h [i, j] := 1 / (i + j - 1);
                         1
(%o1) h := ---------
                 i, j i + j - 1
(%i2) genmatrix (h, 3, 3);
                   \begin{bmatrix} 1 & 1 \end{bmatrix}[1 - -][ 2 3 ]
                   [ ][1 \ 1 \ 1]\binom{0.02}{0.02} \left[ -1 - 1 \right][ 2 3 4 ]
                   [ ][1 \ 1 \ 1][- - - -][ 3 4 5 ]
(%i3) array (a, fixnum, 2, 2);
(\%o3) a
(%i4) a [1, 1] : %e;
(\%o4) %e
(%i5) a [2, 2] : %pi;
\%o5) \%pi
(%i6) genmatrix (a, 2, 2);
                   [ %e 0 ]
(%o6) [ ]
                   [ 0 %pi ]
(\%i7) genmatrix (lambda ([i, j], j - i), 3, 3);
                 [ 0 1 2 ]
                  [ ](\%o7) [-1 \ 0 \ 1][ ][-2 - 1 0](%i8) genmatrix (B, 2, 2);
                 [ B B ]
                 [1, 1, 1, 2](%o8) [ ]
                 [ B B ]
                 [ 2, 1 2, 2 ]
```
 $\text{gramschmidt}$  (x) [Função]

 $\text{gschmit}(x)$  [Função]

Realiza o algoritmo de ortonalização de Gram-Schmidt sobre x, seja ela uma matriz ou uma lista de listas. x não é modificado por gramschmidt.

Se  $x$  é uma matriz, o algoritmo é aplicado para as linhas de x. Se  $x$  é uma lista de listas, o algoritmo é aplicado às sublistas, que devem ter igual números de elementos. Nos dois casos, o valor de retorno é uma lista de listas, as sublistas das listas são ortogonais e gera o mesmo spaço que x. Se a dimensão do conjunto gerador de  $x$  é menor que o número de linhas ou sublistas, algumas sublistas do valor de retorno são zero.

factor é chamada a cada estágio do algoritmo para simplificar resultados intermédios. Como uma consequência, o valor de retorno pode conter inteiros factorados.

gschmit (nota ortográfica) é um sinônimo para gramschmidt.

load ("eigen") chama essa função.

Exemplo:

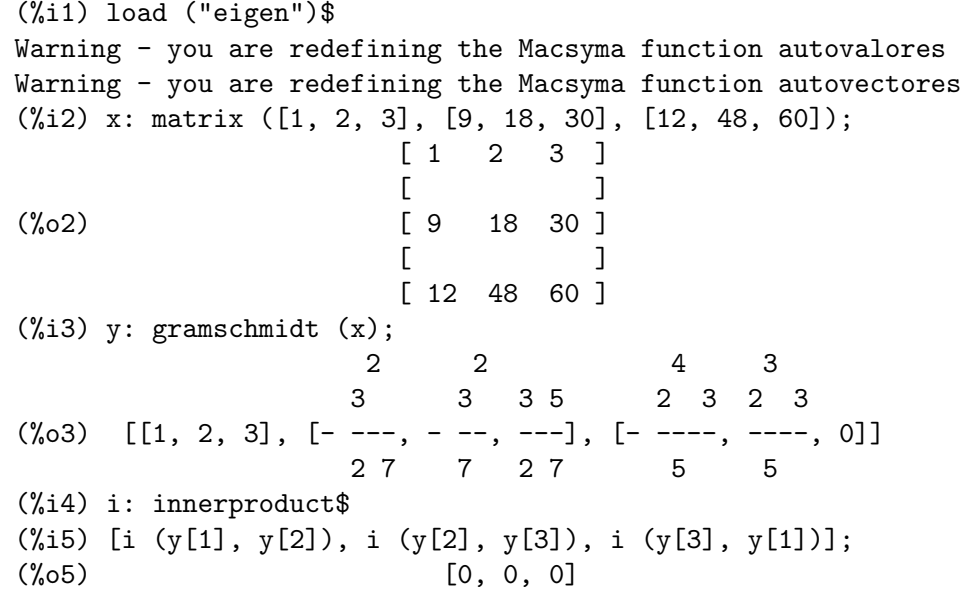

## $\texttt{ident} \;\;(\texttt{n}) \;$  [Função]

Retorna uma matriz identidade n por n.

## $\text{innerproduct } (x, y)$  [Função]

 $\text{input}(x, y)$  [Função]

Retorna o produto interno (tamb´em chamado produto escalar ou produto do ponto) de x e y, que são listas de igual comprimento, ou ambas matrizes 1-coluna ou 1-linha de igual comprimento. O valor de retorno é conjugate  $(x)$ . y, onde . é o operador de multiplicação não comutativa.

load ("eigen") chama essa função.

inprod é um sinônimo para innerproduct.

## invert (*M*) [Função]

Retorna a inversa da matriz  $M$ . A inversa é calculada pelo método adjunto.

Isso permite a um utilizador calcular a inversa de uma matriz com entradas bfloat ou polin´omios com coeficientes em ponto flutuante sem converter para a forma CRE.

Cofactores são calculados pela função determinant, então se ratmx é false a inversa  $\acute{e}$  calculada sem mudar a representação dos elementos.

A implementação corrente é ineficiente para matrizes de alta ordem.

Quando detout é true, o determinante é factorado fora da inversa.

Os elementos da inversa não são automaticamente expandidos. Se  $M$  tem elementos polinomiais, melhor aparência de saída pode ser gerada por expand (invert  $(m)$ ), detout. Se isso é desejável para ela divisão até pelo determinante pode ser excelente por xthru (%) ou alternativamente na unha por

```
expe (adjoint (m)) / expand (determinant (m))
invert (m) := adjoint (m) / determinant (m)
```
Veja <sup> $\sim$ </sup> (expoente não comutativo) para outro método de inverter uma matriz.

lmxchar [Variável de opção]

Valor por omissão: [

lmxchar ´e o caractere mostrado como o delimitador esquerdo de uma matriz. Veja também rmxchar.

Exemplo:

(%i1) lmxchar: "|"\$ (%i2) matrix ([a, b, c], [d, e, f], [g, h, i]); | a b c ]  $|$   $|$  $(\%o2)$  | d e f ]  $|$   $|$ | g h i ]

```
matrix (row_1, ..., row_n) [Função]
```
Retorna uma matriz retangular que tem as linhas  $row_1$ , ..., row n. Cada linha é uma lista de expressões. Todas as linhas devem ter o mesmo comprimento.

As operações + (adição), - (subtração), \* (multiplicação), e / (divisão), são realizadas elemento por elemento quando os operandos são duas matrizes, um escalar e uma matriz, ou uma matriz e um escalar. A operação  $\hat{ }$  (exponenciação, equivalentemente \*\*) é realizada elemento por elemento se os operandos são um escalar e uma matriz ou uma matriz e um escalar, mas n~ao se os operandos forem duas matrizes. Todos as operações são normalmente realizadas de forma completa, incluindo . (multiplicação não comutativa).

Multiplicação de matrizes é representada pelo operador de multiplicação não comutativa... O correspondente operador de exponenciação não comutativa é  $\hat{\ }$ . Para uma matriz  $A$ ,  $A \cdot A = A^{\wedge}2$  e  $A^{\wedge}1$  é a inversa de  $A$ , se existir.

Existem comutadores para controlar a simplificação de expresões envolvendo operações escalar e matriz-lista. São eles doallmxops, domxexpt domxmxops, doscmxops, e doscmxplus.

Existem opções adicionais que são relacionadas a matrizes. São elas: lmxchar, rmxchar, ratmx, listarith, detout, scalarmatrix, e sparse.

Existe um número de funções que pegam matrizes como argumentos ou devolvem matrizes como valor de retorno. Veja eigenvalues, eigenvectors, determinant, charpoly, genmatrix, addcol, addrow, copymatrix, transpose, echelon, e rank. Exemplos:

• Construção de matrizes de listas.

```
(%i1) x: matrix ([17, 3], [-8, 11]);
                  [ 17 3 ]
(\%o1) [ ]
                  [-8 \ 11](%i2) y: matrix ([%pi, %e], [a, b]);
                  [ %pi %e ]
(\%o2) [ ]
                  [ a b ]
```
• Adição, elemento por elemento.

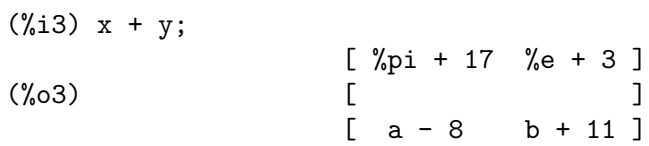

• Subtração, elemento por elemento.

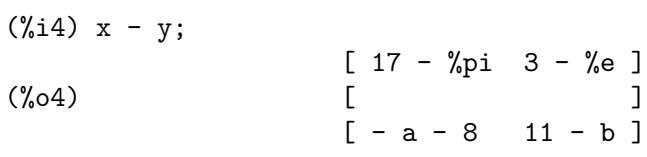

• Multiplicação, elemento por elemento.

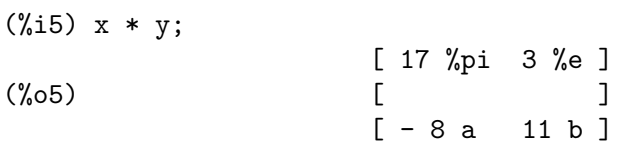

• Divisão, elemento por elemento.

(%i6) x / y;

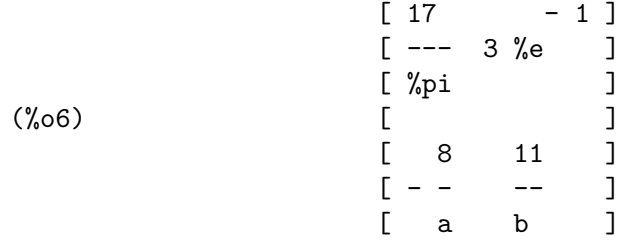

• Matriz para um expoente escalar, elemento por elemento.  $(\% i7) x^ 3;$ [ 4913 27 ] (%o7) [ ]

$$
\begin{bmatrix} -512 & 1331 \end{bmatrix}
$$

• Base escalar para um expoente matriz, elemento por elemento.

(%i8) exp(y); [ %pi %e ] [ %e %e ] (%o8) [ ] [ a b ] [ %e %e ]

• Base matriz para um expoente matriz. Essa não é realizada elemento por elemento.

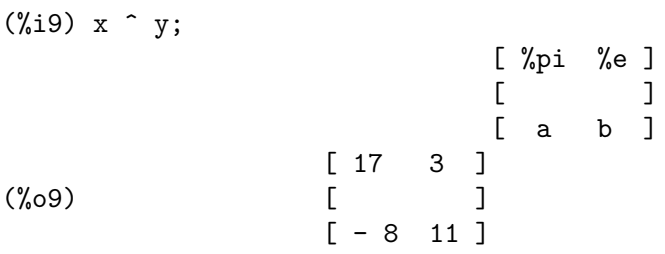

 $\bullet$  Multiplicação não comutativa de matrizes.

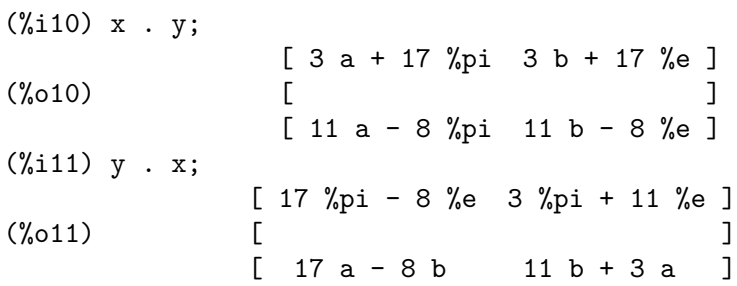

• Exponenciação não comutativa de matrizes. Uma base escalar b para uma potência matriz  $M$  é realizada elemento por elemento e então  $b^{\frown}$ m é o mesmo que b<sup>om</sup>.

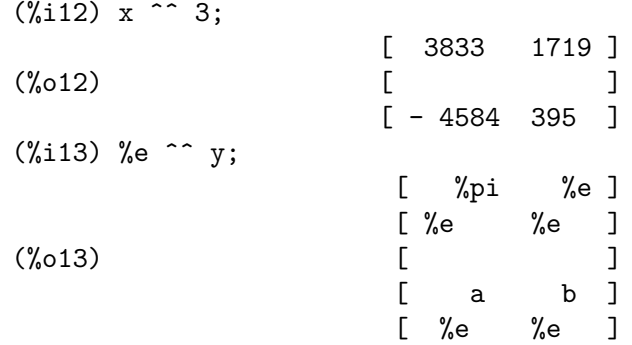

 $\bullet~$ A matriz elevada a um expoente -1 com exponenciação não comutativa é a matriz inversa, se existir.

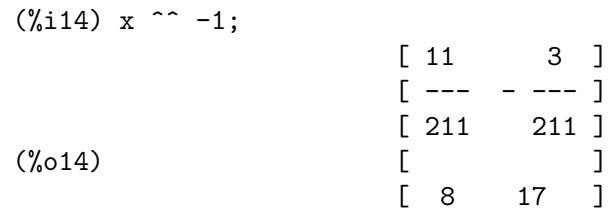

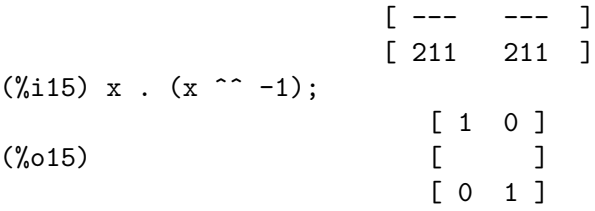

## $\texttt{matrixmap} \quad (f, M)$  [Função]

Retorna uma matriz com elemento i, j igual a  $f(M[i,j])$ .

Veja também map, fullmap, fullmapl, e apply.

## $\text{matrixp}$  (expr) [Função]

Retorna true se expr é uma matriz, de outra forma retorna false.

#### matrix\_element\_add [Vari´avel de op¸c~ao]

Valor por omissão: +

matrix\_element\_add é a operação invocada em lugar da adição em uma multiplicação de matrizes. A matrix\_element\_add pode ser atribuído qualquer operador n-ário  $($ que  $\acute{e}$ , uma função que manuseia qualquer número de argumentos). Os valores atribuídos podem ser o nome de um operador entre aspas duplas, o nome da função, ou uma expressão lambda.

Veja também matrix\_element\_mult e matrix\_element\_transpose.

## Exemplo:

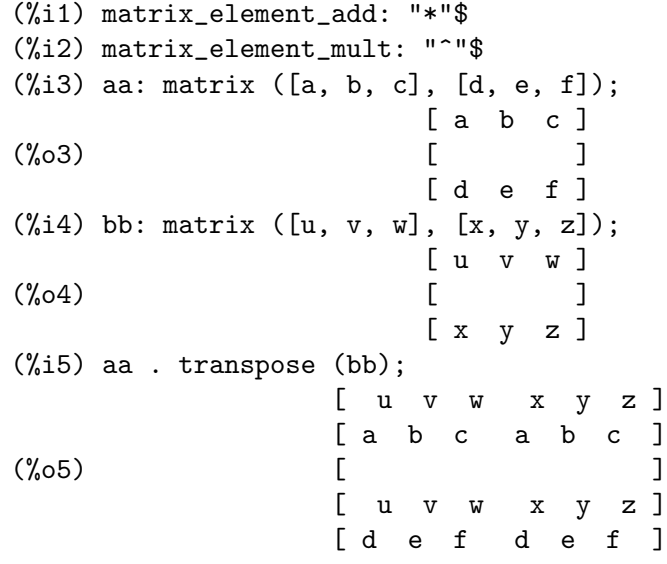

## matrix\_element\_mult [Variável de opção]

Valor por omissão: \*

matrix\_element\_mult é a operação invocada em lugar da multiplicação em uma multiplicação de matrizes. A matrix\_element\_mult pode ser atribuído qualquer operador bin´ario. O valor atribu´ıdo pode ser o nome de um operador entre aspas duplas, o nome de uma função, ou uma expressão lambda.

 $O$  operador do ponto.  $\acute{e}$  uma escolha útil em alguns contextos.

Veja também matrix\_element\_add e matrix\_element\_transpose. Exemplo:

 $(\%$ i1) matrix\_element\_add: lambda ( $[[x]]$ , sqrt (apply ("+", x)))\$  $(\%i2)$  matrix\_element\_mult: lambda ([x, y],  $(x - y)^2$ )\$ (%i3) [a, b, c] . [x, y, z]; 2 2 2  $(\%o3)$  sqrt $((c - z) + (b - y) + (a - x))$  $(\frac{6}{14})$  aa: matrix ([a, b, c], [d, e, f]); [ a b c ]  $(\%o4)$  [ ]  $\lceil d \rceil$ (%i5) bb: matrix ([u, v, w], [x, y, z]); [ u v w ] (%o5) [ ] [ x y z ] (%i6) aa . transpose (bb);  $\begin{bmatrix} 2 & 2 & 2 \end{bmatrix}$  $[sqrt((c - w) + (b - v) + (a - u)) ]$  $(\% \circ 6)$  Col 1 =  $\lceil$  $\begin{bmatrix} 2 & 2 & 2 \end{bmatrix}$  $[sqrt((f - w) + (e - v) + (d - u)) ]$  $\begin{bmatrix} 2 & 2 & 2 \end{bmatrix}$  $[sqrt((c - z) + (b - y) + (a - x)) ]$  $Col 2 = [$  $\begin{bmatrix} 2 & 2 & 2 \end{bmatrix}$  $[sqrt((f - z) + (e - y) + (d - x)) ]$ 

matrix\_element\_transpose [Variável de opção]

Valor por omissão: false

matrix\_element\_transpose é a operação aplicada a cada elemento de uma matriz quando for uma transposta. A matrix\_element\_mult pode ser atribuído qualquer operador un´ario. O valor atribu´ıdo pode ser nome de um operador entre aspas duplas, o nome de uma função, ou uma expressão lambda.

Quando matrix\_element\_transpose for igual a transpose, a função transpose ´e aplicada a todo elemento. Quando matrix\_element\_transpose for igual a nonscalars, a função transpose é aplicada a todo elemento não escalar. Se algum elemento é um átomo, a opção nonscalars aplica transpose somente se o átomo for declarado não escalar, enquanto a opção transpose sempre aplica transpose.

O valor padrão, false, significa nenhuma operação é aplicada.

Veja também matrix\_element\_add e matrix\_element\_mult.

Exemplos:

```
(%i1) declare (a, nonscalar)$
(%i2) transpose ([a, b]);
                         [ transpose(a) ]
```

```
(\%o2) [ ]
                 [ b ]
(%i3) matrix_element_transpose: nonscalars$
(\%i4) transpose ([a, b]);
                 [ transpose(a) ]
(\%o4) [ ]
                 [ b ]
(%i5) matrix_element_transpose: transpose$
(%i6) transpose ([a, b]);
                 [ transpose(a) ]
(%o6) [ ]
                 [ transpose(b) ]
(\%i7) matrix_element_transpose: lambda ([x], realpart(x) - \frac{1}{4}i*imagpart(x))$
(%i8) m: matrix ([1 + 5*%i, 3 - 2*%i], [7*%i, 11]);
               [5 \%i + 1 3 - 2 \%i ](%o8) [ ]
               [ 7 \%i 11 ](%i9) transpose (m);
                [1 - 5 \%i - 7 \%i ](%o9) [ ]
                [2 \%i + 3 11]
```
 $\mathtt{mattrace}$   $(M)$  [Função]

Retorna o traço (que é, a soma dos elementos sobre a diagonal principal) da matriz quadrada M.

mattrace é chamada por ncharpoly, uma alternativa para charpoly do Maxima. load ("nchrpl") chama essa função.

## minor  $(M, i, j)$  [Função]

Retorna o i, j menor do elemento localizado na linha i coluna j da matriz  $M$ . Que é M com linha i e coluna j ambas removidas.

## $\text{ncexpt}$  (a, b) [Função]

Se uma expressão exponencial não comutativa é muito alta para ser mostrada como a<sup> $\hat{a}$ </sup>b aparecerá como ncexpt (a,b).

ncexpt não é o nome de uma função ou operador; o nome somente aparece em saídas, e não é reconhecido em entradas.

## $\mathsf{ncharpoly}(M, x)$  [Função]

Retorna o polinómio característico da matriz  $M$  com relação a x. Essa é uma alternativa para charpoly do Maxima.

ncharpoly trabalha pelo cálculo dos traços das potências na dada matriz, que são sabidos serem iguais a somas de potências das raízes do polinómio característico. Para essas quantidade a função simétrica das raízes pode ser calculada, que nada mais são que os coeficientes do polinómio característico. charpoly trabalha formatando o determinante de  $x * i$ dent  $[n]$  - a. Dessa forma ncharpoly é vencedor, por exemplo, no caso de largas e densas matrizes preencidas com inteiros, desde que isso evite inteiramente a aritmética polinomial.

load ("nchrpl") loads this file.

## $newdet$   $(M, n)$  [Função]

Calcula o determinante de uma matriz ou array  $M$  pelo algoritmo da árvore menor de Johnson-Gentleman. O argumento  $n \notin \mathbb{R}$  ordem; isso  $\mathbb{R}$  opcional se M for uma matriz.

## nonscalar [Declaração]

Faz átomos ser comportarem da mesma forma que uma lista ou matriz em relação ao operador do ponto.

## nonscalarp (expr) [Função] [Função]

Retorna true se expr é um não escalar, i.e., isso contém átomos declarados como não escalares, listas, ou matrizes.

#### $permannent$   $(M, n)$  [Funcão]

Calcula o permanente da matriz M. Um permanente é como um determinante mas sem mudança de sinal.

## $\texttt{rank} \hspace{0.1cm} (\textit{M})$  [Função]

Calcula o posto da matriz  $M$ . Que  $\acute{e}$ , a ordem do mais largo determinante não singular de M.

rank pode retornar uma resposta ruim se não puder determinar que um elemento da matriz que é equivalente a zero é realmente isso.

ratmx [Variável de opção]

Valor por omissão: false

Quando ratmx é false, adição, subtração, e multiplicação para determinantes e matrizes são executados na representação dos elementos da matriz e fazem com que o resultado da inversão de matrizes seja esquerdo na representação geral.

Quando ratmx é true, as 4 operações mencionadas acima são executadas na forma CRE e o resultado da matriz inversa ´e dado na forma CRE. Note isso pode fazer com que os elementos sejam expandidos (dependendo da escolha de ratfac) o que pode não ser desejado sempre.

## $row (M, i)$  [Função]

retorna a  $i'$ ésima linha da matriz  $M$ . O valor de retorno é uma matriz.

## scalarmatrixp [Variável de opção]

Valor por omissão: true

Quando scalarmatrixp é true, então sempre que uma matriz  $1 \times 1$  é produzida como um resultado de cálculos o produto do ponto de matrizes é simplificado para um escalar, a saber o elemento solitário da matriz.

Quando scalarmatrixp é all, então todas as matrizes  $1 \times 1$  serão simplificadas para escalares.

Quando scalarmatrixp é false, matrizes  $1 \times 1$  não são simplificadas para escalares.

## scalefactors (coordinatetransform) and the scale scale scale  $[Funca]$

Aqui coordinatetransform avalia para a forma  $[[expres\tilde{a}o1, expres\tilde{a}o2, ...],$ indeterminação1, indeterminação2, ...], onde indeterminação1, indeterminação2, etc. são as variáveis de coordenadas curvilíneas e onde a escolha de componentes cartesianas retangulares é dada em termos das coordenadas curvilíneas por  $[express\~{a}o1, express\~{a}o2, ...].$  coordinates é escolhida para o vector  $[indeterminaç\~{a}o1, ...]$ indeterminação2,...], e dimension é escolhida para o comprimento desse vector.  $SF[1], SF[2], ..., SF[DIMENSION]$  são escohidos para factores de escala de coordenada, e sfprod é escohido para o produto desse factores de escala. Inicialmente, coordinates é  $[X, Y, Z]$ , dimension é 3, e  $SF[1]=SF[2]=SF[3]=SFPROD=1$ , correspondendo a coordenadas Cartesianas retangulares 3-dimensional. Para expandir uma expresão dentro de componentes físicos no sistema de coordenadas corrente, existe uma função com uso da forma

## $setelmx(x, i, j, M)$  [Função]

Atribue x para o  $(i, j)'$ ésimo elemento da matriz M, e retorna a matriz alterada.

 $M[i, j]:$  x tem o mesmo efeito, mas retorna x em lugar de M.

## similaritytransform  $(M)$  [Função]

 $\sin \tan (M)$  [Funcão]

similaritytransform calcula uma transformação homotética da matriz M. Isso retorna uma lista que é a saída do comando uniteigenvectors. Em adição se o sinalizador nondiagonalizable é false duas matrizes globais leftmatrix e rightmatrix são calculadas. Essas matrizes possuem a propriedade de leftmatrix .  $M$ . rightmatrix  $\acute{e}$  uma matriz diagonal com os autovalores de  $M$  sobre a diagonal. Se nondiagonalizable é true as matrizes esquerda e direita não são computadas.

Se o sinalizador hermitianmatrix é true então leftmatrix é o conjugado complexo da transposta de rightmatrix. De outra forma leftmatrix é a inversa de rightmatrix.

 $\pi$ ightmatrix é a matriz cujas colunas são os autovectores unitários de M. Os outros sinalizadores (veja eigenvalues e eigenvectors) possuem o mesmo efeito desde que similaritytransform chama as outras funções no pacote com o objectivo de estar habilitado para a forma rightmatrix.

load ("eigen") chama essa função.

simtran é um sinônimo para similaritytransform.

## sparse [Variável de opção]

Valor por omissão: false

Quando sparse é true, e se ratmx é true, então determinant usará rotinas especiais para calcular determinantes esparsos.

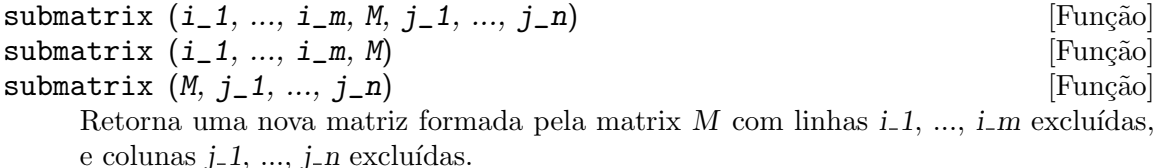

## $transpose (M)$  [Função]

Retorna a transposta de M.

Se M é uma matriz, o valor de retorno é outra matriz N tal que  $N[i,j] = M[j,i]$ .

Se M for uma lista, o valor de retorno é uma matrix N de length  $(m)$  linhas e 1 coluna, tal que  $N[i,1] = M[i]$ .

De outra forma  $M$  é um símbolo, e o valor de retorno é uma expressão substantiva 'transpose (M).

## triangularize  $(M)$  [Função]

Retorna a maior forma triangular da matriz M, como produzido através da eliminação de Gauss. O valor de retorno é o mesmo que echelon, excepto que o o coeficiente lider não nulo em cada linha não é normalizado para 1.

lu\_factor e cholesky são outras funções que retornam matrizes triangularizadas.

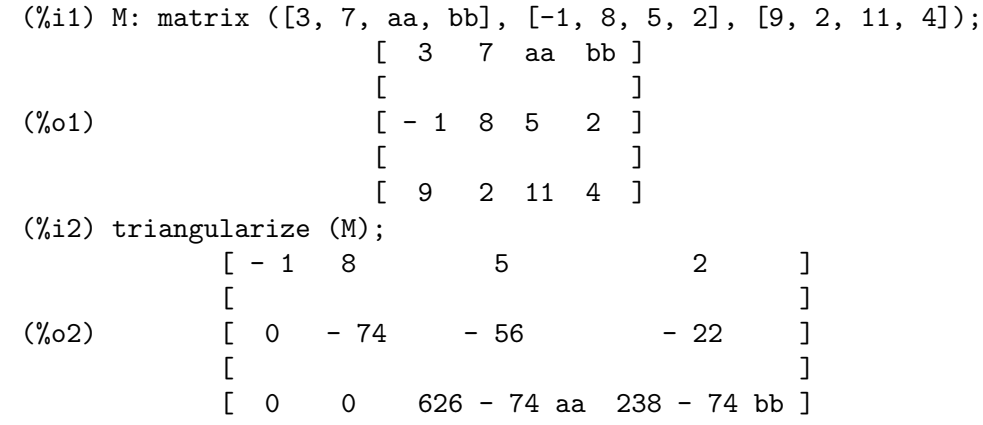

 $\text{uniteigenvectors}$   $(M)$  [Função]  $u$ eivects  $(M)$  [Funcão]

Calcula autovectores unitários da matriz  $M$ . O valor de retorno é uma lista de listas, a primeiro sublista é a saída do comando eigenvalues, e as outras sublistas são os autovectores unitários da matriz correspondente a esses autovalores respectivamente.

Os sinalizadores mencionados na descrição do comando eigenvectors possuem o mesmo efeito aqui também.

Quando knowneigvects é true, o pacote eigen assume que os autovectores da matriz são conhecidos para o utilizador são armazenados sob o nome global listeigvects. listeigvects pode ser ecolhido para uma lista similar à saída do comando eigenvectors.

Se knowneigvects é escolhido para true e a lista de autovectores é dada a escolha do sinalizador nondiagonalizable pode não estar correcta. Se esse é o caso por favor ecolha isso para o valor correcto. O autor assume que o utilizador sabe o que está fazendo e que não tentará diagonalizar uma matriz cujos autovectores não geram o mesmo espaço vectorial de dimensão apropriada.

load ("eigen") chama essa função.

ueivects é um sinônimo para uniteigenvectors.

load ("eigen") chama essa função.

uvect é um sinônimo para unitvector.

## vectorsimp (expr) [Função]

Aplica simplificações e expansões conforme os seguintes sinalizadores globais:

expandall, expanddot, expanddotplus, expandcross, expandcrossplus, expandcrosscross, expandgrad, expandgradplus, expandgradprod, expanddiv, expanddivplus, expanddivprod, expandcurl, expandcurlplus, expandcurlcurl, expandlaplacian, expandlaplacianplus, e expandlaplacianprod.

Todos esses sinalizadores possuem valor padrão false. O sufixo plus refere-se a utilização aditivamente ou distribuitivamente. O sufixo prod refere-se a expansão para um operando que é qualquer tipo de produto.

## expandcrosscross

Simplifica  $p(q r)$  para  $(p.r)*q-(p.q)*r$ .

## expandcurlcurl

Simplifica *curlcurlp* para  $\text{graddiv} p + \text{div}\text{grad} p$ .

## expandlaplaciantodivgrad

Simplifica laplacianp para divgradp.

## expandcross

Habilita expandcrossplus e expandcrosscross.

#### expandplus

Habilita expanddotplus, expandcrossplus, expandgradplus, expanddivplus, expandcurlplus, e expandlaplacianplus.

## expandprod

Habilita expandgradprod, expanddivprod, e expandlaplacianprod.

Esses sinalizadores foram todos declarados evflag.

vect\_cross [Variável de opção]

Valor por omissão: false

Quando vect\_cross é true, isso permite  $\text{DIFF}(X^*Y,T)$  trabalhar onde  $\tilde{\phantom{a}}$  é definido em SHARE; VECT (onde VECT\_CROSS é escolhido para true, de qualqeur modo.)

## $z$ eromatrix  $(m, n)$  [Função]

Retorna um matriz m por n, com todos os elementos sendo zero.

[Símbolo especial]<br>
1 [Símbolo especial]

[e] marcam o omeço e o fim, respectivamente, de uma lista.

[e ] também envolvem os subscritos de uma lista, array, array desordenado, ou função array.

```
Exemplos:
  (%i1) x: [a, b, c];
  (\%01) [a, b, c]
  (%i2) x[3];
  (\%o2) c
  (%i3) array (y, fixnum, 3);
  (%o3) y
  (%i4) y[2]: %pi;
  (%o4) %pi
  (%i5) y[2];
  (%o5) %pi
   (%i6) z['foo]: 'bar;
  (%o6) bar
  (%i7) z['foo];
  (%o7) bar
  (\%i8) g[k] := 1/(k^2+1);
                     1
  (%o8) g := ------
                  k 2
                     k + 1
  (%i9) g[10];
                     1
  (%o9) ---
                    101
```
# 26 Funções Afins

## 26.1 Definições para Funções Afins

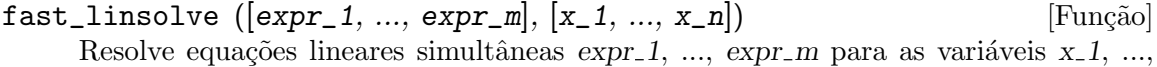

x n. Cada expr i pode ser uma equação ou uma expressão geral; se for dada como uma expressão geral, será tratada como uma equação na forma  $\exp_z i = 0$ .

O valor de retorno é uma lista de equações da forma  $[x_1 = a_1, \ldots, x_n = a_n]$ onde  $a_1, \ldots, a_n$  são todas livres de x $1, \ldots, x_n$ .

fast\_linsolve é mais rápido que linsolve para sistemas de equações que são esparsas.

Para usar essa função escreva primeiramente load("affine").

```
grapher_basis ([expr_1, ..., expr_m]) [Função]
```
Retorna uma base de Groebner para as equações  $expr_1, ..., expr_m$ . A funçã polysimp pode então ser usada para simplificar outras funções relativas às equações.

grobner\_basis ([3\*x^2+1, y\*x])\$

```
polysimp (y^2*x + x^3*9 + 2) == > -3*x + 2
```
polysimp(f) produz 0 se e somente se f está no ideal gerado por  $expr_1, ..., expr_m$ , isto é, se e somente se f for uma combinação polinomial dos elementos de  $\exp[-1, \ldots,$  $expr_m$ .

Para usar essa função escreva primeiramente load("affine").

```
set_up_dot_simplifications (eqns, check_through_degree) [Função]
set_up_dot_simplifications (eqns) [Função]
```
As eqns são equações polinomiais em variáveis não comutativas. O valor de current\_ variables é uma lista de variáveis usadas para calcular graus. As equações podem ser homogéneas, de forma a que o procedimento termine.

Se tiver optado por sobreposição de simplificações em dot\_simplifications acima do grau de f, então o seguinte é verdadeiro: dotsimp  $(f)$  retorna 0 se, e somente se, f está no ideal gerado pelas equações, i.e., se e somente se f for uma combinação polinomial dos elementos das equações.

O grau é aquele retornado por nc\_degree. Isso por sua vez é influenciado pelos pesos das variáveis individuais.

Para usar essa função escreva primeiramente load("affine").

declare\_weights  $(x_1, w_1, ..., x_n, w_n)$  [Função] Atribui pesos  $w_1$ , ...,  $w_n$  to  $x_1$ , ...,  $x_n$ , respectivamente. Esses são pesos usados em cálculos nc\_degree. Para usar essa função escreva primeiramente load("affine").

#### nc\_degree (p) [Função]

Retorna o grau de um polinómio não comutativo p. Veja declare\_weights. Para usar essa função escreva primeiramente load("affine").

## $dot$ simp  $(f)$  [Função]

Retorna  $0$  se e somente se f for um ideal gerado pelas equações, i.e., se e somente se  $f$  for uma combinação polinomial dos elementos das equações.

Para usar essa função escreva primeiramente load("affine").

```
fast_central_elements ([x_1, ..., x_n], n) [Função]
```
Se set\_up\_dot\_simplifications tiver sido feito previamente, ache o polinómio central nas variáveis  $x_1, ..., x_n$  no grau dado, n.

Por exemplo:

```
set_up\_dot\_simplications ([y.x + x.y], 3);
fast_central_elements ([x, y], 2);
[y.y, x.x];
```
Para usar essa função escreva primeiramente load("affine").

check\_overlaps (n, add\_to\_simps) [Função]

Verifica as sobreposições através do grau  $n$ , garantindo que tem regras de simplificação suficientes em cada grau, para dotsimp trabalhar correctamente. Esse processo pode ser mais rápido se souber de antemão a dimensão do espaço de monómios. Se for de dimensão global finita, então hilbert pode ser usada. Se não conhece as dimensões monomiais, não especifique nenhum rank\_function. Um terceiro argumento opcional, reset, false diz para não se incomodar em perguntar sobre reiniciar coisas.

Para usar essa função escreva primeiramente load("affine").

$$
\text{mono} \left( \left[ x_1, \ldots, x_n \right], n \right) \tag{Fun
$$

Retorna a lista de monómios independentes relativamente à simplificação actual do grau n nas variáveis  $x_1, \ldots, x_n$ .

Para usar essa função escreva primeiramente load("affine").

```
\text{monomial\_dimensions} (n) \text{[Fun}(\tilde{\text{a}})
```
Calcula a série de Hilbert através do grau n para a algebra corrente.

Para usar essa função escreva primeiramente load("affine").

```
extract_linear_equations ([p_1, ..., p_n], [m_1, ..., m_n]) [Função]
     Faz uma lista dos coeficientes dos polinómios não comutativos p_1, \ldots, p_n dos
     monomios não comutatvos m_1, \ldots, m_n. Os coeficientes podem ser escalares. Use
     list_nc_monomials para construir a lista dos monómios.
```
Para usar essa função escreva primeiramente load("affine").

## $list_nc_monomials ([p_1, ..., p_n])$  [Função]

list\_nc\_monomials (p) [Função] Retorna uma lista de monómios não comutativos que ocorrem em um polinómio p ou em uma lista de polinómios  $p_1, \ldots, p_n$ .

Para usar essa função escreva primeiramente load("affine").

## all\_dotsimp\_denoms [Variável de opção]

Valor por omissão: false

Quando all\_dotsimp\_denoms é uma lista, os denominadores encontrados por dotsimp são adicionados ao final da lista. all\_dotsimp\_denoms pode ser iniciado como uma lista vazia [] antes chamando dotsimp.

Por padrão, denominadores não são colectados por dotsimp.

# 27 itensor

# 27.1 Introdução a itensor

Maxima implementa a manipulação de tensores simbólicos d dois tipos distintos: manipulação de componentes de tensores (pacote ctensor) e manipulação de tensores indiciais (pacote itensor).

Note bem: Por favor veja a nota sobre 'nova notação de tensor' abaixo.

Manipulação de componentes de tensores significa que objectos do tipo tensor geométrico são representados como arrays ou matrizes. Operações com tensores tais com contração ou diferenciação covariante são realizadas sobre índices (que ocorrem exactamente duas vezes) repetidos com declarações do. Isto é, se executa explicitamente operações sobre as componentes apropriadas do tensor armazenadas em um array ou uma matriz.

Manipulação tensorial de índice é implementada através da representação de tensores como funções e suas covariantes, contravariantes e índices de derivação. Operações com tensores como contração ou diferenciação covariante são executadas através de manipulação dos ´ındices em si mesmos em lugar das componentes para as quais eles correspondem.

Esses dois métodos aproximam-se do tratamento de processos diferenciais, algébricos e analíticos no contexto da geometria de Riemannian possuem várias vantagens e desvantagens as quais se revelam por si mesmas somente apesar da natureza particular e dificuldade dos problemas de utilizador. Todavia, se pode ter em mente as seguintes características das duas implementações:

As representações de tensores e de operações com tensores explicitamente em termos de seus componntes tornam o pacote ctensor fácil de usar. Especificação da métrica e o cálculo de tensores induzidos e invariantes é directo. Embora todas a capacidade de simplificação poderosa do Maxima está em manusear, uma métrica complexa com intrincada dependência funcional e de coordenadas pode facilmente conduzir a expressões cujo tamanho é excessivo e cuja estrutura está escondida. Adicionalmente, muitos cálculos envolvem expressões interm´edias cujo crescimento fazem com que os programas terminem antes de serem completados. Através da experiência, um utilizador pode evitar muitas dessas dificuldade.

O motivo de caminhos especiais através dos quais tensores e operações de tensores são representados em termos de operações simbólicas sobre seus índices, expressões cujas representação de componentes podem ser não gerenciaveis da forma comum podem algumas vezes serem grandemente simplificadas atrav´es do uso das rotinas especiais para objectos simétricos em itensor. Nesse caminho a estrutura de uma expressão grande pode ser mais transparente. Por outro lado, o motivo da representação indicial especial em itensor, faz com que em alguns casos o utilizador possa encontrar dificuldade com a especificação da métrica, definição de função, e a avaliação de objectos "indexados" diferenciados.

## 27.1.1 Nova notação d tensores

Até agora, o pacote itensor no Maxima tinha usado uma notação que algumas vezes conduzia a ordenação incorrecta de índices. Considere o seguinte, por exemplo:

```
(\%i2) imetric(g);
(%o2) done
(\%i3) ishow(g([], [j,k]) * g([], [i,l]) * a([i,j], []) )$
```
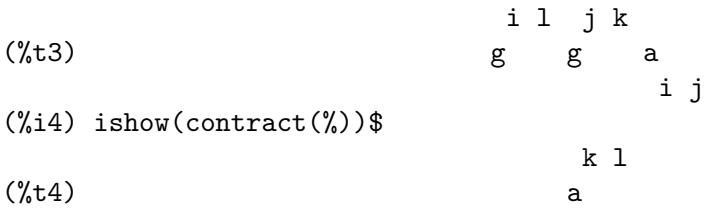

O resultado está incorrecto a menos que ocorra ser a um tensor simétrico. A razão para isso é que embora itensor mantenha correctamente a ordem dentro do conjunto de índices covariantes e contravariantes, assim que um índice é incrementado ou decrementado, sua posição relativa para o outro conjunto de índices é perdida.

Para evitar esse problema, uma nova notação tem sido desenvolvida que mantém total compatibilidade com a notação existente e pode ser usada intercambiavelmente. Nessa notação, índices contravariantes são inseridos na posição apropriada na lista de índices covariantes, mas com um sinal de menos colocado antes. Funções como contract e ishow estão agora consciente dessa nova notação de índice e podem processar tensores apropriadamente.

Nessa nova notação, o exemplo anterior retorna um resultado correcto:

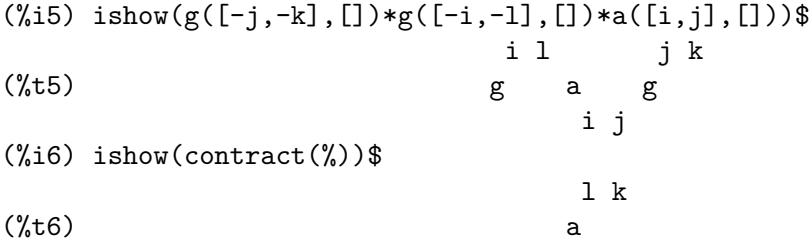

Presentemente, o único código que faz uso dessa notação é a função 1 c2kdt. Através dessa notação, a função lc2kdt encontra com êxito resultados consistentes como a aplicação do tensor m´etrico para resolver os s´ımbolos de Levi-Civita sem reordenar para ´ındices numéricos.

Uma vez que esse código é um tipo novo, provavelmente contém erros. Enquanto esse tipo novo não tiver sido testado para garantir que ele não interrompe nada usando a "antiga" notação de tensor, existe uma considerável chance que "novos" tensores irão falhar em interoperar com certas funções ou recursos. Essas falhas serão corrigidas à medida que forem encontradas... até então, seja cuidadoso!

## 27.1.2 Manipulação de tensores indiciais

o pacote de manipulação de tensores indiciais pode ser chamado através de load("itensor"). Demonstações estão também disponíveis: tente demo(tensor). Em itensor um tensor é representado como um "objecto indexado" . Um "objecto indexado"  $\acute{e}$  uma função de 3 grupos de índices os quais representam o covariante, o contravariante e o índice de derivação. Os índices covariantes são especificados através de uma lista com o primeiro argumento para o objecto indexado, e os ´ındices contravariantes atrav´es de uma lista como segundo argumento. Se o objecto indexado carece de algum desses grupos de índices então a lista vazia [] é fornecida como o argumento correspondente. Dessa forma,  $g([a,b], [c])$  representa um objecto indexado chamado g o qual tem dois índices covariantes  $(a, b)$ , um índice contravariante  $(c)$  e não possui índices de derivação.

Os índices de derivação, se estiverem presente, são anexados ao final como argumentos adicionais para a função numérica representando o tensor. Eles podem ser explicitamente especificado pelo utilizador ou serem criados no processo de diferenciação com relação a alguma variável coordenada. Uma vez que diferenciação ordinária é comutativa, os índices de derivação são ordenados alfanumericamente, a menos que iframe\_flag seja escolhida para true, indicando que um referencial métrico está a ser usado. Essa ordenação canónica torna possível para Maxima reconhecer que, por exemplo,  $t([a], [b], i, j)$  é o mesmo que  $t([a], [b], j, i)$ . Diferenciação de um objecto indexado com relação a alguma coordenada cujos índices não aparecem como um argumento para o objecto indexado podem normalmente retornar zero. Isso é porque Maxima pode não saber que o tensor representado através do objecto indexado possívelmente depende implicitamente da respectiva coordenada. Pela modificação da função existente no Maxima, diff, em itensor, Maxima sabe assumir que todos os objectos indexados dependem de qualquer variável de diferenciação a menos que seja declarado de outra forma. Isso torna possível para a convenção de somatório ser extendida para índices derivativos. Pode ser verificado que itensor não possui a compatibilidade de incrementar índices derivativos, e então eles são sempre tratados como covariantes.

As seguintes funções estão disponíveis no pacote tensor para manipulação de objectos. Actualmente, com relação às rotinas de simplificação, é assumido que objectos indexados não possuem por padrão propriedades simétricas. Isso pode ser modificado através da escolha da variável allsym[false] para true, o que irá resultar no tratamento de todos os objectos indexados completamente sim´etricos em suas listas de ´ındices covariantes e simétricos em suas listas de índices contravariantes.

O pacote itensor geralmente trata tensores como objectos opacos. Equações tensoriais são manipuladas baseadas em regras algébricas, especificamente simetria e regras de contração. Adicionalmente, o pacote itensor não entende diferenciação covariante, curvatura, e torsão. Cálculos podem ser executados relativamente a um métrica de referenciais de movimento, dependendo da escolha para a variável iframe\_flag.

Uma sessão demonstrativa abaixo mostra como chamar o pacote itensor, especificando o nome da métrica, e executando alguns cálculos simples.

```
(%i1) load("itensor");
(%o1) /share/tensor/itensor.lisp
(\%i2) imetric(g);
(%o2) done
(\%i3) components(g([i,j],[]),p([i,j],[])*e([],[]))$
(\%i4) ishow(g([k,1],[]))$
(%t4) e p
                           k l
(\% i5) ishow(diff(v([i],[]),t))$
(\%t5) 0
(\%i6) depends(v,t);
(\% \circ 6) [v(t)]
(\% i7) ishow(diff(v([i],[]),t))$
                         d
(\%t7) -- (v)
                         dt i
```

```
(\%i8) ishow(idiff(v([i],[]),j))$
(\%t8) v
                         i,j
(\%i9) ishow(extdiff(v([i],[]),j))$
v - vj,i i,j
                       -----------
                          2
(\%i10) ishow(liediff(v,w([i],[])))$
                    %3 %3
v \times (10) v w + v w
                       i,%3 ,i %3
(\%i11) ishow(covdiff(v([i],[]),j))$
                               %4
(\%t11) v - v ichr2
                    i,j %4 i j
(\%i12) ishow(ev(\%,icht2))$
         %4 %5
(\%t12) v -g v (e p + e p - e p - e p - e p)i,j %4 j %5,i ,i j %5 i j,%5 ,%5 i j
                                + e p + e p )/2
                                  i %5,j ,j i %5
(%i13) iframe_flag:true;
\binom{0.13}{0.13} true
(\%i14) ishow(covdiff(v([i],[]),j))$
                              %6
(\%t14) v - v icc2
                    i,j %6 i j
(\%i15) ishow(ev(\%,icc2))$
                              %6
(\%t15) v - v ifc2
                     i,j %6 i j
(\%i16) ishow(radcan(ev(\%,ifc2,ifc1)))$
        %6 %8 %6 %8
(\%t16) - (ifg \t v ifb + ifg \t v ifb - 2 v%6 j %8 i %6 i j %8 i,j
                                  %6 %8
                                - ifg v ifb )/2%6 %8 i j
(\%i17) ishow(canform(s([i,j],[])-s([j,i])))$
(\%t17) s - s
                       i j j i
(%i18) decsym(s,2,0,[sym(all)],[]);
(%o18) done
(\%i19) ishow(canform(s([i,j],[])-s([j,i])))$
```
 $(\%t19)$  0  $(\frac{1}{20})$  ishow(canform(a([i,j],[])+a([j,i])))\$  $(\text{%t20})$  a + a j i i j (%i21) decsym(a,2,0,[anti(all)],[]);  $\binom{9}{6}$  done  $(\frac{\%i22}{i\cdot 2})$  ishow(canform(a([i,j],[])+a([j,i])))\$  $(\frac{9}{6}t22)$ 

## 27.2 Definições para itensor

## 27.2.1 Gerenciando objectos indexados

## entertensor (nome) [Função] [Função]

 $\dot{E}$  uma função que, através da linha de comando, permite criar um objecto indexado chamado nome com qualquer número de índices de tensores e derivativos. Ou um índice simples ou uma lista de índices (às quais podem ser nulas) são entradas aceitáveis (veja o exemplo sob covdiff).

## changename (antigo, novo, expr) [Função]

Ir´a mudar o nome de todos os objectos indexados chamados antigo para novo em expr. antigo pode ser ou um símbolo ou uma lista da forma [nome, m, n] nesse caso somente esses objectos indexados chamados nome com índice covariante m e índice contravariante n serão renomeados para novo.

## listoftens [Função]

Lista todos os tensores em uma expressão tensorial, incluindo seus índices. E.g.,

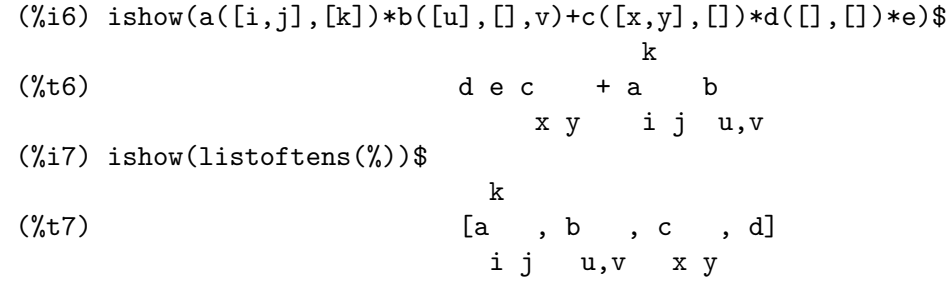

## $\text{ishow } (\text{expr})$  [Função]

Mostra expr com os objectos indexados tendo seus índices covariantes como subscritos e índices contravariantes como sobrescritos. Os índices derivativos são mostrados como subscritos, separados dos índices covariantes por uma vírgula (veja os exemplos através desse documento).

### indices (expr) [Funcao]

Retorna uma lista de dois elementos. O primeiro é uma lista de índices livres em  $\exp$  (aqueles que ocorrem somente uma vez). O segundo é uma lista de indices

que ocorrem exactamente duas vezes em expr (dummy) como demonstra o seguinte exemplo.

```
(%i1) load("itensor");
(%o1) /share/tensor/itensor.lisp
(\%i2) ishow(a([i,j],[k,l],m,n)*b([k,o],[j,m,p],q,r))$
                         k l j m p
(\%t2) a b
                         i j,m n k o,q r
(\%i3) indices(\%);
(%o3) [[l, p, i, n, o, q, r], [k, j, m]]
```
Um produto de tensores contendo o mesmo índice mais que duas vezes é sintaticamente ilegal. indices tenta lidar com essas expressões de uma forma razoável; todavia, quando indices é chamada para operar sobre tal uma expressão ilegal, seu comportamento pode ser considerado indefinido.

## $r$ ename (expr) [Função]

rename (expr, contador) [Função]

Retorna uma expressão equivalente para expr mas com índices que ocorrem exactamente duas vezes em cada termo alterado do conjunto [%1, %2,...], se o segundo argumento opcional for omitido. De outra forma, os índices que ocorrem exactamente duas vezes são indexados começando no valor de *contador*. Cada índice que ocorre exactamente duas vezes em um produto será diferente. Para uma adição, rename irá operar sobre cada termo na a adição zerando o contador com cada termo. Nesse caminho rename pode servir como um simplificador tensorial. Adicionalmente, os ´ındices serão ordenados alfanumericamente (se allsym for true) com relação a índices covariantes ou contravariantes dependendo do valor de flipflag. Se flipflag for false então os índices serão renomeados conforme a ordem dos índices contravariantes. Se flipflag for true a renomeação ocorrerá conforme a ordem dos índices covariantes. Isso muitas vezes ajuda que o efeito combinado dos dois restantes sejam reduzidos a uma expressão de valor um ou mais que um por si mesma.

```
(%i1) load("itensor");
(%o1) /share/tensor/itensor.lisp
(%i2) allsym:true;
(\%o2) true
(%i3) g([],[%4,%5])*g([],[%6,%7])*ichr2([%1,%4],[%3])*
ichr2([%2,%3],[u])*ichr2([%5,%6],[%1])*ichr2([%7,r],[%2])-
g([], [%4, %5]) * g([], [%6, %7]) * ichr2([%1, %2], [u]) *ichr2([%3,%5],[%1])*ichr2([%4,%6],[%3])*ichr2([%7,r],[%2]),noeval$
(\%i4) expr: ishow(\%)$
```
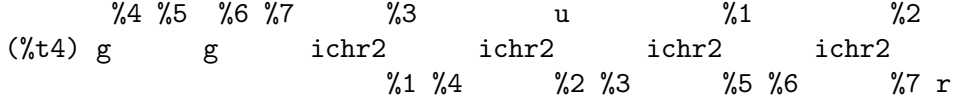

 $\frac{2}{3}$   $\frac{2}{3}$   $\frac{2}{3}$   $\frac{2}{3}$   $\frac{2}{3}$   $\frac{2}{3}$   $\frac{2}{3}$ - g g ichr2 ichr2 ichr2 ichr2 %1 %2 %3 %5 %4 %6 %7 r (%i5) flipflag:true;  $(\%o5)$  true (%i6) ishow(rename(expr))\$  $\frac{2}{2}$   $\frac{1}{5}$   $\frac{1}{6}$   $\frac{1}{5}$   $\frac{1}{3}$   $\frac{1}{4}$   $\frac{1}{3}$   $\frac{1}{3}$   $\frac{1}{3}$ (%t6) g g ichr2 ichr2 ichr2 ichr2 %1 %2 %3 %4 %5 %6 %7 r %4 %5 %6 %7 u %1 %3 %2 - g g ichr2 ichr2 ichr2 ichr2 %1 %2 %3 %4 %5 %6 %7 r (%i7) flipflag:false; (%o7) false  $(\%i8)$  rename $(\%th(2));$ (%o8) 0 (%i9) ishow(rename(expr))\$  $\%1$   $\%2$   $\%3$   $\%4$   $\%5$   $\%6$   $\%7$  u (%t9) g g ichr2 ichr2 ichr2 ichr2 %1 %6 %2 %3 %4 r %5 %7 %1 %2 %3 %4 %6 %5 %7 u - g g ichr2 ichr2 ichr2 ichr2 %1 %3 %2 %6 %4 r %5 %7

flipflag [Variável de Opção]

Valor por omissão: false. Se false então os índices irão ser renomeados conforme a ordem dos índices contravariantes, de outra forma serão ordenados conforme a ordem dos índices covariantes.

Se flipflag for false então rename forma uma lista de índices contravariantes na ordem em que forem encontrados da esquerda para a direita (se true então de ´ındices contravariantes). O primeiro ´ındice que ocorre exactamente duas vezes na lista é renomeado para  $\chi$ 1, o seguinte para  $\chi$ 2, etc. Então a ordenação ocorre após a ocorr^encia do rename (veja o exemplo sob rename).

## $\det$  con  $(tensor_1)$  [Função]

 $\text{defcon (tensor_1, tensor_2, tensor_3)}$  [Função] Dado tensor 1 a propriedade que a contração de um produto do tensor 1 e do tensor 2 resulta em tensor  $3 \text{ com}$  os índices apropriados. Se somente um argumento, tensor  $1$ , for dado, então a contração do produto de tensor 1 com qualquer objecto indexado tendo os índices apropriados (digamos my\_tensor) irá retornar como resultado um objecto indexado com aquele nome, i.e. my\_tensor, e com uma nova escolha de ´ındices refletindo as contrações executadas. Por exemplo, se imetric:  $g$ , então defcon( $g$ ) irá implementar o incremento e decremento de índices através da contração com o tensor métrico. Mais de uma defcon pode ser dada para o mesmo objecto indexado; o último fornecido que for aplicado a uma contração particular será usado. contractions é uma lista de objectos indexados que tenham fornecido propriedades de contrações com defcon.

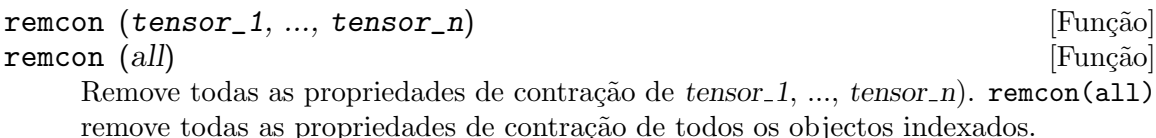

## contract (expr) [Função]

Realiza contrações tensoriais em expr a qual pode ser qualquer combinação de adições e produtos. Essa função usa a informação dada para a função defcon. Para melhores resultados, expr pode ser completamente expandida. ratexpand é o meio mais rápido para expandir produtos e expoentes de adições se não existirem variáveis nos denominadores dos termos. O comutador gcd pode ser false se cancelamentos de máximo divisor comum forem desnecessários.

## indexed\_tensor (tensor) indexed\_tensor (tensor) indexed\_tensor (5)

Deve ser executada antes de atribuir componentes para um tensor para o qual um valor interno já existe como com ichr1, ichr2, icurvature. Veja o exemplo sob icurvature.

## components (tensor, expr) [Função]

Permite que se atribua um valor indicial a uma expressão expr dando os valores das componentes do tensor. Esses são automaticamente substituídos para o tensor mesmo que isso ocorra com todos os seus índices. O tensor deve ser da forma  $t([...], [...])$ onde qualquer lista pode ser vazia. expr pode ser qualquer expressão indexada envolvendo outros objectos com os mesmos ´ındices livres que tensor. Quando usada para atribuir valores a um tensor métrico no qual as componentes possuem índices que ocorrem exactamente duas vezes se deve ser cuidadoso para definir esses ´ındices de forma a evitar a geração de índices que ocorrem exactamente duas vezes e que são múltiplos. a remoção dessas atribuições é dada para a função remcomps.

 $\dot{E}$  importante ter em mente que **components** cuida somente da valência de um tensor, e que ignora completamente qualquer ordenação particular de índices. Dessa forma atribuindo componentes a, digamos,  $x([i, -j], [1), x([-j, i], [1), \text{ou } x([i], [j])$ todas essas atribuições produzem o mesmo resultado, a saber componentes sendo atribuidas a um tensor chamado x com val^encia (1,1).

Componentes podem ser atribuidas a uma expressão indexada por quatro caminhos, dois dos quais envolvem o uso do comando components:

1) Como uma expressão indexada. Por exemplo:

 $(\%i2)$  components(g([],[i,j]),e([],[i])\*p([],[j]))\$  $(\%i3)$  ishow $(g([], [i,j]))$ \$ i j (%t3) e p

2) Como uma matriz:

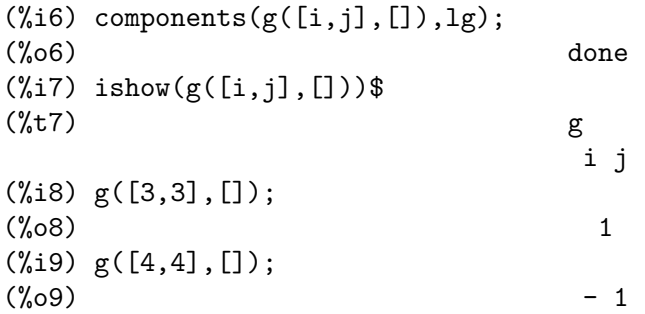

3) Como uma função. Pode usar uma função Maxima para especificar as componentes de um tensor baseado nesses índices. Por exemplo, os seguintes códigos atribuem kdelta a h se h tiver o mesmo número de índices covariantes e índices contravariantes e nenhum índice derivativo, e atribui kdelta a g caso as condições anteriores não sejam atendidas:

```
(\text{M14}) h(11,12,[13]):=if length(11)=length(12) and length(13)=0
 then kdelta(11,12) else apply(g,append([11,12], 13))$
(\% i5) ishow(h([i],[j]))$
                                  j
(%t5) kdelta
                                  i
(\%i6) ishow(h([i,j],[k],1))$
                              k
(\%t6) g
                              i j,l
```
4) Usando a compatibilidade dos modelos de coincid^encia do Maxima, especificamente os comandos defrule e applyb1:

```
(%i1) load("itensor");
(%o1) /share/tensor/itensor.lisp
(%i2) matchdeclare(l1,listp);
(%o2) done
(\%i3) defrule(r1,m(l1,[]),(i1:idummy(),
    g([l1[1],l1[2]],[])*q([i1],[])*e([],[i1])))$
(\%i4) defrule(r2,m([],11),(i1:idummy(),
     w([],[l1[1],l1[2]])*e([i1],[])*q([],[i1])))$
(\%i5) ishow(m([i,n],[ ])*m([ ],[i,m]))$
                               i m
(\%t5) m m
                                   i n
(\%i6) ishow(rename(applyb1(%,r1,r2)))$
                       %1 %2 %3 m
```
(%t6) e q w q e g %1 %2 %3 n

remcomps (tensor) [Função]

Desassocia todos os valores de tensor que foram atribuídos com a função components.

## showcomps (tensor) [Função]

Mostra atribuições de componentes de um tensor, feitas usando o comando components. Essa função pode ser particularmente útil quando uma matriz é atribuída a um tensor indicial usando components, como demonstrado através do seguinte exemplo:

```
(%i1) load("ctensor");
(%o1) /share/tensor/ctensor.mac
(%i2) load("itensor");
(%o2) /share/tensor/itensor.lisp
(%i3) lg:matrix([sqrt(r/(r-2*m)),0,0,0],[0,r,0,0],
        [0,0,\sin(\text{theta})*r,0],[0,0,0,\text{sqrt}((r-2*m)/r)];
       \begin{bmatrix} r & r & r \end{bmatrix}[sqrt(----) 0 0 0 ]\lbrack r - 2 m \rbrack[ ][ 0 r 0 0 ]
(\%o3) [
       [ 0 0 r sin(theta) 0 ]
       [\begin{bmatrix} r & 2m \\ 0 & 0 & 0 \end{bmatrix}  \begin{bmatrix} r - 2m \\ sqrt(-m-1) \end{bmatrix}0 0 0 sqrt(-------) ]
       [ r ](\%i4) components(g([i,j],[]),lg);(%o4) done
(\%i5) showcomps(g([i,j],[]));
         \begin{bmatrix} r & r \end{bmatrix}[ sqrt(-------) 0 0 0 ]
         \lbrack r - 2 m \rbrack[[ 0 r 0 0 ]
(\%t5) g = [
     i j [ 0 0 r sin(theta) 0 ]
         [r - 2 m ]
         [ 0 0 0 sqrt(-------)]
         [ r ]\binom{0}{0} false
```
O comando showcomps pode tamb´em mostrar componentes de um tensor de categoria maior que 2.

 $\texttt{idummy}$  () [Função] Incrementos icounter e retorno como seu valor um índice da forma %n onde n é um inteiro positivo. Isso garante que índices que ocorrem exactamente duas vezes e que são necessários na formação de expressões não irão conflitar com índices que já estiverem sendo usados (veja o exemplo sob indices).

idummyx [Variável de opção]

Valor por omissão: %

 $\hat{E}$  o prefixo para índices que ocorrem exactamente duas vezes (veja o exemplo sob indices indices).

icounter [Variável de Opção]

Valor por omissão: 1

Determina o sufixo numérico a ser usado na geração do próximo índice que ocorre exactamente duas vezes no pacote tensor. O prefixo é determinado através da opção idummy (padrão:  $\%$ ).

## $kdelta (L1, L2)$  [Função]

 $\acute{e}$  a função delta generalizada de Kronecker definida no pacote itensor com L1 a lista de índices covariantes e  $L2$  a lista de índices contravariantes. kdelta([i],[j]) retorna o delta de Kronecker comum. O comando ev(expr, kdelta) faz com que a avaliação de uma expressão contendo kdelta([], []) se dê para a dimensão de multiplicação.

No que conduzir a um abuso dessa notação, itensor também permite kdelta ter 2 covariantes e nenhum contravariante, ou 2 contravariantes e nenhum índice covariante, com efeito fornecendo uma compatibilidade para "matriz unitária" covariante ou contravariante. Isso é estritamente considerado um recurso de programação e não significa implicar que  $kdelta([i,j],[])$  seja um objecto tensorial válido.

## $k$ dels  $(L1, L2)$  [Função]

Delta de Kronecker simetrizado, usado em alguns cálculos. Por exemplo:

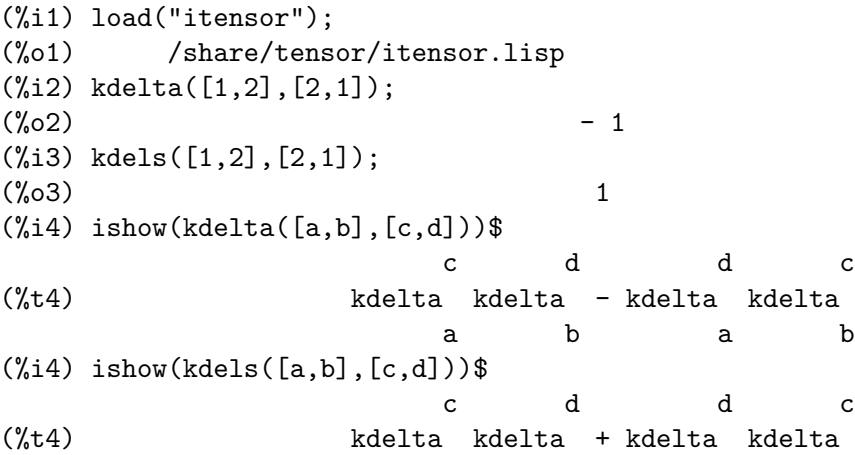

a b a b

## levi\_civita (L) [Função]

 $\acute{e}$  o tensor de permutação (ou de Levi-Civita) que retorna 1 se a lista L consistir de uma permutação par de inteiros, -1 se isso consistir de uma permutação ímpar, e 0 se alguns índices em  $L$  forem repetidos.

## $lc2kdt$  (expr) [Função]

Simplifica expressões contendo os símbolos de Levi-Civita, convertendo esses para expressões delta de Kronecker quando possível. A principal diferença entre essa função e simplesmente avaliar os simbolos de Levi-Civita é que a avaliação directa muitas vezes resulta em expressões Kronecker contendo índices numéricos. Isso é muitas vezes indesejável como na prevenção de simplificação adicional. A função lc2kdt evita esse problema, retornando expressões que são mais facilmente simplificadas com rename ou contract.

```
(%i1) load("itensor");
(%o1) /share/tensor/itensor.lisp
(%i2) expr:ishow('levi_civita([],[i,j])*'levi_civita([k,l],[])*a([j],[k]))$
                      i j k
(%t2) levi_civita a levi_civita
                          j k l
(%i3) ishow(ev(expr,levi_civita))$
                      i j k 12
(%t3) kdelta a kdelta
                      1 2 j k l
(\%i4) ishow(ev(\%, kdelta))$
        i j j i k
(%t4) (kdelta kdelta - kdelta kdelta ) a
        1 2 1 2 j
                    1 2 2 1
                (kdelta kdelta - kdelta kdelta )
                    k l k l
(%i5) ishow(lc2kdt(expr))$
              k i j k j i
(%t5) a kdelta kdelta - a kdelta kdelta
              j k l j k l
(\%i6) ishow(contract(expand(\%)))$
                      i i
(\% t6) a - a kdelta
                      l l
```
A função lc2kdt algumas vezes faz uso de tensores métricos. Se o tensor métrico não tiver sido definido previamente com imetric, isso resulta em um erro.

```
(\%i7) expr:ishow('levi_civita([],[i,j])*'levi_civita([],[k,l])*a([j,k],[]))$
                         i j k l
(%t7) levi_civita levi_civita a
                                        j k
(%i8) ishow(lc2kdt(expr))$
Maxima encountered a Lisp error:
Error in $IMETRIC [or a callee]:
$IMETRIC [or a callee] requires less than two arguments.
Automatically continuing.
To reenable the Lisp debugger set *debugger-hook* to nil.
(\%i9) imetric(g);
(%o9) done
(%i10) ishow(lc2kdt(expr))$
      %3 i k %4 j l %3 i l %4 j k
(%t10) (g kdelta g kdelta - g kdelta g kdelta ) a
               %3 %4 %3 %4 j k
(%i11) ishow(contract(expand(%)))$
                         l i l i
(\%t11) a - a g
```
 $\lbrack \mathsf{Lc\_l} \rbrack$  [Função]

Regra de simplificação usada para expressões contendo símbolos não avaliados de Levi-Civita (levi\_civita). Juntamente com lc\_u, pode ser usada para simplificar muitas expressões mais eficientemente que a avaliação de levi\_civita. Por exemplo:

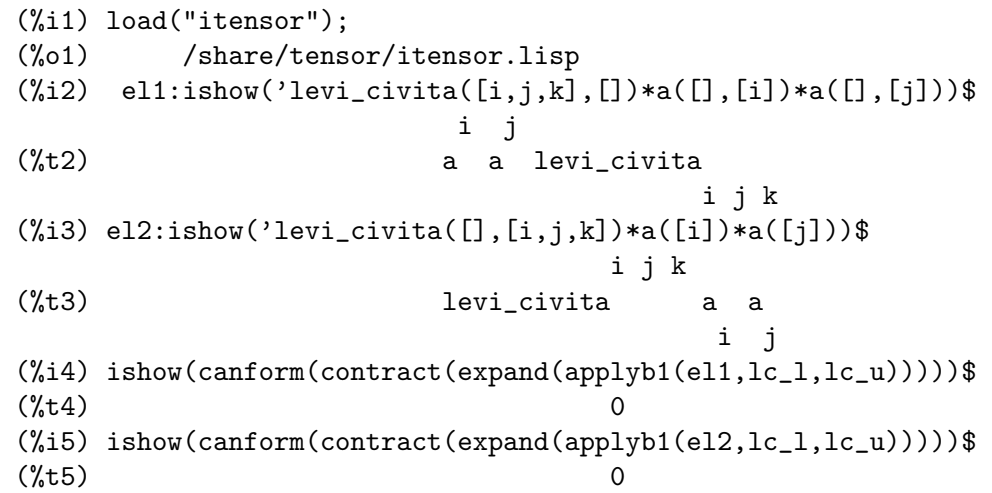

 $lc\_u$  [Função]

Regra de simplificação usada para expressões contendo símbolos não avaliados de Levi-Civita (levi\_civita). Juntamente com lc\_u, pode ser usada para simplificar muitas expressões mais eficientemente que a avaliação de levi\_civita. Para detalhes, veja  $lc_1$ .

## canten (expr) [Funcão]

Simplifica expr por renomeação (veja rename) e permutando índices que ocorrem exactamente duas vezes. rename é restrito a adições de produto de tensores nos quais nenhum índice derivativo estiver presente. Como tal isso é limitado e pode somente ser usado se canform não for capaz de realizar a simplificação requerida.

A função canten retorna um resultado matematicamente correcto somente se seu argumento for uma expressão que é completamente simétrica em seus índices. Por essa razão, canten retorna um erro se allsym não for posicionada em true.

## $\frac{1}{2}$  [Função]  $\frac{1}{2}$  [Função]

Similar a canten mas também executa contração de índices.

## 27.2.2 Simetrias de tensores

allsym i contract l'alleger de la contract de la contract de Opção] Valor por omissão: false. Se true então todos os objectos indexados são assumidos simétricos em todos os seus índices covariantes e contravariantes. Se false então nenhum simétrico de qualquer tipo é assumidos nesses índices. Indices derivativos são sempre tomados para serem simétricos a menos que iframe\_flag seja escolhida para true.

decsym (tensor, m, n,  $[cov_1, cov_2, \ldots], [contr_1, contr_2, \ldots]$ ) [Função] Declara propriedades de simetria para tensor de covariante  $m e n$  índices contravariantes. As cov *i* e contr *i* são pseudofunções expressando relações de simetrias em meio a índices covariante e índices contravariantes respectivamente. Esses são da forma symoper(index\_1, index\_2,...) onde symoper  $é$  um entre sym, anti ou cyc e os index i são inteiros indicando a posição do índice no tensor. Isso irá declarar tensor para ser simétrico, antisimétrico ou cíclico respectivamente nos in $dex$  i. symoper(all)  $\acute{e}$  também forma permitida que indica todos os índices obedecem à condição de simetria. Por exemplo, dado um objecto b com 5 índices covariantes,  $\text{decsym}(b,5,3,[sym(1,2),anti(3,4)],[cyc(all)])$  declara b simétrico no seu primeiro e no seu segundo índices e antisimétrico no seu terceiro e quarto ´ındices covariantes, e c´ıclico em todos de seus ´ındices contravariantes. Qualquer lista de declarações de simetria pode ser nula. A função que executa as simplificações é canform como o exemplo abaixo ilustra.

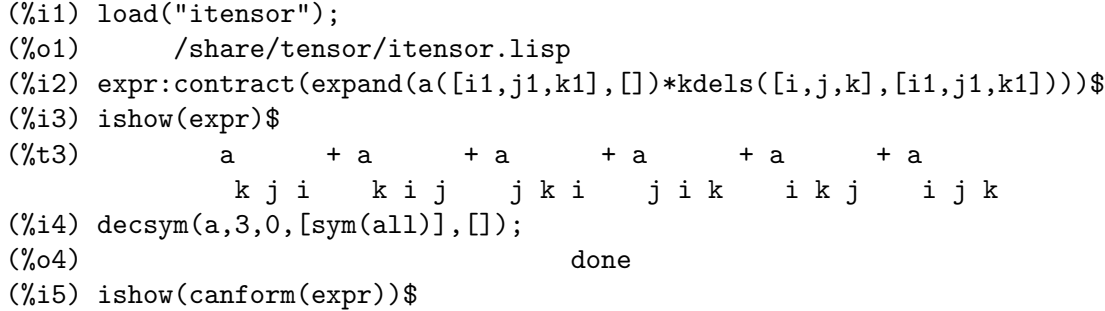

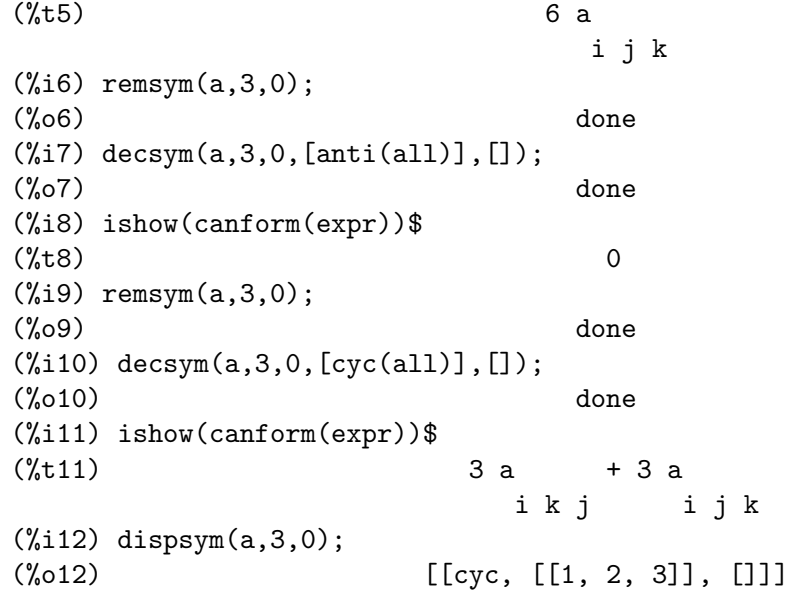

## remsym  $(tensor, m, n)$  [Função]

Remove todas as propriedades de simetria de tensor que tem  $m$  índices covariantes e n índices contravariantes.

## $\text{canform } (\text{expr})$  [Função]

Simplifica expr através de mudança de nome de índices que ocorrem exactamente duas vezes e reordenação de todos os índices como ditados pelas condições de simetria impostas sobre eles. Se allsym for true então todos os índices são assumidos simétricos, de outra forma a informação de simetria fornecida pelas declarações decsym irão ser usadas. Os índices que ocorrem exactamente duas vezes são renomeados da mesma maneira que na função rename. Quando canform é aplicada a uma expressão larga o c´alculo pode tomar um consider´avel montante de tempo. Esse tempo pode ser diminuído através do uso de rename sobre a expressão em primeiro lugar. Também veja o exemplo sob decsym. Nota: canform pode não estar apta a reduzir um expressão completamente para sua forma mais simples embora retorne sempre um resultado matemáticamente correcto.

## 27.2.3 Cálculo de tensores indiciais

## diff  $(exp, v_1, [n_1, [v_2, n_2] ...])$  [Função]

 $E$  a função usual de diferenciação do Maxima que tem sido expandida nessas habilidades para itensor. diff toma a derivada de expr n 1 vezes com relação a v 1, n 2 vezes com relação a v  $2$ , etc. Para o pacote tensor, a função tem sido modificada de forma que os v<sub>-i</sub> possam ser inteiros de 1 até o valor da variável dim. Isso causará a conclusão da diferenciação com relação ao v iésimo membro da lista vect\_coords. Se vect\_coords for associado a uma variável atômica, então aquela variável subscrita através de v i será usada para a variável de diferenciação. Isso permite que um array de nomes de coordenadas ou nomes subscritos como x[1], x[2], ... sejam usados.

idiff (expr, v\_1,  $[n_1, [v_2, n_2], \ldots]$ ) [Função] Diferenciação indicial. A menos que diff, que diferencia com relação a uma variável independente, idiff possa ser usada para diferenciar com relação a uma coordenada. Para um objecto indexado, isso equivale a anexar ao final os v<sub>-</sub>i como índices derivativos. Subsequêntemente, índices derivativos irão ser ordenados, a menos que iframe\_flag seja escolhida para true.

idiff pode também ser o determinante de um tensor métrico. Dessa forma, se imetric tiver sido associada a G então idiff(determinant(g), k) irá retornar  $2*determinant(g)*ichr2([\{i,j,k\},[\{i\}])$  onde o índice que ocorre exactamente duas vezes  $\chi$ i é escolhido apropriadamente.

## $liediff (v, ten)$  [Função]

Calcula a derivada de Lie da expressão tensorial ten com relação ao campo vectorial v. ten pode ser qualquer expressão tensorial indexada; v pode ser o nome (sem índices) de um campo vectorial. Por exemplo:

(%i1) load("itensor"); (%o1) /share/tensor/itensor.lisp  $(\%i2)$  ishow(liediff(v,a([i,j],[])\*b([],[k],1)))\$ k %2 %2 %2  $(\%t2) b$  (v a + v a + v a ) ,l i j,%2 ,j i %2 ,i %2 j %1 k %1 k %1 k + (v b - b v + v b ) a ,%1 l ,l ,%1 ,l ,%1 i j

## rediff (ten) [Função]

Avalia todas as ocorrências do comando idiff na expressão tensorial ten.

## $\text{undiff } (expr)$  [Função]

Retorna uma expressão equivalente a expr mas com todas as derivadas de objectos indexados substituídas pela forma substantiva da função idiff. Seu argumento pode retornar aquele objecto indexado se a diferenciação for concluída. Isso é útil quando for desejado substituir um objecto indexado que sofreu diferenciação com alguma definição de função resultando em expr e então concluir a diferenciação através de digamos ev(expr, idiff).

## evundiff (expr) [Função]

Equivalente à execução de undiff, seguida por ev e rediff.

O ponto dessa operação é facilmente avaliar expressões que não possam ser directamente avaliadas na forma derivada. Por exemplo, o seguinte causa um erro:

(%i1) load("itensor"); (%o1) /share/tensor/itensor.lisp  $(\%i2)$  icurvature( $[i,j,k]$ , $[1],m$ ); Maxima encountered a Lisp error:

Error in \$ICURVATURE [or a callee]: \$ICURVATURE [or a callee] requires less than three arguments.

Automatically continuing.

To reenable the Lisp debugger set \*debugger-hook\* to nil.

Todavia, se icurvature é informado em sua forma substantiva, pode ser avaliado usando evundiff:

 $(\%$ i3) ishow('icurvature( $[i,j,k]$ , $[1],m$ ))\$ l (%t3) icurvature i j k,m  $(\%i4)$  ishow(evundiff $(\%)$ )\$ l  $\frac{1}{1}$  %1 l %1  $(\%t4) - ichr2$  -  $ichr2$  ichr2 -  $ichr2$  ichr2 i k,j m %1 j i k,m %1 j,m i k l  $\frac{1}{1}$  %1 l %1 + ichr2 + ichr2 ichr2 + ichr2 ichr2 i j,k m %1 k i j,m %1 k,m i j

Nota: Em versões anteriores do Maxima, formas derivadas dos símbolos de Christoffel também não podiam ser avaliadas. Isso foi corrigido actualmente, de forma que evundiff não mais é necessária para expressões como essa:

(%i5) imetric(g); (%o5) done (%i6) ishow(ichr2([i,j],[k],l))\$ k %3 g (g - g + g ) j %3,i l i j,%3 l i %3,j l (%t6) ----------------------------------------- 2 k %3 g (g - g + g ) ,l j %3,i i j,%3 i %3,j + ----------------------------------- 2

flush  $\text{(expr, tensor_1, tensor_2, ...)}$  [Função] Escolhe para zero, em expr, todas as ocorrências de tensor i que não tiverem índices derivativos.

flushd (expr, tensor\_1, tensor\_2, ...) [Função] Escolhe para zero, em expr, todas as ocorrências de tensor i que tiverem índices derivativos.

## flushnd  $(exp, tensor, n)$  [Função]

Escolhe para zero, em expr, todas as ocorr^encias do objecto diferenciado tensor que tem n ou mais índices derivativos como demonstra o seguinte exemplo.

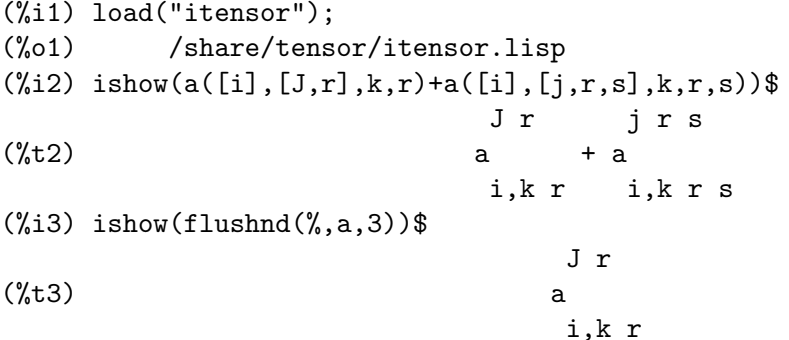

## $coord (tensor_1, tensor_2, ...)$  [Função]

Dados os tensor i a propriedade de diferenciação da coordenada que a derivada do vector contravariante cujo nome é um dos tensor-i retorna um delta de Kronecker. Por exemplo, se coord(x) tiver sido concluída então idiff(x([],[i]),j) fornece kdelta([i],[j]). coord que é uma lista de todos os objectos indexados tendo essa propriedade.

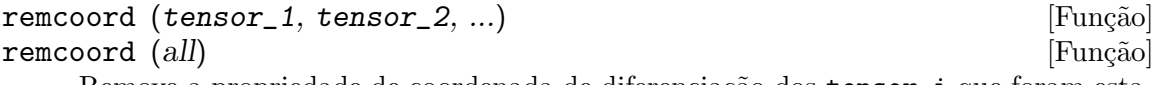

Remove a propriedade de coordenada de diferenciação dos **tensor**\_i que foram estabelecidos através da função coord. remcoord(all) remove essa propriedade de todos os objectos indexados.

## $makebox (expr)$  [Função]

Mostra expr da mesma maneira que show; todavia, qualquer tensor d'Alembertiano ocorrendo em expr será indicado usando o símbolo  $[]$ . Por exemplo,  $[]p([m], [n])$ representa  $g([], [i,j]) \ast p([m], [n], i, j)$ .

## conmetderiv (expr, tensor) [Função]

Simplifica expressões contendo derivadas comuns de ambas as formas covariantes e contravariantes do tensor métrico (a restrição corrente). Por exemplo, conmetderiv pode relatar a derivada do tensor contravariante m´etrico com s´ımbolos de Christoffel como visto adiante:

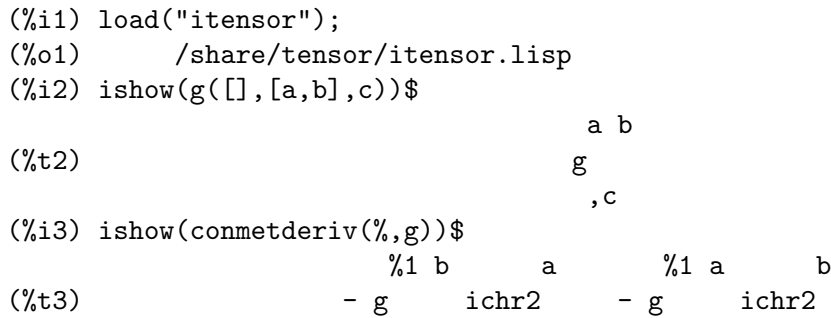
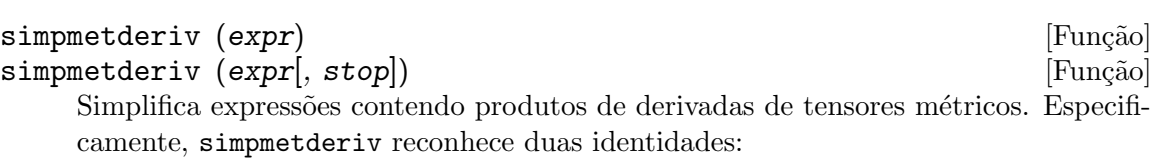

 $%1$  c  $%1$  c

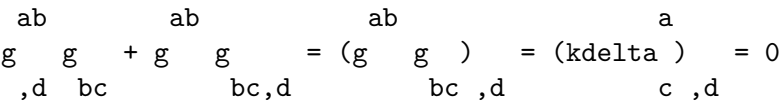

consequêntemente

e

ab ab  $g$   $g$   $=$   $-g$   $g$ ,d bc bc,d ab ab  $g \quad g = g \quad g$ ,j ab,i ,i ab,j

que seguem de simetrias de símbolos de Christoffel.

A função simpmetderiv toma um parâmetro opcional que, quando presente, faz com que a função pare após a primeira substituição feita com sucesso em uma expressão produto. A função simpmetderiv também faz uso da variável global flipflag que determina como aplicar uma ordenação "canonica" para os índices de produto.

Colocados juntos, essas compatibilidades podem ser usadas poderosamente para encontrar simplificações que são difíceis ou impossíveis de realizar de outra forma. Isso  $\acute{e}$  demonstrado através do seguinte exemplo que explicitamente usa o recurso de simplificação parcial de simpmetderiv para obter uma expressão contractível:

```
(%i1) load("itensor");
(%o1) /share/tensor/itensor.lisp
(\%i2) imetric(g);
(%o2) done
(%i3) ishow(g([],[a,b])*g([],[b,c])*g([a,b],[],d)*g([b,c],[],e))$
                        a b b c
(%t3) g g g g
                                a b,d b c,e
(\%i4) ishow(canform(\%))$
errexp1 has improper indices
-- an error. Quitting. To debug this try debugmode(true);
(%i5) ishow(simpmetderiv(%))$
```
a b b c (%t5) g g g g a b,d b c,e (%i6) flipflag:not flipflag;  $(\% \circ 6)$  true (%i7) ishow(simpmetderiv(%th(2)))\$ a b b c (%t7) g g g g ,d ,e a b b c (%i8) flipflag:not flipflag; (%o8) false (%i9) ishow(simpmetderiv(%th(2),stop))\$ a b b c  $(\%t9)$  - g g g ,e a b,d b c  $(\%$ i10) ishow(contract $(\%)$ )\$ b c  $(\%t10)$  – g g ,e c b,d

Veja também weyl.dem para um exemplo que usa simpmetderiv e conmetderiv juntos para simplificar contrações do tensor de Weyl.

### flush1deriv (expr, tensor) [Função]

Escolhe para zero, em expr, todas as ocorr^encias de tensor que possuem exactamente um índice derivativo.

# 27.2.4 Tensores em espaços curvos

 $\text{imetric}$  (g)  $\qquad \qquad \text{[Fungão]}$ imetric [Variável de sistema] Especifica a métrica através de atribuição à variável imetric: g adicionalmente, as propriedades de contração da métrica g são escolhidas através da execução dos comandos defcon(g),defcon(g,g,kdelta). A variável imetric (desassociada por padrão), é associada à métrica, atribuida pelo comando imetric $(g)$ .

 $idim (n)$  [Função] Escolhe as dimensões da métrica. Também inicializa as propriedades de antisimetria dos símbolos de Levi-Civita para as dimensões dadas.

# $\text{ichr1}$   $([i, j, k])$  [Função]

Retorna o símbolo de Christoffel de primeiro tipo via definição

$$
\begin{array}{ccccc}\n(g & +g & -g & )/2. \\
ik,j & jk,i & ij,k\n\end{array}
$$

Para avaliar os símbolos de Christoffel para uma métrica particular, à variável imetric deve ser atribuída um nome como no exemplo sob chr2.

 $\text{ichr2 } ([i, j], [k])$  [Função]

Retorna o símbolo de Christoffel de segundo tipo definido pela relação

$$
k s
$$
\n
$$
i \text{chr2}([i,j],[k]) = g \quad (g + g - g)/2
$$
\n
$$
i s, j \quad j s, i \quad i j, s
$$

icurvature  $([i, j, k], [h])$  [Função]

Retorna o tensor da curvatura de Riemann em termos de s´ımbolos de Christoffel de segundo tipo ( $ichr2$ ). A seguinte notação é usada:

h\n
$$
\begin{array}{ccccccccc}\n & h & h & %1 & h \\
\text{i} & \text{in} & 1 & h & 1 \\
 & \text{i} & \text{j} & k & \text{i} & k, \text{j} & 1 \\
 & \text{i} & \text{j} & k & \text{i} & k, \text{j} & 1 \\
 & \text{i} & \text{k} & 1 & \text{j} & k \\
 & \text{i} & \text{k} & 2 & \text{i} & \text{k} \\
 & \text{j} & \text{k} & 1 & \text{j} & k \\
 & \text{k} & \text{k} & 1 & \text{j} & 1 \\
 & \text{k} & 1 & \text{j} & 1 & \text{k} \\
 & \text{k} & 1 & \text{j} & 1 & \text{k} \\
 & \text{k} & 1 & \text{j} & 1 & \text{k} \\
 & \text{m} & 1 & \text{k} & 1 & \text{j} & 1 \\
 & \text{m} & 1 & \text{k} & 1 & \text{j} & 1 \\
 & \text{m} & 1 & \text{k} & 1 & \text{j} & 1 \\
 & \text{m} & 1 & \text{k} & 1 & \text{j} & 1 \\
 & \text{m} & 1 & \text{k} & 1 & \text{j} & 1 \\
 & \text{m} & 1 & \text{k} & 1 & \text{j} & 1 \\
 & \text{m} & 1 & \text{k} & 1 & \text{j} & 1 \\
 & \text{m} & 1 & \text{k} & 1 & \text{j} & 1 \\
 & \text{m} & 1 & \text{k} & 1 & \text{j} & 1 \\
 & \text{m} & 1 & \text{k} & 1 & \text{j} & 1 \\
 & \text{m} & 1 & \text{k
$$

covdiff  $(exp, v_1, v_2, ...)$  [Função]

Retorna a derivada da covariante de expr com relação às variáveis  $v_i$  em termos de símbolos de Christoffel de segundo tipo (ichr2). Com o objectivo de avaliar esses, se pode usar ev(expr,ichr2).

```
(%i1) load("itensor");
(%o1) /share/tensor/itensor.lisp
(%i2) entertensor()$
Enter tensor name: a;
Enter a list of the indices covariantes: [i, j];
Enter a list of the indices contravariantes: [k];
Enter a list of the derivative indices: [];
                               k
(\%t2) a
                               i j
(\%i3) ishow(covdiff(\%, s))$
           k %1 k %1 k k %1
(\%t3) - a ichr2 - a ichr2 + a + ichr2 a
           i %1 j s %1 j i s i j,s %1 s i j
(%i4) imetric:g;
(%o4) g
(\%i5) ishow(ev((\%th(2),ichr2))$
 %1 %4 k
g a (g - g + g )
 i %1 s %4,j j s,%4 j %4,s
(\%t5) - --------
     2
   %1 %3 k
  g a (g - g + g )
   \frac{1}{2} 1 j s \frac{1}{2}, 3, i i s, \frac{1}{2} 3, i \frac{1}{2}, s
 - ------------------------------------------
```
2 k %2 %1 g a (g - g + g ) i j s %2,%1 %1 s,%2 %1 %2,s k + ------------------------------------------- + a 2 i j,s (%i6)

### lorentz\_gauge (expr) is a contracted by the set of the set of  $\lvert$  [Função]

Impõe a condição de Lorentz através da substituição de 0 para todos os objectos indexados em expr que possui um índice de derivada idêntico ao índice contravariante.

```
igeodesic_coords (expr, nome) [Função]
```
Faz com que símbolos de Christoffel não diferenciados e a primeira derivada do tensor métrico tendam para zero em expr. O nome na função igeodesic\_coords refere-se à métrica nome (se isso aparecer em expr) enquando os coeficientes de conecção devem ser chamados com os nomes ichr1 e/ou ichr2. O seguinte exemplo demonstra a verificação da identidade cíclica satisfeita através do tensor da curvatura de Riemann usando a função igeodesic\_coords.

```
(%i1) load("itensor");
(%o1) /share/tensor/itensor.lisp
(\%i2) ishow(icurvature([r,s,t],[u]))$
         u u %1 u u %1
(\%t2) - ichr2 - ichr2 ichr2 + ichr2 + ichr2 ichr2r t,s %1 s r t r s,t %1 t r s
(%i3) ishow(igeodesic_coords(%,ichr2))$
                      u u
(\%t3) ichr2 - ichr2
                      r s,t r t,s
(\%i4) ishow(igeodesic_coords(icurvature([r,s,t],[u]),ichr2)+
        igeodesic_coords(icurvature([s,t,r],[u]),ichr2)+
        igeodesic_coords(icurvature([t,r,s],[u]),ichr2))$
         u u u u u u
(\%t4) - ichr2 + ichr2 + ichr2 - ichr2 - ichr2t s,r t r,s s t,r s r,t r t,s
                                             u
                                        + ichr2
                                             r s,t
(\%i5) canform(\%);
(%o5) 0
```
# 27.2.5 Referenciais móveis

Maxima actualmente tem a habilidade de executar cálculos usando referenciais móveis. Essas podem ser referenciais ortonormais (tetrads, vielbeins) ou um referencial arbitrária.

Para usar referenciais, primeiro escolha iframe\_flag para true. Isso faz com que os símbolos de Christoffel, ichr1 e ichr2, sejam substituídos pelos referenciais mais gerais de coeficientes de conecção icc1 e icc2 em cálculos. Especialmente, o comportamento de covdiff e icurvature são alterados.

O referencial é definido através de dois tensores: o campo de referencial inversa (ifri), a base tetrad dual), e a métrica do referencial ifg. A métrica do referencial é a matriz identidade para referenciais ortonormais, ou a métrica de Lorentz para referenciais ortonormais no espa¸co-tempo de Minkowski. O campo de referencial inverso define a base do referencial (vectores unitários). Propriedades de contração são definidas para o campo de referencial e para a métrica do referencial.

Quando iframe\_flag for true, muitas expressões itensor usam a métrica do referencial ifg em lugar da métrica definida através de imetric para o decremento e para o incremento de *indices*.

IMPORTANTE: Escolhendo a variável iframe\_flag para true NÃO remove a definição das propriedades de contração de uma métrica definida através de uma chamada a defcon ou imetric. Se um campo de referencial for usado, ele é melhor para definir a métrica através de atribuição desse nome para a variável imetric e NAO invoque a função imetric.

Maxima usa esses dois tensores para definir os coeficientes de referencial (ifc1 e ifc2) cuja forma parte dos coeficientes de conecção (icc1 e icc2), como demonstra o seguinte exemplo:

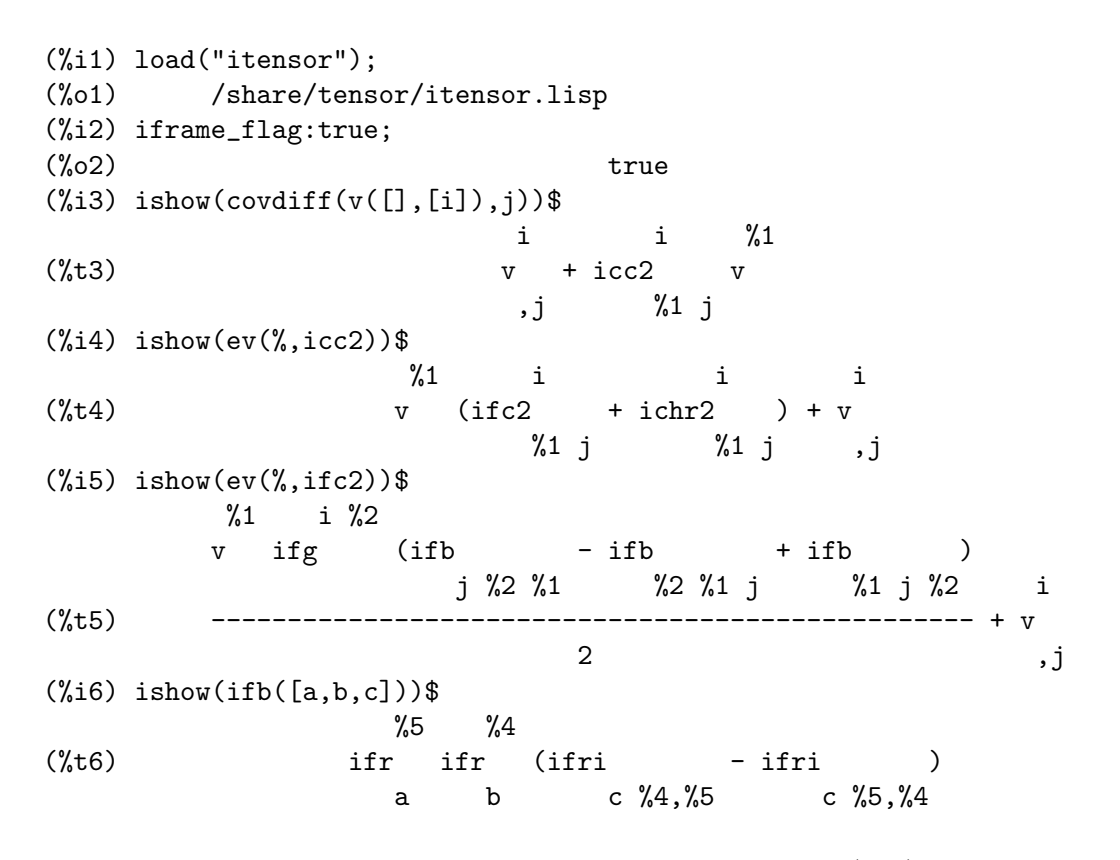

Um método alternativo é usado para calcular o suporte do referencial (ifb) se o sinalizador iframe\_bracket\_form é escolhido para false:

```
(\%i8) block([iframe_bracket_form:false],ishow(ifb([a,b,c])))$
                 %7 %6 %6 %7
(\text{``t8}) (ifr ifr - ifr ifr) ifri
                a b,%7 a,%7 b c %6
```
### iframes () [Função]

Uma vez que nessa versão do Maxima, identidades de contração para ifr e ifri são sempre definidas, como é o suporte do referencial (ifb), essa função não faz nada.

ifb [Variável]

O suporte do referencial. A contribuição da métrica do referencial para os coeficientes de conecção é expressa usando o suporte do referencial:

 $-$  ifb  $+$  ifb  $+$  ifb c a b b c a b c a b c ifc1 = ------------------------------- abc 2

O suporte do referencial por si mesmo é definido em termos de campo de referencial e métrica do referencial. Dois métodos alternativos de cálculo são usados dependendo do valor de frame\_bracket\_form. Se true (o padrão) ou se o sinalizador itorsion\_ flag for true:

d e f  $ifb = ifr$  ifr (ifri - ifri - ifri itr ) abc b c a d,e a e,d a f d e

Otherwise:

e d d e ifb = (ifr ifr - ifr ifr ) ifri abc b c,e b,e c a d

icc1 [Variável]

Coeficientes de conecção de primeiro tipo. Em itensor, definido como

 $icc1 = ichr1 - ikt1 - imc1$ abc abc abc abc

Nessa expressão, se iframe\_flag for true, o símbolo de Christoffel ichr1 é substituído com o coeficiente de conecção do referencial ifc1. Se itorsion\_flag for false, ikt1 será omitido. ikt1 é também omitido se uma base de referencial for usada, como a torsão está já calculada como parte do suporte do referencial. Ultimamente, como inonmet\_flag é false, inmc1 não estará presente.

# icc2 [Variável]

Coeficientes de conecção de segundo tipo. Em itensor, definido como

c c c c  $icc2 = ichr2 - ikt2 - immc2$ ab ab ab ab

Nessa expressão, se iframe\_flag for true, o símbolo de Christoffel ichr2 é substituído com o coeficiente de conecção ifc2. Se itorsion\_flag for false, ikt2 será omitido. ikt2 também será omitido se uma base de referencial for usada, uma vez que a torsão já está calculada como parte do suporte do referencial. Ultimamente, como inonmet\_flag é false, inmc2 não estará presente.

ifc1 [Variável]

Coeficiente de referencial de primeiro tipo (também conhecido como coeficientes de rotação de Ricci). Esse tensor representa a contribuição da métrica do referencial para o coeficiente de conecção de primeiro tipo. Definido como:

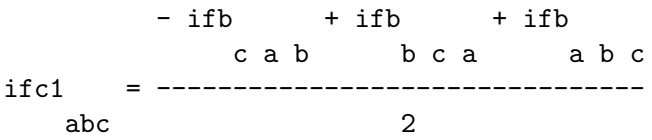

ifc2 [Variável]

Coeficiente de referencial de primeiro tipo. Esse tensor representa a contribuição da métrica do referencial para o coeficiente de conecção de primeiro tipo. Definido como uma permutação de suporte de referencial (ifb) com os índices apropriados incrementados e decrementados como necessário:

c cd  $if c2 = if g if c1$ ab abd

ifr [Variável]

O campo do referencial. Contrai (ifri) para e com a forma do campo inverso do referencial para formar a métrica do referencial  $(ifg)$ .

ifri [Variável]

O campo inverso do referencial. Especifica a base do referencial (vectores base duais). Juntamente com a métrica do referencial, forma a base de todos os cálculos baseados em referenciais.

**ifg** [Variável] A métrica do referencial. O valor padrão é kdelta, mas pode ser mudada usando components.

ifgi [Variável]

O inverso da métrica do referencial. Contrai com a métrica do referencial  $(ifg)$  para kdelta.

# iframe\_bracket\_form [Variável de Opção]

Valor por omissão: true

Especifica como o suporte do referencial  $(ifb)$  é calculado.

# 27.2.6 Torsão e não metricidade

Maxima pode trabalhar com torsão e não metricidade. Quando o sinalizador itorsion flag for escolhido para true, a contribuição de torsão é adicionada aos coeficientes de conecção. Similarmente, quando o sinalizador inonmet\_flag for true, componentes de não metricidades são incluídos.

inm [Variável] O vector de não metricidade. Conforme a não metricidade está definida através da derivada covariante do tensor métrico. Normalmente zero, o tensor da métrica derivada covariante irá avaliar para o seguinte quando inonmet\_flag for escolhido para true:

$$
g = - g \quad \text{inm}
$$
\n
$$
ij; k \quad \text{ij} \quad k
$$

inmc1 [Variável]

Permutação covariante de componentes do vector de não metricidade. Definida como

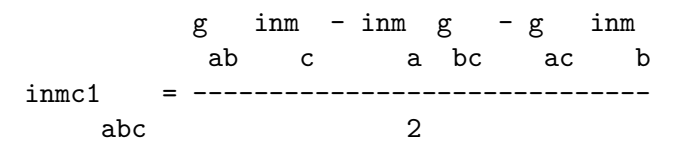

(Substitue  $ifg$  em lugar de  $g$  se um referencial métrico for usada.)

inmc2 [Variável]

Permutação covariante de componentes do vector de não metricidade. Usada nos coeficicientes de conecção se inonmet\_flag for true. Definida como:

c c cd -inm kdelta - kdelta inm + g inm g c a b a b d ab inmc2 = ------------------------------------------ ab 2

(Substitue  $ifg$  em lugar de  $g$  se um referencial métrico for usada.)

ikt1 [Variável]

Permutação covariante do tensor de torsão (também conhecido como contorsão). Definido como:

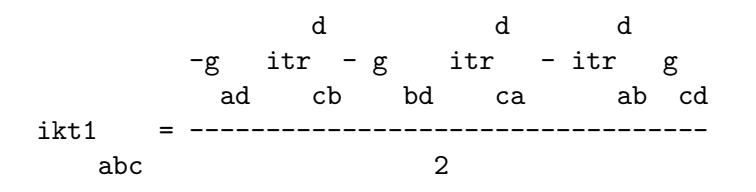

(Substitue  $if$ g em lugar de g se um referencial métrico for usada.)

ikt2 [Variável]

Permutação contravariante do tensor de torsão (também conhecida como contorsão). Definida como:

c cd  $ikt2 = g$  ikt1 ab abd

(Substitue  $ifg$  em lugar de  $g$  se um referencial métrico for usada.)

itr [Variável]

O tensor de torsão. Para uma métrica com torsão, diferenciação covariante repetida sobre uma função escalar não irá comutar,como demonstrado através do seguinte exemplo:

```
(%i1) load("itensor");
(%o1) /share/tensor/itensor.lisp
(%i2) imetric:g;
(\%o2) g
(\%i3) covdiff(covdiff(f([],[]),i),j)-covdiff(covdiff(f([],[]),j),i)$
(\%i4) ishow(\%)\%4 %2
(\text{%t4}) f ichr2 - f ichr2
                   ,%4 j i ,%2 i j
(\%i5) canform(\%);
(\% 05) 0
(%i6) itorsion_flag:true;
(\% \circ 6) true
(\%i7) covdiff(covdiff(f([],[]),i),j)-covdiff(covdiff(f([],[]),j),i)$
(%i8) ishow(%)$
                   %8 %6
```

```
(\text{%t8}) f icc2 - f icc2 - f + f
             ,%8 ji ,%6 ij ,ji ,ij
(\%i9) ishow(canform(\%))$
                        %1 %1
(\text{%t9}) f icc2 - f icc2
                   ,%1 j i ,%1 i j
(\%i10) ishow(canform(ev((\%,icc2)))$
                        %1 %1
(\text{%t10}) f ikt2 - f ikt2
                   ,%1 i j ,%1 j i
(\%i11) ishow(canform(ev(%,ikt2)))$
               \frac{2}{2} %1 %2 %1
(%t11) f g ikt1 - f g ikt1
            ,%2 i j %1 ,%2 j i %1
(\frac{\%i12}{\$i12}) ishow(factor(canform(rename(expand(ev(\frac{\%}{\$i112}))))))$
                   %3 %2 %1 %1
              f g g (itr - itr )
               ,%3 %2 %1 j i i j
(%t12) ------------------------------------
                          2
(%i13) decsym(itr,2,1,[anti(all)],[]);
\binom{9}{6} done
(%i14) defcon(g,g,kdelta);
(%o14) done
(\%i15) subst(g,nounify(g),*(th(3))$
(\%i16) ishow(canform(contract(\%)))$
                              %1(\%t16) - f itr
                         ,%1 i j
```
# 27.2.7 Algebra externa (como em produto externo) ´

O pacote itensor pode executar operações sobre campos tensores covariantes totalmente antisim´etricos. Um campo tensor totalmente antisim´etrico de classe (0,L) corresponde a uma forma diferencial L. Sobre esses objectos, uma operação de multiplicação funciona como um produto externo, ou produto cunha, é definido.

Desafortunadamente, nem todos os autores concordam sobre a definição de produto cunha. Alguns autores preferem uma definição que corresponde à noção de antisimetrização: nessas palavras, o produto cunha de dois campos vectoriais, por exemplo, pode ser definido como

$$
a a - a a
$$
  
\n
$$
i j j i
$$
  
\n
$$
i j 2
$$

Mais geralmente, o produto de uma forma p e uma forma q pode ser definido como

$$
A \qquad \qquad \wedge \text{ } B \qquad = \text{---} - D \qquad \qquad A \qquad \qquad B
$$

i1..ip j1..jq (p+q)! i1..ip j1..jq k1..kp l1..lq

onde D simboliza o delta de Kronecker.

Outros autores, todavia, preferem uma definição "geométrica" que corresponde à notação de elemento volume:

$$
\begin{array}{ccc}\n\texttt{a} & / \texttt{a} = \texttt{aa} - \texttt{aa} \\
\texttt{i} & \texttt{j} & \texttt{ij} & \texttt{ji} \\
\texttt{caso} & \texttt{ceral}\n\end{array}
$$

e, no c

1 k1..kp l1..lq A  $\land$  B = ----- D A B i1..ip j1..jq p! q! i1..ip j1..jq k1..kp l1..lq

Uma vez que itensor é um pacote de algebra de tensores, a primeira dessas duas definições aparenta ser a mais natural por si mesma. Muitas aplicações, todavia, usam a segunda definição. Para resolver esse dilema, um sinalizador tem sido implementado que controla o comportamento do produto cunha: se igeowedge\_flag for false (o padrão), a primeira, definição "tensorial" é usada, de outra forma a segunda, definição "geométrica" irá ser aplicada.

~ [Operador]

O operador do produto cunha é definido como sendo o acento til ~. O til é um operador binário. Seus argumentos podem ser expressões envolvendo escalares, tensores covariantes de categoria 1, ou tensores covariantes de categoria l que tiverem sido declarados antisimétricos em todos os índices covariantes.

O comportamento do operador do produto cunha ´e controlado atrav´es do sinalizador igeowedge\_flag, como no seguinte exemplo:

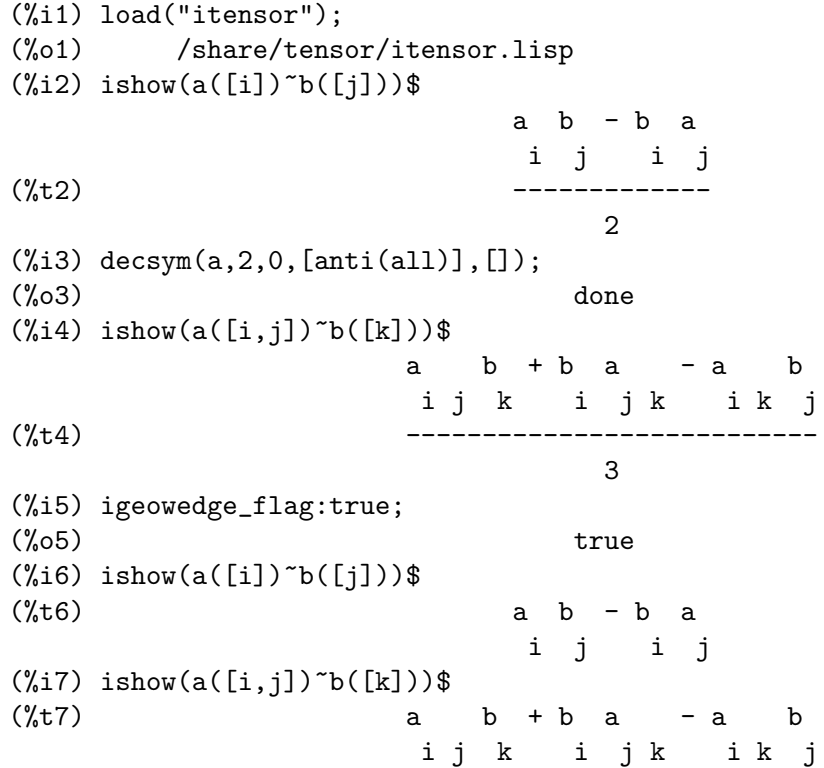

| [Operador]

A barra vertical | denota a operação binária "contração com um vector". Quando um tensor covariante totalmente antisimétrico é contraído com um vector contravariante, o resultado é o mesmo independente de qual índice foi usado para a contração. Dessa forma, é possível definir a operação de contração de uma forma livre de índices.

No pacote itensor, contração com um vector é sempre realizada com relação ao primeiro índice na ordem literal de ordenação. Isso garante uma melhor simplificação de expressões envolvendo o operador  $\vert$ . Por exemplo:

```
(%i1) load("itensor");
(%o1) /share/tensor/itensor.lisp
(%i2) decsym(a,2,0,[anti(all)],[]);
(\%o2) done
(\%i3) ishow(a([i,j],[])|v)$
                         %1(\%t3) v a
                           %1 j
(\%i4) ishow(a([j,i],[])|v)$
                         %1
(\%t4) – v a
                            %1 j
```
Note que isso é essencial que os tensores usado como o operador | seja declarado totalmente antisimétrico em seus índices covariantes. De outra forma, os resultados serão incorrectos.

### $extdiff (expr, i)$  [Função]

Calcula a derivada externa de expr com relação ao índice i. A derivada externa é formalmente definida como o produto cunha do operador de derivada parcial e uma forma diferencial. Como tal, essa operação é também controlada através da escolha de igeowedge\_flag. Por exemplo:

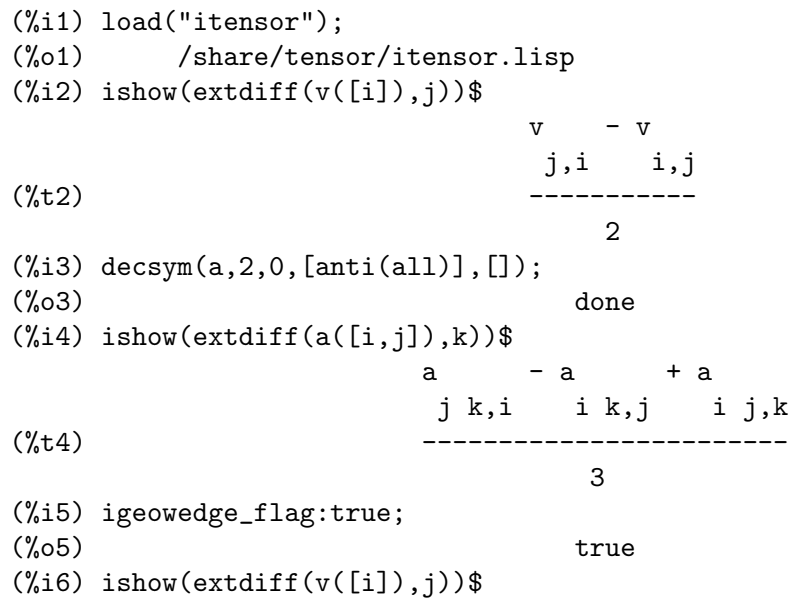

```
\n
$$
(%t6) \quad v - v
$$
\n
$$
(%i7) ishow(extdiff(a([i,j]),k))
$$
\n
$$
(*b7) \quad a - a + a
$$
\n
$$
j k, i i k, j i j, k
$$
\n
```

hodge (expr) [Função]

Calcula o Hodge dual de expr. Por exemplo:

(%i1) load("itensor"); (%o1) /share/tensor/itensor.lisp  $(\%i2)$  imetric $(g)$ ;  $(\%o2)$  done (%i3) idim(4);  $\binom{9}{6}$  done (%i4) icounter:100;  $(\%o4)$  100 (%i5) decsym(A,3,0,[anti(all)],[])\$  $(\%i6)$  ishow(A([i,j,k],[]))\$  $(\%t6)$  A i j k (%i7) ishow(canform(hodge(%)))\$ %1 %2 %3 %4 levi\_civita g A %1 %102 %2 %3 %4 (%t7) ----------------------------------------- 6 (%i8) ishow(canform(hodge(%)))\$ %1 %2 %3 %8 %4 %5 %6 %7 (%t8) levi\_civita levi\_civita g g %1 %106 %2 %107 g g A /6 %3 %108 %4 %8 %5 %6 %7 (%i9) lc2kdt(%)\$ (%i10) %,kdelta\$ (%i11) ishow(canform(contract(expand(%))))\$  $(\%t11)$  - A %106 %107 %108

igeowedge\_flag is a control of the operation of  $\alpha$  [Variável de Opção]

Valor por omissão: false

Controla o comportamento de produto cunha e derivada externa. Quando for esconhida para false (o padrão), a noção de formas diferenciais irá corresponder àquela de um campo tensor covariante totalmente antisim´etrico. Quando escolhida para true, formas diferenciais irão concordar com a noção do elemento volume.

# $27.2.8$  Exportando expressões TeX

O pacote itensor fornece suporte limitado à exportação de expressões de tensores para o TeX. Uma vez que expressões itensor aparecem como chamada a funções, o comando regular tex do Maxima não produzirá a saída esperada. Pode tentar no seu lugar o comando tentex, o qual tenta traduzir expressões de tensores dentro de objectos TeX indexados apropriadamente.

```
tentex (expr) [Função]
```
Para usar a função tentex, deve primeiro chamar tentex, como no seguinte exemplo:

(%i1) load("itensor"); (%o1) /share/tensor/itensor.lisp  $(\%$ i2) load("tentex"); (%o2) /share/tensor/tentex.lisp (%i3) idummyx:m; (%o3) m  $(\%i4)$  ishow(icurvature( $[i,k,l]$ , $[i])$ )\$ m1 i m1 i i i  $(\%t4)$  ichr2 ichr2 - ichr2 ichr2 - ichr2 + ichr2 j k m11 j l m1k j l,k j k,l  $(\%$ i5) tentex $(\%)$ \$ \$\$\Gamma\_{j\,k}^{m\_1}\,\Gamma\_{l\,m\_1}^{i}-\Gamma\_{j\,l}^{m\_1}\,  $\Gamma_{k\,\,m_1}^{(i)-\Gamma_{j\,\,kmm_1}\$ 

Note o uso da declaração idummyx, para evitar o aparecimento do sinal de porcentagem na expressão TeX, o qual pode induzir a erros de compilação.

Note Bem: Essa vesão da função tentex é um tanto quanto experimental.

# 27.2.9 Interagindo com o pacote ctensor

O pacote itensor possui a habilidade de gerar código Maxima que pode então ser executado no contexto do pacote ctensor. A função que executa essa tarefa é ic\_convert.

```
ic_convert (eqn) [Função]
```
Converte a equação eqn na sintaxe itensor para uma declaração de atribuição ctensor. Adições implícitas sobre índices que ocorrem exactamente duas vezes são tornadas explícitas enquanto objectos indexados são transformados em arrays (os arrays subscritos estão na ordem de covariância seguidos de índices contravariantes dos objectos indexados). A derivada de um objecto indexado será substituída pela forma substantiva de diff tomada com relação a ct\_coords subscrita pelo índice de derivação. Os símbolos de Christoffel ichr1 e ichr2 irão ser traduzidos para lcs e mcs, respectivamente e se metricconvert for true então todas as ocorrências da métrica com dois índices covariantes (ou contravariantes) irão ser renomeadas para lg (ou ug). Adicionalmente, ciclos do ir~ao ser introduzidos adicionando sobre todos os índices livres de forma que a declaração de atribuição transformada pode ser avaliada

atrav´es de apenas fazendo ev. Os seguintes exemplos demonstam os recursos dessa função.

```
(%i1) load("itensor");
(%o1) /share/tensor/itensor.lisp
(\%i2) eqn:ishow(t([i,j],[k])=f([],[])*g([1,m],[])*a([],[m],j)*b([i],[1,k]))$
                      k m l k
(\%t2) t = f a b g
                      i j ,j i lm
(%i3) ic_convert(eqn);
(%o3) for i thru dim do (for j thru dim
do (for k thru dim do t : f sum(sum(diff(a, ct_coords) b
                 i, j, k m j i, l, k
g , l, 1, dim), m, 1, dim)))
 l, m
(\%i4) imetric(g);
(%o4) done
(%i5) metricconvert:true;
(\%o5) true
(%i6) ic_convert(eqn);
(%o6) for i thru dim do (for j thru dim
do (for k thru dim do t : f sum(sum(diff(a, ct_coords) b
                 i, j, k m j i, l, k
lg , l, 1, dim), m, 1, dim)))
  l, m
```
# 27.2.10 Palavras reservadas

As palavras seguintes do Maxima são usadas internamente pelo pacote itensor e não podem ser redefinidas:

```
Keyword Comments
------------------------------------------
indices2() versão interna de indices()
conti Lista de índices contravariantes
covi Lista de índices covariantes de um objecto indexado
deri Lista de índices de derivada de um objecto indexado
name Retorna o nome de um objecto indexado
concan
irpmon
1c0_lc2kdt0
_lcprod
_extlc
```
# 28 ctensor

# 28.1 Introdução a ctensor

ctensor é um pacote de manipulação de componentes. Para usar o pacote ctensor, digite load("ctensor"). Para começar uma sessão iterativa com ctensor, digite csetup(). O primeiro que será pedido pelo pacote é a dimensão a ser manipulada. Se a dimensão for 2, 3 ou 4 então a lista de coordenadas padrão é  $[x,y], [x,y,z]$  ou  $[x,y,z,t]$  respectivamente. Esses nomes podem ser mudados através da atribuição de uma nova lista de coordenadas para a variável  $ct\_{coords}$  (descrita abaixo) e o utilizador é questionado sobre isso. Deve ter o cuidado de evitar conflitos de nomes de coordenadas com outras definições de objectos.

No próximo passo, o utilizador informa a métrica ou directamente ou de um ficheiro especificando sua posição ordinal. Como um exemplo de um ficheiro de métrica comum, veja share/tensor/metrics.mac. A métrica é armazenada na matriz LG. Finalmente, o inverso da métrica é calculado e armazenado na matriz UG. Se tem a opção de realizar todos os cálculos em séries de potência.

A seguir, mostramos um exemplo de protocolo para a métrica estática, esfericamente simétrica (coordenadas padrão) que será aplicada ao problema de derivação das equações de vácuo de Einstein (que levam à solução de Schwarzschild). Muitas das funções em ctensor irão ser mostradas como exemplos para a métrica padrão.

```
(%i1) load("ctensor");
(%o1) /usr/local/lib/maxima/share/tensor/ctensor.mac
(\%i2) csetup();
Enter the dimension of the coordinate system:
4;
Do you wish to change the coordinate names?
n;
Do you want to
1. Enter a new metric?
2. Enter a metric from a file?
3. Approximate a metric with a Taylor series?
1;
Is the matrix 1. Diagonal 2. Symmetric 3. Antisymmetric 4. General
Answer 1, 2, 3 or 4
1;
Row 1 Column 1:
a;
Row 2 Column 2:
x^2:
Row 3 Column 3:
x^2*sin(y)^2;
Row 4 Column 4:
-d;
```

```
Matrix entered.
Enter functional dependencies with the DEPENDS function or 'N' if none
depends([a,d],x);
Do you wish to see the metric?
y;
                \begin{bmatrix} a & 0 & 0 & 0 \end{bmatrix}[\begin{bmatrix} 2 & 3 \end{bmatrix}[ 0 x 0 0 ]
                [[ 2 2 ]
                [ 0 0 x sin (y) 0 ]
                [\begin{bmatrix} 0 & 0 & 0 & -d \end{bmatrix}(%o2) done
(%i3) christof(mcs);
                           a
                            x
(\%t3) mcs = ---
                    1, 1, 1 2 a
                          1
(\%t4) mcs = -
                    1, 2, 2 x
                           1
(\%t5) mcs = -
                     1, 3, 3 x
                           d
                            x
(\%t6) mcs = ---
                    1, 4, 4 2 d
                           x
(\%t7) mcs = - -
                     2, 2, 1 a
                         cos(y)
(\%t8) mcs = -----
                    2, 3, 3 sin(y)
                             2
                         x sin (y)
(\%t9) mcs = ---------
                  3, 3, 1 a
```
 $(\text{%t10})$  mcs = - cos(y) sin(y) 3, 3, 2 d x  $(\%t11)$  mcs = ---4, 4, 1 2 a  $(\% 011)$  done

# 28.2 Definições para ctensor

# 28.2.1 Inicialização e configuração

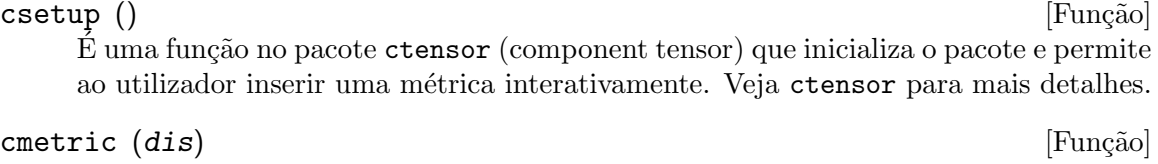

cmetric () [Função]

 $\dot{E}$  uma função no pacote  $\sigma$ tensor que calcula o inverso da métrica e prepara o pacote para cálculos adiante.

Se cframe\_flag for false, a função calcula a métrica inversa ug a partir da matriz  $\lg$  (definida pelo utilizador). O determinante da métrica é também calculado e armazenado na variável gdet. Mais adiante, o pacote determina se a métrica é diagonal e escolhe o valor de diagmetric conforme a determinação. Se o argumento opcional dis estiver presente e não for false, a saída é mostrada ao utilizador pela linha de comando para que ele possa ver o inverso da métrica.

Se cframe\_flag for true, a função espera que o valor de fri (a matriz referencial inversa) e lfg (a métrica do referencial) sejam definidas. A partir dessas, a matriz do referencial  $fr e$  a métrica do referencial inverso  $\arg$  são calculadas.

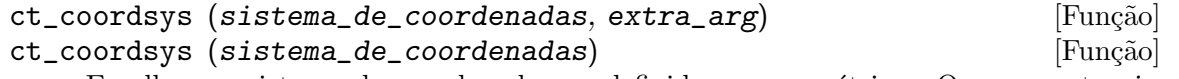

Escolhe um sistema de coordenadas predefinido e uma métrica. O argumento sistema<sub>-de-coordenadas</sub> pode ser um dos seguintes símbolos:

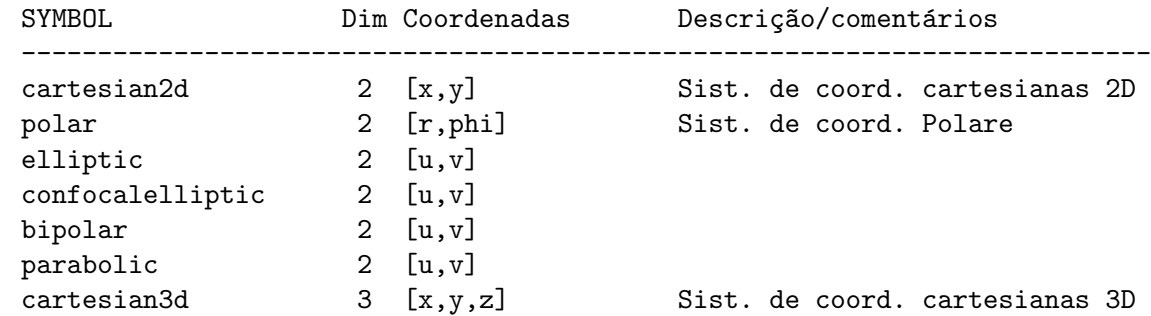

```
polarcylindrical 3 [r,theta,z]
ellipticcylindrical 3 \t [u,v,z] Elíptica 2D com Z cilíndrico
confocalellipsoidal 3 [u,v,w]
bipolarcylindrical 3 [u,v,z] Bipolar 2D com Z cilíndrico
parabolic cylindrical \quad 3 \quad [u,v,z] Parabólico 2D com Z cilíndrico
paraboloidal 3 [u,v,phi]
conical 3 [u,v,w]
toroidal 3 [u,v,phi]
spherical 3 [r,theta,phi] Sist. de coord. Esféricas
oblatespheroidal 3 [u,v,phi]
oblatespheroidalsqrt 3 [u,v,phi]
prolatespheroidal 3 [u,v,phi]
prolatespheroidalsqrt 3 [u,v,phi]
ellipsoidal 3 [r,theta,phi]
cartesian4d 4 [x,y,z,t] Sist. de coord. 4D
spherical4d 4 [r,theta,eta,phi]
exteriorschwarzschild 4 [t,r,theta,phi] Métrica de Schwarzschild
interiorschwarzschild 4 [t,z,u,v] Métrica de Schwarzschild Interior
kerr_newman 4 [t,r,theta,phi] Métrica simétrica axialmente alterad
```
sistema\_de\_coordenadas pode também ser uma lista de funções de transformação, seguida por uma lista contendo as varáveis coordenadas. Por exemplo, pode especificar uma métrica esférica como segue:

```
(%i1) load("ctensor");
(%o1) /share/tensor/ctensor.mac
(%i2) ct_coordsys([r*cos(theta)*cos(phi),r*cos(theta)*sin(phi),
    r*sin(theta),[r,theta,phi]]);
(\%o2) done
(%i3) lg:trigsimp(lg);
                    \begin{bmatrix} 1 & 0 & 0 & 0 \end{bmatrix}[\begin{bmatrix} 2 & 3 \end{bmatrix}(%o3) [ 0 r 0 ]
                    [\begin{bmatrix} 2 & 2 & 1 \end{bmatrix}[ 0 0 r cos (theta) ]
(%i4) ct_coords;
(\%o4) [r, theta, phi]
(%i5) dim;
\binom{9}{6} 3
```
Funções de transformação podem também serem usadas quando cframe\_flag for true:

(%i1) load("ctensor");

```
(%o1) /share/tensor/ctensor.mac
(%i2) cframe_flag:true;
(\%o2) true
(%i3) ct_coordsys([r*cos(theta)*cos(phi),r*cos(theta)*sin(phi),
    r*sin(theta),[r,theta,phi]]);
(%o3) done
(%i4) fri;
    [ cos(\phi h i) cos(\theta h e) - cos(\phi h i) r sin(\theta h e) - sin(\phi h i) r cos(\theta h e) ][ ](\%)04 [ sin(phi) cos(theta) - sin(phi) r sin(theta) cos(phi) r cos(theta) ]
    [ ]\begin{bmatrix} \sin(\theta) & \sin(\theta) & r \cos(\theta) & 0 & 0 \end{bmatrix}(\%i5) cmetric();
(%o5) false
(%i6) lg:trigsimp(lg);
                  [ 1 0 0 ]
                   [\begin{bmatrix} 2 & 3 \\ 2 & 3 \end{bmatrix}(%o6) [ 0 r 0 ]
                   [\begin{bmatrix} 2 & 2 & 1 \end{bmatrix}[0 0 r \cos(\theta) ]
```
O argumento opcional extra arg pode ser qualquer um dos seguintes:

cylindrical diz a ct\_coordsys para anexar uma coordenada adicional cilíndrica.

minkowski diz a ct\_coordsys para anexar uma coordenada com assinatura m´etrica negativa.

all diz a ct\_coordsys para chamar cmetric e christof(false) após escolher a métrica.

Se a variável global verbose for escolhida para true, ct\_coordsys mostra os valores de dim, ct\_coords, e ou lg ou lfg e fri, dependendo do valor de cframe\_flag.

```
init_ctensor () [Função]
```
Inicializa o pacote ctensor.

A função init\_ctensor reinicializa o pacote ctensor. Essa função remove todos os arrays e matrizes usados por ctensor, coloca todos os sinalizadores de volta a seus valores padrão, retorna dim para 4, e retorna a métrica do referencial para a métrica do referencial de Lorentz.

# 28.2.2 Os tensores do espaço curvo

O principal propósito do pacote  $ctensor$  é calcular os tensores do espa $c(tempo)$  curvo, mais notavelmente os tensores usados na relatividade geral.

Quando uma base métrica é usada,  $ctensor$  pode calcular os seguintes tensores:

$$
1g \ \ \text{--} \ ug
$$

\ \ lcs -- mcs -- ric -- uric \ \ \ \ tracer - ein -- lein \ riem -- lriem -- weyl \ uriem

ctensor pode também usar referenciais móveis. Quando cframe\_flag for escolhida para true, os seguintes tensores podem ser calculados:

lfg -- ufg \ fri -- fr -- lcs -- mcs -- lriem -- ric -- uric \ | \ \ \ lg -- ug | weyl tracer - ein -- lein |\ | riem | \uriem

### christof (dis) [Função]

Uma função no pacote ctensor. Essa função calcula os símbolos de Christoffel de ambos os tipos. O argumento dis determina quais resultados são para serem imediatamente mostrados. Os s´ımbolos de Christoffel de primeiro e de segundo tipo são armazenados nos arrays  $lcs[i,j,k]$  e mcs $[i,j,k]$  respectivamente e definidos para serem simétricos nos primeiros dois índices. Se o argumento para christof for lcs ou for mcs então o único valor não nulo de lcs $[i,j,k]$  ou de mcs $[i,j,k]$ , respectivamente, será mostrado. Se o argumento for all então o único valor não nulo de lcs[i,j,k] e o único valor não nulo de mcs[i,j,k] serão mostrados. Se o argumento for false então a exibição dos elementos não acontecerá. Os elementos do  $\arctan$  mcs  $[i, j, k]$  são definidos de uma tal maneira que o índice final é contravariante.

#### ricci (dis) [Função]

Uma função no pacote ctensor. ricci calcula as componentes contravariantes (simétricas) ric[i,j] do tensor de Ricci. Se o argumento dis for true, então as componentes não nulas são mostradas.

#### uricci (dis) [Função]

Essa função primeiro calcula as componentes contravariantes  $\text{ric}[i,j]$  do tensor de Ricci. Então o tensor misto de Ricci é calculado usando o tensor métrico contravariante. Se o valor do argumento dis for true, então essas componentes mistas, uric[i,j] (o índice "i" é covariante e o índice "j" é contravariante), serão mostradas directamente. De outra forma, ricci(false) irá simplesmente calcular as entradas do array uric[i,j] sem mostrar os resultados.

### scurvature () [Função]

Retorna a curvatura escalar (obtida através da contração do tensor de Ricci) do Riemaniano multiplicado com a métrica dada.

### einstein (dis) [Função] [Função]

Uma função no pacote ctensor. einstein calcula o tensor misto de Einstein após os símbolos de Christoffel e o tensor de Ricci terem sido obtidos (com as funções christof e ricci). Se o argumento dis for true, então os valores não nulos do tensor misto de Einstein ein[i, j] serão mostrados quando j for o índice contravariante. A variável rateinstein fará com que a simplificação racional ocorra sobre esses componentes. Se ratfac for true então as componentes irão também ser factoradas.

#### leinstein (dis) [Função]

Tensor covariante de Einstein. leinstein armazena o valor do tensor covariante de Einstein no array lein. O tensor covariante de Einstein ´e calculado a partir tensor misto de Einstein ein através da multiplicação desse pelo tensor métrico. Se o argumento dis for true, então os valores não nulos do tensor covariante de Einstein são mostrados.

### riemann (dis) [Funcão]

Uma função no pacote ctensor. riemann calcula o tensor de curvatura de Riemann a partir da m´etrica dada e correspondendo aos s´ımbolos de Christoffel. As seguintes convenções de índice são usadas:

$$
R[i,j,k,l] = \begin{array}{ccc} 1 & 1 & 1 & 1 & m & 1 & m \\ R[i,j,k,l] = R & = | & -| & +| & | & -| & | \\ ijk & ij,k & ik,j & mk & ij & mj & ik \end{array}
$$

Essa notação é consistente com a notação usada por no pacote itensor e sua função icurvature. Se o argumento opcional dis for true, as componentes não nulas  $riem[i,j,k,l]$  serão mostradas. Como com o tensor de Einstein, vários comutadores escolhidos pelo utilizador controlam a simplificação de componentes do tensor de Riemann. Se ratriemann for true, então simplificação racional será feita. Se ratfac for true então cada uma das componentes irá também ser factorada.

Se a variável cframe\_flag for false, o tensor de Riemann é calculado directamente dos símbolos de Christoffel. Se cframe\_flag for true, o tensor covariante de Riemann  $\acute{e}$  calculado primeiro dos coeficientes de campo do referencial.

### $l$ riemann  $(dis)$  [Função]

Tensor covariante de Riemann (lriem[]).

Calcula o tensor covariante de Riemann como o array lriem. Se o argumento dis for true, únicos valores não nulos são mostrados.

Se a variável cframe\_flag for true, o tensor covariante de Riemann é calculado directamente dos coeficientes de campo do referencial. De outra forma, o tensor (3,1) de Riemann é calculado primeiro.

Para informação sobre a ordenação de índice, veja riemann.

#### $uriemann$   $(dis)$  [Funcão]

Calcula as componentes contravariantes do tensor de curvatura de Riemann como elementos do array  $uriem[i,j,k,l]$ . Esses são mostrados se dis for true.

#### rinvariant () [Função] [Função]

Compõe o invariante de Kretchmann (kinvariant) obtido através da contração dos tensores

 $l$ riem $[i,j,k,l]*$ uriem $[i,j,k,l]$ .

Esse objecto não é automaticamente simplificado devido ao facto de poder ser muito largo.

weyl (dis) [Função] Calcula o tensor conformal de Weyl. Se o argumento dis for true, as componentes não nulas weyl $[i,j,k,l]$  irão ser mostradas para o utilizador. De outra forma, essas componentes irão simplesmente serem calculadas e armazenadas. Se o comutador ratweyl é escolhido para true, então as componentes irão ser racionalmente simplificadas; se ratfac for true então os resultados irão ser factorados também.

# 28.2.3 Expansão das séries de Taylor

O pacote ctensor possui a habilidade para truncar resultados assumindo que eles são aproximações das séries de Taylor. Esse comportamenteo é controlado através da variável ctayswitch; quando escolhida para true, ctensor faz uso internamente da função ctaylor quando simplifica resultados.

A função ctaylor é invocada pelas seguintes funções de ctensor:

```
Function Comments
---------------------------------
christof() só para mcs
ricci()
uricci()
einstein()
riemann()
weyl()
checkdiv()
```
ctaylor () [Função]

A função ctaylor trunca seus argumentos através da conversão destes para uma série de Taylor usando taylor, e então chamando ratdisrep. Isso tem efeito combinado de abandonar termos de ordem mais alta na variável de expansão ctayvar. A ordem dos termos que podem ser abandonados é definida através de ctaypov; o ponto em torno do qual a expansão da série é realizada está especificado em ctaypt.

Como um exemplo, considere uma métrica simples que é uma perturbação da métrica de Minkowski. Sem restrições adicionais, mesmo uma métrica diagonal produz expressões para o tensor de Einstein que são de longe muito complexas:

```
(%i1) load("ctensor");
(%o1) /share/tensor/ctensor.mac
(%i2) ratfac:true;
(\%o2) true
(%i3) derivabbrev:true;
```
 $(\%o3)$  true (%i4) ct\_coords:[t,r,theta,phi];  $(\%o4)$  [t, r, theta, phi]  $(\%i5)$  lg:matrix( $[-1,0,0,0]$ , $[0,1,0,0]$ , $[0,0,r^2,0]$ , $[0,0,0,r^2*sin(theta)^2]$ );  $[-1 \ 0 \ 0 \ 0 \ 1]$  $[$ [ 0 1 0 0 ]  $[$  $(\% 05)$  [ 2 ] [ 0 0 r 0 ]  $[$  $\begin{bmatrix} 2 & 2 & 1 \end{bmatrix}$ [ 0 0 0 r sin (theta) ] (%i6) h:matrix([h11,0,0,0],[0,h22,0,0],[0,0,h33,0],[0,0,0,h44]); [ h11 0 0 0 ]  $[$ [ 0 h22 0 0 ] (%o6) [ ] [ 0 0 h33 0 ]  $[$ [ 0 0 0 h44 ]  $(\%$ i7) depends $(1,r)$ ;  $(\%o7)$  [1(r)] (%i8) lg:lg+l\*h;  $[ h11 1 - 1 0 0 0 ]$  $[$   $]$  $[ 0 \t h22 1 + 1 0 0 ]$  $[$   $]$  $(\% \circ 8)$  [ 2 ]  $[ 0 0 r + h33 1 0 ]$  $[$  $\begin{bmatrix} 2 & 2 & 1 \end{bmatrix}$ [ 0 0 0 r sin (theta) + h44 l ] (%i9) cmetric(false);  $\binom{9}{6}9$  done (%i10) einstein(false); (%o10) done (%i11) ntermst(ein); [[1, 1], 62] [[1, 2], 0] [[1, 3], 0] [[1, 4], 0] [[2, 1], 0] [[2, 2], 24] [[2, 3], 0] [[2, 4], 0] [[3, 1], 0]

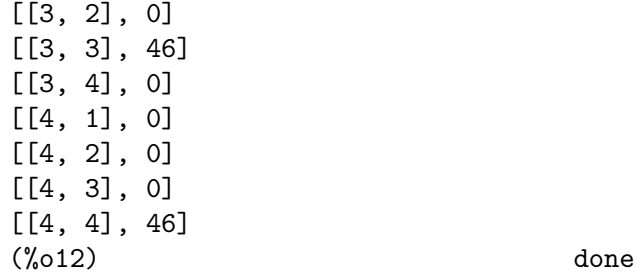

Todavia, se nós recalcularmos esse exemplo como uma aproximação que é linear na variável 1, pegamos expressões muito simples:

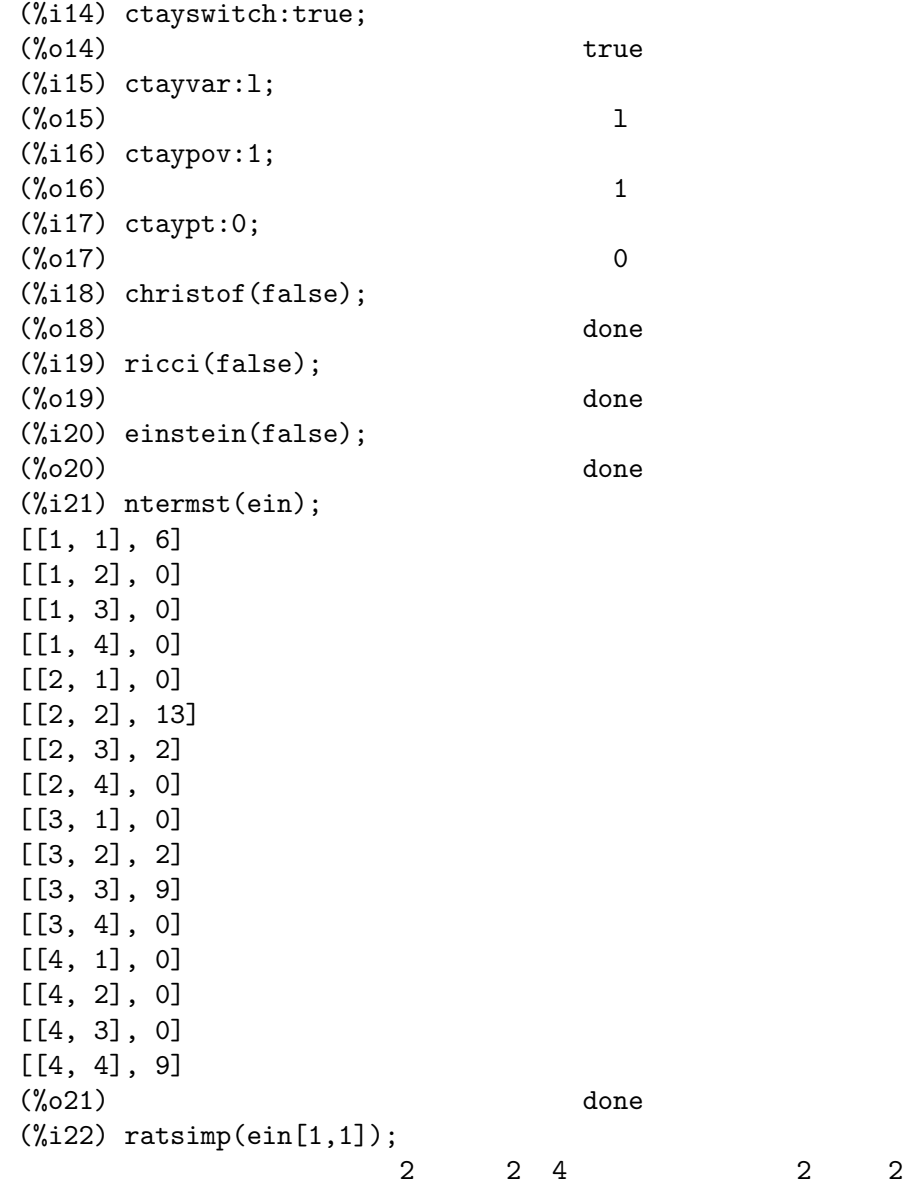

 $(\%o22) - ((h11 h22 - h11) (1) r - 2 h33 1 r) sin (theta)$ r r r 2 2 4 2  $- 2$  h44 l r - h33 h44 (1) )/(4 r sin (theta)) r r r

Essa compatibilidade pode ser útil, por exemplo, quando trabalhamos no limite do campo fraco longe de uma fonte gravitacional.

# 28.2.4 Campos de referencial

Quando a variável cframe\_flag for escolhida para true, o pacote ctensor executa seus cálculos usando um referencial móvel.

frame\_bracket (fr, fri, diagframe) [Função] O delimitador do referencial (fb[]).

Calcula o delimitador do referencial conforme a seguinte definição:

c c c d e ifb = ( ifri - ifri ) ifr ifr ab d,e e,d a b

# 28.2.5 Classificação Algébrica

Um novo recurso (a partir de November de 2004) de ctensor é sua habilidade para calcular a classificação de Petrov de uma métrica espaço tempo tetradimensional. Para uma demonstração dessa compatibilidade, veja o ficheiro share/tensor/petrov.dem.

nptetrad () [Função]

Calcula um tetrad nulo de Newman-Penrose (np) e seus índices ascendentes em contrapartida (npi). Veja petrov para um exemplo.

O tetrad nulo é construído assumindo que um referencial métrico ortonormal tetradimensional com assinatura métrica  $(-,+,+,+)$  está sendo usada. As componentes do tetrad nulo são relacionadas para a matriz referencial inversa como segue:

```
np = (fri + fri) / sqrt(2)1 1 2
np = (fri - fri) / sqrt(2)2 1 2
np = (fri + %i fri) / sqrt(2)3 3 4
np = (fri - %i fri) / sqrt(2)4 3 4
```
 $\mathbf{psi}\left(\mathbf{dis}\right)$  [Função]

Calcula os cinco coeficientes de Newman-Penrose psi[0]...psi[4]. Se psi for escolhida para true, os coeficientes são mostrados. Veja petrov para um exemplo.

Esses coeficientes são calculados a partir do tensor de Weyl em uma base de coordenada. Se uma base de referencial for usada, o tensor de Weyl é primeiro convertido para a base de coordenada, que pode ser um procedimento computacional expansível. Por essa razão, em alguns casos pode ser mais vantajoso usar uma base de coordenada em primeiro lugar antes que o tensor de Weyl seja calculado. Note todavia, que para a construção de um tetrad nulo de Newman-Penrose é necessário uma base de referencial. Portanto, uma sequência de cálculo expressiva pode começar com uma base de referencial, que é então usada para calcular  $lg$  (calculada automaticamente através de cmetric) e em seguida calcula ug. Nesse ponto, pode comutar de volta para uma base de coordenada escolhendo cframe\_flag para false antes de começar a calcular os símbolos de Christoffel. Mudando para uma base de referencial num estágio posterior pode retornar resultados inconsistentes, já que pode terminar com uma grande mistura de tensores, alguns calculados numa base de referencial, e outros numa base de coordenada, sem nenhum modo para distinguir entre os dois tipos.

```
\texttt{petrov} () [Função]
```
Calcula a classificação de petrov da métrica caracterizada através de psi[0]...psi[4]. Por exemplo, o seguinte demonstra como obter a classificação de Petrov da métrica de Kerr:

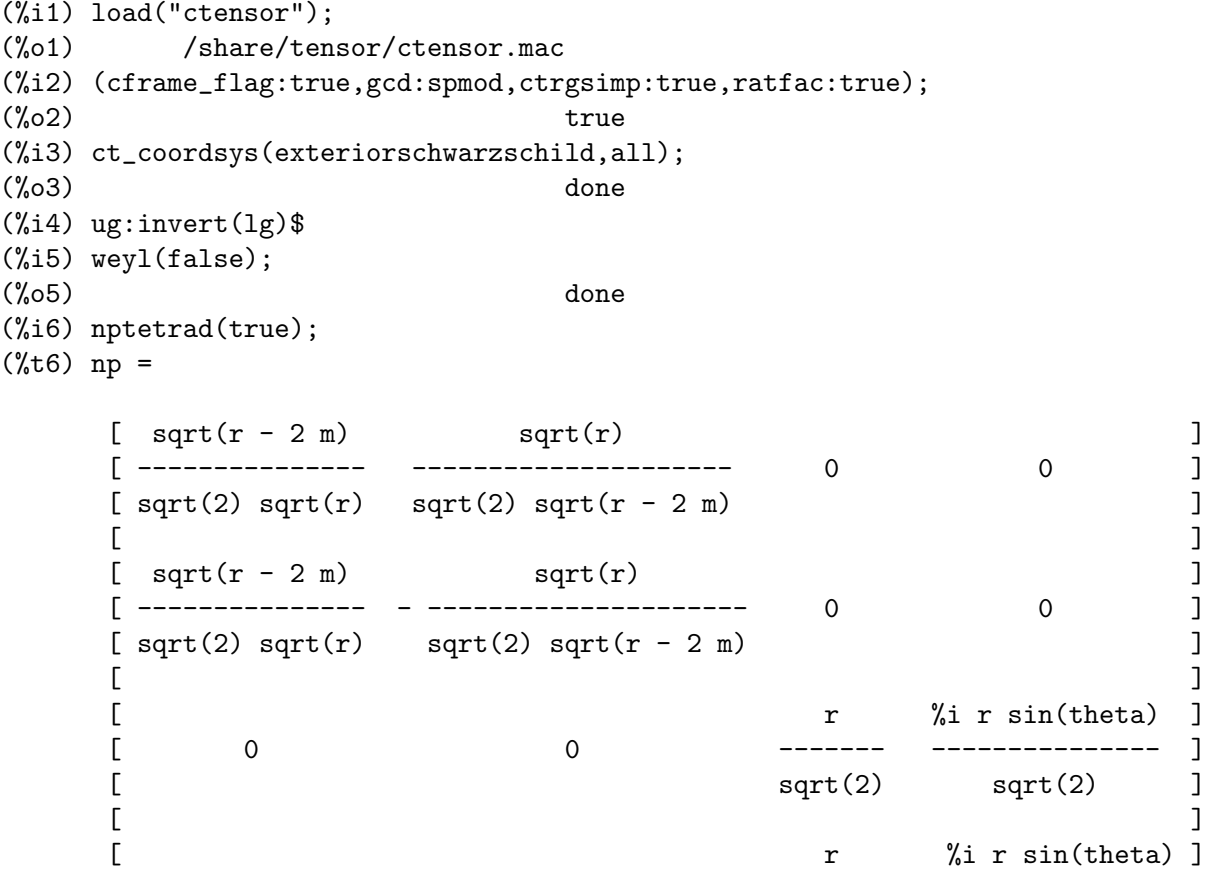

[ 0 0 ------- - --------------- ]  $\text{sqrt}(2)$  sqrt $(2)$  ]  $sqrt(r)$  sqrt(r - 2 m) (%t7) npi = matrix([- ---------------------, ---------------, 0, 0],  $sqrt(2)$  sqrt $(r - 2 m)$  sqrt $(2)$  sqrt $(r)$  $sqrt(r)$  sqrt $(r - 2 m)$ [- ---------------------, - ---------------, 0, 0],  $sqrt(2)$  sqrt $(r - 2 m)$  sqrt $(2)$  sqrt $(r)$ 1  $%$ i [0, 0, ---------, --------------------],  $sqrt(2)$  r sqrt(2) r sin(theta) 1  $%$ i [0, 0, ---------, - --------------------])  $sqrt(2) r$  sqrt(2) r sin(theta) (%o7) done (%i7) psi(true);  $(\%t8)$  psi = 0 0 (%t9) psi = 0 1 m  $(\%t10)$  psi = --2 3 r  $(\%t11)$  psi = 0 3  $(\%t12)$  psi = 0 4  $\binom{0.012}{0.012}$ (%i12) petrov();  $(\%o12)$  D

A função de classificação Petrov é baseada no algoritmo publicado em "Classifying" geometries in general relativity: III Classification in practice" por Pollney, Skea, e d'Inverno, Class. Quant. Grav. 17 2885-2902 (2000). Exceto para alguns casos de teste simples, a implementação não está testada até 19 de Dezembro de 2004, e é provável que contenha erros.

# 28.2.6 Torsão e não metricidade

ctensor possui a habilidade de calcular e incluir coeficientes de torsão e não metricidade nos coeficientes de conecção.

Os coeficientes de torsão são calculados a partir de um tensor fornecido pelo utilizador tr, que pode ser um tensor de categoria  $(2,1)$ . A partir disso, os coeficientes de torsão kt são calculados de acordo com a seguinte fórmula:

m m m  $-g$  tr  $-g$  tr  $-f$  g im kj jm ki ij km  $kt =$   $-- --$ ijk 2 k km  $kt = g kt$ ij ijm

Note que somente o tensor de índice misto é calculao e armazenado no array kt.

Os coeficientes de não metricidade são calculados a partir do vector de não metricidade fornecido pelo utilizador nm. A partir disso, os coeficientes de não metricidade nmc são calculados como segue:

k k km -nm D - D nm + g nm g k i j i j m ij  $nmc =$ ij 2

onde D simboliza o delta de Kronecker.

Quando ctorsion\_flag for escolhida para true, os valores de kt são subtraídos dos coeficientes de conecção indexados mistos calculados através de christof e armazenados em mcs. Similarmente, se cnonmet\_flag for escolhida para true, os valores de nmc são subtraídos dos coeficientes de conecção indexados mistos.

Se necessário, christof chama as funções contortion e nonmetricity com o objectivo de calcular kt e nm.

 $\text{contortion } (tr)$  [Função]

Calcula os coeficientes de contorsão de categoria  $(2,1)$  a partir do tensor de torsão tr.

#### nonmetricity (nm) [Funcao]

Calcula o coeficiente de não metricidade de categoria  $(2,1)$  a partir do vector de não metricidade nm.

# 28.2.7 Recursos diversos

### $\text{ctransform}$  (*M*)  $[\text{Func\~{a}}]$

Uma função no pacote ctensor que irá executar uma transformação de coordenadas sobre uma matriz simétrica quadrada arbitrária  $M$ . O utilizador deve informar as funçãoes que definem a transformação. (Formalmente chamada transform.)

### findde  $(A, n)$  [Função]

Retorna uma lista de equações diferenciais únicas (expressões) correspondendo aos elementos do array quadrado n dimensional A. Actualmente, n pode ser 2 ou 3.  $\delta$ deindex  $\acute{e}$  uma lista global contendo os índices de  $A$  correspondendo a essas únicas equações diferenciais. Para o tensor de Einstein  $(ein)$ , que é um array dimensional, se calculado para a métrica no exemplo abaixo, findde fornece as seguintes equações diferenciais independentes:

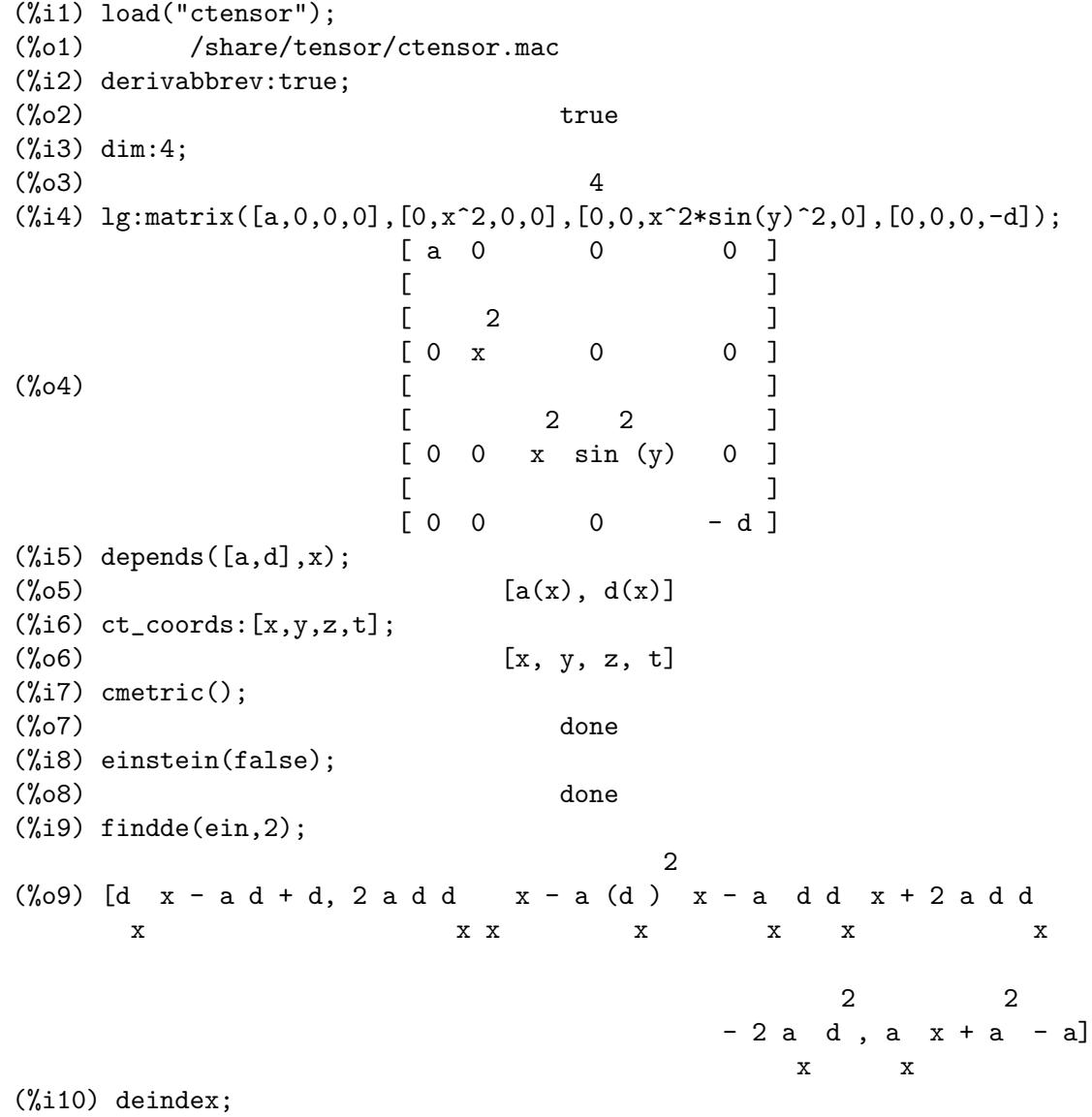

$$
(\%010) \qquad \qquad [[1, 1], [2, 2], [4, 4]]
$$

### cograd () [Função]

Calcula o gradiente covariante de uma função escalar permitindo ao utilizador escolher o nome do vector correspondente como o exemplo sob contragrad ilustra.

### contragrad () [Função]

Calcula o gradiente contravariante de uma função escalar permitindo ao utilizador escolher o nome do vector correspondente como o exemplo abaixo como ilustra a métrica de Schwarzschild:

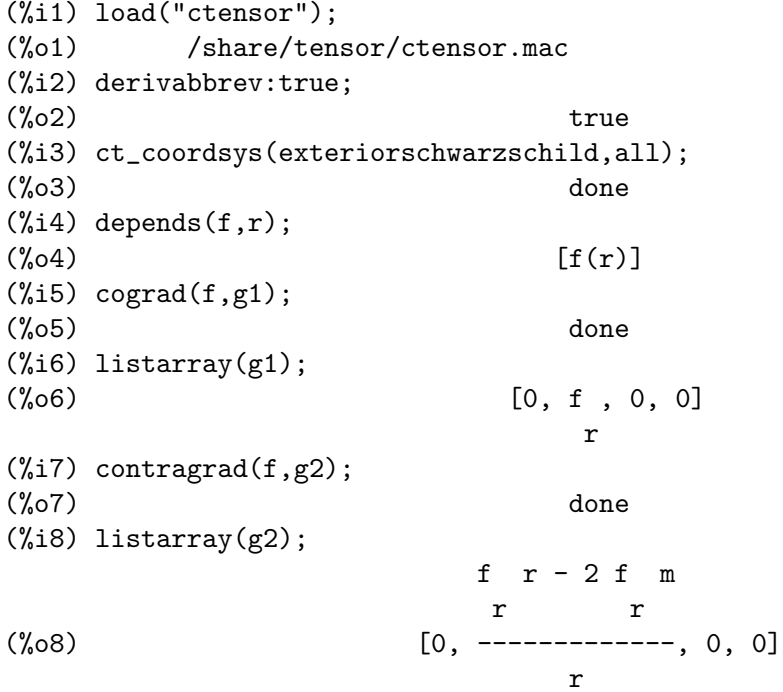

# dscalar () [Função]

Calcula o tensor d'Alembertiano da função escalar assim que as dependências tiverem sido declaradas sobre a função. Po exemplo:

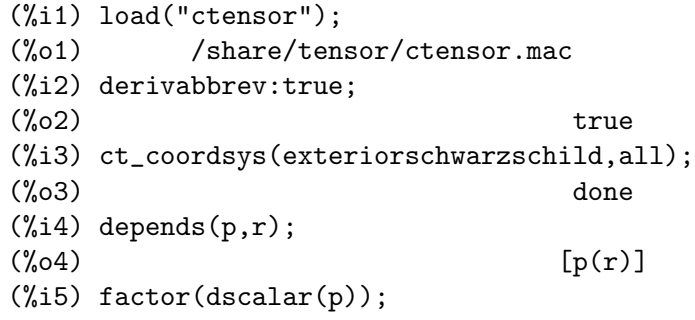

checkdiv () [Função] Calcula a diverg^encia covariante do tensor de segunda categoria misto (cujo primeiro ´ındice deve ser covariante) imprimindo as correspondentes n componentes do campo do vector (a divergência) onde  $n = dim$ . Se o argumento para a função for g então a diverg^encia do tensor de Einstein ser´a formada e pode ser zero. Adicionalmente, a divergência (vector) é dada no array chamado div.

(%o5) --------------------------------------

p r - 2 m p r + 2 p r - 2 m p r r r r r r

> 2 r

# cgeodesic (dis) [Função]

Uma função no pacote ctensor. cgeodesic calcula as equações geodésicas de movimento para uma dada métrica. Elas são armazenadas no array geod[i]. Se o argumento dis for true então essas equações são mostradas.

# bdvac  $(f)$  [Função]

Gera as componentes covariantes das equações de campo de vácuo da teoria de gravitação de Brans-Dicke. O campo escalar é especificado através do argumento f, que pode ser um nome de função (com apóstrofo) com dependências funcionais, e.g.,  $p(x)$ .

As componentes de segunda categoria do tensor campo covariante são as componentes de segunda categoria representadas pelo array bd.

### invariant1 () [Função]

Gera o tensor misto de Euler-Lagrange (equações de campo) para a densidade invariante de  $R^2$ . As equações de campo são componentes de um array chamado inv1.

### invariant2 () [Funcão]

\*\*\* NOT YET IMPLEMENTED \*\*\*

Gera o tensor misto de Euler-Lagrange (equações de campo) para a densidade invariante de ric[i,j]\*uriem[i,j]. As equações de campo são as componentes de um array chamado inv2.

## bimetric () [Função]

\*\*\* NOT YET IMPLEMENTED \*\*\*

Gera as euauações de campo da teoria bimétrica de Rosen. As equações de campo são as componentes de um array chamado rosen.

# 28.2.8 Funções utilitárias

#### diagmatrixp (M) [Função]

Retorna true se M for uma matriz diagonal ou um array (2D).

#### $symmetricp$   $(M)$  [Função]

Retorna true se  $M$  for uma matriz simétrica ou um array (2D).

# Capítulo 28: ctensor 343

# $\text{ntermst}$  (f) [Função]

Fornece ao utilizador um rápido quadro do "tamanho" do tensor duplamente subscrito (array) f. Imprime uma lista de dois elementos onde o segundo elemento corresponde a N-TERMOS de componentes especificadas através dos primeiros elementos. Nesse caminho, é possível rapidamente encontrar as expressões não nulas e tentar simplificação.

### cdisplay (ten) [Função]

Mostra todos os elementos do tensor ten, como representados por um array multidimensional. Tensores de categoria 0 e 1, assim como outros tipos de variáveis, são mostrados com 1 display. Tensores de categoria 2 são mostrados como matrizes bidimensionais, enquanto tensores de alta categoria são mostrados como uma lista de matrizes bidimensionais. Por exemplo, o tensor de Riemann da métrica de Schwarzschild pode ser visto como:

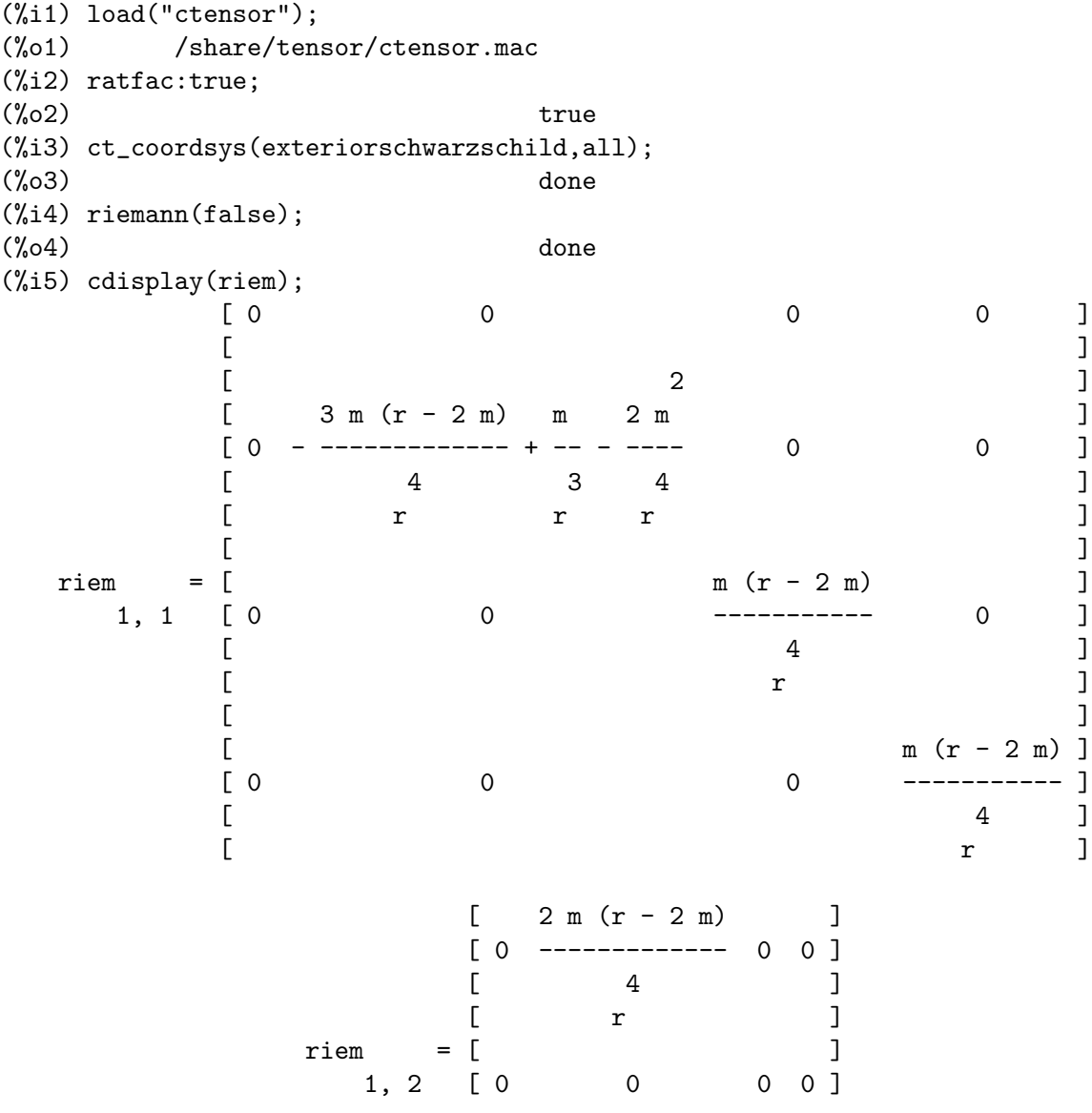

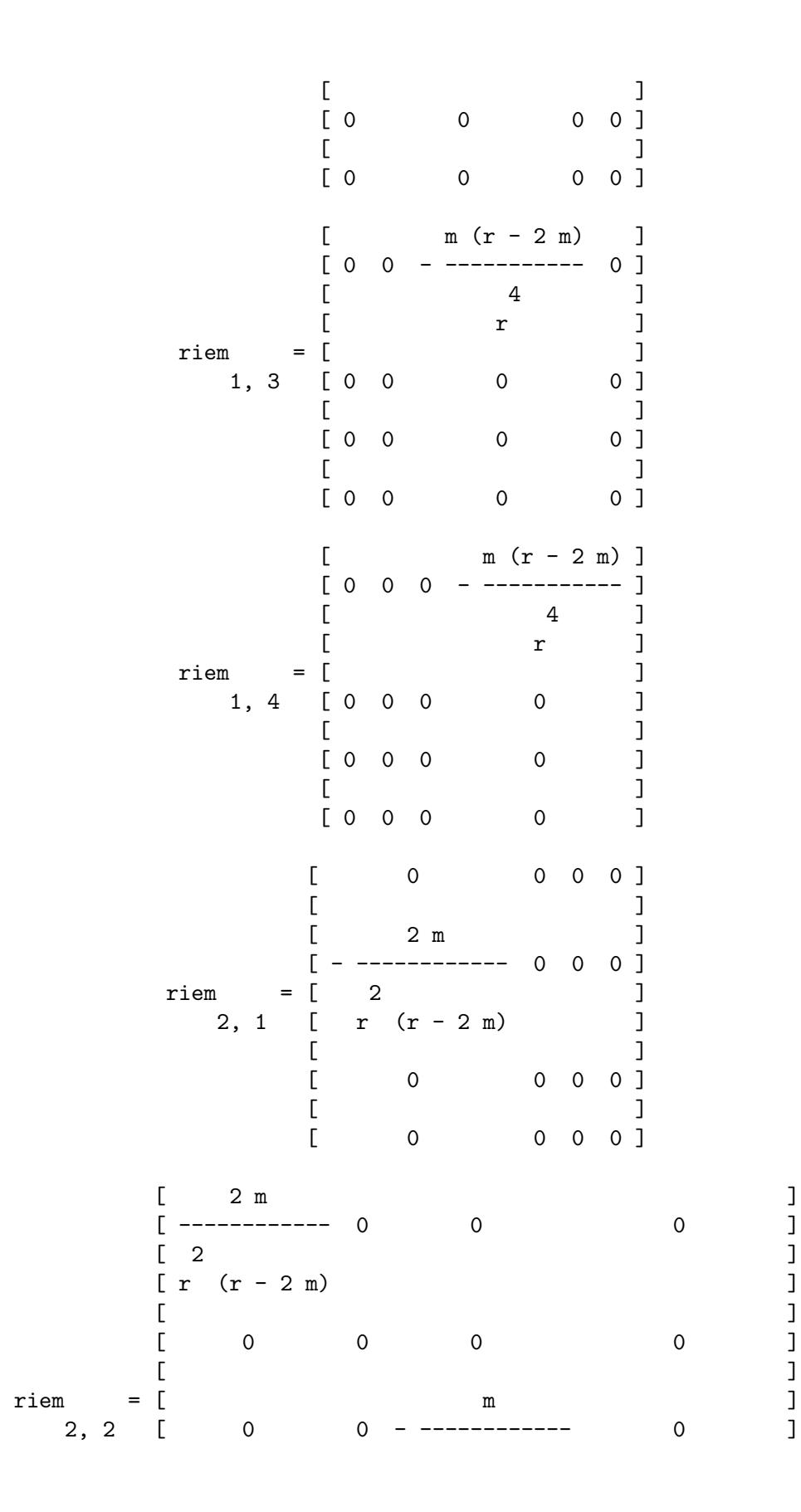

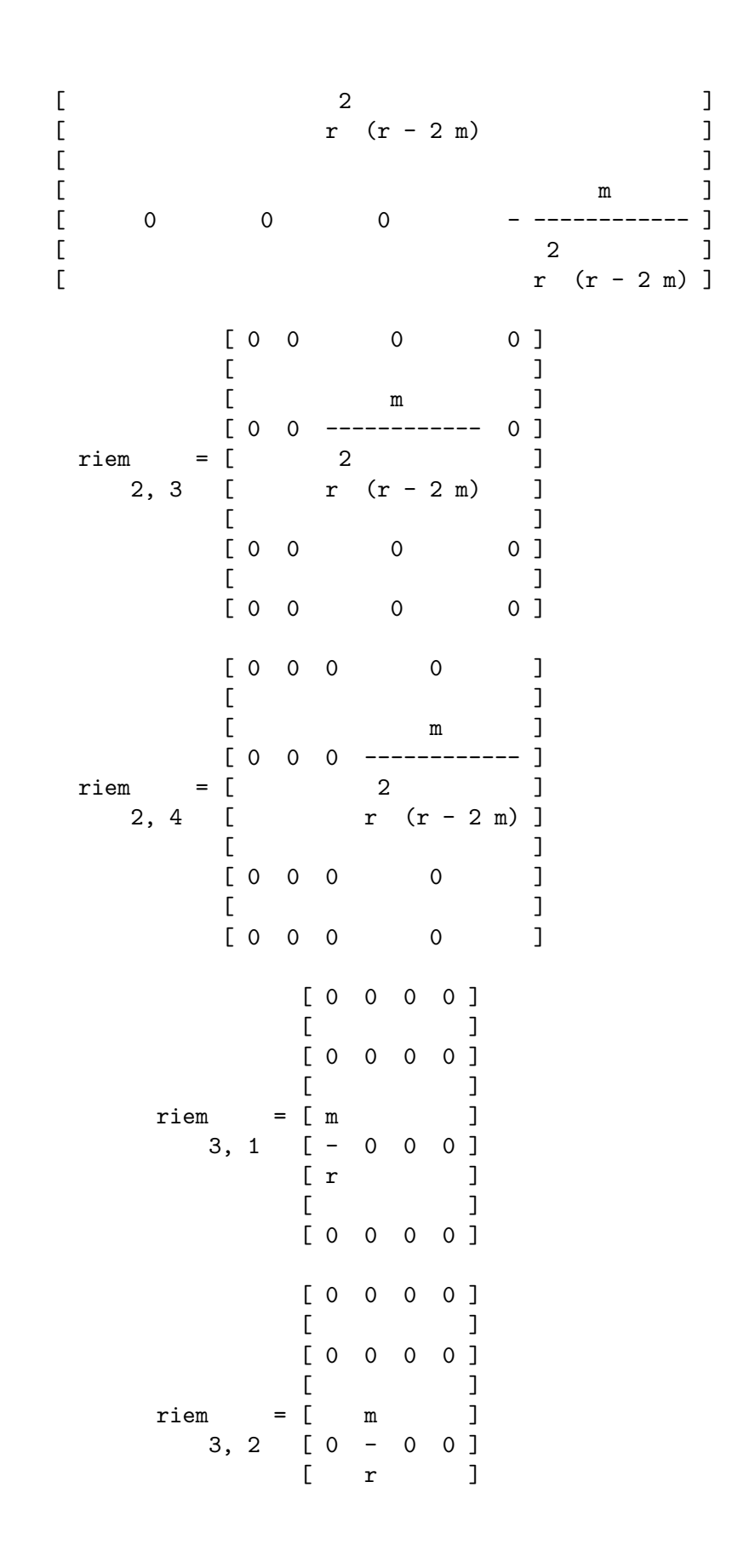
$[$   $]$ [ 0 0 0 0 ] [ m ]  $\begin{bmatrix} - & - & 0 & 0 & 0 & 0 \end{bmatrix}$  $[\begin{array}{ccc} r & & & \end{array}]$  $[$ [ m ]  $\begin{bmatrix} 0 & - & - & 0 & 0 & 1 \end{bmatrix}$ riem = [ r ] 3, 3 [<br>  $\begin{bmatrix} 0 & 0 & 0 & 0 & 0 \end{bmatrix}$ [ 0 0 0 0 ]  $[$  $\begin{bmatrix} 2 & m - r & 1 \\ 0 & 0 & 0 & - - - - - - + 1 \end{bmatrix}$ [ 0 0 0 ------- + 1 ]  $\begin{bmatrix} r & 1 \end{bmatrix}$ [ 0 0 0 0 ]  $[$ [ 0 0 0 0 ]  $[$   $]$  $riem = [$  2 m ] 3, 4 [ 0 0 0 - --- ] [ r ]  $[$ [ 0 0 0 0 ] [ 0 0 0 0 ]  $[$ [ 0 0 0 0 ]  $[$  $riem$  = [ 0 0 0 0 ]<br>4, 1 [ 0 0 0 0 ] 4, 1 [  $\begin{bmatrix} 2 & 3 \end{bmatrix}$ [ m sin (theta) ] [ ------------- 0 0 0 ]  $\begin{bmatrix} r & r & q \end{bmatrix}$ [ 0 0 0 0 ]  $[$ [ 0 0 0 0 ]  $[$  $riem = [0 \t 0 \t 0 \t 0]$ 4, 2 [ ]<br>[ 2 ]  $\begin{bmatrix} 2 & 3 \end{bmatrix}$ [ m sin (theta) ] [ 0 ------------- 0 0 ]

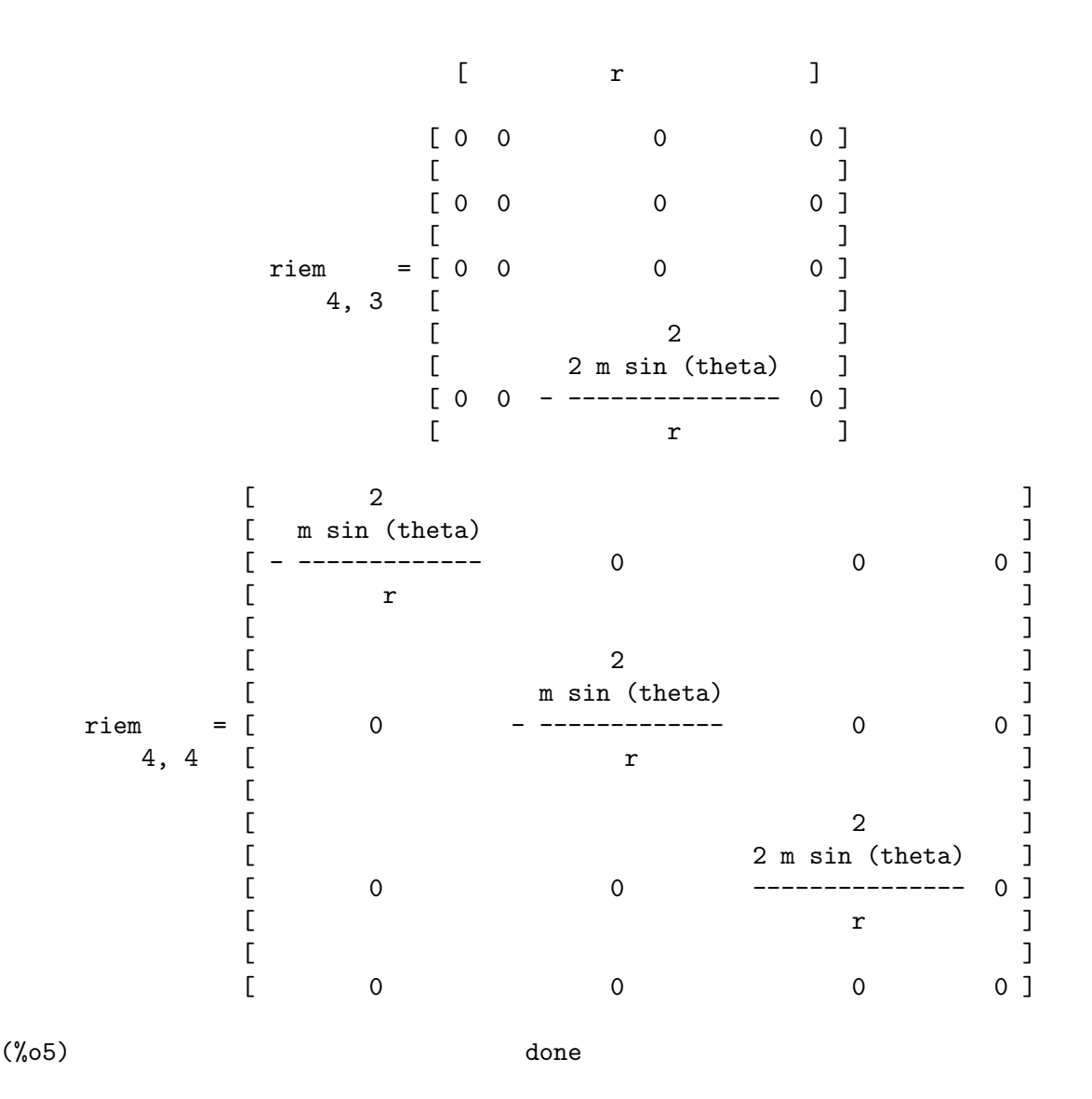

#### deleten  $(L, n)$  [Função]

Retorna uma nova lista consistindo de  $L$  com o n'ésimo elemento apagado.

### 28.2.9 Variáveis usadas por ctensor

#### dim [Variável de opção]

Valor por omissão: 4

Uma opção no pacote ctensor. dim é a dimensão de multiplicação com o padrão 4. O comando dim: n irá escolher a dimensão para qualquer outro valor n.

diagmetric [Variável de opção]

Valor por omissão: false

Uma opção no pacote ctensor. Se diagmetric for true rotinas especiais calculam todos os objectos geométricos (que possuem o tensor métrico explicitamente) levando em consideração a diagonalidade da métrica. Tempo de execução reduzido irá, com certeza, resultar dessa escolha. Nota: essa opção é escolhida automaticamente por csetup se uma métrica diagonal for especificada.

ctrgsimp [Variável de opção] Faz com que simplificações trigonométricas sejam usadas quando tensores forem calculados. Actualmente, ctrgsimp afecta somente cálculos envolvendo um referencial móvel.

### cframe\_flag [Variável de opção]

Faz com que cálculos sejam executados relativamente a um referencial móvel em oposição a uma métrica holonómica. O referencial é definido através do array do referencial inverso fri e da métrica do referencial lfg. Para cálculos usando um referencial Cartesiano, lig pode ser a matriz unitária de dimensão apropriada; para  $c\acute{a}$ lculos num referencial de Lorentz,  $1fg$  pode ter a assinatura apropriada.

### ctorsion\_flag [Variável de opção]

Faz com que o tensor de contorsão seja incluído no cálculo dos coeficientes de conecção. O tensor de contorsão por si mesmo é calculado através de contortion a partir do tensor tr fornecido pelo utilizador.

cnonmet\_flag [Variável de opção] Faz com que os coeficientes de não metricidade sejam incluídos no cálculo dos coeficientes de conecção. Os coeficientes de não metricidade são calculados a partir do vector de não metricidade nm fornecido pelo utilizador através da função nonmetricity.

### ctayswitch [Variável de opção]

Se escolhida para true, faz com que alguns cálculos de ctensor sejam realizados usando expansões das séries de Taylor. actualmente, christof, ricci, uricci, einstein, e weyl levam em conta essa escolha.

ctayvar is a contract contract of the operation of  $\alpha$  is equal to  $\alpha$  (Variável de operation) Variável usada pela expansão de séries de Taylor se ctayswitch é escolhida para true.

ctaypov [Variável de opção]

Maximo expoente usado em expansões de séries de Taylor quando ctayswitch for escolhida para true.

ctaypt [Variável de opção] Ponto em torno do qual expansões de séries de Taylor sao realizadas quando ctayswitch for escolhida para true.

gdet [Variável de sistema]

O determinante do tensor métrico 1g. Calculado através de cmetric quando cframe\_ flag for escolhido para false.

ratchristof [Variável de opção]

Faz com que simplificações racionais sejam aplicadas através de christof.

# rateinstein **and a complete optimal contract of the optimal contract of the optimal contract of the optimal contract of the optimal contract of**  $[VaridA]$

Valor por omissão: true

Se true simplificação racional será executada sobre as componentes não nulas de tensores de Einstein; se ratfac for true então as componentes irão também ser factoradas.

## ratriemann [Variável de opção]

Valor por omissão: true

Um dos comutadores que controlam simplificações dos tensores de Riemann; se true, então simplificações racionais irão ser concluídas; se ratfac for true então cada uma das componentes irá também ser factorada.

ratweyl [Variável de opção]

#### Valor por omissão: true

Se true, esse comutador faz com que a função de weyl aplique simplificações racionais aos valores do tensor de Weyl. Se ratfac for true, então as componentes irão também ser factoradas.

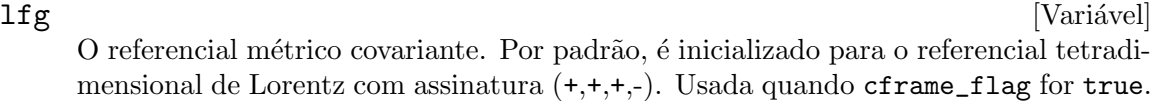

 $\arg$  [Variável] A m´etrica do referencial inverso. Calculada de lfg quando cmetric for chamada enquanto cframe\_flag for escolhida para true.

# riem [Variável] O tensor de categoria  $(3,1)$  de Riemann. Calculado quando a função riemann é invocada. Para informação sobre ordenação de índices, veja a descrição de riemann. Se cframe\_flag for true, riem é calculado a partir do tensor covariante de Riemann lriem.

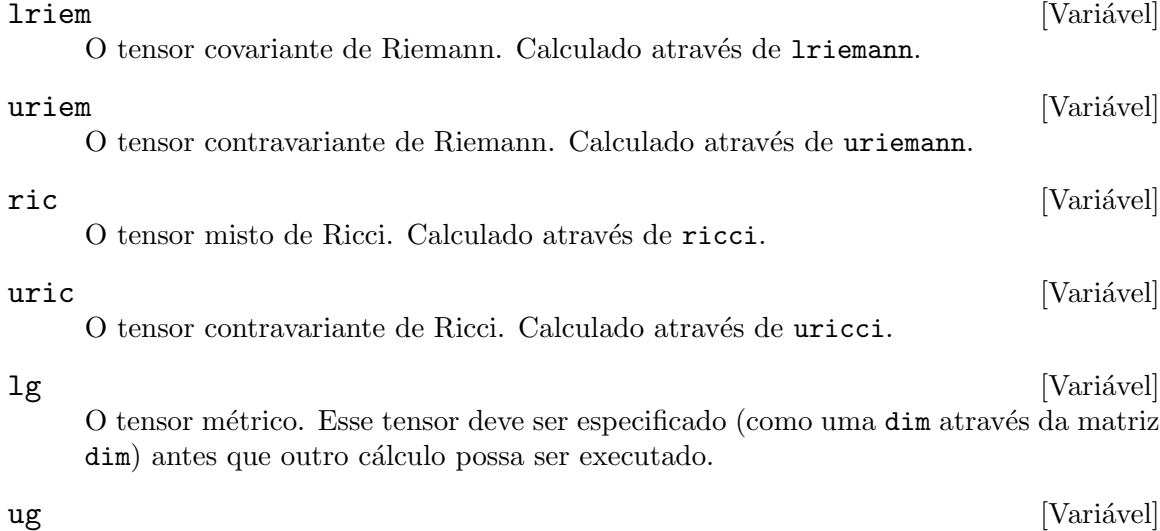

O inverso do tensor métrico. Calculado através de cmetric.

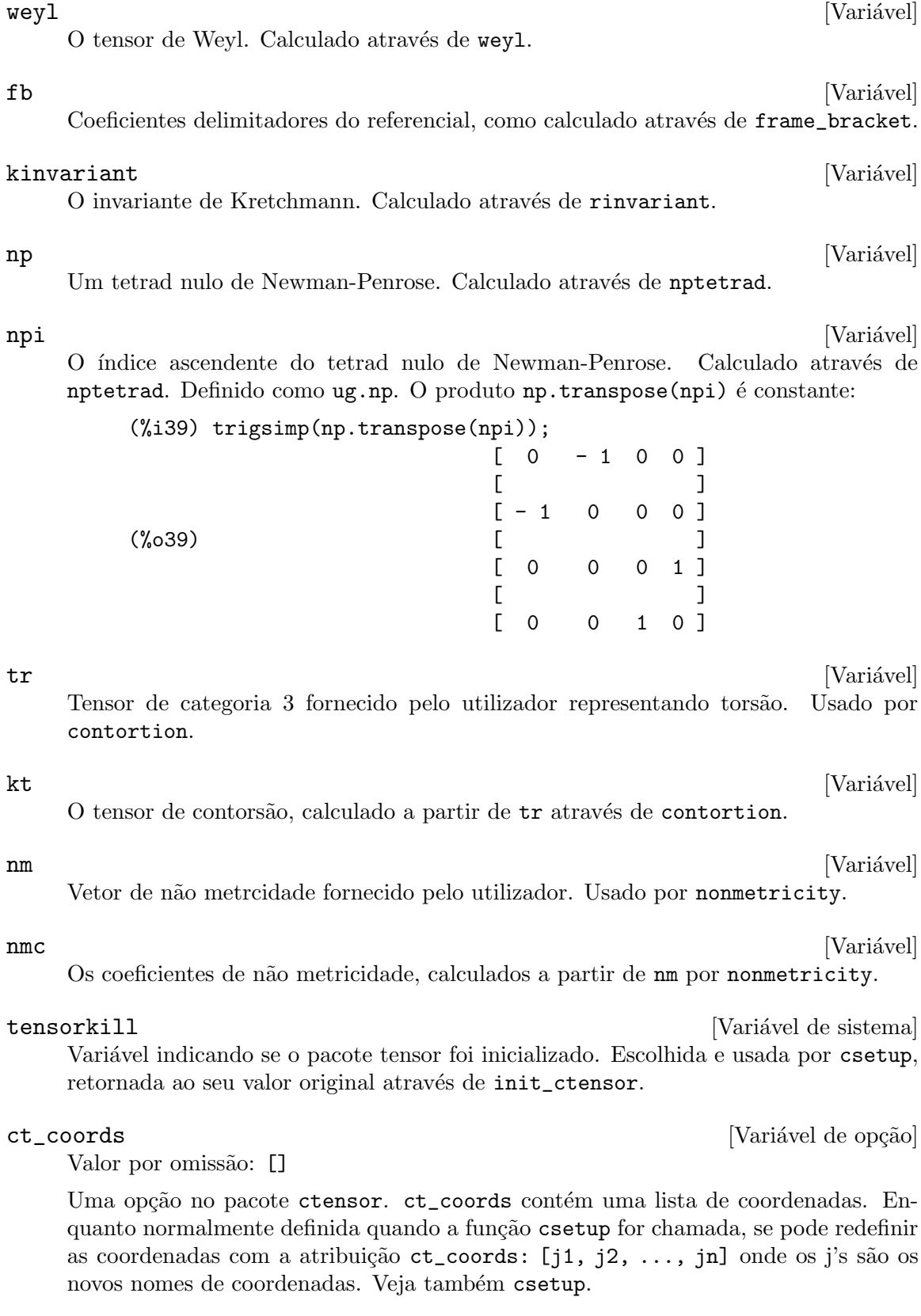

## 28.2.10 Nomes reservados

Os seguintes nomes são usados internamente pelo pacote ctensor e não devem ser redefinidos:

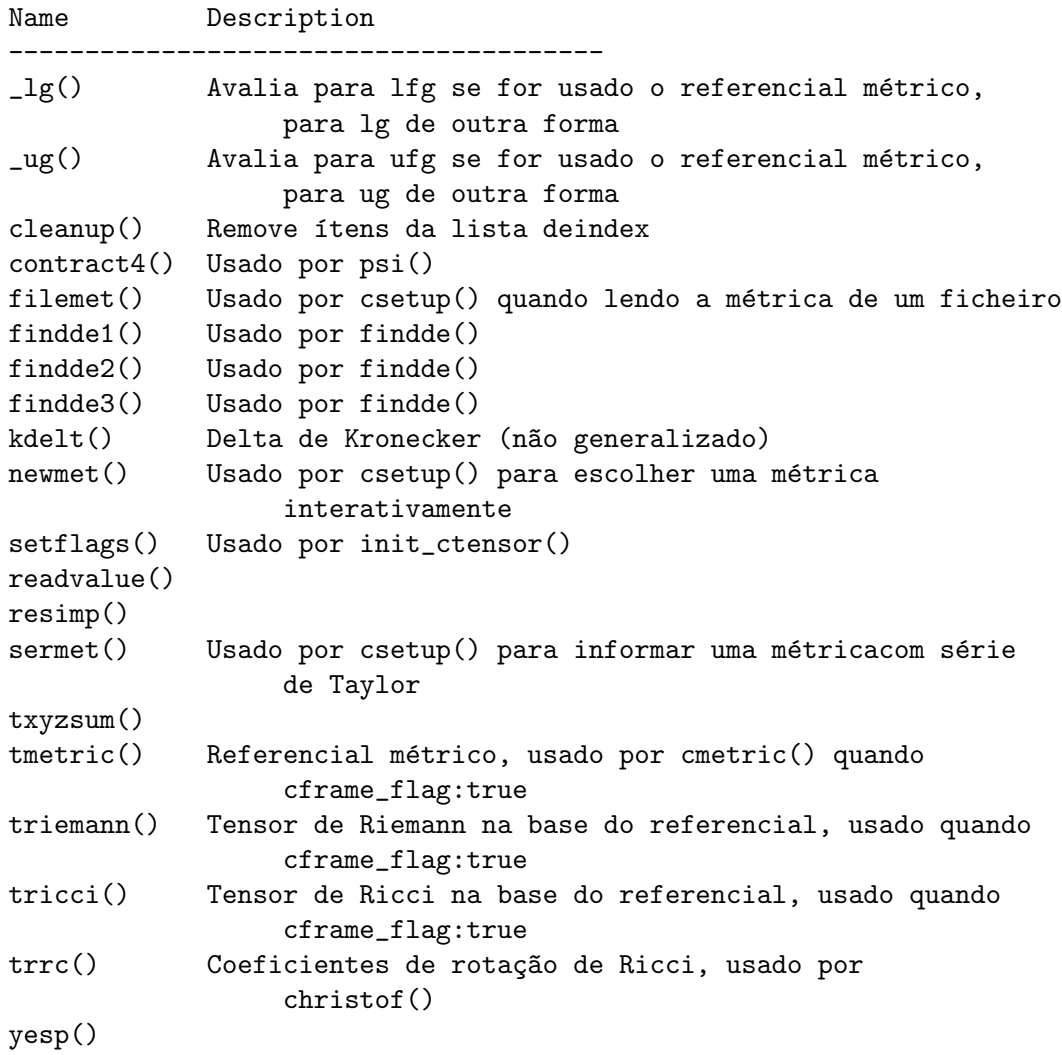

# 28.2.11 Modificações

Em Novembro de 2004, o pacote ctensor foi extensivamente reescrito. Muitas funções e variáveis foram renomeadas com o objectivo de tornar o pacote com a versão comercial do Macsyma.

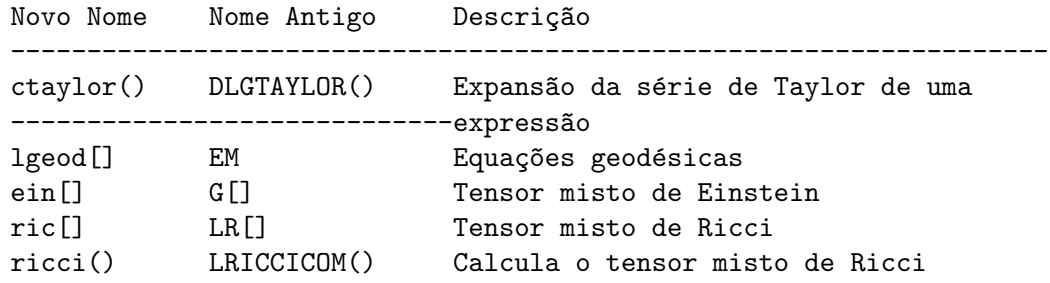

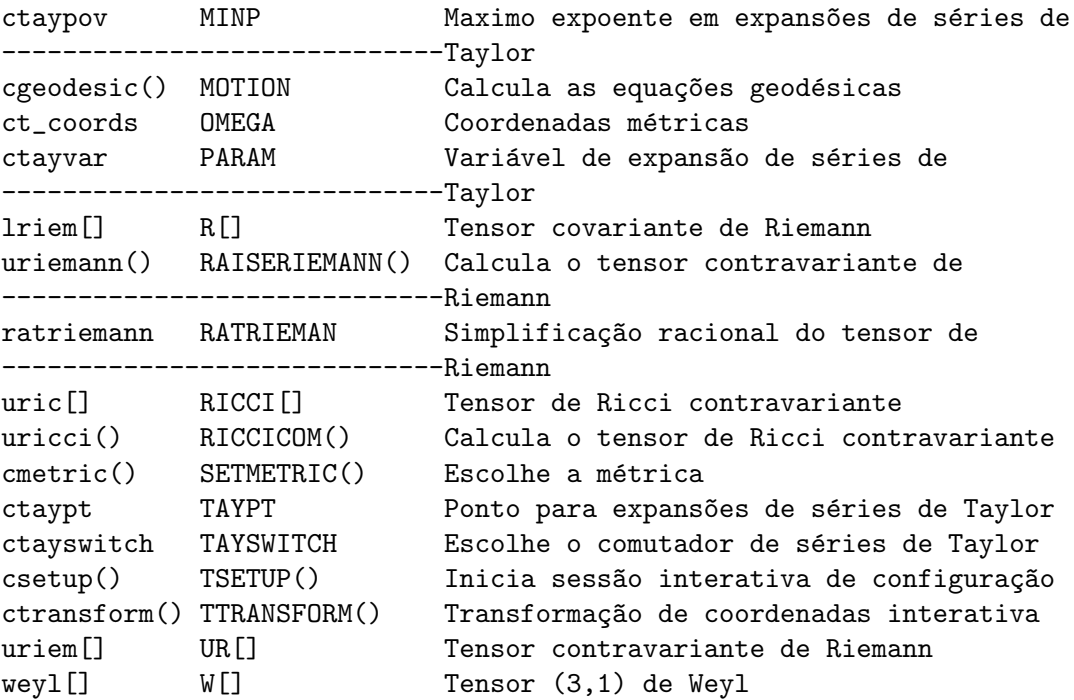

# 29 Pacote atensor

# 29.1 Introdução ao Pacote atensor

atensor é um pacote de manipulção de tensores algébricos. Para usar atensor, digite load("atensor"), seguido por uma chamada à função init\_atensor.

A essência de atensor é um conjunto de regras de simplificação para o operador de produto (ponto) não comutativo ("."). atensor reconhece muitos tipos de álgebra; as regras de simplificação correspondentes são activadas quando a função init\_atensor é chamada.

A compatibilidade de atensor pode ser demonstrada pela definição da álgebra de quaterniões como uma álgebra de Clifford  $Cl(0,2)$  com dois vectores fundamentais. As três unidades quaterniónicas imaginárias fundamentais são então os dois vectores base e seu produto, i.e.:

> $i = v$   $j = v$   $k = v$  .  $v$ 1 2 1 2

Embora o pacote atensor tenha uma definição interna para a álgebra dos quaterniões, isso não foi usado nesse exemplo, no qual nós nos esforçamos para construir a tabela de multiplicação dos quaterniões como uma matriz:

```
(%i1) load("atensor");
(%o1) /share/tensor/atensor.mac
(%i2) init_atensor(clifford,0,0,2);
(%o2) done
(\%i3) atensimp(v[1].v[1]);
\binom{0.3}{0.03} - 1
(\%i4) atensimp((v[1].v[2]).(v[1].v[2]));
(\%o4) - 1
(\% i5) q:zeromatrix(4,4);
                     [ 0 0 0 0 ]
                     [ ][ 0 0 0 0 ]
(%o5) [ ]
                     [ 0 0 0 0 ]
                     [ ][ 0 0 0 0 ]
(%i6) q[1,1]:1;
\binom{0}{0} 1
(%i7) for i thru adim do q[1,i+1]:q[i+1,1]:v[i];(%o7) done
(%i8) q[1,4]:q[4,1]:v[1].v[2];
(%o8) v . v
                         1 2
(%i9) for i from 2 thru 4 do for j from 2 thru 4 do
   q[i,j]: \text{atensimp}(q[i,1].q[1,j]);
(%o9) done
```
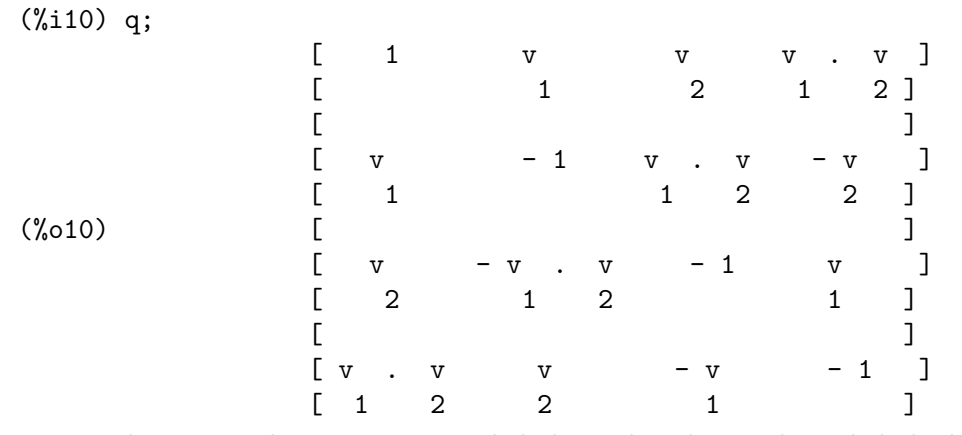

atensor reconhece como bases vectoriais símbolos indexados, onde o símbolo é aquele armazenado em asymbol e o iíndice está entre 1 e adim. Para símbolos indexado, e somente para símbolos indexados, as formas bilineares sf, af, e av são avaliadas. A avaliação substitui os valores de aform $[i, j]$  em lugar de fun(v $[i], v[j]$ ) onde v representa o valor de asymbol e fun é ainda af ou sf; ou, isso substitui  $v[\text{aform}[i,j]]$  em lugar de  $av(v[i], v[j]).$ 

Desnecessário dizer, as funções sf, af e av podem ser redefinidas.

Quando o pacote atensor é chamado, os seguintes sinalizadores são configurados:

```
dotscrules:true;
dotdistrib:true;
dotexptsimp:false;
```
Se quiser experimentar com uma álgebra não associativa, pode também considerar a configuração de dotassoc para false. Nesse caso, todavia, atensimp não stará sempre habilitado a obter as simplificações desejadas.

# 29.2 Definições para o Pacote atensor

```
init_atensor (alg_type, opt_dims) [Função]
init_atensor (alg_type) [Função]
```
Inicializa o pacote atensor com o tipo especificado de álgebra. alg type pode ser um dos seguintes:

universal: A álgebra universal tendo regras não comutativas.

grassmann: A álgebra de Grassman é definida pela relação de comutação  $u \cdot v + v \cdot u = 0$ . clifford: A álgebra de Clifford é definida pela relação de comutação  $u.v+v.u=-2*sf(u,v)$  onde sf é a função valor-escalar simétrico. Para essa álgebra, opt dims pode ser acima de tr^es inteiros n~ao negativos, representando o n´umero de dimensões positivas, dimensões degeneradas, e dimensões negativas da álgebra,  $r$ espectivamente. Se quaisquer valores  $opt\_dims$  são fornecidos, atensor irá configurar os valores de adim e aform apropriadamente. Caso contrário, adim irá por padrão para 0 e aform não será definida.

symmetric: A álgebra simétrica é definida pela relação de comutação  $u.v-v.u=0$ .

symplectic: A álgebra simplética é definida pela relação de comutação  $u. v-v. u=2*af(u,v)$  onde af é uma função valor-escalar antisimétrica. Para a álgebra simplética, opt dims pode mais de dois inteiros não negativos, representando a dimensão não degenerada e e a dimensão degenerada, respectivamente. Se quaisquer valores opt dims são fornecidos, atensor irá configurar os valores de adim e aform apropriadamente. Caso contrário, adim irá por padrão para 0 e aform não será definida.

lie\_envelop: O invólucro da álgebra de Lie é definido pela relação de comutação  $u \cdot v-v \cdot u=2*av(u,v)$  onde av é uma função antisimétrica.

A função init\_atensor também reconhece muitos tipos pré-definidos de álgebra:

complex implementa a álgebra de números complexos como a álgebra de Clifford  $Cl(0,1)$ . A chamada init\_atensor(complex) é equivalente a init\_atensor(clifford,0,0,1).

quaternion implementa a álgebra de quaterniões. A chamada init\_  $atensor(quaternion)$  é equivalente a init\_atensor(clifford,0,0,2).

pauli implementa a álgebra de spinores de Pauli como a álgebra de Clifford Cl $(3,0)$ . Uma chamada a init\_atensor(pauli) é equivalente a init\_atensor(clifford,3).

dirac implementa a álgebra de spinores de Dirac como a álgebra de Clifford  $Cl(3,1)$ . Uma chamada a init\_atensor(dirac) é equivalente a init\_atensor(clifford,3,0,1).

#### atensimp (expr) [Função]

Simplifica a expressão algébrica de tensores expr conforme as regras configuradas por uma chamada a init\_atensor. Simplificações incluem aplicação recursiva de relações comutativas e resoluções de chamadas a  $sf, af, e$  av onde for aplicável. Uma salvaguarda é usada para garantir que a função sempre termine, mesmo para expressões complexas.

### alg\_type [Função]

O tipo de álgebra. Valores válidos são universal, grassmann, clifford, symmetric, symplectic e lie\_envelop.

adim [Variável]

A dimensionalidade da álgebra. atensor usa o valor de adim para determinar se um objecto indexado é uma base vectorial válida. Veja abasep.

aform [Variável]

Valor por omissão para as formas bilineares  $sf, af, e$ av. O padrão é a matriz identidade ident(3).

### asymbol [Variável]

O símbolo para bases vectoriais.

 $sf(u, v)$  [Função]  $E$  uma função escalar simétrica que é usada em relações comutativas. A implementação padrão verifica se ambos os argumentos são bases vectoriais usando abasep e se esse for o caso, substitui o valor correspondente da matriz aform.

 $f{a}$  (u, v) [Função]  $\acute{E}$  uma função escalar antisimétrica que é usada em relações comutativas. A implementação padrão verifica se ambos os argumentos são bases vectoriais usando abasep e se esse for o caso, substitui o valor correspondente da matriz aform.

## $\text{av} \left( u, v \right)$  [Função]

 $E$  uma função antisimétrica que é usada em relações comutativas. A implementação padrão verifica se ambos os argumentos são bases vectoriais usando abasep e se esse for o caso, substitui o valor correspondente da matriz aform.

Por exemplo:

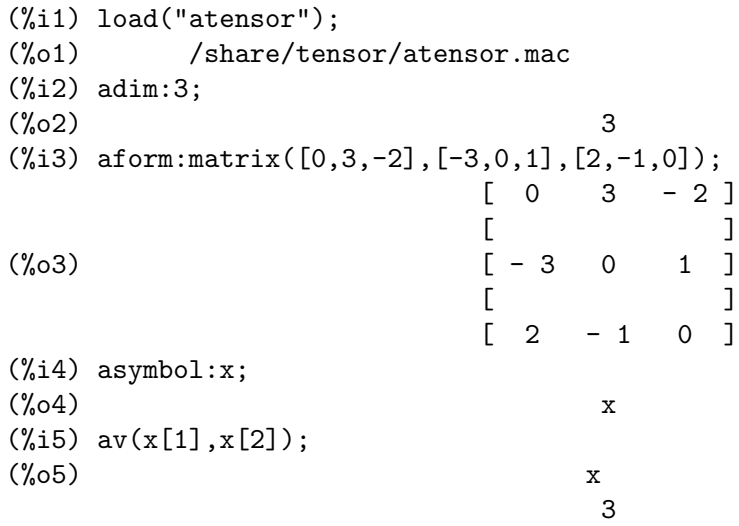

### $abasep (v)$  [Função]

Verifica se esse argumento é uma base vectorial  $\tt{atensor}$  .

E será, se ele for um símbolo indexado, com o símbolo sendo o mesmo que o valor de asymbol, e o índice tiver o mesmo valor numérico entre 1 e adim.

# 30 Séries

# 30.1 Introdução a Séries

Maxima contém funções taylor e powerseries (séries de potência) para encontrar as séries de funções diferenciáveis. Maxima também tem ferramentas tais como nusum capazes de encontrar a forma fechada de algumas séries. Operações tais como adição e multiplicação travalham da forma usual sobre séries. Essa secção apresenta as variáveis globais que controlam a expansão.

# 30.2 Definições para Séries

cauchysum [Variável de opção]

Valor por omissão: false

Quando multiplicando adições jutas com inf como seus limites superiores, se sumexpand for true e cauchysum for true então o produto de Cauchy será usado em lugar do produto usual. No produto de Cauchy o índice do somatório interno é uma função do índice do externo em lugar de variar independentemente.

Exemplo:

(%i1) sumexpand: false\$ (%i2) cauchysum: false\$  $(\%i3)$  s: sum  $(f(i), i, 0, inf) * sum (g(j), j, 0, inf);$ inf inf ==== ====  $\begin{array}{ccc} \sqrt{16} & \sqrt{16} & \sqrt{16} \\ \sqrt{16} & \sqrt{16} & \sqrt{16} & \sqrt{16} \\ \sqrt{16} & \sqrt{16} & \sqrt{16} & \sqrt{16} \\ \sqrt{16} & \sqrt{16} & \sqrt{16} & \sqrt{16} \\ \sqrt{16} & \sqrt{16} & \sqrt{16} & \sqrt{16} \\ \sqrt{16} & \sqrt{16} & \sqrt{16} & \sqrt{16} \\ \sqrt{16} & \sqrt{16} & \sqrt{16} & \sqrt{16} \\ \sqrt{16} & \sqrt{16} & \sqrt{16} & \sqrt{$  $(\%o3)$  ( > f(i)) > g(j) / / ==== ====  $i = 0$   $i = 0$ (%i4) sumexpand: true\$ (%i5) cauchysum: true\$  $(\% i6)$  ''s; inf i1 ==== ====  $\sqrt{ }$  $(\% 66)$  >  $>$   $\frac{1}{2}$  g(i1 - i2) f(i2) / / ==== ====  $i1 = 0$   $i2 = 0$ 

deftaylor  $(f_1(x_1), \exp r_1, ..., f_n(x_n), \exp r_n)$  [Função] Para cada função f i de uma variável x i, deftaylor define expr i como a séries de Taylor sobre zero.  $\exp z_i$  é tipicamente um polinómio em  $x_i$  ou um somatório; expressões mais gerais são aceitas por deftaylor sem reclamações.

powerseries  $(f_i(x_i), x_i, 0)$  retorna as séries definidas por deftaylor. deftaylor retorna uma lista das funções  $f_1$ , ...,  $f_n$ . deftaylor avalia seus argumentos.

Exemplo:

```
(%i1) deftaylor (f(x), x^2 + \text{sum}(x^i/(2^i*1^i))^2), i, 4, inf));
(\%o1) [f]
(\%i2) powerseries (f(x), x, 0);
                 inf
                 == i1
                 \sqrt{2}\binom{9}{0} > ------- + x
                 / i1 2
                 === 2 \quad i1!i1 = 4(\%i3) taylor (exp (sqrt (f(x))), x, 0, 4);
                 2 3 4
                x 3073 x 12817 x
(\%o3)/T/ 1 + x + -- + ------- + -------- +
                2 18432 307200
```
maxtayorder [Variável de opção]

Valor por omissão: true

Quando maxtayorder for true, durante a manipulação algébrica de séries (truncadas) de Taylor, taylor tenta reter tantos termos quantos forem conhecidos serem correctos.

#### niceindices (expr) [Função]

Renomeia os índices de adições e produtos em expr. niceindices tenta renomear cada índice para o valor de niceindicespref[1], a menos que o nome apareça nas parcelas do somatório ou produtório, nesses casos niceindices tenta os elementos seguintes de niceindicespref por sua vez, até que uma varável não usada unused variable seja encontrada. Se a lista inteira for exaurida, índices adicionais são constrídos através da anexaao de inteiros ao valor de niceindicespref $[1]$ , e.g., i0, i1, i2, ....

niceindices retorna uma expressão. niceindices avalia seu argumento. Exemplo:

(%i1) niceindicespref; (%o1) [i, j, k, l, m, n]  $(\frac{1}{2})$  product (sum (f (foo + i\*j\*bar), foo, 1, inf), bar, 1, inf); inf inf  $/===\ \$   $====$ ! ! \  $(\%o2)$  !! > f(bar i j + foo) ! ! /  $bar = 1 ==$ foo  $= 1$ (%i3) niceindices (%);

$$
\inf_{/=-\infty} \inf_{z=-z} \text{ inf } z
$$
\n
$$
\lim_{z \to z} \frac{1}{z} = 1
$$
\n
$$
\lim_{z \to z} \frac{1}{z} = 1
$$
\n
$$
\lim_{z \to z} \frac{1}{z} = 1
$$
\n
$$
\lim_{z \to z} \frac{1}{z} = 1
$$
\n
$$
\lim_{z \to z} \frac{1}{z} = 1
$$

niceindicespref [Variável de opção]

Valor por omissão:  $[i, j, k, 1, m, n]$ 

niceindicespref é a lista da qual niceindices obtém os nomes dos índices de adições e produtos products.

Os elementos de niceindices pref são tipicamente nomes de variáveis, embora que não seja imposto por niceindices.

Exemplo:

(%i1) niceindicespref: [p, q, r, s, t, u]\$  $(\frac{1}{2})$  product (sum (f (foo + i\*j\*bar), foo, 1, inf), bar, 1, inf); inf inf  $\angle$  ====  $! \cdot \cdot \cdot \cdot \cdot$  $(\% 02)$  !! > f(bar i j + foo) ! ! /  $bar = 1 ==$ foo =  $1$ (%i3) niceindices (%); inf inf  $/===\ \ ===$  $! \cdot \cdot \cdot \cdot$ (%o3)  $\qquad \qquad ; \qquad > \qquad f(i \ j \ q \ + \ p)$ ! ! /  $q = 1$  ====  $p = 1$ 

nusum  $(exp, x, i_0, i_1)$  [Função]

Realiza o somatório hipergeométrico indefinido de expr com relação a x usando um procedimento de decisão devido a R.W. Gosper. expr e o resultado deve ser expressável como produtos de expoentes inteiros, factoriais, binomios, e funções recionais.

Os termos "definido" and "e somatório indefinido" são usados analogamente a "definida" and "integração indefinida". Adicionar indefinidamente significa dar um resultado simólico para a adição sobre intervalos de comprimentos de variáveis, não apenas e.g. 0 a infinito. Dessa forma, uma vez que não existe fórmula para a adição parcial geral de séries binomiais, nusum não pode fazer isso.

nusum e unsum conhecem um porco sobre adições e subtrações de produtos finitos. Veja também unsum.

```
Exemplos:
    (%i1) nusum (n*n!, n, 0, n);
    Dependent equations eliminated: (1)
    (\%01) (n + 1)! - 1(\frac{2}{12}) nusum (n^4*4^n/n/binomial(2*n,n), n, 0, n);4 3 2 n
         2(n + 1) (63 n + 112 n + 18 n - 22 n + 3) 4 2
    (%o2) ------------------------------------------------ - ------
                     693 binomial(2 n, n) 3 11 7
```

```
(\%i3) unsum (\% , n);
                            4 n
                           n 4
(%o3) ----------------
                      binomial(2 n, n)
(\%i4) unsum (prod (i<sup>2</sup>, i, 1, n), n);
                  n - 1
                  /==\setminus! ! 2
(\%o4) ( ! ! i ) (n-1) (n+1)! !
                  i = 1(%i5) nusum (%, n, 1, n);
```
Dependent equations eliminated: (2 3) n  $/==\setminus$ 

```
! ! 2
(\% 05) !! i - 1
               ! !
               i = 1
```
pade (taylor\_series, numer\_deg\_bound, denom\_deg\_bound) [Função] Retorna uma lista de todas as funções racionais que possuem a dada expansão da séries de Taylor onde a adição dos graus do numerador e do denominador é menor que ou igual ao nível de truncação das séries de potência, i.e. são "melhores" aproximações, e que adicionalmente satisfazem o grau especificado associado.

taylor series é uma séries de Taylor de uma variável. numer deg bound e denom deg bound são inteiros positivos especificando o grau associado sobre o numerador e o denominador.

taylor series podem também ser séries de Laurent, e o grau associado pode ser inf que acarreta todas funções racionais cujo grau total for menor que ou igual ao comprimento das séries de potências a serem retornadas. O grau total é definido como numer\_ deg\_bound + denom\_deg\_bound. O comprimento de séries de potência é definido como "nível de trncação" + 1 - min(0, "ordem das séries").

 $(\% i1)$  taylor  $(1 + x + x^2 + x^3, x, 0, 3);$ 

2 3  $(\%o1)/T/$  1 + x + x + x + . (%i2) pade (%, 1, 1); 1 (%o2) [- -----]  $x - 1$ (%i3) t: taylor(-(83787\*x^10 - 45552\*x^9 - 187296\*x^8 + 387072\*x^7 + 86016\*x^6 - 1507328\*x^5 + 1966080\*x^4 + 4194304\*x^3 - 25165824\*x^2 + 67108864\*x - 134217728) /134217728, x, 0, 10); 2 3 4 5 6 7 x 3 x x 15 x 23 x 21 x 189 x  $(\%o3)/T/1$  - - + ---- - -- - ----- + 2 16 32 1024 2048 32768 65536 8 9 10 5853 x 2847 x 83787 x + ------- + ------- - --------- + . . . 4194304 8388608 134217728 (%i4) pade (t, 4, 4);  $(\%o4)$  []

Não existe função racional de grau 4 numerador/denominador, com essa expansão de série de potência. Você obrigatoriamente em geral tem grau do numerador e grau do denominador adicionando para cima ao menor grau das séries de potência, com o objectivo de ter dispon´ıvel coeficientes desconhecidos para resolver.

(%i5) pade (t, 5, 5);  $5$  4 3  $(\% 05)$  [- (520256329 x - 96719020632 x - 489651410240 x 2  $-$  1619100813312 x  $-$  2176885157888 x  $-$  2386516803584)  $5 \hspace{1.5cm} 4 \hspace{1.5cm} 3$ /(47041365435 x + 381702613848 x + 1360678489152 x 2 + 2856700692480 x + 3370143559680 x + 2386516803584)]

powerdisp [Variável de opção]

Valor por omissão: false

Quando powerdisp for true, uma adição é mostrada com seus termos em ordem do crescimento do expoente. Dessa forma um polinómio é mostrado como séries de pot^encias truncadas, com o termo constante primeiro e o maior expoente por ´ultimo.

Por padão, termos de uma adição são mostrados em ordem do expoente decrescente.

### powerseries  $(exp, x, a)$  [Função]

Retorna a forma geral expansão de séries de potência para expr na variável x sobre o ponto a (o qual pode ser inf para infinito).

Se powerseries incapaz de expandir expr, taylor pode dar os primeiros muitos termos de séries.

Quando verbose for true, powerseries mostra mensagens de progresso.

```
(%i1) verbose: true$
(\%i2) powerseries (log(sin(x)/x), x, 0);can't expand
                                 log(sin(x))so we'll try again after applying the rule:
                                        d
                                      / - - (sin(x))[ dx
                        log(sin(x)) = i ----------- dx
                                      \int sin(x)
                                      /
in the first simplification we have returned:
                             /
                             \Gammai \cot(x) dx - \log(x)]
                             /
                    inf
                    = = \frac{11}{2} \frac{11}{2} \frac{11}{2} \frac{11}{2} \frac{11}{2}\setminus (-1) 2 bern(2 i1) x
                     > ------------------------------
                    / i1 (2 i1)!
                    ====
                    i1 = 1(%o2) -------------------------------------
                                      2
```
psexpand [Variável de opção]

Valor por omissão: false

Quando psexpand for true, uma expressão função racional extendida é mostrada completamente expandida. O comutador ratexpand tem o mesmo efeito.

Quando psexpand for false, uma expressão de várias variáveis é mostrada apenas como no pacote de função racional.

Quando psexpand for multi, então termos com o mesmo grau total nas variáveis são agrupados juntos.

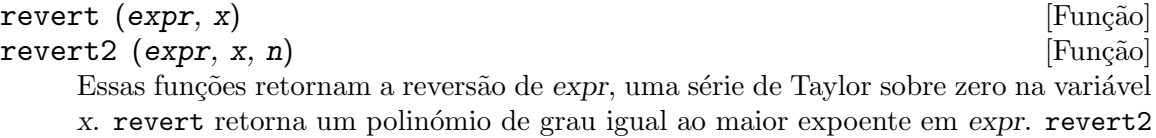

retorna um polinómio de grau n, o qual pode ser maior que, igual a, ou menor que o grau de expr.

load ("revert") chama essas funções.

Exemplos:

```
(%i1) load ("revert")$
(\%i2) t: taylor (exp(x) - 1, x, 0, 6);2 3 4 5 6
                   \begin{array}{cccccccccccccc} \mathbf{X} & & \mathbf{X} & & \mathbf{X} & & \mathbf{X} & & \mathbf{X} \end{array}(\%o2)/T/ x + -- + -- + -- + --- + --- + . . .
                   2 6 24 120 720
(\%i3) revert (t, x);
                6 5 4 3 2
            10 x - 12 x + 15 x - 20 x + 30 x - 60 x(%o3)/R/ - --------------------------------------------
                                  60
(\%i4) ratexpand (\%);
                       6 5 4 3 2
                      \begin{array}{cccccccccccccc} \mathbf{X} & & \mathbf{X} & & \mathbf{X} & & \mathbf{X} & & \mathbf{X} \end{array}(%o4) - -- + -- - -- + -- - -- + x
                      6 5 4 3 2
(%i5) taylor (log(x+1), x, 0, 6);
                      2 3 4 5 6
                     \mathbf{x} \qquad \mathbf{x} \qquad \mathbf{x} \qquad \mathbf{x} \qquad \mathbf{x}(\% 05)/T/ x - -- + -- - -- + -- - -- + . . .
                     2 3 4 5 6
(\%i6) ratsimp (revert (t, x) - taylor (log(x+1), x, 0, 6));
\binom{9}{6} 0
(\%i7) revert2 (t, x, 4);
                             4 3 2
                           \mathbf{x} \qquad \mathbf{x} \qquad \mathbf{x}(\%o7) --+----+ x
                           4 3 2
```
 $taylor (expr, x, a, n)$  [Função] taylor (expr,  $[x_1, x_2, ...]$ , a, n) [Função] taylor (expr,  $[x, a, n, 'asymp]$ ) [Função] taylor (expr,  $[x_1, x_2, \ldots], [a_1, a_2, \ldots], [n_1, n_2, \ldots]$ ) [Função] taylor (expr,  $[x_1, a_1, n_1], [x_2, a_2, n_2], ...$ ) [Função]

taylor (expr, x, a, n) expande a expressão expr em uma série truncada de Taylor ou de Laurent na variável x em torno do ponto a, contendo termos até  $(x - a)^n$ . Se expr é da forma  $f(x)/g(x)$  e  $g(x)$  não possui de grau acima do grau n então taylor tenta expandir  $g(x)$  acima do gau 2 n. Se existe ainda termos não zero, taylor dobra o grau de expansão de  $g(x)$  contanto que o grau da expansão o grau da expansão seja menor que ou igual a n 2<sup>^</sup>taylordepth.

taylor (expr,  $[x_1, x_2, \ldots]$ , a, n) retorna uma série de potência truncada de grau n em todas as variáveis x 1, x 2, ... sobre o ponto  $(a, a, \ldots)$ .

taylor (expr,  $[x_1, a_1, n_1], [x_2, a_2, n_2], ...$ ) retorna uma série de potência truncada nas variáveis x 1, x 2, ... sobre o ponto  $(a_1, a_2, \ldots),$ truncada em  $n-1$ ,  $n-2$ , ....

taylor (expr,  $[x_1, x_2, \ldots]$ ,  $[a_1, a_2, \ldots]$ ,  $[n_1, n_2, \ldots]$ ) retorna uma série de potência truncada nas variáveis x 1, x 2, ... sobre o ponto ( $a_1$ ,  $a_2$ ,  $\ldots$ , truncada em  $n_1, n_2, \ldots$ 

taylor (expr,  $[x, a, n, 'asymp]$ ) retorna uma expansão de expr em expoentes negativos de  $x - a$ . O termo de maior ordem é  $(x - a)^{-1}n$ .

Quando maxtayorder for true, então durante maniplulação algébrica da séries de Taylor (truncada), taylor tenta reter tantos termos quantos forem conhecidos serem correctos.

Quando psexpand for true, uma expressão de função racional extendida é mostrada completamente expandida. O comutador ratexpand tem o mesmo efeito. Quando psexpand for false, uma expressão de várias variáveis é mostrada apenas como no pacote de função racional. Quando psexpand for multi, então os termos com o mesmo grau total nas variáveis são agrupados juntos.

Veja também o comutador taylor\_logexpand para controlar a expansão.

Exemplos:

```
(\frac{6}{11}) taylor (sqrt (sin(x) + a*x + 1), x, 0, 3);
                       2 2
           (a + 1) x (a + 2a + 1) x
(%o1)/T/ 1 + --------- - -----------------
              2 8
                              3 2 3
                           (3 a + 9 a + 9 a - 1) x+ -------------------------- + . . .
                                     48
(\%i2) \frac{6}{2};3
                             x
(\%o2)/T/ 1 + (a + 1) x - -- + . . .
                              6
(\%i3) taylor (sqrt (x + 1), x, 0, 5);
                   2 3 4 5
                  x x x 5 x 7 x
(\%o3)/T/ 1 + - - -- + -- - ---- + ---- + . . .
               2 8 16 128 256
(\%i4) \frac{6}{2};(\%o4)/T/ 1 + x + . . .
(\% i5) product ((1 + x^i)^2.5, i, 1, inf)/(1 + x^2);inf
                    /==\setminus! ! i 2.5
                     !! (x + 1)
```
 $\pm 1$  $i = 1$ (%o5) ----------------- 2  $x + 1$ (%i6) ev (taylor(%, x, 0, 3), keepfloat); 2 3  $(\% 6)/T$ / 1 + 2.5 x + 3.375 x + 6.5625 x + . . .  $(\% i7)$  taylor  $(1/\log(x + 1), x, 0, 3);$ 2 3 1 1 x x 19 x  $(\%o7)/T/$  - + - - - + -- - ----- + . . . x 2 12 24 720  $(\%i8)$  taylor  $(cos(x) - sec(x), x, 0, 5);$ 4 2 x  $(\%o8)/T/$  - x - - + . . . 6  $(\%i9)$  taylor  $((cos(x) - sec(x))^3, x, 0, 5);$  $(\%o9)/T/$  0 + . . .  $(\%i10)$  taylor  $(1/(\cos(x) - \sec(x))^2, x, 0, 5);$ 2 4 1 1 11 347 6767 x 15377 x (%o10)/T/ - -- + ---- + ------ - ----- - ------- - -------- 6 4 2 15120 604800 7983360 x 2 x 120 x + . . .  $(\frac{\%}{11})$  taylor (sqrt  $(1 - k^2 * \sin(x)^2)$ , x, 0, 6); 2 2 4 2 4 k x  $(3 k - 4 k) x$  $(\%011)/T/1$  - ----- -2 24 6 4 2 6 (45 k - 60 k + 16 k ) x - -------------------------- + . . . 720  $(\%$ i12) taylor  $((x + 1)^n, x, 0, 4);$ 2 2 3 2 3  $(n - n) x$   $(n - 3 n + 2 n) x$ (%o12)/T/ 1 + n x + ----------- + -------------------- 2 6 4 3 2 4  $(n - 6 n + 11 n - 6 n) x$ + ---------------------------- + . . .

24 (%i13) taylor (sin (y + x), x, 0, 3, y, 0, 3); 3 2 y y (%o13)/T/ y - -- + . . . + (1 - -- + . . .) x 6 2 3 2 y y 2 1 y 3 + (- - + -- + . . .) x + (- - + -- + . . .) x + . . . 2 12 6 12 (%i14) taylor (sin (y + x), [x, y], 0, 3); 3 2 2 3 x + 3 y x + 3 y x + y (%o14)/T/ y + x - ------------------------- + . . . 6 (%i15) taylor (1/sin (y + x), x, 0, 3, y, 0, 3); 1 y 1 1 1 2 (%o15)/T/ - + - + . . . + (- -- + - + . . .) x + (-- + . . .) x y 6 2 6 3 y y 1 3 + (- -- + . . .) x + . . . 4 y (%i16) taylor (1/sin (y + x), [x, y], 0, 3); 3 2 2 3 1 x + y 7 x + 21 y x + 21 y x + 7 y (%o16)/T/ ----- + ----- + ------------------------------- + . . . x + y 6 360

taylordepth [Variável de opção]

Valor por omissão: 3

Se existem ainda termos não zero, taylor dobra o grau da expansão de  $g(x)$  contanto que o grau da expansão seja menor que ou igual a n 2<sup>^</sup>taylordepth.

### taylorinfo (expr) [Função]

Retorna information about the séries de Taylor expr. O valor de retorno é uma lista de listas. Cada lista compreende o nome de uma variável, o ponto de expansão, e o grau da expansão.

taylorinfo retorna false se expr não for uma séries de Taylor.

Exemplo:

```
\n
$$
\binom{1 - y^2}{1 - x}, x, 0, 3, [y, a, inf];
$$
\n  
\n $\binom{2}{01}/T - (y - a) - 2a (y - a) + (1 - a)$ \n
```

2 2 + (1 - a - 2 a (y - a) - (y - a) ) x 2 2 2 + (1 - a - 2 a (y - a) - (y - a) ) x 2 2 3 + (1 - a - 2 a (y - a) - (y - a) ) x + . . . (%i2) taylorinfo(%);  $(\% 02)$  [[y, a, inf], [x, 0, 3]]

#### taylorp (expr) [Função]

Retorna true se expr for uma séries de Taylor, e false de outra forma.

#### taylor\_logexpand [Variável de opção]

Valor por omissão: true

taylor\_logexpand controla expansão de logaritmos em séries de taylor.

Quando taylor\_logexpand for true, todos logaritmos são expandidos completamente dessa forma problemas de reconhecimento de zero envolvendo envolvendo identidades logarítmicas não atrapalham o processo de expansão. Todavia, esse esquema não é sempre matematicamente correcto uma vez que isso ignora informações de ramo.

Quando taylor\_logexpand for escolhida para false, então a expansão logarítmica que ocorre é somente aquela que for necessária para obter uma séries de potência formal.

### taylor\_order\_coefficients [Variável de opção]

Valor por omissão: true

taylor\_order\_coefficients controla a ordenação dos coeficientes em uma série de Taylor.

Quando taylor\_order\_coefficients for true, coeficientes da séries de Taylor são ordenados canonicamente.

#### taylor\_simplifier (expr) [Função]

Simplifica coeficientes da séries de potência expr. taylor chama essa função.

#### taylor\_truncate\_polynomials [Variável de opção]

Valor por omissão: true

Quando taylor\_truncate\_polynomials for true, polinómios são truncados baseados sobre a entrada de níveis de truncação.

De outra forma, entrada de polinómios para taylor são consideradas terem precisão infinita.

### taytorat (expr) [Funcão]

Converte expr da forma taylor para a forma de expressão racional canónica  $(CRE)$ . O efeito é o mesmo que rat (ratdisrep (expr)), mas mais rápido.

### trunc (expr) [Função]

Coloca notas na representação interna da expressão geral expr de modo que isso é mostrado como se suas adições forem séries de Taylor truncadas. expr is not otherwise modified.

### Exemplo:

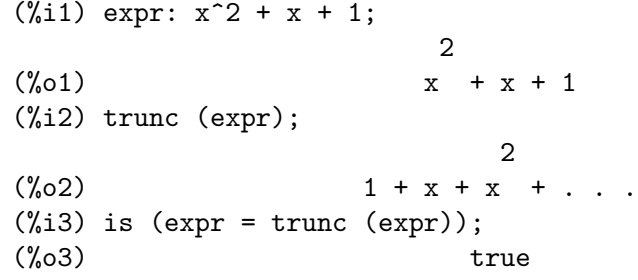

### unsum  $(f, n)$  [Função]

Retorna a primeira diferençã de trás para frente  $f(n) - f(n - 1)$ . Dessa forma unsum logicamente é a inversa de sum.

Veja também nusum.

Exemplos:

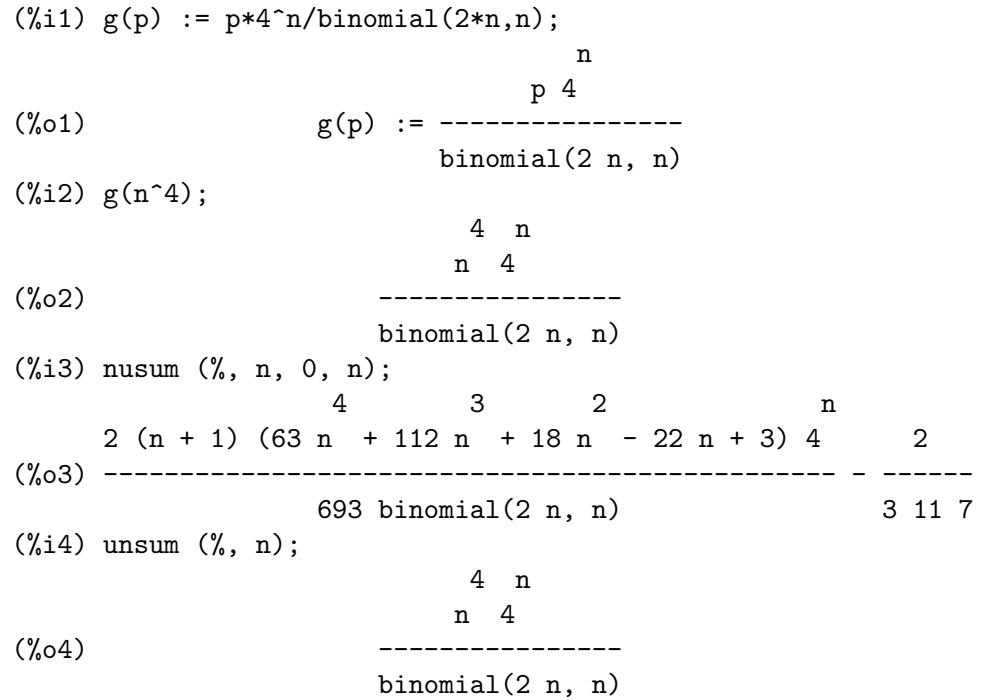

verbose [Variável de opção]

Valor por omissão: false

Quando verbose for true, powerseries mostra mensagens de progresso.

# 31 Teoria dos Números

# 31.1 Definições para Teoria dos Números

### bern  $(n)$  [Função]

Retorna o n'ésimo número de Bernoulli para o inteiro n. Números de Bernoulli iguais a zero são suprimidos se zerobern for false.

Veja também burn.

(%i1) zerobern: true\$ (%i2) map (bern, [0, 1, 2, 3, 4, 5, 6, 7, 8]); 1 1 1 1 1  $(\% 02)$   $[1, --, -, 0, --, 0, --, 0, -,-]$ 2 6 30 42 30 (%i3) zerobern: false\$ (%i4) map (bern, [0, 1, 2, 3, 4, 5, 6, 7, 8]); 1 1 1 5 691 7 3617 43867  $(\% 04)$  [1, - -, -, - --, --, - ----, -, - ----, -----] 2 6 30 66 2730 6 510 798

## $\mathbf{bernpoly}(x, n)$  [Função]

Retorna o n'ésimo polinómio de Bernoulli na variável x.

#### $\texttt{bfzeta}$  (s, n) [Função]

Retorna a função zeta de Riemann para o argumento s. O valor de retorno é um grande inteiro em ponto flutuante (bfloat); n é o número de dígitos no valor de retorno.

load ("bffac") chama essa função.

### bfhzeta  $(s, h, n)$  [Função]

Retorna a função zeta de Hurwitz para os argumentos  $s e h$ . O valor de retorno é um grande inteiro em ponto flutuante (bfloat);  $n \in \mathfrak{c}$  o números de dígitos no valor de retorno.

A função zeta de Hurwitz é definida como

sum  $((k+h)^{-s}, k, 0, \text{inf})$ 

load ("bffac") chama essa função.

### $binomial (x, y)$  [Função]

O coeficiente binomial  $x!/(y! (x - y)!)$ . Se x e y forem inteiros, então o valor numérico do coeficiente binomial é calculado. Se y, ou  $x - y$ , for um inteiro, o the coeficiente binomial é expresso como um polinómio.

Exemplos:

(%i1) binomial (11, 7);  $(\%01)$  330  $(\frac{9}{12})$  11! / 7! /  $(11 - 7)$ !;  $\binom{9}{6} 2$  330  $(\%i3)$  binomial  $(x, 7)$ ;

 $(x - 6) (x - 5) (x - 4) (x - 3) (x - 2) (x - 1) x$ (%o3) ------------------------------------------------- 5040  $(\%i4)$  binomial  $(x + 7, x)$ ;  $(x + 1) (x + 2) (x + 3) (x + 4) (x + 5) (x + 6) (x + 7)$ (%o4) ------------------------------------------------------- 5040 (%i5) binomial (11, y);  $(\% 05)$  binomial(11, y)

burn  $(n)$  [Função]

Retorna o n'ésimo número de Bernoulli para o inteiro n. burn pode ser mais eficitente que bern para valores grandes e isolados de n (talvez n maior que 105 ou algo parecido), como bern calcula todos os números de Bernoulli até o índice n antes de retornar.

burn explora a observação que números de Bernoulli (racionais) podem ser aproximados através de zetas (transcendentes) com eficiência tolerável.

load ("bffac") chama essa função.

 $cf$  (expr) [Função] Converte expr em uma fração contínua. expr é uma expressão compreendendo frações contínuas e raízes quadradas de inteiros. Operandos na expressão podem ser combinados com operadores aritméticos. Com excessão de frações contínuas e raízes quadradas, factores na expressão devem ser números inteiros ou racionais. Maxima não conhece operações sobre frações contínuas fora de cf.

cf avalia seus argumentos após associar listarith a false. cf retorna uma fração cont´ınua, representada como uma lista.

Uma fração contínua  $a + 1/(b + 1/(c + ...)$ ) é representada através da lista [a, b, c, ...]. Os elementos da lista a, b, c, ... devem avaliar para inteiros. expr pode também conter sqrt (n) onde n é um inteiro. Nesse caso cf fornecerá tantos termos de fração contínua quantos forem o valor da variável cflength vezes o período.

Uma fração contínua pode ser avaliada para um número através de avaliação da representação aritmética retornada por cfdisrep. Veja também cfexpand para outro caminho para avaliar uma fração contínua.

Veja também cfdisrep, cfexpand, e cflength.

Exemplos:

• expr é uma expressão compreendendo frações contínuas e raízes quadradas de inteiros.

> $(\% i1)$  cf  $([5, 3, 1]*[11, 9, 7] + [3, 7]/[4, 3, 2]);$ (%o1) [59, 17, 2, 1, 1, 1, 27]  $(\frac{\%i2}{(3/17)}*[1, -2, 5]/sqrt(11) + (8/13));$ (%o2) [0, 1, 1, 1, 3, 2, 1, 4, 1, 9, 1, 9, 2]

• cflength controla quantos períodos de fração contínua são computados para números algébricos, números irracionais.

(%i1) cflength: 1\$

 $(\frac{1}{2})$  cf  $((1 + sqrt(5))/2)$ ; (%o2) [1, 1, 1, 1, 2] (%i3) cflength: 2\$  $(\frac{1}{6}i4)$  cf  $((1 + \sqrt{sqrt(5)})/2)$ ;  $(\% 04)$  [1, 1, 1, 1, 1, 1, 1, 2] (%i5) cflength: 3\$  $(\% i6)$  cf  $((1 + sqrt(5))/2)$ ; (%o6) [1, 1, 1, 1, 1, 1, 1, 1, 1, 1, 2]

• Um fração contínua pode ser avaliado através da avaliação da representação aritmética retornada por cfdisrep.

```
(%i1) cflength: 3$
(%i2) cfdisrep (cf (sqrt (3)))$
(%i3) ev (%, numer);
(%o3) 1.731707317073171
```
• Maxima não conhece operações sobre frações contínuas fora de cf.

 $(\%$ i1) cf  $([1,1,1,1,1,1,2]$  \* 3);  $(\%01)$  [4, 1, 5, 2]  $(\%$ i2) cf  $([1,1,1,1,1,1,2])$  \* 3;  $(\% 02)$  [3, 3, 3, 3, 3, 6]

#### cfdisrep (list) [Função]

Constrói e retorna uma expressão aritmética comum da forma  $a + 1/(b + 1/(c +$ ...)) a partir da representação lista de uma fração contínua  $[a, b, c, ...]$ .

```
(\% i1) cf ([1, 2, -3] + [1, -2, 1]);(\%01) [1, 1, 1, 2]
(\%i2) cfdisrep (\%);
                          1
\binom{9}{6} 2) 1 + ---------
                            1
                        1 + -----
                              1
                           1 + -2
```
 $cf\exp$ and  $(x)$  [Função]

Retorna uma matriz de numeradores e denominadores dos último (columa 1) e penúltimo (columa 2) convergentes da fração contínua x.

```
(\%i1) cf (rat (ev (\%pi, numer)));
```
'rat' replaced 3.141592653589793 by 103993/33102 = 3.141592653011902 (%o1) [3, 7, 15, 1, 292]  $(\%i2)$  cfexpand  $(\%)$ ; [ 103993 355 ]  $(\%o2)$  [ ] [ 33102 113 ] (%i3) %[1,1]/%[2,1], numer; (%o3) 3.141592653011902

cflength [Variável de opção]

Valor por omissão: 1

cflength controla o número de termos da fração contínua que a função cf fornecerá, como o valor de cflength vezes o período. Dessa forma o padrão é fornecer um período.

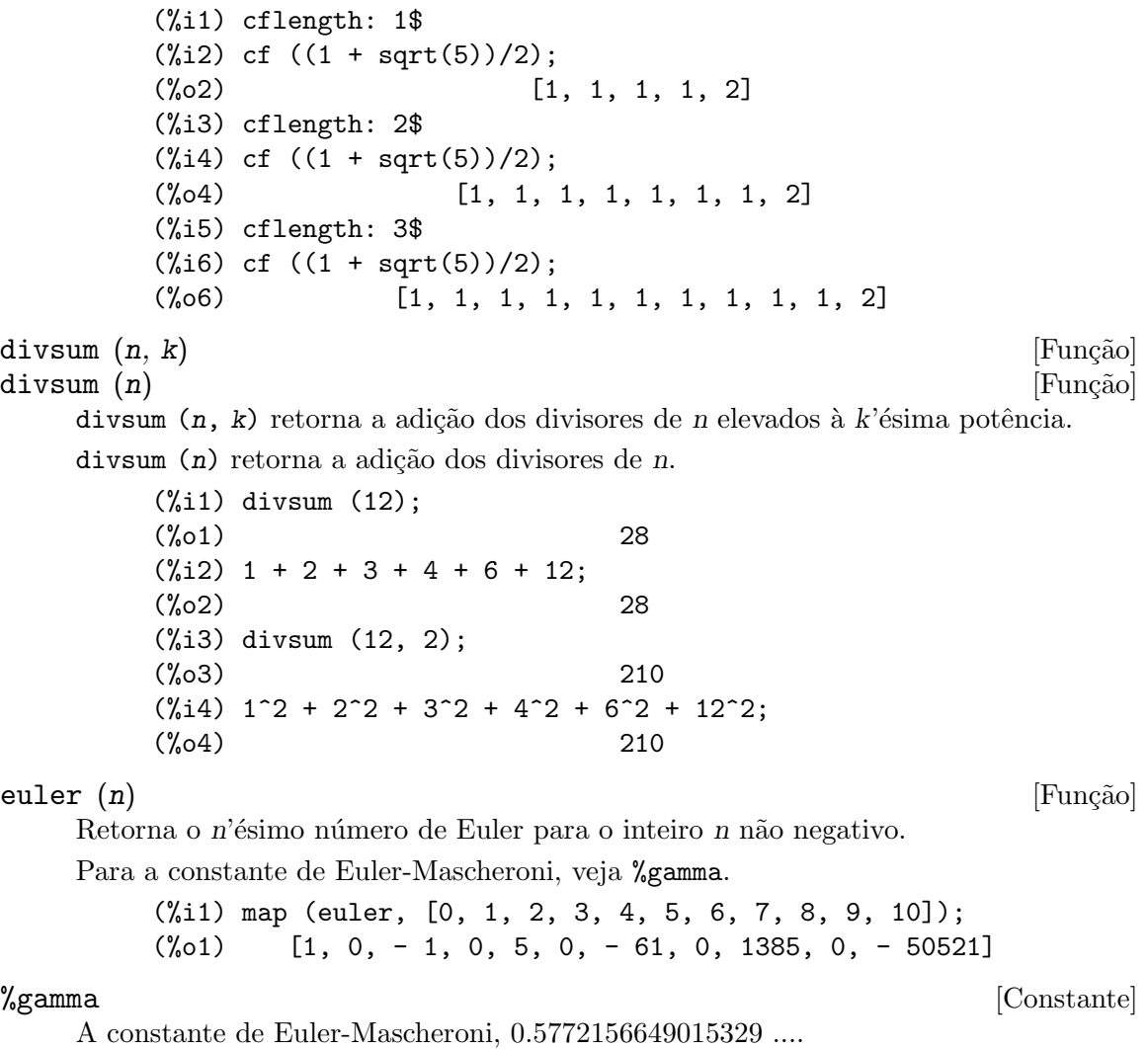

factorial (x) [Função]

Representa a função factorial. Maxima trata factorial (x) da mesma forma que x!. Veja !.

fib  $(n)$  [Função] Retorna o n'ésimo número de Fibonacci.  $fib(0)$  igual a  $0$  e  $fib(1)$  igual a  $1$ , e  $fib$  $(-n)$  igual a  $(-1)^{n}(n + 1) *$  fib(n).

Após chamar fib, prevfib é iguala fib  $(x - 1)$ , o número de Fibonacci anterior ao último calculado.

(%i1) map (fib, [0, 1, 2, 3, 4, 5, 6, 7, 8, 9, 10]); (%o1) [0, 1, 1, 2, 3, 5, 8, 13, 21, 34, 55]

### fibtophi (expr) [Função]

Expressa números de Fibonacci que aparecem em expr em termos da constante %phi, que  $\acute{e}$  (1 + sqrt(5))/2, aproximadamente 1.61803399. Exemplos:

(%i1) fibtophi (fib (n)); n n  $%phi - (1 - %phi)$ (%o1) ------------------- 2 %phi - 1  $(\%i2)$  fib  $(n-1)$  + fib  $(n)$  - fib  $(n+1)$ ;  $(\%o2)$  - fib(n + 1) + fib(n) + fib(n - 1) (%i3) fibtophi (%);  $n + 1$  n + 1 n n %phi -  $(1 - %phi)$  %phi -  $(1 - %phi)$ (%o3) - --------------------------- + ------------------- 2 %phi - 1 2 %phi - 1  $n - 1$  n - 1  $%phi = (1 - %phi)$ + --------------------------- 2 %phi - 1  $(\%i4)$  ratsimp  $(\%)$ ;  $(\%o4)$  0

#### $ifactors (n)$  [Função]

Para um inteiro positivo n retorna a factoração de n. Se n=p1^e1..pk^nk for a decomposição de n em factores primos, ifactors retorna  $[{\rho_1, \text{e}_1}, \ldots, {\rho_k}]$ ek]].

Os métodos de factoração usados são divisões triviais por primos até 9973, o método rho de Pollard e o método da curva elíptica.

(%i1) ifactors(51575319651600); (%o1) [[2, 4], [3, 2], [5, 2], [1583, 1], [9050207, 1]]  $(\%i2)$  apply("\*", map(lambda([u], u[1]^u[2]),  $\%)$ ); (%o2) 51575319651600

### $\text{inrt}(x, n)$  [Função]

Retorna a parte inteira da n'ésima raíz do valor absoluto de x.

(%i1) l: [1, 2, 3, 4, 5, 6, 7, 8, 9, 10, 11, 12]\$  $(\%i2)$  map (lambda ([a], inrt (10^a, 3)), l); (%o2) [2, 4, 10, 21, 46, 100, 215, 464, 1000, 2154, 4641, 10000]

#### $inv_{\text{mod}}(n, m)$  [Função]

Calcula o inverso de n módulo m.  $inv_{mod}(n,m)$  retorna false, se n modulo m for zero.

 $(\% i1)$  inv\_mod $(3, 41)$ ;  $(\%01)$  14  $(\frac{\%i2}{\$i2})$  ratsimp $(3^{\sim}-1)$ , modulus=41;

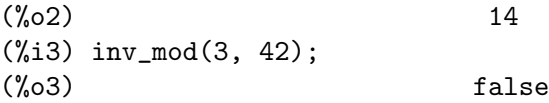

### jacobi  $(p, q)$  [Função]

Retorna símbolo de Jacobi de p e q.

(%i1) l: [1, 2, 3, 4, 5, 6, 7, 8, 9, 10, 11, 12]\$ (%i2) map (lambda ([a], jacobi (a, 9)), l); (%o2) [1, 1, 0, 1, 1, 0, 1, 1, 0, 1, 1, 0]

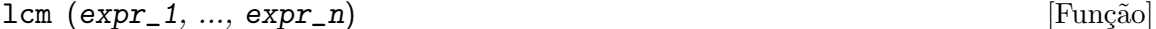

Retorna o menor múltiplo comum entre seus argumentos. Os argumentos podem ser expressões gerais também inteiras.

load ("functs") chama essa função.

#### minfactorial (expr) [Função]

Examina expr procurando por ocorr^encias de dois factoriais que diferem por um inteiro. minfactorial então converte um em um polinómio vezes o outro.

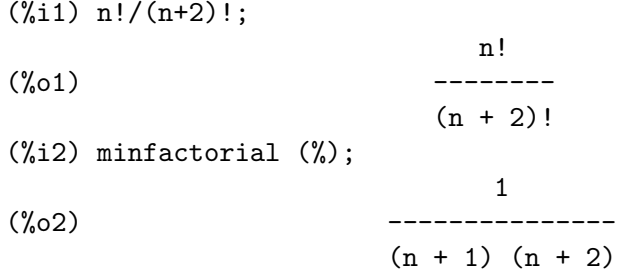

next\_prime (n) [Função]

Retorna o menor primo maior que n.

 $(\% i1)$  next\_prime $(27)$ ;  $(\%o1)$  29

### partfrac (expr, var) [Função]

Expande a expressão expr em frações parciais com relação à variável principal var. partfrac faz uma decomposição completa de fração parcial. O algoritmo utilizado é baseado no facto que os denominadores de uma expansão de fração parcial (os factores do denominador original) são relativamente primos. Os numeradores podem ser escritos como combinação linear dos denominadores, e a expansão acontece.

(%i1) 1/(1+x)^2 - 2/(1+x) + 2/(2+x); 2 2 1 (%o1) ----- - ----- + ------- x + 2 x + 1 2 (x + 1) (%i2) ratsimp (%); x (%o2) - ------------------- 3 2

$$
x + 4 x + 5 x + 2
$$
  
\n
$$
(\%i3)
$$
 partfrac( $\%$ , x);  
\n
$$
\begin{array}{ccc}\n & 2 & 2 & 1 \\
x + 2 & x + 1 & 2 \\
(x + 1)\n\end{array}
$$

#### $power_{mod}$  (a, n, m) [Função]

Usa um algoritmo modular para calcular  $a^n$  mod m onde a e n são inteiros e m é um inteiro positivo. Se n for negativo,  $inv_{mod}$  é usada para encontrar o inverso modular.

(%i1) power\_mod(3, 15, 5);  $(\%01)$  2  $(\%i2) \mod (3^15,5);$  $(\%o2)$  2  $(\% i3)$  power\_mod $(2, -1, 5)$ ;  $\binom{9}{6}$  3  $(\%i4)$  inv\_mod $(2,5)$ ;  $(\%o4)$  3

### $\text{prime}(n)$  [Função]

Teste de primalidade. Se primep  $(n)$  retornar false, n é um número compostro e se esse teste retornar  $true$ , n é um número primo com grande probabilidade.

Para n menor que 3317044064679887385961981 uma versão deterministra do teste de Miller-Rabin é usada. Se primep  $(n)$  retornar true, então  $n$  é um número primo.

Para n maior que 34155071728321 primep usa primep\_number\_of\_tests que é os testes de pseudo-primalidade de Miller-Rabin e um teste de pseudo-primalidade de Lucas. A probabilidade que n irá passar por um teste de Miller-Rabin é menor que  $1/4$ . Usando o valor padrão 25 para primep\_number\_of\_tests, a probabilidade de n passar no teste sendo composto é muito menor que  $10^{\circ}$ -15.

### primep\_number\_of\_tests [Variável de opção]

Valor por omissão: 25

Número de testes de Miller-Rabin usados em primep.

### $prev_p$ rime  $(n)$  [Função]

Retorna o maior primo menor que n.

(%i1) prev\_prime(27);  $(\%01)$  23

qunit  $(n)$  [Função] Retorna a principal unidade do campo dos números quadráticos reais sqrt  $(n)$  onde n é um inteiro, i.e., o elemento cuja norma é unidade. Isso é importante para resolver a equação de Pell  $a^2 - n b^2 = 1$ .

```
(%i1) qunit (17);
(\%01) sqrt(17) + 4(\%i2) expand (\% * (sqrt(17) - 4));\binom{9}{6} 2) 1
```
#### $\text{totient}$  (n) [Função]

Retorna o número de inteiros menores que ou iguais a n que são relativamente primos com n.

#### zerobern [Variável de opção]

Valor por omissão: true

Quando zerobern for false, bern exclui os números de Bernoulli que forem iguais a zero. Veja bern.

 $zeta$  (n)  $[\text{Fung\~ao}]$ Retorna a função zeta de Riemann se x for um inteiro negativo,  $0, 1$ , ou número par positivo, e retorna uma forma substantiva zeta (n) para todos os outros argumentos, incluindo não inteiros racionais, ponto flutuante, e argumentos complexos.

Veja também bfzeta e zeta%pi.

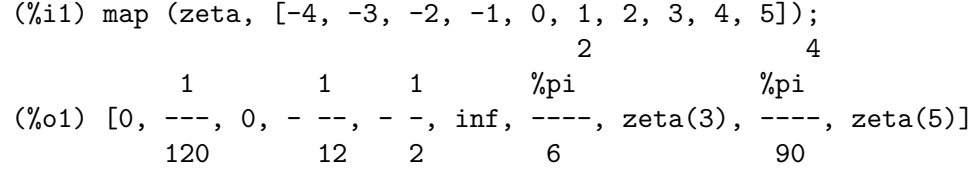

zeta%pi [Variável de opção]

Valor por omissão: true

Quando zeta%pi for true, zeta retorna uma expressão proporcional a %pi^n para inteiro par n. De outra forma, zeta retorna uma forma substantiva zeta (n) para inteiro par n.

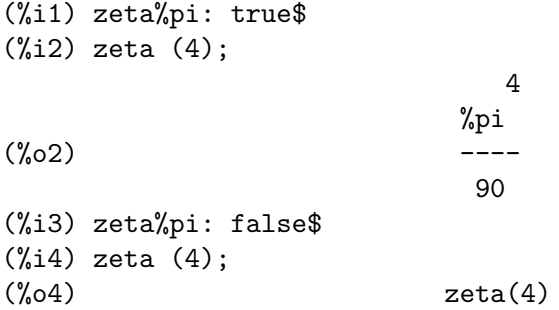

# 32 Simetrias

# 32.1 Definições para Simetrias

### 32.1.1 Mudando a base do sistema de numeração

 $\text{comp2pui}$   $(n, L)$  [Função]

implementa a passagem das funções simétricas completamente simétricas fornecidas na lista L para as funções simétricas elementares de 0 a n. Se a lista L contiver menos que  $n+1$  elementos, será completada com valores formais do tipo h1, h2, etc. Se o primeiro elemento da lista L existir, ele é interpretado como sendo o tamanho do alfabeto, de outra forma o tamanho é escolhido para n.

(%i1) comp2pui (3, [4, g]); 2 2  $(\% 01)$  [4, g, 2 h2 - g, 3 h3 - g h2 + g (g - 2 h2)]

#### $e$ le $2$ pui  $(m, L)$  [Função]

vai de funções simétricas elementares para as funções completas. Similar a comp2ele e comp2pui.

Outras funções para mudanças de base: comp2ele.

 $e$ le2comp  $(m, L)$  [Função]

Vai de funções simétricas elementares para funções completas. Similar a comp2ele e a comp2pui.

Outras funções para mudanças de base: comp2ele.

#### elem (ele, sym, lvar) [Função]

ddecompões o polinómio simétrico sym, nas variáveis contidas na lista lvar, em termos de funções elementares simétricas fornecidas na lista ele. Se o primeiro elemento de ele for fornecido, esse primeiro elemento será o tamanho do alfabeto, de outra forma o tamanho será o grau do polinómio sym. Se valores forem omitidos na lista ele, valores formais do tipo e1, e2, etc. serão adicionados. O polinómio sym pode ser fornecido de três diferentes formas: contraída (elem pode então ser 1, seu valor padrão), particionada (elem pode ser 3), ou extendida (i.e. o polinómio completo, e elem pode então ser 2). A função pui é usada então da mesma forma.

sobre um alfabeto de tamanho 3 com  $e1$ , a primeira função elementar simétrica, com valor 7, o polinómio simétrico em 3 variáveis cuja forma contraída (que aqui depende de duas de suas variáveis) é  $x^4-2*x*y$  decomposto como segue em funções elementares simétricas:

```
(\% i1) elem ([3, 7], x^4 - 2*x*y, [x, y]);
(\% 01) 7 (e3 - 7 e2 + 7 (49 - e2)) + 21 e3
                                       + (-2 (49 - e2) - 2) e2(\%i2) ratsimp (\%);
                             2
(%o2) 28 e3 + 2 e2 - 198 e2 + 2401
```
Outras funções para mudanças de base: comp2ele.

379

mon2schur (L) [Function] a lsita L representa a função de Schur  $S_L$ : temos  $L = [i_1, i_2, \ldots, i_q]$ , with  $i_1 \leq i_2 \leq$ ... ≤  $i_q$ . A função de Schur  $S_{i_1,i_2,...,i_q}$  é a menor da matriz infinita  $h_{i-j}$ ,  $i \ge 1, j \ge 1$ , consistindo das q primeiras linhas e as colunas  $i_1 + 1, i_2 + 2, \ldots, i_q + q$ .

Essa função de Schur pode ser escrita em termos de monômios usando treinat e kostka. A forma retornada é um polinómio simétrico na representação contraída nas variáveis  $x_1, x_2, \ldots$ 

(%i1) mon2schur ([1, 1, 1]);  $(\%01)$  x1 x2 x3  $(\%$ i2) mon2schur  $([3])$ ; 2 3  $(\%o2)$   $x1 \times 2 \times 3 + x1 \times 2 + x1$ (%i3) mon2schur ([1, 2]); 2  $(\% 03)$  2 x1 x2 x3 + x1 x2

o qual significa que para 3 variáveis fornece:

2 x1 x2 x3 + x1^2 x2 + x2^2 x1 + x1^2 x3 + x3^2 x1 + x2^2 x3 + x3^2 x2

Outras funções para mudanças de base: comp2ele.

#### multi\_elem (1\_elem, multi\_pc, 1\_var) [Função]

decompões um polinómio multi-simétrico na forma multi-contraída multi-pc nos grupos de variáveis contidas na lista de listas l var en termos de funções elementares simétricas contidas em *l* elem.

 $(\%$ i1) multi\_elem ([[2, e1, e2], [2, f1, f2]], a\*x + a^2 + x^3, [[x, y], [a, b]]); 3  $(\% 01)$  - 2 f2 + f1 (f1 + e1) - 3 e1 e2 + e1  $(\%i2)$  ratsimp  $(\%)$ ; 2 3  $(\% 02)$  - 2 f2 + f1 + e1 f1 - 3 e1 e2 + e1

Outras funções para mudanças de base: comp2ele.

#### multi\_pui [Função]

é para a função pui o que a função multi\_elem é para a função elem.

(%i1) multi\_pui ([[2, p1, p2], [2, t1, t2]], a\*x + a^2 + x^3, [[x, y], [a, b]]); 3 3 p1 p2 p1  $(\%01)$  t2 + p1 t1 + ------- - ---2 2

pui  $(L, sym, lvar)$  [Função]

decompõe o polinómio simétrico sym, nas variáveis na lista lvar, em termos de funções exponenciais na lista L. Se o primeiro elemento de L for fornecido, esse primeiro elemento será o tamanho do alfabeto, de outra forma o tamanho será o grau do polinómio sym. Se valores forem omitidos na lista L, valores formais do tipo p1, p2, etc. serão adicionados. O polinómio sym pode ser fornecido de três diferentes formas:

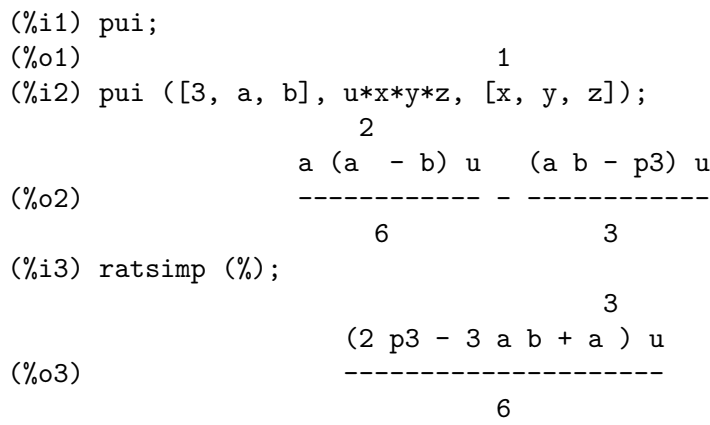

Outras funções para mudanças de base: comp2ele.

 $pui2comp (n, 1pui)$  [Função]

converte a dista das primeiras n funções completas (com o comprimento em primeiro lugar) em termos de funções exponenciais fornecidas na lista lpui. se a lista lpui for vazia, o cardinal é n, de outra forma o cardinal será seu primeiro elemento (como em comp2ele e em comp2pui).

(%i1) pui2comp (2, []);

$$
\begin{array}{cc}\n & 2 \\
\text{p2 + p1} \\
 & \text{[2, p1, -----} \\
 & 2\n\end{array}
$$

(%i2) pui2comp (3, [2, a1]);

2 a1 (p2 + a1 ) 2 p3 + ------------- + a1 p2  $p2 + a1$ (%o2) [2, a1, --------, --------------------------] 2 3 (%i3) ratsimp (%); 2 3 p2 + a1 2 p3 + 3 a1 p2 + a1 (%03) [2, a1, --------, -----------------------] 2 6

Outras funções para mudanças de base: comp2ele.

#### pui2ele (n, 1pui) [Função]

efectiva a passagem de funções exponenciais para as funções elementares simétricas. Se o sinalizador pui2ele for girard, pui2ele irá retornar a lista de funções elementares simétricas de 1 a  $n$ , e se o sinalizador for close, pui2ele retornará a n-ésima função simétrica elementar.

Outras funções para mudanças de base: comp2ele.

#### puireduc (n, 1 pui) [Função]

 $l$ pui é uma lista cujo primeiro elemento é um inteiro m. puireduc fornece as primeiras  $n$  funções exponenciais em termos das primeiras  $m$  funções.

2

(%i1) puireduc (3, [2]);

p1 (p1 - p2) (%o1) [2, p1, p2, p1 p2 - -------------] 2  $(\%i2)$  ratsimp  $(\%)$ ; 3 3 p1 p2 - p1 (%o2) [2, p1, p2, -------------] 2

### $schur2comp (P. 1-var)$  [Funcão]

 $P$  é um polinómio nas variáveis da lista  $l$  var. Cada uma dessas variáveis represetna uma função simétrica completa. Na lista l var o i-ésima função simétrica completa é representada através da concatenação da letra h com o inteiro i: hi. Essa função expressa  $P$  em termos de funções de Schur.

(%i1) schur2comp (h1\*h2 - h3, [h1, h2, h3]);  $\binom{9}{6}$  s 1, 2 (%i2) schur2comp (a\*h3, [h3]);  $(\%o2)$  s a 3

### 32.1.2 Modificando represetnações

cont2part (pc, 1var) [Função] Retorna o polinómio particionado associado à forma contraída pc cujas variáveis estão em lvar.

> $(\% i1)$  pc:  $2*a^3*b*x^4*y + x^5;$ 3 4 5  $(\%o1)$  2 a b x y + x (%i2) cont2part (pc, [x, y]); 3  $(\% 02)$  [[1, 5, 0], [2 a b, 4, 1]]

#### contract (psym, 1var) [Função]

retorna uma forma contraída (i.e. um monômio de grupo ssimétrico) do polinómio psym nas variáveis contidas na lista lvar. A função explose executa a operação inversa. A função tcontract testa a simétria do polinómio.

\n (%i1) 
$$
\text{psym: } \text{explose } (2*a^3*b*x^4*y, [x, y, z])
$$
;\n   
\n 3 4 3 4 3 4 3 4\n

\n\n (%o1)  $2a \text{ by } z + 2a \text{ by } z + 2a \text{ by } z +$
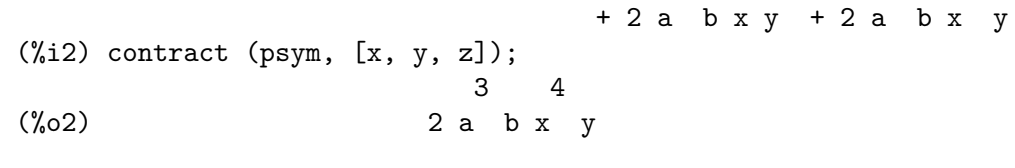

#### $\exp$ lose (pc, lvar)  $\exp(-\frac{1}{2}ar)$  [Função]

retorna o polinómio simétrico associado com a forma contraída pc. A lista lvar conté as variáveis.

 $(\% i1)$  explose  $(axx + 1, [x, y, z])$ ;  $(\% 01)$  a z + a y + a x + 1

# part2cont (ppart, 1var) [Função]

vai da forma particionada para a forma contraída de um polinómio simétrico. A forma contraída é convertida com as variáveis em lvar.

(%i1) part2cont ([[2\*a^3\*b, 4, 1]], [x, y]); 3 4 (%o1) 2 a b x y

#### partpol (psym, lvar) [Função]

psym é um polinómio simétrico nas variáveis da lista lvar. Essa função retorna sua represetnação particionada.

 $(\% i1)$  partpol  $(-a*(x + y) + 3*x*y, [x, y]);$ (%o1) [[3, 1, 1], [- a, 1, 0]]

## tcontract (pol, lvar) [Função]

testa se o polinómio pol é simétrico nas variáveis da lista lvar. Se for, tcontract retorna uma representação contraída como o faz a função contract.

#### tpartpol (pol, lvar) [Função]

testa se o polinómio pol é simétrico nas variáveis da lista lvar. Se for, tpartpol retorna sua represetnação particionada como o faz a função partpol.

direct  $([p_1, ..., p_n], y, f, [lvar_1, ..., lvar_n])$  [Função] calcula a imagem directa (see M. Giusti, D. Lazard et A. Valibouze, ISSAC 1988, Rome) associada à função f, na lista de variáveis lvar 1, ..., lvar n, e nos polinómios  $p_1, \ldots, p_n$  na variável y. A quantidade de argumetnos que a função f pode receber  $\acute{e}$  importante para o cálculo. Dessa forma, se a expressão para f não depende de alguma variável, é inútil incluir essa variável, e não incluir essa variável irá também reduzir consideravelmente o montante cálculos efetuados.

> $(\frac{\%}{11})$  direct  $([z^2 - e1* z + e2, z^2 - f1* z + f2],$ z, b\*v + a\*u, [[u, v], [a, b]]); 2  $(\%o1)$  y - e1 f1 y 2 2 2 2  $- 4$  e2 f2 - (e1 - 2 e2) (f1 - 2 f2) + e1 f1 + -----------------------------------------------  $\mathcal{D}$

 $(\%i2)$  ratsimp  $(\%)$ ; 2 2 2 2  $(\% 02)$  y - e1 f1 y + (e1 - 4 e2) f2 + e2 f1  $(\frac{1}{2}i3)$  ratsimp (direct ( $[z^3-e1*z^2+e2*z-e3,z^2 - f1*z + f2],$ z, b\*v + a\*u, [[u, v], [a, b]])); 6 5 2 2 2 4  $(\% 03)$  y - 2 e1 f1 y + ((2 e1 - 6 e2) f2 + (2 e2 + e1) f1) y 3 3 3 + ((9 e3 + 5 e1 e2 - 2 e1 ) f1 f2 + (- 2 e3 - 2 e1 e2) f1 ) y 2 2 4 2 + ((9 e2 - 6 e1 e2 + e1 ) f2 2 2 2 2 4 + (- 9 e1 e3 - 6 e2 + 3 e1 e2) f1 f2 + (2 e1 e3 + e2 ) f1 ) 2 2 3 2  $y + ((9 e1 - 27 e2) e3 + 3 e1 e2 - e1 e2) f1 f2$ 2 2 3 5 + ((15 e2 - 2 e1 ) e3 - e1 e2 ) f1 f2 - 2 e2 e3 f1 ) y 2 3 3 2 2 3 + (- 27 e3 + (18 e1 e2 - 4 e1 ) e3 - 4 e2 + e1 e2 ) f2 2 3 3 2 2 + (27 e3 + (e1 - 9 e1 e2) e3 + e2 ) f1 f2 2 4 2 6 + (e1 e2 e3 - 9 e3 ) f1 f2 + e3 f1

Encontrando um polinómio cujas raízes são somatórios  $a + u$  onde a é uma raíz de  $z^2 - e_1 z + e_2 e u$  é uma raíz de  $z^2 - +f_1 z + f_2$ .

```
\n
$$
(\%i1) \text{ ratsimp (direct } ([z^2 - e1* z + e2, z^2 - f1* z + f2],
$$
\n
$$
z, a + u, [[u], [a]]));
$$
\n
$$
4 \qquad 3 \qquad 2
$$
\n
$$
(\%o1) y + (-2f1 - 2e1) y + (2f2 + f1 + 3e1f1 + 2e2)
$$
\n
$$
2 \qquad 2
$$
\n
$$
+ e1) y + ((-2f1 - 2e1) f2 - e1f1 + (-2e2 - e1) f1)
$$
\n
$$
2 \qquad 2
$$
\n
$$
- 2 e1 e2) y + f2 + (e1 f1 - 2 e2 + e1) f2 + e2 f1 + e1 e2 f1
$$
\n
$$
2
$$
\n
$$
+ e2
$$
\n
```

direct aceita dois sinalizadores: elementaires (elementares) e puissances (exponenciais - valor padrão) que permitem a decomposição de polinómios simétricos que aparecerem nesses cálculos em funções simétricas elementares ou em funções exponenciais respectivamente.

Funções de sym utilizadas nesta função :

multi\_orbit (portanto orbit), pui\_direct, multi\_elem (portanto elem), multi\_ pui (portanto pui), pui2ele, ele2pui (se o sinalizador direct for escolhido para puissances).

# $\text{multi\_orbit } (P, [lvar_1, lvar_2, ..., lvar_p])$  [Função]

P é um polinómio no conjunto de variáveis contidas nas lista lvar 1, lvar 2, ..., lvar p. Essa função retorna a órbita do polinómio P sob a ação do produto dos grupos simétricos dos conjuntos de variáveis represetnadas nas p listas.

```
(\frac{9}{11}) multi_orbit (a*x + b*y, [[x, y], [a, b]]);(\% 01) [b y + a x, a y + b x]
(\frac{1}{2}) multi_orbit (x + y + 2*a, [[x, y], [a, b, c]]);(\% 02) [y + x + 2 c, y + x + 2 b, y + x + 2 a]
```
Veja também: orbit para a ação de um grupo simétrico simples.

# multsym  $(ppart_1, ppart_2, n)$  [Função]

retorna oproduto de dois polinómios simétricos em n varieis trabalhando somente módulo a ação do grupo simétrico de ordem n. O polinómios estão em sua forma particionada.

Dados 2 polinómio simétricos em x, y:  $3*(x + y) + 2*x*y$  e  $5*(x^2 + y^2)$  cujas formas particionadas são  $[[3, 1], [2, 1, 1]]$  e  $[[5, 2]],$  seu produto irá ser

```
(\text{\%i1}) multsym ([3, 1], [2, 1, 1]], [5, 2], 2);
(%o1) [[10, 3, 1], [15, 3, 0], [15, 2, 1]]
```
isso é  $10*(x^3*y + y^3*x) + 15*(x^2*y + y^2*x) + 15*(x^3 + y^3).$ 

Funções para mudar as representacões de um polinómio simétrico:

contract, cont2part, explose, part2cont, partpol, tcontract, tpartpol.

## $orbit (P. Ivar)$  [Funcão]

calcula a órbita do polinómio  $P$  nas variáveis na lista lvar sob a ação do grupo simétrico do conjunto das variáveis na lista lvar.

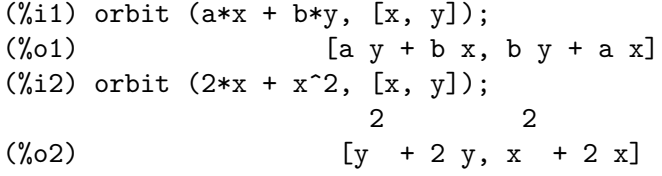

Veja também multi\_orbit para a ação de um produto de grupos simétricos sobre um polinómio.

pui\_direct (orbite,  $[1var_1, ..., 1var_n], [d_1, d_2, ..., d_n]$ ) [Função] Tomemos f para ser um polinómio em n blocos de variáveis lvar 1, ..., lvar n. Façamos  $c_i$  ser o n;umero de variáveis em lvar i, e SC ser o produto de n grupos simétricos de grau  $c_1$ , ...,  $c_n$ . Essas ações dos grupos naturalmente sobre f. A lista orbite é a órbita, denotada  $SC(f)$ , da função f sob a ação de SC. (Essa lista pode ser obtida através da função multi\_orbit.) Os di são inteiros de forma que  $c_1 \leq d_1, c_2 \leq d$  $d_2, \ldots, c_n \leq d_n.$ 

Tomemos SD para ser o produto dos grupos simétricos  $S_{d_1} \times +S_{d_2} \times \cdots \times S_{d_n}$ . A função pui\_direct retorna as primeiras n funções exponenciais de  $SD(f)$  deduzidas das funções exponenciais de  $SC(f)$ , onde n é o tamanho de  $SD(f)$ .

O resultado está na multi-forma contraída com relação a SD, i.e. somente um elemento  $\acute{\text{e}}$  mantido por órbita, sob a ação de SD.

(%i1) l: [[x, y], [a, b]];  $(\%01)$   $[[x, y], [a, b]]$  $(\frac{1}{2})$  pui\_direct (multi\_orbit (a\*x + b\*y, 1), 1, [2, 2]); 2 2 (%o2) [a x, 4 a b x y + a x ]  $(\% i3)$  pui\_direct (multi\_orbit (a\*x + b\*y, 1), 1, [3, 2]); 2 2 2 2 3 3 (%o3) [2 a x, 4 a b x y + 2 a x , 3 a b x y + 2 a x , 2 2 2 2 3 3 4 4 12 a b x y + 4 a b x y + 2 a x, 3 2 3 2 4 4 5 5 10 a b x  $y + 5$  a b x  $y + 2$  a x, 3 3 3 3 4 2 4 2 5 5 6 6 40 a b x y + 15 a b x y + 6 a b x y + 2 a x ] (%i4) pui\_direct ([y + x + 2\*c, y + x + 2\*b, y + x + 2\*a], [[x, y], [a, b, c]], [ 2 2  $(\%o4)$  [3 x + 2 a, 6 x y + 3 x + 4 a x + 4 a, 2 3 2 2 3 9 x y + 12 a x y + 3 x + 6 a x + 12 a x + 8 a ]

# 32.1.3 Partições

kostka (part\_1, part\_2) [Função] escrita por P. Esperet, calcula o número de Kostka da partição part 1 e part 2. (%i1) kostka ([3, 3, 3], [2, 2, 2, 1, 1, 1]);  $(\%01)$  6

 $\text{letreillis}$  (n, m)  $[\text{Funcāo}]$ retorna a lista de partições de peso n e comprimento m.  $(\frac{9}{11})$  lgtreillis  $(4, 2)$ ;  $(\%01)$  [[3, 1], [2, 2]] Veja também: ltreillis, treillis e treinat.

#### ltreillis (n, m) [Função]

retorna a lista de partições de peso  $n$  e comprimento menor que ou igual a m.

(%i1) ltreillis (4, 2);  $(\% 01)$  [[4, 0], [3, 1], [2, 2]] Veja também: lgtreillis, treillis e treinat.  $\text{treillis}$  (n)  $[\text{Fun}\tilde{\text{co}}]$ retorna todas as partições de peso n.  $(\%$ i1) treillis  $(4)$ ; (%o1) [[4], [3, 1], [2, 2], [2, 1, 1], [1, 1, 1, 1]] Veja também: lgtreillis, ltreillis e treinat. treinat (part) [Função] retorna a lista de partições inferiores à partição part com relação à ordem natural.  $(\%$ i1) treinat  $([5])$ ;  $(\%o1)$  [[5]] (%i2) treinat ([1, 1, 1, 1, 1]); (%o2) [[5], [4, 1], [3, 2], [3, 1, 1], [2, 2, 1], [2, 1, 1, 1],  $[1, 1, 1, 1, 1]$ (%i3) treinat ([3, 2]);  $(\% \circ 3)$  [[5], [4, 1], [3, 2]] Outras funções de mudança de representação :

Veja também: lgtreillis, ltreillis e treillis.

# 32.1.4 Polinómios e suas raízes

```
ele2polynome (L, z) [Função]
    retorna o polinómio em z de forma que as funções elementares simétricas de suas
    raízes estejam na lista L = [n, e_1, \ldots, e_n], onde n é o grau dos polinómios e e_ié a i-ésima função simétrica elementar.
```

```
(%i1) ele2polynome ([2, e1, e2], z);
                           \mathcal{D}(\%01) z - e1 z + e2
    (\%i2) polynome2ele (x^7 - 14*x^5 + 56*x^3 - 56*x + 22, x);(\% 02) [7, 0, - 14, 0, 56, 0, - 56, - 22]
    (%i3) ele2polynome ([7, 0, -14, 0, 56, 0, -56, -22], x);
                    7 5 3
    (\%o3) x - 14x + 56x - 56x + 22o inverso: polynome2ele (P, z).
```
Veja também: polynome2ele, pui2polynome.

 $polynom e2e1e (P, x)$  [Função]

fornece a lista  $1 = [n, e_1, \ldots, e_n]$  onde n é o grau do polinómio P na variável x e e\_i é a i-ésima função simétrica elementar das raízes de P.

 $(\% i1)$  polynome2ele  $(x^7 - 14*x^5 + 56*x^3 - 56*x + 22, x);$  $(\% 01)$  [7, 0, - 14, 0, 56, 0, - 56, - 22] (%i2) ele2polynome ([7, 0, -14, 0, 56, 0, -56, -22], x);

7 5 3  $(\%o2)$   $x - 14x + 56x - 56x + 22$ A inversa: ele2polynome  $(1, x)$ 

 $\mathbf{p}$ rodrac  $(L, k)$  [Função]

 $L$  é uma lista contendo as funções simétricas elementares sobre um conjunto  $A$ . prodrac retorna o polinómio cujas raízes são os produtos  $k$  por  $k$  dos elementos de A.

Veja também somrac.

```
pui2polynome (x, 1pui) [Função]
```
calcula o polinómio em x cujas funções exponenciais das raízes são dadas na lista lpui.

```
(%i1) pui;
(\%01) 1
(%i2) kill(labels);
\binom{9}{00} done
(\% i1) polynome2ele (x^3 - 4*x^2 + 5*x - 1, x);(\% 01) [3, 4, 5, 1]
(%i2) ele2pui (3, %);
(\% 02) [3, 4, 6, 7]
(\%i3) pui2polynome (x, \%);
                3 2
(\%o3) x - 4x + 5x - 1
```
Veja também: polynome2ele, ele2polynome.

# somrac  $(L, k)$  [Funcão]

A lista L contains função simétrica elementars de um polynomial  $P$ . The function computes the polinómio whose roots are the  $k$  by  $k$  distinct sums of the roots of  $P$ .

Also see prodrac.

# 32.1.5 Resolvents

resolvante  $(P, x, f, [x_1,..., x_d])$  [Função] calculates the resolvent of the polinómio P in x of degree  $n \geq d$  by the function f expressed nas variáveis  $x_1, ..., x_d$ . For efficiency of computation it is important to not include in the list  $[x_1, \ldots, x_d]$  variables which do not appear in the transformation function f.

Para melhorar a eficiência do cálculo se pode escolher sinalizadores em resolvante de fora a usar os algoritmos apropriados:

Se a função  $f$  for unitária :

- um polinómio em uma variável simples,
- linear ,
- alternado,
- $\bullet$  um somatório,
- $\bullet$  simétrico,
- um produto,
- a função da resolvente de Cayley (utilisável de grau 5 em diante)

 $(x1*x2 + x2*x3 + x3*x4 + x4*x5 + x5*x1 (x1*x3 + x3*x5 + x5*x2 + x2*x4 + x4*x1))^2$ 

geral,

o sinalizador da resolvante poderá ser respectivamente :

- unitaire,
- lineaire,
- alternee,
- somme,
- produit,
- cayley,
- generale.

```
(%i1) resolvante: unitaire$
(\frac{0}{0.12}) resolvante (x^7 - 14*x^5 + 56*x^3 - 56*x + 22, x, x^3 - 1, [x]);
" resolvante unitaire " [7, 0, 28, 0, 168, 0, 1120, - 154, 7840, - 2772, 56448, -
413952, - 352352, 3076668, - 3363360, 23114112, - 30494464,
175230832, - 267412992, 1338886528, - 2292126760]
3 6 3 9 6 3
[x - 1, x - 2x + 1, x - 3x + 3x - 1,12 9 6 3 15 12 9 6 3
x - 4 x + 6 x - 4 x + 1, x - 5 x + 10 x - 10 x + 5 x18 15 12 9 6 3
- 1, x - 6 x + 15 x - 20 x + 15 x - 6 x + 1,
21 18 15 12 9 6 3
x - 7 x + 21 x - 35 x + 35 x - 21 x + 7 x - 1[- 7, 1127, - 6139, 431767, - 5472047, 201692519, - 3603982011]
    7 6 5 4 3 2
(%o2) y + 7 y - 539 y - 1841 y + 51443 y + 315133 y
                                   + 376999 y + 125253
(%i3) resolvante: lineaire$
(\%14) resolvante (x^4 - 1, x, x1 + 2*x^2 + 3*x^3, [x1, x2, x3]);" resolvante lineaire "
     24 20 16 12 8
(%o4) y + 80 y + 7520 y + 1107200 y + 49475840 y
```

```
4
                                + 344489984 y + 655360000
(%i5) resolvante: general$
(\% i6) resolvante (x^4 - 1, x, x1 + 2*x2 + 3*x3, [x1, x2, x3]);" resolvante generale "
     24 20 16 12 8
(%o6) y + 80 y + 7520 y + 1107200 y + 49475840 y
                                           4
                                + 344489984 y + 655360000
(\frac{0}{0.17}) resolvante (x^4 - 1, x, x1 + 2*x2 + 3*x3, [x1, x2, x3, x4]);" resolvante generale "
     24 20 16 12 8
(%o7) y + 80 y + 7520 y + 1107200 y + 49475840 y
                                           4
                                + 344489984 y + 655360000
(\%i8) direct ([x^4 - 1], x, x1 + 2*x2 + 3*x3, [[x1, x2, x3]]);24 20 16 12
(\% 08) y + 80 y + 7520 y + 1107200 y + 49475840 y
                                           4
                                + 344489984 y + 655360000
(%i9) resolvante :lineaire$
(\% i10) resolvante (x^4 - 1, x, x1 + x2 + x3, [x1, x2, x3]);" resolvante lineaire "
                        4
(\%010) y - 1
(%i11) resolvante: symetrique$
(\%i12) resolvante (x^4 - 1, x, x1 + x2 + x3, [x1, x2, x3]);
" resolvante symetrique "
                        4
(\%012) y - 1
(%i13) resolvante (x^4 + x + 1, x, x1 - x2, [x1, x2]);
" resolvante symetrique "
                     6 2
(\%013) y - 4 y - 1
(%i14) resolvante: alternee$
(%i15) resolvante (x^4 + x + 1, x, x1 - x2, [x1, x2]);
" resolvante alternee "
          12 8 6 4 2
```
 $(\% 015)$  y + 8 y + 26 y - 112 y + 216 y + 229 (%i16) resolvante: produit\$  $(\% i17)$  resolvante  $(x^7 - 7*x + 3, x, x1*x2*x3, [x1, x2, x3]);$ " resolvante produit " 35 33 29 28 27 26  $(\% 017)$  y - 7 y - 1029 y + 135 y + 7203 y - 756 y 24 23 22 21 20 + 1323 y + 352947 y - 46305 y - 2463339 y + 324135 y 19 18 17 15  $-$  30618 y  $-$  453789 y  $-$  40246444 y  $+$  282225202 y 14 12 11 10 - 44274492 y + 155098503 y + 12252303 y + 2893401 y 9 8 7 6 - 171532242 y + 6751269 y + 2657205 y - 94517766 y  $5$  3 - 3720087 y + 26040609 y + 14348907 (%i18) resolvante: symetrique\$  $(\%i19)$  resolvante  $(x^7 - 7*x + 3, x, x1*x2*x3, [x1, x2, x3]);$ " resolvante symetrique " 35 33 29 28 27 26  $(\% 019)$  y - 7 y - 1029 y + 135 y + 7203 y - 756 y 24 23 22 21 20 + 1323 y + 352947 y - 46305 y - 2463339 y + 324135 y 19 18 17 15  $-$  30618 y  $-$  453789 y  $-$  40246444 y  $+$  282225202 y 14 12 11 10  $-$  44274492 y + 155098503 y + 12252303 y + 2893401 y 9 8 7 6 - 171532242 y + 6751269 y + 2657205 y - 94517766 y 5 3 - 3720087 y + 26040609 y + 14348907 (%i20) resolvante: cayley\$  $(\frac{\%121}{\$121})$  resolvante  $(x^5 - 4*x^2 + x + 1, x, a, []);$ " resolvente de Cayley "

6 5 4 3 2 (%o21) x - 40 x + 4080 x - 92928 x + 3772160 x + 37880832 x

+ 93392896

Para a resolvente de Cayley, os 2 últimos argumentos são neutros e o polinómio fornecido na entrada deve ser necessáriamente de grau 5.

Veja também :

resolvante\_bipartite, resolvante\_produit\_sym, resolvante\_unitaire, resolvante\_alternee1, resolvante\_klein, resolvante\_klein3, resolvante\_ vierer, resolvante\_diedrale.

```
resolvante\_alternate1 (P, x) [Função]
    calcula a transformação de P(x) de grau n pela função \prod_{1\leq i\leq n-1}(x_i-x_j)\. \prod_{1\leq i < j \leq n-1} (x_i-x_j).
```
Veja também :

resolvante\_produit\_sym, resolvante\_unitaire, resolvante , resolvante\_ klein, resolvante\_klein3, resolvante\_vierer, resolvante\_diedrale, resolvante\_bipartite.

 ${\tt resolvante\_bipartite}$   $(P, x)$  [Função]

calcula a trasformação de  $P(x)$  de mesmo grau n através da função  $x_1x_2 \cdots x_{n/2} +$  $x_{n/2+1} \cdots x_n$ .

Veja também :

resolvante\_produit\_sym, resolvante\_unitaire, resolvante , resolvante\_ klein, resolvante\_klein3, resolvante\_vierer, resolvante\_diedrale, resolvante\_alternee1.

 $(\% i1)$  resolvante\_bipartite  $(x^6 + 108, x);$ 10 8 (%o1) y - 972 y + 314928 y - 34012224 y

Veja também :

resolvante\_produit\_sym, resolvante\_unitaire, resolvante, resolvante\_ klein, resolvante\_klein3, resolvante\_vierer, resolvante\_diedrale, resolvante\_alternee1.

 ${\tt resolvante\_diedrale}$   $(P, x)$  [Função] +calculates the transformation of  $P(x)$  by the function  $+x_1 x_2 + x_3 x_4$ .  $(\% i1)$  resolvante\_diedrale  $(x^5 - 3*x^4 + 1, x);$ 15 12 11 10 9 8 7  $(\% 01)$  x - 21 x - 81 x - 21 x + 207 x + 1134 x + 2331 x 6 5 4 3 2  $-$  945 x - 4970 x - 18333 x - 29079 x - 20745 x - 25326 x - 697 Veja também :

```
resolvante_produit_sym, resolvante_unitaire, resolvante_alternee1,
    resolvante_klein, resolvante_klein3, resolvante_vierer, resolvante.
resolvante_klein (P, x) [Função]
    +calculates the transformation of P(x) by the function +x_1 x_2 x_4 + x_4.
    Veja também :
    resolvante_produit_sym, resolvante_unitaire, resolvante_alternee1,
    resolvante, resolvante_klein3, resolvante_vierer, resolvante_diedrale.
resolvante_klein3 (P, x) [Função]
    calcula a transformação de P(x) através da função x_1 x_2 x_4 + x_4.
    Veja também :
    resolvante_produit_sym, resolvante_unitaire, resolvante_alternee1,
    resolvante_klein, resolvante, resolvante_vierer, resolvante_diedrale.
resolvante\_product\_sym (P, x) [Função]
    calcula a lista de todas as resolventes de produto do polinómio P(x).
         (%i1) resolvante_produit_sym (x^5 + 3*x^4 + 2*x - 1, x);5 4 10 8 7 6 5
         (\% 01) [y + 3 y + 2 y - 1, y - 2 y - 21 y - 31 y - 14 y
               4 3 2 10 8 7 6 5 4
         - y + 14 y + 3 y + 1, y + 3 y + 14 y - y - 14 y - 31 y3 2 5 4
         - 21 y - 2 y + 1, y - 2 y - 3 y - 1, y - 1]
         (%i2) resolvante: produit$
        (\%i3) resolvante (x^5 + 3*x^4 + 2*x - 1, x, a*b*c, [a, b, c]);" resolvente produto "
             10 8 7 6 5 4 3 2
        (\% 03) y + 3 y + 14 y - y - 14 y - 31 y - 21 y - 2 y + 1
    Veja também :
    resolvante, resolvante_unitaire, resolvante_alternee1, resolvante_klein,
    resolvante_klein3, resolvante_vierer, resolvante_diedrale.
resolvante\_unitaire (P, Q, x) [Função]
    +computes the resolvent of the polinómio P(x) by the +polynomial Q(x).
    Veja também :
    resolvante_produit_sym, resolvante, resolvante_alternee1, resolvante_
    klein, resolvante_klein3, resolvante_vierer, resolvante_diedrale.
resolvante\_vierer (P, x) [Função]
    calcula a transformação de P(x) pela função x_1 x_2 - x_3 x_4.
    Veja também :
    resolvante_produit_sym, resolvante_unitaire, resolvante_alternee1,
    resolvante_klein, resolvante_klein3, resolvante, resolvante_diedrale.
```

```
\text{multinomial} (r, part) [Função]
    onde r \notin \sigma peso da partição part. Essa função retorna o coefinciente multinomial
    associado: se as partes de part forem i.1, i.2, ..., i.k, o resultado é r!/(i_1! i_2!\ldots i_k!).
\mathsf{permut} \left( L \right) [Função]
    retorna a lista de permutações da lista L.
tcontract (pol, lvar) [Função]
    testa se o polinómio pol é simétrico nas variáveis contidas na lista lvar. se for é
    rtornado uma forma contraída da forma retornada pela função contract.
    Outras funções de mudança de representação :
    contract, cont2part, explose, part2cont, partpol, tpartpol.
tpartpol (pol, lvar) [Função]
    testa se o polinómio pol é simétrico nas variáveis contidas na lista lvar. Se for simétrico
    tpartpol produz a forma particionada como a função partpol.
    Outras funções de mudança de representação :
    contract, cont2part, explose, part2cont, partpol, tcontract.
\text{treillis} (n) [\text{Fun}\tilde{\text{co}}]retorna todas as partições de peso n.
         (\%i1) treillis (4);
         (%o1) [[4], [3, 1], [2, 2], [2, 1, 1], [1, 1, 1, 1]]
    Veja também : lgtreillis, ltreillis e treinat.
treinat (part) [Função] [Função]
    retorna a lista das partições inferiores à partição part pela ordem natural.
         (\%i1) treinat ([5]);
         (\% 01) [[5]]
         (%i2) treinat ([1, 1, 1, 1, 1]);
         (%o2) [[5], [4, 1], [3, 2], [3, 1, 1], [2, 2, 1], [2, 1, 1, 1],
                                                       [1, 1, 1, 1, 1]]
         (%i3) treinat ([3, 2]);
         (\% \circ 3) [[5], [4, 1], [3, 2]]
    Veja também : lgtreillis, ltreillis e treillis.
```
# 33 Grupos

# 33.1 Definições para Grupos

```
todd_coxeter (relação, subgroupo) [Função]
todd_coxeter (relação) [Função]
```
Acha a ordem de  $G/H$  onde G é o módulo do Grupo Livre relação, e H é o subgroupo de G gerado por subgroupo. subgroupo é um argumento opcional, cujo valor padrão é []. Em fazendo isso a função produz uma tabela de multiplicação à direita de G sobre  $G/H$ , onde os co-conjuntos são enumerados  $[H,Hg2,Hg3,...]$ . Isso pode ser visto internamente no todd\_coxeter\_state.

Exemplo:

```
(%i1) symet(n):=create_list(
        if (j - i) = 1 then (p(i, j))^^3 else
            if (not i = j) then (p(i, j))^^2 else
               p(i,i) , j, 1, n-1, i, 1, j);
                                                       <3>
(\%01) symet(n) := create_list(if j - i = 1 then p(i, j)
                                <2>
else (if not i = j then p(i, j) else p(i, i)), j, 1, n - 1,
i, 1, j)
(\%i2) p(i,j) := concat(x,i).concat(x,j);
(\%o2) p(i, j) := concat(x, i) . concat(x, j)
(\%i3) symet(5);
         \langle 2 \rangle \langle 3 \rangle \langle 2 \rangle \langle 2 \rangle \langle 3 \rangle(\% 03) [x1 , (x1 . x2) , x2 , (x1 . x3) , (x2 . x3)
            \langle 2 \rangle \langle 2 \rangle \langle 2 \rangle \langle 3 \rangle \langle 2 \ranglex3 , (x1 . x4) , (x2 . x4) , (x3 . x4) , x4 ]
(%i4) todd_coxeter(%o3);
Rows tried 426
(\% 04) 120
(%i5) todd_coxeter(%o3,[x1]);
Rows tried 213
\binom{9}{6} 60
(%i6) todd_coxeter(%o3,[x1,x2]);
Rows tried 71
(%o6) 20
```
# 34 Ambiente em Tempo de Execução

# 34.1 Introdução a Ambiente em Tempo de Execução

maxima-init.mac é um ficheiro que é chamado automaticamente quando o Maxima inicia. Pode usar maxima-init.mac para personalizar o seu ambiente no Maxima. maxima-init.mac, se existir, é tipicamente colocado no directório chamado por maxima\_userdir, embora possa estar em qualquer outro directório procurado pela função file\_search.

Aqui está um exemplo do ficheiro maxima-init.mac:

setup\_autoload ("specfun.mac", ultraspherical, assoc\_legendre\_p); showtime:all;

Nesse Exemplo, setup\_autoload diz ao Maxima para chamar o ficheiro especificado  $(spectrum.mac)$  se qualquer das funções (ultraspherical, assoc\_legendre\_p) forem chamadas sem estarem definidas. Dessa forma, não precisa de se lembrar de chamar o ficheiro antes das funções.

A declaração showtime: all diz ao Maxima para activar a opção showtime. O ficheiro maxima-init.mac pode conter quaisquer outras atribuições ou outras declarações do Maxima.

# 34.2 Interrupções

O utilizador pode parar uma computação que consome muito tempo com o caractere  $\hat{\mathcal{C}}$  $\alpha$  (control-C). A ação padrão é parar a computação e mostrar outra linha de comando do utilizador. Nesse caso, não é possível continuar a computação interrompida.

Se a variável  $*$ debugger-hook $*$  é escolhida para nil, através do comando

```
:lisp (setq *debugger-hook* nil)
```
então na ocasião do recebimento do  $\hat{C}$ , Maxima iniciará o depurador Lisp, e o utilizador pode usar o depurador para inspecionar o ambiente Lisp. A computação interrompida pode ser retomada através do comando continue no depurador Lisp. O método de retorno para ao Maxima partindo do depurador Lisp (outro como executando a computação para complementação) é diferente para cada versão do Lisp.

Em sistemas Unix, o caratere ^Z (control-Z) faz com que Maxima pare tudo e aguarde em segundo plano, e o controle é retornado para a linha de comando do shell. O comando  $fg$ faz com que o Maxima retorne ao primeiro plano e continue a partir do ponto no qual foi interrompido.

# 34.3 Definições para Ambiente em Tempo de Execução

feature [Declaração]

Maxima compreende dois tipos distintos de recurso, recursos do sistema e recursos aplicados a expressões matemáticas. Veja Também status para informações sobre recursos do sistema. Veja Também features e featurep para informações sobre recursos matemáticos.

feature por si mesmo não é o nome de uma função ou variável.

# featurep  $(a, f)$  [Função]

Tenta determinar se o objecto a tem o recurso f na base dos factos dentro base de dados corrente. Se possue, é retornado true, de outra forma é retornado false.

Note que feature pretorna false quando nem f nem a negação de f puderem ser estabelecidas.

featurep avalia seus argumentos.

Veja também declare e features.

(%i1) declare (j, even)\$ (%i2) featurep (j, integer);  $(\%o2)$  true

maxima\_tempdir in the contract of the contract of  $\alpha$  and  $\alpha$  is contracted by  $\alpha$  and  $\alpha$  is contracted by  $\alpha$ 

maxima\_tempdir nomeia o directório no qual Maxima cria alguns ficheiros temporários. Em particular, ficheiros temporários para impressão são criados no maxima tempdir.

O valor inicial de maxima\_tempdir é o directório do utilizador, se o maxima puder localizá-lo; de outra forma Maxima supõe um directório adequado.

A maxima\_tempdir pode ser atribuído uma sequência de caracteres que corresponde a um directório.

maxima\_userdir intervalsed in the settlement of  $[Vari4v]$  de sistemal

maxima\_userdir nomeia um directório no qual Maxima espera encontrar seus pr´oprios ficheiros e os do ficheiros do Lisp. (Maxima procura em alguns outros directórios também; file\_search\_maxima e file\_search\_lisp possuem a lista completa.)

O valor inicial de maxima\_userdir é um subdirectório do directório do utilizador, se Maxima puder localizá-lo; de outra forma Maxima supõe um directório adequado.

A maxima\_userdir pode ser atribuído uma sequência de caracteres que corresponde a um directório. Todavia, fazendo uma atribuição a maxima\_userdir não muda automaticamente o valor de file\_search\_maxima e de file\_search\_lisp; Essas variáveis devem ser modificadas separadamente.

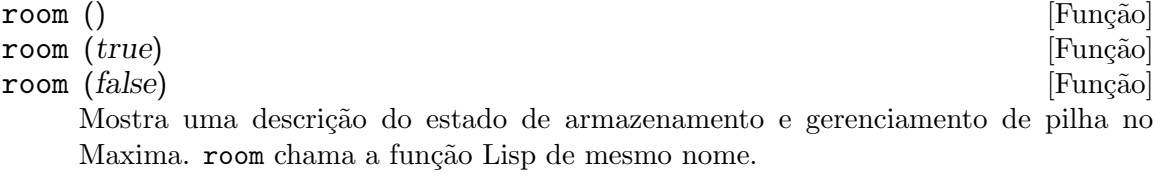

- room () mostra uma descrição moderada.
- room (true) mostra uma descrição detalhada.
- room (false) mostra uma descrição resumida.

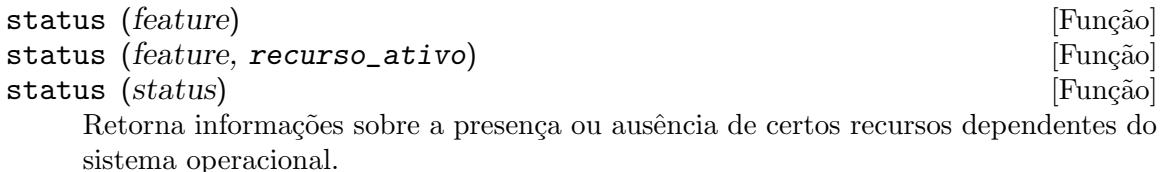

- status (feature) retorna uma lista dos recursos do sistema. Inclui a versão do Lisp, tipo de sistema operacional, etc. A lista pode variar de um tipo de Lisp para outro.
- status (feature, recurso\_ativo) retorna true se recurso\_ativo está na lista de ítens retornada através de status (feature) e false de outra forma. status não avalia o argumento recurso ativo. O operador apóstrofo-apóstrofo, '', evita a avaliação. Um recurso cujo nome contém um caractere especial, tal como um hífem, deve ser fornecido como um argumento em forma de sequência de caracteres. Por Exemplo, status (feature, "ansi-cl").
- status (status) retorna uma lista de dois elementos [feature, status]. feature e status são dois argumentos aceitos pela função status; Não está claro se essa lista tem signific^ancia adicional.

A variável features contém uma lista de recursos que se aplicam a expressões matemáticas. Veja features e featurep para maiores informações.

time  $(\%o1, \%o2, \%o3, ...)$ 

Retorna uma lista de tempos, em segundos, usados para calcular as linhas de saída  $%$ 01,  $%$ 02,  $%$ 03, .... O tempo retornado é uma estimativa do Maxima do tempo interno de computação, não do tempo decorrido. time pode somente ser aplicado a variáveis(rótulos) de saída de linha; para quaisquer outras variáveis, time retorna unknown (tempo desconhecido).

Escolha showtime: true para fazer com que Maxima moste o tempo de computação e o tempo decorrido a cada linha de saída.

timedate () intervalsed and the set of the set of the set of the set of the set of the set of the set of the set of the set of the set of the set of the set of the set of the set of the set of the set of the set of the set

Retorna uma sequência de caracteres representando a data e hora atuais. A sequência de caracteres tem o formato HH:MM:SS Dia, mm/dd/aaaa (GMT-n), Onde os campos são horas, minutos, segundos, dia da semana, mês, dia do mês, ano, e horas que diferem da hora GMT.

O valor de retorno é uma sequência de caracteres Lisp.

Exemplo:

 $(\% i1)$  d: timedate (); (%o1) 08:05:09 Wed, 11/02/2005 (GMT-7) (%i2) print ("timedate mostra o tempo actual", d)\$ timedate reports current time 08:05:09 Wed, 11/02/2005 (GMT-7)

# 35 Opções Diversas

# 35.1 Introdução a Opções Diversas

Nessa secção várias opções são tratadas pelo facto de possuirem um efeito global sobre a operação do Maxima. Também várias listas tais como a lista de todas as funções definidas pelo utilizador, são discutidas.

# 35.2 Compartilhado

O directório "share" do Maxima contém programas e outros ficheiros de interesse para os utilizadors do Maxima, mas que não são parte da implementação do núcleo do Maxima. Esses programas são tipicamente chamados via load ou setup\_autoload.

:lisp \*maxima-sharedir\* mostra a localização do directório compartilhado dentro do sistema de ficheiros do utilizador.

printfile ("share.usg") imprime uma lista de pacotes desactualizados dos pacotes compartilhados. Usuários podem encontrar isso de forma mais detalhada navegando no directório compartilhado usando um navegador de sistema de ficheiro.

# 35.3 Definições para Opções Diversas

aliases [Variável de sistema]

Valor por omissão: []

aliases é a lista de átomos que possuem um alias definido pelo utilizador (escolhido através das funções alias, ordergreat, orderless ou através da declaração do átomo como sendo um noun (substantivo) com declare).

#### alphabetic [Declaração]

alphabetic é uma declaração reconhecida por declare. A expressão declare $(s,$ alphabetic) diz ao Maxima para reconhecer como alfab´etico todos os caracteres em s, que deve ser uma sequência de caracteres.

Veja também Identificadores.

Exemplo:

```
(\%i1) xx\~yy\'\@ : 1729;
(\%01) 1729
(%i2) declare ("~'@", alphabetic);
(\%o2) done
(\%i3) xx<sup>\gamma</sup>yy'<sup>@</sup> + @yy'xx + 'xx@@yy<sup>~</sup>;
(\%o3) 'xx@@yy<sup>~</sup> + @yy'xx + 1729
(%i4) listofvars (%);
(\%o4) [Cyy'xx, 'xxCCyy"]
```
# apropos (string) [Função]

Procura por nomes Maxima que possuem string aparecendo em qualquer lugar dentro de seu nome. Dessa forma, apropos (exp) retorna uma lista de todos os sinalizadores e funções que possuem exp como parte de seus nomes, tais como expand, exp, e exponentialize. Dessa forma, se lembrar apenas uma parte do nome de alguma coisa, pode usar este comando para achar o restante do nome. Similarmente, pode dizer apropos (tr\_) para achar uma lista de muitos dos comutadores relatando para o tradutor, muitos dos quais começam com tr\_.

# args (expr) [Função]

Retorna a lista de argumentos de expr, que pode ser de qualquer tipo de expressão outra como um átomo. Somente os argumentos do operador de nível mais alto são extraídos; subexpressões de expr aparecem como elementos ou subexpressões de elementos da lista de argumentos.

A ordem dos ítens na lista pode depender do sinalizador global inflag.

args  $(expr)$  é equivalente a substpart ("[", expr, 0). Veja também substpart. Veja também op.

# genindex [Variável de opção]

Valor por omissão: *i* 

genindex é o prefixo usado para gerar a próxima variável do somatório quando necessário.

### gensumnum [Variável de opção]

Valor por omissão: 0

gensum num é o sufixo numérico usado para gerar variável seguinte do somatório. Se isso for escolhido para false então o índice consistirá somente de genindex com um sufixo numérico.

## inf [Constante]

Infinito positivo real.

# infinity [Constante]

Infinito complexo, uma magnitude infinita de ângulo de fase arbitrária. Veja também inf e minf.

infolists [Variável de sistema]

Valor por omissão: []

infolists é uma lista dos nomes de todas as listas de informação no Maxima. São elas:

- labels Todos associam  $\frac{\pi}{6}$ ,  $\frac{\pi}{6}$ , e rótulos  $\frac{\pi}{6}$ .
- values Todos associam átomos que são variáveis de utilizador, não opções do Maxima ou comutadores, criados através de : ou :: ou associando funcionalmente.

#### functions

Todas as funções definidas pelo utilizador, criadas através de := ou define.

 $\bold{array}$  Todos os arrays declarados e não declarados, criados através de :, ::, ou :=.

macros Todas as macros definidas pelo utilizador.

## myoptions

Todas as opções alguma vez alteradas pelo utilizador (mesmo que tenham ou não elas tenham mais tarde retornadas para seus valores padrão).

- rules Todos os modelos definidos pelo utilizador que coincidirem e regras de simplificação, criadas através de tellsimp, tellsimpafter, defmatch, ou defrule.
- aliases Todos os ´atomos que possuem um alias definido pelo utilizador, criado através das funções alias, ordergreat, orderless ou declarando os átomos como um noun com declare.

dependencies

Todos os átomos que possuem dependências funcionais, criadas através das funções depends ou gradef.

- gradefs Todas as funções que possuem derivadas definidas pelo utilizador, cridas através da função gradef.
- props Todos os átomos que possuem quaisquer propriedades outras que não essas mencionadas acima, tais como propriedades estabelecidas por atvalue, matchdeclare, etc., também propriedades estabelecidas na função declare.
- let\_rule\_packages

Todos os pacote de régras em uso definidos pelo utilizador mais o pacote especial default\_let\_rule\_package. (default\_let\_rule\_package  $é$  o nome do pacote de régras usado quando um não está explicitamente escolhido pelo utilizador.)

## integerp (expr) [Função]

Retorna true se expr é um inteiro numérico literal, de outra forma retorna false.

integerp retorna falso se seu argumento for um símbolo, mesmo se o argumento for declarado inteiro.

Exemplos:

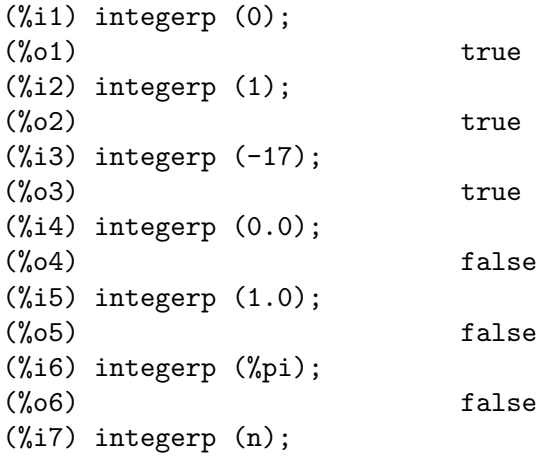

```
(\%o7) false
(%i8) declare (n, integer);
(%o8) done
(%i9) integerp (n);
(\% 09) false
```
m1pbranch [Variável de opção]

Valor por omissão: false

m1pbranch é principal descendente de  $-1$  a um expoente. Quantidades tais como  $(-1)$ <sup> $\hat{}(1/3)$ </sup> (isto  $\hat{e}$ , um expoente racional "ímpar") e  $(-1)$  $\hat{}(1/4)$  (isto  $\hat{e}$ , um expoente racional "par") são manuseados como segue:

domain:real

 $(-1)$   $(1/3)$ :  $-1$  $(-1)$   $(1/4)$ :  $(-1)$   $(1/4)$ 

domain:complex

m1pbranch:false m1pbranch:true  $(-1)^{(1/3)}$  1/2+%i\*sqrt(3)/2  $(-1)^(1/4)$  sqrt $(2)/2+\%i*sqrt(2)/2$ 

#### numberp (expr) [Função]

Retorna true se expr for um inteiro literal, número racional, número em ponto flutuante, ou um grande número em ponto flutuante, de outra forma retorna false.

numberp retorna falso se seu argumento for um símbolo, mesmo se o argumento for um número simbólico tal como %pi ou %i, ou declarado ser par, ímpar, inteiro, racional, irracional, real, imaginário, ou complexo.

Exemplos:

```
(\%i1) numberp (42);
(\%01) true
(%i2) numberp (-13/19);
(\%o2) true
(%i3) numberp (3.14159);
\binom{9}{0} \binom{1}{0} \binom{1}{1} \binom{1}{1} \binom{1}{1} \binom{1}{1} \binom{1}{1} \binom{1}{1} \binom{1}{1} \binom{1}{1} \binom{1}{1} \binom{1}{1} \binom{1}{1} \binom{1}{1} \binom{1}{1} \binom{1}{1} \binom{1}{1} \binom{1}{1} \binom{1}{1} \binom{1}{1} (%i4) numberp (-1729b-4);
(\%o4) true
(%i5) map (numberp, [%e, %pi, %i, %phi, inf, minf]);
(%o5) [false, false, false, false, false, false]
(%i6) declare (a, even, b, odd, c, integer, d, rational,
     e, irrational, f, real, g, imaginary, h, complex);
(%o6) done
(%i7) map (numberp, [a, b, c, d, e, f, g, h]);
(%o7) [false, false, false, false, false, false, false, false]
```
## properties (a) [Função]

Retorna uma lista de nomes de todas as propriedades associadas com o átomo a.

props [Símbolo especial]

props são átomos que possuem qualquer propriedade outra como essas explicitamente mencionadas em infolists, tais como atvalues, matchdeclares, etc., também propriedades especificadas na função declare.

### $\mathbf{p}$ ropvars ( $\mathbf{p}$ rop) [Função]

Retorna uma lista desses átomos sobre a lista props que possui a propriedade indicada através de prop. Dessa forma propvars (atvalue) retorna uma lista de átomos que possuem atvalues.

# put (átomo, valor, indicador) [Função]

Atribui valor para a propriedade (especificada através de indicador) do átomo. indicador pode ser o nome de qualquer propriedade, não apenas uma propriedade definida pelo sistema.

put avalia seus argumentos. put retorna valor.

Exemplos:

```
(\%i1) put (foo, (a+b)^5, expr);
                                                   5
(\%01) (b + a)
(%i2) put (foo, "Hello", str);
\binom{9}{6} and \binom{1}{6} and \binom{1}{6} and \binom{1}{6} and \binom{1}{6} and \binom{1}{6} and \binom{1}{6} and \binom{1}{6} and \binom{1}{6} and \binom{1}{6} and \binom{1}{6} and \binom{1}{6} and \binom{1}{6} and \binom{1}{6} and \binom{1}{6} 
(%i3) properties (foo);
(%o3) [[user properties, str, expr]]
(%i4) get (foo, expr);
                                                   5
(\% 04) (b + a)
(%i5) get (foo, str);
(%o5) Hello
```
# qput (*átomo*, valor, *indicador*) **and intervalsed intervalsed** [Função]

Atribui valor para a propriedade (especificada através de indicador) do átomo. Isso  $\acute{e}$  o mesmo que put, excepto que os argumentos n $\ddot{a}$  são avaliados.

```
Exemplo:
```

```
(%i1) foo: aa$
(%i2) bar: bb$
(%i3) baz: cc$
(%i4) put (foo, bar, baz);
\binom{9}{6} \cdot 4 bb
(%i5) properties (aa);
(%o5) [[user properties, cc]]
(%i6) get (aa, cc);
(%o6) bb
(%i7) qput (foo, bar, baz);
(%o7) bar
(%i8) properties (foo);
(%o8) [value, [user properties, baz]]
(\%i9) get ('foo, 'baz);
```
(%o9) bar

rem (átomo, indicador) [Função]

Remove a propriedade indicada através de indicador do átomo.

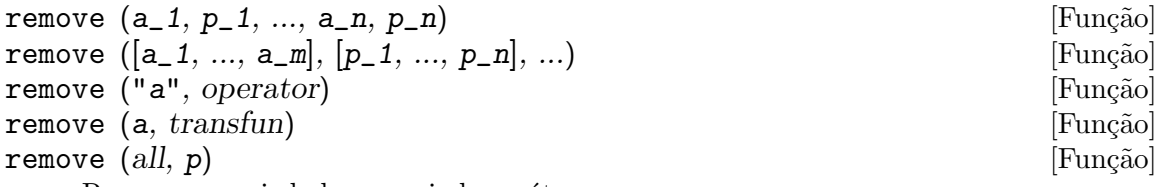

Remove propriedades associadas a átomos.

remove  $(a_1, p_1, \ldots, a_n, p_n)$  remove a propriedade  $p_k$  do átomo  $a_k$ .

remove ( $[a_1, \ldots, a_m]$ ,  $[p_1, \ldots, p_n]$ , ...) remove as propriedades  $p_1$ ,  $\ldots$ ,  $p_n$  dos átomos  $a_1, \ldots, a_m$ . Pode existir mais que um par de listas.

remove (all,  $p$ ) remove a propriedade  $p$  de todos os átomos que a possuem.

A propriedade removida pode ser definida pelo sistema tal como function, macro ou mode\_declare, ou propriedades definidas pelo utilizador.

uma propriedade pode ser transfun para remover a versão traduzida Lisp de uma função. Após executar isso, a versão Maxima da função é executada em lugar da versão traduzida.

remove ("a", operator) ou, equivalentemente, remove ("a", op) remove de a as propriedades operator declaradas através de prefix, infix, nary, postfix, matchfix, ou nofix. Note que o nome do operador deve ser escrito como uma sequência de caracteres com apóstofo.

remove sempre retorna done se um átomo possui ou não uma propriedade especificada. Esse comportamento é diferente das funções remove mais específicas remvalue, remarray, remfunction, e remrule.

# $\mathbf{remvalue} \text{ (} \text{name\_1}, \text{ ...}, \text{ } \text{name\_n} \text{)}$  [Função] remvalue (all) [Função] [Função]

Remove os valores de Variáveis de utilizador nome 1, ..., nome n (que podem ser subscritas) do sistema.

remvalue (all) remove os valores de todas as variáveis em values, a lista de todas as variáveis nomeadas através do utilizador (em oposição a essas que são automaticamente atribuídas através do Maxima).

Veja também values.

# rncombine (expr) [Funcao]

Transforma expr combinando todos os termos de expr que possuem denominadores id^enticos ou denominadores que diferem de cada um dos outros apenas por factores numéricos somente. Isso é ligeiramente diferente do comportamento de de combine, que colecta termos que possuem denominadores id^enticos.

Escolhendo pfeformat: true e usando combine retorna resultados similares a esses que podem ser obtidos com rncombine, mas rncombine pega o passo adicional de multiplicar cruzado factores numérios do denominador. Esses resultados em forma ideal, e a possibilidade de reconhecer alguns cancelamentos.

Para usar essa função escreva primeiramente load("rncomb").

scalarp (expr) [Função] Retorna true se expr for um número, constante, ou variável declarada scalar com declare, ou composta inteiramente de números, constantes, e tais Variáveis, bmas não contendo matrizes ou listas.

setup\_autoload (nomeficheiro, função\_1, ..., função\_n) [Função] Especifica que se qualquer entre função 1, ..., função n for referenciado e não ainda definido, nomedeqrquivo é chamado via load. nomeficheiro usualmente contém definições para as funções especificadas, embora isso não seja obrigatório.

setup\_autoload não trabalha para funções array.

setup\_autoload não avalia seus argumentos.

Exemplo:

```
(%i1) legendre_p (1, %pi);
(%o1) legendre_p(1, %pi)
(%i2) setup_autoload ("specfun.mac", legendre_p, ultraspherical);
(\%o2) done
(%i3) ultraspherical (2, 1/2, %pi);
Warning - you are redefining the Macsyma função ultraspherical
Warning - you are redefining the Macsyma função legendre_p
                        \mathcal{L}3 (%pi - 1)
(\% 03) ------------ + 3 (\% pi - 1) + 12
(%i4) legendre_p (1, %pi);
(%o4) %pi
(%i5) legendre_q (1, %pi);
                         %pi + 1%pi log(-------)
                        1 - %pi(%05) ----------------- - 1
                         2
```
# 36 Regras e Modelos

# 36.1 Introdução a Regras e Modelos

Essa secção descreve coincidências de modelos definidos pelo utilizador e regras de simplificação. Existem dois grupos de funções que implementam até certo ponto diferentes esquemas de coincidência de modelo. Em um grupo estão tellsimp, tellsimpafter, defmatch, defrule, apply1, applyb1, e apply2. Em outro grupo estão let e letsimp. Ambos os esquemas definem modelos em termos de variáveis de modelo declaradas por matchdeclare.

Regras de coincidência de modelos definidas por tellsimp e tellsimpafter são aplicadas automaticamente atrav´es do simplificador do Maxima. Regras definidas atrav´es de defmatch, defrule, e let são aplicadas através de uma chamada explícita de função.

Existe mecanismos adicionais para regras aplicadas a polinómios através de tellrat, e para álgebra comutativa e não comutativa no pacote affine.

# 36.2 Definições para Regras e Modelos

 $apply1$  (expr,  $rule\_1, ..., rule\_n$ ) [Função]

Repetidamente aplica *rule*  $1$  a expr até que isso falhe, então repetidamente aplica a mesma regra a todas as subexpressões de expr, da esquerda para a direita, até que rule 1 tenha falhado sobre todas as subexpressões. Chama o resultado da transformação de expr dessa maneira de expr  $2$ . Então rule  $2$  é aplicada no mesmo estilo iniciando no topo de expr 2. Quando rule n falhar na subexpressão final, o resultado  $é$  retornado.

maxapplydepth é a intensidade de nível mais distante de subexpressões processadas por apply1 e apply2.

Veja também applyb1, apply2, e let.

 $apply2$  (expr, rule\_1, ..., rule\_n) [Função]

Se rule 1 falhar sobre uma dada subexpressão, então rule 2 é repetidamente aplicada, etc. Somente se todas as regras falharem sobre uma dada subexpressão é que o conjunto completo de regras é repetidamente aplicada à próxima subexpressão. Se uma das regras obtém sucesso, então a mesma subexpressão é reprocessada, iniciando com a primeira regra.

maxapplydepth é a intensidade do nível mais distante de subexpressões processadas através de apply1 e apply2.

Veja também apply1 e let.

# $\text{applyb1 (expr, rule_1, ..., rule_n)}$  [Função]

Repetidamente aplica *rule*  $1$  para a subexpressão mais distante de expr até falhar, então repetidamente aplica a mesma regra um nível mais acima (i.e., subexpressãos mais larga), até que *rule* 1 tenha falhado sobre a expressão de nível mais alto. Então rule 2 é aplicada com o mesmo estilo para o resultado de *rule* 1. após *rule* n ter sido aplicada à expressão de nível mais elevado, o resultado é retornado.

applyb1 ´e similar a apply1 mas trabalha da base para cima em lugar de do topo para baixo.

maxapplyheight é o ápice que applyb1 encontra antes de interromper. Veja também apply1, apply2, e let.

#### current\_let\_rule\_package [Variável de opção]

Valor por omissão: default\_let\_rule\_package

current\_let\_rule\_package é o nome do pacote de regras que está sendo usado por funções no pacote let (letsimp, etc.) se nenhum outro pacote de regras for especificado. A essa variável pode ser atribuído o nome de qualquer pacote de regras definido via comando let.

Se uma chamada tal como letsimp (expr, nome\_pct\_regras) for feita, o pacote de regras nome\_pct\_regras é usado para aquela chamada de função somente, e o valor de current\_let\_rule\_package não é alterado.

## default\_let\_rule\_package intervalsed in the set of  $\alpha$  [Variável de opção]

Valor por omissão: default\_let\_rule\_package

default\_let\_rule\_package  $\acute{e}$  o nome do pacote de regras usado quando um não for explicitamente escolhido pelo utilizador com let ou através de alteração do valor de current\_let\_rule\_package.

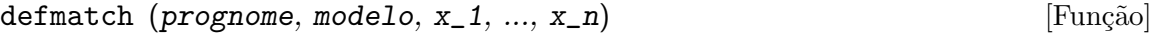

defmatch (prognome, modelo) [Função]

Define uma função prognome(expr,  $x_1, \ldots, x_n$ ) que testa expr para ver se essa expressão coincide com modelo.

modelo é uma expressão contendo os argumentos modelo  $x_1$ , ...,  $x_n$  (se existir algum) e alguns modelos de variáveis (se existir algum). os argumentos modelo são fornecidos explicitamente como argumentos para defmatch enquanto os modelos de variáveis são declarados através da função matchdeclare. Qualquer variável não declarada como modelo em matchdeclare ou como um argumento modelo em defmatch coincide somente com si mesma.

O primeiro argumento para a função criada prognome é uma expressão a serem comparadas contra o modelo e os outros argumentos são os atuais argumetnos que correspondem às variáveis respectivas  $x_1, ..., x_n$  no modelo.

Se a tentativa de coincidência obtiver sucesso, *prognome* retorna uma lista de equações cujos lados esquerdos são os argumetnos de modelo e variáveis de modelo, e cujo lado direito forem as subexpressões cujos argumentos de modelo e as variáveis coincidem. Os modelos de variáveis, mas não tos argumentos de modelo, são atribuídos às subexpressões que coincidirem. Se a coincidência falhar, prognome retorna false.

Um modelo literal (isto é, um modelo que não contiver nem argumentos de modelo nem variáveis de modelo) retorna true se a coincidência ocorrer.

Veja também matchdeclare, defrule, tellsimp, e tellsimpafter.

Exemplos:

Define uma função linearp(expr, x) que testa expr para ver se essa expressão da forma  $a*x + b$  tal que a e b não contenham x e a seja não nulo. Essa função de coincidência coincide com expressões que sejam lineares em qualquer variável, por que o argumento de modelo x é fornecido para defmatch.

 $(\%$ i1) matchdeclare (a, lambda ([e], e#0 and freeof(x, e)), b, freeof(x));

 $(\%o1)$  done  $(\%i2)$  defmatch (linearp,  $a*x + b$ , x); (%o2) linearp  $(\%$ i3) linearp  $(3*z + (y + 1)*z + y^2, z)$ ;  $\mathcal{D}$  $(\%o3)$   $[b = y, a = y + 4, x = z]$ (%i4) a;  $(\%o4)$  y + 4 (%i5) b; 2 (%o5) y (%i6) x;  $(\% 06)$  x

Define uma função linearp(expr) que testa expr para ver se essa expressão é da forma  $a*x + b$  tal que  $a e b$  não contenham x e a seja não nulo. Essa função de coincidência somente coincide com expressões lineares em x, não em qualquer outra variável, porque nenhum argumento de modelo é fornecido a defmatch.

```
(\%i1) matchdeclare (a, lambda ([e], e#0 and freeof(x, e)), b, freeof(x));
(\%o1) done
(\%i2) defmatch (linearp, a*x + b);
(%o2) linearp
(%i3) linearp (3*z + (y + 1)*z + y^2);\binom{9}{6}3) false
(%i4) linearp (3*x + (y + 1)*x + y^2);\mathcal{D}(\%o4) [b = y, a = y + 4]
```
Define uma função checklimits(expr) que testa expr para ver se essa expressão é uma integral definida.

```
(%i1) matchdeclare ([a, f], true);
(\%o1) done
(\%i2) constinterval (1, h) := constantp (h - 1);
(\%o2) constinterval(1, h) := constantp(h - 1)
(%i3) matchdeclare (b, constinterval (a));
\binom{9}{6} done
(%i4) matchdeclare (x, atom);
(\%o4) done
(%i5) simp : false;
(\% 05) false
(%i6) defmatch (checklimits, 'integrate (f, x, a, b));
(%o6) checklimits
(%i7) simp : true;
(\%o7) true
(\% i8) 'integrate (sin(t), t, \%pi + x, 2*\%pi + x);
                  x + 2 %pi
                 /
                 \Gamma
```

```
(%o8) I sin(t) dt
                  ]
                  /
                  x + %pi
(%i9) checklimits (%);
(\%o9) [b = x + 2 %pi, a = x + %pi, x = t, f = sin(t)]
```
### defrule (nomeregra, modelo, substituição) [Função]

Define e nomeia uma regra de substituição para o modelo dado. Se a regra nomeada nomeregra for aplicada a uma expressão (através de apply1, applyb1, ou apply2), toda subexpressão coincidindo com o modelo será substituída por substituição. Todas as variáveis em substituição que tiverem sido atribuidos valores pela coincidência com o modelo são atribuidas esses valores na substituição que é então simplificado.

As regras por si mesmas podem ser tratadas como funções que transforma uma expressão através de uma operação de coincidência de modelo e substituição. Se a coincidência falhar, a função da regra retorna false.

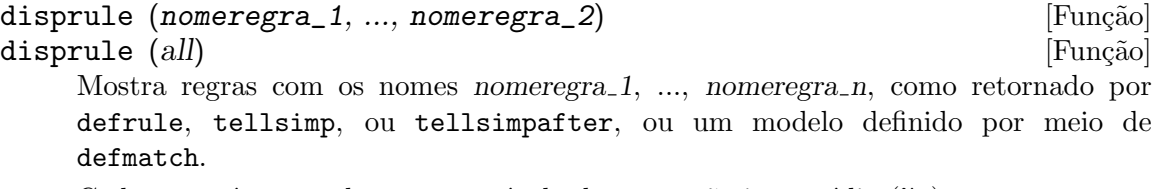

Cada regra é mostrada com um rótulo de expressão intermédia  $(\mathcal{X}^t)$ .

disprule (all) mostra todas as regras.

disprule não avalia seus argumentos.

disprule retorna a lista de rótulos de expressões intermedáirias correspondendo às regras mostradas.

Veja também letrules, que mostra regras definidas através de let.

Examples:

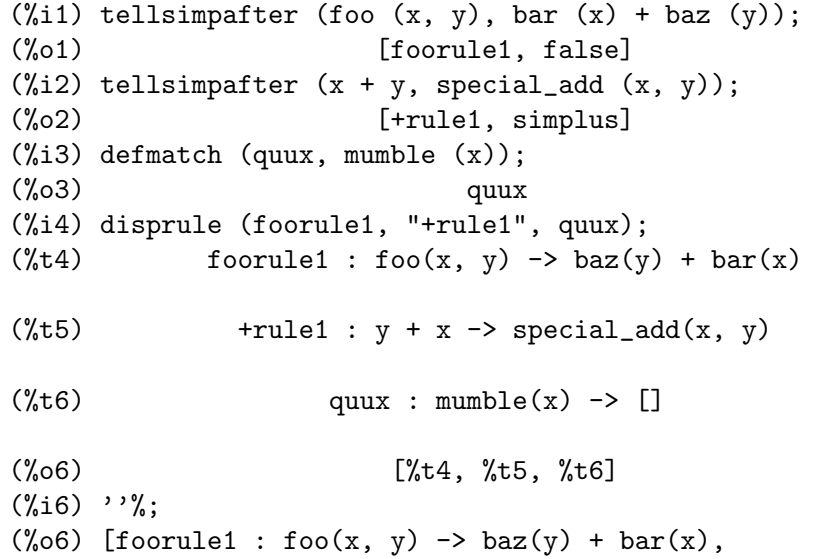

```
+rule1 : y + x -> special_add(x, y), quux : mumble(x) -> []]
```
 $\text{let } (prod, rep1, prednome, arg_1, ..., arg_n)$  [Função]

let ( $[prod, rep1, prednome, arg_1, ..., arg_n], nome_pacote]$  [Função] Define uma regra de substituição para letsimp tal que prod é substituído por repl. prod ´e um produto de expoentes positivos ou negativos dos seguintes termos:

- Atomos que letsimp ir´a procurar literalmente a menos que previamente chamando letsimp a função matchdeclare é usada para associar um predicado com o átomo. Nesse caso letsimp irá coincidir com o átomo para qualquer termo de um produto satisfazendo o predicado.
- Núcleos tais como sin $(x)$ , n!,  $f(x,y)$ , etc. Como com átomos acima letsimp irá olhar um literal coincidente a menos que matchdeclare seja usada para associar um predicado com o argumento do núcleo.

Um termo para um expoente positivo irá somente coincidir com um termo tendo ao menos aquele expoente. Um termo para um expoente negativo por outro lado irá somente coincidir com um termo com um expoente ao menos já negativo. o caso de expentes negativos em prod o comutador letrat deve ser escolhido para true. Veja também letrat.

Se um predicado for incluído na função let seguido por uma lista de argumentos, uma tentativa de coincid^encia (i.e. uma que pode ser aceita se o predicado fosse omitido) é aceita somente se prednome  $(\arg_1', \ldots, \arg_n')$  avaliar para true onde arg<sub>-</sub>i' é o valor coincidente com arg-i. O arg-i pode ser o nome de qualquer ´atomo ou o argumento de qualquer n´ucleo aparecendo em prod. repl pode ser qualquer expressão racional. Se quaisquer dos átomos ou argumentos de *prod* aparecer em repl a substituição é feita.

O sinalizador global letrat controla a simplificação dos quocientes através de letsimp. Quando letrat for false, letsimp simplifica o numerador e o denominador de expr separadamente, e não simplifica o quociente. Substituições tais como n!/n vão para  $(n-1)!$  então falham quando letrat for false. Quando letrat for true, então o numerador, o denominador, e o quociente são simplificados nessa ordem.

Essas funções de substituição permitem-lhe trabalhar com muitos pacotes de regras. Cada pacote de regras pode conter qualquer número de regras let e é referenciado através de um nome definido pelo utilizador. let ([prod, repl, prednome,  $arg_1, \ldots, arg_n$ , nome\_pacote) adiciona a regra prednome ao pacote de regras nome pacote. letsimp (expr, nome\_pacote) aplica as regras em nome pacote. letsimp (expr, nome\_pacote1, nome\_pacote2,  $\ldots$ ) é equivalente a letsimp (expr, nome\_pacote1) seguido por letsimp (%, nome\_pacote2), ....

current\_let\_rule\_package é o nome do pacote de regras que está actualmente sendo usando. Essa variável pode receber o nome de qualquer pacote de regras definidos via o comando let. Quando qualquer das funções compreendidas no pacote let são chamadas sem o nome do pacote, o pacote nomeado por current\_let\_rule\_package  $\acute{e}$  usado. Se uma chamada tal como letsimp (expr, nome\_pct\_regras)  $\acute{e}$  feita, o pacote de regras nome pct regras é usado somente para aquele comando letsimp, e current\_let\_rule\_package não é alterada. Se não especificado de outra forma,

current\_let\_rule\_package avalia de forma padronizada para default\_let\_rule\_ package.

(%i1) matchdeclare ([a, a1, a2], true)\$  $(\%i2)$  oneless  $(x, y) := is (x = y-1)\$ (%i3) let (a1\*a2!, a1!, oneless, a2, a1);  $(\%o3)$  a1 a2! --> a1! where oneless(a2, a1) (%i4) letrat: true\$ (%i5) let (a1!/a1, (a1-1)!); a1!  $(\% 05)$  --- -->  $(at - 1)!$ a1  $(\%i6)$  letsimp  $(n*m!*(n-1)!/m)$ ;  $(\% 06)$  (m - 1)! n!  $(\%i7)$  let  $(\sin(a)^2, 1 - \cos(a)^2)$ ; 2 2 (%o7) sin (a) --> 1 - cos (a)  $(\%i8)$  letsimp  $(sin(x)\hat{ } 4);$ 4 2  $(\% \circ 8)$  cos  $(x) - 2 \cos(x) + 1$ 

letrat [Variável de opção]

Valor por omissão: false

Quando letrat for false, letsimp simplifica o numerador e o denominador de uma razão separadamente, e não simplifica o quociente.

Quando letrat for true, o numerador, o denominador, e seu quocienten são simplificados nessa ordem.

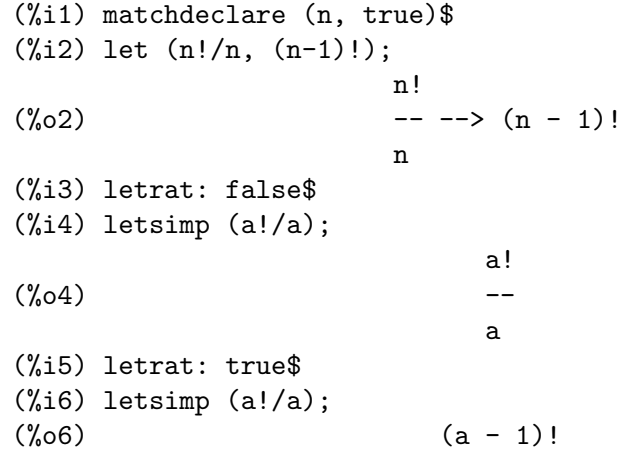

# letrules () [Função]

letrules (nome\_pacote) intervalsed and the set of the set of the set of the set of the set of the set of the s

Mostra as regras em um pacote de regras. letrules () mostra as regras no pacote de regras corrente. letrules (nome\_pacote) mostra as regras em nome\_pacote.

O pacote de regras corrente é nomeado por current\_let\_rule\_package. Se não especificado de outra forma, current\_let\_rule\_package avalia de forma padrão para default\_let\_rule\_package.

Veja também disprule, que mostra regras defindas por tellsimp e tellsimpafter.

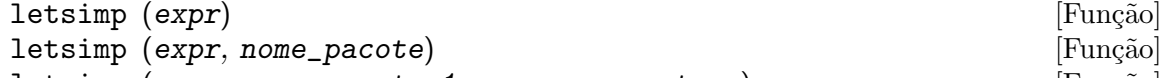

letsimp (expr, nome\_pacote\_1, ..., nome\_pacote\_n) [Função] Repetidamente aplica a substituição definida por let até que nenhuma mudança adicional seja feita para expr.

letsimp (expr) usa as regras de current\_let\_rule\_package.

letsimp (expr, nome\_pacote) usa as regras de nome pacote sem alterar current\_ let\_rule\_package.

letsimp (expr, nome\_pacote\_1, ..., nome\_pacote\_n)  $\acute{e}$  equivalente a letsimp (expr, nome\_pacote\_1, seguido por letsimp (%, nome\_pacote\_2), e assim sucessivamente.

# let\_rule\_packages [Variável de opção]

Valor por omissão: [default\_let\_rule\_package]

let\_rule\_packages é uma lista de todos os pacotes de regras let definidos pelo utilizador mais o pacote padrão default\_let\_rule\_package.

# matchdeclare  $(a_1, pred_1, ..., a_n, pred_n)$  [Função]

Associa um predicado pred  $k$  com uma variável ou lista de variáveis  $a_k$  de forma que  $a_{\rm k}$  coincida com expressões para as quais o predicado retorne qualquer coisa que não false.

Umpredicado é o nome de uma função, ou de uma expressão lambda, ou uma chamada de função ou chamada de função lambda iomitindo o úlltimo argumento, ou true ou all. Qualquer expressão coincide com true ou all. Se o predicado for especificado como uma chamada de função ou chamada de função lambda, a expressão a ser testada  $\acute{e}$  anexada ao final da lista de argumentos; os argumentos são avaliados ao mesmo tempo que a coincidência é avaliada. De outra forma, o predicado é especificado como um nome de função ou expressão lambda, e a expressão a ser testada é o argumento sozinho. Uma função predicado não precisa ser definida quando matchdeclare for chamada; o predicado não é avaliado até que uma coincidência seja tentada.

Um predicado pode retornar uma expressão Booleana além de true ou false. Expressões Booleanas são avaliadas por is dentro da função da regra construída, de forma que não é necessário chamar is dentro do predicado.

Se uma expressão satisfaz uma coincidência de predicado, a variável de coincidência é atribuída à expressão, excepto para variáveis de coincidência que são operandos de adição + ou multiplicação \*. Somente adição e multiplicação são manuseadas de forma especial; outros operadores en´arios (ambos os definidos internamente e os definidos pelo utilizador) são tratados como funções comuns.

No caso de adição e multiplicação, a variável de coincidência pode ser atribuida a uma expressão simples que satisfaz o predicado de coincidência, ou uma adição ou um produto (respectivamente) de tais expressões. Tal coincidência de termo multiplo é gulosa: predicados são avaliados na ordem em que suas variáveis associadas aparecem no modelo de coincid^encia, e o termo que satisfizer mais que um predicado ´e tomado pelo primeiro predicado que satisfizer. Cada predicado ´e testado contra todos

os operandos de adição ou produto antes que o próximo predicado seja avaliado. Adicionalmente, se 0 ou 1 (respectivamente) satisfazem um predicado de coincid^encia, e não existe outros termos que satisfaçam o predicado, 0 ou 1 é atribuído para a variável de coincid^encia associada com o predicado.

O algoritmo para processar modelos contendo adição e multiplicação faz alguns resultados de coincidência (por exemplo, um modelo no qual uma variável "coincida" com qualquer coisa" aparecer) dependerem da ordem dos termos no modelo de coincidência e na expressão a ser testada a coincidência. Todavia, se todos os predicados de coincidência são mutuamente exclusivos, o resultado de coincidência é insensível a ordenação, como um predicado de coincidência não pode aceitar termos de coincidência de outro.

Chamado matchdeclare com uma variável a como um argumento muda a propriedade matchdeclare para a, se a variável a tiver sido declarada anteriormente; somente o matchdeclare mais recente está em efeito quando uma regra é definida, mudanças posteriores para a propriedade matchdeclare (via matchdeclare ou remove) não afectam regras existentes.

propvars (matchdeclare) retorna a lista de todas as variáveis para as quais exista uma propriedade matchdeclare. printprops (a, matchdeclare) retorna o predicado para a variável a. printprops (all, matchdeclare) retorna a lista de predicados para todas as variáveis matchdeclare. remove (a, matchdeclare) remove a propriedade matchdeclare da variável a.

As funções defmatch, defrule, tellsimp, tellsimpafter, e let constroem regras que testam expressões contra modelos.

matchdeclare coloca apóstrofo em seus argumentos. matchdeclare sempre retorna done.

Exemplos:

Um predicado é o nome de uma função, ou uma expressão lambda, ou uma chamada de função ou chamada a função lambda omitindo o último argumento, or true or all.

(%i1) matchdeclare (aa, integerp);  $(\%o1)$  done  $(\%i2)$  matchdeclare (bb, lambda  $([x], x > 0)$ );  $\binom{9}{6}$  done (%i3) matchdeclare (cc, freeof (%e, %pi, %i));  $(\%o3)$  done  $(\%i4)$  matchdeclare (dd, lambda ([x, y], gcd  $(x, y) = 1$ ) (1728));  $(\%o4)$  done (%i5) matchdeclare (ee, true);  $\binom{9}{65}$  done (%i6) matchdeclare (ff, all);  $\binom{9}{66}$  done

Se uma expressão satisfaz um predicado de coincidência, a variável de coincidência é atribuída à expressão.

(%i1) matchdeclare (aa, integerp, bb, atom);  $(\%o1)$  done

```
(\%i2) defrule (r1, bb^aaa, ["integer" = aa, "atom" = bb]);
                   aa
(\% 02) r1 : bb \rightarrow [integer = aa, atom = bb]
(%i3) r1 (%pi^8);
(\%o3) [integer = 8, atom = \%pi]
```
No caso de adição e multiplicação, à variável de coincidência pode ser atribuída uma expressão simples que satisfaz o predicado de coincidência, ou um somatório ou produtório (respectivamente) de tais expressões.

 $(\% i1)$  matchdeclare (aa, atom, bb, lambda ([x], not atom $(x))$ );  $(\%o1)$  done  $(\frac{\%i2}{\$i2})$  defrule (r1, aa + bb, ["all atoms" = aa, "all nonatoms" = bb]); bb + aa partitions 'sum'  $(\%o2)$  r1 : bb + aa -> [all atoms = aa, all nonatoms = bb]  $(\%$ i3) r1  $(8 + a*b + sin(x));$  $(\% \circ 3)$  [all atoms = 8, all nonatoms =  $\sin(x) + a b$ ]  $(\%i4)$  defrule (r2, aa \* bb, ["all atoms" = aa, "all nonatoms" = bb]); bb aa partitions 'product'  $(\% 04)$  r2 : aa bb  $\rightarrow$  [all atoms = aa, all nonatoms = bb]  $(\% i5)$  r2  $(8 * (a + b) * sin(x));$  $(\% \circ 5)$  [all atoms = 8, all nonatoms =  $(b + a) sin(x)$ ]

Quando coincidindo argumentos de  $+ e \cdot \ast$ , se todos os predicados de coincidência forem mutuamente exclusivos, o resultado da coincidência é insensíve à ordenação, como um predicado de coincidência não pode aceitar termos que coincidiram com outro.

 $(\% i1)$  matchdeclare (aa, atom, bb, lambda  $([x]$ , not atom $(x))$ );  $(\%o1)$  done  $(\%i2)$  defrule (r1, aa + bb, ["all atoms" = aa, "all nonatoms" = bb]); bb + aa partitions 'sum'  $(\%o2)$  r1 : bb + aa -> [all atoms = aa, all nonatoms = bb]  $(\%$ i3) r1 (8 + a\*b +  $\%$ pi + sin(x) - c + 2^n); n  $(\% 03)$  [all atoms =  $\% pi + 8$ , all nonatoms =  $sin(x) + 2 - c + a b$ ]  $(\%i4)$  defrule (r2, aa \* bb, ["all atoms" = aa, "all nonatoms" = bb]); bb aa partitions 'product'  $(\% 04)$  r2 : aa bb  $\rightarrow$  [all atoms = aa, all nonatoms = bb]  $(\% i5)$  r2 (8 \* (a + b) \*  $\gamma$ i \* sin(x) / c \* 2^n); n  $(b + a) 2 \sin(x)$ (%o5) [all atoms = 8 %pi, all nonatoms = -----------------] c

As funções propvars e printprops retornam informações sobre variávels de coincidência.

```
(%i1) matchdeclare ([aa, bb, cc], atom, [dd, ee], integerp);
(\%o1) done
(\%i2) matchdeclare (ff, floatnump, gg, lambda ([x], x > 100));
(%o2) done
```

```
(%i3) propvars (matchdeclare);
(\% \circ 3) [aa, bb, cc, dd, ee, ff, gg]
(%i4) printprops (ee, matchdeclare);
(%o4) [integerp(ee)]
(%i5) printprops (gg, matchdeclare);
(\% 05) [lambda([x], x > 100, gg)]
(%i6) printprops (all, matchdeclare);
(\%06) [lambda([x], x > 100, gg), floatnump(ff), integerp(ee),
                    integerp(dd), atom(cc), atom(bb), atom(aa)]
```

```
matchfix (delimitador_e, delimitador_d) [Função]
matchfix (delimitador_e, delimitador_d, arg_pos, pos) [Função]
    Declara um operador matchfix com delimitadores esquerdo e direito delimitador e e
    delimitador d. Os delimitadores são especificados como sequêcias de caracteres.
```
Um operador "matchfix" é uma função que aceita qualquer número de argumentos, tal que os argumentos ocorram entre os delimitadores correspondentes esquerdo e direito. Os delimitadores podem ser quaisquer sequ^ecias de caracteres, contanto que o analisador de expressões do Maxima possa distinguir os delimitadores dos operandos e de outras expressões e operadores. Na prática essas regras excluem delimitadores não analisáveis tais como %, ,, \$ e ;, e pode ser necessário isolar os delimitadores com espa¸cos em branco. O delimitador da direita pode ser o mesmo ou diferente do delimitador da esquerda.

Um delimitador esquerdo pode ser associado com somente um delimitador direito; dois diferentes operadores matchfix não podem ter o mesmo delimitador esquerdo.

Um operador existente pode ser redeclarado com um operador matchfix sem alterar suas outras propriedades. Particularmente, operadores internos tais como adição + podem ser declarados matchfix, mas funções operadores não podem ser definidas para operadores internos.

matchfix (delimitador\_e, delimitador\_d, arg\_pos, pos) declara o argumento arg pos como sendo um entre: expressão lógica, expressão comum do Maxima mas que não seja do tipo anterior, e qualquer outro tipo de expressão que não esteja incluída nos dois primeiros tipos. Essa declaração resulta em pos sendo um entre: expressão lógica, expressão comum do Maxima mas que não seja do tipo anterior, e qualquer outro tipo de expressão que não esteja incluída nos dois primeiros tipos e os delimitadores delimitador e e delimitador d.

A função para realizar uma operação matchfix é uma função comum definida pelo utilizador. A função operador é definida da forma usual com o operador de definição de função := ou define. Os argumentos podem ser escritos entre os delimitadores, ou com o delimitador esquerdo com uma sequ^encia de caracteres com ap´ostrofo e os argumentos seguindo entre parêntesis. dispfun (delimitador\_e) mostra a definição da função operador.

O único operador interno matchfix  $\acute{e}$  o construtor de listas []. Parêntesis () e aspas duplas " " atuam como operadores matchfix, mas não são tratados como tal pelo analisador do Maxima.

matchfix avalia seus argumentos. matchfix retorna seu primeiro argumento, delimitador<sub>-e.</sub>
Exemplos:

• Delimitadores podem ser quase quaisquer sequ^encia de caracteres.

```
(%i1) matchfix ("@@", "~");
(\%o1) 00
(\%i2) @ a, b, c \tilde{ };
(\%o2) @@a, b, c^*(%i3) matchfix (">>", "<<");
(\%o3) >>
(\%i4) \gg a, b, c \ll;(\% 04) > a, b, c <<(%i5) matchfix ("foo", "oof");
(\%o5) foo
(%i6) foo a, b, c oof;
(%o6) fooa, b, coof
(\%i7) >> w + foo x, y oof + z << / @0 p, q;
              >>z + foox, yoof + w<<
(%o7) ----------------------
```

$$
\texttt{@p, q}^{\smallfrown}
$$

• Operadores matchfix são funções comuns definidas pelo utilizador.

(%i1) matchfix ("!-", "-!");  $(\%o1)$  "!-"  $(\%i2)$  !- x, y -! := x/y - y/x; x y  $(\%o2)$   $! -x, y-! := -$ y x  $(\%i3)$  define (!-x, y-!, x/y - y/x); x y  $(\%o3)$   $! -x, y-! := -$ y x (%i4) define ("!-"  $(x, y), x/y - y/x$ ); x y  $(\%o4)$   $! -x, y-! := -$ y x (%i5) dispfun ("!-"); x y  $(\%t5)$   $! -x, y-! := -$ y x  $\binom{9}{6}$  done  $(\% i6)$  !-3, 5-!; 16  $(\% 06)$  - --15  $(\% i7)$  "!-"  $(3, 5)$ ; 16  $(\%o7)$  - --

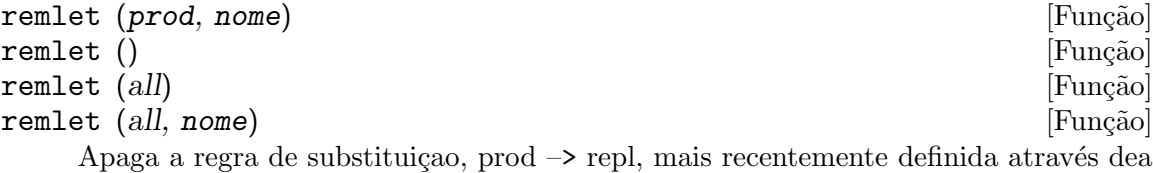

função let. Se nome for fornecido a regra é apagada do pacote de regras chamado nome.  $remlet()$  e remlet $(all)$  apagam todas as regras de substituição do pacote de regras

corrente. Se o nome de um pacote de regras for fornecido, e.g. remlet (all, nome), o pacote de regras nome é também apagado.

Se uma substituição é para ser mudada usando o mesmo produto, remlet não precisa ser chamada, apenas redefina a substituição usando o mesmo produto (literalmente) com a função let e a nova substituição e/ou nome de predicado. Pode agora remlet  $(prod)$  ser chamada e a regra de substituição original é ressuscitada.

Veja também remrule, que remove uma regra definida através de tellsimp ou de tellsimpafter.

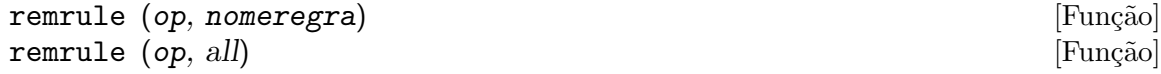

Remove regras definidas por tellsimp, ou tellsimpafter.

remrule (op, nomeregra) remove a regra com o nome nomeregra do operador op. Quando op for um operador interno ou um operador definido pelo utilizador (como definido por infix, prefix, etc.), op e rulename devem ser colocados entre aspas duplas.

remrule (op, all) remove todas as regras para o operador op.

Veja também remlet, que remove uma regra definida através de let.

Examples:

```
(\%i1) tellsimp (foo (aa, bb), bb - aa);
(%o1) [foorule1, false]
(%i2) tellsimpafter (aa + bb, special_add (aa, bb));
(%o2) [+rule1, simplus]
(%i3) infix ("@@");
\binom{9}{6} . \binom{8}{3}(%i4) tellsimp (aa @@ bb, bb/aa);
(%o4) [@@rule1, false]
(%i5) tellsimpafter (quux (%pi, %e), %pi - %e);
(%o5) [quuxrule1, false]
(%i6) tellsimpafter (quux (%e, %pi), %pi + %e);
(%o6) [quuxrule2, quuxrule1, false]
(\%i7) [foo (aa, bb), aa + bb, aa @@ bb, quux (\%pi, \%),
     quux (%e, %pi)];
                                bb
(%07) [bb - aa, special_add(aa, bb), --, %pi - %e, %pi + %e]
                                aa
```

```
(%i8) remrule (foo, foorule1);
(%o8) foo
(%i9) remrule ("+", "+rule1");
(\% \circ 9)(%i10) remrule ("@@", "@@rule1");
(%o10) @@
(%i11) remrule (quux, all);
(%o11) quux
(\%i12) [foo (aa, bb), aa + bb, aa @@ bb, quux (\%pi, \%e),
      quux (%e, %pi)];
(\%012) [foo(aa, bb), bb + aa, aa @@ bb, quux(%pi, %e),
                                   quux(%e, %pi)]
```
#### tellsimp (pattern, replacement) [Função]

é similar a tellsimpafter mas coloca nova informação antes da antiga de forma que essa nova regra seja aplicada antes das regras de simplificação internas.

tellsimp é usada quando for importante modificar a expressão antes que o simplificador trabalhe sobre ela, por exemplo se o simplificador "sabe" alguma coisa sobre a expressão, mas o que ele retorna não é para sua apreciação. Se o simplificador "sabe" alguma coisa sobre o principal operador da expressão, mas está simplesmente a escondê-lo, provavelmente querrá usar tellsimpafter.

O modelo pode não ser uma adição, um produto, variável simples, ou número.

rules é a lista de regras definidas por defrule, defmatch, tellsimp, e tellsimpafter.

Exemplos:

```
(\% i1) matchdeclare (x, freeof (\%) i);
(\%o1) done
(%i2) %iargs: false$
(\%i3) tellsimp (sin(\%i*x), \frac{1}{2}i*sinh(x));
(%o3) [sinrule1, simp-%sin]
(\%i4) trigexpand (sin (\%i*y + x));
(\%o4) sin(x) cos(\%i y) + \%i cos(x) sinh(y)
(%i5) %iargs:true$
(\%i6) errcatch(0^0);
0
0 has been generated
(\% 06) []
(\%i7) ev (tellsimp (0^0, 1), simp: false);
(%o7) [^rule1, simpexpt]
(\%i8) 0^0;
(\% \circ 8) 1
(%i9) remrule ("^", %th(2)[1]);
(\% \circ 9)(\frac{\%i10}{\$i10}) tellsimp (\sin(x)^2, 1 - \cos(x)^2);
(%o10) [^rule2, simpexpt]
(\frac{9}{111})(1 + \sin(x))^2;
```
2  $(\%011)$  (sin(x) + 1) (%i12) expand (%);  $\mathfrak{D}$  $(\%012)$  2 sin(x) - cos (x) + 2  $(\frac{9}{113}) \sin(x)^2;$  $\overline{2}$  $(\%013)$  1 - cos (x) (%i14) kill (rules);  $(\% 014)$  done (%i15) matchdeclare (a, true); (%o15) done  $(\%$ i16) tellsimp (sin(a)<sup>^2</sup>, 1 - cos(a)<sup>^2</sup>); (%o16) [^rule3, simpexpt]  $(\%$ i17) sin(y)<sup>2</sup>; 2  $(\%017)$  1 - cos (y)

tellsimpafter (modelo, substituição) [Função] [Função]

Define a uma regra de simplificação que o simplificador do Maxima aplica após as regras de simplificação internas. modelo é uma expressão, compreendendo variáveis de modelo (declaradas através de matchdeclare) e outros átomos e operações, considerados literais para o propósito de coincidência de modelos. *substituição* é substituída para uma expressão actual que coincide com modelo; variáveis de modelo em substituição são atribuidas a valores coincidentes na expressão actual.

modelo pode ser qualquer expressão não atômica na qual o principal operador não é uma variável de modelo; a regra de simplificação está associada com o operador principal. Os nomes de funções (com uma excessão, descrita abaixo), listas, e arrays podem aparecer em modelo como o principal operador somente como literais (n~ao variáveis de modelo); essas regras fornecem expressões tais como  $aa(x)$  e bb[y] como modelos, se aa e bb forem variáveis de modelo. Nomes de funções, listas, e arrays que são variáveis de modelo podem aparecer como operadores outros que não o operador principal em modelo.

Existe uma excessão para o que foi dito acima com relação a regras e nomes de funções. O nome de uma função subscrita em uma expressão tal como  $aa[x](y)$  pode ser uma variável de modelo, porque o operador principal não é aa mas ao contrário o átomo Lisp mgapply. Isso é uma consequência da representação de expressões envolvendo funções subscritas.

Regras de simplificação são aplicadas após avaliação (se não suprimida através de colocação de apóstrofo ou do sinalizador noeval). Regras estabelecidas por tellsimpafter são aplicadas na ordem em que forem definidas, e após quaisquer regras internas. Regras são aplicadas de baixo para cima, isto é, aplicadas primeiro a subexpressões antes de ser aplicada à expressão completa. Isso pode ser necess´ario para repetidamente simplificar um resultado (por exemplo, via o operador ap´ostrofo-ap´ostrofo '' ou o sinalizador infeval) para garantir que todas as regras são aplicadas.

Variáveis de modelo são tratadas como variáveis locais em regras de simplificação. Assim que uma regra é definida, o valor de uma variável de modelo não afecta a regra, e não é afectado pela regra. Uma atribuição para uma variável de modelo que resulta em uma coincidência de regra com sucesso não afecta a atribuição corrente (ou necessita disso) da variável de modelo. Todavia, como com todos os átomos no Maxima, as propriedades de variáveis de modelo (como declarado por put e funções relacionadas) são globais.

A regra construída por tellsimpafter é nomeada após o operador principal de modelo. Regras para operadores internos, e operadores definidos pelo utilizador definidos por meio de infix, prefix, postfix, matchfix, e nofix, possuem nomes que são sequências de caracteres do Maxima. Regras para outras funções possuem nomes que são identificadores comuns do Maxima.

O tratamento de substantivos e formas verbais ´e desprez´ıvelmente confuso. Se uma regra ´e definida para uma forma substantiva (ou verbal) e uma regra para o verbo correspondente (ou substantivo) já existe, então a nova regra definida aplica-se a ambas as formas (substantiva e verbal). Se uma regra para a correspondente forma verbal (ou substantiva) não existe, a nova regra definida aplicar-se-á somente para a forma substantiva (ou verbal).

A regra construída através de tellsimpafter é uma função Lisp comum. Se o nome da regra for \$foorule1, a construção :lisp (trace \$foorule1) rastreia a função, e :lisp (symbol-function '\$foorule1 mostra sua definição.

tellsimpafter não avalia seus argumentos. tellsimpafter retorna a lista de regras para o operador principal de modelo, incluindo a mais recente regra estabelecia.

Veja também matchdeclare, defmatch, defrule, tellsimp, let, kill, remrule, e clear\_rules.

Exemplos:

modelo pode ser qualquer expressão não atômica na qual o principal operador não é uma variável de modelo.

```
(%i1) matchdeclare (aa, atom, [ll, mm], listp, xx, true)$
(%i2) tellsimpafter (sin (ll), map (sin, ll));
(%o2) [sinrule1, simp-%sin]
(%i3) sin ([1/6, 1/4, 1/3, 1/2, 1]*%pi);
                1 sqrt(2) sqrt(3)
(\% 03) [-, -------, -------, 1, 0]
                 2 2 2
(%i4) tellsimpafter (ll^mm, map ("^", ll, mm));
(%o4) [^rule1, simpexpt]
(\%i5) [a, b, c]<sup>\hat{c}</sup>[1, 2, 3];
                           2 3
(\% 05) [a, b, c](%i6) tellsimpafter (foo (aa (xx)), aa (foo (xx)));
(%o6) [foorule1, false]
(\%i7) foo (bar (u - v));
(\%o7) bar(foo(u - v))
```
Regras são aplicadas na ordem em que forem definidas. Se duas regras podem coincidir com uma expressão, a regra que foi primeiro definida é a que será aplicada.

```
(%i1) matchdeclare (aa, integerp);
\binom{9}{6}01 done
(\%i2) tellsimpafter (foo (aa), bar_1 (aa));
(%o2) [foorule1, false]
(%i3) tellsimpafter (foo (aa), bar_2 (aa));
(%o3) [foorule2, foorule1, false]
(%i4) foo (42);
(\%o4) bar_1(42)
```
variáveis de modelo são tratadas como variáveis locais em regras de simplificação. (Compare a defmatch, que trata variáveis de modelo como variáveis globais.)

```
(%i1) matchdeclare (aa, integerp, bb, atom);
(\%o1) done
(%i2) tellsimpafter (foo(aa, bb), bar('aa=aa, 'bb=bb));
(%o2) [foorule1, false]
(%i3) bb: 12345;
\binom{9}{6} 03) 12345
(%i4) foo (42, %e);
(\%o4) bar(aa = 42, bb = \%e)
(%i5) bb;
(\% 05) 12345
```
Como com todos os átomos, propriedades de variáveis de modelo são globais embora valores sejam locais. Nesse exemplo, uma propriedade de atribuição é declarada via define\_variable. Essa é a propriedade do átomo bb através de todo o Maxima.

```
(%i1) matchdeclare (aa, integerp, bb, atom);
(\%o1) done
(%i2) tellsimpafter (foo(aa, bb), bar('aa=aa, 'bb=bb));
(%o2) [foorule1, false]
(%i3) foo (42, %e);
(\%o3) bar(aa = 42, bb = \%e)
(%i4) define_variable (bb, true, boolean);
(\%o4) true
(\% i5) foo (42, %e);
Error: bb was declared mode boolean, has value: %e
-- an error. Quitting. To debug this try debugmode(true);
```
Regras são nomeadas após operadores principais. Nomes de regras para operadores internos e operadores definidos pelo utilizador são sequências de caracteres, enquanto nomes para outras funções são identificadores comuns.

```
(%i1) tellsimpafter (foo (%pi + %e), 3*%pi);
(%o1) [foorule1, false]
(%i2) tellsimpafter (foo (%pi * %e), 17*%e);
(%o2) [foorule2, foorule1, false]
(%i3) tellsimpafter (foo (\%i \hat{\ } \%), -42*%i);
(%o3) [foorule3, foorule2, foorule1, false]
```

```
(\frac{0}{14}) tellsimpafter (foo (9) + foo (13), quux (22));
    (%o4) [+rule1, simplus]
    (\% i5) tellsimpafter (foo (9) * foo (13), blurf (22));
    (%o5) [*rule1, simptimes]
    (\%i6) tellsimpafter (foo (9) \hat{ } foo (13), mumble (22));
    (%06) [^rule1, simpexpt]
    (%i7) rules;
    (%o7) [trigrule0, trigrule1, trigrule2, trigrule3, trigrule4,
    htrigrule1, htrigrule2, htrigrule3, htrigrule4, foorule1,
    foorule2, foorule3, +rule1, *rule1, ^rule1]
    (%i8) foorule_name: first (%o1);
    (%o8) foorule1
    (%i9) plusrule_name: first (%o4);
    (\% 09) + rule1(%i10) [?mstringp (foorule_name), symbolp (foorule_name)];
    (%010) [false, true]
    (%i11) [?mstringp (plusrule_name), symbolp (plusrule_name)];
    (%o11) [true, true]
    (%i12) remrule (foo, foorule1);
    (\%012) foo
    (%i13) remrule ("^", "^rule1");
    (\%013)Um exemplo trabalhado: multiplicação anticomutativa.
    (\% i1) gt (i, j) := integerp(j) and i < j;
    (\% \circ 1) gt(i, j) := integerp(j) and i < j
    (%i2) matchdeclare (i, integerp, j, gt(i));
    \binom{9}{6} done
    (\%i3) tellsimpafter (s[i]^^2, 1);
    (%o3) [^^rule1, simpncexpt]
    (\%i4) tellsimpafter (s[i] \cdot s[j], -s[j] \cdot s[i]);(%o4) [.rule1, simpnct]
    (\% i5) s[1] . (s[i] + s[2]);(\% 05) s (s + s)1 2 1
    (\%i6) expand (\%);
    (\% 06) 1 - s . s
                               2 1
    (\frac{9}{17}) factor (expand (sum (s[i], i, 0, 9)^^5));
    (%o7) 100 (s + s + s + s + s + s + s + s + s + s )
              9 8 7 6 5 4 3 2 1 0
```
#### clear\_rules () [Função]

Executa kill (rules) e então re-escolhe o próximo número de regra para 1 para adição +, multiplicação \*, e exponenciação ^.

# 37 Listas

## 37.1 Introdução a Listas

Listas são o bloco básico de construção para Maxima e Lisp.\*\*Todos os outros tipos de dado como arrays, tabelas desordenadas, números são representados como listas Lisp. Essas listas Lisp possuem a forma

((MPLUS) \$A 2)

para indicar a expressão a+2.\*\*No nível um do Maxima poderemos ver a notação infixa a+2.\*\*Maxima tamb´em tem listas que foram impressas como

 $[1, 2, 7, x+y]$ 

para uma lista com 4 elementos.\*\*Internamente isso corresponde a uma lista Lisp da forma

((MLIST) 1 2 7 ((MPLUS) \$X \$Y ))

O sinalizador que denota o tipo campo de uma expressão Maxima é uma lista em si mesmo, após ter sido adicionado o simplificador a lista poderá transforma-se

((MLIST SIMP) 1 2 7 ((MPLUS SIMP) \$X \$Y))

## 37.2 Definições para Listas

 $\Delta$  append  $(list_1, ..., list_n)$  [Função]

Retorna uma lista simples dos elementos de list 1 seguidos pelos elementos de  $list_2$ , .... append também trabalha sobre expressões gerais, e.g. append  $(f(a,b))$ ,  $f(c,d,e)$ ; retorna  $f(a,b,c,d,e)$ .

Faça example(append); para um exemplo.

```
assoc (key, list, default) and the control of the set of [Func\tilde{a}o]assoc (key, list) [Função]
```
Essa função procura pela chave key do lado esquerdo da entrada list que é da forma  $[x,y,z,...]$  onde cada elemento de list é uma expressão de um operando binário e 2 elementos. Por exemplo  $x=1$ ,  $2^3$ , [a,b] etc. A chave key é verificada contra o primeiro operando. assoc retorna o segundo operando se key for achada. Se a chave key não for achada isso retorna o valor padrão default. default é opcional e o padrão  $é$  false.

```
atom (expr) [Funcão]
```
Retorna true se expr for atomica (i.e. um número, nome ou sequência de caracteres) de outra forma retorna false. Desse modo atom $(5)$  é true enquanto atom $(a[1])$  e  $atom(sin(x))$  São false (assumindo a[1] e x não estão associados).

```
cons (expr, list) [Função]
```
Retorna uma nova lista construída do elemento expr como seu primeiro elemento, seguido por elementos de *list*.  $\cos$  também trabalha sobre outras expressões, e.g.  $cons(x, f(a,b,c));$  ->  $f(x,a,b,c)$ .

#### copylist (list) [Função]

Retorna uma cópia da lista list.

 $\text{create\_list (form, x_1, list_1, ..., x_n, list_n)}$  [Função]

Cria uma lista por avaliação de form com  $x_1$  associando a cada elemento list 1, e para cada tal associação anexa x 2 para cada elemento de list 2, .... O número de elementos no resultado será o produto do número de elementos de cada lista. Cada variável  $x_i$  pode actualmente ser um síbolo –o qual não pode ser avaliado. A lista de argumentos será avaliada uma única vez no início do bloco de repetição.

 $(\frac{9}{182})$  create\_list1(x^i,i,[1,3,7]);  $(\% \circ 82)$  [x, x<sup>-</sup>3, x<sup>-7]</sup>

Com um bloco de repetição duplo:

```
(\frac{9}{179}) create_list([i,j],i,[a,b],j,[e,f,h]);
(%o79) [[a,e],[a,f],[a,h],[b,e],[b,f],[b,h]]
```
Em lugar de *list* i dois argumentos podem ser fornecidos cada um dos quais será avaliado como um número. Esses podem vir a ser inclusive o limite inferior e superior do bloco de repetição.

(%i81) create\_list([i,j],i,[1,2,3],j,1,i); (%o81) [[1,1],[2,1],[2,2],[3,1],[3,2],[3,3]]

Note que os limites ou lista para a variável j podem depender do valor corrente de i.

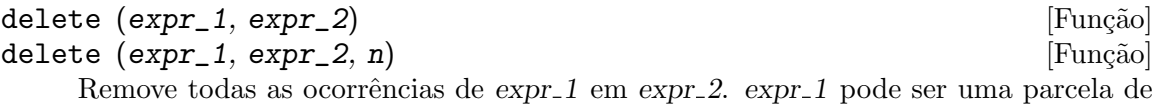

 $\exp\left(2\right)$  (se isso for uma adição) ou um factor de  $\exp\left(2\right)$  (se isso for um produto).

 $(\% i1)$  delete(sin(x), x+sin(x)+y);  $(\% 01)$ 

delete(expr\_1, expr\_2, n) remove as primeiras n ocorrências de expr\_1 em expr\_2. Se houver menos que n ocorrências de  $expr_1$  em  $expr_2$  então todas as corrências seram excluídas.

 $(\%$ i1) delete(a, f(a,b,c,d,a));  $({\%}01)$  f(b, c, d)  $(\frac{6}{12})$  delete(a,  $f(a,b,a,c,d,a)$ , 2);  $(\%o2)$  f(b, c, d, a)

#### $\epsilon$ ighth (expr) [Função]

Retorna o oitavo item de uma expressão ou lista expr. Veja first para maiores detalhes.

#### endcons (expr, list) [Função]

Retorna uma nova lista consistindo de elementos de list seguidos por expr. endcons também trabalha sobre expressões gerais, e.g. endcons(x,  $f(a,b,c)$ ); ->  $f(a,b,c,x)$ .

#### $fifth$  (expr) [Função]

Retorna o quinto item da expressão ou lista expr. Veja first para maiores detalhes.

first (expr) [Função] Retorna a primeira parte de expr que pode resultar no primeiro elemento de uma lista, a primeira linha de uma matriz, a primeira parcela de uma adição, etc. Note que first e suas funções relacionadas, rest e last, trabalham sobre a forma de expr que é mostrada não da forma que é digitada na entrada. Se a variável inflag é escolhida para true todavia, essa funções olharão na forma interna de expr. Note que o simplificador re-ordena expressões. Desse modo first $(x+y)$  será x se inflag for true e y se inflag for false  $(first(y+x))$  fornece os mesmos resultados). As funções second .. tenth retornam da segunda até a décima parte do seu argumento.

#### fourth  $(exp)$  [Função]

Retorna o quarto item da expressão ou lista expr. Veja first para maiores detalhes.

 $\text{get } (a, i)$  [Função]

Recupera a propriedade de utilizador indicada por i associada com o átomo a ou retorna false se "a" não tem a propriedade i.

get avalia seus argumentos.

(%i1) put (%e, 'transcendental, 'type); (%o1) transcendental (%i2) put (%pi, 'transcendental, 'type)\$ (%i3) put (%i, 'algebraic, 'type)\$  $(\%i4)$  typeof (expr) := block ([q], if numberp (expr) then return ('algebraic), if not atom (expr) then return (maplist ('typeof, expr)), q: get (expr, 'type), if q=false then errcatch (error(expr,"is not numeric.")) else q)\$  $(\% i5)$  typeof  $(2*)\e + x*\%pi)$ ; x is not numeric. (%o5) [[transcendental, []], [algebraic, transcendental]] (%i6) typeof (2\*%e + %pi); (%o6) [transcendental, [algebraic, transcendental]]

## join  $(1, m)$  [Função]

Cria uma nova lista contendo os elementos das lista l e m, intercaladas. O resultado tem os elementos  $[1[1], m[1], 1[2], m[2], \ldots]$ . As listas l e m podem conter qualquer tipo de elementos.

Se as listas forem de diferentes comprimentos, join ignora elementos da lista mais longa.

Maxima reclama se  $L_{-}1$  ou  $L_{-}2$  não for uma lista.

Exemplos:

 $(\frac{0}{0}i1)$  L1: [a, sin(b), c!, d - 1];  $(\%01)$  [a, sin(b), c!, d - 1]

```
(%i2) join (L1, [1, 2, 3, 4]);
(\% 02) [a, 1, sin(b), 2, c!, 3, d - 1, 4]
(\%i3) join (L1, [aa, bb, cc, dd, ee, ff]);(\% 03) [a, aa, sin(b), bb, c!, cc, d - 1, dd]
```
## last (expr) [Função]

Retorna a última parte (parcela, linha, elemento, etc.) de expr.

### $\text{length} \left( \text{exp} \right)$  [Função]

Retorna (por padrão) o número de partes na forma externa (mostrada) de expr. Para listas isso é o número de elementos, para matrizes isso é o número de linhas, e para adições isso é o número de parcelas (veja dispform).

O comando length é afectado pelo comutador inflag. Então, e.g. length( $a/(b*c)$ ); retorna 2 se inflag for false (Assumindo exptdispflag sendo true), mas  $3$  se inflag for true (A representação interna é essencialmente  $a*b^{\sim}-1*c^{\sim}-1$ ).

## listarith [Variável de opção]

Valor por omissão: true - se false faz com que quaisquer operações aritméticas com listas sejam suprimidas; quando true, operações lista-matriz são contagiosas fazendo com que listas sejam convertidas para matrizes retornando um resultado que é sempre uma matriz. Todavia, operações lista-lista podem retornar listas.

 $listp (expr)$  [Função]

Retorna true se expr for uma lista de outra forma retorna false.

makelist (expr, i, i\_0, i\_1) [Fun¸c~ao]

## makelist (expr, x, list) [Função]

Constrói e retorna uma lista, cada elemento dessa lista é gerado usando expr.

makelist (expr, i, i\_0, i\_1) retorna uma lista, o j'ésimo elemento dessa lista é igual a ev (expr,  $i=j$ ) para j variando de  $i_0$  até  $i_1$ .

makelist (expr, x, list) retorna uma lista, o j'ésimo elemento é igual a ev (expr,  $x=list[j])$  para j variando de 1 até length (list).

Exemplos:

 $(\% i1)$  makelist(concat(x,i),i,1,6);  $(\% 01)$  [x1, x2, x3, x4, x5, x6]  $(\%i2)$  makelist(x=y,y,[a,b,c]);  $(x = a, x = b, x = c)$ 

## member  $(exp_1, expr_2)$  [Função]

Retorna true se is ( $expr_1 = a$ ) para algum elemento a em  $args(exp_2)$ , de outra forma retorna false.

 $\text{expr}_2$  é tipicamente uma lista, nesse caso  $\arg(\text{expr}_2) = \exp(z)$  e is $(\exp(z))$ a) para algum elemento a em  $\exp r_2$  é o teste.

member não inspeciona partes dos argumentos de expr\_2, então member pode retornar false mesmo se expr\_1 for uma parte de algum argumento de expr\_2.

Veja também elementp.

Exemplos: (%i1) member (8, [8, 8.0, 8b0]);  $(\%o1)$  true (%i2) member (8, [8.0, 8b0]);  $(\%o2)$  false  $(\frac{9}{13})$  member (b, [a, b, c]);  $(\%o3)$  true  $(\%i4)$  member (b,  $[[a, b], [b, c]]$ );  $(\%o4)$  false (%i5) member ([b, c], [[a, b], [b, c]]);  $(\% 05)$  true (%i6) F (1, 1/2, 1/4, 1/8); 1 1 1  $(\% 66)$  F(1, -, -, -) 2 4 8 (%i7) member (1/8, %);  $(\% \circ 7)$  true  $(\%i8)$  member ("ab", ["aa", "ab", sin(1), a + b]);  $(\% \circ 8)$  true

 $\text{minth} \left(\text{expr}\right)$  [Função]

Retorna o nono item da expressão ou lista expr. Veja first para maiores detalhes.

rest  $(exp, n)$  [Função]

#### $\texttt{rest}$  (expr) [Função]

Retorna expr com seus primeiros n elementos removidos se n for positivo e seus  $u$ ultimos - n elementos removidos se n for negativo. Se n for 1 isso pode ser omitido. expr pode ser uma lista, matriz, ou outra expressão.

reverse (list) [Função] Ordem reversa para os membros de list (não os membros em si mesmos). reverse  $também$  trabalha sobre expressões gerais, e.g. reverse $(a=b)$ ; fornece  $b=a$ . second (expr) [Fun¸c~ao] Retorna o segundo item da expressão ou lista expr. Veja first para maiores detalhes. seventh (expr) [Função] Retorna o sétimo item da expressão ou lista expr. Veja first para maiores detalhes.  $\text{sixth}$  (expr) [Função] Retorna o sexto item da expressão ou lista expr. Veja first para maiores detalhes.  $sublist\_indices (L, P)$  [Função] Retorna os índices dos elementos x da lista L para os quais o predicado maybe $(P(x))$ retornar true; isso inclui unknown bem como false. P pode ser um nome de função ou uma expressão lambda. L deve ser uma lista literal.

Exemplos:

 $(\%$ i1) sublist\_indices ('[a, b, b, c, 1, 2, b, 3, b], lambda ([x], x='b));

(%o1) [2, 3, 7, 9]  $(\%i2)$  sublist\_indices ('[a, b, b, c, 1, 2, b, 3, b], symbolp);  $(\% 02)$  [1, 2, 3, 4, 7, 9] (%i3) sublist\_indices ( $[1 > 0, 1 < 0, 2 < 1, 2 > 1, 2 > 0]$ , identity);  $(\% \circ 3)$  [1, 4, 5]  $(\%i4)$  assume  $(x < -1)$ ;  $(x < -1)$  $(\% i5)$  map (maybe,  $[x > 0, x < 0, x < -2]$ ); (%o5) [false, true, unknown] (%i6) sublist\_indices ( $[x > 0, x < 0, x < -2]$ , identity); (%o6) [2]

tenth (expr) [Função] Retorna o décimo item da expressão ou lista expr. Veja first para maiores detalhes. third (expr) [Função]

Retorna o terceiro item da expressão ou lista expr. Veja first para maiores detalhes.

# 38 Conjuntos

## 38.1 Introdução a Conjuntos

Maxima fornece funções de conjunto, tais como intersecção e união, para conjuntos finitos que são definidos por enumeração explícita. Maxima trata listas e conjuntos como objectos distintos. Este recurso torna possível trabalhar com conjuntos que possuem elementos que são ou listas ou conjuntos.

Adicionalmente, para funções de conjuntos finitos, Maxima fornece algumas funções relacionadas com análise combinatória: números de Stirling de primeiro e de segundo tipo, números de Bell, coeficientes multinomiais e partições de inteiros não negativos, entre outras. Maxima também define a função delta de Kronecker.

## 38.1.1 Utilização

Para construir um conjunto com elementos  $a_1, \ldots, a_n$ , escreva set $(a_1, \ldots, a_n)$ ou  ${a_1, \ldots, a_n}$ ; para construir o conjunto vazio, escreva set() ou  $\}$ . Para inserção de dados,  $\texttt{set}(\ldots)$  e  $\{\ldots\}$  são equivalentes. Os conjuntos são sempre mostrados entre chaves  $({\{\ldots\}}).$ 

Se um elemento é listado mais de uma vez, o simplificador do Maxima elimina o elemento redundante.

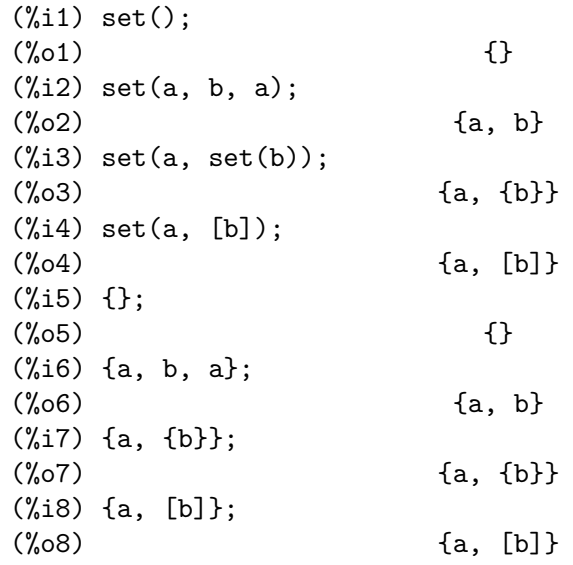

Dois elementos x e y são redundantes (nomeadamente, considerados o mesmo para propósito de construção de conjuntos) se e somente se is $(x = y)$  retornar true. Note que is(equal(x, y)) pode retornar true enquanto is( $x = y$ ) retorna false; nesse caso os  $elementos x e y são considerados distintos.$ 

 $(\% i1)$  x:  $a/c + b/c$ ; b a  $\binom{00}{01}$  - + c c  $(\% i2)$  y:  $a/c + b/c$ ;

b a  $\binom{9}{6} 2$  - + c c  $(\% i3)$  z:  $(a + b)/c$ ;  $b + a$  $(\%o3)$ c  $(\% i4)$  is  $(x = y)$ ;  $(\%o4)$  true  $(\% i5)$  is  $(y = z)$ ; (%o5) false  $(\%i6)$  is (equal  $(y, z)$ );  $(\% 6)$  true (%i7) y - z;  $b + a$  b a (%o7) - ----- + - + c c c  $(\%i8)$  ratsimp  $(\%)$ ; (%o8) 0 (%i9) {x, y, z};  $b + a$  b a  $(\%09)$  {-----, - + -} c c c

Para construir um conjunto dos elementos de uma lista, use setify.

 $(\%$ i1) setify  $([b, a])$ ;  $(\%01)$  {a, b}

Os elementos de conjunto x e y serão considerados iguais se is $(x = y)$  for avaliando para true. Dessa forma,  $rat(x)$  e x são iguais como elementos de conjunto; consequentemente,

 $(\% i1) \{x, rat(x)\};$  $(\%o1)$  {x}

Adicionalmente, uma vez que is $((x - 1)*(x + 1) = x^2 - 1)$  avalia para false,  $(x - 1)*(x)$ + 1) e x<sup>2</sup> - 1 são considerados elementos de conjunto diferentes; dessa forma

 $(\% i1)$  { $(x - 1)*(x + 1)$ ,  $x^2 - 1$ }; 2  $(\% 01)$   $\{ (x - 1) (x + 1), x - 1 \}$ 

Para reduzir esse conjunto a um conjunto simples, apliquemos rat a cada elemento do conjunto

```
(\sqrt[n]{i1}) \{(x - 1)*(x + 1), x^2 - 1\};2
(\% 01) \{ (x - 1) (x + 1), x - 1 \}(%i2) map (rat, %);
                          2
(\%o2)/R/ \{x - 1\}
```
Para remover redundâncias em outros conjuntos, poderá ter que usar outras funções de simplificação. Aqui está um exemplo que usa trigsimp:

```
(\% i1) {1, cos(x)^2 + sin(x)^2;2 2
(\%01) {1, sin (x) + cos (x)}
(%i2) map (trigsimp, %);
(\%o2) {1}
```
Um conjunto está simplificado quando os seus elementos não são redundantes e o conjunto está ordenado. A versão actual das funções de conjunto usam a função orderlessp do Maxima para ordenar conjuntos; contudo, versões futuras das funções de conjunto poderão  $vir~a~usar~uma~função~de~ordenação~diferente.$ 

Algumas operações sobre conjuntos, tais como substituições, forçam automaticamente a uma re-simplificação; por exemplo,

```
(%i1) s: {a, b, c}$
(\%i2) subst (c=a, s);
(\%o2) {a, b}
(\%i3) subst ([a=x, b=x, c=x], s);
(\%o3) {x}
(\frac{9}{14}) map (lambda ([x], x<sup>2</sup>), set (-1, 0, 1));
(\% 04) {0, 1}
```
Maxima trata listas e conjuntos como objectos distintos; funções tais como union e intersection produzem um erro se qualquer argumento não for um conjunto. se precisar aplicar uma função de conjunto a uma lista, use a função setify para converter essa lista num conjunto. Dessa forma

```
(%i1) union ([1, 2], {a, b});
Function union expects a set, instead found [1,2]
-- an error. Quitting. To debug this try debugmode(true);
(%i2) union (setify ([1, 2]), {a, b});
(\% 02) \{1, 2, a, b\}
```
Para extrair todos os elementos de um conjunto s que satisfazem um predicado f, use  $subset(s, f)$ . (Um *predicado* é um uma função que avalia para os valores booleanos true/false.) Por exemplo, para encontrar as equações num dado conjunto que não depende de uma variável z, use

```
(\%i1) subset ({x + y + z, x - y + 4, x + y - 5}, \lambda) lambda ([e], freeof (z, e));
(\% 01) \{ -y + x + 4, y + x - 5 \}
```
A secção *Definições para Conjuntos* possui uma lista completa das funções de conjunto no Maxima.

## 38.1.2 Iterações entre Elementos de Conjuntos

Existem duas formas de fazer iterações sobre elementos de conjuntos. Uma forma é usar map; por exemplo:

 $(\frac{0}{0}i1)$  map  $(f, \{a, b, c\})$ ;  $(\%01)$  {f(a), f(b), f(c)}

A outra forma consiste em usar for x in s do

```
(\% i1) s: {a, b, c};
(\%01) {a, b, c}
```

```
(\%i2) for si in s do print (concat (si, 1));
a1
b<sub>1</sub>c<sub>1</sub>\binom{9}{6} done
```
As funções first e rest do Maxima trabalham actualmente sobre conjuntos. Aplicada a um conjunto, first retorna o primeiro elemento mostrado de um conjunto; qual o élemento que será mostrado dependerá da implementação. Se s for um conjunto, então rest(s) é equivalente a disjoin(first(s), s). Actualmente, existem outras funções do Maxima que trabalham correctamente sobre conjuntos. Em versões futuras das funções de conjunto, first e rest podem vir a funcionar diferentemente ou deixar de funcionar.

## 38.1.3 Erros

As funções de conjunto usam a função orderlessp do Maxima para organizar os elementos dum conjunto e a função (a nível do Lisp) like para testar a igualdade entre elementos de conjuntos. Ambas essas funções possuem falhas conhecidas que podem se manifestar quando tentar usar conjuntos com elementos que são listas ou matrizes que contenham expressões na forma racional canónica (CRE). Um exemplo é

```
(\%i1) \{ [x], [rat (x)]\};Maxima encountered a Lisp error:
  The value #:X1440 is not of type LIST.
Automatically continuing.
To reenable the Lisp debugger set *debugger-hook* to nil.
```
Essa expressão faz com que o Maxima produza um erro (a mensagem de erro dependerá da versão do Lisp que o Maxima estiver a utilizar). Outro exemplo é

```
(%i1) setify ([[rat(a)], [rat(b)]]);
Maxima encountered a Lisp error:
  The value #:A1440 is not of type LIST.
Automatically continuing.
To reenable the Lisp debugger set *debugger-hook* to nil.
```
Essas falhas são causadas por falhas em orderlessp e like, e não por falhas nas funções de conjunto. Para ilustrar, experimente as expressões

```
(\%i1) orderlessp ([rat(a)], [rat(b)]);Maxima encountered a Lisp error:
 The value #:B1441 is not of type LIST.
Automatically continuing.
To reenable the Lisp debugger set *debugger-hook* to nil.
(\% i2) is ([rat(a)] = [rat(a)]);(\%o2) false
```
Até que essas falhas forem corrigidas, não construa conjuntos com elementos que sejam listas ou matrizes contendo expressões na forma racional canónica (CRE); um conjunto com um elemento na forma CRE, contudo, pode não ser um problema:

(%i1) {x, rat (x)};  $(\%o1)$  {x}

A orderlessp do Maxima possui outra falha que pode causar problemas com funções de conjunto; nomeadamente, o predicado de ordenação orderlessp não é transitivo. O mais simples exemplo conhecido que mostra isso é

```
(%i1) q: x^2$
(\% i2) r: (x + 1)^2(\%i3) s: x*(x + 2)\(%i4) orderlessp (q, r);
(\%o4) true
(%i5) orderlessp (r, s);
(\% 05) true
(%i6) orderlessp (q, s);
(\% 6) false
```
Essa falha pode causar problemas com todas as funções de conjunto bem como com funções do Maxima em geral. É provável, mas não certo, que essa falha possa ser evitada se todos os elementos do conjunto estiverem ou na forma CRE ou tiverem sido simplificados usando ratsimp.

Os mecanismos orderless e ordergreat do Maxima são incompatíveis com as funções de conjunto. Se precisar usar orderless ou ordergrreat, chame todas essas funções antes de construir quaisquer conjuntos, e não use unorder.

Se encontrar alguma coisa que pense ser uma falha em alguma função de conjunto, por favor relate isso para a base de dados de falhas do Maxima. Veja bug\_report.

## 38.1.4 Autores

Stavros Macrakis de Cambridge, Massachusetts e Barton Willis da Universidade de Nebraska e Kearney (UNK) escreveram as fnções de conjunto do Maxima e sua documentação.

# 38.2 Definições para Conjuntos

```
adjoin (x, a) [Função]
```
Calcula a união do conjunto a com  $\{x\}.$ 

adjoin falha se a não for um conjunto literal.

 $adjoin(x, a)$  e union(set(x), a) são equivalentes; contudo, adjoin pode ser um pouco mais rápida que union.

Veja também disjoin.

Exemplos:

```
(%i1) adjoin (c, {a, b});
(\%01) {a, b, c}
(%i2) adjoin (a, {a, b});
(\%o2) {a, b}
```
## belln  $(n)$  [Função]

Representa o *n*-ésimo número de Bell. belln(n) é o número de partições de um conjunto de n elementos.

Para inteiros não negativos n, belln(n) simplifica para o n-ésimo número de Bell. belln não simplifica para qualquer outro tipo de argumento.

bella, aplicada a equações, listas, matrizes e conjuntos, é calculada em forma distributiva.

Exemplos:

bella aplicado a inteiros não negativos.

```
(\% i1) makelist (belln (i), i, 0, 6);
(%o1) [1, 1, 2, 5, 15, 52, 203]
(\%i2) is (cardinality (set_partitions (\})) = \text{belln} (0));\binom{9}{6} c) true
(\%i3) is (cardinality (set_partitions (\{1, 2, 3, 4, 5, 6\})) = belln (6));
\binom{9}{0} \binom{1}{0} \binom{1}{1} \binom{1}{1} \binom{1}{1} \binom{1}{1} \binom{1}{1} \binom{1}{1} \binom{1}{1} \binom{1}{1} \binom{1}{1} \binom{1}{1} \binom{1}{1} \binom{1}{1} \binom{1}{1} \binom{1}{1} \binom{1}{1} \binom{1}{1} \binom{1}{1} \binom{1}{1}
```
bella aplicado a argumentos que não são inteiros não negativos.

 $(\%i1)$  [belln  $(x)$ , belln  $(sqrt(3))$ , belln  $(-9)$ ];  $(\% \text{o1})$  [belln(x), belln(sqrt(3)), belln(- 9)]

## cardinality (a) [Função]

Calcula o número de elementos distintos do conjunto a.

cardinality ignora elementos redundantes mesmo quando a simplificação não estiver habilitada.

Exemplos:

 $(\%i1)$  cardinality  $(\})$ ;  $(\%o1)$  0  $(\frac{1}{2})$  cardinality  $(\{a, a, b, c\})$ ;  $(\%o2)$  3 (%i3) simp : false;  $(\%o3)$  false  $(\%i4)$  cardinality  $(\{a, a, b, c\})$ ;  $(\%o4)$  3

 $cartesian\_product$   $(b_1, ..., b_n)$  [Função]

Retorna um conjunto de listas da forma  $[x_1, \ldots, x_n]$ , onde x 1, ..., x n são elementos dos conjuntos  $b_1, \ldots, b_n$ , respectivamente.

cartesian\_product falha se qualquer argumento não for um conjunto literal.

Exemplos:

 $(\% i1)$  cartesian\_product  $(\{0, 1\})$ ;  $(\%01)$  {[0], [1]}  $(\frac{1}{2})$  cartesian\_product  $(\{0, 1\}, \{0, 1\})$ ;  $(\% 02)$   $\{ [0, 0], [0, 1], [1, 0], [1, 1] \}$  $(\%i3)$  cartesian\_product  $({x}, {y}, {z})$ ;  $({\%}o3)$   ${[\![x, y, z]\!]}$  $(\%i4)$  cartesian\_product  $({x}, {-1}, 0, 1)$ ;  $(\% 04)$   $\{ [x, -1], [x, 0], [x, 1] \}$ 

#### $disjoin(x, a)$  [Função]

Retorna o conjunto a sem o elemento x. Se x não for um elemento de a, retorna a sem modificações.

disjoin reclama se a não for um conjunto literal.

disjoin(x, a), delete(x, a), e setdifference(a, set(x)) são todos equivalentes. Desses, disjoin é geralmente mais rápido que os outros.

Exemplos:

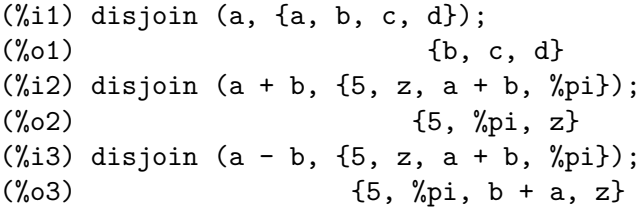

## $disjointp$   $(a, b)$  [Função]

Retorna true se e somente se os conjuntos a e b forem disjuntos.

disjoint p falha se ou a ou  $b$  não forem conjuntos literais.

Exemplos:

```
(%i1) disjointp ({a, b, c}, {1, 2, 3});
(\%01) true
(%i2) disjointp ({a, b, 3}, {1, 2, 3});
(\%o2) false
```
#### $divisors (n)$  [Funcão]

Representa o conjunto dos divisores de n.

divisors $(n)$  produz um conjunto de divisores inteiros quando n for um inteiro não nulo. O conjunto dos divisores inclui os elementos 1 e n. Os divisores de um inteiro negativo são os divisores do seu valor absoluto.

divisors, aplicada a equações, listas, matrizes e conjuntos, é calculada em forma distributiva.

Exemplos:

Podemos verificar que 28 é um número perfeito: a adição dos seus divisores (excepto o próprio 28) é 28.

```
(\% i1) s: divisors(28);
(%o1) {1, 2, 4, 7, 14, 28}
(\frac{9}{12}) lreduce ("+", args(s)) - 28;
\binom{9}{6} 2
```
divisors é uma função de simplificação. Substituindo 8 por a em divisors(a) calcula os divisores sem ser preciso pedir que divisors(8) seja reavaliada.

```
(%i1) divisors (a);
\binom{0}{0} divisors(a)
(\%i2) subst (8, a, \%);
(\% 02) \{1, 2, 4, 8\}
```
divisors, aplicada a equações, listas, matrizes e conjuntos, é calculada em forma distributiva.

```
(\% i1) divisors (a = b);
(\% 01) divisors(a) = divisors(b)
(%i2) divisors ([a, b, c]);
(%o2) [divisors(a), divisors(b), divisors(c)]
(\%i3) divisors (matrix ([a, b], [c, d]));
               [ divisors(a) divisors(b) ]
(%o3) [ ]
               [ divisors(c) divisors(d) ]
(\%i4) divisors (\{a, b, c\});
(\%o4) {divisors(a), divisors(b), divisors(c)}
```
 $\epsilon$ lementp  $(x, a)$  [Função]

Retorna true se e somente se x for um elemento do conjunto a.

element pfalha se a não for um conjunto literal.

Exemplos:

```
(\frac{1}{2}i1) elementp (\sin(1), \sin(1), \sin(2), \sin(3));
(\% 01) true
(\frac{1}{2}) elementp (sin(1), {cos(1), cos(2), cos(3)});
(\%o2) false
```
emptyp (a) [Função]

Retorna true se e somente se a for o conjunto vazio ou uma lista vazia. Exemplos:

```
(%i1) map (emptyp, [{}, []]);
(%o1) [true, true]
(\%i2) map (emptyp, [a + b, {\{\{\}\}}, \%pij);
(%o2) [false, false, false]
```
### equiv\_classes  $(s, F)$  [Função]

Retorna um conjunto das classes de equivalências do conjunto s com relação à relação de equivalência F.

 $F \text{ é uma função de duas variáveis definida sobre o produto cartesiano s por s. O valor}$ de retorno de  $F \notin \text{ou true}$  ou false, ou uma expressão expr tal que is(expr) é ou true ou false.

Quando  $F$  não for uma relação de equivalência, equiv\_classes aceita-a sem reclamação, mas o resultado é geralmente incorrecto nesse caso.

Exemplos:

A relação de equivalência é uma expressão lambda a qual retorna true ou false.

 $(\% i1)$  equiv\_classes  $({1, 1.0, 2, 2.0, 3, 3.0},$  lambda  $([x, y],$  is (equal  $(x, y))$ )  $({\% 01})$  {{1, 1.0}, {2, 2.0}, {3, 3.0}}

A relação de equivalência é o nome de uma função relacional que avalia para true ou false.

(%i1) equiv\_classes ({1, 1.0, 2, 2.0, 3, 3.0}, equal);

 $({\% 01})$  {{1, 1.0}, {2, 2.0}, {3, 3.0}} As classes de equivalência são números que diferem por um múltiplo de 3.

```
(%i1) equiv_classes ({1, 2, 3, 4, 5, 6, 7}, lambda ([x, y], remainder (x - y, 3)({\% 01}) {{1, 4, 7}, {2, 5}, {3, 6}}
```
 $\epsilon$  every  $(f, s)$  [Função]  $\text{every } (f, L_1, ..., L_n)$  [Função]

Retorna true se o predicado f for true para todos os argumentos fornecidos.

Dado um conjunto como segundo argumento, every(f, s) retorna true se is( $f(a_$ i)) retornar true para todos os  $a_i$  em s. every pode ou não avaliar f para todos os a i em s. Uma vez que os conjuntos são desordenados, every pode avaliar  $f(a_i)$ em qualquer ordem.

Dada uma ou mais listas como argumentos, every(f,  $L_1$ , ...,  $L_n$ ) retorna true se is $(f(x_1, \ldots, x_n))$  retornar true para todos os  $x_1, \ldots, x_n$  em  $L_1, \ldots, L_n$ , respectivamente. every pode ou não avaliar f para toda combinação x 1, ..., x n. every avalia listas na ordem de incremento do índice.

Dado um conjunto vazio {} ou uma lista vazia [] como argumentos, every retorna false.

Quando o sinalizador global maperror for true, todas as listas  $L_1, ..., L_n$  deverão ter o mesmo comprimento. Quando maperror for falso, as listas dadas como argumentos serão efectivamente truncadas para o comprimento da menor lista.

Os resultados do predicado f que avaliarem (via is) para algo diferente de true ou false são governados através da variável global prederror. Quando prederror for true, tais valores são tratados como false, e o valor de retorno de every é false. Quando prederror for false, tais valores são tratados como unknown, e o valor de retorno de every é unknown.

Exemplos:

every aplicada a um conjunto simples. O predicado é uma função de um argumento.

```
(%i1) every (integerp, {1, 2, 3, 4, 5, 6});
(\%01) true
(\frac{6}{12}) every (atom, \{1, 2, \sin(3), 4, 5 + y, 6\};\binom{9}{6} c) false
```
every aplicada a duas listas. O predicado é uma função de dois argumentos.

```
(%i1) every ("=", [a, b, c], [a, b, c]);
(\% 01) true
(%i2) every ("#", [a, b, c], [a, b, c]);
(\%o2) false
```
Predicado f que produz resultados diferentes de true ou false, governados por meio da variável global prederror.

```
(%i1) prederror : false;
(\%o1) false
(\frac{1}{2}) map (lambda ([a, b], is (a < b)), [x, y, z], [x^2, y^2, z^2]);
(%o2) [unknown, unknown, unknown]
(%i3) every ("<", [x, y, z], [x^2, y^2, z^2]);
```

```
(%o3) unknown
(%i4) prederror : true;
(\%o4) true
(\% i5) every ("<", [x, y, z], [x^2, y^2, z^2]);
(\% 05) false
```

```
extremal\_subset (s, f, max) [Função]
extremal\_subset (s, f, min) [Função]
```
Encontra o subconjunto de s para o qual a função  $f$  toma valores máximos ou mínimos. extremal\_subset(s, f, max) encontra o subconjunto do conjunto ou lista s para os quais a função real  $f$  assume um valor máximo.

extremal\_subset(s, f, min) encontra o subconjunto do conjunto ou lista s para a qual a função real  $f$  assume um valor mínimo.

Exemplos:

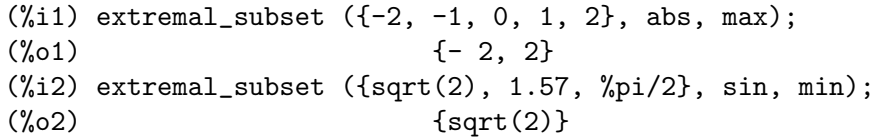

flatten  $(exp)$  [Função]

Colecta argumentos de subexpressões que possuem o mesmo operador que expr e constrói uma expressão a partir desses argumentos colectados.

Subexpressões nas quais o operador é diferente do operador principal de expr são copiadas sem modificação, mesmo se tiverem subexpressões com o mesmo operador que expr.

E possível que flatten construia expressões nas quais o número de argumentos difira dos argumentos declarados para um operador; isso pode provocar uma mensagem de erro do simplificador ou do avaliador. flatten não tenta detectar tais situações.

Expressões com representações especiais, por exemplo, expressões racionais canónicas (CRE), não podem usar a função flatten; nesses casos, flatten retorna os seus argumentos sem modificação.

Exemplos:

Aplicado a uma lista, flatten reúne todos os elementos da lista que sejam listas.

 $(\% i1)$  flatten ([a, b, [c, [d, e], f], [[g, h]], i, j]);  $(\% \text{01})$  [a, b, c, d, e, f, g, h, i, j]

Aplicado a um conjunto, flatten reúne todos os elementos do conjunto que sejam conjuntos.

(%i1) flatten ({a, {b}, {{c}}});  $(\%01)$   ${a, b, c}$ (%i2) flatten ({a, {[a], {a}}});  $(\% 02)$  {a, [a] }

o efeito de flatten é similar a declarar o operador principal para ser enário. No entanto, flatten não faz efeito sobre subexpressões que possuem um operador diferente do operador principal, enquanto uma declaração enária faz efeito.

```
(\%i1) expr: flatten (f (g (f (f (x))));
```
 $(f'(s))$   $f(g(f(f(x))))$ (%i2) declare (f, nary);  $(\%o2)$  done (%i3) ev (expr);  $(f_0(3))$   $f(g(f(x)))$ 

flatten trata funções subscritas da mesma forma que qualquer outro operador.

 $(\% i1)$  flatten (f[5] (f[5]  $(x, y), z)$ );  $(\%o1)$  f  $(x, y, z)$ 5

 $E$  possível que flatten construa expressões nas quais o número de argumentos difira dos argumentos declarados para um operador;

```
(%i1) 'mod (5, 'mod (7, 4));
(%o1) mod(5, mod(7, 4))
(\%i2) flatten (\%);
(%o2) mod(5, 7, 4)
(\%i3) ''%, nouns;
Wrong number of arguments to mod
-- an error. Quitting. To debug this try debugmode(true);
```
full\_listify (a) [Função]

Substitui todo operador de conjunto em a por um operador de lista, e retorna o resultado. fullt\_listify substitui operadores de conjunto em subexpressões aninhadas, mesmo se o operador principal não for (set).

listify substitui unicamente o operador principal.

Exemplos:

 $(\% i1)$  full\_listify  $(\{a, b, \{c, \{d, e, f\}, g\}\});$  $(\%01)$  [a, b, [c, [d, e, f], g]]  $(\frac{1}{2})$  full\_listify (F (G ({a, b, H({c, d, e})})));  $(\%o2)$  F(G([a, b, H([c, d, e])]))

#### fullsetify (a) [Função] [Função]

Quando a for uma lista, substitui o operador de lista por um operador de conjunto, e aplica fullsetify a cada elemento que for um conjunto. Quando a não for uma lista, o resultado é a na sua forma original e sem modificações.

setify substitui unicamente o operador principal.

Exemplos:

Na linha  $(\% 02)$ , o argumento de f não é convertido para um conjunto porque o operador principal de  $f([b])$  não é uma lista.

(%i1) fullsetify ([a, [a]]);  $(\%01)$  {a, {a}}  $(\frac{\%i2}{\$i2})$  fullsetify  $([a, f([b])])$ ;  $(\% 02)$  {a, f([b])}

#### identity (x) [Função]

Retorna x para qualquer argumento x.

Exemplos:

identity pode ser usado como um predicado quando os argumentos forem valores Booleanos.

```
(\% i1) every (identity, [true, true]);
(\% 01) true
```

```
\text{integer\_partitions} (n) \text{Fungão}
```
integer\_partitions (n, len) [Função]

Calcula partições inteiras de n, isto é, listas de inteiros cuja soma dos elementos de cada lista é *n*.

 $integer_partitions(n)$  encontra o conjunto de todas as partições do inteiro n. Cada partição é uma lista ordenada do maior para o menor.

 $integer_partitions(n, len)$  encontra todas as partições com comprimento len ou menor; nesse caso, serão adicionados zeros ao final de cada partição de comprimento menor que len, para fazer com que todas as partições tenham exactamente len termos. Cada partição é uma lista ordenada do maior para o menor.

Uma lista  $[a_1, ..., a_m]$  é uma partição de um inteiro não negativo n quando: (1) cada  $a_i$  é um inteiro não nulo, e (2)  $a_1 + ... + a_m = n$ . Dessa forma, 0 não tem partições.

Exemplos:

```
(%i1) integer_partitions (3);
(\% 01) {[1, 1, 1], [2, 1], [3]}
(%i2) s: integer_partitions (25)$
(%i3) cardinality (s);
(%o3) 1958
(\%i4) map (lambda ([x], apply ("+", x)), s);
(\%o4) {25}
(%i5) integer_partitions (5, 3);
(%o5) {[2, 2, 1], [3, 1, 1], [3, 2, 0], [4, 1, 0], [5, 0, 0]}
(%i6) integer_partitions (5, 2);
({\%}06) {[3, 2], [4, 1], [5, 0]}
```
Para encontrar todas as partições que satisfazem uma condição, use a função subset; aqui está um exemplo que encontra todas as partições de 10 cujos elementos da lista são números primos.

```
(%i1) s: integer_partitions (10)$
(%i2) cardinality (s);
(\%o2) 42
(%i3) xprime(x) := integerp(x) and (x > 1) and prime(x)$
(\%i4) subset (s, lambda ([x], every (xprimep, x)));
(%o4) {[2, 2, 2, 2, 2], [3, 3, 2, 2], [5, 3, 2], [5, 5], [7, 3]}
```

```
\text{intersect} (a_1, ..., a_n) [Função]
```
intersect é o mesmo que intersection, como veremos.

```
\text{intersection} (a_1, ..., a_n) [Função]
```
Retorna um conjunto contendo os elementos que são comuns aos conjuntos  $a_1$  até  $a_n$ .

intersection falha se qualquer dos argumentos não for um conjunto literal. Exemplos:

(%i1) S\_1 : {a, b, c, d};  $(\% 01)$  {a, b, c, d}  $(\%i2)$  S\_2 : {d, e, f, g};  $(\%o2)$  {d, e, f, g}  $(\%i3)$  S\_3 : {c, d, e, f};  $(\% 03)$  {c, d, e, f}  $(\%i4)$  S\_4 : {u, v, w};  $(\% 04)$  {u, v, w} (%i5) intersection (S\_1, S\_2);  $(\% 05)$  {d}  $(\% i6)$  intersection  $(S_2, S_3);$  $(\% 6)$   $\{d, e, f\}$  $(\% i7)$  intersection  $(S_1, S_2, S_3);$  $(\%o7)$   $\{d\}$  $(\%i8)$  intersection  $(S_1, S_2, S_3, S_4);$ (%o8) {}

 $kron\_delta(x, y)$  [Função]

Representa a função delta de Kronecker.

 $kron$ \_delta simplifica para 1 quando x e y forem idênticos ou equivalentes, e simplifica para 0 quando  $x \in y$  não forem equivalentes. De outra forma, se não for certo que  $x e y$  são equivalentes, kron\_delta simplificará para uma expressão substantiva. kron\_delta implementa uma política de segurança para expressões em ponto flutuante: se a diferença  $x - y$  for um número em ponto flutuante, kron\_delta simplifica para uma expressão substantiva quando x for aparentemente equivalente a y.

Especificamente, kron\_delta(x, y) simplifica para 1 quando is(x = y) for true. kron\_delta também simplifica para 1 quando  $sign(abs(x - y))$  for zero e  $x - y$ não for um número em ponto flutuante (e também não for um número de precisão simples em ponto flutuante nem um número de precisão dupla em poto flutuante, isto  $\acute{e}$ , não for um bigfloat). kron\_delta simplifica para 0 quando sign(abs(x - y)) for pos.

Caso contrário, sign(abs(x - y)) é diferente de pos ou zero, ou é zero e x - y é um número em ponto flutuante. Nesses casos, kron\_delta retorna um expressão substantiva.

kron\_delta é declarada como sendo simétrica. Isto é, kron\_delta(x, y) é igual a  $kron$  delta $(y, x)$ .

Exemplos:

Os argumentos de kron\_delta são idênticos. kron\_delta simplifica para 1.

(%i1) kron\_delta (a, a);  $(\% 01)$  $(\%i2)$  kron\_delta (x^2 - y^2, x^2 - y^2);  $(\% 02)$ (%i3) float (kron\_delta (1/10, 0.1));

 $\binom{9}{6}$  3) 1 Os argumentos de kron\_delta são equivalentes, e a diferença entre eles não é um

```
(\% i1) assume (equal (x, y));
(\%o1) [equal(x, y)]
(%i2) kron_delta (x, y);
\binom{9}{6} 2) 1
```
número em ponto flutuante. kron\_delta simplifica para 1.

Os argumentos de kron\_delta não são equivalentes. kron\_delta simplifica para 0.

```
(\frac{0}{0}i1) kron_delta (a + 1, a);(\%o1) 0
(\%i2) assume (a > b)$
(%i3) kron_delta (a, b);
\binom{9}{6} 0
(%i4) kron_delta (1/5, 0.7);
(\% 04) 0
```
Os argumentos de kron\_delta podem ou não ser equivalentes. kron\_delta simplifica para uma expressão substantiva.

```
(%i1) kron_delta (a, b);
(%o1) kron_delta(a, b)
(\%i2) assume(x >= y)$
(%i3) kron_delta (x, y);
(\%o3) kron_delta(x, y)
```
Os argumentos de kron\_delta são equivalentes, mas a diferença entre eles é um número em ponto flutuante. kron\_delta simplifica para uma expressão substantiva.

```
(\frac{9}{11}) 1/4 - 0.25;
    (\%01) 0.0
    (%i2) 1/10 - 0.1;
    (\% 02) 0.0
    (\%i3) 0.25 - 0.25b0;
    Warning: Float to bigfloat conversion of 0.25
    (\%o3) 0.0b0
    (%i4) kron_delta (1/4, 0.25);
                               1
    (%o4) kron_delta(-, 0.25)
                               4
    (%i5) kron_delta (1/10, 0.1);
                               1
    (%o5) kron_delta(--, 0.1)
                               10
    (%i6) kron_delta (0.25, 0.25b0);
    Warning: Float to bigfloat conversion of 0.25
    (%o6) kron_delta(0.25, 2.5b-1)
kron_delta é simétrica.
    (\%i1) kron_delta (x, y);
    (\%o1) kron_delta(x, y)
```

```
(%i2) kron_delta (y, x);
(\%o2) kron_delta(x, y)
(\%i3) kron_delta (x, y) - kron_delta (y, x);
(\% \circ 3)(\%i4) is (equal (kron_delta (x, y), kron_delta (y, x)));
(\%o4) true
(\% i5) is (kron_delta (x, y) = kron_delta (y, x));
(\% 05) true
```

```
listify (a) [Função] [Função]
```
Retorna uma lista contendo os elementos de a quando a for um conjunto. De outra forma, listify retorna a.

full\_listify substitui todos os operadores de conjunto em a por operadores de lista. Exemplos:

 $(\frac{1}{2}i1)$  listify  $(\{a, b, c, d\})$ ;  $(\%01)$  [a, b, c, d]  $(\frac{2}{12})$  listify (F  $(\{a, b, c, d\})$ );  $(\%o2)$   $F(\{a, b, c, d\})$ 

 $\text{Ireduce } (F, s)$  [Função]

 $\text{Ireduce } (F, s, s_0)$  [Função]

Extende a função de dois argumentos  $F$  para uma função de n argumentos, usando  $composicão, onde s é uma lista.$ 

lreduce(F, s) retorna  $F(\ldots F(F(s_1, s_2), s_3), \ldots s_n)$ . Quando o argumento opcional s 0 estiver presente, o resultado é equivalente a  $\text{lreduce}(F, \text{cons}(s_+)$  $(0, s)$ .

A função  $F$  é aplicada primeiro aos elementos mais à *esquerda* de lista; daí o nome "lreduce".

Veja também rreduce, xreduce, e tree\_reduce.

Exemplos:

lreduce sem o argumento opcional.

(%i1) lreduce (f, [1, 2, 3]);  $(f(1, 2), 3)$ (%i2) lreduce (f, [1, 2, 3, 4]);  $({\% 02})$   $f(f(f(1, 2), 3), 4)$ 

lreduce com o argumento opcional.

```
(%i1) lreduce (f, [1, 2, 3], 4);
(f(f(4, 1), 2), 3)
```
 $I$ reduce aplicada a operadores binários internos do Maxima /  $\acute{e}$  o operador de divisão.

 $(\% i1)$  lreduce ("^", args  $(\{a, b, c, d\})$ ); b c d  $(\%01)$  ((a )) (%i2) lreduce ("/", args ({a, b, c, d})); a  $(\%o2)$  ----b c d

#### makeset  $(exp, x, s)$  [Função]

Retorna um conjunto com elementos gerados a partir da expressão expr, onde  $x \in$ uma lista de variáveis em expr, e sé um conjunto ou lista de listas. Para gerar cada elemento do conjunto,  $\exp r$  é avaliada com as variáveis x substituídas, em paralelo, por elementos de s.

Cada elemento de s deve ter o mesmo comprimento que x. A lista de variáveis x deve ser uma lista de s´ımbolos, sem ´ındices. Mesmo se existir somente um s´ımbolo, x deve ser uma lista de um elemento, e cada elemento de s deve ser uma lista de um elemento.

Veja também makelist.

Exemplos:

(%i1) makeset (i/j, [i, j], [[1, a], [2, b], [3, c], [4, d]]); 1 2 3 4  $(\%01)$  {-, -, -, -} a b c d  $(\%i2)$  S :  $\{x, y, z\}$ \$ (%i3) S3 : cartesian\_product (S, S, S);  $(\% \circ 3)$  {[x, x, x], [x, x, y], [x, x, z], [x, y, x], [x, y, y],  $[x, y, z], [x, z, x], [x, z, y], [x, z, z], [y, x, x],$ [y, x, y], [y, x, z], [y, y, x], [y, y, y], [y, y, z],  $[y, z, x], [y, z, y], [y, z, z], [z, x, x], [z, x, y],$ [z, x, z], [z, y, x], [z, y, y], [z, y, z], [z, z, x],  $[z, z, y], [z, z, z]$  $(\% i4)$  makeset  $(i + j + k, [i, j, k], S3)$ ;  $(\%o4)$   $\{3 \times, 3 \times, y + 2 \times, 2 \times + x, 3 \times, z + 2 \times, z + y + x, z \}$  $z + 2 y$ ,  $2 z + x$ ,  $2 z + y$ }  $(\% i5)$  makeset  $(sin(x), [x], {[1], [2], [3]})$ ;  $(\% 05)$  {sin(1), sin(2), sin(3)}

 $\mathbf{m}$ oebius (n) [Função]

Representa a função de Moebius.

Quando n for o produto de k primos distintos, moebius(n) simplifica para  $(-1)^k$ ; quando  $n = 1$ , simplifica para 1; e simplifica para 0 para todos os outros inteiros positivos.

moebius, aplicada a equações, listas, matrizes e conjuntos, é calculada em forma distributiva.

Exemplos:

(%i1) moebius (1);  $(\%01)$  1 (%i2) moebius (2 \* 3 \* 5);  $\binom{9}{6} \cdot 2$  - 1  $(\frac{\%}{13})$  moebius  $(11 * 17 * 29 * 31)$ ;  $\binom{9}{6}$  3) 1  $(\%i4)$  moebius  $(2^s32)$ ;  $(\%o4)$  0

```
(%i5) moebius (n);
(\% \circ 5) moebius(n)
(\%i6) moebius (n = 12);
(\%o6) moebius(n) = 0
(\frac{2}{17}) moebius ([11, 11 * 13, 11 * 13 * 15]);
(\% 07) [-1, 1, 1](%i8) moebius (matrix ([11, 12], [13, 14]));
                    [-1 \ 0](%o8) [ ]
                    [-1 \ 1](%i9) moebius ({21, 22, 23, 24});
(\%09) \{-1, 0, 1\}
```
 $\text{multinomial\_coeff}$   $(a_1, ..., a_n)$  [Função] multinomial\_coeff () [Função]

Calcula o coeficiente multinomial.

Quando cada  $a_{\alpha}$  for um inteiro não negativo, o coeficiente multinomial indica o número de formas possíveis de colocar  $a_1 + \ldots + a_n$  objectos distintos em n caixas com a k elementos na k'ésima caixa. Em geral, multinomial\_coeff  $(a_1, \ldots, a_n)$ n) calcula  $(a_1 + ... + a_n)!/(a_1! ... a_n!)$ .

multinomial\_coeff() (sem argumentos) produz 1.

minfactorial poderá conseguir simplificar o valor calculado por multinomial\_ coeff.

Exemplos:

 $(\% i1)$  multinomial\_coeff  $(1, 2, x)$ ;  $(x + 3)!$  $(\%01)$  --------2 x!  $(\%i2)$  minfactorial  $(\%)$ ;  $(x + 1) (x + 2) (x + 3)$ (%o2) ----------------------- 2  $(\%i3)$  multinomial\_coeff  $(-6, 2)$ ;  $(-4)!$ (%o3) --------  $2(-6)!$  $(\%i4)$  minfactorial  $(\%)$ ;  $(\%o4)$  10

num\_distinct\_partitions (n) [Função] num\_distinct\_partitions (n, list) [Função]

Calcula o n;umero de partições de inteiros distintos de n quando n for um inteiro não negativo. De outra forma, num\_distinct\_partitions retorna uma expressão substantiva.

 $num\_distinct\_partitions(n, list)$  retorna uma lista do número de partições distintas de 1, 2, 3, ..., n.

Uma partição distinta de n é uma lista de inteiros positivos distintos  $k_1, ..., k_m$  tais que  $n = k_1 + ... + k_m$ .

Exemplos:

```
(%i1) num_distinct_partitions (12);
\binom{9}{6} 15
(%i2) num_distinct_partitions (12, list);
(%o2) [1, 1, 1, 2, 2, 3, 4, 5, 6, 8, 10, 12, 15]
(%i3) num_distinct_partitions (n);
(%o3) num_distinct_partitions(n)
```
### num\_partitions (n) [Função]

 $num\_partitions (n, list)$  [Função]

Calcula o número das partições inteiras de n quando n for um inteiro não negativo. De outra forma, num\_partitions retorna uma expressão substantiva.

 $num\_partitions(n, list)$  retorna uma lista do número de partições inteiras de 1, 2, 3, ..., n.

Para um inteiro não negativo n, num\_partitions(n) é igual a cardinality(integer\_ partitions(n)); todavia, num\_partitions não constrói actualmente o conjunto das partições, nesse sentido num\_partitions é mais rápida.

Exemplos:

```
(\%i1) num_partitions (5) = cardinality (integer_partitions (5));
\binom{0}{0} 7 = 7
(%i2) num_partitions (8, list);
(%o2) [1, 1, 2, 3, 5, 7, 11, 15, 22]
(%i3) num_partitions (n);
(%o3) num_partitions(n)
```

```
partition_set (a, f) [Função]
```
Partições do conjunto a que satisfazem o predicado f.

partition\_set retorna uma lista de dois conjuntos. O primeiro conjunto compreende os elementos de a para os quais f avalia para false, e o segundo conjunto compreende quaisquer outros elementos de a. partition\_set não aplica is ao valor de retorno de f.

partition\_set reclama se a não for um conjunto literal.

Veja também subset.

Exemplos:

```
(%i1) partition_set ({2, 7, 1, 8, 2, 8}, evenp);
(\%01) [\{1, 7\}, \{2, 8\}]
(\%i2) partition_set ({x, rat(y), rat(y) + z, 1}, lambda ([x], ratp(x)));(\%o2)/R/ [{1, x}, {y, y + z}]
```
## $permutations (a)$  [Função]

Retorna um conjunto todas as permutações distintas dos elementos da lista ou do conjunto a. Cada permutação é uma lista, não um conjunto.

Quando a for uma lista, elementos duplicados de a são incluídos nas permutações.

permutations reclama se a não for um conjunto literal ou uma lista literal. Exemplos:

(%i1) permutations ([a, a]);  $(\%01)$  {[a, a]}  $(\frac{6}{12})$  permutations ([a, a, b]); (%o2) {[a, a, b], [a, b, a], [b, a, a]} powerset (a) [Função]

# $powerset (a, n)$  [Função]

Retorna o conjunto de todos os dubconjuntos de a, ou um subconjunto de a.

powerset(a) retorna o conjunto de todos os subconjuntos do conjunto a.  $powerset(a)$  tem  $2$ <sup>c</sup>cardinality(a) elementos.

powerset(a, n) retorna o conjunto de todos os subconjuntos de a que possuem cardinalidade n.

powerset reclama se a não for um conjunto literal, ou se n não for um inteiro não negativo.

Exemplos:

 $(\%$ i1) powerset  $(\{a, b, c\})$ ; (%o1) {{}, {a}, {a, b}, {a, b, c}, {a, c}, {b}, {b, c}, {c}}  $(\sqrt[n]{i2})$  powerset  $({w, x, y, z}, 4)$ ;  $({\%}o2)$  { $\{w, x, y, z\}$ }  $(\%i3)$  powerset  $({w, x, y, z}, 3)$ ;  $(\% \circ 3)$  {{w, x, y}, {w, x, z}, {w, y, z}, {x, y, z}}  $(\%i4)$  powerset  $({w, x, y, z}, 2)$ ;  $(\% 64)$  {{w, x}, {w, y}, {w, z}, {x, y}, {x, z}, {y, z}}  $(\% i5)$  powerset  $({w, x, y, z}, 1);$  $({\%}05)$  { ${\{w\}, \{x\}, \{y\}, \{z\}}$ }  $(\%i6)$  powerset  $({w, x, y, z}, 0);$  $(\% 06)$  {{}}

 $\text{reduce } (F, s)$  [Função]

```
rreduce (F, s, s_{n+1}) [Função]
```
Extende a função de dois argumentos F para uma função de n argumentos usando composição de funções, onde  $s$  é uma lista.

rreduce(F, s) retorna  $F(s_1, \ldots F(s_{n-1}, F(s_{n-1}), F(s_{n-1}), s_n))$ . Quando o argumento opcional  $s_{-}\{n+1\}$  estiver presente, o resultado é equivalente a rreduce(F, endcons( $s_{-}(n + 1)$ , s)).

A função  $F$  é primeiro aplicada à lista de elementos mais à direita - rightmost, daí o nome "rreduce".

Veja também lreduce, tree\_reduce, e xreduce.

Exemplos:

rreduce sem o argumento opcional.

```
(\frac{0}{0}i1) rreduce (f, [1, 2, 3]);
(f'_0 01) f(1, f(2, 3))(\frac{6}{12}) rreduce (f, [1, 2, 3, 4]);
```
 $(\% 02)$   $f(1, f(2, f(3, 4)))$ 

rreduce com o argumento opcional.

(%i1) rreduce (f, [1, 2, 3], 4);  $({\% 01})$   $f(1, f(2, f(3, 4)))$ 

rreduce aplicada a operadores de dois argumentos internos ( definidos por padrão) ao Maxima. / é o operadro de divisão.

```
(\% i1) rreduce ("''', args ({a, b, c, d}));d
                        c
                       b
(\%o1) a
(%i2) rreduce ("/", args ({a, b, c, d}));
                       a c
(\%o2) ---
                       b d
```
#### setdifference (a, b) [Função]

Retorna um conjunto contendo os elementos no conjunto a que não estãono conjunto b.

setdifference reclama se ou a ou b não for um conjunto literal.

Exemplos:

```
(\% i1) S_1 : \{a, b, c, x, y, z\};(\%01) {a, b, c, x, y, z}
(\%i2) S_2 : {aa, bb, c, x, y, zz};
(\%o2) {aa, bb, c, x, y, zz}
(%i3) setdifference (S_1, S_2);
(\%o3) {a, b, z}
(\%i4) setdifference (S_2, S_1);(\% 04) {aa, bb, zz}
(\% i5) setdifference (S_1, S_1);\binom{0.65}{0.65}(\%i6) setdifference (S_1, \{\});
(\% 66) {a, b, c, x, y, z}
(\%i7) setdifference (\{\}, S_1);
(\%o7) {}
```
setequalp (a, b) [Função]

Retorna true se os conjuntos a e b possuirem o mesmo número de elementos e is( $x =$ y) for true para x nos elementos de a e y nos elementos de b, considerados na ordem determinada por listify. De outra forma, setequalp retorna false.

Exemplos:

```
(%i1) setequalp ({1, 2, 3}, {1, 2, 3});
(\% 01) true
(%i2) setequalp ({a, b, c}, {1, 2, 3});
(\%o2) false
```

```
(%i3) setequalp ({x^2 - y^2}, {(x + y) * (x - y)});(\%o3) false
```
setify (a) [Função]

Constrói um conjunto de elementos a partir da lista a. Elementos duplicados da lista a são apagados e os elementos são ordenados de acordo com o predicado orderlessp. setify reclama se a não for uma lista literal.

Exemplos:

```
(%i1) setify ([1, 2, 3, a, b, c]);
(\%01) \{1, 2, 3, a, b, c\}(\%i2) setify ([a, b, c, a, b, c]);
(\%o2) {a, b, c}
(%i3) setify ([7, 13, 11, 1, 3, 9, 5]);
(%o3) {1, 3, 5, 7, 9, 11, 13}
```
 $\texttt{setp}$  (a) [Função]

Retorna true se e somente se a for um conjunto na interpretação do Maxima.

setp retorna true para conjuntos não simplificados (isto é, conjuntos com elementos redundantes) e também para conjuntos simplificados.

setp é equivalente à função do Maxima setp(a) := not atom(a) and op(a) = 'set. Exemplos:

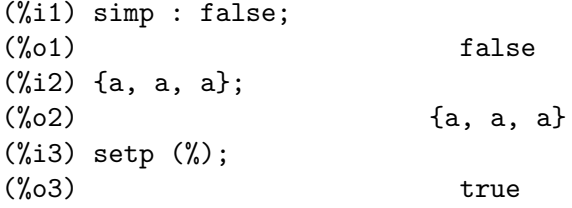

## set\_partitions (a) intervalsed and the set of the set of the set of the set of the set of the set of the set of the set of the set of the set of the set of the set of the set of the set of the set of the set of the set of

 $set_{partitions}$  (a, n)  $[Funca]$ Retorna o conjunto de todas as partições de a, ou um subconjunto daquele conjunto de partições.

 $set_{partitions}(a, n)$  retorna um conjunto de todas as decomposições de a em n subconjutnos disjuntos não vazios.

set\_partitions(a) retorna o conjunto de todas as partições.

stirling2 retorna a cardinalidade de um conjuntode partições de um conjunto.

Um conjunto de conjuntos  $P$  é uma partição de um conjunto  $S$  quando

1. cada elemento de  $P$  é um conjunto não vazio,

2. elementos distintos de  $P$  são disjuntos,

3. a união dos elementos de  $P$  é igual a  $S$ .

Exemplos:

O conjunto vazio é uma partição de si mesmo, as ondições 1 e 2 são "vaziamente" verdadeiras.

 $(\% i1)$  set\_partitions  $(\})$ ;

 $(\%01)$  {{}}

A cardinalidade do conjunto de partições de um conjunto pode ser encontrada usando stirling2.

 $(\% i1)$  s:  $\{0, 1, 2, 3, 4, 5\}$ \$ (%i2) p: set\_partitions (s, 3)\$  $(\%$ i3) cardinality(p) = stirling2 (6, 3);  $\binom{9}{6}$  03) 90 = 90

Cada elemento de p pode ter  $n = 3$  elementos; vamos verificar.

```
(%i1) s: {0, 1, 2, 3, 4, 5}$
(%i2) p: set_partitions (s, 3)$
(%i3) map (cardinality, p);
\binom{0.3}{0.3}
```
Finalmente, para cada elementos de  $p$ , a união de seus elementos possivelmente será igua a s; novamente vamos comprovar.

```
(%i1) s: {0, 1, 2, 3, 4, 5}$
(%i2) p: set_partitions (s, 3)$
(%i3) map (lambda ([x], apply (union, listify (x))), p);
({\%}o3) {{0, 1, 2, 3, 4, 5}}
```
some  $(f, a)$  [Função]

some  $(f, L_1, ..., L_n)$  [Função]

Retorna true se o predicado f for true para um ou mais argumentos dados.

Given one set as the second argument, some  $(f, s)$  returns true if is  $(f(a_i))$  returns true for one or more  $a_i$  in s. some may or may not evaluate f for all  $a_i$  in s. Since sets are unordered, some may evaluate  $f(a_i)$  in any order.

Dadas uma ou mais listas como argumentos, some  $(f, L_1, \ldots, L_n)$  retorna true se is $(f(x_1, \ldots, x_n))$  retornar true para um ou mais x<sub>-1</sub>, ..., x<sub>-n</sub> em L<sub>-1</sub>, ..., L n, respectivamente. some pode ou não avaliar f para algumas combinações  $x_1, ...,$  $x_n$ . some avalia listas na ordem do índice de incremento.

Dado um conjunto vazio {} ou uma lista vazia [] como argumentos, some retorna false.

Quando o sinalizador global maperror for true, todas as listas  $L_1$ , ...,  $L_n$  devem ter obrigatóriamente comprimentos iguais. Quando maperror for false, argumentos do tipo lista são efectivamente truncados para o comprimento da menor lista.

Retorna o valor de um predicado f o qual avalia (por meio de is) para alguma coisa outra que não true ou false e são governados pelo sinalizador global prederror. Quando prederror for true, tais valores são tratados como false. Quando prederror for false, tais valores são tratados como unknown (desconhecidos).

Exemplos:

some aplicado a um conjunto simples. O predicado é uma função de um argumento.

(%i1) some (integerp, {1, 2, 3, 4, 5, 6});  $(\%01)$  true  $(\frac{6}{12})$  some (atom,  $\{1, 2, \sin(3), 4, 5 + y, 6\};$  $\binom{9}{6}$  c) true
some aplicada a duas listas. O predicado é uma função de dois argumentos.

 $(\% i1)$  some ("=", [a, b, c], [a, b, c]);  $(\%01)$  true (%i2) some ("#", [a, b, c], [a, b, c]);  $(\%o2)$  false

Retorna o valor do predicado  $f$  o qual avalia para alguma coisa que não true ou false e são governados através do sinalizador global prederror.

(%i1) prederror : false;  $(\%o1)$  false (%i2) map (lambda ([a, b], is (a < b)), [x, y, z], [x^2, y^2, z^2]); (%o2) [unknown, unknown, unknown]  $(\%i3)$  some ("<", [x, y, z], [x^2, y^2, z^2]); (%o3) unknown  $(\%i4)$  some ("<", [x, y, z], [x^2, y^2, z + 1]);  $(\%o4)$  true (%i5) prederror : true;  $(\% 05)$  true  $(\% i6)$  some ("<", [x, y, z], [x^2, y^2, z^2]);  $(\% 6)$  false  $(\frac{9}{17})$  some ("<", [x, y, z], [x<sup>2</sup>, y<sup>2</sup>, z + 1]);  $(\%o7)$  true

### $\text{stirling1}$   $(n, m)$  [Função]

Representa o número de Stirling de primeiro tipo.

Quando n e m forem não negativos inteiros, a magnitude de stirling1  $(n, m)$  é o número de permutações de um conjunto com n elementos que possui m ciclos. Para detalhes, veja Graham, Knuth e Patashnik Concrete Mathematics. Maxima utiliza uma relação recursiva para definir stirling1  $(n, m)$  para m menor que 0; stirling1 não é definida para n menor que 0 e para argumentos não inteiros.

stirling1 é uma função de simplificação. Maxima conhece as seguintes identidades:

- 1.  $stirling1(0, n) = kron<sub>d</sub>elta(0, n)$  (Ref. [1])
- 2.  $stirling1(n, n) = 1$  (Ref. [1])
- 3.  $stirling1(n, n 1) = binomial(n, 2)$  (Ref. [1])
- 4.  $stirling1(n + 1, 0) = 0$  (Ref. [1])
- 5.  $stirling1(n + 1, 1) = n!$  (Ref. [1])
- 6.  $stirling1(n + 1, 2) = 2<sup>n</sup> 1$  (Ref. [1])

Essas identidades são aplicadas quando os argumentos forem inteiros literais ou símbolos declarados como inteiros, e o primeiro argumento for não negativo. stirling1 não simplififica para argumentos não inteiros.

Referências:

[1] Donald Knuth, The Art of Computer Programming, terceira edição, Volume 1, Seção 1.2.6, Equações 48, 49, e 50.

Exemplos:

(%i1) declare (n, integer)\$

```
(\%i2) assume (n \ge 0)$
     (%i3) stirling1 (n, n);
     \binom{9}{6} 3) 1
stirling1 não simplifica para argumentos não inteiros.
     (\%i1) stirling1 (sqrt(2), sqrt(2));
     (\%o1) stirling1(sqrt(2), sqrt(2))
Maxima aplica identidades a stirling1.
     (%i1) declare (n, integer)$
     (\%i2) assume (n \ge 0)$
     (\%i3) stirling1 (n + 1, n);n (n + 1)
     (\% \circ 3)\mathcal{D}(\frac{9}{14}) stirling1 (n + 1, 1);\binom{9}{6} 4 n!
```
#### $\text{stirling2}$   $(n, m)$  [Funcão]

Representa o número de Stirling de segundo tipo.

Quando n e m forem inteiros não negativos, stirling2  $(n, m)$  é o número de maneiras através dos quais um conjunto com cardinalidade  $n$  pode ser particionado em m subconjuntos disjuntos. Maxima utiliza uma relação recursiva para definir stirling2  $(n, m)$  para m menor que 0; stirling2 é indefinida para n menor que 0 e para argumentos não inteiros.

stirling2 é uma função de simplificação. Maxima conhece as seguintes identidades.

- 1.  $stirling2(0, n) = kron<sub>d</sub>elta(0, n)$  (Ref. [1])
- 2.  $stirling2(n, n) = 1$  (Ref. [1])
- 3.  $stirling2(n, n 1) = binomial(n, 2)$  (Ref. [1])
- 4.  $stirling2(n + 1, 1) = 1$  (Ref. [1])
- 5.  $stirling2(n + 1, 2) = 2<sup>n</sup> 1$  (Ref. [1])
- 6.  $stirling2(n, 0) = kron_delta(n, 0)$  (Ref. [2])
- 7. stirling  $2(n, m) = 0$  when  $m > n$  (Ref. [2])
- 8. stirling2 $(n,m) = sum((-1)^{(m-k)}binomial(mk)k^{n}, i, 1, m)/m!$  onde m e n são inteiros, e n é não negativo. (Ref. [3])

Essas identidades são aplicadas quando os argumentos forem inteiros literais ou símbolos declarados como inteiros, e o primeiro argumento for não negativo. stirling2 não simplifica para argumentos não inteiros.

Referências:

[1] Donald Knuth. *The Art of Computer Programming*, terceira edição, Volume 1, Seção 1.2.6, Equações 48, 49, e 50.

[2] Graham, Knuth, e Patashnik. Concrete Mathematics, Tabela 264.

[3] Abramowitz e Stegun. Handbook of Mathematical Functions, Seção 24.1.4. Exemplos:

(%i1) declare (n, integer)\$

 $(\%i2)$  assume  $(n \ge 0)$ \$ (%i3) stirling2 (n, n);  $\binom{9}{6}$  3) 1 stirling2 não simplifica para argumentos não inteiros. (%i1) stirling2 (%pi, %pi); (%o1) stirling2(%pi, %pi) Maxima aplica identidades a stirling2. (%i1) declare (n, integer)\$  $(\%i2)$  assume  $(n \ge 0)$ \$  $(\frac{6}{13})$  stirling2  $(n + 9, n + 8)$ ;  $(n + 8)$   $(n + 9)$ (%o3) ---------------  $\mathcal{D}$ (%i4) stirling2 (n + 1, 2); n  $(\% 04)$  2 - 1

 $\text{subset } (a, f)$  [Função]

Retorna o subconjuntode um conjunto a que satisfaz o predicado f.

subset returns um conjunto which comprises the elements of a for which f returns anything other than false. subset does not apply is to the return value of f. subset reclama se a não for um conjunto literal.

See also partition\_set.

Exemplos:

 $(\frac{1}{2})$  subset  $(\{1, 2, x, x + y, z, x + y + z\}, \text{atom})$ ;  $(\%01)$   $\{1, 2, x, z\}$ (%i2) subset ({1, 2, 7, 8, 9, 14}, evenp);  $(\% 02)$   $\{2, 8, 14\}$ 

## $\text{subsetp} \left( \text{a}, \text{b} \right)$  [Função]

Retorna true se e somente se o conjunto a for um subconjunto de b.

 $subsetp$  reclama se ou a ou b não forem um conjunto literal.

Exemplos:

(%i1) subsetp ({1, 2, 3}, {a, 1, b, 2, c, 3});  $\binom{9}{6}$ 01) true (%i2) subsetp ({a, 1, b, 2, c, 3}, {1, 2, 3});  $(\%o2)$  false

#### symmdifference  $(a_1, ..., a_n)$  [Função]

Retorna a diferença simétrica, isto é, o conjunto dos elemetnos que ocorrem em exactamente um conjunto a<sub>-k</sub>.

Given two arguments, symmdifference(a, b) is the same as union(setdifference(a, b), setdifference(b, a)).

symmdifference reclama se any argument não for um conjunto literal.

Exemplos:

 $(\% i1)$  S<sub>-</sub>1 : {a, b, c};  $(\%01)$  {a, b, c}  $(\%i2)$  S\_2 : {1, b, c};  $(\% 02)$  {1, b, c}  $(\% i3)$  S\_3 : {a, b, z};  $(\%o3)$  {a, b, z} (%i4) symmdifference ();  $(\%o4)$  {} (%i5) symmdifference (S\_1);  $(\% 05)$  {a, b, c} (%i6) symmdifference (S\_1, S\_2);  $(\% 6)$  {1, a}  $(\%i7)$  symmdifference  $(S_1, S_2, S_3);$  $(\%o7)$  {1, z}  $(\%i8)$  symmdifference  $(\{\}, S_1, S_2, S_3)$ ;  $(\% \circ 8)$  {1, z}

 $\text{tree\_reduce}$   $(F, s)$  [Função]

 $\text{tree\_reduce}$   $(F, s, s_0)$  [Função]

Extende a função binária F a uma função enária através de composição, onde s é um conjunto ou uma lista.

 $\text{tree\_reduce}$  é equivalente ao seguinte: Aplicar  $F$  a sucessivos pares de elementos para formar uma nova lista  $[F(s_1, s_2), F(s_3, s_4), \ldots]$ , mantendo o elemento final inalterado caso haja um número ímpar de elementos. Repetindo então o processo até que a lista esteja reduzida a um elemento simples, o qual ´e o valor de retorno da função.

Quando o argumento opcional  $s_0$  estiver presente, o resultado é equivalente a tree\_ reduce( $F$ , cons( $s_0$ , s).

Para adições em ponto flutuante, tree\_reduce pode retornar uma soma que possui um menor ero de arredondamento que rreduce ou lreduce.

Os elementos da lista  $s$  e os resultados parciais podem ser arranjados em uma árvore binária de profundidade mínima, daí o nome "tree\_reduce".

Exemplos:

tree\_reduce aplicada a uma lista com um número par de elementos.

 $(\% i1)$  tree\_reduce  $(f, [a, b, c, d])$ ;  $(f(a, b), f(c, d))$ 

tree\_reduce aplicada a uma lista com um número ímpar de elementos.

 $(\%i1)$  tree\_reduce  $(f, [a, b, c, d, e])$ ;  $({\%}o1)$   $f(f(f(a, b), f(c, d)), e)$ 

 $\text{union} \, (a_1, \ldots, a_n)$  [Função]

Retorna a união dos conjuntos de *a*<sub>1</sub> a *a*<sub>-n</sub>.

union() (sem argumentos) retorna o conjunto vazio.

union reclama se qualquer argumento não for um conjunto literal.

Exemplos:

 $(\% i1)$  S\_1 : {a, b, c + d,  $\% e$ };  $({\%}01)$  { $\%e$ , a, b, d + c}  $(\%i2) S_2 : {\%pi, %i, %e, c + d};$  $(\%o2)$  { $\%e$ ,  $\%i$ ,  $\%pi$ ,  $d + c$ } (%i3) S\_3 : {17, 29, 1729, %pi, %i}; (%o3) {17, 29, 1729, %i, %pi} (%i4) union ();  $(\%o4)$  {}  $(\%$ i5) union  $(S_1)$ ;  $(\% 05)$  { $\% e, a, b, d + c$ } (%i6) union (S\_1, S\_2);  $(\% \circ 6)$  { $\%$ e,  $\%$ i,  $\%$ pi, a, b, d + c} (%i7) union (S\_1, S\_2, S\_3);  $(\% \circ 7)$  {17, 29, 1729,  $\%$ e,  $\%$ i,  $\%$ pi, a, b, d + c} (%i8) union ({}, S\_1, S\_2, S\_3);  $(\% \circ 8)$  {17, 29, 1729, %e, %i, %pi, a, b, d + c}

 $x$ reduce  $(F, s)$  [Função]

 $x$ reduce  $(F, s, s_0)$  [Função]

Extendendo a função F para uma função enária por composição, ou, se F já for enária, aplica-se  $F$  a s. Quando  $F$  não for enária, xreduce funciona da mesma forma que **lreduce.** O argumento  $s$   $\acute{e}$  uma lista.

Funções sabidamente enárias inclui adição +, multiplicação  $\ast$ , and, or, max, min, e append. Funções podem também serem declaradas enárias por meio de declare( $F$ , nary). Para essas funções, é esperado que xreduce seja mais rápida que ou rreduce ou lreduce.

Quando o argumento opcional  $s_0$  estiver presente, o resultado é equivalente a  $xreduce(s, cons(s_0, s)).$ 

Adições em ponto flutuante não são exactamente associativas; quando a associatividade ocorrer, xreduce aplica a adição enária do Maxima quando s contiver números em ponto flutuante.

Exemplos:

xreduce aplicada a uma função sabidamente enária. F é chamada uma vez, com todos os argumentos.

(%i1) declare (F, nary);  $(\%o1)$  done (%i2) F ([L]) := L;  $(\%o2)$  F([L]) := L  $(\%i3)$  xreduce  $(F, [a, b, c, d, e])$ ; (%o3) [[[[[("[", simp), a], b], c], d], e]

xreduce aplicada a uma função não sabidamente enária. G é chamada muitas vezes, com dois argumentos de cada vez.

```
(\% i1) G ([L]) := L;
(\%o1) G([L]) := L
```

```
(%i2) xreduce (G, [a, b, c, d, e]);
(%o2) [[[[[("[", simp), a], b], c], d], e]
(%i3) lreduce (G, [a, b, c, d, e]);
(%o3) [[[[a, b], c], d], e]
```
# 39 Definição de Função

## 39.1 Introdução a Definição de Função

## $39.2$  Função

#### 39.2.1 Ordinary functions

Para definir uma função no Maxima usa-se o operador :=. Por exemplo,

 $f(x) := \sin(x)$ 

define uma função f. Funções anônimas podem também serem criadas usando lambda. Por exemplo

```
lambda ([i, j], ...)
```
pode ser usada em lugar de f onde

```
f(i,j) := block ([], \ldots);map (lambda ([i], i+1), l)
```
retornará uma lista com 1 adicionado a cada termo.

Pode também definir uma função com um número variável de argumentos, usando um argumento final que seja uma lista, na qual serão inseridos todos os argumentos adicionais:

 $(\% i1)$  f ([u]) := u;  $({\% 01})$  f([u]) := u (%i2) f (1, 2, 3, 4);  $(\% 02)$  [1, 2, 3, 4] (%i3) f (a, b, [u]) := [a, b, u]; (%o3) f(a, b, [u]) := [a, b, u] (%i4) f (1, 2, 3, 4, 5, 6);  $(\text{\%o4})$  [1, 2, [3, 4, 5, 6]]

O lado direito na definição de uma função é uma expressão. Assim, quando quiser que a definição seja uma sequência de expressões, poderá usar a forma

 $f(x) := (exp r1, exp r2, ..., exp r n);$ 

e o valor de exprn é que é retornado pela função.

Se quiser introduzir um ponto de retorno em alguma expressão dentro da função, deverá usar block e return.

block  $([$ ,  $($ [],  $($  $($  $)$ ,  $($  $)$ ,  $($  $)$ ,  $($  $)$   $($  $)$   $($  $)$   $($  $)$   $($  $)$   $($  $)$   $($  $)$  $($  $)$  $($  $)$  $($  $)$  $($  $)$  $($  $)$  $($  $)$  $($  $)$  $($  $)$  $($  $)$  $($  $)$  $($  $)$  $($  $)$  $($  $)$  $($  $)$  $($  $)$  $($  $)$  $($  $)$  $($  $)$  $($  $)$  $($  $)$  $($  $)$  $($ 

é em si mesma uma expressão, e então poderá ocupar o lugar do lado direito de uma definição de função. Aqui pode acontecer que o retorno aconteça mais facilmente que no exemplo anterior a essa última expressão.

O primeiro [] no bloco, pode conter uma lista de variáveis e atribuições de variáveis, tais como [a: 3, b, c: []], que farão com que as três variáveis a,b,e c não se refiram a seus valores globais, mas ao contrário tenham esses valores especiais enquanto o código estiver executando a parte dentro do bloco block, ou dentro da funções chamadas de dentro do bloco block. Isso é chamado associação *dynamic*, uma vez que as variáveis permanecem do início do bloco pelo tempo que ele existir. Quando regressar do bloco block, ou o descartar, os valores antigos (quaisquer que sejam) das variáveis serão restaurados. É certamente uma boa idéia para proteger as suas variáveis nesse caminho. Note que as atribuições em variáveis do bloco, s~ao realizadas em paralelo. Isso significa, que se tivesse usado c: a acima, o valor de c seria o valor que a tinha antes do bloco, antes de ter obtido o seu novo valor atribuído no bloco. Dessa forma fazendo alguma coisa como

block ([a: a], expr1, ... a: a+3, ..., exprn)

protegerá o valor externo de a de ser alterado, mas impedirá aceder ao valor antigo. Assim, o lado direito de atribuições, é avaliado no contexto inserido, antes que qualquer avaliação ocorra. Usando apenas  $block([x], \ldots$  faremos com que o x tenho como valor a si próprio; esse é o mesmo valor que teria no início de uma sessão do Maxima.

Os actuais argumentos para uma função são tratados exactamente da mesma que as variáveis em um bloco. Dessa forma em

```
f(x) := (expr1, \ldots, exprn);
```
e

 $f(1);$ 

teremos um contexto similar para avaliação de expressões como se tivéssemos concluído

block  $([x: 1], expr1, ..., exprn)$ 

Dentro de funções, quando o lado direito de uma definição, pode ser calculado em tempo de execução, isso é úti para usar define e possivelmente buildq.

## 39.2.2 Função de Array

Uma função de Array armazena o valor da função na primeira vez que ela for chamada com um argumento dado, e retorna o valor armazenado, sem recalcular esse valor, quando o mesmo argumento for fornecido. De modo que uma função é muitas vezes chamada uma função de memorização.

Nomes de funções de Array são anexados ao final da lista global arrays (não na lista global functions). O comando arrayinfo retorna a lista de argumentos para os quais exite valores armazenados, e listarray retorna os valores armazenados. Os comandos dispfun e fundef retornam a definição da função de array.

O comando arraymake contrói uma chamada de função de array, análogamente a funmake para funções comuns. O comando arrayapply aplica uma função de array a seus argmentos, análogamente a apply para funções comuns. Não existe nada exactamente análogo a map para funções de array, embora map(lambda( $[x]$ , a $[x]$ ), L) ou makelist(a $[x]$ , x,  $L$ ), onde  $L$  é uma lista, não estejam tão longe disso.

O comando remarray remove uma definição de função de array (incluindo qualquer valor armazenado pela função removida), análogo a remfunction para funções comuns.

o comando kill $(a[x])$  remove o valor da função de array a armazenado para o argumento  $x$ ; a próxima vez que a foor chamada com o argumento  $x$ , o valor da função é recomputado. Todavia, n~ao exite caminho para remover todos os valores armazenados de uma vez, excepto para kill(a) ou remarray(a), o qual remove também remove a definição da função de array.

## 39.3 Macros

#### $build q (L, expr)$  [Função]

Substitue variáveis nomeadas pela lista  $L$  dentro da expressão expr, paralelamente, sem avaliar expr. A expressão resultante é simplificada, mas não avaliada, após buildq realizar a substituição.

Os elementos de  $L$  são símbolos ou expressões de atribuição  $s$ ímbolo: valor, avaliadas paralelamente. Isto é, a associação de uma variável sobre o lado direito de uma atribuição é a associação daquela variável no contexto do qual buildq for chamada, não a associação daquela variável na lista  $L$  de variáveis. Se alguma variável em  $L$ não dada como uma atribuição explícita, sua associação em buildq é a mesma que no contexto no qual buildq for chamada.

Então as variáveis nomeadas em  $L$  são substituidas em expr paralelamente. Isto é, a substituição para cada variável é determinada antes que qualquer substituição seja feita, então a substituição para uma variável não tem efeito sobre qualquer outra.

Se qualquer variável x aparecer como splice  $(x)$  em expr, então x deve estar associada para uma lista, e a lista recebe uma aplicação da função splice (é interpolada) na expr em lugar de substituída.

Quaisquer variáveis em expr não aparecendo em  $L$  são levados no resultado tal como foram escritos, mesmo se elas tiverem associações no contexto do qual buildq tiver sido chamada.

Exemplos

a é explicitamente associada a x, enquanto b tem a mesma associação (nomeadamente 29) como no contexto chamado, e c é levada do começo ao fim da forma como foi escrita. A expressão resultante não é avaliada até a avaliação explícita ( com duplo apóstrofo - não com aspas - ''%.

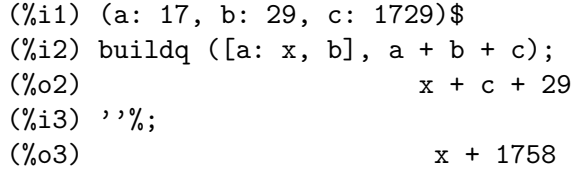

e está associado a uma lista, a qual aparece também como tal nos argumentos de foo, e interpolada nos argumentos de bar.

```
(\% i1) buildq ([e: [a, b, c]], foo (x, e, y);
(\%01) foo(x, [a, b, c], y)(\%i2) buildq ([e: [a, b, c]], bar (x, splice (e), y));
(\%o2) bar(x, a, b, c, y)
```
O resultado é simplificado após substituição. Se a simplificação for aplicada antes da substituição, esses dois resultados podem ser iguais.

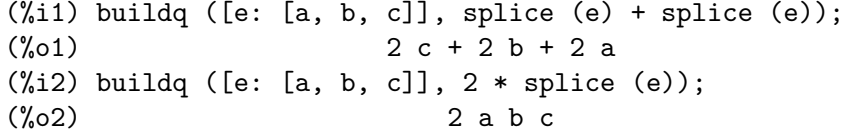

As variáveis em  $L$  são associadas em paralelo; se associadas sequêncialmente, o primeiro resultado pode ser foo (b, b). Substituições são realizadas em paralelo;

compare o segundo resultado com o resultado de subst, que realiza substituições sequêncialmente.

```
(%i1) buildq ([a: b, b: a], foo (a, b));
(\%01) foo(b, a)(%i2) buildq ([u: v, v: w, w: x, x: y, y: z, z: u], bar (u, v, w, x, y, z));
(\%o2) bar(v, w, x, y, z, u)
(\%i3) subst ([u=v, v=w, w=x, x=y, y=z, z=u], bar (u, v, w, x, y, z));
(%o3) bar(u, u, u, u, u, u)
```
Constrói uma lista de euqções com algumas variáveis ou expressões sobre o lado esquerdo e seus valores sobre o lado direito. macroexpand mostra a expressão retornada por show\_values.

```
(\%i1) show_values ([L]) ::= buildq ([L], map ("=", 'L, L));
(\%01) show_values([L]) ::= buildq([L], map("=", 'L, L))
(%i2) (a: 17, b: 29, c: 1729)$
(\%i3) show_values (a, b, c - a - b);(\% \circ 3) [a = 17, b = 29, c = 1729]
```
#### macroexpand (expr) [Função]

Retorna a expansão da macro de expr sem avaliar a expressão, quando expr for uma chamada de função de macro. De outra forma, macroexpand retorna expr.

Se a expansão de expr retorna outra chamada de função de macro, aquela chamada de função de macro é também expandida.

macroexpand coloca apóstrofo em seus argumentos, isto é, não os avalia. Todavia, se a expansão de uma chamada de função de macro tiver algum efeito, esse efeito colateral é executado.

Veja também  $::=$ , macros, e macroexpand1.

Exemplos

 $(\% i1)$  g (x) ::= x / 99; x  $(y'_0 01)$  g(x) ::= --99  $(\%i2)$  h (x) ::= buildq ([x], g (x - a));  $(\%o2)$  h(x) ::= buildq([x],  $g(x - a)$ ) (%i3) a: 1234;  $(\% \circ 3)$  1234 (%i4) macroexpand (h (y));  $y - a$  $(\%o4)$  -----99 (%i5) h (y);  $y - 1234$  $(\% 05)$  --------99

#### $\mathtt{macroexpand1}$  (expr)  $[\mathtt{Func3o}]$

Retorna a expansão de macro de expr sem avaliar a expressão, quando expr for uma chamada de função de macro. De outra forma, macroexpand1 retorna expr.

macroexpand1 não avalia seus argumentos. Todavia, se a expansão de uma chamada de função de macro tiver algum efeito, esse efeito colateral é executado.

Se a expansão de expr retornar outra chamada de função de macro, aquela chamada de função de macro não é expandida.

Veja também  $::=$ , macros, e macroexpand.

Examples

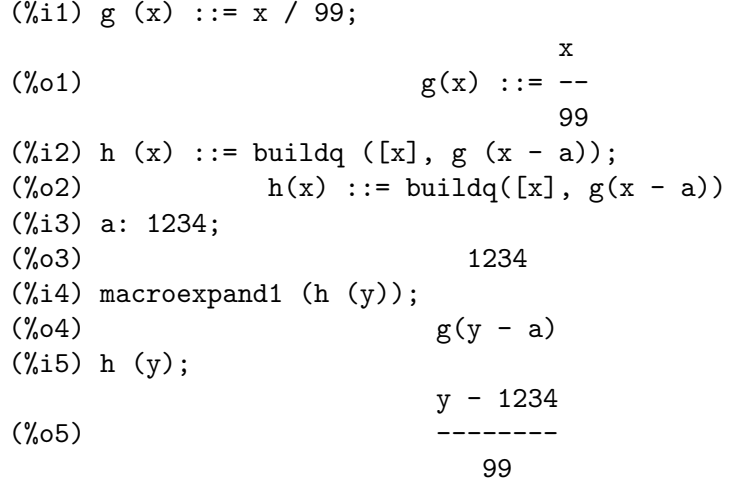

macros [Global variable]

Default value: []

macros é a lista de funções de macro definidas pelo utilizador. O operador de definição de função de macro ::= coloca uma nova função de macro nessa lista, e kill, remove, e remfunction removem funções de macro da lista.

Veja também infolists.

### splice (a) [Função]

Une como se fosse um elo de ligação (interpola) a lista nomeada através do átomo a em uma expressão, mas somente se splice aparecer dentro de buildq; de outra forma, splice é tratada como uma função indefinida. Se aparecer dentro de buildq com a sozinho (sem splice), a é substituido (não interpolado) como uma lista no resultado. O argumento de splice pode somente ser um átomo; não pode ser uma lista lateral ou uma expressão que retorna uma lista.

Tipicamente splice fornece os argumentos para uma função ou operador. Para uma função f, a expressão f (splice (a)) dentro de buildq expande para f (a[1],  $a[2]$ ,  $a[3]$ , ...). Para um operador o, a expressão "o" (splice (a) dentro de buildq expande para "o" ( $a[1]$ ,  $a[2]$ ,  $a[3]$ , ...), onde o pode ser qualquer tipo de operador (tipicamente um que toma múltiplos argumentos). Note que o operador deve ser contido dentro de aspas duplas ".

#### Exemplos

(%i1) buildq ([x: [1, %pi, z - y]], foo (splice  $(x)$ ) / length  $(x)$ );

foo $(1, %pi, z - y)$ (%o1) ---------------------- length( $[1, %pi, z - y]$ )  $(\%i2)$  buildq ([x: [1,  $%pi$ ]], "/" (splice  $(x))$ ); 1  $(\% 02)$ %pi (%i3) matchfix ("<>", "<>");  $\left(\%o3\right)$  <> (%i4) buildq ([x: [1, %pi, z - y]], "<>" (splice (x)));  $(\%o4)$  <>1,  $%pi, z - y$  <>

## 39.4 Definições para Definição de Função

 $\text{apply } (F, |x_1, ..., x_n|)$  [Função]

Constrói e avalia uma expressão  $F(\text{arg}_1, \ldots, \text{arg}_n)$ .

apply não tenta distinguir funções de array de funções comuns; quando  $F$  for o nome de uma função de array, apply avalia  $F(\ldots)$  (isto é, uma chamada de função com parêntesis em lugar de colchêtes). arrayapply avalia uma chamada de função com colch^etes nesse caso.

Exemplos:

apply avalia seus argumentos. Nesse exemplo, min é aplicado a L.

 $(\% i1)$  L : [1, 5, -10.2, 4, 3];  $(\% 01)$  [1, 5, - 10.2, 4, 3] (%i2) apply (min, L);  $(\% 02)$  - 10.2

 $(\% i1)$  F (x) := x / 1729;

apply avalia argumentos, mesmo se a função  $F$  disser que os argumentos não devem ser avaliados.

x  $(\%o1)$  F(x) := ----1729  $(\%i2)$  fname : F;  $(\%o2)$  F (%i3) dispfun (F); x  $(\%t3)$  F(x) := ----1729 (%o3) [%t3] (%i4) dispfun (fname); fname is not the name of a user function. -- an error. Quitting. To debug this try debugmode(true); (%i5) apply (dispfun, [fname]);

$$
F(x) := ---
$$
  
1729

 $(\% 05)$  [ $*(t5]$ ]

apply avalia o nome de função F. Apóstrofo ' evita avaliação. demoivre é o nome de uma variável global e também de uma função.

```
(%i1) demoivre;
(\%01) false
(\%i2) demoivre (exp (\%i * x));\frac{\%02}{\$i \sin(x) + \cos(x)}(\%i3) apply (demoivre, [exp (\%i * x)]);
demoivre evaluates to false
Improper name or value in functional position.
-- an error. Quitting. To debug this try debugmode(true);
(\%i4) apply ('demoivre, [exp (\%i * x)]);
(\%o4)  \frac{1}{2} \sin(x) + \cos(x)
```

```
block ([v_1, ..., v_m], \exp r_1, ..., \exp r_n) [Função]
block (exp_1, ..., exp_r_n)
```
block avalia  $\exp L_1$ , ...,  $\exp L_n$  em sequência e retorna o valor da última expressão avaliada. A sequência pode ser modificada pelas funções go, throw, e return. A  $\mathbf{u}$ ltima expressão  $\mathbf{\acute{e}}$  expr $\mathbf{r}$  a menos que return ou uma expressão contendo throw seja avaliada. Algumas variáveis  $v_1, ..., v_m$  podem ser declaradas locais para o bloco; essas são distinguidas das variáveis globais dos mesmos nomes. Se variáveis não forem declaradas locais então a lista pode ser omitida. Dentro do bloco, qualquer variável que não v $1, ..., v$  m é uma variável global.

block salva os valores correntes das variáveis v 1, ..., v m (quaisquer valores) na hora da entrada para o bloco, então libera as variáveis dessa forma eles avaliam para si mesmos. As variáveis locais podem ser associadas a valores arbitrários dentro do bloco mas quando o bloco é encerrado o valores salvos são restaurados, e os valores atribuídos dentro do bloco são perdidos.

block pode aparecer dentro de outro block. Variáveis locais são estabelecidas cada vez que um novo block é avaliado. Variáveis locais parecem ser globais para quaisquer blocos fechados. Se uma variável é não local em um bloco, seu valor é o valor mais recentemente atribuído por um bloco fechado, quaisquer que sejam, de outra forma, seu valor é o valor da variável no ambiente global. Essa política pode coincidir com o entendimento usual de "escopo din^amico".

Se isso for desejado para salvar e restaurar outras propriedades locais ao lado de value, por exemplo array (excepto para arrays completos), function, dependencies, atvalue, matchdeclare, atomgrad, constant, e nonscalar então a função local pode ser usada dentro do bloco com argumentos sendo o nome das variáveis.

O valor do bloco é o valor da última declaração ou o valor do argumento para a função return que pode ser usada para sair explicitamente do bloco. A função go pode ser usada para transferir o controle para a declaração do bloco que é identificada com o argumento para go. Para identificar uma declaração, coloca-se antes dela um argumento atômico como outra declaração no bloco. Por exemplo: block ([x],  $x:1$ , loop,  $x: x+1, \ldots, go(loop), \ldots$ ). O argumento para go deve ser o nome de um identificador que aparece dentro do bloco. Não se deve usar go para transferir para um identificador em um outro bloco a não ser esse que contém o go.

Blocos tipicamente aparecem do lado direito de uma definição de função mas podem ser usados em outros lugares também.

```
break (exp_1, ..., exp_{n}) [Função]
```
Avalia e imprime expr<sub>-1</sub>, ..., expr<sub>-n</sub> e então causa uma parada do Maxima nesse ponto e o utilizador pode examinar e alterar seu ambiente. Nessa situação digite exit; para que o cálculo seja retomado.

```
\text{catch } (\text{expr\_1}, ..., \text{expr\_n}) [Função]
```
Avalia  $\exp r_1$ , ...,  $\exp r_n$  uma por uma; se qualquer avaliação levar a uma avaliação de uma expressão da forma throw (arg), então o valor de catch é o valor de throw (arg), e expressões adicionais não são avaliadas. Esse "retorno não local" atravessa assim qualquer profundidade de aninhar para o mais próximo contendo catch. Se não existe nenhum catch contendo um throw, uma mensagem de erro é impressa.

Se a avaliação de argumentos não leva para a avaliação de qualquer throw então o valor de catch é o valor de expr\_n.

(%i1) lambda ([x], if  $x < 0$  then throw(x) else  $f(x)$ )\$  $(\frac{\%i2}{\$i2})$  g(1) := catch (map  $(\cdot,\frac{\%}{\$i3})$ )\$  $(\frac{8}{13})$  g  $([1, 2, 3, 7])$ ;  $(\text{\%o3})$  [f(1), f(2), f(3), f(7)]  $(\%i4)$  g  $([1, 2, -3, 7]);$  $(\%o4)$  - 3

A função g retorna uma lista de f de cada elemento de 1 se 1 consiste somente de números não negativos; de outra forma, g "captura" o primeiro elemento negativo de l e "arremessa-o".

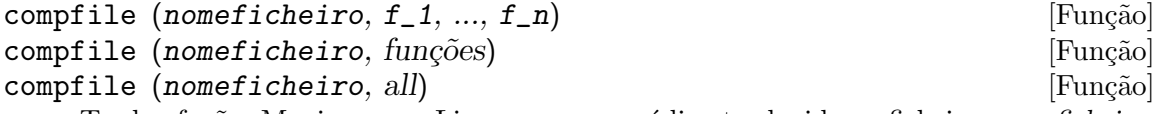

Traduz fuções Maxima para Lisp e escreve o código traduzido no ficheiro nomeficheiro. compfile(nomeficheiro,  $f_1, \ldots, f_n$ ) traduz as funções especificadas. compfile(nomeficheiro, functions) e compfile(nomeficheiro, all) traduz todas as funções definidas pelo utilizador.

As traduções Lisp não são avaliadas, nem é o ficheiro de saída processado pelo compilador Lisp. translate cria e avalia traduções Lisp. compile\_file traduz Maxima para Lisp, e então executa o compilador Lisp.

Veja também translate, translate\_file, e compile\_file.

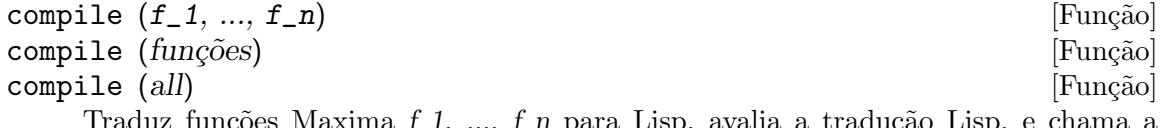

Traduz funções Maxima f 1, ..., f n para Lisp, avalia a tradução Lisp, e chama a função Lisp COMPILE sobre cada função traduzida. compile retorna uma lista de nomes de funções compiladas.

compile (all) ou compile (funções) compila todas as funções definidas pelo utilizador.

compile não avalia seus argumentos; o operador apóstrofo-apóstrofo '' faz com que ocorra avaliação sobrepondo-se ao apóstrofo.

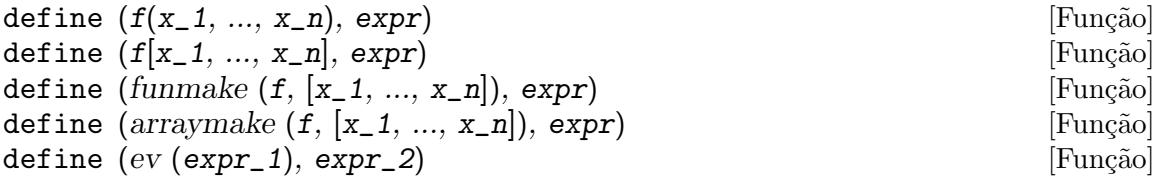

Define uma função chamada f com argumentos  $x_1, ..., x_n$  e corpo da função expr. define sempre avalia seu segundo argumento (a menos que explícitamente receba um apostrofo de forma a evitar a avaliação). A função então definida pode ser uma função comum do Maxima (com argumentos contidos entre parêtesis) ou uma função de array (com argumentos contidos entre colch^etes).

Quando o último ou único argumento da função  $x$  n for uma lista de um elemento, a função definida por define aceita um número variável de argumentos. Os argumentos actuais são atribuídos um a um a argumentos formais  $x_1, ..., x_n$  (n - 1), e quaisquer argumentos adicionais actuais, se estiverem presentes, são atribuídos a  $x<sub>-</sub>n$  como uma lista.

Quando o primeiro argumento de define for uma expressão da forma  $f(x_1, \ldots, x_n)$ n) or  $f[x_1, \ldots, x_n]$ , os argumentos são avaliados mas f não é avaliada, mesmo se já existe anteriormente uma função ou variável com aquele nome. Quando o primeiro argumento for uma expressão com operador funmake, arraymake, ou ev, o primeiro argumento será avaliado; isso permite para o nome da função seja calculado, também como o corpo.

Todas as definições de função aparecem no mesmo nível de escopo e visibilidade; definindo uma função f dentro de outra função g não limita o escopo de f a g.

Se algum argumento formal  $x_k$  for um símbolo com apóstrofo (após ter sido feita uma avaliação), a função definida por define não avalia o correspondente actual argumento. de outra forma todos os argumentos actuais são avaliados.

```
Veja também := and ::=.
```
Exemplos:

define sempre avalia seu segundo argumento (a menos que explícitamente receba um apostrofo de forma a evitar a avaliação).

```
(\% i1) expr : cos(y) - sin(x);
(\%01) cos(y) - sin(x)
(\%i2) define (F1(x, y), expr);(\%o2) F1(x, y) := cos(y) - sin(x)(%i3) F1 (a, b);
(\% \circ 3) cos(b) - sin(a)
(%i4) F2 (x, y) := expr;
(\%o4) F2(x, y) := expr
(%i5) F2 (a, b);
(\% \circ 5) cos(y) - sin(x)
```
A função definida por define pode ser uma função comum do Maxima ou uma função de array.

```
(\% i1) define (G1 (x, y), x.y - y.x);(\%o1) G1(x, y) := x . y - y . x
(\%i2) define (G2 [x, y], x.y - y.x);(\%o2) G2 := x . y - y . x
                  x, y
```
Quando o último ou único argumento da função  $x$  n for uma lista de um único elemento, a função definida por define aceita um número variável de argumentos.

```
(\%i1) define (H ([L]), '(apply ("+", L)));
\mathsf{H}([L]) := \mathrm{apply}("++", L)(%i2) H (a, b, c);
(\% 02) c + b + a
```
When the first argument is an expression with operator **funmake**, arraymake, or ev, the first argument is evaluated.

```
(\% i1) [F : I, u : x];
(\%o1) [I, x]
(%i2) funmake (F, [u]);
(\%o2) I(x)
(\%i3) define (funmake (F, [u]), cos(u) + 1);
(\%o3) I(x) := cos(x) + 1(\%i4) define (arraymake (F, [u]), cos(u) + 1);
(\% 04) I := \cos(x) + 1x
(\%i5) define (foo (x, y), bar (y, x));
(\% \circ 5) foo(x, y) := bar(y, x)
(\%i6) define (ev (foo (x, y)), sin(x) - cos(y);
(\% \circ 6) bar(y, x) := sin(x) - cos(y)
```
define\_variable (name, default\_value, mode) [Função] Introduz uma variável global dentro do ambiente Maxima. define\_variable é útil em pacotes escritos pelo utilizador, que são muitas vezes traduzidos ou compilados.

define\_variable realiza os seguintes passos:

- 1. mode\_declare (name, mode) declara o modo de name para o tradutor. Veja mode\_declare para uma lista dos modos possíveis.
- 2. Se a variável é não associada, default value é atribuído para name.
- 3. declare (name, special) declara essa variável especial.
- 4. Associa name com uma função de teste para garantir que a name seja somente atribuído valores do modo declarado.

A propriedade value\_check pode ser atribuída a qualquer variável que tenha sido definida via define\_variable com um outro modo que não any. A propriedade value\_check é uma expressão lambda ou o nome de uma função de uma variável, que é chamada quando uma tentativa é feita para atribuir um valor a uma variável. O argumento da função value\_check é o valor que será atribuído.

define\_variable avalia default\_value, e não avalia name e mode. define\_ variable retorna o valor corrente de name, que é default\_value se name não tiver sido associada antes, e de outra forma isso é o valor prévio de name.

#### Exemplos:

foo é uma variável Booleana, com o valor inicial true.

```
(%i1) define_variable (foo, true, boolean);
    (\%01) true
    (%i2) foo;
    (\%o2) true
    (%i3) foo: false;
    (\%o3) false
    (%i4) foo: %pi;
    Error: foo was declared mode boolean, has value: %pi
    -- an error. Quitting. To debug this try debugmode(true);
    (%i5) foo;
    (\% 05) false
bar é uma variável inteira, que deve ser um número primo.
    (%i1) define_variable (bar, 2, integer);
    \binom{9}{6} 2
    (%i2) qput (bar, prime_test, value_check);
    (%o2) prime_test
    (\%i3) prime_test (y) := if not primep(y) then error (y, "is not prime.");
    (\%o3) prime_test(y) := if not primep(y)
                                 then error(y, "is not prime.")
    (%i4) bar: 1439;
    (\%o4) 1439
    (%i5) bar: 1440;
    1440 é not prime.
    #0: prime_test(y=1440)
    -- an error. Quitting. To debug this try debugmode(true);
    (%i6) bar;
    (%o6) 1439
```
baz\_quux é uma variável que não pode receber a atribuição de um valor. O modo any\_check é como any, mas any\_check habilita o mecanismo value\_check, e any não habilita.

```
(%i1) define_variable (baz_quux, 'baz_quux, any_check);
(%o1) baz_quux
(\%i2) F: lambda ([y], if y # 'baz_quux then error ("Cannot assign to 'baz_quux'."
(%o2) lambda([y], if y # 'baz_quux
                       then error(Cannot assign to 'baz_quux'.))
(\frac{\%i3}{\%i3}) qput (baz_quux, ''F, value_check);
(%o3) lambda([y], if y # 'baz_quux
```
then error(Cannot assign to 'baz\_quux'.)) (%i4) baz\_quux: 'baz\_quux; (%o4) baz\_quux  $(\% i5)$  baz\_quux: sqrt $(2)$ ; Cannot assign to 'baz\_quux'. #0: lambda([y],if y # 'baz\_quux then error("Cannot assign to 'baz\_quux'."))(y=sqr -- an error. Quitting. To debug this try debugmode(true); (%i6) baz\_quux; (%o6) baz\_quux

dispfun  $(f_1, ..., f_n)$  [Função]  $\text{dispfun}$  (all) [Função]

Mostra a definição de funções definidas pelo utilizador  $f_1, ..., f_n$ . Cada argumento pode ser o nome de uma macro (definida com  $::=$ ), uma função comum (definida com := ou define), uma função array (definida com := ou com define, mas contendo argumentos entre colchêtes  $[ ]$ ), uma função subscrita, (definida com := ou define, mas contendo alguns argumentos entre colch^etes e outros entre par^entesis ( )) uma da família de funções subscritas seleccionadas por um valor subscrito particular, ou uma função subscrita definida com uma constante subscrita.

dispfun (all) mostra todas as funções definidas pelo utilizador como dadas pelas functions, arrays, e listas de macros, omitindo funções subscritas definidas com constantes subscritas.

dispfun cria um Rótulo de expressão intermédia (%t1, %t2, etc.) para cada função mostrada, e atribui a definição de função para o rótulo. Em contraste, fundef retorna a definição de função.

dispfun não avalia seus argumentos; O operador apóstrofo-apóstrofo '' faz com que ocorra avaliação.

dispfun retorna a lista de rótulos de expressões intermédias correspondendo às funções mostradas.

Exemplos:

 $(\%$ i1) m(x, y) ::= x<sup> $\hat{-(y)}$ </sup>; - y (%o1)  $m(x, y) := x$  $(\% i2) f(x, y) := x^(-y);$ - y (%o2)  $f(x, y) := x$  $(\%i3)$  g[x, y] :=  $x^(-y)$ ; - y  $\binom{0.3}{0.3}$  g := x x, y  $(\%i4)$  h[x](y) :=  $x^(-y)$ ; - y  $(\%o4)$  h (y) := x x  $(\% i5) i[8](y) := 8^(-y);$ - y

| $(\frac{7}{65})$                                          | i (y) := 8     |
|-----------------------------------------------------------|----------------|
| $(\frac{7}{16})$ dispfun (m, f, g, h, h[5], h[10], i[8]); |                |
| $(\frac{7}{16})$                                          | $m(x, y) := x$ |
| $(\frac{7}{16})$                                          | $f(x, y) := x$ |
| $(\frac{7}{16})$                                          | $f(x, y) := x$ |
| $(\frac{7}{16})$                                          | $\frac{7}{16}$ |
| $(\frac{7}{16})$                                          | $\frac{7}{16}$ |
| $(\frac{7}{16})$                                          | $\frac{1}{16}$ |
| $(\frac{7}{16})$                                          | $\frac{1}{16}$ |
| $(\frac{7}{16})$                                          | $\frac{1}{16}$ |
| $(\frac{7}{16})$                                          | $\frac{1}{16}$ |
| $(\frac{7}{16})$                                          | $\frac{1}{16}$ |
| $(\frac{7}{16})$                                          | $\frac{1}{16}$ |
| $(\frac{7}{16})$                                          | $\frac{1}{16}$ |
| $(\frac{7}{16})$                                          | $\frac{1}{16}$ |
| $(\frac{7}{16})$                                          | $\frac{1}{16}$ |
| $(\frac{7}{16})$                                          | $\frac{1}{16}$ |
| $(\frac{7}{16})$                                          | $\frac{1}{16}$ |
| $(\frac{7}{16})$                                          |                |

functions [Variável de sistema]

Valor por omissão: []

functions é uma lista de todas as funções comuns do Maxima na sessão corrente. Uma função comum é uma função construída através de define ou de := e chamada com parêntesis (). Uma função pode ser definida pela linha de comando do Maxima de forma interativa com o utilizador ou em um ficheiro Maxima chamado por load ou batch.

Funções de array (chamadas com colchêtes, e.g.,  $F[x]$ ) e funções com subscritos (chamadas com colchêtes e parêntesis, e.g.,  $F[x](y)$ ) são lsitados através da variável global arrays, e não por meio de functions.

Funções Lisp não são mantidas em nenhuma lista.

Exemplos:

 $(\% i1)$  F\_1 (x) := x - 100;  $(\%o1)$   $F_1(x) := x - 100$  $(\%i2)$  F\_2 (x, y) := x / y; x  $(\%o2)$  F\_2(x, y) := y  $(\%i3)$  define  $(F_3(x), sqrt(x));$  $(\%o3)$  F\_3(x) := sqrt(x)  $(\% i4)$  G\_1 [x] := x - 100;  $(\% 04)$  G\_1 := x - 100 x  $(\% i5) G_2 [x, y] := x / y;$ x  $\binom{0.65}{0.65}$  := x, y y  $(\%i6)$  define  $(G_3[x], sqrt(x));$  $\mathcal{C}_0$ (%06)  $\qquad \qquad \mathcal{C}_0$  := sqrt(x) x  $(\% i7)$  H\_1 [x] (y) :=  $x^y$ ; y  $(\%o7)$  H\_1 (y) := x x (%i8) functions;  $(\text{%o8})$  [F\_1(x), F\_2(x, y), F\_3(x)] (%i9) arrays;  $(\% \circ 9)$  [G\_1, G\_2, G\_3, H\_1]

fundef  $(f)$  [Função]

Retorna a definição da função f.

O argumento pode ser o nome de uma macro (definida com  $\cdot$ :=), uma função comum (definida com := ou define), uma função array (definida com := ou define, mas contendo argumentos entre colchêtes  $[ ]$ ), Uma função subscrita, (definida com := ou define, mas contendo alguns argumentos entre colch^etes e par^entesis ( )) uma da família de funções subscritas seleccionada por um valor particular subscrito, ou uma função subscrita definida com uma constante subscrita.

fundef não avalia seu argumento; o operador apóstrofo-apóstrofo '' faz com que ocorra avaliação.

fundef (f) retorna a definição de f. Em contraste, dispfun (f) cria um rótulo de expressão intermédia e atribui a definição para o rótulo.

funmake  $(F, \text{[arg}_1, \ldots, \text{arg}_n])$  [Função]

Retorna uma expressão  $F(\text{arg}_1, \ldots, \text{arg}_n)$ . O valor de retorno é simplificado, mas não avaliado, então a função  $F$  não é chamada, mesmo se essa função  $F$  existir. funmake não tenta distinguir funções de array de funções comuns; quando  $F$  for o nome de uma função de array, funmake retorna  $F(\ldots)$  (isto é, uma chamada de função com parêntesis em lugar de colchêtes). arraymake retorna uma chamada de função com colchêtes nesse caso.

funmake avalia seus argumentos.

Exemplos:

funmake aplicada a uma função comum do Maxima.

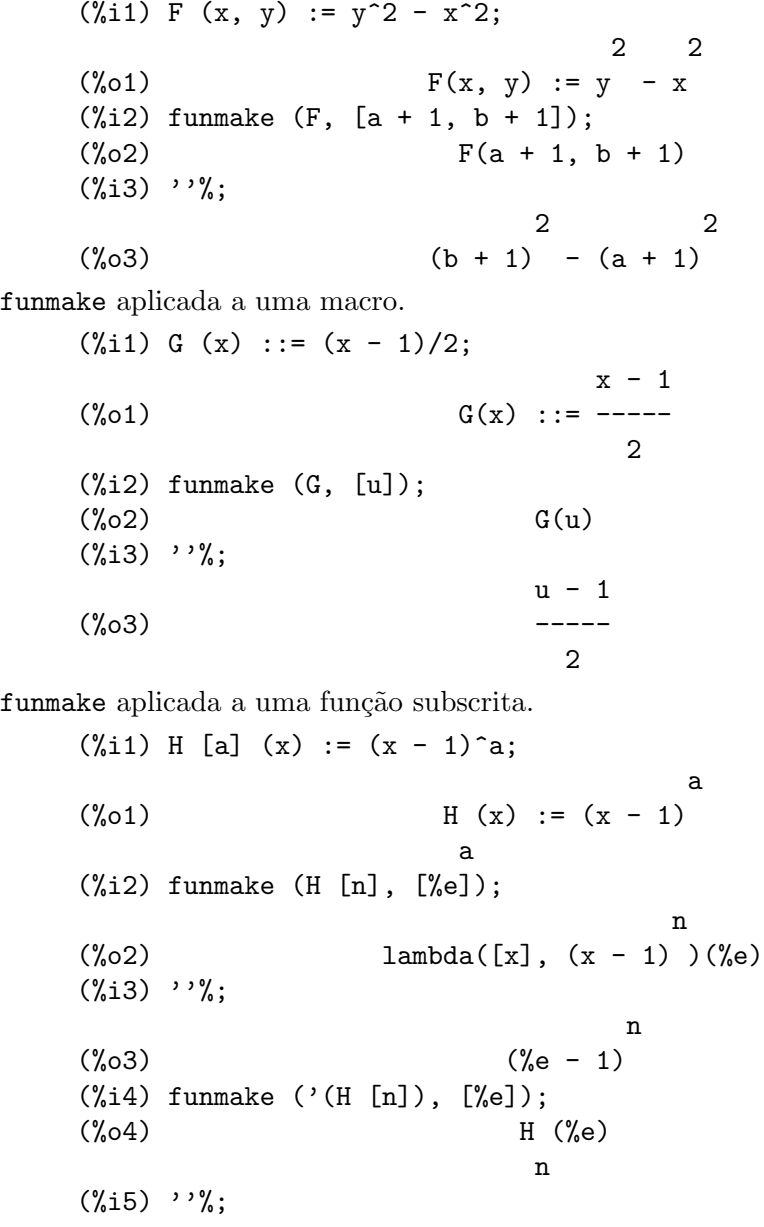

 $(\% 05)$   $(\% e - 1)$ 

funmake aplicada a um símbolo que não é uma função definida de qualquer tipo.

 $(\% i1)$  funmake  $(A, [u])$ ;  $(\%o1)$   $A(u)$  $(\frac{9}{12})$  ''%;  $(\%o2)$  A(u)

funmake avalia seus argumentos, mas não o valor de retorno.

 $(\% i1)$  det(a,b,c) := b<sup>2</sup> -4\*a\*c; 2  $(\% 01)$  det(a, b, c) := b - 4 a c (%i2) (x : 8, y : 10, z : 12);  $\binom{9}{6}$  2) 12 (%i3) f : det; (%o3) det  $(\frac{9}{14})$  funmake  $(f, [x, y, z])$ ; (%o4) det(8, 10, 12)  $(\%$ 15) ''%;  $(\% 05)$  - 284

Maxima simplifica o valor de retorno de funmake.

(%i1) funmake (sin, [%pi / 2]);  $(\%01)$  1

```
\lambda = \lceil \ln \frac{1}{x-1}, \ldots, \lceil \frac{x-m}{x}\rceil, \lceil \frac{exp(-1)}{x-1}, \ldots, \lceil \frac{exp(-n)}{x-1} \rceil \rceillambda ([L]], expr_1, ..., expr_n) [Função]
lambda (x_1, ..., x_m, [L]), expr_1, ..., expr_n) [Função]
```
Define e retorna uma expressão lambda (que é, uma função anônima) A função pode ter argumentos que sejam necessários x-1, ...,  $x$ -m e/ou argumentos opcionais L, os quais aparecem dentro do corpo da função como uma lista. O valor de retorno da função é expr n. Uma expressão lambda pode ser atribuída para uma variável e avaliada como uma função comum. Uma expressão lambda pode aparecer em alguns contextos nos quais um nome de função é esperado.

Quando a função é avaliada, variáveis locais não associadas  $x_1, ..., x_m$  são criadas. lambda pode aparecer dentro de block ou outra função lambda; variáveis locais são estabelecidas cada vez que outro block ou função lambda é avaliada. Variáveis locais parecem ser globais para qualquer coisa contendo block ou lambda. Se uma variável  $\acute{e}$  não local, seu valor  $\acute{e}$  o valor mais recentemente atribuído em alguma coisa contendo block ou lambda, qualquer que seja, de outra forma, seu valor é o valor da variável no ambiente global. Essa política pode coincidir com o entendimento usual de "escopo dinâmico".

Após variáveis locais serem estabelecidas, expr. 1 até expr. n são avaliadas novamente. a variável especial  $\%$ , representando o valor da expressão precedente, é reconhecida. throw e catch pode também aparecer na lista de expressões.

return não pode aparecer em uma expressão lambda a menos que contendo block, nesse caso return define o valor de retorno do bloco e não da expressão lambda, a menos que o bloco seja expr n. Da mesma forma, go não pode aparecer em uma expressão lambda a menos que contendo block.

lambda não avalia seus argumentos; o operador apóstrofo-apóstrofo '' faz com que ocorra avaliação.

Exemplos:

• A expressão lambda pode ser atribuída para uma variável e avaliada como uma função comum.

```
(%i1) f: lambda ([x], x^2);
                         2
(\%o1) lambda([x], x)
(%i2) f(a);
                     2
(\%o2) a
```
• Uma expressão lambda pode aparecer em contextos nos quais uma avaliação de função é esperada como resposta.

```
(\%i3) lambda ([x], x^2) (a);
                         2
\binom{9}{6}3) a
(\%i4) apply (lambda ([x], x^2), [a]);
                         2
(\%o4) a
(\% i5) map (lambda ([x], x<sup>2</sup>), [a, b, c, d, e]);
                   2 2 2 2 2
(\% 05) [a, b, c, d, e]
```
• Variáveis argumento são variáveis locais. Outras variáveis aparecem para serem variáveis globais. Variáveis globais são avaliadas ao mesmo tempo em que a expressão lambda é avaliada, a menos que alguma avaliação especial seja forçada por alguns meios, tais como ''.

```
(%i6) a: %pi$
(%i7) b: %e$
(%i8) g: lambda ([a], a*b);
(\% \circ 8) lambda([a], a b)
(%i9) b: %gamma$
(\frac{9}{110}) g(1/2);
                        %gamma
(\%010) ------
                          2
(%i11) g2: lambda ([a], a*''b);
(%o11) lambda([a], a %gamma)
(%i12) b: %e$
(%i13) g2(1/2);
                        %gamma
(\%013) ------
                          2
```
• Expressões lambda podem ser aninhadas. Variáveis locais dentro de outra expressão lambda parece ser global para a expressão interna a menos que mascarada por variáveis locais de mesmos nomes.

```
(%i14) h: lambda ([a, b], h2: lambda ([a], a*b), h2(1/2));
                                                     1
(\% 014) lambda([a, b], h2 : lambda([a], a b), h2(-))
                                                    2
(%i15) h(%pi, %gamma);
                             %gamma
(\%015)2
```
• Uma vez que lambda não avalia seus argumentos, a expressão lambda i abaixo não define uma função "multiplicação por a". Tanto uma função pode ser definida via buildq, como na expressão lambda i2 abaixo.

```
(%i16) i: lambda ([a], lambda ([x], a*x));
(\% \text{016}) lambda([a], lambda([x], a x))
(%i17) i(1/2);
(\%o17) lambda([x], a x)
(\%i18) i2: lambda([a], buildq([a: a], lambda([x], a*x)));
(\%o18) lambda([a], buildq([a : a], lambda([x], a x)))
(%i19) i2(1/2);
                                x
(\%019) lambda([x], -)
                                 2
(%i20) i2(1/2)(%pi);
                           %pi
(\% 020) ---\overline{2}
```
• Uma expressão lambda pode receber um número variável de argumentos, os quais  $s\tilde{a}$ o indicados por meio de [L] como o argumento único ou argumento final. Os argumentos aparecem dentro do corpo da função como uma lista.

```
(\%i1) f : lambda ([aa, bb, [cc]], aa * cc + bb);
(%o1) lambda([aa, bb, [cc]], aa cc + bb)
(%i2) f (foo, %i, 17, 29, 256);
(%o2) [17 foo + %i, 29 foo + %i, 256 foo + %i]
(%i3) g : lambda ([[aa]], apply ("+", aa));
(%o3) lambda([[aa]], apply(+, aa))
(%i4) g (17, 29, x, y, z, %e);
(\%o4) z + y + x + %e + 46
```
## $\text{local } (v_1, ..., v_n)$  [Função]

Declara as variáveis v 1, ..., v n para serem locais com relação a todas as propriedades na declaração na qual essa função é usada.

local não avalia seus argumentos. local retorna done.

local pode somente ser usada em block, no corpo de definições de função ou expressões lambda, ou na função ev, e somente uma ocorrêcia é permitida em cada.

local é independente de context.

#### macroexpansion [Variável de opção]

Valor por omissão: false

macroexpansion controla recursos avançados que afectam a eficiência de macros. Escolhas possíveis:

- false Macros expandem normalmente cada vez que são chamadas.
- expand A primeira vez de uma chamada particular é avaliada, a expansão é lembrada internamente, dessa forma não tem como ser recalculada em chamadas subsequênte rapidamente. A macro chama ainda chamadas grind e display normalmente. Todavia, memória extra é requerida para lembrar todas as expansões.
- $\bullet$  displace A primeira vez de uma chamada particular é avaliada, a expansão ´e substitu´ıda pela chamada. Isso requer levemente menos armazenagem que quando macroexpansion é escolhida para expand e é razoávelmente rápido, mas tem a desvantagem de a macro original ser lentamente lembrada e daí a expansão será vista se display ou grind for chamada. Veja a documentação para translate e macros para maiores detalhes.

#### mode\_checkp [Variável de opção]

Valor por omissão: true

Quando mode\_checkp é true, mode\_declare verifica os modos de associação de variáveis.

mode\_check\_errorp [Variável de opção]

Valor por omissão: false

Quando mode\_check\_errorp é true, mode\_declare chama a função "error".

mode\_check\_warnp [Variável de opção]

Valor por omissão: true

Quando mode\_check\_warnp é true, modo "errors" são descritos.

#### $\text{mode\_ded}$   $(y_1, \text{mode}_1, \ldots, y_n, \text{mode}_n)$  [Função]

mode\_declare é usado para declarar os modos de variáveis e funções para subsequênte tradução ou compilação das funções. mode\_declare é tipicamente colocada no início de uma definição de função, no início de um script Maxima, ou executado através da linha de comando de forma interativa.

Os argumentos de mode\_declare são pares consistindo de uma variável e o modo que é um de boolean, fixnum, number, rational, ou float. Cada variável pode também ser uma lista de variáveis todas as quais são declaradas para ter o mesmo modo.

Se uma variável é um array, e se todo elemento do array que é referenciado tiver um valor então array (yi, complete, dim1, dim2, ...) em lugar de

 $array(yi, dim1, dim2, ...)$ 

deverá ser usado primeiro declarando as associações do array. Se todos os elementos do array estão no modo fixnum (float), use fixnum (float) em lugar de complete. Também se todo elemento do array está no mesmo modo, digamos m, então

```
mode_declare (completearray (yi), m))
```
deverá ser usado para uma tradução eficiente.

Código numéricos usando arrays podem rodar mais rápidamente se for decladado o tamanho esperado do array, como em:

mode\_declare (completearray (a [10, 10]), float)

para um array numérico em ponto flutuante que é 10 x 10.

Pode-se declarar o modo do resultado de uma função usando function (f\_1, f\_2, ...) como um argumento; aqui  $f_1, f_2, \ldots$  são nomes de funções. Por exemplo a expressão,

mode\_declare ( $[function (f_1, f_2, \ldots)],$  fixnum) declara que os valores retornados por  $f_1, f_2, \ldots$  são inteiros palavra simples.

modedeclare é um sinônimo para mode\_declare.

#### $\text{mode\_identity (arg_1, arg_2)}$  [Função]

Uma forma especial usada com mode\_declare e macros para declarar, e.g., uma lista de listas de n´umeros em ponto flutuante ou outros objectos de dados. O primeiro argumento para mode\_identity é um valor primitivo nome de modo como dado para mode\_declare (i.e., um de float, fixnum, number, list, ou any), e o segundo argumento é uma expressão que é avaliada e retornada com o valor de mode\_identity. No entanto, se o valor de retorno não é permitido pelo modo declarado no primeiro argumento, um erro ou alerta é sinalizado. Um ponto importante é que o modo da expressão como determinado pelo Maxima para o tradutor Lisp, será aquele dado como o primeiro argumento, independente de qualquer coisa que vá no segundo argumento. E.g., x: 3.3; mode\_identity (fixnum, x); retorna um erro. mode\_ identity (flonum, x) returns 3.3. Isto tem númerosas utilidades, por exemplo, se souber que first (1) retornou um número então poderá escrever mode\_identity (number, first (l)). No entanto, um caminho mais eficiente para fazer a mesma coisa é definir uma nova primitiva,

firstnumb  $(x)$  ::= buildq  $([x]$ , mode\_identity (number, first $(x))$ ); e usar firstnumb sempre que obtiver o primeiro de uma lista de números.

Valor por omissão: true

Quando transcompile é true, translate e translate\_file geram declarações para fazer o código traduzido mais adequado para compilação.

compfile escolhe transcompile: true para a duração.

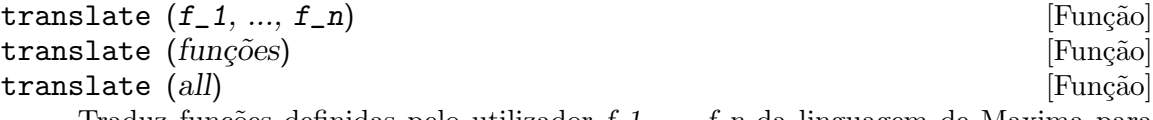

Traduz funções definidas pelo utilizador f 1, ..., f n da linguagem de Maxima para Lisp e avalia a tradução Lisp. Tipicamente as funções traduzidas executam mais rápido que as originais.

translate (all) ou translate (funções) traduz todas as funções definidas pelo utilizador.

transcompile [Variável de opção]

Funções a serem traduzidas incluir~ao uma chamada para mode\_declare no início quando possível com o objectivo de produzir um código mais eficiente. Por exemplo:

 $f(x_1, x_2, ...) := block([v_1, v_2, ...)$ mode\_declare  $(v_1, mode_1, v_2, mode_2, ...)$ , ...)

quando x 1, x 2, ... são parâmetros para a função e v 1, v 2, ... são variáveis locais. Os nomes de funções traduzidas são removidos da lista functions se savedef é false (veja abaixo) e são adicionados nas listas props.

Funções não poderão ser traduzidas a menos que elas sejam totalmente depuradas.

Expressões são assumidas simplificadas; se não forem, um código correcto será gerado mas não será um código óptimo. Dessa forma, o utilizador não poderá escolher o comutador simp para false o qual inibe simplificação de expressões a serem traduzidas.

O comutador translate, se true, causa tradução automatica de uma função de utilizador para Lisp.

Note que funções traduzidas podem não executar identicamente para o caminho que elas faziam antes da tradução como certas incompatabilidades podem existir entre o Lisp e versões do Maxima. Principalmente, a função rat com mais de um argumento e a função ratvars não poderá ser usada se quaisquer variáveis são declaradas com  $\texttt{mode\_declace}$  como sendo expressões rotacionais canónicas(CRE). Também a escolha prederror: false não traduzirá.

savedef - se true fará com que a versão Maxima de uma função utilizador permaneça quando a função é traduzida com translate. Isso permite a que definição seja mostrada por dispfun e autoriza a função a ser editada.

transrun - se false fará com que a versão interpretada de todas as funções sejam executadas (desde que estejam ainda disponíveis) em lugar da versão traduzida.

O resultado retornado por translate é uma lista de nomes de funções traduzidas.

translate\_file (maxima\_nomeficheiro) intervalsed and solution in the set of Função] translate\_file (maxima\_nomeficheiro, lisp\_nomeficheiro) [Função] Traduz um ficheiro com código Maxima para um ficheiro com código Lisp. translate\_file retorna uma lista de tr^es nomes de ficheiro: O nome do ficheiro Maxima, o nome do ficheiro Lisp, e o nome do ficheiro contendo informações adicionais sobre a tradução. translate\_file avalia seus argumentos. translate\_file ("foo.mac"); load("foo.LISP")  $\acute{e}$  o mesmo que batch ("foo.mac") excepto por certas restrições, o uso de '' e %, por exemplo.

translate\_file (maxima\_nomeficheiro) traduz um ficheiro Maxima maxima nomeficheiro para um similarmente chamado ficheiro Lisp. Por exemplo, foo.mac ´e traduzido em foo.LISP. O nome de ficheiro Maxima pod incluir nome ou nomes de directório(s), nesse caso o ficheiro de saída Lisp é escrito para o mesmo directório que a entrada Maxima.

translate\_file (maxima\_nomeficheiro, lisp\_nomeficheiro) traduz um ficheiro Maxima maxima nomeficheiro em um ficheiro Lisp lisp nomeficheiro. translate\_ file ignora a extensão do nome do ficheiro, se qualquer, de lisp\_nomeficheiro; a extensão do ficheiro de saída Lisp é sempre LISP. O nome de ficheiro Lisp pode incluir

um nome ou nomes de directórios), nesse caso o ficheiro de saída Lisp é escrito para o directório especificado.

translate\_file tamb´em escreve um ficheiro de mensagens de alerta do tradutor em vários graus de severidade. A extensão do nome de ficheiro desse ficheiro é UNLISP. Esse ficheiro pode conter informação valiosa, apesar de possivelmente obscura, para rastrear erros no código traduzido. O ficheiro UNLISP é sempre escrito para o mesmo directório que a entrada Maxima.

translate\_file emite código Lisp o qual faz com que algumas definições tenham efeito tão logo o código Lisp é compilado. Veja compile\_file para mais sobre esse tópico.

Veja também tr\_array\_as\_ref, tr\_bound\_function\_applyp, tr\_exponent, tr\_file\_tty\_messagesp, tr\_float\_can\_branch\_complex, tr\_function\_call\_ default, tr\_numer, tr\_optimize\_max\_loop, tr\_semicompile, tr\_state\_vars, tr\_warnings\_get, tr\_warn\_bad\_function\_calls, tr\_warn\_fexpr, tr\_warn\_ meval, tr\_warn\_mode, tr\_warn\_undeclared, e tr\_warn\_undefined\_variable.

#### transrun i variation i variation de la constitución de la constitución de opção de opção de opção de opção de o

Valor por omissão: true

Quando transrun é false fará com que a versão interpretada de todas as funções sejam executadas (desde que estejam ainda disponíveis) em lugar de versão traduzidas.

#### tr\_array\_as\_ref [Variável de opção]

Valor por omissão: true

Se translate\_fast\_arrays for false, referências a arrays no Código Lisp emitidas por translate\_file são afectadas por tr\_array\_as\_ref. Quando tr\_array\_as\_ ref é true, nomes de arrays são avaliados, de outra forma nomes de arrays aparecem como símbolos literais no código traduzido.

tr\_array\_as\_ref não terão efeito se translate\_fast\_arrays for true.

### tr\_bound\_function\_applyp [Variável de opção]

Valor por omissão: true

Quando tr\_bound\_function\_applyp for true, Maxima emite um alerta se uma associação de variável (tal como um argumento de função) é achada sendo usada como uma função. tr\_bound\_function\_applyp não afecta o código gerado em tais casos.

Por exemplo, uma expressão tal como  $g(f, x) := f(x+1)$  irá disparar a mensagem de alerta.

### tr\_file\_tty\_messagesp [Variável de opção]

Valor por omissão: false

Quando tr\_file\_tty\_messagesp é true, messagens geradas por translate\_file durante a tradução de um ficheiro são mostradas sobre o console e inseridas dentro do ficheiro UNLISP. Quando false, messagens sobre traduções de ficheiros são somente inseridas dentro do ficheiro UNLISP.

#### tr\_float\_can\_branch\_complex [Variável de opção] Valor por omissão: true

Diz ao tradutor Maxima-para-Lisp assumir que as funções acos, asin, asec, e acsc podem retornar resultados complexos.

O efeito ostensivo de  $\text{tr\_float\_can\_branch\_complex}$  é mostrado adiante. Todavia, parece que esse sinalizador não tem efeito sobre a saída do tradutor.

Quando isso for true então  $\alpha \cos(x)$  será do modo any sempre que x for do modo float (como escolhido por mode\_declare). Quando false então  $acos(x)$  será do modo float se e somente se x for do modo float.

#### tr\_function\_call\_default  $[Var_1^2]$  [Variável de op $\tilde{C}$ ao]

Valor por omissão: general

false significa abandonando e chamando meval, expr significa que Lisp assume função de argumento fixado. general, o código padrão dado como sendo bom para mexprs e mlexprs mas não macros. general garante que associações de variável são correctas em códigos compilados. No modo general, quando traduzindo  $F(X)$ , se F for uma variável associada, então isso assumirá que apply  $(f, [x])$  é significativo, e traduz como tal, com o alerta apropriado. Não é necessário desabilitar isso. Com as escolhas padrão, sem mensagens de alerta implica compatibilidade total do código traduzido e compilado com o interpretador Maxima.

tr\_numer [Variável de opção]

Valor por omissão: false

Quando tr\_numer for true propriedades numer são usadas para átomos que possuem essa propriedade, e.g. %pi.

#### tr\_optimize\_max\_loop [Variável de opção]

Valor por omissão: 100

tr\_optimize\_max\_loop é número máximo de vezes do passo de macro-expansão e optimização que o tradutor irá executar considerando uma forma. Isso é para capturar erros de expansão de macro, e propriedades de optimização não terminadas.

Valor por omissão: false

Quando tr\_semicompile for true, as formas de saída de translate\_file e compfile serão macroexpandidas mas não compiladas em código de máquina pelo compilador Lisp.

#### tr\_state\_vars [Variável de sistema]

Valor por omissão:

[transcompile, tr\_semicompile, tr\_warn\_undeclared, tr\_warn\_meval, tr\_warn\_fexpr, tr\_warn\_mode, tr\_warn\_undefined\_variable, tr\_function\_call\_default, tr\_array\_as\_ref,tr\_numer]

A lista de comutadores que afectam a forma de saída da tradução. Essa informação  $\acute{e}$  útil para sistemas populares quando tentam depurar o tradutor. Comparando o produto traduzido para o qual pode ter sido produzido por um dado estado, isso é possível para rastrear erros.

tr\_semicompile intervalse intervalse intervalse intervalse intervalse intervalse intervalse intervalse intervalse intervalse intervalse intervalse intervalse intervalse intervalse intervalse intervalse intervalse intervals

## tr\_warnings\_get () [Função]

Imprime uma lista de alertas que podem ter sido dadas pelo tradutor durante a tradução corrente.

## tr\_warn\_bad\_function\_calls [Variável de opção]

Valor por omissão: true

- Emite um alerta quando chamadas de função estão sendo feitas por um caminho que pode não ser correcto devido a declarações impróprias que foram feitas em tempo de tradução.

## tr\_warn\_fexpr internal control of the operation of  $\alpha$  and  $\alpha$  [Variável de opção]

Valor por omissão: compfile

- Emite um alerta se quaisquer FEXPRs forem encontradas. FEXPRs não poderão normalmente ser saída em código traduzido, todas as formas de programa especial legítimo são traduzidas.

## tr\_warn\_meval [Variável]

Valor por omissão: compfile

- Emite um alerta se a função meval recebe chamadas. Se meval é chamada isso indica problemas na tradução.

### tr\_warn\_mode [Variável]

Valor por omissão: all

- Emite um alerta quando a variáveis forem atribuídos valores inapropriados para seu modo.

#### tr\_warn\_undeclared intervalsed and the set of  $[Vari4$ vel de opção]

Valor por omissão: compile

- Determina quando enviar alertas sobre variáveis não declaradas para o TTY.

#### tr\_warn\_undefined\_variable intervalsed in the set of  $\alpha$  [Variável de opção]

Valor por omissão: all

- Emite um alerta quando variáveis globais indefinidas forem vistas.

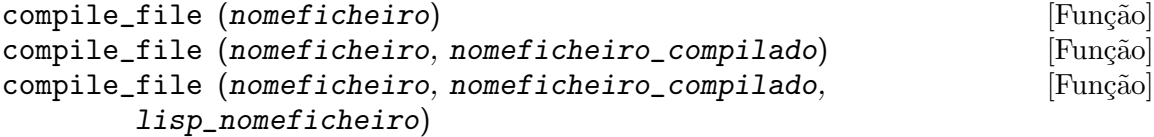

Traduz o ficheiro Maxima nomeficheiro para Lisp, executa o compilador Lisp, e, se a tradução e a compilação obtiverem sucesso, chama o código compilado dentro do Maxima.

compile\_file retorna uma lista dos nomes de quatro ficheiros: o ficheiro original do Maxima, o nome da tradução Lisp, uma ficheiro de notas sobre a tradução, e o nome do ficheiro que contém o código compilado. Se a compilação falhar, o quarto item é false.

Algumas declarações e definições passam a ter efeito tão logo o código Lisp seja compilado (sem que seja necessário chamar o código compilado). Isso inclui funções

definidas com o operador :=, macros definidas com o operador ::=, alias, declare, define\_variable, mode\_declare, e infix, matchfix, nofix, postfix, prefix, e compfile.

Atribuições e chamadas de função não serão avaliadas até que o código compilado seja carregado. Em particular, dentro do ficheiro Maxima, atribuições para sinalizadores traduzidos (tr\_numer, etc.) não têm efeito sobre a tradução.

nomeficheiro pode não conter declarações :lisp.

compile\_file avalia seus argumentos.

#### declare\_translated  $(f_1, f_2, ...)$  [Função]

Quando traduzindo um ficheiro do código Maxima para Lisp, é importante para o programa tradutor saber quais funções no ficheiro são para serem chamadas como funções traduzidas ou compiladas, e quais outras são apenas funções Maxima ou indefinidas. Colocando essa declaração no topo do ficheiro, faremos conhecido que embora um símbolo diga que não temos ainda um valor de função Lisp, teremos uma em tempo de chamada. (MFUNCTION-CALL fn arg1  $\arg 2 \ldots$ ) é gerado quando o tradutor n~ao sabe que fn está sendo compilada para ser uma função Lisp.

# 40 Fluxo de Programa

## 40.1 Introdução a Fluxo de Programa

Maxima fornece um do para ciclos iterativos, também contruções mais primitivas tais como go.

## 40.2 Definições para Fluxo de Programa

backtrace () [Função]  $\texttt{backtrace} \left( \texttt{n} \right)$ Imprime a pilha de chamadas, que é, a lista de funções que foram chamadas pela

função correntemente activa.

backtrace() imprime toda a pilha de chamadas.

backtrace (n) imprime as n mais recentes chamadas a funções, incluindo a função correntemente activa.

backtrace pode ser chamada por um script, uma função, ou a partir da linha de comando interativa (não somente em um contexto de depuração).

Exemplos:

• backtrace() imprime toda a pilha de chamadas.

```
(\% i1) h(x) := g(x/7)$
(\%i2) g(x) := f(x-11)$
(\%i3) f(x) := e(x^2)\(\%i4) e(x) := (backtrace(), 2*x + 13)(%i5) h(10);
#0: e(x=4489/49)
#1: f(x=-67/7)
#2: g(x=10/7)
#3: h(x=10)
                            9615
(\% 05) ----
                             49
```
• backtrace  $(n)$  imprime as n mais recentes chamadas a funções, incluindo a função correntemente activa.

> $(\%i1)$  h(x) := (backtrace(1),  $g(x/7)$ )\$  $(\%i2)$  g(x) := (backtrace(1), f(x-11))\$  $(\%$ i3) f(x) := (backtrace(1), e(x^2))\$  $(\%i4) e(x) := (backtrace(1), 2*x + 13)$ (%i5) h(10); #0: h(x=10) #0: g(x=10/7)  $#0: f(x=-67/7)$ #0: e(x=4489/49)

$$
487\,
$$

$$
\begin{array}{c}\n\text{(-%3)} \\
\text{(-%4)} \\
\text{(-%5)} \\
\text{(-%5)} \\
\text{(-%6)} \\
\text{(-%6)} \\
\text{(-%6)} \\
\text{(-%6)} \\
\text{(-%6)} \\
\text{(-%6)} \\
\text{(-%6)} \\
\text{(-%6)} \\
\text{(-%6)} \\
\text{(-%6)} \\
\text{(-%6)} \\
\text{(-%6)} \\
\text{(-%6)} \\
\text{(-%6)} \\
\text{(-%6)} \\
\text{(-%6)} \\
\text{(-%6)} \\
\text{(-%6)} \\
\text{(-%6)} \\
\text{(-%6)} \\
\text{(-%6)} \\
\text{(-%6)} \\
\text{(-%6)} \\
\text{(-%6)} \\
\text{(-%6)} \\
\text{(-%6)} \\
\text{(-%6)} \\
\text{(-%6)} \\
\text{(-%6)} \\
\text{(-%6)} \\
\text{(-%6)} \\
\text{(-%6)} \\
\text{(-%6)} \\
\text{(-%6)} \\
\text{(-%6)} \\
\text{(-%6)} \\
\text{(-%6)} \\
\text{(-%6)} \\
\text{(-%6)} \\
\text{(-%6)} \\
\text{(-%6)} \\
\text{(-%6)} \\
\text{(-%6)} \\
\text{(-%6)} \\
\text{(-%6)} \\
\text{(-%6)} \\
\text{(-%6)} \\
\text{(-%6)} \\
\text{(-%6)} \\
\text{(-%6)} \\
\text{(-%6)} \\
\text{(-%6)} \\
\text{(-%6)} \\
\text{(-%6)} \\
\text{(-%6)} \\
\text{(-%6)} \\
\text{(-%6)} \\
\text{(-%6)} \\
\text{(-%6)} \\
\text{(-%6)} \\
\text{(-%6)} \\
\text{(-%6)} \\
\text{(-%6)} \\
\text{(-%6)} \\
\text{(-%6)} \\
\text{(-%6)} \\
\text{(-%6)} \\
\text{(-%6)} \\
\text{(-%6)} \\
\text{(-%6)} \\
\text{(-%6)} \\
\text{(-%6)} \\
\text{(-%6)} \\
\text{(-%6)} \\
\text{(-%6)} \\
\text{(-%6)} \\
\text{(-%6)} \\
\text{(-%6)} \\
\text{(-%6)} \\
\text{(-%6)} \\
\text{(-%6)} \\
\text{(-%6)} \\
\text{(-%6)} \\
\text{(-%6)} \\
\text{(-%6)} \\
\text{(-%6)} \\
\text{(-%6)} \\
\text{(-%6)} \\
\text{(-%6)} \\
\text{(-%6)} \\
$$

do **contract of the contract of the contract of the contract of the contract of the contract of the contract of the contract of the contract of the contract of the contract of the contract of the contract of the contract o** 

A declaração do é usada para executar iteração. Devido à sua grande generalidade a declaração do será descrita em duas partes. Primeiro a forma usual será dada que é análoga à forma que é usada em muitas outras linguagens de programação (Fortran, Algol,  $PL/I$ , etc.); em segundo lugar os outros recursos serão mencionados.

Existem três variantes do operador especial do que diferem somente por suas condições de encerramento. São elas:

- for Variável: valor\_inicial step incremento thru limite do corpo
- for Variável: valor\_inicial step incremento while condition do corpo
- for Variável: valor\_inicial step incremento unless condition do corpo

(Alternativamente, o step pode ser dado após a condição de encerramento ou limite.)

valor inicial, incremento, limite, e corpo podem ser quaisquer expressões. Se o incremento for 1 então "step 1" pode ser omitido.

A execução da declaração do processa-se primeiro atribuindo o valor inicial para a variável (daqui em diante chamada a variável de controle). Então: (1) Se a variável de controle excede o limite de uma especificação thru, ou se a condição de unless for true, ou se a condição de while for false então o do será encerrado. (2) O corpo  $\acute{e}$  avaliado. (3) O incremento  $\acute{e}$  adicionado à variável de controle. O processo de (1) a (3) é executado repetidamente até que a condição de encerramento seja satisfeita. Pode-se também dar muitas condições de encerramento e nesse caso o do termina quando qualquer delas for satisfeita.

Em geral o teste thru é satisfeito quando a variável de controle for maior que o limite se o incremento for não negativo, ou quando a variável de controle for menor que o limite se o incremento for negativo. O incremento e o limite podem ser expressões não num´ericas enquanto essa desigualdade puder ser determinada. Todavia, a menos que o incremento seja sintaticamente negativo (e.g. for um n´umero negativo) na hora em que a declaração do for iniciada, Maxima assume que o incremento e o limite serão positivos quando o do for executado. Se o limite e o incremento não forem positivos, então o do pode não terminar propriamente.

Note que o limite, incremento, e condição de encerramento são avaliados cada vez que ocorre um ciclo. Dessa forma se qualquer desses for responsável por muitos cálculos, e retornar um resultado que não muda durante todas as execuções do corpo, então  $\acute{e}$  mais eficiente escolher uma variável para seu valor anterior para o do e usar essa variável na forma do.

O valor normalmente retornado por uma declaração do é o átomo done. Todavia, a função return pode ser usada dentro do corpo para sair da delcaração do prematuramente e dar a isso qualquer valor desejado. Note todavia que um return dentro de um do que ocorre em um block encerrará somente o do e não o block. Note também que a função go não pode ser usada para sair de dentro de um do dentro de um block que o envolve.

A variável de controle é sempre local para o do e dessa forma qualquer variável pode ser usada sem afectar o valor de uma variável com o mesmo nome fora da declaração do. A variável de controle é liberada após o encerramento da declaração do.

```
(%i1) for a:-3 thru 26 step 7 do display(a)$
                              a = -3a = 4a = 11a = 18a = 25(%i1) s: 0$
    (\%i2) for i: 1 while i <= 10 do s: s+i;
    \binom{9}{6} done
    (%i3) s;
    \binom{9}{6} 3) 55
Note que a condição while i \leq 10 é equivalente a unless i > 10 e também thru 10.
    (%i1) series: 1$
    (\%i2) term: exp (sin (x))$
    (\%i3) for p: 1 unless p > 7 do
             (term: diff (term, x)/p,
              series: series + subst (x=0, term)*x^p)$
    (%i4) series;
                     7 6 5 4 2
                    x x x x x
    (\%o4) -----------+-+x + 1
                   90 240 15 8 2
que fornece 8 termos da série de Taylor para e^s \sin(x).
```

```
(%i1) poly: 0$
(%i2) for i: 1 thru 5 do
         for j: i step -1 thru 1 do
            poly: poly + i*x^j$
(%i3) poly;
                5 4 3 2
(\%o3) 5 x + 9 x + 12 x + 14 x + 15 x
(%i4) guess: -3.0$
(%i5) for i: 1 thru 10 do
         (guess: subst (guess, x, 0.5*(x + 10/x)),
         if abs (guess<sup>2 - 10) < 0.00005 then return (guess));</sup>
(\% 05) - 3.162280701754386
```
Esse exemplo calcula a raíz quadrada negativa de 10 usando a iteração de Newton-Raphson um maximum de 10 vezes. Caso o critério de convergêcia não tenha sido encontrado o valor retornado pode ser done. Em lugar de sempre adicionar uma quantidade à variável de controle pode-se algumas vezes desejar alterar isso de alguma outra forma para cada iteração. Nesse caso pode-se usar next expressão em lugar de step incremento. Isso fará com que a variável de controle seja escolhida para o resultado da expressão de avaliação cada vez que o ciclo de repetição for executado.

```
(\%i6) for count: 2 next 3*count thru 20 do display (count)$
                           count = 2count = 6count = 18
```
Como uma alternativa para for Variável: valor ...do... a sintaxe for Variável from valor ...do... pode ser usada. Isso permite o from valor ser colocado após o step ou proximo valor ou após a condição de encerramento. Se from valor for omitido então 1 é usado como o valor inicial.

Algumas vezes se pode estar interessado em executar uma iteração onde a variável de controle nunca seja usada. Isso é permissível para dar somente as condições de encerramento omitindo a inicialização e a informação de actualização como no exemplo seguinte para para calcular a raíz quadrada de 5 usando uma fraca suposição inicial.

```
(%i1) x: 1000$
(%i2) thru 20 do x: 0.5*(x + 5.0/x)$
(%i3) x;
(%o3) 2.23606797749979
(\%i4) sqrt(5), numer;
(%o4) 2.23606797749979
```
Se isso for desejado pode-se sempre omitir as condições de encerramento inteiramente e apenas dar o corpo do corpo que continuará a ser avaliado indefinidamente. Nesse caso a função return será usada para encerrar a execução da declaração do.

 $(\% i1)$  newton  $(f, x) := ([y, df, dfx], df: diff (f('x), 'x),$ do (y:  $ev(df)$ , x:  $x - f(x)/y$ , if abs  $(f(x)) < 5e-6$  then return  $(x))$   $\$  $(\%i2)$  sqr  $(x) := x^2 - 5.0$ \$ (%i3) newton (sqr, 1000); (%o3) 2.236068027062195

(Note que return, quando executado, faz com que o valor corrente de x seja retornado como o valor da declaração do. O block é encerrado e esse valor da declaração do é retornado como o valor do block porque o do é a última declaração do block.)

Uma outra forma de do é disponível no Maxima. A sintaxe é:

```
for Variável in list end_tests do corpo
```
Os elementos de list são quaisquer expressões que irão sucessivamente ser atribuídas para a variável a cada iteração do corpo. O teste opcional end tests pode ser usado para encerrar a execução da declaração do; de outra forma o do terminará quando a lista for exaurida ou quando um return for executado no corpo. (De facto, a lista pode ser qualquer expressão não atômica, e partes sucessivas são usadas.)

 $(\% i1)$  for f in [log, rho, atan] do ldisp(f(1))\$
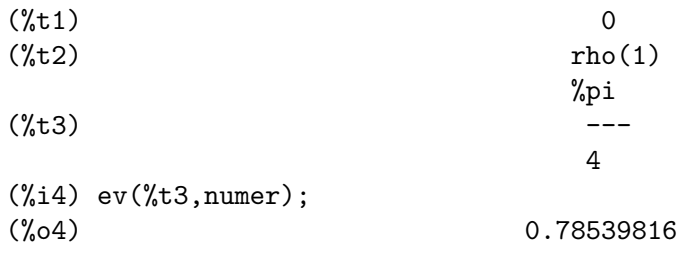

#### $\text{error of } (\text{expr}_1, \ldots, \text{expr}_n)$  [Função]

Avalia expr 1, ..., expr n uma por uma e retorna  $[\exp r_n]$  (uma lista) se nenhum erro ocorrer. Se um erro ocorrer na avaliação de qualquer argumento, errcatch evita que o erro se propague e retorna a lista vazia [] sem avaliar quaisquer mais argumentos. errcatch é útil em ficheiros batch onde se suspeita que um erro possa estar ocorrendo o errcatch terminará o batch se o erro não for detectado.

# $error (expr_1, ..., expr_n)$  [Função]

error [Variável de sistema]

Avalia e imprime expr<sub>-1</sub>, ..., expr<sub>-n</sub>, e então causa um retorno de erro para o nível mais alto do Maxima ou para o mais próximo contendo errcatch.

A variável error é escolhida para uma lista descrevendo o erro. O primeiro elemento de error é uma sequência de caracteres de formato, que junta todas as sequências de caracteres entre os argumentos  $\exp r_1, \ldots, \exp r_n$ , e os elementos restantes são os valores de quaisquer argumentos que não são sequências de caracteres.

errormsg() formata e imprime error. Isso efectivamente reimprime a mais recente mensagem de erro.

#### errormsg () [Função]

# Reimprime a mais recente mensagem de erro. A variável error recebe a mensagem, e errormsg formata e imprime essa mensagem.

for [Operador especial]

Usado em iterações. Veja do para uma descrição das facilidades de iteração do Maxima.

### go  $(tag)$  [Função]

é usada dentro de um block para transferir o controle para a declaração do bloco que for identificada com o argumento para go. Para identificar uma declaração, coloque antes dessa declaração um argumento atômico como outra declaração no block. Por exemplo:

block  $([x], x:1, loop, x+1, ..., go(loop), ...)$ 

O argumento para go deve ser o nome de um identificardor aparecendo no mesmo block. Não se pode usar go para transferir para um identificador em um outro block que não seja o próprio contendo o go.

if  $[Operator$ 

Representa avaliação condicional. Várias formas de expressões if são reconhecidas. if cond 1 then  $expr_1$  else  $expr_0$  avalia para  $expr_1$  se cond 1 avaliar para true, de outra forma a expressão avalia para expr\_0.

if cond\_1 then expr\_1 elseif cond\_2 then expr\_2 elseif ... else expr\_0 avalia para  $\exp(k)$  se  $\text{cond}_k$  for true e todas as condições precedentes forem false. Se nenhuma das condições forem true, a expressão avalia para expr\_0.

O comportamento else false é assumido se else for omitido. Isso é, if cond\_1 then  $\text{expr}_1$  é equivalente a if cond\_1 then expr\_1 else false, e if cond\_1 then  $\text{expr}_-$ 1 elseif ... elseif cond\_n then  $exp_n$  é equivalente a if cond\_1 then  $exp_n$ \_1 elseif ... elseif cond\_n then expr\_n else false.

As alternativas  $\exp t = 0, \ldots, \exp t$  podem ser quaisquer expressões do Maxima, incluíndo expressões if aninhadas ( if dentro de if). As alternativas não são nem simplificadas nem avaliadas a menos que a correspondente condição seja true.

As condições cond 1, ..., cond n são expressões tais que is  $(\text{cond}_k)$  avaliem para true ou para false; de outra forma é um erro. Entre outros elementos, condições podem compreender operadores lógicos e relacionais como segue.

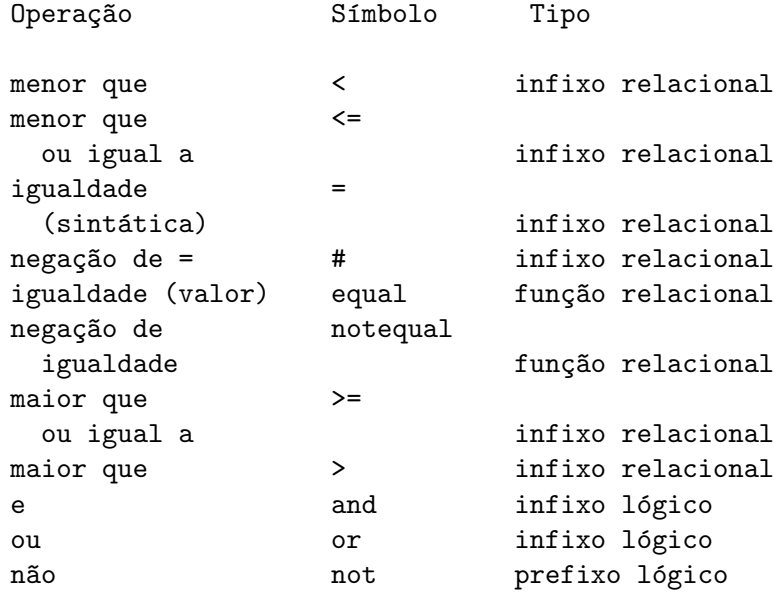

map  $(f, expr_1, ..., expr_n)$  [Função]

Retorna uma expressão cujo operador principal é o mesmo que o das expressões  $\exp L_1, ..., \exp L_n$  mas cujas subpartes são os resultados da aplicação de f nas correspondentes subpartes das expressões.  $f \text{ é ainda o nome de uma função de } n \text{ argu-}$ mentos ou é uma forma lambda de  $n$  argumentos.

maperror - se false fará com que todas as funções mapeadas  $(1)$  parem quando elas terminarem retornando a menor expi se não forem todas as expi do mesmo comprimento e  $(2)$  aplique fn a [exp1, exp2,...] se expi não forem todas do mesmo tipo de objecto. Se maperror for true então uma mensagem de erro será dada nas duas instâncias acima.

Um dos usos dessa função é para mapear  $(\text{map})$  uma função (e.g. partfrac) sobre cada termo de uma expressão muito larga onde isso comumente não poderia ser possível usar a função sobre a expressão inteira devido a uma exaustão de espaço da lista de armazenamento no decorrer da computação.

 $(\% i1)$  map(f, x+a\*y+b\*z);

 $f(b z) + f(a y) + f(x)$  $(\%i2)$  map(lambda([u],partfrac(u,x)),x+1/(x^3+4\*x^2+5\*x+2)); 1 1 1 (%o2) ----- - ----- + -------- + x  $x + 2$   $x + 1$  2  $(x + 1)$ (%i3) map(ratsimp,  $x/(x^2+x)+(y^2+y)/y$ ; 1  $(\%o3)$   $y + --- + 1$  $x + 1$ (%i4) map("=",[a,b],[-0.5,3]);  $(\% 04)$   $[a = -0.5, b = 3]$ 

#### $\text{mapatom}$  (expr) [Função]

Retorna true se e somente se expr for tratada pelas rotinas de mapeamento como um átomo. "Mapatoms" são átomos, números (incluíndo números racioanais), e variáveis subscritas.

#### maperror [Variável de opção]

Valor por omissão: true

Quando maperror é false, faz com que todas as funções mapeadas, por exemplo

map  $(f, \text{expr}_1, \text{expr}_2, \ldots))$ 

 $(1)$  parem quando elas terminarem retornando a menor expi se não forem todas as expi do mesmo comprimento e (2) aplique f a  $[expr_1, expr_2, \ldots]$  se expr\_i não forem todas do mesmo tipo de objecto.

Se maperror for true então uma ,mensagem de erro é mostrada nas duas instâncias acima.

#### maplist  $(f, \text{expr}_1, ..., \text{expr}_n)$  [Função]

Retorna uma lista de aplicações de f em todas as partes das expressões expr 1, ..., expr n. f é o nome de uma função, ou uma expressão lambda.

maplist difere de map  $(f, \text{expr}_1, \ldots, \text{expr}_n)$  que retorna uma expressão com o mesmo operador principal que expr i tem (excepto para simplificações e o caso onde map faz um apply).

Valor por omissão: true

Quando prederror for true, uma mensagem de erro é mostrada sempre que o predicado de uma declaração if ou uma função is falha em avaliar ou para true ou para false.

Se false, unknown é retornado no lugar nesse caso. O modo prederror: false não  $\acute{e}$  suportado no código traduzido; todavia, maybe  $\acute{e}$  suportado no código traduzido.

Veja também is e maybe.

prederror [Variável de opção]

return (valor) [Função]

Pode ser usada para sair explicitamente de um bloco, levando seu argumento. Veja block para mais informação.

# $scannap$   $(f, expr, bottomup)$  [Função] Recursivamente aplica  $f$  a expr, de cima para baixo. Isso é muito útil quando uma factoração completa é desejada, por exemplo:  $(\% i1)$  exp:  $(a^2+2*a+1)*y + x^2$ (%i2) scanmap(factor,exp); 2 2  $(\%o2)$   $(a + 1)$   $y + x$

Note o caminho através do qual scanmap aplica a dada função factor para as subexpressões constituintes de expr; se outra forma de expr é apresentada para scanmap então o resultado pode ser diferente. Dessa forma, %02 não é recuperada quando scanmap é aplicada para a forma expandida de exp:

(%i3) scanmap(factor,expand(exp)); 2 2  $(\%o3)$  a y + 2 a y + y + x

Aqui está um outro exemplo do caminho no qual scanmap aplica recursivamente uma função dada para todas as subexpressões, incluindo expoentes:

```
(\frac{9}{6}i4) expr : u*v^*(a*x+b) + c$
(%i5) scanmap('f, expr);
                  f(f(f(a) f(x)) + f(b))(\%o5) f(f(f(u) f(f(v)) ) + f(c))
```
scanmap (f, expr, bottomup) aplica f a expr de baixo para cima. E.g., para f indefinida,

```
scanmap(f, a*x+b) ->
   f(a*x+b) -> f(f(a*x)+f(b)) -> f(f(f(a)*f(x))+f(b))scanmap(f,a*x+b,bottomup) \rightarrow f(a)*f(x)+f(b)
    \rightarrow f(f(a)*f(x))+f(b) ->
     f(f(f(a)*f(x)) + f(b))
```
Neste caso, obtém-se a mesma resposta pelos dois métodos.

#### throw (expr) [Função]

Avalia expr e descarta o valor retornado para o mais recente catch. throw é usada com catch como um mecanismo de retorno não local.

#### while  $[Operator]$  especial  $[Orderedor]$

Veja do.

outermap  $(f, a_1, ..., a_n)$  [Função]

Aplica a função f para cada um dos elementos do produto externo  $a_1$  vezes  $a_2$  ... vezes  $a_n$ .

f é o nome de uma função de n argumentos ou uma expressão lambda de n argumentos. Cada argumento  $a_k$  pode ser uma lista simples ou lista aninhada ( lista contendo listas como elementos), ou uma matrz, ou qualquer outro tip de expressão.

 $scannap$   $(f, expr)$  [Função]

O valor de retorno de outermap é uma estrutura aninhada. Tomemos x como sendo o valor de retorno. Então x tem a mesma estrutura da primeira lista, lista aninhada, ou argumento matriz, x[i\_1]...[i\_m] tem a mesma estrutura que a segunda lista, lista aninhada, ou argumento matriz,  $x[i_1] \ldots [i_m][j_1] \ldots [j_n]$  tem a mesma estrutura que a terceira lista, lista aninhada, ou argumento matriz, e assim por diante, onde m, n, ... são os números dos índices requeridos para acessar os elementos de cada argumento (um para uma lista, dois para uma matriz, um ou mais para uma lista aninhada). Argumentos que não forem listas ou matrizes não afectam a estrutura do valor de retorno.

Note que o efeito de outermap é diferente daquele de aplicar  $f$  a cada um dos elementos do produto externo retornado por cartesian\_product. outermap preserva a estrutura dos argumentos no valor de retorno, enquanto cartesian\_product não reserva essa mesma estrutura.

outermap avalia seus argumentos.

Veja também map, maplist, e apply.

Exemplos: Exemplos elementares de outermap. Para mostrar a a combinação de argumentos mais claramente, F está indefinida à esquerda.

(%i1) outermap (F, [a, b, c], [1, 2, 3]); (%o1) [[F(a, 1), F(a, 2), F(a, 3)], [F(b, 1), F(b, 2), F(b, 3)],  $[F(c, 1), F(c, 2), F(c, 3)]$ (%i2) outermap (F, matrix ([a, b], [c, d]), matrix ([1, 2], [3, 4]));  $[ [ F(a, 1) F(a, 2) ] [ F(b, 1) F(b, 2) ] ]$ [ [ ] [ ] ] [ [ F(a, 3) F(a, 4) ] [ F(b, 3) F(b, 4) ] ]  $(\%o2)$  [  $[ [ F(c, 1) F(c, 2) ] [ F(d, 1) F(d, 2) ] ]$  $[$   $]$   $]$   $[$   $]$   $]$   $[$   $]$   $]$   $]$   $[$   $]$   $]$   $]$   $[$   $]$   $]$   $]$   $[$   $]$   $]$   $]$   $[$   $]$   $[$   $]$   $]$   $[$   $]$   $[$   $]$   $[$   $]$   $[$   $]$   $[$   $]$   $[$   $]$   $[$   $]$   $[$   $]$   $[$   $]$   $[$   $]$   $[$   $]$   $[$   $]$   $[$   $]$   $[$   $]$   $[ [ F(c, 3) F(c, 4) ] [ F(d, 3) F(d, 4) ] ]$ (%i3) outermap (F, [a, b], x, matrix ([1, 2], [3, 4]));  $[F(a, x, 1) F(a, x, 2)] [F(b, x, 1) F(b, x, 2)]$ (%o3) [[ ], [ ]]  $[F(a, x, 3) F(a, x, 4)] [F(b, x, 3) F(b, x, 4)]$  $(\%i4)$  outermap  $(F, [a, b],$  matrix  $([1, 2])$ , matrix  $([x], [y]))$ ; [ [ F(a, 1, x) ] [ F(a, 2, x) ] ]  $(\% 04)$  [[ [ ] [ ] ], [ [ F(a, 1, y) ] [ F(a, 2, y) ] ]  $[ [F(b, 1, x) ] [F(b, 2, x) ] ]$  $[$  [  $]$   $]$   $[$   $]$   $[$   $]$   $[$   $]$   $[$   $]$   $[$   $]$   $[$   $]$   $[$   $]$   $[$   $]$   $[$   $]$   $[$   $]$   $[$   $]$   $[$   $]$   $[$   $]$   $[$   $]$   $[$   $]$   $[$   $]$   $[$   $]$   $[$   $]$   $[$   $]$   $[$   $]$   $[$   $]$   $[$   $]$   $[$   $]$   $[$   $]$   $[$   $]$   $[$   $]$ [ [ F(b, 1, y) ] [ F(b, 2, y) ] ]  $(\% i5)$  outermap ("+", [a, b, c], [1, 2, 3]);  $(\% 05)$  [[a + 1, a + 2, a + 3], [b + 1, b + 2, b + 3],  $[c + 1, c + 2, c + 3]$ 

Uma explanação final do valor de retorno de outermap. Os argumentos primeiro, segundo, e terceiro são matriz, lista, e matriz, respectivamente. O valor de retorno ´e uma matriz. Cada elementos daquela matriz ´e uma lista, e cada elemento de cada lista é uma matriz.

```
(\% i1) arg_1 : matrix ([a, b], [c, d]);
                            [ a b ]
(\%o1) [ ]
                            [ c d ]
(%i2) arg_2 : [11, 22];
(\% 02) [11, 22]
(\%i3) arg_3 : matrix ([xx, yy]);
(%o3) [ xx yy ]
(\frac{6}{14}) xx_0 : outermap (lambda ([x, y, z], x / y + z), arg_1, arg_2, arg_3);
               [ [ a a ] [ a a a ] ]
               [ [ [xx + - - yy + - - ], [xx + - - yy + - - ]] ]
               [ [ 11 11 ] [ 22 22 ] ](\%o4) Col 1 = [
               \begin{bmatrix} \begin{bmatrix} \begin{bmatrix} 1 & \end{bmatrix} & \begin{bmatrix} 1 & \end{bmatrix} & \begin{bmatrix} 1 & \end{bmatrix} & \begin{bmatrix} 1 & \end{bmatrix} & \begin{bmatrix} 1 & \end{bmatrix} & \begin{bmatrix} 1 & \end{bmatrix} & \begin{bmatrix} 1 & \end{bmatrix} & \begin{bmatrix} 1 & \end{bmatrix} & \begin{bmatrix} 1 & \end{bmatrix} & \begin{bmatrix} 1 & \end{bmatrix} & \begin{bmatrix} 1 & \end{bmatrix} & \begin{bmatrix} 1 & \end{bmatrix} & \begin{bmatrix} 1 & \end{bmatrix} &[ [ [ x + - - y + - - ], [ xx + - - yy + - ]] ][ [ 11 11 ] [ 22 22 ] ]
                 [ [ b b ] [ b b ] ]
                 [ [ [xx + - - yy + - - ], [xx + - - yy + - - ]] ]
                 [ [ 11 11 ] [ 22 22 ] ]
        Col 2 = [[ [ [ d d ] [ d d ] ][ [ [ x + -- y + -- ], [ xx + -- yy + -- ]] ][ [ 11 11 ] [ 22 22 ] ](%i5) xx_1 : xx_0 [1][1];
          [ a a ] [ a a ]
(\% \circ 5) [[ xx + -- yy + -- ], [ xx + -- yy + -- ]]
           [ 11 11 ] [ 22 22 ]
(%i6) xx_2 : xx_0 [1][1] [1];
                      [ a a ]
(\% 06) \left[ xx + - - yy + - - \right][ 11 11 ]
(\%i7) xx_3 : xx_0 [1][1] [1] [1][1];
                                  a
(\%o7) xx + --
                                  11
(%i8) [op (arg_1), op (arg_2), op (arg_3)];
(%o8) [matrix, [, matrix]
(%i9) [op (xx_0), op (xx_1), op (xx_2)];
(%o9) [matrix, [, matrix]
```
outermap preserves the structure of the arguments in the return value, while cartesian\_product does not.

 $(\% i1)$  outermap  $(F, [a, b, c], [1, 2, 3])$ ; (%o1) [[F(a, 1), F(a, 2), F(a, 3)], [F(b, 1), F(b, 2), F(b, 3)],  $[F(c, 1), F(c, 2), F(c, 3)]$ (%i2) setify (flatten (%)); (%o2) {F(a, 1), F(a, 2), F(a, 3), F(b, 1), F(b, 2), F(b, 3),

 $F(c, 1), F(c, 2), F(c, 3)$  $(\%i3)$  map (lambda ([L], apply  $(F, L)$ ), cartesian\_product ({a, b, c}, {1, 2, 3})); (%o3) {F(a, 1), F(a, 2), F(a, 3), F(b, 1), F(b, 2), F(b, 3),  $F(c, 1), F(c, 2), F(c, 3)$ (%i4) is (equal (%, %th (2)));  $(\%o4)$  true

# 41 Depuração

# 41.1 Depuração do Código Fonte

Maxima tem um depurador interno de código fonte. O utilizador pode escolher um ponto de parada numa função, e executar o programa linha por linha a partir daí. A pilha de chamadas pode ser examinada, juntamente com as variáveis existentes nesse nível.

O comando : help ou : h mostra a lista de comandos de depuração. (Em geral, os comandos podem ser abreviados se a abreviação for única. Se não for única, as alternativas podem ser listadas.) Dentro do depurador, o utilizador pode também usar quaisquer funções comuns do Maxima para examinar, definir, e manipular variáveis e expressões.

Um ponto de parada é escolhido através do comando :br na linha de comando do Maxima. Dentro do depurador, o utilizador pode avançar uma linha de cada vez usando o comando :n ("next"). o comando :bt ("backtrace") mostra uma lista da pilha de frames. O comando :r ("resume") sai do depurador e continua com a execução. Esses comandos são demostrados no exemplo a seguir.

(%i1) load ("/tmp/foobar.mac");

```
(%o1) /tmp/foobar.mac
(%i2) :br foo
Turning on debugging debugmode(true)
Bkpt 0 for foo (in /tmp/foobar.mac line 1)
(%i2) bar (2,3);
Bkpt 0:(foobar.mac 1)
/tmp/foobar.mac:1::
(dbm:1) :bt <-- :bt digitado aqui lista os frames
#0: foo(y=5)(foobar.mac line 1)
#1: bar(x=2, y=3) (foobar.mac line 9)
(dbm:1) :n <-- Aqui digite :n para avan¸car linha
(foobar.mac 2)
/tmp/foobar.mac:2::
(dbm:1) :n \left( \right) \left( \right) \left( \right) \left( \right) \left( \right) \left( \right) \left( \right) \left( \right) \left( \right) \left( \right) \left( \right) \left( \right) \left( \right) \left( \right) \left( \right) \left( \right) \left( \right) \left( (foobar.mac 3)
/tmp/foobar.mac:3::
(dbm:1) u; <-- Investiga o valor de u
28
(dbm:1) u: 33; <-- Altera u para ser 33
33
```
(dbm:1) :r <-- Digite :r para retomar a computa¸c~ao

(%o2) 1094

O ficheiro /tmp/foobar.mac é o seguinte:

```
foo(y) := block ([u:y^2],u: u+3,
  u: u^2,
  u);
bar(x,y) := (x: x+2,
  y: y+2,
  x: foo(y),
  x+y);
```
USO DO DEPURADOR ATRAVES DO EMACS E DE XMAXIMA ´

Se o utilizador estiver a executar o código sob o GNU Emacs numa janela shell (shel dbl), ou estiver usando a interface gráfica, xmaxima, então quando parar num ponto de parada, verá a sua posição actual no ficheiro fonte apresentada na outra metade da janela, ou em vermelho brilhante, ou com uma pequena seta apontando na direita da linha. Poderá avançar uma linha por vez digitando M-n (Alt-n).

No Emacs pode executar o Maxima numa shell dbl, o qual requer o ficheiro dbl.el no directório elisp. Verifique que tenha instalado os ficheiros elisp ou adicionado o directório elisp do Maxima ao seu caminho: e.g., adicione o seguinte ao seu ficheiro **.emacs** ou ao seu ficheiro site-init.el

```
(setq load-path (cons "/usr/share/maxima/5.9.1/emacs" load-path))
(autoload 'dbl "dbl")
```
então no Emacs

M-x dbl

pode iniciar uma janela shell na qual pode executar programas, por exemplo Maxima, gcl, gdb etc. Essa janela de shell também reconhece informações sobre depuração de código fonte, e mostra o código fonte em outra janela.

O utilizador pode escolher um ponto de parada em certa linha do ficheiro digitando C-x space. Isso encontra qual a função onde o cursor está posicionado, e mostra qual a linha daquela função onde o cursor está habilitado. Se o cursor estiver habilitado, digamos, na linha 2 de foo, então isso irá inserir na outra janela o comando, ":br foo 2", para parar foo nessa segunda linha. Para ter isso habilitado, o utilizador deve ter maxima-mode.el habilitado na janela na qual o ficheiro foobar.mac estiver interagindo. Existe comandos adicional disponíveis naquela janela de ficheiro, tais como avaliando a função dentro do Maxima, através da digitação de Alt-Control-x.

# 41.2 Comandos Palavra Chave

Comandos palavra chave são palavras chaves especiais que não são interpretadas como expressões do Maxima. Um comando palavra chave pode ser inserido na linha de comando do Maxima ou na linha de comando do depurador, embora não possa ser inserido na linha

de comando de parada. Comandos palavra chave iniciam com um dois pontos Keyword commands start with a colon, ':'. Por exemplo, para avaliar um comando do Lisp, pode escrever :lisp seguido pelo comando a ser avaliado.

(%i1) :lisp (+ 2 3) 5

O número de argumentos necessários depende do comando em particular. Também, não precisa escrever o comando completo, apenas o suficiente para ser único no meio das palavras chave de parada. Dessa forma : br será suficiente para : break.

Os comandos de palavra chave são listados abaixo.

:break F n

Escolhe um ponto de parada em uma função F na linha n a partir do início da função. Se F for dado como uma sequência de caracteres, então essa sequência de caracteres é assumida referir-se a um ficheiro, e n é o deslocamente a partir do início do ficheiro. O deslocamento é opcional. Se for omitido, é assumido ser zero (primeira linha da função ou do ficheiro).

:bt Imprime na tela uma lista da pilha de frames

#### :continue

Continua a computação

- :delete Remove o ponto de parada seleccionado, ou todos se nenum for especificado
- :disable Desabilita os pontos de parada seleccionados, ou todos se nenhum for especificado
- :enable Habilita os pontos de de parada especificados, ou todos se nenhum for especificado
- :frame n Imprime na tela a pilha de frame n, ou o corrente frame se nenhum for especificado
- :help Imprime na tela a ajuda sobre um comando do depurador, ou todos os comandos se nenhum for especificado
- : info Imprime na tela informações sobre um item

#### :lisp alguma-forma

Avalia alguma-forma como uma forma Lisp

```
:lisp-quiet alguma-forma
```
Avalia a forma Lisp alguma-forma sem qualquer saída

- :next Como : step, excepto : next passos sobre chamadas de fução
- : quit Sai do nível corrente do depurador sem concluir a computação
- : resume Continua a computação
- : step Continua a computação até encontraruma nova linha de códico
- :top Retorne para a linha de comando do Maxima (saindo de qualquer n´ıvel do depurador) sem completar a computação

# 41.3 Definições para Depuração

### refcheck [Variável de opção]

Valor por omissão: false

Quando refcheck for true, Maxima imprime uma mensagem cada vez que uma variável associada for usada pela primeira vez em uma computação.

setcheck [Variável de opção]

Valor por omissão: false

Se setcheck for escolhido para uma lista de variáveis (as quais podem ser subscritas), Maxima mostra uma mensagem quando as variáveis, ou ocorrências subscritas delas, forem associadas com o operador comum de atribuição :, o operador :: de atribuição, ou associando argumentos de função, mas não com o operador de atribuição de função := nem o operador de atribuição ::= de macro. A mensagem compreende o nome das variáveis e o valor associado a ela.

setcheck pode ser escolhida para all ou true incluindo desse modo todas as variáveis.

Cada nova atribuição de setcheck estabelece uma nova lista de variáveis para verificar, e quaisquer variáveis previamente atribuídas a setcheck são esquecidas.

Os nomes atribuídos a setcheck devem ter um apóstrofo no início se eles forem de outra forma avaliam para alguma outra coisa que n~ao eles mesmo. Por exemplo, se x, y, e z estiverem actualmente associados, então digite

setcheck: ['x, 'y, 'z]\$

para colocá-los na lista de variáveis monitoradas.

Nenhuma saída é gerada quando uma variável na lista setcheck for atribuída a sí mesma, e.g., X: 'X.

setcheckbreak [Variável de opção]

Valor por omissão: false

Quando setcheckbreak for true, Maxima mostrar´a um ponto de parada quando uma variável sob a lista setcheck for atribuída a um novo valor. A parada ocorre antes que a atribuíção seja concluída. Nesse ponto, setval retém o valor para o qual a variável está para ser atribuída. Consequentemente, se pode atribuir um valor diferente através da atribuição a setval.

Veja também setcheck e setval.

#### setval [Variável de sistema]

Mantém o valor para o qual a variável está para ser escolhida quando um setcheckbreak ocorrer. Consequentemente, se pode atribuir um valor diferente através da atribuição a setval.

Veja também setcheck e setcheckbreak.

### timer  $(f_1, ..., f_n)$  [Funcão]

 $\tt{time r}$  () [Função]

Dadas as funções  $f_1, ..., f_n$ , timer coloca cada uma na lista de funções para as quais cronometragens estatísticas são colectadas. timer $(f)$ \$ timer $(g)$ \$ coloca f e então g sobre a lista; a lista acumula de uma chamada para a chamada seguinte.

Sem argumentos, timer retorna a lista das funções tempo estatisticamente monitoradas.

Maxima armazena quanto tempo é empregado executando cada função na lista de funções tempo estatisticamente monitoradas. timer\_info retorna a coronometragem estatística, incluindo o tempo médio decorrido por chamada de função, o número de chamadas, e o tempo total decorrido. untimer remove funções da lista de funções tempo estatisticamente monitoradas.

timer não avalia seus argumentos.  $f(x) := x^2 \arg f \sin \pi g$  não coloca f na lista de funções estatisticamente monitoradas.

Se trace(f) está vigorando, então timer(f) não tem efeito; trace e timer não podem ambas atuarem ao mesmo tempo.

Veja também timer\_devalue.

#### untimer  $(f_1, ..., f_n)$  [Função] untimer () [Função]

Dadas as funções  $f_1, ..., f_n$ , untimer remove cada uma das funções listadas da lista de funções estatisticamente monitoradas.

Sem argumentos, untimer remove todas as funções actualmente na lista de funções estatisticamente monitoradas.

Após untimer (f) ser executada, timer\_info (f) ainda retorna estatisticas de tempo previamente colectadas, embora timer\_info() (sem argumentos) não retorna informações sobre qualquer função que não estiver actualmente na lista de funções tempo estatisticamente monitoradas. timer (f) reposiciona todas as estatisticas de tempo para zero e coloca f na lista de funções estatisticamente monitoradas novamente.

#### timer\_devalue [Variável de opção]

Valor Padrão: false

Quando timer\_devalue for true, Maxima subtrai de cada função estatisticamente monitorada o tempo empregado em ou funções estatisticamente monitoradas. De outra forma, o tempo reportado para cada função inclui o tempo empregado em outras funções. Note que tempo empregado em funções não estatisticamente monitoradas não é subtraído do tempo total.

Veja também timer e timer\_info.

## timer\_info  $(f_1, ..., f_n)$  [Função] timer\_info () [Função]

Dadas as funções  $f_1, ..., f_n$ , timer\_info retorna uma matriz contendo informações de cronometragem para cada função. Sem argumentos, timer\_info retorna informações de cronometragem para todas as funções actualmente na lista de funções estatisticamente monitoradas.

A matriz retornada através de timer\_info contém o nome da função, tempo por chamda de função, número de chamadas a funções, tempo total, e gotime, cujia forma "tempo de descarte" no Macsyma original mas agora é sempre zero.

Os dados sobre os quais timer\_info constrói seu valor de retorno podem também serem obtidos através da função get:

```
get(f, 'calls); get(f, 'runtime); get(f, 'gctime);
Veja também timer.
```
trace  $(f_1, ..., f_n)$  [Função]  $trace()$  [Função]

Dadas as funções  $f_1, ..., f_n$ , trace instrui Maxima para mostrar informações de depuração quando essas funções forem chamadas. trace(f)  $\frac{1}{2}$  trace(g)  $\frac{1}{2}$  coloca f e então g na lista de funções para serem colocadas sob a ação de trace; a lista acumula de uma chamada para a seguinte.

Sem argumentos, trace retorna uma lista de todas as funções actualmente sob a ação de trace.

A função untrace desabilita a ação de trace. Veja também trace\_options.

trace não avalia seus argumentos. Dessa forma,  $f(x) := x^2 \cdot 2 \cdot f \cdot f \cdot f$  trace(g)  $\sin \alpha$ coloca f sobre a lista de funções monitoradas por trace.

Quando uma função for redefinida, ela é removida da lista de timer. Dessa forma após timer(f) $f(x) := x^2$ , a função f não mais está na lista de timer.

Se timer (f) estiver em efeito, então trace (f) não está agindo; trace e timer não podem ambas estar agindo para a mesma função.

```
trace\_options (f, option_1, ..., option_n) [Função]
trace\_options (f) [Função]
```
Escolhe as opções de trace para a função f. Quaisquer opções anteriores são substituídas. trace\_options  $(f, \ldots)$  não tem efeito a menos que trace  $(f)$  tenha sido também chamada (ou antes ou após trace\_options).

trace\_options  $(f)$  reposiciona todas as opções para seus valores padrão.

As opções de palavra chave são:

- noprint Não mostre uma mensagem na entrada da função e saia.
- break Coloque um ponto de parada antes da função ser inserida, e após a funçãos er retirada. Veja break.
- lisp\_print Mostre argumentos e valores de retorno com objectos Lisp.
- info Mostre -> true na entrada da função e saia.
- $\bullet$  errorcatch Capture os erros, fornecendo a opção para sinalizar um erro, tentar novamente a chamada de função, ou especificar um valor de retorno.

Opções para trace são especificadas em duas formas. A presença da palavra chave de opção sozinha coloca a opção para ter efeito incondicionalmente. (Note que opção foo não coloca para ter efeito especificando foo: true ou uma forma similar; note também que palavras chave não precisam estar com apóstrofo.) Especificando a opção palavra chave com uma função predicado torna a opção condicional sobre o predicado.

A lista de argumentos para a função predicado é sempre [level, direction, function, item] onde level é o nível rerecursão para a função, direction é ou enter ou exit, function é o nome da função, e item é a lista de argumentos (sobre entrada) ou o valor de retorno (sobre a saída).

Aqui está um exemplo de opções incondicionais de trace:

 $(\% i1)$  ff(n) := if equal(n, 0) then 1 else n \* ff(n - 1)\$  $(\%i2)$  trace  $(ff)$ \$ (%i3) trace\_options (ff, lisp\_print, break)\$ (%i4) ff(3); Aqui está a mesma função, com a opção break condicional sobre um predicado: (%i5) trace\_options (ff, break(pp))\$

```
(%i6) pp (level, direction, function, item) := block (print (item),
   return (function = 'ff and level = 3 and direction = ext{exit}))$
```
(%i7) ff(6);

untrace  $(f_1, ..., f_n)$  [Função] untrace () [Função]

Dadas as funções  $f_1, ..., f_n$ , untrace desabilita a a monitoração habilitada pela função trace. Sem argumentos, untrace desabilita a atuação da função trade para todas as funções.

untrace retorne uma lista das funções para as quais untrace desabilita a atuação de trace.

# 42 augmented lagrangian

# 42.1 Definições para augmented lagrangian

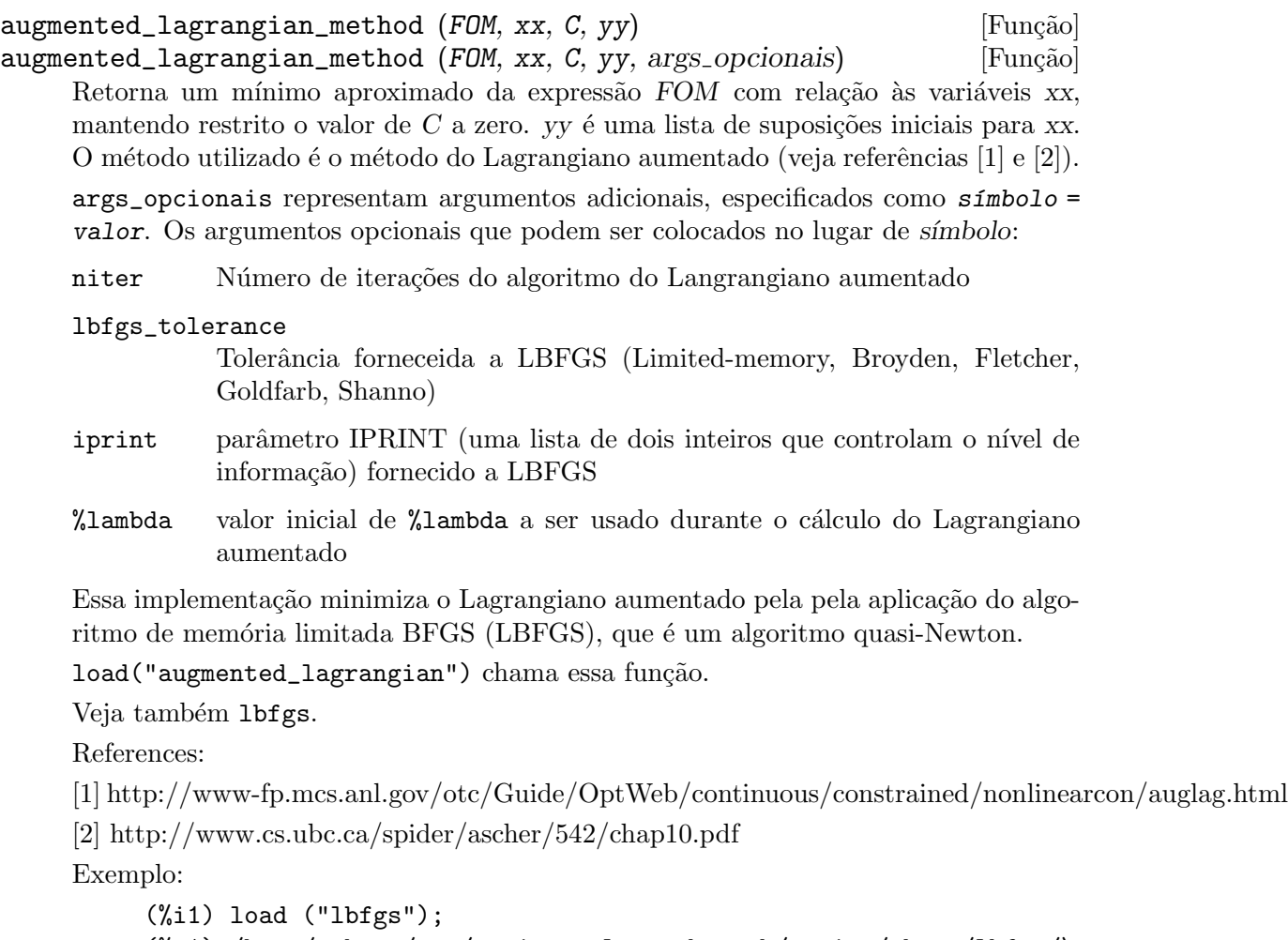

```
(%o1) /home/robert/tmp/maxima-release-branch/maxima/share/lbfgs/\
lbfgs.mac
(%i2) load ("augmented_lagrangian");
(%o2) /home/robert/tmp/maxima-release-branch/maxima/share/contri\
b/augmented_lagrangian.mac
(%i3) FOM: x^2 + 2*y^2;
                         2 2
(\%o3) 2 y + x
(%i4) xx: [x, y];
(\%o4) [x, y]
(%i5) C: [x + y - 1];
(\% 05) [y + x - 1]
(\% 06) [1, 1]
(%i7) augmented_lagrangian_method (FOM, xx, C, yy, iprint = [-1, 0]);
```

```
(\% \circ 7) [[x = 0.6478349888525, y = 0.32391749442625],
                                    %lambda = [- 1.267422460983745]]
```
# 43 bode

## 43.1 Definições para bode

bode\_gain (H, range, ...plot\_opts...) [Fun¸c~ao] Função para desenhar gráficos de ganho para Bode. Exemplos (1 a 7 provenientes de http://www.swarthmore.edu/NatSci/echeeve1/Ref/Bode/BodeHow.html, 8 proveniente de Ron Crummett): (%i1) load("bode")\$  $(\frac{\%}{12})$  H1 (s) := 100 \* (1 + s) / ((s + 10) \* (s + 100))\$ (%i3) bode\_gain (H1 (s), [w, 1/1000, 1000])\$  $(\frac{0}{14})$  H2 (s) := 1 / (1 + s/omega0)\$ (%i5) bode\_gain (H2 (s), [w, 1/1000, 1000]), omega0 = 10\$  $(\%i6)$  H3 (s) := 1 / (1 + s/omega0)^2\$ (%i7) bode\_gain (H3 (s), [w, 1/1000, 1000]), omega0 = 10\$ (%i8) H4 (s) := 1 + s/omega0\$ (%i9) bode\_gain (H4 (s), [w, 1/1000, 1000]), omega0 = 10\$  $(\%$ i10) H5 (s) := 1/s\$ (%i11) bode\_gain (H5 (s), [w, 1/1000, 1000])\$  $(\frac{\%112}{\$6}$  (s) := 1/((s/omega0)^2 + 2 \* zeta \* (s/omega0) + 1)\$ (%i13) bode\_gain (H6 (s), [w, 1/1000, 1000]),  $omega = 10$ , zeta =  $1/10$ \$  $(\frac{\%}{114})$  H7 (s) := (s/omega0)^2 + 2 \* zeta \* (s/omega0) + 1\$ (%i15) bode\_gain (H7 (s), [w, 1/1000, 1000]),  $omega = 10$ , zeta =  $1/10$ \$  $(\text{\%i16})$  H8 (s) := 0.5 / (0.0001 \* s<sup>2</sup> + 0.002 \* s<sup>2</sup> + 0.01 \* s)\$ (%i17) bode\_gain (H8 (s), [w, 1/1000, 1000])\$

Para usar essa função escreva primeiramente load("bode"). Veja também bode\_ phase

bode\_phase (H, range, ...plot\_opts...) [Função]

Função para desenhar gráficos de fase para Bode

Exemplos (1 a 7 provenientes de

(%i1) load("bode")\$

http://www.swarthmore.edu/NatSci/echeeve1/Ref/Bode/BodeHow.html, 8 proveniente de Ron Crummett):

 $(\frac{\%12}{\$12})$  H1 (s) := 100 \* (1 + s) / ((s + 10) \* (s + 100))\$ (%i3) bode\_phase (H1 (s), [w, 1/1000, 1000])\$  $(\frac{\%}{14})$  H2 (s) := 1 / (1 + s/omega0)\$ (%i5) bode\_phase (H2 (s), [w, 1/1000, 1000]), omega0 = 10\$  $(\%i6)$  H3 (s) := 1 / (1 + s/omega0)^2\$ (%i7) bode\_phase (H3 (s), [w, 1/1000, 1000]), omega0 = 10\$  $(\%i8)$  H4 (s) := 1 + s/omega0\$ (%i9) bode\_phase (H4 (s), [w, 1/1000, 1000]), omega0 = 10\$  $(\% i10)$  H5 (s) :=  $1/s$ \$ (%i11) bode\_phase (H5 (s), [w, 1/1000, 1000])\$  $(\frac{\%112}{\$6}$  (s) := 1/((s/omega0)^2 + 2 \* zeta \* (s/omega0) + 1)\$ (%i13) bode\_phase (H6 (s), [w, 1/1000, 1000]),  $omega = 10$ , zeta =  $1/10$ \$  $(\frac{\%}{114})$  H7 (s) := (s/omega0)^2 + 2 \* zeta \* (s/omega0) + 1\$ (%i15) bode\_phase (H7 (s), [w, 1/1000, 1000]), omega $0 = 10$ , zeta =  $1/10$ \$  $(\text{N16})$  H8 (s) := 0.5 / (0.0001 \* s<sup>2</sup> + 0.002 \* s<sup>2</sup> + 0.01 \* s)\$ (%i17) bode\_phase (H8 (s), [w, 1/1000, 1000])\$ (%i18) block ([bode\_phase\_unwrap : false], bode\_phase (H8 (s), [w, 1/1000, 1000]));

(%i19) block ([bode\_phase\_unwrap : true], bode\_phase (H8 (s), [w, 1/1000, 1000])); Para usar essa função escreva primeiramente  ${\tt load("bode").}$ Veja  ${\tt tamb\'{e}m}$  bode\_gain

# 44 descriptive

# 44.1 Introdução ao pacote descriptive

O pacote descriptive contém um conjunto de funções para fazer cálculos de estatística descritiva e desenhar gráficos. Juntamente com o código fonte três conjuntos de dados em suar árvore do Maxima: pidigits.data, wind.data e biomed.data. Eles também podem ser baixados a partir de www.biomates.net.

Qualque manual de estatística pode ser usado como referência para as funções no pacote descriptive.

Para comentários, erros ou sugestões, por favor entre em contato comigo em 'mario  $AT$  edu DOT xunta DOT es'.

Aqui está um exemplo sobre como as funções de estatística descritiva no pacote descriptive fazem esse trabalho, dependendo da natureza de seus argumentos, listas e matrizes,

(%i1) load ("descriptive")\$  $(\%i2)$  /\* univariate sample \*/ mean ([a, b, c]);  $c + b + a$ (%o2) --------- 3 (%i3) matrix ([a, b], [c, d], [e, f]);  $[a \ b]$  $\lceil$   $\rceil$ (%o3) [ c d ]  $[$   $]$ [ e f ]  $(\%i4)$  /\* amostra de várias variáveis \*/ mean  $(\%)$ ; e + c + a f + d + b (%o4) [---------, ---------] 3 3

Note que em amostras de várias variáveis a média é calculada em cada coluna.

No caso de muitas amostras amostras com possíveis tamanhos diferentes, A função do Maxima map pode ser usada para pegar os resultados desejados de cada amostra,

(%i1) load ("descriptive")\$ (%i2) map (mean, [[a, b, c], [d, e]]);  $c + b + a$  e + d (%o2) [---------, -----] 3 2

Nesse caso, duas amostras de tamanhos 3 e 2 foram armazenadas em uma lista.

Amostras de uma única variável devem ser armazenadas em listas como

 $(\% i1)$  s1 : [3, 1, 4, 1, 5, 9, 2, 6, 5, 3, 5];  $(\% 01)$  [3, 1, 4, 1, 5, 9, 2, 6, 5, 3, 5]

e amostras de várias variáveis em matrizes como em

(%i1) s2 : matrix ([13.17, 9.29], [14.71, 16.88], [18.50, 16.88],  $[10.58, 6.63], [13.33, 13.25], [13.21, 8.12]);$ 

[ 13.17 9.29 ] [ ] [ 14.71 16.88 ] [ ] [ 18.5 16.88 ] (%o1) [ ] [ 10.58 6.63 ] [ ] [ 13.33 13.25 ] [ ] [ 13.21 8.12 ]

Nesse caso, o número de colunas é igual à dimensão (ao número) de variáveis e o n;umero de linhas é o tamano da amostra.

Dados podem ser introduzidos manualmente, mas grandes amostras são usualmente armazenadas em ficheiros no formato texto plano. Por exemplo, o ficheiro pidigits.data contém os primeiros 100 dígitos do número %pi:

Com o objectivo de chamar esses dígitos no Maxima,

```
(%i1) load ("numericalio")$
(%i2) s1 : read_list (file_search ("pidigits.data"))$
(%i3) length (s1);
(%o3) 100
```
Por outro lado, o ficheiro wind.data contém a média diária de velocidades do ventoem 5 estações meteorológicas na República da Irlanda (Esses dados são parte de um conjunto de dados tomados em 12 estações meteorológicas. O ficheiro original está disponivel livremente para download no Repositório de Dados StatLib e sua análise é discutida em Haslett, J., Raftery, A. E. (1989) Space-time Modelling with Long-memory Dependence: Assessing Ireland's Wind Power Resource, with Discussion. Applied Statistics 38, 1-50). As linhas seguintes mostram como tornar os dados disponíveis para o Maxima:

```
(%i1) load ("numericalio")$
(%i2) s2 : read_matrix (file_search ("wind.data"))$
(%i3) length (s2);
\binom{9}{6} 03) 100
(\% i4) s2 [\%]; /* last record */
(%o4) [3.58, 6.0, 4.58, 7.62, 11.25]
```
Algumas amostras possuem dados não numéricos. Como um exemplo, o ficheiro biomed.data (que é parte de outro grande ficheiro tomado do Repósitório de Dados StatLib) contém quatro medidas sanguíneas tomadas de dois grupos de pacientes, A e B, de diferentes idades,

(%i1) load ("numericalio")\$ (%i2) s3 : read\_matrix (file\_search ("biomed.data"))\$ (%i3) length (s3);  $\binom{9}{6}$  03) 100 (%i4) s3 [1]; /\* first record \*/ (%o4) [A, 30, 167.0, 89.0, 25.6, 364]

O primeiro indivíduo pertence ao grupo A, com 30 anos de idade e suas medidas sanguíneas foram 167.0, 89.0, 25.6 e 364.

Se deve tomar cuidado quando se trabalha com dados divididos por categorias. no exemplo seguinte, ao símbolo a é atribuído um valor em algum momento anterior e então a amostra com valores divididos por categoria a é interpretada como,

```
(%i1) a : 1$
(%i2) matrix ([a, 3], [b, 5]);
                    [ 1 3 ]
(\%o2) [ ]
                    [ b 5 ]
```
# 44.2 Definições para manipulação da dados

```
continuous_freq (list) [Função]
continuous_freq (list, m) [Função]
```
O argumento de continuous\_freq deve ser uma lista de números, que serão então agrupadas em intervalos e contado quantos desses dados pertencem a cada grupo. Opcionalmente, a função continuous\_freq admite um segundo argumento indicando o número de classes, 10 é o valor padrão,

(%i1) load ("numericalio")\$ (%i2) load ("descriptive")\$ (%i3) s1 : read\_list (file\_search ("pidigits.data"))\$ (%i4) continuous\_freq (s1, 5); (%o4) [[0, 1.8, 3.6, 5.4, 7.2, 9.0], [16, 24, 18, 17, 25]]

A primeira lista contém os limites de intervalos e o segundo a correspondente contagem: existem 16 algarismos da parte decimal de %pi dentro do intervalo [0, 1.8], isto é 0's e 1's, 24 algarismos em  $(1.8, 3.6]$ , isto é 2's e 3's, e assim por diante.

#### discrete\_freq (list) [Função]

Conta as frequências absolutas em amostras discretas, em amostras numéricas e em amostras divididas em categorias. Seu único argumento é uma lista,

(%i1) load ("descriptive")\$ (%i2) load ("numericalio")\$ (%i3) s1 : read\_list (file\_search ("pidigits.data")); (%o3) [3, 1, 4, 1, 5, 9, 2, 6, 5, 3, 5, 8, 9, 7, 9, 3, 2, 3, 8, 4, 6, 2, 6, 4, 3, 3, 8, 3, 2, 7, 9, 5, 0, 2, 8, 8, 4, 1, 9, 7, 1, 6, 9, 3, 9, 9, 3, 7, 5, 1, 0, 5, 8, 2, 0, 9, 7, 4, 9, 4, 4, 5, 9, 2, 3, 0, 7, 8, 1, 6, 4, 0, 6, 2, 8, 6, 2, 0, 8, 9, 9, 8, 6, 2, 8, 0, 3, 4, 8, 2, 5, 3, 4, 2, 1, 1, 7, 0, 6, 7] (%i4) discrete\_freq (s1); (%o4) [[0, 1, 2, 3, 4, 5, 6, 7, 8, 9], [8, 8, 12, 12, 10, 8, 9, 8, 12, 13]]

A primeira lista fornece os valores da amostra e a segunda as suas frequ^encias absolutas. Os comandos ? col e ? transpose podem ajudá-lo a entender o último comando de entrada.

```
subsample (matriz_de_dados, expressão_lógica) [Função]
subsample (matriz_de_dados, expressão_lógica, col_num, col_num, [Função]
       ...)
```
Essas funções são um tipo de variação da função submatrix do Maxima. O primeiro argumento é o nome da matriz de dados, o segundo argumento é uma expressão lógica que recebeu apóstrofo e os argumentos opcionais adicionais são o número de colunas a serem tomadas. Esse comportamento é melhor entendido com exemplos,

(%i1) load ("descriptive")\$ (%i2) load ("numericalio")\$ (%i3) s2 : read\_matrix (file\_search ("wind.data"))\$  $(\%i4)$  subsample (s2, '(%c[1] > 18)); [ 19.38 15.37 15.12 23.09 25.25 ]  $[$ [ 18.29 18.66 19.08 26.08 27.63 ] (%o4) [ ] [ 20.25 21.46 19.95 27.71 23.38 ]  $[$ [ 18.79 18.96 14.46 26.38 21.84 ]

Existem registros de várias variáveis nos quais a velocidade do vento na primeira estação meteorológica foram maiores que 18. Veja que na expressão lógica que recebeu apóstrofo o *i*-ésimo componente é referenciado como  $\&c[i]$ . O símbolo  $\&c[i]$ é usado dentro da função subsample, portanto quando usado como uma variável de uma categoria, Maxima fica confuso. No seguinte exemplo, requisitamos somente o primeiro, o segundo e o quinto componentes desses registro com velocidades de vento maiores que ou igual a 16 nós na estação meteorológica número 1 e menor que 25 nós na estação meteorológica número 4,

```
(%i1) load ("descriptive")$
(%i2) load ("numericalio")$
(%i3) s2 : read_matrix (file_search ("wind.data"))$
(\%i4) subsample (s2, '(\%c[1] > = 16 and \%c[4] < 25), 1, 2, 5);
                 [ 19.38 15.37 25.25 ]
                 [[ 17.33 14.67 19.58 ]
(%o4) [ ]
                 [ 16.92 13.21 21.21 ]
```

$$
\begin{bmatrix} 1 & 17 & 25 & 18 & 46 & 23 & 87 \end{bmatrix}
$$

Aqui está um exemplo com as variáveis divididas em categorias do ficheiro biomed.data. Queremos os registros correspondentes a aqueles pacientes no grupo B que possuem idade maior que 38 anos,

```
(%i1) load ("descriptive")$
(%i2) load ("numericalio")$
(%i3) s3 : read_matrix (file_search ("biomed.data"))$
(\%i4) subsample (s3, '(%c[1] = B and %c[2] > 38));
         [ B 39 28.0 102.3 17.1 146 ]
         [[ B 39 21.0 92.4 10.3 197 ]
         [[ B 39 23.0 111.5 10.0 133 ]
         [[ B 39 26.0 92.6 12.3 196 ]
(%o4) [ ]
         [ B 39 25.0 98.7 10.0 174 ]
         [[ B 39 21.0 93.2 5.9 181 ]
         [[ B 39 18.0 95.0 11.3 66 ]
         [[ B 39 39.0 88.5 7.6 168 ]
```
Probavelmente, a análise estatística irá envolver somente as medidas sanguíneas,

(%i1) load ("descriptive")\$ (%i2) load ("numericalio")\$ (%i3) s3 : read\_matrix (file\_search ("biomed.data"))\$  $(\frac{6}{14})$  subsample (s3, '( $\frac{6}{11}$  = B and  $\frac{6}{12}$  > 38), 3, 4, 5, 6); [ 28.0 102.3 17.1 146 ]  $[$ [ 21.0 92.4 10.3 197 ]  $[$ [ 23.0 111.5 10.0 133 ]  $[$ [ 26.0 92.6 12.3 196 ] (%o4) [ ] [ 25.0 98.7 10.0 174 ]  $[$ [ 21.0 93.2 5.9 181 ]  $[$ [ 18.0 95.0 11.3 66 ]  $[$ [ 39.0 88.5 7.6 168 ]

Essa é a média de várias variáveis de s3,

(%i1) load ("descriptive")\$

```
(%i2) load ("numericalio")$
(%i3) s3 : read_matrix (file_search ("biomed.data"))$
(%i4) mean (s3);
      65 B + 35 A 317 6 NA + 8145.0
(%o4) [-----------, ---, 87.178, -------------, 18.123,
         100 10 100
                                              3 NA + 19587
                                              ------------]
                                                  100
```
Aqui, a primeira componente é sem sentido, uma vez que  $A \in B$  são categorias, o segundo componente é a idade média dos indivíduos na forma racional, e o quarto eo ´ultimo valores exibem um comportamento estranho. Isso ocorre porque o s´ımbolo NA é usado aqui para indicar dado não disponível (non available em inglês), e as duas médias são certamente sem sentido. Uma solução possível pode ser jogar fora a matriz cujas linhas possuam símbolos NA, embora isso cause alguma perda de informação,

```
(%i1) load ("descriptive")$
(%i2) load ("numericalio")$
(%i3) s3 : read_matrix (file_search ("biomed.data"))$
(\%i4) mean (subsample (s3, '(%c[4] # NA and %c[6] # NA), 3, 4, 5, 6));
(%o4) [79.4923076923077, 86.2032967032967, 16.93186813186813,
                                                             2514
                                                             ----]
                                                              13
```
## 44.3 Definições para estatística descritiva

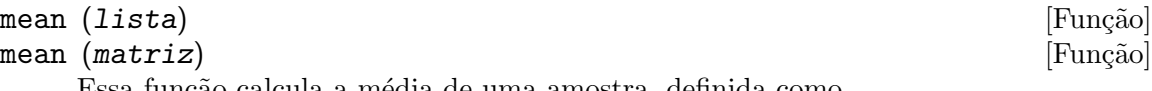

Essa função calcula a média de uma amostra, definida como

$$
\bar{x} = \frac{1}{n} \sum_{i=1}^{n} x_i
$$

Exemplo:

(%i1) load ("descriptive")\$ (%i2) load ("numericalio")\$ (%i3) s1 : read\_list (file\_search ("pidigits.data"))\$ (%i4) mean (s1); 471  $(\%o4)$  ---100 (%i5) %, numer;  $(\% 05)$  4.71 (%i6) s2 : read\_matrix (file\_search ("wind.data"))\$ (%i7) mean (s2); (%o7) [9.9485, 10.1607, 10.8685, 15.7166, 14.8441] var  $(list)$  [Função] var (matrix) [Função] This is the sample variance, defined as 1 n  $\sum_{n=1}^{\infty}$  $(x_i-\bar{x})^2$ 

Exemplo:

(%i1) load ("descriptive")\$ (%i2) load ("numericalio")\$ (%i3) s1 : read\_list (file\_search ("pidigits.data"))\$ (%i4) var (s1), numer; (%o4) 8.425899999999999

 $i=1$ 

See also function var1.

### var1 (lista) [Função]

#### $\text{var1}$  (matriz)  $\text{Fungão}$

Essa função calcula a variância da amostra, definida como

$$
\frac{1}{n-1} \sum_{i=1}^{n} (x_i - \bar{x})^2
$$

Exemplo:

```
(%i1) load ("descriptive")$
(%i2) load ("numericalio")$
(%i3) s1 : read_list (file_search ("pidigits.data"))$
(\%i4) var1 (s1), numer;
(%o4) 8.5110101010101
(%i5) s2 : read_matrix (file_search ("wind.data"))$
(%i6) var1 (s2);
(%o6) [17.39586540404041, 15.13912778787879, 15.63204924242424,
                          32.50152569696971, 24.66977392929294]
```
See also function var.

```
std (lista) [Função]
```

```
std (matriz) [Função]
```
A raíz quadrada da função var, a variância com denominador n.

```
Exemplo:
```
(%i1) load ("descriptive")\$ (%i2) load ("numericalio")\$ (%i3) s1 : read\_list (file\_search ("pidigits.data"))\$  $(\%i4)$  std  $(s1)$ , numer; (%o4) 2.902740084816414 (%i5) s2 : read\_matrix (file\_search ("wind.data"))\$ (%i6) std (s2); (%o6) [4.149928523480858, 3.871399812729241, 3.933920277534866, 5.672434260526957, 4.941970881136392]

Veja também as funções var e std1.

std1 (lista) [Função] std1 (matriz) [Função] E a raíz quadrada da função var1, a variância com denominador  $n - 1$ . Exemplo: (%i1) load ("descriptive")\$ (%i2) load ("numericalio")\$ (%i3) s1 : read\_list (file\_search ("pidigits.data"))\$  $(\%i4)$  std1 (s1), numer; (%o4) 2.917363553109228 (%i5) s2 : read\_matrix (file\_search ("wind.data"))\$ (%i6) std1 (s2); (%o6) [4.17083509672109, 3.89090320978032, 3.953738641137555, 5.701010936401517, 4.966867617451963] Veja também as funções var1 e std.

noncentral\_moment (lista, k) [Função]  $\text{noncentral\_moment}$  (matriz, k) [Função] O momento não central de ordem  $k$ , definido como

$$
\frac{1}{n}\sum_{i=1}^n x_i^k
$$

Exemplo:

(%i1) load ("descriptive")\$ (%i2) load ("numericalio")\$ (%i3) s1 : read\_list (file\_search ("pidigits.data"))\$  $(\%i4)$  noncentral\_moment (s1, 1), numer; /\* the mean \*/  $(\% 04)$  4.71 (%i6) s2 : read\_matrix (file\_search ("wind.data"))\$ (%i7) noncentral\_moment (s2, 5); (%o7) [319793.8724761506, 320532.1923892463, 391249.5621381556, 2502278.205988911, 1691881.797742255]

Veja também a função central\_moment.

### central\_moment (lista, k) [Função]  $central_moment$  (matriz, k)  $[Func\tilde{a}o]$

O momento central de ordem k, definido como

$$
\frac{1}{n}\sum_{i=1}^{n}(x_i-\bar{x})^k
$$

Exemplo:

(%i1) load ("descriptive")\$ (%i2) load ("numericalio")\$ (%i3) s1 : read\_list (file\_search ("pidigits.data"))\$  $(\%i4)$  central\_moment (s1, 2), numer; /\* a variância \*/

```
(%o4) 8.425899999999999
     (%i6) s2 : read_matrix (file_search ("wind.data"))$
     (\frac{9}{17}) central_moment (s2, 3);
     (%o7) [11.29584771375004, 16.97988248298583, 5.626661952750102,
                                 37.5986572057918, 25.85981904394192]
Veja também as funções central_moment e mean.
```
cv (lista) [Função] cv (matriz) [Função] O coeficiente de variação é o quociente entre o desvio padrão da amostra (std) e a média mean. (%i1) load ("descriptive")\$ (%i2) load ("numericalio")\$ (%i3) s1 : read\_list (file\_search ("pidigits.data"))\$  $(\%i4)$  cv  $(s1)$ , numer; (%o4) .6193977819764815 (%i5) s2 : read\_matrix (file\_search ("wind.data"))\$ (%i6) cv (s2); (%o6) [.4192426091090204, .3829365309260502, 0.363779605385983, .3627381836021478, .3346021393989506] Veja também as funções std e mean.

```
mini (lista) [Função]
mini (matriz) [Função]
   E o valor mínimo da amostra \textit{lista},
       (%i1) load ("descriptive")$
       (%i2) load ("numericalio")$
       (%i3) s1 : read_list (file_search ("pidigits.data"))$
       (%i4) mini (s1);
       (\%o4) 0
       (%i5) s2 : read_matrix (file_search ("wind.data"))$
       (%i6) mini (s2);
       (%o6) [0.58, 0.5, 2.67, 5.25, 5.17]
   Veja também função maxi.
maxi (lista) [Função]
maxi (matriz) [Função]
   E o valor máximo da amostra lista,
       (%i1) load ("descriptive")$
       (%i2) load ("numericalio")$
       (%i3) s1 : read_list (file_search ("pidigits.data"))$
       (%i4) maxi (s1);
       (\%o4) 9
       (%i5) s2 : read_matrix (file_search ("wind.data"))$
       (%i6) maxi (s2);
       (%o6) [20.25, 21.46, 20.04, 29.63, 27.63]
   Veja também a função mini.
```

```
range (lista) [Função]
range (matriz) [Função]
    A amplitude é a diferença entre os valores de maximo e de mínimo.
    Exemplo:
        (%i1) load ("descriptive")$
        (%i2) load ("numericalio")$
        (%i3) s1 : read_list (file_search ("pidigits.data"))$
        (%i4) range (s1);
        (\%o4) 9
        (%i5) s2 : read_matrix (file_search ("wind.data"))$
        (%i6) range (s2);
        (%o6) [19.67, 20.96, 17.37, 24.38, 22.46]
quantile (lista, p) [Função]
quantile (\text{matrix}, p)\hat{E} o p-quantile (quantil de ordem p), com p sendo um número em [0, 1] (intervalo
    fechado), da amostra lista. Embora exista muitas Definições para quantil de uma
    amostra (Hyndman, R. J., Fan, Y. (1996) Sample quantiles in statistical packages.
    American Statistician, 50, 361-365), aquela que se baseia em interpolação linear é a
    que foi implementada no pacote descriptive.
    Exemplo:
        (%i1) load ("descriptive")$
        (%i2) load ("numericalio")$
        (%i3) s1 : read_list (file_search ("pidigits.data"))$
        (\%i4) /* 1st and 3rd quartiles */ [quantile (s1, 1/4), quantile (s1, 3/4)], numer
        (\% 04) [2.0, 7.25]
        (%i5) s2 : read_matrix (file_search ("wind.data"))$
        (%i6) quantile (s2, 1/4);
        (%o6) [7.2575, 7.477500000000001, 7.82, 11.28, 11.48]
median (lista) [Função]
median (matriz) [Função]
    Uma vez que a amostra está ordenada, se o tamanho da amostra for ímpar a mediana
    \acute{e} o valor central, de outra forma a mediana será a média dos dois valores centrais.
    Exemplo:
        (%i1) load ("descriptive")$
        (%i2) load ("numericalio")$
        (%i3) s1 : read_list (file_search ("pidigits.data"))$
        (\%i4) median (s1);
                                    9
        (\%o4) –
                                    \Omega(%i5) s2 : read_matrix (file_search ("wind.data"))$
        (\%i6) median (s2);
        (%o6) [10.06, 9.855, 10.73, 15.48, 14.105]
```

```
A mediana \acute{\text{e}} o 1/2-quantil.
```
Veja também function quantile.

qrange (lista) [Fun¸c~ao] qrange (matriz) [Fun¸c~ao] A amplitude do interquartil ´e a diferen¸ca entre o terceiro e o primeiro quartil, quantile(lista,3/4) - quantile(lista,1/4), (%i1) load ("descriptive")\$ (%i2) load ("numericalio")\$ (%i3) s1 : read\_list (file\_search ("pidigits.data"))\$ (%i4) qrange (s1); 21 (%o4) -- 4 (%i5) s2 : read\_matrix (file\_search ("wind.data"))\$ (%i6) qrange (s2); (%o6) [5.385, 5.572499999999998, 6.0225, 8.729999999999999, 6.650000000000002] Veja tamb´em a fun¸c~ao quantile. mean\_deviation (lista) [Fun¸c~ao] mean\_deviation (matriz) [Fun¸c~ao] O desvio m´edio, definido como 1 n Xn i=1 |x<sup>i</sup> − x¯| Exemplo: (%i1) load ("descriptive")\$ (%i2) load ("numericalio")\$ (%i3) s1 : read\_list (file\_search ("pidigits.data"))\$ (%i4) mean\_deviation (s1); 51 (%o4) -- 20 (%i5) s2 : read\_matrix (file\_search ("wind.data"))\$ (%i6) mean\_deviation (s2); (%o6) [3.287959999999999, 3.075342, 3.23907, 4.715664000000001, 4.028546000000002] Veja tamb´em a fun¸c~ao mean. median\_deviation (lista) [Fun¸c~ao]

 $\texttt{median\_deviation (matrix)} \tag{Fun}$ 

O desvio da mediana, definido como

$$
\frac{1}{n}\overset{n}{\underset{i=1}{\sum}}\left|x_{i}-med\right|
$$

onde med é a mediana da lista.

```
Exemplo:
    (%i1) load ("descriptive")$
    (%i2) load ("numericalio")$
    (%i3) s1 : read_list (file_search ("pidigits.data"))$
    (%i4) median_deviation (s1);
                                 5
    (\%o4) –
                                 2
    (%i5) s2 : read_matrix (file_search ("wind.data"))$
    (%i6) median_deviation (s2);
    (%o6) [2.75, 2.755, 3.08, 4.315, 3.31]
```
Veja também a função mean.

```
harmonic_mean (lista) [Função]
harmonic_mean (matriz) [Função]
```
A média harmônica, definida como

$$
\frac{n}{\sum_{i=1}^{n} \frac{1}{x_i}}
$$

Exemplo:

```
(%i1) load ("descriptive")$
(%i2) load ("numericalio")$
(\frac{6}{13}) y : [5, 7, 2, 5, 9, 5, 6, 4, 9, 2, 4, 2, 5] $
(%i4) harmonic_mean (y), numer;
(%o4) 3.901858027632205
(%i5) s2 : read_matrix (file_search ("wind.data"))$
(%i6) harmonic_mean (s2);
(%o6) [6.948015590052786, 7.391967752360356, 9.055658197151745,
                           13.44199028193692, 13.01439145898509]
```
Veja também as funções mean e geometric\_mean.

### geometric\_mean (lista) is a contract of the set of the set of the set of the set of the set of the set of the set of the set of the set of the set of the set of the set of the set of the set of the set of the set of the se geometric\_mean (matriz) [Função]

A média geométrica, definida como

#### $\left(\prod^{n}\right)$  $i=1$  $x_i$  $\sqrt{\frac{1}{n}}$

Exemplo:

(%i1) load ("descriptive")\$ (%i2) load ("numericalio")\$ (%i3) y : [5, 7, 2, 5, 9, 5, 6, 4, 9, 2, 4, 2, 5]\$ (%i4) geometric\_mean (y), numer; (%o4) 4.454845412337012 (%i5) s2 : read\_matrix (file\_search ("wind.data"))\$

```
(%i6) geometric_mean (s2);
(%o6) [8.82476274347979, 9.22652604739361, 10.0442675714889,
                            14.61274126349021, 13.96184163444275]
```
Veja também as funções mean e harmonic\_mean.

kurtosis (lista) [Fun¸c~ao]

kurtosis (matriz) [Função]

O coeficiente de curtose, definido como

$$
\frac{1}{ns^4} \sum_{i=1}^{n} (x_i - \bar{x})^4 - 3
$$

Exemplo:

```
(%i1) load ("descriptive")$
(%i2) load ("numericalio")$
(%i3) s1 : read_list (file_search ("pidigits.data"))$
(%i4) kurtosis (s1), numer;
(%o4) - 1.273247946514421
(%i5) s2 : read_matrix (file_search ("wind.data"))$
(%i6) kurtosis (s2);
(%o6) [- .2715445622195385, 0.119998784429451,
  - .4275233490482866, - .6405361979019522, - .4952382132352935]
```
Veja também as funções mean, var e skewness.

```
skewness (lista) [Função]
skewness (matriz) [Função]
```
O coeficiente de assimetria, definido como

$$
\frac{1}{ns^3} \sum_{i=1}^{n} (x_i - \bar{x})^3
$$

Exemplo:

(%i1) load ("descriptive")\$ (%i2) load ("numericalio")\$ (%i3) s1 : read\_list (file\_search ("pidigits.data"))\$ (%i4) skewness (s1), numer;  $(\% 04)$  .009196180476450306 (%i5) s2 : read\_matrix (file\_search ("wind.data"))\$ (%i6) skewness (s2); (%o6) [.1580509020000979, .2926379232061854, .09242174416107717, .2059984348148687, .2142520248890832]

Veja também as funções mean, var e kurtosis.

pearson\_skewness (lista) [Fun¸c~ao] pearson\_skewness (matriz) [Fun¸c~ao] O coeficiente de assimetria de pearson, definido como

$$
\frac{3~(\bar{x} - med)}{s}
$$

```
onde med é a mediana de lista.
```
Exemplo:

(%i1) load ("descriptive")\$ (%i2) load ("numericalio")\$ (%i3) s1 : read\_list (file\_search ("pidigits.data"))\$ (%i4) pearson\_skewness (s1), numer;  $(\% 04)$  .2159484029093895 (%i5) s2 : read\_matrix (file\_search ("wind.data"))\$ (%i6) pearson\_skewness (s2); (%o6) [- .08019976629211892, .2357036272952649, .1050904062491204, .1245042340592368, .4464181795804519]

Veja também as funções mean, var e median.

### quartile\_skewness (lista) is a control of the set of  $\alpha$  [Função]  $quartile$ \_skewness (matriz)  $[Func\tilde{a}]$

O coeficiented de assimetria do quartil, definido como

$$
\frac{c_{\frac{3}{4}} - 2 c_{\frac{1}{2}} + c_{\frac{1}{4}}}{c_{\frac{3}{4}} - c_{\frac{1}{4}}}
$$

onde  $c_p$  é o quartil de ordem  $p$  da amostra lista. Exemplo:

```
(%i1) load ("descriptive")$
(%i2) load ("numericalio")$
(%i3) s1 : read_list (file_search ("pidigits.data"))$
(%i4) quartile_skewness (s1), numer;
(%o4) .04761904761904762
(%i5) s2 : read_matrix (file_search ("wind.data"))$
(%i6) quartile_skewness (s2);
(%o6) [- 0.0408542246982353, .1467025572005382,
      0.0336239103362392, .03780068728522298, 0.210526315789474]
```
Veja também a função quantile.

# 44.4 Definições específicas para estatística descritiva de várias variáveis

cov (matriz) [Função]

A matriz de covariância da amostra de várias variáveis, definida como

$$
S = \frac{1}{n} \sum_{j=1}^{n} (X_j - \bar{X}) (X_j - \bar{X})'
$$

onde  $X_i$  é a j-ésima linha da matriz de amostra. Exemplo:

> (%i1) load ("descriptive")\$ (%i2) load ("numericalio")\$
(%i3) s2 : read\_matrix (file\_search ("wind.data"))\$  $(\frac{4}{14})$  fpprintprec : 7\$ /\* modifique a precisão para obter uma saída melhor \*/ (%i5) cov (s2); [ 17.22191 13.61811 14.37217 19.39624 15.42162 ]  $[$ [ 13.61811 14.98774 13.30448 15.15834 14.9711 ]  $[$ (%o5) [ 14.37217 13.30448 15.47573 17.32544 16.18171 ]  $[$ [ 19.39624 15.15834 17.32544 32.17651 20.44685 ]  $[$ [ 15.42162 14.9711 16.18171 20.44685 24.42308 ]

Veja também a função cov1.

### cov1 (matriz) [Função]

A matriz de covariância da amostra de várias variáveis, definida como

$$
\frac{1}{n-1} \sum_{j=1}^{n} (X_j - \bar{X}) (X_j - \bar{X})'
$$

where  $X_j$  is the j-th row of the sample matrix. Exemplo:

```
(%i1) load ("descriptive")$
(%i2) load ("numericalio")$
(%i3) s2 : read_matrix (file_search ("wind.data"))$
(%i4) fpprintprec : 7$ /* modifique a precisão para obter uma saída melhor */
(%i5) cov1 (s2);
   [ 17.39587 13.75567 14.51734 19.59216 15.5774 ]
    [[ 13.75567 15.13913 13.43887 15.31145 15.12232 ]
    [(%o5) [ 14.51734 13.43887 15.63205 17.50044 16.34516 ]
    [[ 19.59216 15.31145 17.50044 32.50153 20.65338 ]
    [[ 15.5774 15.12232 16.34516 20.65338 24.66977 ]
```
Veja também a função cov.

```
global_variances (matriz) [Função]
global_variances (matriz, valor_lógico) internacional (Função)
   A função global_variances retorna uma lista de medidas de variância global:
```
- $\bullet$  variância total: trace(S\_1),
- variância média:  $trace(S_1)/p$ ,
- variância generalizada: determinant(S\_1),
- · desvio padrão generalizado: sqrt(determinant(S\_1)),
- variância efectiva determinant(S\_1)^(1/p), (defined in: Peña, D. (2002) Análisis de datos multivariantes; McGraw-Hill, Madrid.)
- desvio padrão efectivo: determinant $(S_1)^\frown (1/(2*p))$ .

onde p é a dimensão das várias variáveis aleatórias e  $S_1$  a matriz de covariância retornada por cov1.

Exemplo:

```
(%i1) load ("descriptive")$
(%i2) load ("numericalio")$
(%i3) s2 : read_matrix (file_search ("wind.data"))$
(%i4) global_variances (s2);
(%o4) [105.338342060606, 21.06766841212119, 12874.34690469686,
         113.4651792608502, 6.636590811800794, 2.576158149609762]
```
A função global\_variances tem um argumento lógico opcional: global\_ variances $(x, true)$  diz ao Maxima que  $x \in a$  matriz de dados, fazendo o mesmo que global\_variances(x). Por outro lado, global\_variances(x,false) significa que x não é a matriz de dados, mas a matriz de covariância, evitando a repetição seu cálculo,

```
(%i1) load ("descriptive")$
(%i2) load ("numericalio")$
(%i3) s2 : read_matrix (file_search ("wind.data"))$
(\%i4) s : cov1 (s2)$
(%i5) global_variances (s, false);
(%o5) [105.338342060606, 21.06766841212119, 12874.34690469686,
         113.4651792608502, 6.636590811800794, 2.576158149609762]
```
Veja também cov e cov1.

# cor (matriz) [Função]

```
cor (matriz, valor_lógico) internacional establecer en el proponente de la establecer en el establecer en el e
      A matriz de correlação da maostra de várias variáveis.
      Exemplo:
```
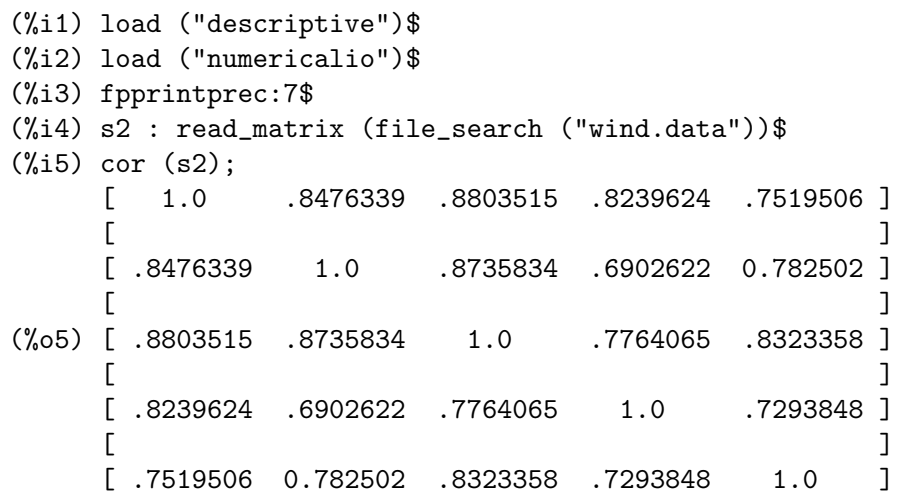

A função cor tem um argumento lógico opcional: cor(x,true) diz ao Maxima que  $x \in a$  matriz de dados, fazendo o mesmo que cor $(x)$ . Por outro lado, cor $(x,f_{a}$ lse) significa que x não é a matriz de dados, mas a matriz de covariância, evitando a repetição de seu cálculo,

(%i1) load ("descriptive")\$ (%i2) load ("numericalio")\$ (%i3) fpprintprec:7\$ (%i4) s2 : read\_matrix (file\_search ("wind.data"))\$  $(\% i5)$  s : cov1  $(s2)$ \$  $(\%i6)$  cor (s, false); /\* this is faster \*/ [ 1.0 .8476339 .8803515 .8239624 .7519506 ]  $[$ [ .8476339 1.0 .8735834 .6902622 0.782502 ]  $[$ (%06) [ .8803515 .8735834 1.0 .7764065 .8323358 ]  $[$ [ .8239624 .6902622 .7764065 1.0 .7293848 ]  $[$ [ .7519506 0.782502 .8323358 .7293848 1.0 ]

Veja também cov e cov1.

```
list_correlations (matriz) is a set of the set of \text{Funcä}o]
```
list\_correlations (matriz, valor\_lógico) [Função]

A função list\_correlations retorna uma lista de medidas de correlação:

• matriz de precisão: o inverso da matriz de covariância  $S_1$ ,

$$
S_1^{-1} = (s^{ij})_{i,j=1,2,...,p}
$$

• vector de correlação múltipla:  $(R_1^2, R_2^2, ..., R_p^2)$ , com

$$
R_i^2 = 1 - \frac{1}{s^{ii} s_{ii}}
$$

sendo um indicador do melhor do ajuste do modelo de regressão linear de várias variáveis dobre  $X_i$  quando o resto das variáveis são usados como regressores.

• matriz de correlação parcial: como elemento  $(i, j)$  sendo

$$
r_{ij.rest} = -\frac{s^{ij}}{\sqrt{s^{ii} s^{jj}}}
$$

Exemplo:

```
(%i1) load ("descriptive")$
(%i2) load ("numericalio")$
(%i3) s2 : read_matrix (file_search ("wind.data"))$
(\frac{0.14}{2} \times : 1ist_correlations (s2)$
(%i5) fpprintprec : 5$ /* for pretty output */
(\%i6) z[1]; /* precision matrix */
```
 $[$  .38486 - .13856 - .15626 - .10239 .031179 ]  $[$  $[- .13856$  .34107 - .15233 .038447 - .052842 ]  $[$ (%o6) [ - .15626 - .15233 .47296 - .024816 - .10054 ]  $[$  $[- .10239$   $.038447$   $- .024816$   $.10937$   $- .034033$  ]  $[$ [ .031179 - .052842 - .10054 - .034033 .14834 ]  $(\%i7)$  z[2]; /\* multiple correlation vector \*/ (%o7) [.85063, .80634, .86474, .71867, .72675] (%i8) z[3]; /\* partial correlation matrix \*/  $[-1.0 \t .38244 \t .36627 \t .49908 \t - .13049]$  $[$  $[ .38244 - 1.0 .37927 - 19907 .23492 ]$  $[$ (%o8) [ .36627 .37927 - 1.0 .10911 .37956 ]  $[$  $[$  .49908 - .19907 .10911 - 1.0 .26719 ]  $[$  $[- .13049$  .23492 .37956 .26719 - 1.0 ]

A função list\_correlations também tem um argumento lógico opcional: list\_  $correlations(x, true)$  diz ao Maxima que  $x \in a$  matriz de dados, fazendo o mesmo que list\_correlations(x). Por outro lado, list\_correlations(x,false) significa que x não é a matriz de correlação, mas a matriz de covariancia, evitando a repetição de seu cálculo.

Veja também cov e cov1.

# 44.5 Definições para gráficos estatísticos

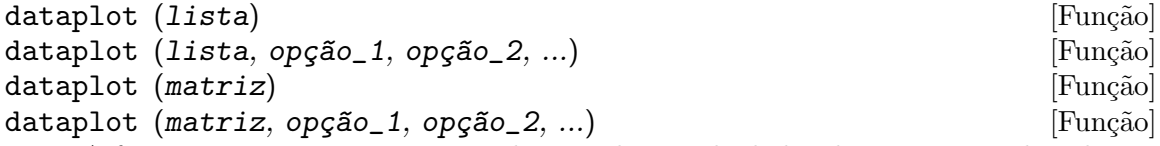

A função dataplot permite visualização directa de dados de amostra, ambas d uma única variável (lista) e de várias variáveis (matriz). Fornecendo valores para as seguintes opções que são alguns aspéctos de impressão que podem ser controlados:

- 'outputdev, o valor padrão é "x", indica o formato de dispositivo/ficheiro da figura de saída; valores correctos são " $x$ ", "eps" e "png", para a tela, formato de ficheiro postscript e formato de ficheiro png, respectivamente.
- 'maintitle, o valor padrão é "", é o título principal entre aspas duplas.
- 'axisnames, o valor padrão é  $["x", "y", "z"]$ , é uma lista de nomes dos eixos x, y e z.
- $\bullet$  'joined, o valor padrão é false, um valor lógico para seleccionar pontos em 2D para serem unidos ou isolados.
- 'picturescales, o valor padrão é  $[1.0, 1.0]$ , factor de proporcionalidade para o tamanho do gráfico.
- 'threedim, o valor padrão é true, diz ao Maxima se ou monta-se o gráfico de uma matriz de três colunas como um diagrama 3D ou se monta-se o gráfico como um diagrama de dispersão de várias variáveis. Veja exemplos abaixo.
- 'axisrot, o valor padrão é [60, 30], modifica o ponto de visualização quando 'threedim for escolhido para true dados forem armazenados em uma matriz de três colunas. O primeiro número é o ângulo de rotação do eixo  $x$ , e o segundo número é o angulo de rotação do eixo z-axis, ambas as medidas em graus.
- 'nclasses, o valor padrão é 10, é o número de classes para histogramas na diagonal de gráficos de dispersão de várias variáveis.
- 'pointstyle, o valor padrão é 1, é um inteiro que indica como mostrar pontos de amostra.

Por exemplo, com a seguite entrada um gráfico simples dos primeiros vinte dígitos de  $\gamma$ pi é requisitado e a saída é armazenada em um ficheiro no formato eps.

```
(%i1) load ("descriptive")$
(%i2) load ("numericalio")$
(%i3) s1 : read_list (file_search ("pidigits.data"))$
(\%i4) dataplot (makelist (s1[k], k, 1, 20), 'pointstyle = 3)$
```
Note que dados unidimensionais são colocados no gráfico como uma série de tempo. No caso seguinte, ocorre a mesma coisa só que com mais dados e com mais configurações,

```
(%i1) load ("descriptive")$
(%i2) load ("numericalio")$
(%i3) s1 : read_list (file_search ("pidigits.data"))$
(\%i4) dataplot (makelist (s1[k], k, 1, 50), 'maintitle = "Primeiros dígitos de pi
'axisnames = ['order do difgito", 'valor do difgito'], 'points type = 2,'joined = true)$
```
A função dataplot pode ser usada para montar gráficos de pontos no plano. O exemplo seguinte é gráfico de dispersão de pares de pontos de velocidades de vento para o primeira e para o quinta estação meteorológica,

```
(%i1) load ("descriptive")$
(%i2) load ("numericalio")$
(%i3) s2 : read_matrix (file_search ("wind.data"))$
(\%i4) dataplot (submatrix (s2, 2, 3, 4), 'pointstyle = 2,
'maintitle = "Pares de medidas de velocidade do vento em nós",
 'axisnames = ["Velocidade do vento em A", "Velocidade do vento em E"])$
```
Se pontos forem armazenados em uma matriz de duas colunas, dataplot pode montar o gr´afico desses pontos directamente, mas se eles forem formatados em uma lista de pares, essa lista deve ser transformada em uma matriz como no seguinte exemplo.

```
(%i1) load ("descriptive")$
(\%i2) x : [[-1, 2], [5, 7], [5, -3], [-6, -9], [-4, 6]]$
(%i3) dataplot (apply ('matrix, x), 'maintitle = "Pontos",
'joined = true, 'axisnames = ["", ""], 'picturescales = [0.5, 1.0])$
```
Pontos no espaço tridimensional podem ser vistos como uma projeção no plano. Nesse exemplo, o gráfico de velocidades do vento correspondendo a três estações meteorológicas são requisitados, primeiramente em um gráfico em 3D e a seguir em um gráfico de dispersão de várias variáveis.

```
(%i1) load ("descriptive")$
(%i2) load ("numericalio")$
(%i3) s2 : read_matrix (file_search ("wind.data"))$
(\frac{4}{14}) /* 3D plot */ dataplot (submatrix (s2, 4, 5), 'pointstyle = 2,
'maintitle = "Pares de medidas de velocidades do vento em nós",
'axisnames = ["Estação A", "Estação B", "Estação C"])$
(%i5) /* Gráfico de dispersão de várias variáveis */ dataplot (submatrix (s2, 4,
'nclasses = 6, 'threedim = false)$
```
Note que no último exemplo, o número de classes no histogramas da diagonal é escolhido para 6, e aquela opção 'threedim for escolhida para false.

Para mais que três dimensões somente gráficos de dispersão de várias variáveis são possível, como em

```
(%i1) load ("descriptive")$
(%i2) load ("numericalio")$
(%i3) s2 : read_matrix (file_search ("wind.data"))$
(%i4) dataplot (s2)$
```

```
histogram (lista) [Função] [Função]
histogram (lista, opção_1, opção_2, ...) [Função]
histogram (one_column_matrix) [Função]
histogram (one_column_matrix, opção_1, opção_2, ...) [Função]
```
Essa função monta um gráfico de um histograma. Dados de amostras devem ser armazenados em uma lista de números ou em uma matriz de uma coluna. Fornecendo valores para as seguintes opções alguns aspéctos do gráfico podem ser controlados:

- 'outputdev, o valor padrão é "x", indica o formato de ficheiro da figura de saída; valores correctos são "x", "eps" e "png", para a tela, formato de ficheiro postscript e formato de ficheiro png, respectivamente.
- 'maintitle, o valor padrão é "", é o título principal entre aspas duplas.
- $\bullet$  'axisnames, o valor padrão é ["x", "Fr."], é uma lista de nomes dos eixos x e y.
- 'picturescales, o valor padrão é  $[1.0, 1.0]$ , factor de proporcionalidade para o tamanho do gráfico.
- 'nclasses, o valor padrão é 10, é o número de classes ou o número de barras.
- 'relbarwidth, o valor padrão é 0.9, um número decimao entre  $0 e 1$  para controlar a largura das barras.
- 'barcolor, o valor padrão é 1, um inteiro para indicar a cor das barras.
- 'colorintensity, o valor padrão é 1, um número decimal entre  $0$  e 1 para estabelecer a intensidade da cor.

Nos próximos dois exemplos, histogramas são requisitados para os primeiros 100 dígitos do número %pi e para velocidades do vento na terceira estação meteorológica.

(%i1) load ("descriptive")\$

```
(%i2) load ("numericalio")$
(%i3) s1 : read_list (file_search ("pidigits.data"))$
(%i4) histogram (s1, 'maintitle = "dígitos de pi", 'axisnames = ["", "Frequência"'relbarwidth = 0.2, 'barcolor = 3, 'colorintensity = 0.6)$
(%i5) s2 : read_matrix (file_search ("wind.data"))$
(\% i6) histogram (col (s2, 3), 'colorintensity = 0.3)$
```
Note tque no primeiro caso,  $s1$  é uma lista e o segundo exemplo,  $col(s2,3)$  é uma matriz.

Veja também a função barsplot.

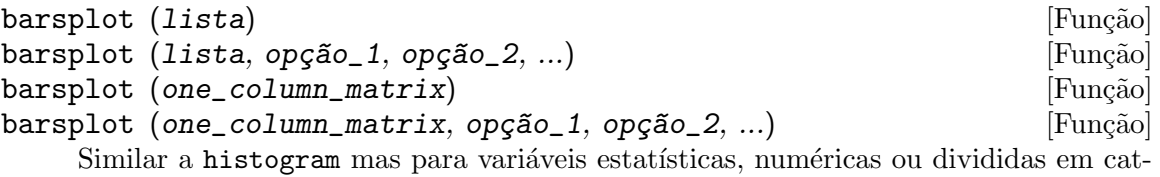

egorias. As opções estão abaixo,

- 'outputdev, o valor padrão é "x", indica o formato de ficheiro da figura de saída; valores correctos são "x", "eps" e "png", para a tela, formato de ficheiro postscript e formato de ficheiro png, respectivamente.
- 'maintitle, o valor padrão é "", é o título principal entre aspas duplas.
- 'axisnames, o valor padrão é ["x", "Fr."], é uma lista de nomes dos eixos x e y.
- 'picturescales, o valor padrão é [1.0, 1.0], factor de proporcionalidade para o tamanho do gráfico.
- 'relbarwidth, o valor padrão é 0.9, um número decimao entre  $0 e 1$  para controlar a largura das barras.
- 'barcolor, o valor padrão é 1, um inteiro para indicar a cor das barras.
- $\bullet$  'colorintensity, o valor padrão é 1, um número decimal entre 0 e 1 para estabelecer a intensidade da cor.

Esse exemplo monta um gráfico de barras para os grupos  $A e B d$  de pacientes na amostra s3,

```
(%i1) load ("descriptive")$
(%i2) load ("numericalio")$
(%i3) s3 : read_matrix (file_search ("biomed.data"))$
(%i4) barsplot (col (s3, 1), 'maintitle = "Grupos de pacientes",
 'axisnames = ['Grupo", "# de indivíduos"], 'colorintensity = 0.2)$
```
A primeira coluna na amostra s3 armazena os valores das categorias A e B, tamb´em conhecidos algumas vezes como factores. Por outro lado, os n´umeros inteiros positivos na segunda coluna são idades, em anos, que se comportam como variável discreta, então podemos montar um gráfico as freqyuências absolutas para esses valores,

```
(%i1) load ("descriptive")$
(%i2) load ("numericalio")$
(%i3) s3 : read_matrix (file_search ("biomed.data"))$
(%i4) barsplot (col (s3, 2), 'maintitle = "Idades",
```
'axisnames =  $['Anos", "# dos individuals"], 'colorintensity = 0.2,$  $'$ relbarwidth =  $0.6$ )\$

Veja também a função histogram.

boxplot (data) [Funcão]

boxplot (data,  $opç\tilde{a}o_1$ ,  $opç\tilde{a}o_2$ , ...) [Função]

Essa função monta diagramas em caixas. O argumento data pode ser uma lista, que não é de grande interesse, uma vez que esses diagramas são principalmente usados para comparação entre diferentes amostras, ou uma matriz, eentão é possível comparar dois ou mais componentes de uma variável estatística de várias variáveis. Mas é também permitido data se uma lista de amostras com tamanhos diferentes de amostra, de facto essa é aa única função no pacote descriptive que admite esse tipo de estrutura de dados. Veja o exemplo abaixo. Abaixo etão as opções,

- 'outputdev, o valor padr~ao ´e "x", indica o formato de ficheiro da figura de saída; valores correctos são "x", "eps" e "png", para a tela, formato de ficheiro postscript e formato de ficheiro png, respectivamente.
- 'maintitle, o valor padrão é "", é o título principal entre aspas duplas.
- 'axisnames, o valor padrão é ["sample", "y"], é uma lista de nomes dos eixos x e y.
- $\bullet$  'picturescales, o valor padrão é [1.0, 1.0], factor de proporcionalidade para o tamanho do gráfico.

Examples:

```
(%i1) load ("descriptive")$
(%i2) load ("numericalio")$
(%i3) s2 : read_matrix (file_search ("wind.data"))$
(\frac{6}{14}) boxplot (s2, 'maintitle = "Velocidade do vento em nós",
'axisnames = ['Estação do ano", '''])$
(%i5) A :
[[6, 4, 6, 2, 4, 8, 6, 4, 6, 4, 3, 2],
  [8, 10, 7, 9, 12, 8, 10],
  [16, 13, 17, 12, 11, 18, 13, 18, 14, 12]]$
(%i6) boxplot (A)$
```
# 45 diag

# 45.1 Definições para diag

 $diag (lm)$  [Função] Constrói a matriz quadrada com as matrizes de lm na diagonal. *lm* é uma lista de matrizes ou escalares.

# Exemplo:

(%i1) load("diag")\$ (%i2) a1:matrix([1,2,3],[0,4,5],[0,0,6])\$ (%i3) a2:matrix([1,1],[1,0])\$ (%i4) diag([a1,x,a2]); [ 1 2 3 0 0 0 ]  $[$   $]$ [ 0 4 5 0 0 0 ]  $[$   $]$ [ 0 0 6 0 0 0 ] (%o4) [ ] [ 0 0 0 x 0 0 ]  $[$   $]$ [ 0 0 0 0 1 1 ]  $[$   $]$ [ 0 0 0 0 1 0 ]

Para usar essa função escreva primeiramente load("diag").

### $JF$  (lambda,n) [Função]

Retorna a célula de Jordan de ordem n com autovalor lambda.

Exemplo:

(%i1) load("diag")\$

```
(\%i2) JF(2,5);
           [ 2 1 0 0 0 ]
           [[ 0 2 1 0 0 ]
           [ ](%o2) [ 0 0 2 1 0 ]
           [ ][ 0 0 0 2 1 ]
           [[ 0 0 0 0 2 ]
(%i3) JF(3,2);
              [ 3 1 ]
```

$$
\begin{bmatrix}\n 0 & 0 & 0 \\
 0 & 0 & 0 \\
 0 & 0 & 0\n \end{bmatrix}
$$

Para usar essa função escreva primeiramente load("diag").

### $j$ ordan  $(mat)$  [Função]

Retorna a forma de Jordan da matriz mat, mas codificada em uma lista do Maxima. Para pegar a matriz correspondente à codificação, chame a função dispJordan sando como argumento a saída de JF.

Exemplo:

```
(%i1) load("diag")$
(%i3) a:matrix([2,0,0,0,0,0,0,0],
                 [1, 2, 0, 0, 0, 0, 0, 0],
                 [-4,1,2,0,0,0,0,0],
                 [2,0,0,2,0,0,0,0],
                 [-7, 2, 0, 0, 2, 0, 0, 0],
                 [9,0,-2,0,1,2,0,0],
                 [-34, 7, 1, -2, -1, 1, 2, 0],[145,-17,-16,3,9,-2,0,3])$
```
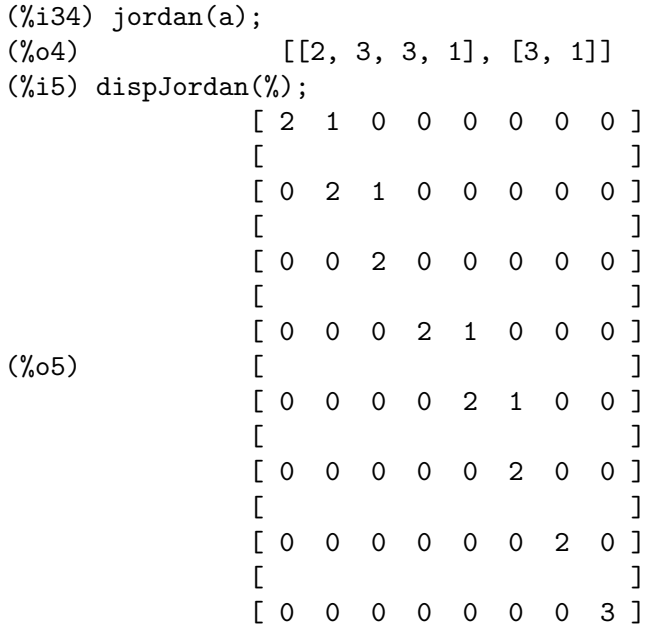

Para usar essa função escreva primeiramente load("diag"). Veja também dispJordan e minimalPoly.

### $\text{dispJordan}$  (1)  $\text{[Fungão]}$

Retorna a matriz de Jordan associada à codificação fornecida pela lista do Maxima l, que é a saída fornecida pela função jordan.

Exemplo:

(%i1) load("diag")\$

```
(%i2) b1:matrix([0,0,1,1,1],
           [0,0,0,1,1],
           [0,0,0,0,1],
           [0,0,0,0,0],
           [0,0,0,0,0])$
(%i3) jordan(b1);
(\% \circ 3) [[0, 3, 2]]
(%i4) dispJordan(%);
              [ 0 1 0 0 0 ]
              [ ][ 0 0 1 0 0 ]
              [(%o4) [ 0 0 0 0 0 ]
              [[ 0 0 0 0 1 ]
              [[ 0 0 0 0 0 ]
```
Para usar essa função escreva primeiramente load("diag"). Veja também jordan e minimalPoly.

#### minimalPoly (1) [Função] [Função]

Retorna o menor polinómio associado à codificação fornecida pela lista do Maxima l, que é a saída fornecida pela função jordan.

Exemplo:

```
(%i1) load("diag")$
(%i2) a:matrix([2,1,2,0],
              [-2, 2, 1, 2],
             [-2,-1,-1,1],[3,1,2,-1])$
(\%i3) jordan(a);
(\% \circ 3) [[- 1, 1], [1, 3]](%i4) minimalPoly(%);
                          3
(\%o4) (x - 1) (x + 1)
```
Para usar essa função escreva prmeiramente load("diag"). Veja também jordan e dispJordan.

# $\text{ModelMatrix}$   $(A,1)$  [Função]

Retorna a matriz M tal que  $(Mm1)$ . A.  $M = J$ , onde J é a forma de Jordan de A. A lista do Maxima l é a codificação da forma de Jordan como retornado pela função jordan.

Exemplo:

(%i1) load("diag")\$

(%i2) a:matrix([2,1,2,0],  $[-2, 2, 1, 2]$ ,  $[-2,-1,-1,1],$  $[3,1,2,-1]$ )\$  $(\%i3)$  jordan(a);  $(\% \circ 3)$   $[[- 1, 1], [1, 3]]$ (%i4) M: ModeMatrix(a,%);  $[1 - 1 1 1]$  $[$  $\begin{bmatrix} 1 & 1 & 1 \end{bmatrix}$  $[- - - 1 0 0]$  $\begin{bmatrix} 9 & 1 \\ 1 & 1 \end{bmatrix}$  $[$   $]$ (%o4) [ 13 ]  $[- - - 1 - 1 0]$  $[9]$  $[$   $]$  $[17$  ]  $[- - - 1 \quad 1 \quad 1]$  $[9]$  $(\%i5)$  is(  $(M^{\sim}-1)$ .a.M = dispJordan(%o3) );  $(\% \circ 5)$  true

Note que dispJordan(%03) é a forma de Jordan da matriz a.

Para usa essa função escreva primeiramente load("diag"). Veja também jordan e dispJordan.

```
\texttt{mat_function}(f, \texttt{mat}) [Função]
     Retorna f(mat), onde f é uma função analítica e mat uma matriz. Essa computação
     \acute{\text{e}} baseada na fórmula da integral de Cauchy, que estabelece que se f(x) for analítica
     e
```
 $mat=diag([JF(m1,n1),...,JF(mk,nk)]),$ 

então

```
f(mat) = ModelMatrix*diag([f(JF(m1,n1)),...,f(JF(mk,nk))]) * ModelMatrix^(-1)Note que existem entre 6 ou 8 outros métodos para esse cálculo.
```
Segue-se alguns exemplos.

Exemplo 1:

(%i1) load("diag")\$  $(\%$ i2) b2:matrix( $[0,1,0]$ ,  $[0,0,1]$ ,  $[-1,-3,-3])$ \$ (%i3) mat\_function(exp,t\*b2);  $2 - t$ t %e - t - t

 $(\%o3)$  matrix( $[------++t$  %e + %e , 2 - t - t - t 2 %e %e - t - t %e t  $(-$  ----- - ----- + %e ) + t  $(2 % e$  - -----) t 2 t t - t - t - t - t - t %e 2 %e %e + 2 %e , t (%e - -----) + t (----- - -----) t 2 t 2 - t - t - t - t t %e 2 %e %e - t + %e ], [- --------, - t (- ----- - ----- + %e ), 2 t 2 t  $-t$   $-t$   $2-t$ 2 %e %e t %e - t - t (----- - -----)], [-------- - t %e ,  $2$  t 2<br>- t - t - t - t - t 2 %e %e - t - t %e t (- ----- - ----- + %e ) - t (2 %e - -----), t 2 t  $- t - t$   $- t$ 2 %e %e  $- t$  %e t  $(---- - - --- -) - t$  (%e - ------)])  $2$  t t  $(\%i4)$  ratsimp $(\%)$ ;  $\begin{bmatrix} 0 & 0 \\ 2 & 0 \\ 0 & 1 \end{bmatrix}$  $[(t + 2 t + 2)$  %e ] [ -------------------- ] [ 2 ]  $[$  $[2 - t]$  $(\%o4)$  Col 1 = [ t %e ] [ - -------- ]  $\begin{bmatrix} 2 & 1 \\ 1 & 2 \end{bmatrix}$  $[$  $\begin{bmatrix} 2 & -t \end{bmatrix}$  $[$   $(t - 2 t) %$   $]$ [ ---------------- ]  $\begin{bmatrix} 2 & 3 \end{bmatrix}$  $\begin{bmatrix} 2 & -t & \end{bmatrix}$  $[$   $(t + t)$  %e ]  $[$ 

| $\text{Col 2} = \begin{bmatrix} 2 & -t \end{bmatrix}$ \n                             | $\begin{bmatrix} - (t - t - 1) & -t \end{bmatrix}$ \n |
|--------------------------------------------------------------------------------------|-------------------------------------------------------|
| $\begin{bmatrix} 2 & -t & 1 \\ 1 & 2 & -t & 1 \end{bmatrix}$ \n                      |                                                       |
| $\begin{bmatrix} 2 & -t & 1 \\ 1 & -t & -t & 1 \end{bmatrix}$ \n                     |                                                       |
| $\begin{bmatrix} 1 & -t & -t & 1 \\ 1 & -t & -t & 1 \end{bmatrix}$ \n                |                                                       |
| $\begin{bmatrix} 2 & -t & 1 \\ -t & -t & -t & 1 \end{bmatrix}$ \n                    |                                                       |
| $\begin{bmatrix} 2 & -t & -t & 1 \\ 1 & -t & -t & 1 \end{bmatrix}$ \n                |                                                       |
| $\begin{bmatrix} 2 & -t & -t & 1 \\ 1 & -t & -t & 1 \end{bmatrix}$ \n                |                                                       |
| $\begin{bmatrix} 2 & -t & -t & 1 \\ 1 & -t & -t & -t & 1 \end{bmatrix}$ \n           |                                                       |
| $\begin{bmatrix} 2 & -t & -t & 1 \\ 1 & -t & -t & -t & 1 \end{bmatrix}$ \n           |                                                       |
| $\begin{bmatrix} 2 & -t & -t & -t & 1 \\ 1 & -t & -t & -t & -t & 1 \end{bmatrix}$ \n |                                                       |
| $\begin{bmatrix} 2 & -t & -t & -t & 1 \\ 1 & -t & -t & -t & -t$                      |                                                       |

Exemplo 2:

(%i5) b1:matrix([0,0,1,1,1], [0,0,0,1,1], [0,0,0,0,1], [0,0,0,0,0],  $[0,0,0,0,0])$ \$

```
(%i6) mat_function(exp,t*b1);
              \begin{bmatrix} 2 & 1 \end{bmatrix}[ t ]\begin{bmatrix} 1 & 0 & t & t & -- & + & t \\ & & & 2 & & \end{bmatrix}\begin{bmatrix} 2 & 3 \end{bmatrix}[(%o6) [ 0 1 0 t t ]
              [[ 0 0 1 0 t ]
              [[ 0 0 0 1 0 ]
              [[ 0 0 0 0 1 ]
(%i7) minimalPoly(jordan(b1));
                      3
(%o7) x
(\%i8) ident(5)+t*b1+1/2*(t^2)*b1^^2;
              \begin{bmatrix} 2 & 1 \end{bmatrix}[ t ]
```
 $[1 0 t t -+t]$  $\begin{bmatrix} 2 & 3 \end{bmatrix}$  $[$ (%o8) [ 0 1 0 t t ]  $[$ [ 0 0 1 0 t ]  $[$ [ 0 0 0 1 0 ]  $[$ [ 0 0 0 0 1 ] (%i9) mat\_function(exp,%i\*t\*b1);  $[$  2 ]  $[$  t  $]$  $[1 \ 0 \ \text{\%i t} \ \text{\%i t} \ \text{\%i t} \ - \ - \ ]$  $[$  2 ]  $[$ (%o9) [ 0 1 0 %i t %i t ]  $[$ [ 0 0 1 0 %i t ]  $[$ [ 0 0 0 1 0 ]  $[$ [ 0 0 0 0 1 ] (%i10) mat\_function(cos,t\*b1)+%i\*mat\_function(sin,t\*b1);  $[$  2 ]  $[$  t  $]$  $[1 \ 0 \ \text{\%i t} \ \text{\%i t} \ \text{\%i t} \ - \ - \ ]$  $[$  2 ]  $[$ (%o10) [ 0 1 0 %i t %i t ]  $[$ [ 0 0 1 0 % i t ]  $[$ [ 0 0 0 1 0 ]  $[$ [ 0 0 0 0 1 ] Exemplo 3: (%i11) a1:matrix([2,1,0,0,0,0],  $[-1, 4, 0, 0, 0, 0]$ ,  $[-1,1,2,1,0,0],$  $[-1,1,-1,4,0,0],$ [-1,1,-1,1,3,0],  $[-1,1,-1,1,1,2])$ \$

 $(\%$ i12) fpow(x):=block([k],declare(k,integer),x^k)\$

```
(%i13) mat_function(fpow,a1);
         \begin{bmatrix} k & k-1 \end{bmatrix} \begin{bmatrix} k-1 & k \end{bmatrix}[ 3 - k 3 ] [ k 3 ]
          [ ] [ ][ k - 1 ] [ k k - 1 ]
          [-k3] [3 + k3][ ] [ ][ k - 1 ] [ k - 1 ]
         \begin{bmatrix} -k & 3 & 3 \\ 1 & 1 & 1 \end{bmatrix} \begin{bmatrix} k & 3 & 3 \\ 1 & 1 & 1 \end{bmatrix} \begin{bmatrix} k & 3 & 3 \\ 1 & 1 & 1 \end{bmatrix}(%o13) Col 1 = [ ] Col 2 = [ ]
         [ k - 1 ] [ k - 1 ]
         \begin{bmatrix} -k & 3 & \cdots & 1 \\ 1 & k & 3 & \cdots & 1 \end{bmatrix} \begin{bmatrix} k & 3 & \cdots & 1 \\ 1 & k & 3 & \cdots & 1 \end{bmatrix}[ ] [ ][ k - 1 ] [ k - 1 ]
          [ - k 3 ] [ k 3 ]
          [ ] [ ][ k - 1 ] [ k - 1 ]
          [ - k 3 ] [ k 3 ]
     [ 0 ] [ 0 ]
     [ ] [ ][ 0 ] [ 0 ]
     [ ] [ ][ k k - 1 ] [ k - 1 ]
     [ 3 - k 3 ] [ k 3 ]
     [ ] [ ]Col 3 = [ k - 1 ] Col 4 = [ k \ k - 1 ][-k3] [3 + k3][ ] [ ][ k - 1 ] [ k - 1 ]
     [ - k 3 ] [ k 3 ]
     [ ] [ ][ k - 1 ] [ k - 1 ]
     [ - k 3 ] [ k 3 ]
     [ 0 ]
     [0] [0][ 0 ] [ ]
     [ ] [ 0 ]
     [ 0 ] [ ]
     [ ] [ ] [ ]\begin{bmatrix} \text{Col } 5 = [ & 0 & ] \text{Col } 6 = [ & ] \ & [ & 1 & [0, 1] \end{bmatrix}[ ] [ 0 ]
     [ k ] [ ]
     \begin{bmatrix} 3 & 1 & 1 \end{bmatrix}[ ] [ ][ k k ] [ k ]
     [3 - 2] [2]
```
Capítulo 45: diag 543

Para usar essa função escreva primeiramente load("diag").

# 46 distrib

# 46.1 Introdução a distrib

Pacote distrib contém um conjunto de funções para fazer cálculos envolvendo probabilidades de modelos de uma única variável estatística e de ambos os tipos discreta e contínua.

O que segue é um curto resumo de definições básicas relacionadas à teoria das probabilidades.

Seja  $f(x)$  a função densidade de probabilidade absoluta de uma variável aleatória contínua  $X$ . A função distribuição de probabilidade é definida como

$$
F\left(x\right) = \int_{-\infty}^{x} f\left(u\right) \, du
$$

que é igual à probabilidade  $Pr(X \leq x)$ .

O valor médio é um parâmetro de localização e está definido como

$$
E\left[X\right] = \int_{-\infty}^{\infty} x f\left(x\right) \, dx
$$

A variância é uma medida de variação,

$$
V\left[X\right] = \int_{-\infty}^{\infty} f\left(x\right) \left(x - E\left[X\right]\right)^2 dx
$$

que é um número real positivo. A raíz quadrada da variância é o desvio padrão,  $D[X] =$  $sqrt(V|X|)$ , e esse desvio padrão é outra medida de variação.

O coeficiente de assimetria é uma medida de não simetria,

$$
SK\left[X\right] = \frac{\int_{-\infty}^{\infty} f\left(x\right) \left(x - E\left[X\right]\right)^{3} dx}{D\left[X\right]^{3}}
$$

E o coeficiente de curtose mede o grau de achatamento de uma distribuição,

$$
KU\left[X\right] = \frac{\int_{-\infty}^{\infty} f\left(x\right) \left(x - E\left[X\right]\right)^{4} dx}{D\left[X\right]^{4}} - 3
$$

Se X for gaussiana,  $KU[X] = 0$ . De facto, ambos assimetria e curtose são parâmetros de ajuste usados para medir a não gaussianidade de uma distribuição.

Se a variável aleatória X for discreta, a função densidade de probabilidade, ou simplesmente probabilidade,  $f(x)$  toma valores positivos dentro de certos conjuntos contáveis de números  $x_i$ , e zero em caso contrário. Nesse caso, a função distribuição de probabilidade é

$$
F\left(x\right) = \sum_{x_i \leq x} f\left(x_i\right)
$$

A média, variância, desvio padrão, coeficiente de assimetria e coeficiente de curtose tomam a forma  $x \in \mathbb{R}$ 

$$
E[X] = \sum_{x_i} x_i f(x_i),
$$
  
\n
$$
V[X] = \sum_{x_i} f(x_i) (x_i - E[X])^2,
$$
  
\n
$$
D[X] = \sqrt{V[X]},
$$
  
\n
$$
SK[X] = \frac{\sum_{x_i} f(x) (x - E[X])^3 dx}{D[X]^3}
$$

and

$$
KU\left[X\right] = \frac{\sum_{x_i} f(x) (x - E[X])^4 dx}{D[X]^4} - 3,
$$

respectively.

O Pacote distrib inclui funções para simulação de variáveis estatísticas pseudo-aleatórias. Algumas dessas funções fazem uso de variáveis opcionais que indicam o algoritmo a ser usado. O método inverso genérico (baseado no facto que se  $u$  for um número aleatório uniforme no intervalo  $(0, 1)$ , então  $F<sup>2</sup>(-1)(u)$  é uma variável estatística pseudo-aleatória com distribuição  $F$ ) está implementada para a maioria dos casos; isso é um método subóptimo em termos de cronometragem, mas útil para fazer comparações com outros algoritmos. Nesse exemplo, a perandom\_formance dos algoritmos ahrens\_cheng e inverse em simular variáveis chi-quadradas (letra grega "chi") são comparadas por meio de seus histogramas:

```
(%i1) load("distrib")$
(%i2) load("descriptive")$
(%i3) showtime: true$
Evaluation took 0.00 seconds (0.00 elapsed) using 32 bytes.
(%i4) random_chi2_algorithm: 'ahrens_cheng$ histogram(random_chi2(10,500))$
Evaluation took 0.00 seconds (0.00 elapsed) using 40 bytes.
Evaluation took 0.69 seconds (0.71 elapsed) using 5.694 MB.
(%i6) random_chi2_algorithm: 'inverse$ histogram(random_chi2(10,500))$
Evaluation took 0.00 seconds (0.00 elapsed) using 32 bytes.
Evaluation took 10.15 seconds (10.17 elapsed) using 322.098 MB.
```
Com o objectivo de fazer comparações visuais entre algoritmos para uma variável estatística discreta, a função barsplot do pacote descriptive pode ser usada.

Note que algum trabalho resta para ser realizado, uma vez que essas funções de simulação não foram ainda verificadas pelos mais rigorosamente melhores dos testes de ajuste.

Por favor, consulte um manual introdutório sobre probabilidade e estatística para maiores informações sobre todo esse material matemático.

Existe uma convenção de nome no pacote distrib. Todo nome de função tem duas partes, a primeira faz referência à função ou ao parâmetro que queremos calcular,

```
Funções:
  função densidade de probabilidade (pdf_*)
```

```
função distribuição de probabilidade (cdf_*)Quartil (quantile_*)
\verb|Media| \qquad \qquad \text{(mean-*)}Vari\hat{a}ncia (var_*)
Desvio padrão (std_*)
Coeficiente de assimetria (skewness_*)
Coeficiente de curtose (kurtosis_*)
Variável estatística pseudo-aleatória (random_*)
```
A segunda parte é uma referência explícita ao modelo probabilístico,

Distribuíções contínuas:

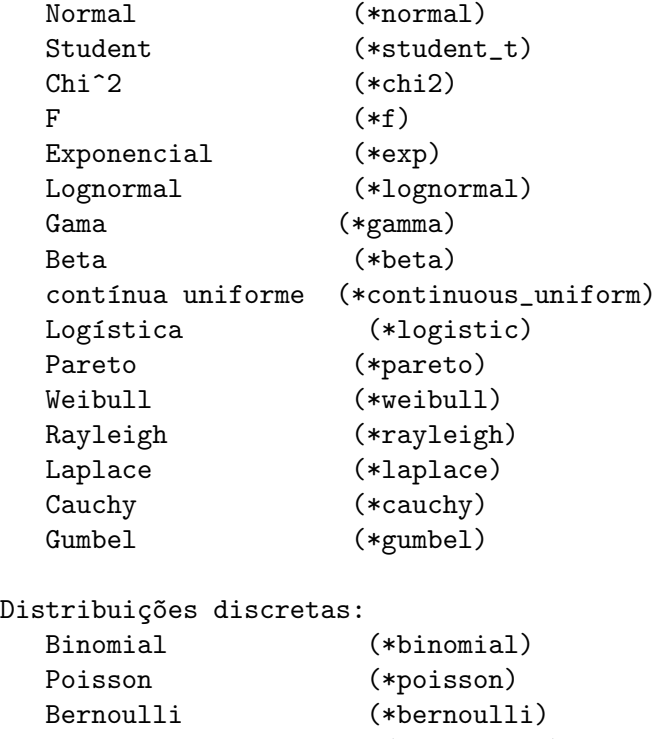

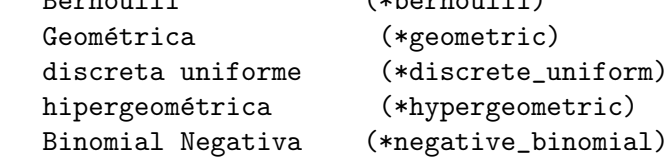

Por exemplo,  $pdf\_student_t(x,n)$  é a função densidade de probabilidade da distribuição de Student com n graus de liberdade, std\_pareto(a,b) é o desvio padrão da distribuição de Pareto com parâmetros a e b e kurtosis\_poisson(m) é o coeficiente de curtose da distribuição de Poisson com média m.

Para poder usar o pacote distrib precisa primeiro carregá-lo escrevendo

# (%i1) load("distrib")\$

Para comentários, melhorias ou sugestões, por favor contacte o autor em 'mario AT edu DOT xunta DOT es'.

# 46.2 Definições para distribuições contínuas

# $pdf\_normal(x,m,s)$  [Função]

Retorna o valor em x da função densidade de probabilidade de uma variável aleatória  $Normal(m, s)$ , com  $s > 0$ . Para fazer uso dessa função, escreva primeiramente load("distrib").

#### $cdf\_normal(x,m,s)$  [Função]

 $Retorna$  o valor em x da função distribuição de probabilidade de uma variável aleatória  $Normal(m, s)$ , com  $s > 0$ . Essa função é definida em termos de funções de erro internas do Maxima, erf.

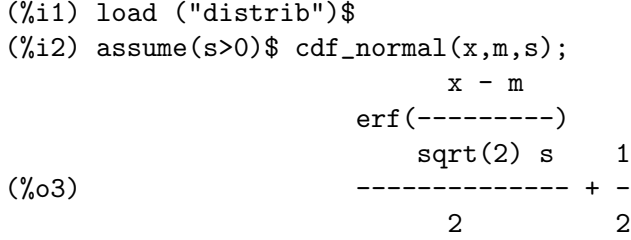

Veja também erf.

#### quantile\_normal  $(q,m,s)$  [Função]

Retorna o q-quantil de uma variável aleatória  $Normal(m, s)$ , com  $s > 0$ ; em outras palavras, isso é o inverso de cdf\_normal. O argumento q deve ser um elemento de  $[0, 1]$ . Para fazer uso dessa função, escreva primeiramente load("distrib").

#### $mean\_normal$   $(m, s)$  [Função]

Retorna a média de uma variável aleatória  $Normal(m, s)$ , com  $s > 0$ , a saber m. Para fazer uso dessa função, escreva primeiramente load("distrib").

var\_normal  $(m,s)$  [Função]

Retorna a variância de uma variável aleatória  $Normal(m, s)$ , com  $s > 0$ , a saber s<sup>2</sup>. Para fazer uso dessa função, escreva primeiramente load("distrib").

#### $std\_normal$   $(m,s)$  [Função]

Retorna o desvio padrão de uma variável aleatória  $Normal(m, s)$ , com  $s > 0$ , a saber s. Para fazer uso dessa função, escreva primeiramente load("distrib").

### $skewness\_normal$   $(m,s)$  [Função]

Retorna o coeficiente de assimetria de uma variável aleatória  $Normal(m, s)$ , com  $s > 0$ , que é sempre igual a 0. Para fazer uso dessa função, escreva primeiramente load("distrib").

#### kurtosis\_normal  $(m,s)$  [Funcão]

Retorna o coeficiente de curtose de uma variável aleatória  $Normal(m, s)$ , com s >  $0,$  que é sempre igual a  $0.$  Para fazer uso dessa função, escreva primeiramente load("distrib").

#### random\_normal\_algorithm [Variável de opção]

Valor por omissão: box\_mueller

Esse é o algoritmo seleccionado para simular variáveis aleatórias normais. O algoritmos implementados são box\_mueller e inverse:

- box\_mueller, Baseado no algoritmo descrito em Knuth, D.E. (1981) Seminumerical Algorithms. The Art of Computer Programming. Addison-Wesley.
- inverse, baseado no método inverso genérico.

Veja também random\_normal.

 $\texttt{random\_normal}(m, s)$  [Função]  $\texttt{random\_normal}(m, s, n)$  [Função]

Retorna uma variável estatística pseudo-aleatória  $Normal(m, s)$ , com  $s > 0$ . Chamando random\_normal com um terceiro argumento  $n$ , uma amostra aleatória de tamanho n será simulada.

Existem dois algoritmos implementados para essa função, e o algoritmo a ser usado pode ser seleccionado fornecendo um certo valor para a variável global random\_ normal\_algorithm, cujo valor padrão é box\_mueller.

Veja também random\_normal\_algorithm. Para fazer uso dessa função, escreva primeiramente load("distrib").

# $pdf\_student_t(x,n)$  [Função]

Retorna o valor em x da função densidade de probabilidade de uma variável aleatória de Student  $t(n)$ , com  $n > 0$ . Para fazer uso dessa função, escreva primeiramente load("distrib").

#### $cdf\_student\_t (x,n)$  [Funcão]

Retorna o valor em x da função distribuição de probabilidade de uma variável aleatória de Student  $t(n)$ , com  $n > 0$ . Essa função não tem uma forma definitiva e é calculada numericamente se a variável global numer for igual a true, de outra froma cdf\_ student\_t retorna uma expressão nominal.

(%i1) load ("distrib")\$  $(\frac{1}{2})$  cdf\_student\_t(1/2, 7/3); 1 7  $(\%o2)$  cdf\_student\_t(-, -) 2 3 (%i3) %,numer;  $(\% \circ 3)$  .6698450596140417

#### quantile\_student\_t  $(q,n)$  [Função]

Retorna o q-quantil de uma variável aleatória de Student  $t(n)$ , com  $n > 0$ ; em outras palavras, quantile\_student\_t é o inverso de cdf\_student\_t. O argumento  $q$ deve ser um elemento de  $[0, 1]$ . Para fazer uso dessa função, escreva primeiramente load("distrib").

#### mean student  $t(n)$  [Funcão]

Retorna a média de uma variável aleatória de Student  $t(n)$ , com  $n > 0$ , que é sempre igual a 0. Para fazer uso dessa função, escreva primeiramente load("distrib").

#### $var_{stat}$   $[Func\ddot{a})$

Retorna a variância de uma variável aleatória de Student  $t(n)$ , com  $n > 2$ .

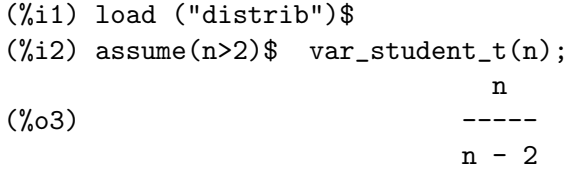

#### std\_student\_t (n) [Função]

Retorna o desvio padrão de uma variável aleatória de Student  $t(n)$ , com  $n > 2$ . Para fazer uso dessa função, escreva primeiramente load("distrib").

#### skewness\_student\_t (n) [Função]

Retorna o coeficiente de assimetria de uma variável aleatória de Student  $t(n)$ , com  $n > 3$ , que é sempre igual a 0. Para fazer uso dessa função, escreva primeiramente load("distrib").

#### kurtosis\_student\_t (n) [Função]

Retorna o coeficiente de curtose de uma variável aleatória de Student  $t(n)$ , com  $n > 4$ . Para fazer uso dessa função, escreva primeiramente load("distrib").

### random\_student\_t\_algorithm [Variável de opção]

Valor por omissão: ratio

Esse é o algoritmo seleccionado para simular variáveis estatísticas pseudo-aleatórias de Student. Algorítmos implementados são inverse e ratio:

- inverse, baseado no método inverso genérico.
- ratio, baseado no facto que se Z for uma variável aleatória normal  $N(0, 1)$  e  $S^2$ for uma variável aleatória chi quadrada com n graus de liberdade,  $Chi^2(n)$ , então

$$
X = \frac{Z}{\sqrt{\frac{S^2}{n}}}
$$

 $\acute{\text{e}}$  uma variável aleatória de Student com n graus de liberdade,  $t(n)$ .

Veja também random\_student\_t.

#### $\texttt{random\_student\_t}$  (n)  $\text{Func\~ao}$ random\_student\_t (n,m) [Funcao]

Retorna uma variável estatística pseudo-aleatória de Student  $t(n)$ , com  $n > 0$ . Chamando random\_student\_t com um segundo argumento m, uma amostra aleatória de tamanho m será simulada.

Existem dois algoritmos implementados para essa função, se pode seleccionar o algoritmo a ser usado fornecendo um certo valor à variável global random\_student\_t\_ algorithm, cujo valor padrão é ratio.

Veja também random\_student\_t\_algorithm. Para fazer uso dessa função, escreva primeiramente load("distrib").

# $pdf\_chi2$   $(x,n)$  [Função]

Retorna o valor em x da função densidade de probabilidade de uma variável aleatória Chi-quadrada  $Chi<sup>2</sup>(n)$ , com  $n > 0$ .

A variável aleatória  $Chi^2(n)$  é equivalente a  $Gamma(n/2, 2)$ , portanto quando Maxima não tiver informação para pegar o resultado, uma forma nomial baseada na função de densidade densidade de probabilidade da função gama é retornada.

```
(%i1) load ("distrib")$
(\%i2) pdf_chi2(x,n);
                            n
(\%o2) pdf_gamma(x, -, 2)
                            2
(\%i3) assume(x>0, n>0)$ pdf_chi2(x,n);
                   n/2 - 1 - x/2x %e
(%o4) ----------------
                    n/2 n
                   2 gamma(-)2
```
 $cdf\_chi2$   $(x,n)$  [Função]

Retorna o valor em x da função distribuição de probabilidade de uma variável aleatória Chi-quadrada  $Chi<sup>2</sup>(n)$ , com  $n > 0$ .

Essa função não possui uma forma fechada e é calculada numericamante se a variável global numer for igual a true, de outra forma essa função retorna uma expressão nominal baseada na distribuição gama, uma vez que a variável aleatória  $Chi<sup>2</sup>(n)$  é equivalente a é equivalente a  $Gamma(n/2, 2)$ .

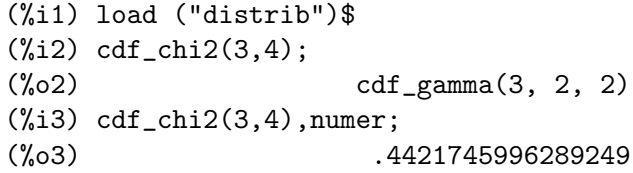

# $quantile\_chi2$   $(q,n)$  [Função]

Retorna o q-quantilede uma variável aleatória Chi-quadrada  $Chi^2(n)$ , com  $n > 0$ ; em outras palavras, essa função é a inversa da função  $cdf\_chi2$ . O argumento q deve ser um elemento de [0, 1].

This função não possui uma forma fechada e é calculada numericamante se a variável global numer for igual a true, de outra forma essa função retorna uma expressão nominal baseada no quantil da função gama, uma vez que a variável aleatória  $Chi^2(n)$  $\acute{e}$  equivalente a  $Gamma(n/2, 2)$ .

```
(%i1) load ("distrib")$
(%i2) quantile_chi2(0.99,9);
(%02) 21.66599433346194
(%i3) quantile_chi2(0.99,n);
                                 n
(%o3) quantile_gamma(0.99, -, 2)
                                 2
```
### $mean\_chi2$  (n) [Função]

Retorna a média de uma variável aleatória Chi-quadrada  $Chi<sup>2</sup>(n)$ , com  $n > 0$ .

A variável aleatória  $Chi^2(n)$  é equivalente a  $Gamma(n/2, 2)$ , embora quando Maxima não tiver informação disponível para pegar o resultado, uma forma nominal baseada na média da função gama é retornada.

```
(%i1) load ("distrib")$
(\%i2) mean_chi2(n);
                               n
\binom{9}{6} 2) mean_gamma(-, 2)
                               2
(\frac{\%i3}{\$} assume(n>0)$ mean_chi2(n);
(\%o4) n
```
 $var_{ch12}$  (n)  $[Func\bar{a}o]$ 

Retorna a variância de uma variável aleatória Chi-quadrada  $Chi<sup>2</sup>(n)$ , com  $n > 0$ .

A variável aleatória  $Chi^2(n)$  é equivalente a  $Gamma(n/2, 2)$ , embora quando Maxima não tiver informação disponível para pegar o resultado, uma forma nominal baseada na variância da função gama é retornada.

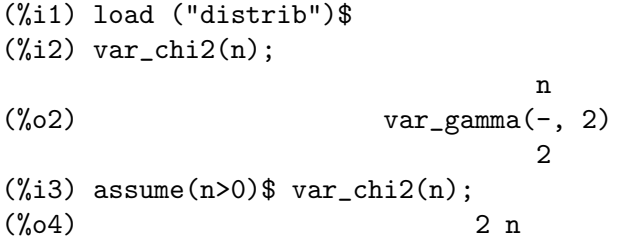

# $std\_chi2$  (n)  $[Func\tilde{a}o]$

Retorna o desvio padrão de uma variável aleatória Chi-quadrada  $Chi^2(n)$ , com  $n > 0$ . A variável aleatória  $Chi^2(n)$  é equivalente a  $Gamma(n/2, 2)$ , embora quando Maxima não tiver informação disponível para pegar o resultado, uma forma nominal baseada no desvio padrão da função gama é retornada.

(%i1) load ("distrib")\$  $(\%i2)$  std\_chi2(n); n (%o2) std\_gamma(-, 2) 2  $(\%i3)$  assume $(n>0)$ \$ std\_chi2(n);  $(\%o4)$  sqrt $(2)$  sqrt $(n)$ 

# $skewness_{ch}2 (n)$  [Função]

Retorna o coeficiente de assimetria de uma variável aleatória Chi-quadrada  $Chi<sup>2</sup>(n)$ , com  $n > 0$ .

A variável aleatória  $Chi^2(n)$  é equivalente a  $Gamma(n/2, 2)$ , embora quando Maxima não tiver informação disponível para pegar o resultado, uma forma nominal baseada no coeficiente de assimetria da função gama é retornada.

(%i1) load ("distrib")\$

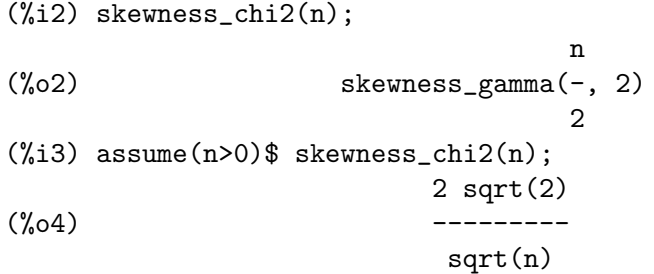

#### kurtosis\_chi2 (n) [Função]

Retorna o coeficiente de curtose de uma variável aleatória Chi-quadrada  $Chi<sup>2</sup>(n)$ , com  $n > 0$ .

A variável aleatória  $Chi^2(n)$  é equivalente a  $Gamma(n/2, 2)$ , embora quando Maxima não tiver informação disponível para pegar o resultado, uma forma nominal baseada no coeficiente de curtose da função gama é retornada.

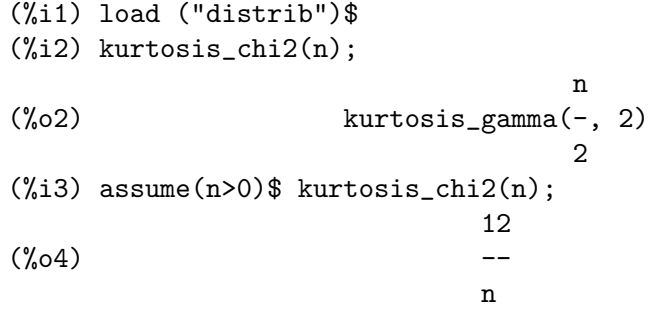

### random\_chi2\_algorithm [Variável de opção]

Valor por omissão: ahrens\_cheng

Esse é o algoritmo seleccionado para simular variáveis estatística pseudo-aleatórias Chi-quadradas. Os algoritmos implementados são ahrens\_cheng e inverse:

- ahrens\_cheng, baseado na simulação aleatória de variáveis gama. Veja random\_ gamma\_algorithm para mais detalhes.
- $\bullet$  inverse, baseado no método inverso genérico.

Veja também random\_chi2.

# $\text{random\_chi2}$  (n) [Função]  $\texttt{random\_chi2}$   $(n,m)$  [Função] Retorna uma variável estatística pseudo-aleatória Chi-square  $Chi^2(n)$ , com  $n > 0$ . Chamando  $r$ andom\_chi2 com um segundo argumento  $m$ , uma amostra aleatória de tamanho m será simulada.

Existem dois algoritmos implementados para essa função, se pode seleccionar o algoritmo a ser usado fornecendo um certo valor à variável global random\_chi2\_algorithm, cujo valor padrão é ahrens\_cheng.

Veja também random\_chi2\_algorithm. Para fazer uso dessa função, escreva primeiramente load("distrib").

# $pdf_f (x,m,n)$  [Função]

Retorna o valor em x da função densidade de probabilidade de uma variável aleatória F,  $F(m, n)$ , com  $m, n > 0$ . Para fazer uso dessa função, escreva primeiramente load("distrib").

## $cdf\_f$   $(x,m,n)$  [Funcão]

Retorna o valor em x da função distribuição de probabilidade de uma variável aleatória F,  $F(m, n)$ , com  $m, n > 0$ . Essa função não possui uma forma definitiva e é calculada numericamente se a variável global numer for igual a true, de outra forma retorna uma expressão nominal.

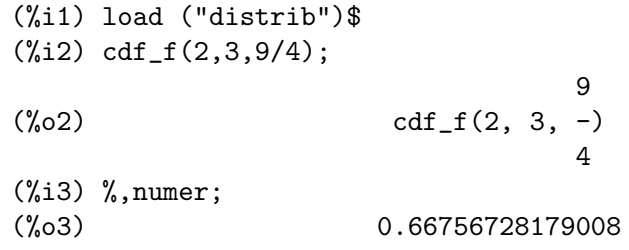

# quantile\_f  $(q,m,n)$  [Função]

Retorna o q-quantil de uma variável aleatória F,  $F(m, n)$ , com  $m, n > 0$ ; em outras palavras, essa função é o inverso de cdf\_f. O argumento q deve ser um elemento de  $[0, 1]$ .

Essa função não possui uma forma fechada e é calculada numericamante se a variável global numer for igual a true, de outra forma essa função retorna uma expressão nominal.

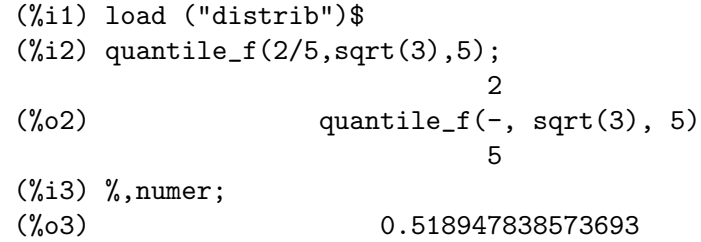

# $mean_f$  ( $m,n$ ) [Função]

Retorna a média de uma variável aleatória F,  $F(m, n)$ , com  $m > 0, n > 2$ . Para fazer uso dessa função, escreva primeiramente load("distrib").

#### $var_f$  (m,n)  $[Func\tilde{a}o]$

Retorna a variância de uma variável aleatória F,  $F(m, n)$ , com  $m > 0, n > 4$ . Para fazer uso dessa função, escreva primeiramente load("distrib").

### $\texttt{std_f}(m,n)$  [Função]

Retorna o desvio padrão de uma variável aleatória F,  $F(m, n)$ , com  $m > 0, n > 4$ . Para fazer uso dessa função, escreva primeiramente load("distrib").

#### $skewness_f (m,n)$  [Funcão]

Retorna o coeficiente de assimetria de uma variável aleatória F,  $F(m, n)$ , com m >  $0, n > 6$ . Para fazer uso dessa função, escreva primeiramente load("distrib").

#### $kurtosis_f (m,n)$  [Função]

Retorna o coeficiente de curtose de uma variável aleatória F,  $F(m, n)$ , com  $m > 0, n >$ 8. Para fazer uso dessa função, escreva primeiramente load("distrib").

#### random\_f\_algorithm [Variável de opção]

Valor por omissão: inverse

Esse é o algoritmo seleccionado para simular variáveis estatísticas pseudo-aleatórias F. Os algoritmos implementados são ratio e inverse:

• ratio, baseado no facto de que se X for uma variável aleatória  $Chi<sup>2</sup>(m)$  e Y for uma variável aleatória  $Chi^2(n)$ , então

$$
F=\frac{nX}{mY}
$$

 $\acute{\text{e}}$  uma variável aleatória F com m e n graus de liberdade,  $F(m, n)$ .

• inverse, baseado no método inverso genérico.

Veja também random\_f.

 $t$ amanho  $k$  será simulada.

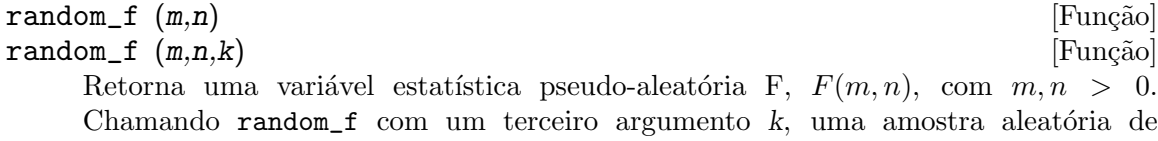

Existem dois algoritmos implementados para essa função, se pode seleccionar o algoritmo a ser usado fornecendo um certo valor à variável global random\_f\_algorithm, cujo valor padrão é inverse.

Veja também random\_f\_algorithm. Para fazer uso dessa função, escreva primeiramente load("distrib").

#### $pdf\_exp(x,m)$  [Função]

Retorna o valor em x da função densidade de probabilidade variável aleatória Exponential(m), com  $m > 0$ .

A variável aleatória  $Exponential(m)$  é equivalente a  $Weibull(1, 1/m)$ , embora quando Maxima não tiver informação disponível para pegar o resultado, uma forma nominal baseada na função de densidade de probabilidade de Weibull éretornada.

(%i1) load ("distrib")\$ (%i2) pdf\_exp(x,m); 1 (%o2) pdf\_weibull(x, 1, -) m (%i3) assume(x>0,m>0)\$ pdf\_exp(x,m); - m x (%o4) m %e

 $cdf\_exp(x,m)$  [Funcão]

Retorna o valor em x da função distribuição de probabilidade variável aleatória  $Exponential(m)$ , com  $m > 0$ .

A variável aleatória  $Exponential(m)$  é equivalente a  $Weibull(1, 1/m)$ , embora quando Maxima não tiver informação disponível para pegar o resultado, uma forma nominal baseada na distribuição de Weibull é retornada.

(%i1) load ("distrib")\$  $(\%i2)$  cdf\_exp $(x,m);$ 1  $(\%o2)$  cdf\_weibull(x, 1, -) m  $(\%$ i3) assume(x>0,m>0)\$ cdf\_exp(x,m); - m x  $(\%o4)$  1 - %e

#### $q$ uantile\_exp  $(q,m)$  [Função]

Retorna o q-quantil variável aleatória  $Exponential(m)$ , com  $m > 0$ ; em outras palavras, essa função é inversa da função  $cdf\_exp$ . O argumento q deve ser um elemento de [0, 1].

A variável aleatória  $Exponential(m)$  é equivalente a  $Weibull(1, 1/m)$ , embora quando Maxima não tiver informação disponível para pegar o resultado, uma forma nominal baseada no qualtil de Weibull é retornada.

```
(%i1) load ("distrib")$
(%i2) quantile_exp(0.56,5);
(\% 02) .1641961104139661
(%i3) quantile_exp(0.56,m);
                                      1
(%o3) quantile_weibull(0.56, 1, -)
                                     m
```
 $mean\_exp$  (*m*) [Função]

Retorna a média de uma variável aleatória  $Exponential(m)$ , com  $m > 0$ .

A variável aleatória  $Exponential(m)$  é equivalente a  $Weibull(1, 1/m)$ , embora quando Maxima não tiver informação disponível para pegar o resultado, uma forma nominal baseada na média de Weibull é reornada.

(%i1) load ("distrib")\$  $(\%i2)$  mean\_exp $(m)$ ; 1  $(\%o2)$  mean\_weibull(1, -) m  $(\%i3)$  assume $(m>0)$ \$ mean\_exp $(m)$ ; 1  $(\%o4)$  – m

 $var\_exp$  (m) [Função]

Retorna a variância de uma variável aleatória  $Exponential(m)$ , com  $m > 0$ . A variável aleatória  $Exponential(m)$  é equivalente a  $Weibull(1, 1/m)$ , embora quando Maxima não tiver informação disponível para pegar o resultado, uma forma nominal baseada na variância de Weibull é retornada.

```
(%i1) load ("distrib")$
(\%i2) \ \varphi(x) = \exp(m);1
(\%o2) var_weibull(1, -)
                                 m
(\%i3) assume(m>0)$ var_exp(m);
                          1
(\%o4) --
                           2
                          m
```
# std\_exp (m) [Função]

Retorna o desvio padrão de uma variável aleatória  $Exponential(m)$ , com  $m > 0$ . A variável aleatória  $Exponential(m)$  é equivalente a  $Weibull(1, 1/m)$ , embora quando Maxima não tiver informação disponível para pegar o resultado, uma forma nominal baseada no desvio padrão de Weibull é retornada.

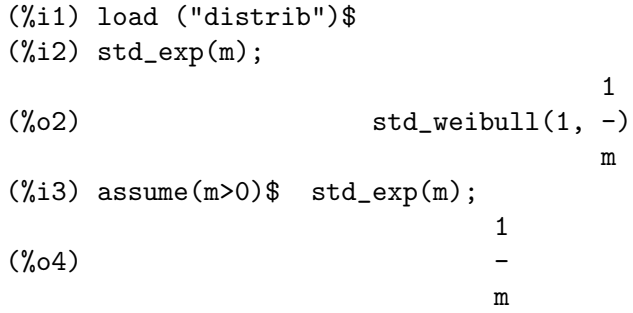

#### skewness\_exp (m) [Função]

Retorna o coeficiente de assimetria de uma variável aleatória  $Exponential(m)$ , com  $m > 0$ .

A variável aleatória  $Exponential(m)$  é equivalente a  $Weibull(1, 1/m)$ , embora quando Maxima não tiver informação disponível para pegar o resultado, uma forma nominal baseada no coeficiente de assimetria de Weibull é retornada.

(%i1) load ("distrib")\$ (%i2) skewness\_exp(m); 1  $(\%o2)$  skewness\_weibull $(1, -)$ m (%i3) assume(m>0)\$ skewness\_exp(m);  $(\%o4)$  2

# kurtosis\_exp (m) [Função]

Retorna o coeficiente de curtose de uma variável aleatória  $Exponential(m)$ , com  $m > 0$ .

A variável aleatória  $Exponential(m)$  é equivalente a  $Weibull(1, 1/m)$ , embora quando Maxima não tiver informação disponível para pegar o resultado, uma forma nominal baseada no coeficiente de curtose de Weibull é retornada.

(%i1) load ("distrib")\$

```
(%i2) kurtosis_exp(m);
                              1
%o2) kurtosis_weibull(1, -)m
(\%i3) assume(m>0)$ kurtosis_exp(m);
(\% 04) 6
```
#### random\_exp\_algorithm  $[VariA]$  [Variável de opção]

Valor por omissão: inverse

Esse é o algoritmo seleccionado para simular variáveis exponenciais estatística pseudoaleatórias. Os algoritmos implementados são inverse, ahrens\_cheng e ahrens\_ dieter

- inverse, baseado no método inverso genérico.
- ahrens\_cheng, baseado no facto de que a variável aleatória  $Exp(m)$  é equivalente a  $Gamma(1,1/m)$ . Veja random\_gamma\_algorithm para maiores detalhes.
- ahrens\_dieter, baseado no algoritmo descrito em Ahrens, J.H. e Dieter, U. (1972) Computer methods for sampling from the exponential and normal distributions. Comm, ACM, 15, Oct., 873-882.

Veja também random\_exp.

# $\texttt{random\_exp}$  (m) [Função]  $\texttt{random\_exp}$   $(m,k)$  [Função] Retorna uma variável estatística pseudo-aleatória  $Exponential(m)$ , com  $m > 0$ .

Chamando random\_exp com um segundo argumento  $k$ , uma amostra aleatória de tamanho k será simulada.

Existem três algoritmos implementados para essa função, se pode seleccionar o algoritmo a ser usado fornecendo um certo valor à variável global random\_exp\_algorithm, cujo valor padrão é inverse.

Veja também random\_exp\_algorithm. Para fazer uso dessa função, escreva primeiramente load("distrib").

# pdf\_lognormal (x,m,s) [Função]

Retorna o valor em x da função densidade de probabilidade de uma variável aleatória  $Lognormal(m, s)$ , com  $s > 0$ . Para fazer uso dessa função, escreva primeiramente load("distrib").

```
cdf\_lognormal(x, m, s) [Função]
```
Retorna o valor em x da função distribuição de probabilidade de uma variável aleatória  $Lognormal(m, s)$ , com  $s > 0$ . Essa função é definida em termos de funções erfde erro internas do Maxima.

```
(%i1) load ("distrib")$
(\%i2) assume(x>0, s>0)$ cdf_lognormal(x,m,s);
                       log(x) - merf(----------)
                       sqrt(2) s 1
(%o3) --------------- + -
```
2 2

Veja também erf.

quantile\_lognormal  $(q,m,s)$  [Função] Retorna o q-quantil de uma variável aleatória  $Lognormal(m, s)$ , com  $s > 0$ ; em outras palavras, essa função é a inversa da função  $cdf\_lognormal$ . O argumento q deve ser um elemento de  $[0, 1]$ . Para fazer uso dessa função, escreva primeiramente load("distrib").

### $mean\_lognormal$   $(m, s)$  [Função]

Retorna a média de uma variável aleatória  $Lognormal(m, s)$ , com  $s > 0$ . Para fazer uso dessa função, escreva primeiramente load("distrib").

### var\_lognormal (m,s) [Função]

Retorna a variância de uma variável aleatória  $Lognormal(m, s)$ , com  $s > 0$ . Para fazer uso dessa função, escreva primeiramente load("distrib").

#### $std\_lognormal$   $(m,s)$  [Função]

Retorna o desvio padrão de uma variável aleatória  $Lognormal(m, s)$ , com  $s > 0$ . Para fazer uso dessa função, escreva primeiramente load("distrib").

 $skewness\_lognormal$   $(m,s)$  [Função]

Retorna o coeficiente de assimetria de uma variável aleatória  $Lognormal(m, s)$ , com  $s > 0$ . Para fazer uso dessa função, escreva primeiramente load("distrib").

### kurtosis\_lognormal  $(m,s)$  [Função]

Retorna o coeficiente de curtose de uma variável aleatória Lognormal $(m, s)$ , com  $s > 0$ . Para fazer uso dessa função, escreva primeiramente load("distrib").

# random\_lognormal  $(m,s)$  [Função]

 $\texttt{random\_lognormal}$   $(m, s, n)$  [Função]

Retorna uma variável estatística pseudo-aleatória  $Lognormal(m, s)$ , com  $s > 0$ .  $Chamando **random_lognormal** com um terceiro argumento  $n$ , uma amostra aleatória$ de tamanho *n* será simulada.

Variáveis Log-normal são simuladas por meio de variáveis estatísticas normais pseudoaleatórias. Existem dois algoritmos implementados para essa função, se pode seleccionar o algoritmo a ser usado fornecendo um certo valor à variável global random\_ normal\_algorithm, cujo valor padrão é box\_mueller.

Veja também random\_normal\_algorithm. Para fazer uso dessa função, escreva primeiramente load("distrib").

#### $pdf\_gamma(x,a,b)$  [Função]

Retorna o valor em x da função densidade de probabilidade de uma variável aleatória  $Gamma(a, b)$ , com  $a, b > 0$ . Para fazer uso dessa função, escreva primeiramente load("distrib").

# $cdf$  gamma  $(x,a,b)$  [Funcão]

Retorna o valor em x da função distribuição de probabilidade de uma variável aleatória  $Gamma(a, b)$ , com  $a, b > 0$ .

Essa função não possui uma forma fechada e é calculada numericamante se a variável global numer for igual a true, de outra forma essa função retorna uma expressão nominal.

(%i1) load ("distrib")\$  $(\frac{9}{12})$  cdf\_gamma $(3,5,21)$ ; (%o2) cdf\_gamma(3, 5, 21) (%i3) %,numer; (%o3) 4.402663157135039E-7

# quantile\_gamma  $(q, a, b)$  [Função]

Retorna o q-quantil de uma variável aleatória  $Gamma(a, b)$ , com  $a, b > 0$ ; em outras palavras, essa função é a inversa da função  $cdf\_gamma$ . O argumento q deve ser um elemento de  $[0, 1]$ . Para fazer uso dessa função, escreva primeiramente load("distrib").

#### $mean\_gamma$  (a,b)  $[Func\tilde{a}o]$

Retorna a média de uma variável aleatória  $Gamma(a, b)$ , com  $a, b > 0$ . Para fazer uso dessa função, escreva primeiramente load("distrib").

### $var_{\text{gamma}}(a,b)$  [Função]

Retorna a variância de uma variável aleatória  $Gamma(a, b)$ , com  $a, b > 0$ . Para fazer uso dessa função, escreva primeiramente load("distrib").

### $\texttt{std\_gamma}$   $(a,b)$  [Função]

Retorna o desvio padrão de uma variável aleatória  $Gamma(a, b)$ , com  $a, b > 0$ . Para fazer uso dessa função, escreva primeiramente load("distrib").

# skewness\_gamma (a,b) [Função]

Retorna o coeficiente de assimetria de uma variável aleatória  $Gamma(a, b)$ , com  $a, b >$ 0. Para fazer uso dessa função, escreva primeiramente load("distrib").

#### kurtosis\_gamma (a,b) [Função] [Função]

Retorna o coeficiente de curtose de uma variável aleatória  $Gamma(a, b)$ , com  $a, b > 0$ . Para fazer uso dessa função, escreva primeiramente load ("distrib").

### random\_gamma\_algorithm [Variável de opção]

Valor por omissão: ahrens\_cheng

Esse é o algoritmo seleccionado para simular variáveis estatística gama pseudo-aleatórias. Os algoritmos implementados são ahrens\_cheng e inverse

• ahrens\_cheng, essa é uma combinação de dois processos, dependendo do valor do par^ametro a:

For  $a \geq 1$ , Cheng, R.C.H. e Feast, G.M. (1979). Some simple gamma variate generators. Appl. Stat., 28, 3, 290-295.

For  $0 < a < 1$ , Ahrens, J.H. e Dieter, U. (1974). Computer methods for sampling from gamma, beta, poisson and binomial cdf\_tributions. Computing, 12, 223-246.

 $\bullet$  inverse, baseado no método inverso genérico.

Veja também random\_gamma.

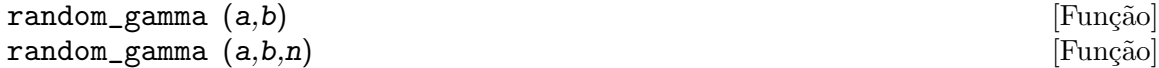

Retorna uma variável estatística pseudo-aleatória  $Gamma(a, b)$ , com  $a, b > 0$ . Chamando random\_gamma com um terceiro argumento n, uma amostra aleatória de tamanho n será simulada.

Existem dois algoritmos implementados para essa função, se pode seleccionar o algoritmo a ser usado fornecendo um certo valor à variável global random\_gamma\_ algorithm, cujo valor padrão é ahrens\_cheng.

Veja também random\_gamma\_algorithm. Para fazer uso dessa função, escreva primeiramente load("distrib").

### $pdf\_beta (x, a, b)$  [Função]

Retorna o valor em x da função densidade de probabilidade de uma variável aleatória  $Beta(a, b)$ , com  $a, b > 0$ . Para fazer uso dessa função, escreva primeiramente load("distrib").

### $cdf\_beta(x,a,b)$  [Função]

Retorna o valor em x da função distribuição de probabilidade de uma variável aleatória  $Beta(a, b)$ , com  $a, b > 0$ .

Essa função não possui uma forma fechada e é calculada numericamante se a variável global numer for igual a true, de outra forma essa função retorna uma expressão nominal.

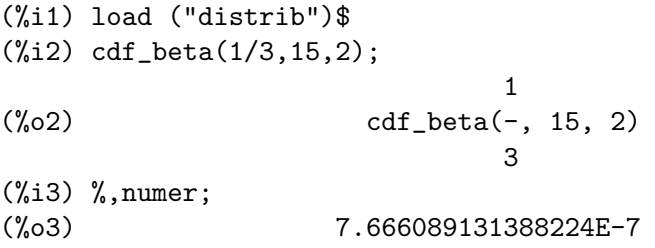

# quantile\_beta  $(q, a, b)$  [Função]

Retorna o q-quantil de uma variável aleatória  $Beta(a, b)$ , com  $a, b > 0$ ; em outras palavras, essa função é a inversa da função cdf\_beta. O argumento q deve  $\text{ser}$  um elemento de [0,1]. Para fazer uso dessa função, escreva primeiramente load("distrib").

#### $mean_beta$  (a,b)  $[Func\tilde{a}o]$

Retorna a média de uma variável aleatória  $Beta(a, b)$ , com  $a, b > 0$ . Para fazer uso dessa função, escreva primeiramente load("distrib").

#### $var_b$ beta  $(a,b)$  [Função]

Retorna a variância de uma variável aleatória  $Beta(a, b)$ , com  $a, b > 0$ . Para fazer uso dessa função, escreva primeiramente load("distrib").

#### std\_beta (a,b) [Funcão]

Retorna o desvio padrão de uma variável aleatória  $Beta(a, b)$ , com  $a, b > 0$ . Para fazer uso dessa função, escreva primeiramente load("distrib").

#### skewness\_beta (a,b) [Função]

Retorna o coeficiente de assimetria de uma variável aleatória  $Beta(a, b)$ , com  $a, b > 0$ . Para fazer uso dessa função, escreva primeiramente load("distrib").

# kurtosis\_beta (a,b) [Função]

Retorna o coeficiente de curtose de uma variável aleatória  $Beta(a, b)$ , com  $a, b > 0$ . Para fazer uso dessa função, escreva primeiramente load("distrib").

# random\_beta\_algorithm [Variável de opção]

Valor por omissão: cheng

Esse é o algoritmo seleccionado para simular variáveis estatísticas beta pseudo-aleatórias. Os algoritmos implementados são cheng, inverse e ratio

- cheng, esse é o algoritmo definido em Cheng, R.C.H. (1978). Generating Beta Variates with Nonintegral Shape Parameters. Communications of the ACM, 21:317-322
- $\bullet$  inverse, baseado no método inverso genérico.
- ratio, baseado no facto de que se X for uma variável aleatória  $Gamma(a, 1)$  e Y for  $Gamma(b, 1)$ , então a razão  $X/(X + Y)$  está distribuída como  $Beta(a, b)$ .

Veja também random\_beta.

#### random\_beta (a,b) [Função]

 $\texttt{random\_beta}(a,b,n)$  [Função]

Retorna uma variável estatística pseudo-aleatória  $Beta(a, b)$ , com  $a, b > 0$ . Chamando  $r$ andom\_beta com um terceiro argumento n, uma amostra aleatória de tamanho n será simulada.

Existem três algoritmos implementados para essa função, se pode seleccionar o algoritmo a ser usado fornecendo um certo valor à variável global random\_beta\_algorithm, cujo valor padrão é cheng.

Veja também random\_beta\_algorithm. Para fazer uso dessa função, escreva primeiramente load("distrib").

#### $pdf\_continuous\_uniform(x, a, b)$  [Função]

Retorna o valor em x da função densidade de probabilidade de uma variável aleatória  $ContinuousUniform(a, b), com a < b.$  Para fazer uso dessa função, escreva primeiramente load("distrib").

#### cdf\_continuous\_uniform (x,a,b) [Função]

Retorna o valor em x da função distribuição de probabilidade de uma variável aleatória  $ContinuousUniform(a, b)$ , com  $a < b$ . Para fazer uso dessa função, escreva primeiramente load("distrib").

# quantile\_continuous\_uniform  $(q, a, b)$  [Funcao]

Retorna o q-quantil de uma variável aleatória  $ContinuousUniform(a, b)$ , com  $a < b$ ; em outras palavras, essa função é a inversa da função cdf\_continuous\_uniform. O argumento q deve ser um elemento de  $[0, 1]$ . Para fazer uso dessa função, escreva primeiramente load("distrib").
$mean\_continuous\_uniform$  (a,b) [Função] Retorna a média de uma variável aleatória  $ContinuouslyUniform(a, b)$ , com  $a < b$ . Para fazer uso dessa função, escreva primeiramente load("distrib"). var\_continuous\_uniform  $(a,b)$  [Função] Retorna a variância de uma variável aleatória ContinuousUniform $(a, b)$ , com  $a < b$ . Para fazer uso dessa função, escreva primeiramente load("distrib"). std\_continuous\_uniform (a,b) [Função] Retorna o desvio padrão de uma variável aleatória Continuous $Uniform(a, b)$ , com  $a < b$ . Para fazer uso dessa função, escreva primeiramente load("distrib").  $skewness_{\text{continuous\_uniform}}(a,b)$  [Função] Retorna o coeficiente de assimetria de uma variável aleatória ContinuousUniform $(a, b)$ , com  $a < b$ . Para fazer uso dessa função, escreva primeiramente load("distrib"). kurtosis\_continuous\_uniform (a,b) [Função] Retorna o coeficiente de curtose de uma variável aleatória ContinuousUniform $(a, b)$ , com  $a < b$ . Para fazer uso dessa função, escreva primeiramente load("distrib"). random\_continuous\_uniform (a,b) [Função]  $random\_continuous\_uniform (a,b,n)$  [Função] Retorna uma variável estatística pseudo-aleatória  $Continuously\,infty$ , com  $a < b$ . Chamando random\_continuous\_uniform com um terceiro argumento n, uma amostra aleatória de tamanho n será simulada. Essa é uma aplicação directa da função random interna do Maxima. Veja também random. Para fazer uso dessa função, escreva primeiramente load("distrib"). pdf\_logistic (x,a,b) [Função] Retorna o valor em x da função densidade de probabilidade de uma variável aleatória  $Logistic(a, b)$ , com  $b > 0$ . Para fazer uso dessa função, escreva primeiramente load("distrib").

# cdf\_logistic (x,a,b) [Função]

Retorna o valor em x da função distribuição de probabilidade de uma variável aleatória  $Logistic(a, b)$ , com  $b > 0$ . Para fazer uso dessa função, escreva primeiramente load("distrib").

### quantile\_logistic  $(q, a, b)$  [Função]

Retorna o q-quantil de uma variável aleatória  $Logistic(a, b)$ , com  $b > 0$ ; em outras palavras, essa função é a inversa da função cdf\_logistic. O argumento q deve ser um elemento de  $[0, 1]$ . Para fazer uso dessa função, escreva primeiramente load("distrib").

### meanlog (a,b) [Funcão]

Retorna a média de uma  $Logistic(a, b)$  variável aleatória, com  $b > 0$ . Para fazer uso dessa função, escreva primeiramente load("distrib").

Retorna a variância de uma variável aleatória  $Logistic(a, b)$ , com  $b > 0$ . Para fazer uso dessa função, escreva primeiramente load("distrib").

#### std\_logistic (a,b) [Função]

Retorna o desvio padrão de uma variável aleatória  $Logistic(a, b)$ , com  $b > 0$ . Para fazer uso dessa função, escreva primeiramente load("distrib").

#### skewness\_logistic (a,b) [Função]

Retorna o coeficiente de assimetria de uma variável aleatória  $Logistic(a, b)$ , com  $b > 0$ . Para fazer uso dessa função, escreva primeiramente load("distrib").

kurtosis\_logistic (a,b) [Função]

Retorna o coeficiente de curtose de uma variável aleatória  $Logistic(a, b)$ , com  $b > 0$ . Para fazer uso dessa função, escreva primeiramente load ("distrib").

### random\_logistic (a,b) [Função]

random\_logistic (a,b,n) [Função]

Retorna uma variável estatística pseudo-aleatória  $Logistic(a, b)$ , com  $b > 0$ . Chamando  $\text{random\_logistic}$  com um terceiro argumento n, uma amostra aleatória de tamanho n será simulada.

Somente o método inverso genérico está implementado. Para fazer uso dessa função, escreva primeiramente load("distrib").

### $pdf\_pareto (x,a,b)$  [Função]

Retorna o valor em x da função densidade de probabilidade de uma variável aleatória  $Pareto(a, b)$ , com  $a, b > 0$ . Para fazer uso dessa função, escreva primeiramente load("distrib").

#### cdf\_pareto (x,a,b) [Função]

Retorna o valor em x da função distribuição de probabilidade de uma variável aleatória  $Pareto(a, b)$ , com  $a, b > 0$ . Para fazer uso dessa função, escreva primeiramente load("distrib").

### quantile\_pareto  $(q, a, b)$  [Função]

Retorna o q-quantile de uma variável aleatória  $Pareto(a, b)$ , com  $a, b > 0$ ; em outras palavras, essa função é a inversa da função cdf\_pareto. O argumento q deve ser um elemento de  $[0, 1]$ . Para fazer uso dessa função, escreva primeiramente load("distrib").

#### mean\_pareto (a,b) [Função]

Retorna a média de uma variável aleatória  $Pareto(a, b)$ , com  $a > 1, b > 0$ . Para fazer uso dessa função, escreva primeiramente load("distrib").

#### var\_pareto (a,b) [Função]

Retorna a variância de uma variável aleatória  $P \cdot \text{area}(a, b)$ , com  $a > 2, b > 0$ . Para fazer uso dessa função, escreva primeiramente load("distrib").

## std\_pareto (a,b) [Funcao]

Retorna o desvio padrão de uma variável aleatória  $Pareto(a, b)$ , com  $a > 2, b > 0$ . Para fazer uso dessa função, escreva primeiramente load("distrib").

#### skewness\_pareto (a,b) [Função]

Retorna o coeficiente de assimetria de uma variável aleatória  $Pareto(a, b)$ , com a >  $3, b > 0$ . Para fazer uso dessa função, escreva primeiramente load("distrib").

#### kurtosis\_pareto (a,b) [Função]

Retorna o coeficiente de curtose de uma variável aleatória  $Pareto(a, b)$ , com a >  $4, b > 0$ . Para fazer uso dessa função, escreva primeiramente load("distrib").

# $\mathbf{random\_pareto}$   $(a,b)$  [Função]

 $\texttt{random\_pareto}$   $(a, b, n)$  [Função]

Retorna uma variável estatística pseudo-aleatória  $Pareto(a, b)$ , com  $a > 0, b > 0$ . Chamando random\_pareto com um terceiro argumento  $n$ , uma amostra aleatória de tamanho n será simulada.

Somente o método inverso genérico está implementado. Para fazer uso dessa função, escreva primeiramente load("distrib").

#### $pdf\_weibull (x,a,b)$  [Função]

Retorna o valor em x da função densidade de probabilidade de uma variável aleatória  $Weibull(a, b)$ , com  $a, b > 0$ . Para fazer uso dessa função, escreva primeiramente load("distrib").

#### $cdf\_weibull (x,a,b)$  [Função]

Retorna o valor em x da função distribuição de probabilidade de uma variável aleatória  $Weibull(a, b)$ , com  $a, b > 0$ . Para fazer uso dessa função, escreva primeiramente load("distrib").

#### quantile\_weibull  $(q, a, b)$  [Função]

Retorna o q-quantil de uma variável aleatória  $Weibull(a, b)$ , com  $a, b > 0$ ; em outras palavras, essa função é a inversa da função cdf\_weibull. O argumento q deve ser um elemento de [0,1]. Para fazer uso dessa função, escreva primeiramente load("distrib").

#### mean\_weibull  $(a,b)$  [Função]

Retorna a média de uma variável aleatória  $Weibull(a, b)$ , com  $a, b > 0$ . Para fazer uso dessa função, escreva primeiramente load("distrib").

#### $var\_weibull (a,b)$  [Função]

Retorna a variância de uma variável aleatória  $Weibull(a, b)$ , com  $a, b > 0$ . Para fazer uso dessa função, escreva primeiramente load("distrib").

#### std\_weibull (a,b) [Função]

Retorna o desvio padrão de uma variável aleatória  $Weibull(a, b)$ , com  $a, b > 0$ . Para fazer uso dessa função, escreva primeiramente load("distrib").

#### skewness\_weibull (a,b) [Função]

Retorna o coeficiente de assimetria de uma variável aleatória  $Weibull(a, b)$ , com  $a, b >$ 0. Para fazer uso dessa função, escreva primeiramente load ("distrib").

#### kurtosis\_weibull (a,b) [Função] [Função]

Retorna o coeficiente de curtose de uma variável aleatória  $Weibull(a, b)$ , com  $a, b > 0$ . Para fazer uso dessa função, escreva primeiramente load("distrib").

random\_weibull (a,b) [Fun¸c~ao] random\_weibull (a,b,n) [Fun¸c~ao]

Retorna uma variável estatística pseudo-aleatória  $Weibull(a, b)$ , com  $a, b > 0$ . Chamando  $r$ andom\_weibull com um terceiro argumento  $n$ , uma amostra aleatória de tamanho *n* será simulada.

Somente o método inverso genérico está implementado. Para fazer uso dessa função, escreva primeiramente load("distrib").

#### pdf\_rayleigh (x,b) [Função]

Retorna o valor em x da função densidade de probabilidade de uma variável aleatória  $Rayleigh(b)$ , com  $b > 0$ .

A variável aleatória  $Rayleigh(b)$  é equivalente a  $Weibull(2, 1/b)$ , embora quando Maxima não tiver informação disponível para pegar o resultado, uma forma nominal baseada na função densidade de probabilidade de Weibull é retornada.

(%i1) load ("distrib")\$ (%i2) pdf\_rayleigh(x,b); 1 (%o2) pdf\_weibull(x, 2, -) b (%i3) assume(x>0,b>0)\$ pdf\_rayleigh(x,b); 2 2 2 - b x (%o4) 2 b x %e

### cdf\_rayleigh (x,b) [Função]

Retorna o valor em x da função distribuição de probabilidade de uma variável aleatória  $Rayleigh(b)$ , com  $b > 0$ .

A variável aleatória  $Rayleigh(b)$  é equivalente a  $Weibull(2, 1/b)$ , embora quando Maxima não tiver informação disponível para pegar o resultado, uma forma nominal baseada na distribuição de Weibull é retornada.

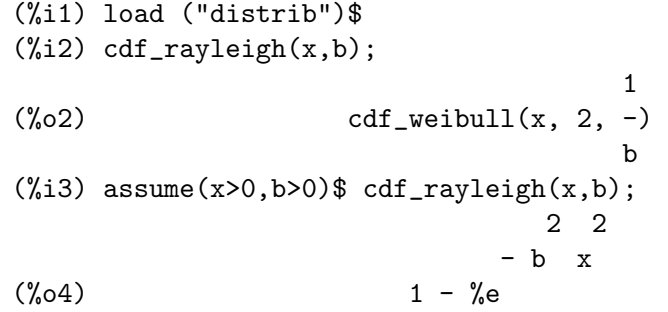

 $q$ uantile\_rayleigh  $(q,b)$   $\qquad \qquad$  [Função] Retorna o q-quantil de uma variável aleatória  $Rayleigh(b)$ , com  $b > 0$ ; em outras palavras, essa função é a inversa da função  $cdf\_rayleigh$ . O argumento q deve ser um elemento de [0, 1].

A variável aleatória  $Rayleigh(b)$  é equivalente a  $Weibull(2, 1/b)$ , embora quando Maxima não tiver informação disponível para pegar o resultado, uma forma nominal baseada no quantil de Weibull é retornada.

(%i1) load ("distrib")\$ (%i2) quantile\_rayleigh(0.99,b); 1 (%o2) quantile\_weibull(0.99, 2, -) b (%i3) assume(x>0,b>0)\$ quantile\_rayleigh(0.99,b); 2.145966026289347 (%o4) ---------------- b

# mean\_rayleigh (b) [Função]

Retorna a média de uma variável aleatória  $Rayleigh(b)$ , com  $b > 0$ .

A variável aleatória  $Rayleigh(b)$  é equivalente a  $Weibull(2, 1/b)$ , embora quando Maxima não tiver informação disponível para pegar o resultado, uma forma nominal baseada na meia de Weibull é retornada.

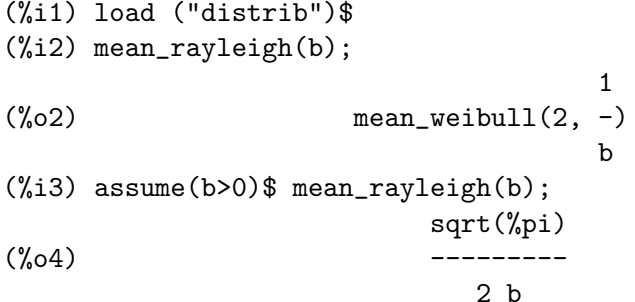

#### var\_rayleigh (b) [Função]

Retorna a variância de uma variável aleatória  $Rayleigh(b)$ , com  $b > 0$ .

A variável aleatória  $Rayleigh(b)$  é equivalente a  $Weibull(2, 1/b)$ , embora quando Maxima não tiver informação disponível para pegar o resultado, uma forma nominal baseada na variância de Weibull é retornada.

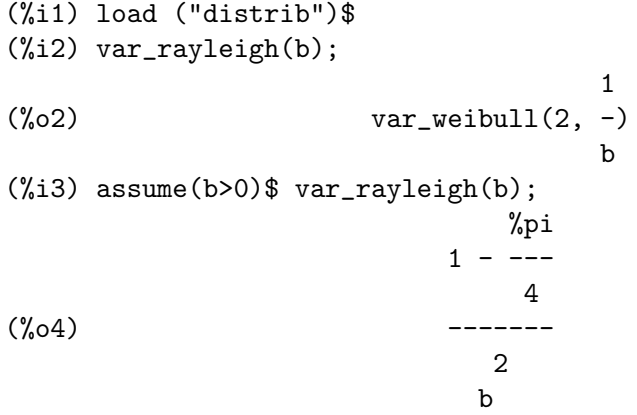

std\_rayleigh (b) [Função]

Retorna o desvio padrão de uma variável aleatória  $Rayleigh(b)$ , com  $b > 0$ .

A variável aleatória  $Rayleigh(b)$  é equivalente a  $Weibull(2, 1/b)$ , embora quando Maxima não tiver informação disponível para pegar o resultado, uma forma nominal baseada na Weibull desvio padrão é retornada.

```
(%i1) load ("distrib")$
(%i2) std_rayleigh(b);
                                   1
(\%o2) std_weibull(2, -)
                                   b
(%i3) assume(b>0)$ std_rayleigh(b);
                               %pi
                       sqrt(1 - ---)4
(\%04)b
```
#### skewness\_rayleigh (b) is a contracted by the set of  $\mathbb{R}^n$  [Função]

Retorna o coeficiente de assimetria de uma variável aleatória  $Rayleigh(b)$ , com  $b > 0$ . A variável aleatória  $Rayleigh(b)$  é equivalente a  $Weibull(2, 1/b)$ , embora quando Maxima não tiver informação disponível para pegar o resultado, uma forma nominal baseada no coeficiente de assimetria de Weibull é retornada.

(%i1) load ("distrib")\$ (%i2) skewness\_rayleigh(b); 1  $(\%o2)$  skewness\_weibull $(2, -)$ b (%i3) assume(b>0)\$ skewness\_rayleigh(b); 3/2 %pi 3 sqrt(%pi) ------ - ----------- 4 4 (%o4) -------------------- %pi 3/2  $(1 - ---)$ 4

#### kurtosis\_rayleigh (b) [Função] [Função]

Retorna o coeficiente de curtose de uma variável aleatória  $Rayleigh(b)$ , com  $b > 0$ .

A variável aleatória  $Rayleigh(b)$  é equivalente a  $Weibull(2, 1/b)$ , embora quando Maxima não tiver informação disponível para pegar o resultado, uma forma nominal baseada no coeficiente de curtose de Weibull é retornada.

```
(%i1) load ("distrib")$
(%i2) kurtosis_rayleigh(b);
                                      1
(\% 02) kurtosis_weibull(2, -)b
(%i3) assume(b>0)$ kurtosis_rayleigh(b);
```
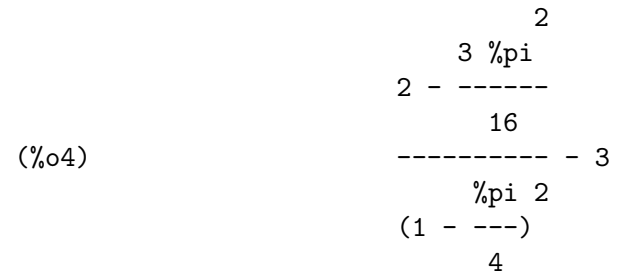

#### random\_rayleigh (b) [Função]  $\texttt{random\_rayleigh}$   $(b,n)$  [Função]

Retorna uma variável estatística pseudo-aleatória  $Rayleigh(b)$ , com  $b > 0$ . Chamando  $r$ andom\_ $r$ ayleigh com um segundo argumento  $n$ , uma amostra aleatória de tamanho n será simulada.

Somente o método inverso genérico está implementado. Para fazer uso dessa função, escreva primeiramente load("distrib").

# pdf\_laplace  $(x,a,b)$  [Função]

Retorna o valor em x da função densidade de probabilidade de uma variável aleatória  $Laplace(a, b)$ , com  $b > 0$ . Para fazer uso dessa função, escreva primeiramente load("distrib").

# $cdf\_laplace (x, a, b)$  [Função]

Retorna o valor em x da função distribuição de probabilidade de uma variável aleatória  $Laplace(a, b)$ , com  $b > 0$ . Para fazer uso dessa função, escreva primeiramente load("distrib").

# quantile\_laplace  $(q, a, b)$  [Função]

Retorna o q-quantil de uma variável aleatória  $Laplace(a, b)$ , com  $b > 0$ ; em outras palavras, essa função é a inversa da função cdf\_laplace. O argumento q deve ser um elemento de  $[0, 1]$ . Para fazer uso dessa função, escreva primeiramente load("distrib").

# $mean\_laplace$  (a,b) [Função]

Retorna a média de uma variável aleatória  $Laplace(a, b)$ , com  $b > 0$ . Para fazer uso dessa função, escreva primeiramente load("distrib").

### var\_laplace (a,b) [Função]

Retorna a variância de uma variável aleatória  $Laplace(a, b)$ , com  $b > 0$ . Para fazer uso dessa função, escreva primeiramente load("distrib").

std\_laplace (a,b) [Função]

Retorna o desvio padrão de uma variável aleatória  $Laplace(a, b)$ , com  $b > 0$ . Para fazer uso dessa função, escreva primeiramente load("distrib").

# skewness\_laplace (a,b) [Funcao]

Retorna o coeficiente de assimetria de uma variável aleatória  $Laplace(a, b)$ , com  $b > 0$ . Para fazer uso dessa função, escreva primeiramente load("distrib").

# kurtosis\_laplace (a,b) [Função]

Retorna o coeficiente de curtose de uma variável aleatória  $Laplace(a, b)$ , com  $b > 0$ . Para fazer uso dessa função, escreva primeiramente load("distrib").

## random\_laplace (a,b) [Função]

 $\texttt{random\_laplace}$  (a,b,n)  $[\text{Func}\tilde{\text{a}}]$ 

Retorna uma variável estatística pseudo-aleatória  $Laplace(a, b)$ , com  $b > 0$ . Chamando random\_laplace com um terceiro argumento  $n$ , uma amostra aleatória de tamanho n será simulada.

Somente o método inverso genérico está implementado. Para fazer uso dessa função, escreva primeiramente load("distrib").

#### $pdf\_cauchy (x,a,b)$  [Função]

Retorna o valor em x da função densidade de probabilidade de uma variável aleatória  $Cauchy(a, b)$ , com  $b > 0$ . Para fazer uso dessa função, escreva primeiramente load("distrib").

# $cdf\_cauchy (x,a,b)$  [Função]

Retorna o valor em x da função distribuição de probabilidade de uma variável aleatória  $Cauchy(a, b)$ , com  $b > 0$ . Para fazer uso dessa função, escreva primeiramente load("distrib").

#### $quantile\_cawchy (q,a,b)$  [Função]

Retorna o q-quantil de uma variável aleatória  $Cauchy(a, b)$ , com  $b > 0$ ; em outras palavras, essa função é a inversa da função  $cdf\_cauchy$ . O argumento q deve ser um elemento de  $[0, 1]$ . Para fazer uso dessa função, escreva primeiramente load("distrib").

## random\_cauchy (a,b) [Função]

 $\texttt{random\_cauchy}$   $(a,b,n)$  [Função]

Retorna uma variável estatística pseudo aleatória  $Cauchy(a, b)$ , com  $b > 0$ . Chamando  $r$ andom\_cauchy com um terceiro argumento  $n$ , uma amostra aleatória de  $t$ amanho *n* será simulada.

Somente o método inverso genérico está implementado. Para fazer uso dessa função, escreva primeiramente load("distrib").

## $pdf\_gumbel (x,a,b)$  [Função]

Retorna o valor em x da função densidade de probabilidade de uma variável aleatória  $Gumbel(a, b)$ , com  $b > 0$ . Para fazer uso dessa função, escreva primeiramente load("distrib").

### $cdf\_gumbel (x,a,b)$  [Função]

Retorna o valor em x da função distribuição de probabilidade de uma variável aleatória  $Gumbel(a, b)$ , com  $b > 0$ . Para fazer uso dessa função, escreva primeiramente load("distrib").

#### quantile\_gumbel  $(q, a, b)$  [Funcão]

Retorna o q-quantil de uma variável aleatória  $Gumbel(a, b)$ , com  $b > 0$ ; em outras palavras, essa função é a inversa da função  $cdf\_gumbel$ . O argumento q deve ser um elemento de  $[0, 1]$ . Para fazer uso dessa função, escreva primeiramente load("distrib").

#### $mean\_gumbel$   $(a,b)$  [Função]

Retorna a média de uma variável aleatória  $Gumbel(a, b)$ , com  $b > 0$ .

(%i1) load ("distrib")\$  $(\%i2)$  assume(b>0)\$ mean\_gumbel(a,b);  $\frac{\%}{\%}$ (%03) %gamma b + a

onde o s´ımbolol %gamma representa a constante de Euler-Mascheroni. Veja tamb´em %gamma.

#### var\_gumbel (a,b) [Função]

Retorna a variância de uma variável aleatória  $Gumbel(a, b)$ , com  $b > 0$ . Para fazer uso dessa função, escreva primeiramente load("distrib").

#### $std\_gumbel$   $(a,b)$  [Função]

Retorna o desvio padrão de uma variável aleatória  $Gumbel(a, b)$ , com  $b > 0$ . Para fazer uso dessa função, escreva primeiramente load("distrib").

### skewness\_gumbel (a,b) [Função]

Retorna o coeficiente de assimetria de uma variável aleatória  $Gumbel(a, b)$ , com  $b > 0$ .

(%i1) load ("distrib")\$ (%i2) assume(b>0)\$ skewness\_gumbel(a,b); 12 sqrt(6) zeta(3) (%o3) ------------------ 3 %pi (%i4) numer:true\$ skewness\_gumbel(a,b); (%o5) 1.139547099404649

onde zeta representa a função zeta de Riemann.

#### kurtosis\_gumbel (a,b) [Função]

Retorna o coeficiente de curtose de uma variável aleatória  $Gumbel(a, b)$ , com  $b > 0$ . Para fazer uso dessa função, escreva primeiramente load("distrib").

# random\_gumbel (a,b) [Função]

 $\texttt{random\_gumbel}$   $(a,b,n)$  [Função]

Retorna uma variável estatística pseudo-aleatória  $Gumbel(a, b)$ , com  $b > 0$ . Chamando random\_gumbel com um terceiro argumento  $n$ , uma amostra aleatória de tamanho n será simulada.

Somente o método inverso genérico está implementado. Para fazer uso dessa função, escreva primeiramente load("distrib").

# 46.3 Definições para distribuições discretas

### $pdf\_binomial (x, n, p)$  [Função]

Retorna o valor em x da função de probabilidade de uma  $Binomial(n, p)$  variável aleatória, com  $0 < p < 1$  e n um inteiro positivo. Para fazer uso dessa função, escreva primeiramente load("distrib").

#### $cdf\_binomial (x, n, p)$  [Função]

Retorna o valor em x da função distribuição de probabilidade de uma  $Binomial(n, p)$ variável aleatória, com  $0 < p < 1$  e n um inteiro positivo.

cdf\_binomial é calculada numéricamente se a variável global numer for igual a true, de outra forma cdf\_binomial retorna uma expressão nominal.

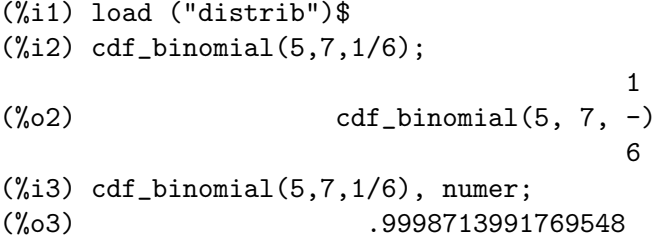

#### $q$ uantile\_binomial  $(q,n,p)$  [Função]

Retorna o q-quantil de uma variável aleatória  $Binomial(n, p)$ , com  $0 < p < 1$  e n um inteiro positivo; em outras palavras, essa função é a inversa da função cdf\_binomial. O argumento q deve ser um elemento de  $[0, 1]$ . Para fazer uso dessa função, escreva primeiramente load("distrib").

### $mean_b$ inomial  $(n,p)$  [Função]

Retorna a média de uma variável aleatória  $Binomial(n, p)$ , com  $0 < p < 1$  e n um inteiro positivo. Para fazer uso dessa função, escreva primeiramente load("distrib").

#### $var_b$ inomial  $(n,p)$  [Função]

Retorna a variância de uma variável aleatória  $Binomial(n, p)$ , com  $0 \leq p \leq 1$ e  $n$  um inteiro positivo. Para fazer uso dessa função, escreva primeiramente load("distrib").

#### std\_binomial  $(n,p)$  [Função]

Retorna o desvio padrão de uma variável aleatória  $Binomial(n, p)$ , com  $0 < p <$  $1 \text{ e } n$  um inteiro positivo. Para fazer uso dessa função, escreva primeiramente load("distrib").

#### $skewness\_binomial (n,p)$  [Funcão]

Retorna o coeficiente de assimetria de uma variável aleatória  $Binomial(n, p)$ , com  $0 < p < 1$  e n um inteiro positivo. Para fazer uso dessa função, escreva primeiramente load("distrib").

#### kurtosis\_binomial (n,p) [Função]

Retorna o coeficiente de curtose de uma variável aleatória  $Binomial(n, p)$ , com  $0 <$  $p < 1$  e n um inteiro positivo. Para fazer uso dessa função, escreva primeiramente load("distrib").

# random\_binomial\_algorithm [Variável de opção]

Valor por omissão: kachit

Esse é o algoritmo seleccionado para simular rvariáveis estatísticas pseudo-aleatórias binomiais. Os algoritmos implementados são kachit, bernoulli e inverse:

• kachit, baseado no algoritmo descrito em Kachitvichyanukul, V. and Schmeiser, B.W. (1988) Binomial Random Variate Generation. Communications of the ACM, 31, Feb., 216.

- bernoulli, baseado na simulação testes de Bernoulli.
- inverse, baseado no método inverso genérico.

Veja também random\_binomial.

### $\text{random\_binomial}(n,p)$  [Função]

 $r$ andom\_binomial  $(n,p,m)$  [Função]

Retorna uma variável estatística pseudo-aleatória  $Binomial(n, p)$ , com  $0 < p < 1$  e  $n \text{ um interior positive. } \text{Chamando random\_binomial com um terceiro argumento } m$ , uma amostra aleatória de tamanho m será simulada.

Existem três algoritmos implementado para essa função, se pode seleccionar o algoritmo a ser usado fornecendo um certo valor à variável global random\_binomial\_ algorithm, cujo valor padrão é kachit.

Veja também random\_binomial\_algorithm. Para fazer uso dessa função, escreva primeiramente load("distrib").

#### $pdf\_poisson(x,m)$  [Função]

Retorna o valor em x da função de probabilidade de uma variável aleatória  $Poisson(m)$ , com  $m > 0$ . Para fazer uso dessa função, escreva primeiramente load("distrib").

#### $cdf\_poisson(x,m)$  [Função]

Retorna o valor em x da função distribuição de probabilidade de uma variável aleatória  $Poisson(m)$ , com  $m > 0$ .

Essa função é calculada numéricamente se a variável global numer for igual a true, de outra forma essa função retorna uma expressão nominal.

(%i1) load ("distrib")\$  $(\%i2)$  cdf\_poisson $(3,5)$ ;  $(\%o2)$  cdf\_poisson $(3, 5)$ (%i3) cdf\_poisson(3,5), numer;  $(\% \circ 3)$  .2650259152973617

#### quantile\_poisson  $(q,m)$  [Função]

Retorna o q-quantil de uma variável aleatória  $Poisson(m)$ , com  $m > 0$ ; em outras palavras, essa função é a inversa da função  $cdf\_poisson$ . O argumento q deve ser um elemento de  $[0, 1]$ . Para fazer uso dessa função, escreva primeiramente load("distrib").

#### mean\_poisson (m) [Função]

Retorna a média de uma variável aleatória  $Poisson(m)$ , com  $m > 0$ . Para fazer uso dessa função, escreva primeiramente load("distrib").

### $var_poisson$  (*m*) [Função]

Retorna a variância de uma variável aleatória  $Poisson(m)$ , com  $m > 0$ . Para fazer uso dessa função, escreva primeiramente load("distrib").

## std\_poisson (m) [Funcao]

Retorna o desvio padrão de uma variável aleatória  $Poisson(m)$ , com  $m > 0$ . Para fazer uso dessa função, escreva primeiramente load("distrib").

#### skewness\_poisson (m) [Função]

Retorna o coeficiente de assimetria de uma variável aleatória  $Poisson(m)$ , com  $m > 0$ . Para fazer uso dessa função, escreva primeiramente load("distrib").

#### kurtosis\_poisson (m) [Função]

Retorna o coeficiente de curtose de uma Poisson variável aleatória  $Poi(m)$ , com  $m > 0$ . Para fazer uso dessa função, escreva primeiramente load("distrib").

#### random\_poisson\_algorithm  $[Var(i)]$

Valor por omissão: ahrens\_dieter

Esse é o algoritmo seleccionado para simular variáveis estatísticas pseudo-aleatórias de Poisson. Os algoritmos implementados são ahrens\_dieter e inverse:

- ahrens\_dieter, baseado no algoritmo descrito em Ahrens, J.H. and Dieter, U. (1982) Computer Generation of Poisson Deviates From Modified Normal Distributions. ACM Trans. Math. Software, 8, 2, June,163-179.
- $\bullet$  inverse, baseado no método inverso genérico.

Veja também random\_poisson.

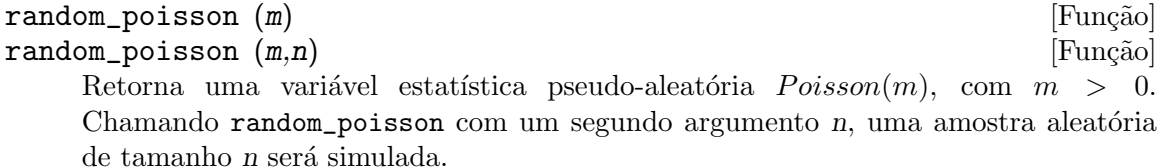

Existem dois algoritmos implementado para essa função, se pode seleccionar o algoritmo a ser usado fornecendo um certo valor à variável global random\_poisson\_ algorithm, cujo valor padrão é ahrens\_dieter.

Veja também random\_poisson\_algorithm. Para fazer uso dessa função, escreva primeiramente load("distrib").

#### $pdf\_bernoulli(x,p)$  [Função]

Retorna o valor em x da função de probabilidade de uma variável aleatória  $Bernoulli(p)$ , com  $0 < p < 1$ .

A variável aleatória  $Bernoulli(p)$  é equivalente a  $Binomial(1, p)$ , embora quando Maxima não tiver informação disponível para pegar o resultado, uma forma nominal baseada na função binomial de probabilidade é retornada.

```
(%i1) load ("distrib")$
(\%i2) pdf_bernoulli(1,p);
(\%o2) pdf_binomial(1, 1, p)
(\%i3) assume(0 < p, p < 1)$ pdf_bernoulli(1, p);
(\%o4) p
```
# $cdf\_bernoulli (x,p)$  [Função]

 $Retorna$  o valor em x da função distribuição de probabilidade de uma variável aleatória Bernoulli(p), com  $0 < p < 1$ . Para fazer uso dessa função, escreva primeiramente load("distrib").

quantile\_bernoulli  $(q,p)$  [Função]

Retorna o q-quantil de uma variável aleatória  $Bernoulli(p)$ , com  $0 \leq p \leq 1$ ; em outras palavras, essa função é a inversa da função  $cdf$ -bernoulli. O argumento q deve ser um elemento de  $[0, 1]$ . Para fazer uso dessa função, escreva primeiramente load("distrib").

 $mean_b$ ernoulli  $(p)$  [Função]

Retorna a média de uma variável aleatória  $Bernoulli(p)$ , com  $0 < p < 1$ .

A variável aleatória  $Bernoulli(p)$  é equivalente a  $Binomial(1, p)$ , embora quando Maxima não tiver informação disponível para pegar o resultado, uma forma nominal baseada na média binomial é retornada.

```
(%i1) load ("distrib")$
(\%i2) mean_bernoulli(p);
(%o2) mean_binomial(1, p)
(%i3) assume(0<p,p<1)$ mean_bernoulli(p);
(\%o4) p
```
# var\_bernoulli (p) [Função]

Retorna a variância de uma variável aleatória  $Bernoulli(p)$ , com  $0 < p < 1$ .

A variável aleatória  $Bernoulli(p)$  é equivalente a  $Binomial(1, p)$ , embora quando Maxima não tiver informação disponível para pegar o resultado, uma forma nominal baseada na variância binomial é retornada.

(%i1) load ("distrib")\$  $(\%i2)$  var\_bernoulli(p); (%o2) var\_binomial(1, p) (%i3) assume(0<p,p<1)\$ var\_bernoulli(p);  $(\%o4)$  (1 - p) p

# std\_bernoulli (p) [Função]

Retorna o desvio padrão de uma variável aleatória  $Bernoulli(p)$ , com  $0 < p < 1$ .

A variável aleatória  $Bernoulli(p)$  é equivalente a  $Binomial(1, p)$ , embora quando Maxima não tiver informação disponível para pegar o resultado, uma forma nominal baseada no desvio padrão binomial é retornada.

```
(%i1) load ("distrib")$
(%i2) std_bernoulli(p);
(\%o2) std_binomial(1, p)
(%i3) assume(0<p,p<1)$ std_bernoulli(p);
(\%o4) sqrt(1 - p) sqrt(p)
```
# skewness\_bernoulli (p) [Função]

Retorna o coeficiente de assimetria de uma variável aleatória  $Bernoulli(p)$ , com 0 <  $p < 1$ .

A variável aleatória  $Bernoulli(p)$  é equivalente a  $Binomial(1, p)$ , embora quando Maxima não tiver informação disponível para pegar o resultado, uma forma nominal baseada no coeficiente de assimetria binomial é retornada.

(%i1) load ("distrib")\$

(%i2) skewness\_bernoulli(p); (%o2) skewness\_binomial(1, p) (%i3) assume(0<p,p<1)\$ skewness\_bernoulli(p);  $1 - 2 p$ (%o4) ------------------  $sqrt(1 - p)$  sqrt $(p)$ 

#### kurtosis\_bernoulli (p) [Função]

Retorna o coeficiente de curtose de uma variável aleatória  $Bernoulli(p)$ , com  $0 < p <$ 1.

A variável aleatória  $Bernoulli(p)$  é equivalente a  $Binomial(1, p)$ , embora quando Maxima não tiver informação disponível para pegar o resultado, uma forma nominal baseada no coeficiente de curtose binomial é retornada.

(%i1) load ("distrib")\$ (%i2) kurtosis\_bernoulli(p); (%o2) kurtosis\_binomial(1, p) (%i3) assume(0<p,p<1)\$ kurtosis\_bernoulli(p);  $1 - 6 (1 - p) p$ (%o4) ---------------  $(1 - p) p$ 

### random\_bernoulli (p) [Função]

random\_bernoulli  $(p,n)$  [Função] Retorna uma variável estatística pseudo-aleatória  $Bernoulli(p)$ , com  $0 < p < 1$ . Chamando random\_bernoulli com um segundo argumento n, uma amostra aleatória de tamanho n será simulada.

Essa é uma aplicação directa da função random built-in função do Maxima.

Veja também random. Para fazer uso dessa função, escreva primeiramente load("distrib").

# $pdf\_geometric(x,p)$  [Função]

Retorna o valor em x da função de probabilidade de uma variável aleatória Geometric(p), com  $0 < p < 1$ . Para fazer uso dessa função, escreva primeiramente load("distrib").

#### $cdf\_geometric(x,p)$  [Função]

Retorna o valor em x da função distribuição de probabilidade de uma variável aleatória Geometric(p), com  $0 < p < 1$ . Para fazer uso dessa função, escreva primeiramente load("distrib").

#### quantile\_geometric  $(q,p)$  [Função]

Retorna o q-quantil de uma variável aleatória  $Geometric(p)$ , com  $0 < p < 1$ ; em outras palavras, essa função é a inversa da função cdf\_geometric. O argumento q deve ser um elemento de  $[0, 1]$ . Para fazer uso dessa função, escreva primeiramente load("distrib").

#### $mean\_geometric$  (p)  $[Func\tilde{a}o]$

Retorna a média de uma variável aleatória  $Geometric(p)$ , com  $0 < p < 1$ . Para fazer uso dessa função, escreva primeiramente load("distrib").

### var\_geometric (p) [Função]

Retorna a variância de uma variável aleatória  $Geometric(p)$ , com  $0 \le p \le 1$ . Para fazer uso dessa função, escreva primeiramente load("distrib").

### std\_geometric (p) [Função]

Retorna o desvio padrão de uma variável aleatória  $Geometric(p)$ , com  $0 < p < 1$ . Para fazer uso dessa função, escreva primeiramente load("distrib").

#### skewness\_geometric (p) [Função]

Retorna o coeficiente de assimetria de uma variável aleatória  $Geometric(p)$ , com  $0 < p < 1$ . Para fazer uso dessa função, escreva primeiramente load("distrib").

#### kurtosis\_geometric (p) [Função]

Retorna o coeficiente de curtose de uma geometric variável aleatória  $Geo(p)$ , com  $0 < p < 1$ . Para fazer uso dessa função, escreva primeiramente load("distrib").

### random\_geometric\_algorithm [Variável de opção]

Valor por omissão: bernoulli

Esse é o algoritmo seleccionado para simular variáveis estatísticas pseudo-aleatórias geométricas. Algorítmos implementados são bernoulli, devroye e inverse:

- bernoulli, baseado na simulação de testes de Bernoulli.
- devroye, baseado no algoritmo descrito em Devroye, L. (1986) Non-Uniform Random Variate Generation. Springer Verlag, p. 480.
- $\bullet$  inverse, baseado no método inverso genérico.

Veja também random\_geometric.

# $\texttt{random\_geometric}$  (p,n) [Função] Retorna um Geometric(p) variável estatística pseudo-aleatória, com  $0 < p < 1$ .  $Chamando **random\_geometric** com um segundo argumento *n*, uma amostra aleatória$  $de$  tamanho *n* será simulada.

Existem três algoritmos implementados para essa função, se pode seleccionar o algoritmo a ser usado fornecendo um certo valor à variável global random\_geometric\_ algorithm, cujo valor padrão é bernoulli.

Veja também random\_geometric\_algorithm. Para fazer uso dessa função, escreva primeiramente load("distrib").

### pdf discrete\_uniform  $(x,n)$  [Funcao]

Retorna o valor em x da função de probabilidade de uma variável aleatória DiscreteUniform(n), com n a strictly positive integer. Para fazer uso dessa função, escreva primeiramente load("distrib").

## $cdf\_discrete\_uniform(x, n)$  [Função]

Retorna o valor em x da função distribuição de probabilidade de uma variável aleatória  $DiscreteUniform(n)$ , com *n* inteiro estritamente positivo. Para fazer uso dessa função, escreva primeiramente load("distrib").

random\_geometric (p) [Função]

# quantile\_discrete\_uniform  $(q,n)$  [Função]

Retorna o q-quantil de uma variável aleatória  $DiscreteUniform(n)$ , com n um inteiro estritamente positivo; em outras palavras, essa função é a inversa da função cdf\_ discrete\_uniform. O argumento q deve ser um elemento de  $[0, 1]$ . Para fazer uso dessa função, escreva primeiramente load("distrib").

# mean\_discrete\_uniform (n) [Função]

Retorna a média de uma variável aleatória  $DiscreteUniform(n)$ , com n um inteiro estritamente positivo. Para fazer uso dessa função, escreva primeiramente load("distrib").

 $var\_discrete\_uniform$  (n)  $[Func\tilde{a}]$ Retorna a variância de uma variável aleatória  $DiscreteUniform(n)$ , com n um inteiro estritamente positivo. Para fazer uso dessa função, escreva primeiramente load("distrib").

## std\_discrete\_uniform (n) [Função]

Retorna o desvio padrão de uma variável aleatória  $DiscreteUniform(n)$ , com n um inteiro estritamente positivo. Para fazer uso dessa função, escreva primeiramente load("distrib").

### $skewness_discrete\_uniform (n)$  [Funcão]

Retorna o coeficiente de assimetria de uma variável aleatória  $DiscreteUniform(n)$ ,  $com n$  um inteiro estritamente positivo. Para fazer uso dessa função, escreva primeiramente load("distrib").

# kurtosis\_discrete\_uniform (n) [Função]

Retorna o coeficiente de curtose de uma variável aleatória  $DiscreteUniform(n)$ , com  $n$  um inteiro estritamente positivo. Para fazer uso dessa função, escreva primeiramente load("distrib").

# $r$ andom\_discrete\_uniform  $(n)$  [Função]  $random\_discrete\_uniform$  ( $n,m$ ) [Função] Retorna uma variável estatística pseudo-aleatória  $DiscreteUniform(n)$ , com n um in-

teiro estritamente positivo. Chamando random\_discrete\_uniform com um segundo argumento m, uma amostra aleatória de tamanho m será simulada.

Isso é uma aplicação directa da função random built-in função do Maxima.

Veja também random. Para fazer uso dessa função, escreva primeiramente load("distrib").

# $pdf\_hypergeometric (x, n1, n2, n)$  [Função]

Retorna o valor em x da função de probabilidade de uma variável aleatória Hypergeometric(n1, n2, n), com n1, n2 e n inteiros não negativos e  $n \leq n_1 + n_2$ . Para fazer uso dessa função, escreva primeiramente load ("distrib").

# $cdf_{\text{hypergeometric}}(x, n1, n2, n)$  [Função]

Retorna o valor em x da função distribuição de probabilidade de uma variável aleatória Hypergeometric(n1, n2, n), com n1, n2 e n inteiros não negativos e  $n \leq n+1$  n2. Para fazer uso dessa função, escreva primeiramente load("distrib").

# quantile\_hypergeometric  $(q,n1,n2,n)$  [Função] Retorna o q-quantil de uma variável aleatória  $Hypergeometric(n1, n2, n)$ , com n1,  $n^2$  e n inteiros não negativos e  $n \leq n^2 + n^2$ ; em outras palavras, essa função é a inversa da função cdf\_hypergeometric. O argumento q deve ser um elemento de  $[0, 1]$ . Para fazer uso dessa função, escreva primeiramente load("distrib").

mean\_hypergeometric  $(n1,n2,n)$  [Função] Retorna a média de uma variável aleatória discreta univorme  $Hyp(n1, n2, n)$ , com n1, n2 e n inteiros não negativos e  $n \leq n_1 + n_2$ . Para fazer uso dessa função, escreva primeiramente load("distrib").

var\_hypergeometric  $(n1,n2,n)$  [Função] Retorna a variância de uma variável aleatória hipergeométrica  $Hyp(n1, n2, n)$ , com n1, n2 e n inteiros não negativos e  $n \leq n_1+n_2$ . Para fazer uso dessa função, escreva primeiramente load("distrib").

### std\_hypergeometric  $(n1,n2,n)$  [Função]

Retorna o desvio padrão de uma variável aleatória  $Hypergeometric(n1, n2, n)$ , com n1, n2 e n inteiros não negativos e  $n \leq n_1+n_2$ . Para fazer uso dessa função, escreva primeiramente load("distrib").

# $skewness_{\text{hypergeometric}} (n1, n2, n)$  [Função]

Retorna o coeficiente de assimetria de uma variável aleatória  $Hypergeometric(n1, n2, n),$ com n1, n2 e n inteiros não negativos e  $n \leq n_1 + n_2$ . Para fazer uso dessa função, escreva primeiramente load("distrib").

### kurtosis\_hypergeometric  $(n1,n2,n)$  [Função]

Retorna o coeficiente de curtose de uma variável aleatória  $Hypergeometric(n1, n2, n),$ com n1, n2 e n inteiros não negativos e  $n \leq n_1 + n_2$ . Para fazer uso dessa função, escreva primeiramente load("distrib").

### random\_hypergeometric\_algorithm [Variável de opção]

Valor por omissão: kachit

Esse é o algoritmo seleccionado para simular variáveis estatísticas pseudo aleatórias hipergeométricas. Os algoritmos implementados são kachit e inverse:

- kachit, baseado no algoritmo descrito em Kachitvichyanukul, V., Schmeiser, B.W. (1985) Computer generation of hypergeometric variáveis estatística pseudoaleatórias. Journal of Statistical Computation and Simulation 22, 127-145.
- $\bullet$  inverse, baseado no método inverso genérico.

Veja também random\_hypergeometric.

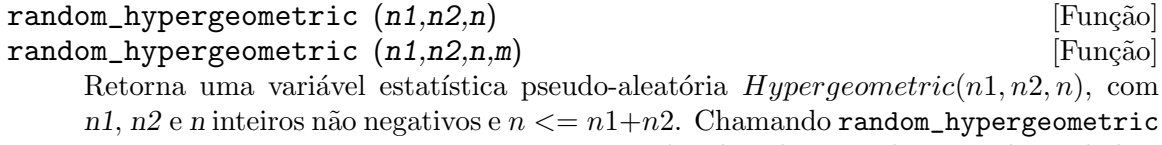

Veja também random\_hypergeometric\_algorithm. Para fazer uso dessa função, escreva primeiramente load("distrib").

 $pdf\_negative\_binomial (x, n, p)$  [Função] Retorna o valor em x da função de probabilidade de uma variável aleatória  $NegativeBinomial(n, p)$ , com  $0 < p < 1$  e n um inteiro positivo. Para fazer uso dessa função, escreva primeiramente load("distrib").

#### $cdf\_negative\_binomial (x, n, p)$  [Função]

Retorna o valor em x da função distribuição de probabilidade de uma  $NegativeBinomial(n, p)$  variável aleatória, com  $0 < p < 1$  e n um inteiro positivo.

Essa função é calculada numéricamente se a variável global numer for igual a true, de outra forma essa função retorna uma expressão nominal.

(%i1) load ("distrib")\$ (%i2) cdf\_negative\_binomial(3,4,1/8); 1 (%o2) cdf\_negative\_binomial(3, 4, -)  $\mathbf{Q}$ (%i3) cdf\_negative\_binomial(3,4,1/8), numer;  $\binom{0.63}{0.06238937377929698}$ 

#### quantile\_negative\_binomial  $(q,n,p)$  [Função]

Retorna o q-quantil de uma variável aleatória  $NegativeBinomial(n, p)$ , com  $0 < p <$  $1 e n$  um inteiro positivo; em outras palavras, essa função é a inversa da função cdf\_ negative\_binomial. O argumento q deve ser um elemento de  $[0, 1]$ . Para fazer uso dessa função, escreva primeiramente load("distrib").

#### mean\_negative\_binomial  $(n,p)$  [Função]

Retorna a média de uma variável aleatória  $Ne$ <sub>adtive</sub> Binomial $(n, p)$ , com  $0 \leq p \leq$  $1 \text{ e } n$  um inteiro positivo. Para fazer uso dessa função, escreva primeiramente load("distrib").

```
var_negative_binomial (n,p) [Função]
```
Retorna a variância de uma variável aleatória  $NegativeBinomial(n, p)$ , com  $0 <$  $p < 1$  e n um inteiro positivo. Para fazer uso dessa função, escreva primeiramente load("distrib").

# $std\_negative\_binomial$   $(n,p)$  [Função]

Retorna o desvio padrão de uma variável aleatória  $NegativeBinomial(n, p)$ , com  $0 < p < 1$  e n um inteiro positivo. Para fazer uso dessa função, escreva primeiramente load("distrib").

 $skewness\_negative\_binomial$  (n,p) [Função] Retorna o coeficiente de assimetria de uma variável aleatória  $NegativeBinomial(n, p)$ , com  $0 < p < 1$  e n um inteiro positivo. Para fazer uso dessa função, escreva primeiramente load("distrib").

 $kurtosis\_negative\_binomial (n,p)$  [Função]

Retorna o coeficiente de curtose de uma variável aleatória  $NeqativeBinomial(n, p)$ , com  $0 < p < 1$  e n um inteiro positivo. Para fazer uso dessa função, escreva primeiramente load("distrib").

# random\_negative\_binomial\_algorithm  $[VariA]$  [Variável de opção]

Valor por omissão: bernoulli

Esse é o algoritmo seleccionado para simular variáveis estatísticas pseuso-aleatórias binomiais negativas. Os algoritmos implementados são devroye, bernoulli e inverse:

- devroye, baseado no algoritmo descrito em Devroye, L. (1986) Non-Uniform Random Variate Generation. Springer Verlag, p. 480.
- bernoulli, baseado na simulação de testes de Bernoulli.
- inverse, baseado no método inverso genérico.

Veja também random\_negative\_binomial.

### $random\_negative\_binomial$   $(n,p)$  [Função]

 $\texttt{random\_negative\_binomial} \left( n, p, m \right)$  [Função]

Retorna uma variável estatística pseudo-aleatória  $NegativeBinomial(n, p)$ , com 0 <  $p < 1$  e n um inteiro positivo. Chamando random\_negative\_binomial com um terceiro argumento m, uma amostra aleatória de tamanho m será simulada.

Existem três algoritmos implementados para essa função, se pode seleccionar o algoritmo a ser usado fornecendo um certo valor à variável global random\_negative\_ binomial\_algorithm, cujo valor padrão é bernoulli.

Veja também random\_negative\_binomial\_algorithm. Para fazer uso dessa função, escreva primeiramente load("distrib").

# 47 dynamics

# 47.1 O pacote dynamics

O pacote adicional dynamics inclui várias funções para criar diversas representações gráficas de sistemas dinâmicos e fractais, para além duma implementaçõ do método numérico de Runge-Kutta de quarta ordem, para resolver sistemas de equações diferenciais.

Para usar as funções neste pacote será necessário primeiro que tudo carregá-lo com load("dynamics"); as funções que criam gráficos precisam que o Xmaxima esteja instalado.

# 47.2 Análise gráfica de sistemas dinâmicos discretos

chaosgame  $([[x1, y1]...[xm, ym]], [x0, y0], b, n, ...opções...);$  [Função] Usa o método designado de *jogo do caos*, para produzir fractais: desenha-se um ponto inicial  $(x0, y0)$  e logo escolhe-se aleatoriamente um dos m pontos  $[x1, y1]...[xm, ym]$ . A seguir, desenha-se um novo ponto que estará no segmento entre o último ponto desenhado e o ponto que se acabou de seleccionar aleatoriamente, a uma dist^ancia do ponto seleccionado que ser´a b vezes o comprimento do segmento. O processo repete-se n vezes.

 $evolution$   $(F, y0, n,...$   $opc\tilde{o}es...);$ 

Desenha  $n+1$  pontos num gráfico bidimensional (série de tempo), onde as coordenadas horizontais dos pontos são os números inteiros  $0, 1, 2, ..., n$ , e as coordenadas verticais são os valores  $y(n)$  correspondentes, obtidos a partir da relação de recorrência

$$
y_{n+1} = F(y_n)
$$

Com valor inicial  $y(0)$  igual a y0. F deverá ser uma expressão que dependa unicamente da variável y (e não de n), y0 deverá ser um número real e n um número inteiro positivo.

 $evolution2d$  ( $[F, G], [x0, y0], n, ...opc\tilde{o}es...$ ); [Função] Mostra, num gráfico bidimensional, os primeiros  $n+1$  pontos da sucessão definida a partir do sistema dinâmico discreto com relações de recorrência:

$$
\begin{cases} x_{n+1} = F(x_n, y_n) \\ y_{n+1} = G(x_n, y_n) \end{cases}
$$

Com valores iniciais  $x0$  e  $y0$ . F e G deverão ser duas expressões que dependam unicamente de x e y.

ifs  $([r1,...,rm],[A1,...,Am], [[x1,y1]...[xm, ym]], [x0,y0],$  [Função]  $n, \ldots$ opções...);

Usa o método do Sistema de Funções Iteradas (IFS, em inglês Iterated Function Sys $tem$ ). Esse método é semelhante ao método descrito na função chaosgame, mas em vez de aproximar o último ponto para ponto seleccionado aleatoriamente, as duas coordenadas do último ponto multiplicam-se por uma matriz 2 por 2 Ai correspondente ao ponto que tenha sido escolhido aleatoriamente.

A selecção aleatória de um dos m pontos atractivos pode se realizada com uma função de probabilidade não uniforme, definida com os pesos  $r1, \ldots, rm$ . Pesos esses que deverão ser dados em forma acumulada; por exemplo, se quiser usar 3 pontos com probabilidades 0.2, 0.5 e 0.3, os pesos r1, r2 e r3 poderiam ser 2, 7 e 10, ou qualquer outro grupo de números que estejam na mesma proporção.

orbits  $(F, y0, n1, n2, [x, x0, xf, xstep], ...opções...);$  [Função] Desenha o diagrama de órbitas duma família de sistemas dinâmicos discretos unidimensionais, com um par^ametro x; esse tipo de diagrama usa-se para mostrar as bifurcações dum sistema discreto unidimensional.

A função  $F(y)$  define uma sequência que começa com um valor inicial y0, igual que no caso da função evolution, mas neste caso a função também dependerá do parâmetro x, o qual terá valores compreendidos no intervalo de  $x0$  a xf, com incrementos xstep. Cada valor usado para o par^ametro x apresenta-se no eixo horizontal. No eixo vertical apresentam-se n2 valores da sucessão  $y(n+1),..., y(n+1+n+1)$ , obtidos após deixá-la evoluir durante *n1* iterações iniciais.

rk (EDO, var, inicial, dominio) [Função]

 $rk$  ([EDO1,...,EDOm], [v1,...,vm], [inic1,...,inicm], domínio) [Função] A primeira forma usa-se para resolver numericamente uma equação diferencial ordin´aria de primeira ordem (EDO), e a segunda forma resolve numericamente um sistema de m dessas equações, usando o método de Runge-Kutta de quarta ordem. var representa a variável dependente. EDO deverá ser uma expressão que dependa unicamente das variáveis independente e dependente, e define a derivada da variável dependente em função da variável independente.

A variável independente representa-se com domínio, que deverá ser uma lista com quatro elementos, como, por exemplo:

[t, 0, 10, 0.1]

o primeiro elemento da lista identifica a variável independente, os segundo e terceiro elementos são os valores inicial e final para essa variável, e o último elemento dá o valor dos incrementos que deverão ser usados dentro desse intervalo.

Se se estiverem a resolver m equações, deverá haver m variáveis dependentes v1, v2,  $...,$  vm. Os valores iniciais para essas variáveis serão inic1, inic2,  $...,$  inicm. Continuará existindo apenas uma variável independente, definida pela lista domain, tal como no caso anterior. EDO1, ..., EDOm são as expressões que definem as derivadas de cada uma das variáveis dependentes, em função da variável independente. As únicas variáveis que podem aparecer em cada uma dessas expressões são a variável independente e qualquer uma das variáveis dependentes. É importante que as derivadas EDO1, ..., EDOm sejam colocadas na lista na mesma ordem em que forem agrupadas as variáveis dependentes; por exemplo, o terceiro elemento da lista será interpretado como a derivada da terceira variável dependente.

O programa tenta integrar as equações desde o valor inicial da variável independente, até o valor final, usando incrementos fixos. Se em algum passo uma das variáveis dependentes atingir um valor absoluto muito elevado, a integração será interrompida nesse ponto. O resultado será uma lista com um número de elementos igual ao número de iterações realizadas. Cada elemento na lista de resultados é também uma lista com  $m+1$  elementos: o valor da variável independente, seguido dos valores das variáveis dependentes nesse ponto.

staircase  $(F, y0, n, \ldots \text{opcões...});$ 

Desenha um diagrama de degraus (ou diagrama de teia de aranha) para a sucessão definida pela equação de recorrência

$$
y_{n+1} = F(y_n)
$$

A interpretação e valores permitidos dos parâmetros de entrada é igual que para a função evolution. Um diagrama de degraus consiste num gráfico da função  $F(y)$ , junto com a recta  $G(y) = y$ . Começa-se por desenhar um segmento vertical desde o ponto  $(y0, y0)$  na recta, até o ponto de intersecção com a função F. A seguir, desde esse ponto desenha-se um segmento horizontal até o ponto de intersecção com a recta,  $(y1, y1)$ ; o processo repete-se n vezes até alcançar o ponto  $(yn, yn)$ .

### Opções

Cada opção é uma lista com dois ou mais elementos. O primeiro elemento na lista é o nome da opção e os restantes são os argumentos para essa opção.

As opções aceites pelas funções evolution, evolution<sub>2</sub>, staircase, orbits, ifs e chaosgame são as seguintes:

- domain especifica os valores mínimo y máximo da variável independente para o gráfico da função  $F$  representada por staircase.
- pointsize define o raio de cada ponto desenhado, em unidades de pontos. O valor por omissão é 1.
- xaxislabel é o nome que será dado ao eixo horizontal.
- xcenter é a coordenada x do ponto que deverá aparecer no centro do gráfico. Esta opção não é usada pela função orbits.
- xradius é metade do comprimento do intervalo de valores de x que serão representados. Esta opção não é usada pela função orbits.
- vaxislabel é o nome que será dado ao eixo vertical.
- ycenter é a coordenada y do ponto que deverá aparecer no centro do gráfico.
- yradius é metade do comprimento do intervalo de valores de y que serão representados.

As opções aceites pelos programas juli Exemplos

Representação gráfica e diagrama de degraus da sequência: 2,  $cos(2)$ ,  $cos(cos(2))$ ,...

```
(%i1) load("dynamics")$
(%i2) evolution(cos(y), 2, 11, [yaxislabel, "y"], [xaxislabel,"n"]);
(\frac{6}{13}) staircase(cos(y), 1, 11, [domain, 0, 1.2]);
```
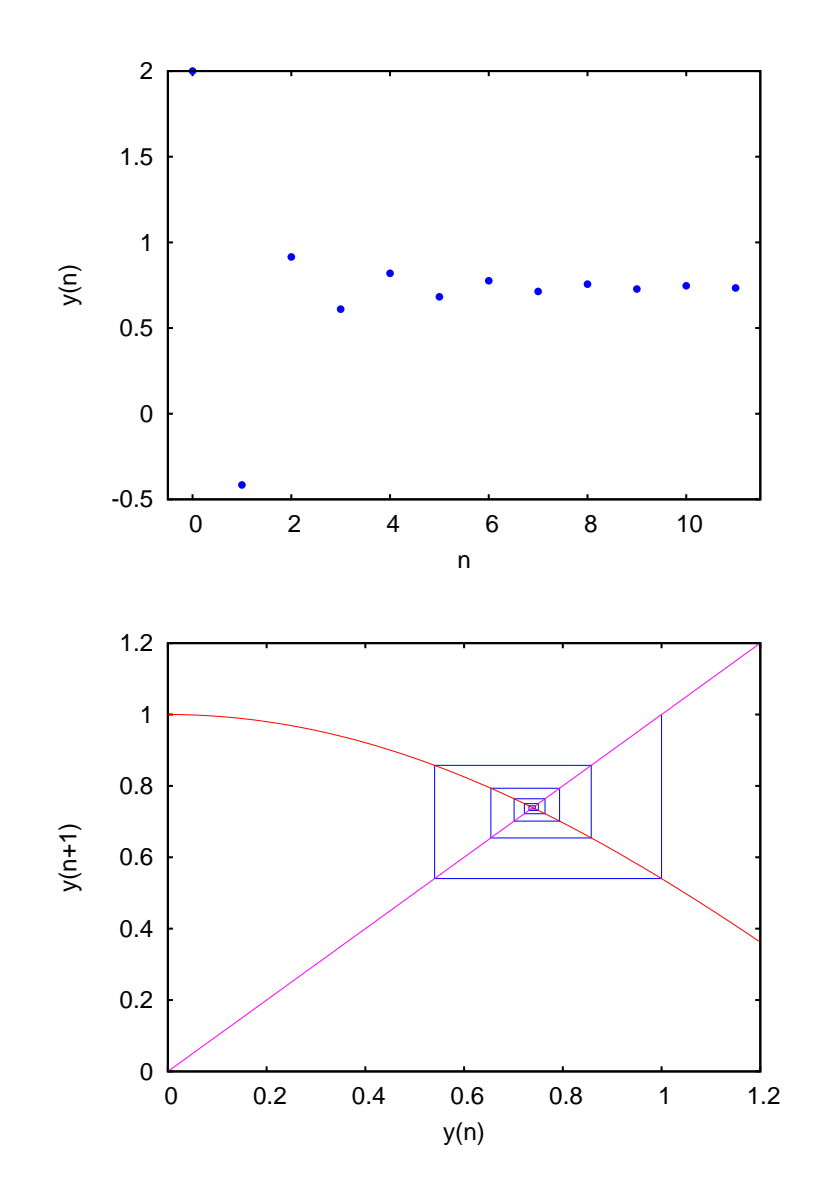

Se o seu processador for lento, terá que reduzir o número de iterações usado nos exemplos seguintes. E o valor de pointsize que dá os melhores resultados dependerá do monitor e da resolução usada. Terá que experimentar com diferentes valores.

Diagrama de órbitas para o mapa quadrático

$$
y_{n+1} = x + y_n^2
$$

(%i4) orbits(y^2+x, 0, 50, 200, [x, -2, 0.25, 0.01], [pointsize, 0.9]);

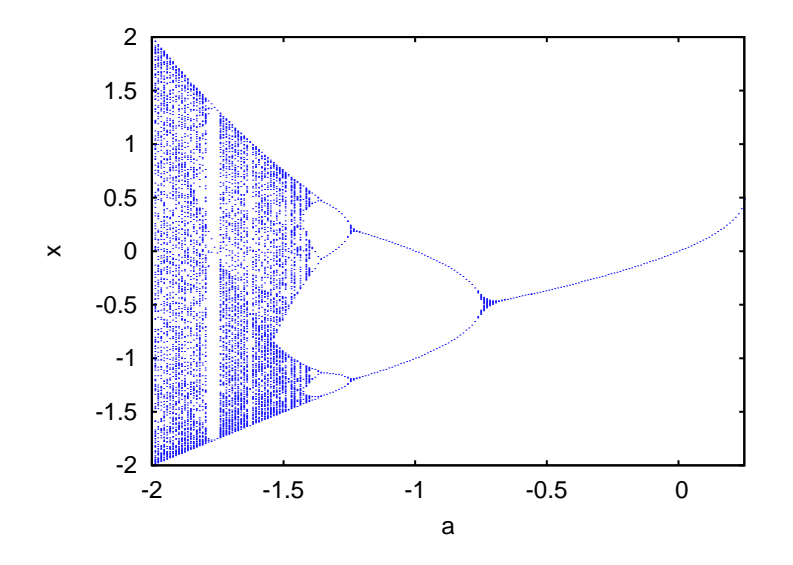

Para ampliar a região à volta da bifurcação na parte de baixo, perto de x = -1.25, use o comando:

```
(%i5) orbits(x+y^2, 0, 100, 400, [x,-1,-1.53,-0.001], [pointsize, 0.9],
             [ycenter,-1.2], [yradius,0.4]);
```
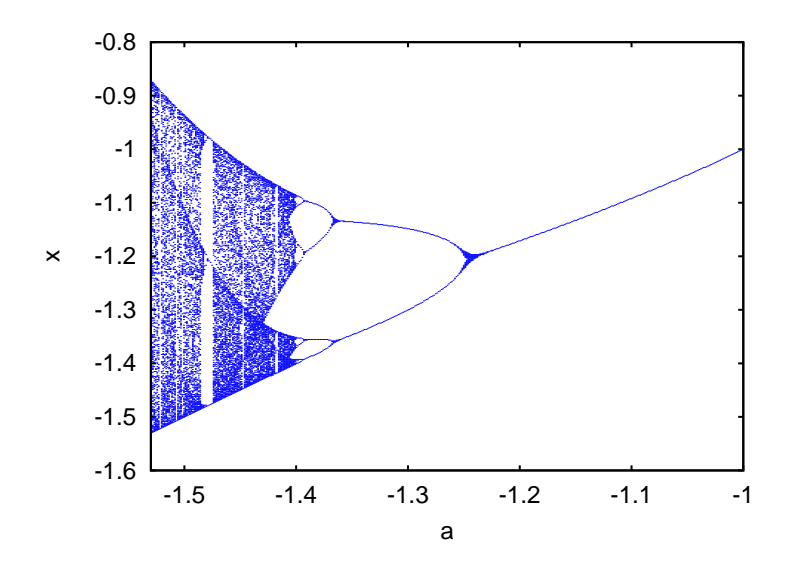

Evolução dum sistema em duas dimensões, que conduz a um fractal:

```
(\% i6) f: 0.6*x*(1+2*x)+0.8*y*(x-1)-y<sup>2</sup>-0.9$
(\%i7) g: 0.1*x*(1-6*x+4*y)+0.1*y*(1+9*y)-0.4$(\%i8) evolution2d([f,g],[-0.5,0],50000,[pointsize,0.7]);
```
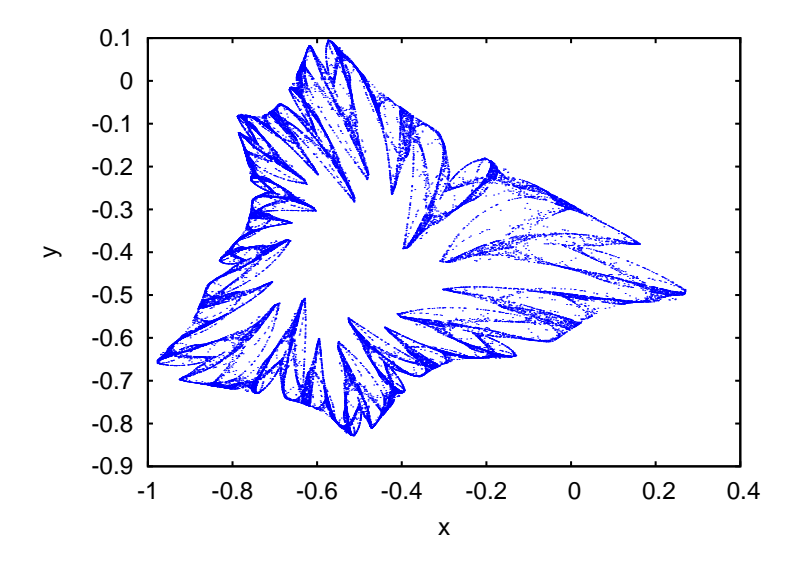

E uma ampliação de uma pequena região no fractal:

(%i9) evolution2d([f,g],[-0.5,0],300000,[pointsize,0.7], [xcenter,-0.7], [ycenter,-0.3],[xradius,0.1],[yradius,0.1]);

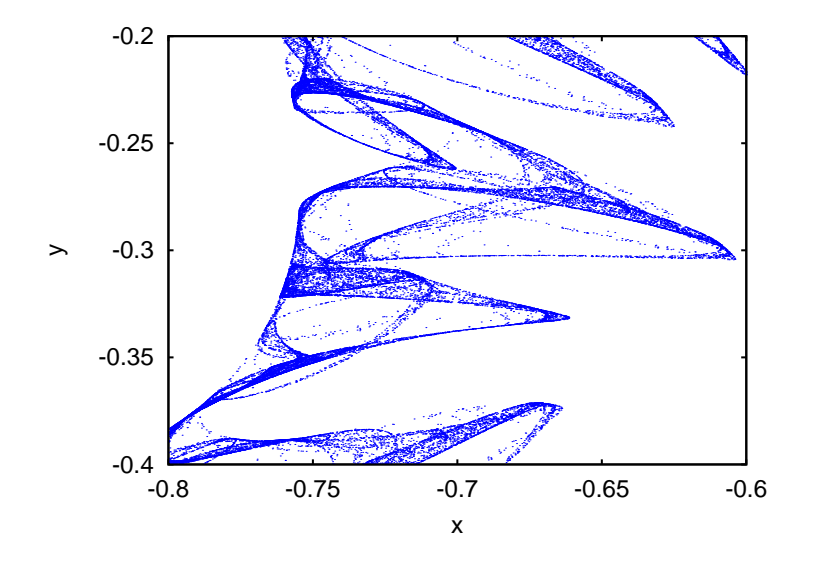

Um gráfico do triângulo de Sierpinsky, obtido com o jogo do caos:

(%i9) chaosgame([[0, 0], [1, 0], [0.5, sqrt(3)/2]], [0.1, 0.1], 1/2, 30000, [pointsize,0.7]);

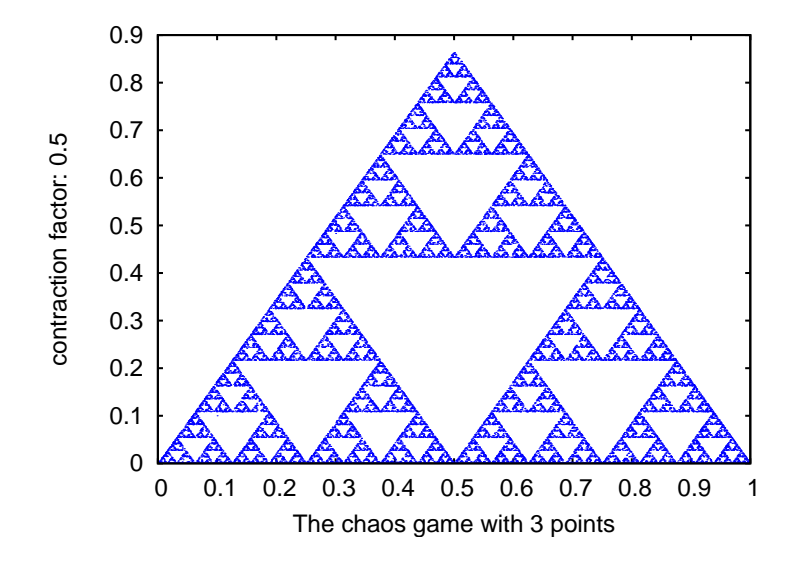

O feto de Barnsley, obtido com o Sistema de Funções Iteradas:

(%i10) a1: matrix([0.85,0.04],[-0.04,0.85])\$ (%i11) a2: matrix([0.2,-0.26],[0.23,0.22])\$ (%i12) a3: matrix([-0.15,0.28],[0.26,0.24])\$ (%i13) a4: matrix([0,0],[0,0.16])\$ (%i14) p1: [0,1.6]\$ (%i15) p2: [0,1.6]\$ (%i16) p3: [0,0.44]\$ (%i17) p4: [0,0]\$ (%i18) w: [85,92,99,100]\$ (%i19) ifs(w,[a1,a2,a3,a4],[p1,p2,p3,p4],[5,0],50000,[pointsize,0.9]);

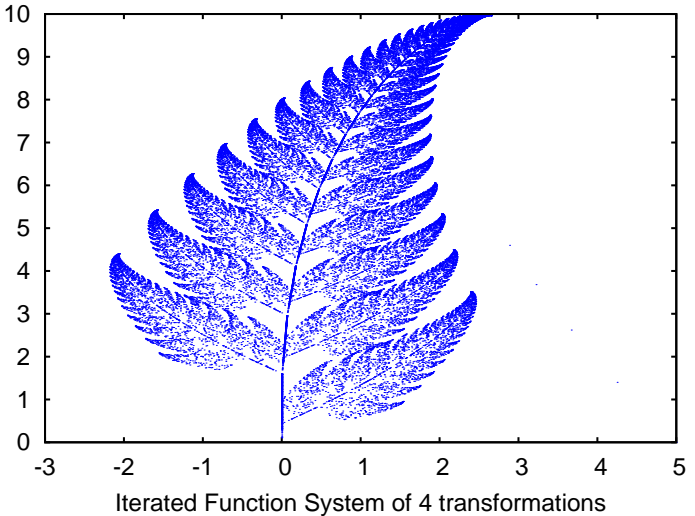

Para resolver numericamente a equação diferencial

$$
\frac{dx}{dt} = t - x^2
$$

Com valor inicial  $x(t=0) = 1$ , no intervalo de t desde 0 até 8, e com incrementos de 0.1, usa-se:

(%i20) resultados: rk(t-x^2,x,1,[t,0,8,0.1])\$

os resultados ficarão armazenados na lista resultados.

Para resolver numericamente o sistema:

$$
\begin{cases} \frac{dx}{dt} = 4 - x^2 - 4y^2\\ \frac{dy}{dt} = y^2 - x^2 + 1 \end{cases}
$$

para t entre 0 e 4, com valores iniciais -1.25 e 0.75 para  $(x, y)$  em t=0:

 $(\%i21)$  sol:  $rk([4-x^2-4*y^2,y^2-x^2+1],[x,y],[-1.25,0.75],[t,0,4,0.02])$ \$

# 47.3 Visualização usando VTK

A função scene cria imagens a três dimensões e animações, usando o software Visualization ToolKit (VTK). Para poder usar essa função é necessário ter Xmaxima e VTK instalados no sistema (incluindo a libraria para utilizar VTK desde TCL, que pode vir num pacote separado em alguns sistemas).

# 48 eval string

# 48.1 Definições para eval string

#### eval\_string (str) [Função]

Entrega a sequência de caracteres do Maxima str como uma expressão do Maxima e a avalia. str é uma sequência de caracteres do Maxima. Essa sequência pode ou não ter um marcador de final (sinal de dólar  $\frac{1}{2}$  ou ponto e vírgula ;). Somente a primeira expressão é entregue e avaliada, se ouver mais de uma.

Reclama se str não for uma sequência de caracteres do Maxima.

Exemplos:

(%i1) load("eval\_string")\$

```
(\%i2) eval_string ("foo: 42; bar: foo^2 + baz");
(\%o2) 42
(\%i3) eval_string ("(foo: 42, bar: foo^2 + baz)");
(%o3) baz + 1764
```
Para usar essa função escreva primeiro load("eval\_string"). Veja também parse\_ string.

#### parse\_string (str) [Função]

Entrega a sequência de caracteres do Maxima str como uma expressão do Maxima  $(sem$  fazer nenhuma avaliação dessa expressão). str é uma sequência de caracteres do Maxima. Essa sequência pode ou não ter um marcador de final (sinal de dólar \$ ou ponto e vírgula ;). Somente a primeira expressão é entregue e avaliada, se ouver mais de uma.

Reclama se str não for uma sequência de caracteres do Maxima.

Exemplos:

```
(%i1) load("eval_string")$
(\%i2) parse_string ("foo: 42; bar: foo^2 + baz");
(\%o2) foo : 42
(\%i3) parse_string ("(foo: 42, bar: foo^2 + baz)");
                               2
(%o3) (foo : 42, bar : foo + baz)
```
Para usar essa função escreva primeiro load ("eval\_string"). Veja também a função eval\_string.

# 49 f90

# 49.1 Definições para f90

(%i1) load("f90")\$

### $f90 \text{ (expr)}$  [Função]

O comando f90 é uma actualização do comando fortran original do maxima. A principal diferença é na forma como são divididas as linhas muito compridas. No exemplo seguinte, observe como o comando fortran divide linhas no meio de símbolos. O comando f90 nunca separa uma linha no meio de um símbolo.

```
(\%i2) expr: expand((xxx+yyy+7)^4);
       4 3 3 2 2
(%o2) yyy + 4 xxx yyy + 28 yyy + 6 xxx yyy
         2 2 3 2
+ 84 xxx yyy + 294 yyy + 4 xxx yyy + 84 xxx yyy
                       4 3 2
+ 588 xxx yyy + 1372 yyy + xxx + 28 xxx + 294 xxx
+ 1372 xxx + 2401
(%i3) fortran(expr);
    yyy**4+4*xxx*yyy**3+28*yyy**3+6*xxx**2*yyy**2+84*xxx*yyy**2+294*yy
    1 y**2+4*xxx**3*yyy+84*xxx**2*yyy+588*xxx*yyy+1372*yyy+xxx**4+28*
    2 xxx**3+294*xxx**2+1372*xxx+2401
(%o3) done
(%i4) f90(expr);
yyy**4+4*xxx*yyy**3+28*yyy**3+6*xxx**2*yyy**2+84*xxx*yyy**2+294* &
    yyy**2+4*xxx**3*yyy+84*xxx**2*yyy+588*xxx*yyy+1372*yyy+xxx** &
    4+28*xxx**3+294*xxx**2+1372*xxx+2401
(\%o4) done
```
A função f90 foi criada como uma forma rápida de resolver um problema. Não será necessariamente um bom exemplo a seguir para traduções de outras linguagens de programação.

Para usar esta função, use primeiro load("f90").

# 50.1 Definições para ggf

# GGFINFINITY [Variável de Opção]

Valor por omissão: 3

Essa é uma variável de opção para a função ggf.

Quando calculando a fração contínua da função geradora, um quociente parcial tendo um grau (estritamente) maior que GGFINFINITY será descartado e o convergente actual será considerado como o valor exato da função geradora; na grande mioria dos casos o grau de todos os quocientes parciais será ou 0 ou 1; se usar um valor muito grande, então poderá fornecer termos suficientes com o objectivo de fazer o cálculo preciso o bastante.

Veja também ggf.

# GGFCFMAX [Variável de opção]

Valor por omissão: 3

Essa é uma variável de opção para a função ggf.

Quando calculando a fração contínua da função geradora, se nenhum bom resultado for encontrado (veja o sinalizador *GGFINFINITY*) após se ter calculado uma quantidade de GGFCFMAX quocientes parciais, a função geradora será considerada como não sendo uma fração de dois polinómios e a função irá terminar. Coloque livemente um valor muito grande para funções geradoras mais complicadas.

Veja também ggf.

 $ggf (1)$  [Função] Calcula a função geradora (se for uma fração de dois polinómios) de uma sequência, sendo dados seus primeiros termos. *l* é uma lista de números.

A solução é retornada como uma fração de dois polinómios. Se nenhuma solução tiver sido encontrada, é retornado done.

Essa função é controlada attravés das variáveis globais GGFINFINITY e GGFCFMAX. Veja também GGFINFINITY e GGFCFMAX.

Para usar essa função primeiro escreva load("ggf").

# 51 impdiff

# 51.1 Definições para impdiff

implicit\_derivative (f,indvarlist,orderlist,depvar) [Função] Essa subrotina calcula derivadas implícitas de funções de várias variáveis.  $f$  é uma função do tipo array, os índices são o grau da derivada na ordem indvarlist; indvarlist é a lista de variáveis independentes; orderlist é a ordem desejada; e depvar é a variável dependente.

Para usar essa função escreva primeiro load("impdiff").
# 52 interpol

## 52.1 Introdução a interpol

Pacote interpol define os métodos Lagrangiano, linear e o de splines cúbicos para interpolação polinomial.

Comentários, correções e sugestões, por favor contacte-me em 'mario AT edu DOT xunta DOT es'.

# 52.2 Definições para interpol

## lagrange (pontos) in the contract of the contract of the contract of the contract of the contract of the contract of the contract of the contract of the contract of the contract of the contract of the contract of the contr

lagrange (pontos, opção) internativamente de la proponente de la proponente de la proponente de la proponente d Calcula a interpolação polinomial através do método Lagrangiano. O argumento pontos deve ser um dos seguintes:

- $\bullet$  uma matriz de duas colunas,  $p:\text{matrix}([2,4],[5,6],[9,3]),$
- uma lista de pares, p:  $[2, 4]$ ,  $[5, 6]$ ,  $[9, 3]$ ],
- $\bullet$  uma lista de números, p: [4,6,3], e nesse caso as abcissas irão ser atribuídas automaticamente aos valores 1, 2, 3, etc.

Nos dois primeiros casos os pares são ordenados em relação à primeira coordenada antes de fazer os cálculos.

Com o argumento *opção* é possível escolher o nome da variável independente, o qual  $\acute{e}$  'x por padrão; para definir qualquer outra, z por exemplo, escreva varname='z. Exemplos:

(%i1) load("interpol")\$ (%i2) p:[[7,2],[8,2],[1,5],[3,2],[6,7]]\$  $(\%$ i3) lagrange $(p)$ ; 4 3 2 73 x 701 x 8957 x 5288 x 186 (%03) ----- - ------ + ------- - ------ + ---420 210 420 105 5  $(\%i4) f(x) := '\%$ ; 4 3 2 73 x 701 x 8957 x 5288 x 186  $(\% 04)$  f(x) := ----- - ------ + ------- - ------ + ---420 210 420 105 5  $(\% i5)$  /\* Evaluate the polynomial at some points \*/ map(f,[2.3,5/7,%pi]); 919062  $(\% 05)$  [- 1.567534999999992, ------, 84035 4 3 2 73 %pi 701 %pi 8957 %pi 5288 %pi 186 ------- - -------- + --------- - -------- + ---]

420 210 420 105 5 (%i6) %,numer; (%o6) [- 1.567534999999992, 10.9366573451538, 2.89319655125692] (%i7) /\* Plot the polynomial together with points \*/ plot2d([f(x),[discrete,p]],[x,0,10], [gnuplot\_curve\_styles, ["with lines","with points pointsize 3"]])\$ (%i8) /\* Change variable name \*/ lagrange(p, varname=w); 4 3 2 73 w 701 w 8957 w 5288 w 186 (%o8) ----- - ------ + ------- - ------ + --- 420 210 420 105 5

#### $charfun2(x, a, b)$  [Função]

Retorna true, i. e., verdadeiro se o número x pertence ao intervalo  $[a, b)$ , e false, i. e., falsono caso contrário.

### linearinterpol (pontos) and the set of the set of the set of the set of the set of the set of the set of the s

linearinterpol (pontos, opção) [Função]

Calcula a interpolação polinomial através do método linear. O argumento pontos deve ser um dos seguintes:

- uma matriz de duas colunas,  $p:\text{matrix}([2,4],[5,6],[9,3]),$
- uma lista de pares, p:  $[2,4]$ ,  $[5,6]$ ,  $[9,3]$ ],
- $\bullet$  uma lista de números, p:  $[4,6,3]$ , e nesse caso as abcissas irão ser atribuídas automaticamente aos valores 1, 2, 3, etc.

Nos dois primeiros casos os pares são ordenados em relação à primeira coordenada antes de fazer os cálculos.

Com o argumento opção é possível escolher o nome da variável independente, o qual  $\acute{e}$  'x por padrão; para definir qualquer outra, z por exemplo, escreva varname='z. Examples:

```
(%i1) load("interpol")$
(%i2) p: matrix([7,2],[8,3],[1,5],[3,2],[6,7])$
(%i3) linearinterpol(p);
       13 3 x
(\% 03) (-- - ---) charfun2(x, minf, 3)
       2 2
+ (x - 5) charfun2(x, 7, inf) + (37 - 5 x) charfun2(x, 6, 7)
   5 x
+ (--- - 3) charfun2(x, 3, 6)3
(\%i4) f(x) :=' \%;
               13 3 x
(\%o4) f(x) := (-- - ---) charfun2(x, minf, 3)
               2 2
```

```
+ (x - 5) charfun2(x, 7, inf) + (37 - 5 x) charfun2(x, 6, 7)
   5 x
+ (--- - 3) charfun2(x, 3, 6)
     3
(%i5) /* Evaluate the polynomial at some points */
      map(f,[7.3,25/7,%pi]);
                            62 5 %pi
(\% 05) [2.3, --, ----- - 3]
                            21 3
(%i6) %,numer;
(%o6) [2.3, 2.952380952380953, 2.235987755982989]
(%i7) /* Plot the polynomial together with points */
      plot2d(['(f(x)),[discrete, args(p)]], [x,-5,20],[gnuplot_curve_styles,
                 ["with lines","with points pointsize 3"]])$
(%i8) /* Change variable name */
      linearinterpol(p, varname='s);
      13 3 s
(\% \circ 8) (-- - ---) charfun2(s, minf, 3)
      \mathcal{L}+ (s - 5) charfun2(s, 7, inf) + (37 - 5 s) charfun2(s, 6, 7)
   5 s
+ (--- - 3) charfun2(s, 3, 6)
     3
```
### cspline (pontos) [Função]

cspline (pontos, opção1, opção2, ...) [Função]

Calcula a interpolação polnomial pelo método de splines ( polinómios de ordem k que interpolam os dados e t^em k-1 derivadas cont´ınuas em todo o intervalo ) c´ubicos. O argumento pontos deve ser um dos seguintes:

- uma matriz de duas colunas,  $p:\text{matrix}([2,4],[5,6],[9,3]),$
- uma lista de pares, p:  $[2,4]$ ,  $[5,6]$ ,  $[9,3]$ ],
- uma lista de números, p: [4,6,3], e nesse caso as abcissas irão ser atribuídas automaticamente aos valores 1, 2, 3, etc.

Nos dois primeiros casos os pares são ordenados em relação à primeira coordenada antes de fazer os cálculos.

Existem três opções para ajustar necessidades específicas:

- 'd1, o padrão é 'unknown, é a primeira derivada em  $x_1$ ; se essa primeira derivada for desconhecida, 'unknown, a segunda derivada em  $x_1$  é igualada a 0 (o spline cúbico natural); se essa primeira derivada for igual a um número, a segunda derivada é calculada baseando-se nesse número.
- 'dn, o padrão é 'unknown, é a primeira derivada em  $x_n$ ; se essa primeira derivada for desconhecida, 'unknown, a segunda derivada em  $x_n$  é igualada a 0 (o spline c´ubico natural); se essa primeira derivada for igual a um n´umero, a segunda derivada é calculada baseando-se nesse número.

• 'nome\_var, o padrão é 'x, é o nome da variável independente.

#### Exemplos:

```
(%i1) load("interpol")$
(%i2) p:[[7,2],[8,2],[1,5],[3,2],[6,7]]$
(%i3) /* Unknown first derivatives at the extremes
       is equivalent to natural cubic splines */
    cspline(p);
           3 2
      1159 x 1159 x 6091 x 8283
(\%o3) (------- - ------ - ------ + ----) charfun2(x, minf, 3)
       3288 1096 3288 1096
       3 2
    2587 x 5174 x 494117 x 108928
+ (- ------- + ------- - -------- + ------) charfun2(x, 7, inf)
      1644 137 1644 137
        3 2
   4715 x 15209 x 579277 x 199575
+ (------- - -------- + -------- - ------) charfun2(x, 6, 7)
   1644 274 1644 274
     3 2
    3287 x 2223 x 48275 x 9609
+ (- ------ + ------- - ------- + ----) charfun2(x, 3, 6)
     4932 274 1644 274
(\%i4) f(x) :=' \%(%i5) /* Some evaluations */
    map(f,[2.3,5/7,%pi]), numer;
(%o5) [1.991460766423356, 5.823200187269903, 2.227405312429507]
(%i6) /* Plotting interpolating function */
    plot2d(['(f(x)),[discrete,p]],[x,0,10],
        [gnuplot_curve_styles,
            ["with lines","with points pointsize 3"]])$
(\frac{1}{2}i7) /* New call, but giving values at the derivatives */
    cspline(p,d1=0,dn=0);
           3 2
      1949 x 11437 x 17027 x 1247
(\%o7) (------- - -------- + ------- + ----) charfun2(x, minf, 3)
       2256 2256 2256 752
         3 2
    1547 x 35581 x 68068 x 173546
+ (- ------- + -------- - ------- + ------) charfun2(x, 7, inf)
      564 564 141 141
       3 2
   607 x 35147 x 55706 x 38420
+ (------ - -------- + ------- - -----) charfun2(x, 6, 7)
    188 564 141 47
```
 $\overline{\phantom{a}}$  $3<sup>1</sup>$ 3895 x 1807 x 5146 x 2148 +  $(-$  ------- + ------- - ------ + ----) charfun2(x, 3, 6) 5076 188 141 47 (%i8) /\* Defining new interpolating function \*/  $g(x) := \gamma \%$  $(\%i9)$  /\* Plotting both functions together \*/  ${\tt plot2d}(\lbrack '({\tt f(x)})\,,\hbrack({\tt g(x)})\,,\hbrack {\tt discrete,p}]\rbrack\,,\lbrack {\tt x},0,10\rbrack\,,$ [gnuplot\_curve\_styles, ["with lines", "with lines", "with points pointsize 3"]])\$

# 53 lbfgs

# 53.1 Introdução a lbfgs

lbfgs é uma implementação do algoritmo<sup>[1]</sup> L-BFGS (Broyden-Fletcher-Goldfarb-Shanno) para resolver problemas de minimização não limitada através de um algoritmo de memória limitada quasi-Newton (BFGS). Esse algoritmo é chamado de método de memória limitada porque uma aproximação de baixo ranque da inverso da matriz Hessiana é armazenado em lugar da inversa da matriz Hessiana completa. O programa foi escrito origináriamente em Fortran [2] por Jorge Nocedal, incorporando algumas funções originalmente escritas por Jorge J. Moré e David J. Thuente, e traduzidas para Lisp automaticamente através do programa f2cl. O pacote do Maxima 1bfgs compreende o código traduzido e adicionalmente uma interface de função que gerencia alguns detallhes.

Referências:

[1] D. Liu and J. Nocedal. "On the limited memory BFGS method for large scale optimization". Mathematical Programming B 45:503–528 (1989)

[2] http://netlib.org/opt/lbfgs um.shar

# 53.2 Definições para lbfgs

```
lbfgs (FOM, X, XO, epsilon, iprint) [Função]
```
Encontra uma solução aproximada da minimização não limitada de número de mérito  $FOM$  sobre a lista de variáveis X, começando a partir da estimativa inicial X0, tal que normgrad $FOM < epsilon$ norm $X$ ).

O algoritmo aplicado é um algoritmo de memória limitada $[1]$  quasi-Newton (BFGS). Esse algoritmo é chamado de método de memória limitada porque uma aproximação de baixo ranque da inverso da matriz Hessiana é armazenado em lugar da inversa da matriz Hessiana completa.

iprint controla as messaens de progresso mostradas através de 1bfgs.

iprint[1]

iprint<sup>[1]</sup> controla a frequência das mensagens de progresso.

 $iprint[1] < 0$ 

Nenhuma mensagem de progresso.

 $iprint[1] = 0$ 

Messagens na primeira iteração e na última iteração.

 $iprint[1] > 0$ 

Mostra uma mensagem a cada *iprint*[1] iterações.

iprint[2]

 $iprint[2]$  controla a quantidade de informações fornecidas pelas mensagens de progresso (verbosidade).

 $iprint[2] = 0$ 

Mostra na tela o contador de iterações, o número de avaliações de FOM, o valor de FOM, a norma do gradiente de FOM, e o comprimento do salto.

```
iprint[2] = 1O mesmo que iprint[2] = 0, adicionando X0 e o gradiente
                     de FOM avaliado em X0.
          iprint[2] = 2O mesmo que iprint[2] = 1, adicionando valores de X a
                     cada iteração.
          iprint[2] = 3O mesmo que iprint[2] = 2, adicionando o gradiente de
                     FOM a cada iteração.
Veja também lbfgs_nfeval_max e lbfgs_ncorrections.
```
Referências:

[1] D. Liu and J. Nocedal. "On the limited memory BFGS method for large scale optimization". Mathematical Programming B 45:503–528 (1989) Exemplo:

(%i1) load ("lbfgs"); (%o1) /usr/share/maxima/5.10.0cvs/share/lbfgs/lbfgs.mac  $(\%i2)$  FOM : '((1/length(X))\*sum((F(X[i]) - Y[i])^2, i, 1, length(X))); 2  $sum((F(X) - Y) , i, 1, length(X))$ i i (%o2) ---------------------------------- length(X)  $(\%$ i3) X : [1, 2, 3, 4, 5];  $(\% \circ 3)$  [1, 2, 3, 4, 5] (%i4) Y : [0, 0.5, 1, 1.25, 1.5]; (%o4) [0, 0.5, 1, 1.25, 1.5]  $(\% i5)$  F(x) := A/(1 + exp(-B\*(x - C))); A (%o5) F(x) := ----------------------  $1 + \exp((- B) (x - C))$  $(\%$ i6) ''FOM; A 2 A 2 (%06) ((---------------- - 1.5) + (----------------- - 1.25)  $- B (5 - C)$  - B  $(4 - C)$ %e  $+1$  %e  $+1$ A 2 A 2 + (----------------- - 1) + (----------------- - 0.5)  $- B (3 - C)$   $- B (2 - C)$ %e  $+1$  %e  $+1$ 2 A + --------------------)/5  $- B (1 - C)$  2  $(\%e + 1)$  $(\frac{1}{2}i7)$  estimates : lbfgs (FOM, '[A, B, C], [1, 1, 1], 1e-4, [1, 0]);

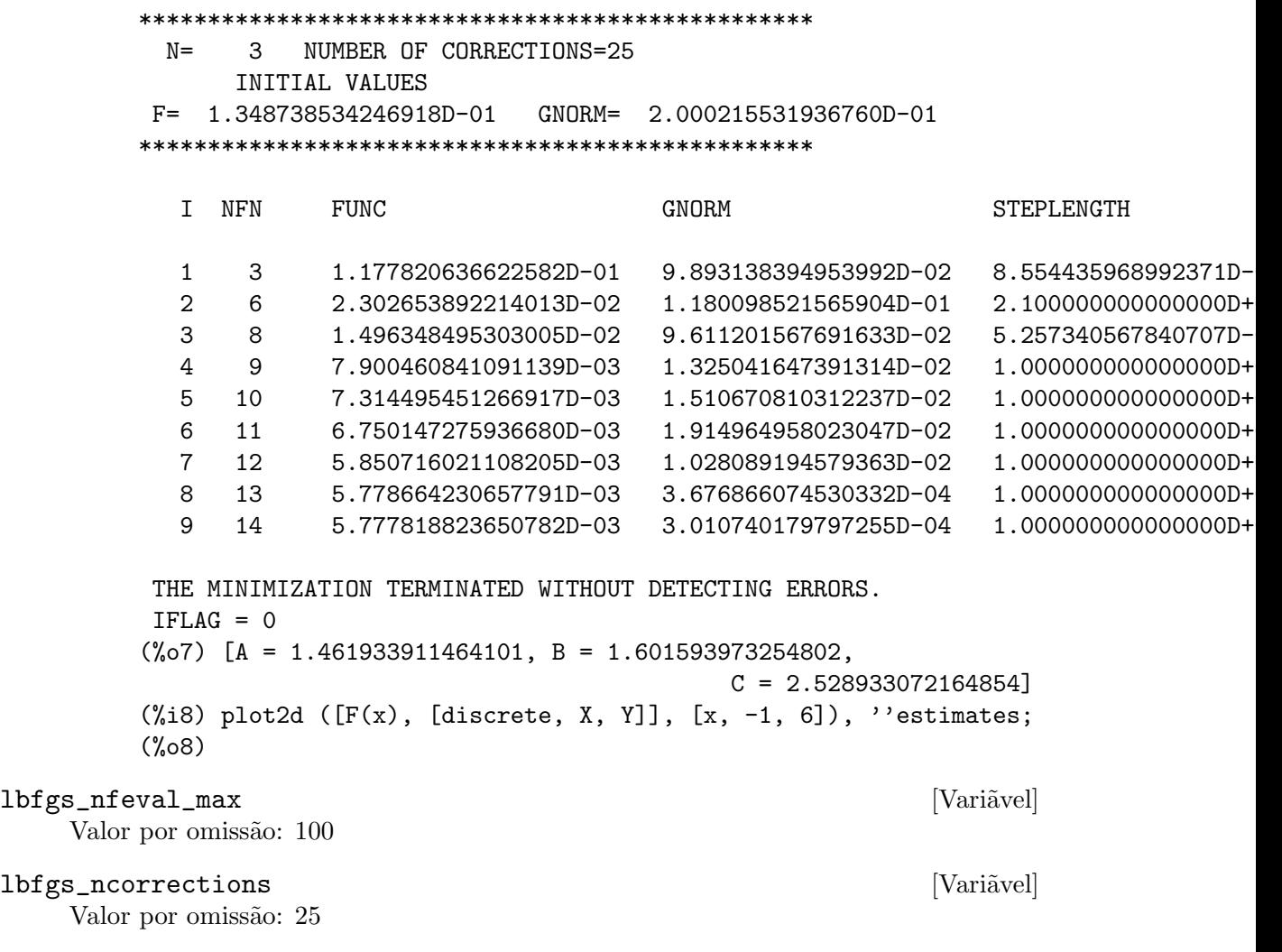

# 54 lindstedt

## 54.1 Definições para lindstedt

### Lindstedt (eq,pvar,torder,ic) [Função]

Esse é um primeiro passo para um código de Lindstedt. Esse código pode resolver problemas com condições iniciais fornecidas, às quais podem ser constantes arbitrárias, (não apenas  $%k1 e K2$ ) onde as condições iniciais sobre as equações de perturbação são  $z[i] = 0, z'[i] = 0$  para  $i > 0$ . ic é a lista de condições iniciais.

Problemas ocorrem quando condições iniciais não forem dadas, como as constantes nas equações de perturbação são as mesmas que a solução da equação de ordem zero. Também, problemas ocorrem quando as condições iniciais para as equações de perturbação não são  $z[i] = 0, z'[i] = 0$  para  $i > 0$ , tais como a equação de Van der Pol.

Exemplo:

```
(%i1) load("makeOrders")$
(%i2) load("lindstedt")$
(\%i3) Lindstedt('diff(x,t,2)+x-(e*x^3)/6,e,2,[1,0]);
         2
        e (cos(5 T) - 24 cos(3 T) + 23 cos(T))(%o3) [[[---------------------------------------
                         36864
  e (cos(3 T) - cos(T))- --------------------- + cos(T)],
          192
         2
       7 e e
T = (- - - - - - + 1) t]]
      3072 16
```
Para usar essa função escreva primeiro load("makeOrders") e load("lindstedt").

# 55 linearalgebra

# 55.1 Introdução a linearalgebra

linearalgebra é uma colecção de funções para álgebra linear. Exemplo:

```
(%i1) load ("linearalgebra");
Warning - you are redefining the Maxima function require_list
Warning - you are redefining the Maxima function matrix_size
Warning - you are redefining the Maxima function rank
(%o1) /usr/local/share/maxima/5.9.2/share/linearalgebra/linearalgebra.mac
(%i2) M : matrix ([1, 2], [1, 2]);
                    [ 1 2 ]
(\%o2) [ ]
                    [ 1 2 ]
(%i3) nullspace (M);
                       [1][ ](\%o3) span([1])
                       [- -][ 2 ]
(%i4) columnspace (M);
                       [ 1 ]
(\%o4) span([\ ])
                       [ 1 ]
(\% i5) ptriangularize (M - z * ident(2), z);
                  [1 \ 2-z](%o5) [ ]
                  \begin{bmatrix} 2 & 1 \end{bmatrix}[0 3 z - z ](%i6) M : matrix ([1, 2, 3], [4, 5, 6], [7, 8, 9]) - z*ident(3);
               [1 - z 2 3 ][(%o6) [ 4 5 - z 6 ]
               [[ 7 8 9-z ](%i7) MM : ptriangularize (M, z);
          [4 \t5 - z \t6][\begin{bmatrix} 2 & 3 \end{bmatrix}[ 66 z 102 z 132 ]
          [0 \quad -- \quad -- \quad -- \quad -- \quad + \quad -- \quad + \quad -- \quad ](%o7) [ 49 7 49 49 ]
          [[ 3 2 ]
          [ 49 z 245 z 147 z ]
```
 $[0 \ 0 \ ---- - - - - - - - -]$ [ 264 88 44 ] (%i8) algebraic : true;  $(\% \circ 8)$  true (%i9) tellrat (MM [3, 3]); 3 2  $(\% 09)$   $[z - 15 z - 18 z]$ (%i10) MM : ratsimp (MM);  $[4 \t5 - z \t6]$  $[$  $[$   $2$   $]$ (%o10) [ 66 7 z - 102 z - 132 ] [ 0 -- - ------------------ ] [ 49 49 ]  $[$ [ 0 0 0 ] (%i11) nullspace (MM);  $[$   $1$   $]$  $[$   $]$  $\begin{bmatrix} 2 & 3 \end{bmatrix}$  $\begin{bmatrix} z & -14 & z & -16 \end{bmatrix}$ [ -------------- ] (%o11) span([ 8 ])  $[$   $]$  $\begin{bmatrix} 2 & 3 \end{bmatrix}$  $\begin{bmatrix} z & -18 & z & -12 \end{bmatrix}$ [ - -------------- ]  $[$  12  $]$ (%i12) M : matrix ([1, 2, 3, 4], [5, 6, 7, 8], [9, 10, 11, 12], [13, 14, 15, 16]); [ 1 2 3 4 ]  $[$   $]$ [ 5 6 7 8 ]  $(\%012)$  [ ] [ 9 10 11 12 ]  $[$   $]$ [ 13 14 15 16 ] (%i13) columnspace (M);  $[1] [2]$  $[$   $]$   $[$   $]$ [ 5 ] [ 6 ] (%o13) span([ ], [ ]) [ 9 ] [ 10 ]  $[ ] [ ]$ [ 13 ] [ 14 ] (%i14) apply ('orthogonal\_complement, args (nullspace (transpose (M)))); [ 0 ] [ 1 ] [ ] [ ]

[ 1 ] [ 0 ] (%o14) span([ ], [ ])  $[2] [ -1]$ [ ] [ ]  $[3] [ -2]$ 

## 55.2 Definições para linearalgebra

 $addmatrices (f, M_1, ..., M_n)$ Usando a função f como a função de adição, retorne a adição das matrizes  $M_1$ , ...,  $M_{\text{-}}n$ . A função f deve aceitar qualquer número de argumentos (uma função enária do Maxima).

Exemplos:

 $(\%$ i1) m1 : matrix $([1,2], [3,4])$ \$ (%i2) m2 : matrix([7,8],[9,10])\$ (%i3) addmatrices('max,m1,m2); (%o3) matrix([7,8],[9,10]) (%i4) addmatrices('max,m1,m2,5\*m1); (%o4) matrix([7,10],[15,20])

#### blockmatrixp  $(M)$  [Função]

Retorna true se e somente se  $M$  for uma matriz e toda entrada de  $M$  também for uma matriz.

#### $\text{columnop}$   $(M, i, j, \text{theta})$  [Função]

Se M for uma matriz, retorna a matriz que resulta de fazer a operação de coluna  $C_i$ i  $\leq$  - C\_i - theta  $\leq$  C\_j. Se M não tiver uma linha i ou j, emite uma mensagem de erro.

```
columnswap (M, i, j) [Função]
    Se M for uma matriz, troca as colunas i e j. Se M não tiver uma coluna i ou j, emite
    uma mensagem de erro.
```

```
columnspace (M) [Função]
```
Se M for uma matriz, retorna span  $(v_1, \ldots, v_n)$ , onde o conjunto  $\{v_1, \ldots, v_n\}$  $v_n$  é uma base para o espaço coluna de M. A diferença entre o maior elemento e o menor elemento do conjunto vazio é {0}. Dessa forma, quando o espaço coluna tiver somente um membro, retorna span ().

### copy (e) [Função]

Retorna uma cópia da expressão e do Maxima. Embora e possa ser qualquer expressão  $\alpha$ do Maxima, Afunção copy é mais útil quando e for ou uma lista ou uma matriz; considere: load ("linearalgebra"); m :  $[1,2,3]$  mm : m\$ mm[2][1] : x\$ m; mm;

(%i1) load("linearalgebra")\$  $(\%i2)$  m :  $[1, [2,3]]$ \$ (%i3) mm : m\$  $(\%i4)$  mm [2] [1] : x\$ (%i5) m;

(%o5) [1,[x,3]] (%i6) mm; (%o6) [1,[x,3]]

Vamos tentar a mesma experi^encia, mas dessa vez tomemos mm como sendo uma cópia de m m :  $[1,2,3]$  mm : copy(m)\$ mm[2][1] : x\$ m; mm;

```
(%i7) m : [1,[2,3]]$
(\%i8) mm : copy(m)$
(%i9) mm[2][1] : x$
(%i10) m;
(%o10) [1,[2,3]]
(%i11) mm;
(%o11) [1,[x,3]]
```
Dessa vez, a atribuição a mm não muda o valor de m.

### cholesky  $(M)$  [Função]

cholesky (*M, corpo*) [Função]

Retorna factorização de Cholesky da matriz hermitiana (or autoadjunta) M. O valor padrão para o segundo argumento é generalring. Para uma descrição dos possíveis valores para corpo, veja lu\_factor.

ctranspose  $(M)$  [Função]

Retorna a matriz transposta conjugada complexa da matriz  $M$ . A função ctranspose usa matrix\_element\_transpose para transpor cada elemento da matriz.

#### diag\_matrix  $(d_1, d_2, \ldots, d_n)$  [Função]

Retorna uma matriz diagonal matriz com entradas de diagonal  $d_1$ ,  $d_2$ ,..., $d_n$ . Quando as entradas de diagonal forem matrizes, as entradas zero da matriz retornada serão todas matrizes de tamanho apropriado; por exemplo:

```
(%i1) load("linearalgebra")$
```
(%i2) diag\_matrix(diag\_matrix(1,2),diag\_matrix(3,4));

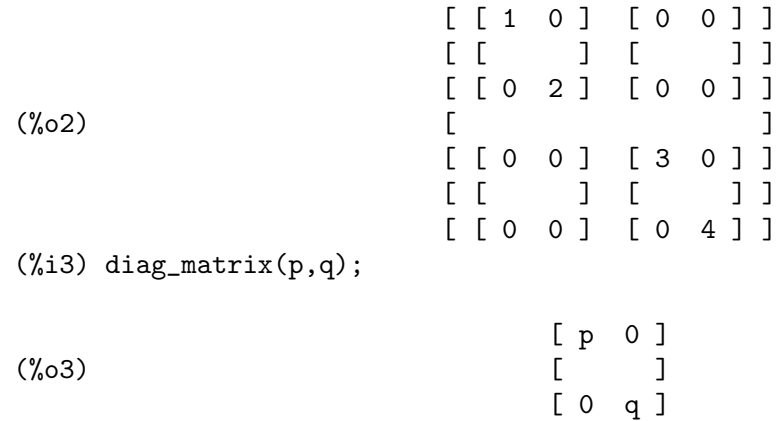

#### $dot$   $(u, v)$  [Funcão]

Retorna o produto do ponto (produto escalar) dos vectores  $u \in v$ . Isso é o mesmo que conjugate (transpose  $(u)$ ) . v. Os argumentos  $u \in V$  devem ser vectores coluna.

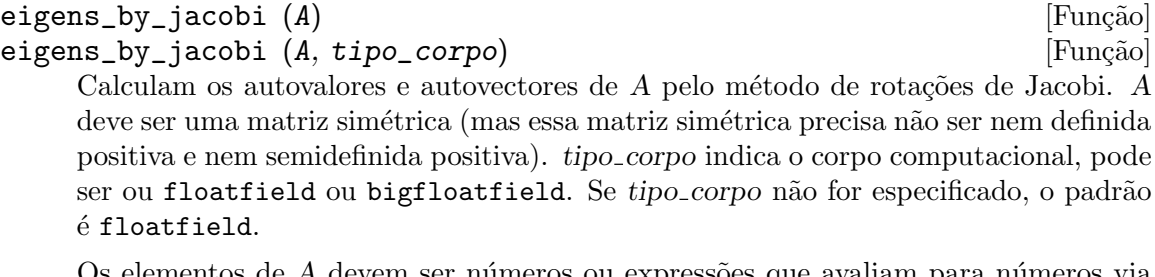

Os elementos de  $A$  devem ser números ou expressões que avaliam para números via float ou bfloat (dependendo do valor de tipo\_corpo).

Exemplos:

```
(%i1) load ("linearalgebra");
(%o1) /home/robert/tmp/maxima-head/maxima/share/linearalgebra/li\
nearalgebra.mac
(\frac{1}{312}) S : matrix ([1/sqrt(2), 1/sqrt(2)], [-1/sqrt(2), 1/sqrt(2)]);\begin{bmatrix} 1 & 1 & 1 \end{bmatrix}[ ------- ------- ]
                  [ sqrt(2) sqrt(2) ]
(\%o2) [
                  \begin{bmatrix} 1 & 1 & 1 \end{bmatrix}[ - ------- ------- ]
                  [ sqrt(2) sqrt(2)]
(%i3) L : matrix ([sqrt(3), 0], [0, sqrt(5)]);
                   [ sqrt(3) 0 ]
(%o3) [ ]
                   [ 0 sqrt(5)]
(\%i4) M : S. L. transpose (S);
          [ sqrt(5) sqrt(3) sqrt(5) sqrt(3) ]
          [ ------- + ------- ------- - ------- ]
          \begin{bmatrix} 2 & 2 & 2 & 2 \end{bmatrix}(\%o4) [
          [ sqrt(5) sqrt(3) sqrt(5) sqrt(3) ]
          [ ------- - ------- ------- + ------- ]
          \begin{bmatrix} 2 & 2 & 2 & 2 \end{bmatrix}(%i5) eigens_by_jacobi (M);
The largest percent change was 0.1454972243679
The largest percent change was 0.0
number of sweeps: 2
number of rotations: 1
(%o5) [[1.732050807568877, 2.23606797749979],
                    [ 0.70710678118655 0.70710678118655 ]
                     [[- 0.70710678118655 0.70710678118655 ](%i6) float ([[sqrt(3), sqrt(5)], S]);
(%o6) [[1.732050807568877, 2.23606797749979],
                     [ 0.70710678118655 0.70710678118655 ]
                     [ ]
```
 $[- 0.70710678118655 0.70710678118655 ]$ (%i7) eigens\_by\_jacobi (M, bigfloatfield); The largest percent change was 1.454972243679028b-1 The largest percent change was 0.0b0 number of sweeps: 2 number of rotations: 1 (%o7) [[1.732050807568877b0, 2.23606797749979b0], [ 7.071067811865475b-1 7.071067811865475b-1 ]  $[$   $]$  $[-7.071067811865475b-1 7.071067811865475b-1]$ 

#### get\_lu\_factors (x) [Função]

Quando  $x = lu_factor(A)$ , então get\_lu\_factors retorna uma lista da forma [P, L, U], onde P é uma matriz de permutação, L é triangular baixa com a diagonal preenchida com a unidade, e  $U$  é triangular alta, e  $A = PL$  U.

### hankel (col) [Função]

hankel  $(col, lin)$  [Função]

Retorna uma matriz de Hankel H. A primeira coluna de  $H$  é col; excepto para a primeira entrada, a última linha de H é lin. O valor padrão para lin é o vector nulo com o mesmo comprimento que col.

#### hessian  $(f,vars)$  [Função]

Retorna a matriz hessiana de f com relação às variáveis na lista vars. As entradas i,j da matriz hessiana são diff(f vars[i],1,vars[j],1).

#### hilbert\_matrix (n) [Função]

Retorna the  $n$  by  $n$  matriz de Hilbert. Quando  $n$  não for um inteiro positivo, emite uma mensagem de erro.

#### $\text{identity}(M)$  [Funcão]

identfor (*M*, corpo) [Função]

Retorna uma matriz identidade que tem o mesmo tamanho que a matriz M. As entradas de diagonal da matriz identidade são a identidade multiplicativa do corpo corpo; o padrão para corpo é generalring.

O primeiro argumento M pode ser uma matriz quadrada ou um não matriz. Quando M for uma matriz, cada entrada de M pode ser uma matriz quadrada – dessa forma M pode ser uma matriz de bloco do Maxima. A matriz pode ser de bloco para qualquer (finita) quantidade de níveis.

Veja também zerofor

#### invert\_by\_lu (M, (rng generalring)) [Função]

Inverte a matriz  $M$  através de factorização linear alta (LU). A factorização LU é concluída usando o anel rng.

## kronecker\_product  $(A, B)$  [Função]

Retorna o produto de Kronecker das matrizes A e B.

## $\text{listp } (e, p)$  [Função] listp (e) [Função]

Recebendo um argumento opcional p, retorna true se e for uma lista do Maxima e p avalia para true para elemento da lista. Quando listp n~ao recebe o argumento opcional, retorna true se e for uma lista do Maxima. em todos os outros casos, retorna false.

 $\text{locate\_matrix\_entry } (M, r_1, c_1, r_2, c_2, f, rel)$  [Função] O primeiro argumento deve ser uma matriz; os argumentos que vão de r  $1$  até c  $2$ determinam um sub-matriz de  $M$  que consiste de linhas que vão de r 1 até r 2 e colunas que vão de  $c_1$  até  $c_2$ .

Encontra uma entrada na sub-matriz M que satisfaz alguma propriedade. Existem três casos:

(1)  $rel = 'bool e f um predicado:$ 

Examina a sub-matriz da esquerda para a direita e de cima para baixo, e retorna o ´ındice da primeira entrada que satisfizer o predicado f. Se nenhuma entrada da matriz satisfizer o predicado f, retorna false.

(2)  $rel = 'max e f$  avaliar para um número real:

Examina a sub-matriz procurando por uma entrada que maximize f. Retorna retorna o ´ındice da entrada maximizada.

(3)  $rel = 'min e f$  avaliar para um número real:

Examina a sub-matriz procurando por uma entrada que minimize  $f$ . Retorna o índice de uma entrada minimizada.

#### lu\_backsub  $(M, b)$  [Função]

Quando  $M = \text{lu}_\text{factor}$  (A, corpo), então lu\_backsub (M, b) resolve o sistema linear  $A x = b$ .

#### lu\_factor (*M, corpo*) is a set of the set of the set of the set of the set of the set of the set of the set of the set of the set of the set of the set of the set of the set of the set of the set of the set of the set of

Retorna uma lista da forma [LU, perm, corpo], ou da forma [LU, perm, cmp, baixo-cnd alto-cnd], onde

 $(1)$  A matriz LU contéa factorização de M na forma enpacotada. Forma empacotada significa três coisas: Primeiro, as linhas de  $LU$  são permutadas confirme a lista perm. Se, por exemplo, perm for a lista list  $[3,2,1]$ , a primeira linha actual da factorização  $LU$  será a terceira linha da matriz  $LU$ . Segundo, o factor triangular baixo de m é a parte triangular baixa de  $LU$  com as entradas de diagonal todas substituídas pela unidade. Terceiro, o factor triangular alto de  $M$  é a parte triangular alta de  $LU$ .

 $(2)$  Quando o corpo for ou floatfield ou complexfield, os números baixo-cnd e alto-cnd serão associados baixo e alto para o número condicional de norma infinita de M. Para todos os corpos (fields), o número condicional de norma infinita não pode ser estimado; para tais corpos, lu\_factor retorna uma lista com dois itens. Ambos o baixo e o alto associado podem diferir de seus verdadeiros valores de factores arbitráriamente grandes. (Veja também mat\_cond.)

O argumento M deve ser a matriz quadrada.

O argumento opcional cmp deve ser um s´ımbolo que determine um anel ou corpo. Os corpos e anéis predefinidos são:

(a) generalring – o anel de expressões do Maxima, (b) floatfield – o corpo dos números em ponto flutuante do tipo de precisão dupla,  $(c)$  complexfield – o corpo dos números complexos em ponto flutuante do tipo de precisão dupla, (d) crering  $-$  o anel das expressões racionais canónicas (CRE) do Maxima, (e) rationalfield – o corpo dos números racionais, (f) runningerror – rastro de todos os erros de arredondamento de números em ponto flutuante,  $(g)$  noncommutingring – o anel de expressões do Maxima onde multiplicação for o operador ponto não comutativo.

Quando o corpo for floatfield, complexfield, ou runningerror, o algoritmo usa pivotagem parcial; para todos os outros corpos, linhas são comutadas somente quando necessário para evitar um pivô nulo.

A adição aritmética em ponto flutuante não é associativa, então o significado de 'corpo' difere da definição matemática.

Um membro do corpo runningerror é uma lista do Máxima de dois membros da forma  $[x,n]$ ,onde x é um número em onto flutuante e n é um inteiro. A diferença relativa entre o valor de 'verdadeiro' de  $x e x \notin a$ proximadamente associado pelo épsilon da máquina vezes n. O erro de execução associado arrasta alguns termos da ordem do quadrado do épsilon da máquina.

Não existe interface de utilizador definida um novo anel. Um utilizador que estiver familiazrizado com o Lisp Comum está apto para definir um novo corpo. Para fazer isso, um utilizador deve definir funções para as operações aritméticas e funções para conversão para a representação de corpo do Máxima e vice-versa. Adicionalmente, para corpos ordenados (onde a pivotagem parcial será usada), um uduário deve definir funções para módulo e para comparar membros do corpo. Após isso tudo que resta é definir uma estrutura de Lisp Comum mring. O ficheiro mring tem muitos exemplos.

Para calcular a factorização, a primeira tarefa é converter cada entrada de matriz para um elemento do corpo indicado. Quando a cnversão não for possível, a factorização encerra com uma mensagem de erro. Elementos do corpo não precisam ser expressões do Maxima. Elementos do complexfield, por exemplo, são números complexos do Lisp Comum. Dessa forma após calcular a factorização, como entradas da matriz devem ser convertidas para expressões do Maxima.

Veja também get\_lu\_factors.

Exemplos:

```
(%i1) load ("linearalgebra");
Warning - you are redefining the Maxima function require_list
Warning - you are redefining the Maxima function matrix_size
Warning - you are redefining the Maxima function rank
(%o1) /usr/local/share/maxima/5.9.2/share/linearalgebra/linearalgebra.mac
(\frac{2}{12}) w[i,j] := random (1.0) + \frac{2}{11} * random (1.0);
(\%o2) w := random(1.) + \%i random(1.)
                i, j
(%i3) showtime : true$
Evaluation took 0.00 seconds (0.00 elapsed)
(%i4) M : genmatrix (w, 100, 100)$
Evaluation took 7.40 seconds (8.23 elapsed)
(%i5) lu_factor (M, complexfield)$
```

```
Evaluation took 28.71 seconds (35.00 elapsed)
(%i6) lu_factor (M, generalring)$
Evaluation took 109.24 seconds (152.10 elapsed)
(%i7) showtime : false$
(\%i8) M : matrix ([1 - z, 3], [3, 8 - z]);\begin{bmatrix} 1 - z & 3 \end{bmatrix}(%o8) [ ]
                              \begin{bmatrix} 3 & 8 - z \end{bmatrix}(%i9) lu_factor (M, generalring);
                  [1 - z 3 ][(%o9) [[ 3 9 ], [1, 2]]
                   [---- - z - - - - + 8]\begin{bmatrix} 1 - z & 1 - z \end{bmatrix}(%i10) get_lu_factors (%);
                  [1 \ 0] [1-z \ 3]\begin{bmatrix} 1 & 0 & 0 \end{bmatrix} \begin{bmatrix} 0 & 0 & 0 \end{bmatrix} \begin{bmatrix} 0 & 0 & 0 \end{bmatrix} \begin{bmatrix} 0 & 0 & 0 \end{bmatrix} \begin{bmatrix} 0 & 0 & 0 \end{bmatrix} \begin{bmatrix} 0 & 0 & 0 \end{bmatrix} \begin{bmatrix} 0 & 0 & 0 \end{bmatrix} \begin{bmatrix} 0 & 0 & 0 \end{bmatrix} \begin{bmatrix} 0 & 0 & 0 \end{bmatrix} \begin{bmatrix} 0 & 0 & 0 \end{bmatrix} \begin{bmatrix} 0 & 0 & 0 \end{bmatrix}(%o10) [[ ], [ 3 ], [ 9 ]]
          [0 \ 1] [---- 1] [0 \ -z--- + 8][1 - z] [ 1 - z](%i11) %[1] . %[2] . %[3];
                               \begin{bmatrix} 1 - z & 3 \end{bmatrix}(%o11) [ ]
                               \begin{bmatrix} 3 & 8 - z \end{bmatrix}
```
 $\mathtt{mat\_cond}$   $(M, 1)$  [Função]  $\mathtt{mat\_cond}$  (*M*,  $\text{inf}$ ) [Função]

Retorna o número condiciona da norma de ordem p da matriz m. Os valores permitidos para p são 1 e inf. Essa função utiliza a factorização linear alta para inverter a matriz m. Dessa forma o tempode execução para mat\_cond é proporcional ao cubo do tamanho da matriz; lu\_factor determina as associaçãoes baixa e alta para o número de condição de norma infinita em tempo proporcional ao quadrado do tamanho da matriz.

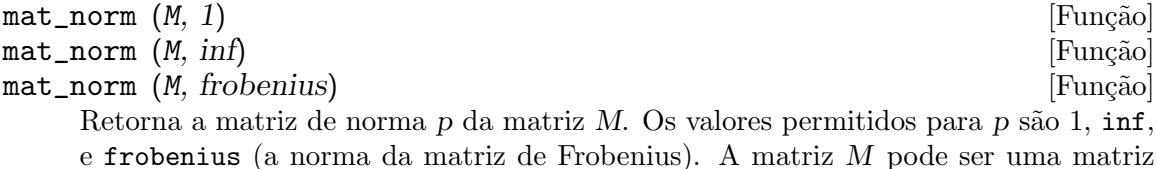

não de bloco.

 $\texttt{matrixp}$  (e, p) [Função] matrixp (e) [Função]

Fornecendo um argumento opcional p, matrixp retorna true se e for uma matriz e p avaliar para true para todo elemento da matriz. Quando a matrixp não for fornecido umargumento opcional, retorna true se e for uma matriz. em todos os outros casos, retorna false.

Veja também blockmatrixp

#### matrix\_size  $(M)$  [Função]

Retorna uma lista com dois elementos que fornecem o número de linhas e colunas, respectivamente da matriz M.

#### mat\_fullunblocker (M) [Função]

Se M for uma matriz de bloco, expande todos os blocos da matriz em todos os níveis. Se M for uma matriz, retorna M; de outra forma, emite uma mensagem de erro.

#### mat\_trace  $(M)$  [Função]

Retorna o traço da matriz  $M$ . Se  $M$  não for uma matriz, retorna uma forma substantiva. Quando M for uma matriz de bloco, mat\_trace(M) retorna o mesmo valor retornado por mat\_trace(mat\_unblocker(m)).

#### mat\_unblocker (*M*) [Função]

Se  $M$  for uma matriz de bloco,  $\texttt{mat\_unblocker}$  desfaz o bloco de  $M$  um nível. Se  $M$  for uma matriz,  $\texttt{mat\_unblocker}$  (M) retorna  $M$ ; de outra forma, emite uma mensagem de erro.

Dessa forma se cada entrada de M for matriz, mat\_unblocker (M) retorna uma matriz "desblocada", mas se cada entrada de M for uma matriz de bloco, mat\_unblocker (M) retorna uma matriz de bloco com um nível de bloco a menos.

Se usar matrizes de bloco, muito provavelmente irá querer escolher matrix\_element\_ mult para "." e matrix\_element\_transpose para 'transpose. Veja também mat\_ fullunblocker.

#### Exemplo:

```
(%i1) load ("linearalgebra");
Warning - you are redefining the Maxima function require_list
Warning - you are redefining the Maxima function matrix_size
Warning - you are redefining the Maxima function rank
(%o1) /usr/local/share/maxima/5.9.2/share/linearalgebra/linearalgebra.mac
(%i2) A : matrix ([1, 2], [3, 4]);
                         \begin{bmatrix} 1 & 2 \end{bmatrix}(\%o2) [ ]
                         [ 3 4 ]
(%i3) B : matrix ([7, 8], [9, 10]);
                         [ 7 8 ]
\binom{0.3}{0.3} [ ]
                         [ 9 10 ]
(\%i4) matrix ([A, B]);
                   [ [ 1 2 ] [ 7 8 ] ](%o4) [ [ ] [ ] ]
                   [ [ 3 4 ] [ 9 10 ] ](\% i5) mat_unblocker (\%);
                      [ 1 2 7 8 ]
\binom{00}{00} [ ]
                      [ 3 4 9 10 ]
```
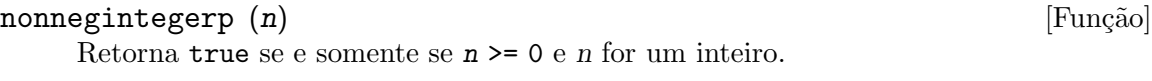

#### $\texttt{nullspace} \ (M)$  [Função]

Se M for uma matriz, retorna span  $(v_1, \ldots, v_n)$ , onde o conjunto  $\{v_1, \ldots, v_n\}$ v\_n} é uma base para o espaço nulo de M. A diferença entre o maior elemento e o menor elemento do conjunto vazio é {0}. Dessa forma, quando o espaço nulo tiver somente um membro, retorna span ().

#### $\text{nullity}$   $(M)$  [Função]

Se  $M$  for uma matriz, retorna a dimensão do espaço nulo de  $M$ .

```
orthogonal\_complement (v_1, ..., v_n) [Função]
    Retorna span (u_1, \ldots, u_m), onde o conjunto \{u_1, \ldots, u_m\} é uma base para
    o complemento ortogonal do conjunto (v_1, \ldots, v_n).
```
Cada vector no intervalo de v $1$  até v $n$  deve ser um vector coluna.

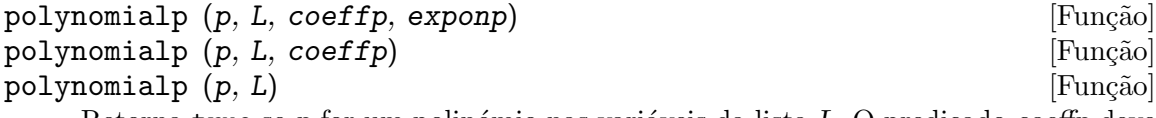

Retorna true se p for um polinómio nas variáveis da lista  $L$ , O predicado coeffp deve avaliar para true para cada coeficiente, e o predicado exponp deve avaliar para true para todos os expoentes das variáveis na lista L. Se quiser usar um valor personalizado para exponp, deverá fornecer coeffp com um valor mesmo se quiser o valor padrão para coeffp.

polynomialp  $(p, L, coeffp)$  é equivalente a polynomialp  $(p, L, coeffp)$ 'nonnegintegerp).

polynomialp  $(p, L)$  é equivalente a polynomialp  $(p, L, 'constantp, )$ 'nonnegintegerp).

O polinómio não precisa ser expandido:

```
(%i1) load ("linearalgebra");
Warning - you are redefining the Maxima function require_list
Warning - you are redefining the Maxima function matrix_size
Warning - you are redefining the Maxima function rank
(%o1) /usr/local/share/maxima/5.9.2/share/linearalgebra/linearalgebra.mac
(\%i2) polynomialp ((x + 1)*(x + 2), [x]);(\%o2) true
(\%i3) polynomialp ((x + 1)*(x + 2)^a, [x]);
(\%o3) false
```
Um exemplo usando um valor personalizado para coeffp e para exponp:

```
(%i1) load ("linearalgebra");
Warning - you are redefining the Maxima function require_list
Warning - you are redefining the Maxima function matrix_size
Warning - you are redefining the Maxima function rank
(%o1) /usr/local/share/maxima/5.9.2/share/linearalgebra/linearalgebra.mac
(%i2) polynomialp ((x + 1)*(x + 2)^(3/2), [x], numberp, numberp);
\binom{9}{6} c \binom{1}{2} true
```
(%i3) polynomialp  $((x^{(1/2)} + 1)*(x + 2)^{(3/2)}, [x],$  numberp, numberp);  $(\%$ <sup>03</sup>) true

Polinómios com duas variáveis:

(%i1) load ("linearalgebra"); Warning - you are redefining the Maxima function require\_list Warning - you are redefining the Maxima function matrix\_size Warning - you are redefining the Maxima function rank (%o1) /usr/local/share/maxima/5.9.2/share/linearalgebra/linearalgebra.mac (%i2) polynomialp  $(x^2 + 5*x*y + y^2, [x]);$  $\binom{0}{0}$  false  $(\%$ i3) polynomialp  $(x^2 + 5*x*y + y^2, [x, y])$ ;  $(\%o3)$  true

#### $polytocompanion (p, x)$  [Função]

Se p for um polinómio em x, retorna a atriz companheira de p. Para um polinómio mônico p de grau n, temos  $p = (-1)^n$  charpoly (polytocompanion  $(p, x)$ ). Quando p não for um polinómio em x, emite uma mensagem de erro.

#### $\mu$ ptriangularize  $(M, v)$  [Função]

Se  $M$  for uma matriz onde cada entrada dessa matriz for um polinómio em  $v$ , retorna a matriz M2 tal que

 $(1)$  M2  $\acute{e}$  triangular alta,

(2)  $M2 = E_n$ ...  $E_1 M$ , onde os elemetnos de  $E_1 A$  a  $E_n$  são matrizes elementares cujas entrada são polinómios em v,

(3)  $|det (M)| = |det (M2)|$ ,

Nota: Essa função não verifica se toda entrada é um polinómio em v.

```
\mathbf{rowop} (M, i, j, theta) [Função]
```
Se  $M$  for uma matriz, retorna a matriz que resulta de se fazer a operação de linha  $R_i \leq -R_i - \theta_i$  - theta  $R_i$ . Se M não tiver uma linha i ou j, emite uma mensagem de erro.

### $\texttt{rank} \hspace{0.1cm} (\textit{M})$  [Função]

Retorna o ranque daquela matriz  $M$ . O rank  $\acute{e}$  a dimensão do espaço coluna. Exemplo:

```
(%i1) load ("linearalgebra")$
WARNING: DEFUN/DEFMACRO: redefining function $COPY in
        /share/maxima/5.11.0/share/linearalgebra/linalg-utilities.lisp,
        was defined in
        /maxima-5.11.0/src/binary-clisp/comm2.fas
(\frac{2}{1}, 2), \frac{2}{1} rank(matrix([1,2],[2,4]));
(\%o2) 1
(\%i3) rank(matrix([1,b],[c,d]));
Proviso: \{d - b c \neq 0\}(%o3) 2
```
 $rowswap(M, i, j)$  [Funcão]

Se M for uma matriz, permuta as linha  $i \in j$ . Se M não tiver uma linha i ou j, emite uma mensagem de erro.

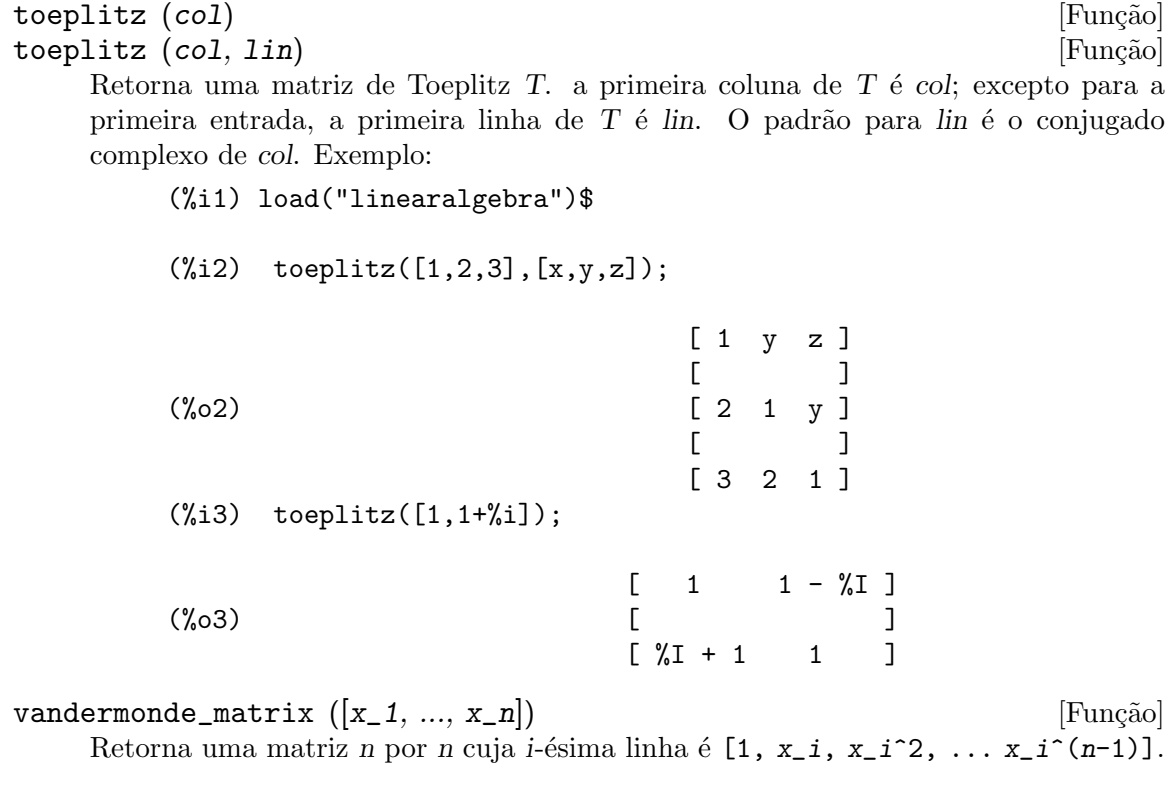

# $z$ erofor  $(M)$  [Função]

 $zerofor (M, f1d)$  [Função]

Retorna uma matriz zero que tem o mesmo tamanho da matriz M. Toda entrada da matriz zero é a identidade aditiva do anel  $f/d$ ; o valor padrão para  $f/d$  é generalring.

 $O$  primeiro argumento  $M$  pode ser uma matriz quadrada ou uma não matriz. Quando M for uma matriz, cada entrada de M pode ser uma matriz quadrada – dessa forma M pode ser uma matriz de bloco do Maxima. A matriz pode ser de bloco para qualquer nível (finito).

Veja também identfor

### zeromatrixp (M) [Função]

Se  $M$  não for uma matriz de bloco, retorna true se is (equal (e, 0)) for verdadeiro para cada elemento e da matriz M. Se M for uma matriz de bloco, retorna true se zeromatrixp avaliar para true para cada elemento de e.

# 56 lsquares

/lsquares.texi/1.1/Mon Feb 27 22:09:17 2006//

## 56.1 Definições para lsquares

DETCOEF [Variável global]

Essa variável é usada pelas funções 1 squares e plsquares para armazenar o Coeficiente de Determinação que mede o melhor ajuste. Esse intervalo vai de 0 (nenhuma correlação) a 1 (correlação exacta).

Quando plsquares for chamada com uma lista de variáveis independentes, DET-COEF é escolhida para uma lista de Coeficientes de Determinação. Veja plsquares para detalhes.

Veja também 1squares.

### lsquares (Mat,VarList,equação,ParamList) [Função] [Função]

lsquares (Mat,VarList,equação,ParamList,EsperadosList) [Função]

Ajuste múltiplo de equações não lineares de uma tabela de dados pelo método dos "mínimos quadrados". Mat é uma matriz contendo os dados, VarList é uma lista de nomes de variáveis (um para cada coluna de Mat), equação é a equação a ser ajustada (essa equação deve estar na forma: depvar=f(indepvari,...,  $paramj,...), g(depvar)=f(indepvari),..., paramj,...)$  ou na forma  $g(depvar)$  $paramk, ...$ )=f(indepvari,..., paramj,...)),  $ParamList$  é a lista de parâmetros para obter, e EsperadosList é uma lista opcional de aproximações iniciais para os parâmetros; quando esse último argumento estiver presente, mnewton é usado em lugar de solve com o objectivo de pegar os par^ametros.

A equação pode ser completamente não linear com relação às variáveis independentes e à variável dependente. Com o objectivo de usar  $solve()$ , as equações devem ser lineares ou polinomiais com relação aos parâmetros. Equações como y=a\*b^x+c podem ser ajustadas para [a,b,c] com solve se os valores de x forem inteiros positivos pequenos e existirem poucos dados (veja o exemplo em lsquares.dem). mnewton permite ajustar uma equação não linear com relação aos parâmetros, mas um bom conjunto de aproximações iniciais deve ser fornecido.

Se possível, a equação ajustada é retornada. Se existir mais de uma solução, uma lista de equações é retornada. O Coeficiente de Determinação é mostrado para informar sobre o melhor ajuste, de 0 (nenhuma correlação) a 1 (correlação exacta). Esse valor  $\acute{\text{e}}$  também armazenado na variável global DETCOEF.

Exemplos usando solve:

(%i1) load("lsquares")\$ (%i2) lsquares(matrix([1,2,0],[3,5,4],[4,7,9],[5,8,10]),  $[x,y,z]$ ,  $z=a*x*y+b*x+c*y+d$ ,  $[a,b,c,d]$ ); Determination Coefficient = 1.0  $x y + 23 y - 29 x - 19$ (%o2) z = ---------------------- 6

```
(%i3) lsquares(matrix([0,0],[1,0],[2,0],[3,8],[4,44]),
                    [n,p], p=a4*n^4+a3*n^3+a2*n^2+a1*n+a0,
              [a0,a1,a2,a3,a4];
           Determination Coefficient = 1.0
                         4 3 2
                       3 n - 10 n + 9 n - 2 n
     (%o3) p = -------------------------
                                   6
     (%i4) lsquares(matrix([1,7],[2,13],[3,25]),
                    [x,y], (y+c)^2=a*x+b, [a,b,c];
           Determination Coefficient = 1.0
     (\%o4) [y = 28 - sqrt(657 - 216 x),
                                     y = sqrt(657 - 216 x) + 28(%i5) lsquares(matrix([1,7],[2,13],[3,25],[4,49]),
                    [x,y], y=a*b^x+c, [a,b,c];
           Determination Coefficient = 1.0
                                   x
     (\% 05) y = 3 \ 2 + 1Exemplos usando mnewton:
     (%i6) load("lsquares")$
     (%i7) lsquares(matrix([1.1,7.1],[2.1,13.1],[3.1,25.1],[4.1,49.1]),
                    [x,y], y=a*b^x+c, [a,b,c], [5,5,5];
                                                  x
     (%o7) y = 2.799098974610482 1.999999999999991
                                             + 1.099999999999874
     (%i8) lsquares(matrix([1.1,4.1],[4.1,7.1],[9.1,10.1],[16.1,13.1]),
                    [x,y], y=a*x^b+c, [a,b,c], [4,1,2]);
                                  .4878659755898127
     (%o8) y = 3.177315891123101 x
                                             + .7723843491402264
     (%i9) lsquares(matrix([0,2,4],[3,3,5],[8,6,6]),
                   [m,n,y], y=(A*m+B*n)^(1/3)+C, [A,B,C], [3,3,3]);
                                                          1/3
     (%o9) y = (3.999999999999862 n + 4.999999999999359 m)
                                              + 2.00000000000012
Para usar essa função escreva primeiro load ("lsquares"). Veja também DETCOEF e
```
mnewton.

```
plsquares (Mat,VarList,depvars) and the settlement of Funcao] and The settlement of [Func\tilde{a}o]plsquares (Mat,VarList,depvars,maxexpon) [Função]
plsquares (Mat, VarList, depvars, maxexpon, maxdegree) [Função]
     Ajuste de polinómios de várias variáveis de uma tabela de dados pelo método dos
     "mínimos quadrados". Mat é uma matriz contendo os dados, VarList é uma lista
     de nomes de variáveis (um nome para cada coluna de Mat, mas use "-" em lugar
     de nomes de variáveis para colunas de Mat), depvars é o nome de uma variável
     dependente ou uma lista com um ou mais nomes de variáveis dependentes (cujos
```
nomes podem estar em VarList), maxexpon é o expoente máximo opcional para cada variável independente (1 por padrão), e maxdegree é o argumento opcional grau máximo do polinómio (maxexpon por padrão); note que a soma dos expoentes de cada termo deve ser menor ou igual a maxdegree, e se maxdegree = 0 então nenhum limite é aplicado.

Se depvars é o nome de uma variável dependente (fora de uma lista), plsquares retorna o polinómio ajustado. Se depvars for uma lista de uma ou mais variáveis dependentes, plsquares retorna uma lista com  $o(s)$  polinómio(s) ajustado(s). Os Coeficientes de Determinação são mostrados com o objectivo de informar sobre o melhor do ajuste, cujo intervalo vai de 0 (nenhuma correlação) a 1 (correlação exacta). Esses valores são também armazenados na variável global DETCOEF (uma lista se depvars for tambúuma lista).

Um simples exemplo de ajuste linear de várias variáveis:

(%i1) load("plsquares")\$

```
(%i2) plsquares(matrix([1,2,0],[3,5,4],[4,7,9],[5,8,10]),
                                   [x,y,z],z;
          Determination Coefficient for z = .989703989703989711 y - 9 x - 14\binom{9}{0}   \binom{2}{1}   \binom{3}{1}   \binom{4}{1}   \binom{4}{1}   \binom{4}{1}   \binom{4}{1}   \binom{4}{1}   \binom{4}{1}   \binom{4}{1}   \binom{4}{1}   \binom{4}{1}   \binom{4}{1}   \binom{4}{1}   \binom{4}{1}   \binom{4}{1}   \binom{4}{1}   
                                                                  3
```
O mesmo exemplo sem restrições de grau:

(%i3) plsquares(matrix([1,2,0],[3,5,4],[4,7,9],[5,8,10]),  $[x,y,z],z,1,0);$ Determination Coefficient for z = 1.0 x y + 23 y - 29 x - 19 (%o3) z = ---------------------- 6

Quantas diagonais possui um polígono de N lados? Que grau polinomial deverá ser usado?

 $(\%14)$  plsquares(matrix([3,0],[4,2],[5,5],[6,9],[7,14],[8,20]), [N,diagonais],diagonais,5); Determination Coefficient for diagonais = 1.0 2 N - 3 N (%o4) diagonais = --------  $\mathcal{D}$ (%i5) ev(%, N=9); /\* Testando para um polígono de 9 lados - o eneágono \*/  $\binom{0.65}{0.65}$  diagonals = 27

De quantas formas dispomos para colocar duas ra´ınhas sem que elas estejam ameaçadas num tabuleiro de xadrez n x n ?

```
(%i6) plsquares(matrix([0,0],[1,0],[2,0],[3,8],[4,44]),
               [n,posicoes], [posicoes], 4);
    Determination Coefficient for [posicoes] = [1.0]
                       4 3 2
```

$$
3 n - 10 n + 9 n - 2 n
$$
  
(%6) [posicos = ---------------]  
(%i7) ev(%[1], n=8); /\* Testando para um tabuleiro de (8 x 8) \*/  
(%07) posicoes = 1288

Um exemplo com seis variáveis dependentes:

(%i8) mtrx:matrix([0,0,0,0,0,1,1,1],[0,1,0,1,1,1,0,0],  $[1,0,0,1,1,1,0,0]$ , $[1,1,1,1,0,0,0,1]$ )\$ (%i8) plsquares(mtrx,[a,b,\_And,\_Or,\_Xor,\_Nand,\_Nor,\_Nxor], [\_And,\_Or,\_Xor,\_Nand,\_Nor,\_Nxor],1,0); Determination Coefficient for  $[And,lor, xor, ]$   $Mand,lor, xor] =$ [1.0, 1.0, 1.0, 1.0, 1.0, 1.0]  $(\%o2)$  [\_And = a b, \_Or = - a b + b + a,  $_Xor = -2$  a b + b + a,  $_Nand = 1 - a b$ ,  $[Nor = a b - b - a + 1, Nxor = 2 a b - b - a + 1]$ 

Para usar essa função escreva primeiramente load("lsquares").

# 57 makeOrders

# 57.1 Definições para makeOrders

makeOrders (indvarlist,orderlist) [Função]

Retorna uma lista de todos os expoentes para um polinómio acima de e incluindo os argumentos.

(%i1) load("makeOrders")\$

 $(\frac{1}{2}, 2)$  makeOrders( $[a, b]$ , $[2, 3]$ ); (%o2) [[0, 0], [0, 1], [0, 2], [0, 3], [1, 0], [1, 1],  $[1, 2], [1, 3], [2, 0], [2, 1], [2, 2], [2, 3]$ (%i3) expand((1+a+a^2)\*(1+b+b^2+b^3)); 2 3 3 3 2 2 2 2 2  $(\%o3)$  a b + a b + b + a b + a b + a b + a b + a b + a b + a b + a b + a b + a b + a b + a b + a b + a b + a b + a b + a b + a b + a b + a b + a b + a b + a b + a b + a b + a b + a b + a b + a b + a b + a b + a b + a b + 2  $+ b + a + a + 1$ 

onde  $[0, 1]$  está associado ao termo  $b$  e  $[2, 3]$  está associado ao termo  $a^2b^3$ . Para usar essa função escreva primeiro load("makeOrders").

# 58 mnewton

## 58.1 Definições para mnewton

#### newtonepsilon [Variável de opção]

Valor por omissão: 10.0<sup>^</sup>(-fpprec/2)

Precisão para determinar quando a função mnewton convergiu em direção à solução. Veja também mnewton.

newtonmaxiter [Variável de opção]

Valor por omissão: 50

Número máximo de iterações que para a função mnewton caso essa função não seja convergente ou se convergir muito lentamente.

Veja também mnewton.

#### mnewton (FuncList,VarList,GuessList) [Funcao]

Solução de multiplas funções não lineares usando o método de Newton. FuncList  $\acute{e}$  a lista de funções a serem resolvidas, VarList  $\acute{e}$  a lista dos nomes de variáveis, e  $GuessList$  é a lista de aproximações iniciais.

A solução é retornada no mesmo formato retornado pela função solve(). Caso a solução não seja encontrada, [] é retornado.

Essa função é controlada através das variáveis globais newtonepsilon e newtonmaxiter.

(%i1) load("mnewton")\$

 $(\%i2)$  mnewton( $[x1+3*log(x1)-x2^2, 2*x1^2-x1*x2-5*x1+1],$  $[x1, x2], [5, 5])$ ; (%o2) [[x1 = 3.756834008012769, x2 = 2.779849592817897]]  $(\%i3)$  mnewton( $[2*a^a-5]$ , $[a]$ , $[1]$ ); (%o3) [[a = 1.70927556786144]]  $(\%i4)$  mnewton( $[2*3^{\circ}u-v/u-5, u+2^{\circ}v-4]$ ,  $[u, v]$ ,  $[2, 2])$ ;  $(\%o4)$  [[u = 1.066618389595407, v = 1.552564766841786]]

Para usar essa função primeiro escreva load("mnewton"). Veja também newtonepsilon e newtonmaxiter.

# 59 numericalio

## 59.1 Introdução a numericalio

numericalio é uma colecção de funções para ler e escrever ficheiros de dados. O ficheiro é lido completamente para construir um objecto; leituras parciais não são suportadas.

 $\hat{E}$  assumido que cada item a ler ou escrever é atômico: um número inteiro, número em ponto flutuante, grande número em ponto flutuante, sequência de caracteres, ou símbolo, e não um número racional ou um número complexo ou qualquer outro tipo de expressão não atômica. Essas funções podem tentar fazer alguma coisa levemente parecida com expressões não atômicas, mas os resultados não são especificados aqui e são sujeitos a mudanças.

Atomos em ambos os ficheiros de entrada e saída possuem o mesmo formato que em ficheiros de lote do Maxima ou no console interativo. Em particular, sequência de caracteres são contidas dentro de aspas duplas, contrabarra  $\setminus$ evita qualquer interpretação especial do caractere seguinte, e o ponto de interrogação ? é reconhecido no início de um símbolo para significar um símbolo do Lisp (em oposição a um símbolo do Maxima). Nenhum caractere de continuação (para continuar linhas quebradas) é reconhecido.

separator\_flag diz que caracteres separa elementos. separator\_flag é um argumento opcional para todas as funções de leitura e escrita.

Para entrada, os valores de *separator\_flag* reconhecidos são: comma para valores separados por v´ırgula, pipe para valores separados pelo caractere barra vertical |, semicolon para valores separados por ponto e vírgula ;, e space para valores separados pelos caracteres de espaço e de tabulação. Se o nome do ficheiro a ser lido/escrito termina em .csv e separator flag não for especificado, comma é assumido. Se o nome do ficheiro termina em alguma outra coisa que não .csv e separator\_flag não for especificado, space é assumido. Para saída, os mesmos quatro sinalizadores são reconhecidos como na entrada, e também tab, para valores separados pelo caractere de tabulação.

Em entrada, múltiplos espaços e múltiplas tabulações sucessivas contam como um separador simples. Todavia, múltiplas vírgulas, barras verticais, ou ponto-e-vírgulas são significativos. Sucessivas vírgulas, barras verticais, ou ponto-e-vírgulas (com ou sem intercalação de espaços ou tabulações) são considerados como tendo false entre os separadores. Por exemplo, 1234,, Foo é tratado da mesma forma que 1234, false, Foo. Em saídas, os átomos false são escritos como tais; uma lista  $[1234,$  false, Foo] é escrita 1234,false,Foo, e não é tentado colapsar a saída para 1234,,Foo.

## 59.2 Definições para numericalio

read\_matrix (nomeficheiro) and the set of the set of  $\text{Func\~ao}$ read\_matrix (nomeficheiro, separator\_flag) [Função] Lê o ficheiro nomeficheiro e retorna seu conteúdo completo como uma matriz. Se separator\_flag não for especificado, o ficheiro é assumido como delimitado por espaços em branco.

read\_matrix infere o tamanho da matriz dos dados de entrada. Cada linha do ficheiro inicia uma linha da matriz. Se algumas linhas possuirem diferentes comprimentos, read\_matrix reclama.

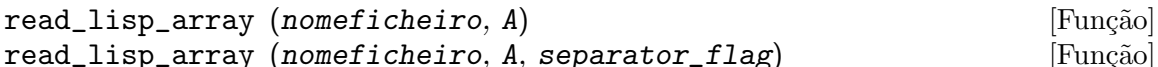

read\_lisp\_array exige que o array seja declarado através de make\_array antes de chamar a função de leitura. (Isso obviamente é necessário para inferir a dimensão do array, que pode ser um problema para arrays com múltiplas dimensões.)

read\_lisp\_array não verifica para ver se o ficheiro de entrada está de acordo com as dimensãoes do array; a entrada é lida como uma lista monótona, então o array é preenchido usando fillarray.

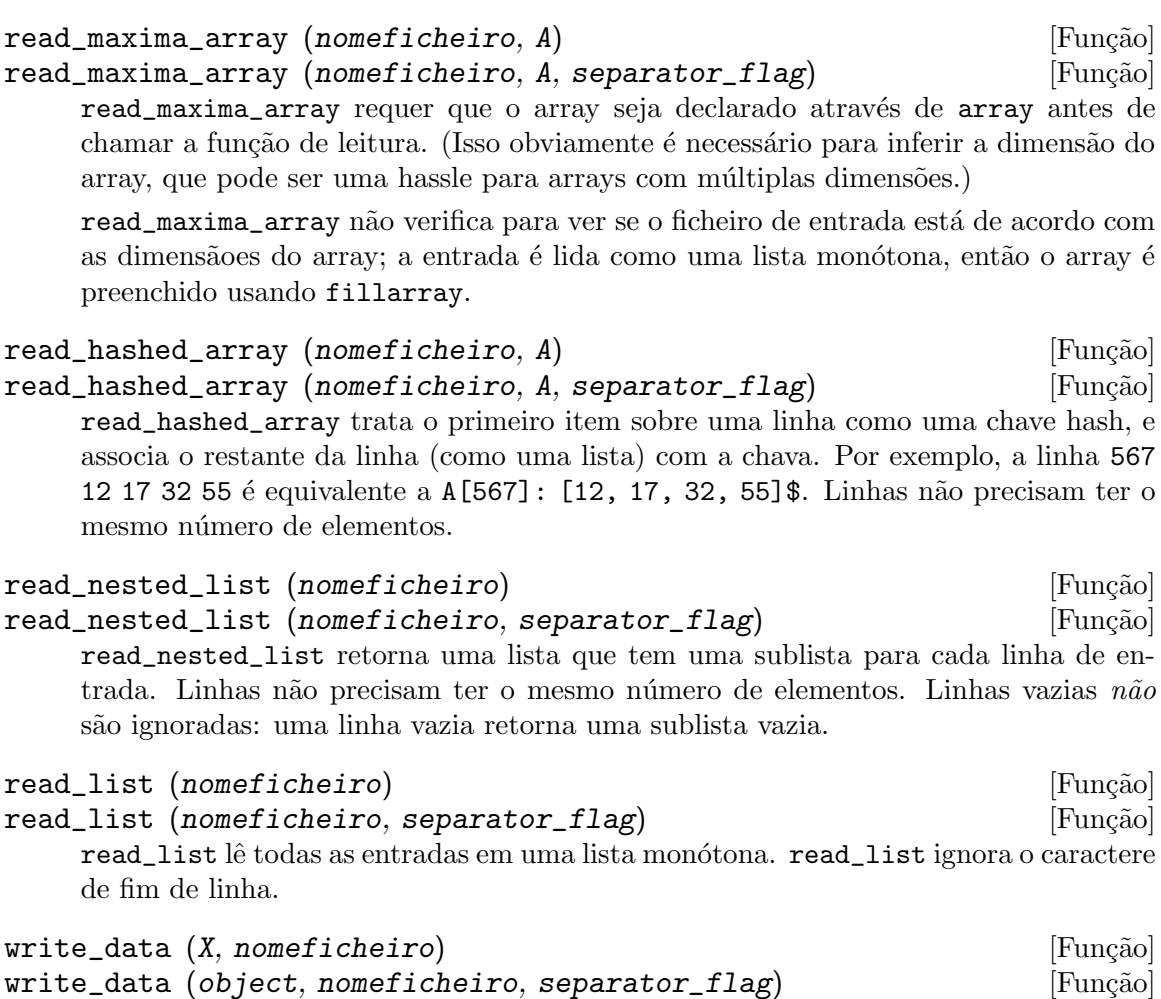

 $write\_data$  escreve o objecto  $X$  no ficheiro nomeficheiro.

write\_data escreve matrizes da forma usual, com uma linha por fileira.

write\_data escreve arrays declarados do Lisp e do Maxima da forma usual, com um caractere de nova linha no final de todo pedaço. Pedaços dimensionais muito grandes são separados por meio de novas linhas adicionais.

write\_data escreve arrays desordenados com uma chave seguida por a lista associada sobre cada linha.

write\_data escreve a lista seguinte com cada sublista em uma linha.

write\_data escreve uma lista monótona toda em uma linha.
Se  $\texttt{write\_data}$ anexa ao final ou abandona os excessos em seus ficheiros de saída é governado através da variável global file\_output\_append.

# 60 opsubst

## 60.1 Definições para opsubst

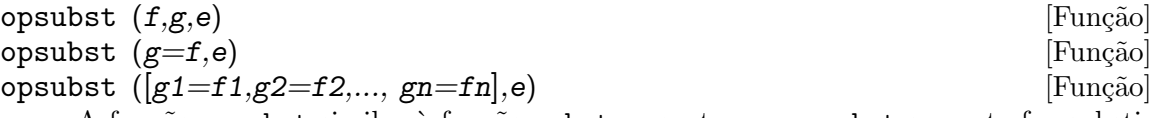

A função opsubst similar à função subst, excepto que opsubst somente faz substituições para as operações em uma expressões. Em geral, quando  $f$  for um operador em uma expressão e, substitui g por  $f$  na expressão e.

Para determinar o operador, opsubst escolhe inflag para verdadeiro ( true ). Isso significa que opsubst substitui para a forma de operador interna, não para a mostrada, na expressão.

Exemplos:

 $(\%i2)$  opsubst $(f,g,g(g(x)))$ ;  $(\%o2)$  f(f(x))  $(\%i3)$  opsubst $(f,g,g(g))$ ;  $({\%}o3)$  f(g)  $(\%i4)$  opsubst(f,g[x],g[x](z));  $(\%o4)$  f(z)  $(\% i5)$  opsubst $(g[x], f, f(z));$  $(\% 05)$  g (z) x (%i6) opsubst(tan, sin, sin(sin));  $(\% 6)$  tan(sin)  $(\%i7)$  opsubst( $[f=g,g=h],f(x)$ );  $(\%o7)$  h(x)

(%i1) load ("opsubst")\$

Internamente, Maxima não usa os operadores de negação unária, divisão, ou de subtração; dessa forma:

(%i8) opsubst("+","-",a-b);  $(\% \circ 8)$  a - b (%i9) opsubst("f","-",-a);  $(\%o9)$  – a (%i10) opsubst("^^","/",a/b); a  $(\%010)$ b

A representação interna de -a\*b é \*(-1,a,b); dessa forma

```
(%i11) opsubst("[","*", -a*b);
(\%011) [-1, a, b]
```
Quando o operador não for um símbolo Maxima, geralmente alguma outra função sinalizará um erro:

 $(\frac{9}{112})$  opsubst(a+b,f, f(x));

Improper name or value in functional position:  $b + a$ -- an error. Quitting. To debug this try debugmode(true); Todavia, operadores subscritos são permitidos:  $(\%$ i13) opsubst $(g[5], f, f(x));$ (%o13) g (x) 5

Para usar essa função escreva primeiramente load("opsubst").

# 61 orthopoly

# 61.1 Introdução a polinómios ortogonais

orthopoly é um pacote para avaliação simbólica e numérica de muitos tipos de polinómios ortogonais, incluindo polin´omios de Chebyshev, Laguerre, Hermite, Jacobi, Legendre, e ultraesférico (Gegenbauer). Adicionalmentey, orthopoly inclui suporte funções esféricas segundo o critério de Bessel, esféricas segundo o critério de Hankel, e funções harmônica esféricas.

Em sua maior parte, orthopoly segue as convenções de Abramowitz e Stegun Handbook of Mathematical Functions, Chapter 22 (10th printing, December 1972); adicionalmente, usamos Gradshteyn e Ryzhik, *Table of Integrals, Series, and Products* (1980 corrected and enlarged edition), e Eugen Merzbacher Quantum Mechanics (2nd edition, 1970).

Barton Willis da University de Nebraska e Kearney (UNK) escreveu o pacote orthopoly e sua documetação. O pacote é liberado segundo a licença pública geral GNU (GPL).

### 61.1.1 Iniciando com orthopoly

load ("orthopoly") torna o pacote orthopoly disponível para uso.

Para encontrar o polinómio de Legendre de terceira ordem,

(%i1) Legendre<sub>p</sub> (3, x);

\n
$$
\begin{array}{cccccc}\n3 & 2 \\
5 & (1 - x) & 15 & (1 - x) \\
\text{(%o1)} & - & - & - & - & - & - & - \\
2 & 2 & & & & & \\
\end{array}
$$

Para expressar esse polinómio como uma soma de potências de x, aplique ratsimp ou rat para o resultado anterior.

 $(\%i2)$  [ratsimp  $(\%)$ , rat  $(\%)$ ]; 3 3 5 x - 3 x 5 x - 3 x (%o2)/R/ [----------, ----------] 2 2

Alternativamente, faça o segundo argumento para legendre p (sua variável "principal") uma expressão racional canónica (CRE) usando  $rat(x)$  em lugar de somente x.

(%i1) legendre\_p (3, rat (x)); 3 5 x - 3 x (%o1)/R/ ---------- 2

Para avaliação em ponto flutuante, orthopoly usa uma análise de erro durante a execução para estimar uma associação superior para o erro. Por exemplo,

```
(%i1) jacobi_p (150, 2, 3, 0.2);
(%o1) interval(- 0.062017037936715, 1.533267919277521E-11)
```
intervalos possuem a forma interval  $(c, r)$ , onde  $c$  é o centro e r é o raio do intervalo. Uma vez que Maxima não suporta aritmética sobre intervalos, em algumas situações, tais como em gráficos, vai querer suprimir o erro e sair somente com o centro do intervalo. Para fazer isso, escolha a variável de opção orthopoly\_returns\_intervals para false.

(%i1) orthopoly\_returns\_intervals : false;  $(\%01)$  false (%i2) jacobi\_p (150, 2, 3, 0.2);  $\binom{0.062017037936715}{ }$ 

Veja a secção ver [Avaliação em Ponto Flutuante], Página 643, para maiores informações. Muitas funções em orthopoly possuem uma propriedade gradef; dessa forma

 $(\% i1)$  diff (hermite  $(n, x), x$ );  $(\%o1)$  2 n H (x)  $n - 1$ (%i2) diff (gen\_laguerre (n, a, x), x);  $(a)$   $(a)$  $n L$  (x) -  $(n + a) L$  (x) unit\_step(n) n - 1 (%o2) ----------------------------------------- x

A função de um único passo no segundo exemplo previne um erro que poderia de outra forma surgir através da avaliação de n para 0.

(%i3) ev (%, n = 0); (%o3) 0

A propriedade gradef somente aplica para a variável "principal"; dderivadas com relação a outros argumentos usualmente resultam em uma mensagem de erro; por exemplo

```
(\% i1) diff (hermite (n, x), x);
(\%o1) 2 n H (x)
                         n - 1
(\%i2) diff (hermite (n, x), n);
```
Maxima doesn't know the derivative of hermite with respect the first argument -- an error. Quitting. To debug this try debugmode(true);

Geralmente, funções em orthopoly mapeiam sobre listas e matrizes. Para o mapeamento para avaliação total, as variáveis de opção doallmxops e listarith devem ambas serem true (o valor padrão). Para ilustrar o mapeamento sobre matrizes, considere

```
(\%i1) hermite (2, x);
```

```
2
(\%01) - 2 (1 - 2 x )
(%i2) m : matrix ([0, x], [y, 0]);
                [ 0 x ]
(\%o2) [ ]
                [ y 0 ]
(%i3) hermite (2, m);
        [ 2][-2 - 2 (1 - 2 x)](%o3) [ ]
        \begin{bmatrix} 2 & 1 \end{bmatrix}
```
 $[-2(1 - 2y) -2]$ No segundo exemplo, o elemento i, j do valor é hermite  $(2, m[i,j])$ ; isso não é o mesmo que calcular  $-2 + 4$  m  $\ldots$  m, como visto no próximo exemplo.

\n
$$
\binom{0.14}{4} - 2 \times \text{matrix} \left( \begin{bmatrix} 1, 0 \end{bmatrix}, \begin{bmatrix} 0, 1 \end{bmatrix} \right) + 4 \times \text{m} \cdot \text{m};
$$
\n

\n\n $\binom{0.4}{0.4}$ \n

\n\n $\binom{0.4}{0.4}$ \n

\n\n $\binom{0.4}{0.4}$ \n

\n\n $\binom{0.4}{0.4}$ \n

\n\n $\binom{0.4}{0.4}$ \n

\n\n $\binom{0.4}{0.4}$ \n

Se avaliar uma função em um ponto fora do seu domínio, geralmente orthopoly retorna uma função não avaliada. Por exemplo,

```
(\% i1) legendre_p (2/3, x);
(\%o1) P (x)
                     2/3
```
orthopoly suporta tradução em TeX; orthopoly também faz saídas bidimensionais em um terminal.

(%i1) spherical\_harmonic (l, m, theta, phi); m (%o1) Y (theta, phi)  $\mathbf{1}$  $(\%i2)$  tex  $(\%)$ ; \$\$Y\_{l}^{m}\left(\vartheta,\varphi\right)\$\$  $(\%o2)$  false  $(\% i3)$  jacobi\_p (n, a, a - b, x/2); (a, a - b) x  $\binom{0.3}{0.3}$  P (-) n 2  $(\%i4)$  tex  $(\%)$ ;  $\p{h}^{\left(a,a-b\right)}\left({\{x\}\over 2}\right)\$  $(\%o4)$  false

# 61.1.2 Limitations

Quando uma expressão envolve muitos polinómios ortogonais com ordens simbólicas, é possível que a expressão actualmente tenda para zero, e ainda ocorre também que Maxima estar incapacitado de simplificar essa expressão para zero. Se fizer uma divisão por tal quantidade que tende a zero, poderá ficar em apuros. Por exemplo, a seguinte expressão tende para zero para inteiros n maiores que  $1$ , e ainda ocorre também que Maxima está incapacitado de simplificar essa expressão para zero.

```
(\%i1) (2*n - 1) * legendre_p (n - 1, x) * x - n * legendre_p (n, x) + (1 - n) * legend
(\% 01) (2 n - 1) P (x) x - n P (x) + (1 - n) P (x)n - 1 n n - 2
```
Para um *n* específico, podemos reduzir a expressão a zero.

 $(\frac{2}{12})$  ev  $(\frac{2}{12})$ , n = 10, ratsimp);  $(\%o2)$  0

Geralmente, a forma polinomial de um polinómio ortogonal esteja adequada de forma hostil para avaliação em ponto flutuante. Aqui está um exemplo.

(%i1) p : jacobi\_p (100, 2, 3, x)\$

```
(\% i2) subst (0.2, x, p);
(%o2) 3.4442767023833592E+35
(%i3) jacobi_p (100, 2, 3, 0.2);
(%o3) interval(0.18413609135169, 6.8990300925815987E-12)
(%i4) float(jacobi_p (100, 2, 3, 2/10));
(%04) 0.18413609135169
```
O verdadeiro valor est´a em torno de 0.184; ess calculo suporta erro de cancelamento por extremo subtrativo. Expandindo o polinómio e então avaliando, fornecendo um melhor resultado.

```
(\%i5) p : expand(p)$
(\% i6) subst (0.2, x, p);
(%o6) 0.18413609766122982
```
Essa não é uma regra geral; expandindo o polinómio não resulta sempre em expressões que são melhores adaptadas a avaliação numérica. Com grande folga, o melhor caminho para fazer avaliação numérica é fazer um ou mais argumentos da função serem números em ponto flutuante. Em função disso, algoritmos especializados em ponto flutuante são usados para avaliação.

A função float do Maxima é até certo ponto indiscriminada; se aplicar float a uma expressão envolvendo um polinómio ortogonal com um grau simbólico ou um parâmetro de ordem, esses par^ametos (inteiros) podem ser convertido em n´umeros em ponto flutuante; após o que, a expressão não irá avaliar completamente. Considere

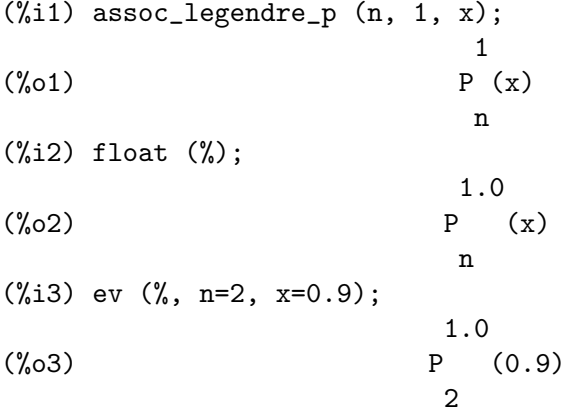

A expressão em  $(\%$ o3) não irá avaliar para um número em ponto flutuante; orthopoly não reconhece valores em ponto flutuante em lugares onde deve haver valores inteiros. Similarmente, avaliação numérica da função pochhammer para ordens que excedam pochhammer\_ max\_index pode ser perturbador; considere

```
(%i1) x : pochhammer (1, 10), pochhammer_max_index : 5;
(\%01) (1)
                         10
```
Aplicando float não avalia x para um número em ponto flutuante

 $(\%i2)$  float  $(x)$ ;  $(\%o2)$  (1.0) 10.0 Para avaliar x para um número em ponto flutuante, irá precisar associar pochhammer\_max\_ index a 11 ou mais e aplicar float a x.

```
(\%i3) float (x), pochhammer_max_index : 11;
(%o3) 3628800.0
```
O valor padrão de pochhammer\_max\_index é 100; modifique esse valor após chama orthopoly.

Finalmente, tenha consciência que os livros citados nas referências adotam diferentes definições de polinómios ortogonais; geralmente adotamos as convenções citadas nas convenções de Abramowitz e Stegun.

Antes de suspeitar de um erro no pacote orthopoly, verifique alguns casos especiais para determinar se suas definições coincidem com aquelas usadas por orthopoly. Definitions muitas vezes diferem por uma normalização; ocasionalmente, autores utilizam versões "modificadas" das funções que fazem a família ortogonal sobre um intervalo diferente do intervalo  $(-1, 1)$ . Para definir, por exemplo, um polinómio de Legendre que é ortogonal a  $(0, 1)$ , defina

```
(\% i1) shifted_legendre_p (n, x) := legendre_p (n, 2*x - 1)$
```

```
(%i2) shifted_legendre_p (2, rat (x));
                          2
(\%o2)/R/ 6 x - 6 x + 1
(\%i3) legendre_p (2, rat(x));\mathcal{D}3 x - 1\binom{0.03}{0.03} R/
                            \mathcal{L}
```
# <span id="page-656-0"></span>61.1.3 Avaliação em Ponto Flutuante

Muitas funções em orthopoly utilizam análise de erro durante a execução para estimar o erro em avaliações em ponto flutuante; as exceções são funções de Bessel esféricas e os polinómios associados de Legendre do segundo tipo. Para avaliações numéricas, as funções de Bessel esféricas chamam funções da colecção de programas SLATEC. Nenhum método especializado é usado para avaliação numérica dos polinómios associados de Legendre do segundo tipo.

A análise de erro durante a execução ignora erros que são de segunda ordem ou maior na máquina (também conhecida como perda de algarismos). A análise de erro durante a execução também ignora alguns poucos outros tipos de erro. E possível (embora não provável) que o erro actual exceda o estimado.

Intervalos possuem a forma interval  $(c, r)$ , onde c é o centro do intervalo e r é seu raio. O centro de um intervalo pode sr um número complexo, e o raio é sempre um número real positivo.

Aqui está um exemplo.

```
(%i1) fpprec : 50$
(\frac{\%i2}{\%i2}) y0 : jacobi_p (100, 2, 3, 0.2);
(%o2) interval(0.1841360913516871, 6.8990300925815987E-12)
(%i3) y1 : bfloat (jacobi_p (100, 2, 3, 1/5));
```
(%o3) 1.8413609135168563091370224958913493690868904463668b-1

Vamos testar o quanto o erro actual é é menor que o erro estimado

 $(\frac{9}{14})$  is (abs (part (y0, 1) - y1) < part (y0, 2));  $(\%o4)$  true

Realmente, por esse exemplo o erro estimado é um maior que o erro verdadeiro. Maxima não suporta aritmética sobre intervalos.

```
(%i1) legendre_p (7, 0.1) + legendre_p (8, 0.1);
(%o1) interval(0.18032072148437508, 3.1477135311021797E-15)
       + interval(- 0.19949294375000004, 3.3769353084291579E-15)
```
Um utilizador pode definir operadores aritméticos que fazem matemática de intervalos. Para definir adição de intervalos, podemos definir

```
(%i1) infix ("@+")$
(\frac{1}{2}) "Q+"(x,y) := interval (part (x, 1) + part (y, 1), part (x, 2) + part (y, 2))$
(%i3) legendre_p (7, 0.1) @+ legendre_p (8, 0.1);
(%o3) interval(- 0.019172222265624955, 6.5246488395313372E-15)
```
As rotinas eseciais em ponto flutuante são chamadas quando os argumentos forem complexos. Por exemplo,

```
(\% i1) legendre_p (10, 2 + 3.0*);
(%o1) interval(- 3.876378825E+7 %i - 6.0787748E+7,
                                            1.2089173052721777E-6)
```
Let's compare this to the true value.

 $(\% i1)$  float (expand (legendre\_p (10, 2 + 3\* $(\%)$ ));  $(\% 01)$  - 3.876378825E+7  $\%$ i - 6.0787748E+7

Adicionalmente, quando os argumentos forem grandes números em ponto flutuante, as rotinas especiais de ponto flutuante são chamadas; todavia, tos grandes números em ponto flutuante são convertidos para números em ponto flutuante de dupla precisão e o resultado final é número em ponto flutuante de precisão dupla.

(%i1) ultraspherical (150, 0.5b0, 0.9b0); (%o1) interval(- 0.043009481257265, 3.3750051301228864E-14)

### 61.1.4 Gráficos e orthopoly

Para desenhar gráficos de expressões que envolvem polinómios ortogonais, deverá fazer duas coisas:

1. Escolher a variável de opção orthopoly\_returns\_intervals para false,

2. Colocar apóstrofo em qualquer chamada a funções do pacote orthopoly.

Se chamadas a funções não receberem apóstrofo, Maxima irá avaliá-las para polinómios antes de montar o gráfico; consequêntemente, as rotinas especializadas em ponto flutuante não serão chamadas. Aqui está um exemplo de como montar o gráfico de uma expressão que envolve um polinómio de Legendre.

 $(\text{N}i1)$  plot2d ('(legendre\_p (5, x)), [x, 0, 1]), orthopoly\_returns\_intervals : false;  $(\% 01)$ 

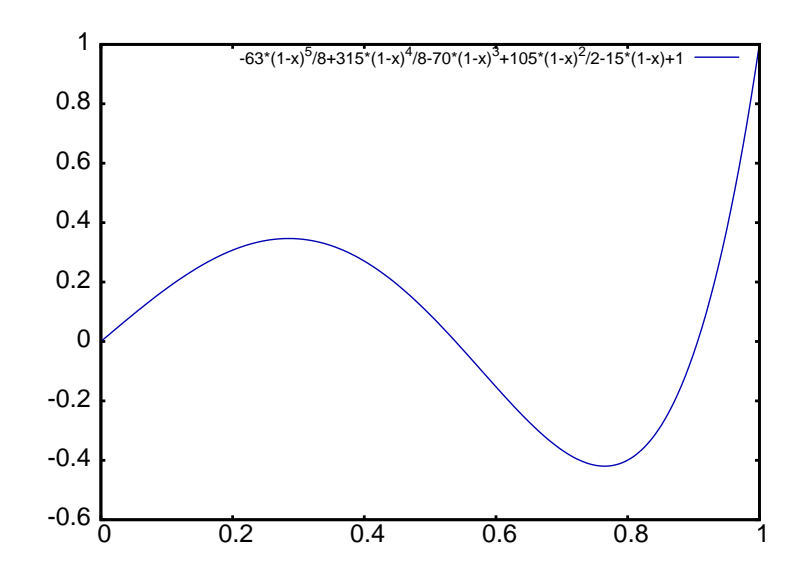

A expressão *completa* legendre  $p(5, x)$  recebe apóstrofo; isso é diferente de apenas colocar apóstrofo no nome da função usando 'legendre\_p  $(5, x)$ .

## 61.1.5 Funções Diversas

O pacote orthopoly define o síbolo de Pochhammer e uma função de passo de unidade. orthopoly utiliza a função delta de Kronecker e a função de passo de unidade em declarações gradef.

Para converter os símbolos Pochhammer em quocientes da funções gama, use makegamma.

(%i1) makegamma (pochhammer (x, n));  $gamma(x + n)$  $(\%01)$ gamma(x) (%i2) makegamma (pochhammer (1/2, 1/2)); 1 (%o2) -------- sqrt(%pi)

Derivadas de símbolos de Pochhammer são fornecidas em termos de psi function.

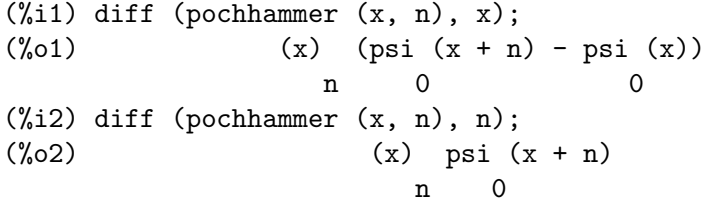

 $\dot{E}$  preciso ser cuidadoso com expressões como  $(\%01)$ ; a diferença das funções psi possuem polinómios quando  $x = -1, -2, \ldots, -n$ . Esses polinómios cacelam-se com factores em pochhammer  $(x, n)$  fazendo da derivada um polinómio de grau  $n - 1$  quando n for um inteiro positivo.

O símbolo de Pochhammer é definido de ordens negativas até sua representação como um quociente de funções gama. Considere

(%i1) q : makegamma (pochhammer (x, n));

$$
\begin{array}{ll}\n & \text{gamma}(x + n) \\
(\%01) & \text{---}{\text{---}}\n\end{array}
$$
\n
$$
(\%i2) \text{ sublis } ([x=11/3, n=-6], q);
$$
\n
$$
(\%02) \qquad \qquad 729
$$
\n
$$
(\%02) \qquad \qquad 2240
$$

Alternativamente, podemos tomar ese resultado directamente.

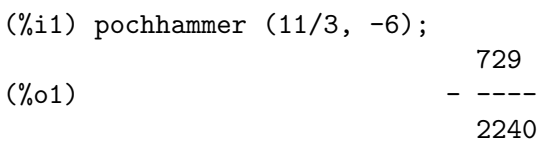

A função passo de unidade é contínua à esquerda; dessa forma

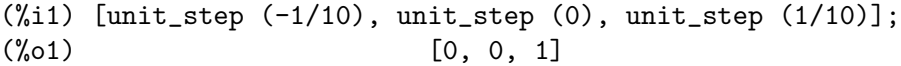

Se precisar de uma função de degrau unitário que seja ou contínua à esquerda ou contínua à direita do zero, defina a sua própria função usando signum; por exemplo,

```
(\% i1) xunit_step (x) := (1 + \text{signum } (x))/2$
(%i2) [xunit_step (-1/10), xunit_step (0), xunit_step (1/10)];
                              1
(\% 02) [0, -, 1]
                              2
```
Não redefina a própria unit\_step; alguns código em orthopoly requerem que a função de passo de unidade seja contínua à esquerda.

### $61.1.6$  Algorítmos

Geralmente, orthopoly faz avaliações simbólicas pelo uso de uma representação hipergeométrica de polinómios ortogonais. As funções hipegeométricas são avaliadas usando as funções (não documetadas) hypergeo11 e hypergeo21. As excessões são as funções de Bessel metade inteiras e a função de Legendre associada de segundo tipo. As funções de Bessel metade inteiras são avaliadas usando uma representação explícita, e a função de Legendre associada de segundo tipo é avaliada usando recursividade.

Para avaliação em ponto flutuante, nós novamente convertemos muitas fuções em uma forma hipergeométrica; nós avaliamos as funções hipergeométricas usando recursividade para frente. Novamente, as excessões são as funções de Bessel metade inteiras e a função de Legendre associada de segundo tipo. Numericamente, as funções de Bessel meio inteiras são avaliadas usando o código SLATEC.

# 61.2 Definições para polinómios ortogonais

#### $\texttt{assoc\_legendre\_p}$   $(n, m, x)$  [Função]

As funções de Legendre associadas de primeiro tipo.

Referência: Abramowitz e Stegun, equações 22.5.37, página 779, 8.6.6 (segunda equação), página  $334$ , e  $8.2.5$ , página  $333$ .

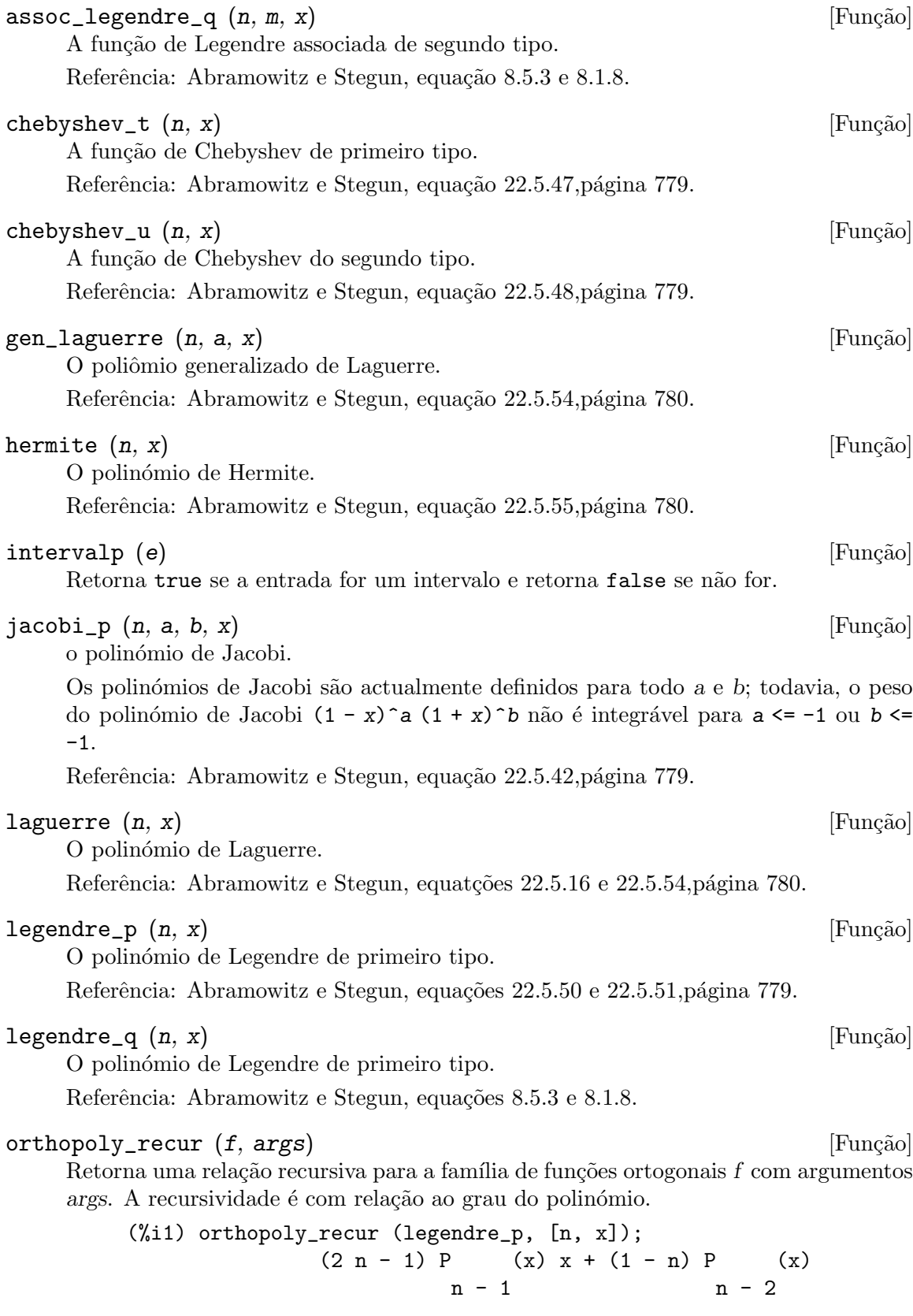

(%o1) P (x) = ---------------------------------------- n n

O segundo argumento a orthopoly\_recur deve ser uma lista com o número correcto de argumentos para a função  $f$ ; se o número de argumentos não for o correcto, Maxima sinaliza com um erro.

(%i1) orthopoly\_recur (jacobi\_p, [n, x]);

Function jacobi\_p needs 4 arguments, instead it received 2 -- an error. Quitting. To debug this try debugmode(true);

Adicionalmente, quando  $f$  não for o nome de uma das famílias de polinómios ortogonais, um erro é sinalizado.

 $(\% i1)$  orthopoly\_recur (foo,  $[n, x]$ );

A recursion relation for foo isn't known to Maxima -- an error. Quitting. To debug this try debugmode(true);

#### orthopoly\_returns\_intervals [Variable] [Variable]

Valor por omissão: true

Quando orthopoly\_returns\_intervals for true, resultados em ponto flutuante são retornados na forma interval  $(c, r)$ , onde c é o centro de um intervalo e r é seu raio. O centro pode ser um número complexo; nesse caso, o intervalo é um disco no plano complexo.

#### orthopoly\_weight (f, args) [Funcao]

Retorna uma lista de três elementos; o primeiro elemento é a fórmula do peso para a família de polinómios ortogonais f com argumentos fornecidos pela lista args; os segundos e terceiros elementos fornecem os pontos finais inferior e superior do intervalo de ortogonalidade. Por exemplo,

```
(%i1) w : orthopoly_weight (hermite, [n, x]);
                        2
                     - x(%o1) [%e , - inf, inf]
(\%i2) integrate (w[1] * \text{hermite } (3, x) * \text{hermite } (2, x), x, w[2], w[3]);(\%o2) 0
```
A variável principal de  $f$  deve ser um símbolo; Se não for, Maxima sinaliza com um erro.

#### pochhammer  $(n, x)$  [Função]

O símbolo de Pochhammer. Para inteiros não negativos n com  $n \leq$  pochhammer\_ max\_index, a expressão pochhammer  $(x, n)$  avalia para o produto  $x (x + 1) (x + 2)$ ...  $(x + n - 1)$  when  $n > 0$  e para 1 quando  $n = 0$ . Para valores negativos de n, pochhammer  $(x, n)$  é definido como  $(-1)^n /$  pochhammer  $(1 - x, -n)$ . Dessa forma

 $(\% i1)$  pochhammer  $(x, 3)$ ;  $(\% 01)$   $x (x + 1) (x + 2)$  $(\%i2)$  pochhammer  $(x, -3)$ ;

(%o2) - ----------------------- (1 - x) (2 - x) (3 - x)

Para converter um símbolo de Pochhammer em um quociente de funções gama, (veja Abramowitz e Stegun, equação 6.1.22) use makegamma; por exemplo

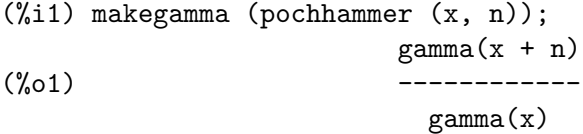

Quando  $n$  exceder pochhammer\_max\_index ou quando  $n$  for simbólico, pochhammer retorna uma forma substantiva.

n

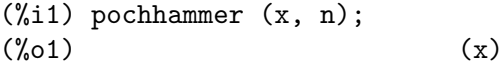

#### pochhammer\_max\_index [Variável]

Valor por omissão: 100

pochhammer  $(n, x)$  expande para um produto se e somente se  $n \leq$  pochhammer\_max\_ index.

Exemplos:

(%i1) pochhammer (x, 3), pochhammer\_max\_index : 3;  $(x + 1) (x + 2)$ (%i2) pochhammer (x, 4), pochhammer\_max\_index : 3;  $(\%o2)$  (x) 4

Referência: Abramowitz e Stegun, equação 6.1.16,página 256.

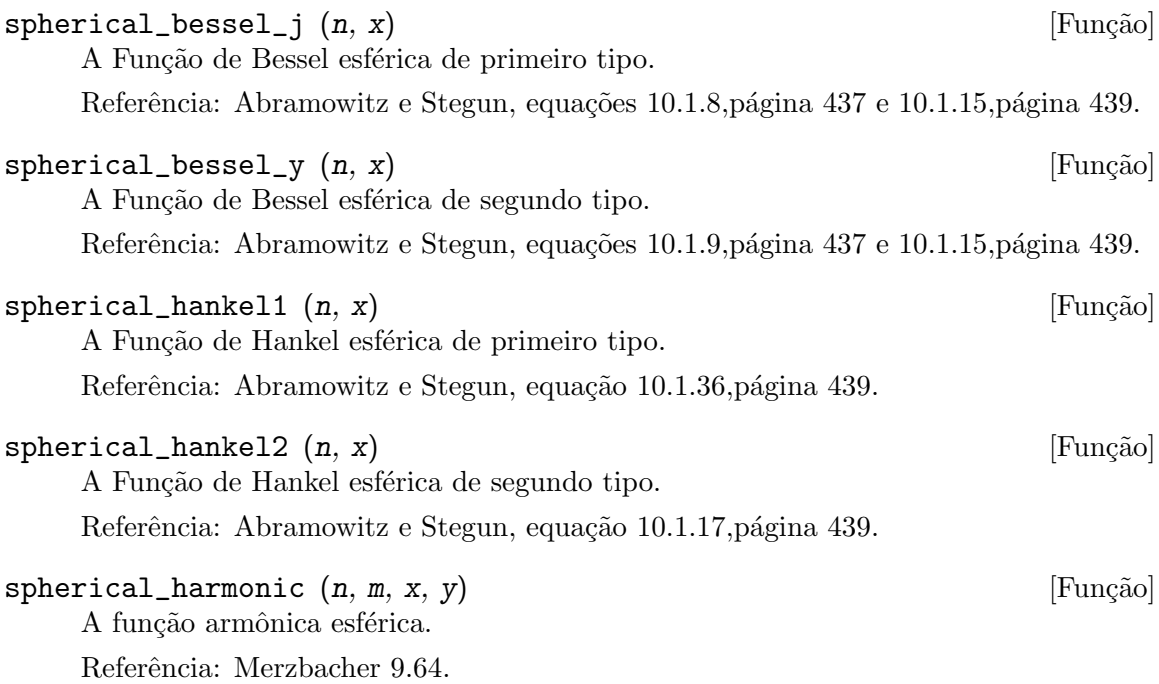

## $unit\_step(x)$  [Função]

A função de passo de unidade contínua à esquerda; dessa forma unit\_step (x) tende para $x \leq 0$ e é igual a 1 para  $x > 0$ .

Se quiser uma função de degrau unitário que tome o valor  $1/2$  em zero, use  $(1 +$ signum  $(x))/2$ .

### ultraspherical  $(n, a, x)$  [Função]

A função polinômial ultraesférica (também conhecida como função polinomial de Gegenbauer).

Referência: Abramowitz e Stegun, equação 22.5.46,página 779.

# 62 plotdf

# 62.1 Introdução a plotdf

A função plotdf cria um gráfico do campo de direcções para uma Equação Diferencial Ordinária (EDO) de primeira ordem, ou para um sistema de duas EDO's autónomas, de primeira ordem.

Por tratar-se de um pacote adicional, para poder usá-lo deverá primeiro carregá-lo com o comando load("plotdf"). Também é necessário que Xmaxima esteja instalado, inclusivamente se executar o Maxima desde outra interface diferente.

Para desenhar o campo de direcções de uma única EDO, essa equação deverá escrever-se na forma seguinte:

$$
\frac{dy}{dx} = F(x, y)
$$

e a função  $F$  será dada como argumento para o comando plotes. A variável independente tem que ser sempre  $x e a$  variável dependente y. A essas duas variáveis não poderá estar associado nenhum valor numérico.

Para desenhar o campo de direcções de um sistema autónomo de duas EDO's, as duas equações devem ser escritas na forma seguinte

$$
\frac{dx}{dt} = G(x, y) \qquad \frac{dy}{dt} = F(x, y)
$$

e o argumento para o comando plotdf será uma lista com duas expressões para as funções  $F \in G$ .

Quando se trabalha com uma única equação, plotefassume implicitamente que  $x=t$  e  $G(x,y)=1$ , transformando a equação num sistema autónomo com duas equações.

# 62.2 Definições para plotdf

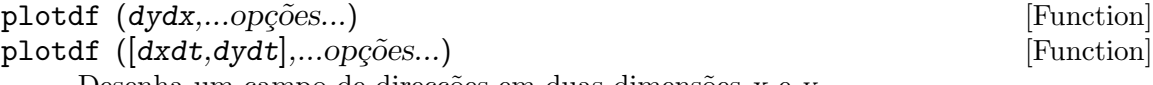

Desenha um campo de direcções em duas dimensões x e y.

 $dydx$ ,  $dxdt$  e  $dydt$  são expressões que dependem de x e y. Para além dessas duas variáveis, as duas expressões podem depender de um conjunto de parâmetros, com valores numéricos que são dados por meio da opção parameters (a sintaxe dessa opção explica-se mais para a frente), ou com um intervalo de possíveis valores definidos com a opção sliders.

Várias outras opções podem incluirem-se dentro do comando, ou serem seleccionadas no menú. Clicando num ponto do gráfico faz com que seja desenhada a curva integral que passa por esse ponto; o mesmo pode ser feito dando as coordenadas do ponto com a opção trajectory\_at dentro do comando plotdf. A direcção de integração pode controlar-se com a opção direction, que aceita valores de forward, backward ou *both*. O número de passos realizados na integração numérica controla-se com a opção nsteps e o incremento do tempo em cada passo com a opção tstep. Usa-se

o método de Adams Moulton para fazer a integração numérica; também é possível mudar para o método de Runge-Kutta de quarta ordem com ajuste de passos.

#### Menú da janela do gráfico:

O menú da janela gráfica inclui as seguintes opções: *Zoom*, que permite mudar o comportamento do rato, de maneira que servirá para fazer zoom na região do gráfico clicando com o botão esquerdo. Cada clic alarga a imagem mantendo no centro dela o ponto onde se clicou. Mantendo carregada a tecla Shift enquanto se faz clic, faz diminuir o tamanho. Para continuar a desenhar trajectórias com um clic, selecciona-se a opção *Integrate* do menú.

A opção Config do menú pode usar-se para mudar  $a(s)$  EDO(S) e fazer alguns outros ajustes. Após ter feito alguma alteração, deverá usar a opção Replot para activar as novas configurações. Se introduzir duas coordenadas no campo Trajectory at do menú de diálogo do Config, e a seguir carregar na tecla Enter, será acrescentada mais uma curva integral. Se seleccionar a opção Replot, só será apresentada a última curva integral seleccionada.

Mantendo o botão direito carregado enquanto se desloca o cursor, poderá arrastar o gráfico na horizontal e na vertical. Outros parâmetros, por exemplo, o número de passos, o valor inicial de t, as coordenadas do centro e o raio, podem ser alterados no sub-menú da opção Config.

Com a opção Save, pode imprimir-se o gráfico numa impressora Postscript ou gravar uma cópia num ficheiro Postscript. Para optar entre impressão ou gravação em ficheiro, selecciona-se *Print Options* na janela de diálogo de Config. Após ter preenchido os campos da janela de diálogo de Save, será necessário seleccionar a opção  $Save$  do primeiro menú para criar o ficheiro ou imprimir o gráfico.

#### Opções gráficas:

A função plotde admite varias opções, cada uma sendo uma lista de duas ou mais elementos. O primeiro elemento é o nome da opção, e o resto estará formado pelos argumentos para essa opção.

A função plotdf reconhece as seguintes opções:

- tstep estabelece a amplitude dos incrementos da variável independente t, utilizados para calcular as curvas integrais. Se for dada só uma expressão dydx, a variável x será directamente proporcional a t. O valor por omissão é 0.1.
- nsteps estabelece o número de passos de comprimento tstep que se utilizarão na variável independente para calcular a curva integral. O valor por omissão é 100.
- direction estabelece a direcção da variável independente que será seguida para calcular uma curva integral. Os valores possí são: forward, para fazer que a variável independente aumente nsteps vezes, com incrementos tstep; backward, para fazer que a variável independente diminua; both, para estender a curva integral nsteps passos para a frente e nsteps passos para atrás. As palavras right e left podem serem usadas como sinónimos de forward e backward. O valor por omissão é both.
- $\bullet$  tinitial estabelece o valor inicial da variável t utilizado para calcular curvas integrais. Já que as equações diferenciais são autónomas, esta opção só aparecerá nos gráficos das curvas em função de  $t$ . O valor por omissão é 0.
- versus t utiliza-se para criar uma segunda janela gr´afica, com o gr´afico de uma curva integral, como duas funções x, y, de variável independente t. Se for dado a versus\_t qualquer valor diferente de 0, mostrar-se-à a segunda janela gráfica, que inclui outro menú, similar ao da janela principal. O valor por omissão é 0.
- trajectory at estabelece as coordenadas xinitial e yinitial para o ponto inicial da curva integral. Não tem atribuído nenhum valor por omissão.
- parameters estabelece uma lista de par^ametros, junto com os seus valores numéricos, que são utilizados na definição da equação diferencial. Os nomes dos par^ametros e os seus valores devem escrever-se em formato de cadeia de caracteres como uma sequência de pares nome=valor separados por vírgulas.
- sliders estabelece uma lista de parâmetros que poderão ser alterados interactivamente usando barras com sliders, assim como os intervalos de variação dos ditos par^ametros. Os nomes dos par^ametros e os seus intervalos devem escrever-se em formato de cadeia de caracteres como uma sequência de pares nome=min:max separados por vírgulas.
- *xfun* estabelece uma cadeia de caracteres com funções de x separadas por ponto e vírgula para ser representadas por cima do campo de direcções. Essas funções serão interpretadas por Tcl, e não por Maxima.
- xradius ´e metade do comprimento do intervalo de valores a representar na direcção x. O valor por omissão é 10.
- yradius ´e metade do comprimento do intervalo de valores a representar na direcção y. O valor por omissão é 10.
- xcenter é a coordenada x do ponto situado no centro do gráfico. O valor por omissão é 0.
- vcenter é a coordenada y do ponto situado no centro do gráfico. O valor por omissão é 0.
- $\bullet$  width estabelece a largura da janela gráfica em pixels. O valor por omissão é 500.
- $\bullet$  height estabelece a altura da janela gráfica em pixels. O valor por omissão é 500.

### Exemplos:

NOTA: Em alguns casos, dependendo da interface usada para executar o Maxima, as funções que usam openmath, em particular plotdf, podem desencadear um bug se terminarem em ponto e vírgula, e não com o símbolo de dólar. Para evitar problemas, usaremos o símbolo de dóla nos exemplos a seguir.

• Para mostrar o campo de direcções da equação diferencial  $y' = exp(-x) + y e$ a solução que passa por  $(2, -0.1)$ :

```
(%i1) load("plotdf")$
```
 $(\%i2)$  plotdf $(exp(-x)+y, [trajectory_at,2,-0.1]);$ 

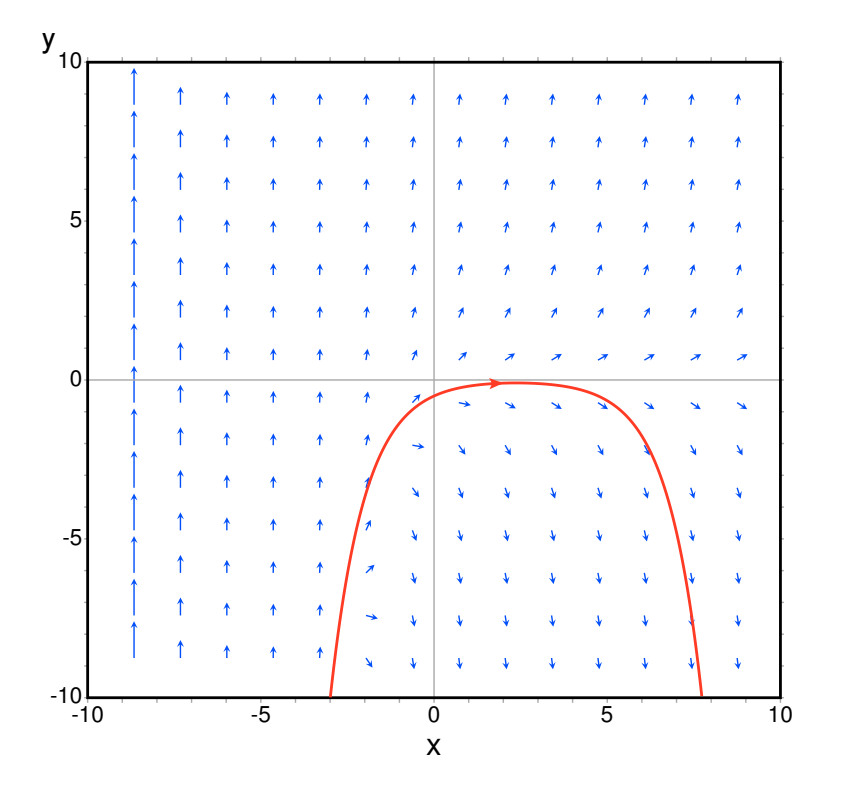

• Para mostrar o campo de direcções da equação  $diff(y, x) = x - y^2$  e a solução com condição inicial  $y(-1) = 3$ , pode utilizar-se o comando:

```
(\%i3) plotdf(x-y^2,[xfun,"sqrt(x);-sqrt(x)"],
          [trajectory_at,-1,3], [direction,forward],
          [yradius,5], [xcenter,6]);
```
O gráfico também mostra a função  $y = sqrt(x)$ .

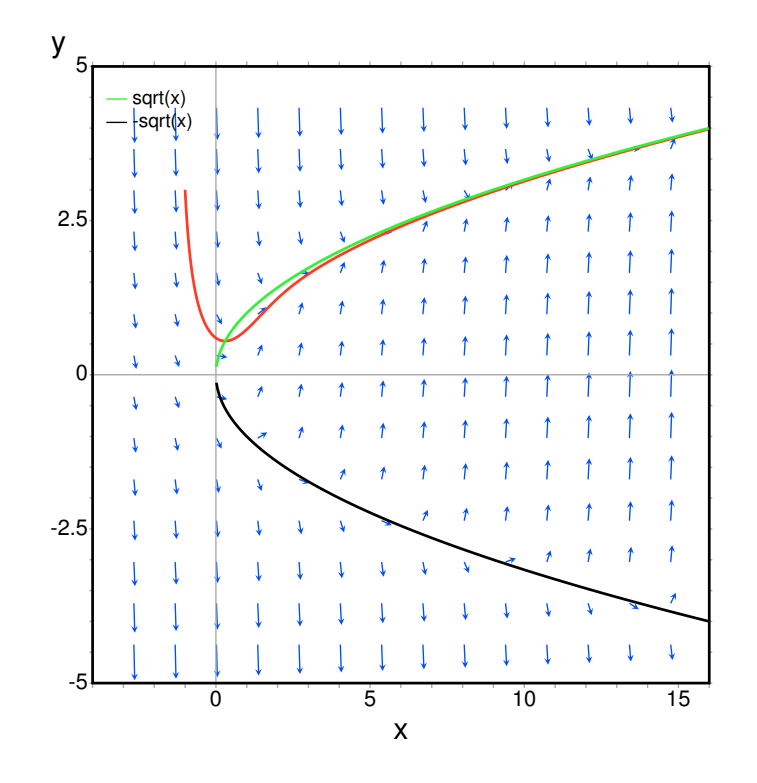

• O exemplo seguinte mostra o campo de direcções de um oscilador harmónico, definido pelas equações  $dx/dt = y e dy/dt = -k * x/m$ , e a curva integral que passa por  $(x, y) = (6, 0)$ , com uma barra de slider que permitirá mudar o valor de m interactivamente ( $k$  permanecerá fixo em 2):

> (%i4) plotdf([y,-k\*x/m],[parameters,"m=2,k=2"], [sliders,"m=1:5"], [trajectory\_at,6,0]);

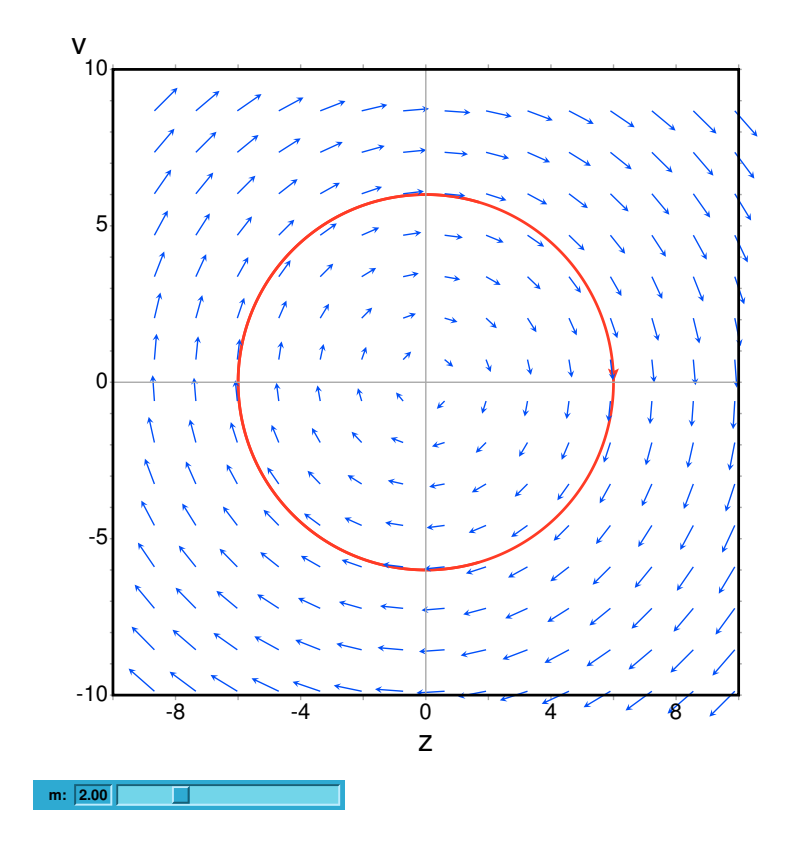

• Para representar o campo de direcções da equação de Duffing,  $m * x'' + c * x' + c$  $k * x + b * x^3 = 0$ , introduz-se a variável  $y = x'$  e faz-se:

```
(\%i5) plotdf([y,-(k*x + c*y + b*x^3)/m],
               [parameters, "k = -1, m = 1.0, c = 0, b = 1"],
               [sliders,"k=-2:2,m=-1:1"],[tstep,0.1]);
```
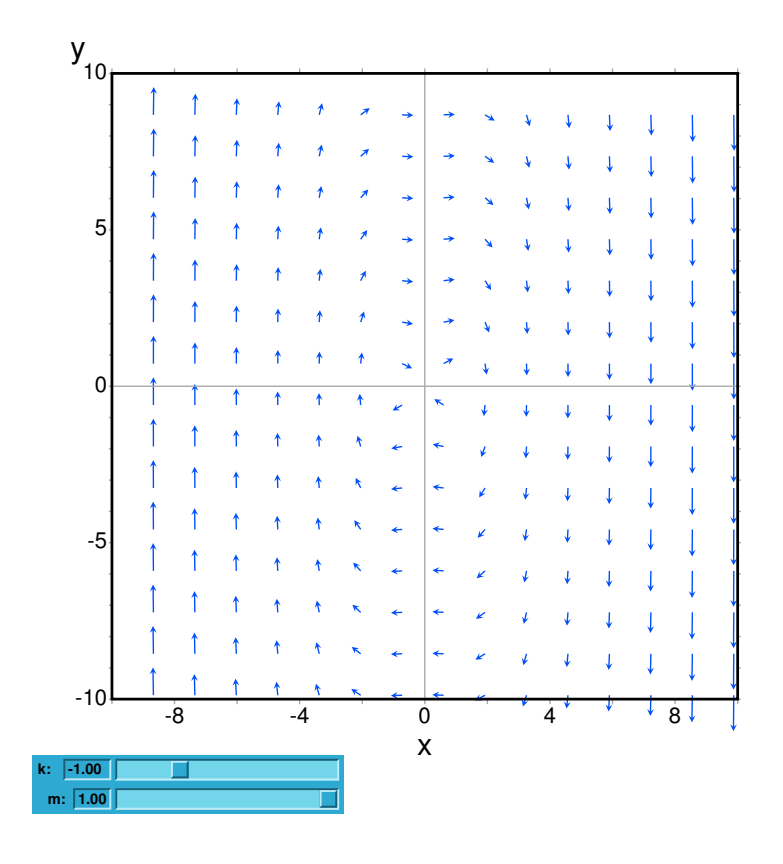

• O campo de direcções dum pêndulo amortecido, incluindo a solução para condições iniciales dadas, com uma barra de slider que pode usar-se para mudar o valor da masa,  $m$ , e com o gráfico das duas variáveis de estado em função do tempo:

```
(\%i6) plotdf([y,-g*sin(x)/l - b*y/m/l],
         [parameters,"g=9.8,l=0.5,m=0.3,b=0.05"],
         [trajectory_at,1.05,-9],[tstep,0.01],
         [xradius,6],[yradius,14],
         [xcenter,-4],[direction,forward],[nsteps,300],
         [sliders, "m=0.1:1"], [versus_t, 1]);
```
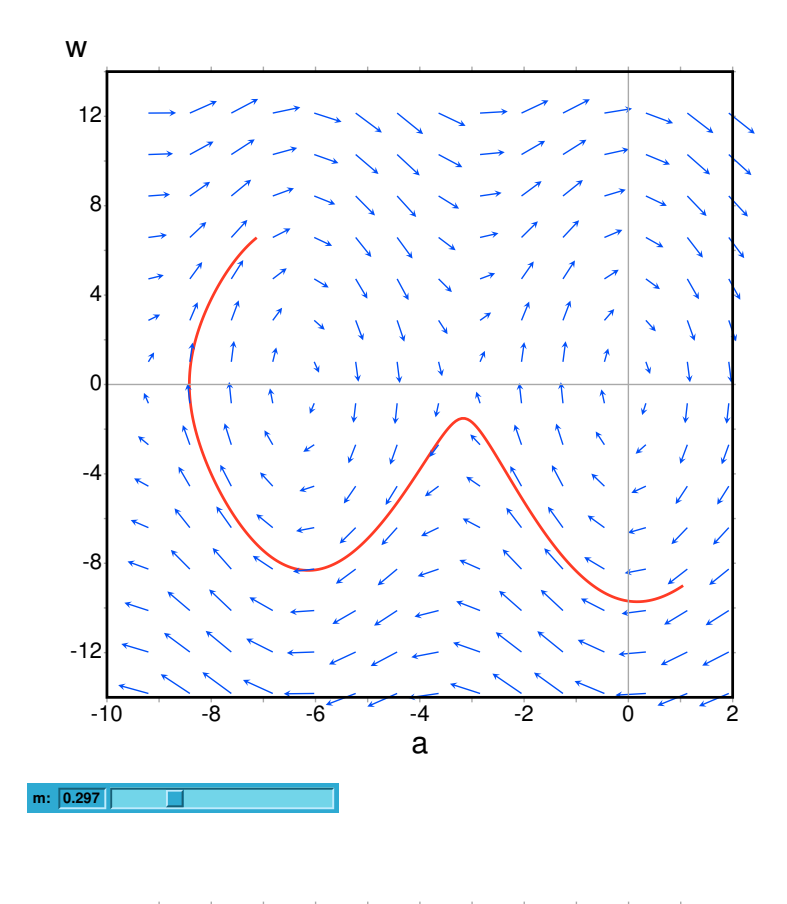

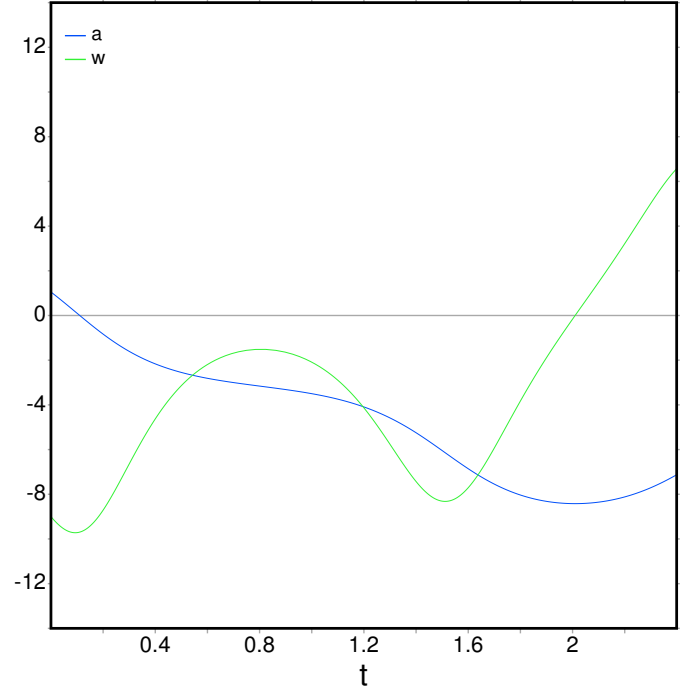

# 63 romberg

# 63.1 Definições para romberg

romberg (expr, x, a, b)  $[Func\tilde{a}]$ 

romberg  $(F, a, b)$  [Função]

Calcula uma integração numérica pelo método de Romberg.

romberg(expr, x, a, b) retorna uma estimativa da integral integrate(expr, x, a, b). expr deve ser uma expressão que avalie para um valor em ponto flutuante quando x estiver associado a um valor em ponto flutuante.

romberg( $F$ , a, b) retorna uma estimativa da integral integrate( $F(x)$ , x, a, b) onde x representa o não nomeado, isolado argumeno de  $F$ ; o actual argumento não  $\acute{\text{e}}$  chamado x. F deve ser uma função do Maxima ou do Lisp que retorne um valor em ponto flutuante quando o argumento for um número em ponto flutuante. F pode nomear uma função traduzida ou compilada do Maxima.

A precisão de romberg é governada pelas variáveis globais rombergabs e rombergtol. romberg termina com sucesso quando a diferença absoluta entre duas aproximações sucessivas for menor que rombergabs, ou a diferença relativa em aproximações sucessivas for menor que rombergtol. Dessa forma quando rombergabs for  $0.0$  (o padrão) somente o erro relativo tem algum efeito sobre romberg.

romberg divide ao meio o tamanho do passo no máximo rombergit vezes antes de interromper; o número máximo de avaliações de função é portanto 2<sup>orombergit.</sup> Se o critério de erro estabelecido por rombergabs e por rombergtol não for satisfeito, romberg mostra uma mensagem de erro. romberg sempre faz ao menos rombergmin iterações; isso é uma intenção eurísstica de previnir encerramentos espúrios quando o integrando for oscilatório.

romberg repetidamente avalia o integrando após associar a variável de integração a um valor específico (e não antes). Essa política de avaliação torna possível aninhar chamadas a romberg, para calcular integrais multidimensionais. Todavia, os cálculos de erro não tomam os erros de integrações aninhadas em consideração, então erros podem ser subestimados. Tamb´em, m´etodos imaginados especialmente para problemas multidimensionais podem retornar a mesma precisão com poucas avaliações de função.

load ("romberg") torna essa função disponível para uso.

Veja também QUADPACK, uma colecção de funções de integração numérica.

Exemplos:

Uma integração unidimensonal.

(%i1) load ("romberg"); (%o1) /usr/share/maxima/5.11.0/share/numeric/romberg.lisp  $(\frac{\pi}{2})$  f(x) := 1/((x - 1)^2 + 1/100) + 1/((x - 2)^2 + 1/1000) + 1/((x - 3)^2 + 1/2 1 1 1 1 (%o2) f(x) := -------------- + --------------- + -------------- 2 1 2 1 2 1  $(x - 1)$  + ---  $(x - 2)$  + ----  $(x - 3)$  + ---

```
100 1000 200
(%i3) rombergtol : 1e-6;
(%o3) 9.9999999999999995E-7
(%i4) rombergit : 15;
(\%o4) 15
(\% i5) estimate : romberg (f(x), x, -5, 5);
(%o5) 173.6730736617464
(\%i6) exact : integrate (f(x), x, -5, 5);
(%o6) 10 sqrt(10) atan(70 sqrt(10))
+ 10 sqrt(10) atan(30 sqrt(10)) + 10 sqrt(2) atan(80 sqrt(2))
+ 10 sqrt(2) atan(20 sqrt(2)) + 10 atan(60) + 10 atan(40)
(\frac{1}{2}i7) abs (estimate - exact) / exact, numer;
(%o7) 7.5527060865060088E-11
```
Uma integração bidimensional, implementada com chamadas aninhadas a romberg.

(%i1) load ("romberg"); (%o1) /usr/share/maxima/5.11.0/share/numeric/romberg.lisp  $(\%i2)$  g(x, y) := x\*y / (x + y); x y  $(\%o2)$  g(x, y) := ---- $x + y$ (%i3) rombergtol : 1e-6; (%o3) 9.9999999999999995E-7  $(\%i4)$  estimate : romberg (romberg  $(g(x, y), y, 0, x/2), x, 1, 3)$ ; (%o4) 0.81930239628356  $(\% i5)$  assume  $(x > 0)$ ;  $(\% 05)$   $[x > 0]$ (%i6) integrate (integrate  $(g(x, y), y, 0, x/2), x, 1, 3)$ ; 3  $2 \log(-) - 1$ 9 2 9  $(\% 6)$  - 9 log(-) + 9 log(3) + ------------ + -2 6 2  $(\% i7)$  exact : radcan  $(\%)$ ; 26 log(3) - 26 log(2) - 13 (%o7) - -------------------------- 3 (%i8) abs (estimate - exact) / exact, numer; (%o8) 1.3711979871851024E-10

rombergabs [Variável de opção]

Valor por omissão: 0.0

A precisão de romberg é governada pelas variávies globais rombergabs e rombergtol. romberg termina com sucesso quando a diferença absoluta entre duas aproximações sucessivas for menor que rombergabs, ou a diferença relativa em aproximações sucessivas for menor que rombergtol. Dessa forma quando rombergabs for  $0.0$  (o padrão) somente o erro relativo tem algum efeito sobre romberg.

Veja também rombergit e rombergmin.

Valor por omissão: 11

romberg divide ao meio o tamanho do passo no máximo rombergit vezes antes de interromper; o número máximo de avaliações de função é portanto 2^rombergit. Se o critério de erro estabelecido por rombergabs e por rombergtol não for satisfeito, romberg mostra uma mensagem de erro. romberg sempre faz ao menos rombergmin iterações; isso é uma intenção eurísstica de previnir encerramentos espúrios quando o integrando for oscilatório.

Veja também rombergabs e rombergtol.

#### rombergmin [Variável de opção]

Valor por omissão: 0

romberg sempre faz ao menos rombergmin iterações; isso é uma intenção eurísstica para prevenir terminações espúrias quando o integrando for.

Veja também rombergit, rombergabs, e rombergtol.

Valor por omissão: 1e-4

A precisão de romberg é governada pelas variáveis globais rombergabs e rombergtol. romberg termina com sucesso quando a diferença absoluta entre duas aproximações sucessivas for menor que rombergabs, ou a diferença relativa em aproximações sucessivas for menor que rombergtol. Dessa forma quando rombergabs for  $0.0$  (o padrão) somente o erro relativo tem algum efeito sobre romberg.

Veja também rombergit e rombergmin.

rombergit [Variável de opção]

rombergtol [Variável de opção]

# 64 simplex

# 64.1 Introdução a simplex

simplex é um pacote para optimização linear usando o algoritmo simplex.

Exemplo:

(%i1) load("simplex")\$ (%i2) minimize\_sx(x+y, [3\*x+2\*y>2, x+4\*y>3]); 9 7 1  $(\%o2)$   $[--, [y = --, x = -]]$ 10 10 5

# 64.2 Definições para simplex

#### epsilon\_sx [Variável de opção]

Valor por omissão: 10<sup> $-8$ </sup>

Epsilon usando para cálculos numéricos em linear\_program.

Veja também: linear\_program.

#### $linear\_program$   $(A, b, c)$  [Função]

linear\_program é uma implementação do algoritmo simplex. linear\_program(A, b, c) calcula um vetor x para o qual  $c \cdot x$  é o mínimo possível entre vetores para os quais  $A \cdot x = b e x$  >= 0. O argumento A  $\acute{e}$  uma matriz e os argumentos b e c são listas.

linear\_program retorna uma lista contendo o vetor minimizado x e o valor mínimo c.x. Se o problema for não associado, é retornado "Problem not bounded!" e se o problema for não viável, é retornado "Problem not feasible!".

Para usar essa função primeiramente chame o pacote simplex com load("simplex");.

Exemplo:

```
(\%i2) A: matrix([1,1,-1,0], [2,-3,0,-1], [4,-5,0,0])$
(%i3) b: [1,1,6]$
(\%i4) c: [1,-2,0,0]$
(%i5) linear_program(A, b, c);
                13 19 3
(\% 05) [[--, 4, --, 0], -]2 2 2
```
Veja também: minimize\_sx, scale\_sx, e epsilon\_sx.

 $maximize\_sx$  (obj, cond,  $[pos]$ ) [Função]

Maximiza a função linear objetiva obj submetida a alguma restrição linear cond. Veja minimize\_sx para uma descrição detalhada de argumentos e valores de retorno.

Veja também: minimize\_sx.

 $minimize\_sx$  (obj, cond,  $[pos]$ ) [Função]

Minimiza uma função linear objetiva *obj* submetida a alguma restrição linear cond.  $\dot{\epsilon}$  uma lista de equações lineares ou desigualdades. Em desigualdades estritas  $\delta$  $\acute{e}$  substituido por  $\geq e \leq$  por  $\leq$ . O argumento opcional pos  $\acute{e}$  uma lista de variáveis de decisão que são assumidas como sendo positivas.

Se o mínimo existir, minimize\_sx retorna uma lista que contém o menor valor da função objetiva e uma lista de valores de variáveis de decisão para os quais o mínimo é alcançado. Se o problema for não associado, minimize\_sx retorna "Problem not bounded!" e se o problema for não viável, é retornado "Ploblem not feasible!".

As variáveis de decisão não são assumidas para serem não negativas por padrão. Se todas as variáveis de dicisão forem não negativas, escolha nonegative\_sx para true. Se somente algumas das variáveis de decisão forem positivas, coloque-as então no argumento opcional pos (note que isso é mais eficiente que adicionar restrições).

minimize\_sx utiliza o algoritmo simplex que é implementado na função linear\_ program do Maxima.

Para usar essa função primeiramente chame o pacote simplex com load("simplex");.

Exemplos:

 $(\% i1)$  minimize\_sx(x+y, [3\*x+y=0, x+2\*y>2]); 4 and  $\overline{4}$  $(\% 01)$  [-, [y = -, x = - -]] 5 5 5 (%i2) minimize\_sx(x+y, [3\*x+y>0, x+2\*y>2]), nonegative\_sx=true;  $(\% 02)$  [1, [y = 1, x = 0]] (%i3) minimize\_sx(x+y, [3\*x+y=0, x+2\*y>2]), nonegative\_sx=true; (%o3) Problem not feasible!  $(\%i4)$  minimize\_sx(x+y, [3\*x+y>0]); (%o4) Problem not bounded!

Veja também: maximize\_sx, nonegative\_sx, epsilon\_sx.

nonegative\_sx [Variável de opção]

Valor por omissão: false

Se nonegative\_sx for verdadeiro (true) todas as variáveis de decisão para minimize\_ sx e maximize\_sx são assumidas para serem positivas.

Veja também: minimize\_sx.

# 65 simplification

# 65.1 Introdução a simplification

O directório maxima/share/simplification contém muitos scripts que implementam regras de simplificação e funções, e também algumas funções não relacionadas a simplificação.

# 65.2 Definições para simplification

### 65.2.1 Package absimp

O pacote absimp contém regras de comparação de sequências decaractere que extendem as regras internas de simplificação para as funções abs e signum, absimp respeita as relações estabelecidas com a função interna assume e por meio de declarações tais como modedeclare (m, even, n, odd) para inteiros paes ou ímpares.

absimp define as funções unitramp e unitstep em termos de abs e signum.

load ("absimp") torna esse pacote disponível para uso. demo (absimp) faz uma demonstração desse pacote.

Exemplos:

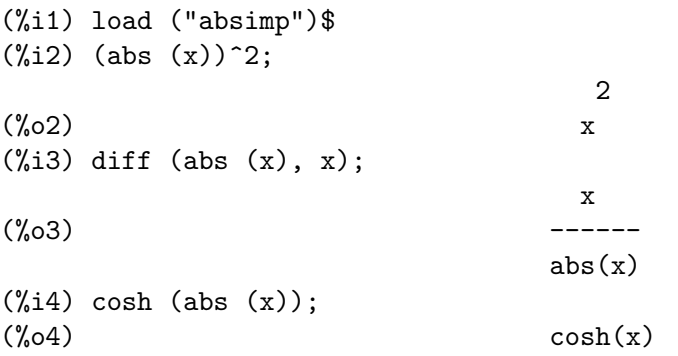

# 65.2.2 Package facexp

O pacote facex pcontém muitas funções relacionadas a simplificações que fornecem ao utilizador a habilidade de estruturar expressões por meio de expansão controlada. Essa capacidade é especialmente útil quando a expressão contém variáveis que possuem significado físico, porque é muitas vezes verdadeiro que a forma mais econômica de uma tal expressão pode ser obtida por meio de uma expansão completa da expressão com relação a essas variáveis, e então factorizar seus coeficientes. Apesar de ser verdadeiro que esse procedimento é fácil de realizar usando as funções padrão do Maxima, ajustes adicionais podem se desejáveis, e esses toques finais podem ser mais difíceis de aplicar.

A função facsum e suas formas relacionadas fornecem um meio conveniente de controlar a estrutura de expressões por esse caminho. Outra função, collectterms, pode ser usada para adicionar duas ou mais expressões que já tenham sido simplificadas para essa forma, sem resimplificar a expressão completa novamente. Essa função pode ser útil quando expressões forem muito grandes.

load ("facexp") torna dispon;ivel para uso esse pacote. demo (facexp) faz uma demonstração desse pacote.

#### facsum  $(exp, arg_1, ..., arg_n)$  [Função]

Retorna uma forma de expr que depende dos argumentos  $\arg_1$ , ...,  $\arg_n$ . Os argumentos podem ser quaisquer formas adequadas para ratvars, ou eles podem ser listas de tais formas. Se os argumentos não forem listas, então a forma retornada é completamente expandida com relação aos argumentos, e os coeficientes dos argumentos foram factorizados. Esses coeficientes são livres dos argumentos, excepto talvez no sentido não racional.

Se quaisquer dos argumentos forem listas, então todas as tais listas são combinadas em uma lista simples, e em lugar de chamar factor sobre os coeficientes dos argumentos, facsum chama a si mesma sobre esses coeficientes, usando essa nova lista simples que foi construída como o novo argumento listo para essa chamada recursiva. Esse processo pode ser repetido para um quantidade arbitrária de repetições por através do aninhamento dos elementos desejados nas listas.

 $\hat{E}$  possível que alguém possa querer usar  $\hat{f}$ acsum com relação a subexpressões mais complicadas, tal como  $\log (x + y)$ . Tais argumentos são também permitidos. Sem especificação de variável, por exemplo facsum (expr), o resultado retornado é o mesmo que o que é retornado por meio de ratsimp (expr).

Ocasionalmente o utilizador pode querer obter quaisquer das formas abaixo para expressões que são especificadas somente por meio de seus operadores líderes. Por exemplo, alguém pode querer usar facsum com relação a todos os log's. Nessa situação, alguém pode incluir no meio dos argumentos ou o código dos log's eespecíficos que devem ser tratados po esse caminho ou alternativamente a expressão operator  $(\log)$ ou a expressão 'operator (log). Se alguém quiser usar facsum na expressão expr com relação aos operadores  $op_1, ..., op_n$  pode-se avaliar facsum (expr, operator  $(op_1, ..., op_n)$ . A forma operator pode também aparecer dentro de uma lista de argumentos.

Adicionalmente, a escolha de comutadores facsum\_combine e nextlayerfactor pode afectar o ressultado de facsum.

## nextlayerfactor [Variável global]

Valor por omissão: false

Quando nextlayerfactor for true, chamadas recursivas a facsum são aplicdas aos factores da forma factorizada dos coeficientes dos argumentos.

Quando nextlayerfactor for false, facsum é aplicada a cada coeficiente como um todo mesmo se chamadas recursivas a facsum acontecerem.

A inclusão do átomo nextlayerfactor na lista argumento de facsum tem o efieto de nextlayerfactor: true, mas para o próximo nível da expressão somente. Uma vez que nextlayerfactor é sempre associado ou a true ou a false, nextlayerfactor deve ser apresentada com apóstrofo simples mesmo que nextlayerfactor apareça na lista de argumento de facsum.

#### facsum\_combine [Variável global]

Valor por omissão: true

facsum\_combine controla a forma do resultado final retornada por meio de facsum quando seu argumento é um quociente de polinómios. Se facsum\_combine for false então a forma será retornada como um somatório completametne expandido como descrito acima, mas se true, então a expressão retornada é uma razão de polinómios, com cada polinómio na forma descrita acima.

A escolha de true desse comutador é útil quando se deseja para facsum ambos o dumerador e o denominador de uma expressão racional, mas não se deseja que o denominador seja multiplicado de forma completa pelos termos do numerador.

# $factorfacesum (expr, arg_1, ... arg_n)$  [Função]

Retorna uma forma de expr que é obtida por meio de chamada a facsum sobre os factores de expr com arg 1, ... arg n como argumentos. Se qualqeur dos factores de expr estiver elevado a um expoente, ambos o factor e o expoente irão ser processados por esse meio.

#### collectterms (expr,  $\arg_1, \dots, \arg_n$ ) [Função]

Se muitas expressões tiverem sido simplificadas com facsum, factorfacsum, factenexpand, facexpten ou com factorfacexpten, e elas estão para serem adicionadas umas às outras, pode ser desejável combiná-las usando a função collecterms. collecterms pode pegar como argumentos todos os argumentos que podem ser fornecidos para essas outras funções associadas com excessão de nextlayerfactor, que não tem efeito sobre collectterms. A vantagem de collectterms está em que collectterms retorna uma forma similar a facsum, mas uma vez que collectterms está adicionando forma que já tenham sido processadas por facsum, collectterms não precisa repetir aquele esforço. Essa capacidade é especialmente útil quando a expressão a ser somada for muito grande.

#### 65.2.3 Pacote functs

#### $\mathbf{r}$ empart (expr, n) [Função]

Remove a parte  $n$  da expressão expr.

Se n é uma lsita da forma  $[1, m]$  então as partes de l até m são removidas.

Para usar essa função escreva primeiramente load("functs").

#### wronskian  $([f_1, ..., f_n], x)$  [Função]

Retorna a matriz Wronskiana das funções  $f_1, ..., f_n$  na variável x.

 $f_1$ , ...,  $f_n$  pode ser o nome de funções definidas pelo utilizador, ou expressões na variável x.

O determinante da matriz Wronskiana é o determinante Wronskiano do conjunto de funções. As funções são linearmente independentes entre si se seu determinante for igual a zero.

Para usar essa função escreva primeiramente load("functs").

#### tracematrix (*M*) [Função]

Retorna o traço (somatório dos elementos da diagonal principal) da matriz M. Para usar essa função escreva primeiramente load("functs").

#### rational (z) [Funcão]

Multiplica o numerador e o denominador de z pelo complexo conjugado do denominador, racionando dessa forma o denominador complexo. Retorna a forma de expressão racional canónica (CRE) se fornecida uma CRE, caso contrário retorna a forma geral.

Para usar essa função escreva primeiramente load("functs").

## $nonzero and free of  $(x, expr)$  [Func\tilde{a}o]$

Retorna true se expr for diferente de zero e freeof (x, expr) retorna true. Retorna false de outra forma.

Para usar essa função escreva primeiramente load("functs").

#### $linear (expr, x)$  [Função]

Quando expr for uma expressão linear na variável x, linear retorna  $a*x + b$  onde a  $\acute{e}$  diferente de zero, e a e b são livres de x. De outra forma, linear retorna expr.

Para usar essa função escreva primeiramente load("functs").

#### $gcdivide (p, q)$  [Função]

Quando takegcd for true, gcdivide divide os polinómios  $p \cdot q$  por seu maior divisor comum (MDC) e retorna a razão dos resultados.

Quando takegcd for false, gcdivide retorna a razão  $p/q$ .

Para usar essa função escreva primeiramente load("functs").

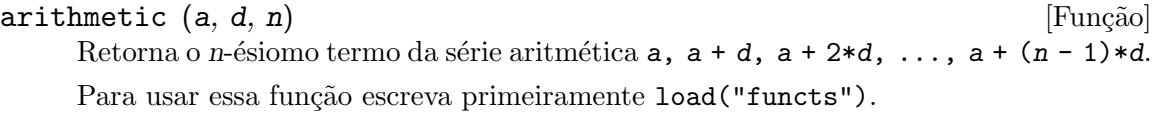

#### $geometric (a, r, n)$  [Funcão]

Retorna o *n*-ésimo termo da série geométrica a,  $a*r$ ,  $a*r$ , ...,  $a*r$  (n - 1). Para usar essa função escreva primeiramente load("functs").

#### harmonic  $(a, b, c, n)$  [Função]

Retorna o *n*-ésimo termo da série harmônica  $a/b$ ,  $a/(b + c)$ ,  $a/(b + 2*c)$ , ...  $a/(b + (n-1)*c)$ .

Para usar essa função escreva primeiramente load("functs").

#### $\text{arithsum}$   $(a, d, n)$  [Função]

Retorna a soma dos elementos da série aritmética de 1 a n.

Para usar essa função escreva primeiramente load("functs").

#### $\alpha$  geosum  $(a, r, n)$  [Função]

Retorna a soma dos elementos da série geométrica de 1 a n. Se n for infinito  $(\inf)$ então a soma será finita se e somente se o valor absoluto de r for menor que 1.

Para usar essa função escreva primeiramente load("functs").

#### $\mathbf{g}$ aussprob  $(\mathbf{x})$

Retorna a função de probalilidade de Gauss %e^(-x^2/2) / sqrt(2\*%pi). Para usar essa função escreva primeiramente load("functs").

#### $gd(x)$  [Função]

Retorna a função de Gudermann  $2 * \text{atan}(\%e^x - \%pi/2)$ .

Para usar essa função escreva primeiramente load("functs").

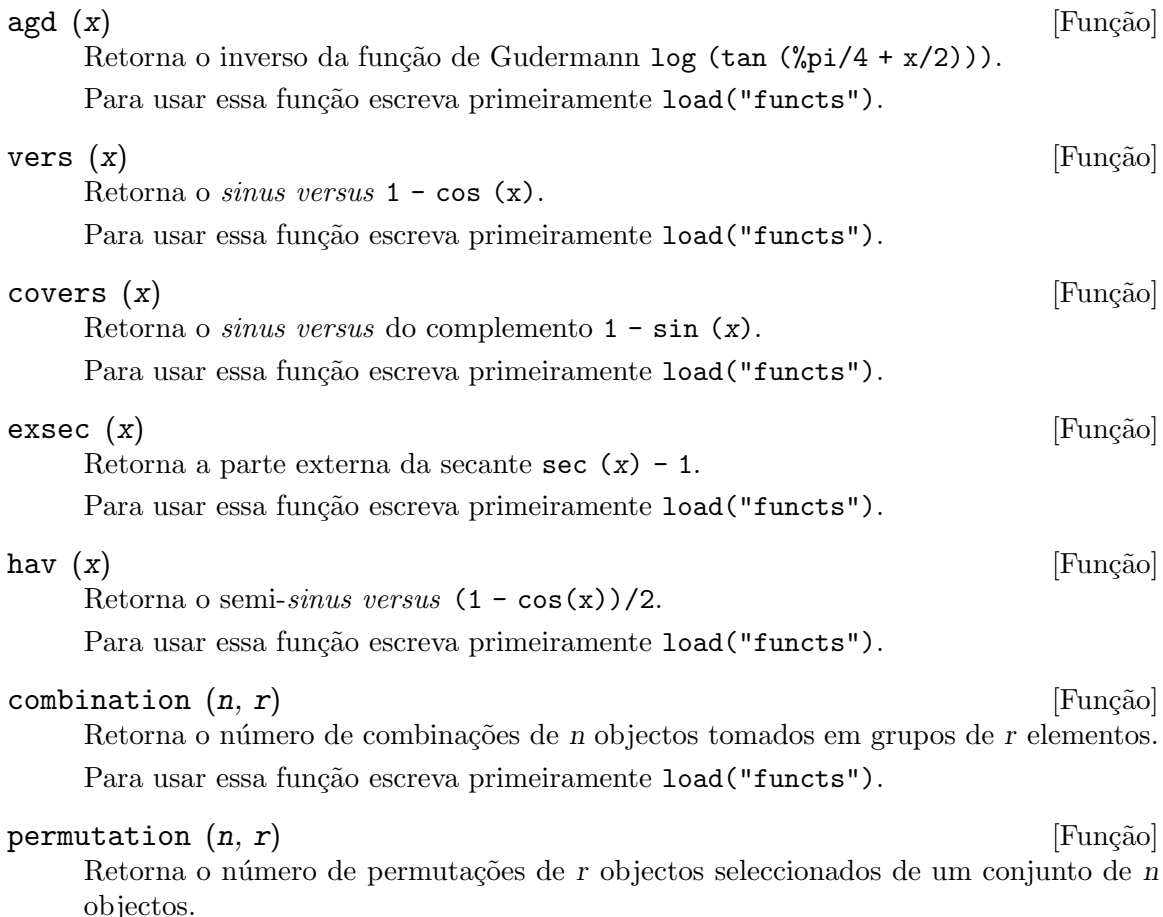

Para usar essa função escreva primeiramente load("functs").

# 65.2.4 Package ineq

O pacote ineq contém regras de simplificação para desigualdades.

Sessão exemplo:

```
(\%i1) load("ineq")$
Warning: Putting rules on '+' or '*' is inefficient, and may not work.
Warning: Putting rules on '+' or '*' is inefficient, and may not work.
Warning: Putting rules on '+' or '*' is inefficient, and may not work.
Warning: Putting rules on '+' or '*' is inefficient, and may not work.
Warning: Putting rules on '+' or '*' is inefficient, and may not work.
Warning: Putting rules on '+' or '*' is inefficient, and may not work.
Warning: Putting rules on '+' or '*' is inefficient, and may not work.
Warning: Putting rules on '+' or '*' is inefficient, and may not work.
(%i2) a>=4; /* uma desigualdade exemplo */
(\%o2) a >= 4
(%i3) (b>c)+%; /* adiciona uma segunda e estrita desigualdade */
(\%o3) b + a > c + 4
(%i4) 7*(x\leq y); /* multiplica por um número positivo */
(\%o4) 7 x < 7 y
```

```
(\%i5) -2*(x>=3*z); /* multiplica por um número negativo */
(\% 05) - 2 x \le -6 z
(%i6) (1+a^2)*(1/(1+a^2)\leq 1); /* Maxima sabe que 1+a^2 > 0 */
                               \mathcal{D}(\% 06) 1 <= a + 1
(\%i7) assume(x>0)$ x*(2<3); /* assumindo x>0 */
(\%o7) 2 x < 3 x
(%i8) a>=b; /* outa desigualdade */
(%o8) a >= b
(%i9) 3+%; /* adiciona alguma coisa à desigualdade imediatamente acima */(\%09) a + 3 >= b + 3
(%i10) %-3; /* retirando essa alguma coisa */
(\%010) a >= b
(%i11) a>=c-b; /* ainda outra desigualdade */
(\%011) a >= c - b
(%i12) b+%; /* adiciona b a ambos os lados da desigualdade */
(\%012) b + a >= c
(\%i13) \degree-c; /* subtrai c de ambos os lados */
(\%013) - c + b + a >= 0
(\%i14) -\%; /* multiplica por -1 */
(\%014) c - b - a <= 0
(%i15) (z-1)^2>-2*z; /* determinando a verdade de uma assertiva */
                             \mathcal{D}(\%015) (z - 1) > - 2 z
(%i16) expand(%)+2*z; /* expandindo essa assertiva e adicionado 2*z a ambos os lados */
                           2
\frac{\binom{0}{0} + 1 > 0}{z + 1 > 0}(%i17) %,pred;
\binom{0}{0} true
```
Seja cuidadoso com o uso dos parêntesis em torno de desigualdades: quando o utilizador digita  $(A > B) + (C = 5)$  o resltado é  $A + C > B + 5$ , mas  $A > B + C = 5$  é um erro de sintaxe, e  $(A > B + C) = 5$  é alguma coisa completametne diferente.

Faça disprule (all) para ver uma lista completa das definições de regras.

O utilizador ser´a questionado se o Maxima for incapaz de decidir o sinal de uma quantidade multiplicando uma desigualdade.

O mais comum recurso estranho é ilustrado por:

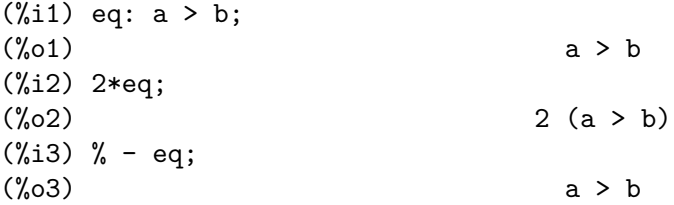

Outro problema é 0 vezes uma desigualdade; o padrão para isso acontecer é 0 ter sido colocado à esquerda sozinho. Contudo, se digitar  $X*some\_inequality$  e Maxima perguntar sobre o sinal de X e responder zero (ou z), o programa retorna  $X*some\_inequality$  e não
utiliza a informação que  $X \notin 0$ . Pode usar ev  $\left(\%, x: 0\right)$  em casos semelhantes a esse; a base de dados irá somente ser usada para propósitos de comparação em decisões, e não para o propósito de avaliação de X.

O utilizador pode notar uma resposta lenta quando esse pacote é disponibilizado para uso, como o simplificador é forçado a examinar mais regras do precisaria sem esse pacote, então pode desejar remover essas regras após fazer uso delas. Faça kill (rules) para eliminar todas as regras (incluindo qualquer regra que possa ter definido); ou pode ser mais selectivo eliminando somente algumas delas; ou use remrule sobre uma regra específica.

Note que se disponibilizar esse pacote para ser usado, após definir suas próprias regras, irá sobrescrever as suas regras que possuirem nomes identicos a nomes contidos nas regras do pacote. As regras no pacote são: \*rule1, ..., \*rule8, +rule1, ..., +rule18, e deve colocar o nome de regra entre aspas duplas ao referir-se a eles, como em remrule ("+", "+rule1") para especificamente remover a primeira regra sobre "+" ou disprule ("\*rule2") para mostrar a definição da segunda regra multiplicativa.

### 65.2.5 Package rducon

### reduce\_consts (expr) [Função]

Substitui subexpressões constantes de expr com construída com átomos constantes, gravando a definição de todas essas constantes construídas na lista de equações const\_ eqns, e retornando a expressão modificada expr. Essas partes de expr são constantes que retornam true quando operadas por meio da função constantp. Consequêntemente, antes de usar reduce\_consts, se pode fazer

declare ([objecto que vai receber a propriedade constante], constant)\$ para escolher a base de dados das quantidades constantes ocorrendo em suas expressões.

Se está a planear gerar saídas em Fortran após esses cálculos simbólicos, uma das primeiras secções de código pode ser o cálculo de todas as constantes. Para gerar esse segmento de código, faça

map ('fortran, const\_eqns)\$

Variables como const\_eqns que afectam reduce\_consts são:

const\_prefix (valor padrão: xx) é a sequência de caracteres usada para prefixar todos os símbolos gerados por reduce\_consts para representar subexpressões constantes.

 $const$  counter (valor padrão: 1)  $\acute{e}$  o índice inteiro usado para gerar símbolos únicos para representar cada subexpressão constante emcontrada por reduce\_consts.

load ("rducon") torna essa função disponível para uso. demo (rducon) faz uma demonstração dessa função.

### 65.2.6 Pacote scifac

### $gcfac$  (expr) [Função]

gefac função de factorização que tenta aplicar a mesma heurística que cientístas aplicam em tentativas de fazer expressões extremamente simples. gcfac está limitada a factorizações monomiais. Para um somatório, gefac faz o seguinte:

1. Factores sobre os inteiros.

- 2. Coloca em evid^encia o maior expoente de termos ocorrendo como coeficientes, independentemente da complexidade dos termos.
- 3. Usa  $(1)$  e  $(2)$  em factorizações de pares de termos adjascentes.
- 4. Repetidamente e recursivamente aplica essas técnicas até que a expressão não mais mude.

 $O$  item  $(3)$  não necessáriamente faz uma tarefa óptima factorização par a par devido à dificuldade combinatória natural de encontrar qual de todas dos possíveis rearranjos de pares retorna o mais compacto resultado de factorização de um par.

load ("scifac") torna essa função disponível para uso. demo (scifac) faz uma demonstração dessa função.

### 65.2.7 Pacote sqdnst

### sqrtdenest (expr) [Função]

Desaninha sqrt de simples, numérico, binômios de raízes irracionais de números racionais, onde for possível. E.g.

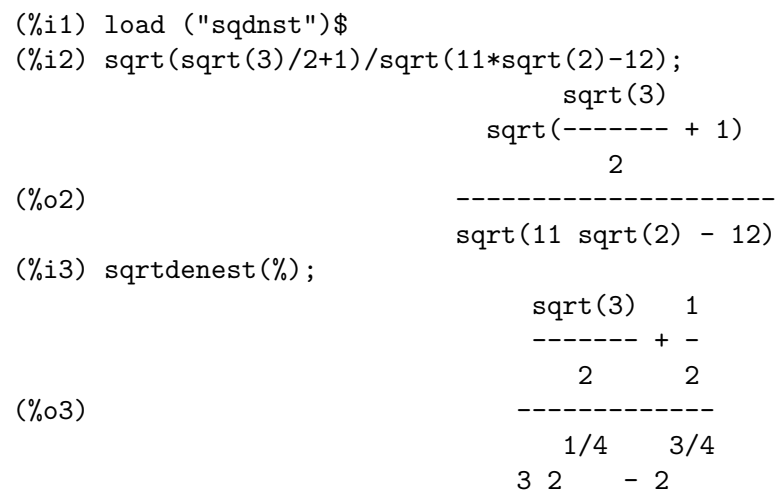

Algumas vezes isso ajuda na hora de aplicar sqrtdenest mais que uma vez, sobre coisas como (19601-13860 sqrt(2))^(7/4).

load ("sqdnst") Torna essa função disponível para uso.

# 66 solve rec

/solve rec.texi/1.7/Tue Jan 16 15:15:10 2007//

# 66.1 Introdução a solve\_rec

solve\_rec é um pacote para resolver recorrências lineares com coeficientes polinomiais. Um ficheiro de domostração está disponivel com demo(solve\_rec);. Exemplo:

(%i1) load("solve\_rec")\$  $(\%i2) \text{ solve\_rec}((n+4)*s[n+2] + s[n+1] - (n+1)*s[n], s[n]);$ n  $\sqrt[9]{k}$  (2 n + 3) (- 1)  $\sqrt[9]{k}$ 1 2 (%o2) s = -------------------- + -------------- n  $(n + 1) (n + 2)$   $(n + 1) (n + 2)$ 

# 66.2 Definições para solve\_rec

reduce\_order (*rec*, *sol*, *var*) [Função] Reduz a ordem de recorrência linear rec quando uma solução particular sol for conhecida. A recorrência reduzida pode ser usada para pegar outras soluções. Exemplo:

> $(\%$ i3) rec:  $x[n+2] = x[n+1] + x[n]/n;$ x n  $(\%o3)$  x = x + - $n + 2$   $n + 1$  n  $(\%i4)$  solve\_rec(rec,  $x[n])$ ; WARNING: found some hypergeometrical solutions!  $(\%o4)$  x =  $%k$  n n 1 (%i5) reduce\_order(rec, n, x[n]);  $(\%t5)$  x = n  $\frac{6}{x}$ n n n - 1 ====  $\setminus$  $(\%t6)$   $\%z = \; > \; \frac{\%u}{\%}$ n / %j ====  $\% j = 0$  $(\% 06)$   $(-n - 2)$   $\% u$   $\% u$  $n + 1$  n

 $(\%i6)$  solve\_rec( $(n+2)*\{u[n+1] + \sqrt[n]{u[n]}, \sqrt[n]{u[n]}\};$ n  $\sqrt[6]{k}$  (- 1) 1  $(\% 06)$   $\% u =$  ---------- $n (n + 1)!$ 

So the general solution is

$$
n - 1
$$
\n
$$
= ==
$$
\n
$$
\wedge
$$
\n
$$
n
$$
\n
$$
2
$$
\n
$$
2
$$
\n
$$
n = 0
$$
\n
$$
n = 0
$$
\n
$$
n = 0
$$
\n
$$
n = 0
$$
\n
$$
n = 0
$$
\n
$$
n = 0
$$
\n
$$
n = 0
$$

simplify\_products [Variável de opção]

Valor por omissão: true

Se simplify\_products for true, solve\_rec irá tentar simplificar produtos no resultado.

Veja também: solve\_rec.

### $\text{simply\_sum}$  (expr) [Função]

Tenta simplificar todos os somatórios que aparecem na expr para uma forma a mais simplificada possível.

simplify\_sum usa os algoritmos de Gosper e de Zeilberger para simplificar somatórios.

Para usar essa função primeiramente chame o pacote simplify\_sum com load("simplify\_sum").

Exemplo:

(%i1) load("simplify\_sum")\$  $(\frac{1}{2})$  sum(binom(n+k,k)/2^k, k, 0, n) + sum(binom(2\*n, 2\*k), k, 0, n); n n ==== ====  $\setminus$  binomial(n + k, k)  $\setminus$  $(\% 02)$  > ------------------ + > binomial(2 n, 2 k) / k / ==== 2 ====  $k = 0$   $k = 0$  $(\%i3)$  simplify\_sum $(\%)$ ; n 4 n  $(\% 03)$  -- + 2 2

solve\_rec (eqn, var, [init]) [Função]

Encontra soluções hipergeométricas para a recorrência linear eqn com coeficientes polinomiais na variável var. Argumentos opcionais init são as condições iniciais.

solve\_rec pode resolver recorrências lineares com coeficientes constantes, encontrando soluções hipergeométricas para recorrências lineares homogêneas com coeficientes polinomiais, soluções racionais para recorrências lineares com coeficientes polinomiais e pode resolver recorr^encias do tipo de Ricatti.

Note que o tempo de execução do algoritmo usado para encontrar soluções hipergeométricas aumenta exponencialmente com o grau do coeficiente lider e guia.

Para usar essa função primeiramente chame o pacote solve\_rec com load("solve\_ rec");.

Exemplo de recorrência linear com coeficientes constantes:

 $(\%i2)$  solve\_rec(a[n]=a[n-1]+a[n-2]+n/2^n, a[n]); n n  $(sqrt(5) - 1)$  %k  $(-1)$ 1 n (%o2) a = ------------------------- - --- n n n 2 5 2 n  $(sqrt(5) + 1) %$ 2 2 + ------------------ - --- n n 2 5 2 Exemplo de recorrência linear com coeficientes polinomiais:  $(\%i7)$  2\*x\*(x+1)\*y[x] - (x^2+3\*x-2)\*y[x+1] + (x-1)\*y[x+2]; 2  $(\%o7)$  (x - 1) y - (x + 3 x - 2) y + 2 x (x + 1) y  $x + 2$   $x + 1$  x  $(\%i8)$  solve\_rec(%, y[x], y[1]=1, y[3]=3); x 3 2 x!  $(y_0 9)$   $y = --- - -$ x 4 2 Exemplo de recorrência do tipo de Ricatti:  $(\%i2)$   $x*y[x+1]*y[x] - y[x+1]/(x+2) + y[x]/(x-1) = 0;$ y y  $x + 1$   $x$  $(\%o2)$  x y y - ------ + ----- = 0  $x x + 1 x + 2 x - 1$ (%i3) solve\_rec(%, y[x], y[3]=5)\$  $(\frac{\%i4}{\$i4})$  ratsimp(minfactorial(factcomb $(\frac{\%}{\$i})$ ); 3  $30 x - 30 x$ 

 $(\%o4)$  y = - -x 6 5 4 3 2  $5 x - 3 x - 25 x + 15 x + 20 x - 12 x - 1584$ 

Veja também: solve\_rec\_rat, simplify\_products, e product\_use\_gamma.

### solve\_rec\_rat (eqn, var, [init]) [Função]

Encontra soluções racionais para recorrências lineares. Veja solve rec para uma descrição dos argumentos.

Para usar essa função primeirametne chame o pacote solve\_rec com load("solve\_ rec");.

Exemplo:

 $(\% i1)$   $(x+4)*a[x+3] + (x+3)*a[x+2] - x*a[x+1] + (x^2-1)*a[x];$  $(\% 01)$   $(x + 4)$  a  $+(x + 3)$  a  $-x$  a  $x + 3$   $x + 2$   $x + 1$ 2  $+ (x - 1) a$ x  $(\%i2)$  solve\_rec\_rat( $\% = (x+2)/(x+1)$ , a[x]); 1  $(\% 02)$  a = --------------- $x (x - 1) (x + 1)$ 

Veja também: solve\_rec.

### product\_use\_gamma intervalse in the operation of  $\alpha$  [Variável de opção]

Valor por omissão: true

Quando simplificando produtos, solve\_rec introduz a função gama dentro da expressão se product\_use\_gamma for true.

Veja também: simplify\_products, solve\_rec.

summand to rec (summand, k, n)  $[Func\tilde{a}]$  $\texttt{summand_to_rec}$  (summand,  $[k, 10, hi], n$ ) [Função]

Retorna a recorrência satisfeita pelo somatório

```
sup
  ====
  \setminus> x
  /
  ====
k = inf
```
onde x é hipergeométrico em  $k \in n$ . SE inf e sup forem omitidos, são assumidos como sendo  $inf = -inf e$  sup =  $inf.$ 

Para usar essa função primeiro chame o pacote simplify\_sum com load("simplify\_ sum").

Exemplo:

(%i1) load("simplify\_sum")\$

 $(\%i2)$  summand: binom $(n,k)$ ;  $(\%o2)$  binomial(n, k)  $(\%i3)$  summand\_to\_rec(summand,k,n);  $(\%o3)$  2 sm - sm = 0 n n + 1  $(\frac{9}{17})$  summand: binom(n, k)/(k+1); binomial(n, k) (%o7) -------------  $k + 1$ (%i8) summand\_to\_rec(summand, [k, 0, n], n);  $(\% 08)$  2 (n + 1) sm - (n + 2) sm = - 1 n n + 1

# 67 stats

# 67.1 Introdução a stats

O pacote stats contém um conjunto de procedimentos de inferência clássica estatística e procedimentos de teste.

Todas essas funções retornam um objecto do Maxima chamado inference\_result que contém os resultados necessários para inferências de manipulação e tomada de decisões.

A variável global stats\_numer controla se resultados são mostrados em ponto flutuante ou simbólico e no formato racional; seu valor padrão é true e os resultados são retornados no formato de ponto flutuante.

O pacote descriptive contém alguns utilitários para manipular estruturas de dados (listas e matrizes); por exemplo, para extrair subamostras. O pacote descriptive também contém alguns exemplos sobre como usar o pacote numericalio para ler dados a partir de ficheiro no formato texto plano. Veja descriptive e numericalio para maiores detalhes.

O pacote stats precisa dos pacotes descriptive, distrib e inference\_result.

Para comentários, erros ou sugestões, por favor contate o autor em

'mario AT edu DOT xunta DOT es'.

# 67.2 Definições para inference result

```
inference_result (titulo, valores, números) [Função]
```
Constrói um objecto inference\_result do tipo retornado pelas funções stats. O argumento título é uma sequência de caracteres do Maxima co o nome do procedimento; valores é uma lissta com elementos da forma símbolo = valor e números é uma lista com números inteiros positivos no intervalo de um para length(valores), indicando que valores serão mostrados por padrão.

Exemplo:

Este é um exemplo que mostras os resultados associados a um retángulo. O título deste bojeto é a sequência de caraceteres "Retângulo", o qual armazena cinco resultados, a saber, 'base, 'altura, 'diagonal, 'área y 'perímetro, porém só mostra o primeiro, segundo, quinto e quarto resultado. O resultado 'diagonal também é armazenado neste objecto, no entanto não é mostrado por padrão; para se ter acesso a este valor, faz-se uso da função take\_inference.

```
(%i1) load("inference_result")$
(%i2) b: 3$ h: 2$
(%i3) inference_result("Retângulo",
                         ['base=b,
                          'altura=h,
                          'diagonal=sqrt(b^2+h^2),
                          'área=b*h,
                          'perimetro=2*(b+h),
                         [1, 2, 5, 4] );
                         | Ret^angulo
```

```
|
                  \vert base = 3
                  |
(\% 03) | altura = 2
                  |
                  | perímetro = 10
                  |
                  | area = 6
(%i4) take_inference('diagonal,%);
(%o4) sqrt(13)
```
Veja também take\_inference.

### $\inf$ erencep  $(obj)$

Retorna true ou false, dependendo se objé um objecto inference\_result ou não.

### items\_inference (*obj*) [Função]

Retorna uma lista com os nomes dos itens em obj, que devem ser um objecto inference\_result.

Exemplo:

O objecto inference\_result armazena dois valores, a saber 'pi e 'e, mas somente o segundo é mostrado. A função items\_inference retorna os nomes de todos os itens, não importa se eles são ou não mostrados.

```
(%i1) load("inference_result")$
(%i2) inference_result("Hi", ['pi=%pi,'e=%e],[2]);
                     | Hi
(\%o2) |
                     | e = %(%i3) items_inference(%);
(%o3) [pi, e]
```
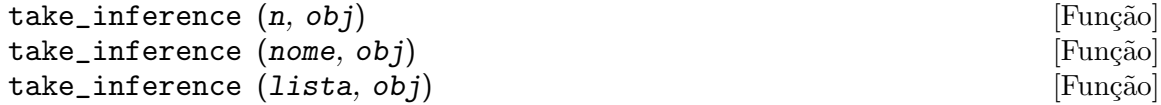

Retorna o n-ésimo valor armazenado em  $obj$  se n for um inteiro positivo, ou o item chamado nome se esse for o nome de um item. Se o primeiro argumento for uma lista de números e/ou símbolos, a função  $\texttt{take}\_\texttt{inference}$  retorna uma lista com os resultados correspondentes.

Exemplo:

Fornece um objecto inference\_result, a função take\_inference é chamada com o objectivo de extrair alguma informação armazenada nesse objecto.

```
(%i1) load("inference_result")$
(%i2) b: 3$ h: 2$
(%i3) sol: inference_result("Retângulo",
                             ['base=b,
                              'altura=h,
                              'diagonal=sqrt(b^2+h^2),
```

```
'area=b*h,
                       'perimetro=2*(b+h)],
                       [1, 2, 5, 4] );
                   | Ret^angulo
                   |
                   | base = 3|
(\% 03) | altura = 2
                   |
                   \vert perímetro = 10
                   |
                       area = 6(%i4) take_inference('base,sol);
(\%o4) 3
(%i5) take_inference(5,sol);
\binom{9}{6} 10
(%i6) take_inference([1,'diagonal],sol);
(\% 6) [3, sqrt(13)]
(%i7) take_inference(items_inference(sol),sol);
(%o7) [3, 2, sqrt(13), 6, 10]
```
Veja também inference\_result e take\_inference.

# 67.3 Definições para stats

Valor por omissão: true

Se stats\_numer for true, funções de inferência estatística retornam seus resultados em números com ponto flutuante. Se stats\_numer for false, resultados são fornecidos em formato simbólico e racional.

### test\_mean (x) [Função]

 $test_mean (x, opção_1, opção_2, ...)$  [Função]

Esse é o teste-t de média. O argumento  $x$  é uma lista ou uma matriz coluna contendo uma amostra unidimensional. test\_mean tamb;em executa um teste assintótico baseado no Teorema do Limite Central se a opção 'asymptotic for true.

Opções:

- 'mean, o valor padrão é 0, é o valor da média a ser verificado.
- 'alternative, o valor padrão é 'twosided, é a hipótese alternativa; valores válidos são: 'twosided, 'greater e 'less.
- 'dev, o valor padrão é 'unknown, corresponde ao valor do desvio padrão quando esse valor de desvio padrão for conhecido; valores válidos são: 'unknown ou uma expressão positiva.
- 'conflevel, o valor padrão é 95/100, nível de confidência para o intervalo de confidência; deve ser uma expressão que toma um valor em  $(0,1)$ .

stats\_numer [Variável de opção]

• 'asymptotic, o valor padrão é false, indica se test\_mean exeecuta um teste-t exato ou um teste assintótico baseando-se no Teorema do Limite Central; valores válidos são true e false.

A saída da função test\_mean é um objecto inference\_result do Maxima mostrando os seguintes resultados:

- 1. 'mean\_estimate: a média da amostra.
- 2. 'conf\_level: nível de confidência seleccionado pelo utilizador.
- 3. 'conf\_interval: intervalo de confidência para a média da população.
- 4. 'method: procedimento de inferência.
- 5. 'hypotheses: hipótese do nulo e hipótese alternativa a ser testada.
- 6. 'statistic: valor da amostra estatística a ser usado para testar a hipótese do nulo.
- 7. 'distribution: distribuição da amostra estatística, juntamente com seus  $\text{parametro}(s)$ .
- 8. 'p\_value: valores de  $p$  do teste.

Exemplos:

Executa um teste-t exato com variância desconhecida. A hipótese do nulo é  $H_0$ :  $mean = 50$  contra a alternativa unilatera  $H_1$ :  $mean < 50$ ; conforme os resultados, o valor de  $p$  é muito grande, não existem evidências paa rejeitar  $H_0$ .

```
(\%i1) load("stats")$
(%i2) data: [78,64,35,45,45,75,43,74,42,42]$
(%i3) test_mean(data,'conflevel=0.9,'alternative='less,'mean=50);
                            | MEAN TEST
          |
                       mean\_estimate = 54.3|
                         conf<sup>level</sup> = 0.9
          |
          | conf_interval = [minf, 61.51314273502712]
          |
(\%o3) | method = Exact t-test. Unknown variance.
          |
          | hypotheses = HO: mean = 50, H1: mean < 50|
                  | statistic = .8244705235071678
          |
                  distribution = [student_t, 9]
          |
          | p_value = .7845100411786889
```
Nesta ocasião Maxima executa um testte assintótico, baseado no Teorema do Limite Central. A hipótese do nulo é  $H_0$ : equal(mean, 50) contra a alternativa de duas vias  $H_1: not equal (mean, 50);$  conforme os resultados, o valor de p é muito pequeno,  $H_0$  pode ser rejeitado em favor da alternativa  $H_1$ . Note que, como indicado pela componente Method, esse procedimento pode ser aplicado a grandes amostras.

```
(%i1) load("stats")$
(%i2) test_mean([36,118,52,87,35,256,56,178,57,57,89,34,25,98,35,
           98,41,45,198,54,79,63,35,45,44,75,42,75,45,45,
            45,51,123,54,151],
            'asymptotic=true,'mean=50);
        | MEAN TEST
        |
        | mean_estimate = 74.88571428571429
        |
        | conf_level = 0.95
        |
        | conf_interval = [57.72848600856194, 92.04294256286663]
        |
(%o2) | method = Large sample z-test. Unknown variance.
        |
        | hypotheses = H0: mean = 50 , H1: mean # 50
        |
        | statistic = 2.842831192874313
        |
        | distribution = [normal, 0, 1]
        |
        | p_value = .004471474652002261
```

```
test\_means\_difference (x1, x2) [Função]
```
 $test\_means\_difference$  (x1, x2, op $\varsigma$ ão\_1, op $\varsigma$ ão\_2, ...) [Função] Esse é o teste-t de diferença de médias entre duas amostras. Os argumentos  $x1$  e  $x2$  são listas ou matrizes colunas contendo duas amostras independentes. No caso de diferentes variâncias desconhecidas (veja opções 'dev1, 'dev2 e 'varequal abaixo), os graus de liberdade são calculados por meio da aproximação de Welch. test\_means\_ difference também executa um teste assintótico baseado no Teorema do Limite Central se a opção 'asymptotic for escolhida para true.

Opções:

•

- 'alternative, o valor padrão é 'twosided, é a hipótese alternativa; valores válidos são: 'twosided, 'greater e 'less.
- $\bullet$  'dev1, o valor padrão é 'unknown, é o valor do desvio padrão da amostra x1 quando esse desvio for conhecido; valores válidos são: 'unknown ou uma expressão positiva.
- 'dev2, o valor padrão é 'unknown, é o valor do desvio padrão da amostra  $x^2$ quando esse desvio for conhecido; valores válidos são: 'unknown ou uma expressão positiva.
- 'varequal, o valor padrão é false, se variâncias podem serem consideradas como iguais ou não; essa opção tem efeito somente quando 'dev1 e/ou 'dev2 forem 'unknown.

• 'conflevel, o valor padrão é 95/100, nível de confidência para o intervalo de confidência; deve ser uma expressão que toma valores em  $(0,1)$ .

Nota de Tradução:  $(0,1)$  representa intervalo aberto.

• 'asymptotic, o valor padrão é false, indica se test\_means\_difference executa um teste-t exato ou um teste assíntótico baseando-se no Teorema do Limite Central; valores válidos são true e false.

A saída da função test\_means\_difference é um objecto inference\_result do Maxima mostrando os seguintes resultados:

- 1. 'diff\_estimate: a diferença de médias estimadas.
- 2. 'conf\_level: nível de confidência seleccionado pelo utilizador.
- 3. 'conf\_interval: intervalo de confidência para a diferença de médias.
- 4. 'method: procedimento de inferência.
- 5. 'hypotheses: a hipótese do nulo e a hipótese alternativa a serem testadas.
- 6. 'statistic: valor da amostra estatística usado para testar a hipótese do nulo.
- 7. 'distribution: distribuição da amostra estatística, juntamente com seu(s)  $\text{parametro}(s)$ .
- 8. 'p\_value: valor de  $p$  do teste.

Exemplos:

A igualdade de médias é testada com duas pequenas amostras  $x e y$ , contra a alternativa  $H_1$ :  $m_1 > m_2$ , sendo  $m_1$  e  $m_2$  as médias das populações; variâncias são desconhecidas e supostamente admitidas para serem diferentes.

```
(%i1) load("stats")$
(%i2) x: [20.4,62.5,61.3,44.2,11.1,23.7]$
(%i3) y: [1.2,6.9,38.7,20.4,17.2]$
(\%i4) test_means_difference(x,y,'alternative='greater);
                         | DIFFERENCE OF MEANS TEST
           |
                    | diff_estimate = 20.31999999999999
           |
           | conf_level = 0.95
           |
               | conf_interval = [- .04597417812882298, inf]
           |
(%o4) | method = Exact t-test. Welch approx.
           |
           | hypotheses = H0: mean1 = mean2 , H1: mean1 > mean2
           |
           | statistic = 1.838004300728477
           |
           | distribution = [student_t, 8.62758740184604]
           |
           | p_value = .05032746527991905
```
O mesmo teste que antes, mas agora as vari^ancias s~ao admitidas serem supostamente iguais.

```
(%i1) load("stats")$
(%i2) x: [20.4,62.5,61.3,44.2,11.1,23.7]$
(%i3) y: matrix([1.2],[6.9],[38.7],[20.4],[17.2])$
(\%i4) test_means_difference(x,y,'alternative='greater,'varequal=true);
          | DIFFERENCE OF MEANS TEST
          |
          | diff_estimate = 20.31999999999999
          |
                           conf\_level = 0.95|
                | conf_interval = [- .7722627696897568, inf]
           |
(%o4) | method = Exact t-test. Unknown equal variances
           |
           | hypotheses = H0: mean1 = mean2 , H1: mean1 > mean2
           |
          | statistic = 1.765996124515009
          |
          | distribution = [student_t, 9]
          |
          | p_value = .05560320992529344
```

```
test_variance (x) [Função]
test_variance (x, opção_1, opção_2, ...) [Função]
```
Esse é o teste da variância chi<sup>o</sup>2. O argumento x é uma lista ou uma matriz coluna contendo uma amostra unidimensional tomada entre a população normal.

Opções:

- 'mean, o valor padrão é 'unknown, é a média da população, quando for conhecida.
- 'alternative, o valor padrão é 'twosided, é a hipótese alternativa; valores válidos são: 'twosided, 'greater e 'less.
- $\bullet$  'variance, o valor padrão é 1, isso é o valor (positivo) da variância a ser testado.
- 'conflevel, o valor padrão é 95/100, nível de confidência para o intervalo de confidência; deve ser uma expressão que toma valores em  $(0,1)$ .

A saída da função test\_variance está no objecto inference\_result do Maxima mostrando os seguintes resultados:

- 1. 'var\_estimate: a variância da amostra.
- 2. 'conf\_level: nível de confidência seleccionado pelo utilizador.
- 3. 'conf\_interval: intervalo de confidência para a variância da população.
- 4. 'method: procedimento de inferência.
- 5. 'hypotheses: a hipótese do nulo e a hipótese alternativa a serem testadas.
- 6. 'statistic: valor da amostra estatística usado para testar a hipótese do nulo.
- 7. 'distribution: distribuição da amostra estatística, juntamente com seu par^ametro.
- 8. 'p\_value: o valor de  $p$  do teste.

Exemplos:

Isso é testado se a variância de uma população com média desconhhecida for igual ou maior que 200.

```
(%i1) load("stats")$
(%i2) x: [203,229,215,220,223,233,208,228,209]$
(%i3) test_variance(x,'alternative='greater,'variance=200);
                             | VARIANCE TEST
            |
            | var_estimate = 110.75
            |
                           conf\_level = 0.95|
            | conf_interval = [57.13433376937479, inf]
            |
(%o3) | method = Variance Chi-square test. Unknown mean.
            |
            | hypotheses = H0: var = 200 , H1: var > 200
            |
                            statistic = 4.43|
            | distribution = [chi2, 8]
            |
            | p_value = .8163948512777689
```

```
test\_variance\_ratio (x1, x2) [Função]
test_variance_ratio (x1, x2, opção_1, opção_2, ...) [Função]
    Isso é o teste F da razão de variância para duas populações normais. Os argumentos
    x1 e x2 são listas ou matrizes colunas contendo duas amostras independentes.
    Opções:
```
- 'alternative, o valor padrão é 'twosided, é a hipótese alternativa; valores válidos são: 'twosided, 'greater e 'less.
- 'mean1, o valor padrão é 'unknown, quando for conhecida, isso é a média da população da qual x1 foi tomada.
- 'mean2, o valor padrão é 'unknown, quando for conhecida, isso é a média da população da qual x2 foi tomada.
- 'conflevel, o valor padrão é 95/100, nível de confidência para o intervalo de confidência da razão; deve ser uma expressão que tome valores em  $(0,1)$ .

A saída da função test\_variance\_ratio é um objecto inference\_result do Maxima mostrando os seguintes resultados:

- 1. 'ratio\_estimate: a razão de variância da amostra.
- 2. 'conf\_level: nível de confidência seleccionado pelo utilizador.
- 3. 'conf\_interval: intervalo de confidência para a razão de variância.
- 4. 'method: procedimento de inferência.
- 5. 'hypotheses: a hipótese do nulo e a hipótese alternativa a serem testadas.
- 6. 'statistic: valor da amostra estatística usado para testar a hipótese do nulo.
- 7. 'distribution: distribuição da amostra estatística, juntamente com seus parâmetros.
- 8. 'p\_value: o valor de  $p$  do teste.

Exemplos:

a igualdade das variâncias de duas populações normais é verificado contra a alternativa que a primeira é maior que a segunda.

```
(%i1) load("stats")$
(%i2) x: [20.4,62.5,61.3,44.2,11.1,23.7]$
(\frac{\%}{13}) y: [1.2, 6.9, 38.7, 20.4, 17.2]$
(\%i4) test_variance_ratio(x,y,'alternative='greater);
                            | VARIANCE RATIO TEST
              |
              | ratio_estimate = 2.316933391522034
              |
                              conf\_level = 0.95|
                  | conf_interval = [.3703504689507268, inf]
              |
(%o4) | method = Variance ratio F-test. Unknown means.
              |
              | hypotheses = H0: var1 = var2, H1: var1 > var2
              |
              | statistic = 2.316933391522034
              |
              | distribution = [f, 5, 4]
              |
                        | p_value = .2179269692254457
```
test\_sign (x) [Função]

test\_sign (x, opção\_1, opção\_2, ...) [Função] Esse é o teste de sinal não paramétrico para a mediana de uma população contínua. O argumento x é uma lista ou uma matriz coluna contendo uma amostra unidimensional.

Opções:

- 'alternative, o valor padrão é 'twosided, é a hipótese alternativa; valores válidos são: 'twosided, 'greater e 'less.
- 'median, o valor padrão é 0, é o valor da mediana a ser verificado.

A saída da função test\_sign é um objecto inference\_result do Maxima mostrando os seguintes resultados:

- 1. 'med\_estimate: a mediana da amostra.
- 2. 'method: procedimento de inferência.
- 3. 'hypotheses: a hipótese do nulo e a hipótese alternativa a serem testadas.
- 4. 'statistic: valor da amostra estatística usada para testar a hipótese do nulo.
- 5. 'distribution: distribuição da amostra estatística, juntamente com seu(s)  $\text{parametro}(s)$ .
- 6. 'p\_value: o valor de  $p$  do teste.

Exemplos:

Verifica se a população da qual a amostra foi tomada tem mediana 6, contra a alternativa  $H_1: median > 6$ .

```
(%i1) load("stats")$
(%i2) x: [2,0.1,7,1.8,4,2.3,5.6,7.4,5.1,6.1,6]$
(%i3) test_sign(x,'median=6,'alternative='greater);
                              | SIGN TEST
             |
             | med_estimate = 5.1
             |
             | method = Non parametric sign test.
             |
(\% \circ 3) | hypotheses = H0: median = 6, H1: median > 6
             |
             | statistic = 7
             |
             | distribution = [binomial, 10, 0.5]
             |
             | p_value = .05468749999999989
```

```
test_signed_rank (x) [Função]
```
test\_signed\_rank (x, opção\_1, opção\_2, ...) [Função] Esse é o teste de ranque sinalizado de Wilcoxon para fazer inferências sobre a mediana de uma população contínua. O argumento  $x \in \mathcal{X}$  lista ou uma matriz coluna contendo uma amostra unidimensional. Executa uma aproximação normal se o tamanho da amostra for maior que 20, ou se existirem zeros ou houverem empates.

Veja também pdf\_rank\_test e cdf\_rank\_test.

Opções:

- 'median, o valor padrão é 0, é o valor da mediana a ser verificado.
- 'alternative, o valor padrão é 'twosided, é a hipótese alternativa; valores válidos são: 'twosided, 'greater e 'less.

A saída da função test\_signed\_rank é um objecto inference\_result do Maxima com os seguintes resultados:

- 1. 'med\_estimate: a mediana da amostra.
- 2. 'method: procedimento de inferência.
- 3. 'hypotheses: a hipótese do nulo e a hipótese alternativa a serem testadas.
- 4. 'statistic: valor da amostra estatística usado para testar a hipótese do nulo.
- 5. 'distribution: distribuição da amostra estatística, juntamente com seu(s)  $\text{parametro}(s)$ .

6. 'p\_value: o valor de  $p$  do teste.

Exemplos:

Verifica a hipótese do nulo  $H_0$ : median = 15 contra a alternativa  $H_1$ : median > 15. Esse é um teste exato, ua vez que não exite empates.

```
(%i1) load("stats")$
(%i2) x: [17.1,15.9,13.7,13.4,15.5,17.6]$
(%i3) test_signed_rank(x,median=15,alternative=greater);
                              | SIGNED RANK TEST
                 |
                            med_estimate = 15.7
                 |
                            method = Exact test
                 |
(\%o3) | hypotheses = H0: med = 15, H1: med > 15
                 |
                               statistic = 14|
                | distribution = [signed_rank, 6]
                 |
                             | p_value = 0.28125
```
Verifica a hipótese do nulo  $H_0$  : equal(median, 2.5) contra a alternativa  $H_1$ : notequal(median, 2.5). Esse é um teste aproximado, uma vez que ocorrem empates.

```
(%i1) load("stats")$
         (%i2) y:[1.9,2.3,2.6,1.9,1.6,3.3,4.2,4,2.4,2.9,1.5,3,2.9,4.2,3.1]$
         (%i3) test_signed_rank(y,median=2.5);
                                    | SIGNED RANK TEST
                    |
                                   med_estimate = 2.9|
                              method = Asymptotic test. Ties|
         (\% \circ 3) | hypotheses = H0: med = 2.5, H1: med # 2.5
                    |
                                    statistic = 76.5|
                    | distribution = [normal, 60.5, 17.58195097251724]
                    |
                    | p_value = .3628097734643669
\texttt{test\_rank\_sum} (x1, x2)test\_rank\_sum~(x1, x2, opc\tilde{a}o_1) [Função]
    Esse é o teste de Wilcoxon-Mann-Whitney para comparação das medianas de duas
```
populações contínuas. Os primeiros dois argumentos  $x1$  e  $x2$  são listas ou matrizes colunas com os dados de duas amostras independentes. Executa aproximação normal se quaisquer dos tamanhos de amostra for maior que 10, ou se houverem empates.

Opção:

• 'alternative, o valor padrão é 'twosided, é a hipótese alternativa; valores válidos são: 'twosided, 'greater e 'less.

A saída da função test\_rank\_sum é um objecto inference\_result do Maxima com os seguintes resultados:

- 1. 'method: procedimento de inferência.
- 2. 'hypotheses: a hipótese do nulo e a hipótese alternativa a serem testadas.
- 3. 'statistic: valor da amostra estatística usada para testar a hipótese do nulo.
- 4. 'distribution: distribuição da amostra estatística, juntamente com seus parâmetros.
- 5. 'p\_value: o valor de  $p$  do teste.

Exemplos:

Verifica se populações possuem medianas similares. Tamanhos de amotra são pequenos e é feito um teste exato.

```
(%i1) load("stats")$
(%i2) x:[12,15,17,38,42,10,23,35,28]$
(\%i3) y: [21,18,25,14,52,65,40,43]$
(\%i4) test_rank_sum(x,y);
                                  | RANK SUM TEST
               |
                              | method = Exact test
               |
              | hypotheses = H0: med1 = med2 , H1: med1 # med2
(\% 04)statistic = 22|
                        distribution = [rank\_sum, 9, 8]|
                          | p_value = .1995886466474702
```
Agora, com grandes amostras e empates, o procedimento faz aproximação norma. A hipótese alternativa é  $H_1$ : median1 < median2.

```
(%i1) load("stats")$
(%i2) x: [39,42,35,13,10,23,15,20,17,27]$
(%i3) y: [20,52,66,19,41,32,44,25,14,39,43,35,19,56,27,15]$
(%i4) test_rank_sum(x,y,'alternative='less);
                              | RANK SUM TEST
            |
                      method = Asymptotic test. Ties|
            | hypotheses = H0: med1 = med2, H1: med1 < med2
(\%o4) |
            | statistic = 48.5
            |
            | distribution = [normal, 79.5, 18.95419580097078]
```
| | p\_value = .05096985666598441

### test\_normality (x) [Função]

Teste de Shapiro-Wilk para normalidade. O argumento  $x$  é uma lista de números, e o tamanho da amostra deve ser maior que 2 e menor ou igua a 5000, de outra forma, a função test\_normality sinaliza com um erro.

Referência:

[1] Algorithm AS R94, Applied Statistics (1995), vol.44, no.4, 547-551

A saída da função test\_normality é um objecto inference\_result do Maxima com os seguintes resultados:

1. 'statistic: valor do  $W$  estatístico.

2. 'p\_value: valor de  $p$  sob a hipótese de normalidade.

Exemplos:

Verifica a normalidade de uma população, baseada em uma amostra de tamanho 9.

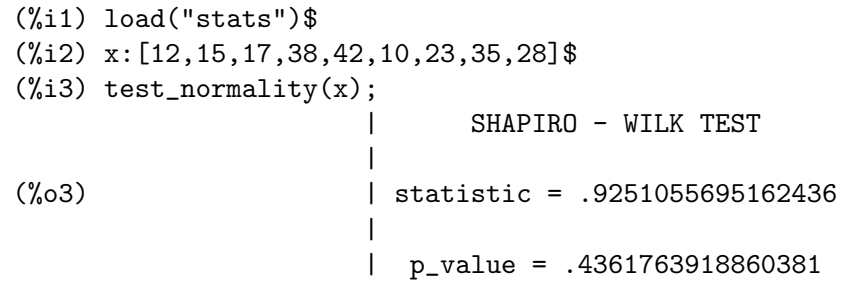

```
simple_linear_regression (x) [Função]
```
simple\_linear\_regression (x opção\_1) [Função]

Regressão linear simples,  $y_i = a + bx_i + e_i$ , onde os  $e_i$  são  $N(0, sigma)$  variáveis aleatórias independentes. O argumento x deve ser uma matriz de duas colunas ou uma lista de pares.

Opções:

- 'conflevel, o valor padrão é 95/100, nível de confidência para o intervalo de confidência; isso deve ser uma expressão que tome valores em  $(0,1)$ .
- 'regressor, o valor padrão é 'x, nome da variável independente.

A saída da função simple\_linear\_regression é um objecto inference\_result do Maxima com os seguintes resultados:

- 1. 'model: a equação ajustada. Útil para fazer novas previsões. Veja exemplos abaixo.
- 2. 'means: média de duas variáveis pseudo-aleatórias.
- 3. 'variances: variâncias de ambas as variáveis.
- 4. 'correlation: coeficiente de correlação.
- 5. 'adc: coeficiente de determinação ajustado.
- 6. 'a\_estimation: estimador do parâmetro a.
- 7. 'a\_conf\_int: intervalo de confid^encia do par^ametro a.
- 8. 'b\_estimation: estimador do parâmetro b.
- 9. 'b\_conf\_int: intervalo de confidência do parâmetro b.
- 10. 'hypotheses: a hipótese do nulo e a hipótese alternativa sobre o parâmetro b.
- 11. 'statistic: valor da amostra estatística usado para testar a hipótese do nulo.
- 12. 'distribution: distribuição da amostra estatística, juntamente com seu parâmetro.
- 13. 'p\_value: o valor de  $p$  do teste sobre  $b$ .
- 14. 'v\_estimation: estimador de variância imparcial, ou variância residual.
- 15. 'v\_conf\_int: intervalo de confid^encia da vari^ancia.
- 16. 'cond\_mean\_conf\_int: intervalo de confid^encia paa a m´edia condicionada. Veja exemplos abaixo.
- 17. 'new\_pred\_conf\_int: intervalo de confidência para uma nova previsão. Veja exemplos abaixo.
- 18. 'residuals: lista de pares (previsão, resíduo), ordenados em relação às previsões. Util para achar o melhor da análise de ajuste. Veja exemplos abaixo.

Somente os itens  $1, 4, 14, 9, 10, 11, 12, e$  13 acima, nessa ordem, são mostrados por padrão. Os restantes escondem-se até que o utilizador faça uso de funções items\_ inference e take\_inference.

Exemplo:

Ajustando um modelo linear para uma amostras de duas variáveis. A entrada %i4 monta p gráfico da amostra junto com a linha de regressão; a entrada %15 calcula y dado x=113; a média e o intervalo de confidência para uma nova previsão quando  $x=113$  são também calculados.

```
(%i1) load("stats")$
(%i2) s:[[125,140.7],[130,155.1],[135,160.3],[140,167.2],[145,169.8]]$
(%i3) z:simple_linear_regression(s,conflevel=0.99);
                          | SIMPLE LINEAR REGRESSION
           |
              model = 1.40599999999985 x - 31.1899999999804|
                       | correlation = .9611685255255155
           |
                       | v_estimation = 13.57966666666665
           |
(%o3) | b_conf_int = [.04469633662525263, 2.767303663374718]
           |
                      hypotheses = HO: b = 0, H1: b # 0|
                        | statistic = 6.032686683658114
           |
           | distribution = [student_t, 3]
           |
                        | p_value = 0.0038059549413203
(%i4) plot2d([[discrete, s], take_inference(model,z)],
```
[x, 120, 150], [gnuplot\_curve\_styles, ["with points","with lines"]] )\$ (%i5) take\_inference(model,z), x=133; (%o5) 155.808 (%i6) take\_inference(means,z); (%o6) [135.0, 158.62] (%i7) take\_inference(new\_pred\_conf\_int,z), x=133; (%o7) [132.0728595995113, 179.5431404004887]

# 67.4 Definições para distribuições especiais

 $pdf\_signed\_rank (x, n)$  [Função] Função densidade de probabilidade da distribuição exacta da estatística do rank sinalizado. O argumento  $x \notin \text{um número real} e$  n um inteiro positivo. Veja também test\_signed\_rank.

### $cdf\_signed\_rank (x, n)$  [Função]

Função de densidade cumulativa da distribuição exacta da estatística do rank sinalizado. O argumento  $x \notin \text{um número real} e$  n um inteiro positivo. Veja também test\_signed\_rank.

### $pdf\_rank\_sum (x, n, m)$  [Função]

Função densidade de probabilidade da distribuição exacta da estatística do somatório do rank. O argumento  $x \notin \text{um}$  número real e  $n \in \mathbb{R}$  ambos inteiros positivos. Veja também test\_rank\_sum.

### $cdf\_rank\_sum (x, n, m)$  [Função]

Função de densidade cumulativa da distribuição exacta da estatística do somatório do rank. O argumento  $x \notin \text{um número real} e$  n e m são ambos inteiro positivos. Veja também test\_rank\_sum.

# 68 stirling

# 68.1 Definições para stirling

 $\text{stirling} (z,n)$  [Função] Substitui gamma(x) pela fórmula de Stirling  $O(1/x^{2n}-1)$ . Quando n for um inteiro

estritamente negativo, sinaliza um erro. Referência: Abramowitz & Stegun, " Handbook of mathematical functions", 6.1.40. Exemplos:

(%i1) load ("stirling")\$  $(\%i2)$  stirling(gamma(%alpha+x)/gamma(x),1);  $1/2 - x$   $x + %alpha - 1/2$  $(\%o2)$  x  $(x + \%alpha)$ 1 1 --------------- - ---- - %alpha 12  $(x + %alpha)$  12 x %e  $(\% i3)$  taylor $(\%, x, inf, 1)$ ; %alpha 2 %alpha %alpha x %alpha - x %alpha (%o3)/T/ x + -------------------------------- + . . . 2 x  $(\%i4)$  map('factor,%); %alpha - 1 %alpha (%alpha - 1) %alpha x (%o4) x + -------------------------------  $\overline{2}$ A função stirling conhece a diferença entre a variável gamma e a função gamma:  $(\%i5)$  stirling(gamma + gamma(x),0);  $x - 1/2 - x$  $(\%o5)$  gamma + sqrt $(2)$  sqrt $(\%pi)$  x %e  $(\%i6)$  stirling(gamma(y) + gamma(x),0);  $y - 1/2 - y$ (%o6) sqrt(2) sqrt(%pi) y %e  $x - 1/2 - x$  $+$  sqrt(2) sqrt( $\%$ pi) x  $\%$ e

Para usar essa função escreva primeiro load("stirling").

# 69 stringproc

## 69.1 Introdução a manipulação de sequências de caracteres

O ficheiro stringproc.lisp amplia a compatibilidade do Maxima de trabalhar com sequências de caracteres e adiciona algumas funções úteis a entrada e saída de dados.

Para esclarecimentos e erros por favor mande um e-mail para van.nek at arcor.de .

Para disponibilizar stringproc.lisp para uso digite load("stringproc");.

No Maxima uma sequência de caracteres é facilmente contruída digitando "texto" (qualquer texto desejado entre aspas duplas). Note que sequências de caracteres do Maxima não são sequências de caracteres do Lisp e vice-versa. Testes podem ser concluídos com stringp e lstringp. Se por alguma razão tiver um valor, que é uma sequência de caracteres do Lisp, talvez quando estiver usando a função sconcat do Maxima, poderá converter via sunlisp.

```
(%i1) load("stringproc")$
(%i2) m: "text";
\binom{9}{6} c \binom{9}{6} c \binom{1}{6} text
(%i3) [stringp(m),lstringp(m)];
(\% 03) [true, false]
(\%i4) l: sconcat("text");
(\%o4) text
(\% i5) [stringp(1), lstringp(1)];
(\% 05) [false, true]
(%i6) stringp( sunlisp(l) );
(\% 06) true
```
Todas as funções em stringproc.lisp, que retornarem sequências de caracteres, retornam sequências de caracteres do Maxima.

Caracteres são introduzidos como sequências de caracteres do Maxima de comprimento 1. Com certeza, esses caracteres não são caracteres do Lisp. Testes podem ser realizados com charp ( lcharp e conversões do Lisp para o Maxima com cunlisp).

```
(%i1) load("stringproc")$
(%i2) c: "e";
(\%o2)(\%i3) [charp(c), lcharp(c)];
(%o3) [true, false]
(\%i4) supcase(c);
(\%o4) E
(%i5) charp(%);
\binom{0.65}{0.5} true
```
Novamente, todas as funções em stringproc.lisp, que retornam caracteres, retornam caracteres do Maxima. devido a esse facto, que os caracteres introduzidos são sequências de caracteres de comprimento 1, pode usar muitas das funções de sequência de caracteres também para caracteres. Como visto, supcase é um exemplo.

E importante saber, que o primeiro caractere em uma sequência de caracteres do Maxima éstá na posição 1. Isso é designado devido ao facto de o primeiro elemento em uma lista do

Maxima está na posição 1 também. Veja definições de charat e de charlist para obter exemplos.

Em aplicações finções de sequência de caractere são muitas vezes usadas quando estamos trabalhando com ficheiros. Poderá encontrará algumas funções úteis de fluxo e de impressão em stringproc.lisp. O seguinte exemplo mostra algumas das funções aqui introduzidas no trabalho.

Exemplo:

openw retorna um fluxo de sa´ıda para um ficheiro, printf ent~ao permite escrita formatada para esse ficheiro. Veja printf para detalhes.

```
(%i1) load("stringproc")$
(%i2) s: openw("E:/file.txt");
(%o2) #<output stream E:/file.txt>
(\%i3) for n:0 thru 10 do printf( s, "~d ", fib(n) );
\binom{9}{6} done
(\%i4) printf( s, ""%"d "f "a "a "f "e "a"%",
          42,1.234,sqrt(2),%pi,1.0e-2,1.0e-2,1.0b-2 );
(\%o4) false
(\%i5) close(s);
(\%o5) true
```
Após fechar o fluxo pode abrí-lo novamente, dessa vez com direção de entrada. readline retorna a linha completa como uma sequência de caracteres. O pacote stringproc agora oferece muitas funções para manipulação de sequências de caracteres. A troca de indicações/fichas pode ser realizada por split ou por tokens.

```
(\%i6) s: openr("E:/file.txt");
(%06) \#<input stream E:/file.txt>
(\% i7) readline(s);
(%o7) 0 1 1 2 3 5 8 13 21 34 55
(%i8) line: readline(s);
(%o8) 42 1.234 sqrt(2) %pi 0.01 1.0E-2 1.0b-2
(%i9) list: tokens(line);
(%o9) [42, 1.234, sqrt(2), %pi, 0.01, 1.0E-2, 1.0b-2]
(%i10) map( parsetoken, list );
(%o10) [42, 1.234, false, false, 0.01, 0.01, false]
```
parsetoken somente analiza números inteiros e em ponto flutuante. A análise de símbolos ou grandes n´umeros em ponto flutuante precisa de parse\_string, que pode ser disponibilizada para uso através de eval\_string.lisp.

```
(%i11) load("eval_string")$
(%i12) map( parse_string, list );
(%o12) [42, 1.234, sqrt(2), %pi, 0.01, 0.01, 1.0b-2]
(%i13) float(%);
(%o13) [42.0, 1.234, 1.414213562373095, 3.141592653589793, 0.01, 0.01, 0.01]
(\%i14) readline(s);
(\%014) false
(\%i15) close(s)$
```
readline retorna false quado o fim de ficheiro acontecer.

## 69.2 Definições para entrada e saída

```
Exemplo:
    (%i1) load("stringproc")$
   (%i2) s: openw("E:/file.txt");
   (%o2) #<output stream E:/file.txt>
   (%i3) control:
   "~2tAn atom: ~20t~a~%~2tand a list: ~20t~{~r ~}~%~2tand an integer: ~20t~d~%"$
    (%i4) printf( s,control, 'true,[1,2,3],42 )$
    (%o4) false
   (\%i5) close(s);
    (\%o5) true
   (%i6) s: openr("E:/file.txt");
   (%06) \#<input stream E:/file.txt>
   (%i7) while stringp( tmp:readline(s) ) do print(tmp)$
     An atom: true
     and a list: one two three
     and an integer: 42
   (\%i8) close(s)$
\text{close}(fluxo) [Função]
   Fecha fluxo e retorna true se fluxo tiver sido aberto anteriormente.
flength (fluxo) [Função]
   Retorna o número de elementos em fluxo.
fposition (fluxo) [Função]
fposition (fluxo, pos) [Função]
   Retorna a posição corrente em fluxo, se pos não está sendo usada. Se pos estiver
   sendo usada, fposition escolhe a posição em fluxo. pos tem que ser um número
   positivo, o primeiro elemento em fluxo está na posição 1.
freshline () [Função]
freshline (fluxo) [Função]
   escreve uma nova linha (em fluxo), se a posição actual não for um início de linha.
   Veja também newline.
newline () [Função]
newline (fluxo) [Função]
   Escreve uma nova linha (para fluxo). Veja sprint para um exemplo de uso de
   newline(). Note que existem alguns casos, onde newline()não trabalha como es-
   perado.
opena (ficheiro) [Função]
   Retorna um fluxo de saída para ficheiro. Se um ficheiro já existente tiver sido aberto,
   opena anexa os elementos ao final do ficheiro.
openr (ficheiro) [Função]
   Retorna um fluxo para ficheiro. Se ficheiro não existir, ele será criado.
```
### openw (ficheiro) [Função]

Retorna um fluxo de saída para *ficheiro*. Se *ficheiro* não existir, será criado. Se um ficheiro já existente for aberto, openw modifica destrutivametne o ficheiro.

### printf (dest, seq\_caracte)<br>
printf (dest, seq\_caracte, expr\_1, ..., expr\_n) [Função]<br>
[Função] printf (dest, seq\_caracte,  $expr_1, ..., expr_n$ ) Torna a função FORMAT do Lisp Comum disponível no Maxima. (Retirado de gcl.info: "format produces formatted output by outputting the caracteres of controlstring string and observing that a tilde introduces a directive. The caractere after

the tilde, possibly preceded by prefix parameters and modifiers, specifies what kind of formatting is desired. Most directives use one or more elements of args to create their output.")

A seguinte descrição e oa exemplos podem fornecer uma idéia de uso de printf. Veja um referência de Lisp para maiores informações.

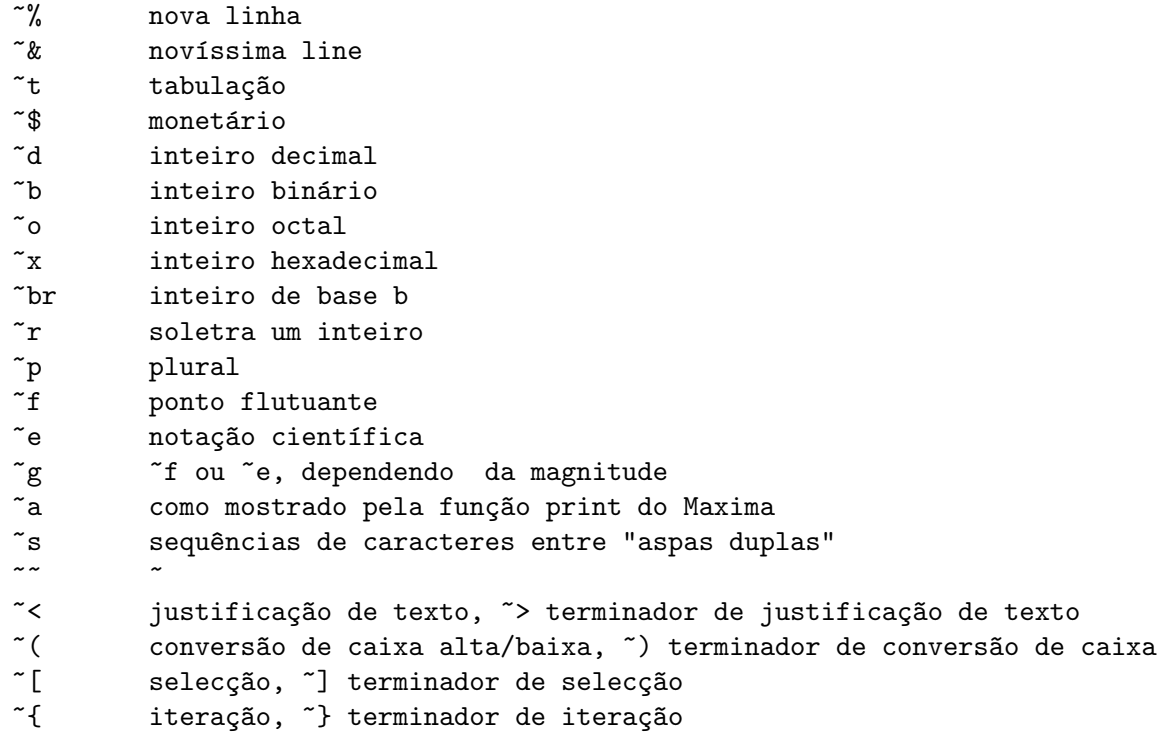

Por favor note que não existe especificador de formato para grandes números em ponto flutuante. Todavia grandes n´umeros em ponto flutuante podem simplesmente serem mostrados por meio da directiva ~a. ~s mostra as sequências de caracteres entre "aspas duplas"; pode evitar isso usando ~a. Note que a directiva de selecção ~[  $\acute{e}$  indexada em zero. Também note que existem algumas directivas, que não trabalham no Maxima. Por exemplo, ~:[ falha.

```
(%i1) load("stringproc")$
(%i2) printf( false, "~a ~a ~4f ~a ~@r",
             "String", sym, bound, sqrt(12), 144), bound = 1.234;
(%o2) String sym 1.23 2*sqrt(3) CXLIV
(%i3) printf( false,"~{~a ~}",["one",2,"THREE"] );
```
 $\binom{9}{6}$  one 2 THREE  $(\%i4)$  printf (true, "~{~{~9,1f ~}~%~}", mat),  $mat = args([matrix([1.1, 2, 3.33], [4, 5, 6], [7, 8.88, 9]) )$ \$ 1.1 2.0 3.3 4.0 5.0 6.0 7.0 8.9 9.0  $(\%i5)$  control: "": $(\tilde{r})$  bird"p "[is";are"] singing."\$  $(\%i6)$  printf( false, control, n,n, if n=1 then 0 else 1), n=2; (%o6) Two birds are singing.

Se dest for um fluxo ou true, então printf retorna false. De outra forma, printf retorna uma sequência de caracteres contendo a saída.

```
readline (fluxo) [Função]
```
Retorna uma sequência de caracteres contendo os caracteres a partir da posição corrente em fluxo até o fim de linha ou false se o fim de linha do ficheiro for encontrado.

### sprint  $(exp_1, ..., exp_{n})$  [Função]

Avalia e mostra seus argumentos um após o outro 'sobre uma linha' iniciando na posição mais à esquerda. Os números são mostrados com o '-' à direita do número, e isso desconsidera o comprimento da linha. newline(), que pode ser chamada a partir de stringproc.lisp pode ser útil, se desejar colocar uma parada de linha intermédia.

 $(\%i1)$  for n:0 thru 22 do sprint(fib(n))\$ 0 1 1 2 3 5 8 13 21 34 55 89 144 233 377 610 987 1597 2584 4181 6765 10946 17711 (%i2) load("stringproc")\$ (%i3) for n:0 thru 22 do (  $sprint(fib(n))$ , if  $mod(n,10)=9$  then  $newhere()$ )\$ 0 1 1 2 3 5 8 13 21 34 55 89 144 233 377 610 987 1597 2584 4181 6765 10946 17711

# 69.3 Definições para caracteres

alphacharp (caractere) and contracted in the set of  $[Func\tilde{a}o]$ Retorna true se *caractere* for um caractere alfabético. alphanumericp (caractere) and the settlement of  $[Func\tilde{a}o]$ Retorna true se caractere for um caractere alfabético ou um dígito. ascii (int) [Função] Retorna o caractere correspondente ao código numérico ASCII int. ( $-1 < \text{int} < 256$ ) (%i1) load("stringproc")\$ (%i2) for n from 0 thru 255 do ( tmp:  $\text{asci}(n)$ , if alphacharp(tmp) then sprint(tmp), if n=96 then newline() )\$ A B C D E F G H I J K L M N O P Q R S T U V W X Y Z a b c d e f g h i j k l m n o p q r s t u v w x y z cequal (caractere\_1, caractere\_2) [Função] Retorna true se caractere<sub>-1</sub> e caractere<sub>-2</sub> forem os mesmos.

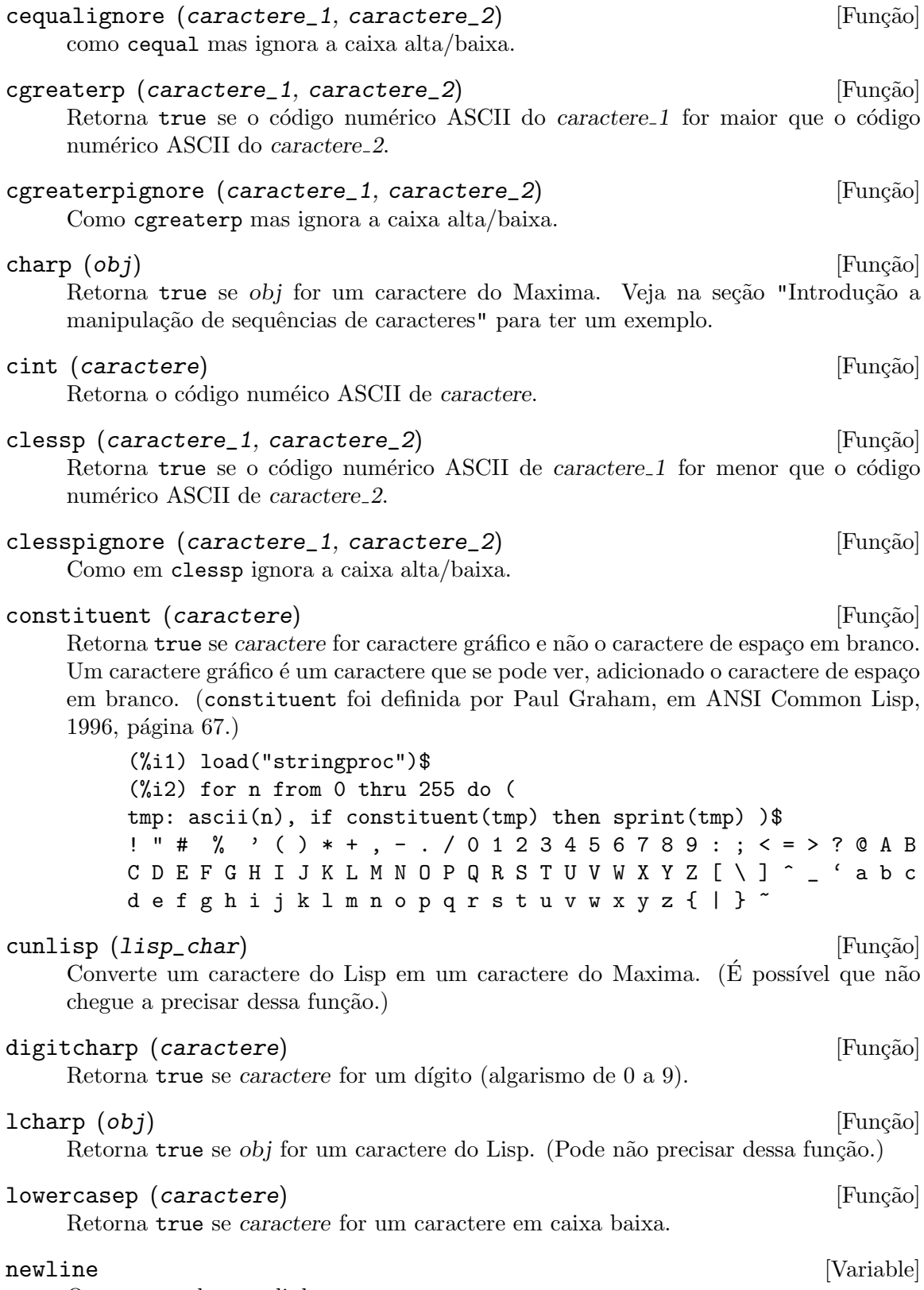

O caractere de nova linha.

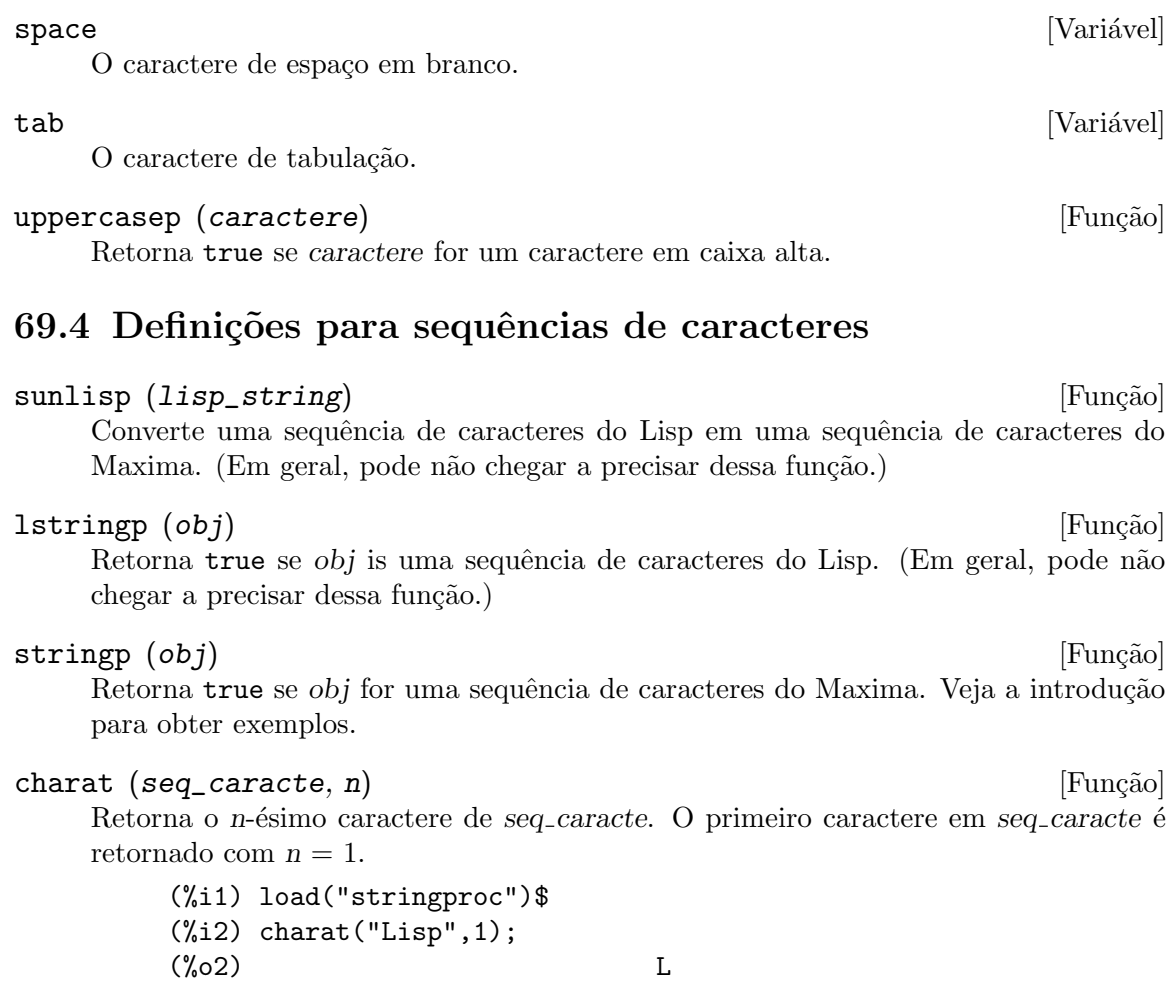

# charlist (seq\_caracte) [Função]

Retorna a lsita de todos os caracteres em seq caracte.

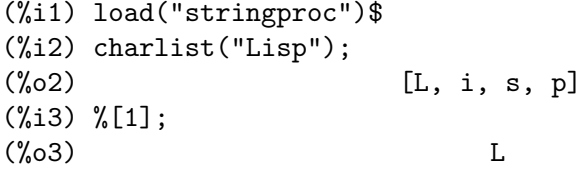

### parsetoken (seq\_caracte) [Função]

parsetoken converte a primeira ficha em seq\_caracte para o correspondente número ou retorna false se o número não puder ser determinado. O conjunto de delimitadores para a troca de fichas é {space, comma, semicolon, tab, newline}

Nota de tradução: espaço, vírgula, ponto e vírgula, tabulação e nova linha.

(%i1) load("stringproc")\$ (%i2) 2\*parsetoken("1.234 5.678");  $(\% 02)$  2.468

Para analizar, pode também usar a função parse\_string. Veja a descrição no ficheiro 'share\contrib\eval string.lisp'.

```
\text{score}(expr_1, ..., expr_n) [Função]
    Avalia seus argumentos e concatena-os em uma sequência de caracteres. sconc é
    como sconcat mas retorna uma sequência de caracteres do Maxima.
          (%i1) load("stringproc")$
          (\%i2) \;score('rx[[,3,"]::,expand((x+y)^3));(\%o2) xx[3]:y^3+3*x*y^2+3*x^2*y+x^3(\%i3) stringp(\%);
          \binom{9}{6} cos<sup>3</sup>
scopy (seq_caracte) in the set of the set of the set of the set of the set of the set of the set of the set of the set of the set of the set of the set of the set of the set of the set of the set of the set of the set of t
    Retorna uma cópia de seq caracte como uma nova sequência de caracteres.
sdowncase (seq_caracte) in the state of \mathbb{R} [Função]
sdowncase (seq_caracte, início) international extension in the solution of Função]
sdowncase (seq_caracte, início, fim) [Função]
    Como em supcase, mas caracteres em caixa alta são convertidos para caracteres em
    caixa baixa.
sequal (seq_caracte__1, seq_caracte__2) [Função]
    Retorna true se seq\_caracte\_1 e seq\_caracte\_2 tiverem o mesmo comprimento e
    contiverem os mesmos caracteres.
sequalignore (seq_caracte__1, seq_caracte__2) [Função]
    Como em sequal mas igonara a caixa alta/baixa.
sexplode (seq_caracte) [Função]
    sexplode é um apelido para a função charlist.
simplode (lista) [Função]
simplode (lista, delim) [Função] [Função]
    simplode takes uma lista ou expressões e concatena-as em uma sequência de carac-
    teres. Se nenhum delimitador delim for usado, simplode funciona como sconce não
    utiliza delimitador. delim pode ser qualquer sequ^encia de caracteres.
          (%i1) load("stringproc")$
          (\%i2) simplode(["xx[",3,"]:",expand((x+y)^3)];
          (x_0^2)^2 xx[3]:y^3+3*x*y^2+3*x^2*y+x^3(\%i3) simplode( sexplode("stars"), " * " );
          (%o3) s * t * a * r * s
          (%i4) simplode( ["One","more","coffee."]," " );
         (%o4) One more coffee.
sinsert (seq, seq_caracte, pos) [Função]
    Retorna uma sequência de caracteres que é uma concatenação de substring (seq_
    caracte, 1, pos - 1), a sequência de caracteres seq e substring (seq_caracte,
    pos). Note que o primeiro caractere está em seq caracte e está na posição 1.
          (%i1) load("stringproc")$
```
(%i2) s: "A submarine."\$  $(\%$ i3) sconc( substring(s,1,3),"yellow ",substring(s,3)); (%o3) A yellow submarine.  $(\%i4)$  sinsert("hollow",s,3); (%o4) A hollow submarine.

```
sinvertcase (seq_caracte) in the set of the set of [Func\tilde{a}o]sinvertcase (seq_caracte, início) internacional establecer en la escapación de la escapación de la escapación
sinvertcase (seq_caracte, início, fim) [Função]
```
Retorna seq\_caracte excepto que cada caractere da posição início até a posição fim está invertido. Se a posição fim não for fornecida, todos os caracteres do início ao fim de seq<sub>-</sub>caracte são substituídos.

(%i1) load("stringproc")\$ (%i2) sinvertcase("sInvertCase"); (%o2) SiNVERTcASE

slength (seq\_caracte) [Função]

Retorna número de caracteres em seq caracte.

```
smake (num, caractere) [Função]
```
Retorna uma nova sequência de caracteres repetindo num vezes caractere.

(%i1) load("stringproc")\$ (%i2) smake(3,"w");  $(\%o2)$  www

```
smismatch (seq_caracte__1, seq_caracte__2) [Função]
smismatch (seq_caracte__1, seq_caracte__2, test) [Função]
    Retorna a posição do primeiro caractere de seq caracte 1 no qual seq caracte 1
    e seq caracte - 2 diferem ou false em caso contrário. A função padrao de teste
    para coincidência é sequal. Se smismatch pode ignorar a caixa alta/baixa, use
    sequalignore como função de teste.
```

```
(%i1) load("stringproc")$
(%i2) smismatch("seven","seventh");
(\%o2) 6
```
split (seq\_caracte) in the split (seq\_caracte) in the split of  $[Func\tilde{a}o]$ 

```
split (seq_caracte, delim) [Função]
```

```
split (seq_caracte, delim, multiple) [Função]
```
Retorna a lista de todas as fichas em seq caracte. Cada ficha é uma sequência de caracteres não analisada. split usa delim como delimitador. Se delim não for fornecido, o caractere de espaço é o delimitador padrão. multiple é uma variável booleana com true como valor padrão. Multiplos delimitadores são lidos como um. Essa função é útil se tabulações são gravadas com caracteres de espaço multiplos. Se multiple for escolhido para false, cada delimitador é considerado.

```
(%i1) load("stringproc")$
(%i2) split("1.2 2.3 3.4 4.5");
\binom{0.02}{0.02} [1.2, 2.3, 3.4, 4.5]
(%i3) split("first;;third;fourth",";",false);
(%o3) [first, , third, fourth]
```
sposition (caractere, seq\_caracte) [Função]

Retorna a posição do primeiro caractere em seq caracte que coincide com caractere. O primeiro caractere em seq caracte está na posição 1. Para que os caracteres que coincidirem desconsiderem a caixa alta/baixa veja ssearch.

```
sremove (seq, seq_caracte) [Função]
sremove (seq, seq_caracte, test) [Função]
sremove (seq, seq_caracte, test, início) [Função]
sremove (seq, seq_caracte, test, início, fim) [Função]
   Retorna uma sequência de caracteres como seq caracte mas com todas as
```
subsequências de caracteres que coincidirem com seq. A função padrão de teste de coincid^encia ´e sequal. Se sremove puder ignorar a caixa alta/baixa enquanto busca por seq, use sequalignore como teste. Use início e fim para limitar a busca. Note que o primeiro caractere em seq caracte está na posição 1.

```
(%i1) load("stringproc")$
(%i2) sremove("n't","I don't like coffee.");
(%o2) I do like coffee.
(%i3) sremove ("DO ",%,'sequalignore);
(%o3) I like coffee.
```

```
sremovefirst (seq, seq_caracte) [Função]
```

```
sremovefirst (seq, seq_caracte, test) [Função]
sremovefirst (seq, seq_caracte, test, início) [Função]
sremovefirst (seq, seq_caracte, test, início, fim) [Função]
    Como em sremove excepto que a primeira subsequência de caracteres que coincide
```
com seq é removida.

```
sreverse (seq_caracte) in the state of \mathbb{F}_{\text{unção}}
```
Retorna uma sequência de caracteres com todos os caracteres de seq caracte em ordem reversa.

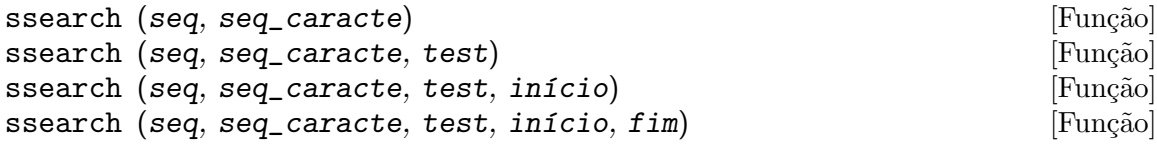

Retorna a posição da primeira subsequência de caracteres de seq caracte que coincide com a sequência de caracteres seq. A função padrão de teste de coincidência  $\acute{e}$  sequal. Se ssearch puder igonorar a caixa alta/baixa, use sequalignore como função de teste. Use início e fim para limitar a busca. Note que o primeiro caracter em seq\_caracte está na posição 1.

```
(%i1) ssearch("~s","~{~S ~}~%",'sequalignore);
(\%01) 4
```

```
ssort (seq_caracte) in the set of the set of the set of the set of the set of the set of the set of the set of the set of the set of the set of the set of the set of the set of the set of the set of the set of the set of t
```

```
ssort (seq_caracte, test) [Função]
```
Retorna uma sequência de caracteres que contém todos os caracteres de seq caracte em uma ordem tal que não existam dois caracteres c sucessivos e  $d$  seja tal que test  $(c, d)$  seja false e test  $(d, c)$  seja true. A função padrão de teste para ordenação
<span id="page-720-0"></span>é clessp. O conjunto de funções de teste é {clessp, clesspignore, cgreaterp, cgreaterpignore, cequal, cequalignore}.

```
(%i1) load("stringproc")$
(%i2) ssort("I don't like Mondays.");
(%o2) '.IMaddeiklnnoosty
(%i3) ssort("I don't like Mondays.",'cgreaterpignore);
(%o3) ytsoonnMlkIiedda.'
```

```
ssubst (nova, antiga, seq_caracte) example the state of [Func\tilde{a}o]ssubst (nova, antiga, seq_caracte, test) [Função]
ssubst (nova, antiga, seq_caracte, test, início) [Função]
ssubst (nova, antiga, seq_caracte, test, início, fim) [Função]
```
Retorna uma sequência de caracteres como seq caracte excepto que todas as subsequências de caracteres que coincidirem com antiga são substituídas por nova. antiga e nova não precisam ser de mesmo comprimento. A função padrão de teste para coincidência é para coincidências é sequal. Se ssubst puder ignorar a cixa alta/baixa enquanto procurando por antiga, use sequalignore como função de teste. Use início e fim para limitar a busca. Note que o primeiro caractere em seq caracte está na posição 1.

```
(%i1) load("stringproc")$
(%i2) ssubst("like","hate","I hate Thai food. I hate green tea.");
(%o2) I like Thai food. I like green tea.
(%i3) ssubst("Indian","thai",%,'sequalignore,8,12);
(%o3) I like Indian food. I like green tea.
```

```
ssubstfirst (nova, antiga, seq_caracte) [Função]
ssubstfirst (nova, antiga, seq_caracte, test) [Função]
ssubstfirst (nova, antiga, seq_caracte, test, início) [Função]
ssubstfirst (nova, antiga, seq_caracte, test, início, fim) [Função]
```
Como em subst excepto que somente a primeira subsequ^encia de caracteres que coincidir com antiga é substituída.

```
strim (seq,seq_caracte) [Função]
```
Retorna uma sequência de caracteres como seq caracte, mas com todos os caracteres que aparecerem em seq removidos de ambas as extremidades.

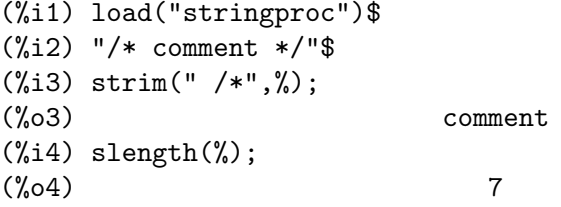

```
striml (seq, seq_caracte) [Função]
```
Como em strim excepto que somente a extremidade esquerda de seq caracte é recordada.

```
strimr (seq, seq_caracte) [Função]
```
Como em strim excepto que somente a extremidade direita de sequência de caracteres  $é$  recortada.

```
substring (seq_caracte, início) [Função]
substring (seq_caracte, início, fim) [Função]
     Retorna a subsequência de caracteres de seq caracte começando na posição início e
     terminando na posição fim. O caractere na posição fim não é incluído. Se fim não for
     fornecido, a subsequência de caracteres contém o restante da sequência de caracteres.
     Note que o primeiro caractere em seq caracte está na posição 1.
          (%i1) load("stringproc")$
          (%i2) substring("substring",4);
          (%o2) string
          (\%i3) substring(\%, 4, 6);
          (%o3) in
supcase (seq_caracte) [Função]
supcase (seq_caracte, início) [Função]
supcase (seq_caracte, início, fim) [Função]
     Retorna seq caracte excepto que caracteres em caixa baixa a partir da posição início
     até a posição fim são substituídos pelo correspondente caracteres em cixa alta. Se fim
     não for fornecido, todos os caracteres em caixa baixa de início até o fim de seq caracte
     são substituídos.
          (%i1) load("stringproc")$
          (%i2) supcase("english",1,2);
          (%o2) English
tokens (seq_caracte) in the set of the set of the set of the set of the set of the set of the set of the set of the set of the set of the set of the set of the set of the set of the set of the set of the set of the set of 
tokens (seq_caracte, test) [Função]
     Retorna uma lista de fichas, que tiverem sido extrídos de seg caracte. As fichas
     são subsequências de caracteres cujos caracteres satisfazem a uma determinada
     função de teste. Se o teste não for fornecido, constituent é usada como teste padrão.
     {constituent, alphacharp, digitcharp, lowercasep, uppercasep, charp,
     characterp, alphanumericp} é o conjunto de fnç~oes de teste. (A versão Lisp de
     tokens é escrita por Paul Graham. ANSI Common Lisp, 1996, page 67.)
          (%i1) load("stringproc")$
          (%i2) tokens("24 October 2005");
          (%o2) [24, October, 2005]
          (%i3) tokens("05-10-24",'digitcharp);
          (\% \circ 3) [05, 10, 24]
          (%i4) map(parsetoken,%);
```
 $(\% 04)$  [5, 10, 24]

### 70 unit

### 70.1 Introdução a Units

O pacote *unit* torna o utilizador apto a converter entre unidades arbitrárias e trabalhar com dimensões em equações. O funcionamento desse pacote é radicalmente diferente do pacote original units do Maxima - apesar de o original conter uma lista básica de definições, o pacote actual usa um conjunto de regras para permitir ao utilizador escolher, sobre uma base dimensional, qual a resposta fianl de unidade pode ser convertida. Isso irá separar unidades em lugar de mistur´a-las na tela, permitindo ao utilizador durante a leitura identificar as unidades associadas com uma resposta em particular. Isso permitirá ao utilizador simplificar uma expressão em sua Base fundamental de Unidades, bem como fornecer ajuste fino sobre a simplificação de unidades derivadas. Análise dimensional é possível, e uma variedade de ferramentas está disponível para gerenciar a conversão e também uma variedade de opções de simplificação. Adicionalmente para personalizar conversão automática, units também fornede um manual tradicional de opções de conversão.

Nota -quando conversões de unidade forem não exactas Maxima irá fazer aproximações resultando em frações. Esso é uma concequência das técnicas usadas para simplificar unidades. A mensagem de alerta desse tipo de substituição está desabilitada por padrão no caso de inidades (normalmente essas mensagens estão habilitadas) uma vez que essa situação de iemissão de mensagens de alerta ocorre frequêntemente e os alertas confundem a saída. (O estado actual de ratprint é restabelecido após uma conversão de unidades, de forma que modificações de utilizador para aquela configuração irão ser preservadas de outra forma.) Se o utilizador precisar dessa informação para units, ele pode escolher *unitverbose: on* para reativar a impressão de mensagens de alerta do processo de conversão.

unit está inclído no Maxima no directório share/contrib/unit directory. Isso segue aos pacotes normais do Maxima conforme convenções:

```
(\%i1) load("unit")$
*******************************************************************
* Units version 0.50 *
* Definitions based on the NIST Reference on *
* Constants, Units, and Uncertainty *
* Conversion factors from various sources including *
* NIST and the GNU units package *
*******************************************************************
Redefining necessary functions...
WARNING: DEFUN/DEFMACRO: redefining function TOPLEVEL-MACSYMA-EVAL ...
WARNING: DEFUN/DEFMACRO: redefining function MSETCHK ...
WARNING: DEFUN/DEFMACRO: redefining function KILL1 ...
WARNING: DEFUN/DEFMACRO: redefining function NFORMAT ...
Initializing unit arrays...
Done.
```
As mensagens WARNING (DE ALERTA) são esperadas n ão uma causa de preocupação - elas indicam que o pacote *unit* está redefinindo funções anteriormente definidas no local

<span id="page-723-0"></span>adequado do Maxima. Essa redefinição é necessária com o bojetivo de manusear adequadamente as unidades. O utilizador pode estar consciente que se outras modificações tiverem sido feitas para essas funções por outros pacotes essas novas mudanças irão ser sobrescritas por meio desse processo de disponibilização do pacote unit.

O ficheiro *unit.mac* também chama um ficheiro lisp, a saber *unit-functions.lisp*, que contém as função es lisp necessárias ao pacote.

Clifford Yapp é o autor primário. Ele recebeu grande contribuição de Barton Willis da University of Nebraska at Kearney (UNK), Robert Dodier, e da intrépida tribo da lista de mensagens do Maxima.

Existem provavelmente muitos erros. Diga-me quais. float e numer não fazem o que  $\acute{e}$ esperado.

PORFAZER : funcionalidade de dimensão, manuseio de temperatura, a função showabbr e Cia. Ltda. Mostrar exemplos com adição de quantidades contendo unidades.

#### 70.2 Definições para Units

setunits (list) [Função]

Por padrão, o pacote *unit* não usa qualquer dimensões derivadas, mas irá converter todas as unidades nas sete fundamentais do sistema MKS.

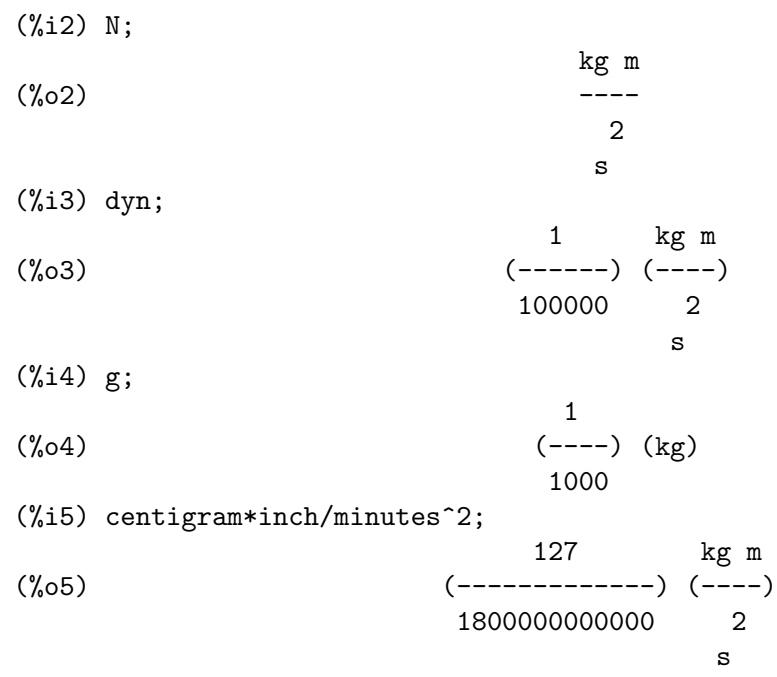

Em alguns casos esse é o comportamento desejado. Se o utilizador desejar usar outras unidades, isso é conseguido com o comando setunits:

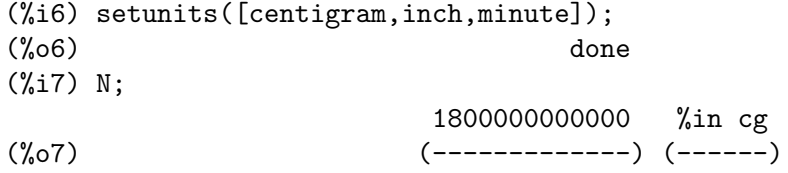

127 2 %min (%i8) dyn; 18000000 %in cg (%o8) (--------) (------) 127 2 %min (%i9) g; (%o9) (100) (cg) (%i10) centigram\*inch/minutes^2; %in cg (%o10) ------ 2 %min

A escolha de unidades é completamente flexível. Por exemplo, se quisermos voltar para quiilogramas, metros, e segundos como padrão para essas dimensão nós podemos fazer:

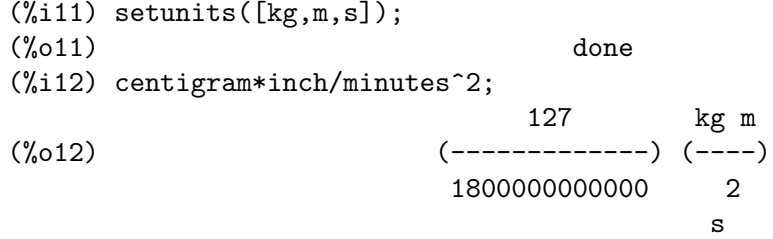

Unidade derivadas são também manuseáveis por meio desse comando:

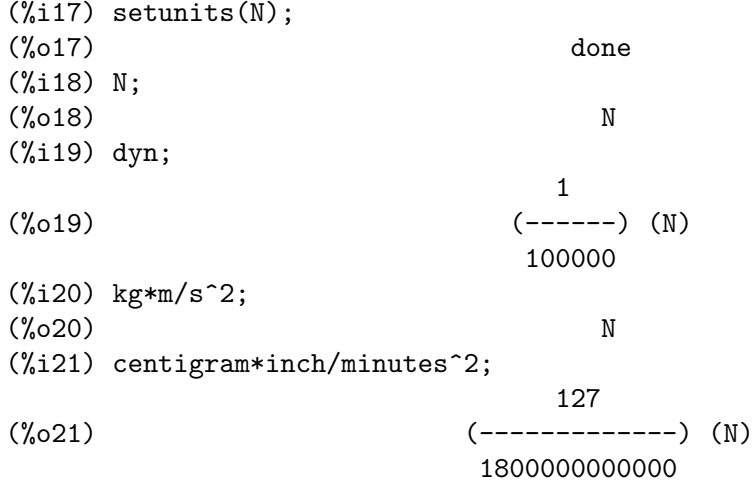

Note que o pacote *unit* reconhece a combinação não MKS de massa, comprimento, e tempo inverso elevado ao quadrado como uma força, e converte isso para Newtons.  $\hat{E}$  dessa forma que Maxima trabalha geralmente. Se, por exemplo, nós preferirmos dinas em lugar de Newtons, simplesmente fazemos o seguinte:

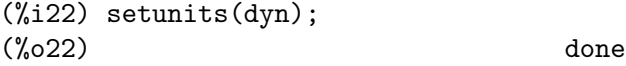

<span id="page-725-0"></span>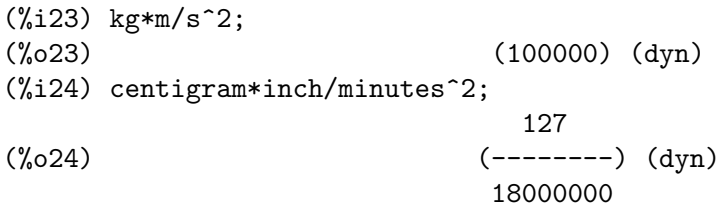

Para descontinuar simplificando para qualquer unidade de força, usamos o comando uforget:

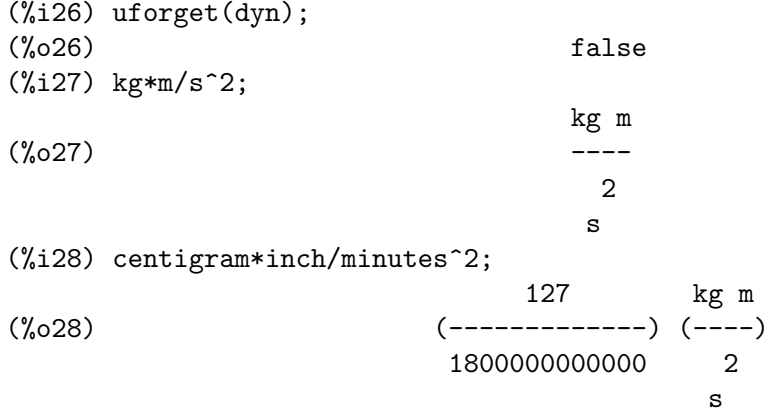

Isso pode trabalhar igualmente bem com uforget(N) ou uforget(%force).

Veja também uforget. Para usar essa função escreva primeiro load("unit").

#### uforget (list) [Função]

Por padrão, o pacote *unit* converte todas as unidades para as sete unidaes fundamentais do sitema MKS de unidades. Ess comportamento pode ser mudado com o comando setunits. Após o qual, o utilizador pode restabelecer o comportamento padrão para uma dimensão em particular mediante o comando uforget:

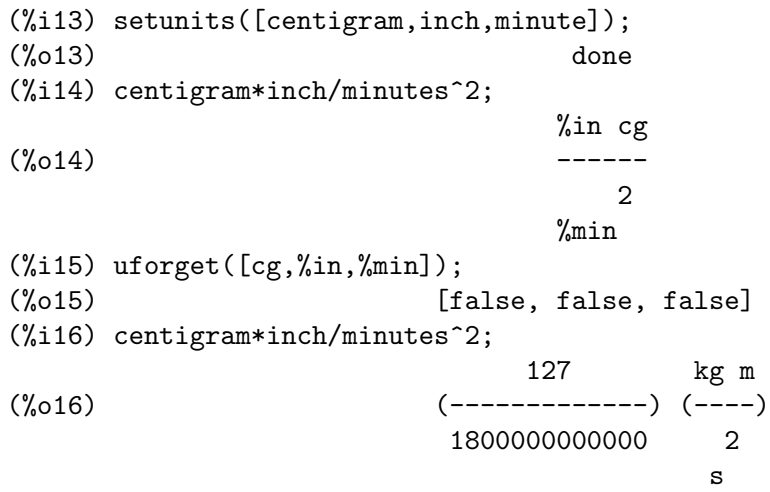

uforget opera sobre dimensões, não sobre unidades, de forma que qualquer unidade de uma dimensão em particular irá trabalhar. A própia dimensão é também um argumento legal.

Veja também setunits. To use this function write first load("unit").

<span id="page-726-0"></span>convert (expr, list) [Função] Quando do restabelecimento dos valores padrão o ambiente global é destruído, existe o comando convert, que permite conversões imediatas. convert pode aceitar um argumetno simples ou uma lista de unidades a serem usadas na conversão. Quando uma operação de conversão for concluída, o sistema normal de avaliação global é contornado, com o objectivo de evitar que o resultado desejado seja convertido novamente. Como consequência, em cálculos aproximados alertas de "rat" irão ser visíveis se o ambiente global que controla esse comportamento (ratprint) for true. convert também é útil para uma verificação pontual e imediata da precisão de uma conversão global. Outro recurso é que convert irá permitir a um utilizador fazer um Base de Conversões Dimensionais mesmo se o ambiente global for escolhido para simplificar par uma Dimensão Derivada.

> (%i2) kg\*m/s^2; kg m  $(\%o2)$  ----2 s  $(\%i3)$  convert(kg\*m/s^2,[g,km,s]); g km (%o3) ---- 2 s (%i4) convert(kg\*m/s^2,[g,inch,minute]); 'rat' replaced 39.37007874015748 by 5000/127 = 39.37007874015748 18000000000 %in g (%o4) (-----------) (-----) 127 2 %min  $(\%i5)$  convert(kg\*m/s^2,[N]); (%o5) N  $(\%i6)$  convert(kg\*m^2/s^2,[N]); (%o6) m N  $(\%$ i7) setunits( $[N,J]$ ); (%o7) done  $(\%i8)$  convert(kg\*m^2/s^2,[N]); (%o8) m N  $(\%i9)$  convert(kg\*m^2/s^2,[N,inch]); 'rat' replaced 39.37007874015748 by 5000/127 = 39.37007874015748 5000  $(\%o9)$   $(---)$   $(\%in \mathbb{N})$ 127  $(\%$ i10) convert(kg\*m^2/s^2,[J]);  $\binom{0.010}{1}$  J (%i11) kg\*m^2/s^2;

<span id="page-727-0"></span> $(\%011)$  J  $(\%$ i12) setunits( $[g,$ inch,s]);  $(\%012)$  done (%i13) kg\*m/s^2;  $(\%o13)$  N  $(\%$ i14) uforget $(N);$  $(\%014)$  false (%i15) kg\*m/s^2; 5000000 %in g (%o15) (-------) (-----) 127 2 s  $(\%i16)$  convert(kg\*m/s^2,[g,inch,s]); 'rat' replaced 39.37007874015748 by 5000/127 = 39.37007874015748 5000000 %in g  $(\%016)$  (------) (-----) 127 2 s

Veja também setunits e uforget. Para usar essa função primeiramente escreva load("unit").

usersetunits [Variável de opção]

Valor por omissão: none

Se um utilizador desejar ter um comportamento padrão de unidade diferente daquele descrito, ele pode fazer uso de *maxima-init.mac* e da variável usersetunits. O pacote unit irá verificar o ficheiro maxima-init.mac na inicialização para ver se a essa variável foi atribuído uma lista. Se isso aconteceu, o pacote unit irá usar setunits sobre aquela lista e pegar as unidades lá colocadas para serem as padrões. uforget irá reverter para o comportamento definido por usersetunits sobrescrevendo seus próprios padrões. Por exemplo, Se tivermos um ficheiro maxima-init.mac contendo:

usersetunits : [N,J];

nós poderemos ver o seguinte comportamento:

(%i1) load("unit")\$ \*\*\*\*\*\*\*\*\*\*\*\*\*\*\*\*\*\*\*\*\*\*\*\*\*\*\*\*\*\*\*\*\*\*\*\*\*\*\*\*\*\*\*\*\*\*\*\*\*\*\*\*\*\*\*\*\*\*\*\*\*\*\*\*\*\*\* Units version 0.50 Definitions based on the NIST Reference on Constants, Units, and Uncertainty Conversion factors from various sources including NIST and the GNU units package \*\*\*\*\*\*\*\*\*\*\*\*\*\*\*\*\*\*\*\*\*\*\*\*\*\*\*\*\*\*\*\*\*\*\*\*\*\*\*\*\*\*\*\*\*\*\*\*\*\*\*\*\*\*\*\*\*\*\*\*\*\*\*\*\*\*\* Redefining necessary functions... WARNING: DEFUN/DEFMACRO: redefining function TOPLEVEL-MACSYMA-EVAL ... WARNING: DEFUN/DEFMACRO: redefining function MSETCHK ... WARNING: DEFUN/DEFMACRO: redefining function KILL1 ...

```
WARNING: DEFUN/DEFMACRO: redefining function NFORMAT ...
Initializing unit arrays...
Done.
User defaults found...
User defaults initialized.
(%i2) kg*m/s^2;
(\%o2) N
(%i3) kg*m^2/s^2;
(%o3) J
(%i4) kg*m^3/s^2;
(%o4) J m
(%i5) kg*m*km/s^2;
\binom{0.65}{0.5} (1000) (J)
(%i6) setunits([dyn,eV]);
(%o6) done
(%i7) kg*m/s^2;
(%o7) (100000) (dyn)
(%i8) kg*m^2/s^2;
(%o8) (6241509596477042688) (eV)
(%i9) kg*m^3/s^2;
(%o9) (6241509596477042688) (eV m)
(%i10) kg*m*km/s^2;
(%o10) (6241509596477042688000) (eV)
(%i11) uforget([dyn,eV]);
(%o11) [false, false]
(%i12) kg*m/s^2;
(\%o12) N
(%i13) kg*m^2/s^2;
\binom{9,013}{ } J
(%i14) kg*m^3/s^2;
(\%014) J m
(%i15) kg*m*km/s^2;
\binom{0.015}{0.015} (1000) (J)
```
Sem usersetunits, as entradas iniciais poderiam ter sido convertidas para o sistema de unidades MKS, e uforget poderia ter resultado em um retorno para as regras do MKS. Em vez disso, as prefer^encias do utilizador foram respeitadas em ambos os casos. Note que esse podem ainda serem sobrescritos se for desejado. Para eliminar completamente essa simplificação - i.e. ter as preferências de utilizador escolhidas para os padrões de unidade do Maxima - o comando dontusedimension pode ser usado. uforget pode restabelecer as prefer^encias de utilizador novamente, mas somente se usedimension liberar isso para uso. Alternativamente, kill (usersetunits) irá remover completametne todo o conhecimento dessas escolhas de utilizador da sessão actual. Aqui está alguns exemplos de como esssas várias opções trabalham.

(%i2) kg\*m/s^2;  $(\%o2)$  N (%i3) kg\*m^2/s^2;

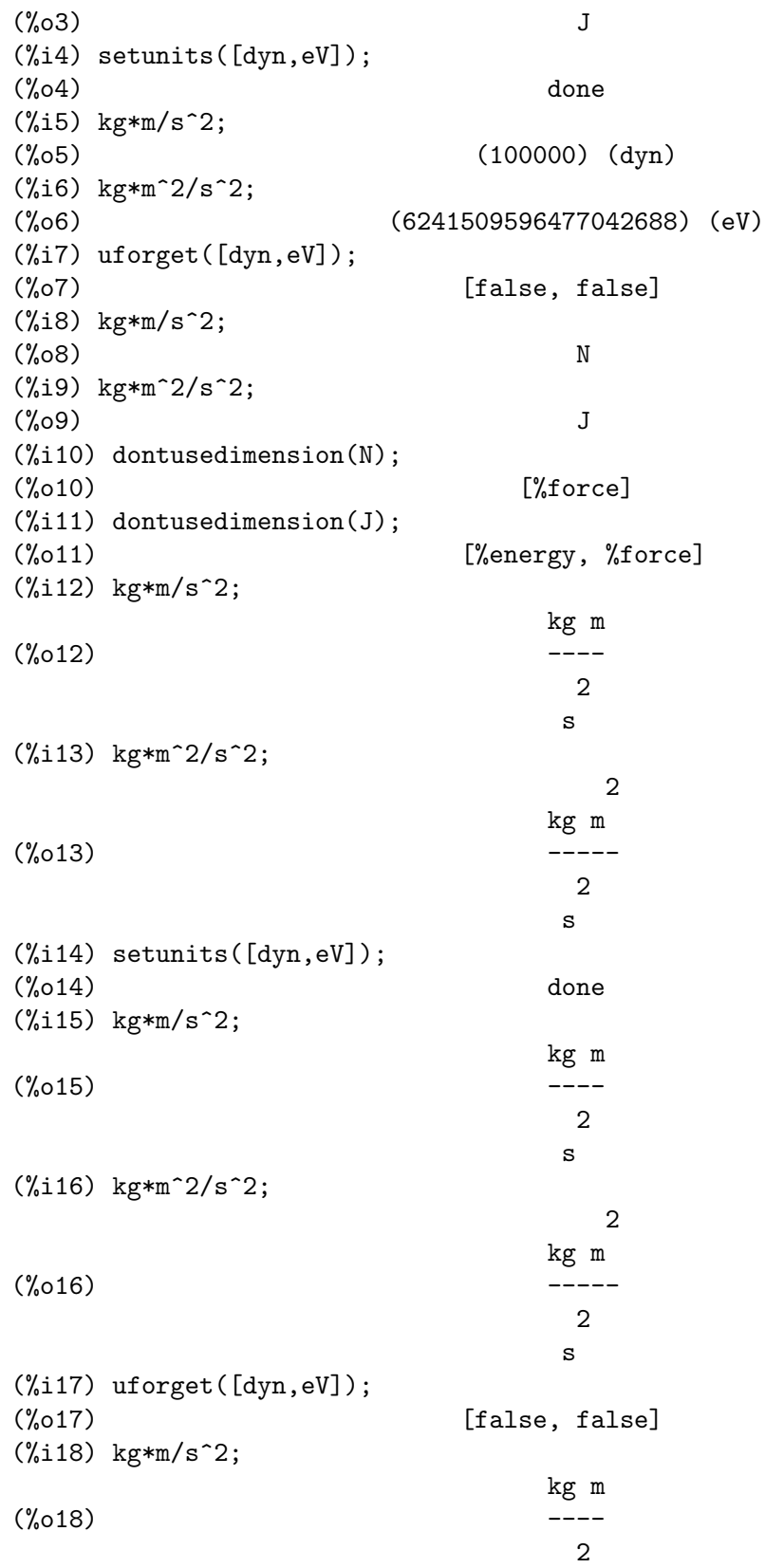

```
s
(%i19) kg*m^2/s^2;
                           2
                        kg m
(%o19) -----
                          2
                         s
(%i20) usedimension(N);
Done. To have Maxima simplify to this dimension, use setunits([unit])
to select a unit.
(\%o20) true
(%i21) usedimension(J);
Done. To have Maxima simplify to this dimension, use setunits([unit])
to select a unit.
\binom{9}{6} c21) true
(%i22) kg*m/s^2;
                        kg m
(\%o22) ---2
                         s
(%i23) kg*m^2/s^2;
                           2
                        kg m
(\%o23) -----
                          2
                         s
(%i24) setunits([dyn,eV]);
(\%o24) done
(%i25) kg*m/s^2;
(%o25) (100000) (dyn)
(%i26) kg*m^2/s^2;
(%o26) (6241509596477042688) (eV)
(%i27) uforget([dyn,eV]);
(%o27) [false, false]
(%i28) kg*m/s^2;
(%o28) N
(%i29) kg*m^2/s^2;
(\% 029) J
(%i30) kill(usersetunits);
(%o30) done
(%i31) uforget([dyn,eV]);
(%o31) [false, false]
(%i32) kg*m/s^2;
                        kg m
(\%o32) ---2
                         s
```
<span id="page-731-0"></span>(%i33) kg\*m^2/s^2; 2 kg m (%o33) ----- 2 s

Desafortunadamente essa ampla variedade de opções é um pouco confus no início, mas uma vez que o utilizador cultiva o uso delas o utilizador perceberá que elas permitem completo controle sobre seu ambiente de trabalho.

#### metricexpandall (x) [Função]

Reconstrói listas de unidades globais automaticamente criando todas as unidades métricas desejadas. x é um argumento numérico que é usado para especificar quantos prefixos métricos o utilizador deseja que seja definido. Os argumentos são os seguintes, com cada maior número definindo todos os menores números de unidade:

```
0 - none. Only base units
          1 - kilo, centi, milli
(default) 2 - giga, mega, kilo, hecto, deka, deci, centi, milli,
              micro, nano
          3 - peta, tera, giga, mega, kilo, hecto, deka, deci,
               centi, milli, micro, nano, pico, femto
          4 - all
```
Normalmente, Maxima não irá definir a expansão completa desses resultados em uma grande número de unidades, mas metricexpandall pode ser usada para reconstruir a lista em um estilo mais ou menos completo. A variável relevante no ficheiro unit.mac  $é$  %unitexpand.

#### %unitexpand [Variável]

Valor por omissão: 2

Ess é o valor fornecido a metricexpandall durante a inicialização de unit.

### <span id="page-732-0"></span>71 zeilberger

#### 71.1 Introdução a zeilberger

zeilberger é uma implementação do algoritmo de Zeilberger para somatório hipergeométricos definidos, e também para o algoritmo de Gosper para somatórios hipergeométricos indefinidos.

zeilberger faz uso do método de optimização "filtering" desenvolvido por Axel Riese.

zeilberger foi desenvolvido por Fabrizio Caruso.

load ("zeilberger") torna esse pacote disponível para uso.

#### 71.1.1 O problema dos somatórios hipergeométricos indefinidos

zeilberger implementa o algoritmo de Gosper para somatório hipergeométrico indefinido. Dado um termo hipergeométrico  $F_k$  em k queremos encontrar sua anti-diferença hipergeométrica, isto é, um termo hipergeométrico  $f_k$  tal que  $F_k = f(k + 1) - f_k$ .

#### 71.1.2 O problema dos somatórios hipergeométricos definidos

zeilberger implementa o algoritmo de Zeilberger para somatório hipergeométrico definido. Dado um termo hipergeométrico apropriado (em n e k)  $F(n, k)$  e um inteiro positivo d queremos encontrar um  $d$ -ésima ordem de recorrência linear com coeficientes polinomiais  $(\text{em } n)$  para  $F(n, k)$  e uma função racional R em n e k tal que

 $a_0F(n, k) + ... + a_dF(n + d), k = Delta_K(R(n, k)F(n, k))$ 

onde  $Delta_k$  é o k-seguinte operador de diferença, i.e.,  $Delta_k(t_k) := t(k+1) - t_k$ .

#### 71.1.3 Níveis de detalhe nas informações

Existe também versões de níveis de detalhe fornecidos pelos comandos que são chamados (os níveis) através da adição de um dos seguintes prefixos:

Summary Apenas um sumário é mostrado no final

Verbose Algumas informações nos passos intermédios

VeryVerbose

Muita informação

Extra Muito mais informação incluindo informação sobre o sistema linear no algoritmo de Zeilberger

Por exemplo: GosperVerbose, parGosperVeryVerbose, ZeilbergerExtra, AntiDifferenceSummary.

#### 71.2 Definições para zeilberger

```
\text{AntiDifference} \left( \mathbf{F} \cdot \mathbf{k}, \mathbf{k} \right) [Funcão]
```
Retorna a anti-diferença hipergeométrica de  $F_{-k}$ , se essa anti-diferença. De outra forma AntiDifference retorna no\_hyp\_antidifference.

#### <span id="page-733-0"></span> $G\circ Sper (F_k, k)$  [Função]

Retorna o certificado racional  $R(k)$  para  $F_k$ , isto é, uma função racional tal que

 $F_k = R(k+1)F(k+1) - R(k)F_k$ 

se essa função racional exitir. De outra forma, Gosper retorna no\_hyp\_sol.

#### $G\circ S \circ S \circ S \circ I$  [Função]

Retorna o somatório de  $F_{-k}$  de  $k = a$  a  $k = b$  se  $F_{-k}$  tiver ma diferença hipergeométrica. De outra forma, GosperSum retorna nongosper\_summable.

Exemplos:

```
(%i1) load ("zeilberger");
(%o1) /usr/share/maxima/share/contrib/Zeilberger/zeilberger.mac
(\frac{2}{12}) GosperSum ((-1)^k*k / (4*k^2 - 1), k, 1, n);Dependent equations eliminated: (1)
                       3 n + 1
                   (n + -) (- 1)2 1
(%o2) - ------------------ - -
                             2 4
                   2(4(n + 1) - 1)(\frac{\%}{13}) GosperSum (1 / (4*k^2 - 1), k, 1, n);3
                      - n - -2 1
(%o3) -------------- + -
                           2 2
                   4(n + 1) - 1(\%i4) GosperSum (x^k, k, 1, n);n + 1x x
(\%o4) ------ - -----
                     x - 1 x - 1(%i5) GosperSum ((-1)^k * a! / (k! * (a - k)!), k, 1, n);n + 1
             a! (n + 1) (-1) a!
(%o5) - ------------------------- - ----------
            a (-n + a - 1)! (n + 1)! a (a - 1)!(%i6) GosperSum (k*k!, k, 1, n);
Dependent equations eliminated: (1)
(\% 66) (n + 1)! - 1(\frac{\%}{17}) GosperSum ((k + 1)*k! / (k + 1)!, k, 1, n);
               (n + 1) (n + 2) (n + 1)!(\%o7) ------------------------- - 1
                      (n + 2)!(%i8) GosperSum (1 / ((a - k)!*k!), k, 1, n);
```
(%o8) nonGosper\_summable

#### <span id="page-734-0"></span> $\text{parGosper } (F_{-}\{n,k\}, k, n, d)$  [Função]

Tenta encontrar uma recorrência de d-ésima ordem para  $F_{\mathcal{A}}\{n,k\}.$ 

O algoritmo retorna uma sequência  $[s_1, s_2, ..., s_m]$  de soluções. Cada solução tem a forma

 $[R(n, k), [a_0, a_1, ..., a_d]]$ 

parGosper retorna [] caso não consiga encontrar uma recorrência.

#### Zeilberger  $(F_{-}\{n,k\}, k, n)$  [Função]

Tenta calcular o somatório hipergeométrico indefinido de  $F_{-}\{n,k\}$ .

Zeilberger primeiro invoca Gosper, e se Gosper não conseguir encontrar uma solução, então Zeilberger invoca parGospercom ordem 1, 2, 3, ..., acima de MAX\_ORD. Se Zeilberger encontrar uma solução antes de esticar MAX\_ORD, Zeilberger para e retorna a solução.

O algoritmo retorna uma sequência  $[s_1, s_2, ..., s_m]$  de soluções. Cada solução tem a forma

 $[R(n, k), [a_0, a_1, ..., a_d]]$ 

Zeilberger retorna [] se não conseguir encontrar uma solução.

Zeilberger invoca Gosper somente se gosper\_in\_zeilberger for true.

#### 71.3 Variáveis globais gerais

#### MAX\_ORD [Variável global]

Valor por omissão: 5

MAX\_ORD é a ordem máxima de recorrência tentada por Zeilberger.

#### simplified\_output [Variável global]

Valor por omissão: false

Quando simplified\_output for true, funções no pacote zeilberger tentam simplificação adicional da solução.

#### linear\_solver [Variável global]

Valor por omissão: linsolve

linear\_solver nomeia o resolvedor que é usado para resolver o sistema de equações no algoritmo de Zeilberger.

#### warnings [Variável global]

Valor por omissão: true

Quando warnings for true, funções no pacote zeilberger imprimem mensagens de alerta durante a execução.

#### gosper\_in\_zeilberger [Variável global]

Valor por omissão: true

Quando gosper\_in\_zeilberger for true, a função Zeilberger chama Gosper antes de chamar parGosper. De outra forma, Zeilberger vai imediatamente para parGosper.

<span id="page-735-0"></span>trivial\_solutions [Variável global]

Valor por omissão: true

Quando trivial\_solutions for true, Zeilberger retorna soluções que possuem certificado igual a zero, ou todos os coeficientes iguais a zero.

### 71.4 Variáveis relacionadas ao teste modular

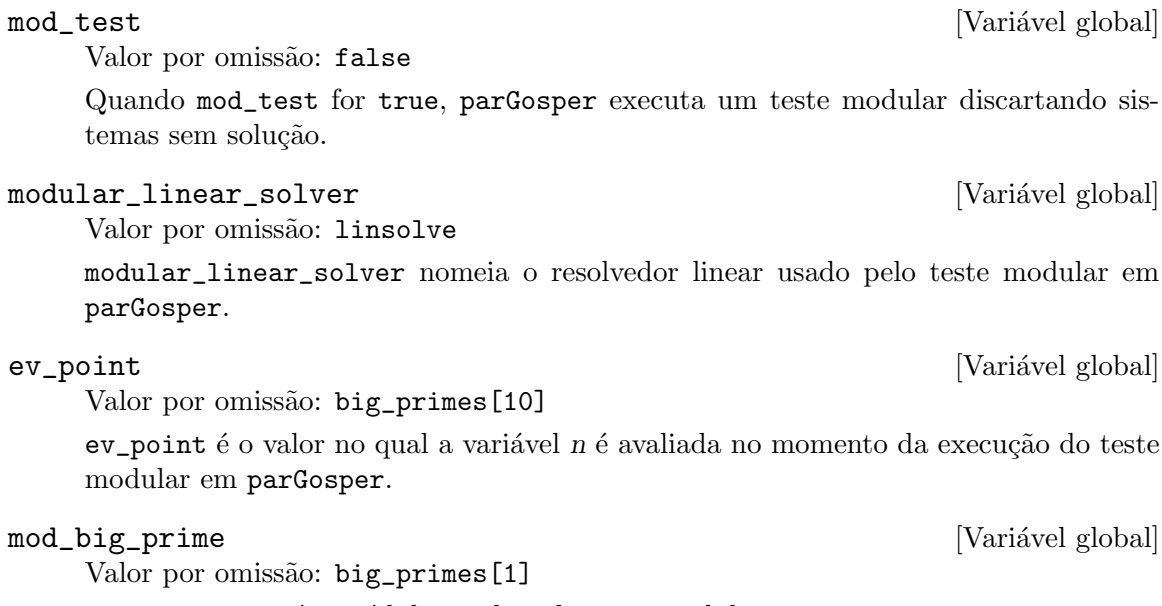

mod\_big\_prime é o módulo usado pelo teste modular em parGosper.

#### mod\_threshold [Variável global]

Valor por omissão: 4

mod\_threshold is the maior ordem para a qual o teste modular em parGosper é tentado.

# Apêndice A Índice de Funções e Variáveis

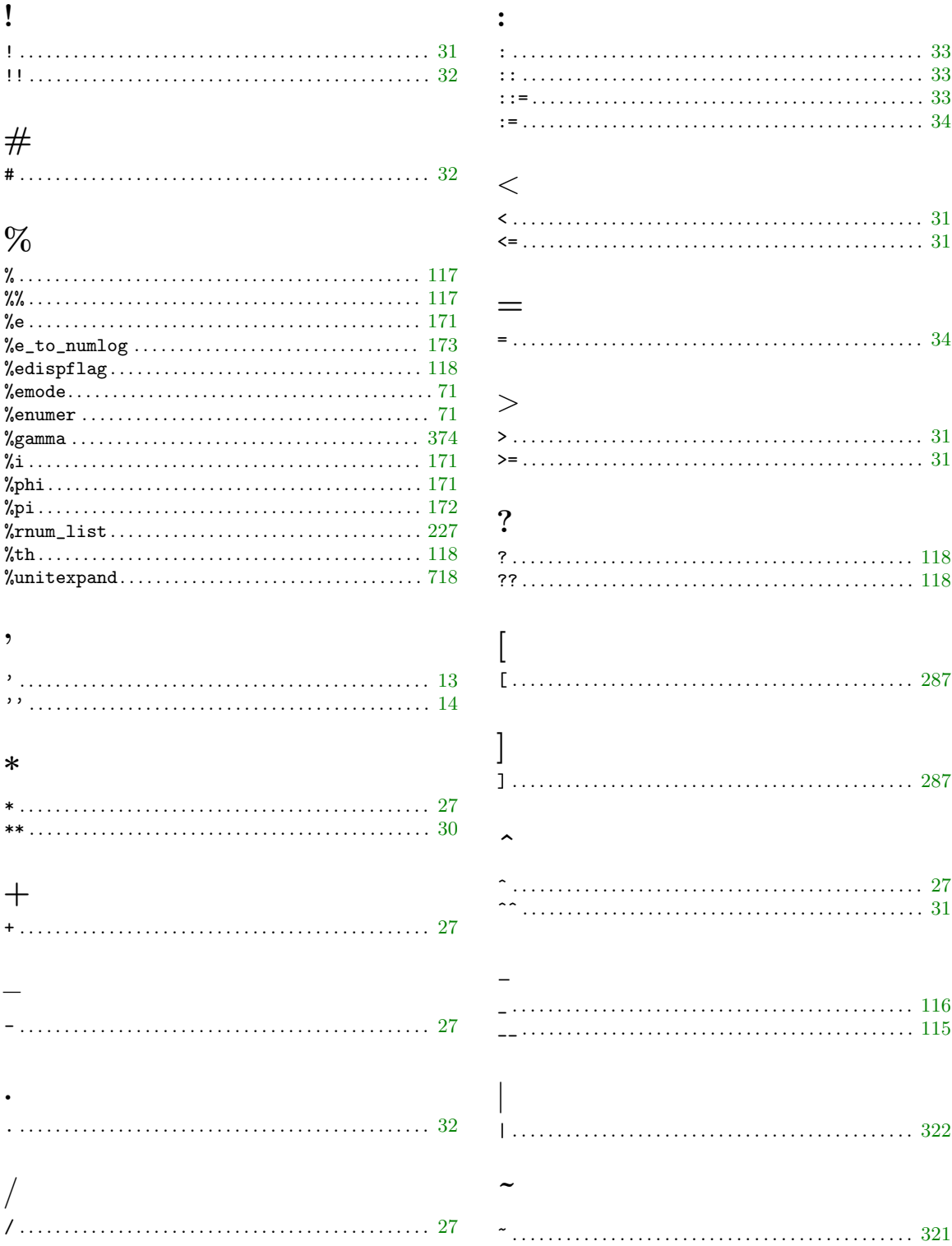

### $\mathbf A$

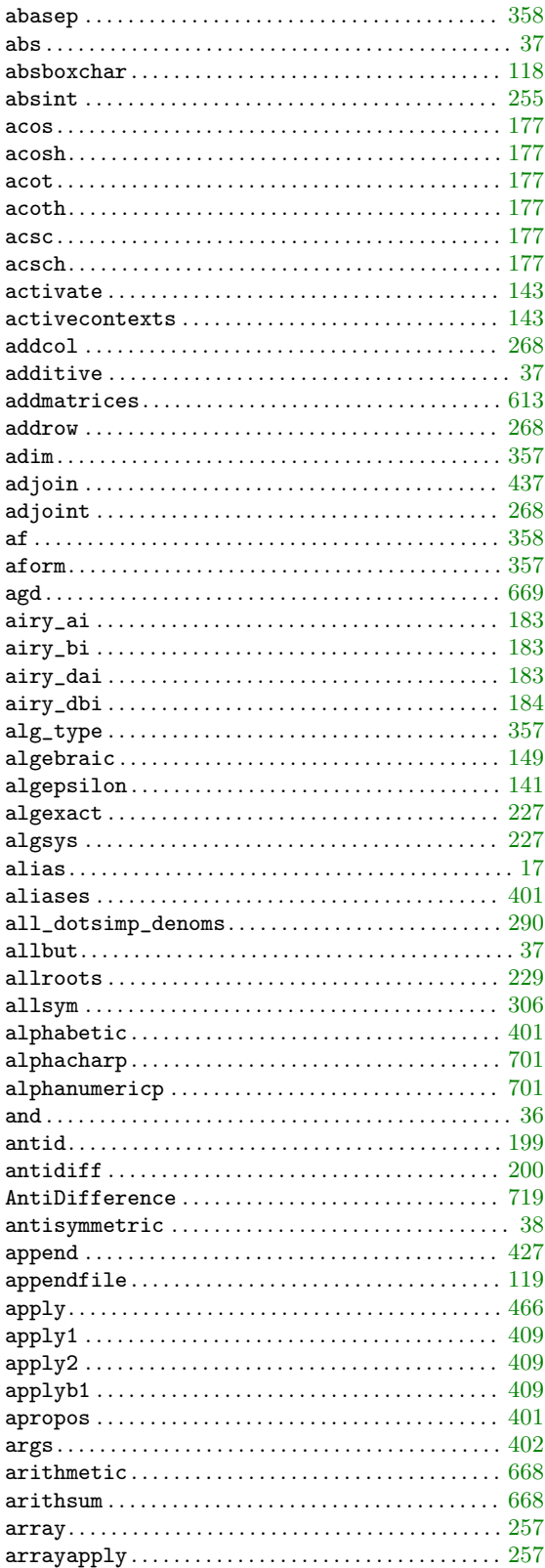

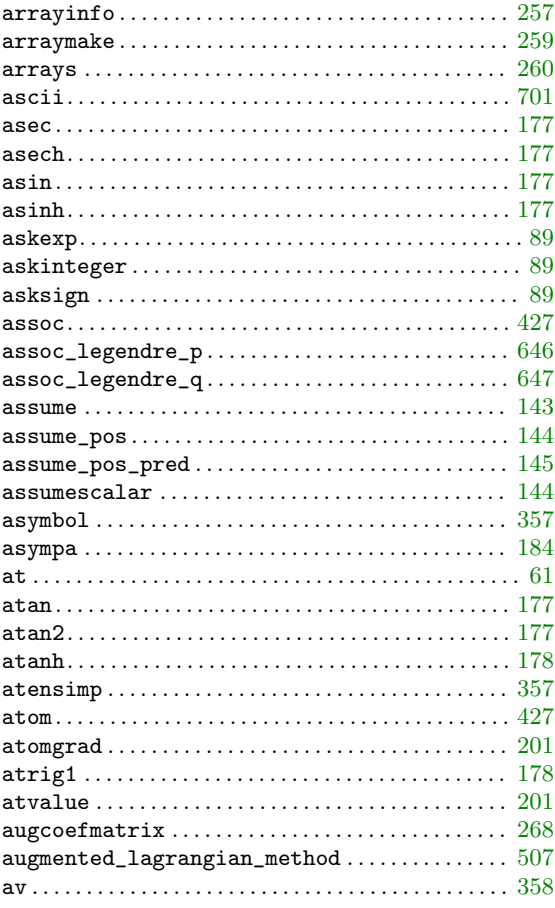

### $\overline{\mathbf{B}}$

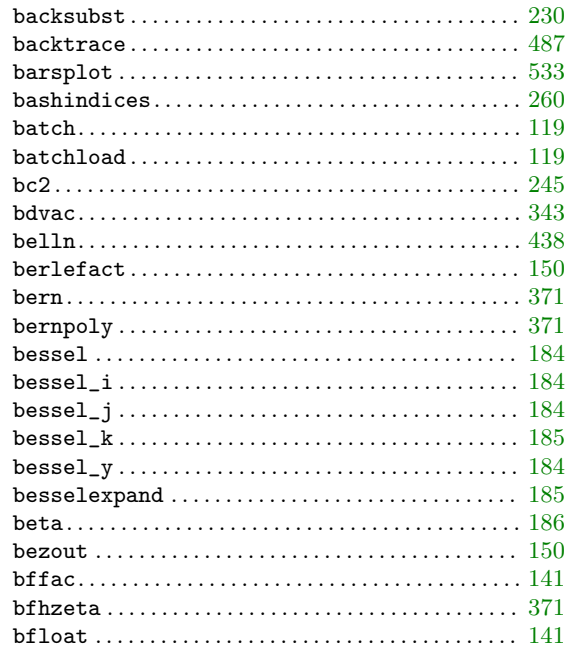

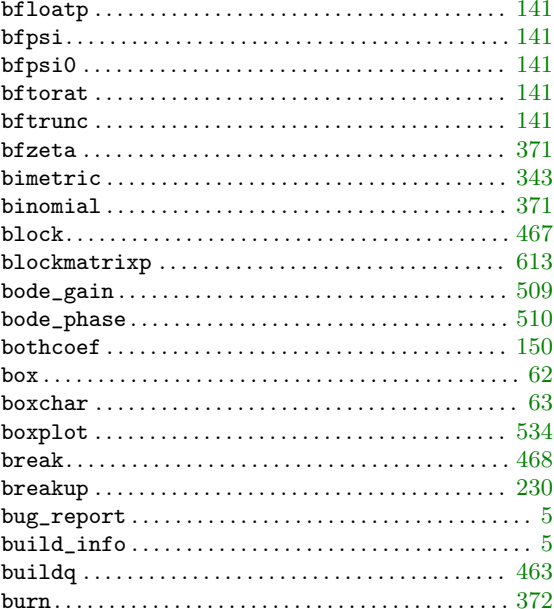

### $\mathbf C$

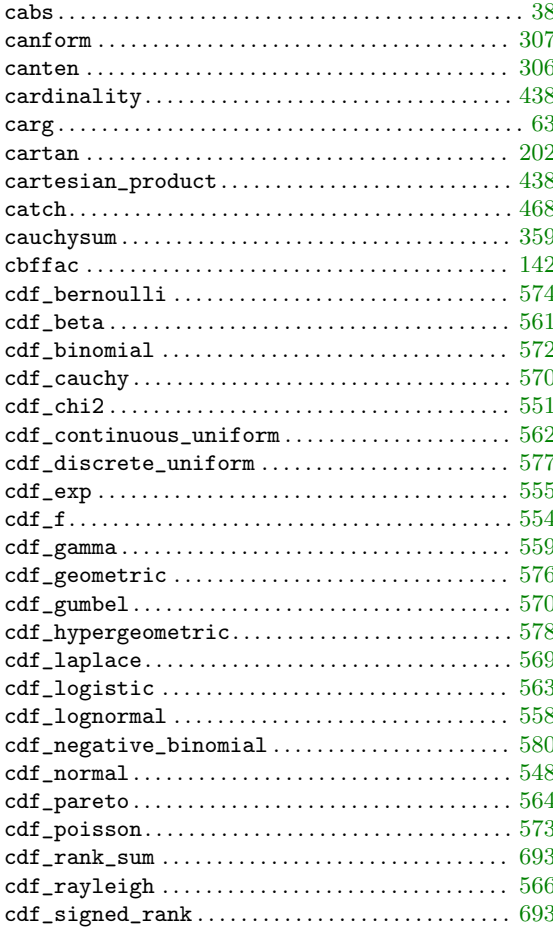

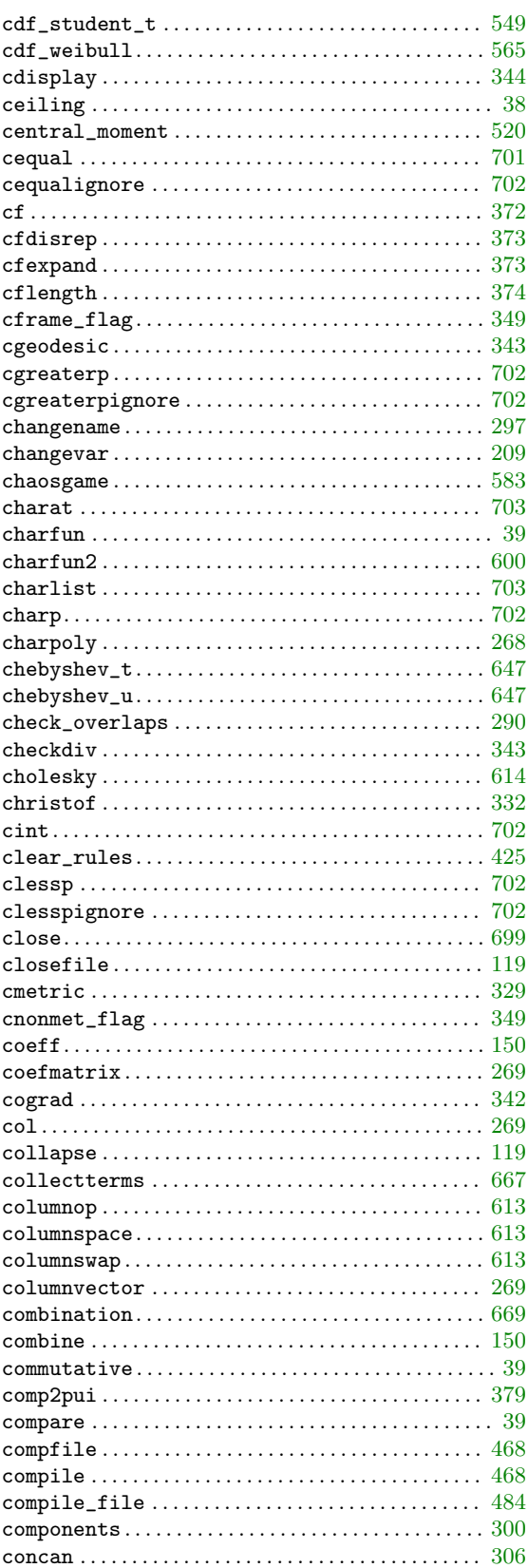

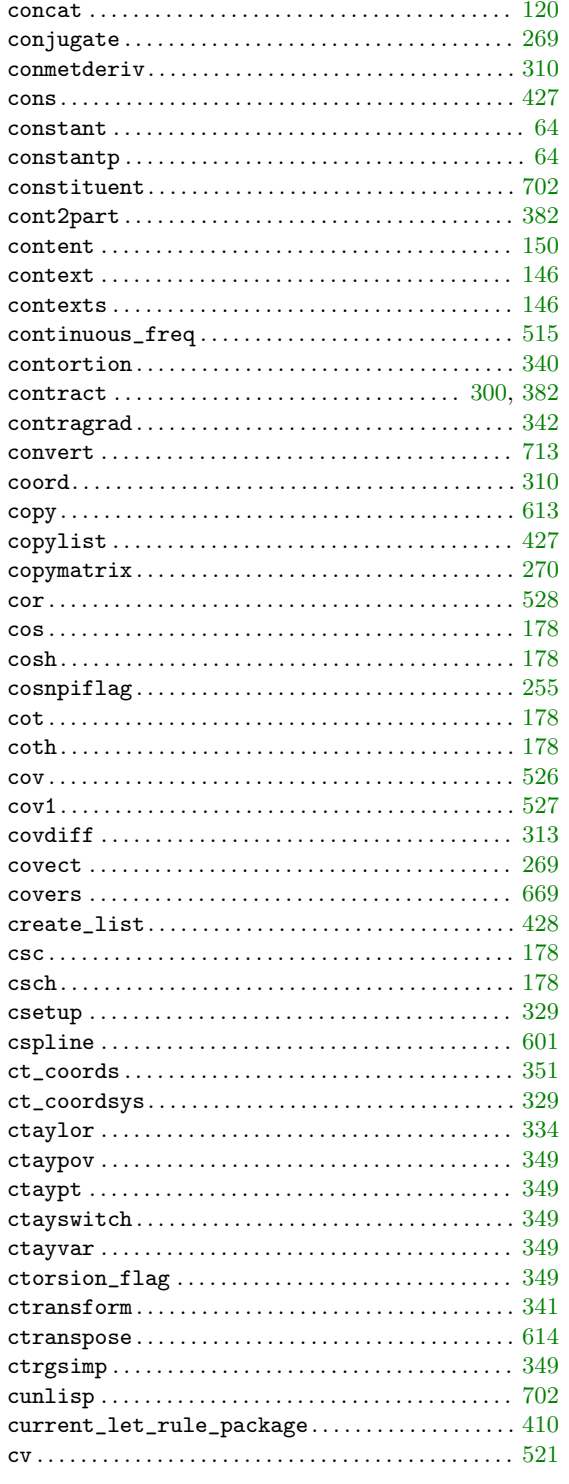

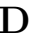

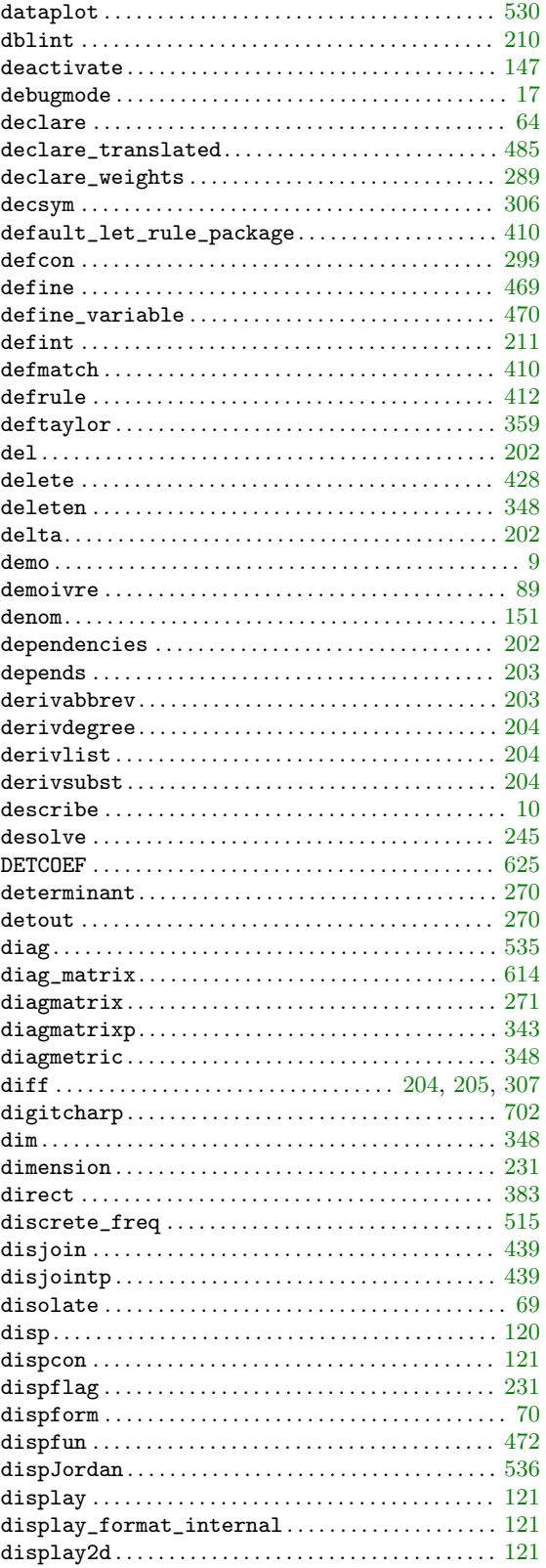

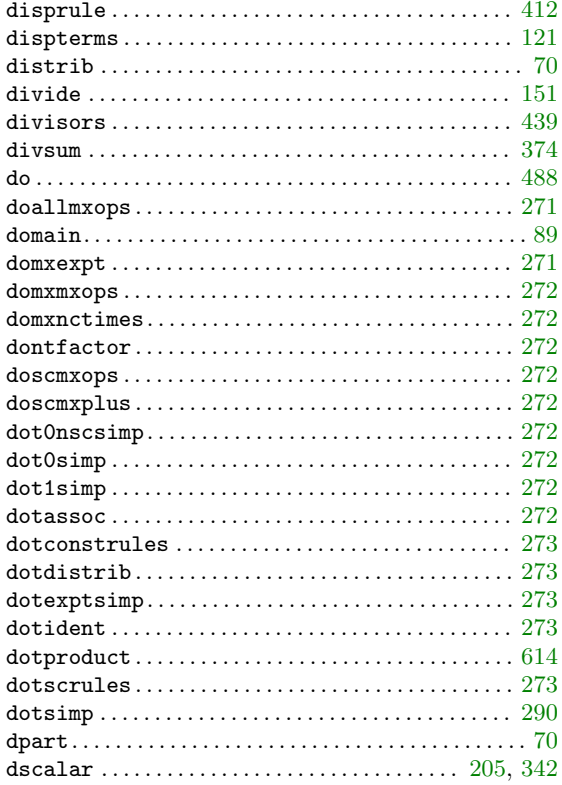

### ${\bf E}$

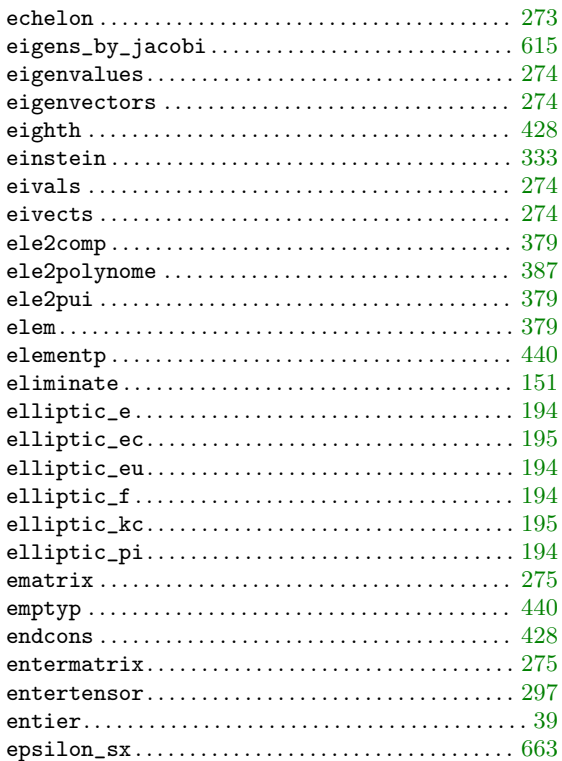

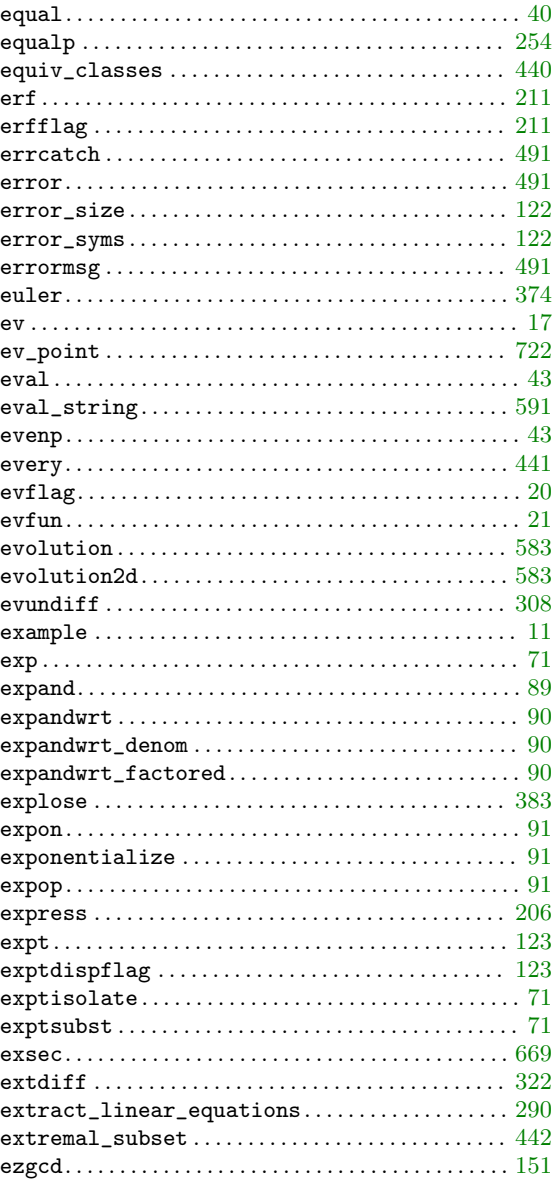

### $\mathbf{F}% _{0}$

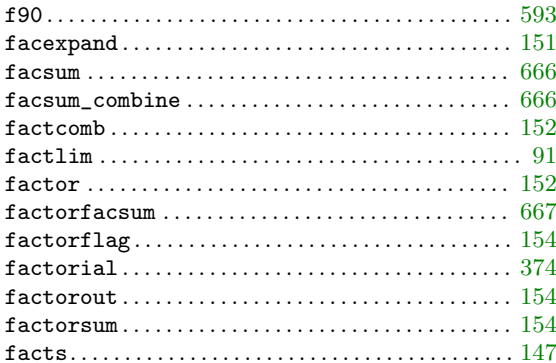

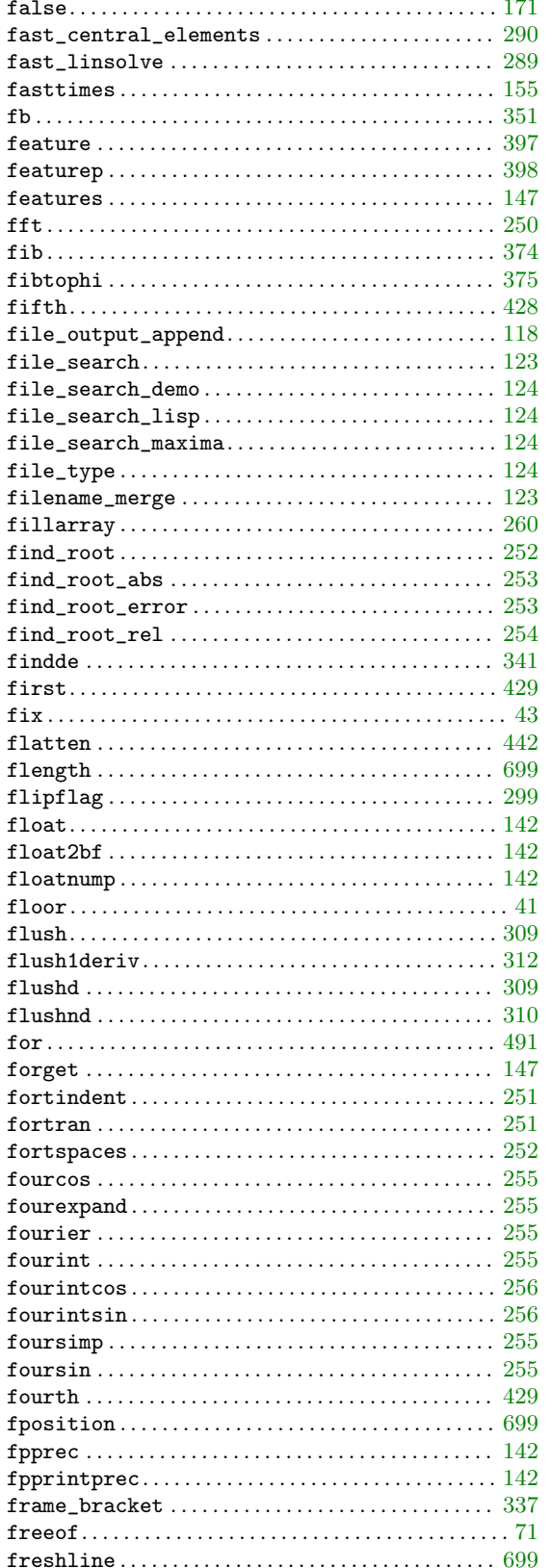

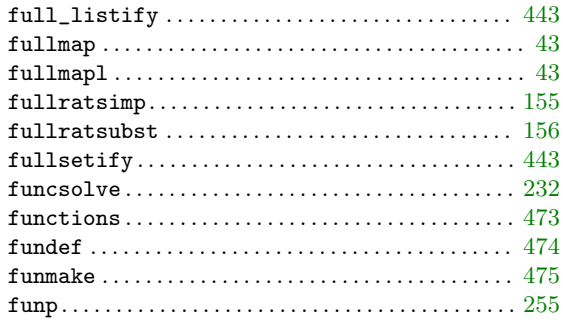

### $\overline{G}$

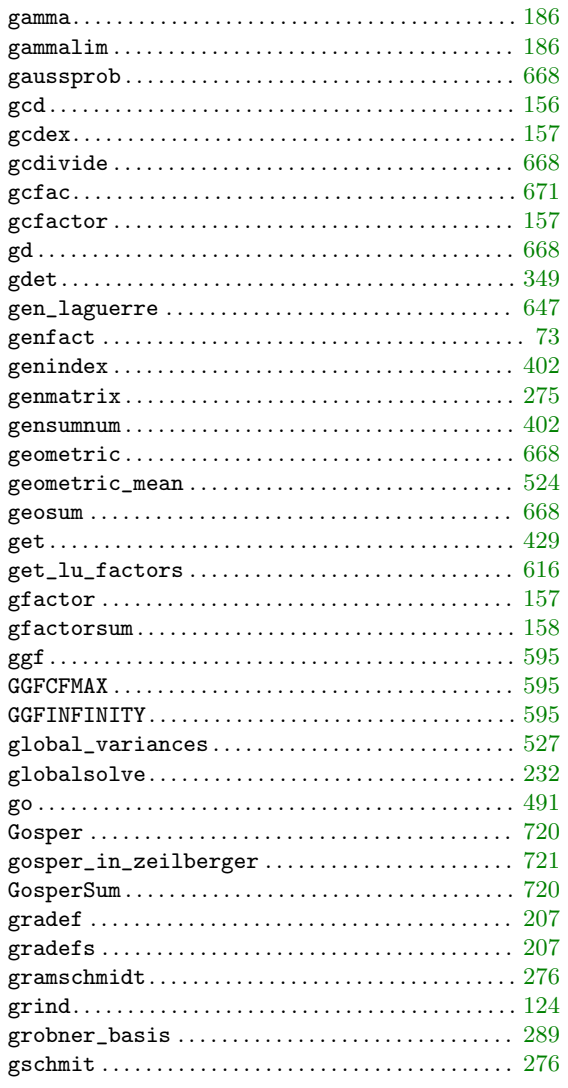

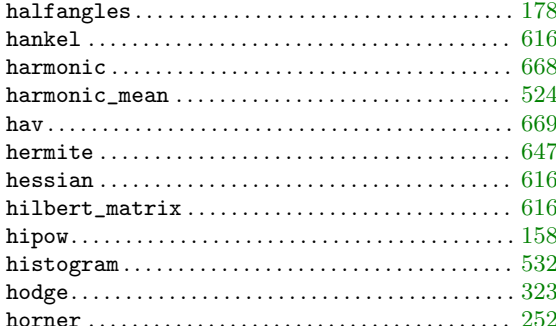

### $\mathbf I$

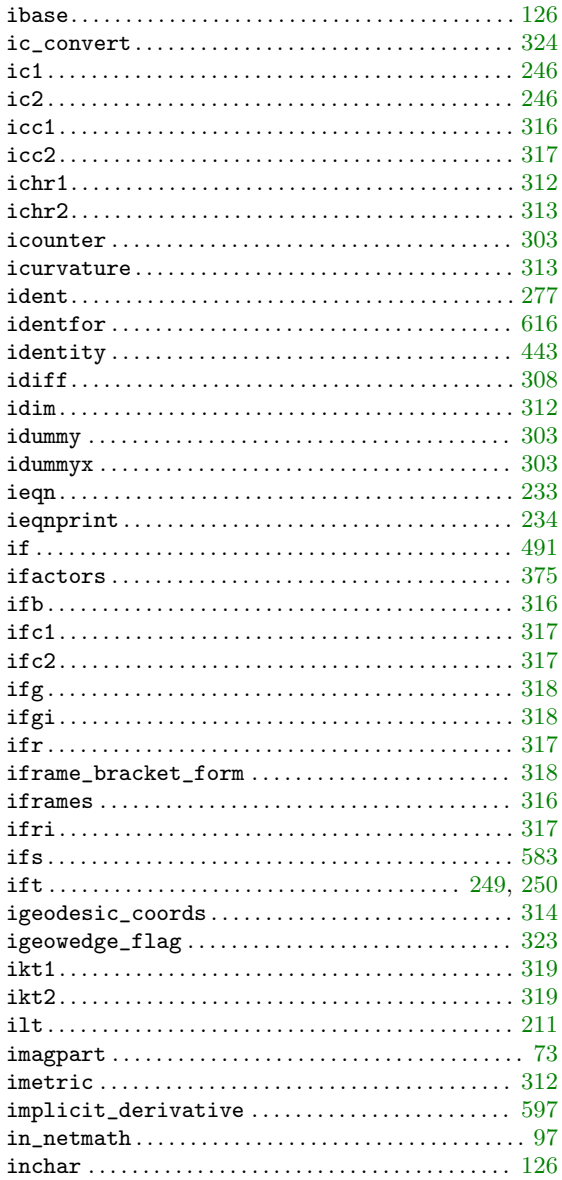

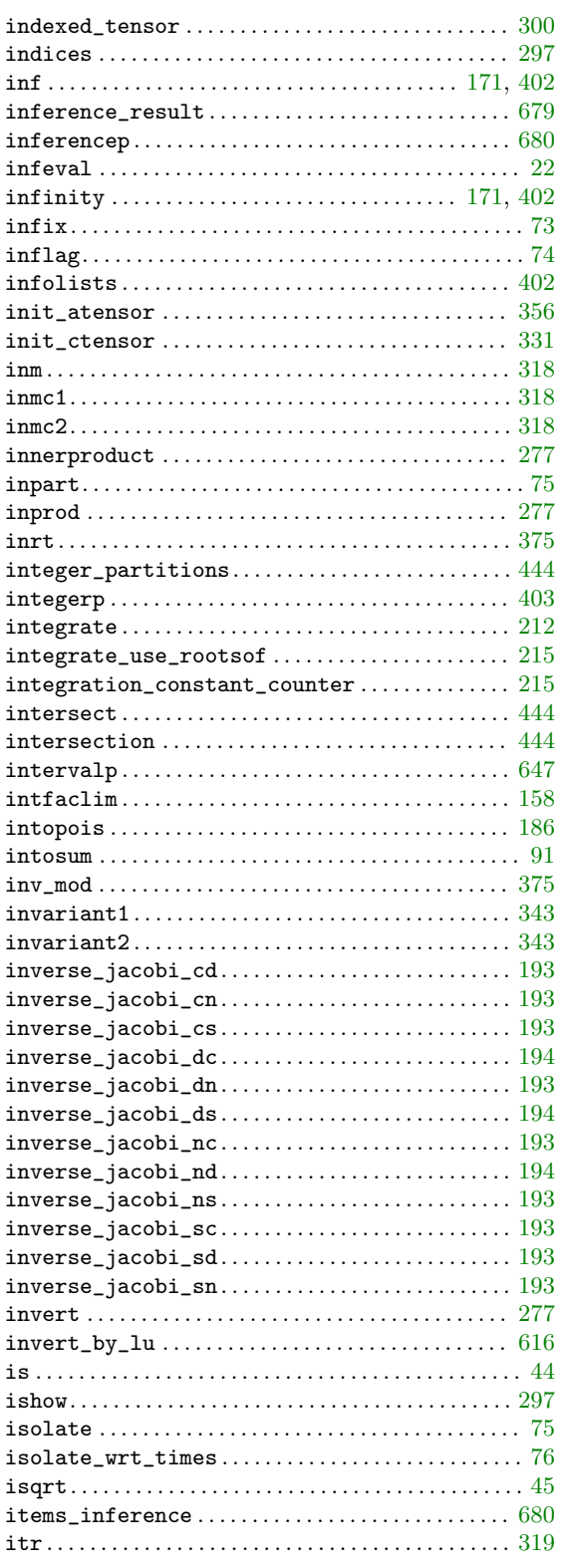

### $\mathbf J$

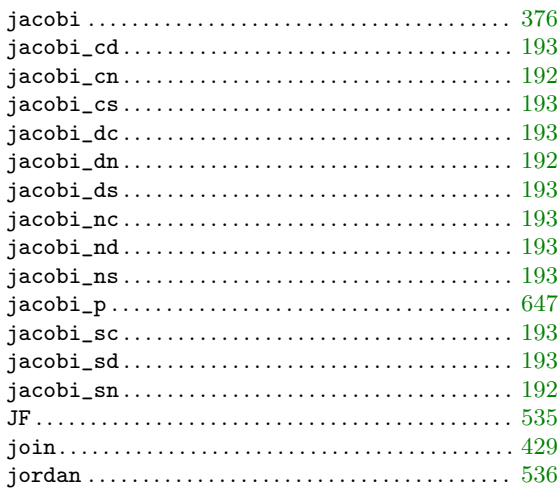

# $\mathbf K$

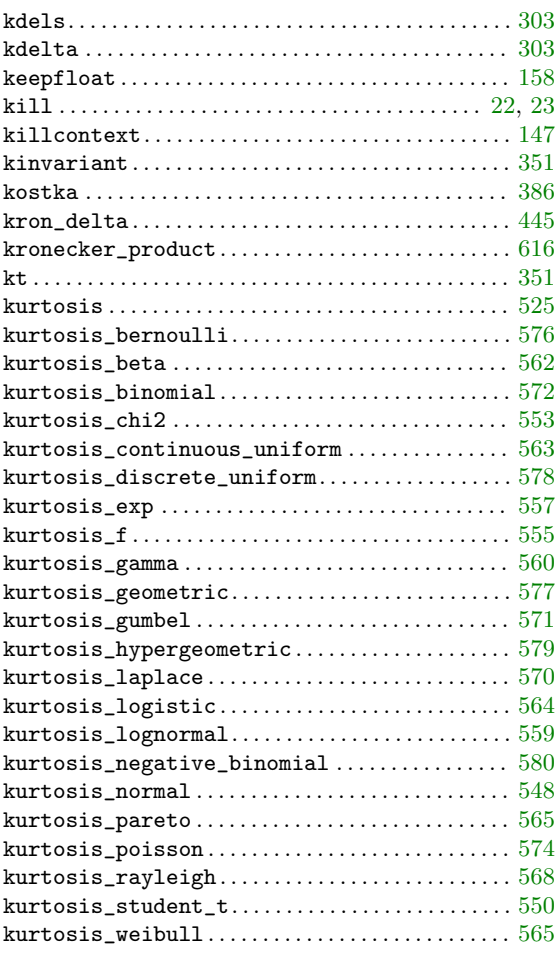

## $\mathbf L$

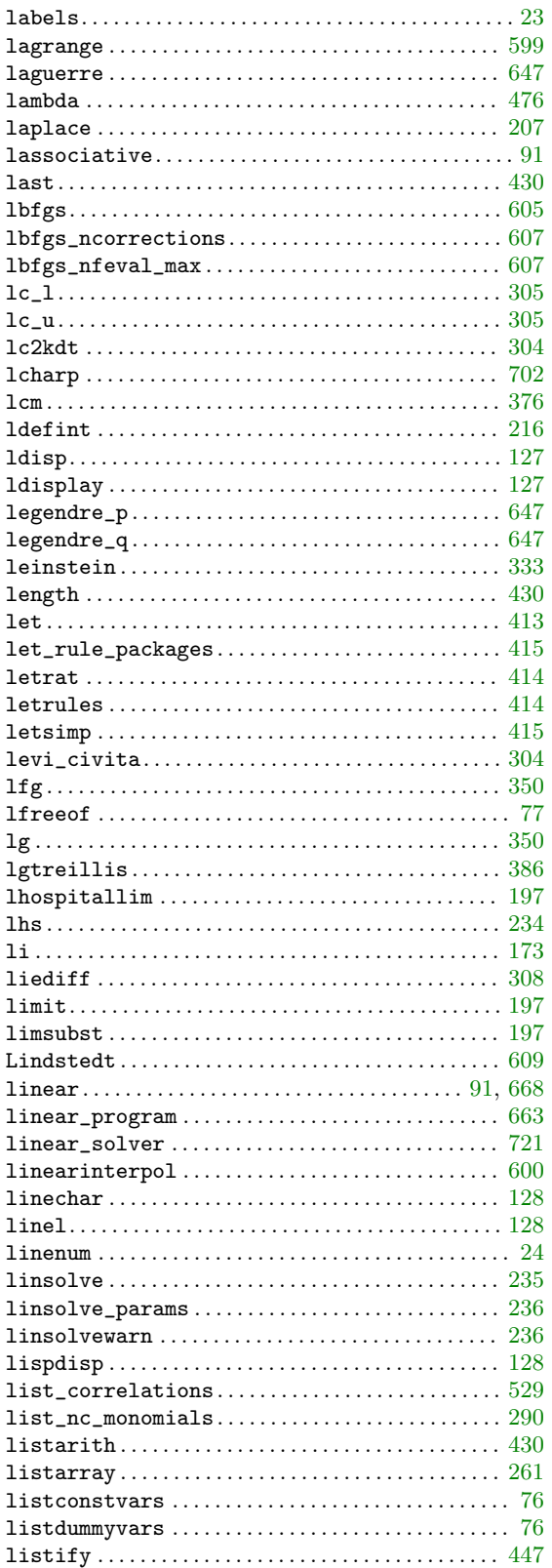

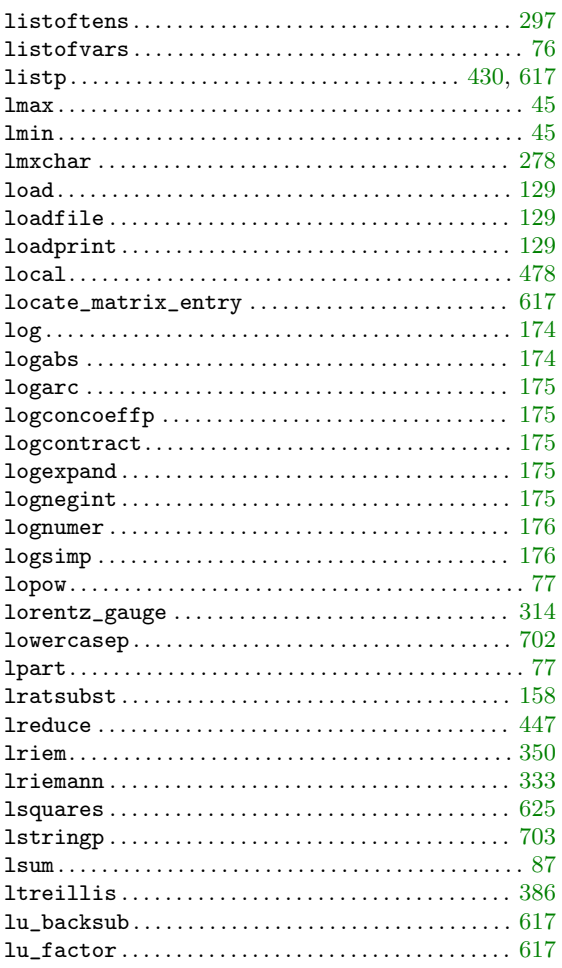

## $\mathbf{M}% _{T}=\mathbf{M}_{T}\!\left( a,b\right) ,\ \mathbf{M}_{T}=\mathbf{M}_{T}\!\left( a,b\right) ,$

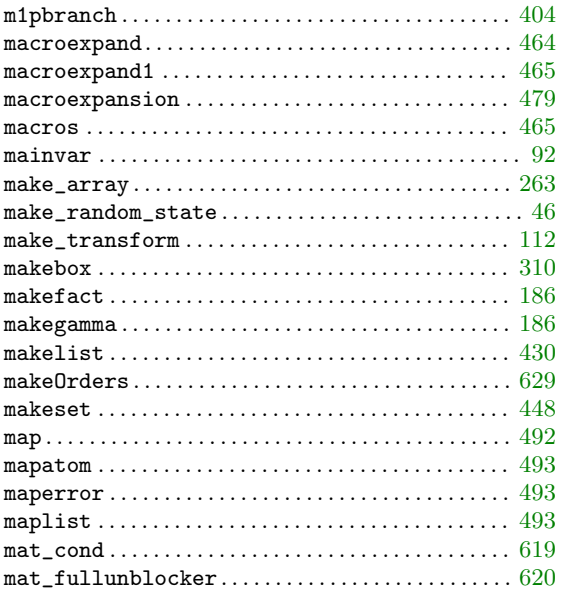

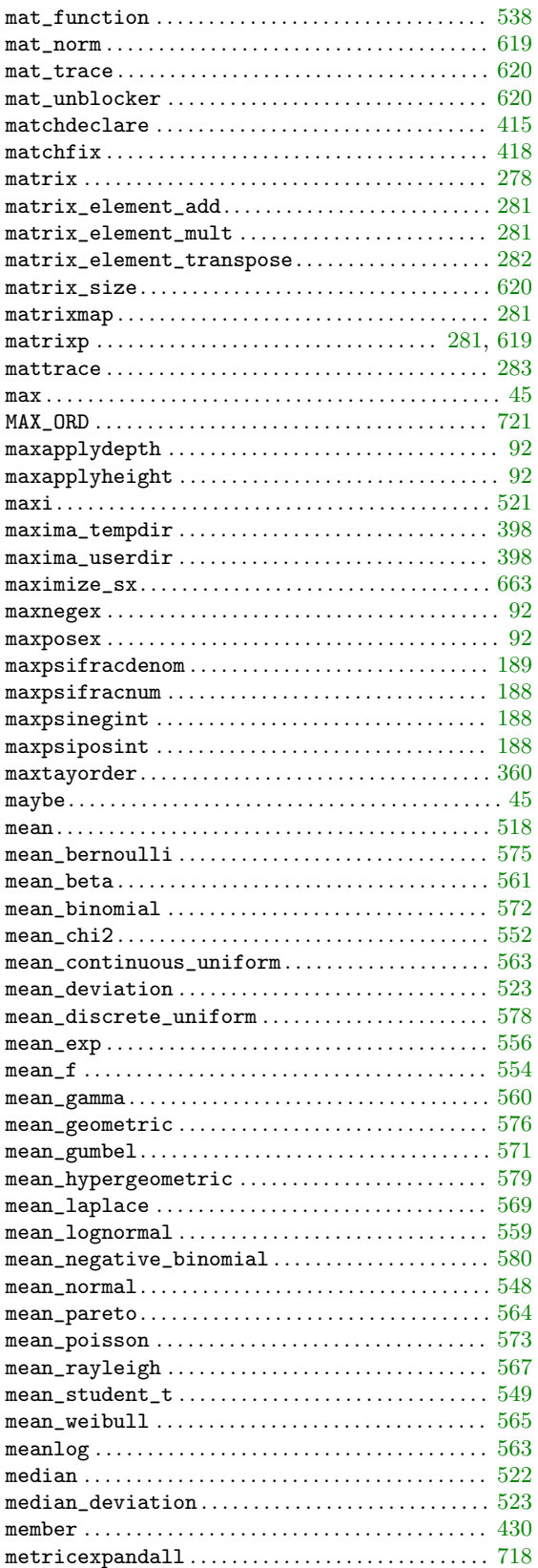

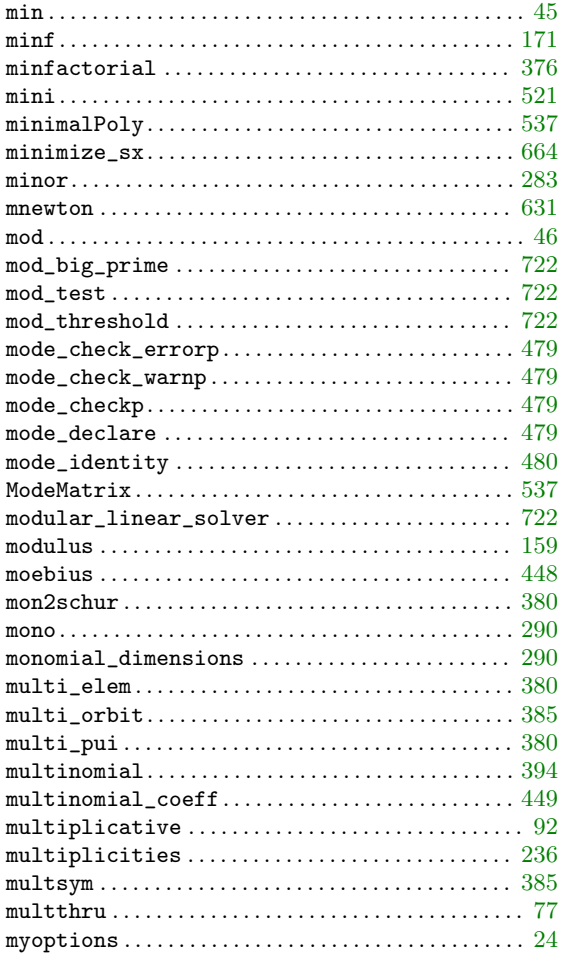

## $\mathbf N$

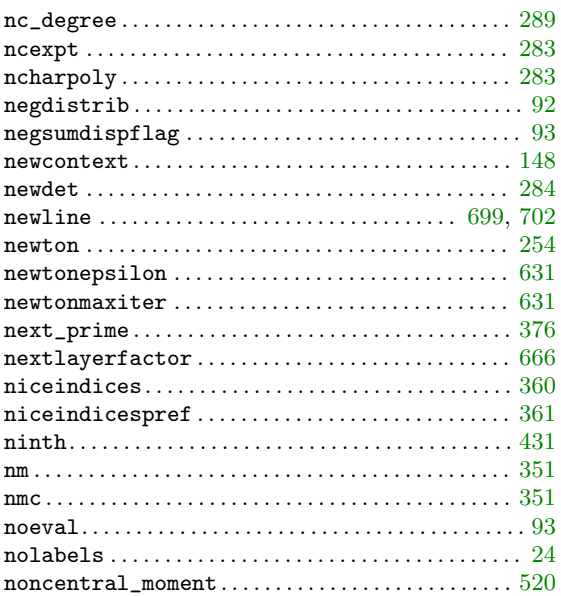

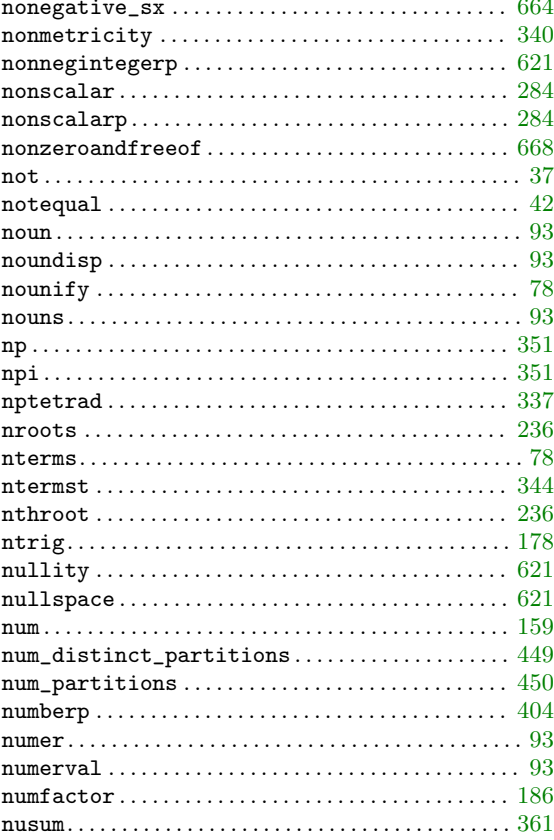

### $\overline{O}$

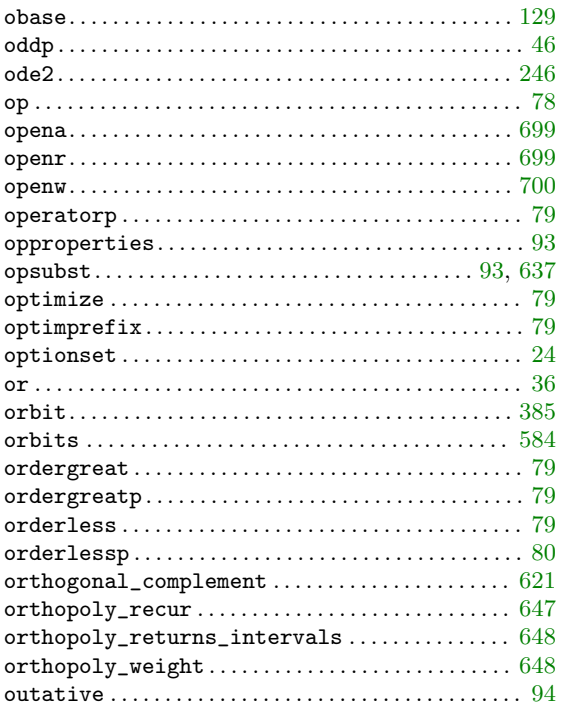

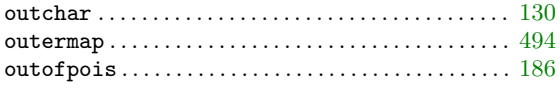

### $\mathbf P$

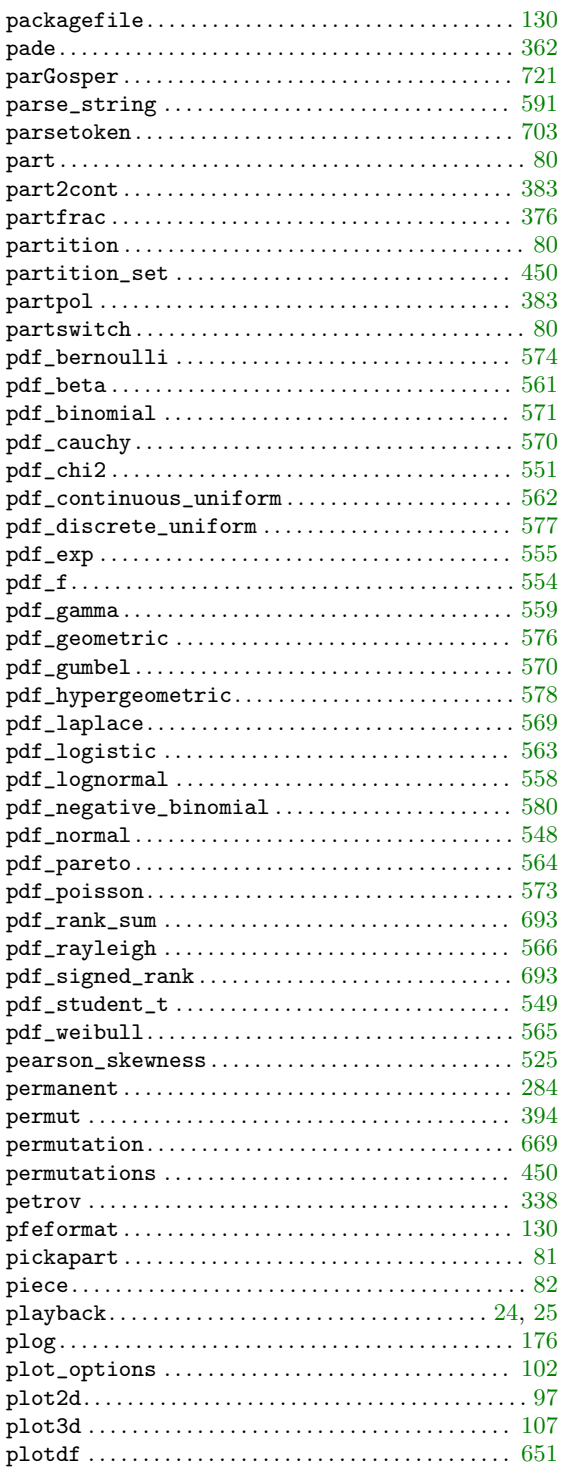

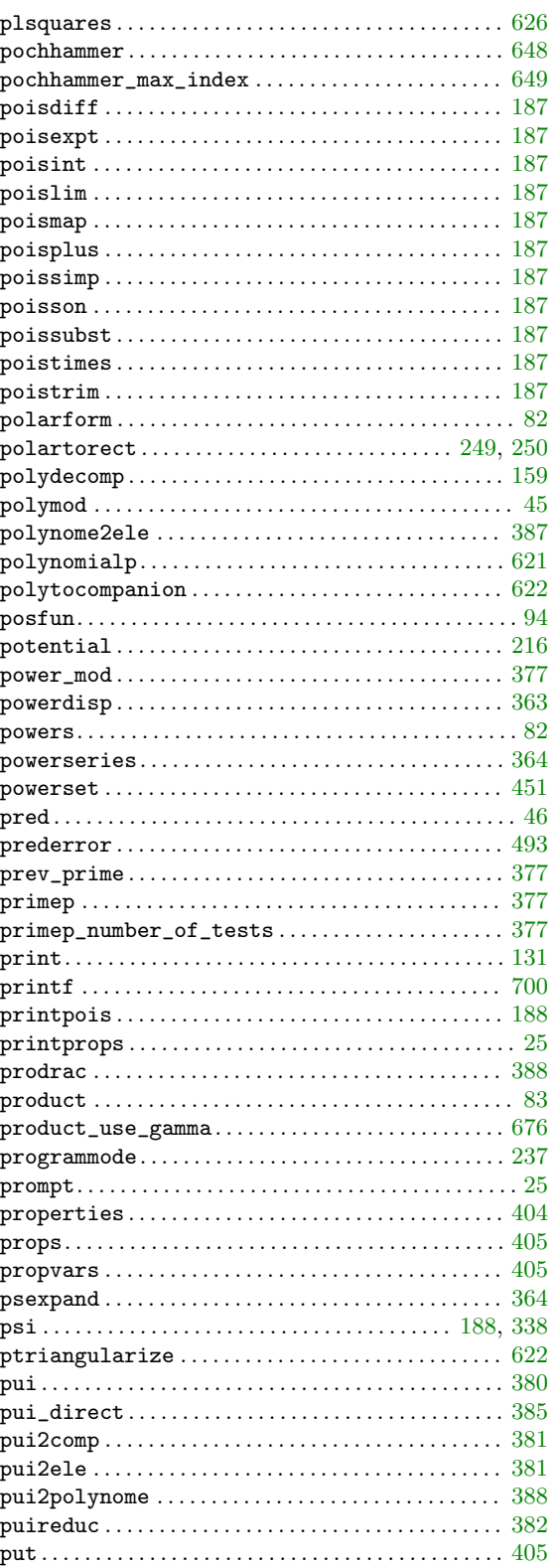

# Q

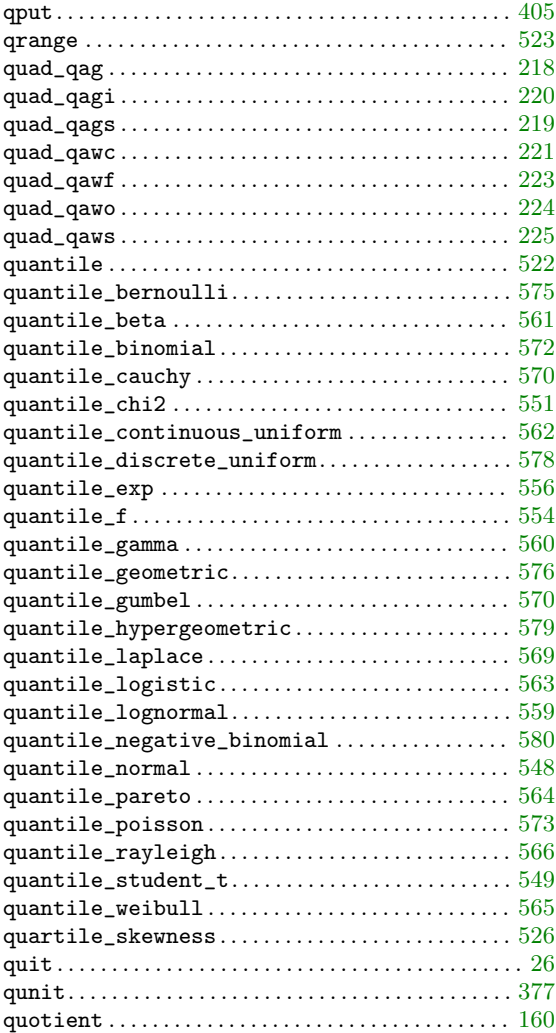

### R

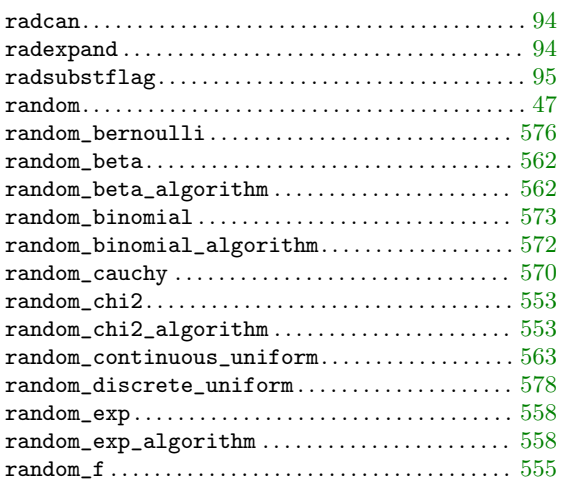

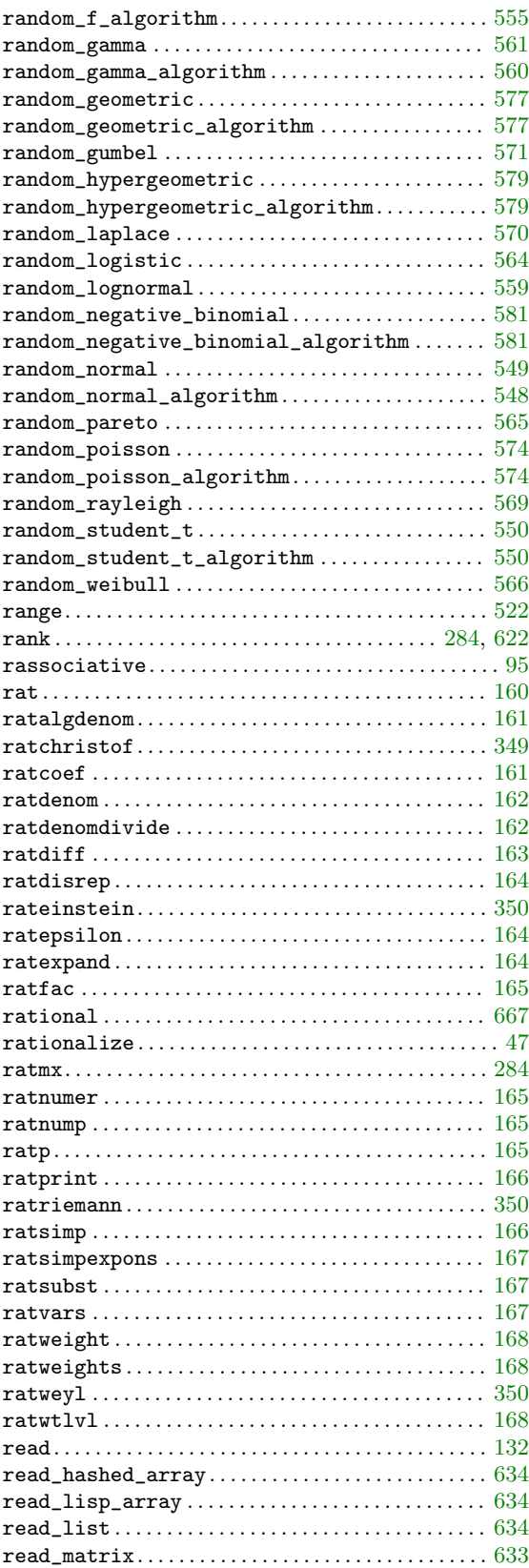

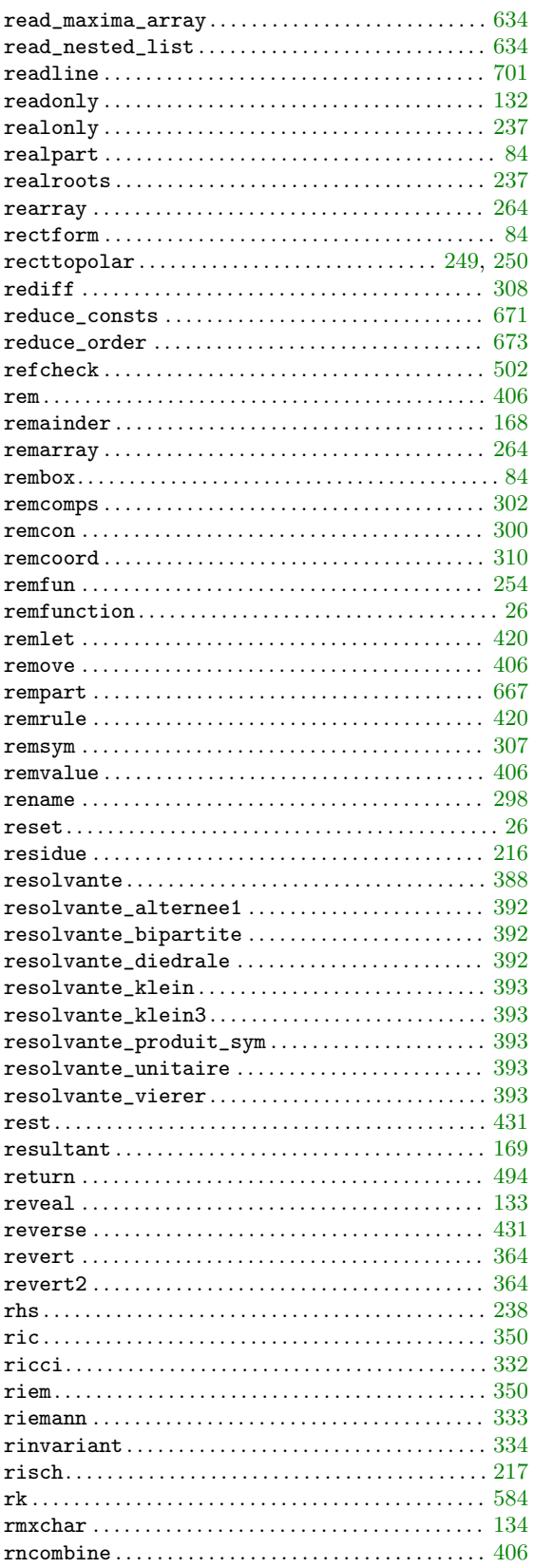

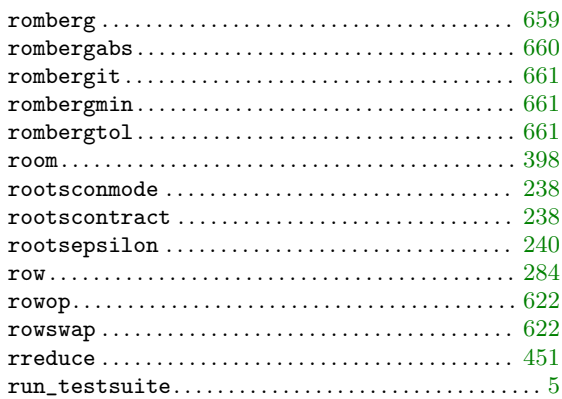

### ${\bf S}$

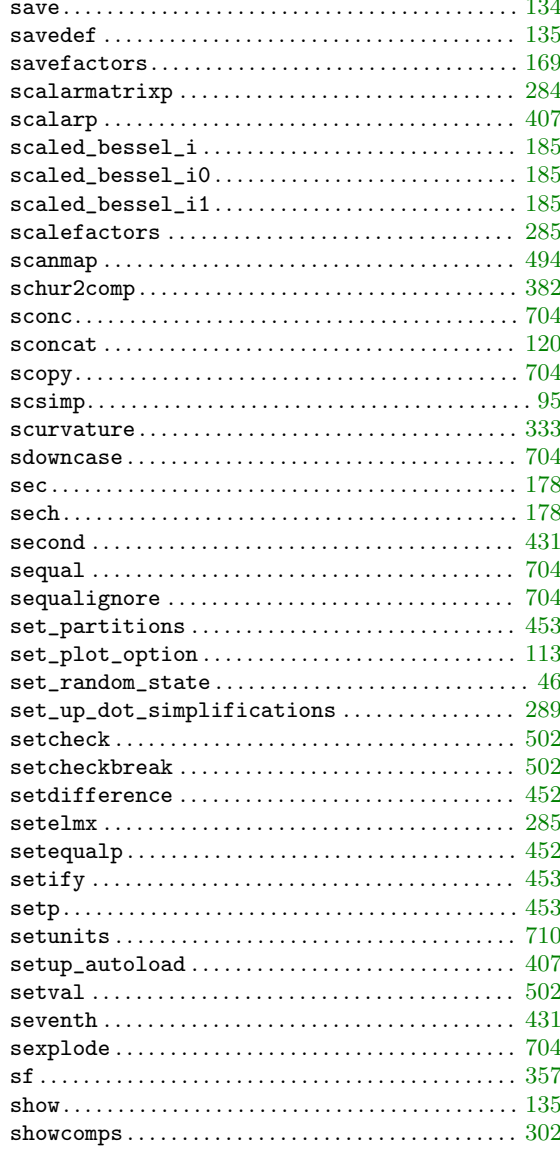

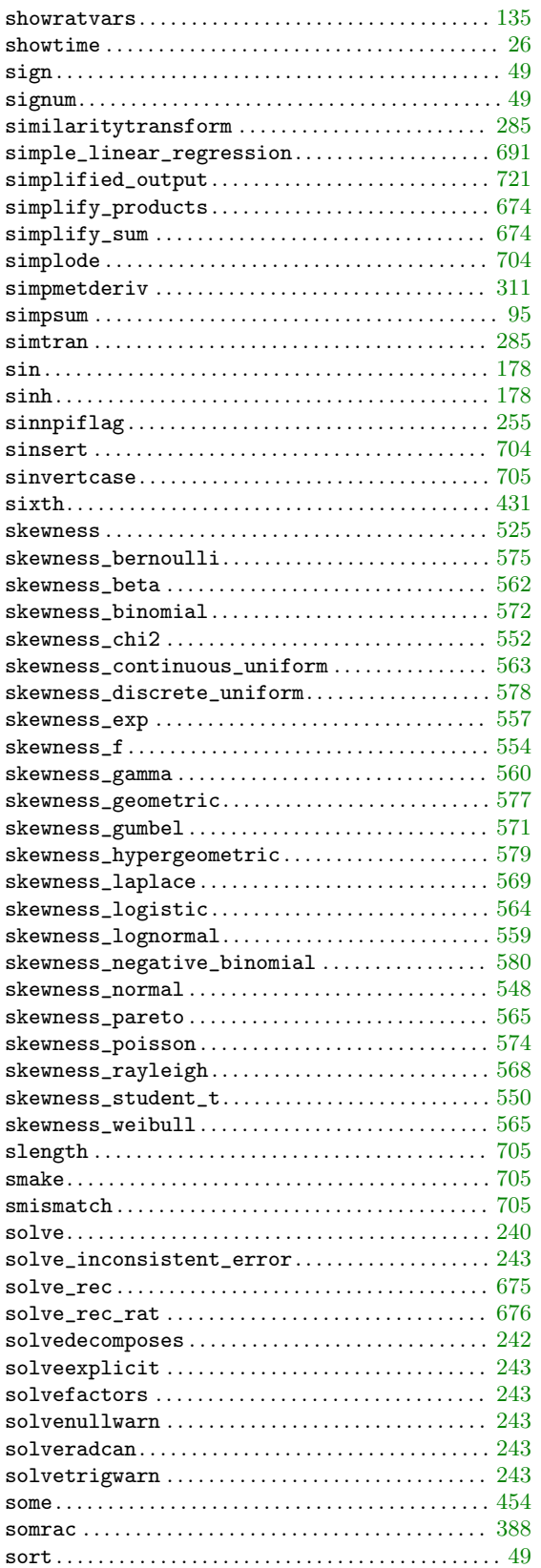

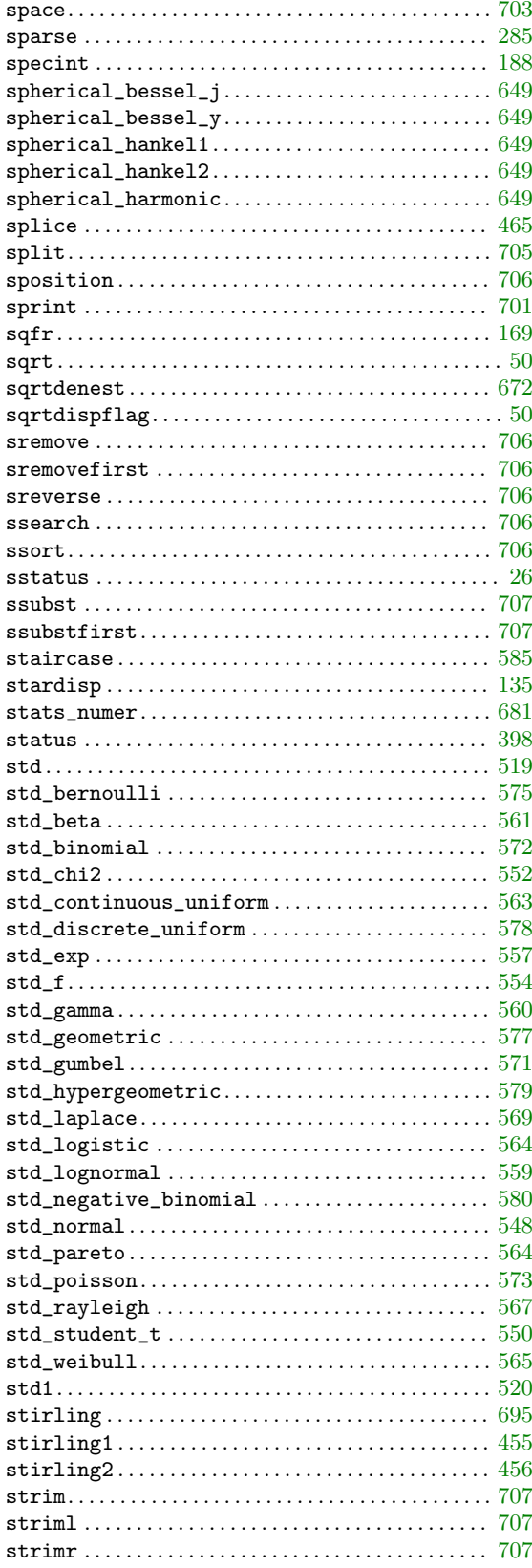

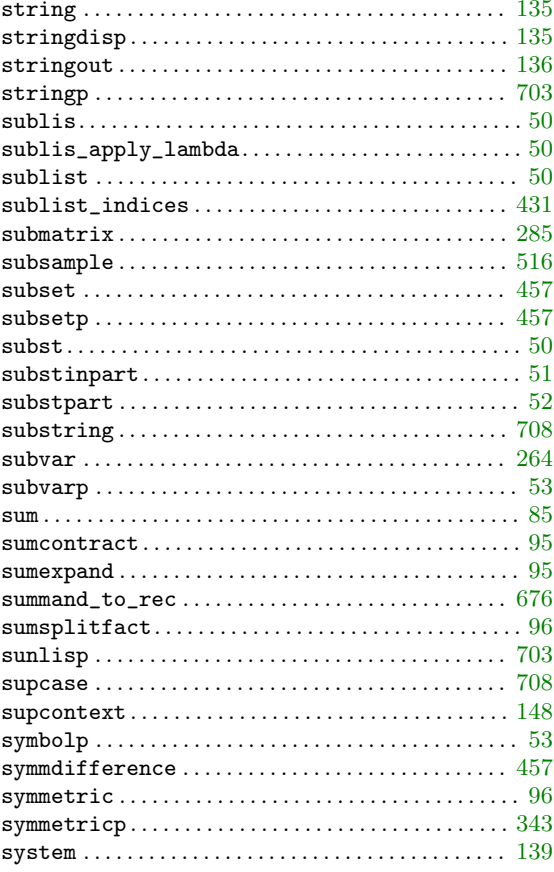

### $\mathbf T$

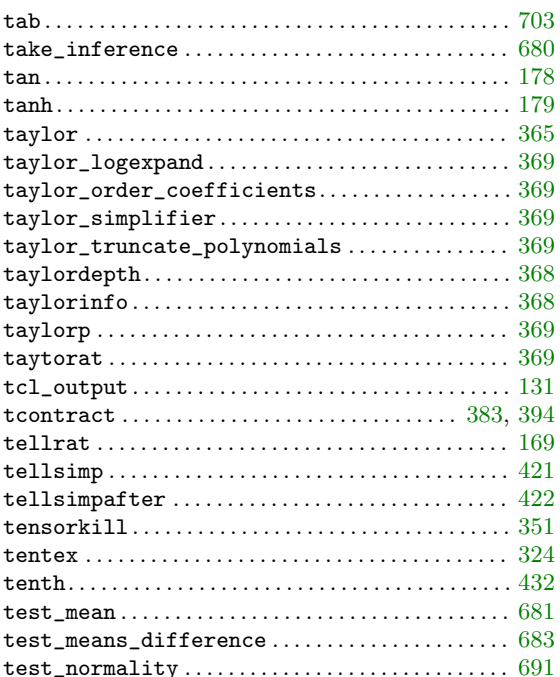

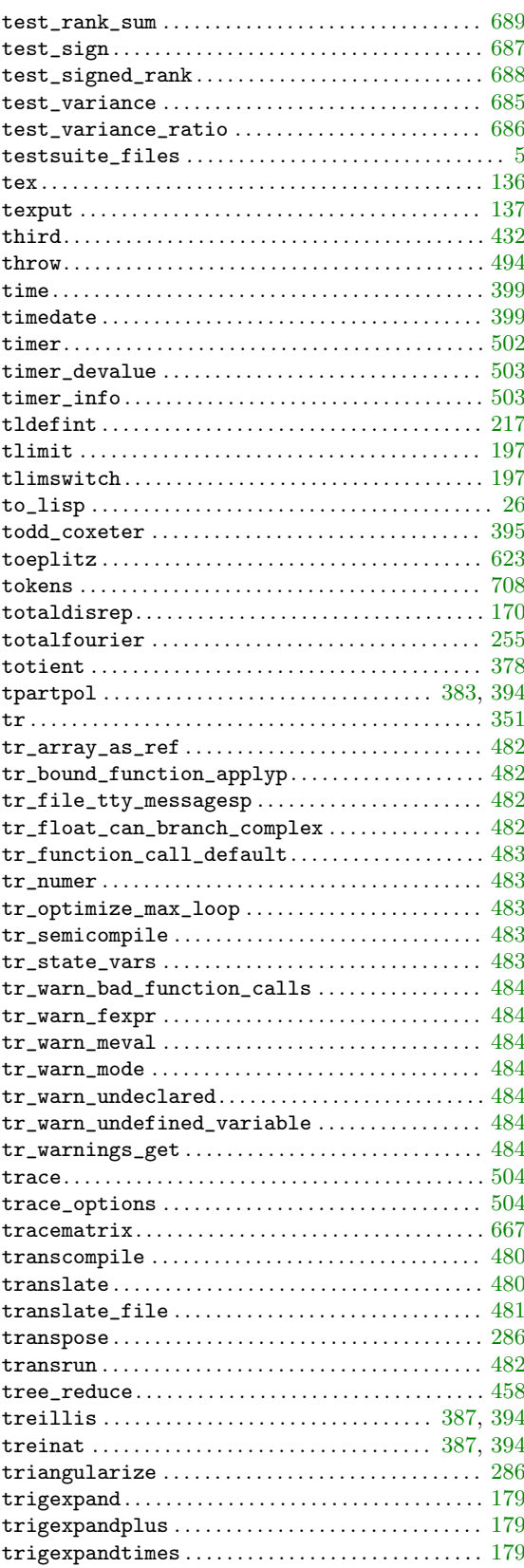

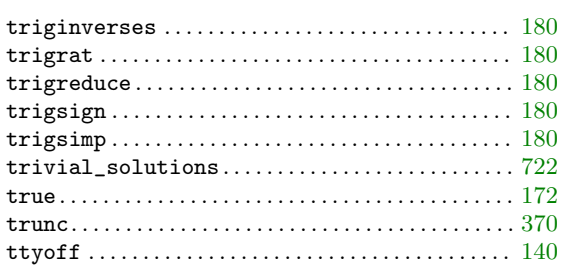

### ${\bf U}$

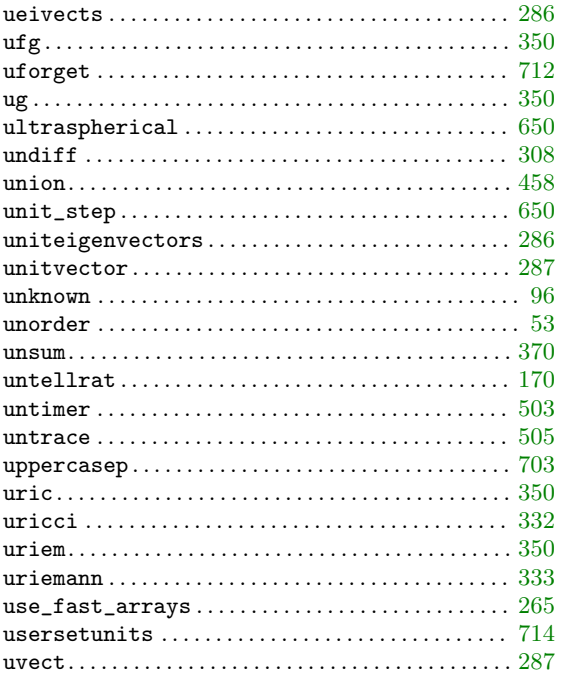

### $\mathbf{V}$

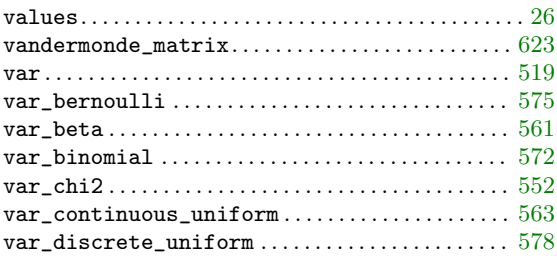

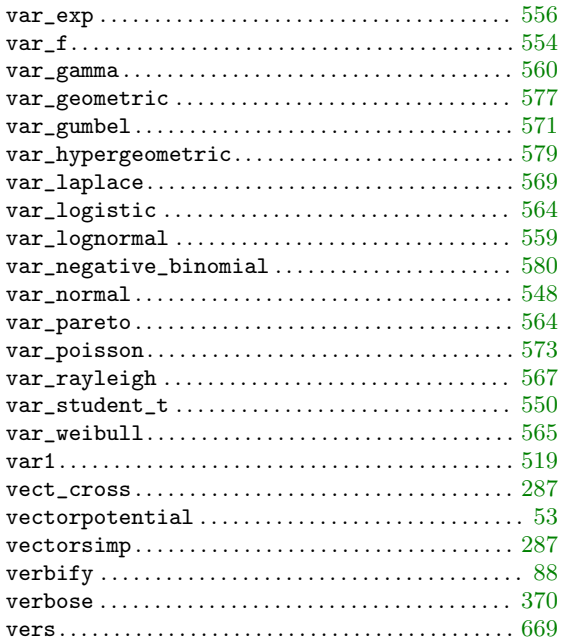

### $\overline{\textbf{W}}$

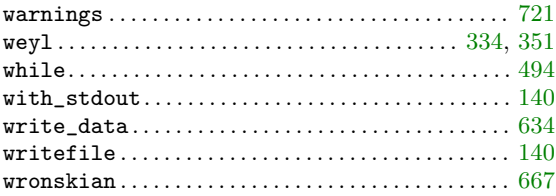

# $\mathbf X$

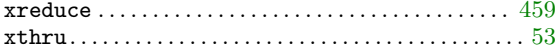

# $\mathbf{Z}$

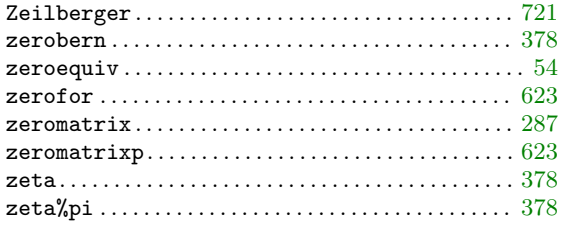